# **Dell EMC PowerStore**

REST API Developers Guide

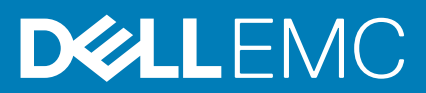

#### Notes, cautions, and warnings

**NOTE: A NOTE indicates important information that helps you make better use of your product.**

**CAUTION: A CAUTION indicates either potential damage to hardware or loss of data and tells you how to avoid the problem.**

**WARNING: A WARNING indicates a potential for property damage, personal injury, or death.** 

**© 2020 Dell Inc. or its subsidiaries. All rights reserved.** Dell, EMC, and other trademarks are trademarks of Dell Inc. or its subsidiaries. Other trademarks may be trademarks of their respective owners.

# **Contents**

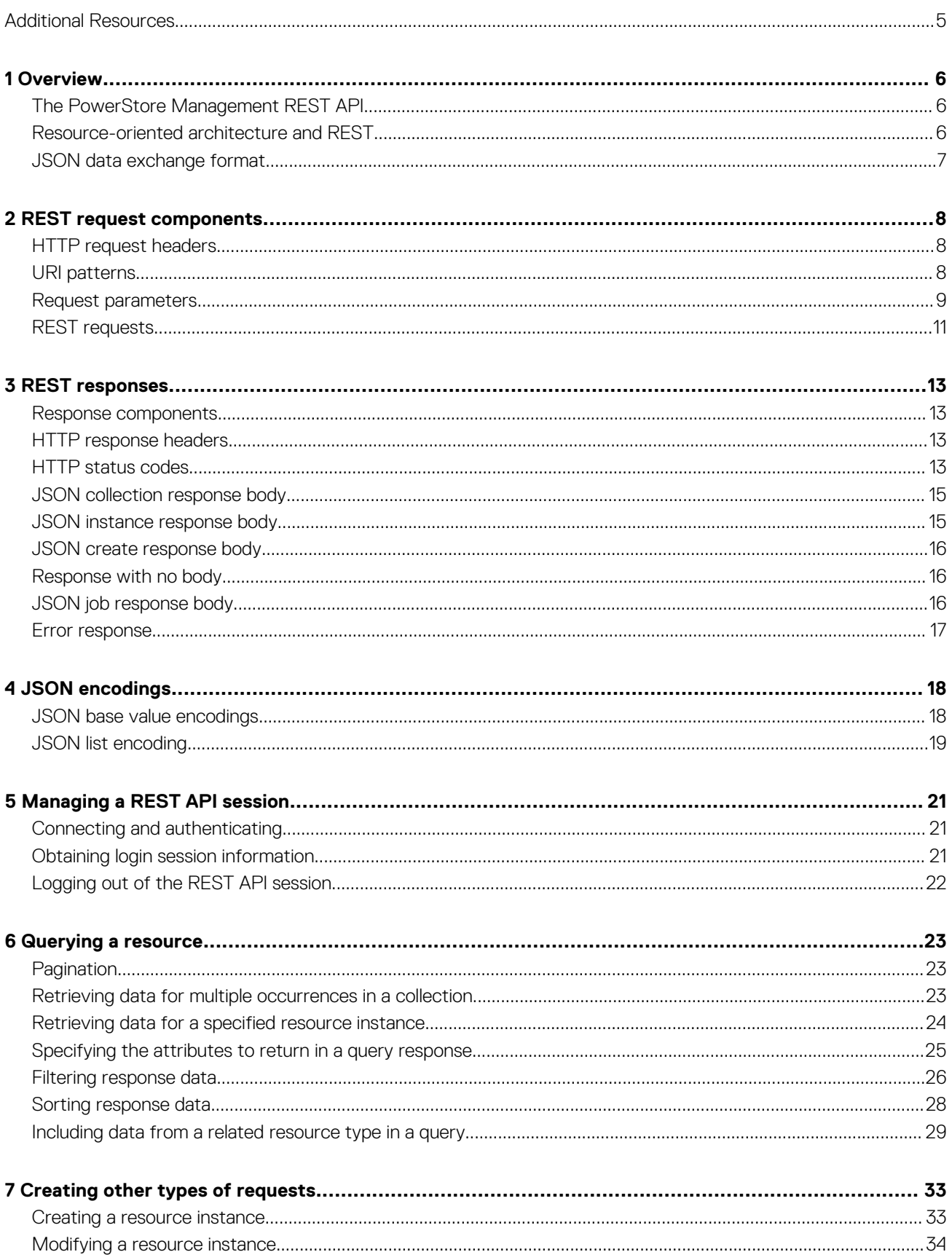

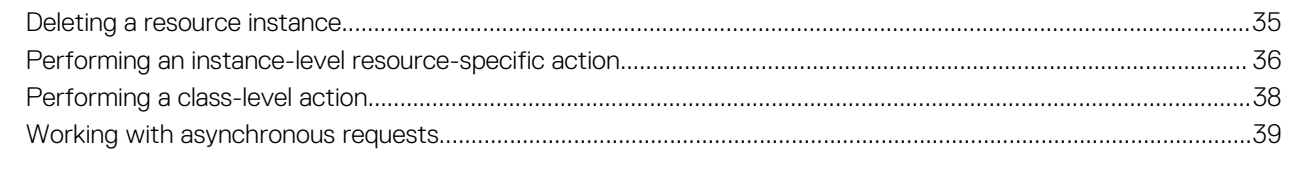

# **Additional Resources**

<span id="page-4-0"></span>As part of an improvement effort, revisions of the software and hardware are periodically released. Some functions that are described in this document are not supported by all versions of the software or hardware currently in use. The product release notes provide the most up-to-date information about product features. Contact your technical support professional if a product does not function properly or does not function as described in this document.

## **Where to get help**

Support, product, and licensing information can be obtained as follows:

#### • **Product information**

For product and feature documentation or release notes, go to the PowerStore Documentation page at [www.dell.com/](https://www.dell.com/powerstoredocs) [powerstoredocs](https://www.dell.com/powerstoredocs).

#### • **Troubleshooting**

For information about products, software updates, licensing, and service, go to [www.dell.com/support](https://dell.com/support) and locate the appropriate product support page.

#### • **Technical support**

For technical support and service requests, go to [www.dell.com/support](https://dell.com/support) and locate the **Service Requests** page. To open a service request, you must have a valid support agreement. Contact your Sales Representative for details about obtaining a valid support agreement or to answer any questions about your account.

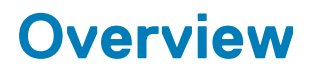

**1**

## <span id="page-5-0"></span>**The PowerStore Management REST API**

The PowerStore Management REST API is a set of resources (objects), operations, and attributes that provide interactive, scripted, and programmatic management control of the PowerStore cluster. Here are some examples of what you can do with the REST API:

- Provision new cluster components, such as appliances and volumes.
- Configure replication destinations and sessions, and rules.
- Fail over and fail back an appliance.
- Create snapshots for backup purposes.
- Gather metrics to use for historical analysis.
- Gather configuration information and logs to use for auditing and trending analysis.

For more information about PowerStore Management REST API functionality, see [Reference content](#page-40-0) on page 41. Reference materials are also available on the appliance in several formats:

- Swagger UI—https://*<cluster management ip address>*/swaggerui
- JSON—https://*<cluster management ip address>*/api/rest/openapi.json

The REST API uses a Representational State Transfer (REST) architecture style to expose data. Using a REST API provides the following advantages:

- Presents a single, consistent interface for managing PowerStore clusters.
- Requires no additional tools, other than standard web browsers or command-line HTTP tools, such as wGET and cURL. For complex interactions, clients can use any procedural programming language, such as C++ or Java, or scripting language, such as Perl or Python, to make calls to the REST API.
- Uses well-known HTTP conventions in a standard manner to interact with the appliance.
- Is easy to transport in the network. REST API traffic looks and acts like standard HTTP network traffic, and requires no special ports open in the firewall or special settings in the switches.

The REST API connection is secured with SSL. The same authentication is used for the REST API and GUI.

### **Resource-oriented architecture and REST**

REST is a client/server architectural style that uses the HTTP protocol in a simple, effective, way. REST is based on the following principles:

- Application state and functionality are organized into resources. Resources represent physical things, such as a specific appliance. Resources also represent logical things, such as a specific alert, or collections of entities, such as the volumes or virtual disks in the system.
- Each resource has a unique Universal Resource Identifier (URI), and each resource instance has a unique ID. For example, you can identify the alert collection with this path component: /api/rest/alert, and you can identify the alert instance that has an ID of 00c0d863-8a13-4e98-ba06-c4c3f6da615f with this URI: /api/rest/alert/00c0d863-8a13-4e98-ba06-c4c3f6da615f.
- Resources share a uniform interface between the client and server through standard HTTP protocol operations. The PowerStore Management REST API uses the HTTP GET operation to retrieve data about a resource collection or resource instance, PATCH to modify a resource instance, POST to create a resource instance, and DELETE to delete a resource instance. The REST API also uses POST for a limited set of other operations to implement resource-specific actions. Thus, an application can interact with a resource by knowing the URI pattern, resource identifier, and action required.
- Communication between the client and server occurs through HTTP requests and responses. In the PowerStore Management REST API, requests and responses represent resource data using JavaScript Object Notation (JSON).
- Each request is stateless, which means that the server does not store application state information. Instead, client requests contain all the necessary information to service the request.
- Resources in a REST API are self-documenting. A response from the server contains information about the requested resource in the form of attribute names and values.

# <span id="page-6-0"></span>**JSON data exchange format**

JavaScript Object Notation (JSON) is a text-based, platform-independent data-exchange format that is easy for humans and machines to read and write. It consists of two structures:

- A set of name:value pairs enclosed by curly brackets.
- A list of values enclosed by square brackets. This structure is used when the value in a name:value pair is an array.

The value in a name can be a simple value, such as a string or a number, or it can be either of the structures above (a list of name:value pairs in curly brackets, or a list of values in square brackets).

The following example shows part of a response body for a GET dns collection request in JSON format. In this content, the value for the addresses attribute is a list structure:

```
\Gamma {
     "id": "DNS1",
     "addresses":
     [
 "10.244.53.108",
 "10.244.53.109"
     ]
   }
]
```
For more information about JSON, see [json.org.](HTTP://WWW.JSON.ORG/)

**2**

# **REST request components**

## <span id="page-7-0"></span>**HTTP request headers**

The following table describes the HTTP request headers used by the PowerStore Management REST API. The API uses these headers in standard ways.

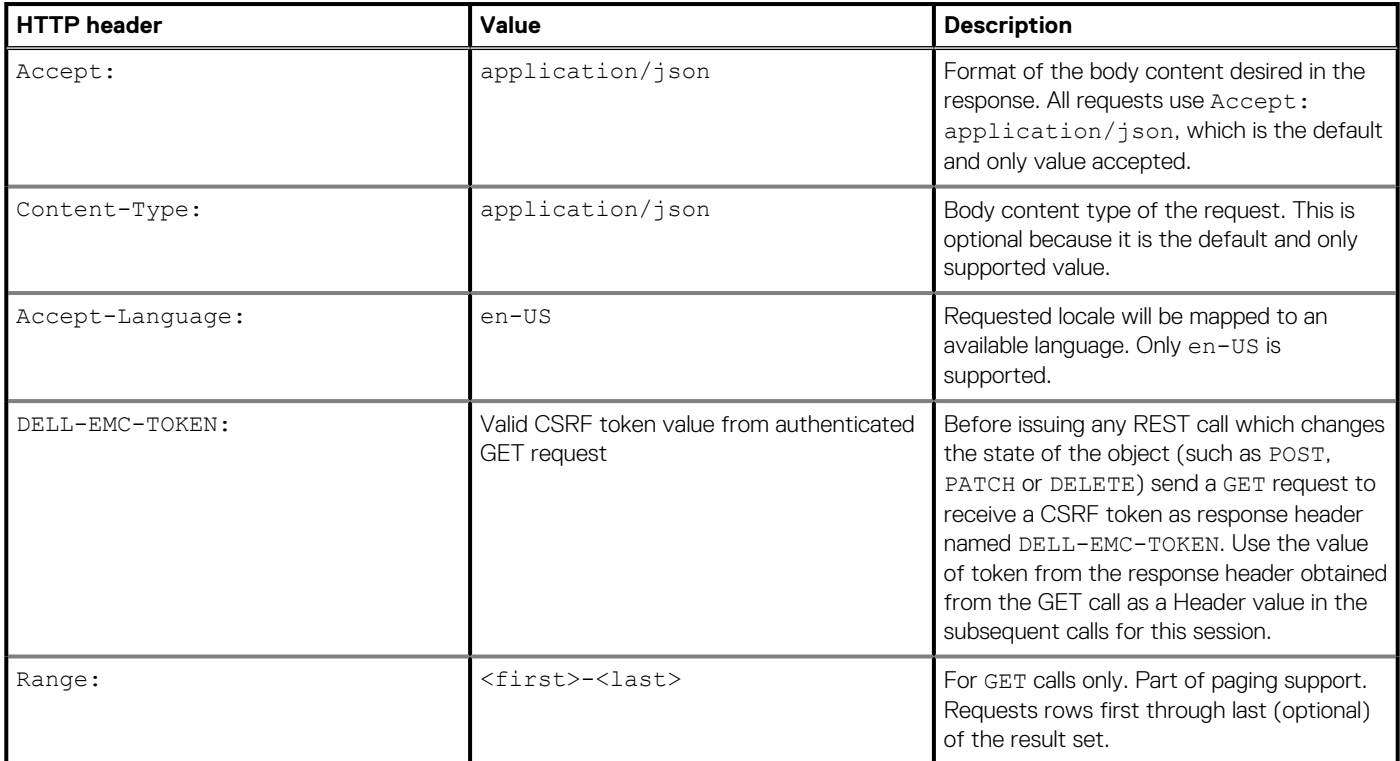

## **URI patterns**

### **Basic URI patterns**

The following table describes the basic URI patterns that the PowerStore Management REST API supports:

#### **Table 1. Basic patterns in the REST API**

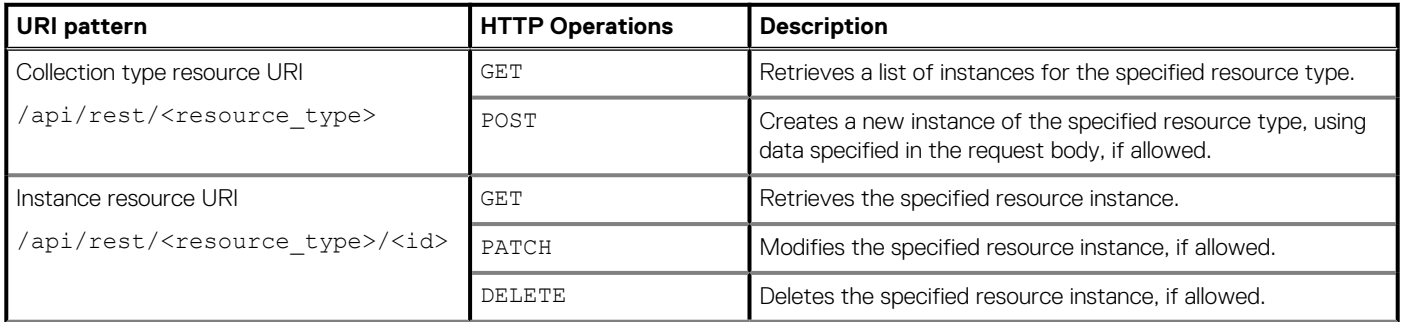

#### <span id="page-8-0"></span>**Table 1. Basic patterns in the REST API(continued)**

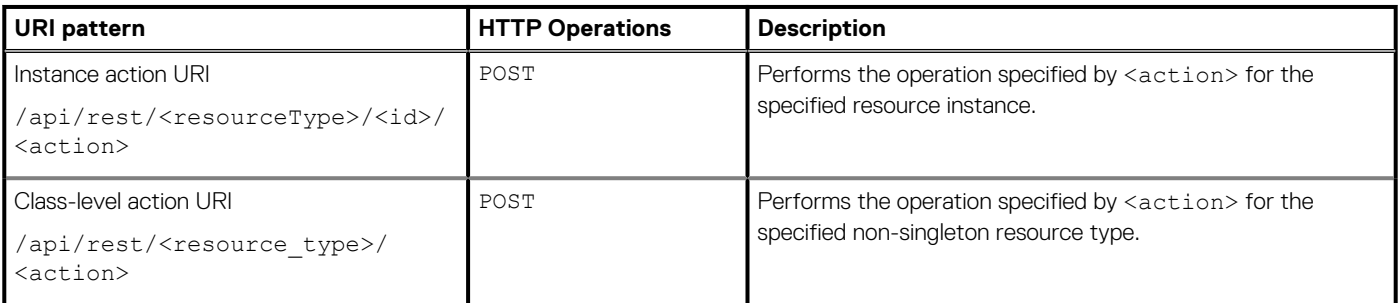

**NOTE: URI parameters cannot contain slashes (/) or other special characters.**

### **Examples**

**Retrieving all instances of the storage\_container resource type**

GET /api/rest/storage container

**Retrieving storage\_container instance 70b37e07-b7fb-4e69-83ea-928680c4dc31**

GET api/rest/storage\_container/70b37e07-b7fb-4e69-83ea-928680c4dc31

#### **Creating a new storage container instance**

POST /api/rest/storage\_container

**Deleting storage container instance 70b37e07-b7fb-4e69-83ea-928680c4dc31**

DELETE /api/rest/storage\_container/70b37e07-b7fb-4e69-83ea-928680c4dc31

**Modifying storage container instance 70b37e07-b7fb-4e69-83ea-928680c4dc31**

PATCH /api/rest/storage\_container/70b37e07-b7fb-4e69-83ea-928680c4dc31

**Mounting storage container instance 70b37e07-b7fb-4e69-83ea-928680c4dc31**

POST /api/rest/storage\_container/70b37e07-b7fb-4e69-83ea-928680c4dc31/mount

#### **Exchanging SSL certificates with another PowerStore appliance**

POST /api/rest/x509\_certificate/exchange

### **Request parameters**

The PowerStore Management REST API supports the following request parameters:

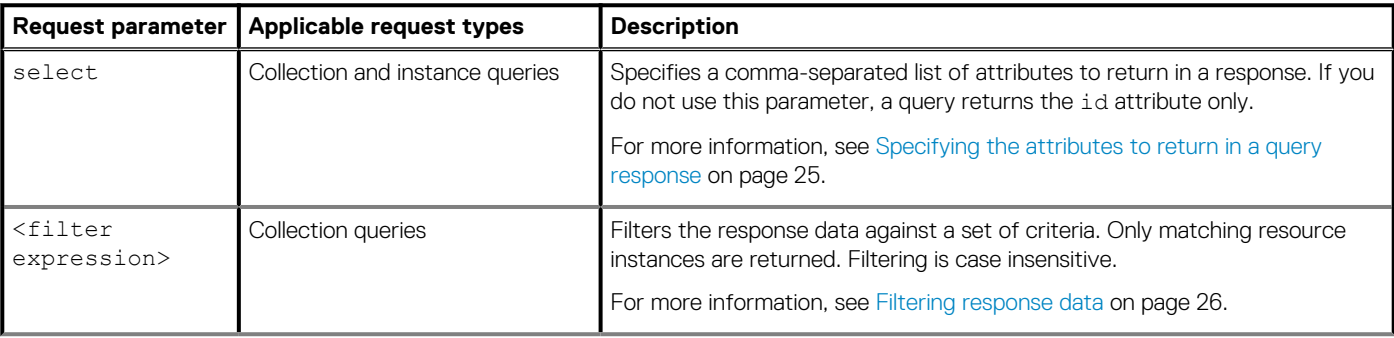

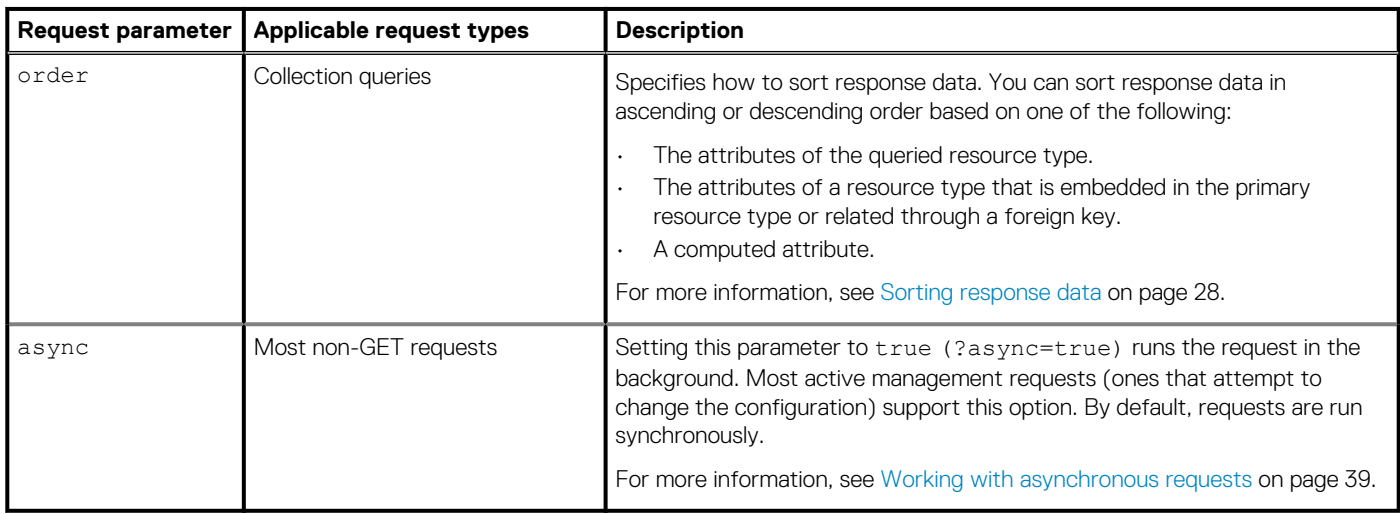

To use request parameters, append the parameters to the request URI. The first request parameter appended to the URI begins with a ? character. Subsequent request parameters appended to the URI begin with a & character. You can combine request parameters and can use them in any order.

### **Examples**

#### **Using the select request parameter**

The following request uses a select request parameter to return the values for the id, severity, and description attributes for all alert instances.

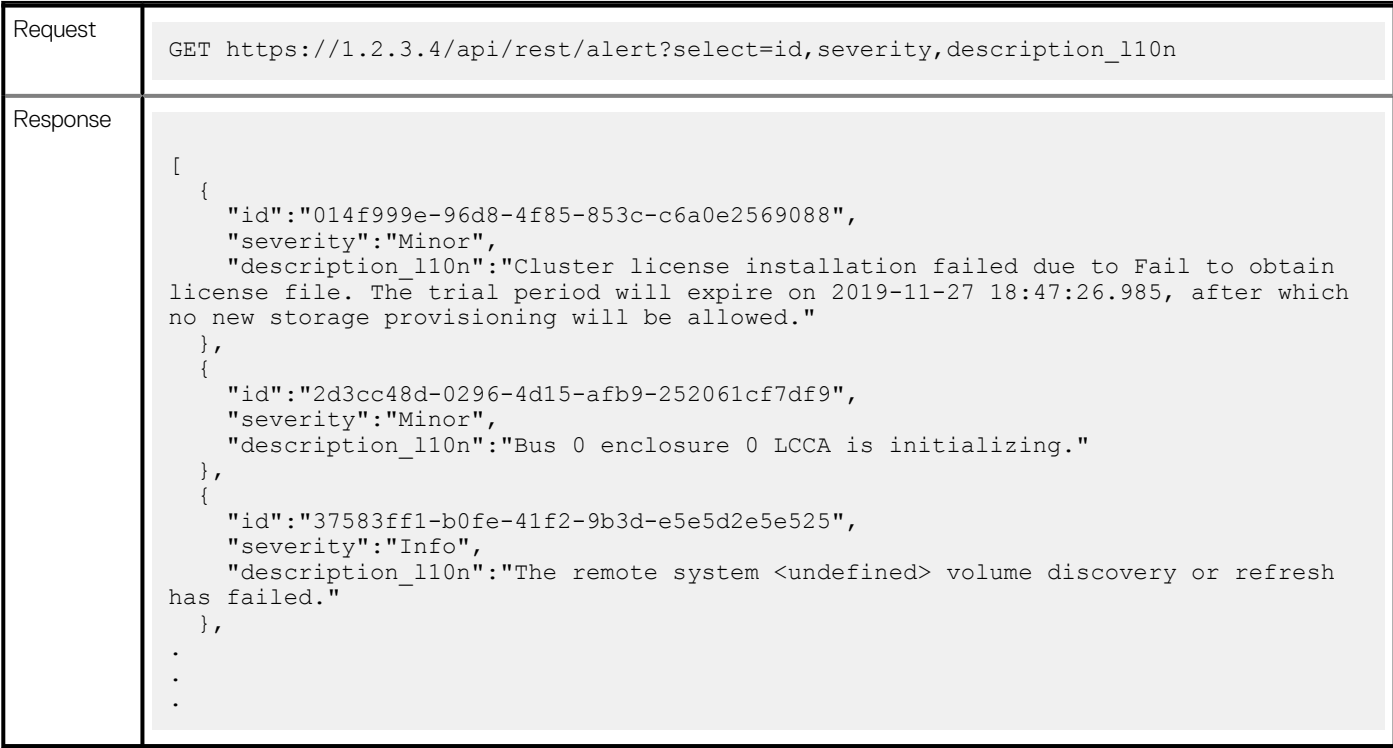

#### **Using a filter expression**

The following request uses a filter expression to return the values for alert instances that have the severity attribute set to **Info**:

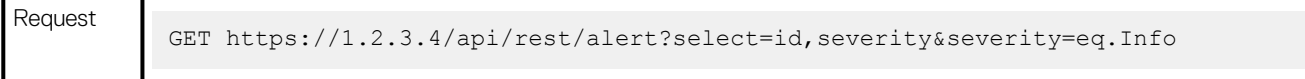

```
Response
            \lceil {
                 "id":"37583ff1-b0fe-41f2-9b3d-e5e5d2e5e525",
                 "severity":"Info"
               },
            \{ "id":"63d21fb9-897d-4d07-983f-0478436755b6",
                 "severity":"Info"
               },
               {
                 "id":"ab9175c4-1ded-473e-b22d-63ac1154937f",
                 "severity":"Info"
             }
            .
            .
            .
```
#### **Using the order request parameter**

The following request uses an order expression to sort alert instances by severity:

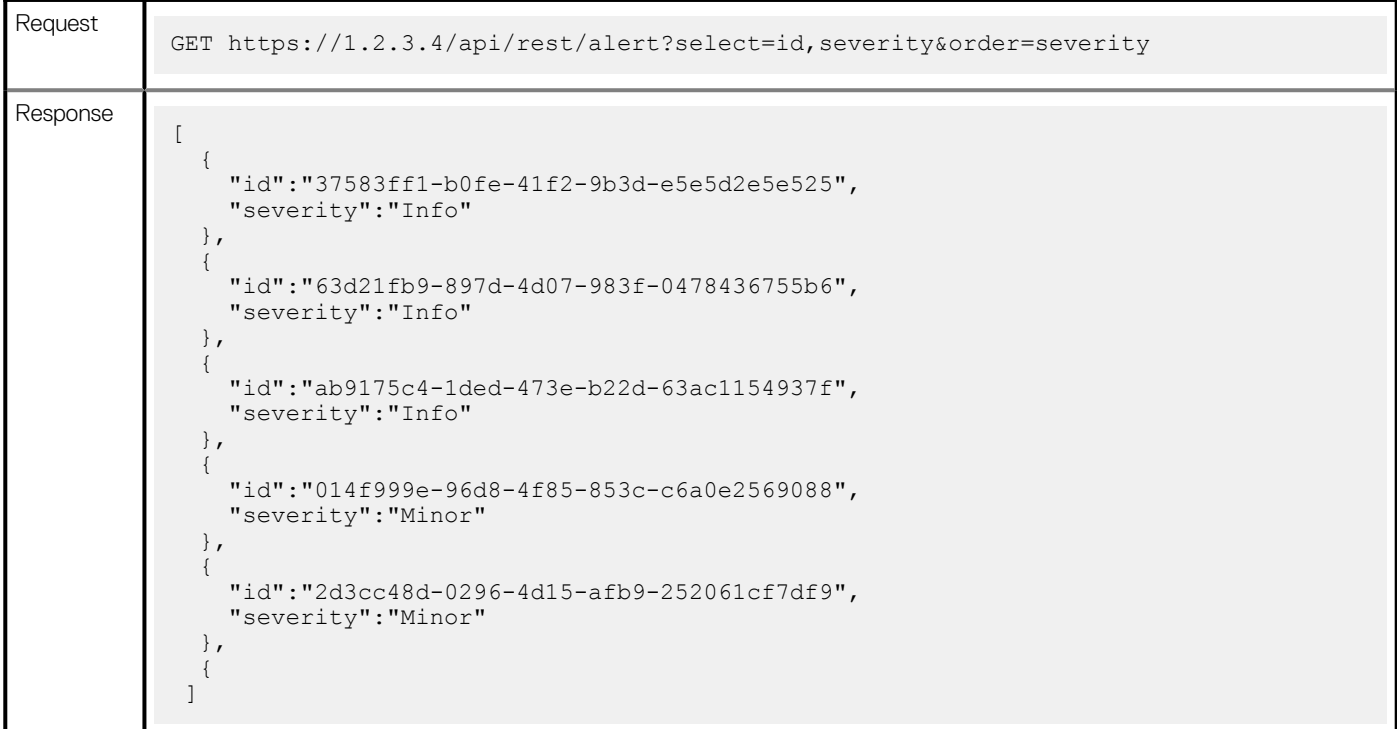

#### **Using the is\_async request parameter**

The following asynchronous request deletes a local user instance. The request returns the job ID:

```
Request
           DELETE https://1.2.3.4/api/rest/local_user/4?is_async=true
Response
           {
              "id": "1ed0d49e-101b-4b8a-85dc-886f907e8070"
           }
```
### **REST requests**

A JSON request body for the REST API consists of a collection of name:value pairs for a single resource type. The request body has the following syntax:

• For number or boolean values:

```
{
    <attributeName1>:<value1>,
    <attributeName2>:<value2>,
     .
     .
     .
}
```
• For IP, string, or datetime values:

```
{
 <attributeName1>:"<value1>",
 <attributeName2>:"<value2>",
    .
    .
    .
}
```
For example, the request body for a create request for the local\_user resource type could contain the following values:

```
{
 "name": "user1",
 "password": "myPassword"
 "role_id": "operator"
 }
```
# **REST responses**

### <span id="page-12-0"></span>**Response components**

Each response to a REST API request consists of a response header, HTTP status code (in the response header), and JSON response body, if applicable:

- The response header contains metadata about the response being sent.
- The HTTP status code in the response header indicates whether a request is successful or unsuccessful.
	- An HTTP status code in the 2xx family, such as 200 OK or 201 Created, indicates a correctly processed request.
	- An HTTP status code in the 4xx family indicates an error in the request. For example, a 400 status code indicates a badly formed request, and a 401 status code indicates an authorization error.
	- An HTTP status code in the 5xx family indicates a server failure. For example a 500 status code indicates an internal server error, and a 503 status code indicates that the REST service is temporarily unavailable.
- The JSON response body varies according to the request type and whether a request was successful. For example, a collection response body is returned in response to a successful GET collection request, and an instance response body is returned in response to an instance request.

## **HTTP response headers**

A response from the REST API always includes HTTP response headers that contain metadata about the response being sent. The following HTTP headers appear in every REST API response:

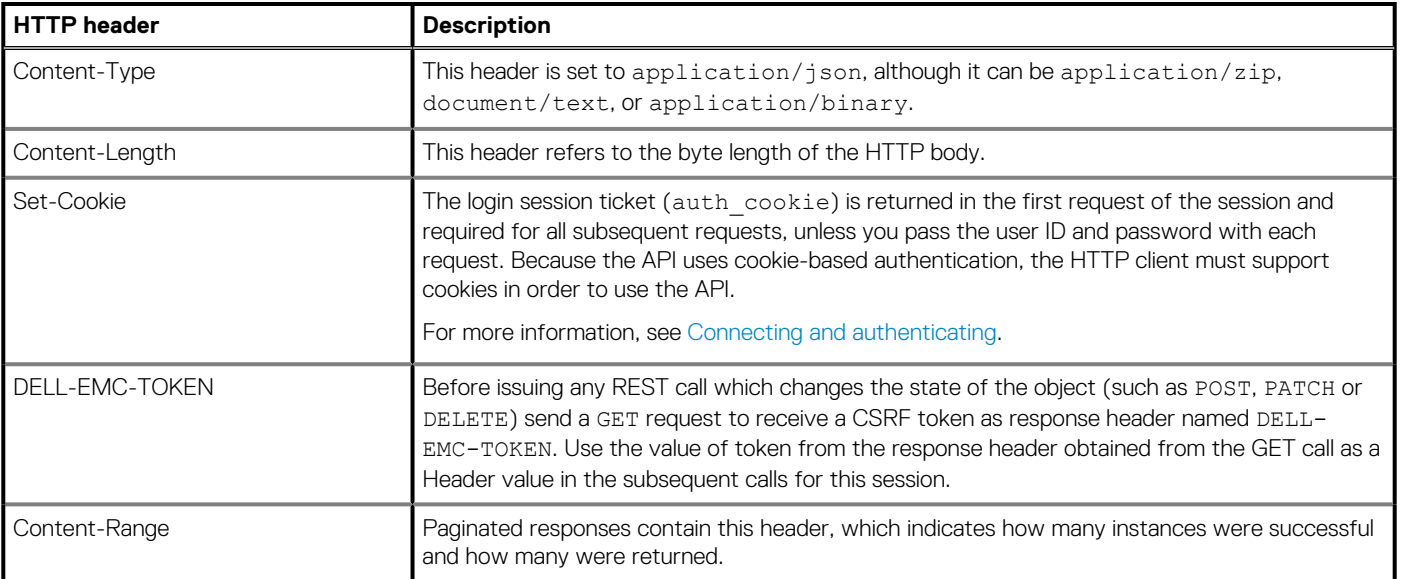

#### **Table 2. HTTP response headers in the REST API**

### **HTTP status codes**

Every response to a REST API request includes an HTTP status code, which indicates whether the request was successful. If requests are unsuccessful (that is, if they return 4xx and 5xx HTTP status codes) the system returns a message entity that describes the problem.

The following table describes the HTTP status codes that apply to the REST API:

#### **Table 3. HTTP status codes in the REST API**

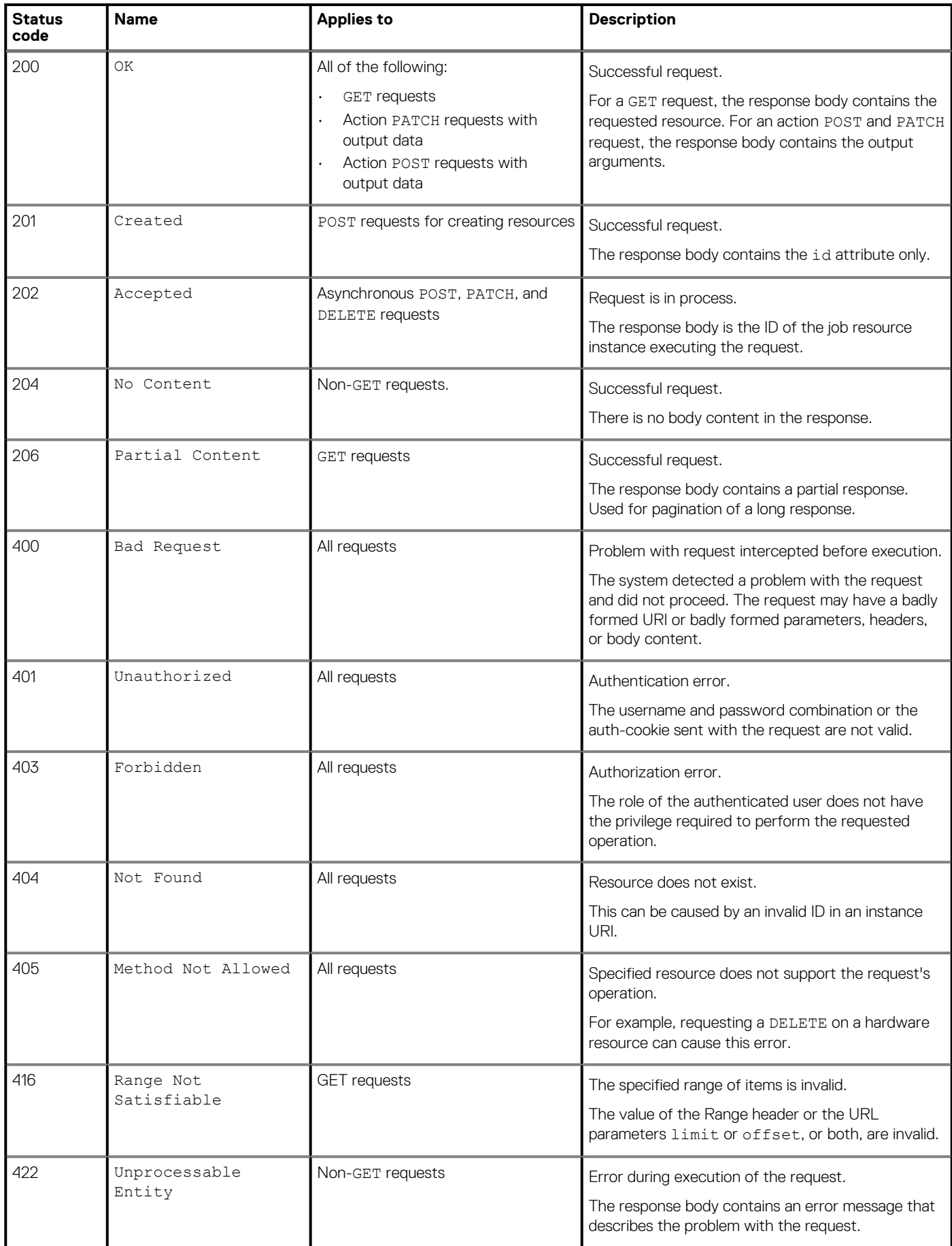

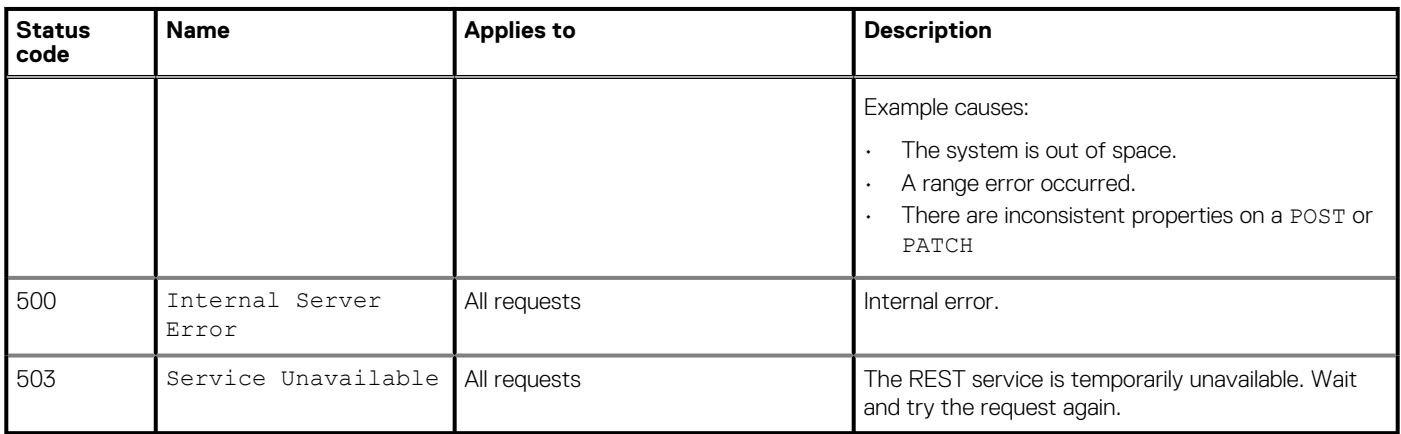

#### <span id="page-14-0"></span>**Table 3. HTTP status codes in the REST API(continued)**

## **JSON collection response body**

A JSON collection response body occurs in response to a GET collection request that results in a 200 OK or a 206 Partial Content HTTP status code. For collections with fewer than 100 elements, the response body for a collection contains the identifier for all instances in the resource type collection. The response is a JSON array of zero or more instances. Each instance in the response has one or more attribute name-value pairs. The returned name-value pairs are determined by the select URI parameter, which defaults to the id attribute. You can specify which attributes to return for each instance by using the select query parameter. You can specify which instances are returned by filtering the data using an attribute expression as a query parameter.

### **Example**

#### **GET collection response for an event**

The following example illustrates the components of a collection resource. It shows a collection resource returned in response to a GET collection request for the event resource type. In this example, the query returns the id and severity of each event in the appliance. Spaces outside the quoted strings are used for readability, and are not significant.

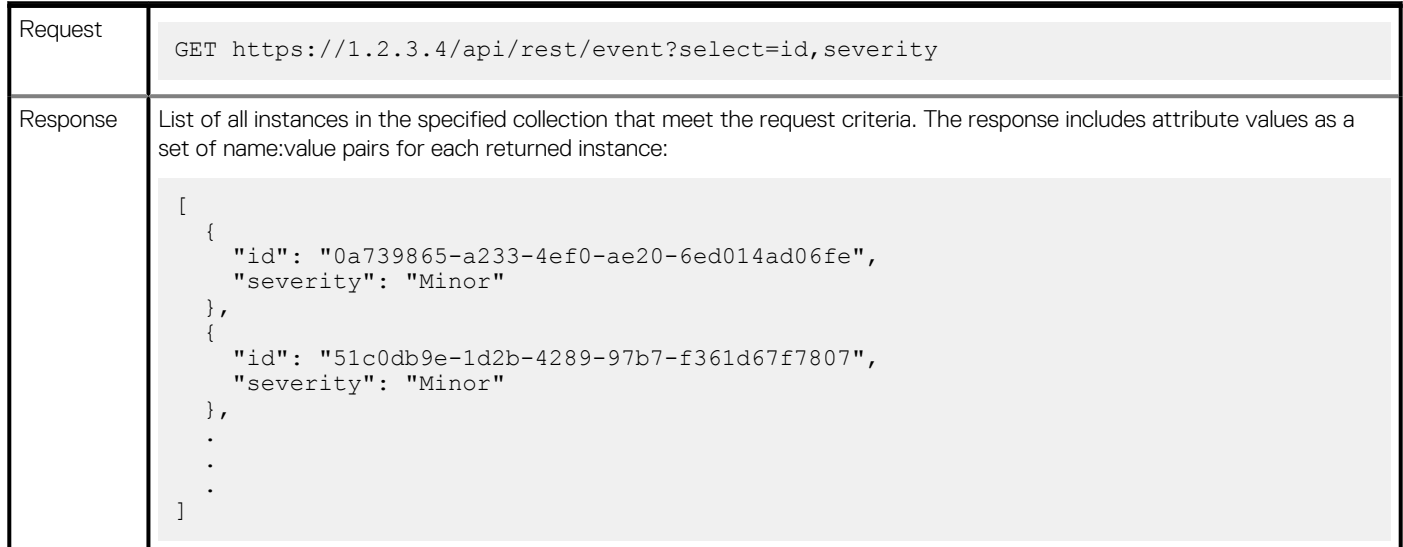

## **JSON instance response body**

A JSON instance response occurs in response to a GET instance request that results in a 200 Success HTTP status code. By default, this response body contains only the identifier of the requested resource instance. Use the select request parameter to specify the additional attribute values to return.

### <span id="page-15-0"></span>**Example**

#### **GET instance response for an event**

The following example illustrates an instance resource. It shows an instance resource returned in response to a GET instance request for the event resource type with an identifier of 299a2f56-fea7-4e85-af0d-992294526911. Spaces outside the quoted strings are used for readability, and are not significant.

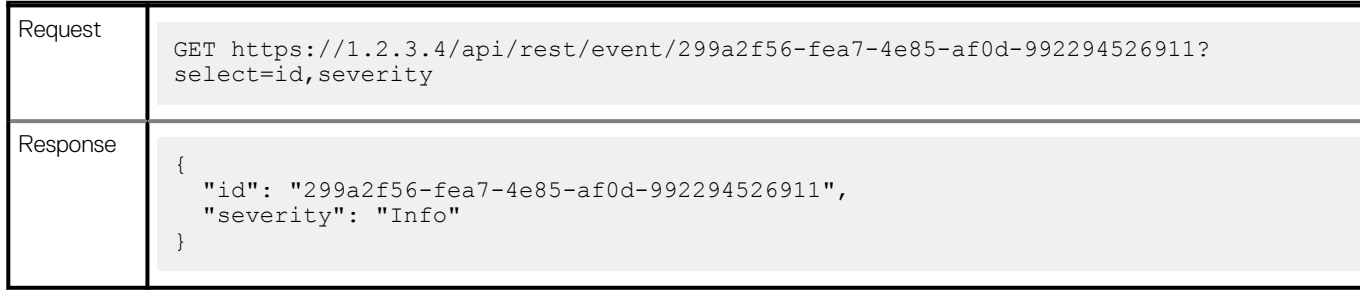

## **JSON create response body**

A JSON create response body occurs in response to a POST operation for create that results in a 201 Created HTTP return code. This response body contains the id attribute for the new resource.

### **Example**

#### **Create response for a local\_user**

The following examples illustrate the components of a minimal instance resource. It shows a minimal instance resource returned in response to a successful POST request for creating a new local user resource. The request body contains the arguments used to populate the new resource.

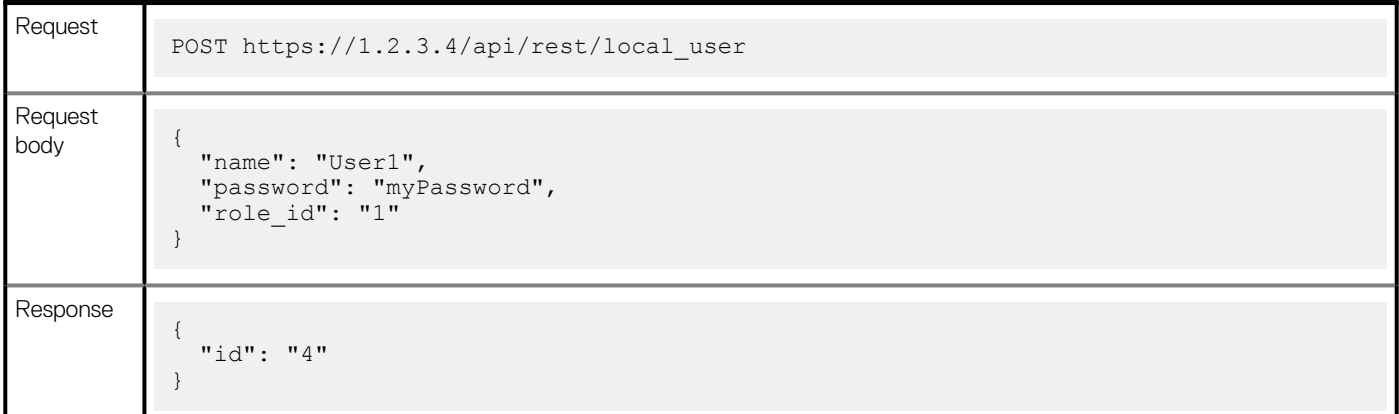

### **Response with no body**

A response with no body occurs in response to a DELETE request that results in a 204 No Content status code. In this circumstance, response headers are returned with the empty response body. A response with no body also occurs in response to an action POST request that does not have output data. This response with no body also occurs in response to a successful synchronous DELETE instance request that does not have output data and that results in a 204 No Content status code.

# **JSON job response body**

A JSON response body occurs in response to an asynchronous request that results in a 202 Accepted HTTP return code. This response body contains the job id. You can query the job resource instance to find out whether the job completed and to get the response to the asynchronous request. For a description of the job resource type, see the job topic in the [Reference content](#page-40-0) on page 41.

### <span id="page-16-0"></span>**Example**

#### **Deletion response for a local\_user**

The following example returns a job resource instance in response to a successful asynchronous DELETE request.

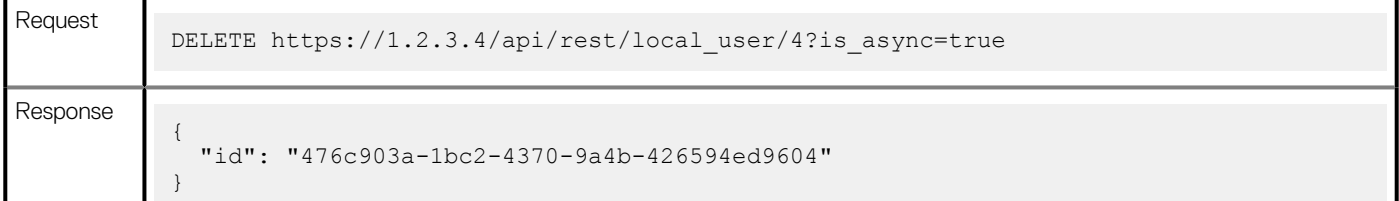

### **Error response**

An error response is returned in response to an unsuccessful request; that is, a request that returns a 4xx or 5xx HTTP status code. Unlike the response bodies returned by successful requests, an error response cannot be queried independently.

For a description of the error response attributes, see the [Reference content](#page-40-0) on page 41.

### **Example**

#### **Error response for a POST request**

The following example returns an error response in response to an unsuccessful POST request:

```
Request
            POST https://1.2.3.4/api/rest/volume_group/257f2597-7c11-46c9-8941-3793e1cb2baa/
            refresh
Request
body
            "from_object_id": "22f3bf53-ad83-4466-8e5e-5b0fade650da"
            }
Response
            {
               "messages":[
            \left\{\begin{array}{ccc} & & \end{array}\right\} "code": "0xE0A070020007",
             "severity": "Error",
             "message_l10n": "Family mismatch for snapshot target 
            257f2597-7c11-46c9-8941-3793e1cb2baa and source 22f3bf53-
            ad83-4466-8e5e-5b0fade650da.",
                  "arguments":
                     "257f2597-7c11-46c9-8941-3793e1cb2baa",
                      "22f3bf53-ad83-4466-8e5e-5b0fade650da"
             ]
                 }
               ]
            }
```
# **JSON encodings**

# <span id="page-17-0"></span>**JSON base value encodings**

The following table shows the JSON encodings for each base type:

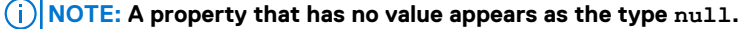

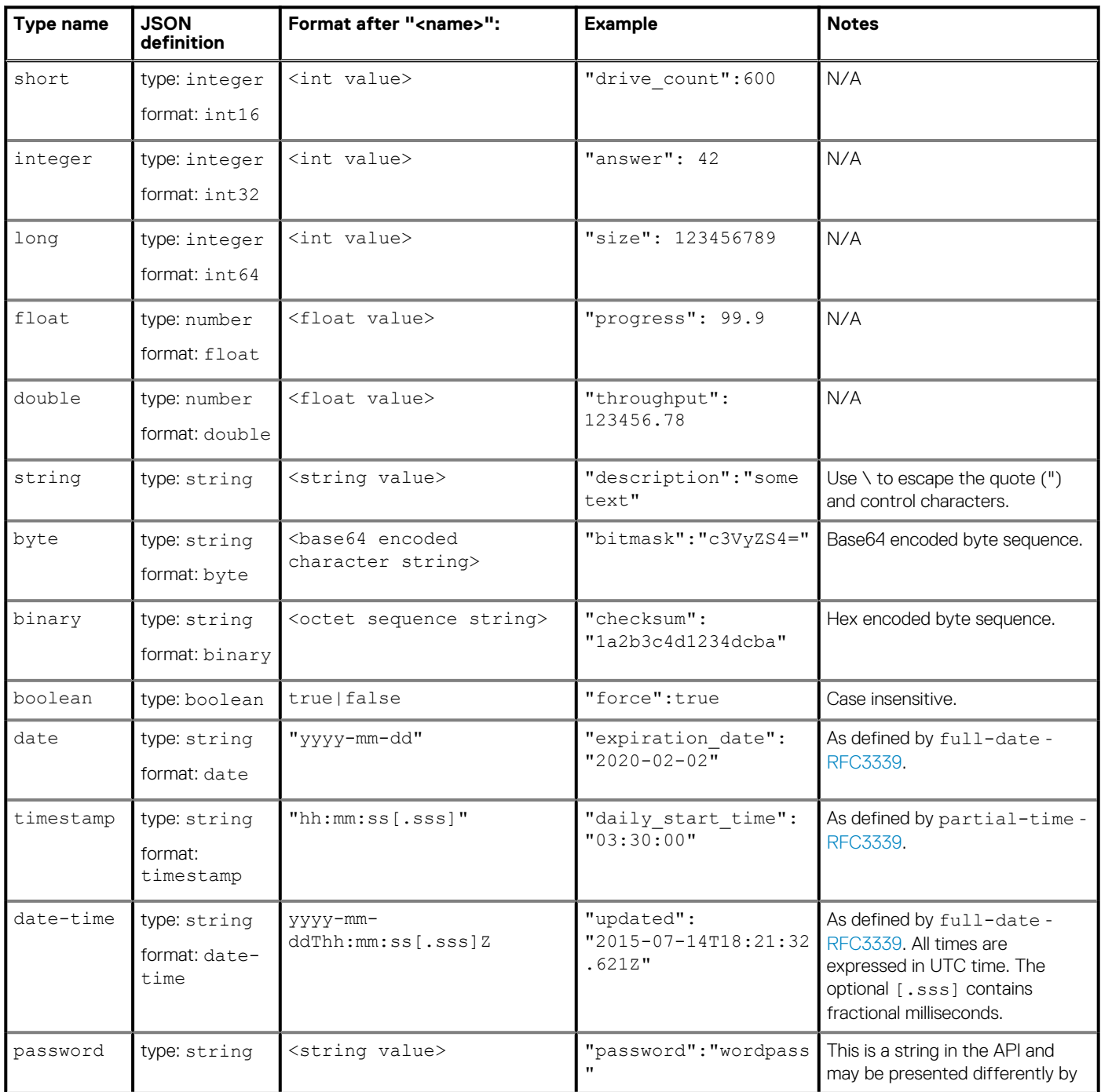

<span id="page-18-0"></span>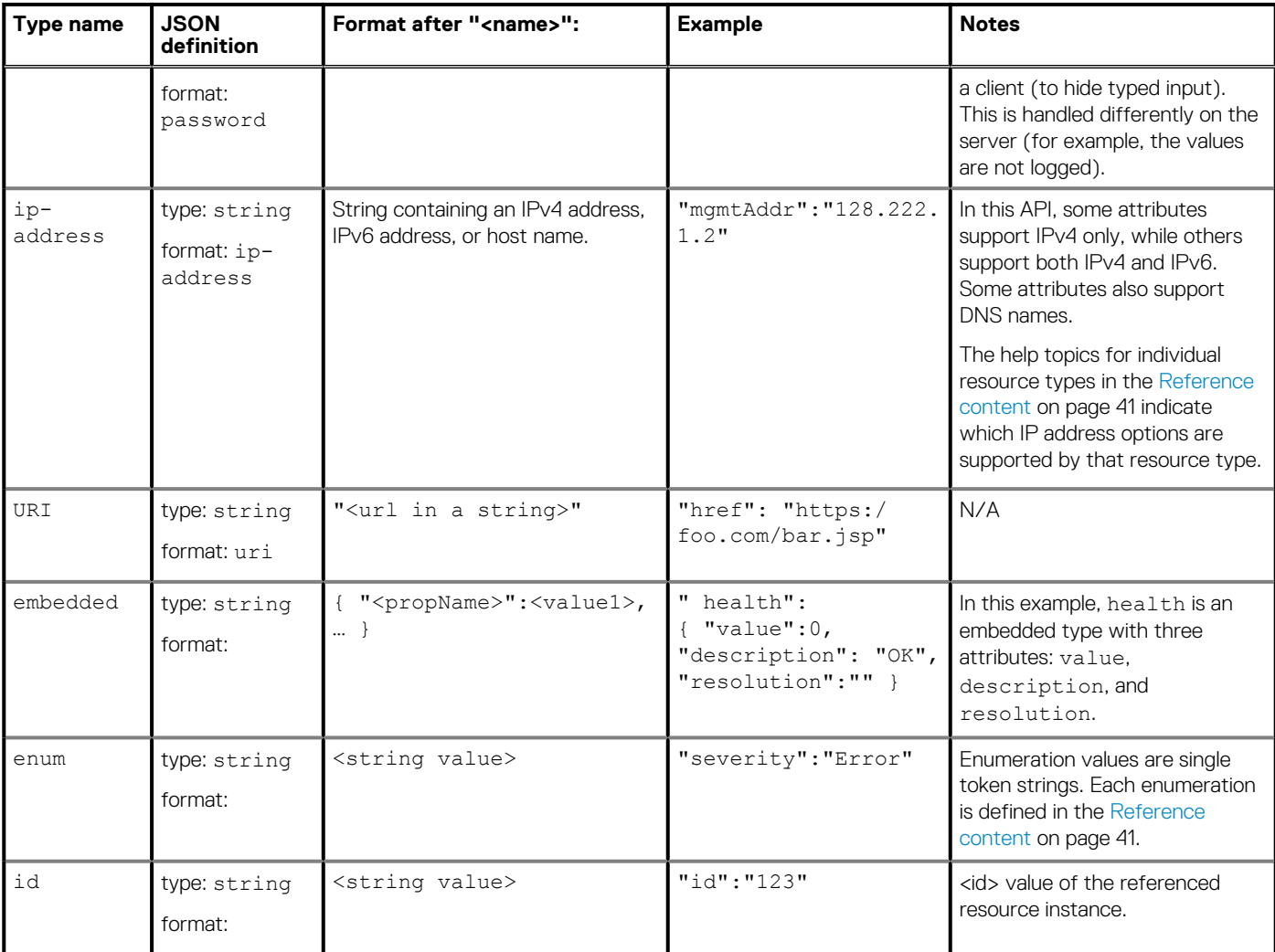

## **JSON list encoding**

A JSON list is a list of values with the following format:

[ <value1>, <value2>, <value3>,...]

where:

- Square brackets enclose the list.
- Commas separate each value.
- <value> can be another list or any of the base value encoding formats.

JSON lists can be empty.

### **Examples**

#### **An empty list**

"addresses":[ ]

#### **A list with one value**

```
"addresses":["1.2.3.4"]
```
#### **A list with three values**

"addresses":["1.2.3.4","5.6.7.8","4.3.2.1"]

# **Managing a REST API session**

## <span id="page-20-0"></span>**Connecting and authenticating**

All requests to the REST API must be authenticated. The REST API uses the standard HTTP Basic access authentication mechanism to authenticate REST requests. The same users are valid for REST or GUI access.

To log in to the REST API server, use the following request components:

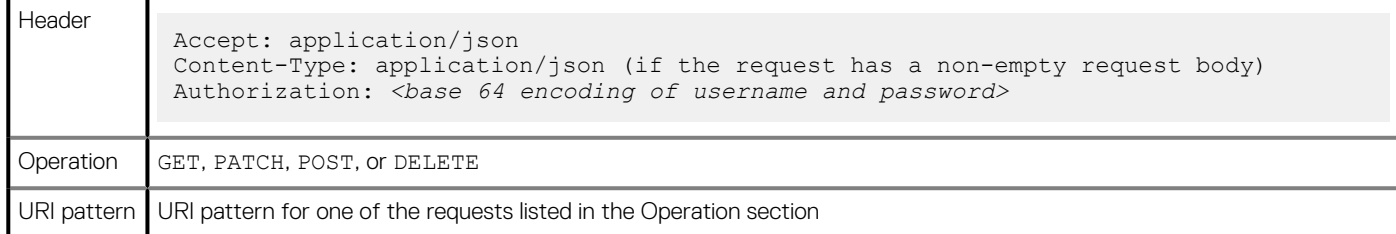

**NOTE: To avoid exposure to a cross-site request forgery (CSRF), requests other than GET require the DELL-EMC-TOKEN header. Before issuing any REST call which changes the state of the object (such as POST, PATCH or DELETE), send a GET request to receive a CSRF token. Use the value of token from the response header that is obtained from the GET call as a Header value in the subsequent calls for this session.**

The server returns the following in response to a successful login:

- A 200 OK HTTP status code.
- auth cookie header, which is required to authenticate all subsequent requests, unless you resubmit the user ID and password with each request. It is also required for logging out of the session.

**NOTE: Once the auth\_cookie value is set, a browser automatically sets the cookie value for each request.**

If the authentication fails, the server returns a 401 Unauthorized HTTP status code.

## **Obtaining login session information**

Query the login session resource type to find out basic information about the current session. The following table describes the information that is returned in response to a successful query of the login session resource type:

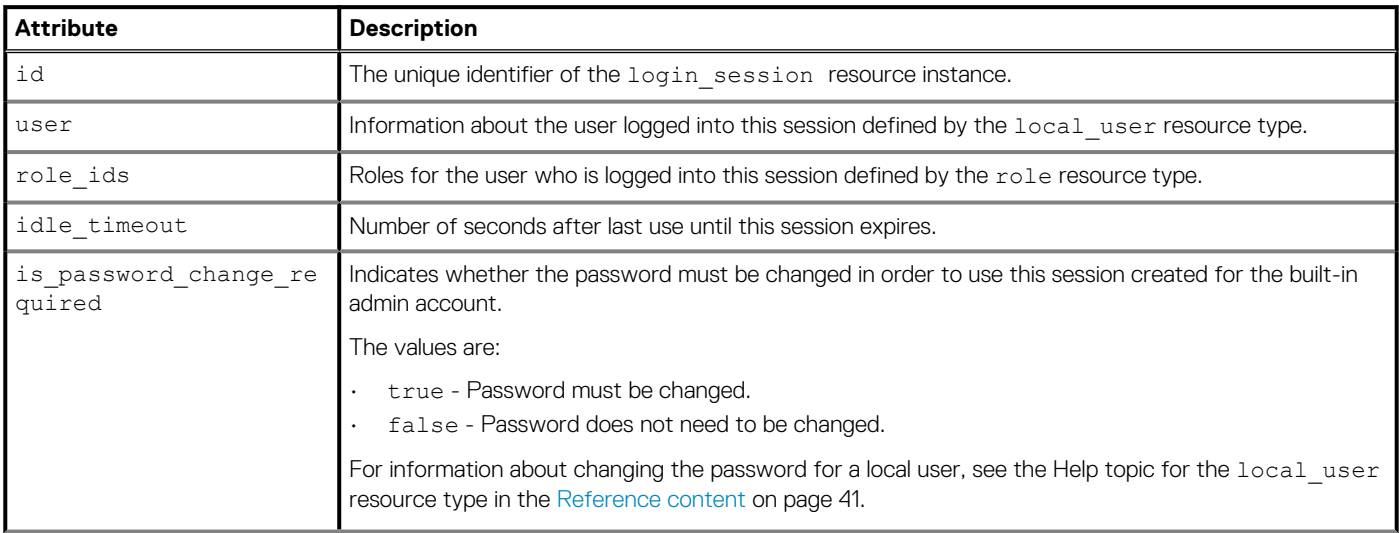

<span id="page-21-0"></span>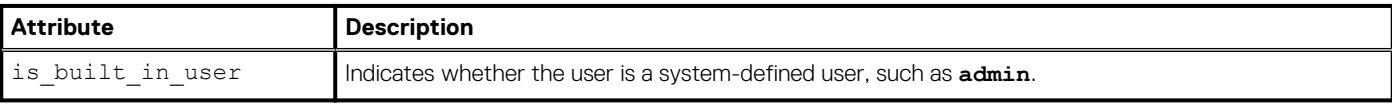

#### **Example login session information**

```
[
\{ "id":"85d0dbfc-d364-47b9-ad90-0fe03efdf860",
     "user"1",
 "role_ids":["1"],
 "idle_timeout":36000,
     "is_password_change_required":false,
    "is built in user": true
   }
]
```
## **Logging out of the REST API session**

Use the following request components to log out of an existing REST API session:

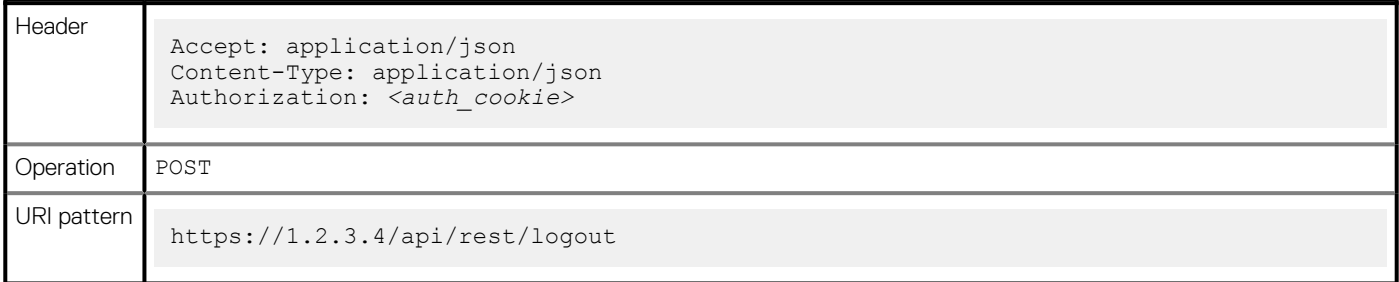

The server returns a 204 No Content HTTP status code and an empty response body in response to a successful logout.

# **Querying a resource**

# <span id="page-22-0"></span>**Pagination**

When you query a resource, the server limits the size of the returned collection by default. This collection is limited to the number of instances up to a specified pagination limit, which defaults to 100. If the requested collection has fewer instances than this limit, the response contains the status code 200 OK and all requested instances in its body.

When the requested collection is larger than the limit, the response status code changes to 206 (Partial Content). The response body contains only the partial collection with a size equal to the pagination limit.

Also, a special header Content-Range is added. This header contains information about how many items were returned, their position in the whole collection, and the total size of the collection. For example, 0-99/1000 indicates that first 100 items were returned out of 1000.

### **Pagination parameters and ordering**

You can control the number and position of the returned partial collection by using pagination parameters and ordering. Pagination parameters can be passed as a URL parameters limit and offset, or in a request header Range, which specifies indexes of the first and last items in the total collection to return. <add a link to the section about ordering>

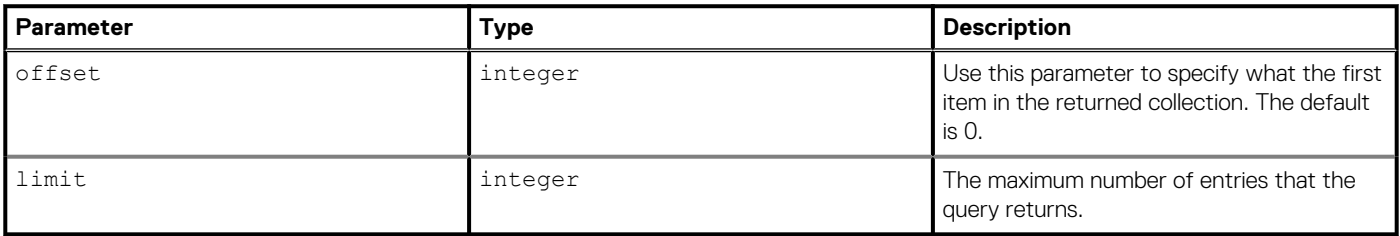

The default pagination limit is 100; you can enter values from 1 to 2000. If 0 or less is entered as the value of the limit, the response is the status code 416 Range Not Satisfiable. A response to a request with a valid limit parameter contains results up to the specified maximum number of items. If you specify a larger value, the server changes the limit to 2000.

When you limit the number of returned instances, by default, the first instances from the collection are returned based on the ordering. To get a partial collection starting from an index other than 0, use the URL parameter offset. Its default value is 0; other valid values are positive integers up to the total size of the collection. Invalid offset values cause the response status code 416 Range Not Satisfiable.

Another way that you can request a specific range of items from a collection is to specify the first and last index of the instances of the partial collection using the request header Range. For example, a request with the header Range: "100-199" retrieves the second batch of 100 items in the collection.

## **Retrieving data for multiple occurrences in a collection**

To retrieve data for multiple occurrences of a resource type, use the following request components:

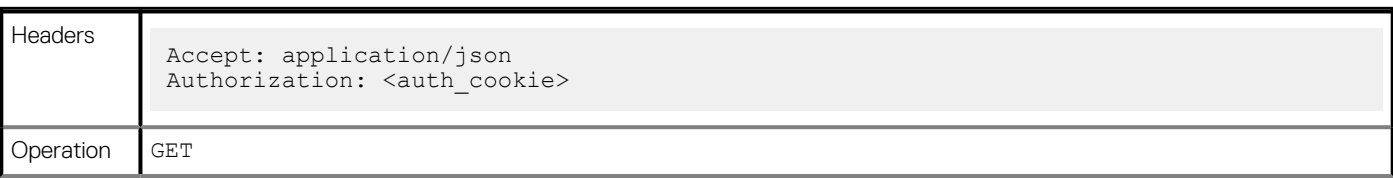

<span id="page-23-0"></span>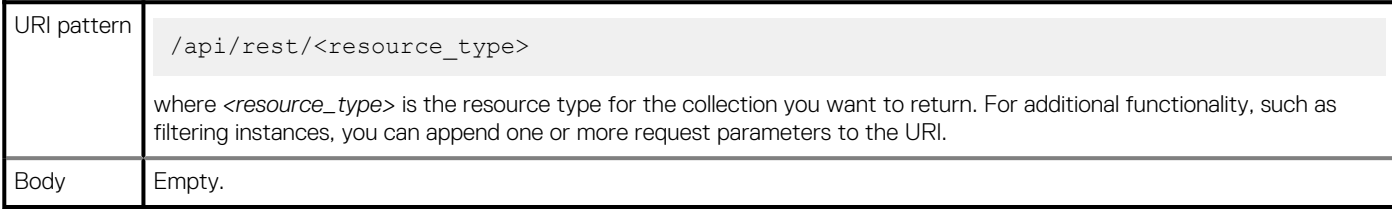

If the request succeeds, the server returns a 200 OK HTTP status code and a collection resource in the response body. If the request does not succeed, the server returns a 4xx or 5xx HTTP status code and an error response. If there are no instances in a collection, the server returns a 200 OK HTTP status code and an empty body containing only [].

By default, the response to a GET collection request includes only the unique identifier for each instance of the specified resource type. You can use the following request parameters to customize the returned data:

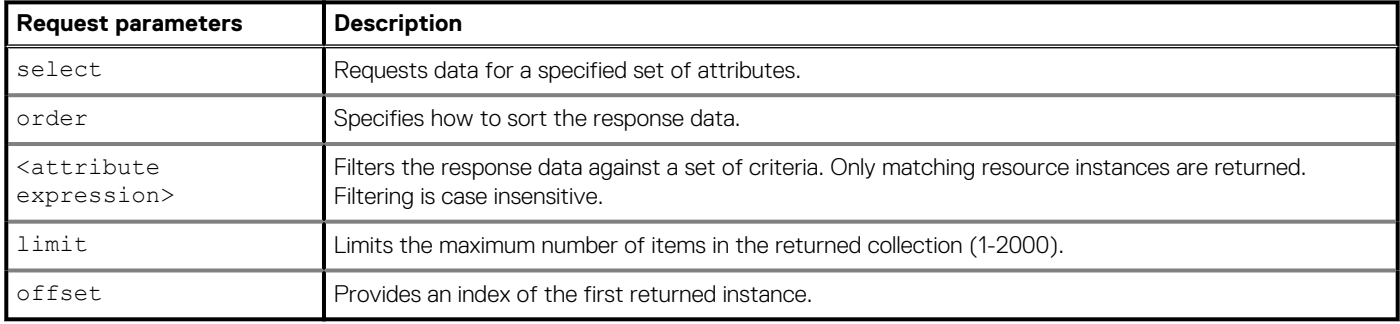

#### **Retrieving data for all alerts in the system**

The following request returns information about all alerts in the system. The select parameter specifies that the values for the id, severity, and description attributes should be returned. This example shows three returned instances:

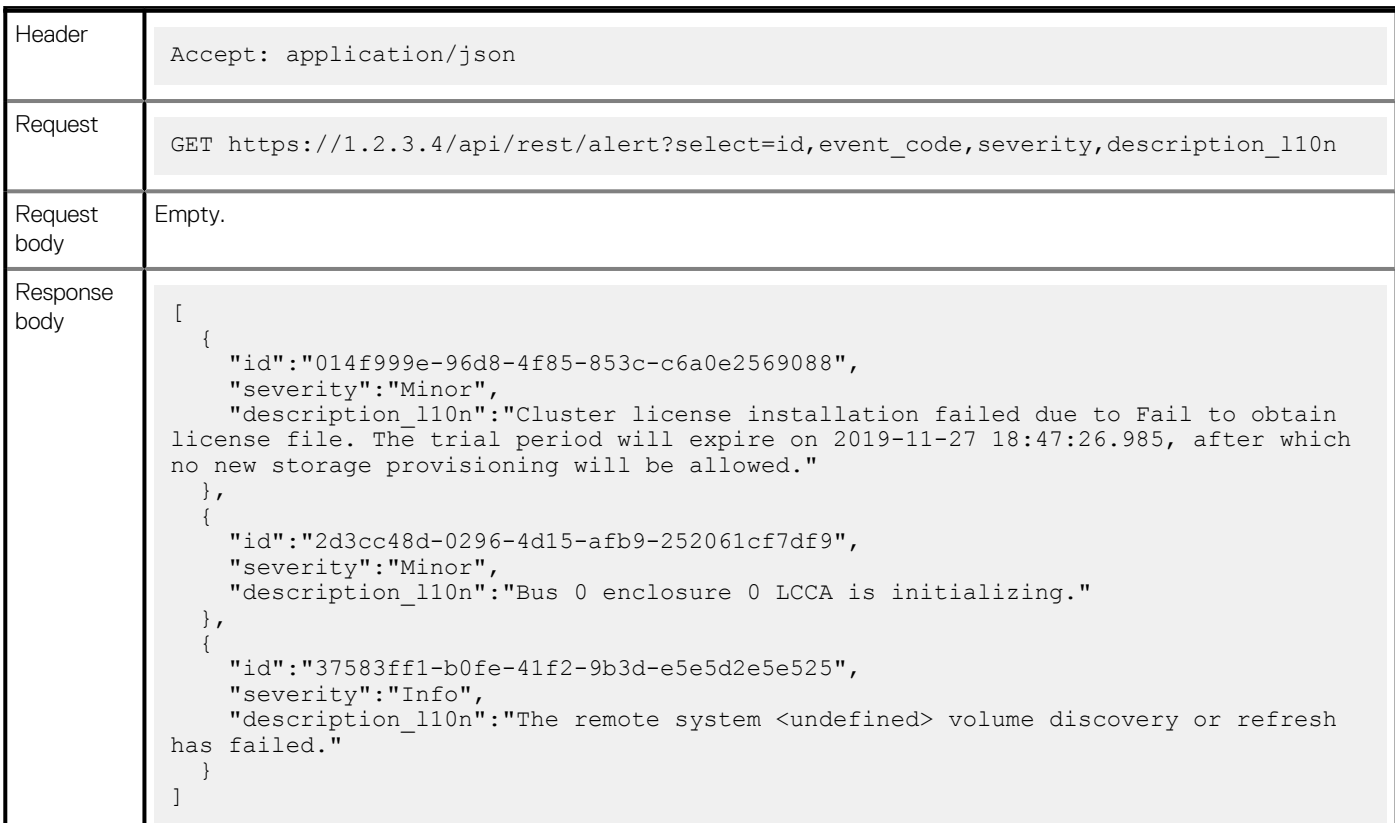

## **Retrieving data for a specified resource instance**

To retrieve data for a specified resource instance, use the following request components:

<span id="page-24-0"></span>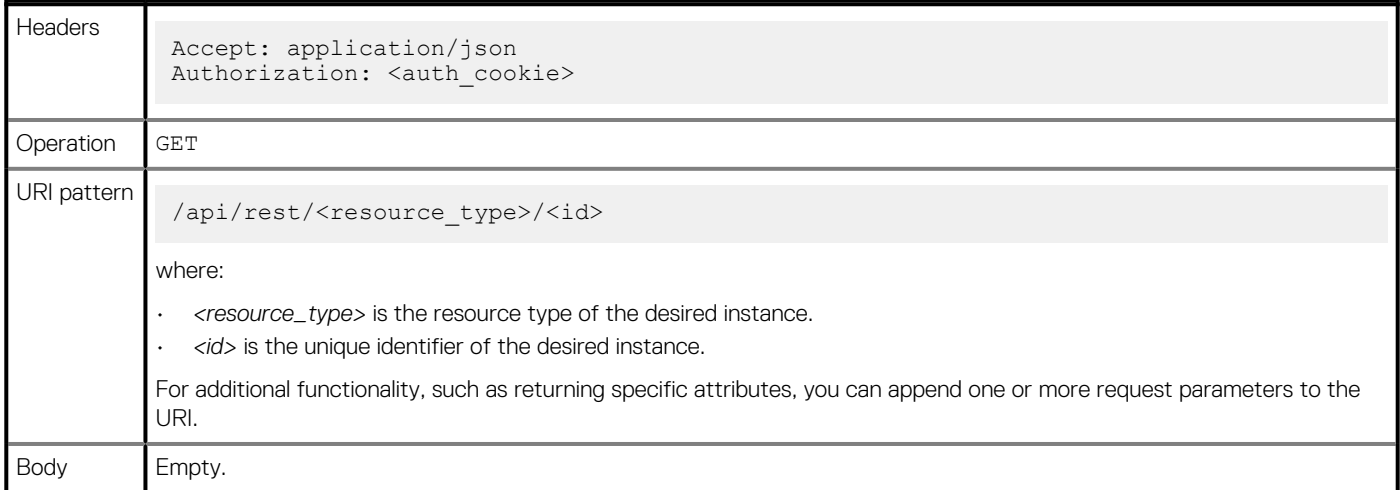

If the request succeeds, the server returns a 200 OK HTTP status code and an instance resource in the response body. If the request does not succeed, the server returns a 4xx or 5xx HTTP status code and a message entity in the response body.

By default, the response to a GET instance request includes only the unique identifier (id attribute) of the specified resource instance. You can use the following request parameters to customize what data is returned:

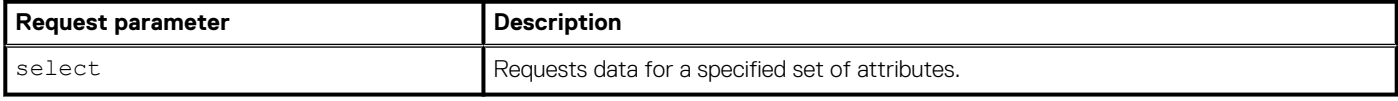

#### **Example**

The following request returns the values for the id, name, and serial number attributes for the appliance resource instance that has an id of J8WRPD2.

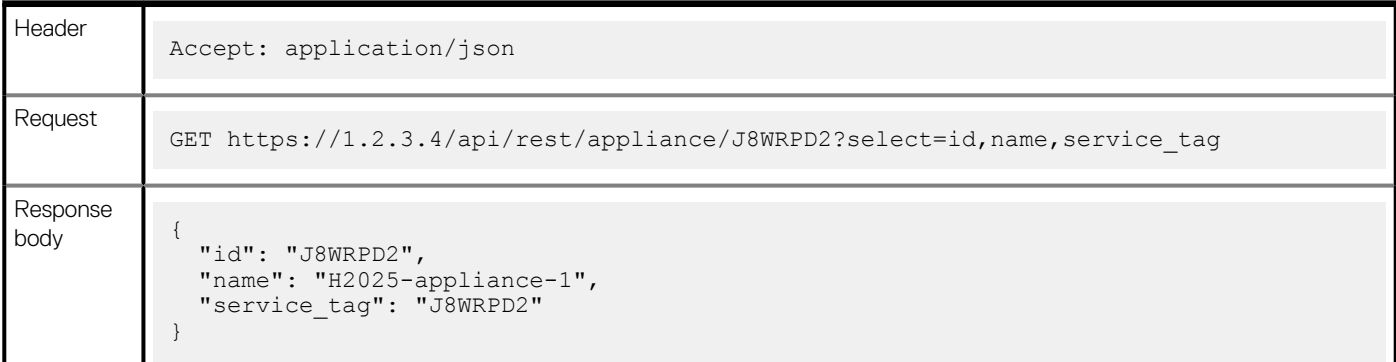

## **Specifying the attributes to return in a query response**

Use the select request parameter in a collection query to specify the set of attributes to return in a response. If you do not use this parameter, a query will return the id attribute only.

When you use the select request parameter, you can refer to attributes in a related resource type, as described in the Syntax section below.

### **Syntax**

As the first parameter on the request URI: ?select=<attr1>,<attr2>,<attr3>...

As a subsequent parameter on the request URI:  $\&$  select=<attr1>, <attr2>, <attr3>...

where the attributes whose values you want to retrieve are listed in a comma-separated list.

<span id="page-25-0"></span>You can use nested notation syntax (<reference\_attribute\_name>(<attr1?,<attr2>...)) in a select expression to return the values of attributes from related resource types. A related resource type is a resource type that is either referred to explicitly in the definition of the target resource type or embedded in the target resource type.

### **Considerations**

The following considerations apply to using the select parameter:

- If a select request is made for an attribute that is not defined on the resource type, the server returns a 400 Bad Request error.
- If an attribute has a valid, empty string value, the server returns the value as  $\langle$  attribute>: "".
- Although a response normally contains only the requested attributes, this is not guaranteed. You should therefore be prepared to ignore unrequested properties.

#### **Retrieving the name and create\_time for a local\_user**

The following request retrieves values for the name and create time attributes in the local user resource collection:

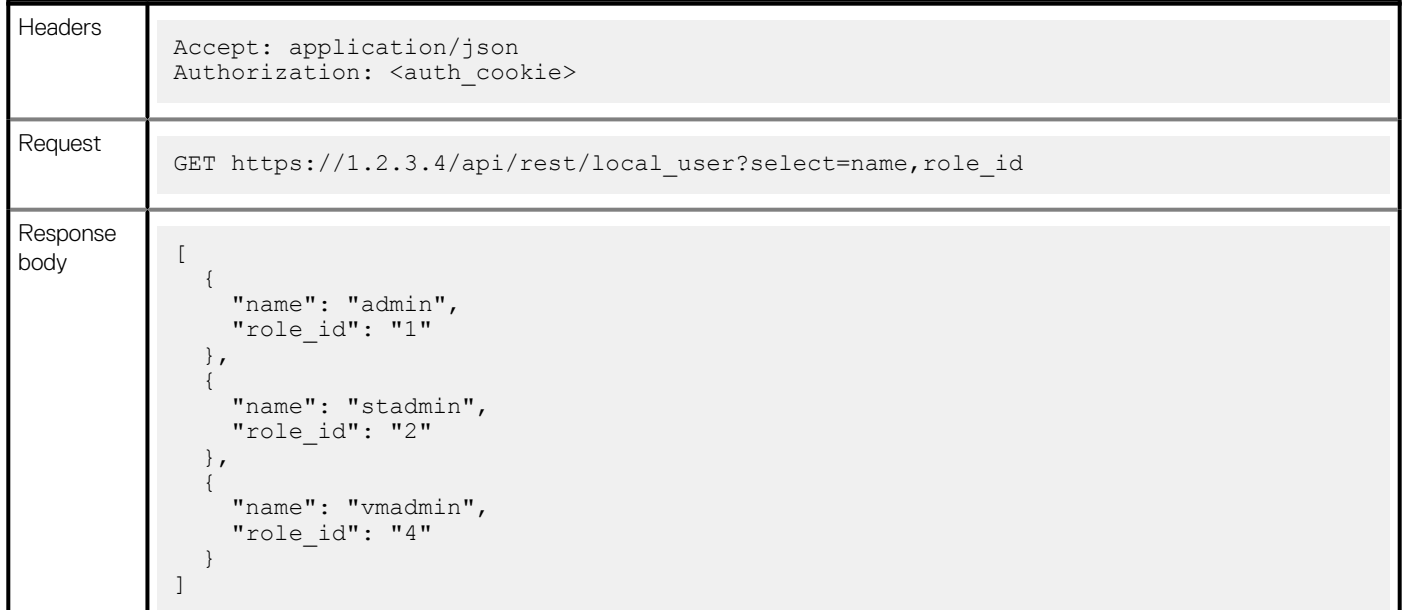

## **Filtering response data**

Use one or more filter expressions in a request parameter to specify matching criteria for a list of resources returned by a collection query. A filter expression works like an SQL WHERE clause. You specify a filter expression composed of boolean predicates, and the expression is applied against the attribute values of the requested resource type. Only those instances that cause the filter expression to evaluate to true are returned in the query response. The system ANDs together multiple filter expressions.

Filter expressions use operators such as gt, gte, lt, and lte. The interpretation of these operators is type-dependent. For example, gt used with datetime attributes means the date value to the right of  $gt$  must be more recent than the date value to the left of  $gt$ .

Filtering is case insensitive for any property called name.

Using a filter expression can save bandwidth, because the server removes extra data before returning data to the client. However a filter expression does not reduce the amount of work the server performs to answer the request.

#### **NOTE: Complex requests can be slow or can fail.**

### **Syntax**

As the first parameter on the request URI: ?<attribute\_name>=<filter\_expr>

As a subsequent parameter on the request URI: &<attribute\_name>=<filter\_expr>

where <filter expr> is defined by the following syntax :

[not.]<operator>.<filter value> You can use nested notation syntax

(<reference attribute name>(<attr1>,<attr2>...)) in a filter expression to filter by attributes from a related resource type.

#### **NOTE: Some resource types and attributes do not support filtering, which is indicated in their descriptions.**

You can also filter by attributes that are not requested in the select URL parameter. A related resource type is a resource type that is either referred to explicitly in the definition of the target resource type or embedded in the target resource type.

### **Supported operators**

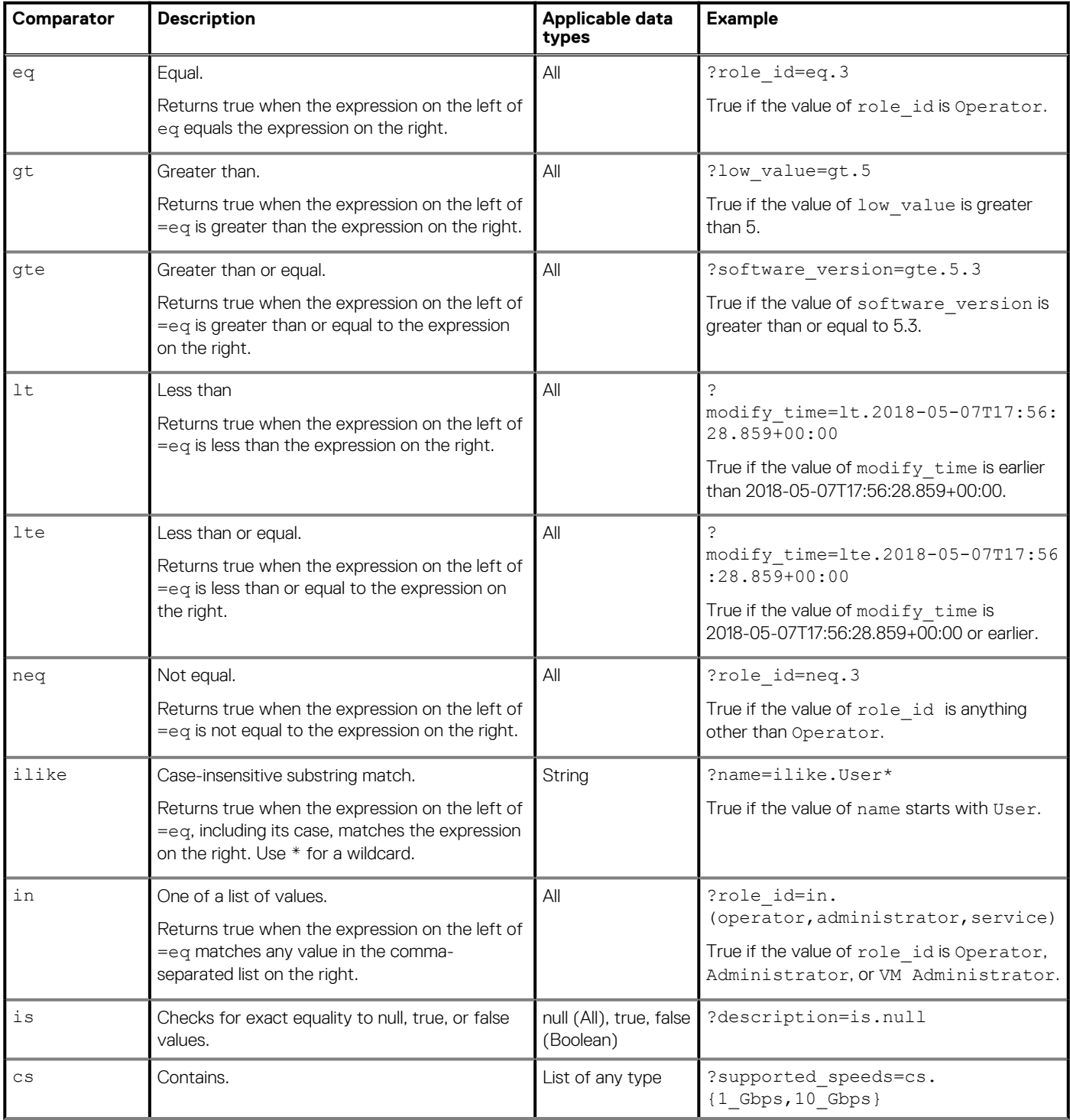

<span id="page-27-0"></span>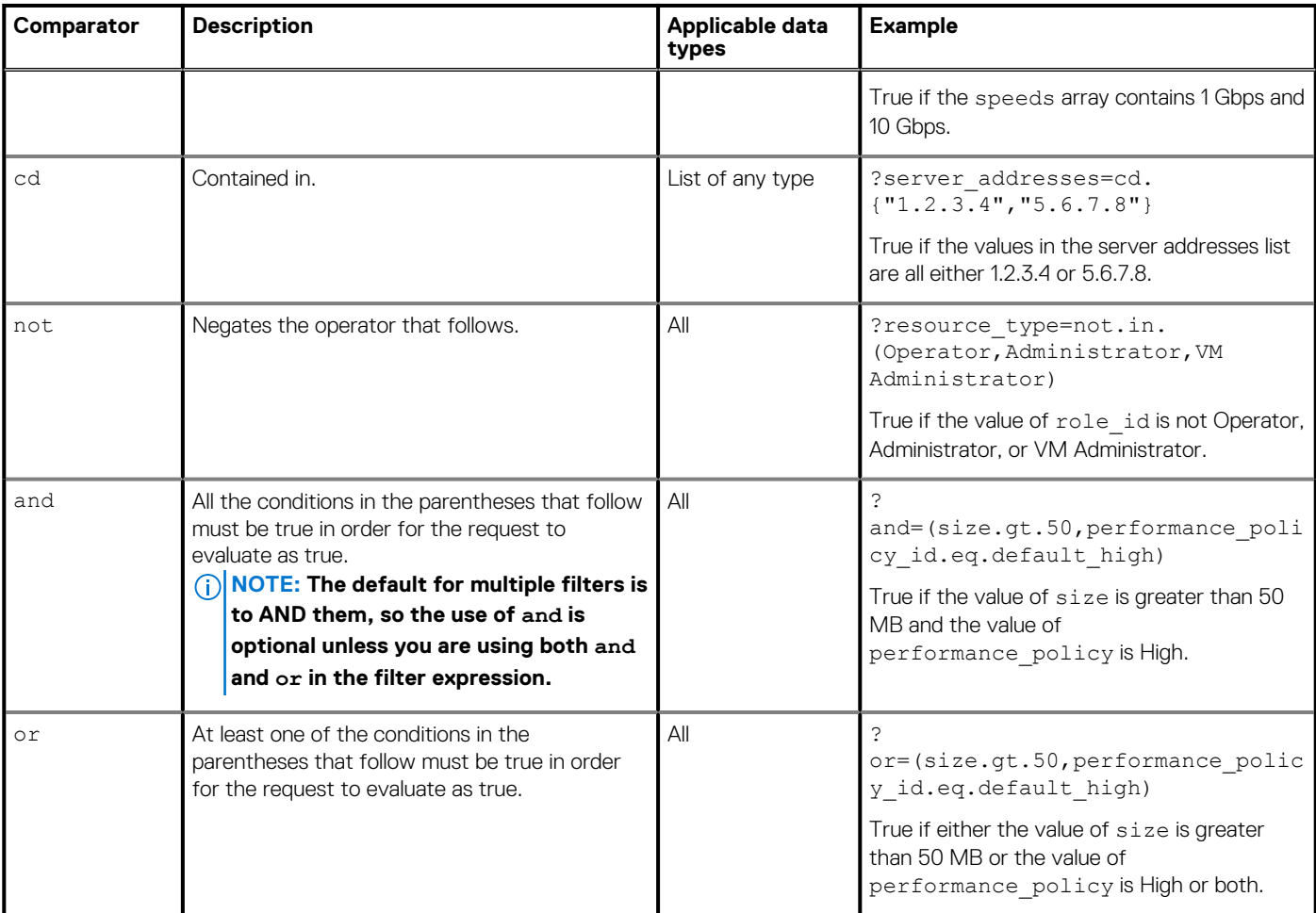

## **Sorting response data**

Use the order request parameter to specify sort criteria for one attribute in a list of resources returned by a collection query. The order parameter works like an SQL Order By clause. You can specify one of these sort orders for the attribute:

- asc: (Default) Sorts the response data in ascending order.
- desc: Sorts the response data in descending order.

Sorting is case insensitive for any property called name.

### **Syntax**

As the first parameter on the request URI: ?order=<order\_expr>

As a subsequent parameter on the request URI:  $\&\text{order}=\text{order}\ \text{expr}$ 

where <order\_expr> is defined by the following syntax:

prop\_expr1[.asc|.desc],[prop\_expr2[.asc|.desc]...

where:

- prop\_expr1 and prop\_expr2 are attribute names that are defined for the resource being queried.
- asc and desc are case insensitive.

#### **Retrieving values for all alerts, sorted by state**

The following request retrieves values for the id, description, and alert state attributes for all alert instances and sorts this information by alert state in ascending order.

<span id="page-28-0"></span>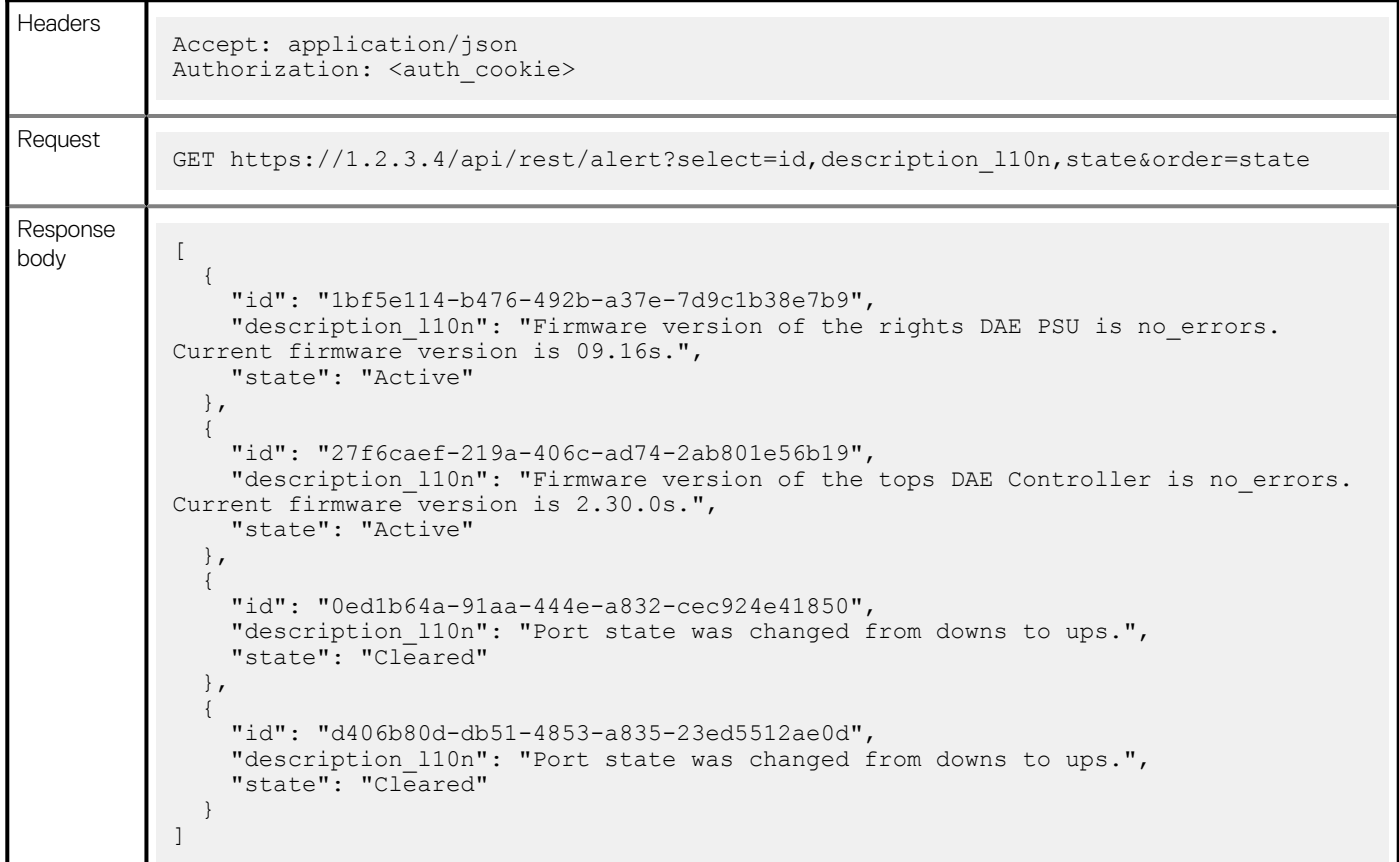

## **Including data from a related resource type in a query**

You can extend the scope of a collection query to retrieve data from a related resource type. The REST model describes two kinds of relations:

- A referenced resource type
- An embedded resource type

### **Referenced resource types**

A referenced resource type describes an instance of a linked object type. This resource type is declared in the REST model as a reference to an object (for a many-to-one relation) or an array of objects (for a one-to-many or many-to-many relation). To return information about instances and their related instances, use the following syntax in the select parameter to specify the desired attributes from the related resource type:

...<attribute1>,<attribute2>,<related resource> (id,related attribute2, related attribute3...)

If you omit the list of parameters, only the select attribute and its value are returned for the referenced object:

```
...<attribute1>,<attribute2>,<related_resource>
```
### **Examples**

The following queries use the select request parameter to return information about nodes and their related appliances.

**Returning specified parameters for the appliance related to each node**

```
Headers
             Accept: application/json
            Authorization: <auth_cookie>
Request
            https://1.2.3.4/api/rest/node?select=id,name,appliance(id,name)
Response
body [ {
                  "id":"N1",
                  "name":"H0112-appliance-1-node-A",
                   "appliance":
                     {
              "id":"A1",
              "name":"H0112-appliance-1"
                     }
                }, 
                {
                  "id":"N2",
                  "name":"H0112-appliance-1-node-B",
                  "appliance":
             \left\{ \begin{array}{cc} 0 & 0 \\ 0 & 0 \end{array} \right\} "id":"A1",
                       "name":"H0112-appliance-1"
                     }
                }
             ]
```
**Returning only the id parameter for the appliance related to each node**

```
Headers
            Accept: application/json
           Authorization: <auth cookie>
Request
            https://1.2.3.4/api/rest/node?select=id,name,appliance
Response
body [ {
                 "id":"N1",
                 "name":"H0112-appliance-1-node-A",
                 "appliance":
                   {
                     "id":"A1"
                   }
               }, 
               {
                 "id":"N2",
                 "name":"H0112-appliance-1-node-B",
                 "appliance":
                   {
                     "id":"A1"
                   }
               }
            ]
```
**Returning specified parameters for all nodes related to an appliance**

Headers Accept: application/json Authorization: <auth\_cookie>

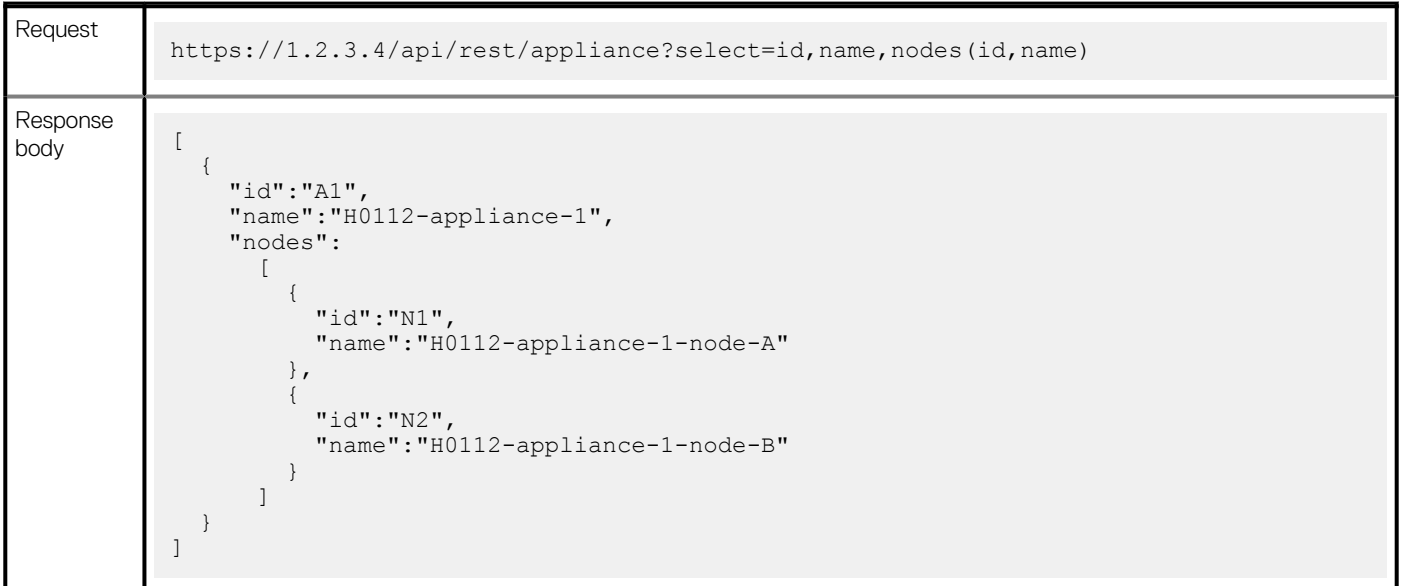

**Returning only the id parameter for all nodes related to an appliance**

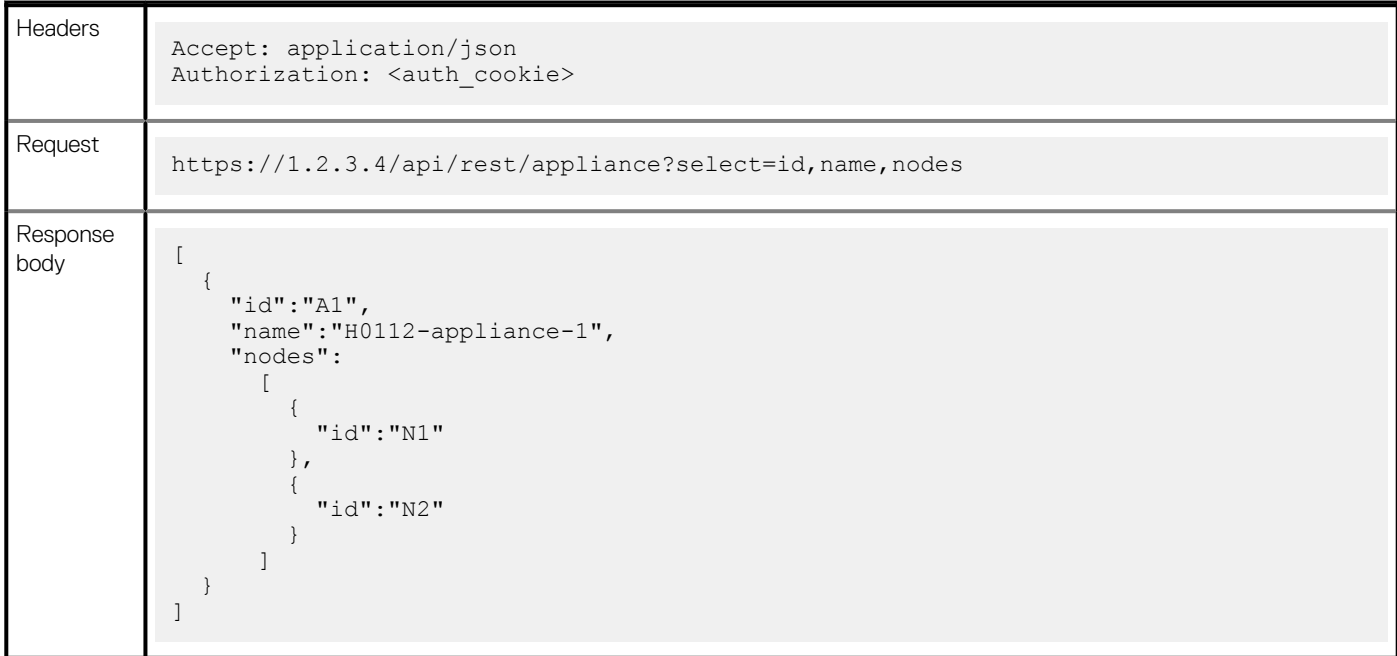

### **Embedded resource types**

An embedded resource type describes an instance of nested objects. This resource type is declared in the REST model as a reference to an object or an array of objects with a special note in its description field.

- Embedded resources cannot be queried without a parent object.
- Embedded resources always return all fields. These objects do not allow the user to select which fields to return.

Use the following syntax in the select parameter to query an embedded resource type:

...<attribute1>,<attribute2>,<embedded\_resource>

**(i)** NOTE: Extending the scope of a collection query is not supported for all resources. Resources that do not support this **functionality include a note in their description stating: Filtering on the fields of this embedded resource is not supported.**

## **Example**

**Querying the protection data information for a volume**

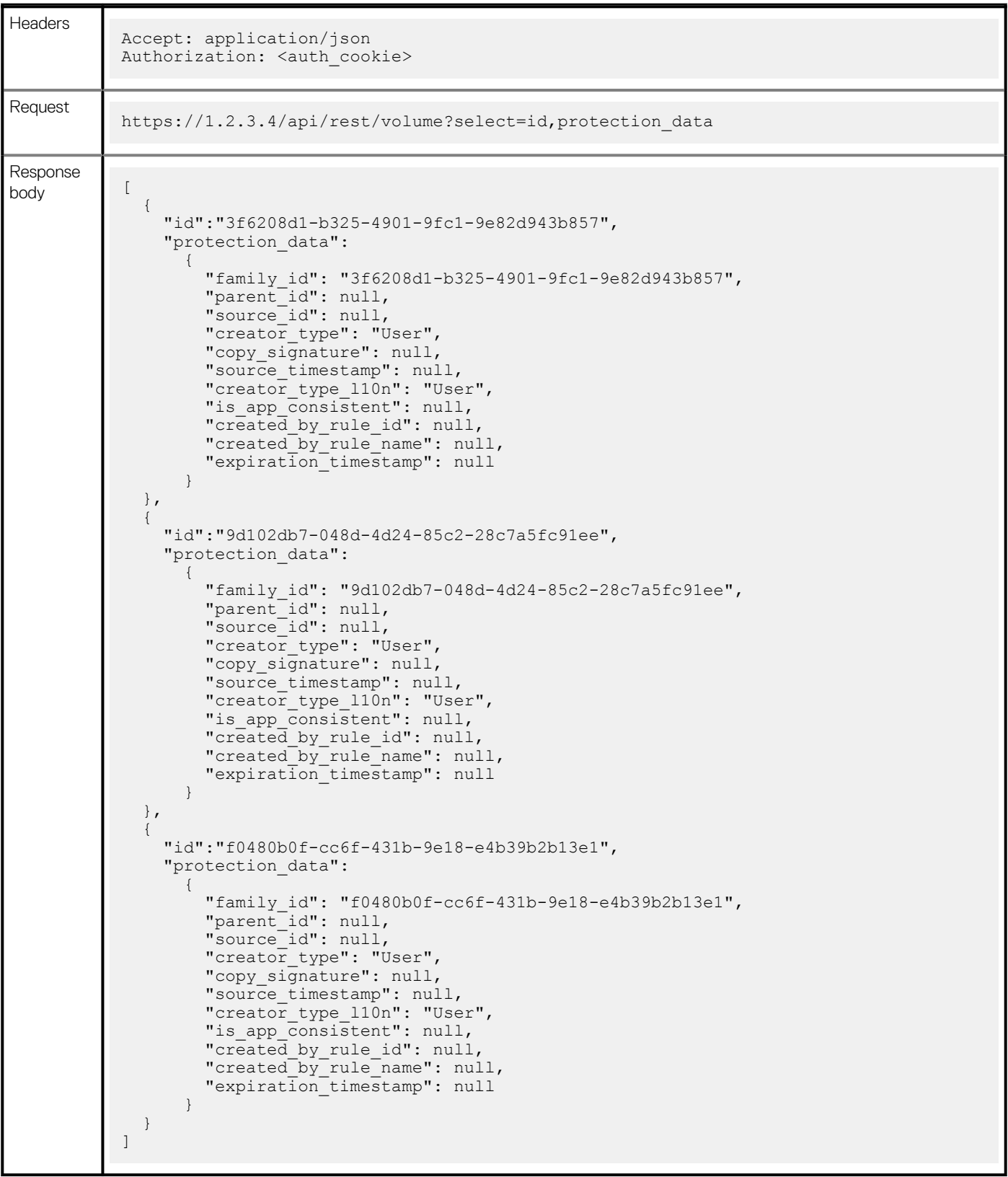

# **7**

# **Creating other types of requests**

### <span id="page-32-0"></span>**Creating a resource instance**

To create a resource instance, use the following request components:

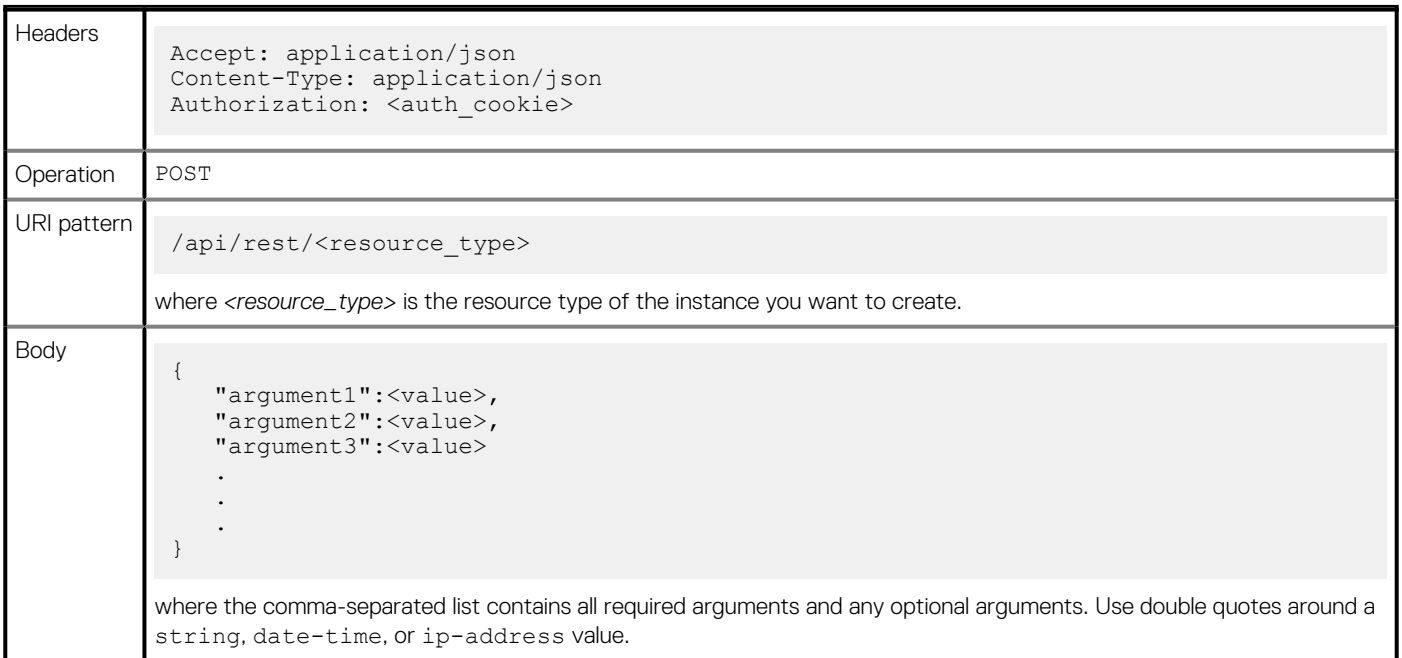

#### **NOTE: The unique identifier of the new instance is generated automatically by the server.**

If the request succeeds, it returns a 201 Created HTTP status code and a create response body. This resource contains the id attribute for the new resource. If the request does not succeed, the server returns a 4*xx* or 5*xx* HTTP status code and a message entity in the response body.

#### **Creating a local\_user**

The following request creates an instance of the local user resource type.

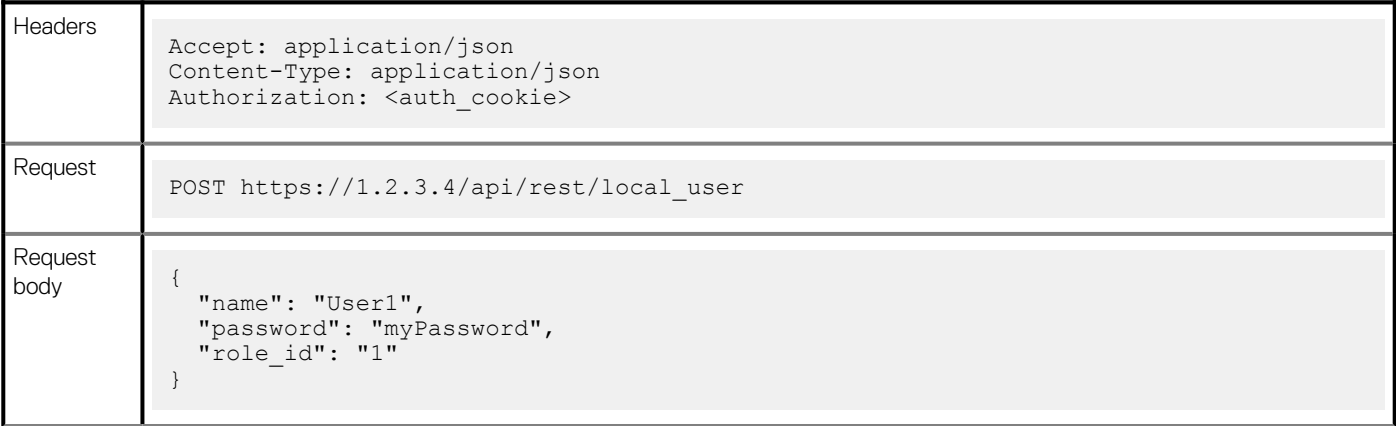

}

## <span id="page-33-0"></span>**Modifying a resource instance**

To modify a resource instance, use the following request components:

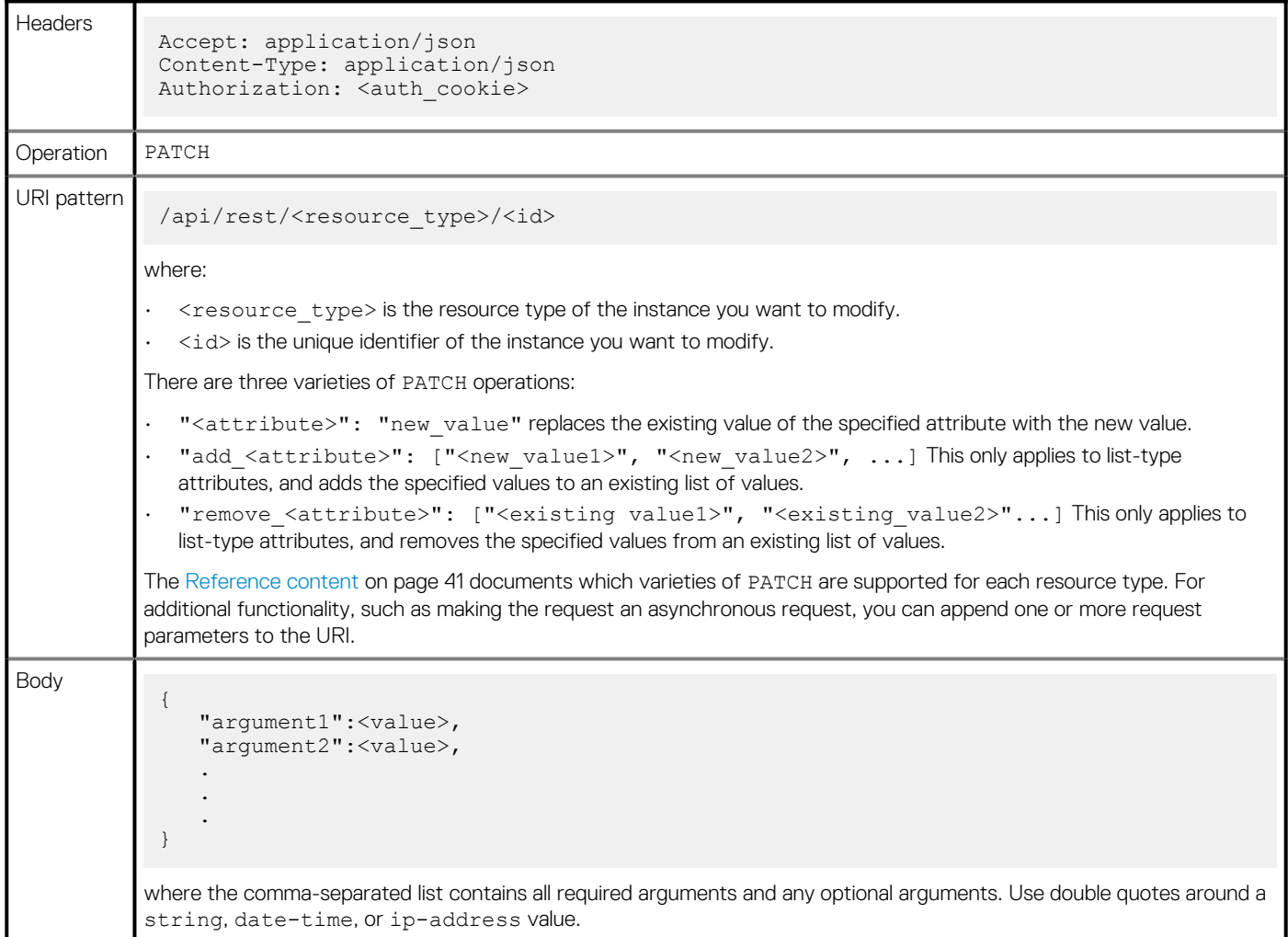

If the request succeeds, it returns a 204 No Content HTTP status code and an empty response body. If the request does not succeed, the server returns a 4xx or 5xx HTTP status code in the response header and a message entity in the response body.

### **Examples**

#### **Replacing existing values in a volume group**

The following request modifies the name and description values for the volume group resource instance that has an id of ad09bfa8-f8d8-41b5-96a9-c15c9ebdf214:

Headers

```
Accept: application/json
Content-Type: application/json
Authorization: <auth cookie>
```
<span id="page-34-0"></span>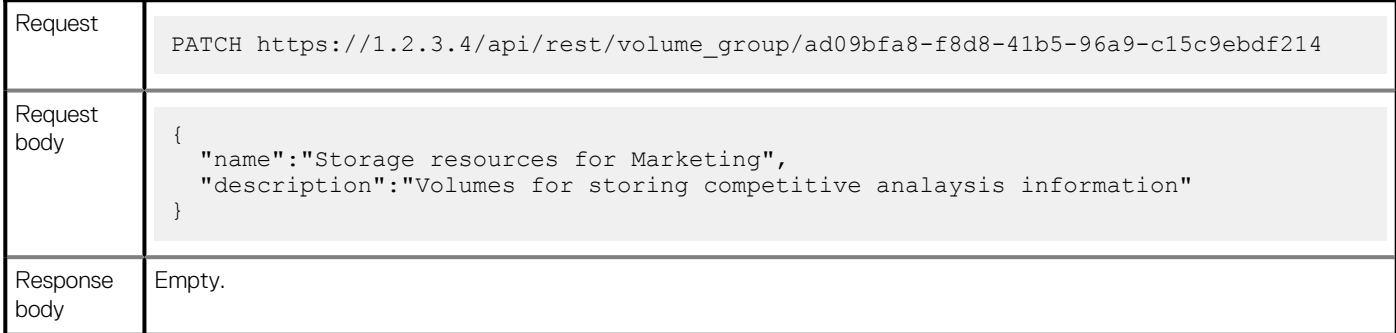

#### **Adding additional volumes to a volume group**

The following request adds two volumes to thevolume\_group resource instance that has an id of ad09bfa8-f8d8-41b5-96a9 c15c9ebdf214:

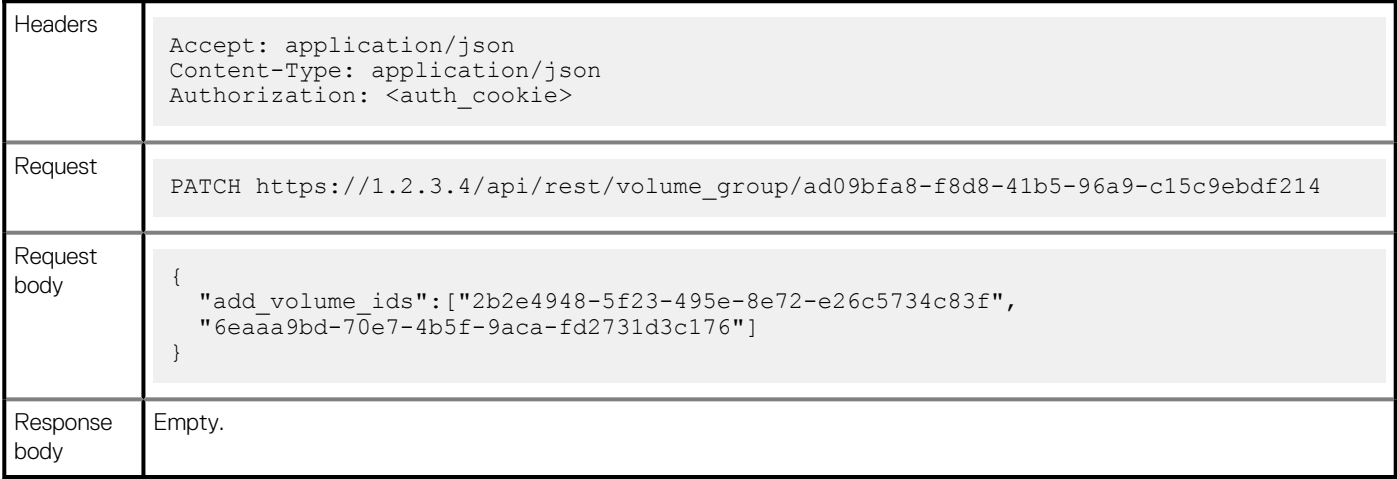

#### **Removing volumes from a volume group**

The following request removes two volumes from the volume\_group resource instance that has an id of ad09bfa8f8d8-41b5-96a9-c15c9ebdf214:

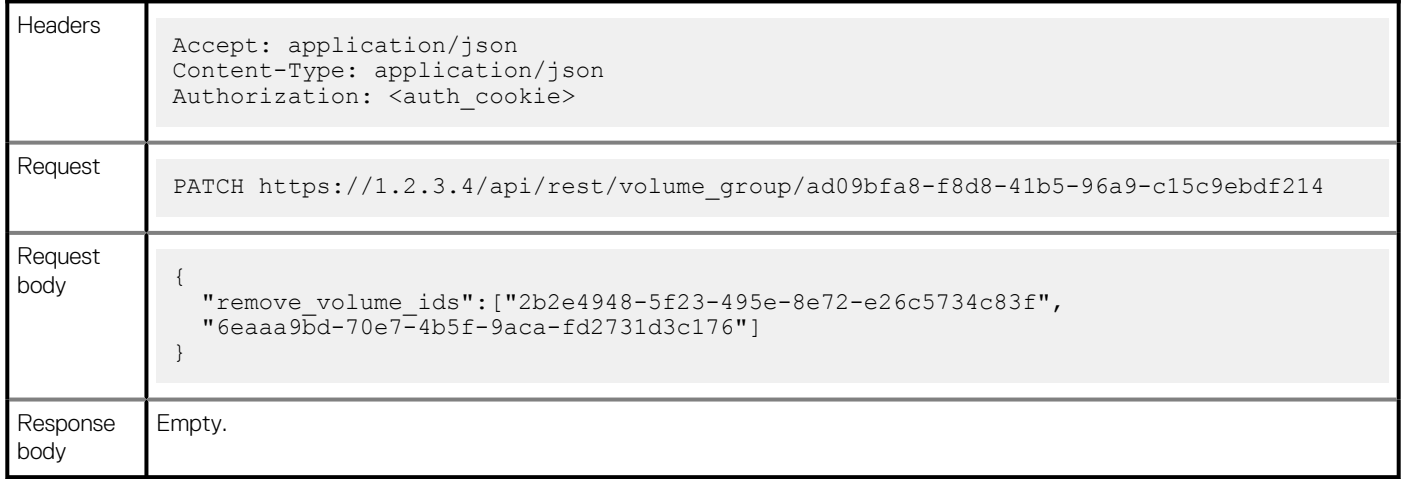

## **Deleting a resource instance**

To delete a resource instance, use the following request components:

<span id="page-35-0"></span>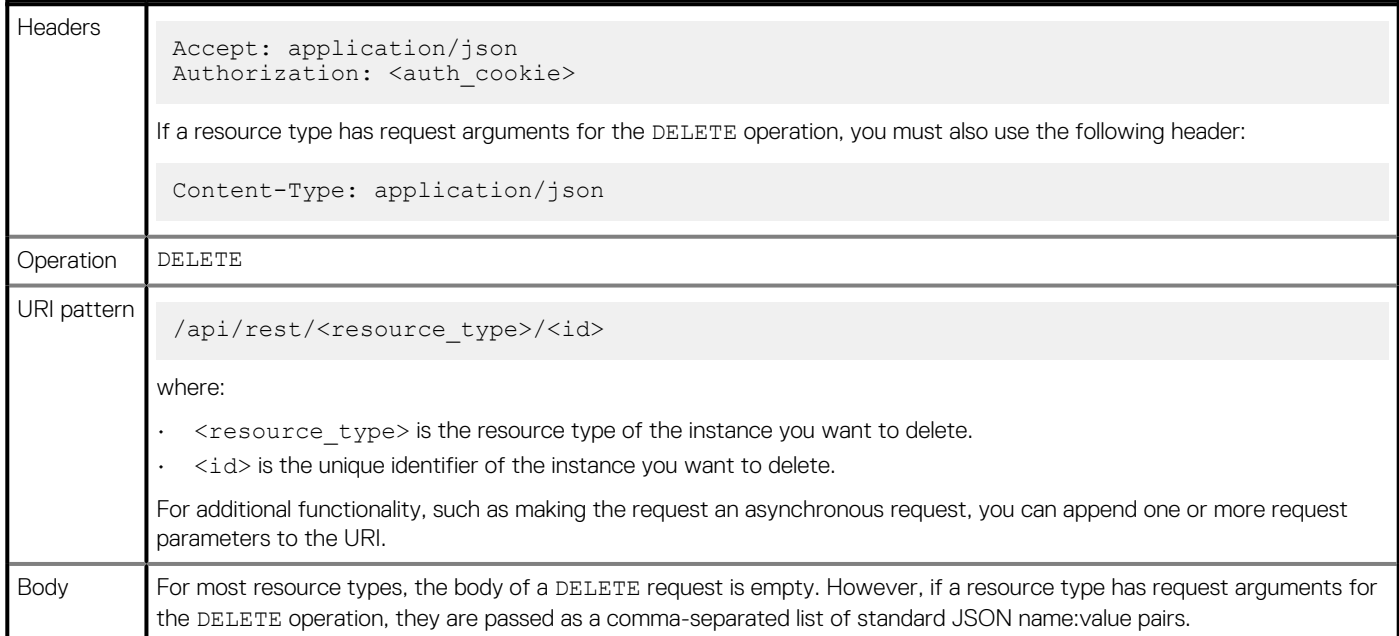

If the request succeeds, it returns a 204 No Content HTTP status code and an empty response body. If the request does not succeed, the server returns a 4xx or 5xx HTTP status code in the response header and a message entity in the response body.

#### **Deleting a volume\_group instance**

The following request deletes the volume group instance that has an id of 23772434-6373-4748-aa1a-f4197475812a:

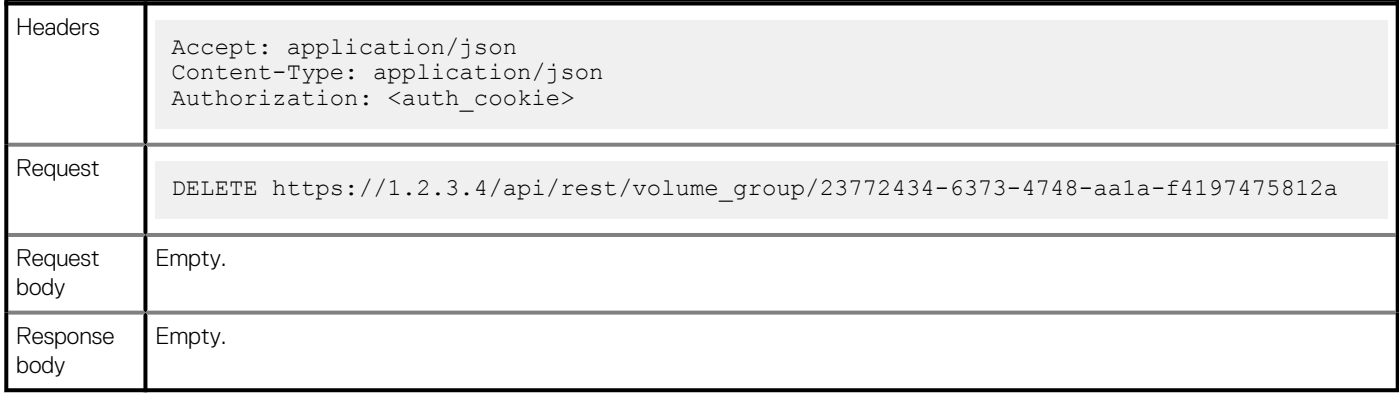

# **Performing an instance-level resource-specific action**

Some resource types have operations that let you perform resource-specific actions on resource instances beyond the standard delete and modify actions. For example, you can use the volume resource type's refresh operation to refresh the contents of a volume from another volume in the same family.

To perform a resource-specific action on a resource instance, use the following request components:

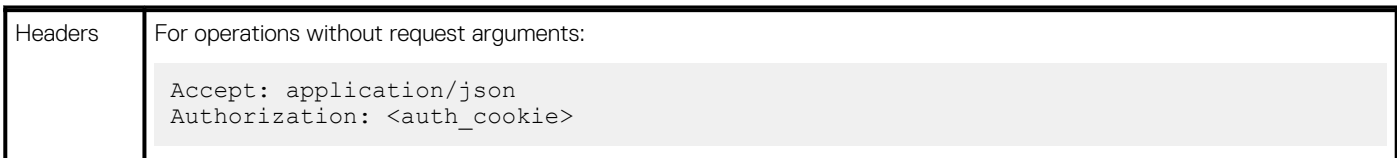
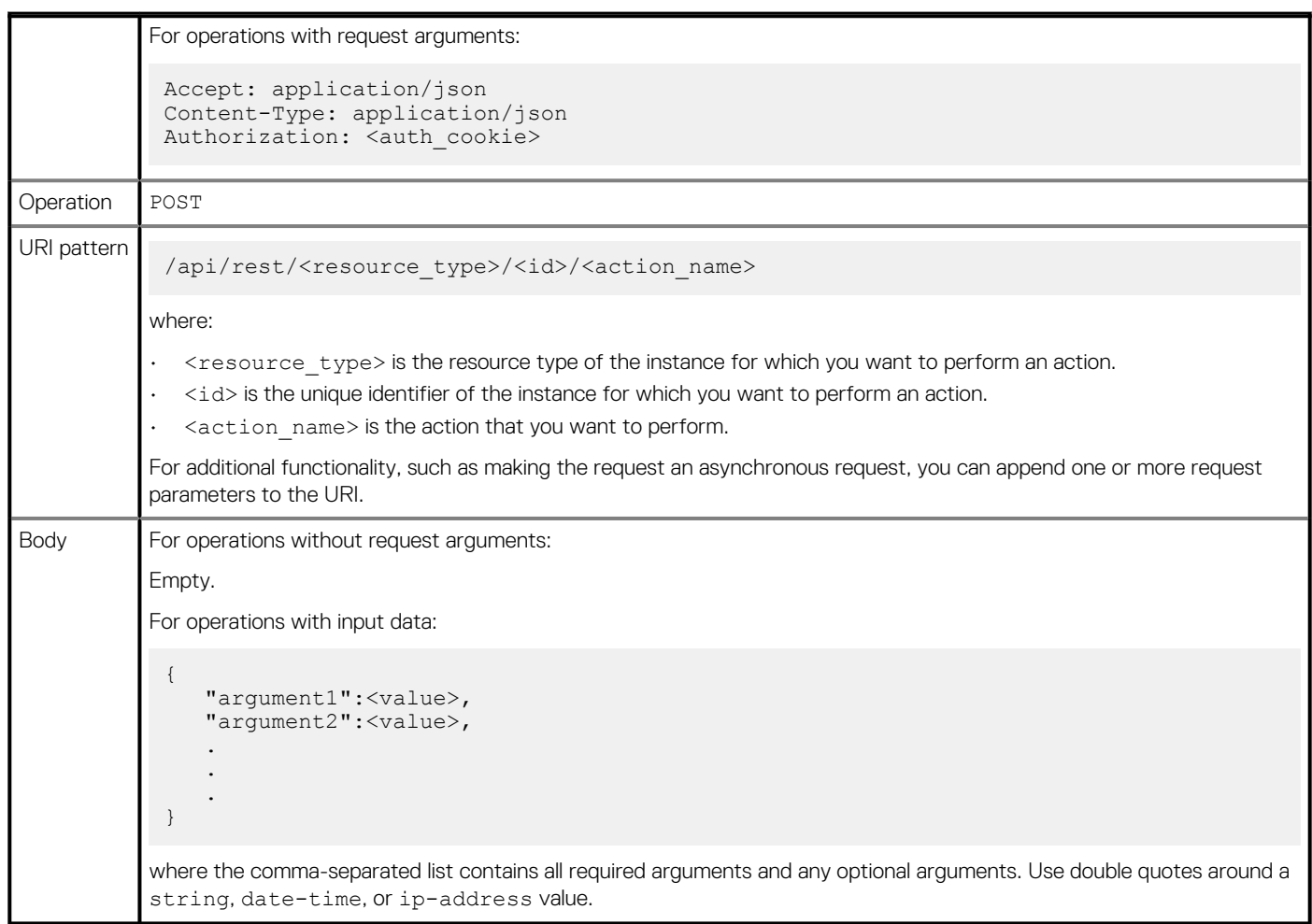

The success response for an instance-level resource-specific action differs depending on whether the action performed has output data:

- For actions that do not have output data, a successful request returns a 204 No Content HTTP status code and an empty response body.
- For actions that have output data, a successful request returns a 200 OK HTTP status code, and the body has the specified out attributes in an instance resource response body.

If the request does not succeed, the server returns a 4xx or 5xx HTTP status code in the response header and a message entity in the response body.

#### **Creating a snapshot of a specified volume**

The following request creates a snapshot of the volume instance that has an id of a47a6bc8-ad32-4e07-bd51-15adc831dfee:

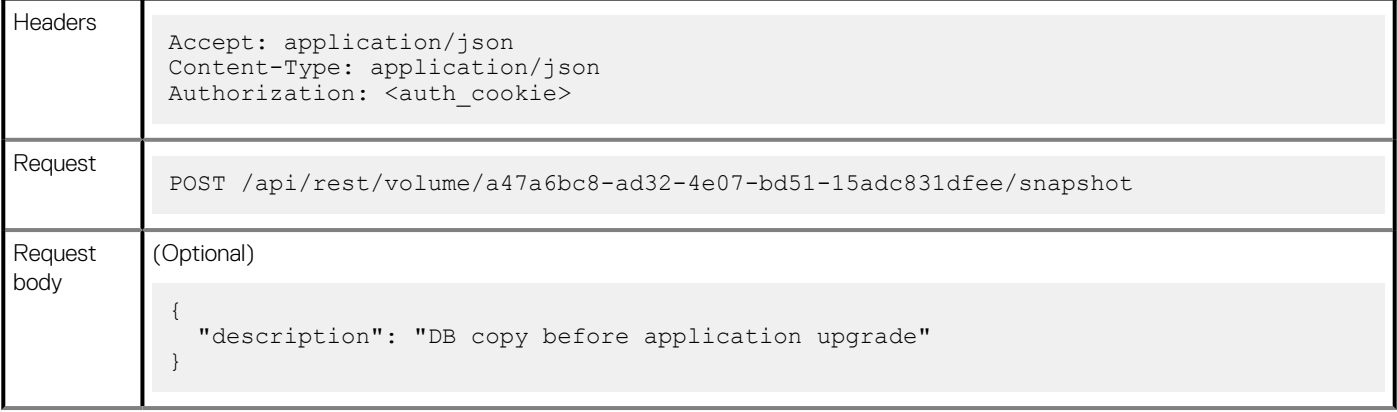

}

# **Performing a class-level action**

Some resource types have operations that let you perform class-level actions. For example, exchanging SSL certificates with another PowerStore appliance.

To perform a class-level action, use the following request components:

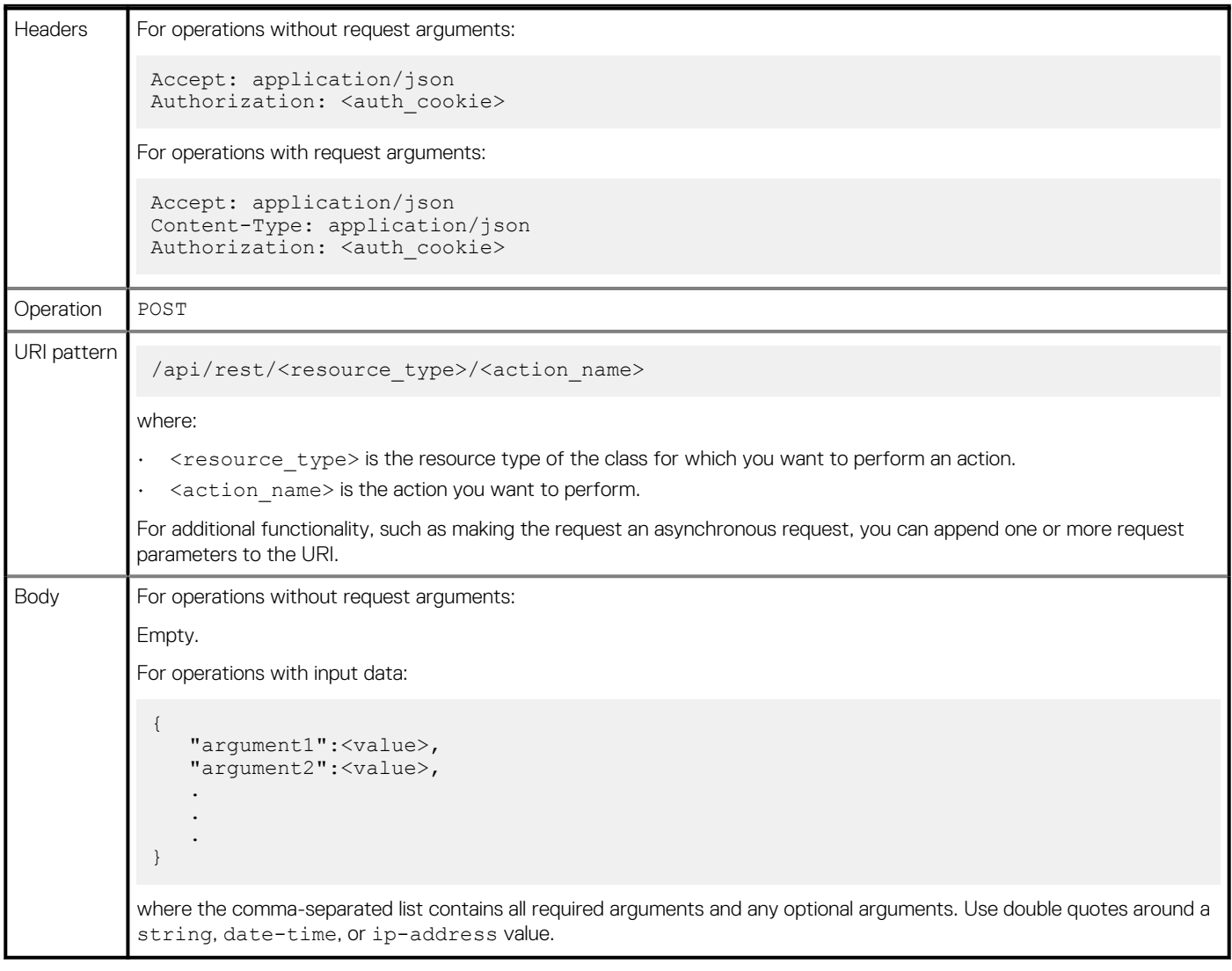

The success response for an class-level action differs depending on whether the action performed has output data:

- For actions that do not have output data, a successful request returns a 204 No Content HTTP status code and an empty response body.
- For actions that have output data, a successful request returns a 200 OK HTTP status code, and the body will have the specified out attributes in a class response body.

If the request does not succeed, the server returns a 4xx or 5xx HTTP status code in the response header and a message entity in the response body.

#### **Exchanging SSL certificates**

The following request exchanges SSL certificates with another PowerStore appliance:

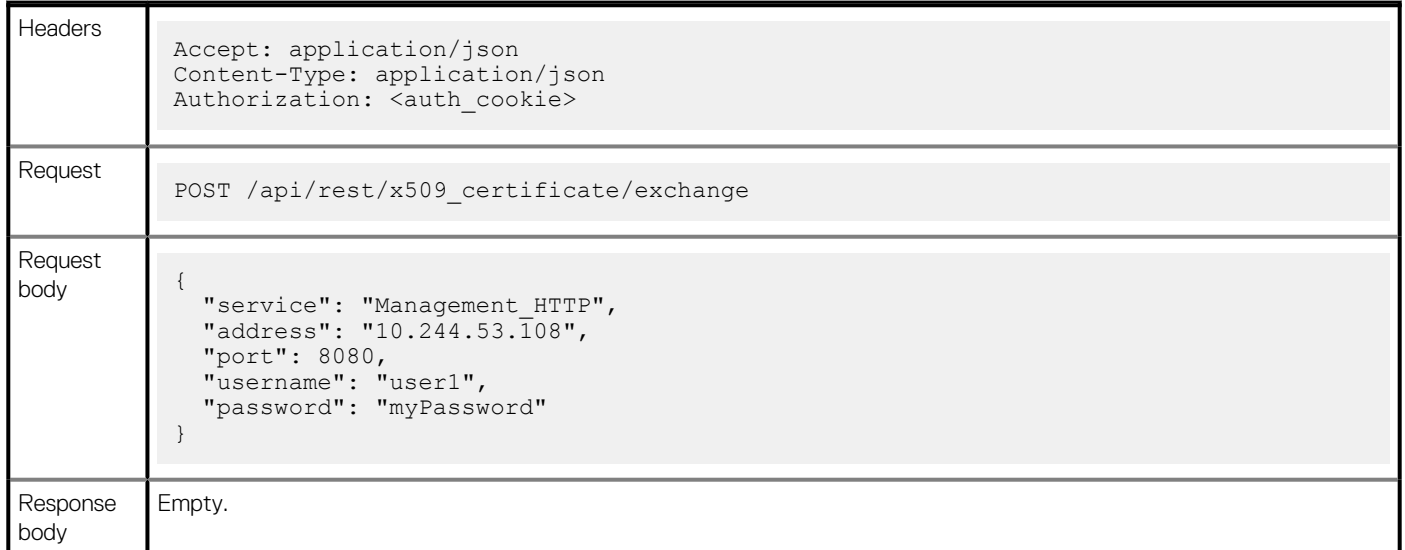

# **Working with asynchronous requests**

By default, all REST API requests are synchronous, which means that the client/server connection stays open until the request completes and the response is returned.

Alternatively, you can make any active management request (one that changes the system rather than just querying it) into an asynchronous request by adding URL parameter is\_async=true to the request URL. Asynchronous requests can be more reliable than synchronous requests. With an asynchronous request, you start a job, and the server returns an associated job resource instance almost immediately. You can query the job resource instance when convenient to get the HTTP response code and response body for the request. If you create a synchronous request and the network connection is lost, or the REST client or server goes down while the request is processing, there is no way to obtain the request status when it does eventually complete.

# **Syntax**

As the first parameter on the request URI:

?is async=true

As a subsequent parameter on the request URI:

&is\_async=true

# **Usage**

The following considerations apply to asynchronous requests:

- A valid asynchronous request returns a 202 Accepted HTTP status code and a minimal job resource instance in the response body.
- An invalid asynchronous request returns immediately with the appropriate error code in the response header and a message entity in the response body.

To view the status of an asynchronous request, retrieve data for the appropriate job resource instance. For example, if an asynchronous PATCH local user user request returns a job resource instance with an id of 1b6df699-7083-4440-912c-22e2ed89c530, you can use an instance query to retrieve the asynchronous request data from this job resource. Query at least the state and response\_body attributes. If the state is Completed or Failed, the response\_body contains the error response.

#### **Creating an asynchronous request**

The following example uses the is async=true request parameter on a request to modify an volume group instance.

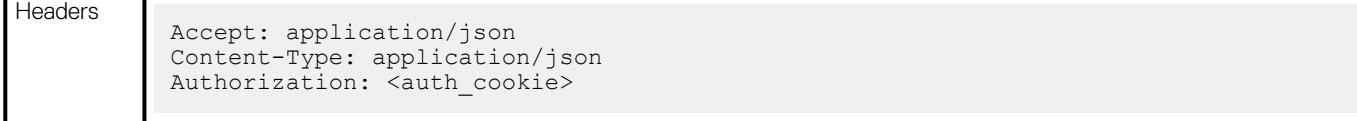

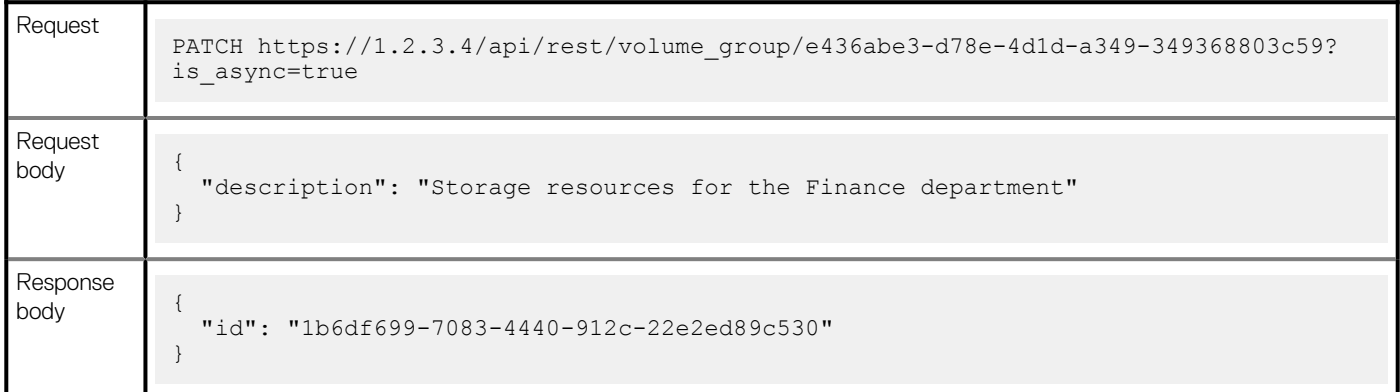

#### **Viewing an asynchronous request**

The following example shows the job instance that is associated with the request that is shown above:

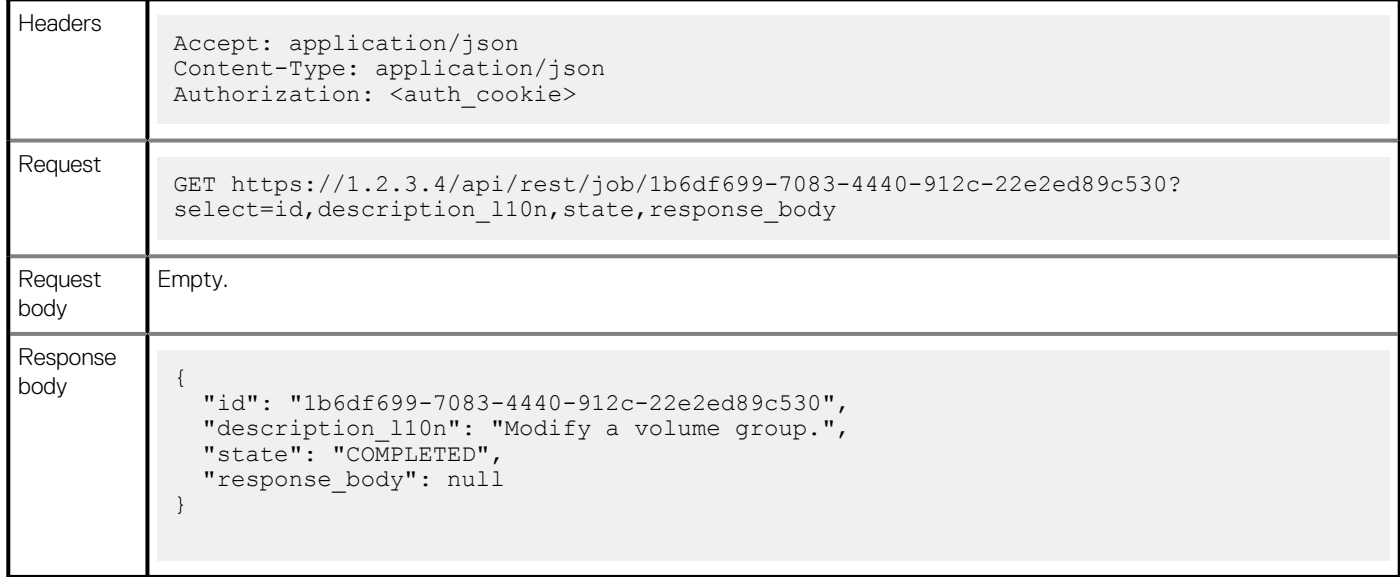

**8**

This section describes the resource types, methods, and attributes in the PowerStore Management REST API, along with other API information such as datatypes and enumerations.

Reference materials are also available on the appliance in several formats:

- Swagger UI—https://*<cluster management ip address>*/swaggerui
- JSON—https://*<cluster management ip address>*/api/rest/openapi.json

# **Resources**

# **alert**

Use these resource types to manage events and alerts in the system.

# **GET /alert**

# **Description**

Query all alerts.

# **Responses**

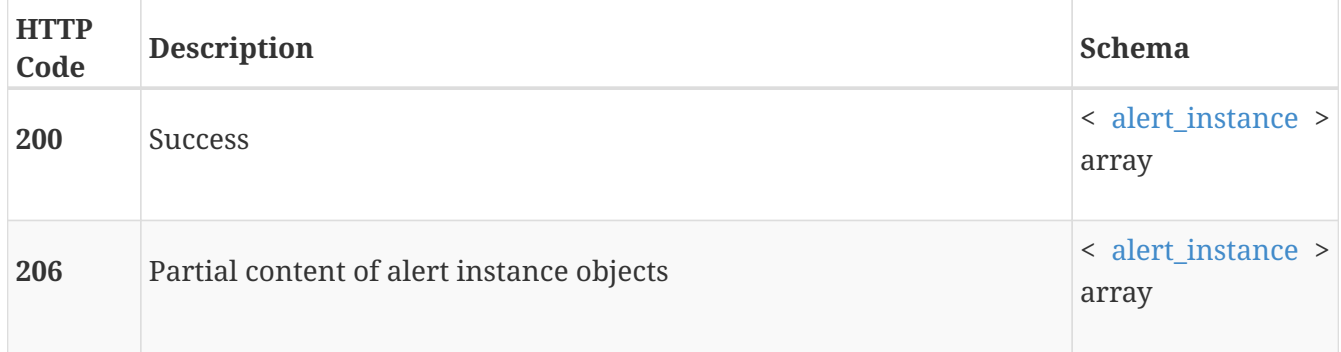

# **GET /alert/{id}**

# **Description**

Query a specific alert.

## **Parameters**

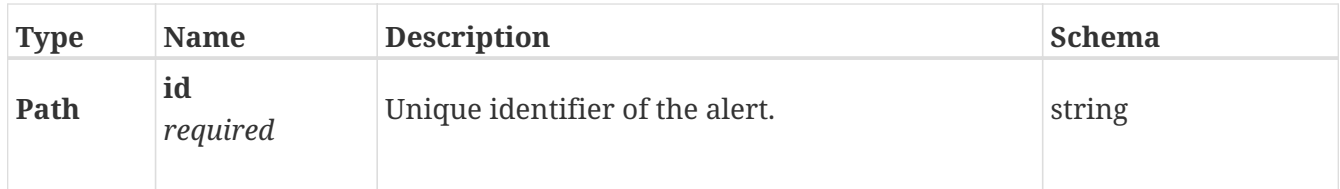

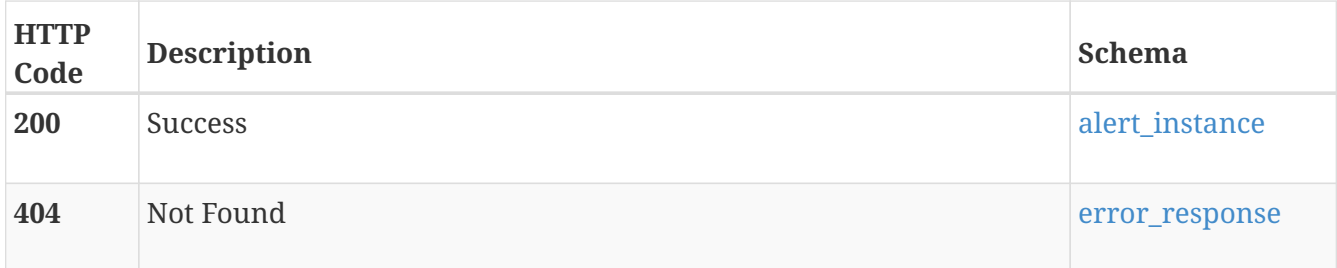

# **PATCH /alert/{id}**

### **Description**

Modify an alert. acknowledged\_severity parameter, if included, will cause the request to fail when the alert's severity is higher than the acknowledged\_severity parameter value. acknowledged\_severity is ignored when is\_acknowledged is set to false.

#### **Parameters**

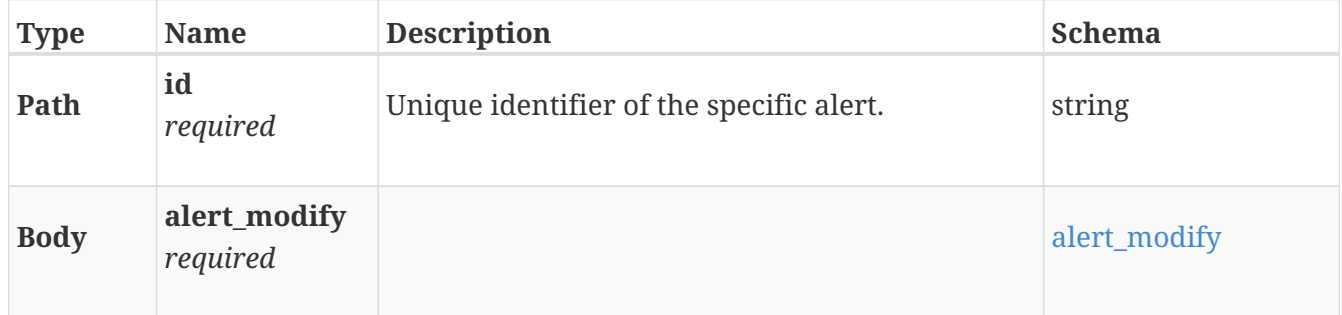

#### **Responses**

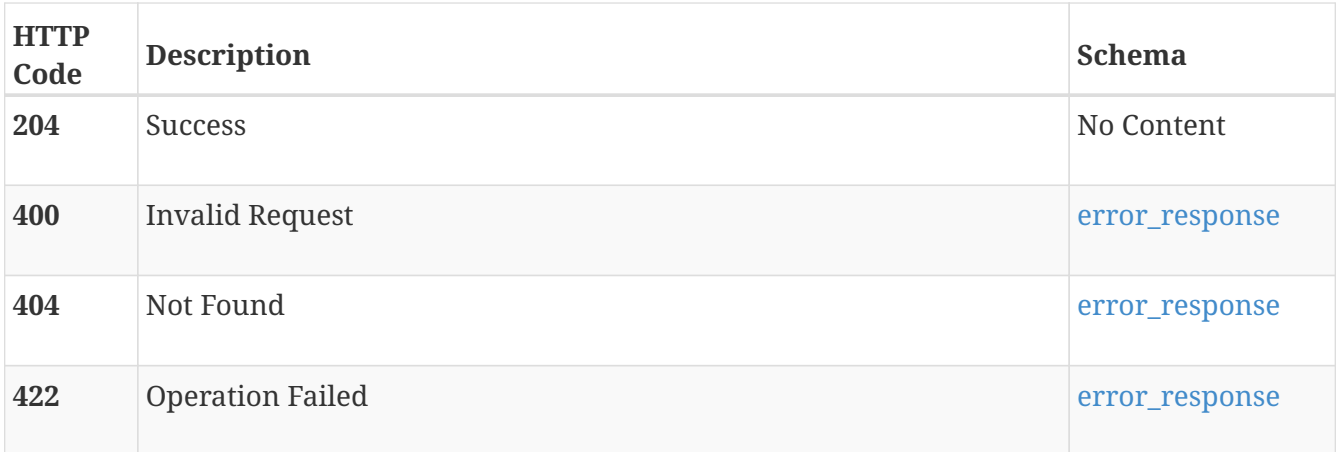

#### **Consumes**

• application/json

#### **Produces**

• application/json

# **appliance**

Manage appliances

# **GET /appliance**

#### **Description**

Query the appliances in a cluster.

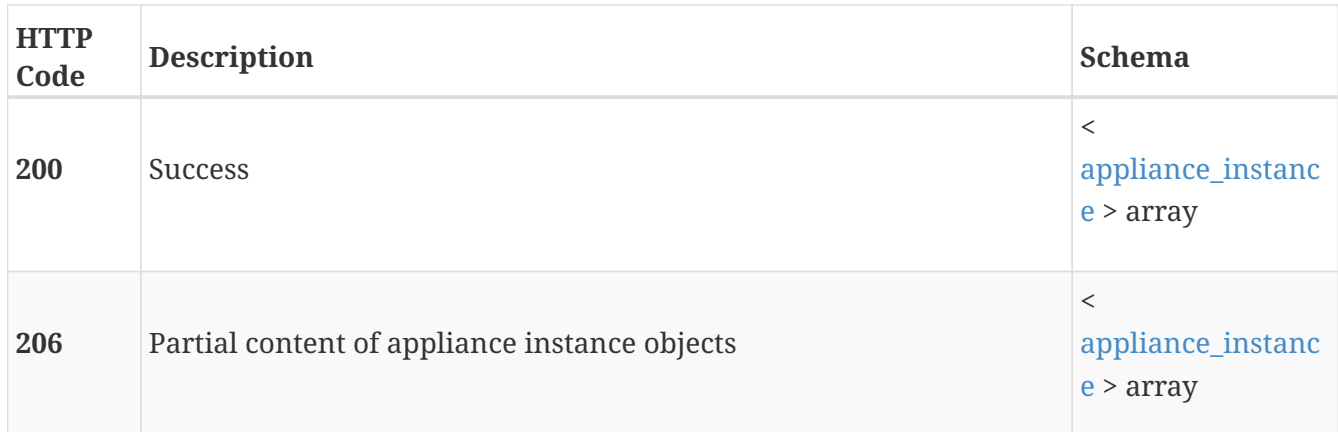

# **GET /appliance/{id}**

# **Description**

Query a specific appliance in a cluster.

#### **Parameters**

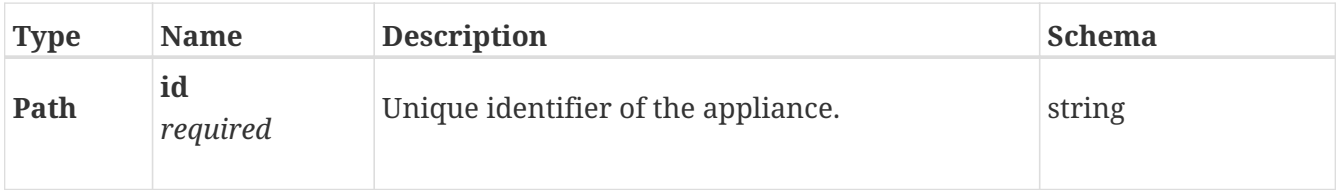

#### **Responses**

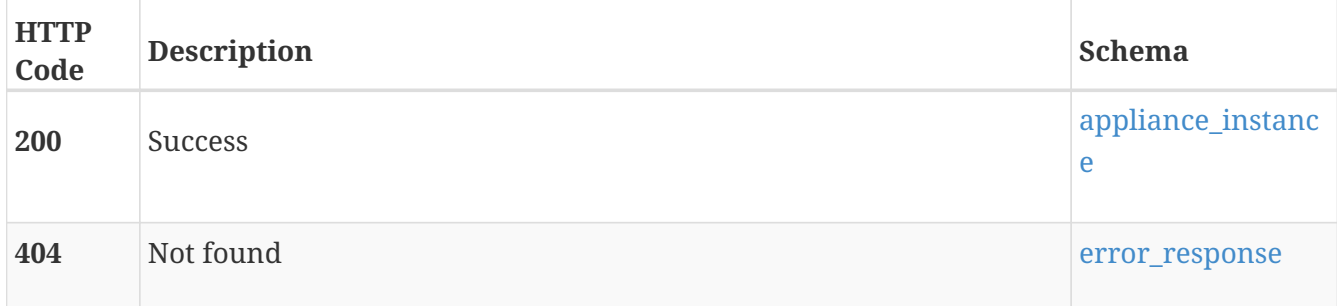

### **Consumes**

• application/json

#### **Produces**

• application/json

# **PATCH /appliance/{id}**

## **Description**

Modify an appliance's name.

### **Parameters**

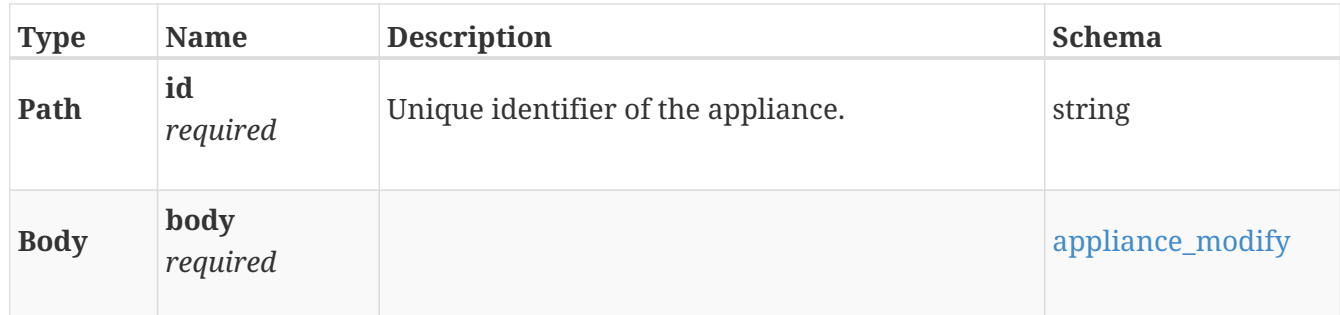

### **Responses**

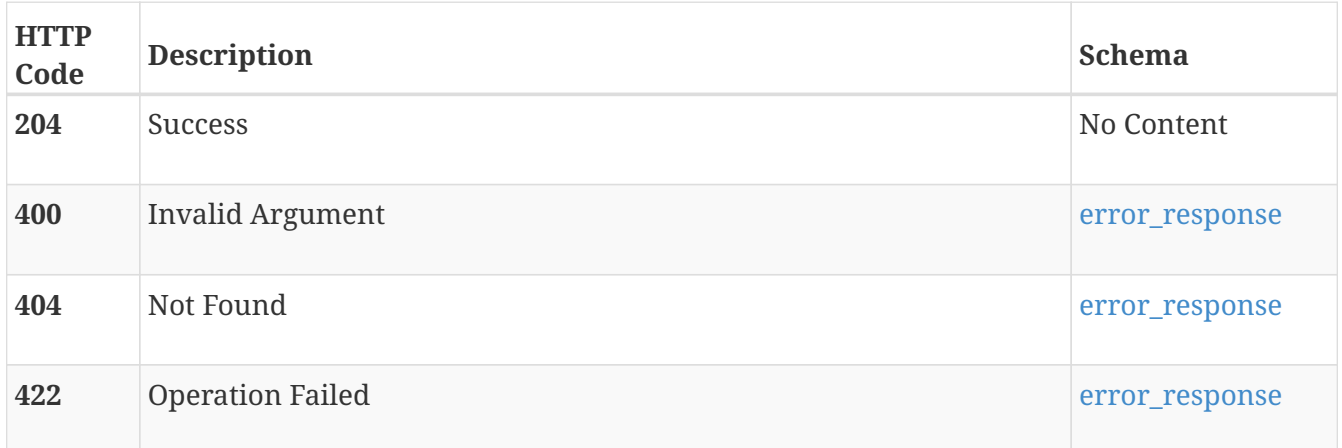

## **Consumes**

• application/json

# **Produces**

• application/json

# **POST /appliance/{id}/forecast**

# **Description**

Forecast capacity usage for an appliance.

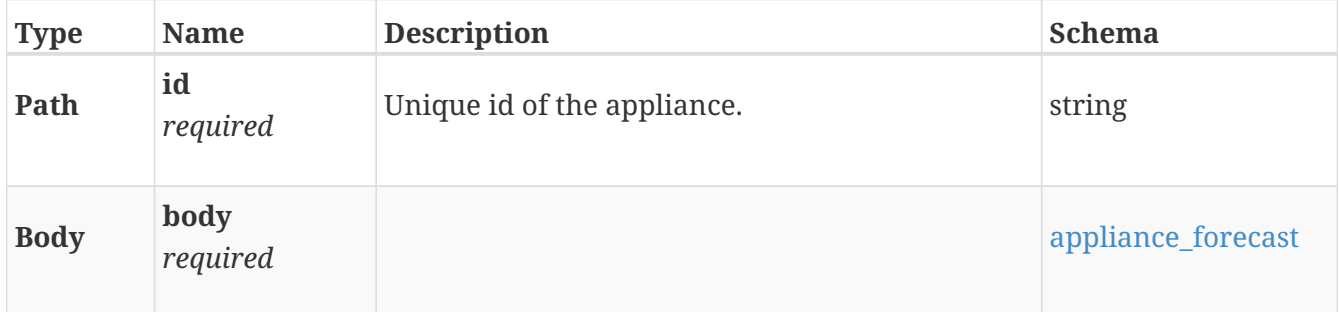

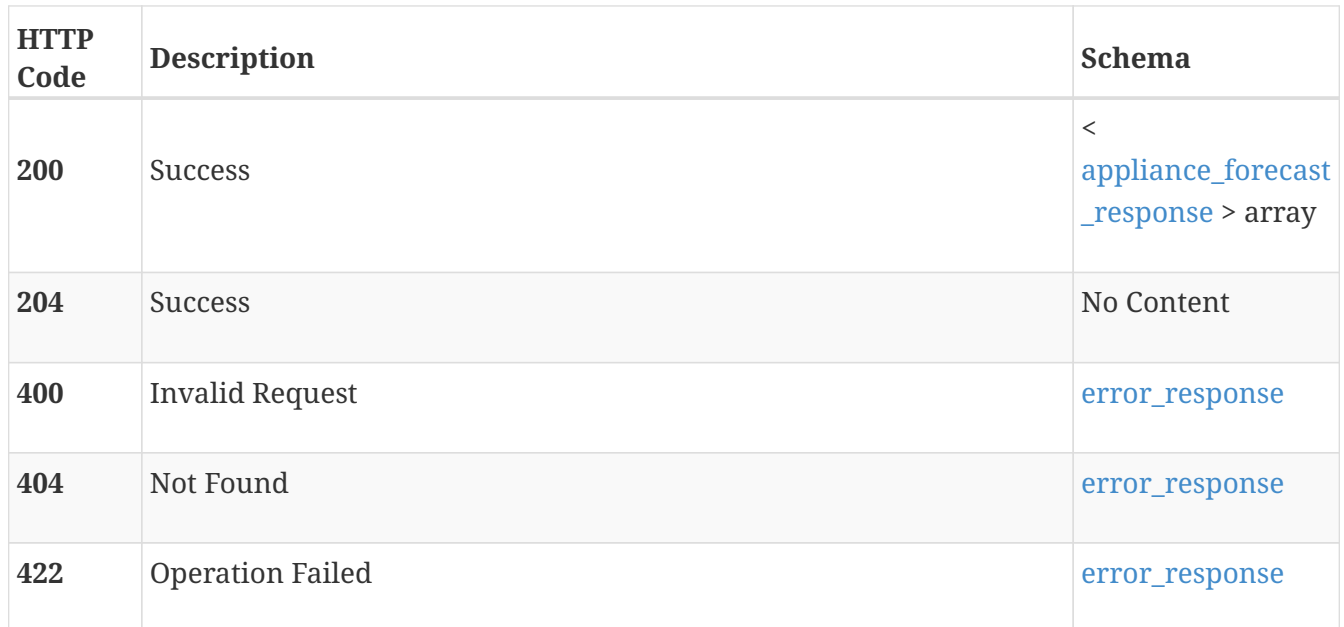

### **Produces**

• application/json

# **POST /appliance/{id}/time\_to\_full**

# **Description**

Returns information about when an appliance is forecast to reach 100% capacity usage.

#### **Parameters**

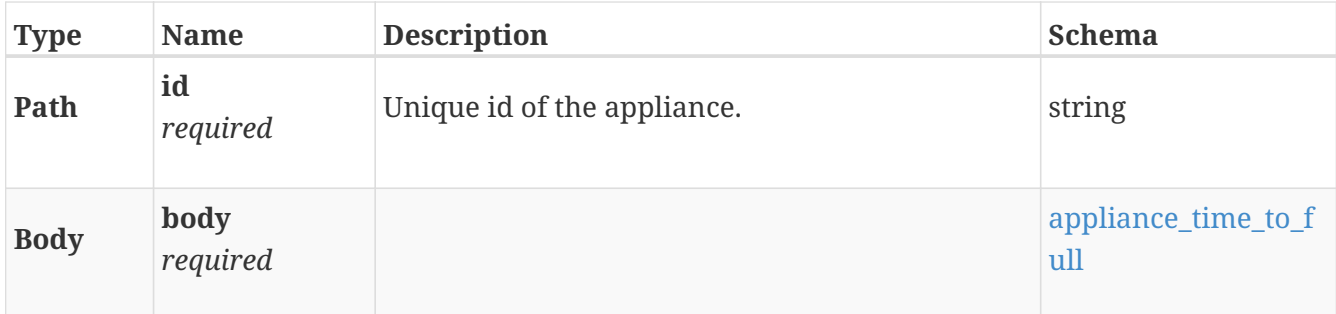

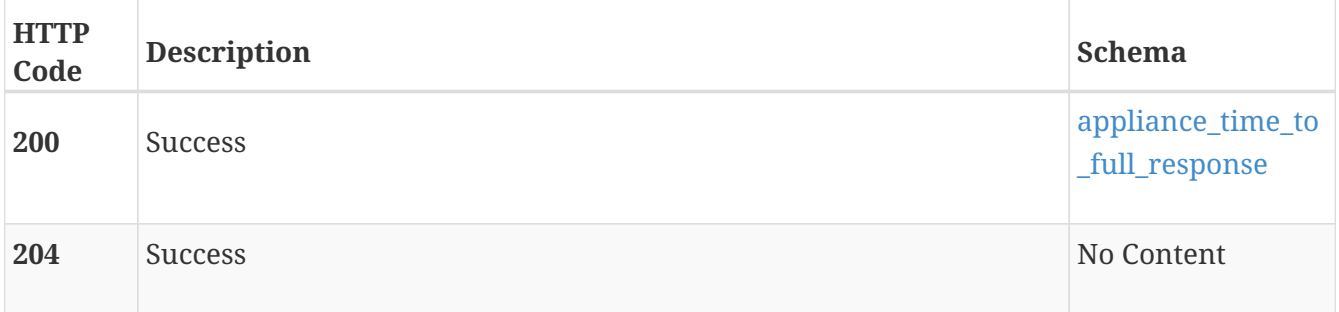

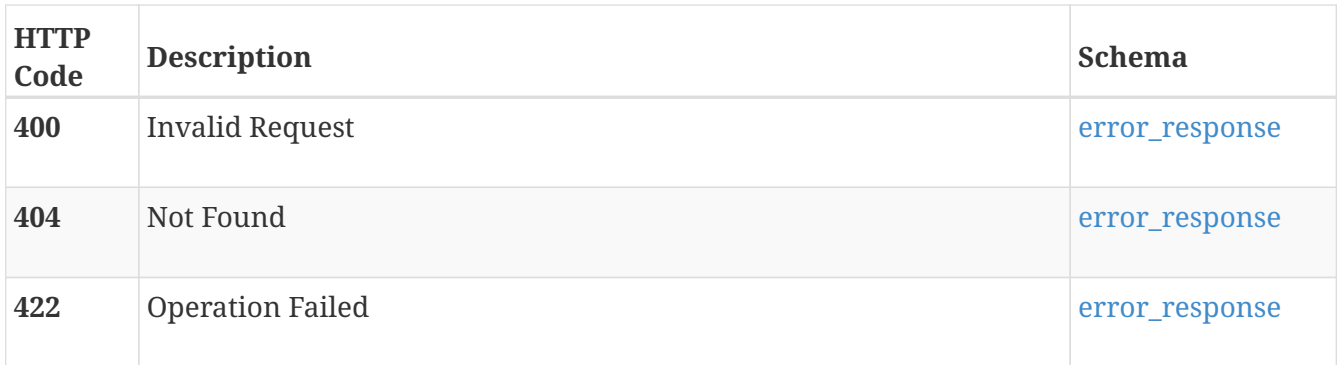

# **Produces**

• application/json

# **audit\_event**

Use this resource type to query audit log information.

# **GET /audit\_event**

### **Description**

Query audit log entries.

#### **Responses**

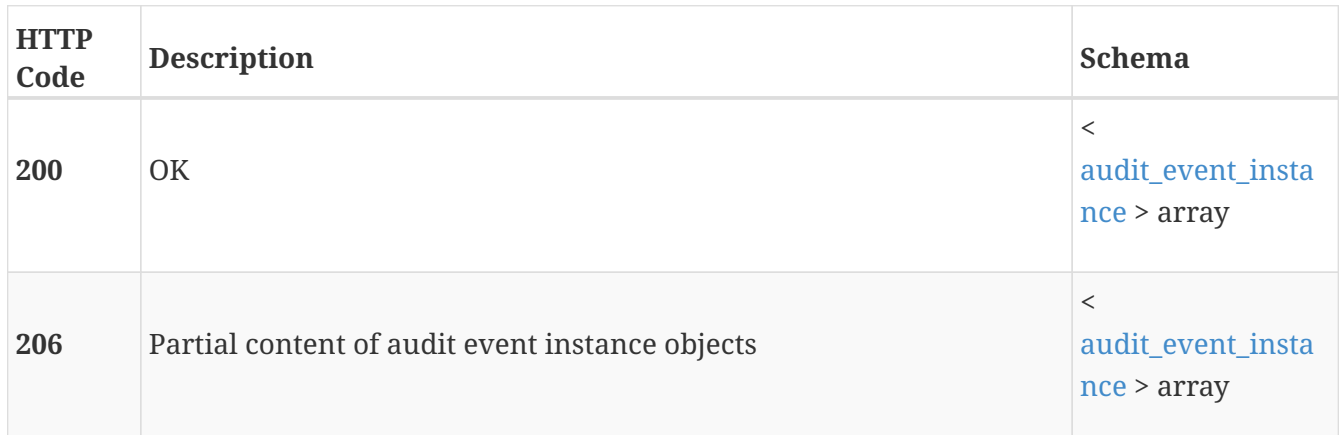

## **Produces**

• application/json

# **bond**

Use these resource types to manage the cluster-wide configuration of virtual IP ports, bonds, and virtual Ethernet ports.

# **GET /bond**

# **Description**

Query bond configurations.

## **Responses**

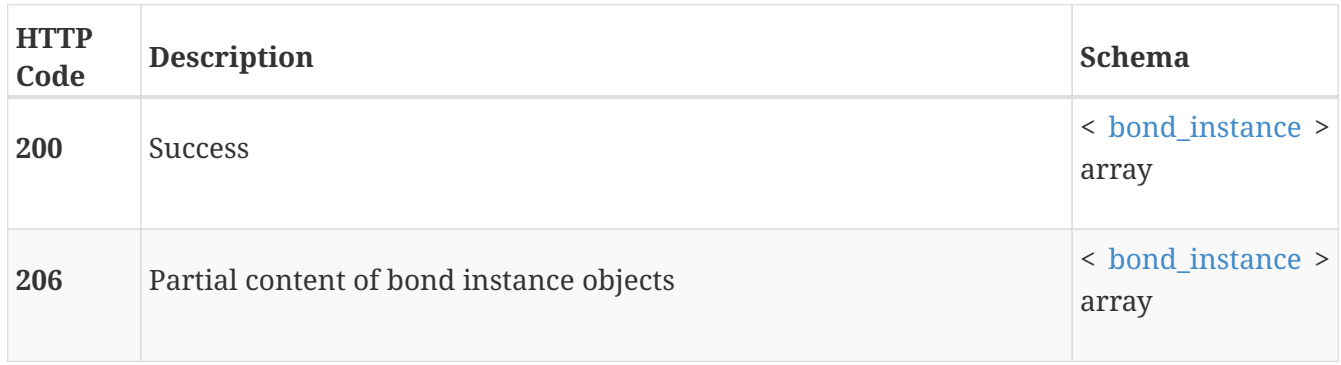

# **GET /bond/{id}**

# **Description**

Query a specific bond configuration.

# **Parameters**

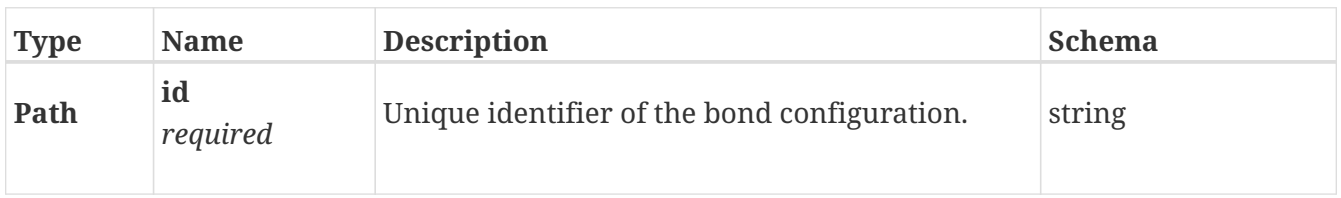

## **Responses**

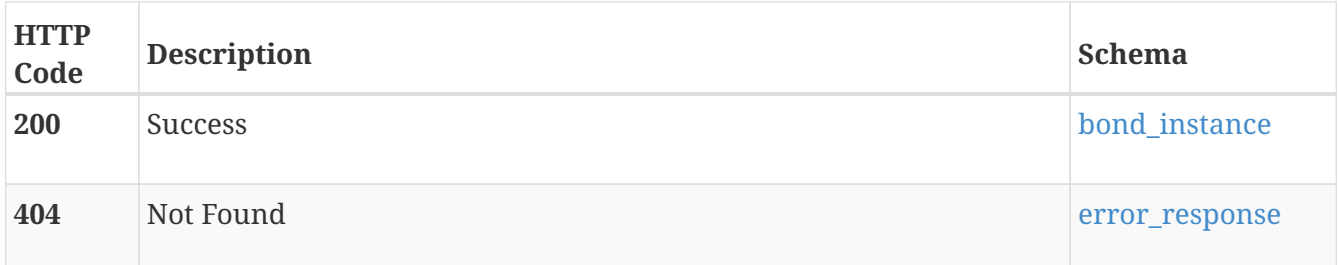

## **Consumes**

• application/json

# **Produces**

• application/json

# **chap\_config**

CHAP is enabled (or not) identically cluster-wide for all iSCSI targets. For both single and mutual CHAP authentication modes, the common username and password for all targets on the cluster are

set here. For mutual mode, each initiator also has a CHAP username and password set. Changing the cluster CHAP mode disrupts all iSCSI connections, and will disable connections that are not completely and correctly configured. For example, an initiator without a valid CHAP username and password will lose connectivity to the target if mutual model is enable here. Both the settings here, and the settings on the initiators can be modified while CHAP mode is in disabled mode.

# **GET /chap\_config**

# **Description**

Query the list of (one) CHAP configuration settings objects. This resource type collection query does not support filtering, sorting or pagination

## **Responses**

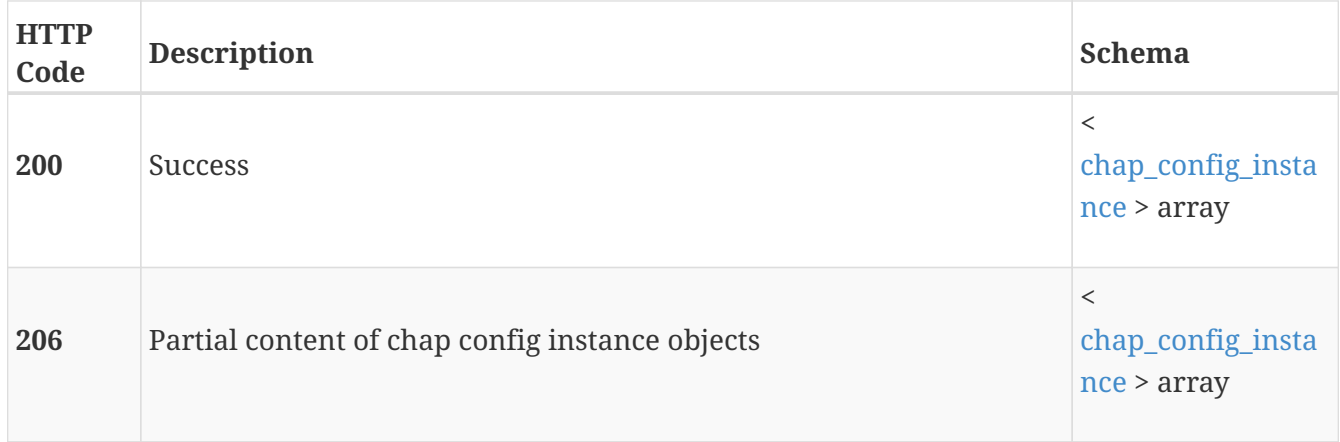

# **GET /chap\_config/{id}**

## **Description**

Query the CHAP configuration settings object.

#### **Parameters**

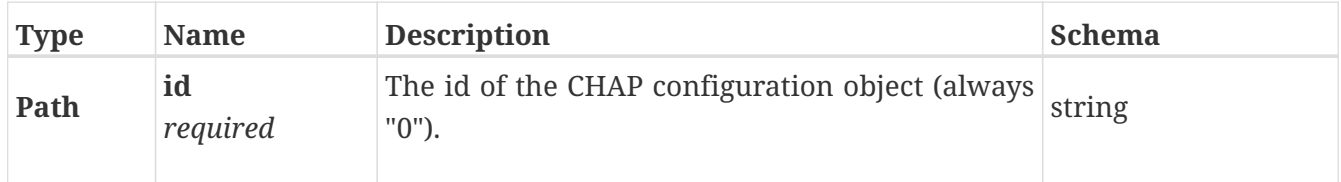

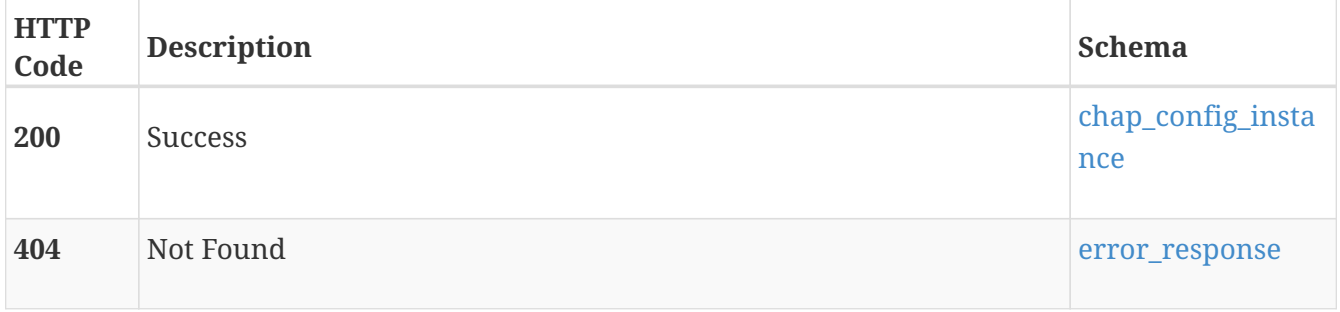

# **PATCH /chap\_config/{id}**

### **Description**

Modify the CHAP configuration settings object. To enable either Single or Mutual CHAP modes, the username and password must already be set, or included in the same request as the new mode.

#### **Parameters**

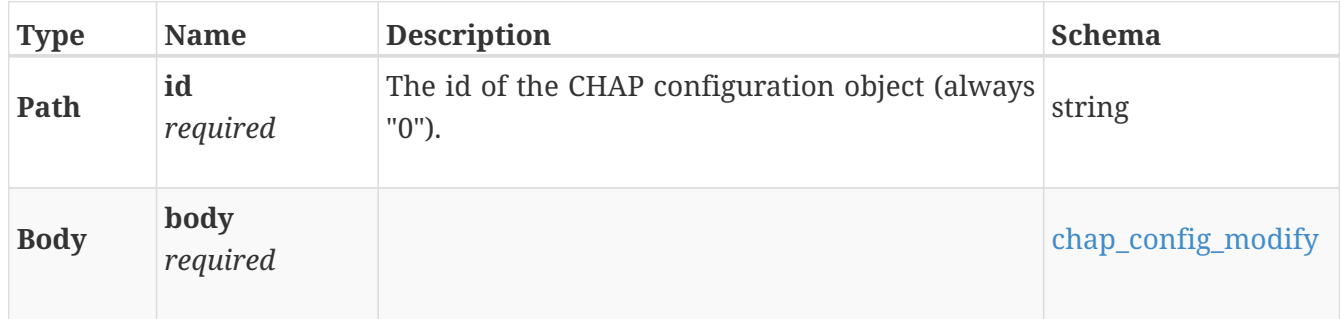

#### **Responses**

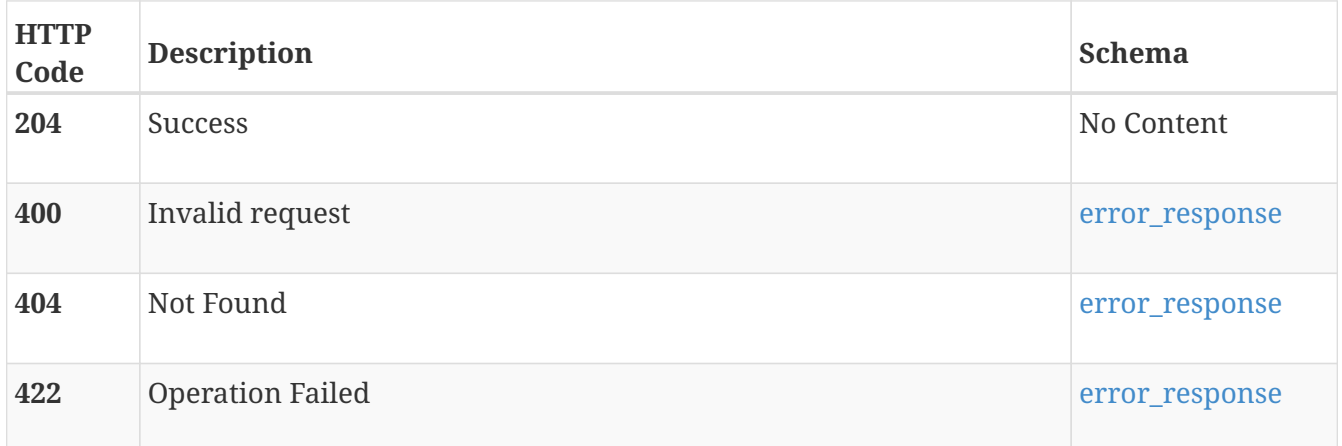

# **cluster**

Manage clusters

# **GET /cluster**

### **Description**

Get details about the cluster. This resource type collection query does not support filtering, sorting or pagination

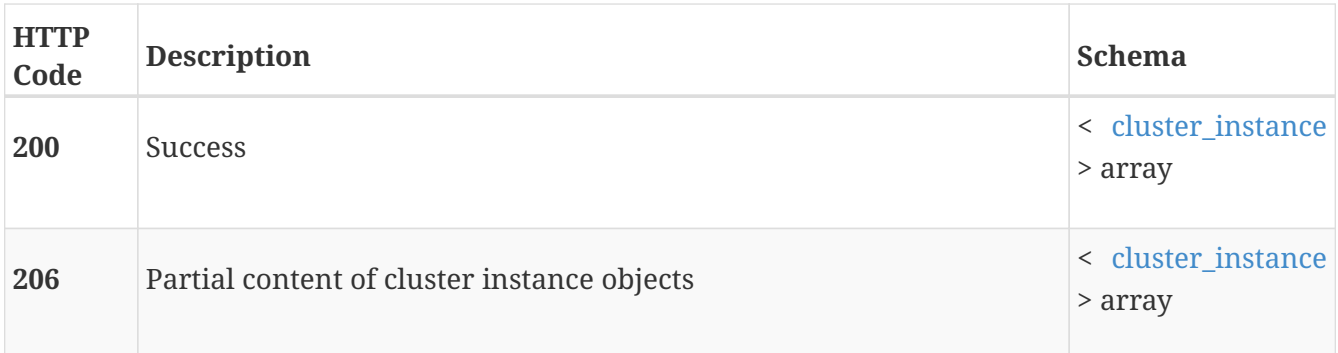

# **Produces**

• application/json

# **GET /cluster/{id}**

### **Description**

Get details about the cluster. This does not support the following standard query functionality: property selection, and nested query embedding.

#### **Parameters**

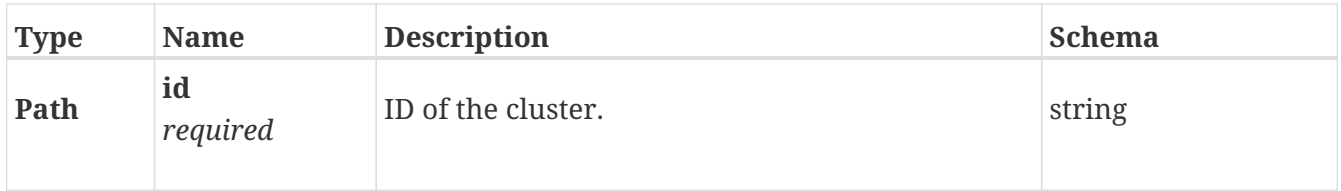

#### **Responses**

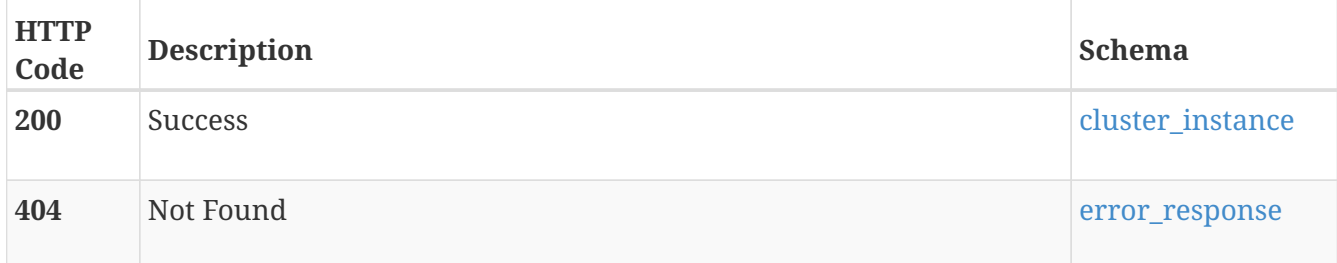

#### **Produces**

• application/json

# **PATCH /cluster/{id}**

### **Description**

Modify cluster properties, such as physical MTU.

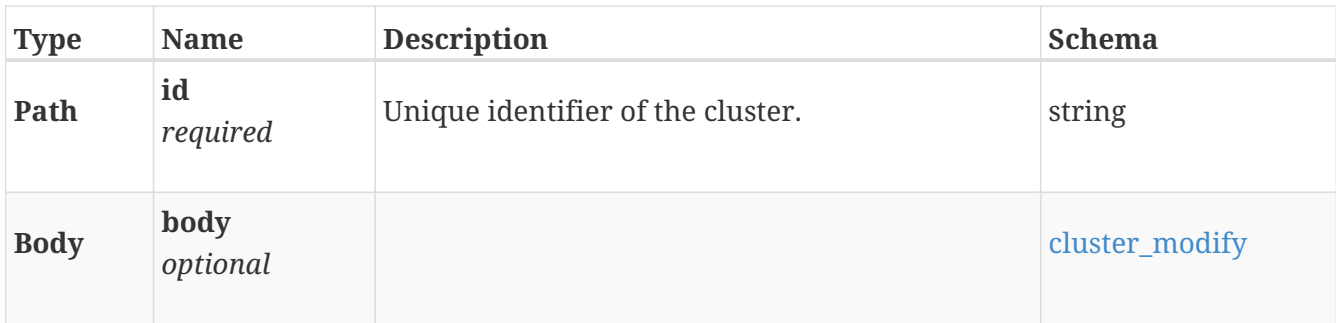

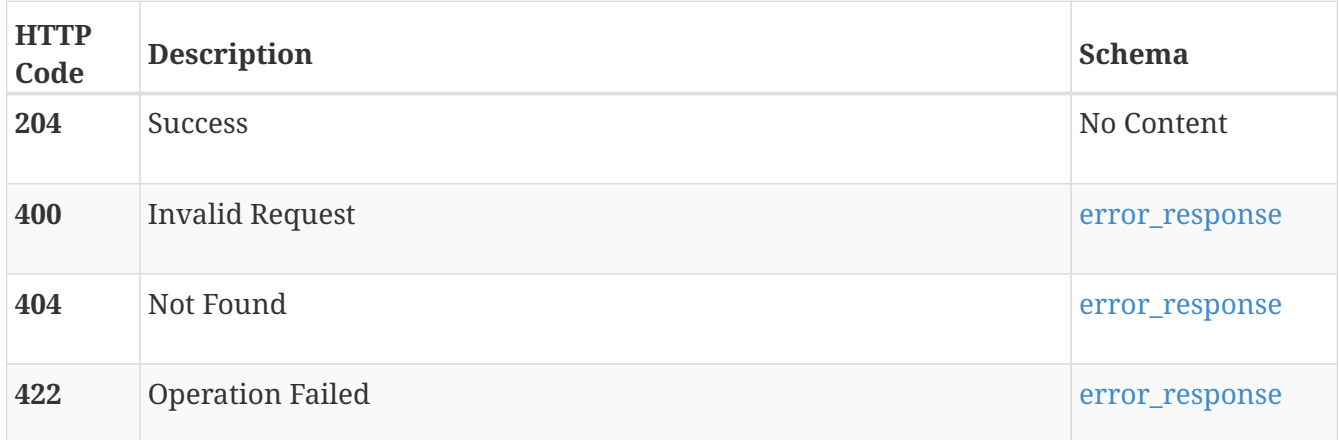

### **Consumes**

• application/json

### **Produces**

• application/json

# **POST /cluster/{id}/forecast**

# **Description**

Forecast capacity usage for the cluster.

#### **Parameters**

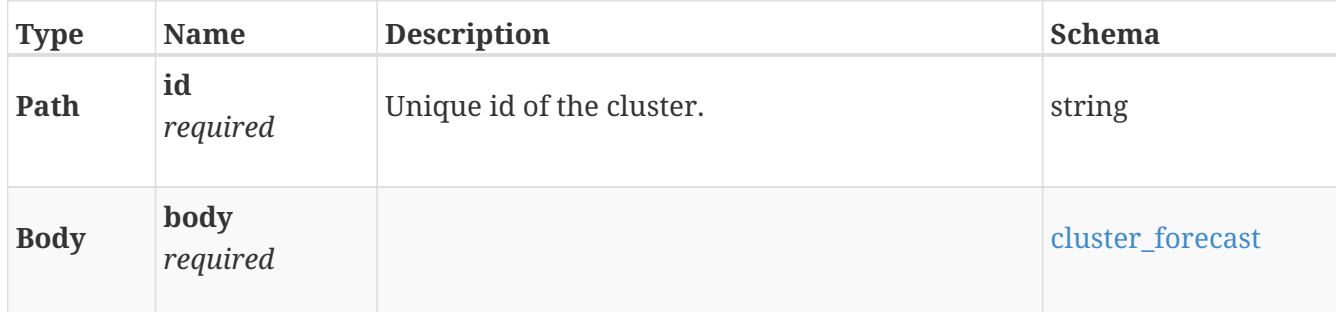

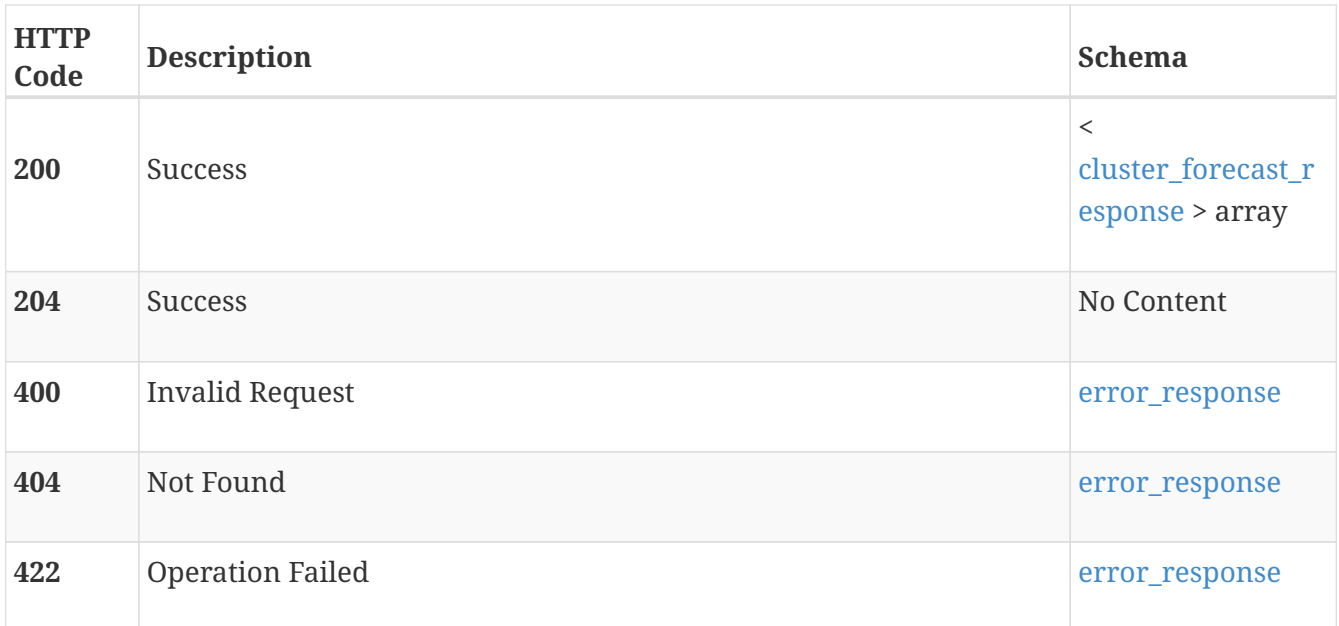

# **Produces**

• application/json

# **POST /cluster/{id}/time\_to\_full**

# **Description**

Returns information about when the cluster is forecast to reach 100% capacity usage.

# **Parameters**

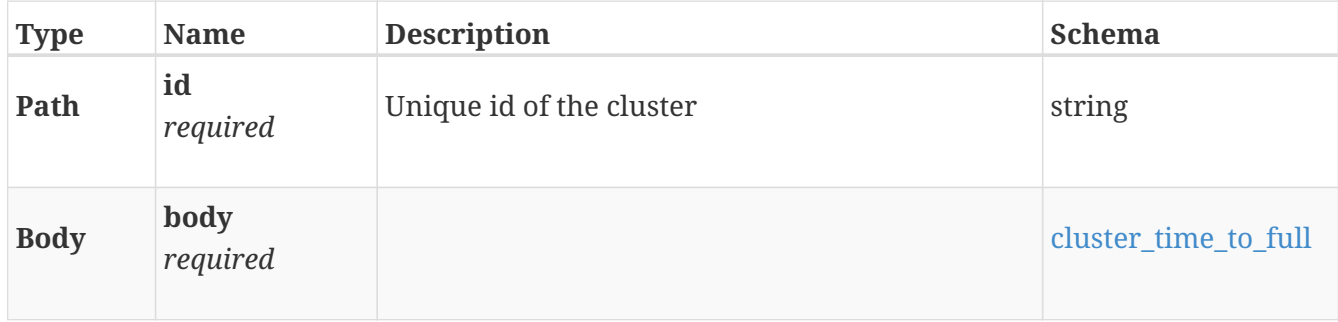

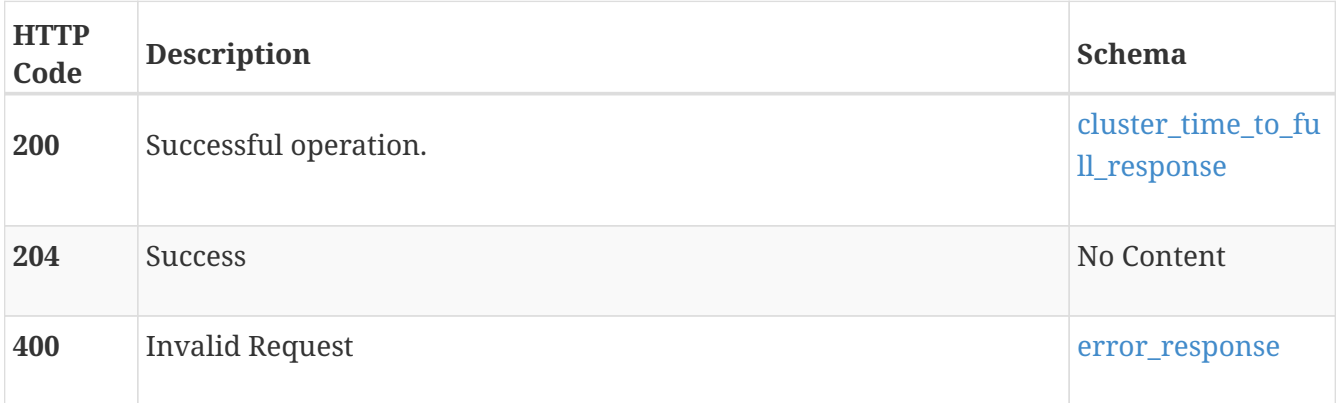

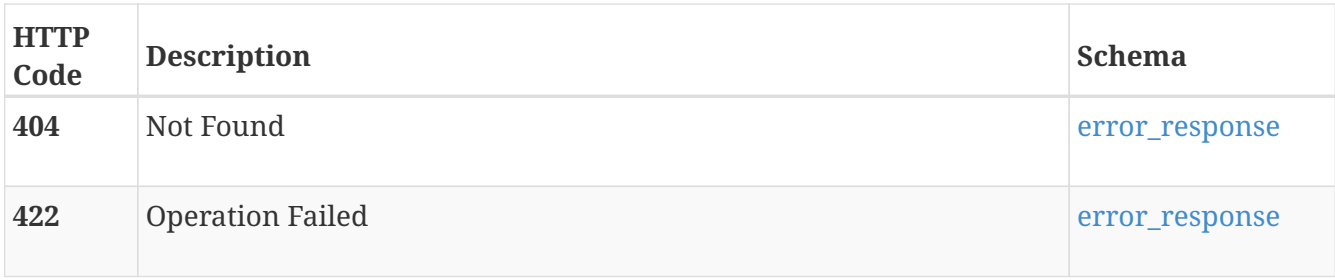

# **Produces**

• application/json

# **discovered\_initiator**

List initiators currently connected to the cluster that are not associated with an initiator group or host.

# **GET /discovered\_initiator**

## **Description**

Returns connected initiators that are not associated with a host. This resource type collection query does not support filtering, sorting or pagination

#### **Responses**

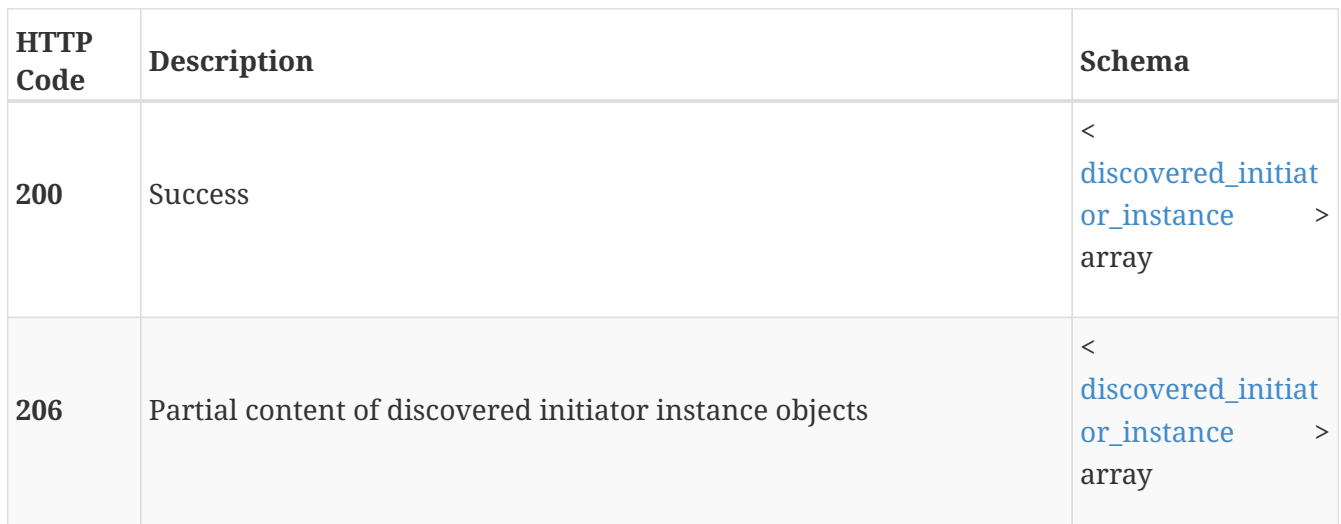

## **Produces**

• application/json

# **dns**

Manage DNS and NTP settings for the cluster.

# **GET /dns**

# **Description**

Query DNS settings for a cluster.

# **Responses**

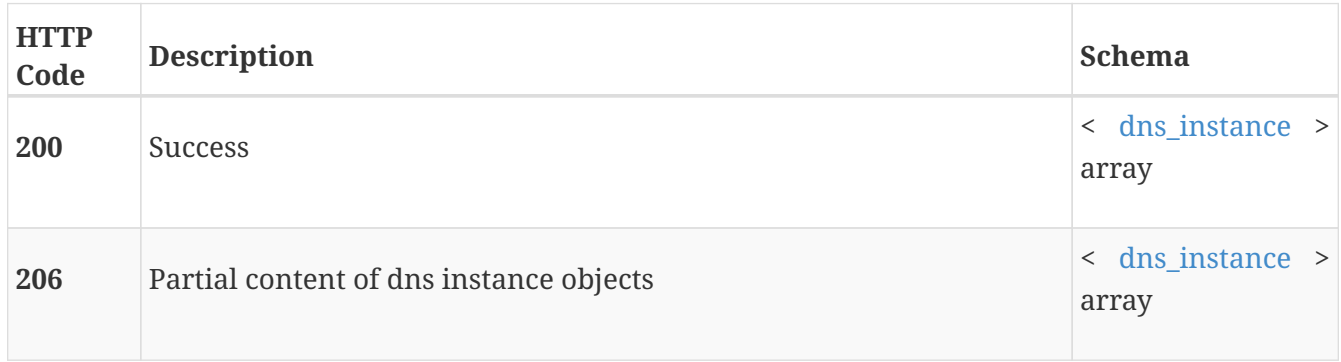

# **GET /dns/{id}**

# **Description**

Query a specific DNS setting.

#### **Parameters**

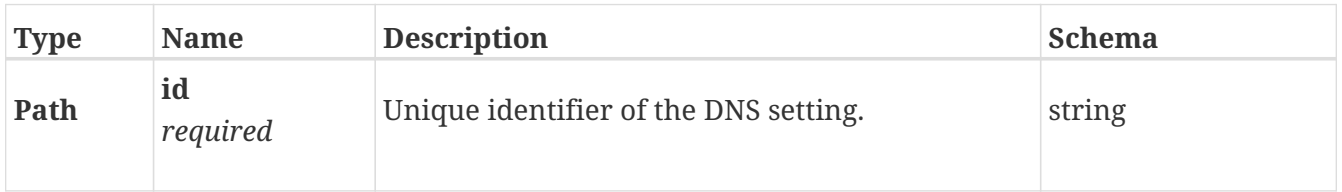

## **Responses**

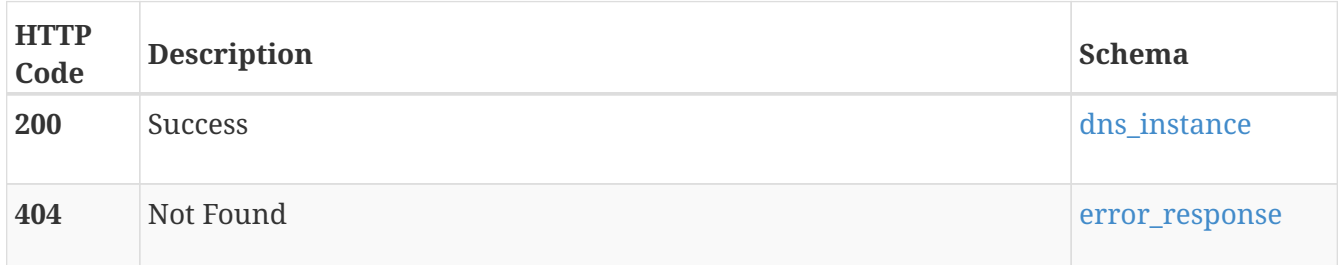

## **Consumes**

• application/json

# **Produces**

• application/json

# **PATCH /dns/{id}**

## **Description**

Modify a DNS setting.

### **Parameters**

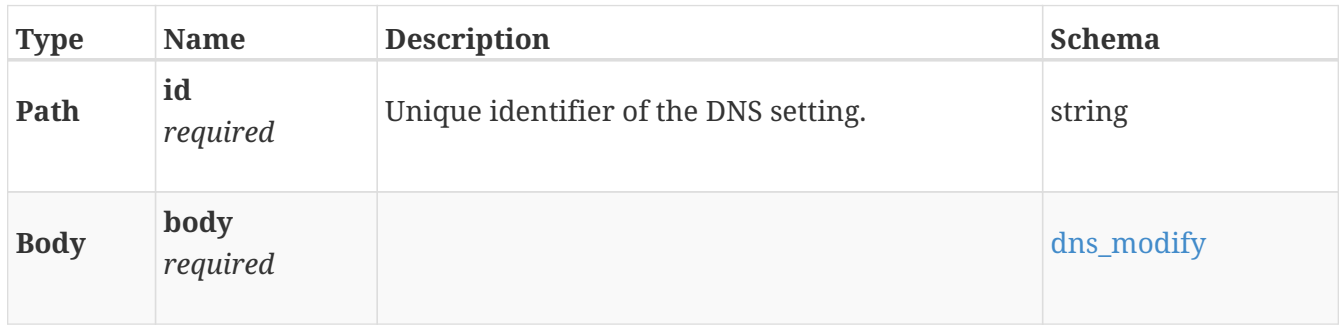

### **Responses**

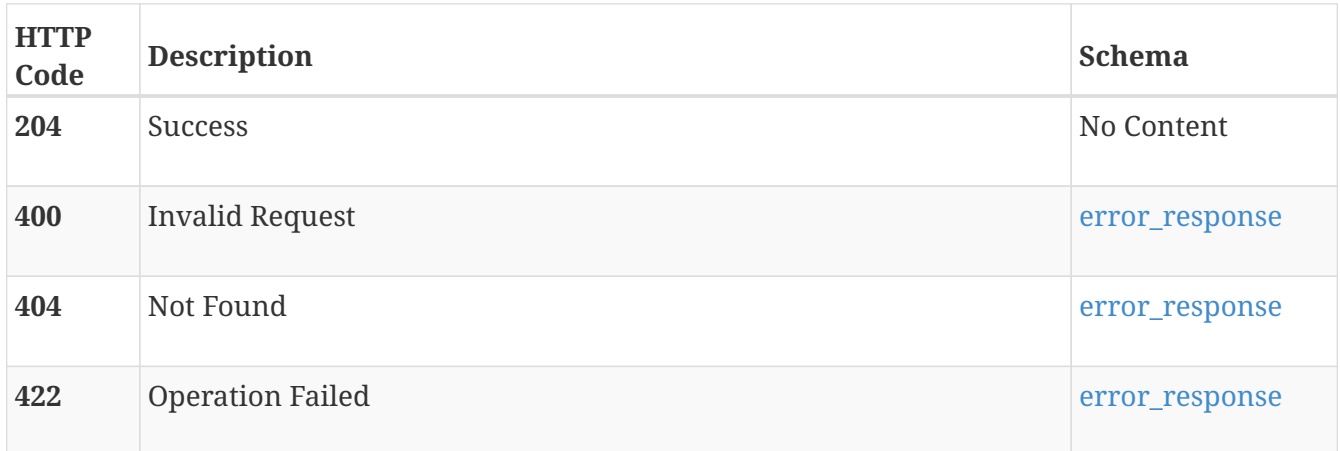

#### **Consumes**

• application/json

## **Produces**

• application/json

# **email\_notify\_destination**

Use these resource types to configure outgoing SMTP and email notifications.

# **GET /email\_notify\_destination**

## **Description**

Query all email notification destinations.

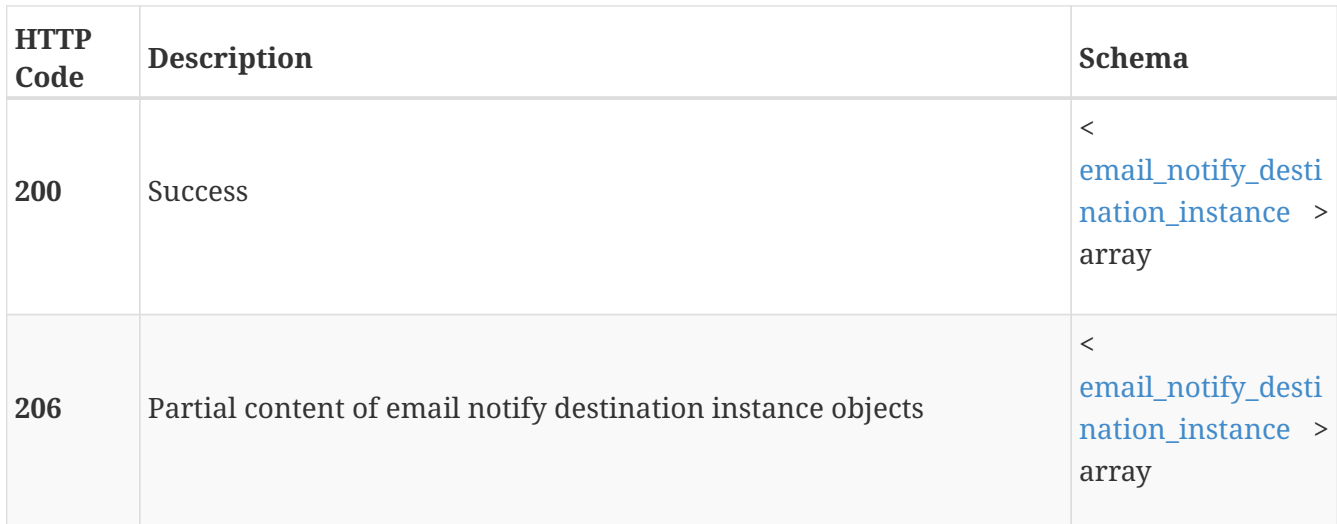

# **POST /email\_notify\_destination**

# **Description**

Add an email address to receive notifications.

### **Parameters**

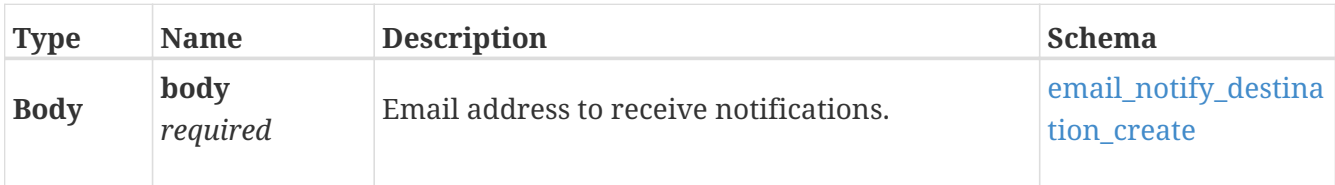

### **Responses**

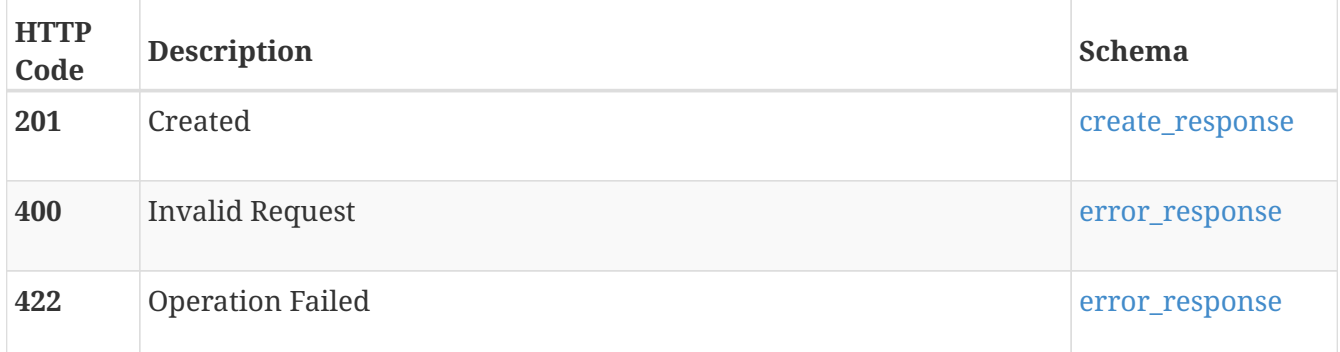

# **GET /email\_notify\_destination/{id}**

# **Description**

Query a specific email notification destination.

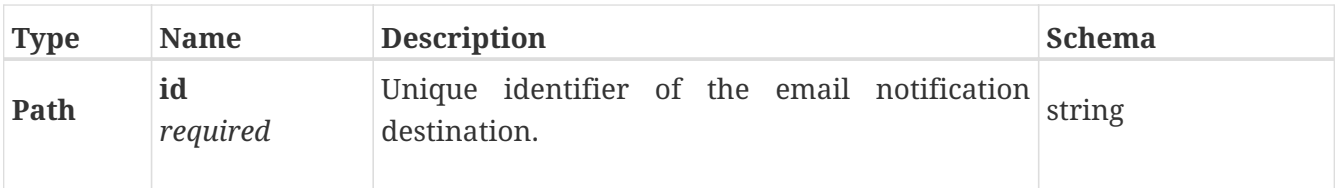

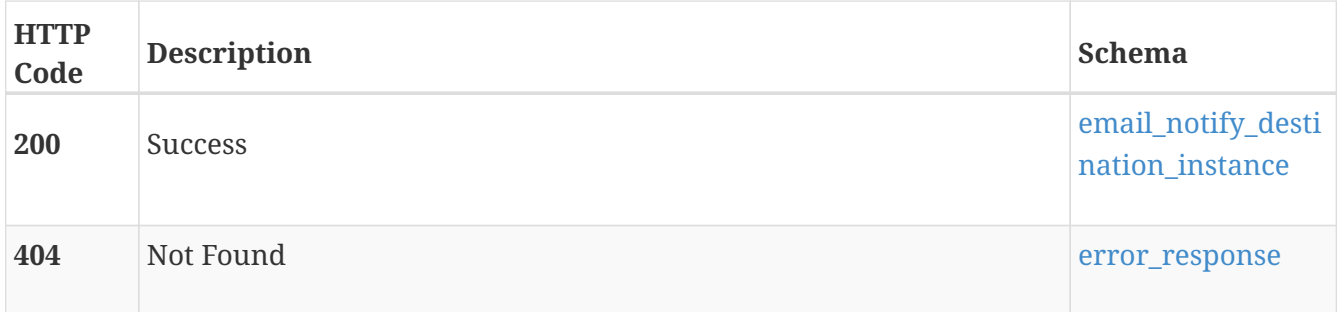

# **DELETE /email\_notify\_destination/{id}**

# **Description**

Delete an email notification destination.

#### **Parameters**

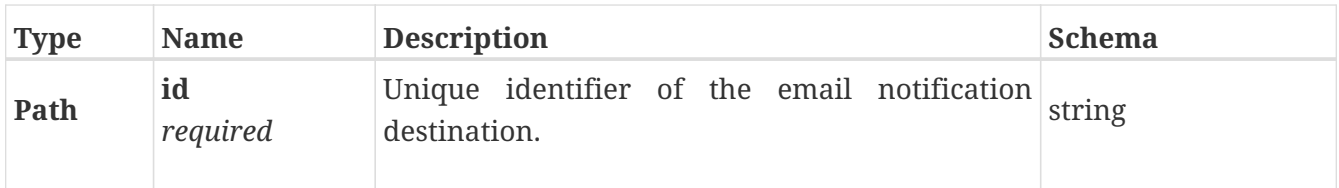

## **Responses**

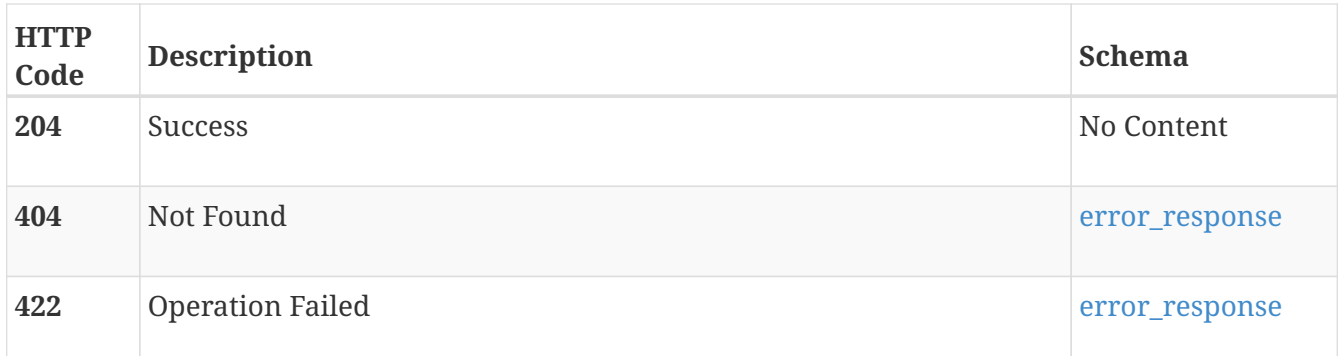

# **PATCH /email\_notify\_destination/{id}**

# **Description**

Modify an email notification destination.

### **Parameters**

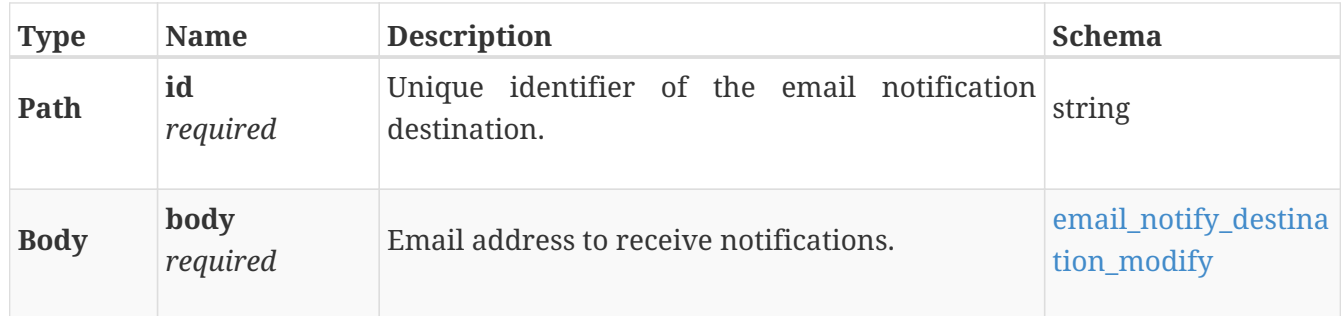

## **Responses**

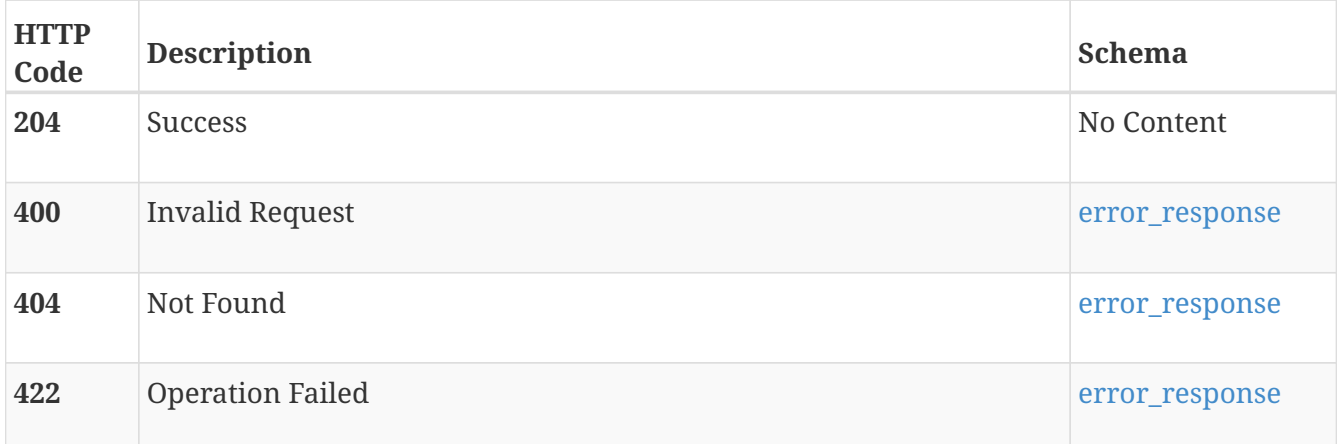

# **POST /email\_notify\_destination/{id}/test**

# **Description**

Send a test email to an email address.

## **Parameters**

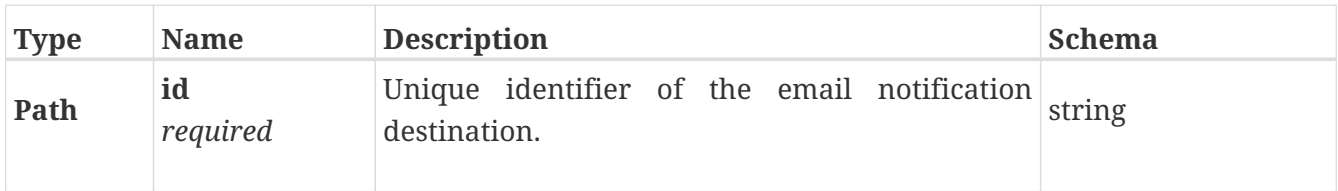

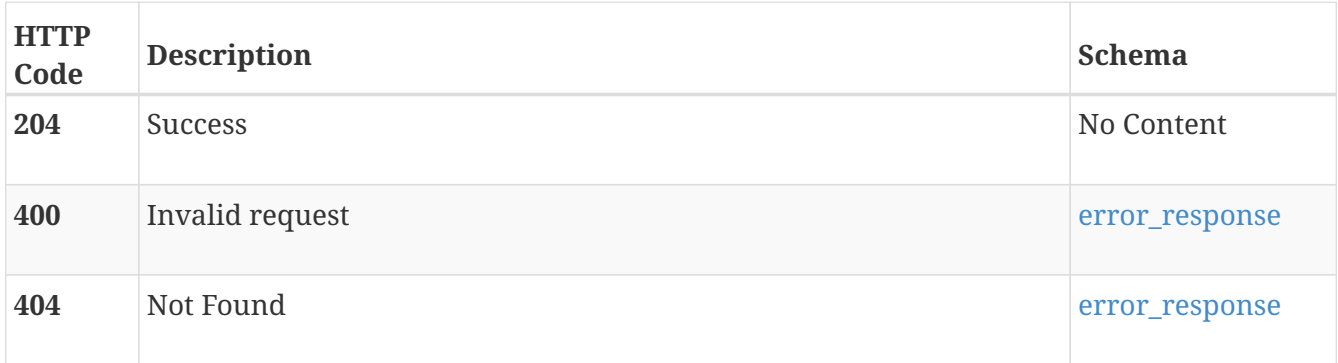

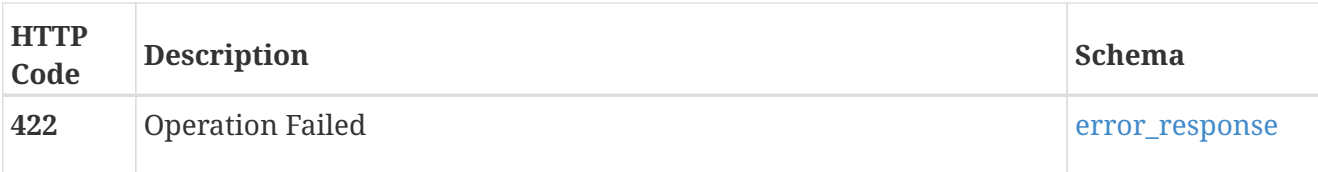

# **eth\_port**

This is the REST API for cluster-wide retrieval and configuration of Ethernet front-end ports.

# **GET /eth\_port**

# **Description**

Get Ethernet front-end port configuration for all cluster nodes.

## **Responses**

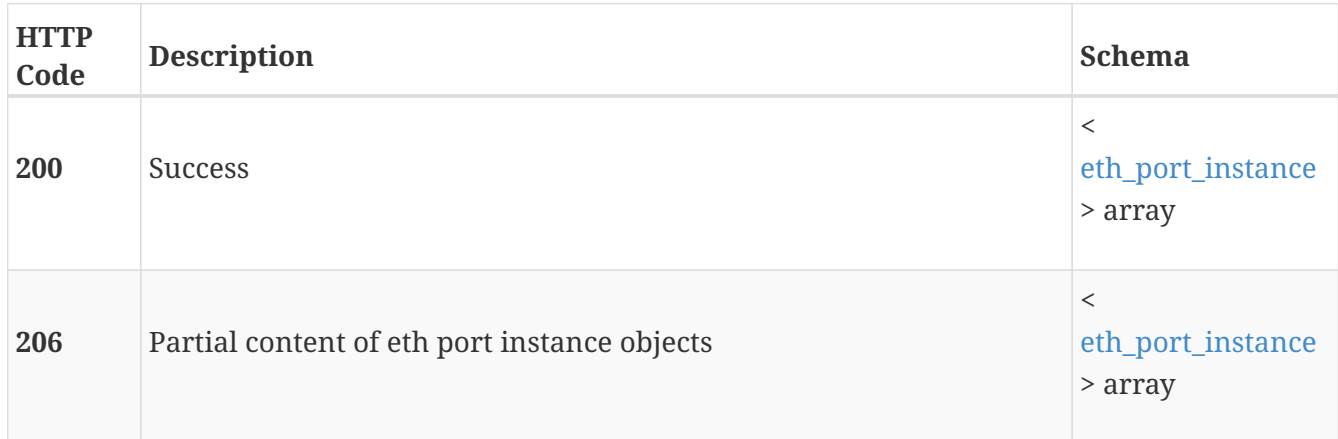

# **GET /eth\_port/{id}**

## **Description**

Get Ethernet front-end port configuration by instance identifier.

## **Parameters**

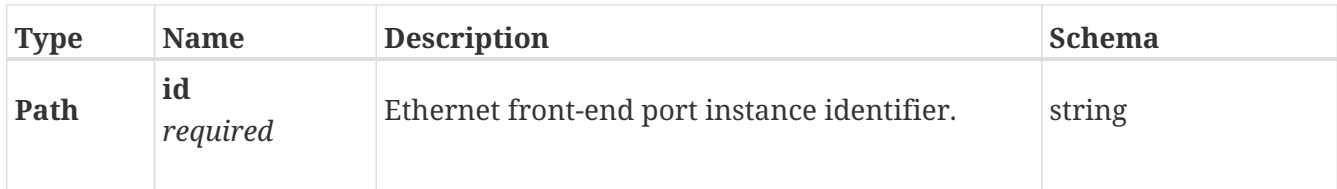

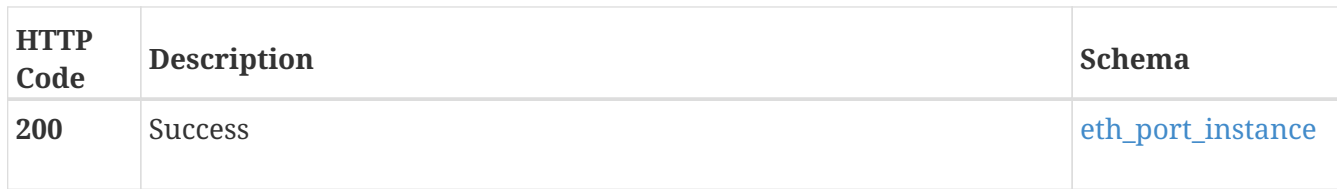

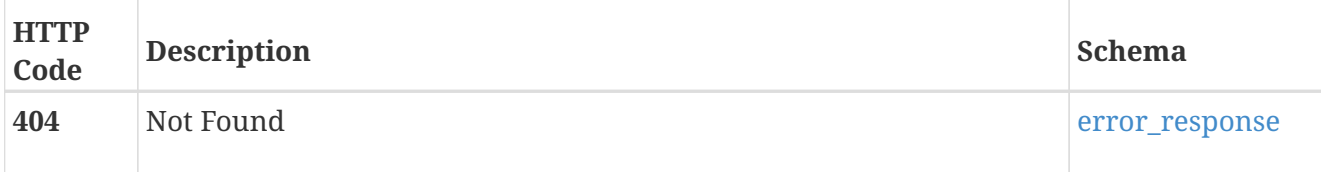

# **PATCH /eth\_port/{id}**

## **Description**

Change the properties of the front-end port. Note that setting the port's requested speed may not cause the port speed to change immediately. In cases where the SFP is not inserted or the port is down the requested speed will be set but the current\_speed will still show the old value until the SFP is able to change speed. By default, the partner port speed on the other node in the appliance is set to the same requested speed. If the requested speed is not supported by the partner port it is left unchanged.

#### **Parameters**

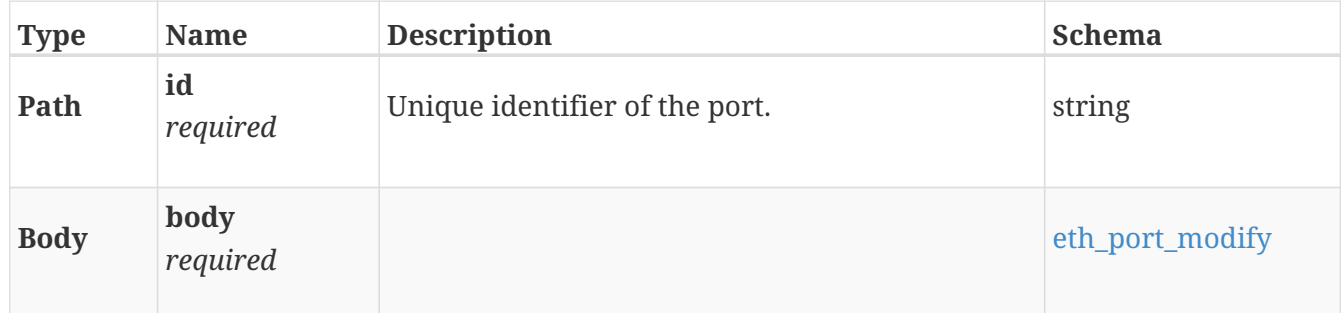

#### **Responses**

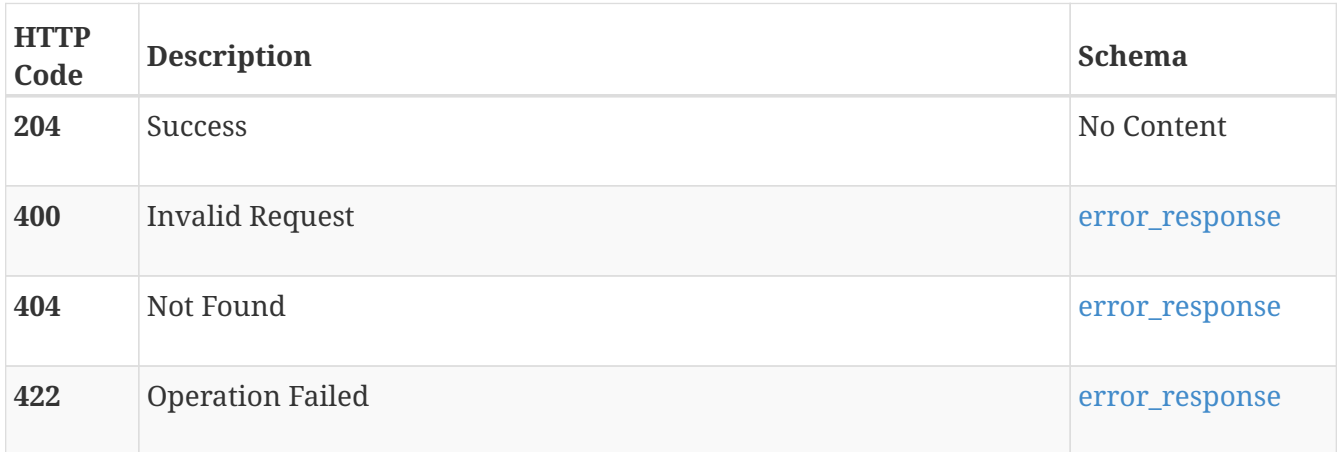

# **event**

Use these resource types to manage events and alerts in the system.

# **GET /event**

# **Description**

Returns all events in the database.

## **Responses**

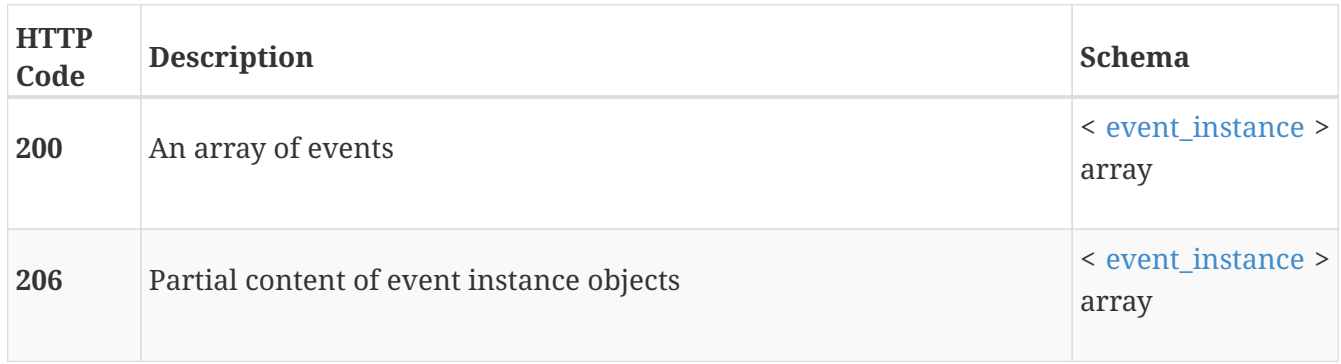

# **GET /event/{id}**

# **Description**

Get event by Event Id.

## **Parameters**

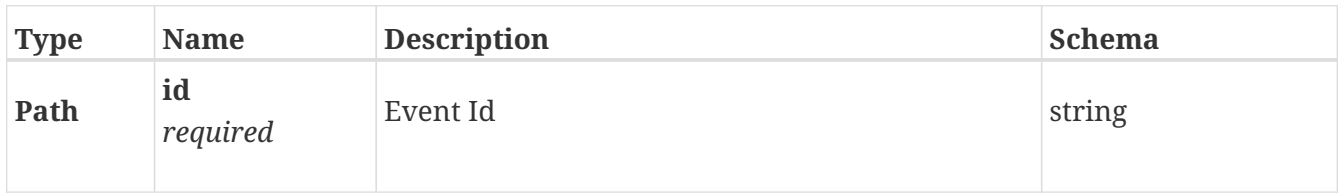

## **Responses**

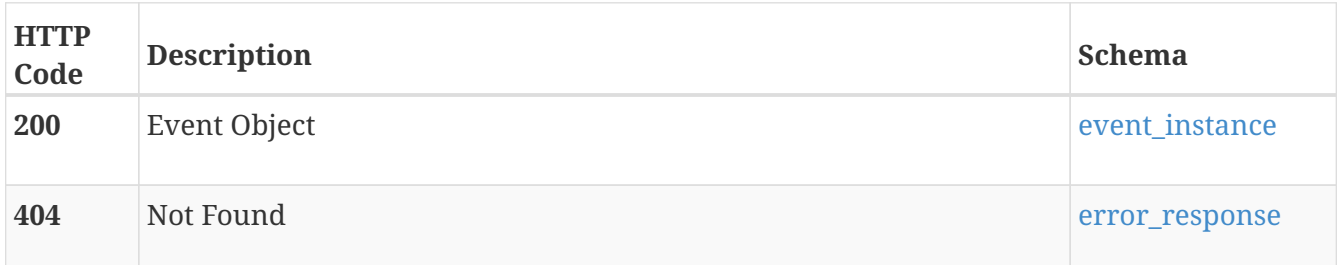

# **fc\_port**

Use this resource type to retrieve information about Fibre Channel (FC) front-end ports and to set their connection speeds.

# **GET /fc\_port**

# **Description**

Query the FC front-end port configurations for all cluster nodes.

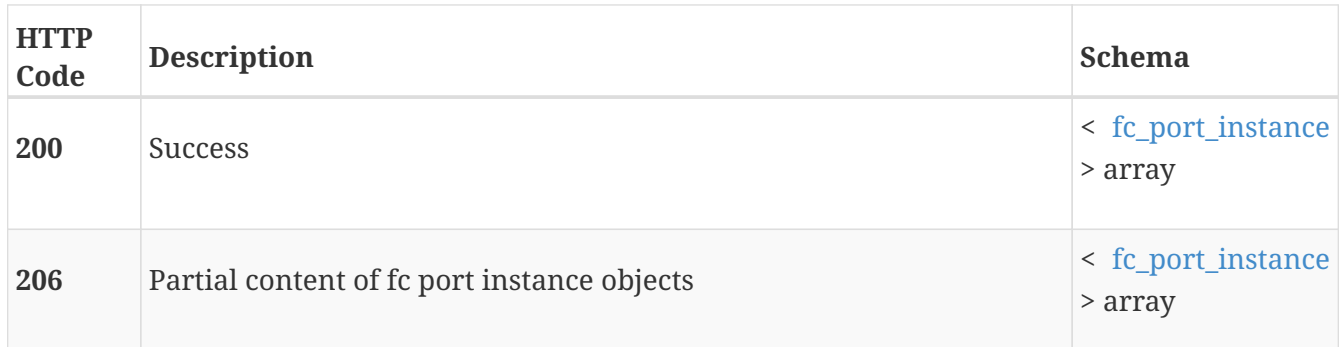

# **GET /fc\_port/{id}**

## **Description**

Query a specific FC front-end port configuration.

#### **Parameters**

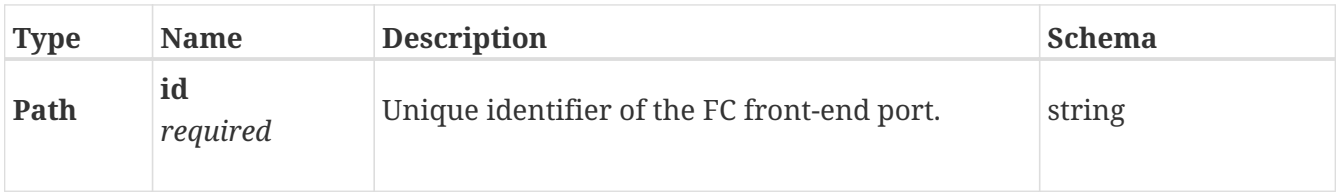

#### **Responses**

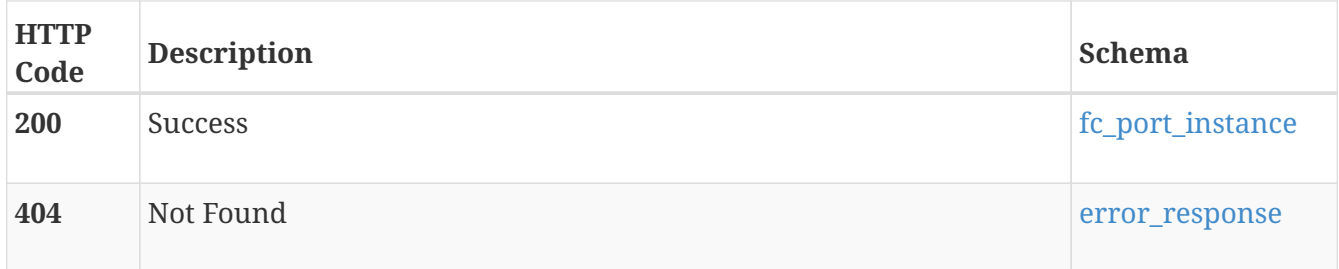

# **PATCH /fc\_port/{id}**

## **Description**

Modify an FC front-end port's speed. Setting the port's requested speed might not cause the port speed to change immediately. In cases where the Small Form-Factor Pluggable (SFP) is not inserted or the port is down, the requested speed is set, but the current\_speed attribute shows the old value until the SFP is able to change speed. By default, the partner port speed on the other node in the appliance is set to the same requested speed. If the requested speed is not supported by the partner port, it is left unchanged.

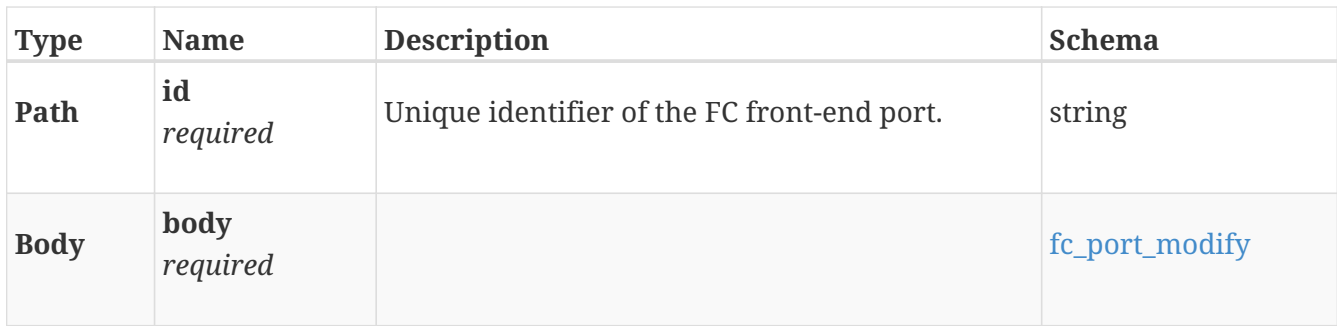

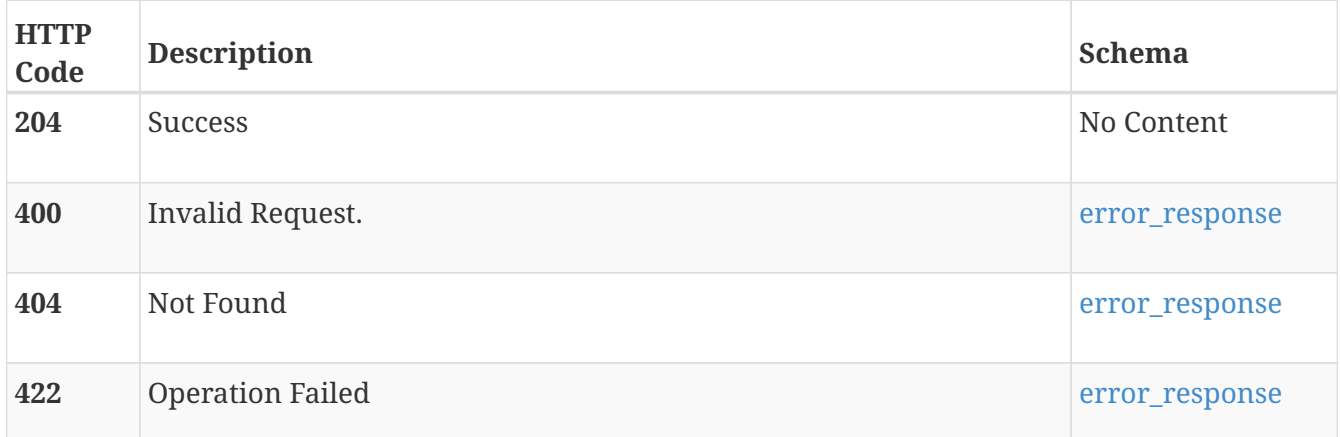

# **file\_dns**

Use these resources to configure the Domain Name System (DNS) settings for a NAS server. One DNS settings object may be configured per NAS server. A DNS is a hierarchical system responsible for converting domain names to their corresponding IP addresses. A NAS server's DNS settings should allow DNS resolution of all names within an SMB server's domain in order for the SMB protocol to operate normally within an Active Directory domain. The DNS default port is 53.

# **GET /file\_dns**

# **Description**

Query of the DNS settings of NAS Servers.

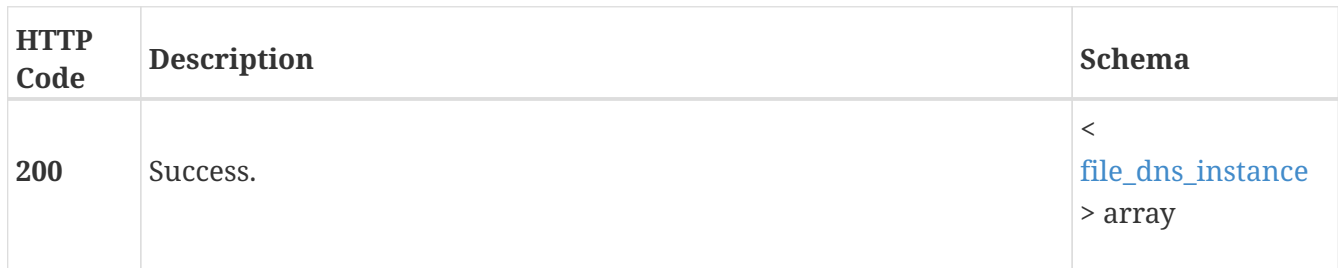

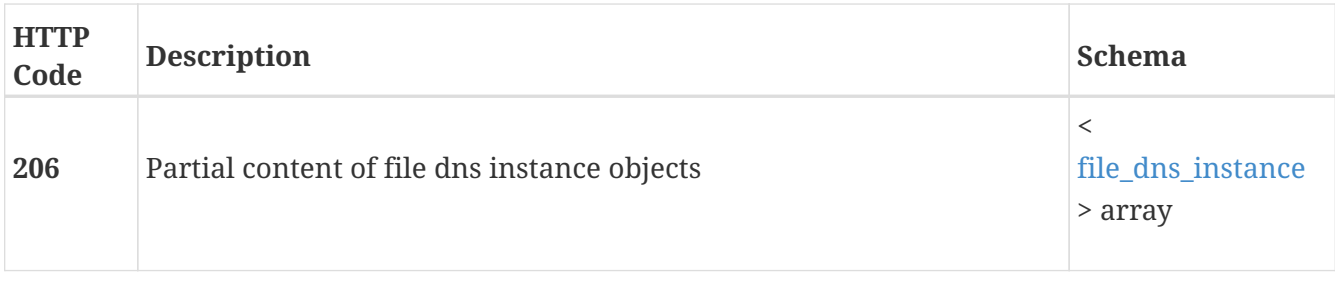

# **POST /file\_dns**

# **Description**

Create a new DNS Server configuration for a NAS Server. Only one object can be created per NAS Server.

## **Parameters**

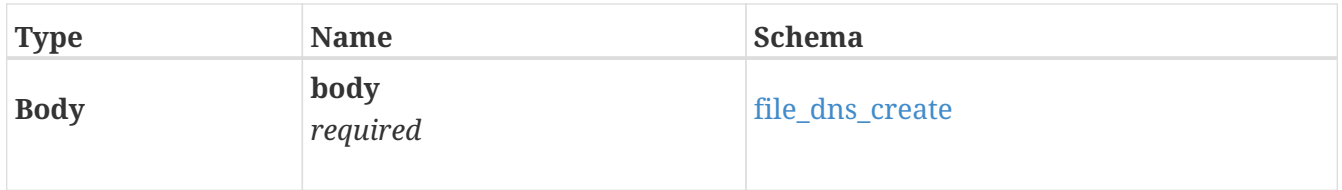

## **Responses**

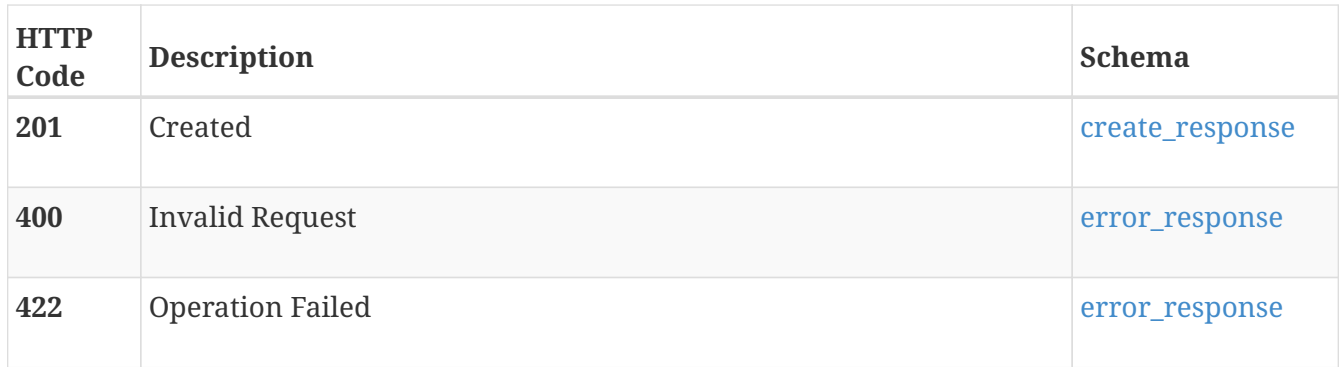

# **GET /file\_dns/{id}**

# **Description**

Query a specific DNS settings object of a NAS Server.

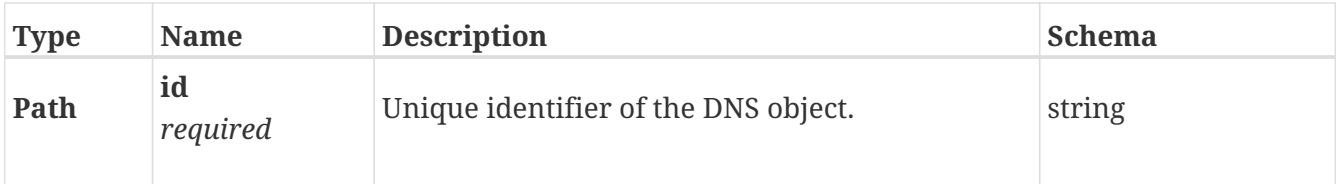

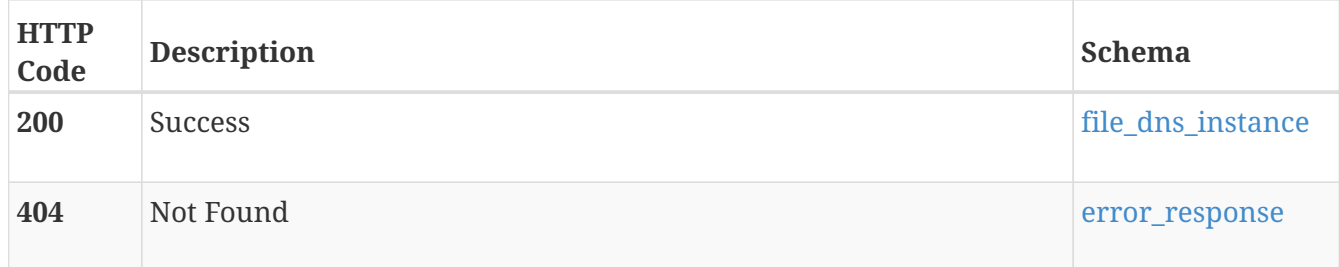

# **DELETE /file\_dns/{id}**

# **Description**

Delete DNS settings of a NAS Server.

#### **Parameters**

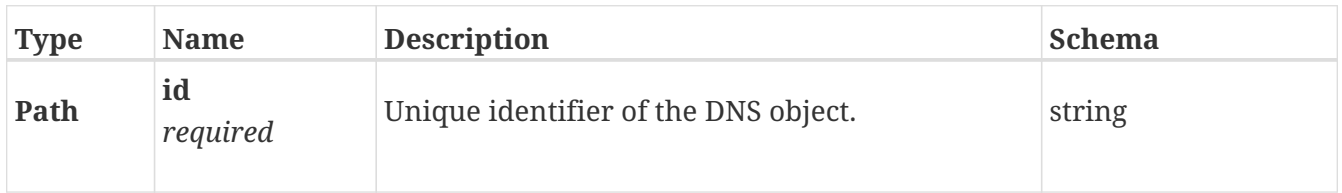

### **Responses**

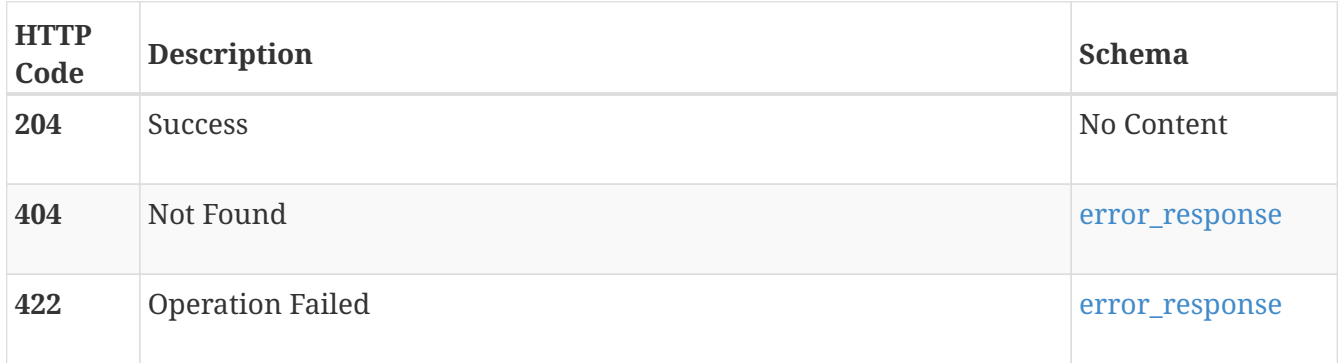

# **PATCH /file\_dns/{id}**

# **Description**

Modify the DNS settings of a NAS Server.

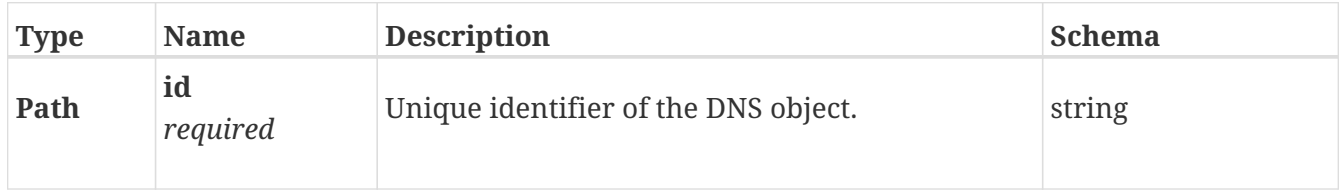

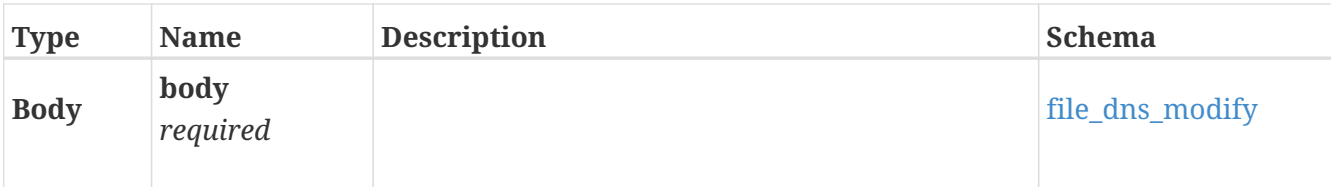

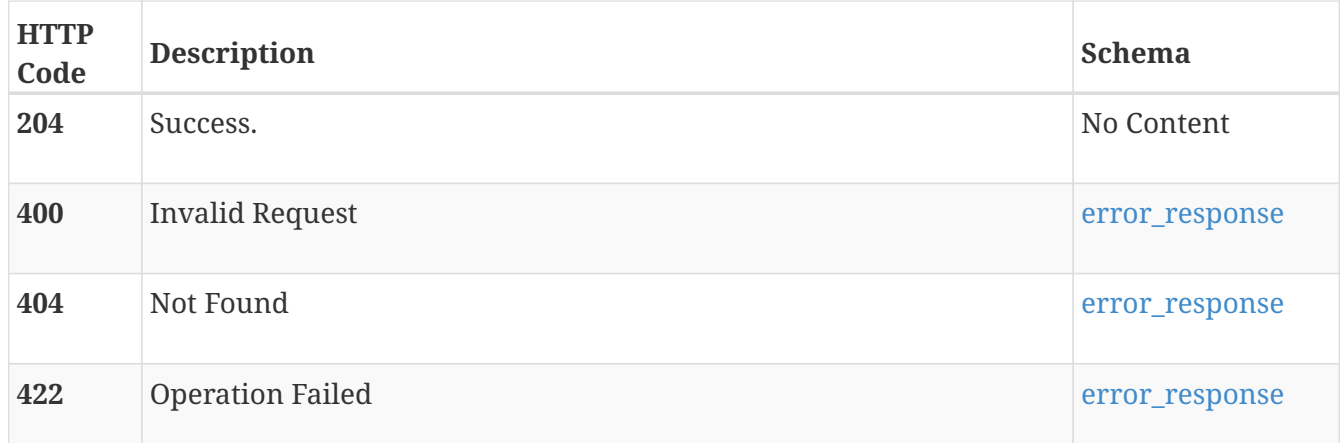

# **file\_ftp**

Use these resources to configure one File Transfer Protocol (FTP) server per NAS server. One FTP server can be configured per NAS server to have both secure and unsecure services running. By default when an FTP server is created, the unsecure service will be running. FTP is a standard network protocol used to transfer files from one host to another host over a TCP-based network, such as the Internet. For secure transmission that encrypts the username, password, and content, FTP is secured with SSH (SFTP). SFTP listens on port 22. You can activate an FTP server and SFTP server independently on each NAS server. The FTP and SFTP clients are authenticated using credentials defined on a Unix name server (such as an NIS server or an LDAP server) or a Windows domain. Windows user names need to be entered using the 'username@domain' or 'domain\\username' formats. Each secure and unsecure service must have a home directory defined in the name server that must be accessible on the NAS server. FTP also allows clients to connect as anonymous users.

# **GET /file\_ftp**

## **Description**

Query FTP/SFTP instances.

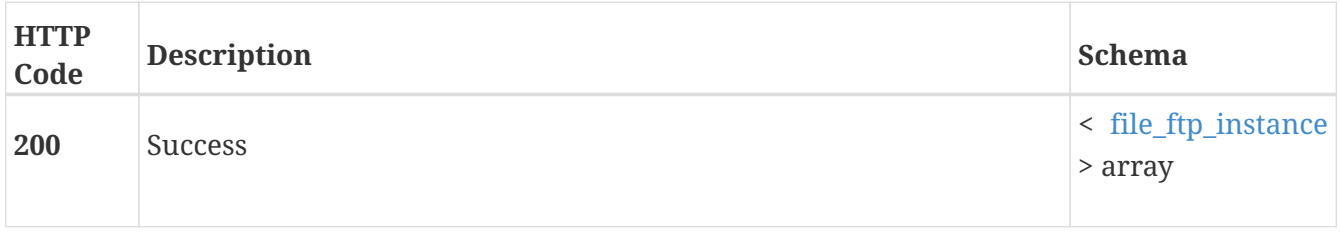

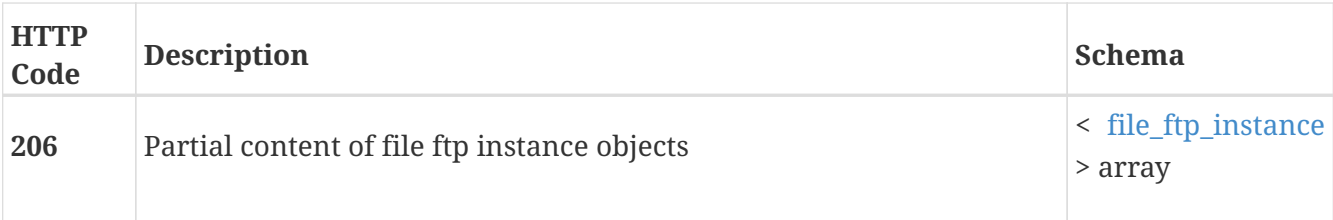

# **POST /file\_ftp**

### **Description**

Create an FTP/SFTP server.

#### **Parameters**

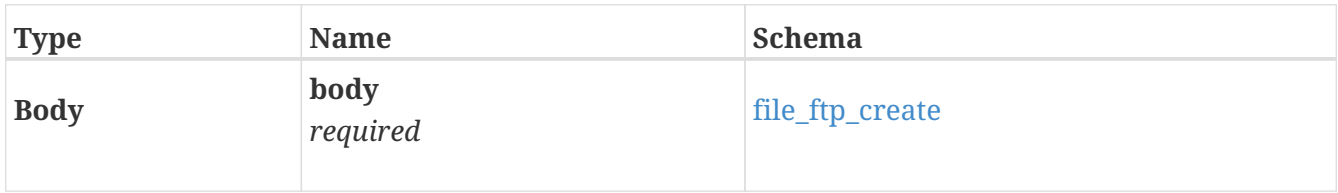

## **Responses**

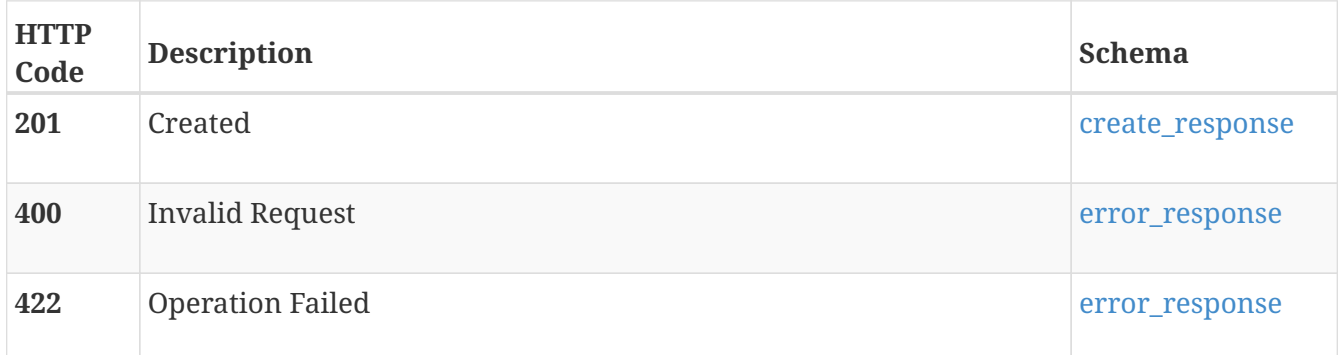

# **GET /file\_ftp/{id}**

# **Description**

Query a specific FTP/SFTP server for its settings.

## **Parameters**

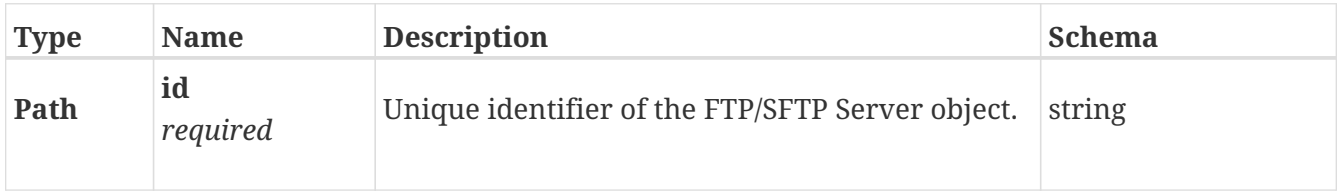

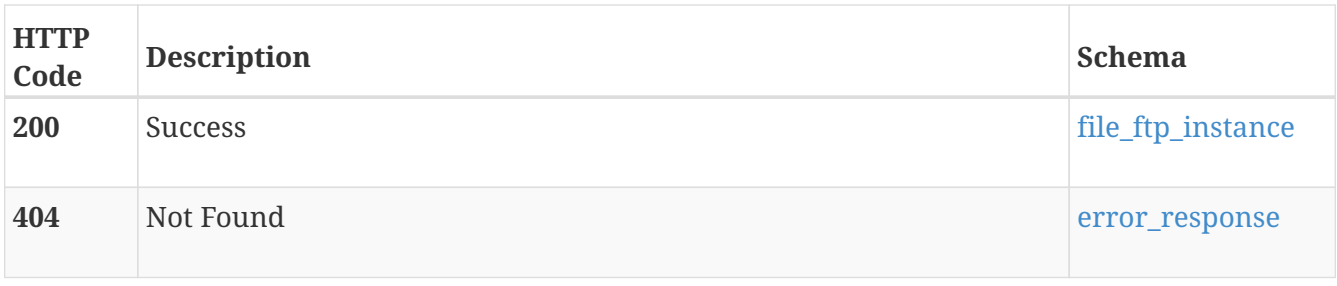

# **DELETE /file\_ftp/{id}**

# **Description**

Delete an FTP/SFTP Server.

## **Parameters**

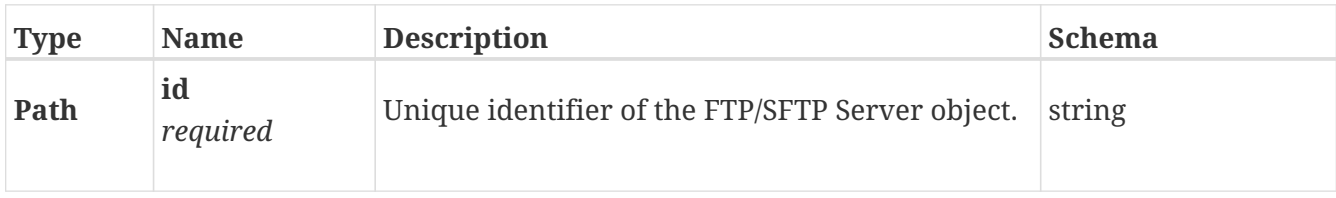

# **Responses**

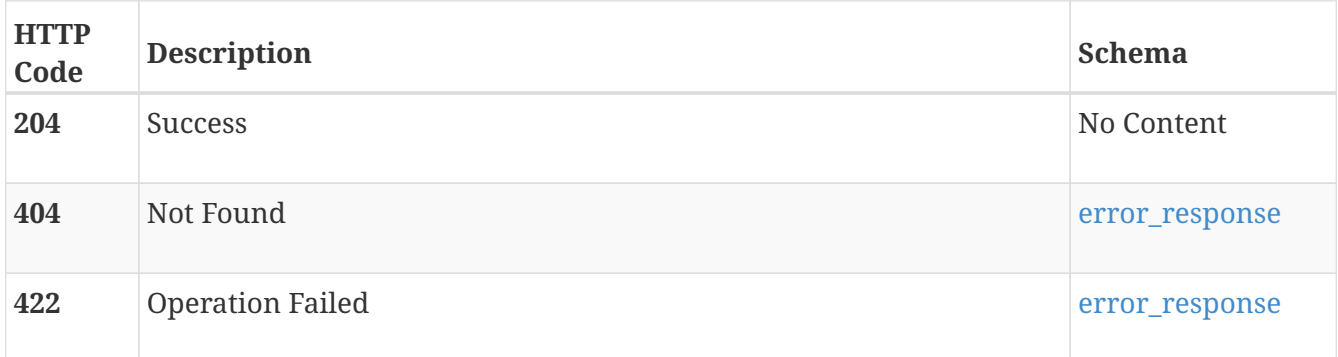

# **PATCH /file\_ftp/{id}**

# **Description**

Modify an FTP/SFTP server settings.

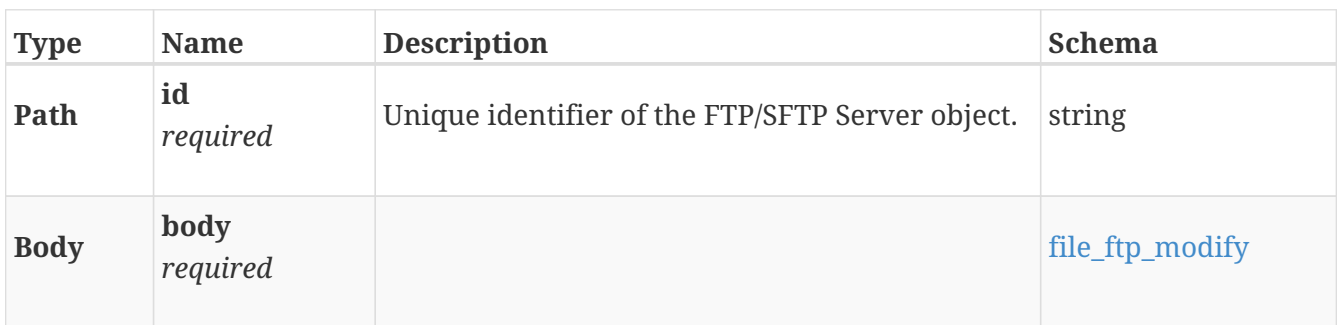

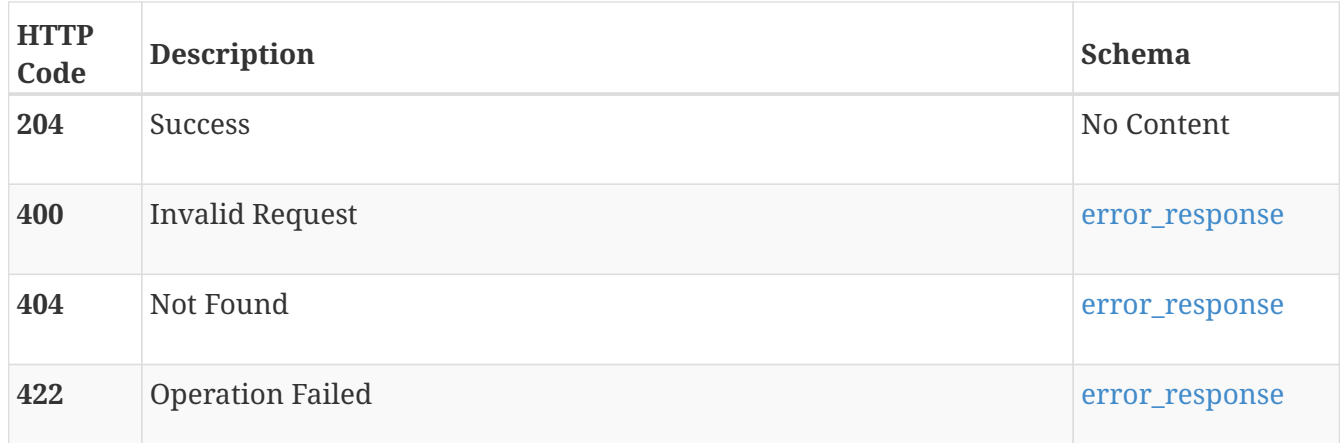

# **file\_interface**

Information about File network interfaces in the storage system. These interfaces control access to Windows (CIFS) and UNIX/Linux (NFS) file storage.

# **GET /file\_interface**

### **Description**

Query file interfaces.

#### **Responses**

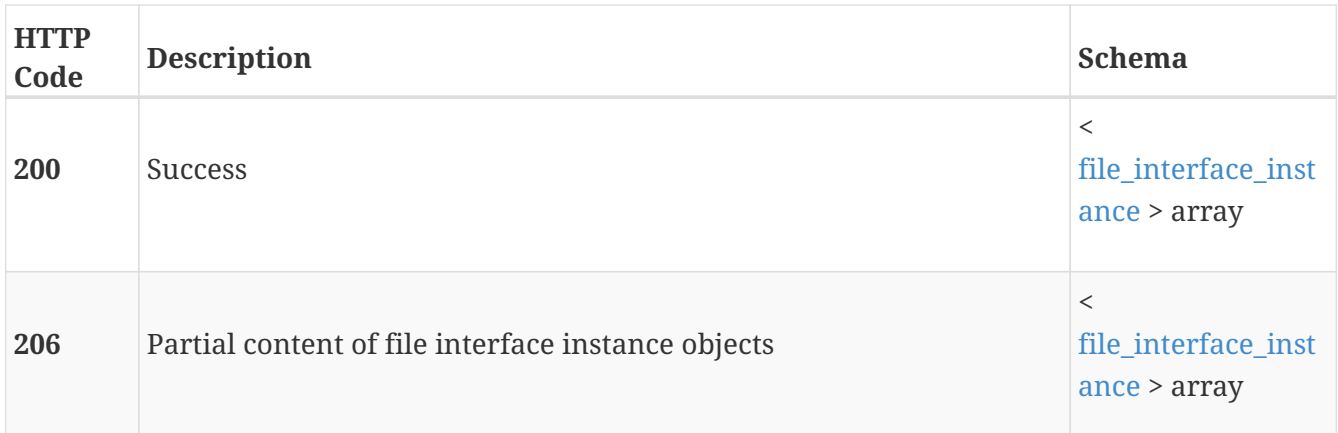

# **POST /file\_interface**

## **Description**

Create a file interface.

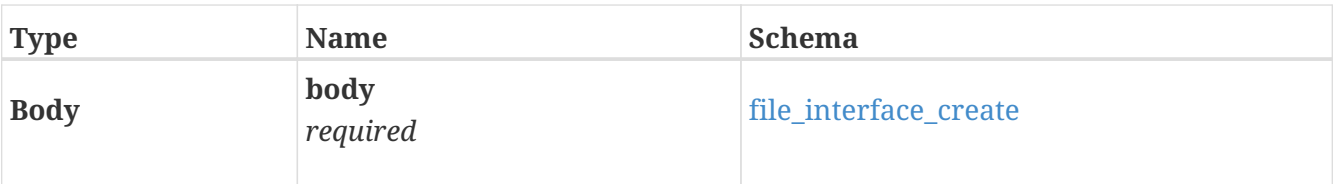

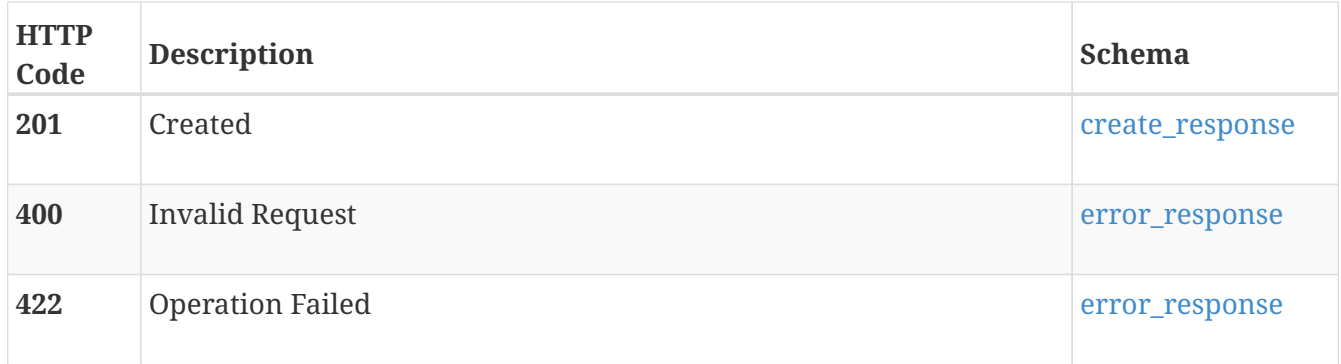

# **GET /file\_interface/{id}**

### **Parameters**

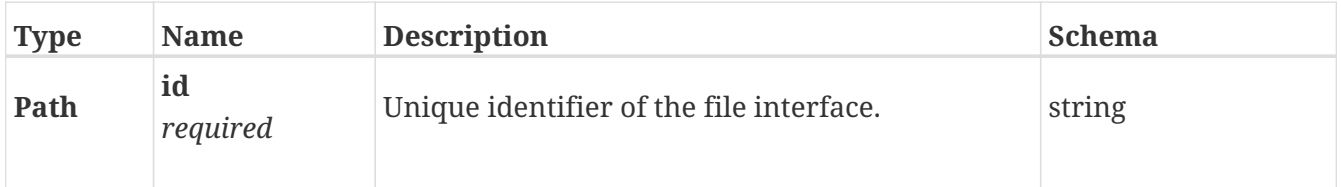

### **Responses**

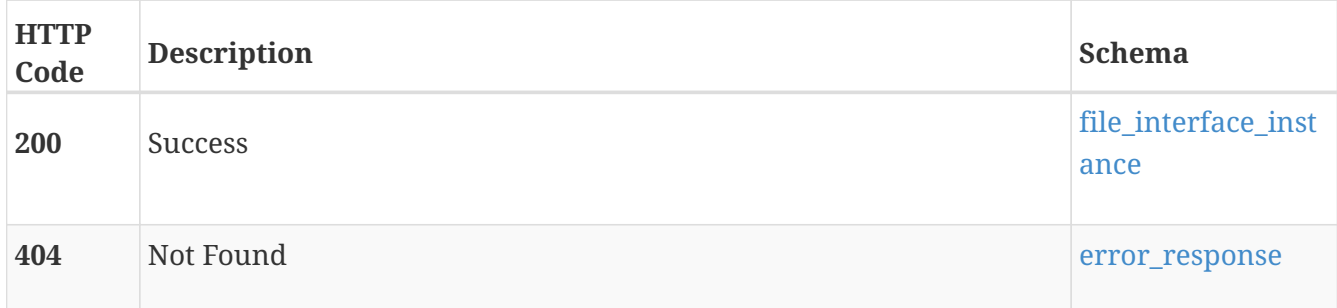

# **DELETE /file\_interface/{id}**

# **Description**

Delete a file interface.

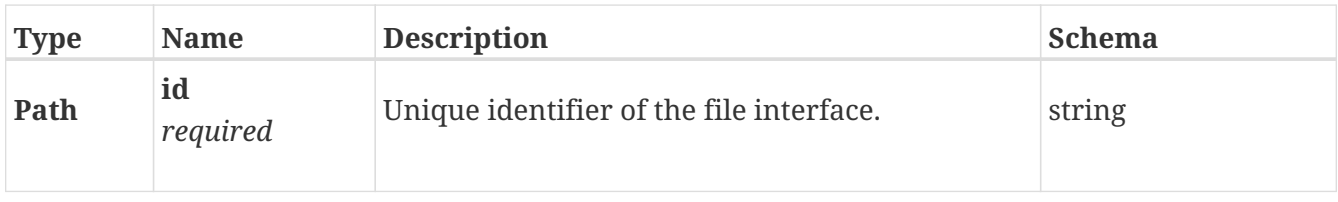

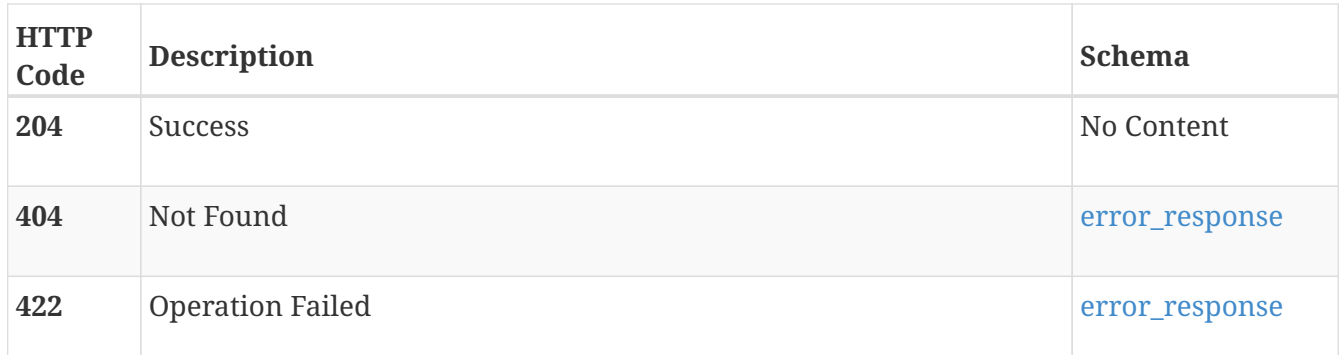

# **PATCH /file\_interface/{id}**

### **Description**

Modify the settings of a file interface.

#### **Parameters**

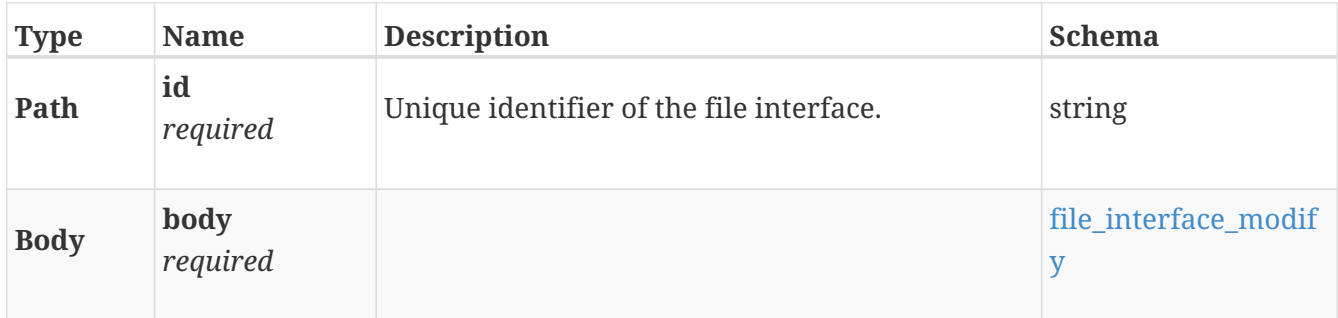

#### **Responses**

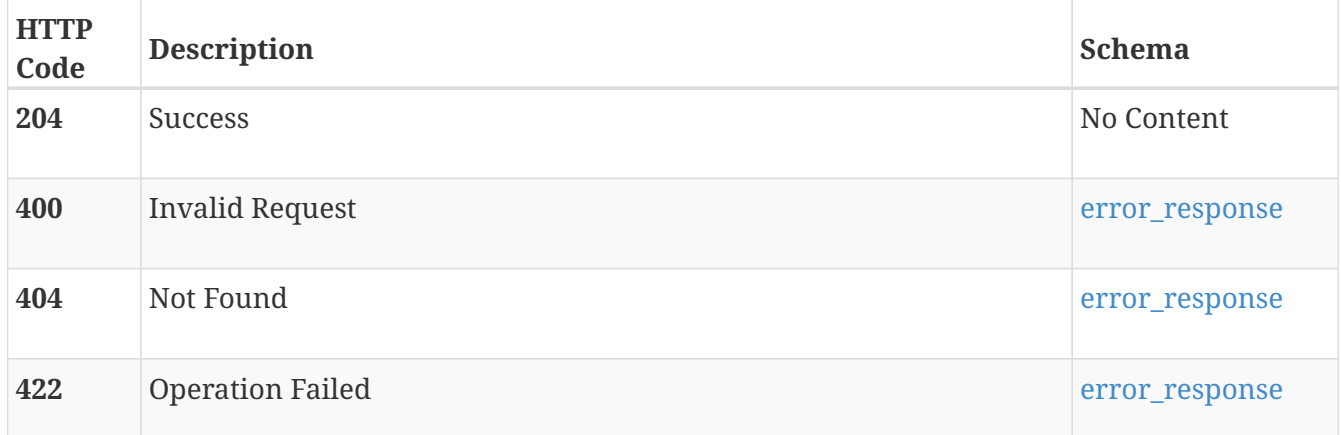

# **file\_interface\_route**

Use these resources to manage static IP routes, including creating, modifying, and deleting these routes.

A route determines where to send a packet next so it can reach its final destination. A static route is set explicitly and does not automatically adapt to the changing network infrastructure. A route is
defined by an interface, destination IP address range and an IP address of a corresponding gateway.

**Note**: IP routes connect an interface (IP address) to the larger network through gateways. Without routes and gateway specified, the interface is no longer accessible outside of its immediate subnet. As a result, network shares and exports associated with the interface are no longer available to clients outside their immediate subnet.

## **GET /file\_interface\_route**

#### **Description**

Query file interface routes.

#### **Responses**

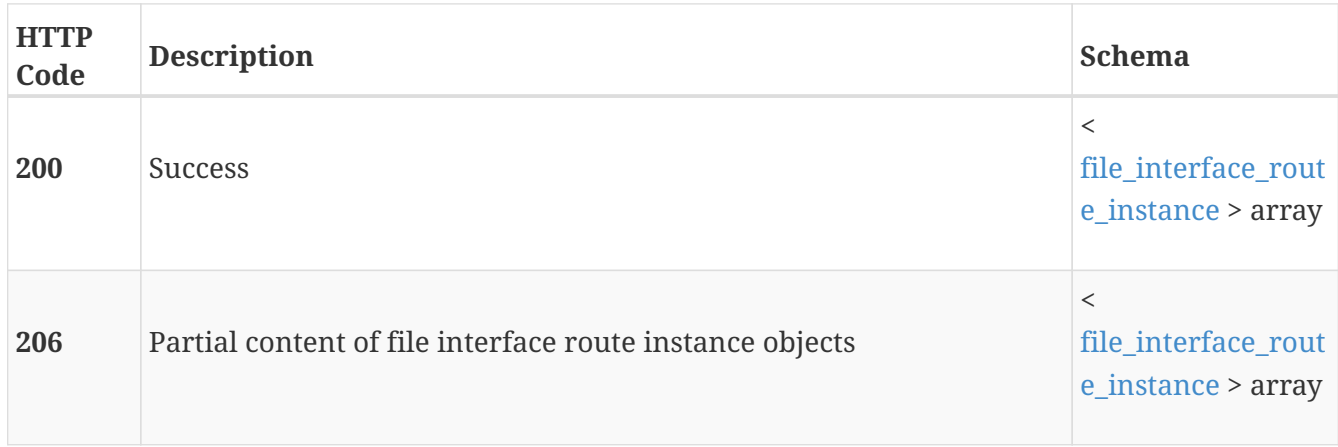

### **POST /file\_interface\_route**

#### **Description**

Create and configure a new file interface route. There are 3 route types Subnet, Default, and Host.

- The default route establishes a static route to a default gateway. To create a default route, provide only the default gateway IP address.
- The host route establishes a static route to a specific host. To create a host route, provide the IP address of the specific host in the destination field, and the gateway.
- The subnet route establishes a static route to a particular subnet. To create a subnet route, provide the IP address of the target subnet in the destination, the prefix length for that subnet, and the gateway.

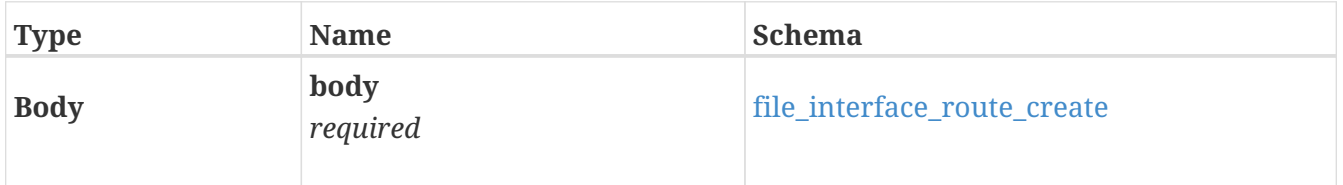

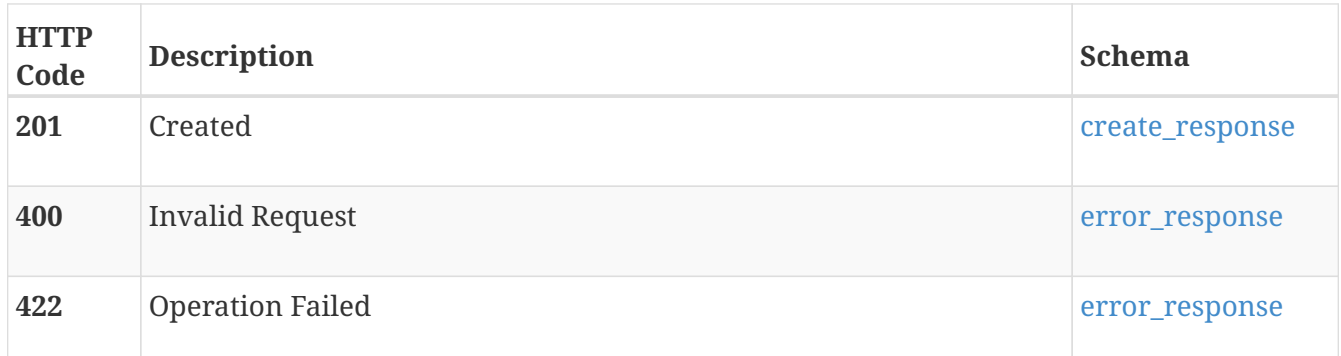

# **GET /file\_interface\_route/{id}**

#### **Description**

Query a specific file interface route for details.

#### **Parameters**

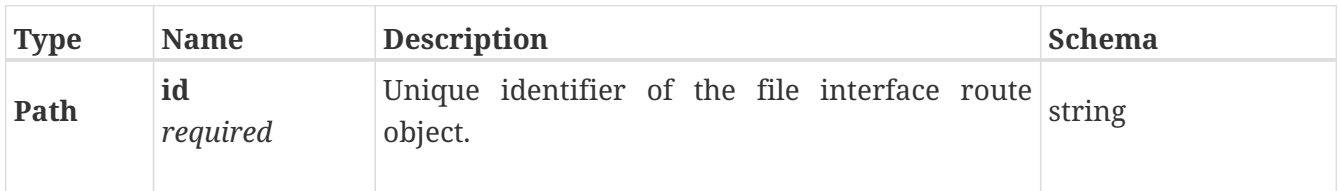

#### **Responses**

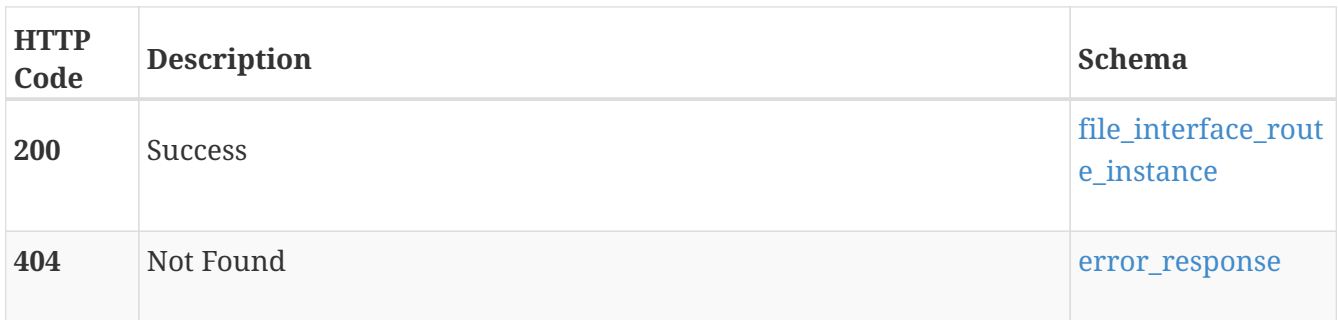

# **DELETE /file\_interface\_route/{id}**

#### **Description**

Delete file interface route.

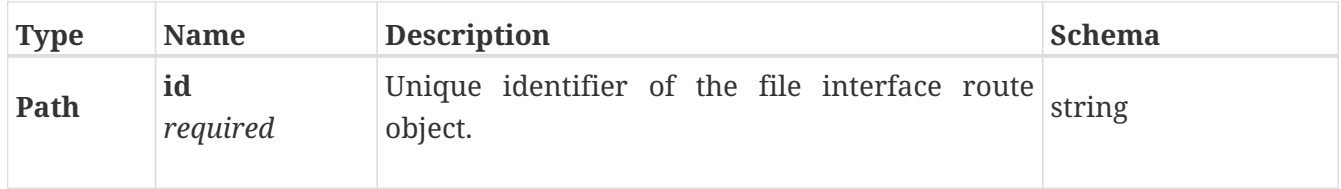

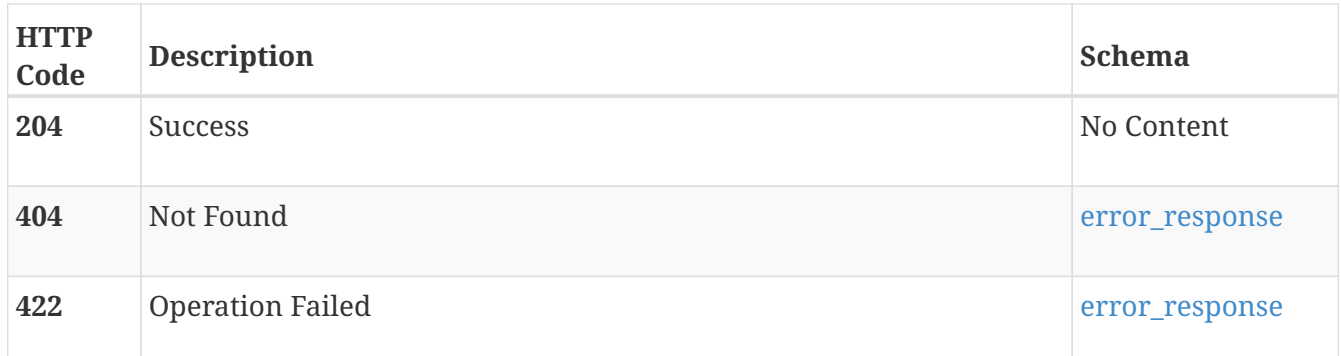

## **PATCH /file\_interface\_route/{id}**

#### **Description**

Modify file interface route settings.

#### **Parameters**

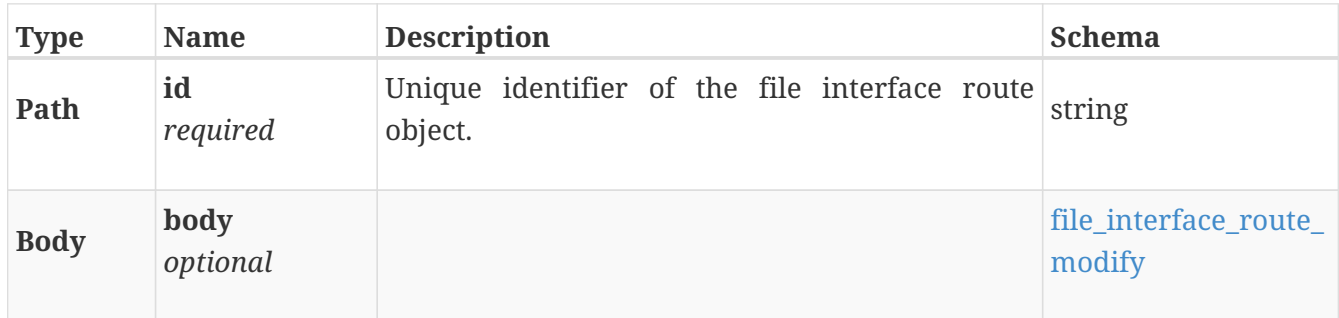

#### **Responses**

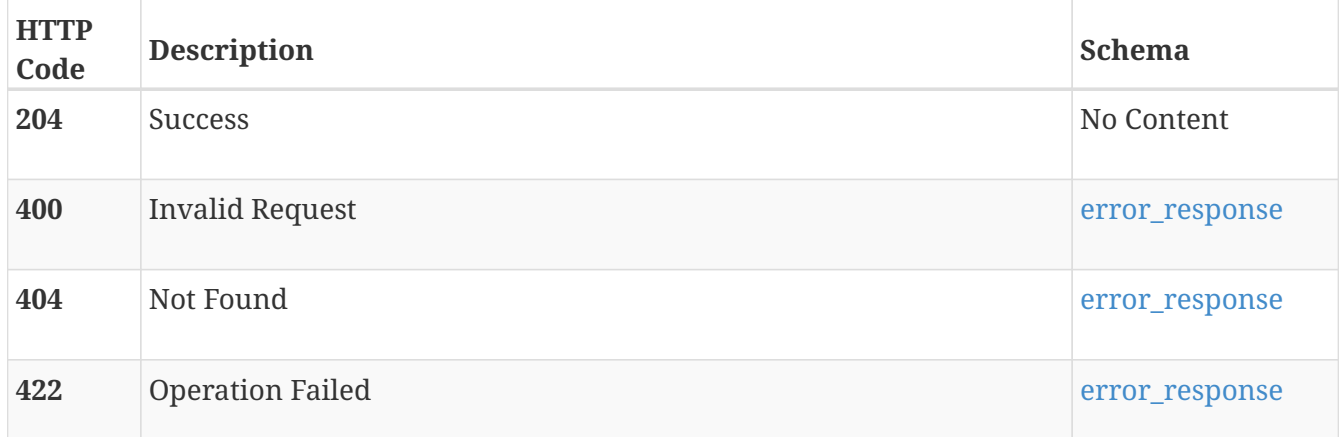

# **file\_kerberos**

Use these resources to manage the Kerberos service for a NAS server. One Kerberos service object may be configured per NAS Server. Kerberos is a distributed authentication service designed to provide strong authentication with secret-key cryptography. It works on the basis of "tickets" that allow nodes communicating over a non-secure network to prove their identity in a secure manner. When configured to act as a secure NFS server, the NAS Server uses the RPCSEC\_GSS security

framework and Kerberos authentication protocol to verify users and services. You can configure a secure NFS environment for a multiprotocol NAS Server or one that supports Unix-only shares. In this environment, user access to NFS file systems is granted based on Kerberos principal names.

## **GET /file\_kerberos**

#### **Description**

Query of the Kerberos service settings of NAS Servers.

#### **Responses**

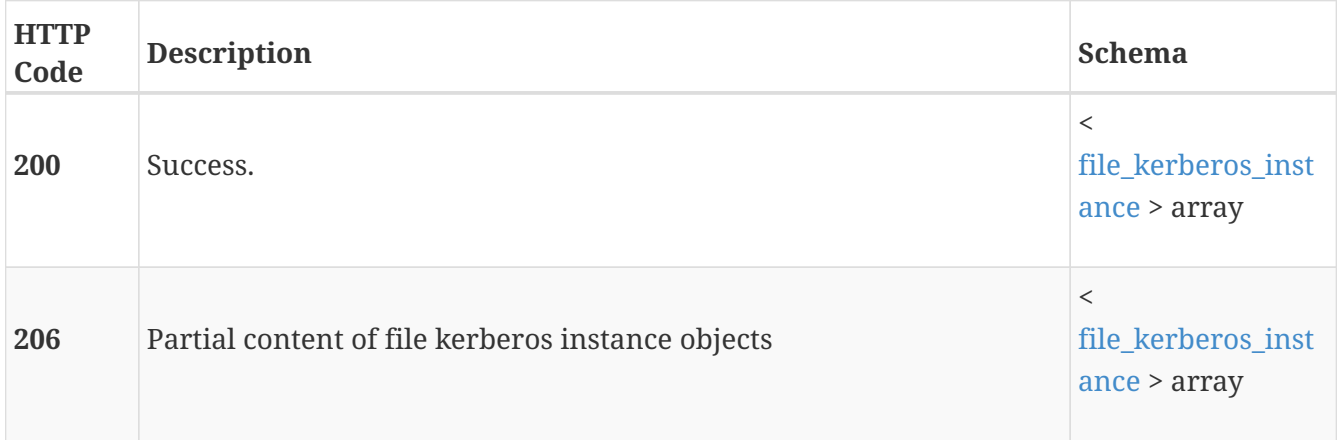

### **POST /file\_kerberos**

#### **Description**

Create a Kerberos configuration. The operation will fail if a Kerberos configuration already exists.

#### **Parameters**

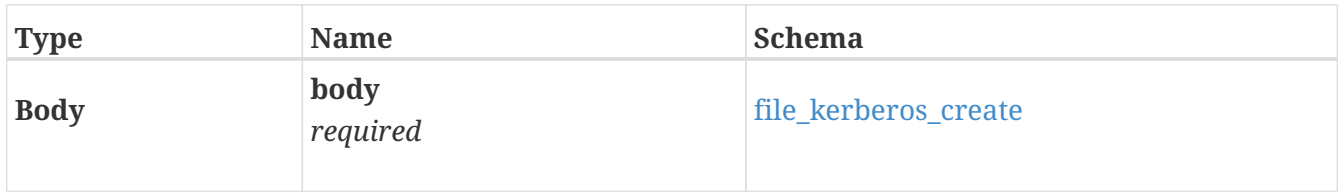

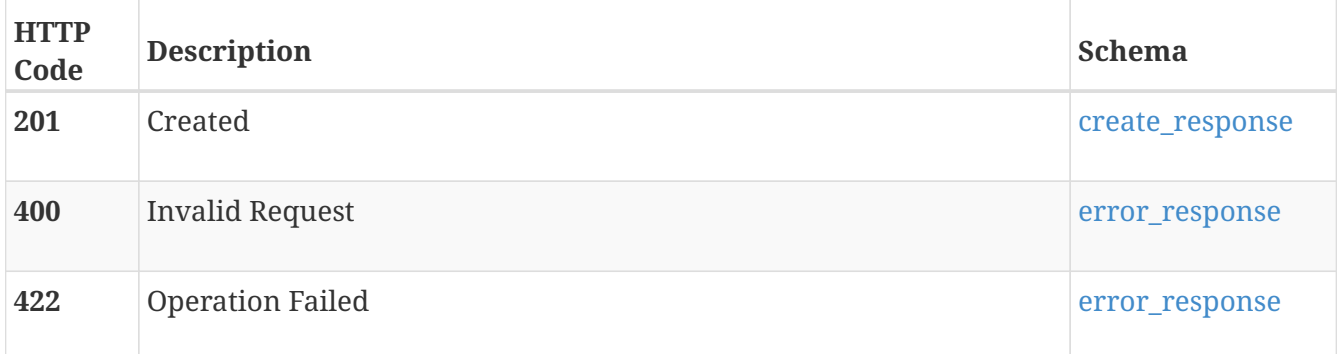

# **GET /file\_kerberos/{id}**

#### **Description**

Query a specific Kerberos service settings of a NAS Server.

#### **Parameters**

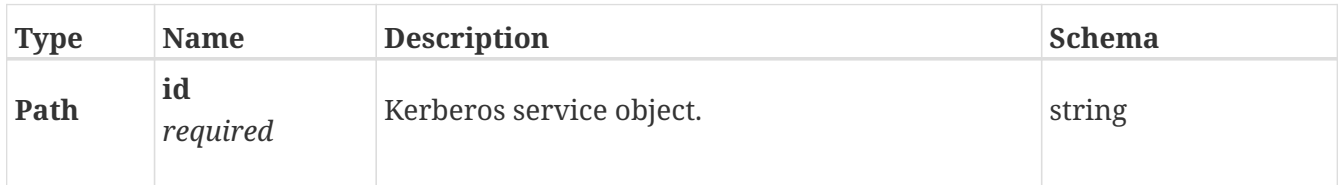

#### **Responses**

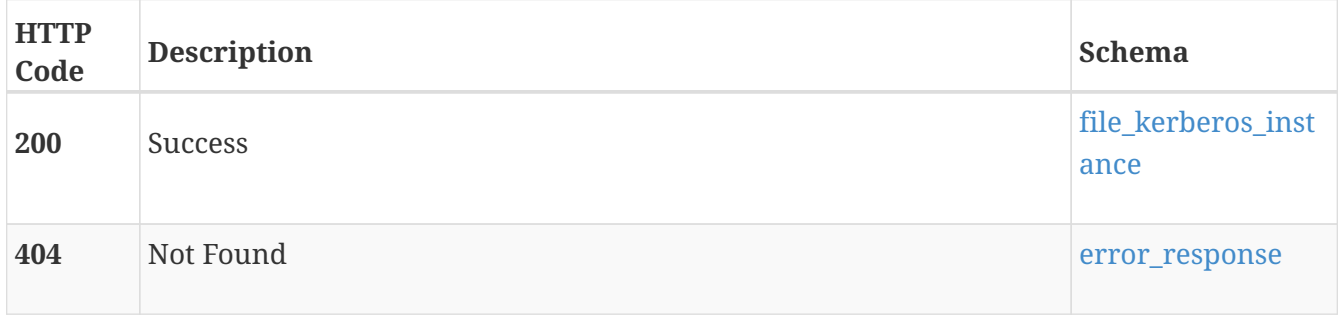

# **DELETE /file\_kerberos/{id}**

#### **Description**

Delete Kerberos configuration of a NAS Server.

#### **Parameters**

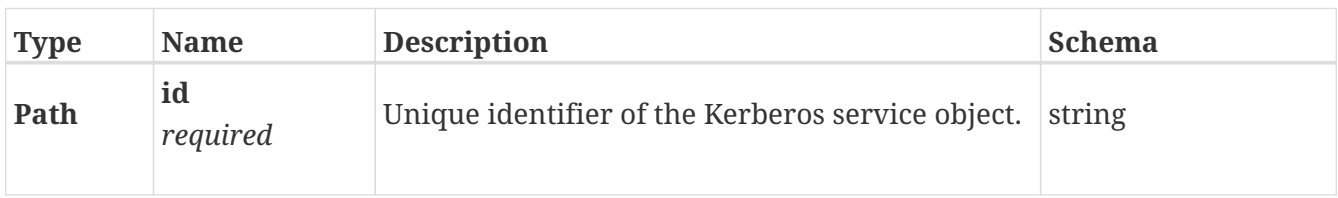

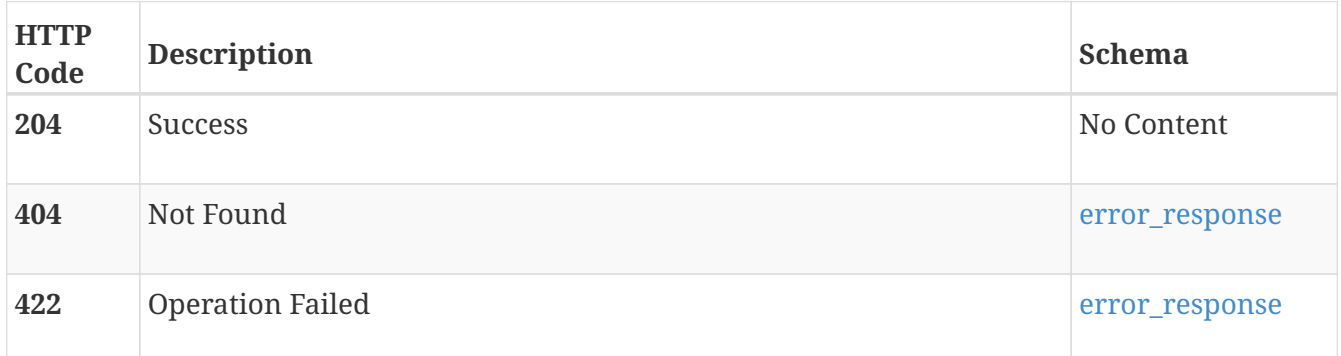

# **PATCH /file\_kerberos/{id}**

#### **Description**

Modify the Kerberos service settings of a NAS Server.

#### **Parameters**

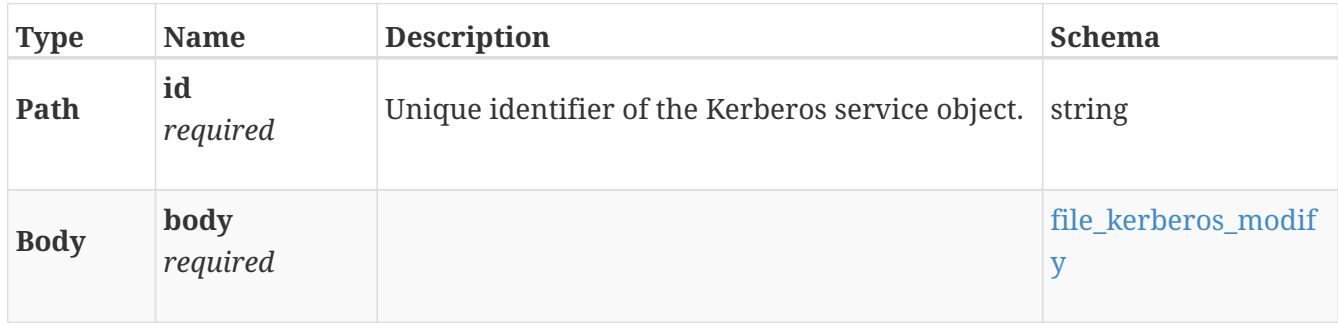

#### **Responses**

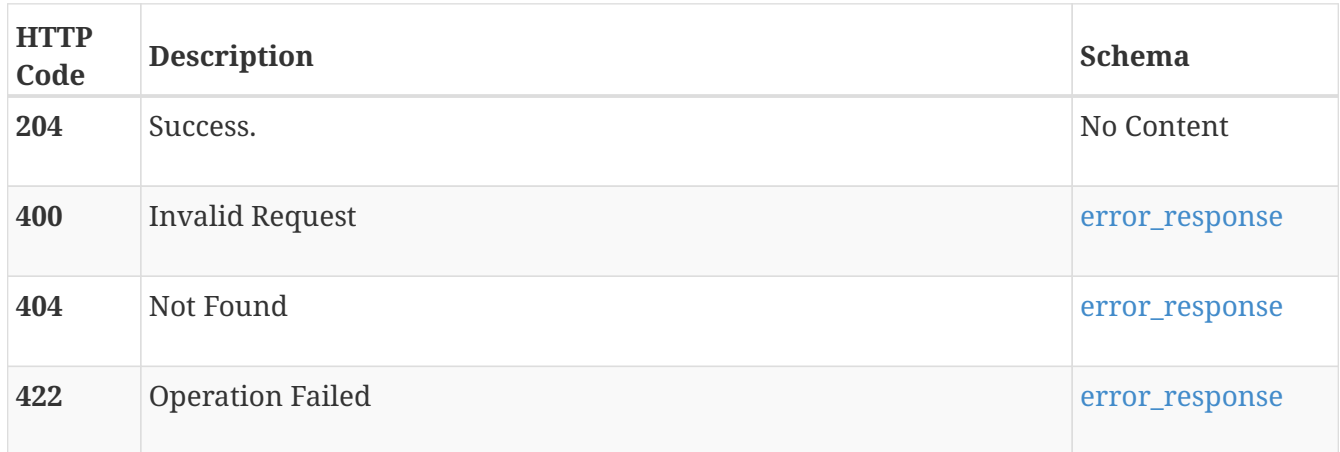

# **POST /file\_kerberos/{id}/upload\_keytab**

#### **Description**

A keytab file is required for secure NFS service with a Linux or Unix Kerberos Key Distribution Center (KDC). The keytab file can be generated using the KDC server.

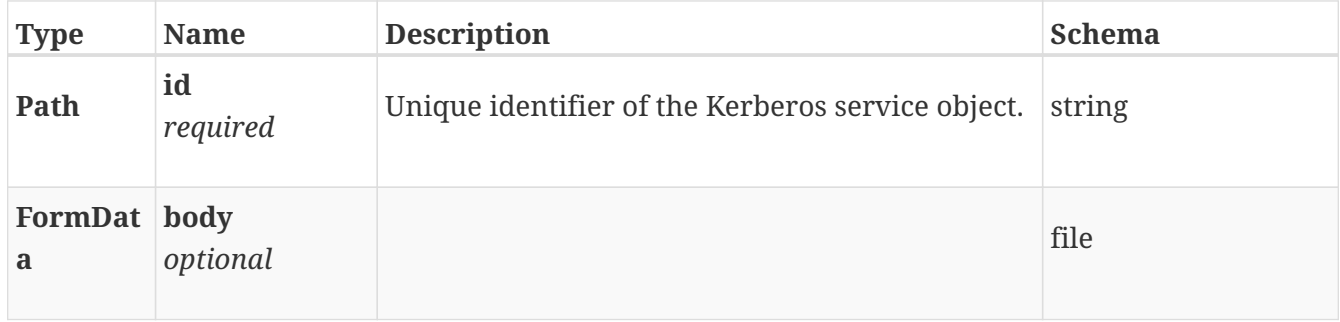

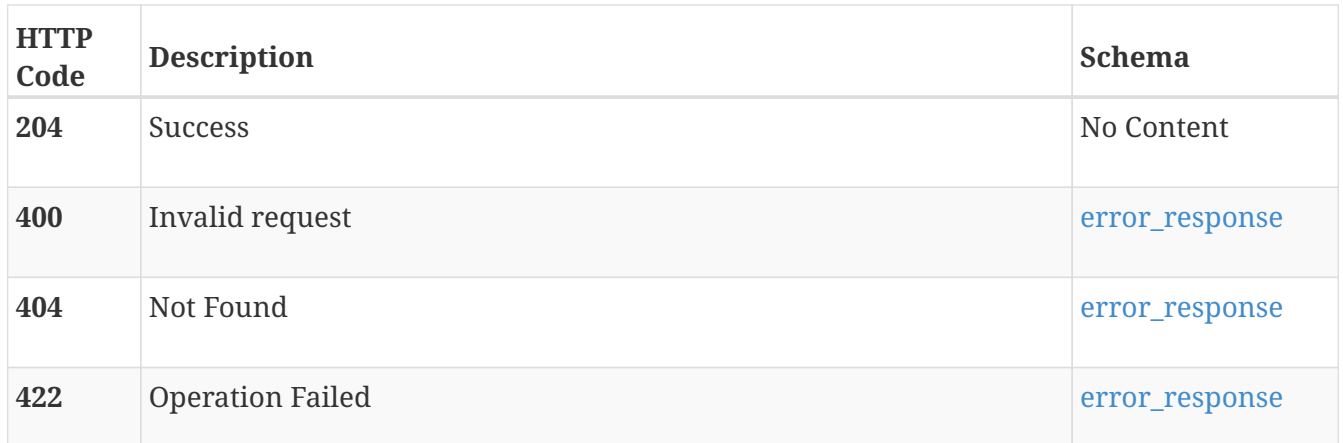

#### **Consumes**

• multipart/form-data

# **GET /file\_kerberos/{id}/download\_keytab**

#### **Description**

Download previously uploaded keytab file for secure NFS service.

#### **Parameters**

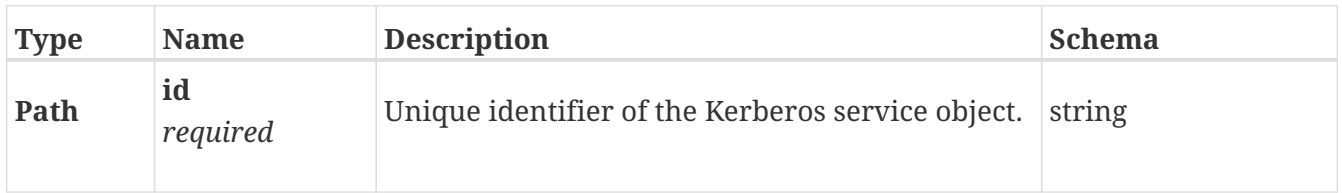

#### **Responses**

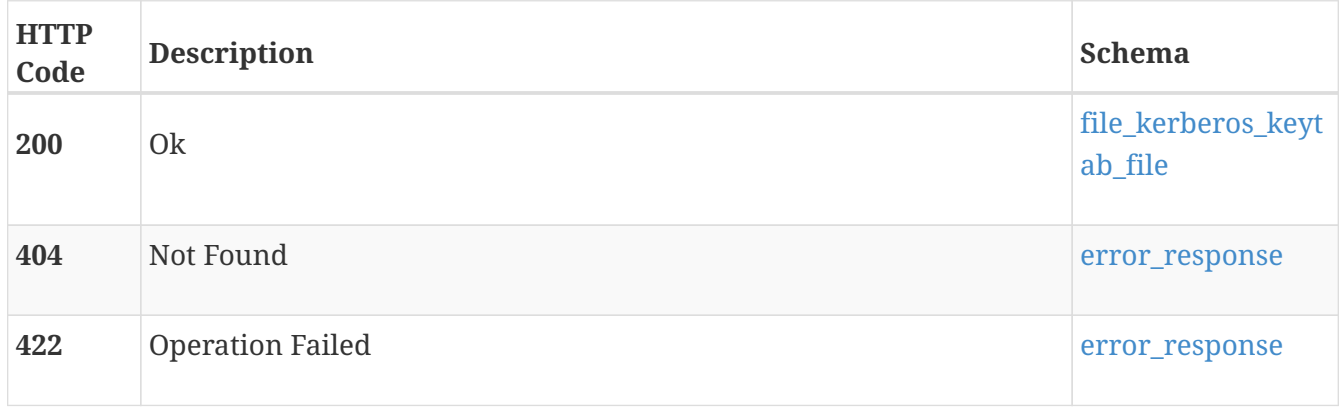

#### **Produces**

• application/binary

# **file\_ldap**

Use these resources to manage the Lightweight Directory Access Protocol (LDAP) settings for the NAS Server. You can configure one LDAP settings object per NAS Server. LDAP is an application protocol for querying and modifying directory services running on TCP/IP networks. LDAP provides central management for network authentication and authorization operations by helping to centralize user and group management across the network. A NAS Server can use LDAP as a Unix Directory Service to map users, retrieve netgroups, and build a Unix credential. When an initial LDAP configuration is applied, the system checks for the type of LDAP server. It can be an Active Directory schema or an RFC 2307 schema.

### **GET /file\_ldap**

#### **Description**

List LDAP Service instances.

#### **Responses**

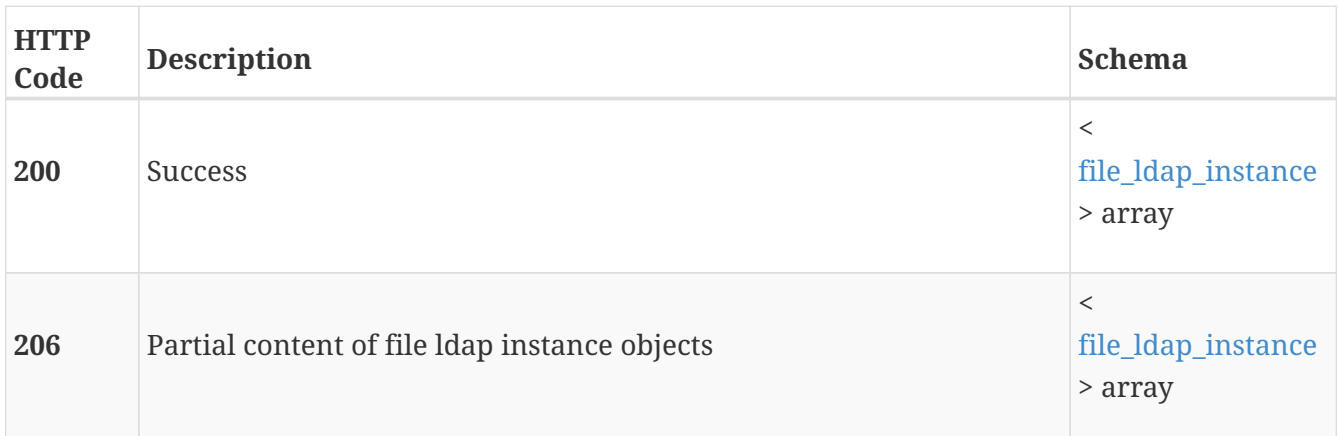

### **POST /file\_ldap**

#### **Description**

Create an LDAP service on a NAS Server. Only one LDAP Service object can be created per NAS Server.

#### **Parameters**

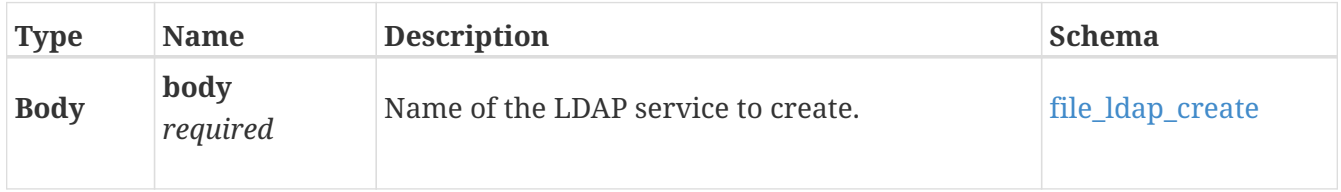

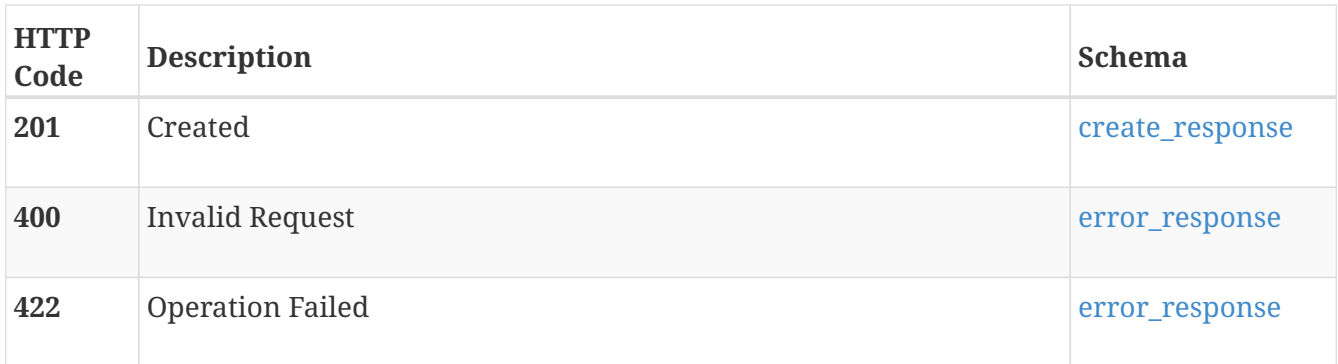

# **GET /file\_ldap/{id}**

#### **Description**

Query a specific NAS Server's LDAP settings object.

#### **Parameters**

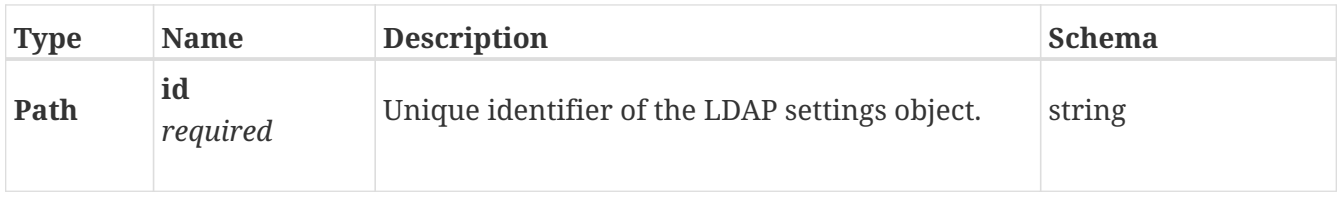

#### **Responses**

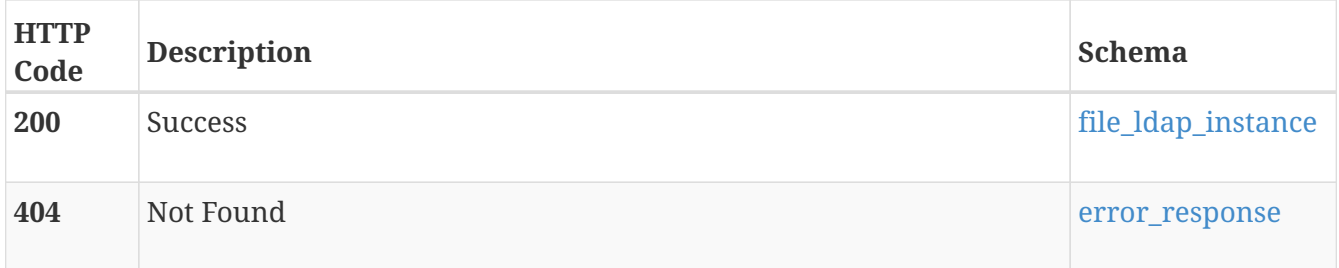

# **DELETE /file\_ldap/{id}**

#### **Description**

Delete a NAS Server's LDAP settings.

#### **Parameters**

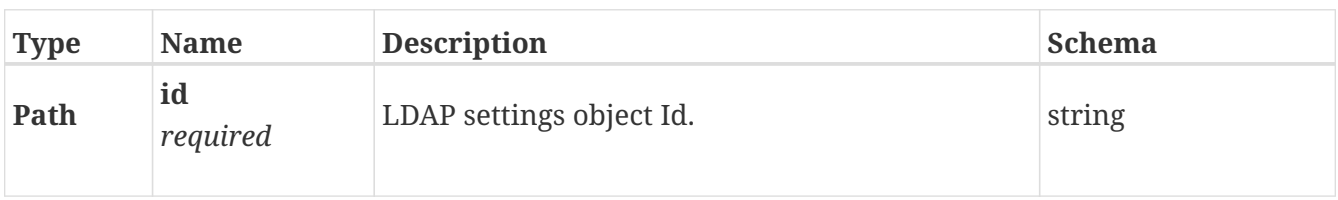

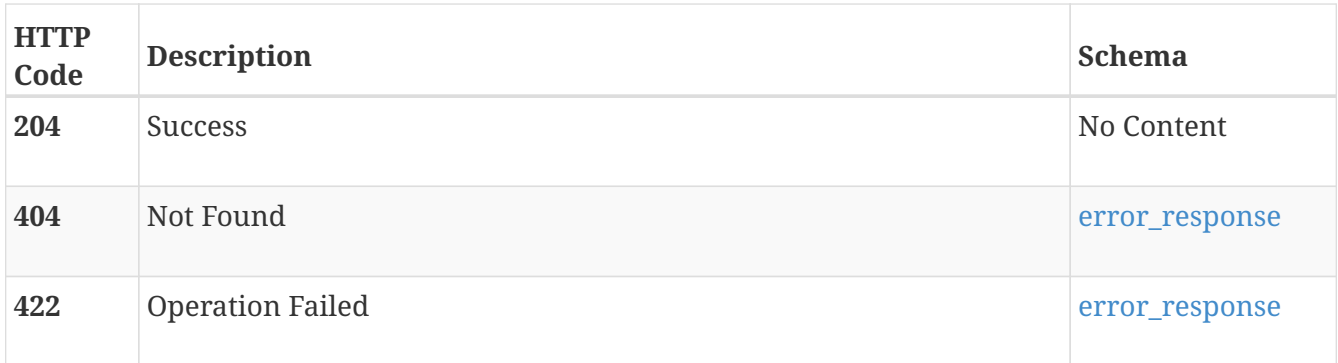

# **PATCH /file\_ldap/{id}**

#### **Description**

Modify a NAS Server's LDAP settings object.

#### **Parameters**

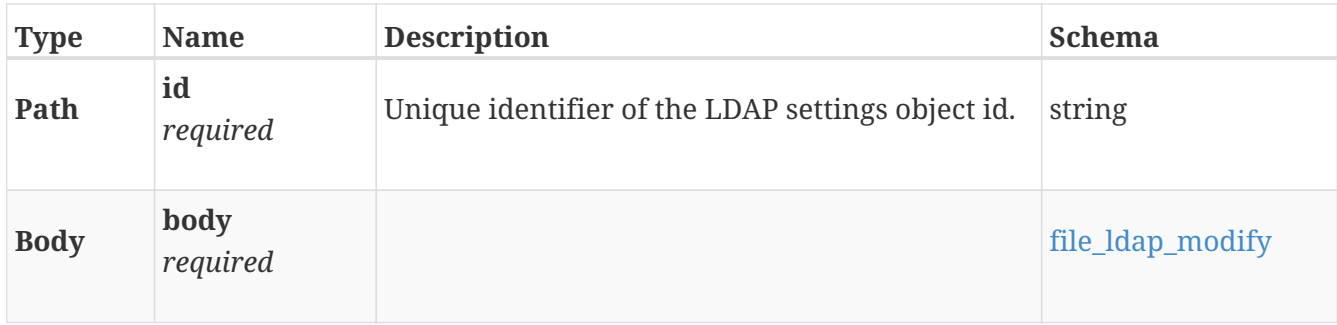

#### **Responses**

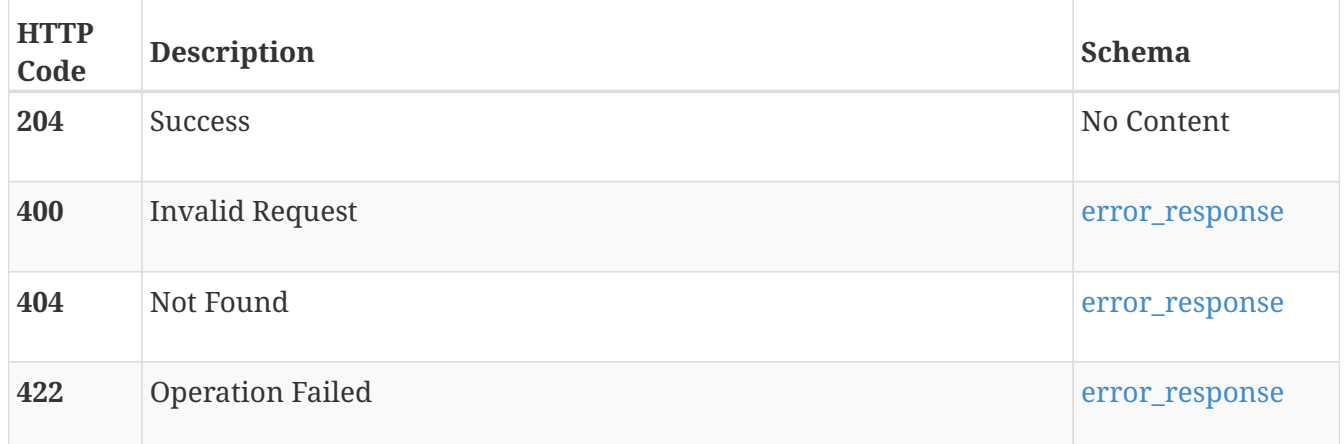

# **POST /file\_ldap/{id}/upload\_config**

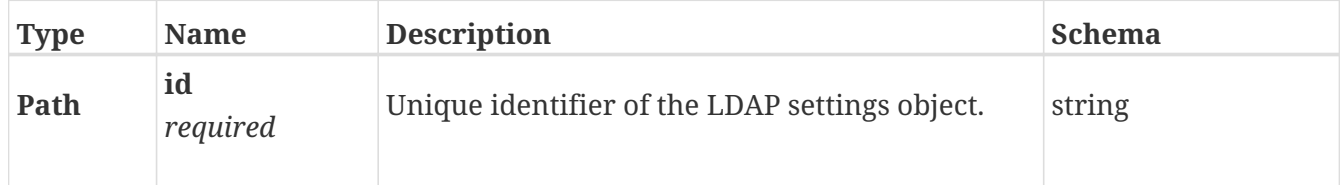

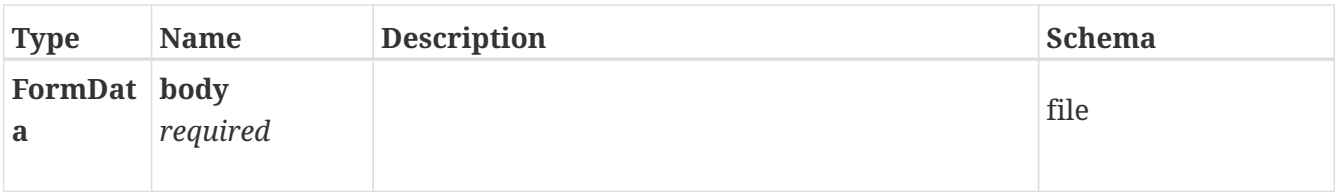

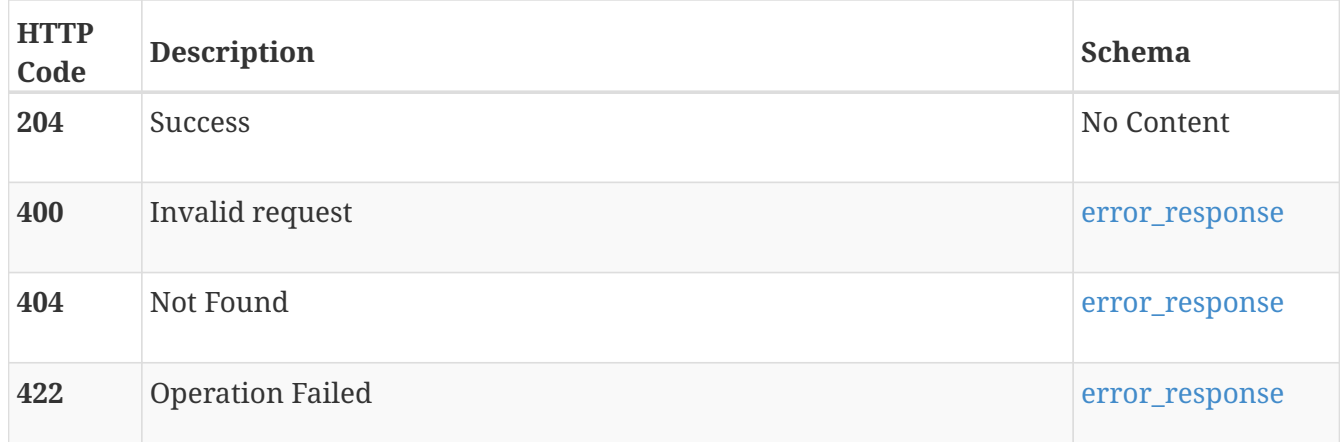

#### **Consumes**

• multipart/form-data

# **GET /file\_ldap/{id}/download\_config**

#### **Parameters**

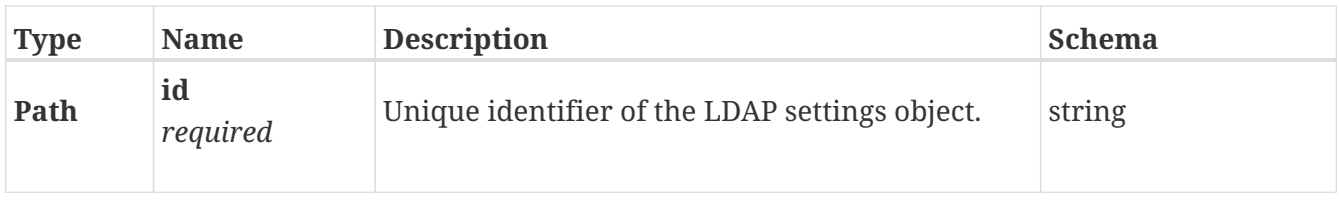

#### **Responses**

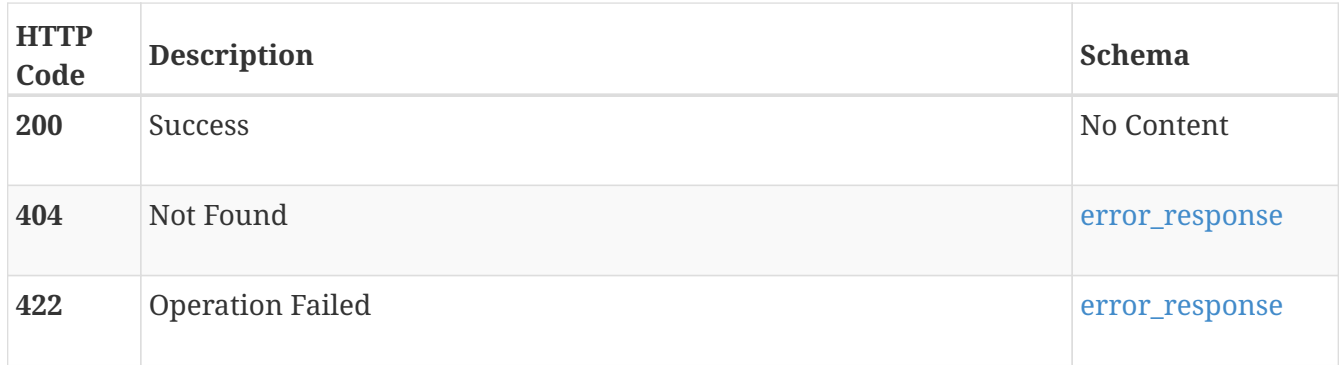

#### **Produces**

• document/text

# **POST /file\_ldap/{id}/upload\_certificate**

#### **Parameters**

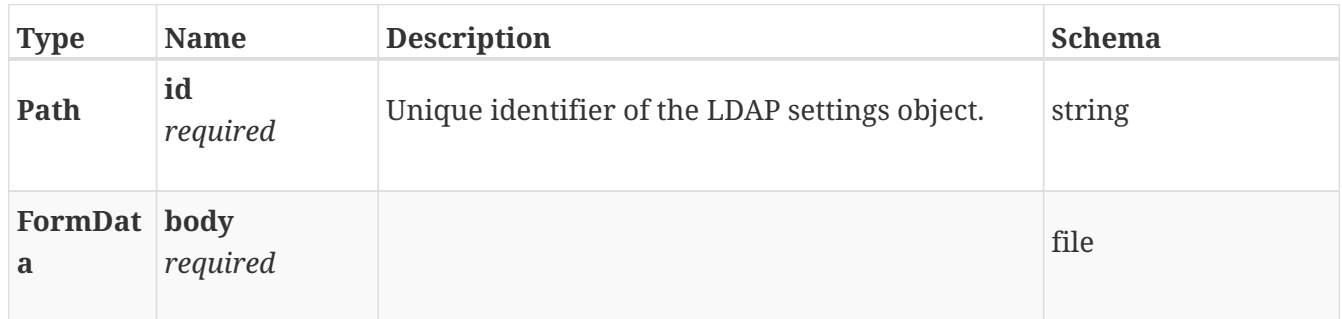

#### **Responses**

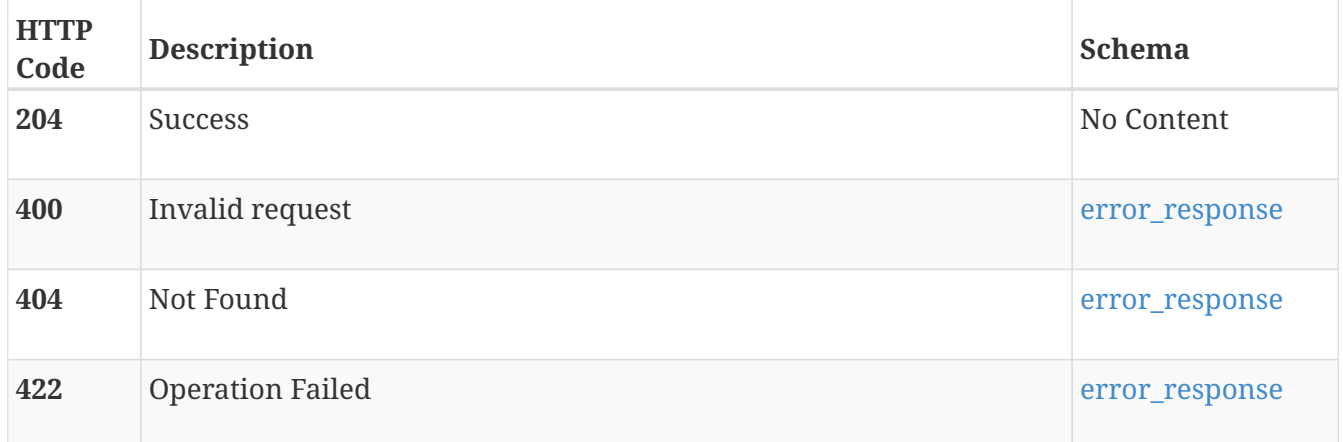

#### **Consumes**

• multipart/form-data

# **GET /file\_ldap/{id}/download\_certificate**

#### **Parameters**

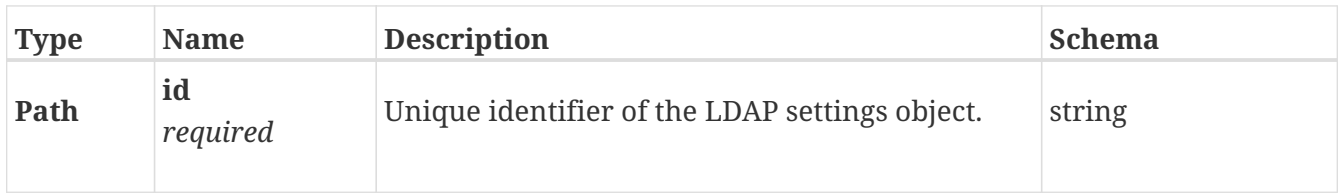

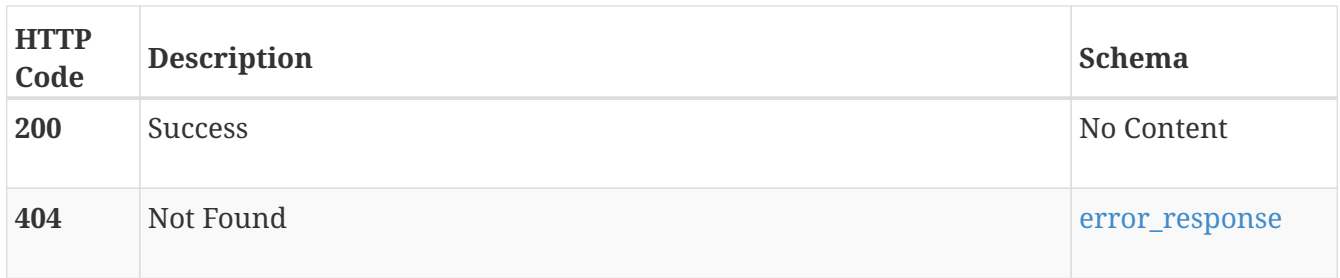

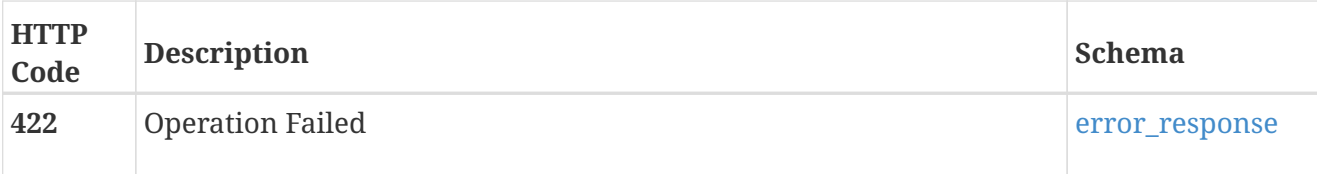

#### **Produces**

• document/text

# **file\_ndmp**

The Network Data Management Protocol (NDMP) provides a standard for backing up file servers on a network. NDMP allows centralized applications to back up file servers that run on various platforms and platform versions. NDMP reduces network congestion by isolating control path traffic from data path traffic, which permits centrally managed and monitored local backup operations. Storage systems support NDMP v2-v4 over the network. Direct-attach NDMP is not supported. This means that the tape drives need to be connected to a media server, and the NAS server communicates with the media server over the network. NDMP has an advantage when using multiprotocol file systems because it backs up the Windows ACLs as well as the UNIX security information.

## **GET /file\_ndmp**

#### **Description**

List configured NDMP service instances.

#### **Responses**

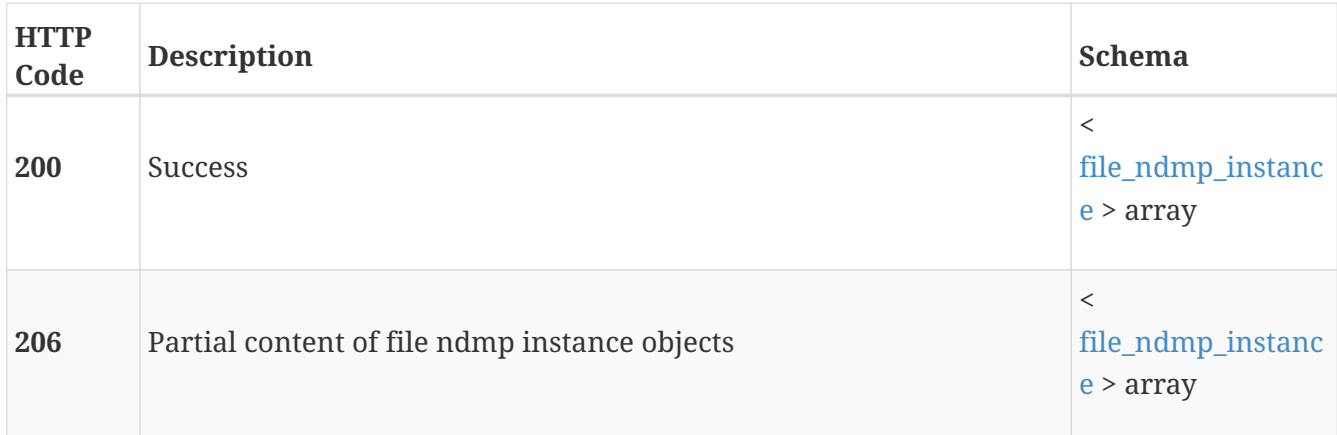

### **POST /file\_ndmp**

#### **Description**

Add an NDMP service configuration to a NAS server. Only one NDMP service object can be configured per NAS server.

#### **Parameters**

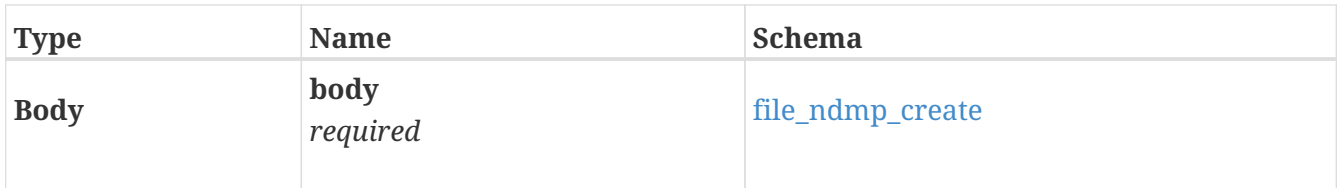

#### **Responses**

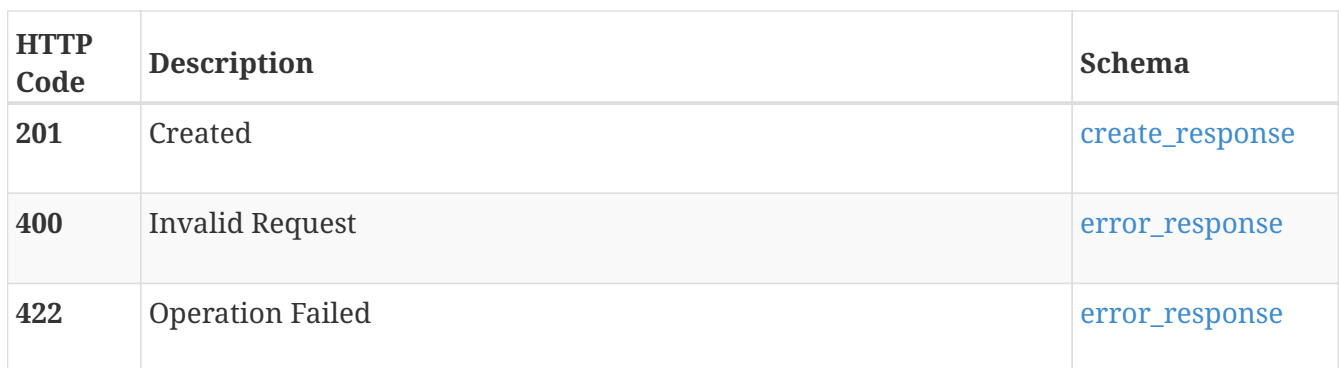

# **GET /file\_ndmp/{id}**

#### **Description**

Query an NDMP service configuration instance.

#### **Parameters**

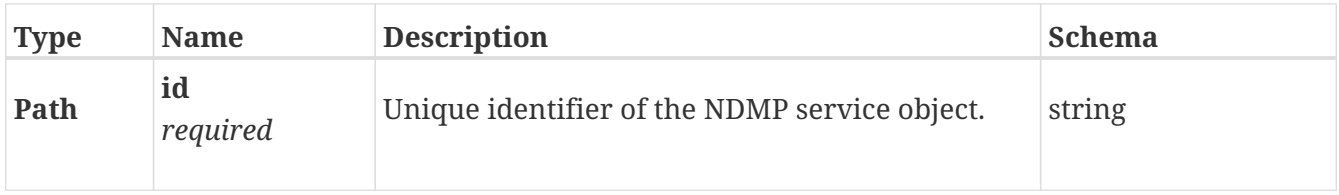

#### **Responses**

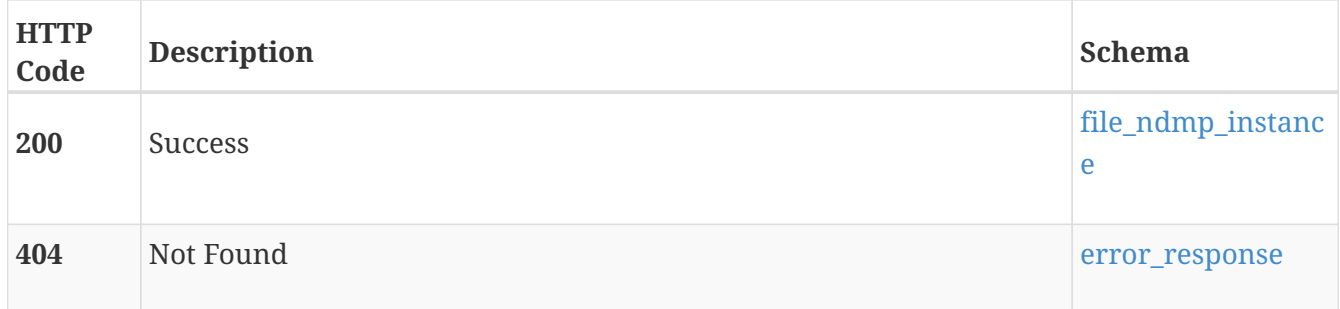

### **DELETE /file\_ndmp/{id}**

#### **Description**

Delete an NDMP service configuration instance of a NAS Server.

#### **Parameters**

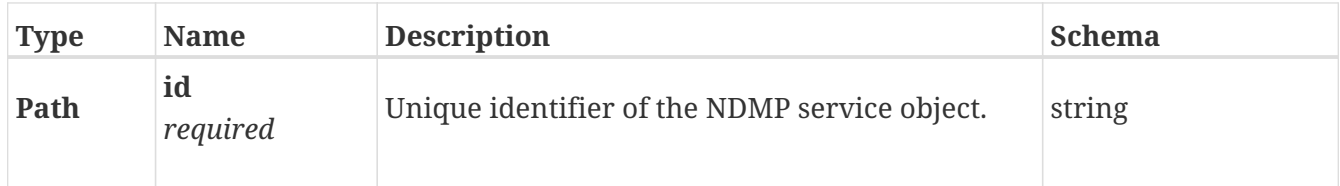

#### **Responses**

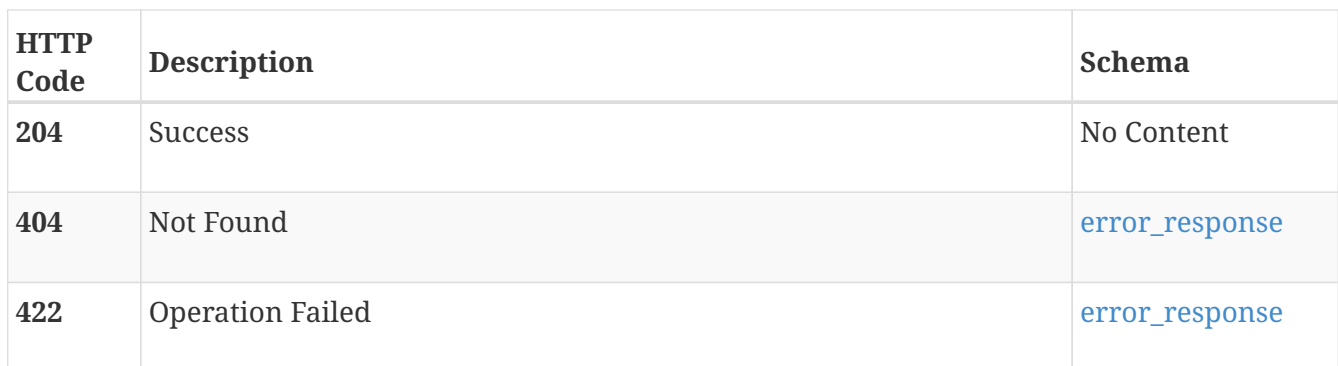

# **PATCH /file\_ndmp/{id}**

#### **Description**

Modify an NDMP service configuration instance.

#### **Parameters**

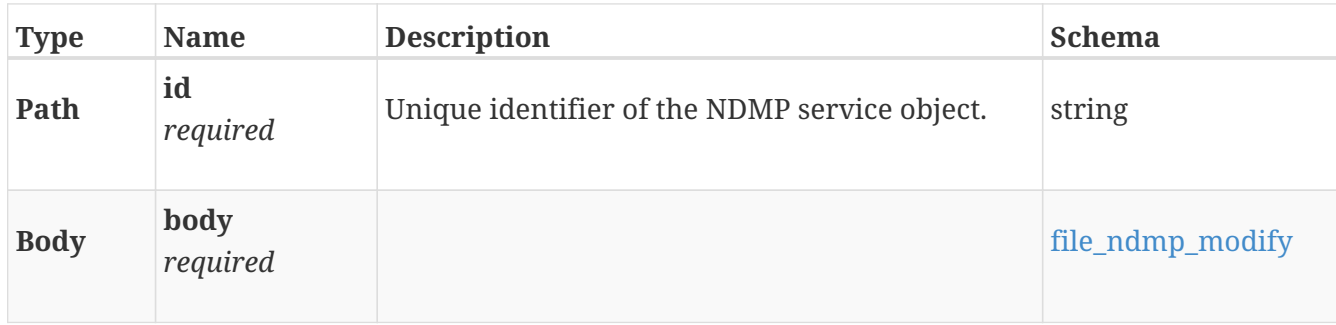

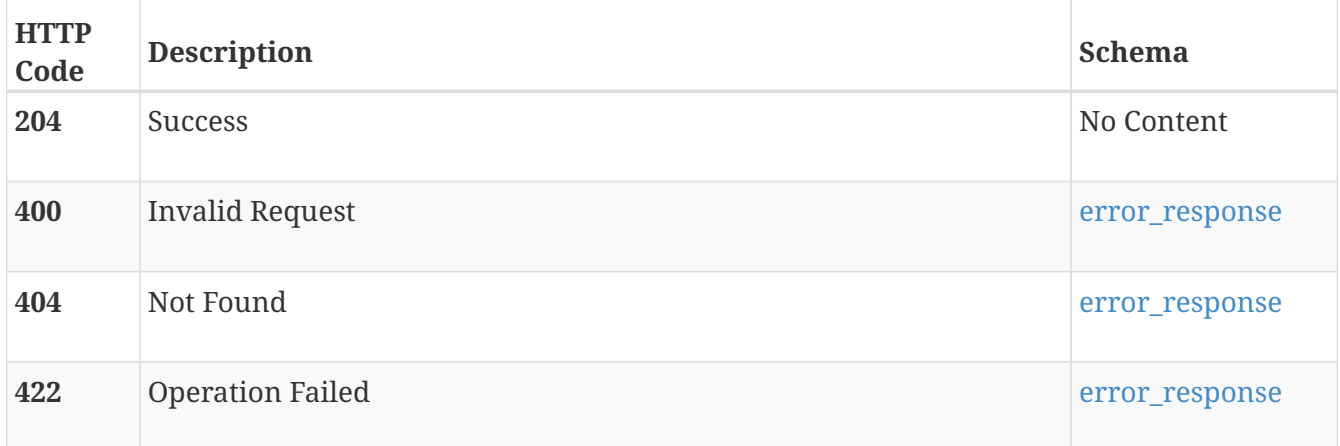

# **file\_nis**

Use these resources to manage the Network Information Service (NIS) settings object for a NAS Server. One NIS settings object may be configured per NAS server. NIS consists of a directory service protocol for maintaining and distributing system configuration information, such as user and group information, hostnames, and such. The port for NIS Service is 111.

### **GET /file\_nis**

#### **Description**

Query the NIS settings of NAS Servers.

#### **Responses**

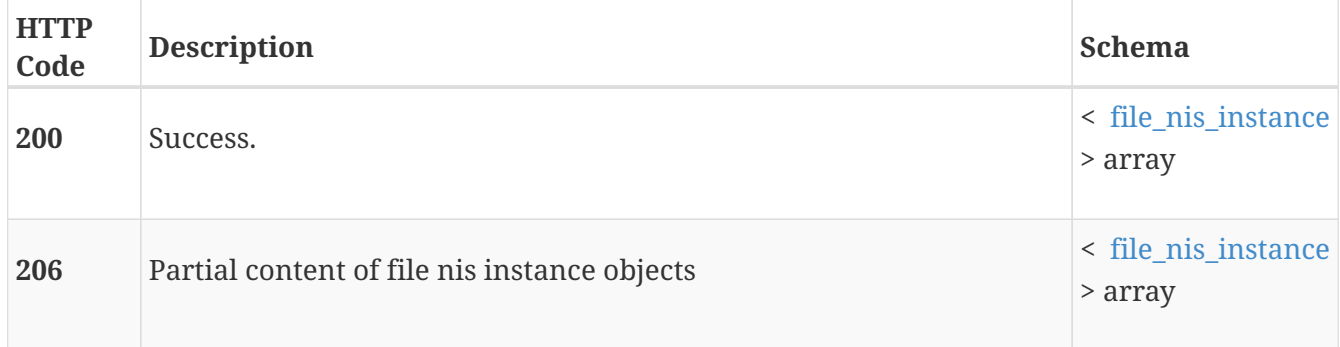

### **POST /file\_nis**

#### **Description**

Create a new NIS Service on a NAS Server. Only one NIS Setting object can be created per NAS Server.

#### **Parameters**

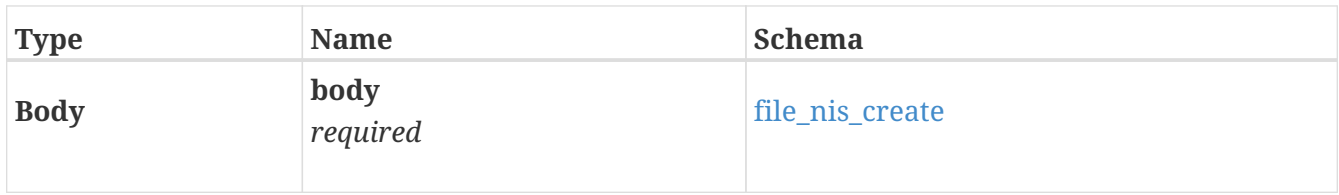

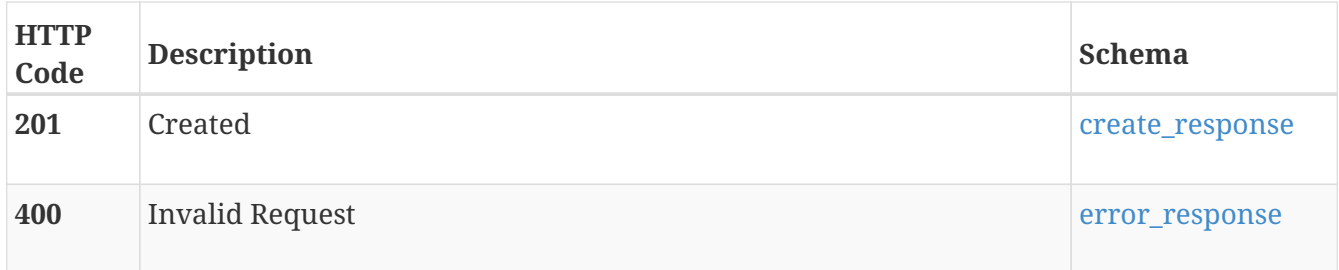

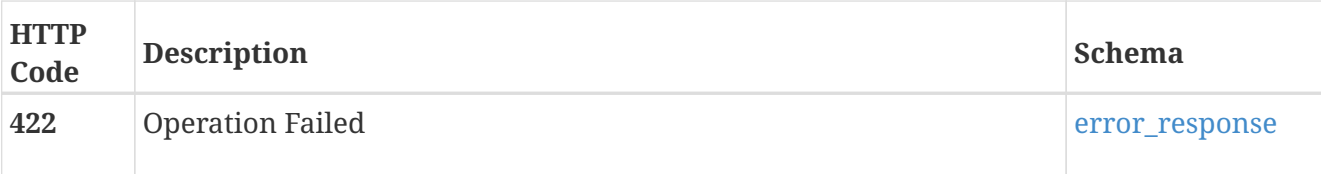

# **GET /file\_nis/{id}**

#### **Description**

Query a specific NIS settings object of a NAS Server.

#### **Parameters**

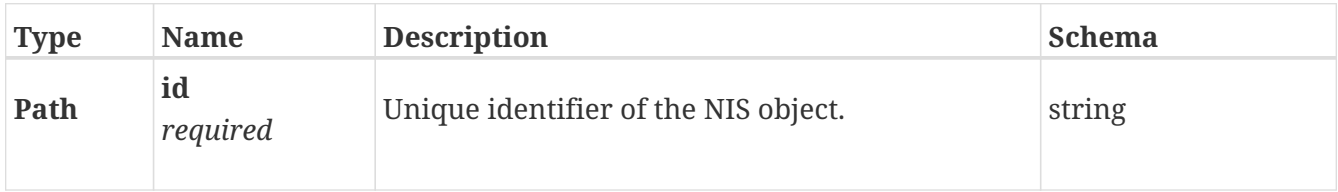

#### **Responses**

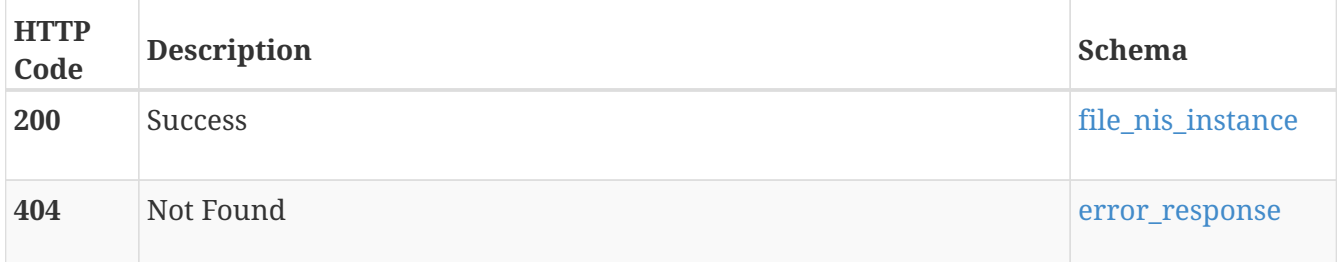

# **DELETE /file\_nis/{id}**

#### **Description**

Delete NIS settings of a NAS Server.

#### **Parameters**

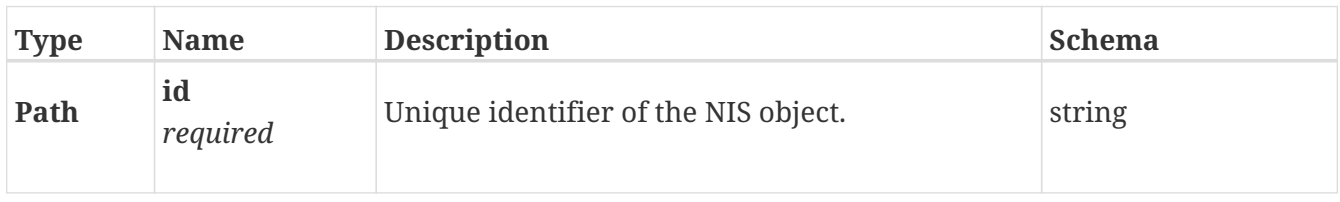

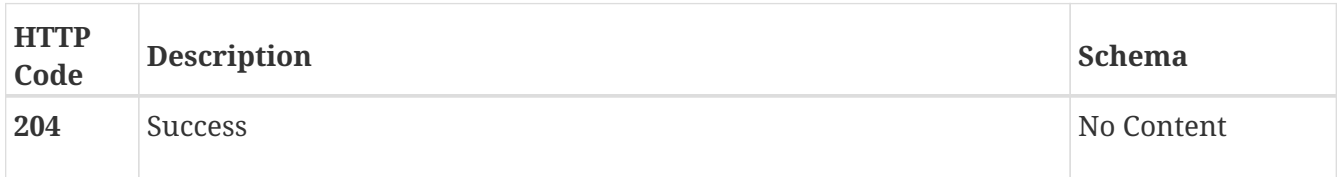

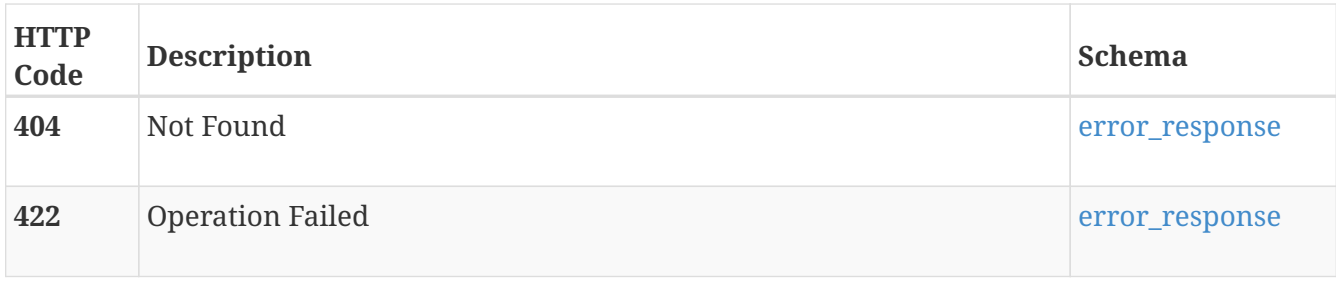

# **PATCH /file\_nis/{id}**

#### **Description**

Modify the NIS settings of a NAS Server.

#### **Parameters**

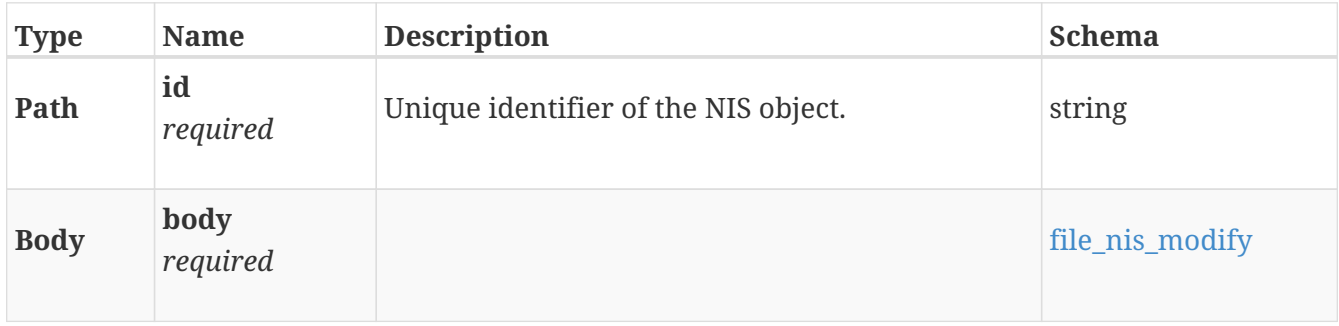

#### **Responses**

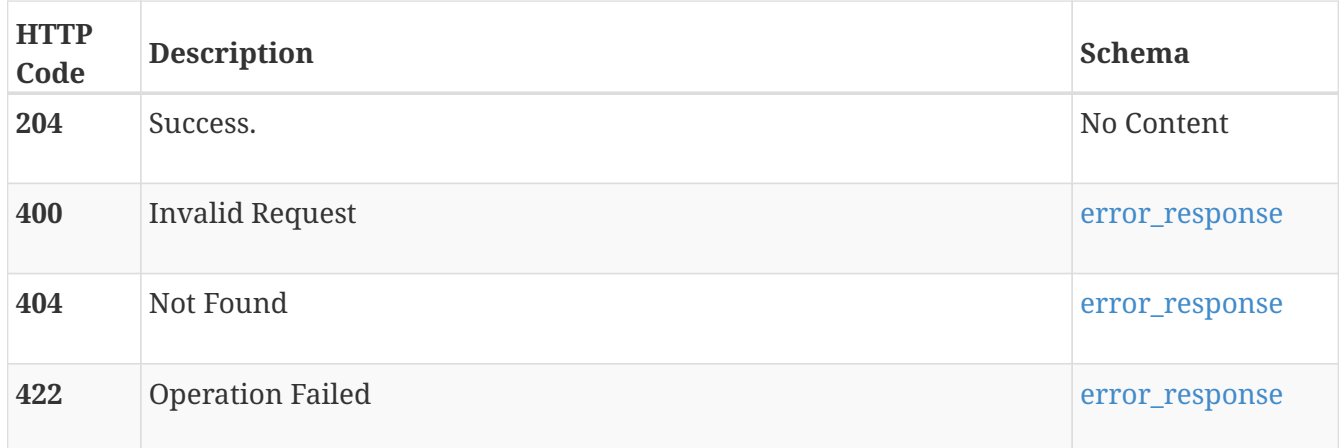

# **file\_system**

Manage NAS file systems.

### **GET /file\_system**

#### **Description**

List file systems.

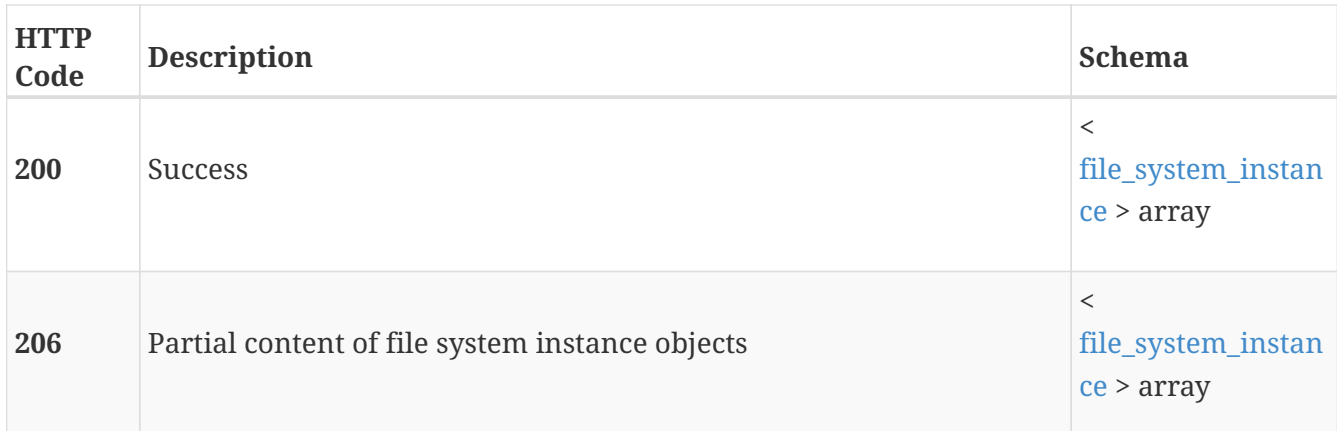

### **POST /file\_system**

#### **Description**

Create a file system.

#### **Parameters**

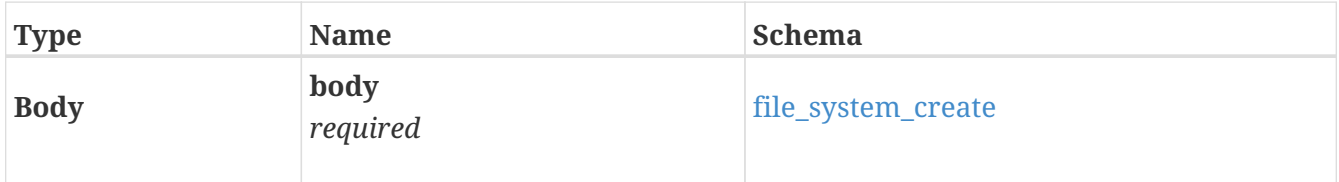

#### **Responses**

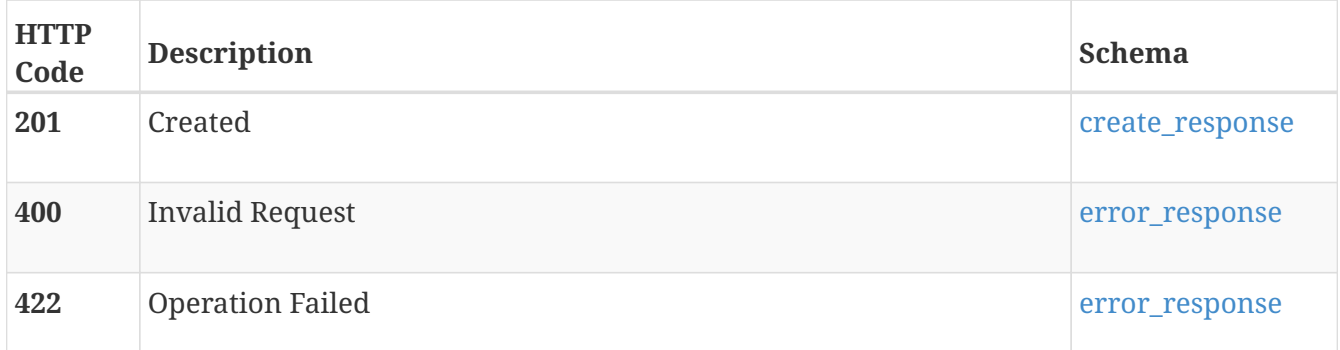

# **GET /file\_system/{id}**

#### **Description**

Query a specific file system.

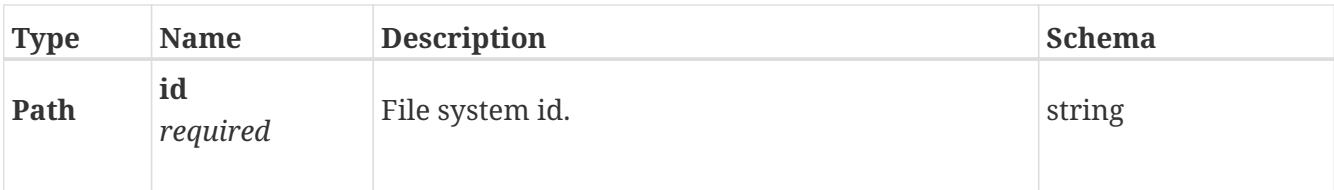

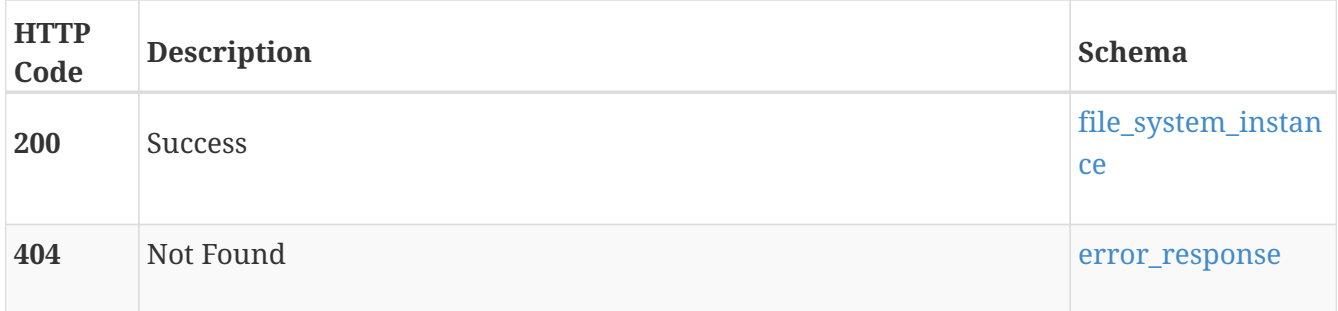

# **DELETE /file\_system/{id}**

#### **Description**

Delete a file system.

#### **Parameters**

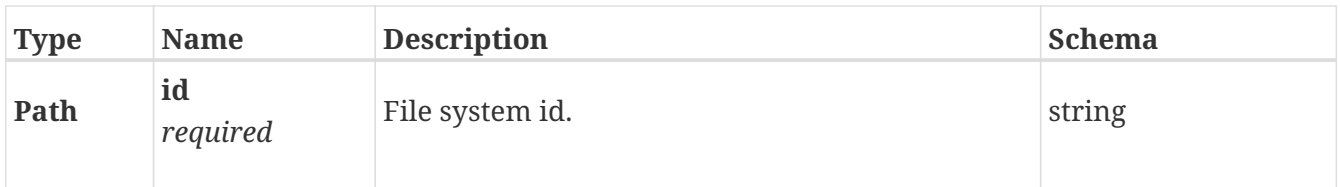

#### **Responses**

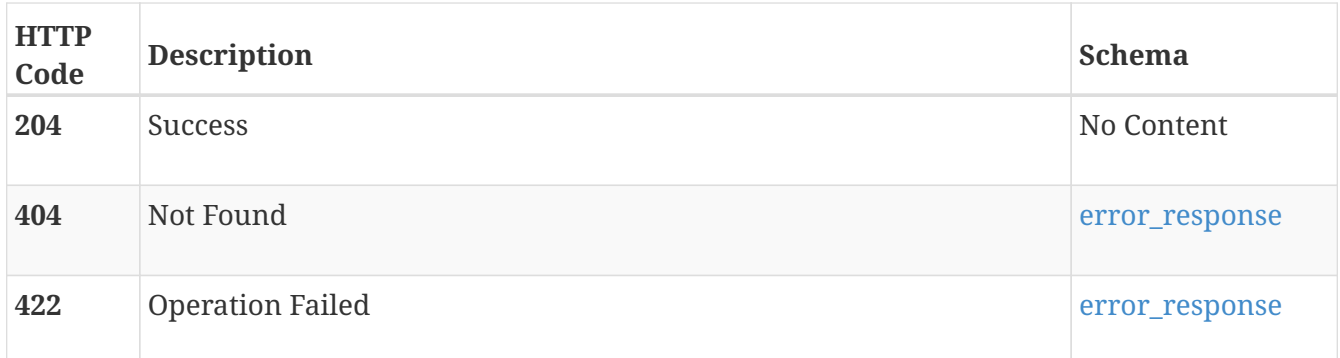

# **PATCH /file\_system/{id}**

#### **Description**

Modify a file system.

#### **Parameters**

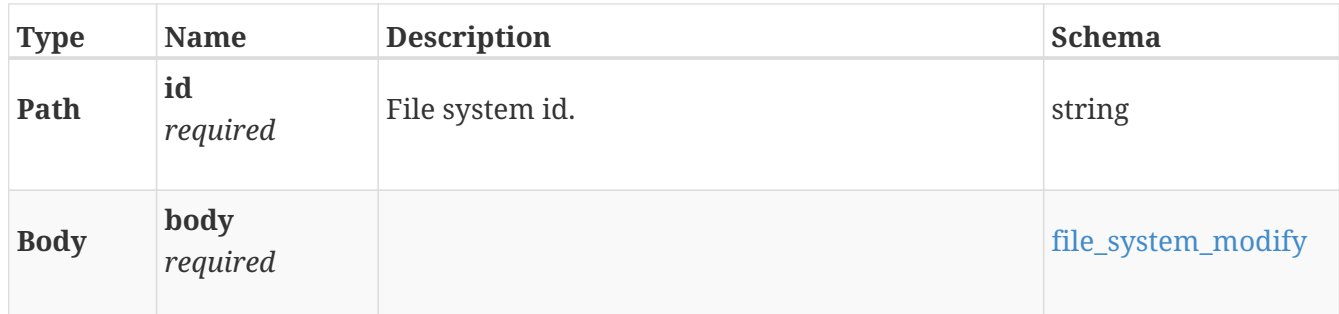

#### **Responses**

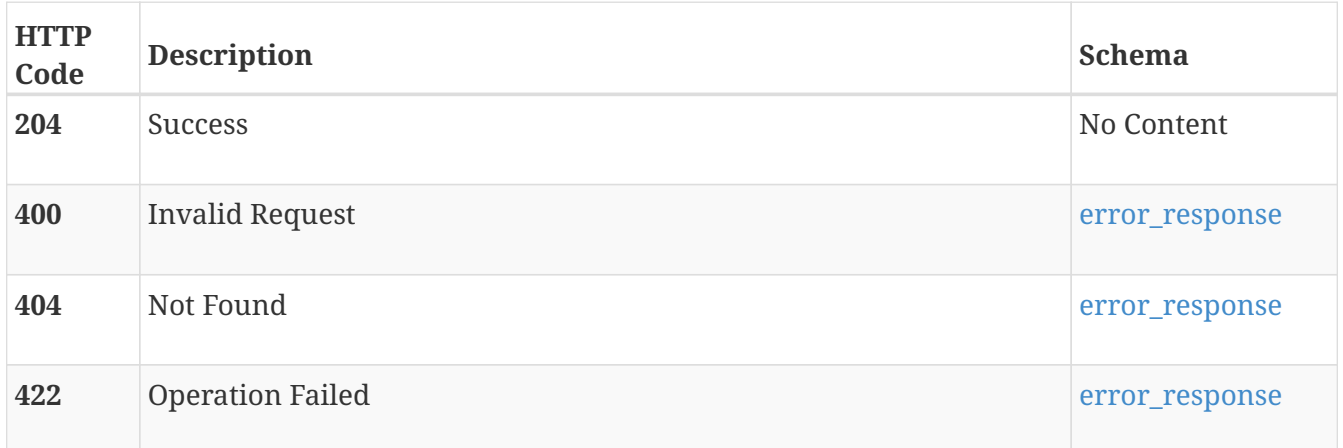

# **POST /file\_system/{id}/clone**

### **Description**

Create a clone of a file system.

#### **Parameters**

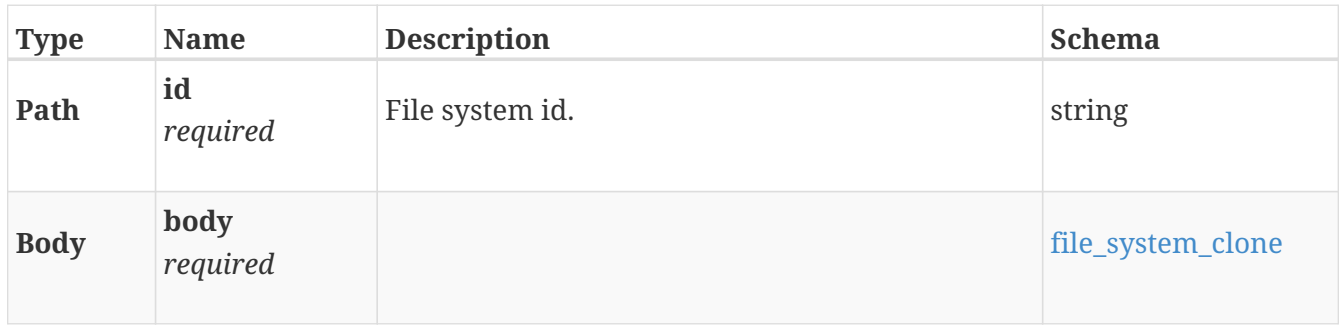

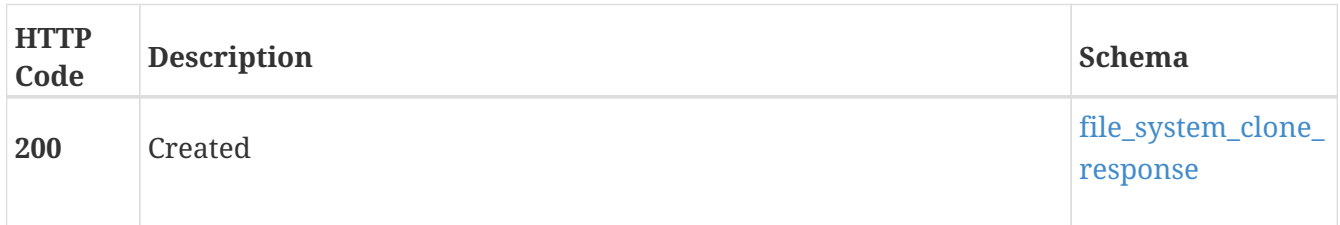

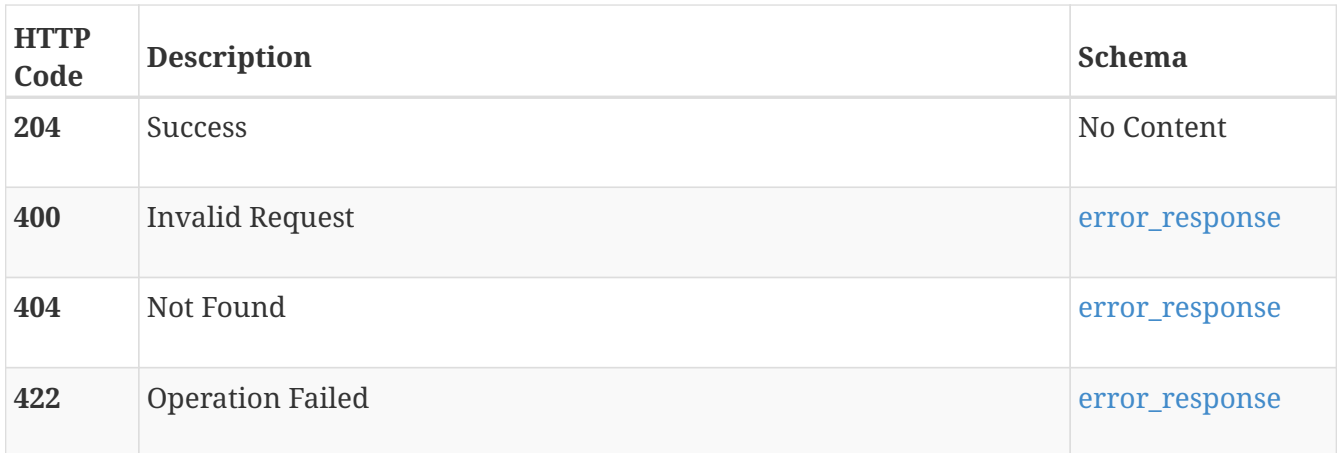

# **POST /file\_system/{id}/snapshot**

#### **Description**

Create a snapshot of a file system.

#### **Parameters**

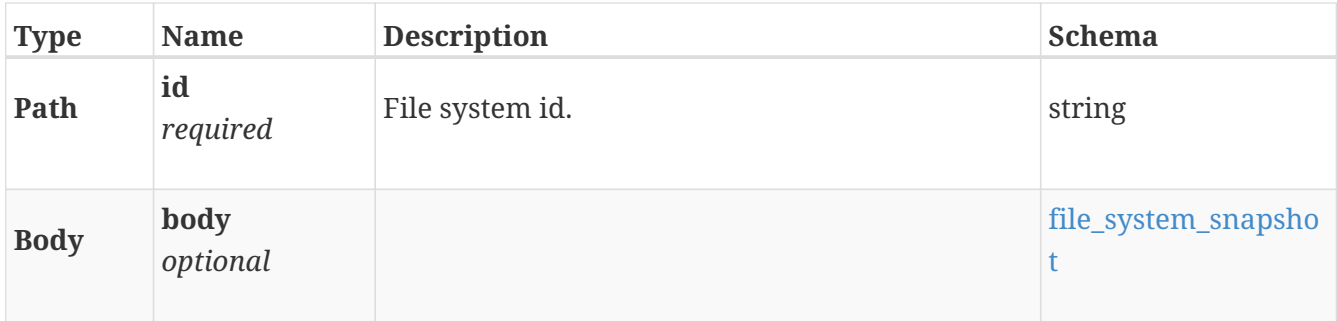

#### **Responses**

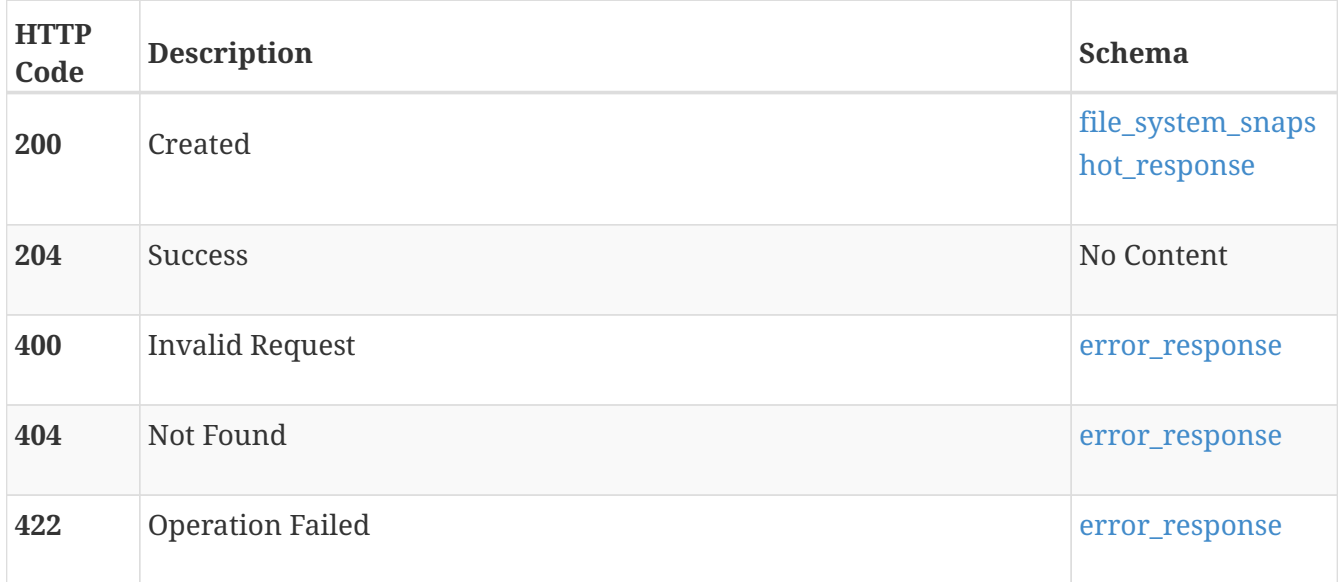

# **POST /file\_system/{id}/refresh**

#### **Description**

Refresh a snapshot of a file system. The content of the snapshot is replaced with the current content of the parent file system.

#### **Parameters**

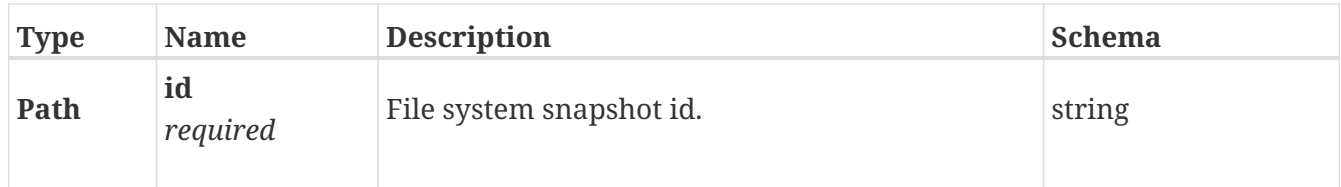

#### **Responses**

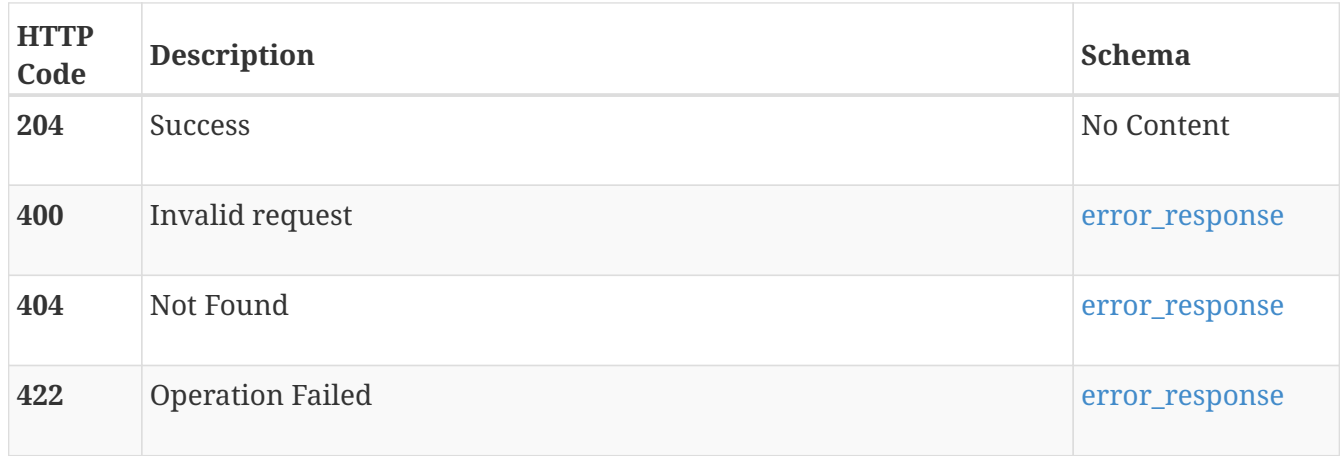

# **POST /file\_system/{id}/restore**

#### **Description**

Restore from a snapshot of a file system.

#### **Parameters**

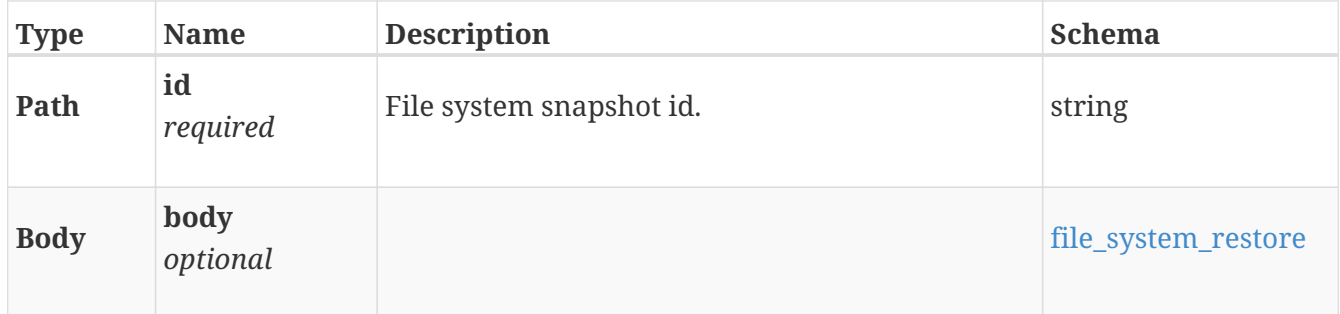

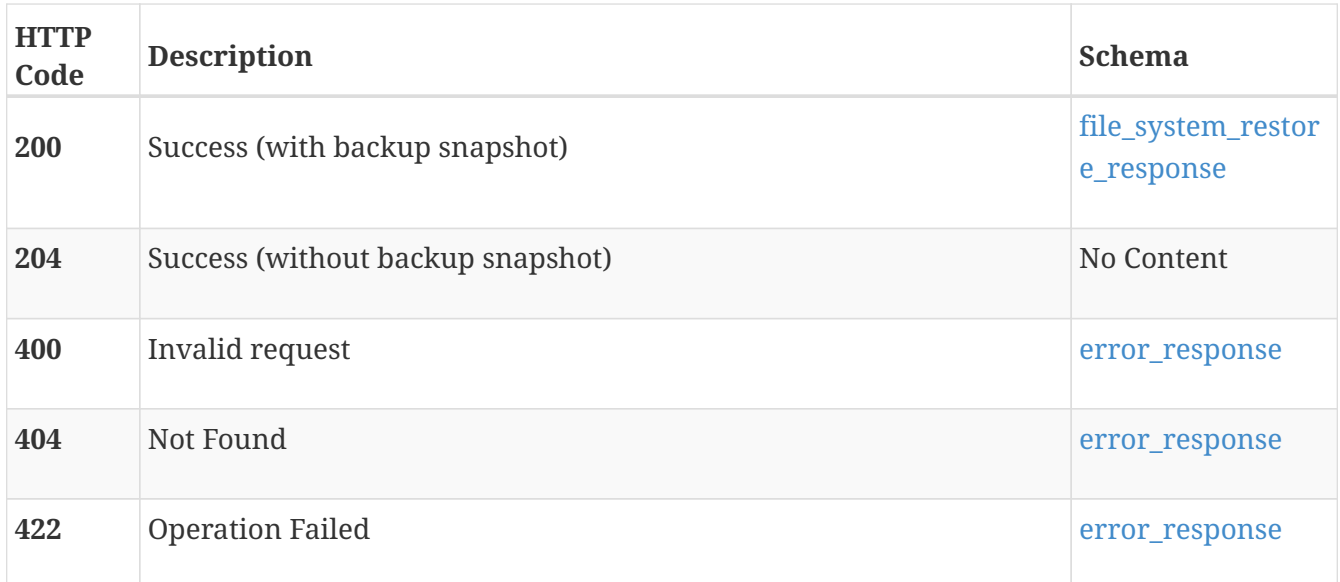

# **POST /file\_system/{id}/refresh\_quota**

#### **Description**

Refresh the actual content of tree and user quotas objects.

#### **Parameters**

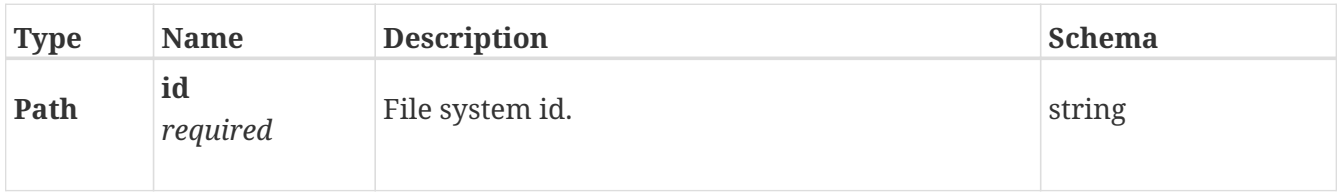

#### **Responses**

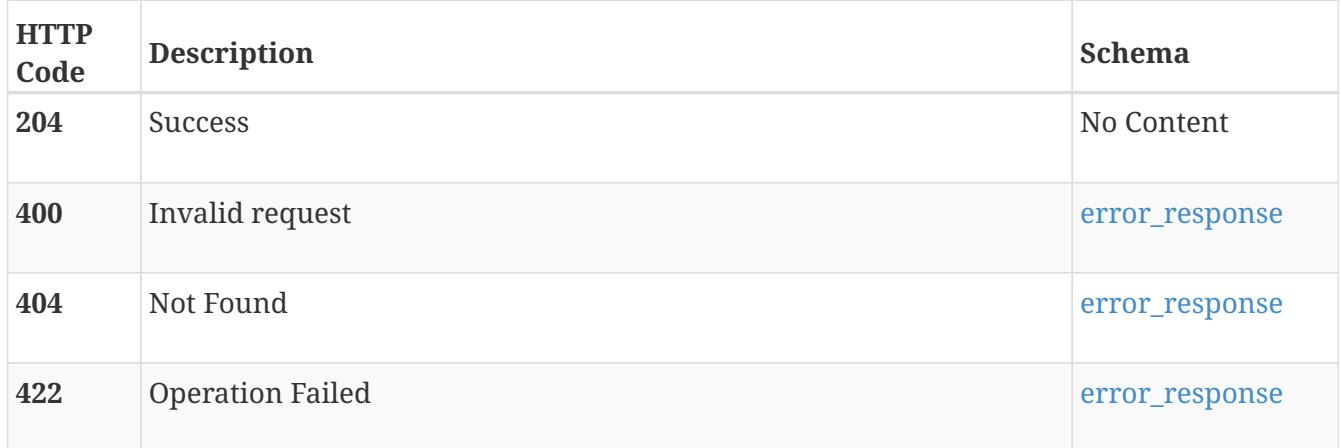

# **file\_tree\_quota**

Tree quota settings in the storage system. A tree quota instance represents a quota limit applied to a specific directory tree in a file system.

## **GET /file\_tree\_quota**

#### **Description**

List tree quota instances.

#### **Responses**

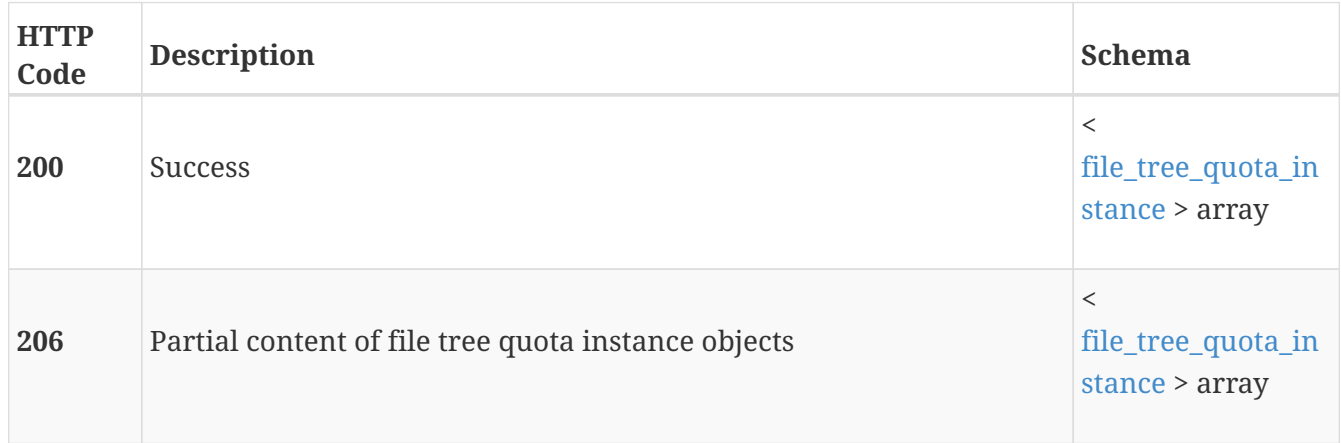

## **POST /file\_tree\_quota**

#### **Description**

Create a tree quota instance.

#### **Parameters**

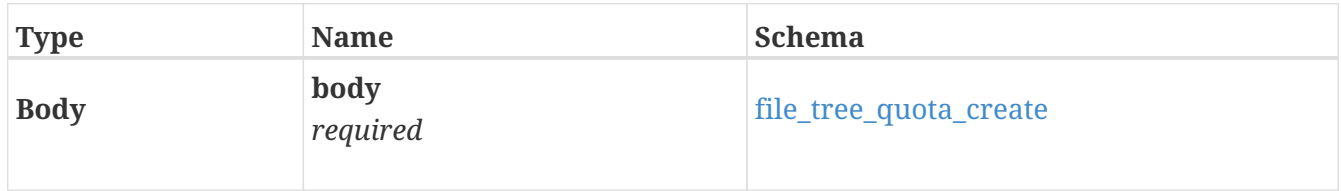

#### **Responses**

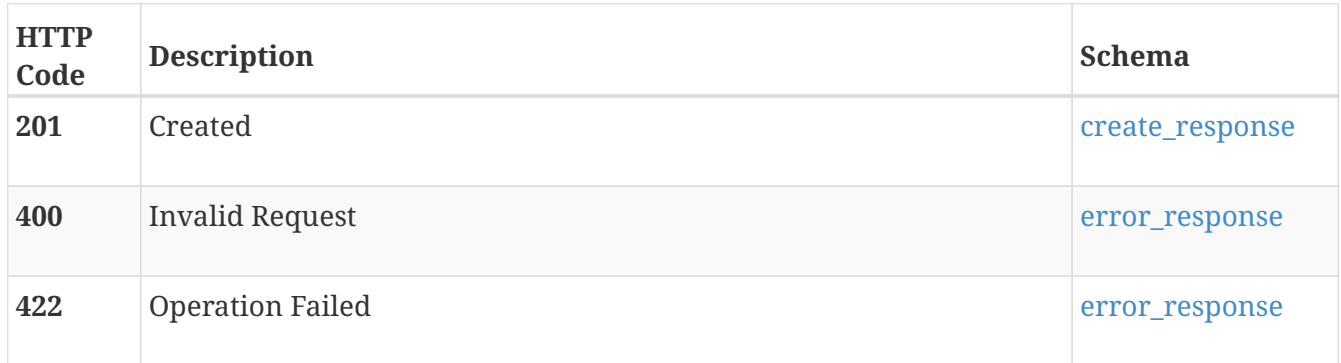

# **GET /file\_tree\_quota/{id}**

#### **Description**

Query a tree quota instance.

#### **Parameters**

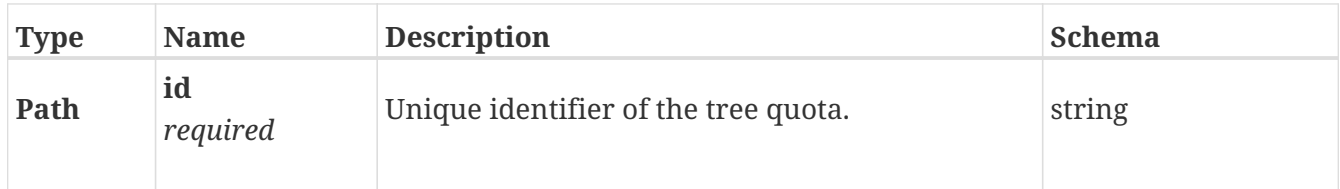

#### **Responses**

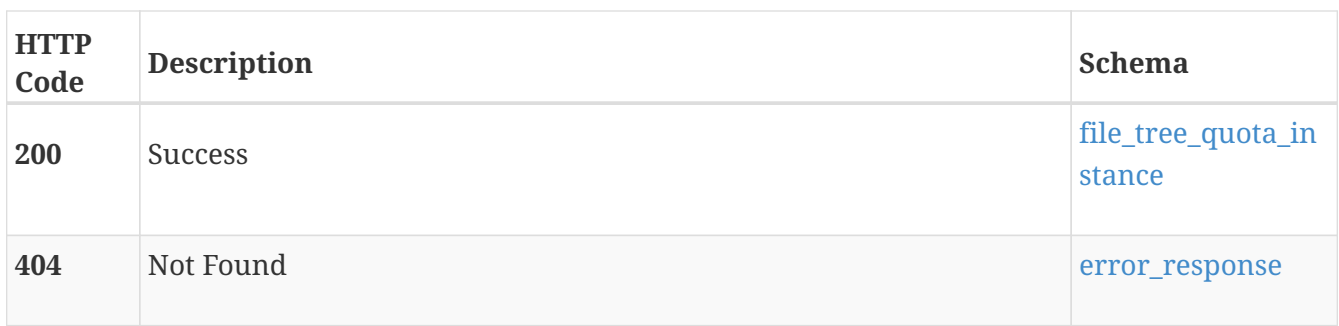

## **DELETE /file\_tree\_quota/{id}**

#### **Description**

Delete a tree quota instance.

#### **Parameters**

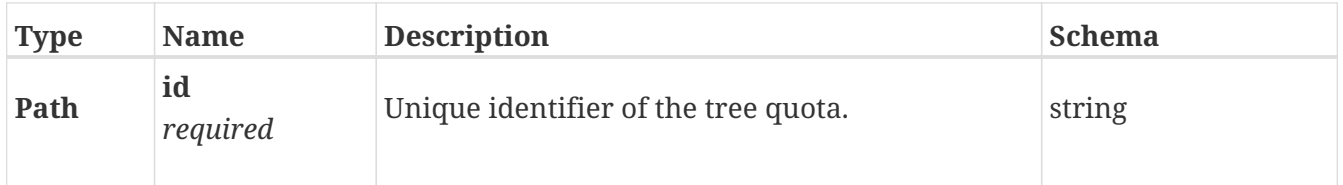

#### **Responses**

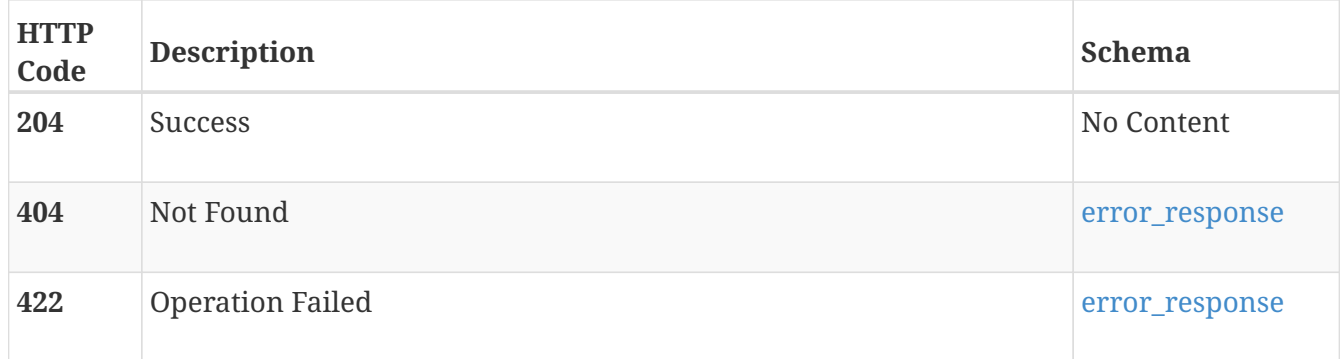

# **PATCH /file\_tree\_quota/{id}**

#### **Description**

Modify a tree quota instance.

#### **Parameters**

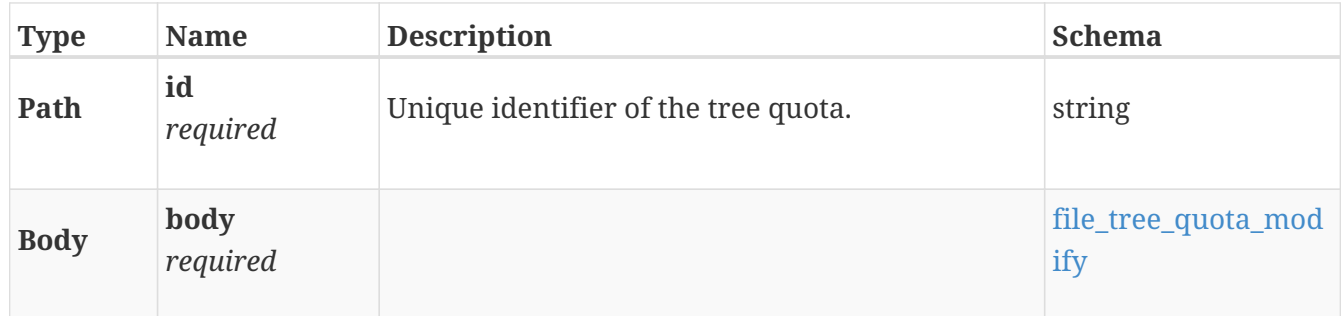

#### **Responses**

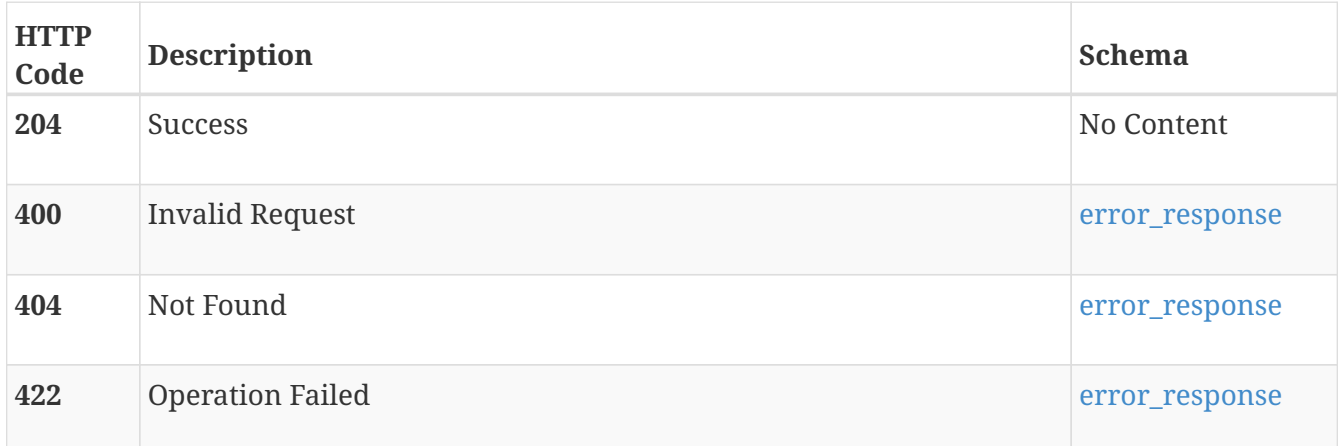

# **POST /file\_tree\_quota/{id}/refresh**

#### **Description**

Refresh the cache with the actual value of the tree quota.

#### **Parameters**

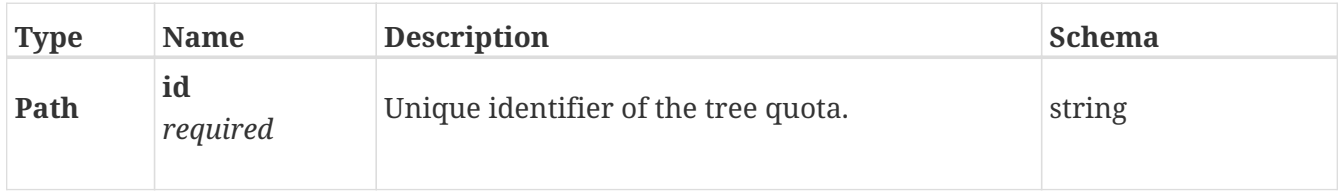

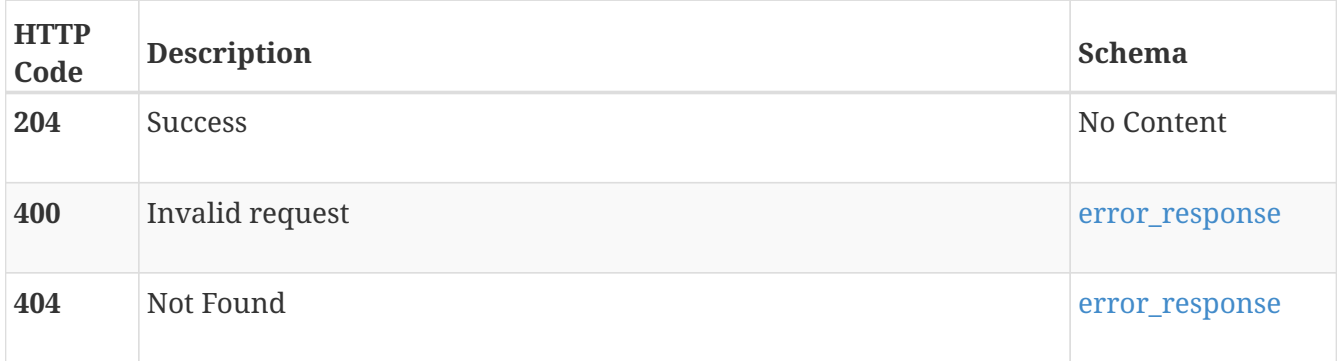

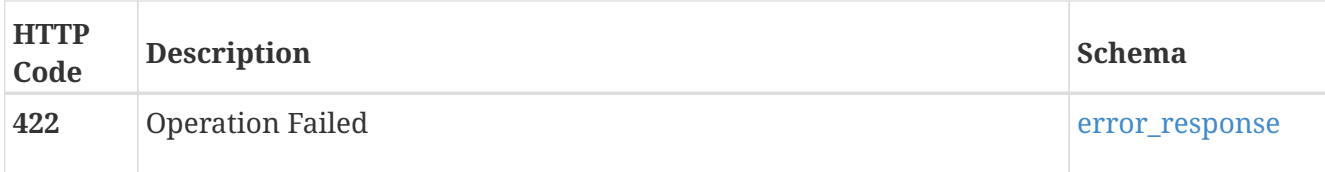

# **file\_user\_quota**

User quota settings in the storage system. A user quota instance represents a quota limit applied to a user within a quota tree or a filesystem.

### **GET /file\_user\_quota**

#### **Description**

List user quota instances.

#### **Responses**

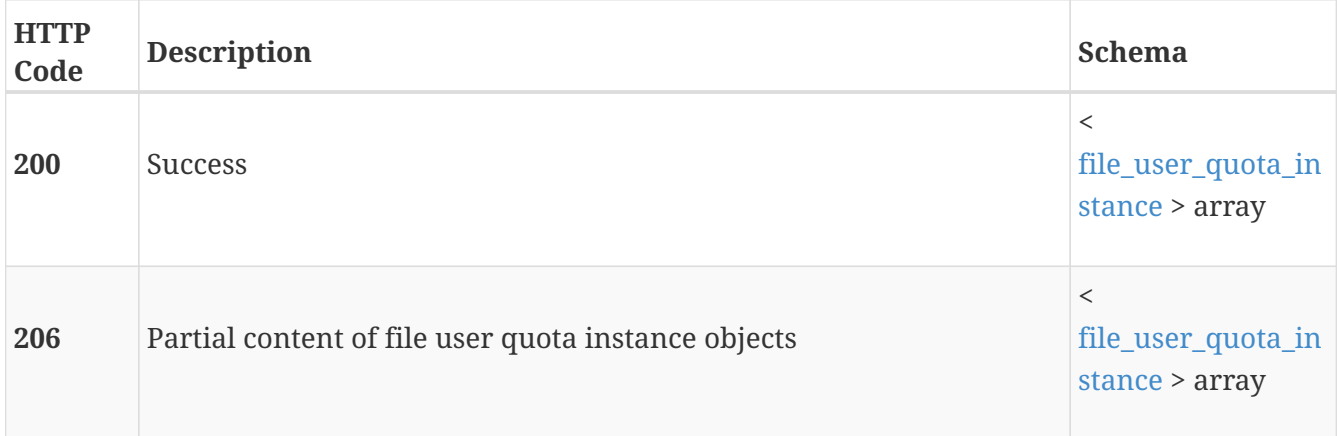

### **POST /file\_user\_quota**

#### **Description**

Create a user quota instance.

#### **Parameters**

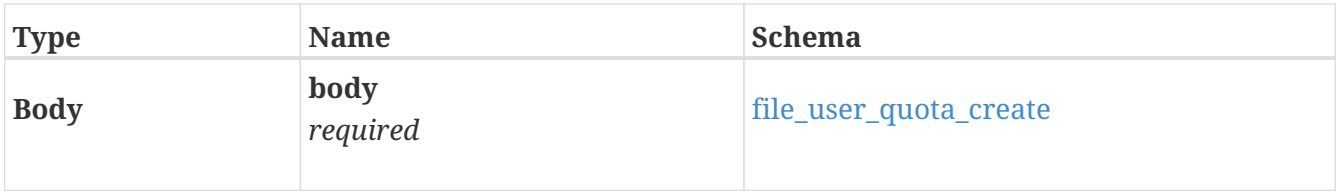

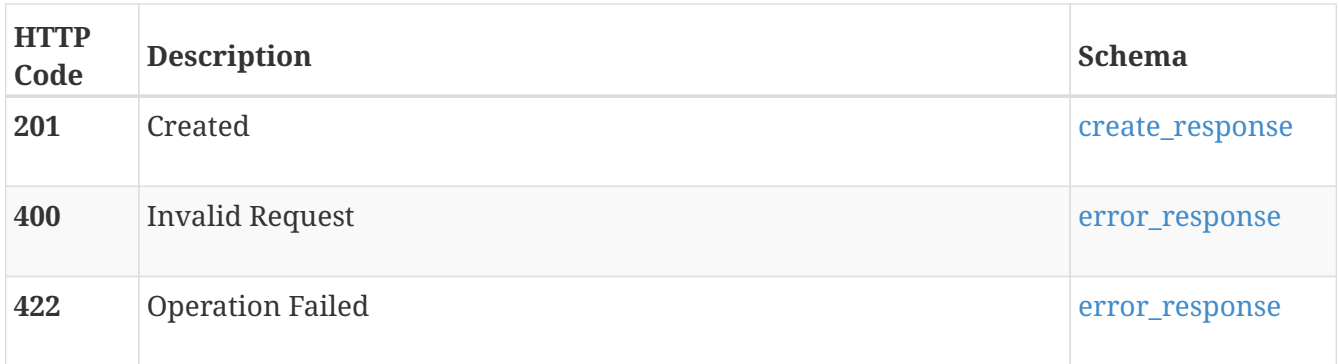

# **GET /file\_user\_quota/{id}**

#### **Description**

Query a user quota instance.

#### **Parameters**

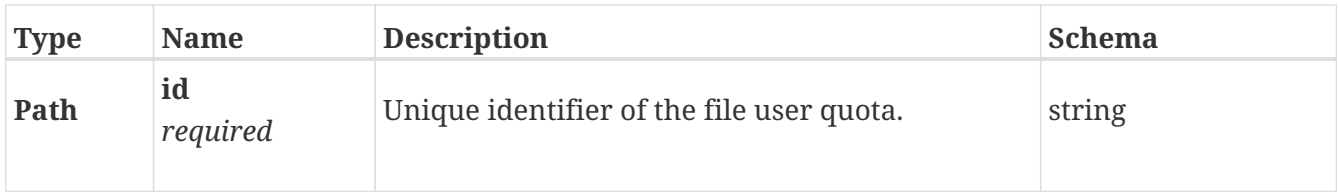

#### **Responses**

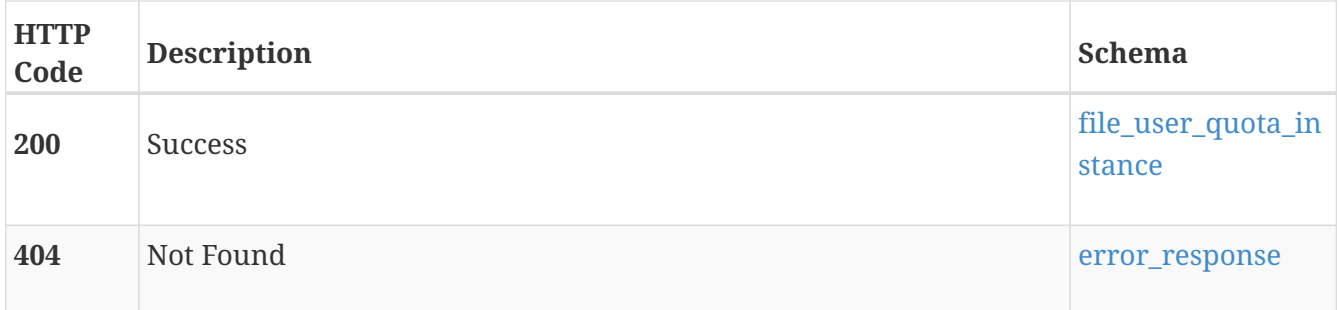

# **PATCH /file\_user\_quota/{id}**

#### **Description**

Modify a user quota instance.

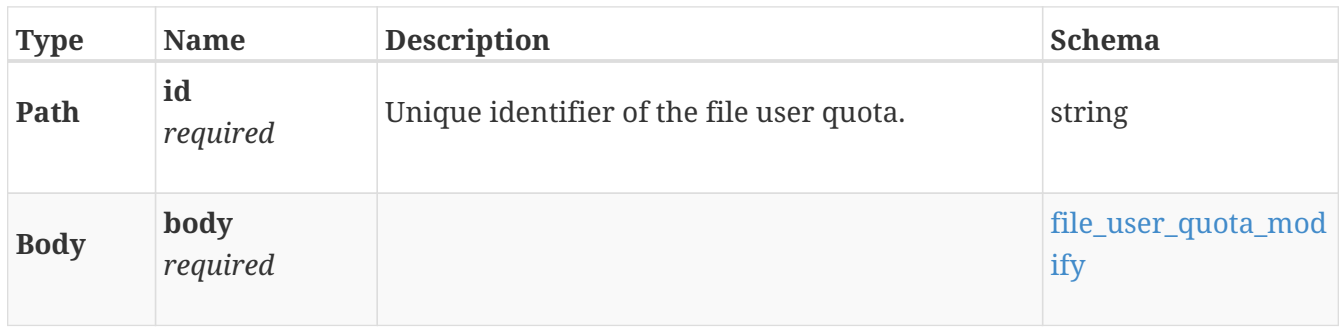

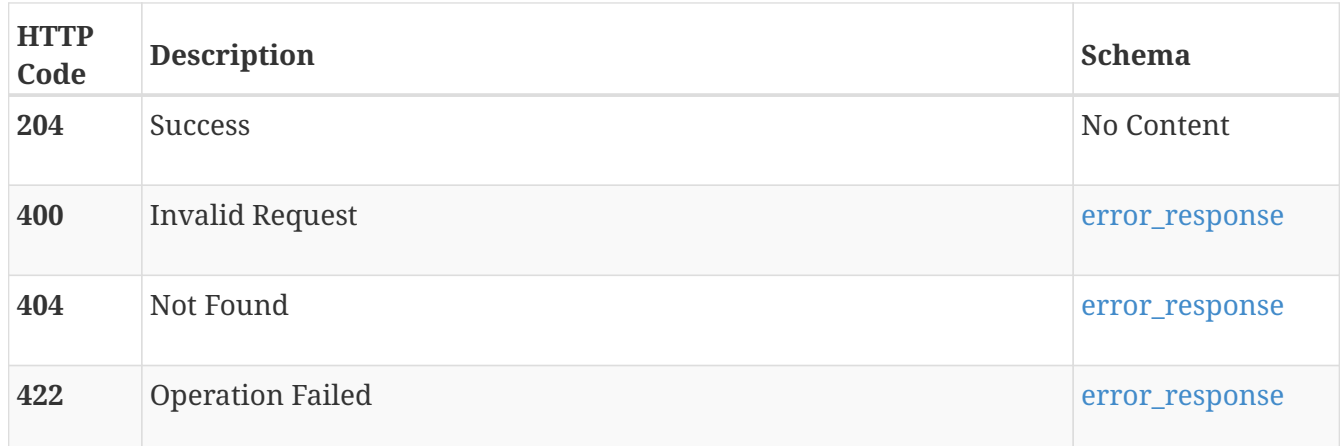

## **POST /file\_user\_quota/{id}/refresh**

#### **Description**

Refresh the cache with the actual value of the user quota.

#### **Parameters**

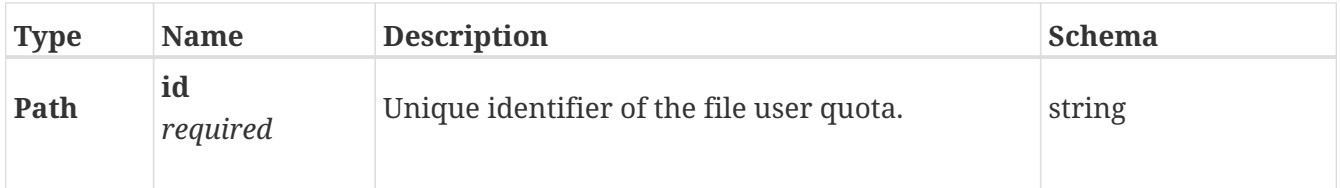

#### **Responses**

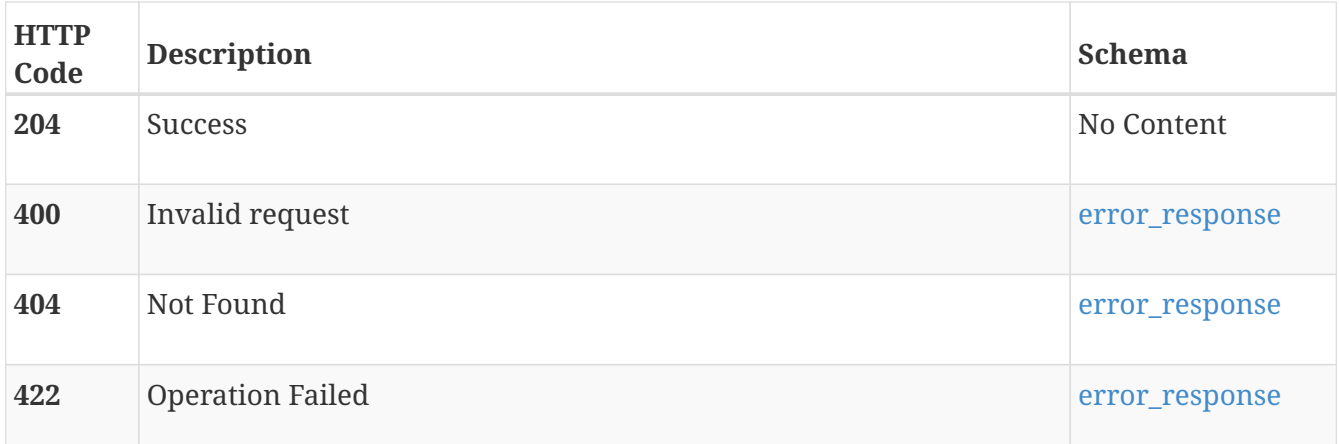

# **file\_virus\_checker**

Use these resource types to manage the virus checker service of a NAS server. A virus checker instance is created each time the anti-virus service is enabled on a NAS server. A configuration file (named viruschecker.conf) needs to be uploaded before enabling the anti-virus service. The cluster supports third-party anti-virus servers that perform virus scans and reports back to the storage system. For example, when an SMB client creates, moves, or modifies a file, the NAS server invokes the anti-virus server to scan the file for known viruses. During the scan any access to this file is

blocked. If the file does not contain a virus, it is written to the file system. If the file is infected, corrective action (fixed, removed or placed in quarantine) is taken as defined by the anti-virus server. You can optionally set up the service to scan the file on read access based on last access of the file compared to last update of the third-party anti-virus date.

### **GET /file\_virus\_checker**

#### **Description**

Query all virus checker settings of the NAS Servers.

#### **Responses**

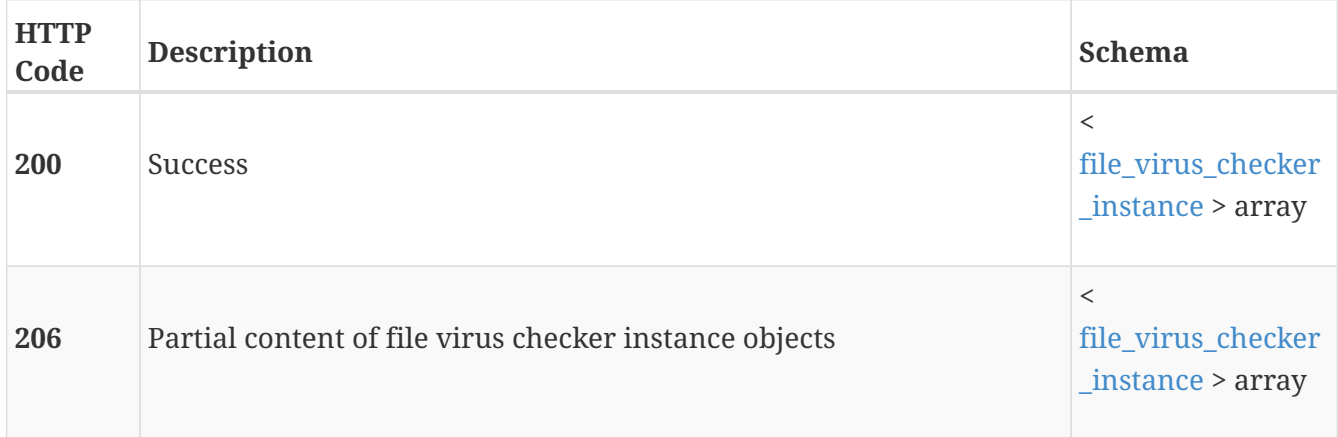

### **POST /file\_virus\_checker**

#### **Description**

Add a new virus checker setting to a NAS Server. Only one instance can be created per NAS Server. Workflow to enable the virus checker settings on the NAS Server is as follows:  $\ln 1$ . Create a virus checker instance on NAS Server. 2. Download template virus checker configuration file. 3. Edit the configuration file with virus checker configuration details. 4. Upload the configuration file. 5. Enable the virus checker on the NAS Server.

#### **Parameters**

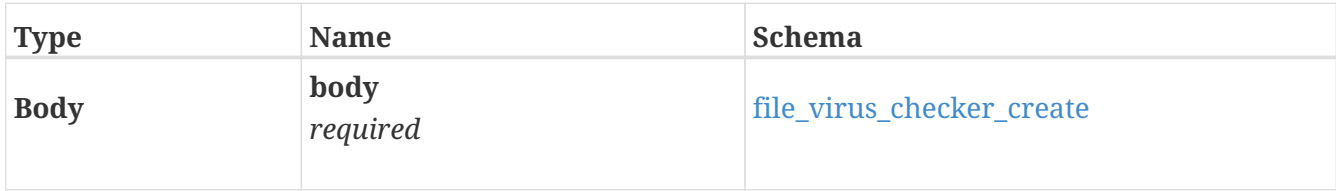

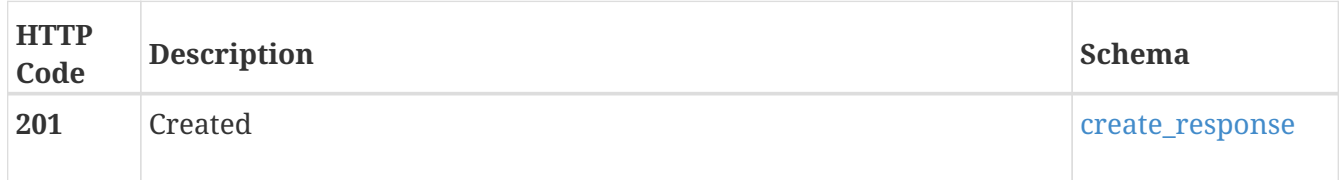

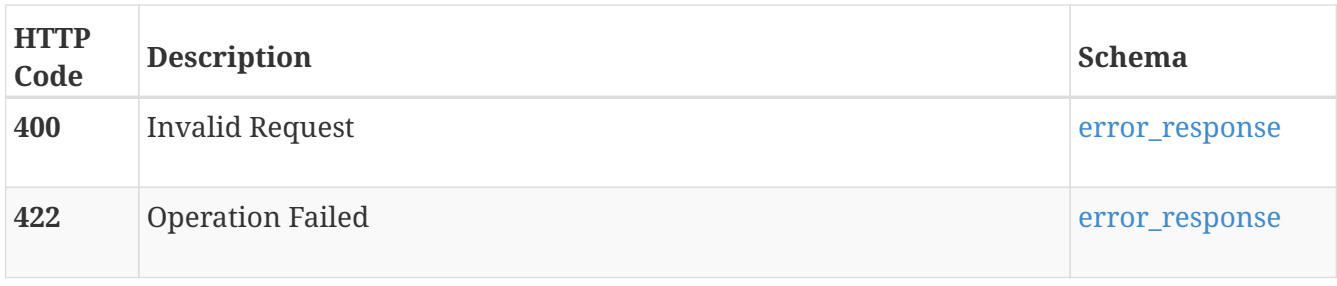

# **GET /file\_virus\_checker/{id}**

#### **Description**

Query a specific virus checker setting of a NAS Server.

#### **Parameters**

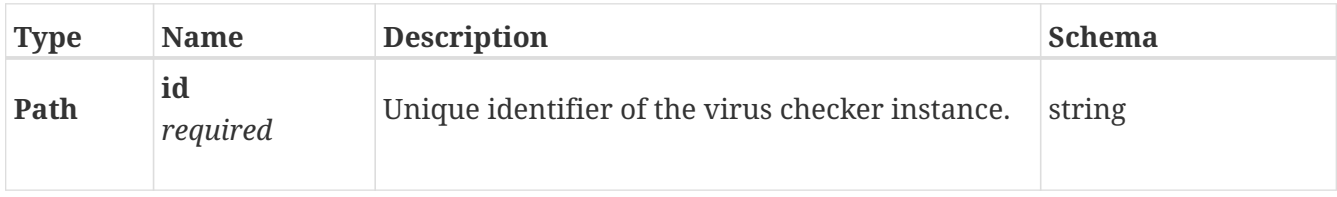

#### **Responses**

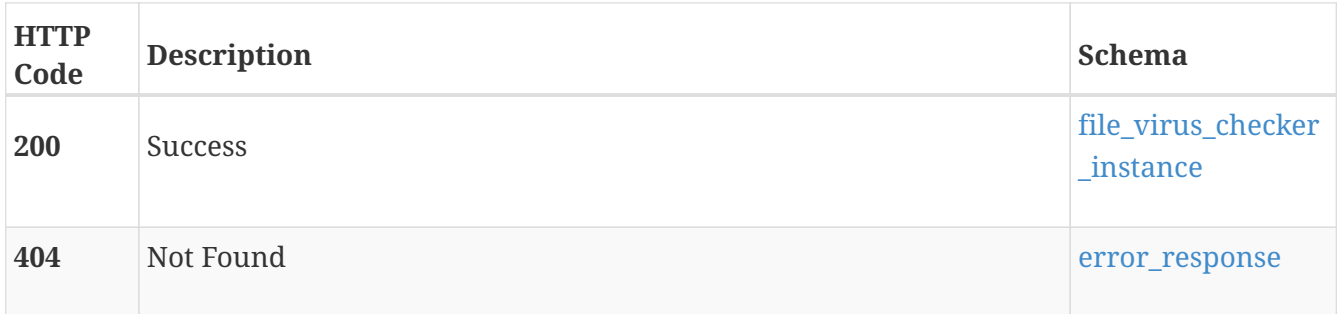

### **DELETE /file\_virus\_checker/{id}**

#### **Description**

Delete virus checker settings of a NAS Server.

#### **Parameters**

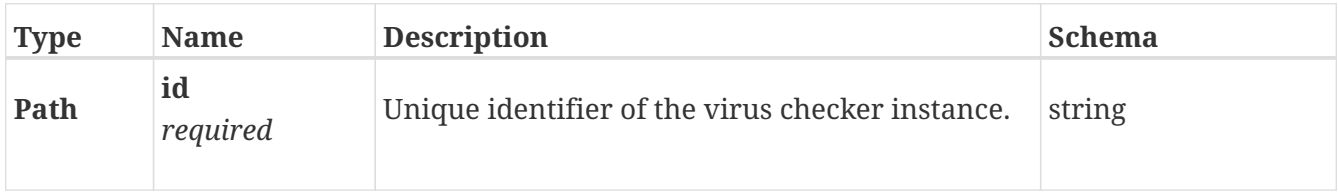

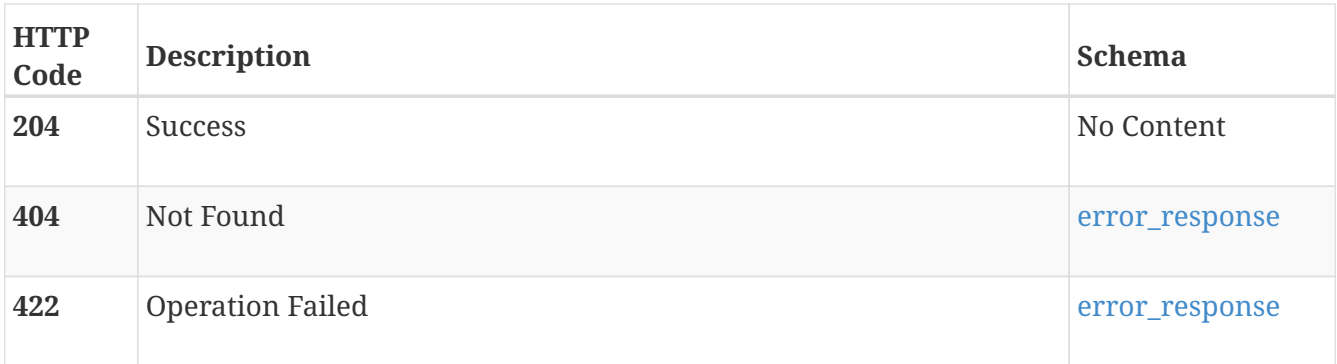

## **PATCH /file\_virus\_checker/{id}**

#### **Description**

Modify the virus checker settings of a NAS Server.

#### **Parameters**

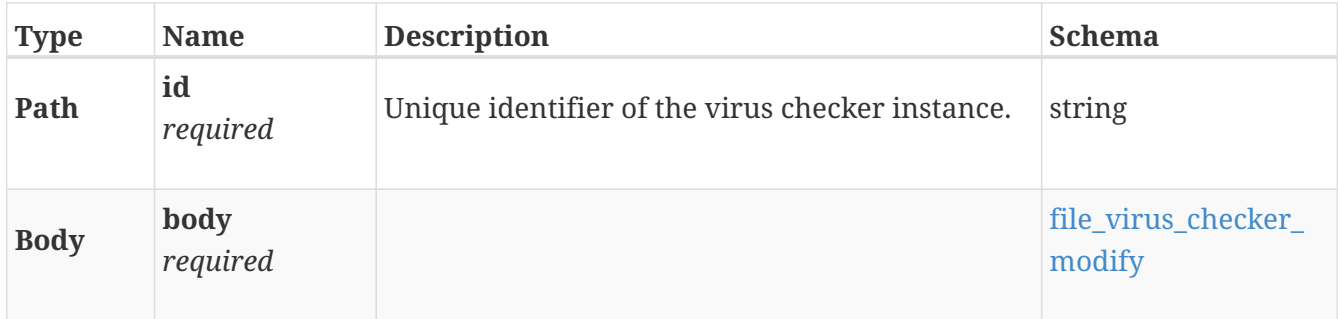

#### **Responses**

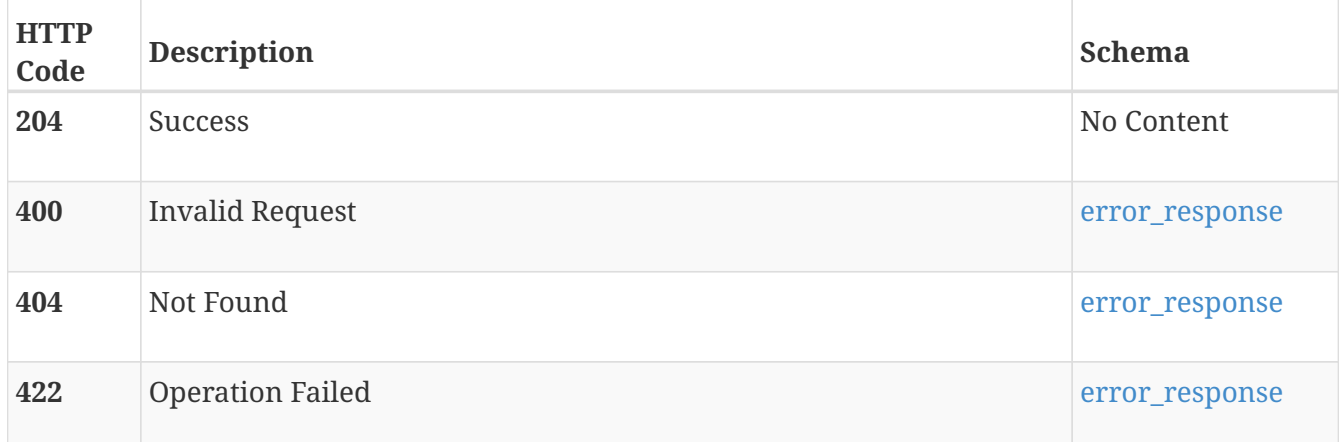

# **POST /file\_virus\_checker/{id}/upload\_config**

#### **Description**

Upload a virus checker configuration file containing the virus checker configuration settings.

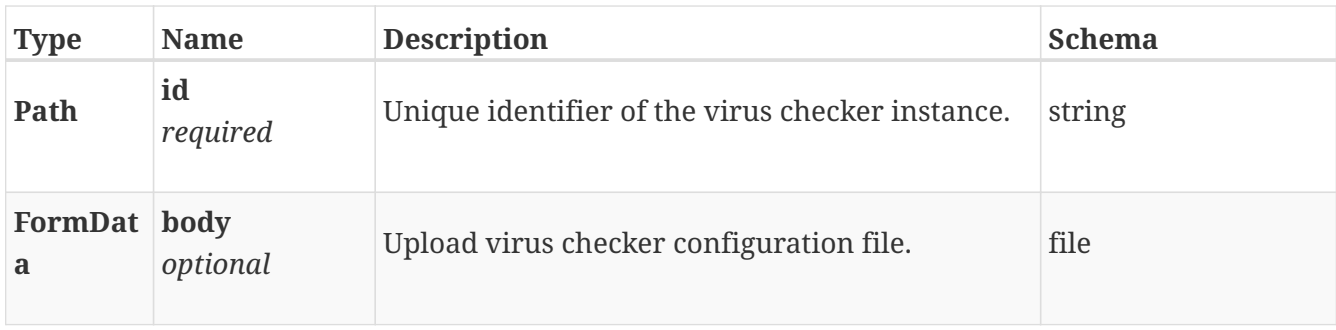

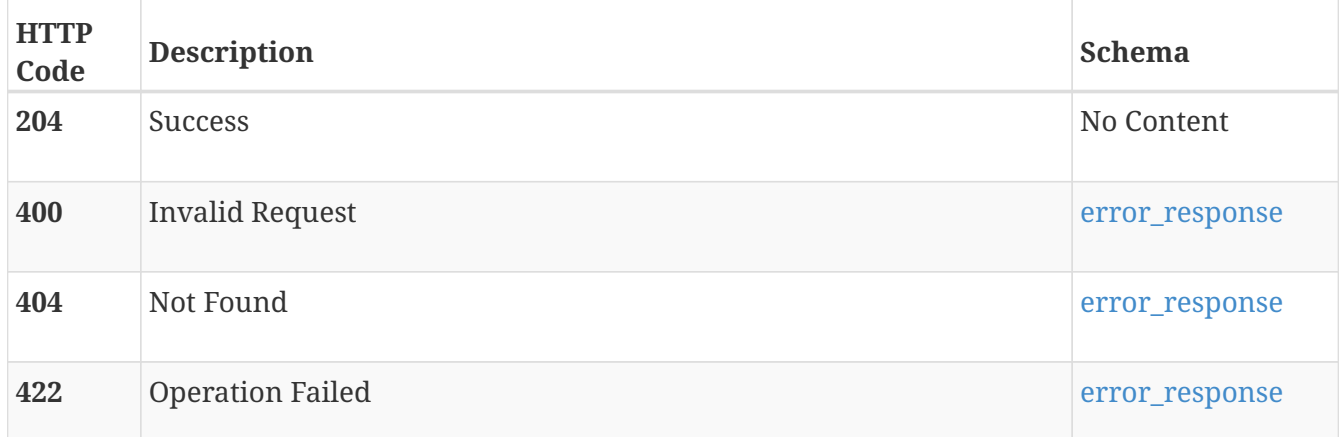

#### **Consumes**

• multipart/form-data

# **GET /file\_virus\_checker/{id}/download\_config**

#### **Description**

Download a virus checker configuration file containing the template or the actual (if already uploaded) virus checker configuration settings.

#### **Parameters**

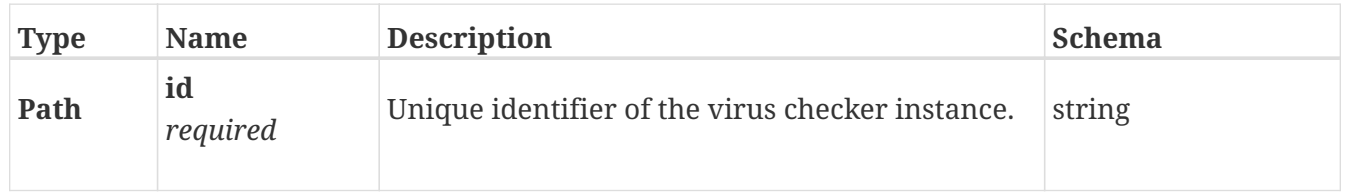

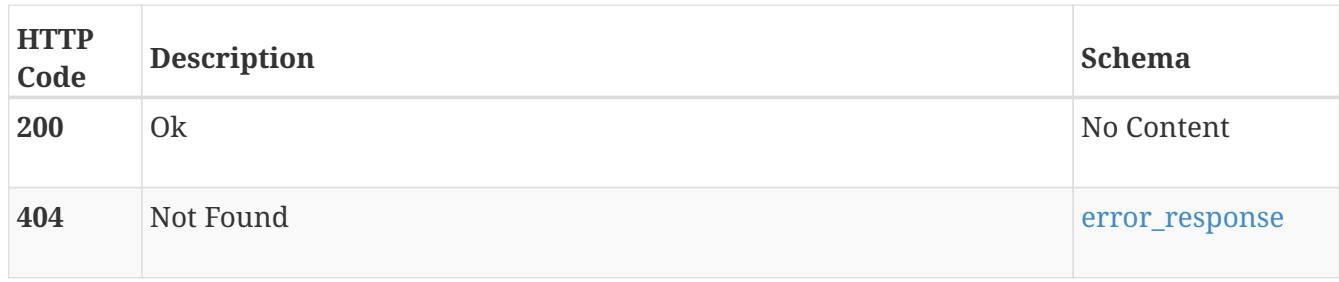

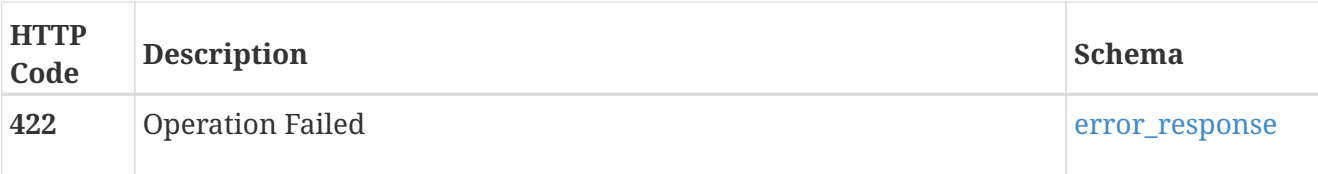

#### **Produces**

• document/text

# **hardware**

This provides the hardware component inventory of the system.

### **GET /hardware**

#### **Description**

List hardware components.

#### **Responses**

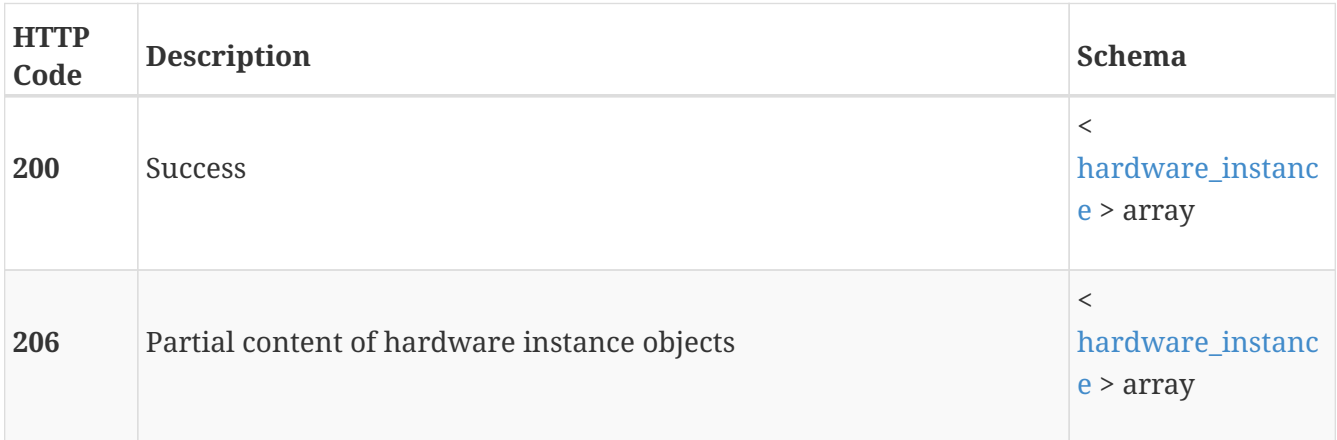

#### **Produces**

• application/json

## **GET /hardware/{id}**

#### **Description**

Get a specific hardware component instance.

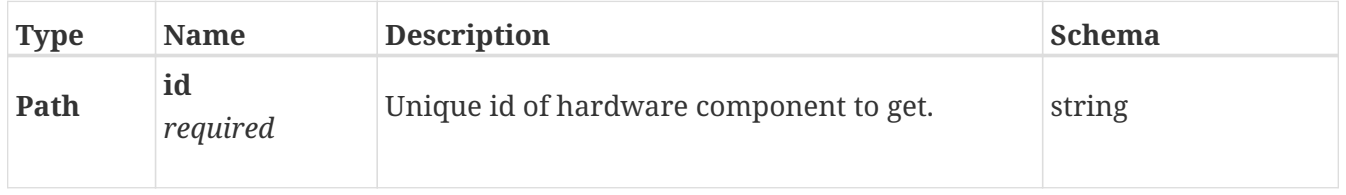

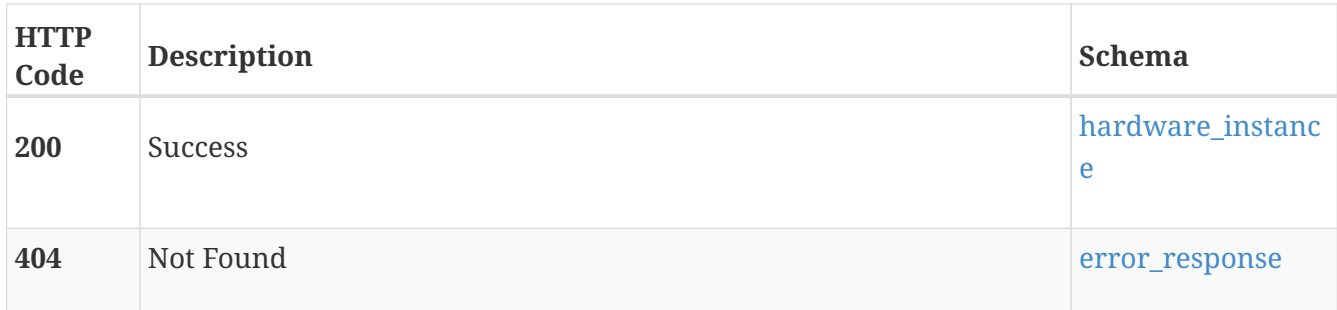

#### **Produces**

• application/json

## **PATCH /hardware/{id}**

#### **Description**

Modify a hardware instance.

#### **Parameters**

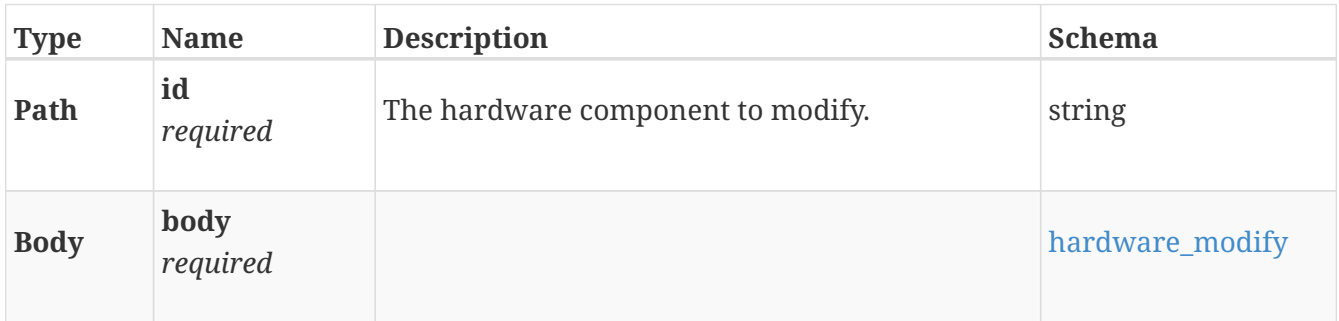

#### **Responses**

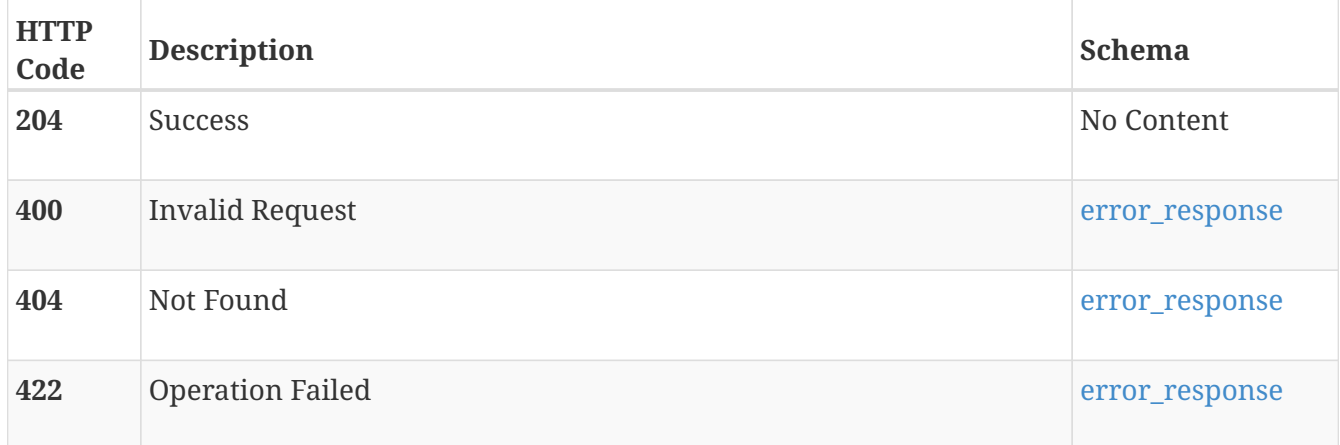

#### **Consumes**

• application/json
## **Produces**

• application/json

## **POST /hardware/{id}/drive\_repurpose**

## **Description**

A drive that has been used in a different appliance will be locked for use only in that appliance. This operation will allow a locked drive to be used in the current appliance. All data on the drive will become unrecoverable. It will fail if the drive is not locked to a different appliance.

## **Parameters**

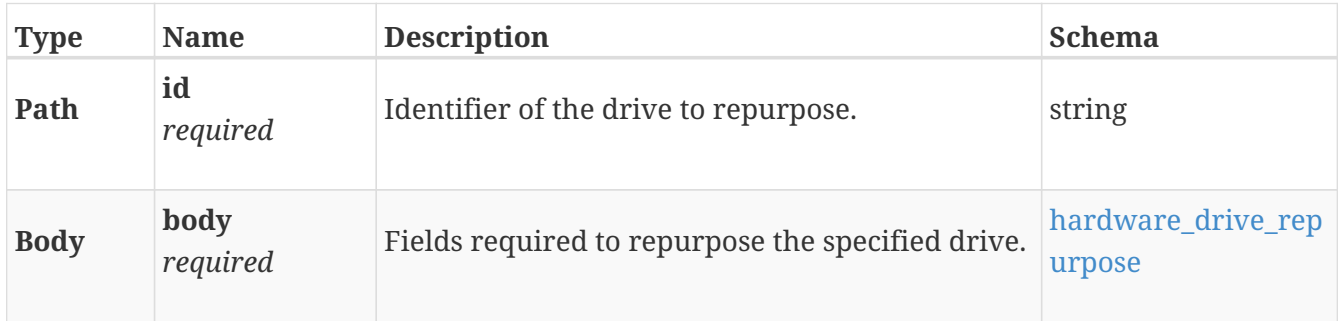

### **Responses**

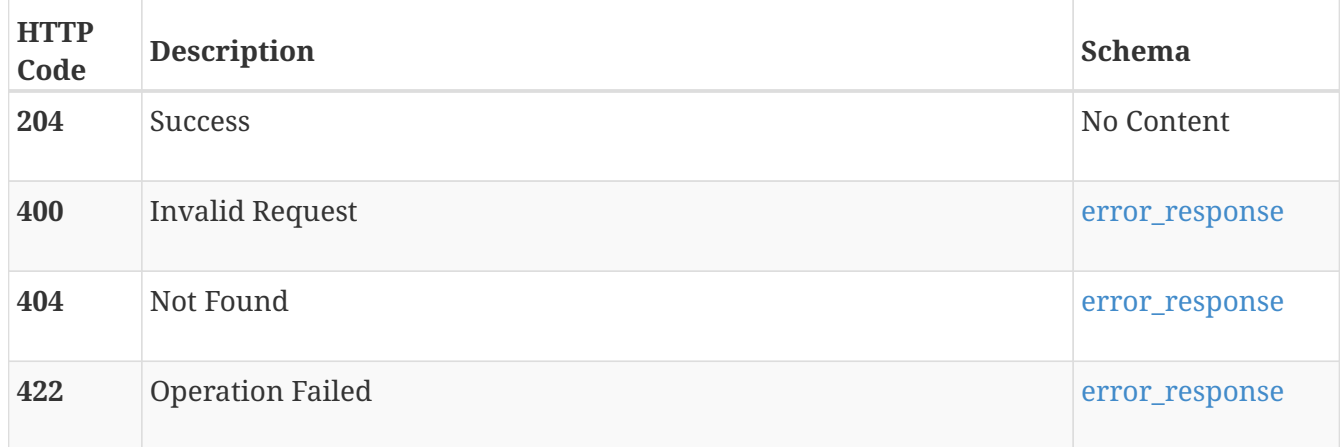

### **Produces**

• application/json

# **host**

Manage hosts that access the cluster.

## **GET /host**

### **Description**

List host information.

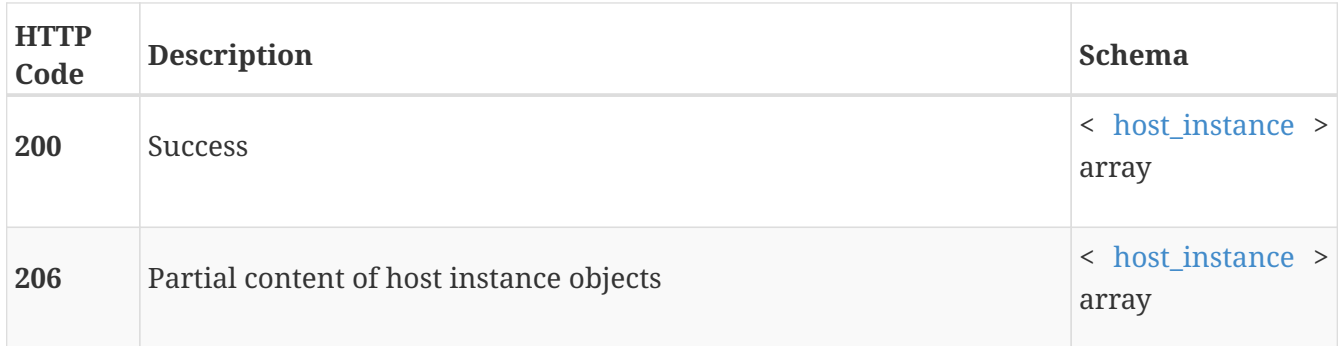

## **Produces**

• application/json

# **POST /host**

## **Description**

Add a host.

#### **Parameters**

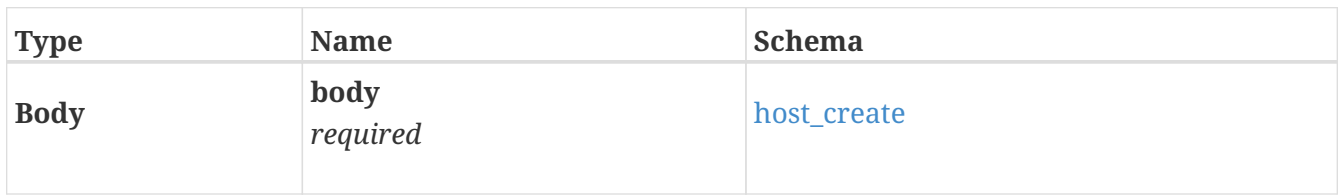

## **Responses**

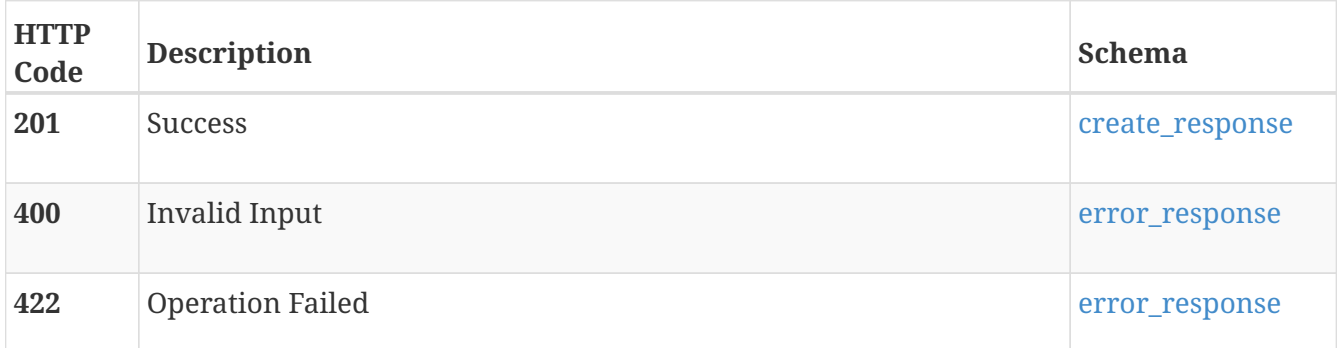

#### **Consumes**

• application/json

## **Produces**

• application/json

# **GET /host/{id}**

## **Description**

Get details about a specific host by id.

## **Parameters**

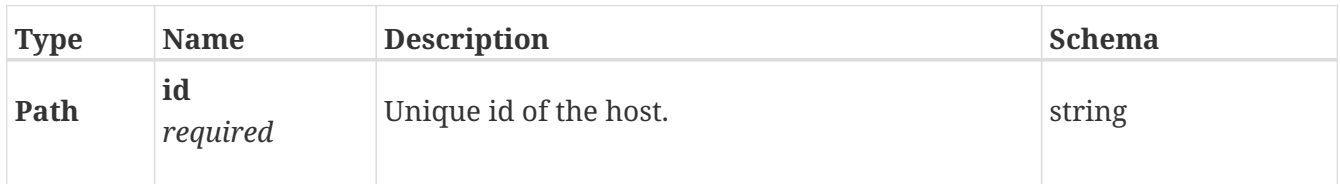

## **Responses**

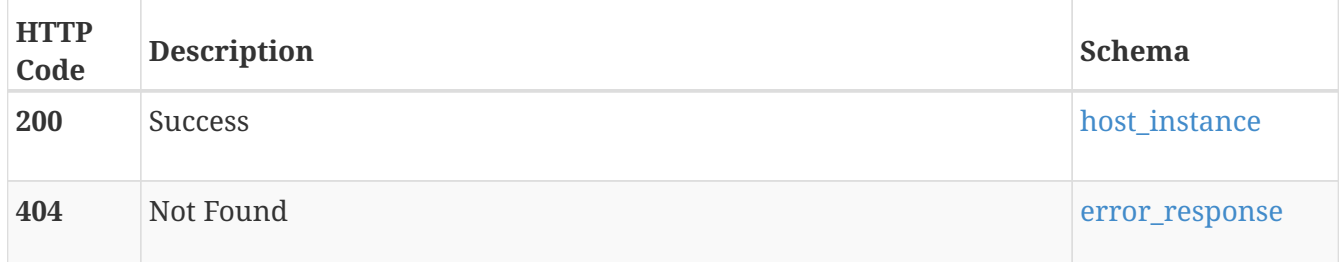

## **Produces**

• application/json

# **DELETE /host/{id}**

## **Description**

Delete a host. Delete fails if host is attached to a volume or consistency group.

## **Parameters**

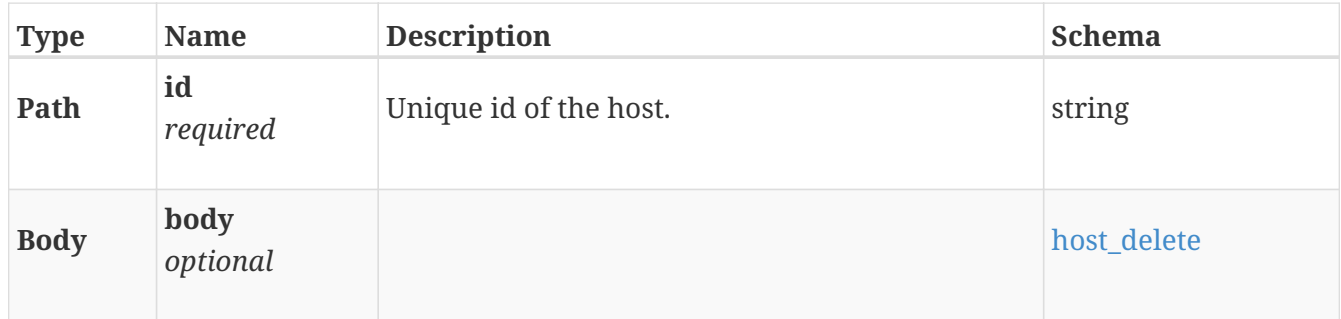

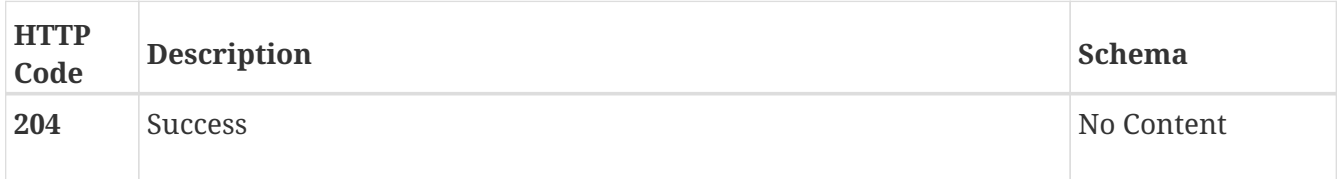

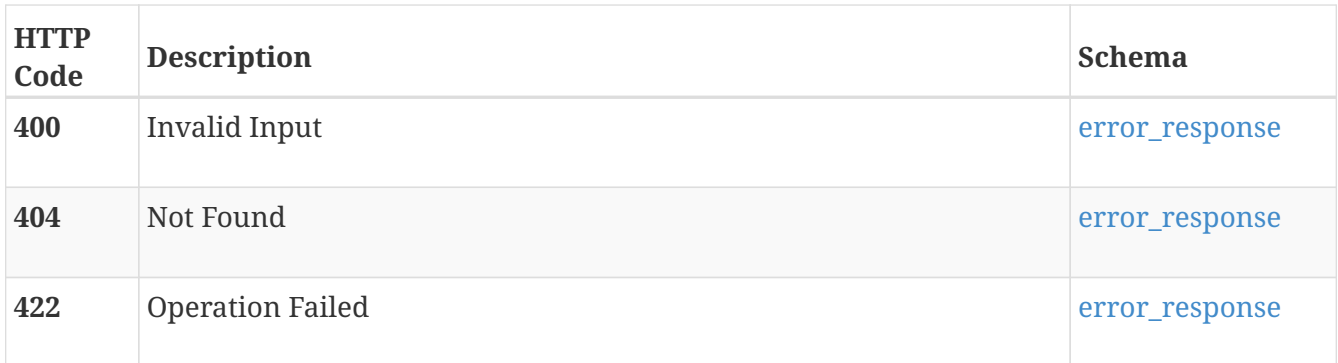

## **Produces**

• application/json

## **PATCH /host/{id}**

## **Description**

Operation that can be performed are modify name, modify description, remove initiator(s) from host, add initiator(s) to host, update existing initiator(s) with chap username/password. This will only support one of add, remove and update initiator operations in a single request.

## **Parameters**

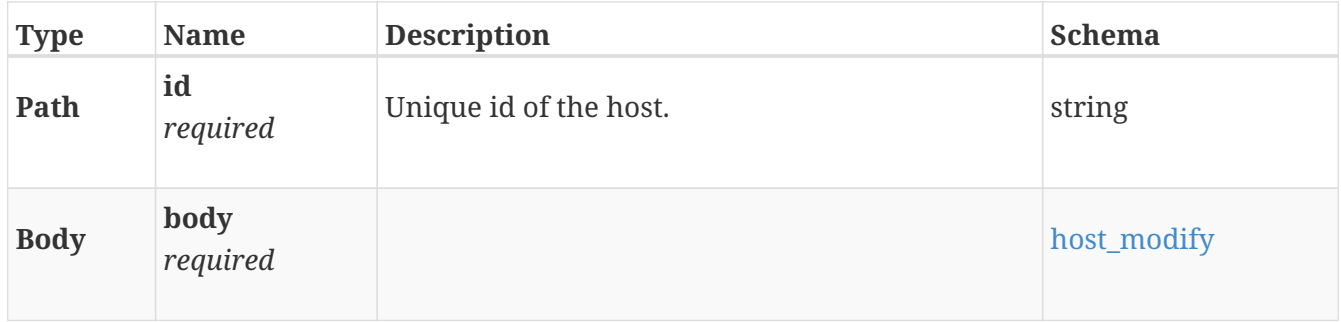

### **Responses**

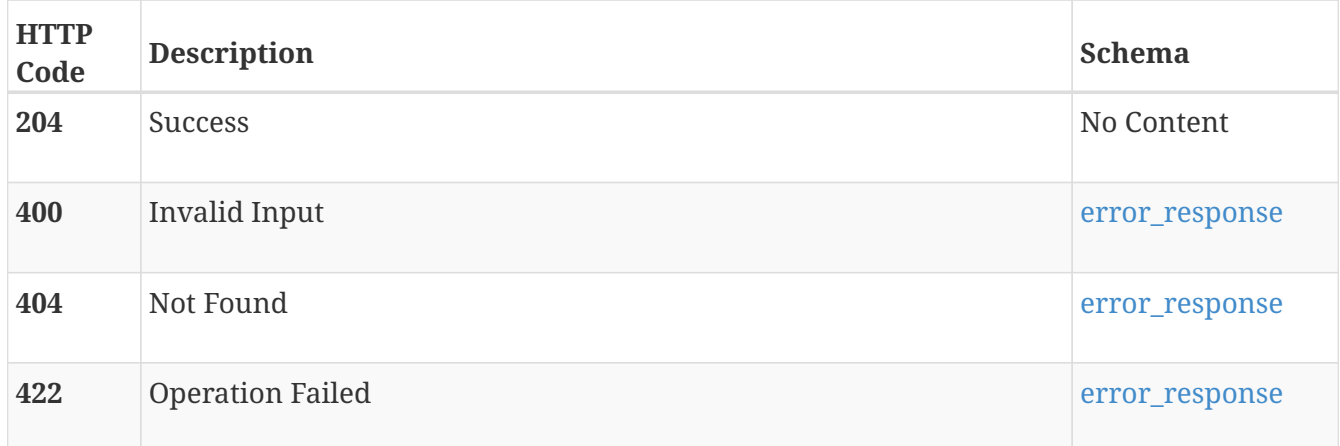

### **Produces**

• application/json

# **POST /host/{id}/attach**

## **Description**

Attach host to volume.

## **Parameters**

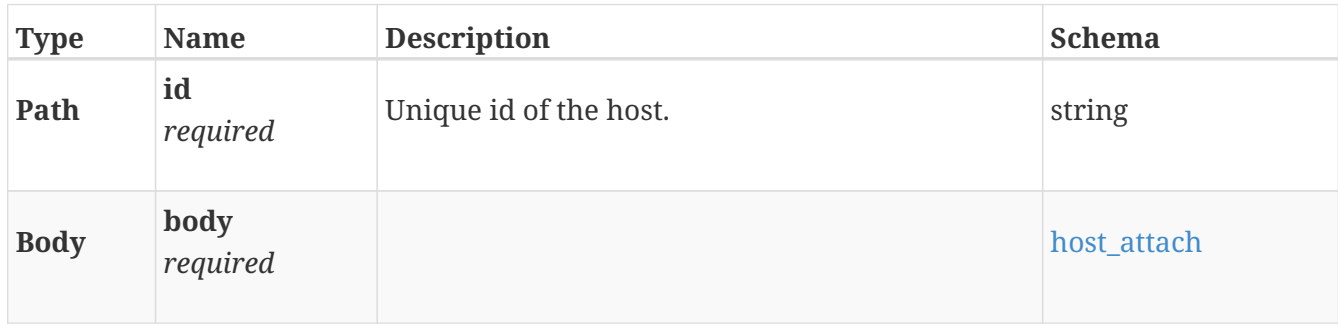

## **Responses**

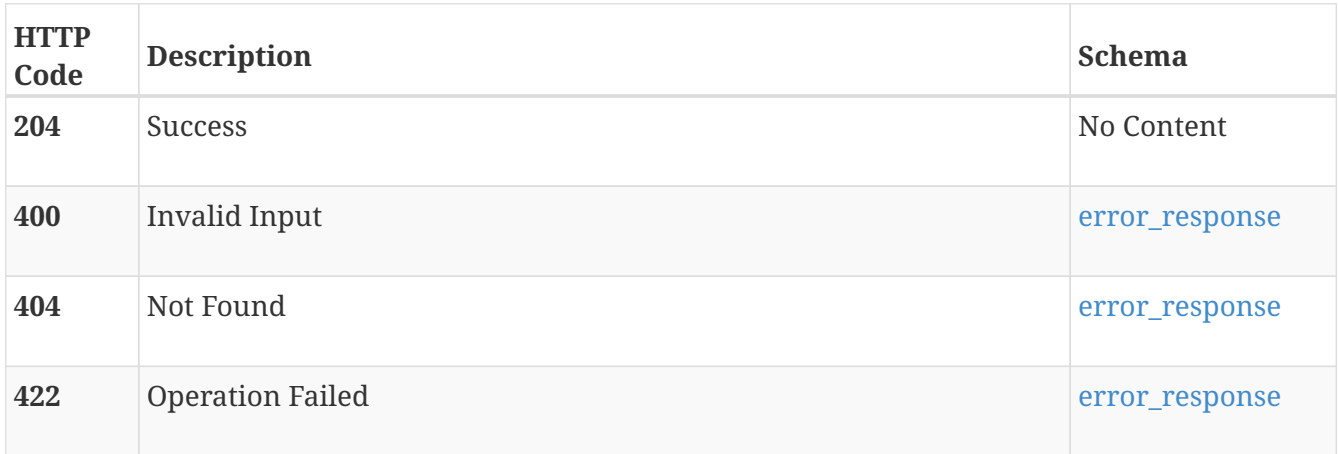

## **Produces**

• application/json

# **POST /host/{id}/detach**

## **Description**

Detach host from volume.

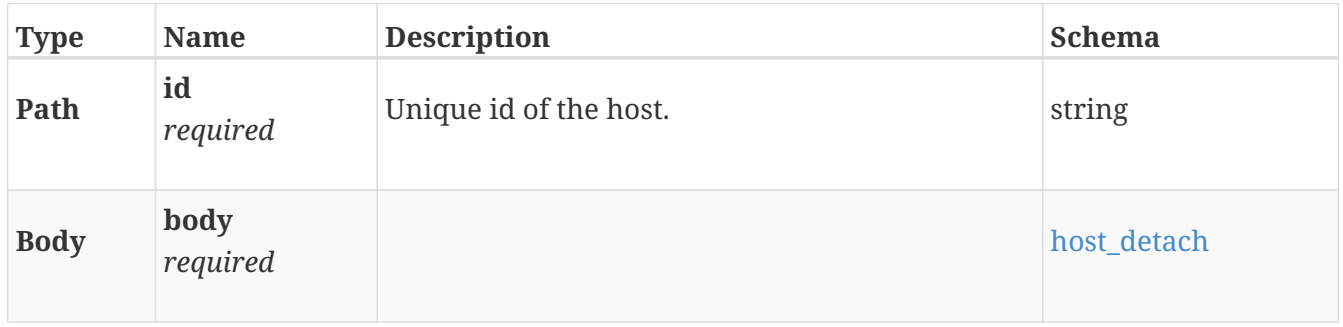

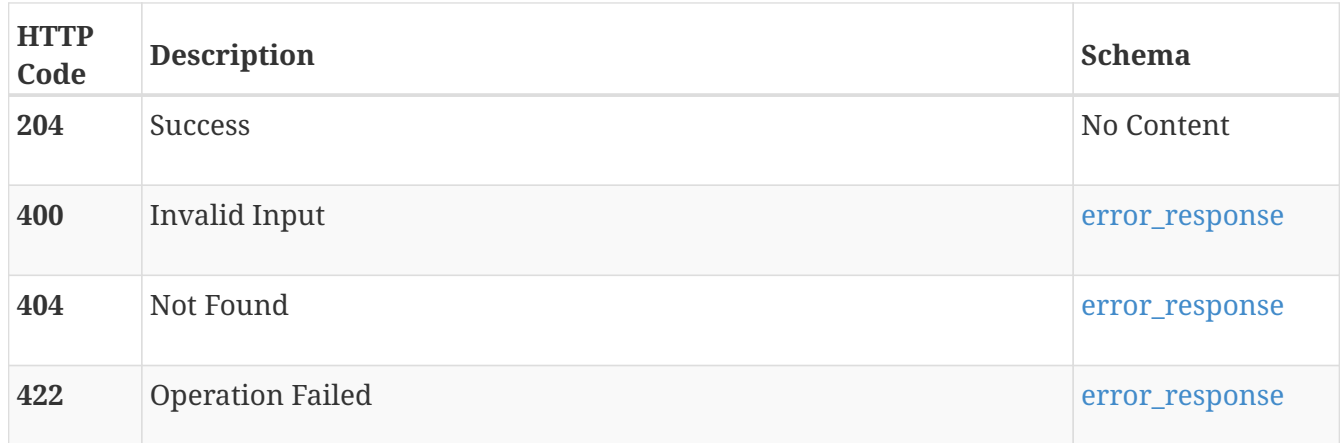

### **Produces**

• application/json

# **host\_group**

Manage host groups. A host group is a mechanism to provision hosts and volumes to be consistent across the Cyclone cluster. Operations that can be performed include, creating or deleting a host group, modifying host group(i.e. adding or removing hosts from a host group).

## **GET /host\_group**

## **Description**

List host groups.

### **Responses**

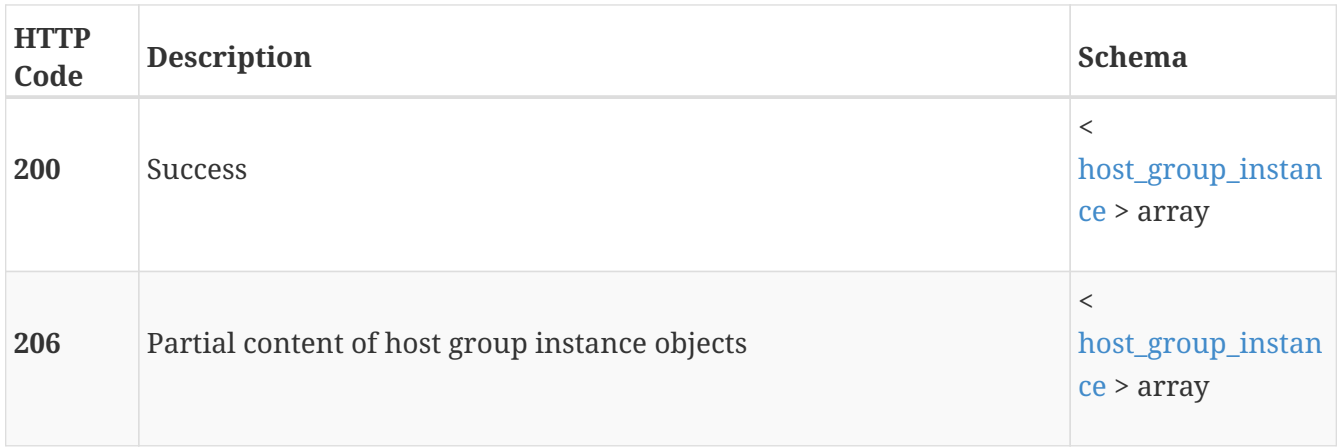

### **Produces**

• application/json

# **POST /host\_group**

## **Description**

Create a host group.

#### **Parameters**

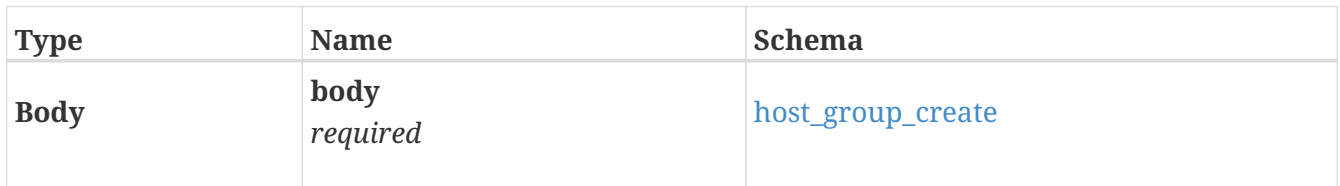

## **Responses**

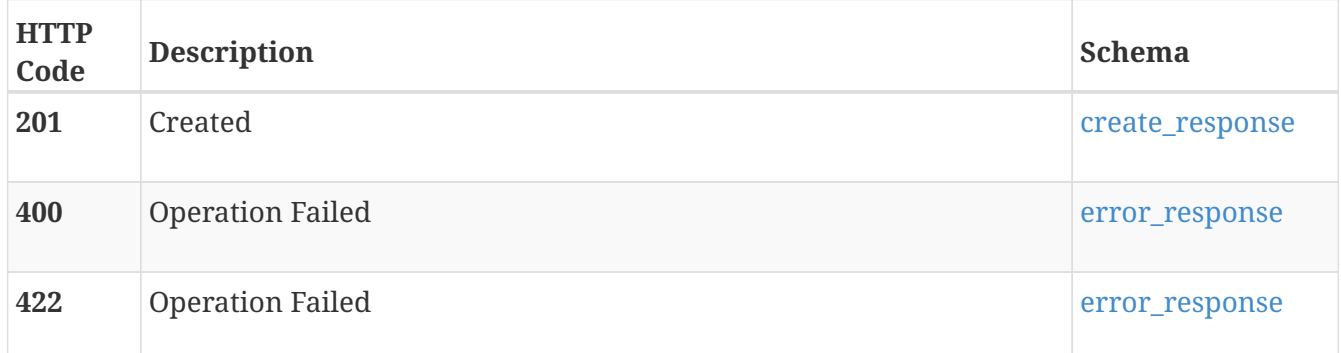

### **Consumes**

• application/json

## **Produces**

• application/json

# **GET /host\_group/{id}**

## **Description**

Get details about a specific host group.

#### **Parameters**

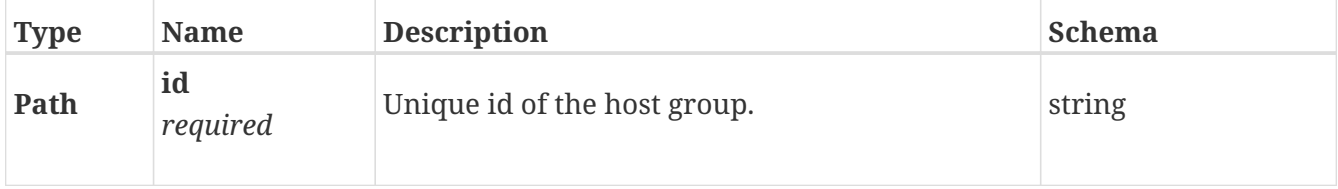

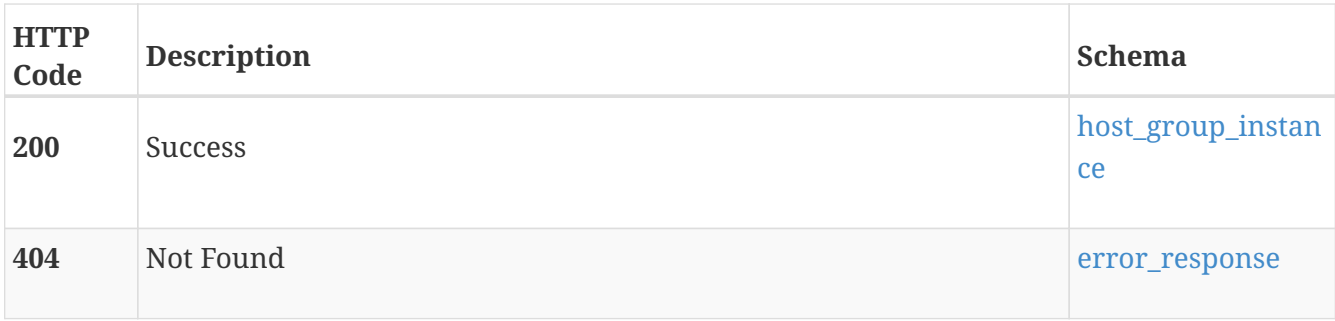

## **Produces**

• application/json

## **DELETE /host\_group/{id}**

## **Description**

Delete a host group. Delete fails if host group is attached to a volume.

### **Parameters**

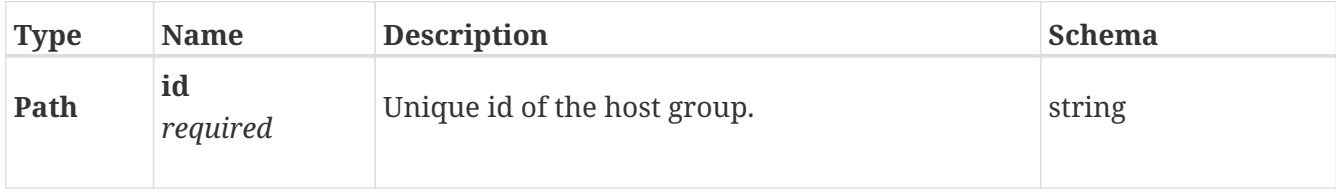

### **Responses**

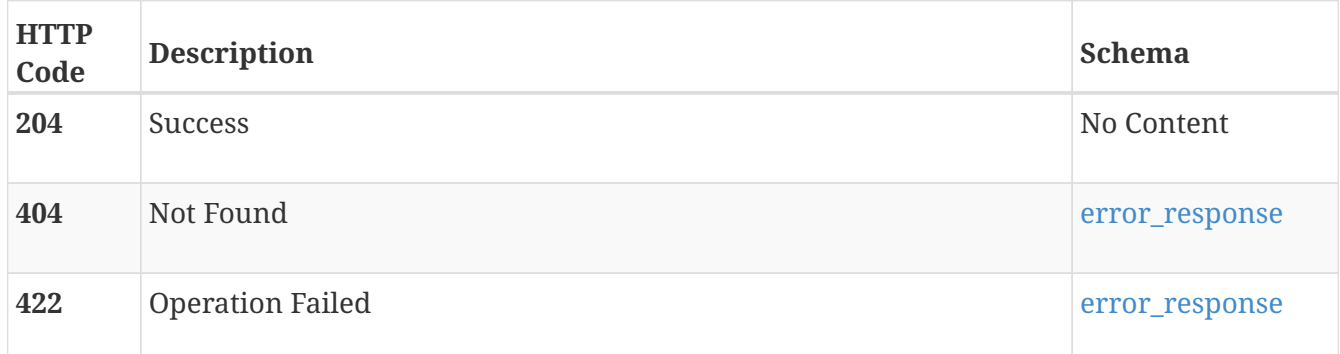

### **Produces**

• application/json

## **PATCH /host\_group/{id}**

## **Description**

Operations that can be performed are modify name, remove host(s) from host group, add host(s) to host group. Modify request will only support either a add\_host(s) or remove\_host(s) at a time along with modifying host name

## **Parameters**

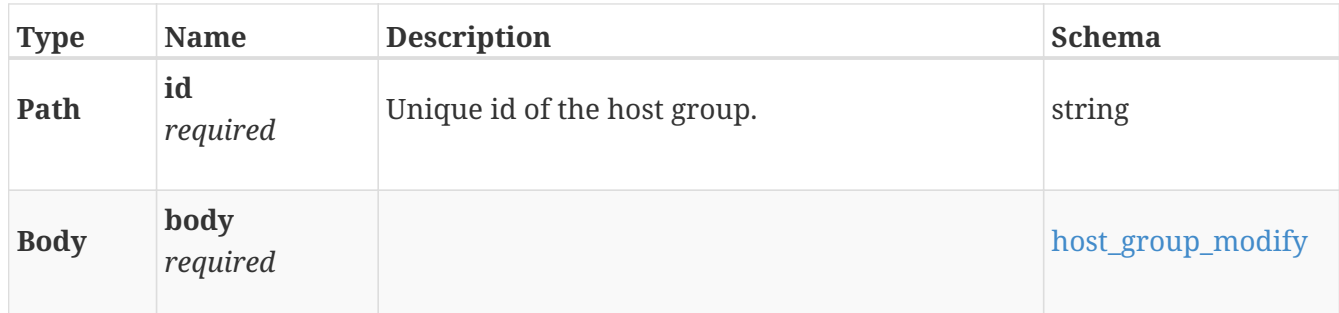

## **Responses**

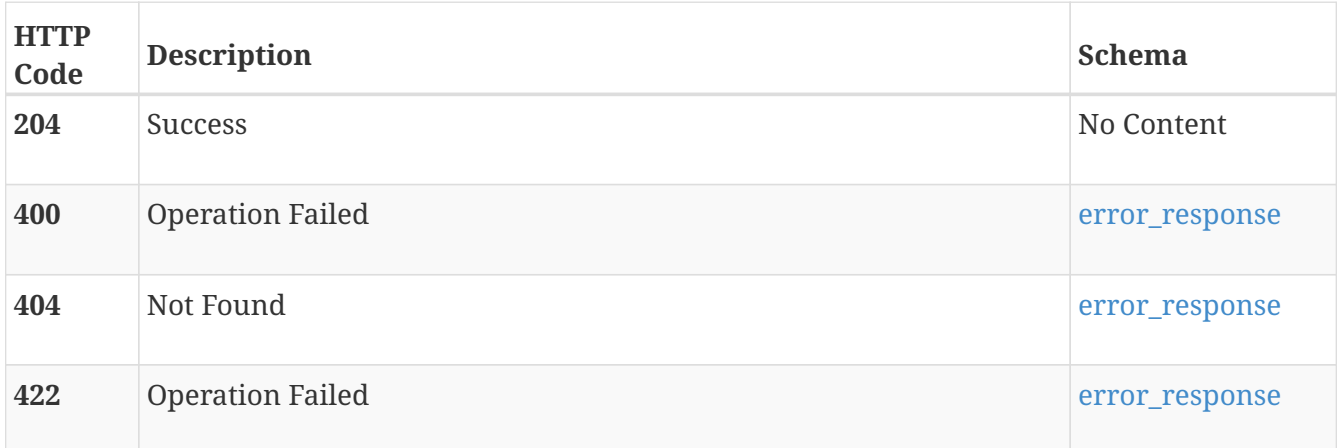

## **Produces**

• application/json

# **POST /host\_group/{id}/attach**

## **Description**

Attach host group to volume.

### **Parameters**

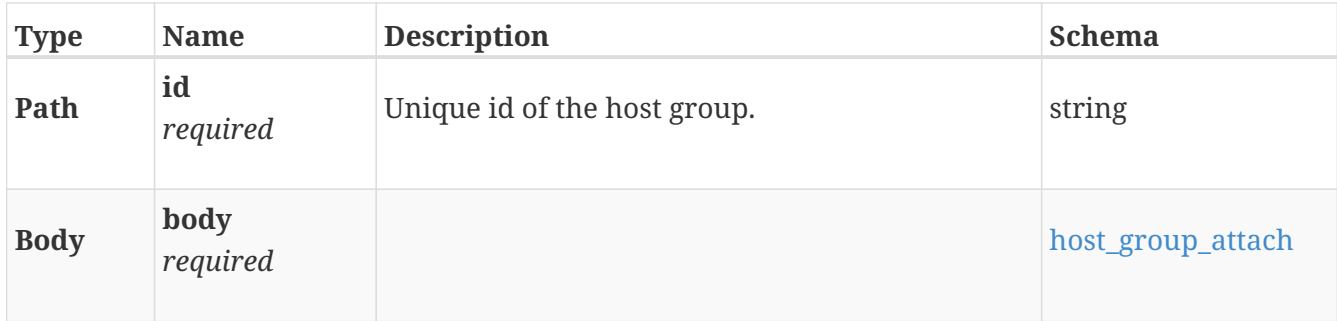

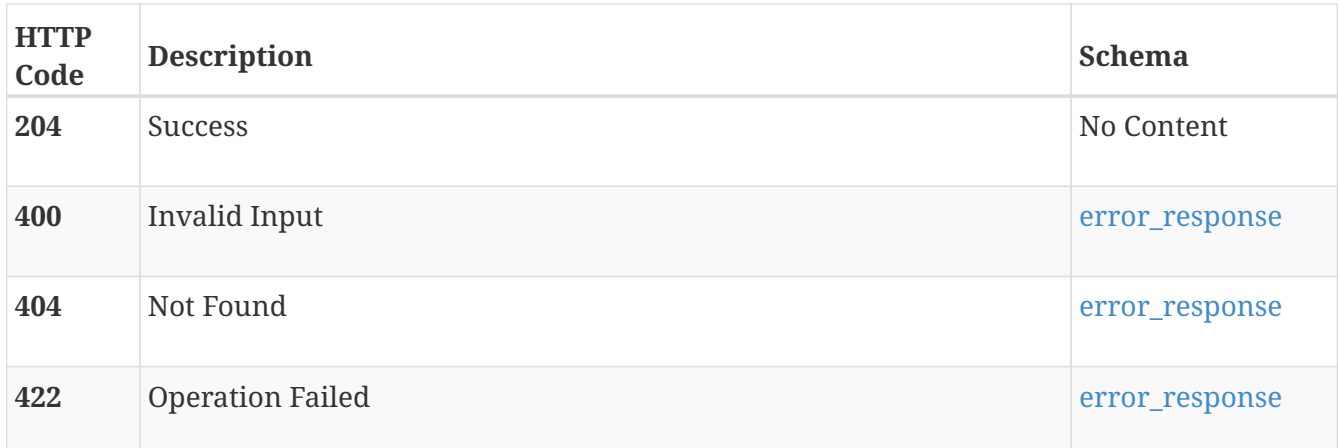

### **Produces**

• application/json

# **POST /host\_group/{id}/detach**

## **Description**

Detach host group from volume.

## **Parameters**

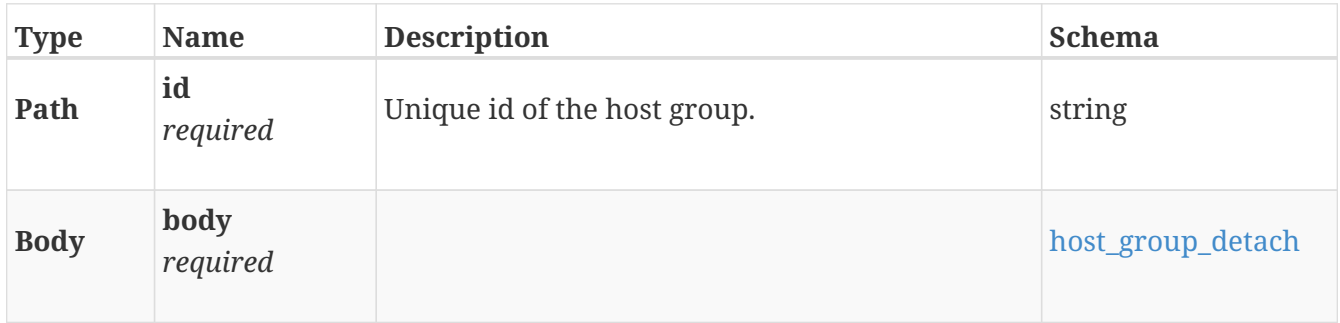

## **Responses**

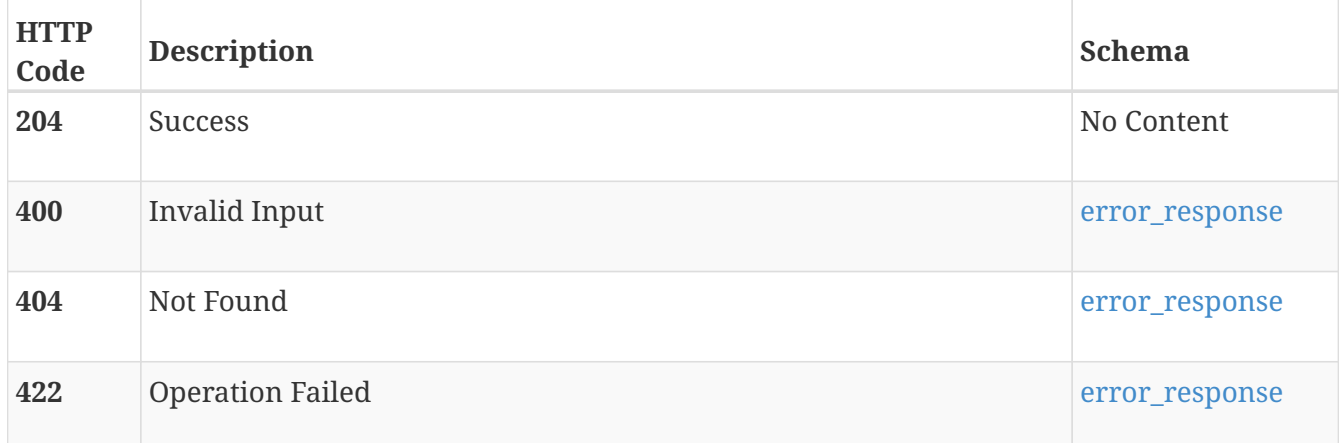

## **Produces**

• application/json

# **host\_virtual\_volume\_mapping**

Virtual volume mapping details.

# **GET /host\_virtual\_volume\_mapping**

## **Description**

Query associations between a virtual volume and the host(s) it is attached to.

## **Responses**

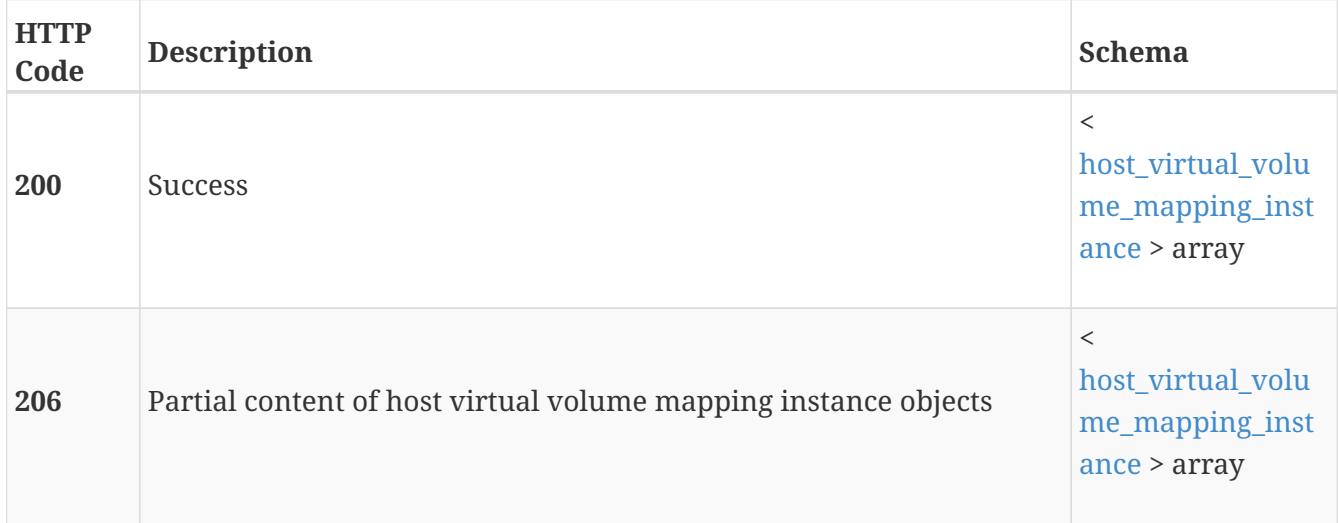

# **GET /host\_virtual\_volume\_mapping/{id}**

## **Description**

Query a specific virtual volume mapping.

## **Parameters**

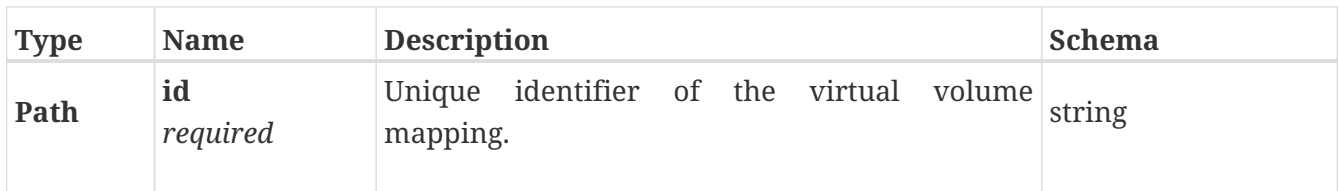

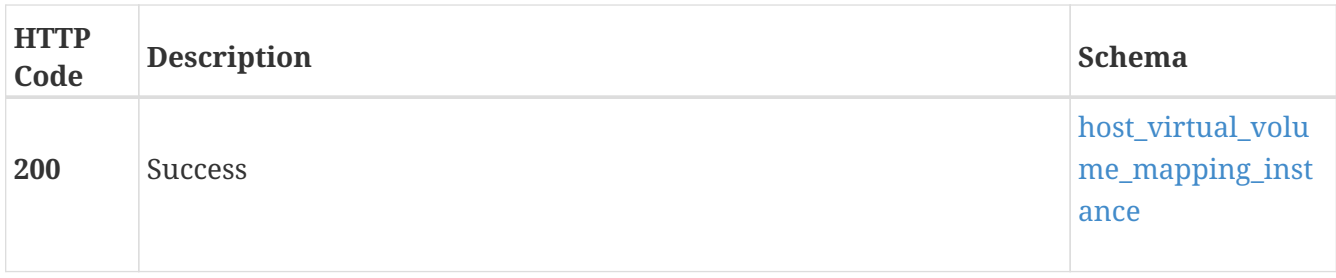

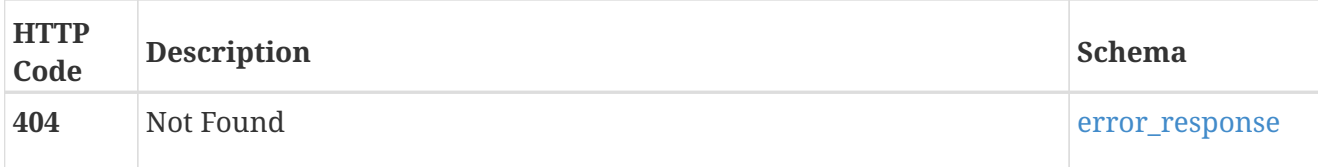

# **host\_volume\_mapping**

Storage cluster REST API definition.

# **GET /host\_volume\_mapping**

## **Description**

Query associations between a volume and the host or host group it is attached to.

## **Responses**

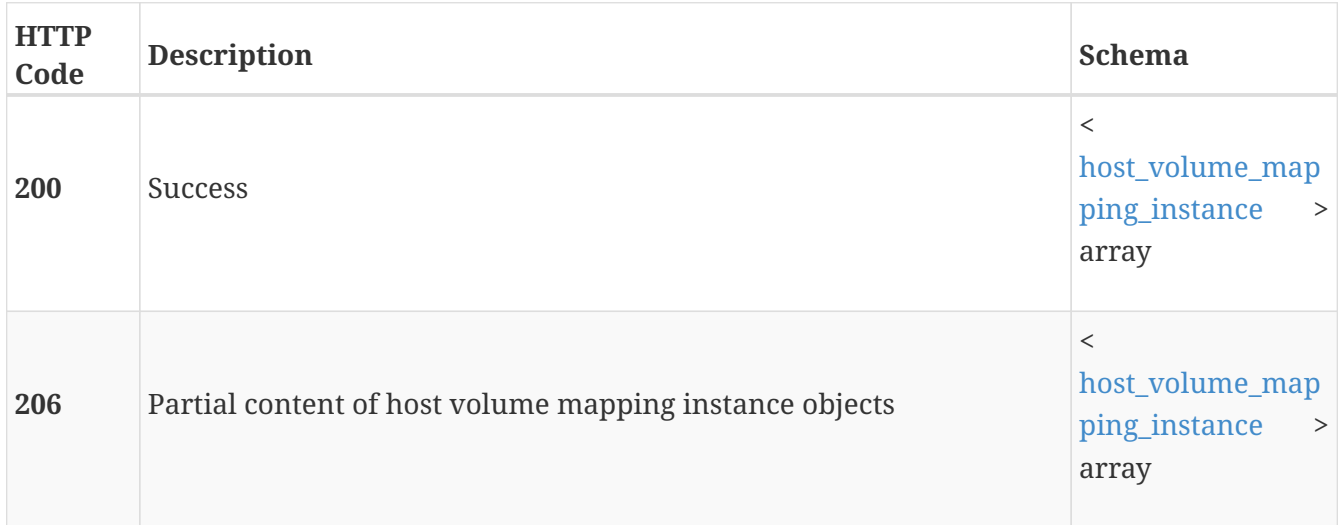

# **GET /host\_volume\_mapping/{id}**

## **Description**

Query a specific host volume mapping.

### **Parameters**

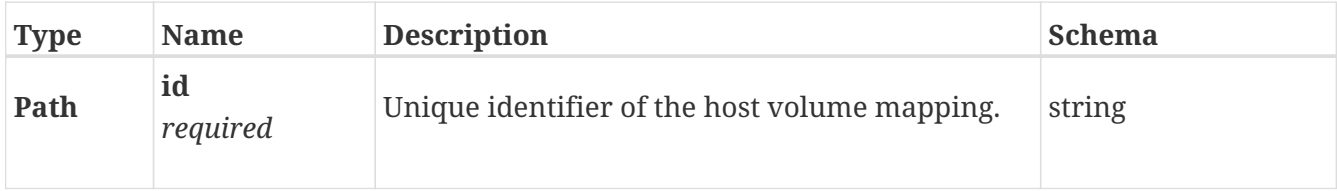

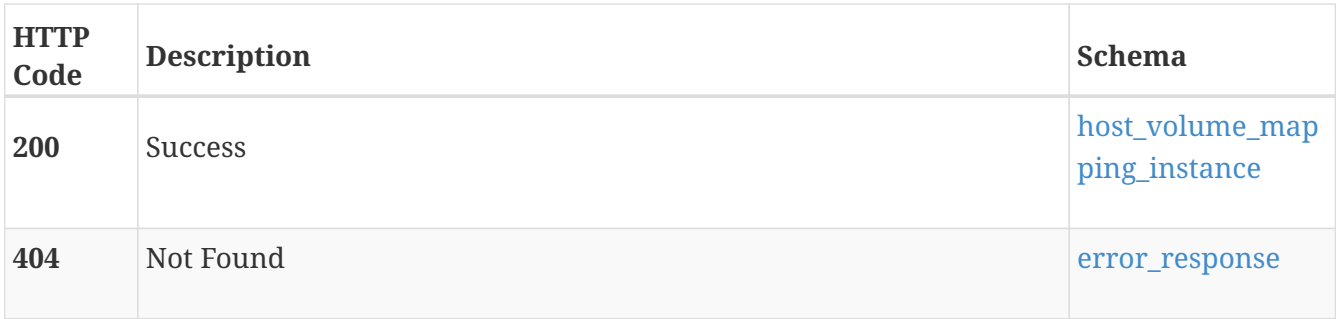

# **import\_host\_initiator**

Use these resource types to manage import host initiators. Once import host is configured, host initiators can be queried and corresponding mapped volumes can be imported.

# **GET /import\_host\_initiator**

## **Description**

Query import host initiators.

## **Responses**

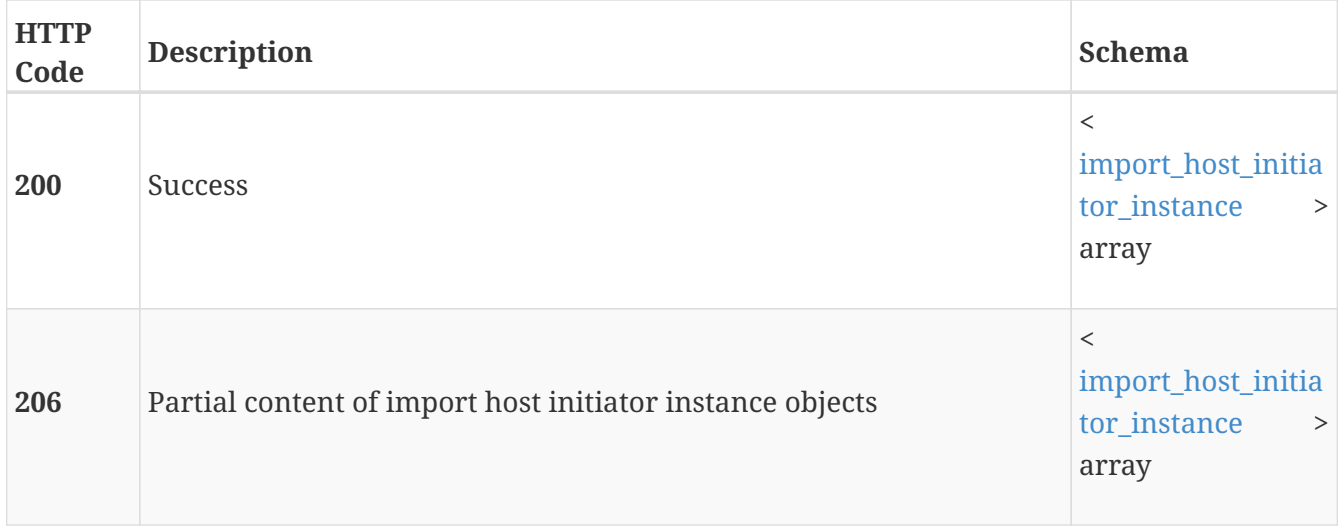

## **GET /import\_host\_initiator/{id}**

## **Description**

Query a specific import host initiator instance.

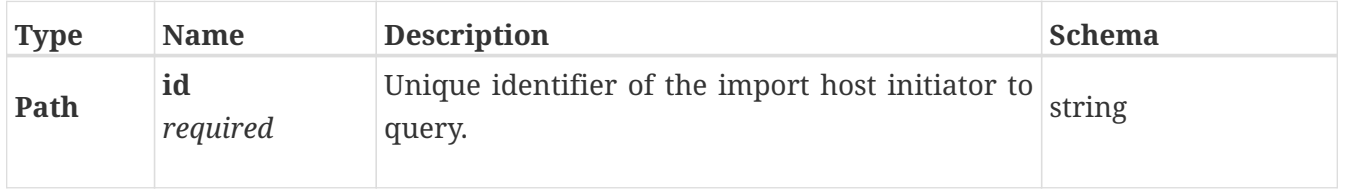

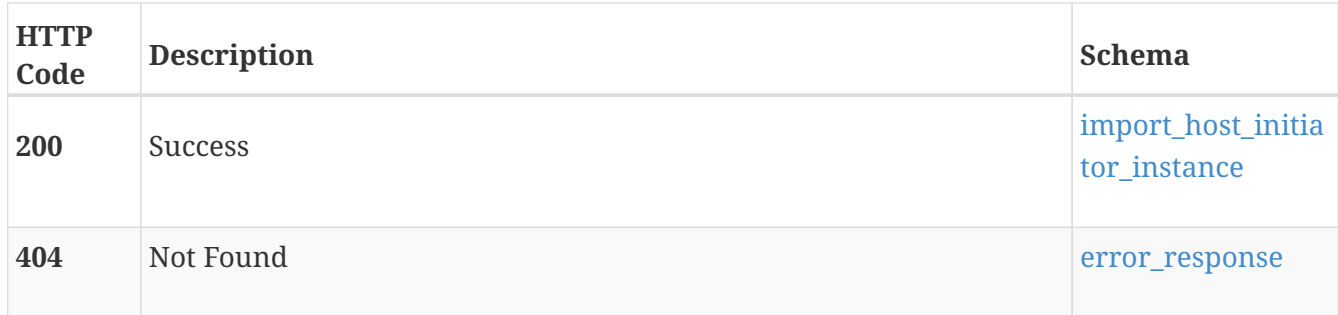

# **import\_host\_system**

Use these resource types to manage import host systems. Import host enables communication with multipathing software on the host system to perform import operations. While configuring the import\_host\_system if the host is not present a new Host will be created. If Host is already present, the same Host will be updated with the import\_host\_system details. Also, import\_host\_system supports FC and ISCSI connections between Host and source arrays. So for a single import\_host\_system which supports both FC and ISCSI; there would be two Hosts entries for representing the FC and iSCSI connections.

## **GET /import\_host\_system**

## **Description**

Query import host systems that are attached to volumes.

### **Responses**

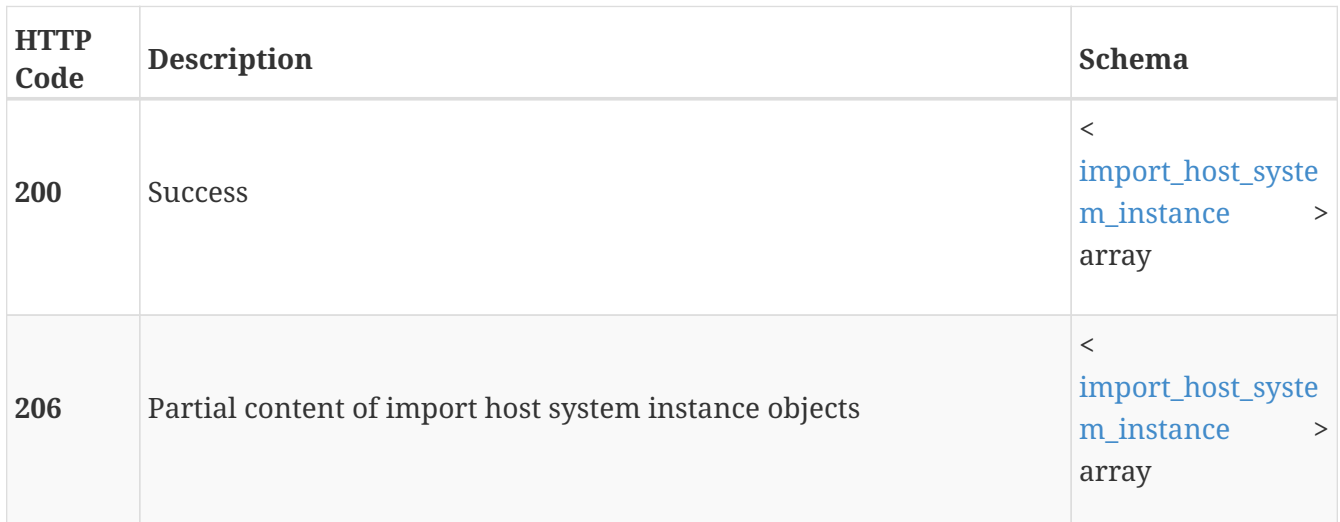

## **POST /import\_host\_system**

### **Description**

Add an import host system so that it can be mapped to a volume. Before mapping an import host system, ensure that a host agent is installed. Host agents can be installed on Linux, Windows, and ESXi host systems only. While adding import\_host\_system if Host is not present a new Host shall be

created. If Host is already present, the same Host will be updated with the import\_host\_system details.

## **Parameters**

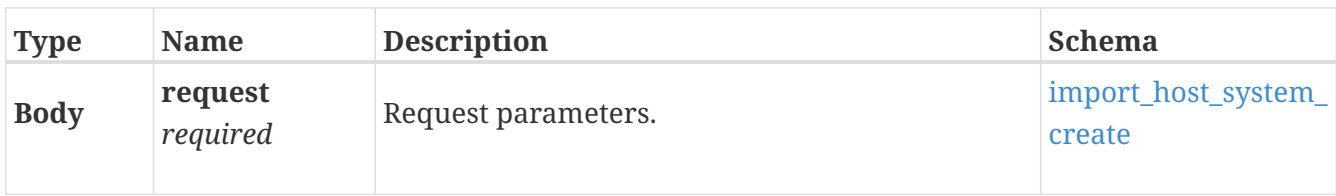

## **Responses**

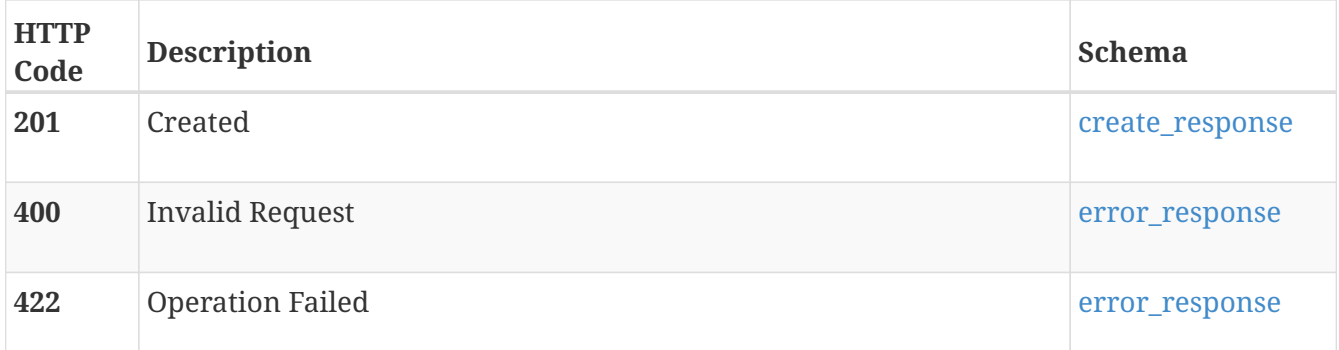

# **GET /import\_host\_system/{id}**

## **Description**

Query a specific import host system instance.

## **Parameters**

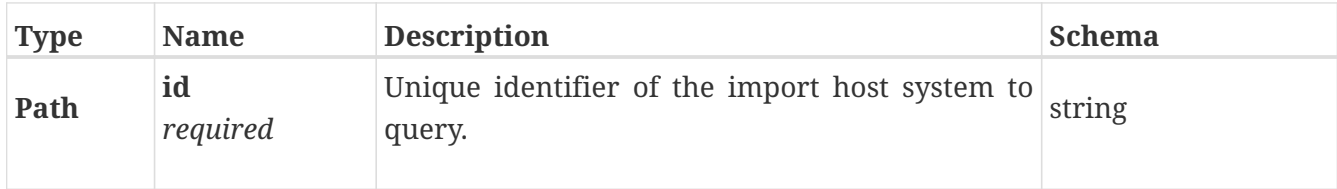

## **Responses**

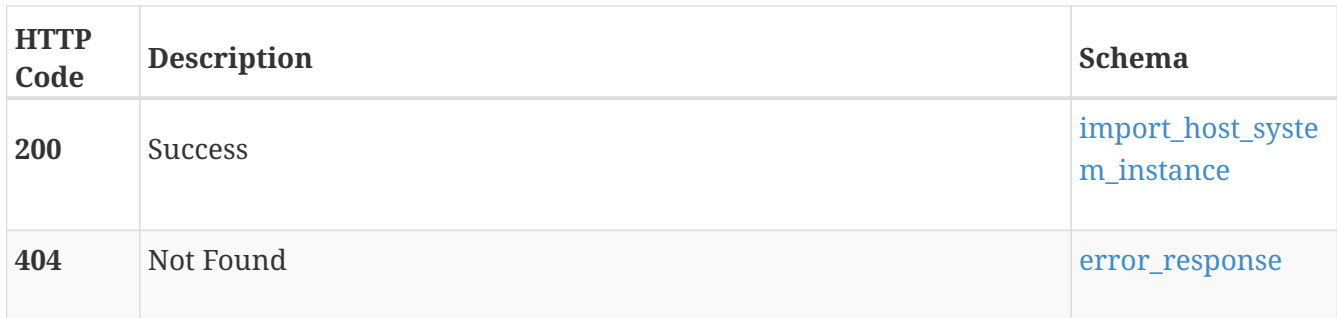

# **DELETE /import\_host\_system/{id}**

## **Description**

Delete an import host system. You cannot delete an import host system if there are import sessions active in the system referencing the import host system instance.

## **Parameters**

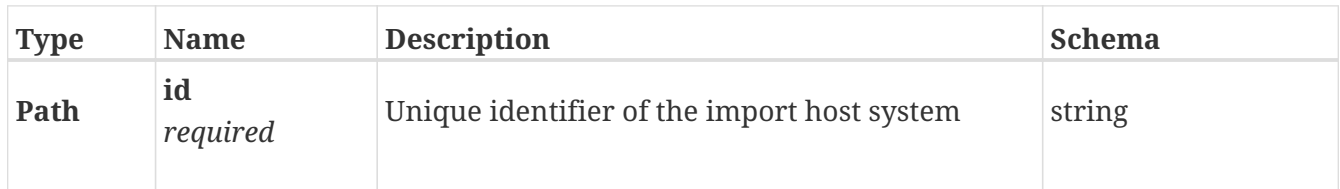

## **Responses**

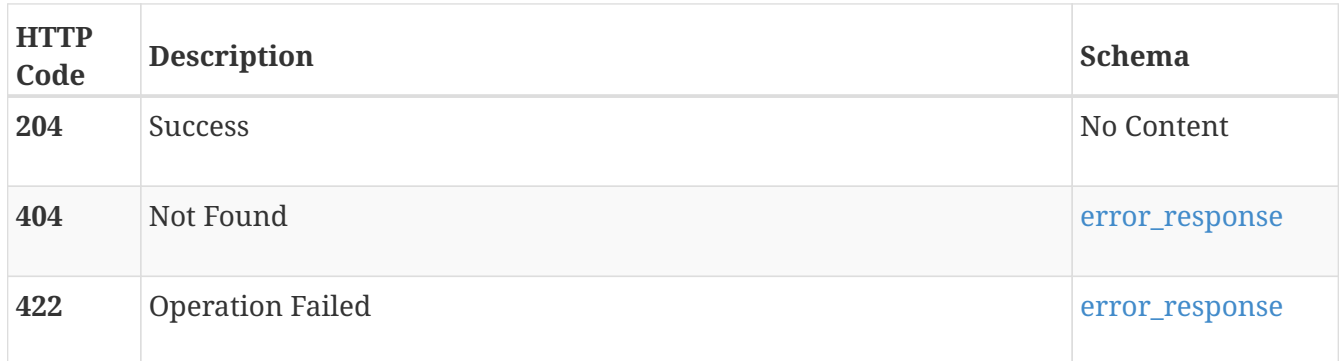

## **POST /import\_host\_system/{id}/refresh**

## **Description**

Refresh the details of a specific import host system. Use this operation when there is a change to the import host or import host volumes.

## **Parameters**

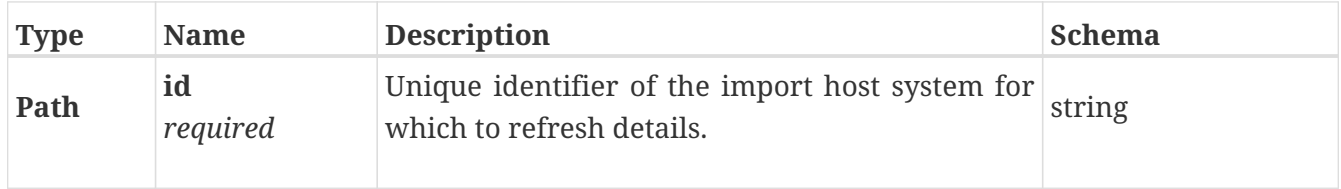

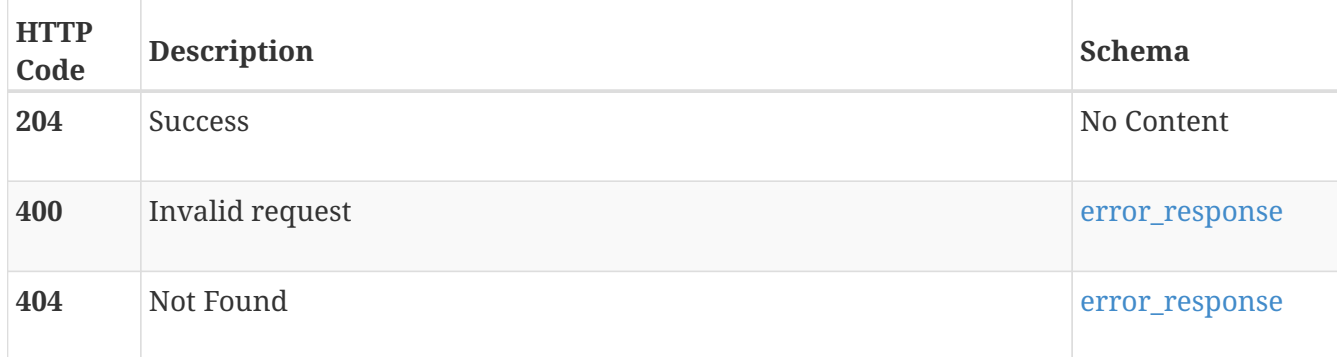

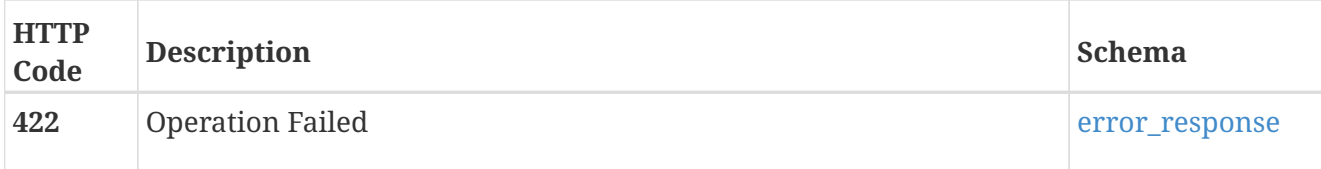

# **import\_host\_volume**

Use these resource types to manage import host volumes. Host volumes are source storage volumes that are mapped to the host systems for application access. Once import host is configured, host volumes can be queried and then corresponding volumes can be imported.

# **GET /import\_host\_volume**

## **Description**

Query import host volumes.

## **Responses**

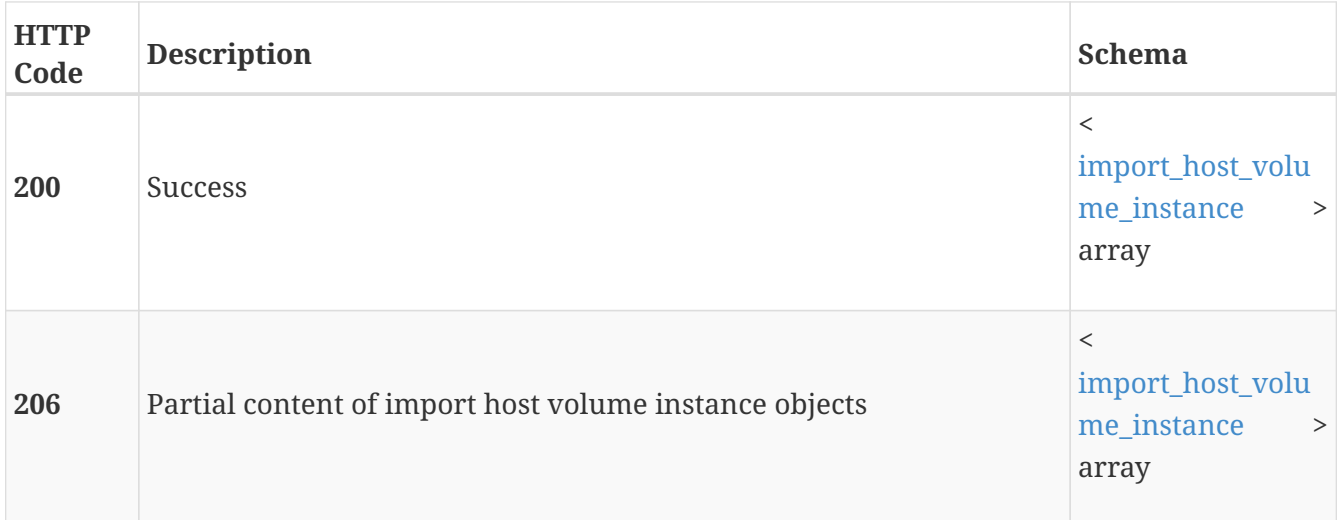

## **GET /import\_host\_volume/{id}**

## **Description**

Query a specific import host volume instance.

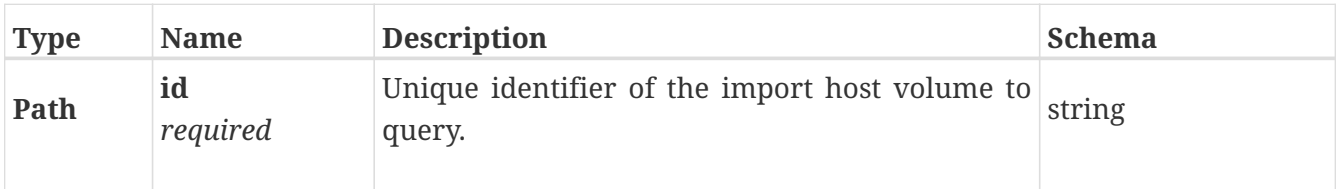

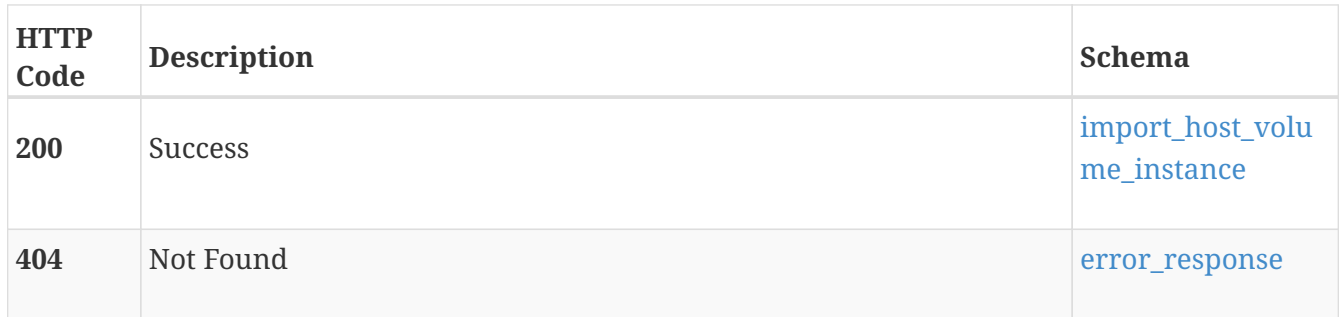

# **import\_psgroup**

Use these resource types to discover the Peer Storage Group (PS Group) volumes that can be imported to PowerStore.

## **GET /import\_psgroup**

## **Description**

Query PS Group storage arrays.

## **Responses**

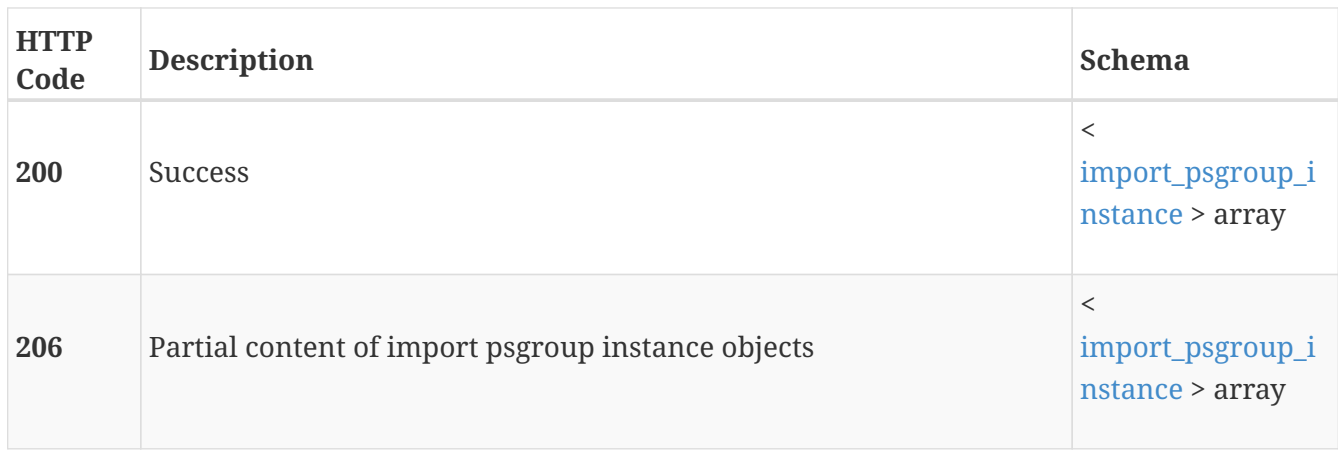

## **GET /import\_psgroup/{id}**

### **Description**

Query a specific PS Group storage array.

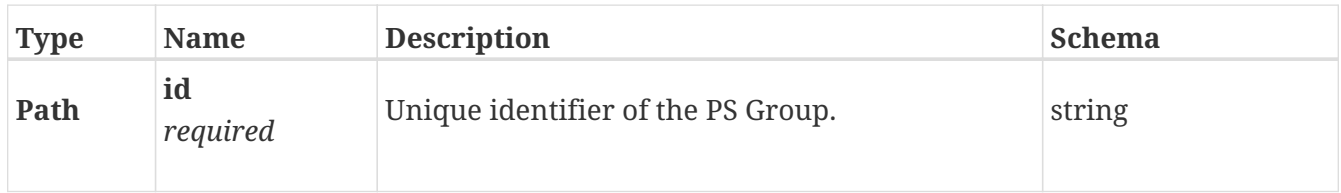

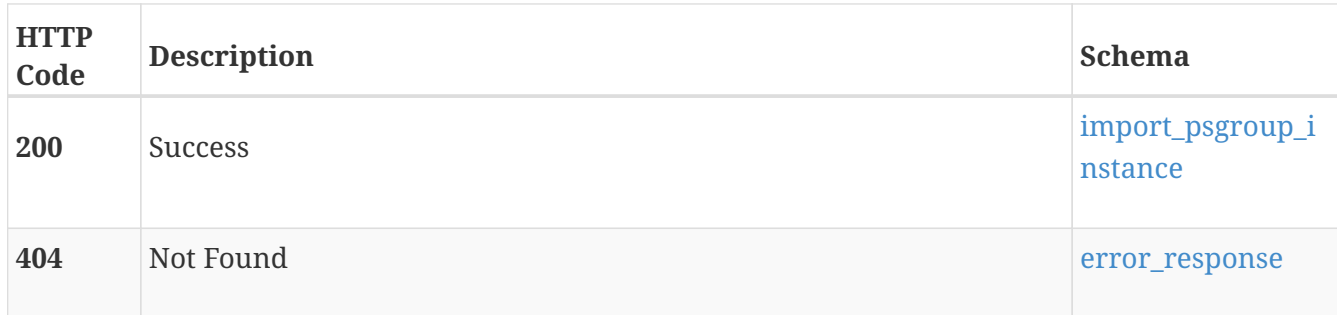

## **POST /import\_psgroup/{id}/discover**

## **Description**

Discover the importable volumes and snapshot schedules in the PS Group.

### **Parameters**

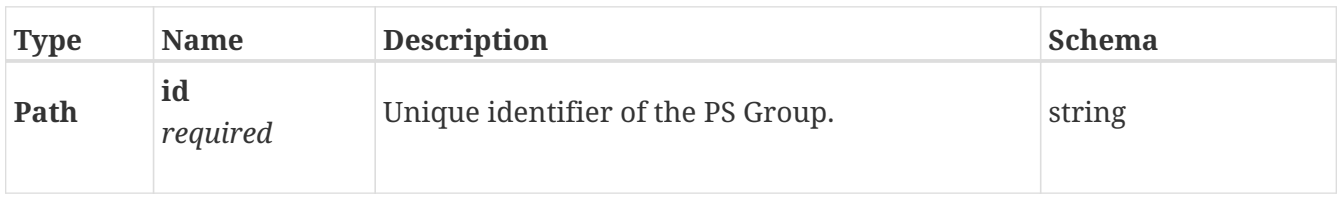

### **Responses**

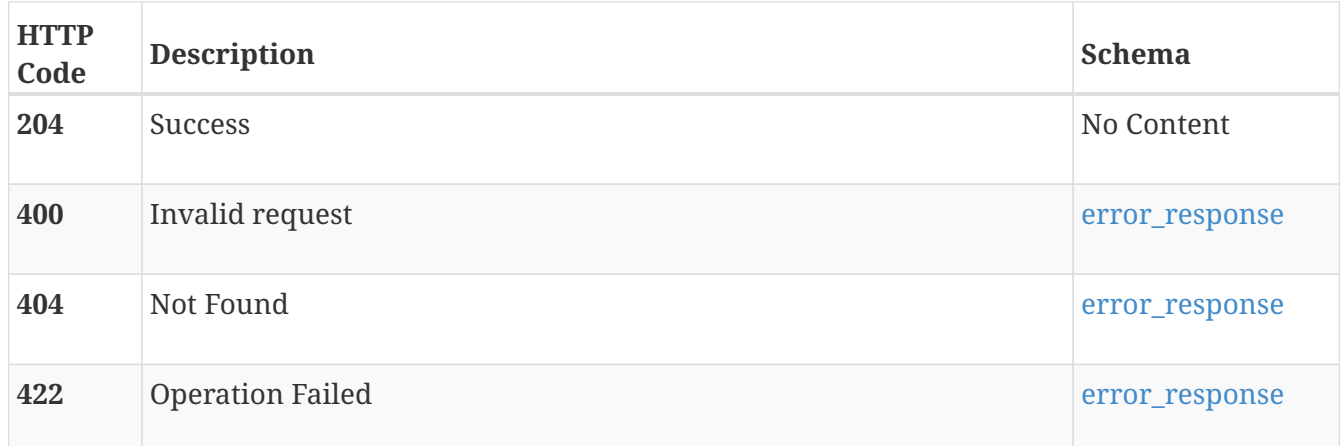

# **import\_psgroup\_volume**

Use these resource types to discover the Peer Storage Group (PS Group) volumes that can be imported to PowerStore.

## **GET /import\_psgroup\_volume**

## **Description**

Query PS Group volumes.

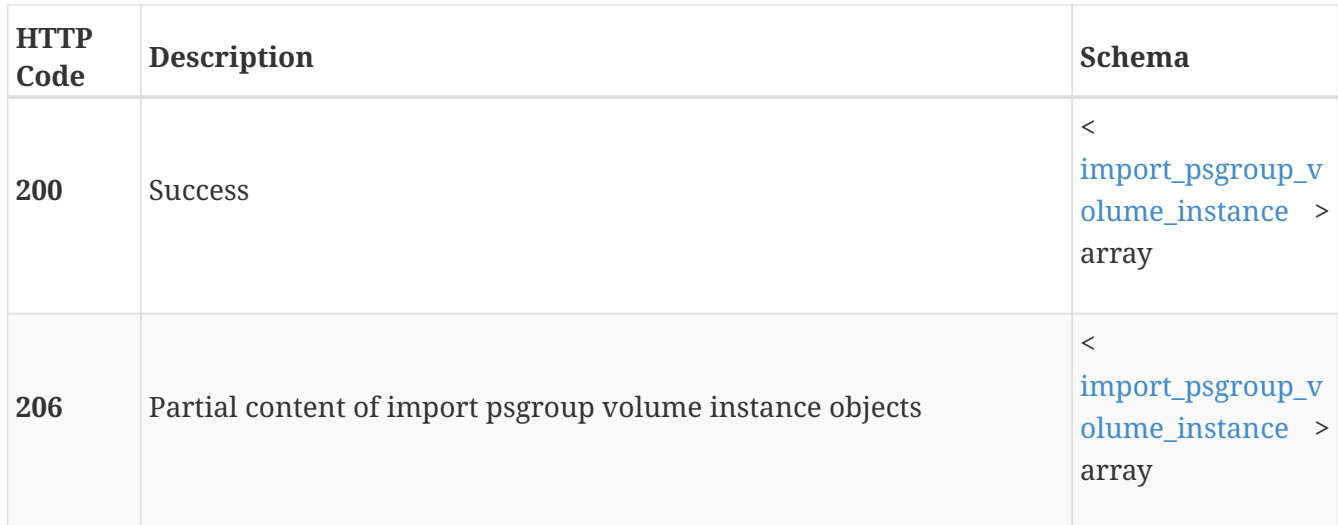

# **GET /import\_psgroup\_volume/{id}**

## **Description**

Query a specific PS Group volume.

## **Parameters**

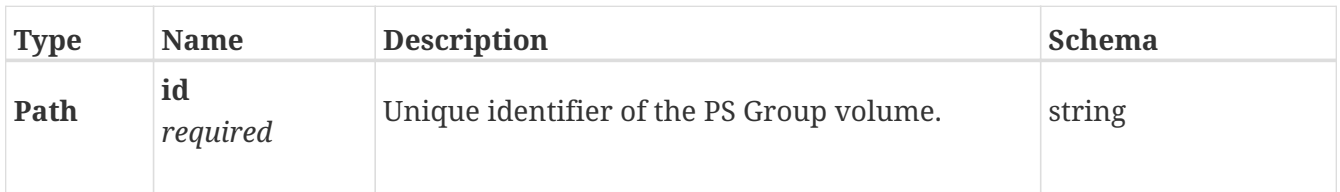

### **Responses**

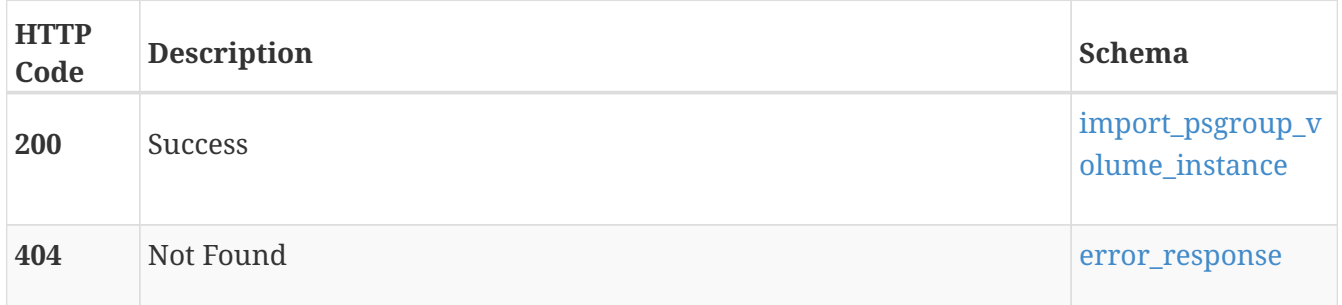

# **POST /import\_psgroup\_volume/{id}/import\_snapshot\_schedules**

## **Description**

Return the snapshot schedules for a PS Group volume.

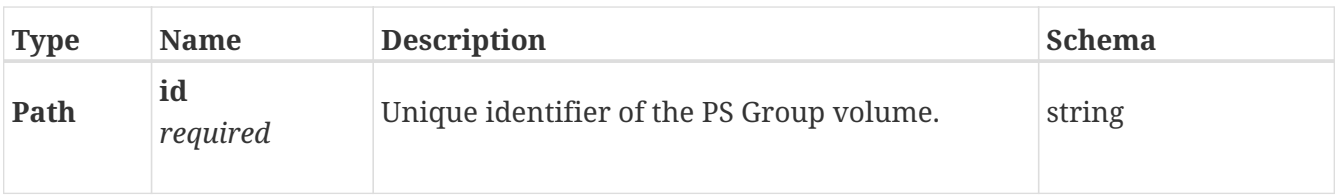

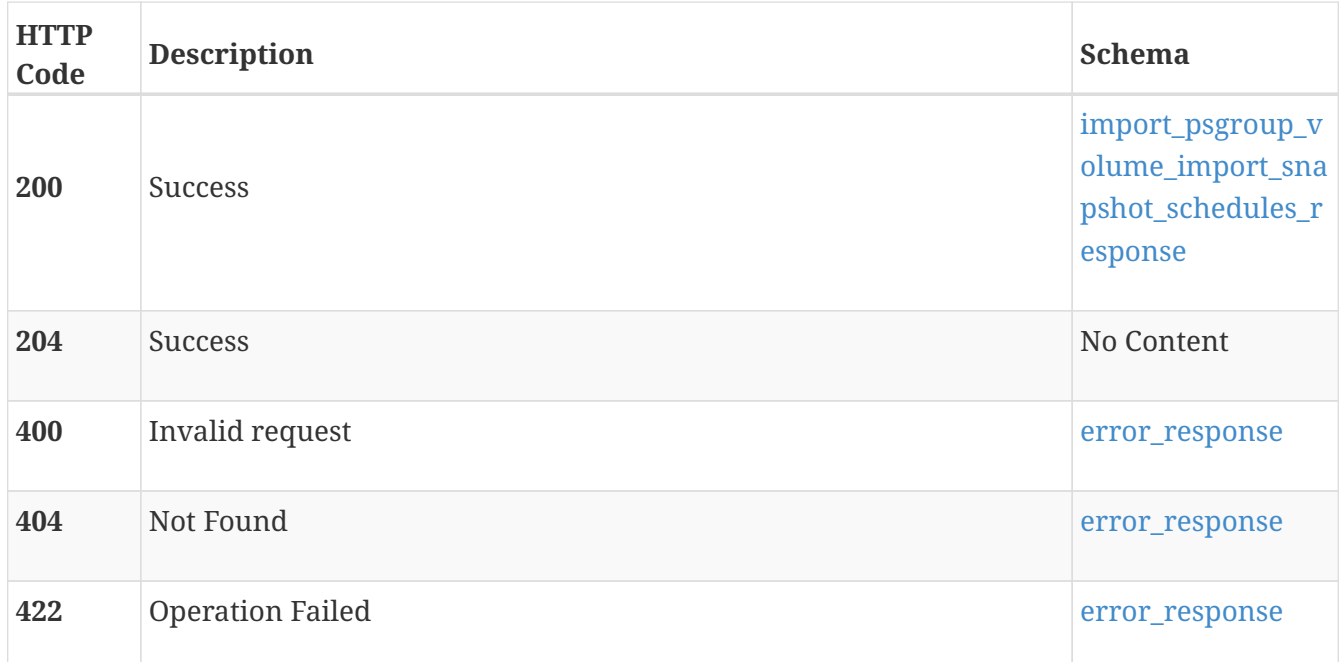

# **import\_session**

Use the import\_session resource type to initiate and manage the migration of volumes and consistency groups from a heritage Dell EMC storage system to a PowerStore storage system. The import is non-disruptive to hosts that access the volume during the import. The import process runs as a background job. Clients should poll the job status until the import completes. Note: In these descriptions, LUNs are referred to as volumes and storage arrays are referred to as storage systems.

## **GET /import\_session**

## **Description**

Query import sessions.

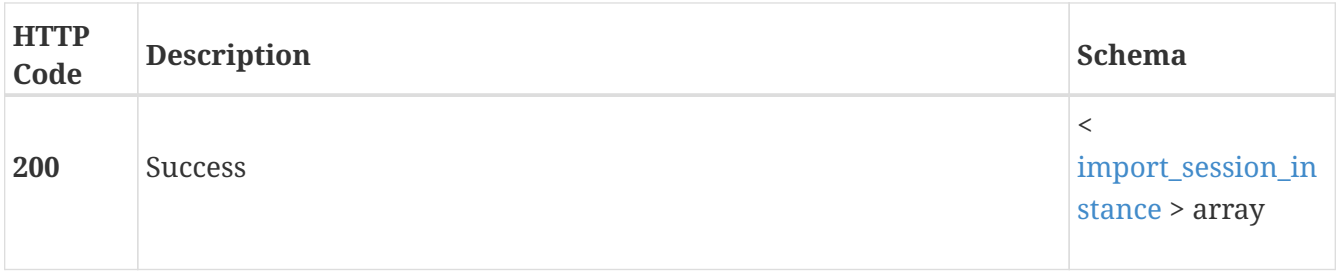

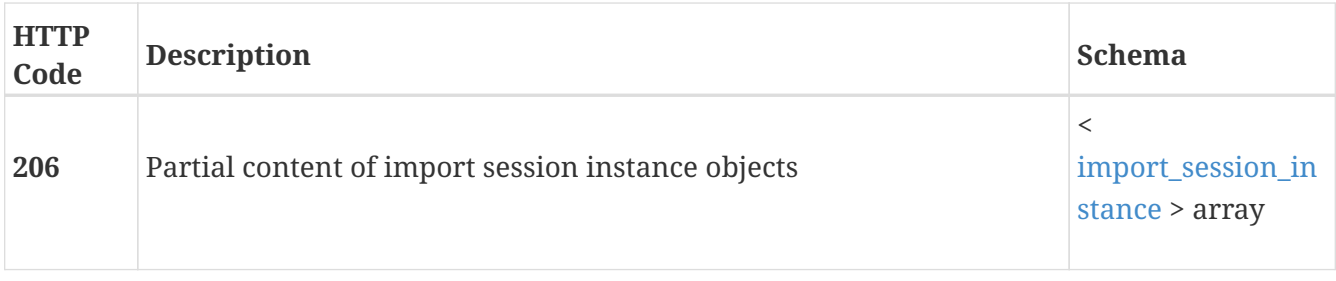

## **POST /import\_session**

## **Description**

Create a new import session. The source storage system and hosts that access the volumes or consistency groups must be added prior to creating an import session. The volumes or consistency groups must be in a migration-ready state.

## **Parameters**

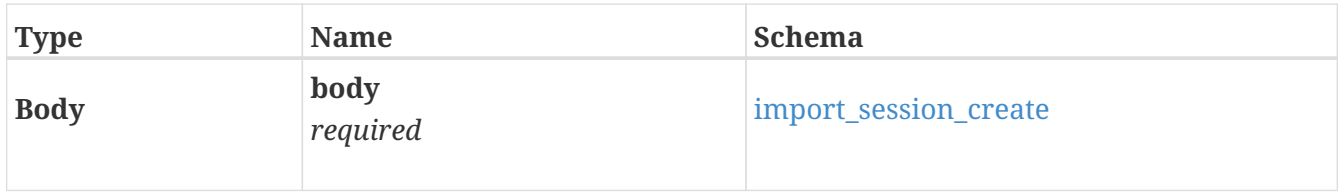

### **Responses**

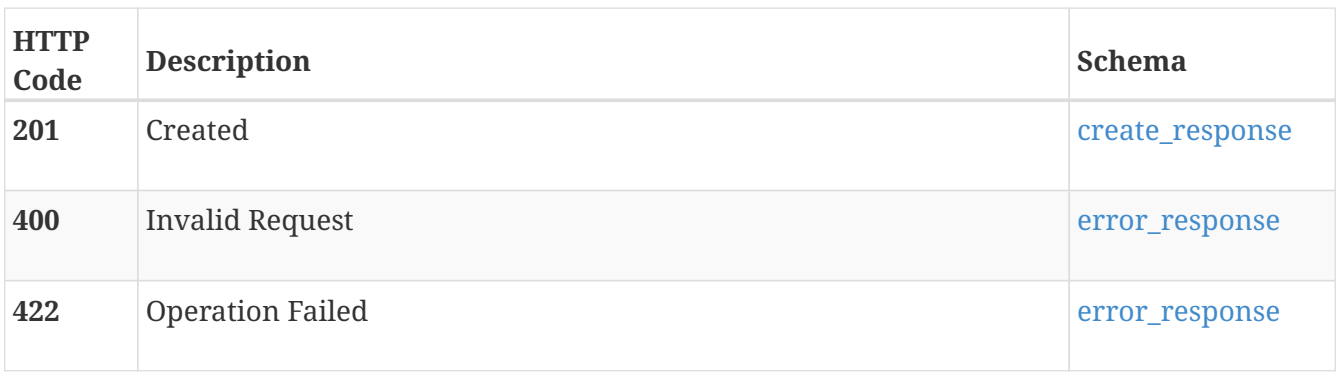

## **GET /import\_session/{id}**

## **Description**

Query a specific session.

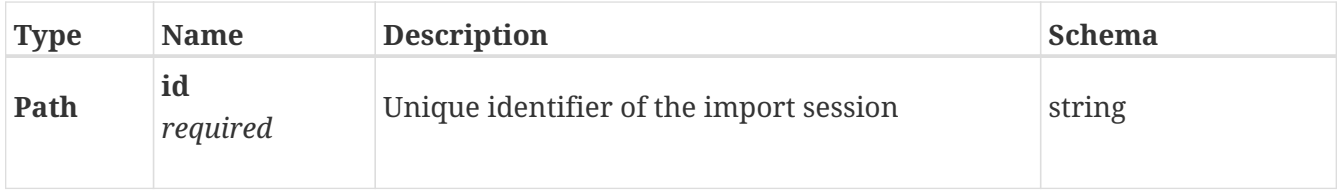

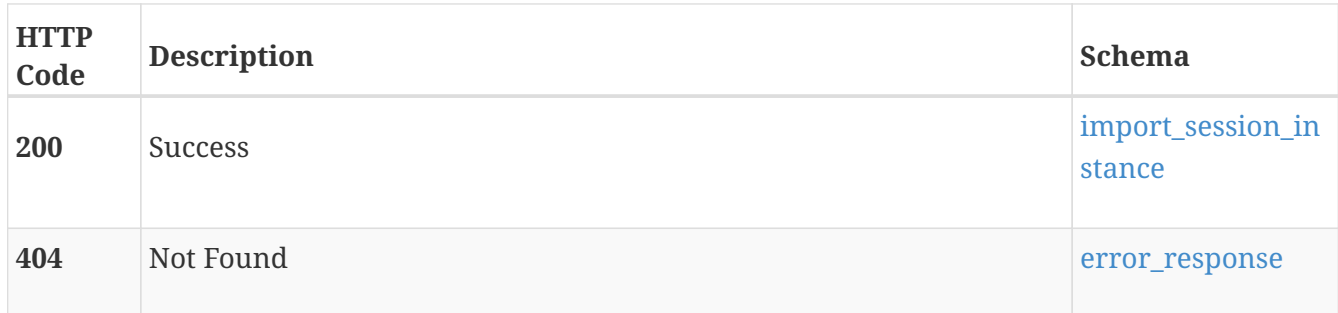

# **DELETE /import\_session/{id}**

## **Description**

Delete an import session that is in a Completed, Failed, or Cancelled state. Delete removes the historical record of the import. To stop active import sessions, use the Cancel operation. You can delete the import session after cancelling it.

## **Parameters**

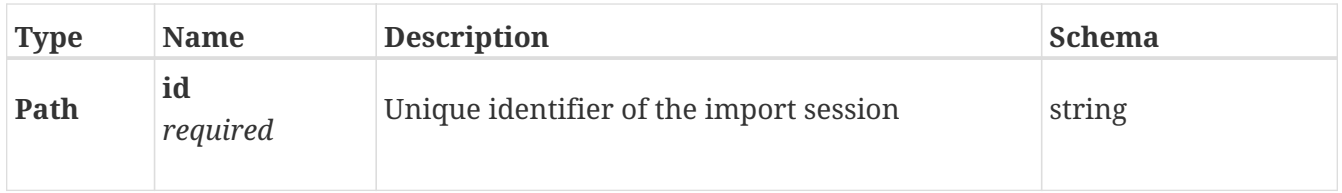

### **Responses**

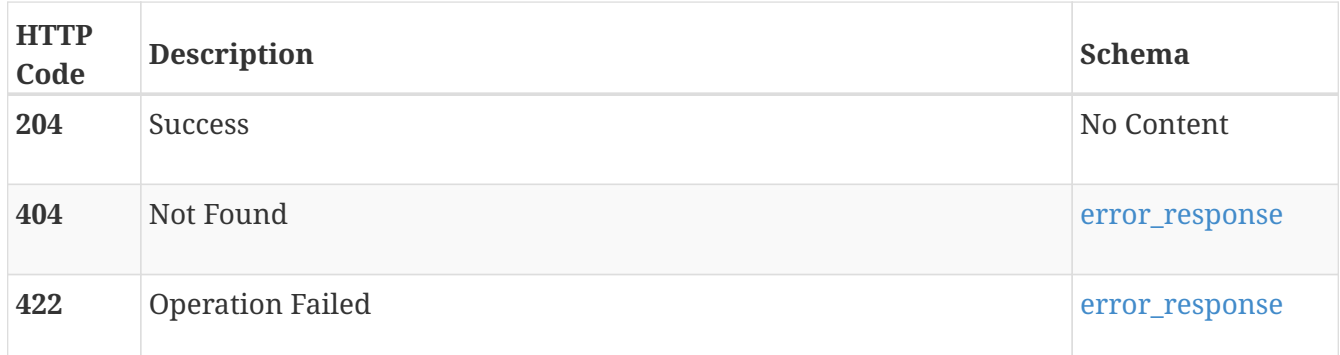

## **PATCH /import\_session/{id}**

### **Description**

Modify the scheduled date and time of the specified import session.

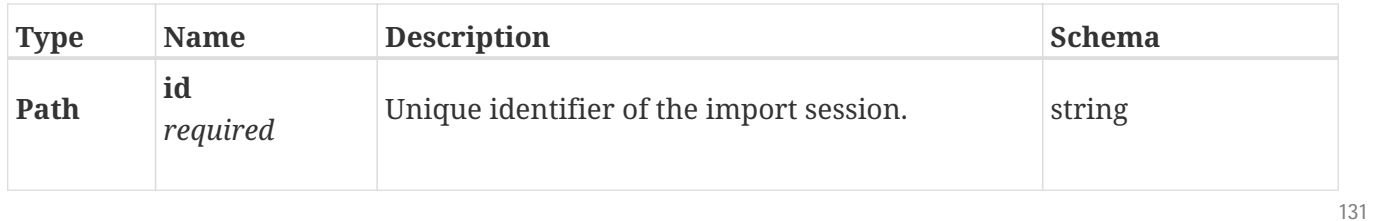

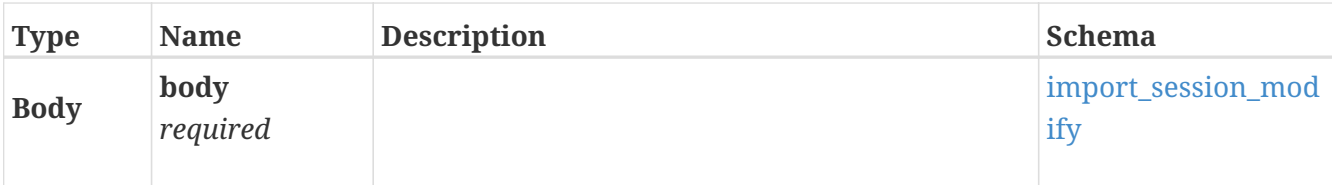

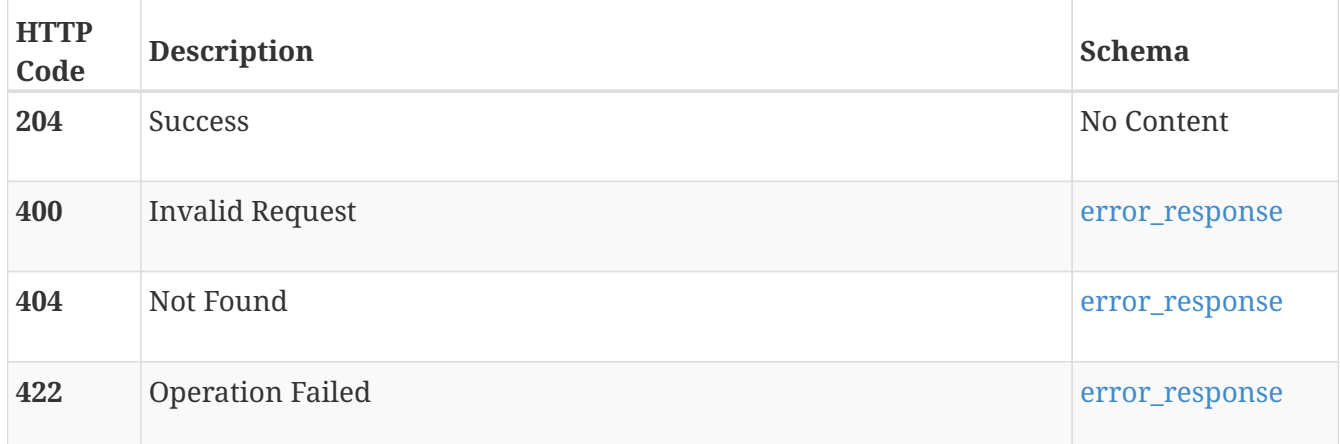

# **POST /import\_session/{id}/cutover**

## **Description**

Commit an import session that is in a Ready\_For\_Cutover state. When the import session is created with the automatic\_cutover attribute set to false, you must use the Cutover operation to complete the import. Until the cutover is complete, PowerStore forwards IO to the source volume to keep it in sync with all host IOs. You can cancel the import during this state if you want to continue using the source volume.

## **Parameters**

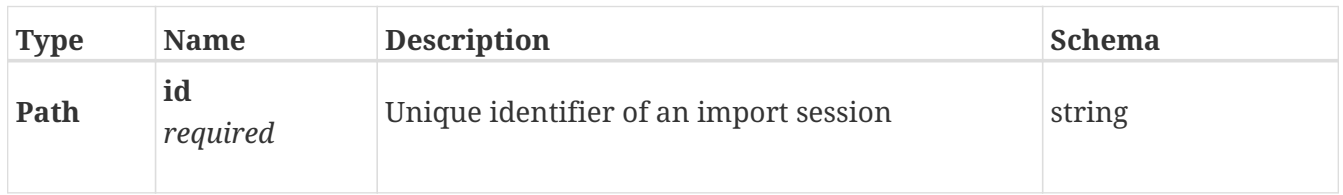

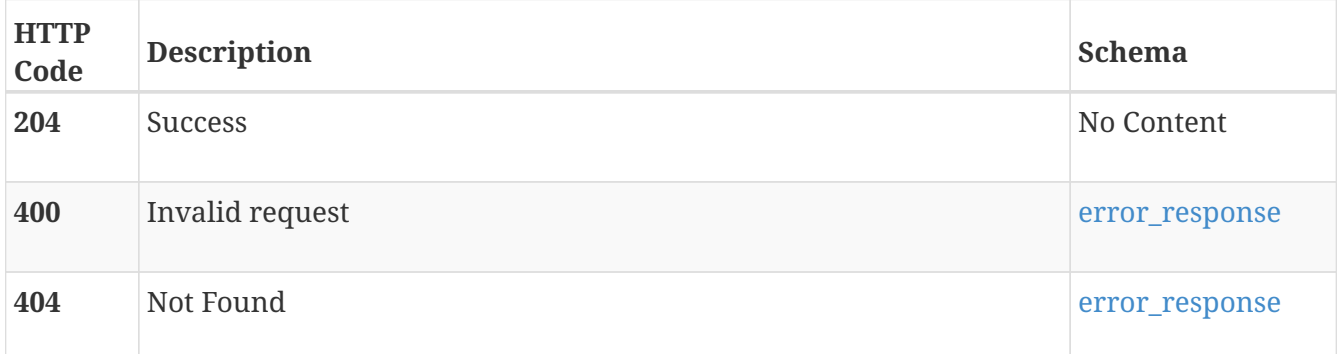

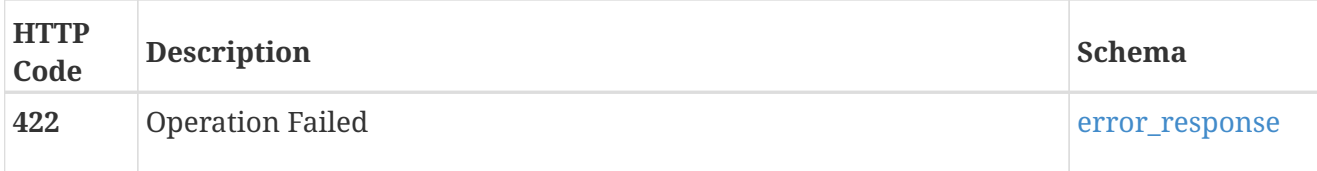

## **POST /import\_session/{id}/cancel**

## **Description**

Cancel an active import session. Cancel is allowed when the import is in a Scheduled, Queued, Copy\_In\_Progress, or Ready\_For\_Cutover state. After a successful cancellation, the host is mapped to original source volume, all paths are cleaned up, and the import state is Cancelled. The import can be attempted again in the future. In most cases, the Cancel operation gracefully rolls back the import based on the source and host error responses. Use the force option to stop the import job irrespective of whether the storage system or hosts have issues. When the force option is true, the import process tries to reach out to the source and host to gracefully terminate the import. If either are not reachable or if the request fails, the import is terminated without rolling back.

### **Parameters**

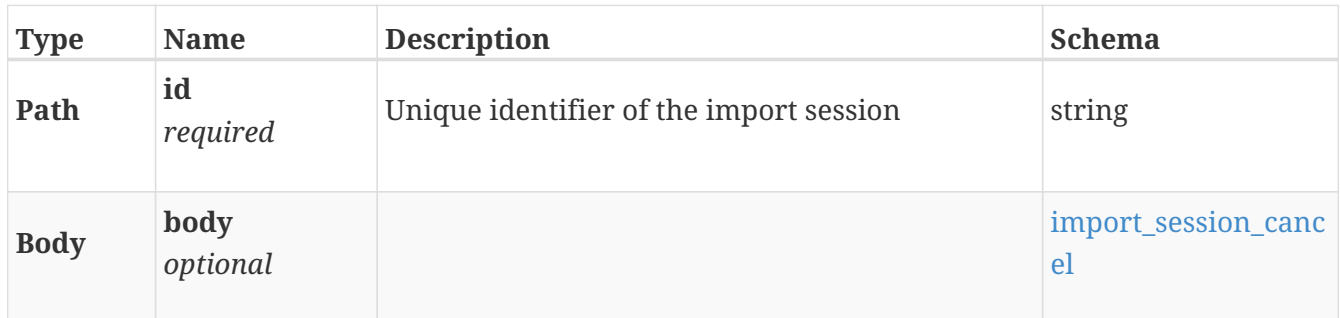

### **Responses**

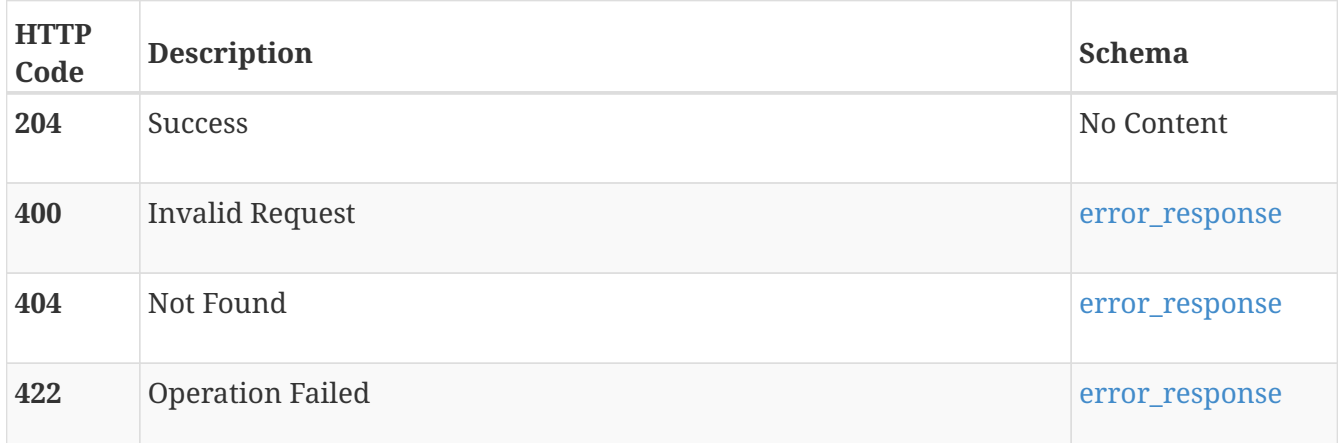

## **POST /import\_session/{id}/pause**

## **Description**

Pauses an ongoing import session. When this occurs, the background data copy stops, but IO to the source still occurs. Pause is only supported when the import job is in a in Copy\_In\_Progress state.

You can resume or cancel the paused import.

### **Parameters**

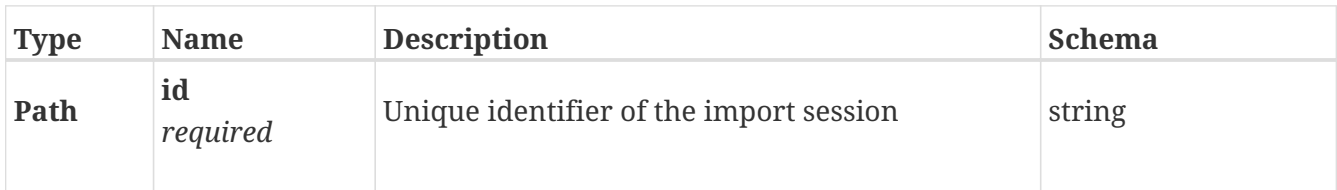

## **Responses**

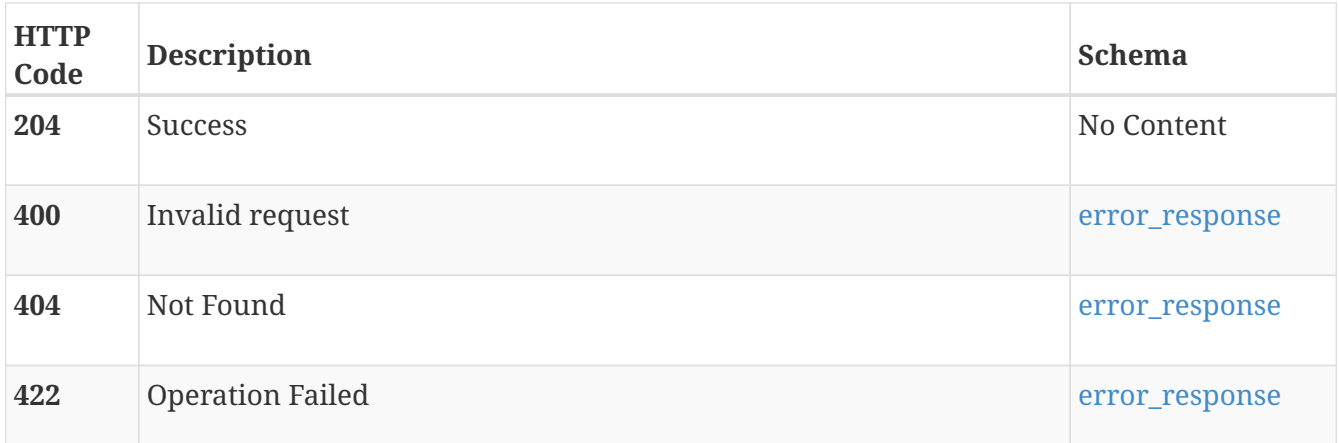

# **POST /import\_session/{id}/resume**

## **Description**

Resumes the paused import session. The background data copy continues from where it was stopped. Resume is only applicable when the import in a Paused state.

## **Parameters**

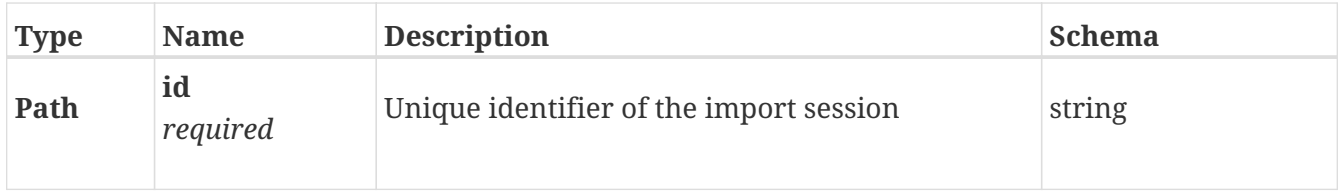

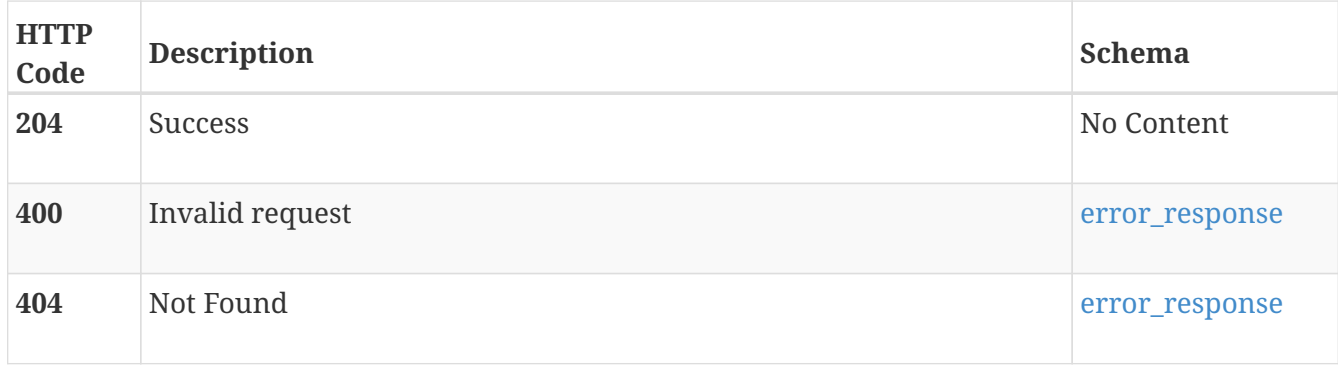

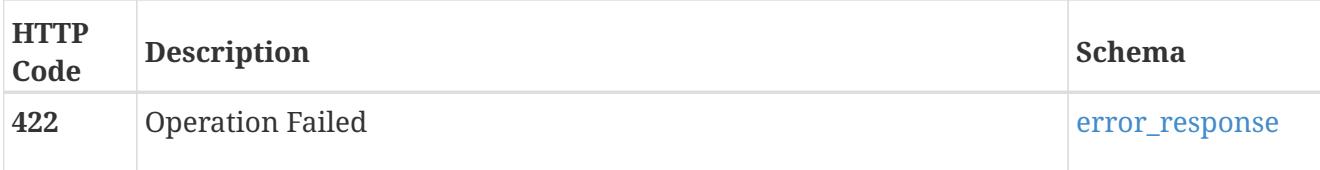

# **POST /import\_session/{id}/cleanup**

## **Description**

Clean up an import session that is in Cleanup\_Required state and requires user intervention to revert the source volume to its pre-import state as part of the recovery procedure to restore host IO operations.

## **Parameters**

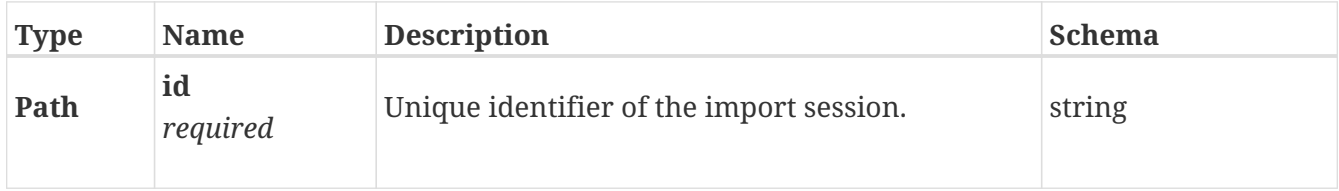

### **Responses**

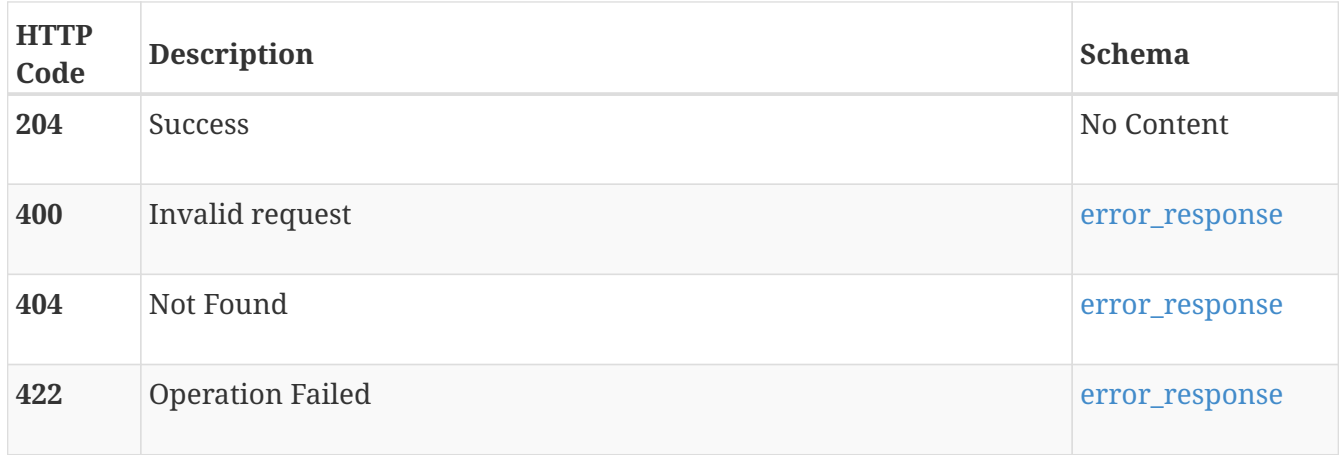

# **import\_storage\_center**

Use these resource types to discover the Storage Center (SC) volumes and consistency groups that can be imported to PowerStore.

## **GET /import\_storage\_center**

## **Description**

Query SC arrays.

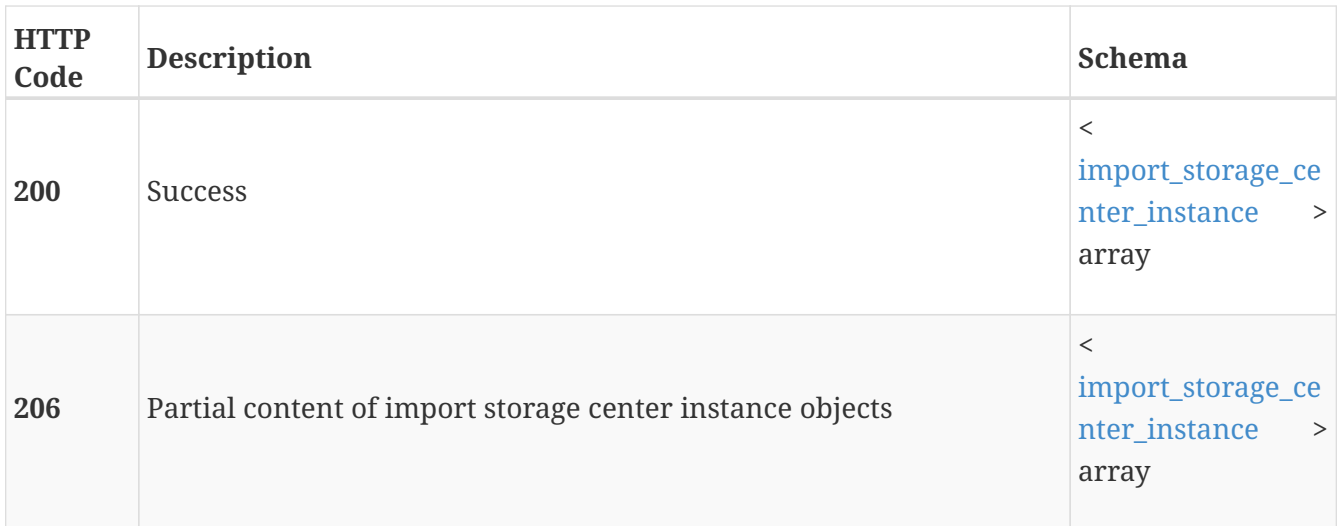

# **GET /import\_storage\_center/{id}**

## **Description**

Query a specific SC array.

### **Parameters**

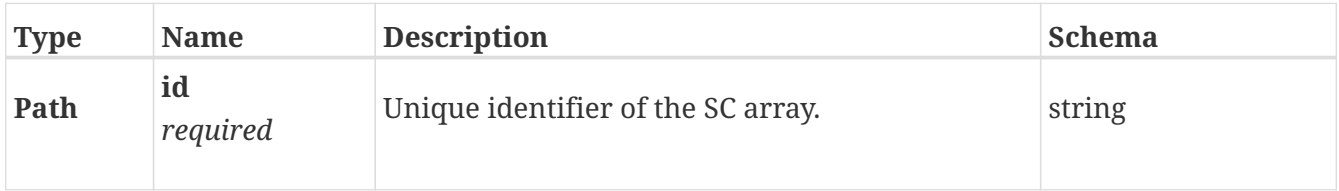

### **Responses**

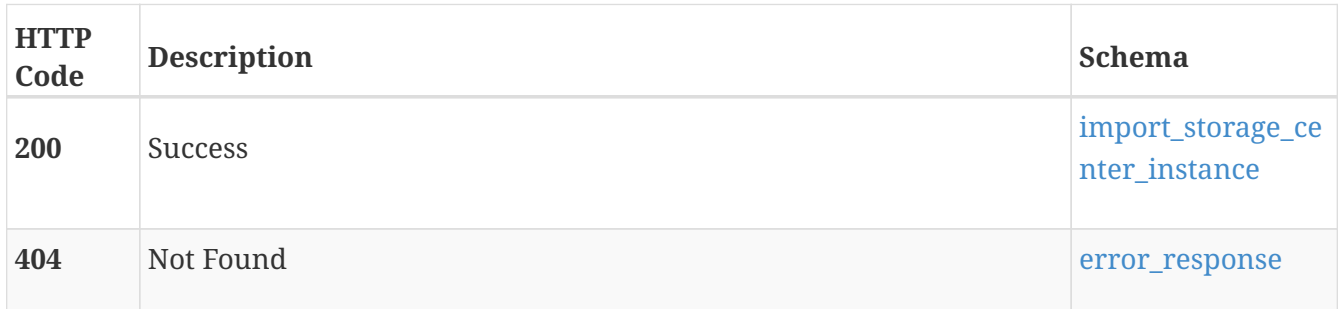

# **POST /import\_storage\_center/{id}/discover**

## **Description**

Discover the importable volumes and snapshot profiles in the SC array.

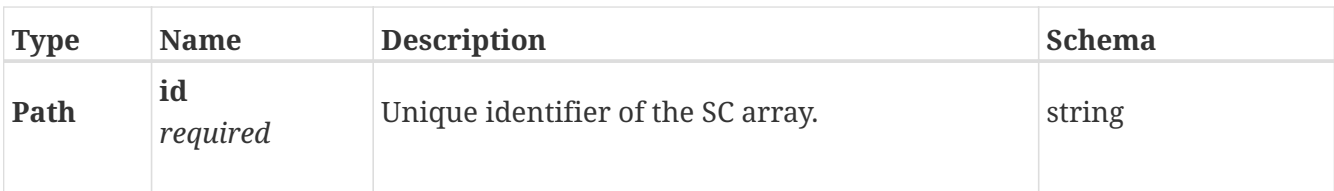

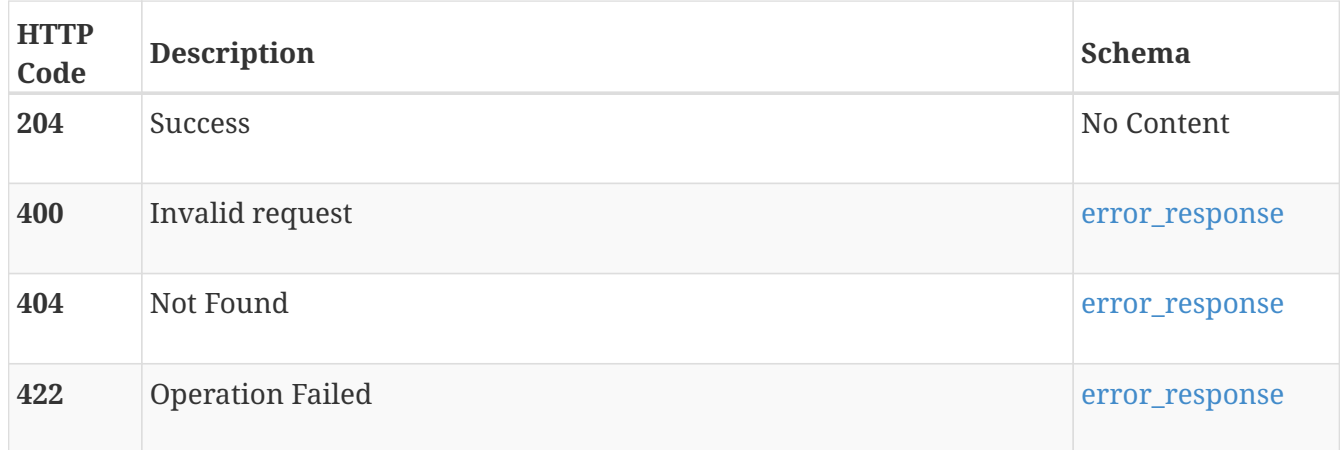

# **import\_storage\_center\_consistency\_group**

Use these resource types to discover the Storage Center (SC) volumes and consistency groups that can be imported to PowerStore.

## **GET /import\_storage\_center\_consistency\_group**

## **Description**

Query SC consistency groups.

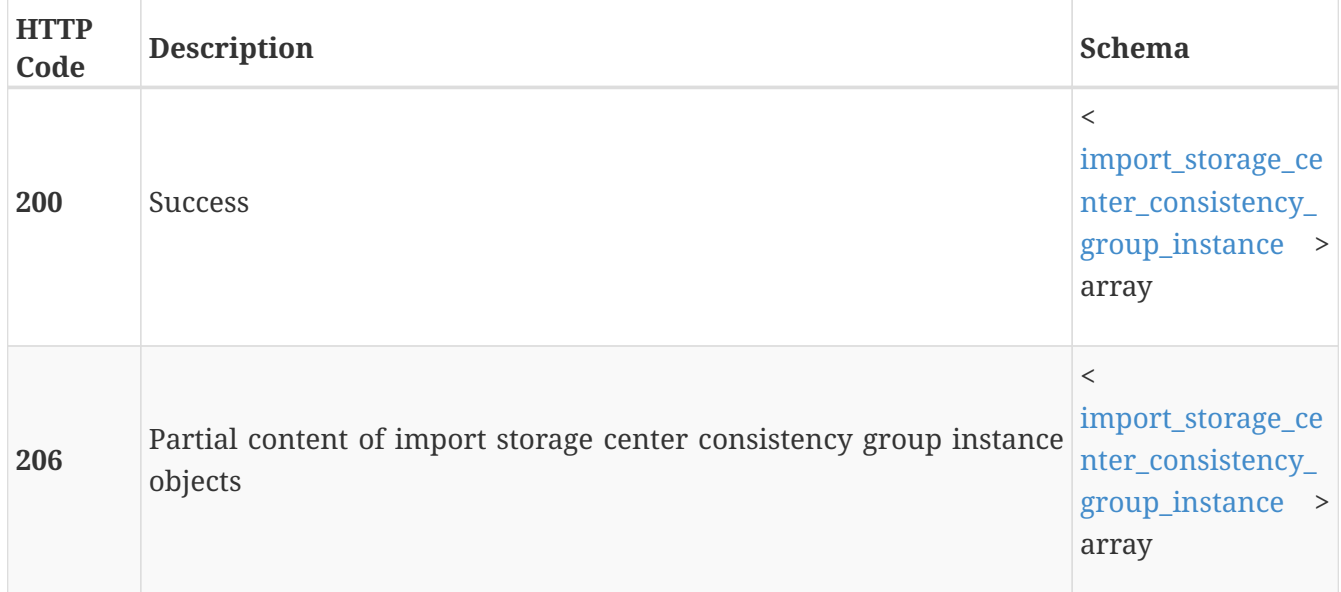

# **GET /import\_storage\_center\_consistency\_group/{id}**

## **Description**

Query a specific SC consistency group.

## **Parameters**

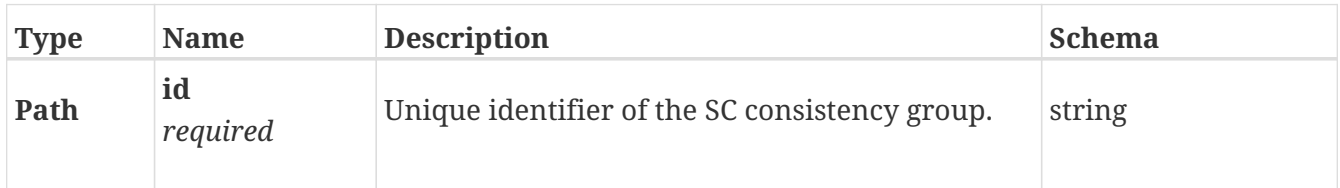

## **Responses**

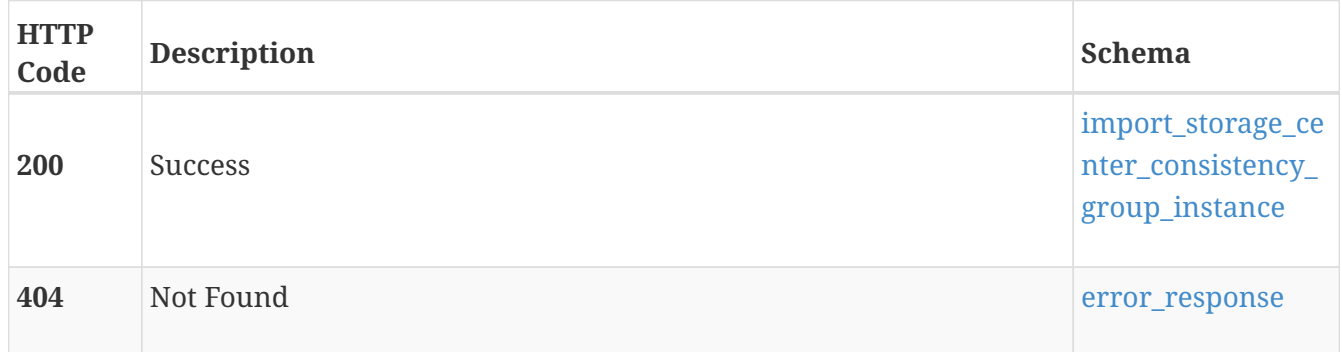

## **POST**

# **/import\_storage\_center\_consistency\_group/{id}/import\_snapshot\_profiles**

## **Description**

Return the snapshot profiles of an SC consistency group.

## **Parameters**

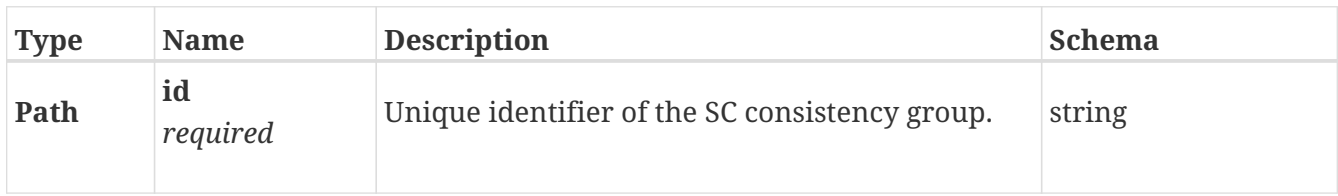

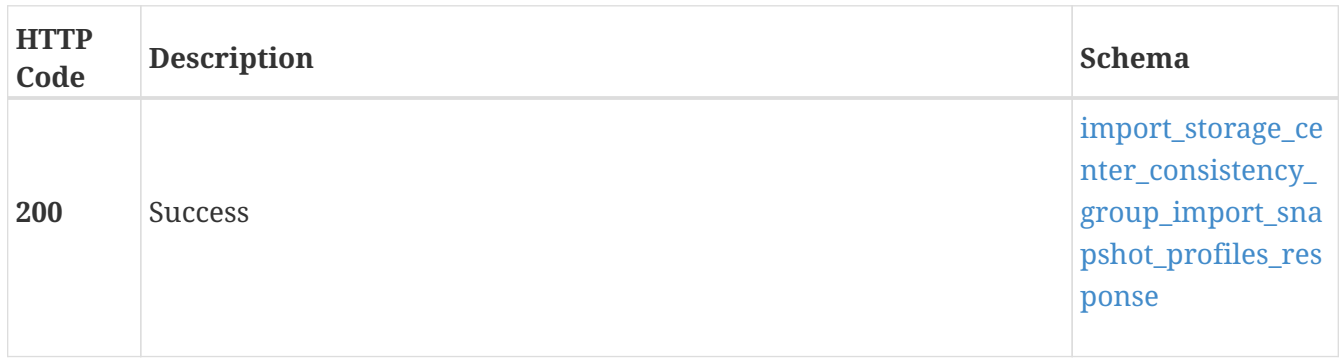

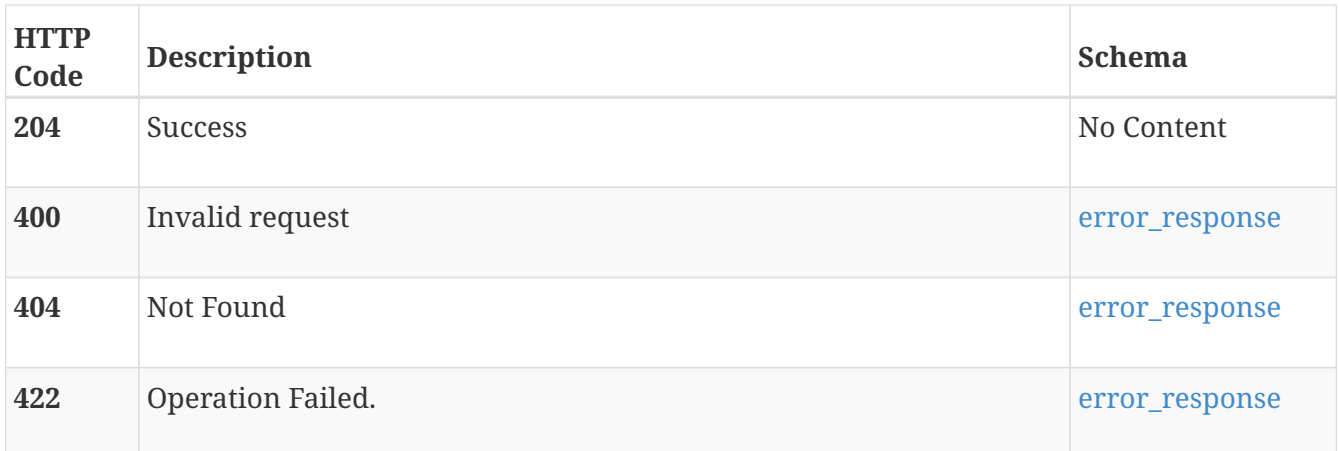

# **import\_storage\_center\_volume**

Use these resource types to discover the Storage Center (SC) volumes that can be imported to PowerStore.

# **GET /import\_storage\_center\_volume**

## **Description**

Query SC volumes.

## **Responses**

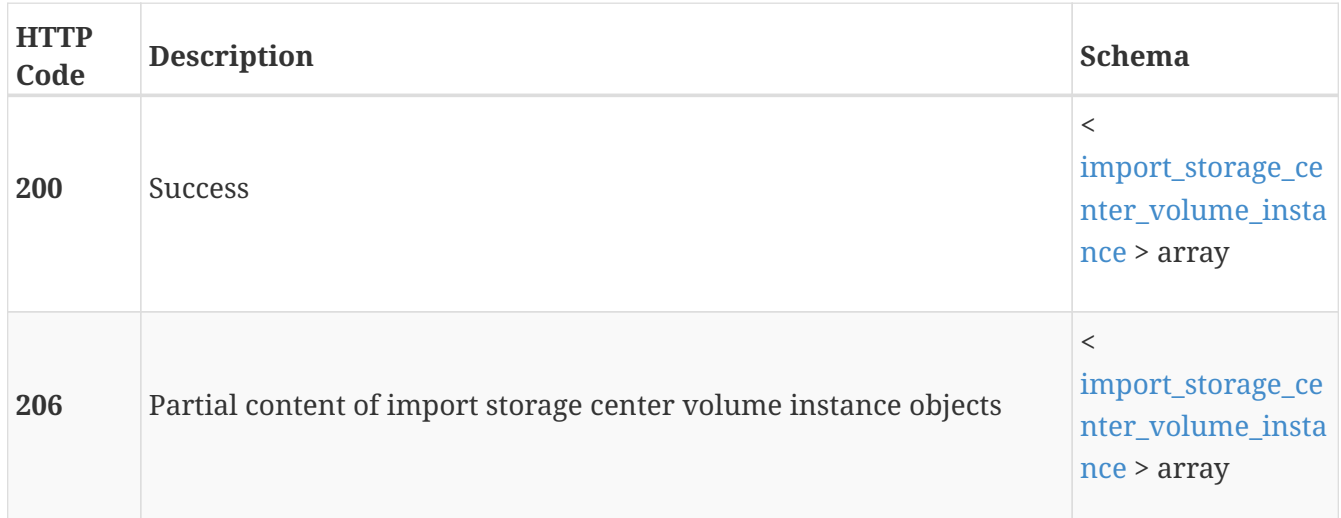

# **GET /import\_storage\_center\_volume/{id}**

## **Description**

Query a specific SC volume.

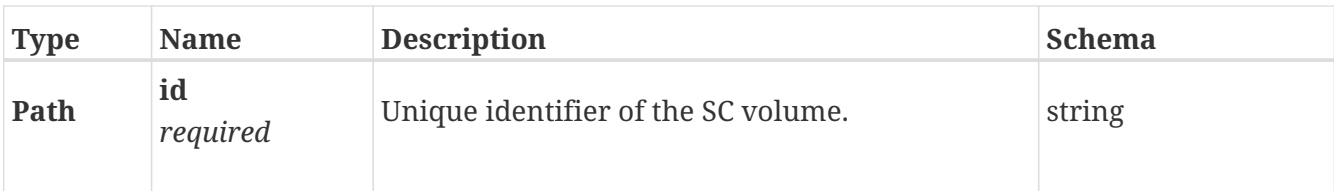

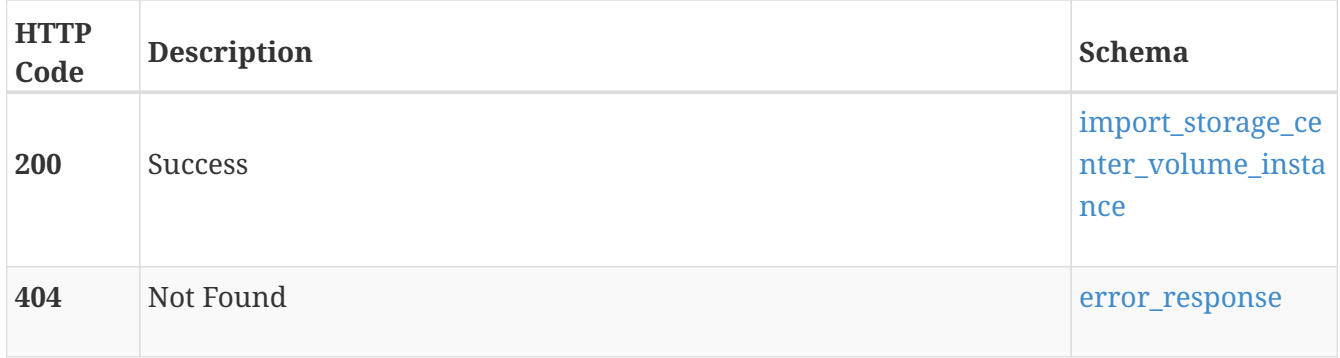

# **POST /import\_storage\_center\_volume/{id}/import\_snapshot\_profiles**

## **Description**

Return the snapshot profiles of an SC volume.

## **Parameters**

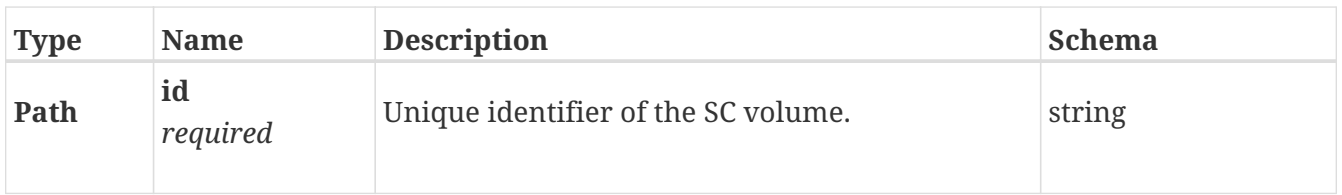

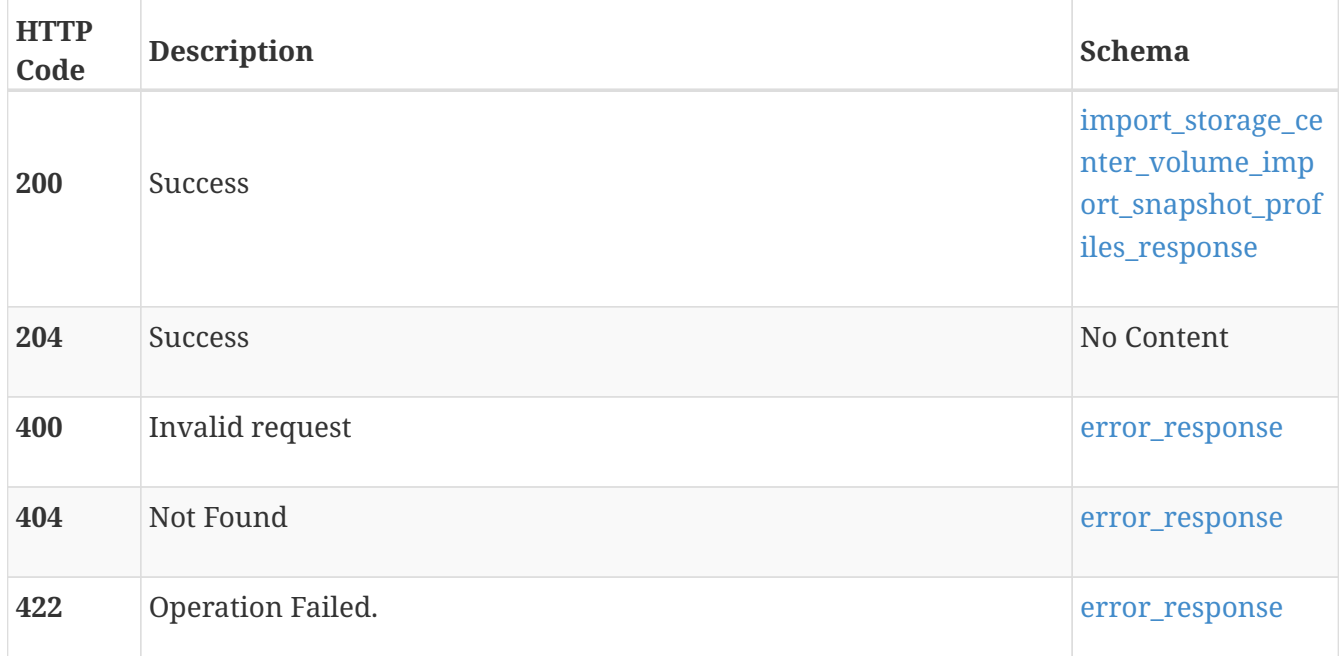

# **import\_unity**

Use this resource type to discover the Unity system that is a source storage system for import

# **GET /import\_unity**

## **Description**

Query Unity storage systems.

## **Responses**

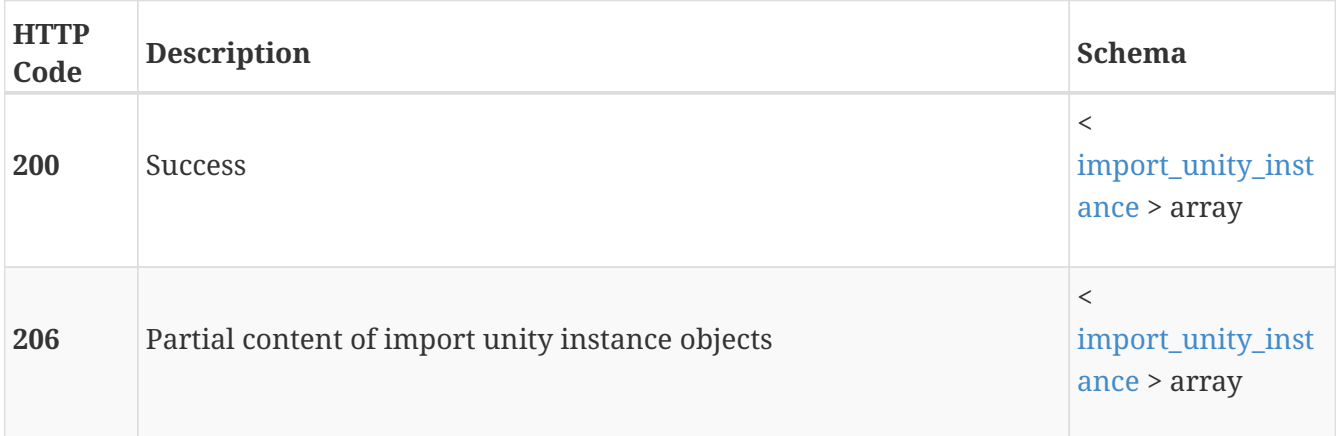

# **GET /import\_unity/{id}**

## **Description**

Query a specific Unity storage system.

## **Parameters**

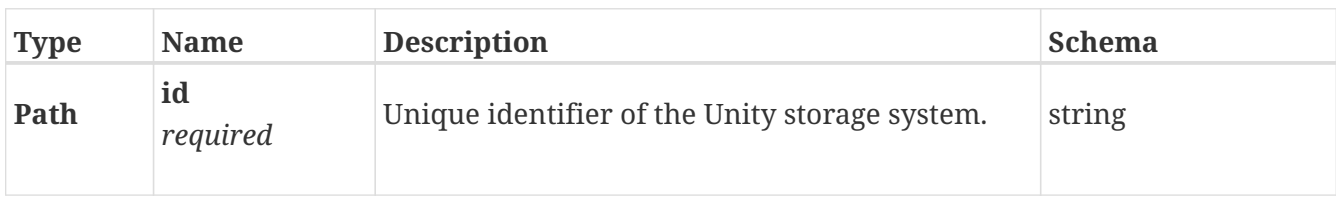

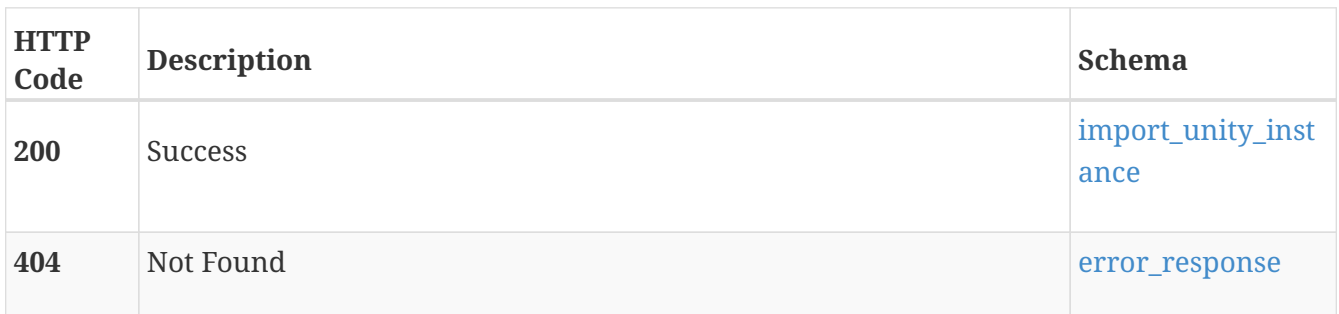

# **POST /import\_unity/{id}/discover**

## **Description**

Discover the importable volumes and consistency groups in the Unity storage system.

### **Parameters**

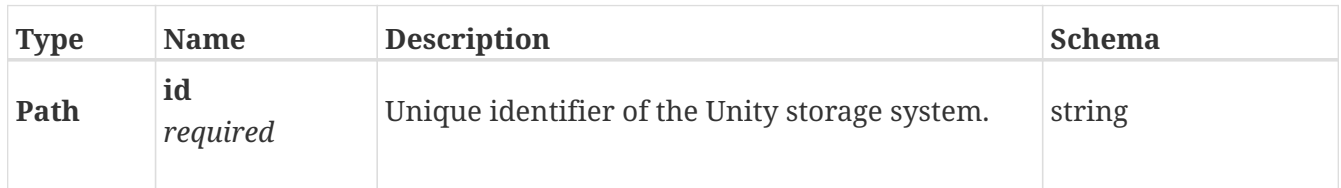

## **Responses**

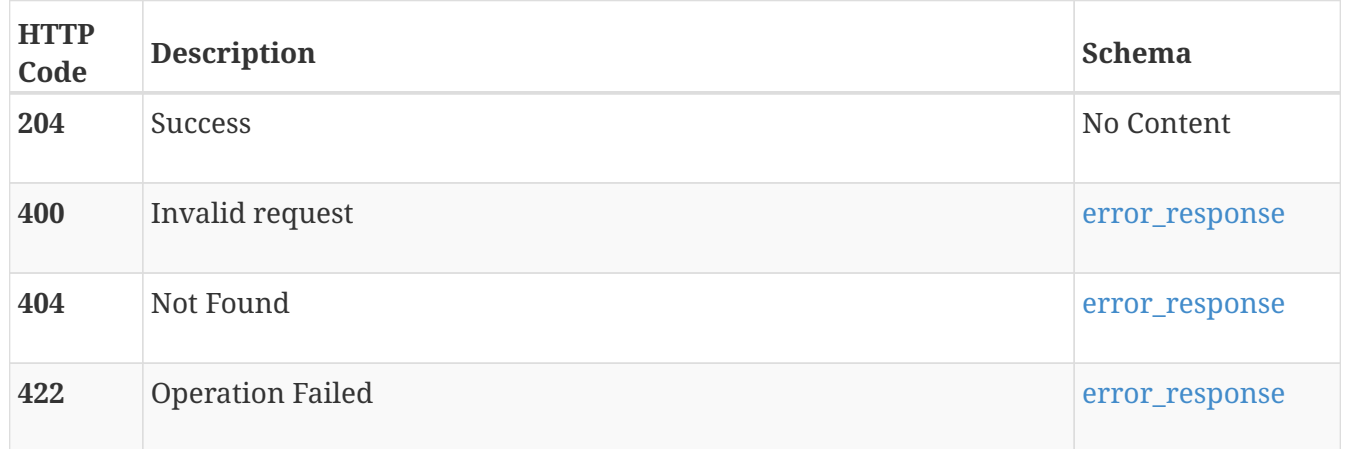

# **import\_unity\_consistency\_group**

Use this resource type to discover the Unity consistency groups that can be imported to PowerStore.

# **GET /import\_unity\_consistency\_group**

## **Description**

Query Unity consistency groups.

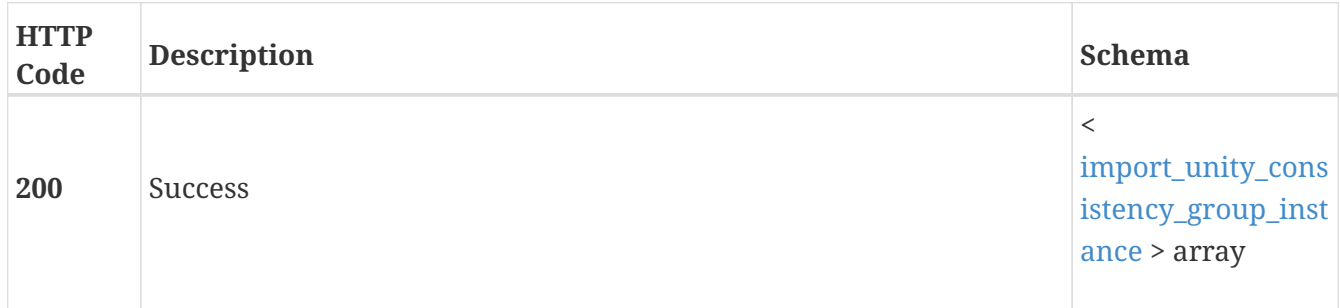

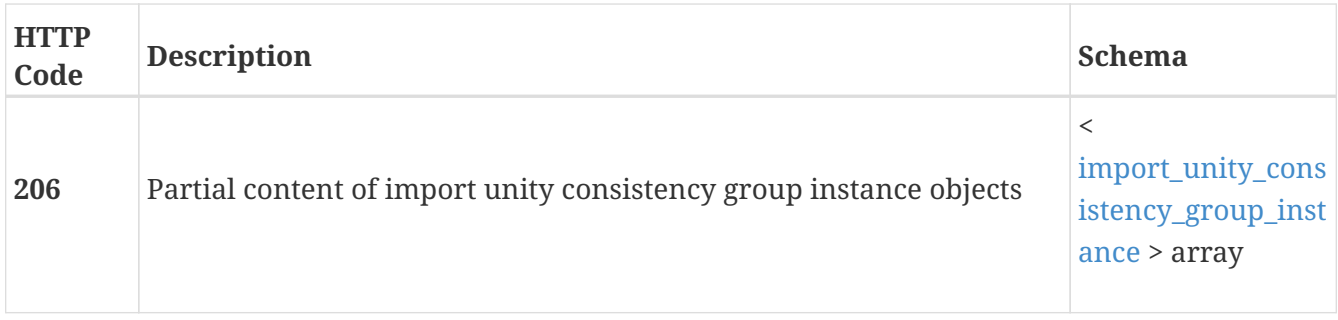

# **GET /import\_unity\_consistency\_group/{id}**

## **Description**

Query a specific Unity consistency group.

## **Parameters**

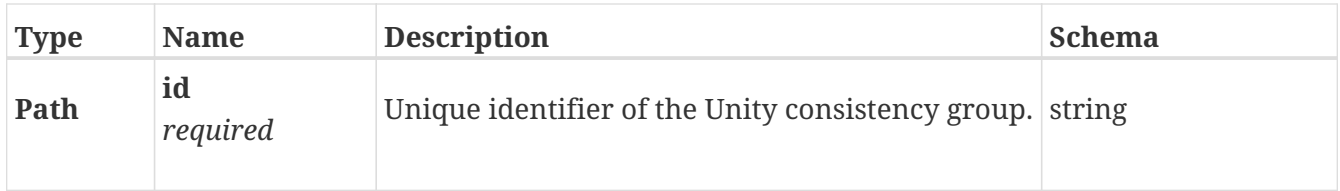

## **Responses**

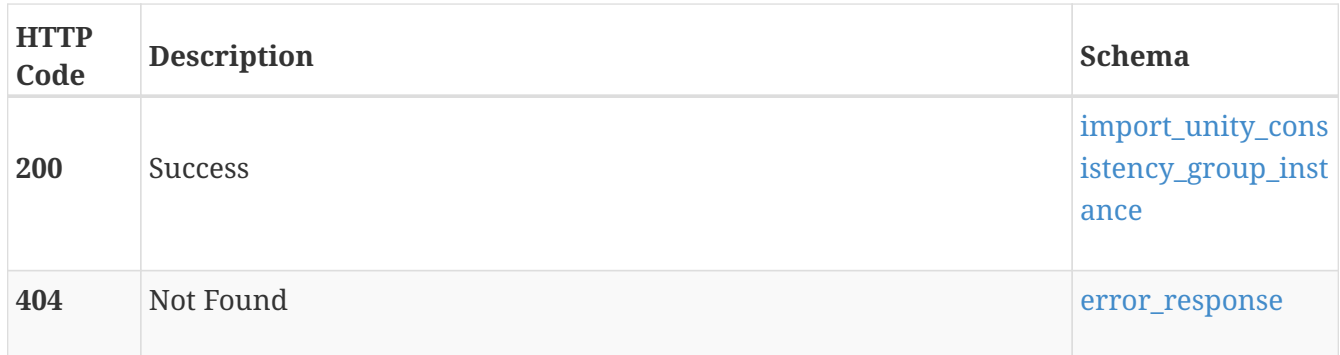

# **POST /import\_unity\_consistency\_group/{id}/import\_snapshot\_schedules**

## **Description**

Return the snapshot schedules associated with the specified Unity consistency group.

## **Parameters**

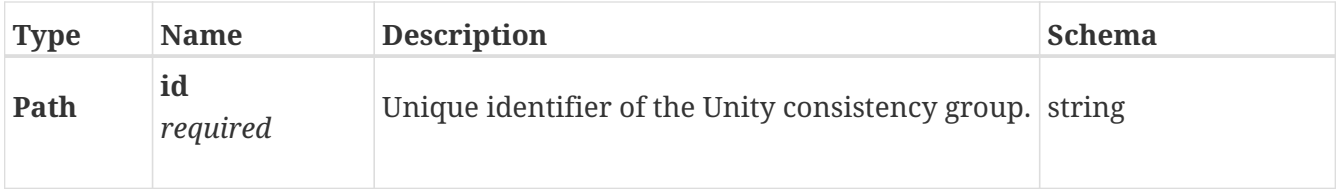

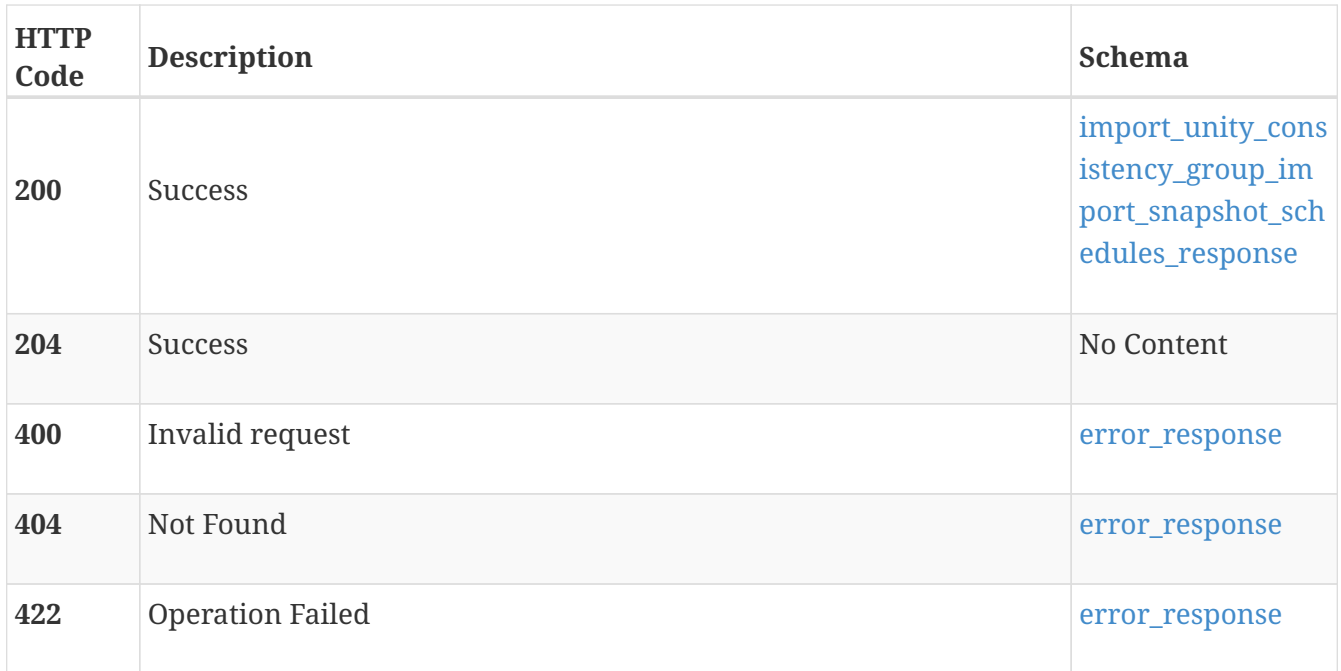

# **import\_unity\_volume**

Use this resource type to discover the Unity volumes that can be imported to PowerStore.

# **GET /import\_unity\_volume**

## **Description**

Query Unity volumes.

## **Responses**

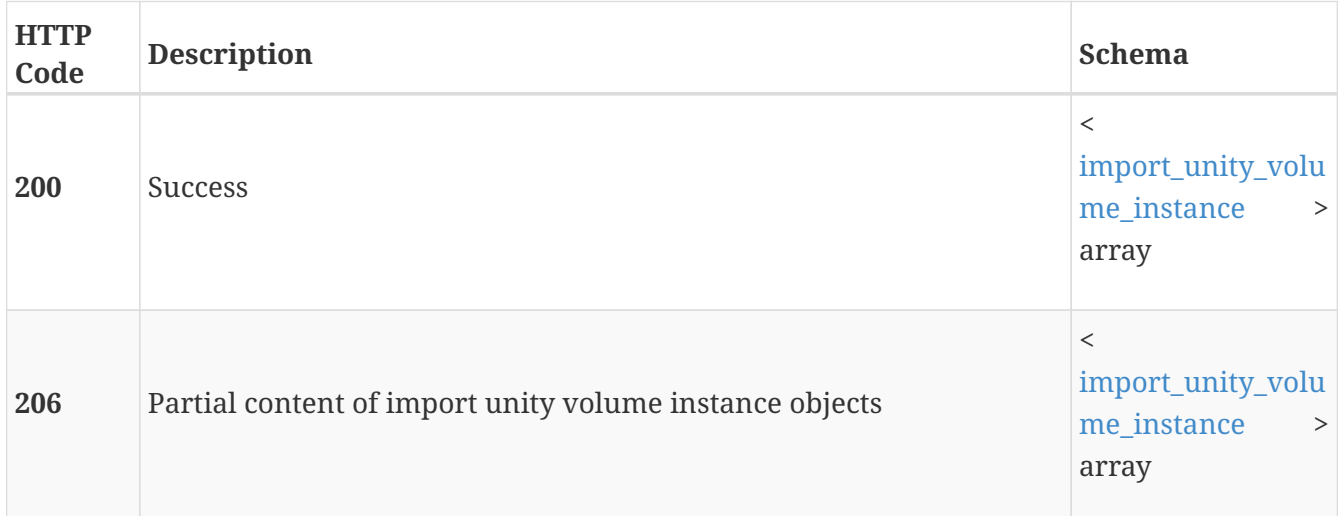

# **GET /import\_unity\_volume/{id}**

## **Description**

Query a specific Unity volume.
#### **Parameters**

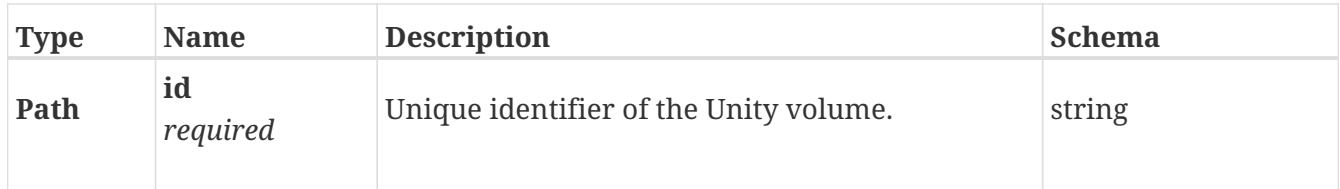

# **Responses**

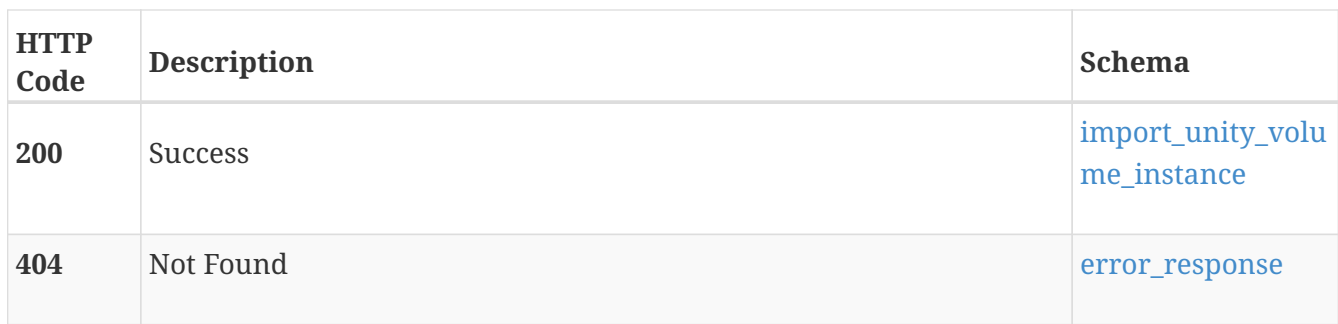

# **POST /import\_unity\_volume/{id}/import\_snapshot\_schedules**

# **Description**

Return the snapshot schedules associated with the specified Unity volume.

## **Parameters**

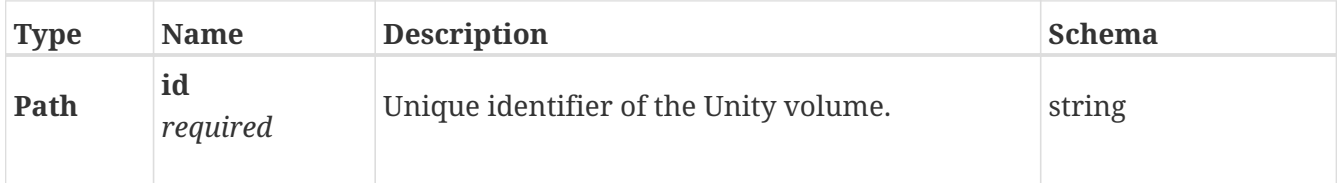

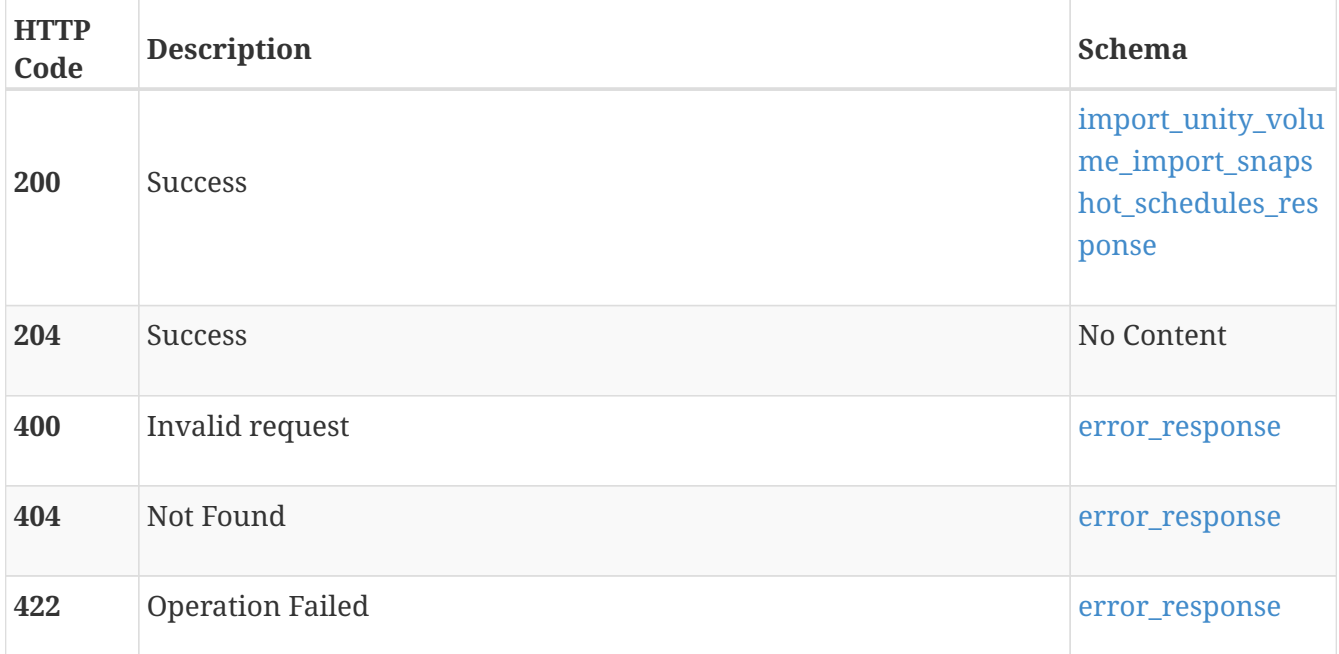

# **import\_vnx\_array**

Use these resource types to discover the VNX storage system that can be imported to PowerStore.

# **GET /import\_vnx\_array**

## **Description**

Query VNX storage systems.

#### **Responses**

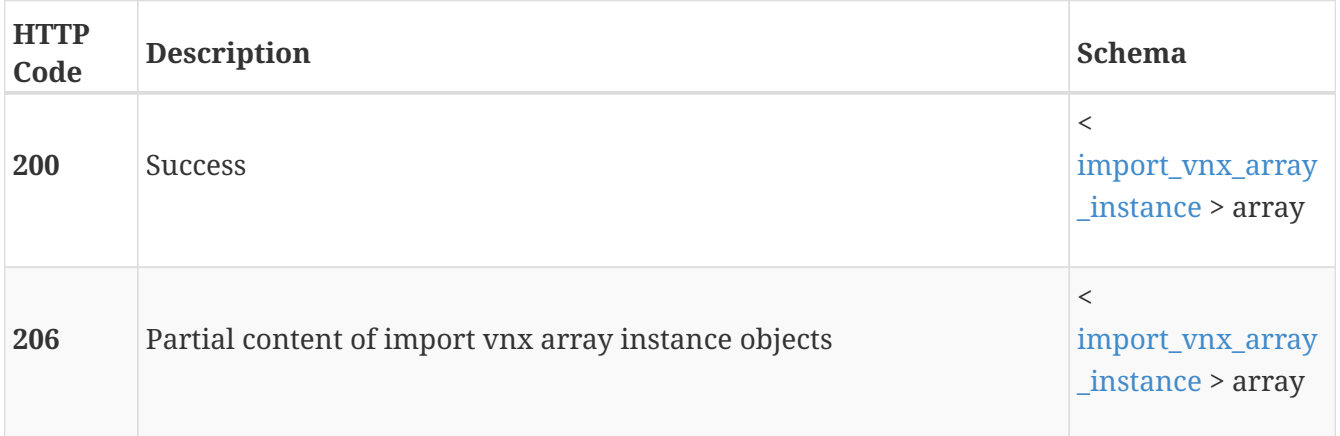

# **GET /import\_vnx\_array/{id}**

## **Description**

Query a specific VNX storage system.

#### **Parameters**

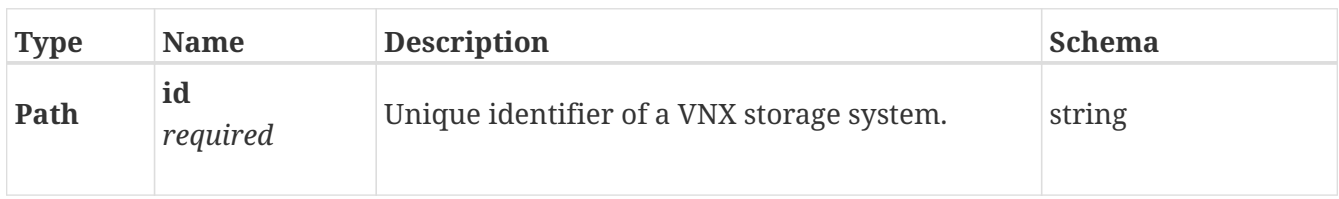

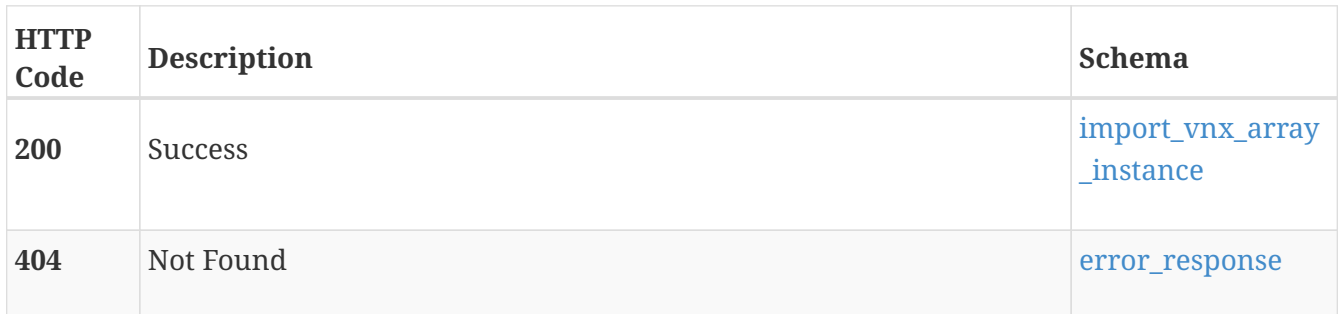

# **POST /import\_vnx\_array/{id}/discover**

## **Description**

Discover the importable volumes and consistency groups in a VNX storage system.

#### **Parameters**

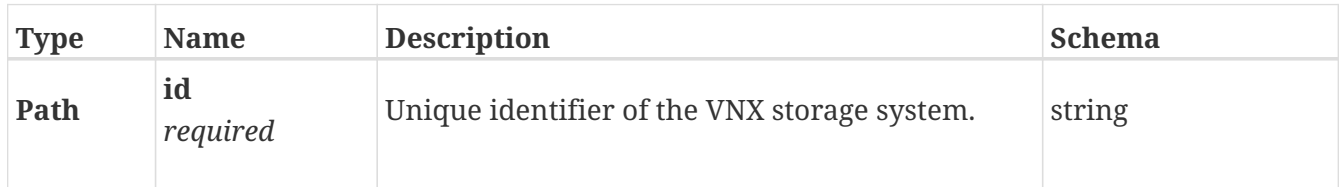

#### **Responses**

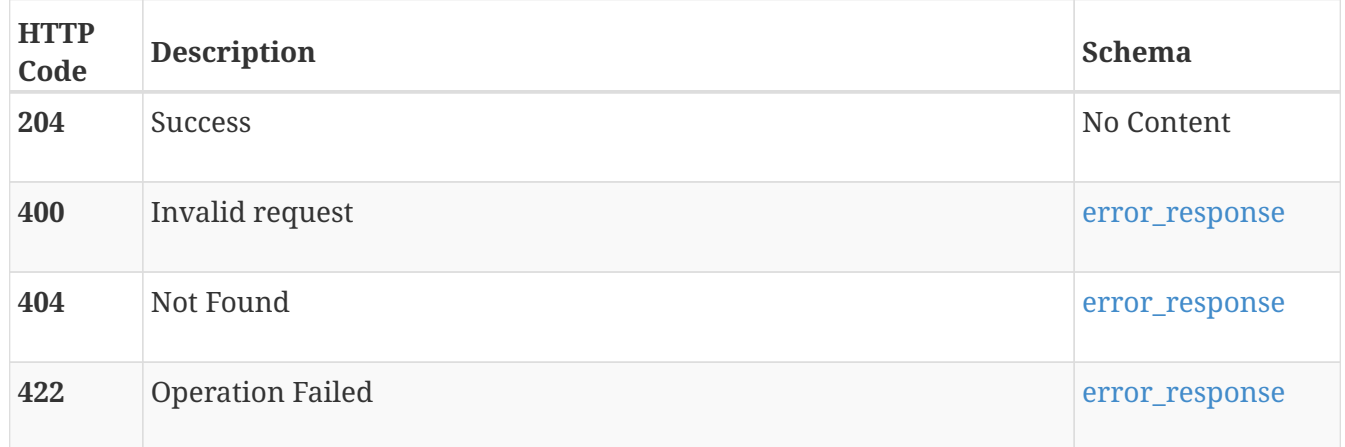

# **import\_vnx\_consistency\_group**

Use this resource type to show the VNX consistency groups that can be imported to PowerStore.

# **GET /import\_vnx\_consistency\_group**

## **Description**

Query VNX consistency groups.

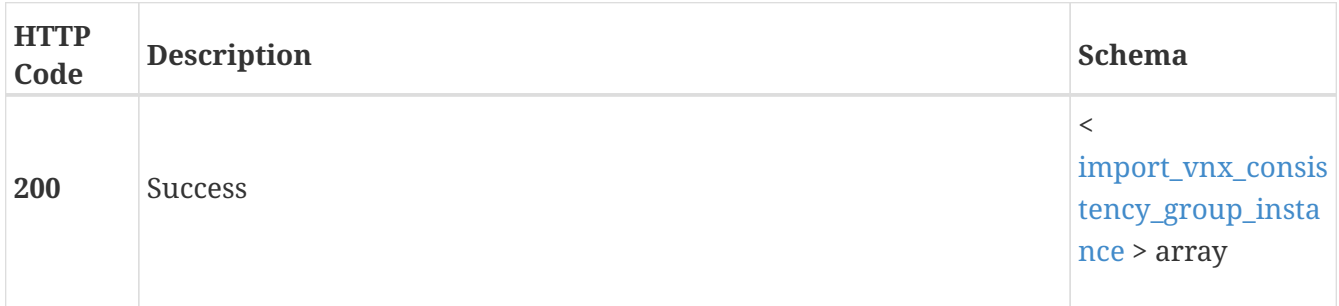

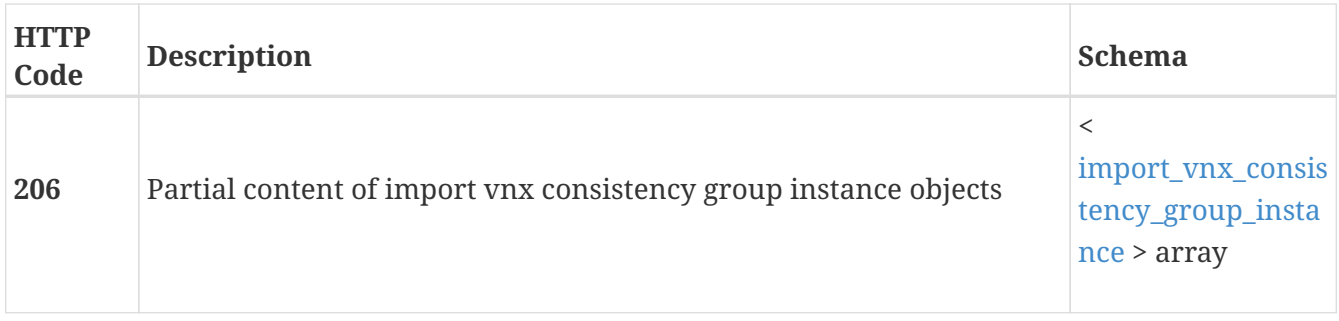

# **GET /import\_vnx\_consistency\_group/{id}**

# **Description**

Query a specific VNX consistency group.

## **Parameters**

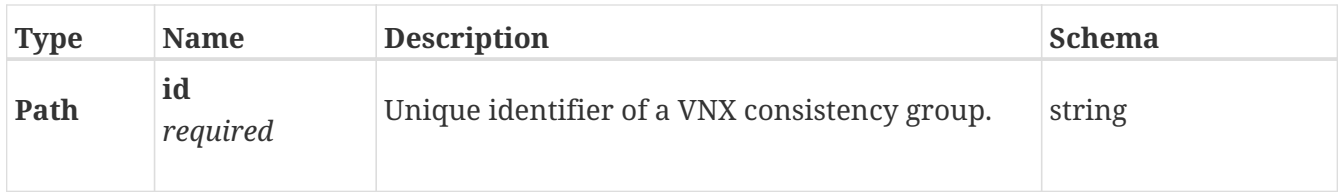

## **Responses**

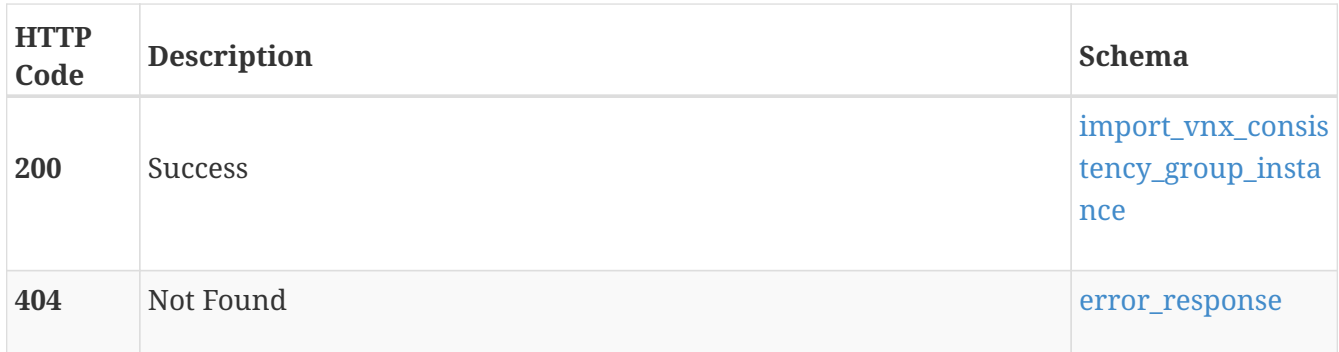

# **import\_vnx\_volume**

Use this resource type to show the VNX volumes and that can be imported to PowerStore.

# **GET /import\_vnx\_volume**

## **Description**

Query VNX volumes.

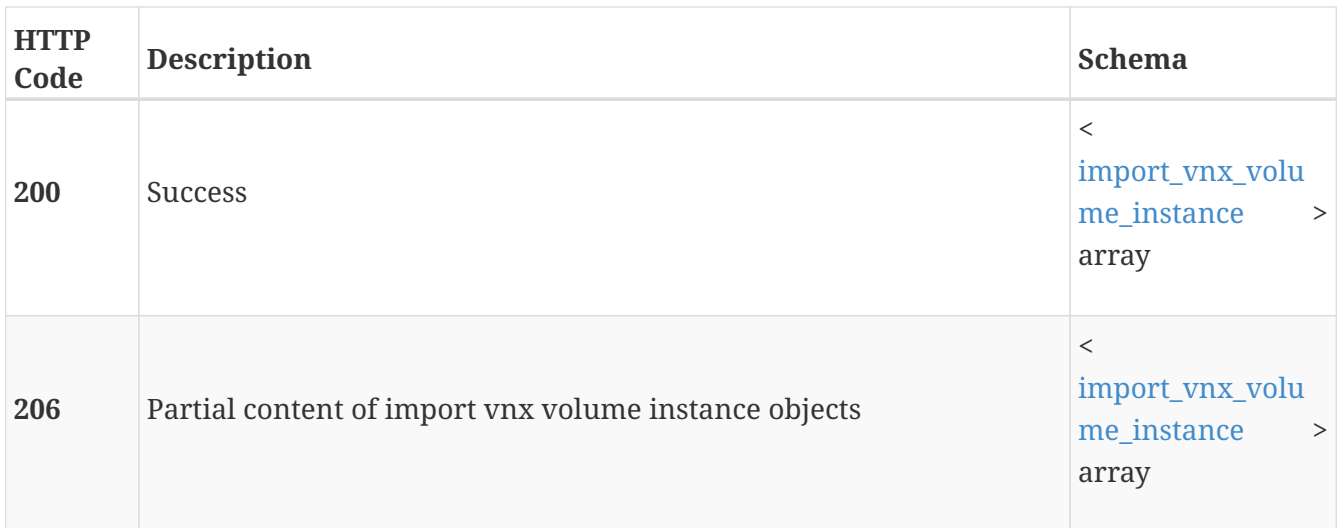

# **GET /import\_vnx\_volume/{id}**

## **Description**

Query a specific VNX volume.

#### **Parameters**

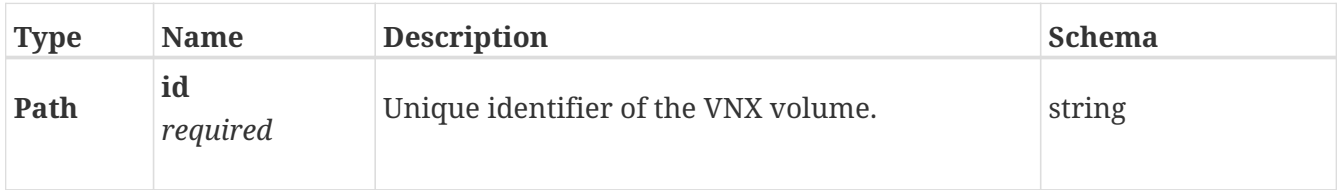

#### **Responses**

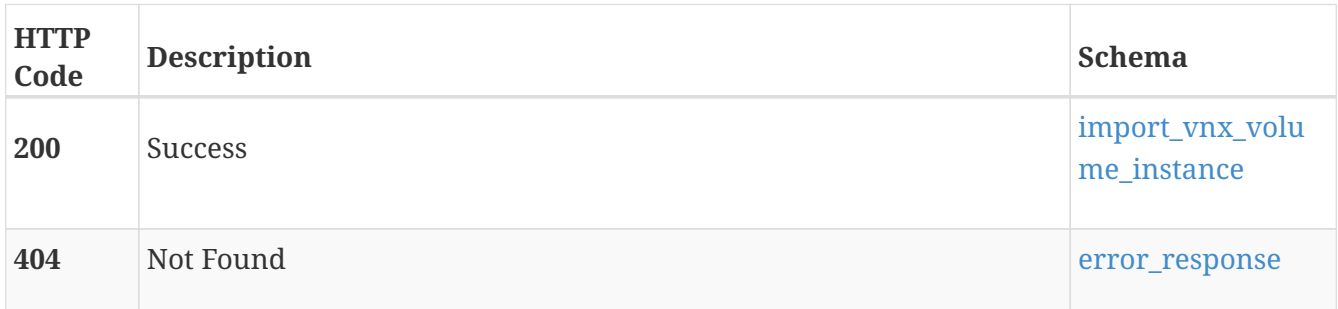

# **ip\_pool\_address**

Use these resource types to scale and reconfigure the IP networks in a cluster.

# **GET /ip\_pool\_address**

## **Description**

Query configured IP addresses.

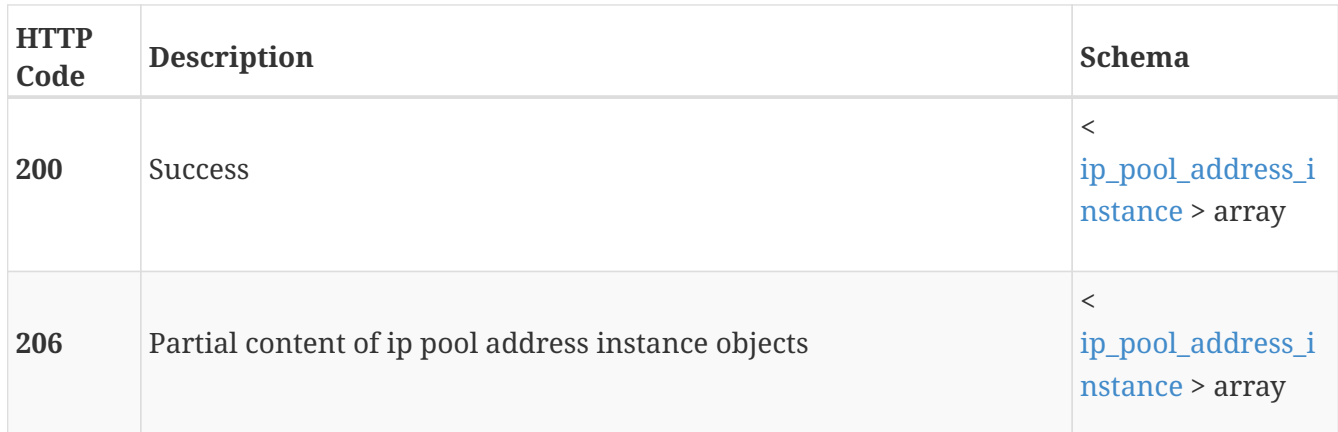

# **GET /ip\_pool\_address/{id}**

## **Description**

Query a specific IP address.

#### **Parameters**

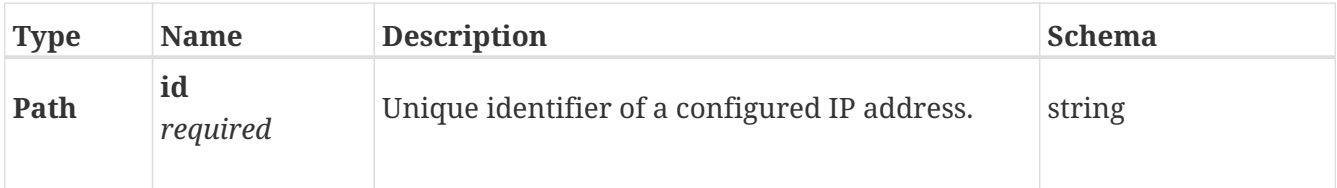

#### **Responses**

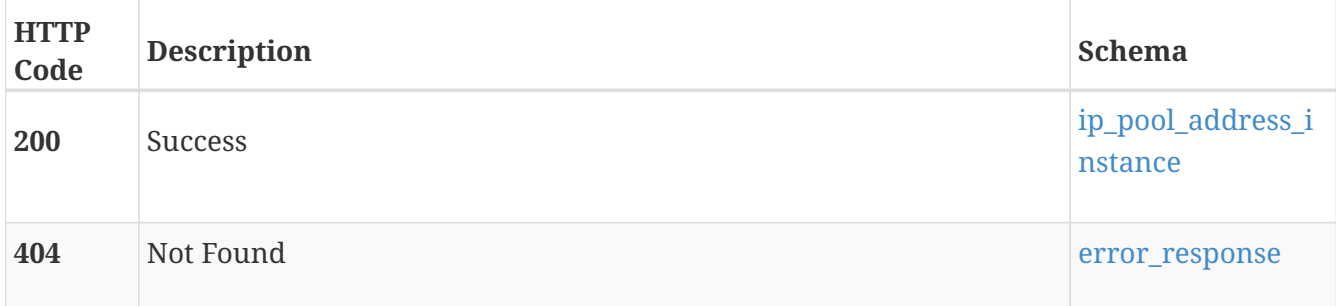

#### **Consumes**

• application/json

#### **Produces**

• application/json

# **ip\_port**

Use these resource types to manage the cluster-wide configuration of virtual IP ports, bonds, and virtual Ethernet ports.

# **GET /ip\_port**

# **Description**

Query IP port configurations.

## **Responses**

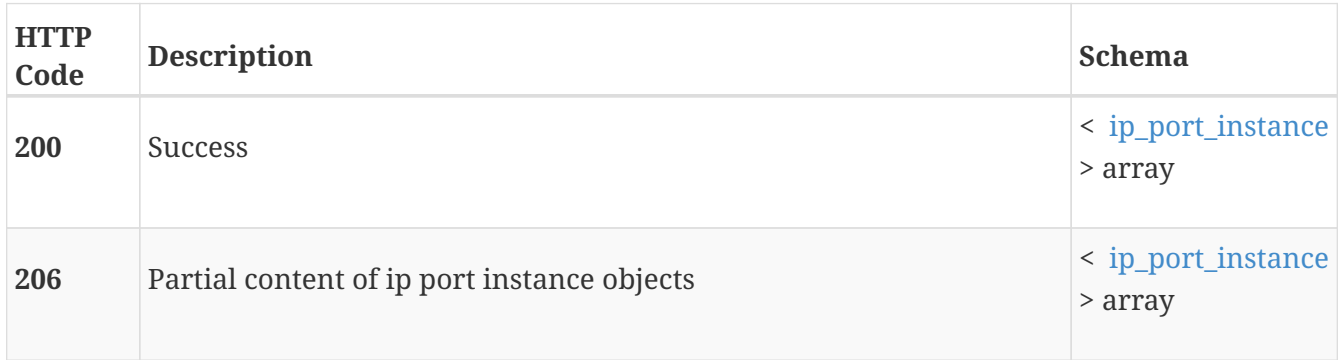

# **GET /ip\_port/{id}**

# **Description**

Query a specific IP port configuration.

#### **Parameters**

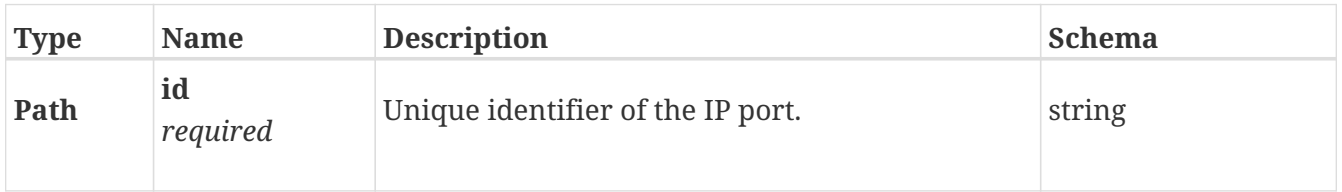

## **Responses**

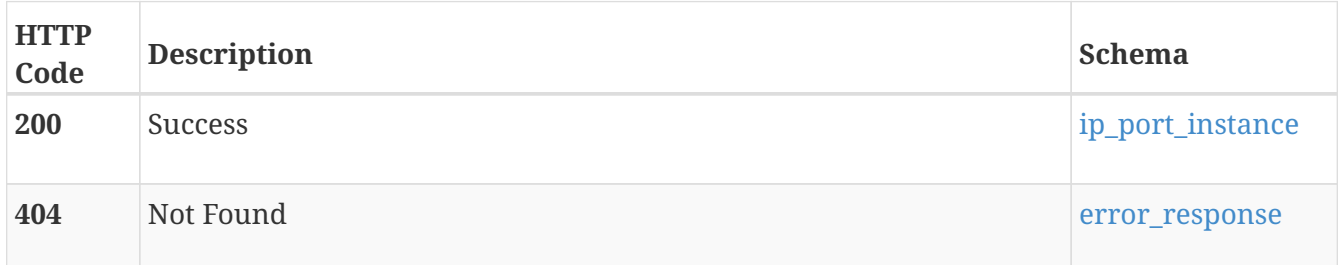

## **Consumes**

• application/json

## **Produces**

• application/json

# **PATCH /ip\_port/{id}**

## **Description**

Modify IP port parameters.

#### **Parameters**

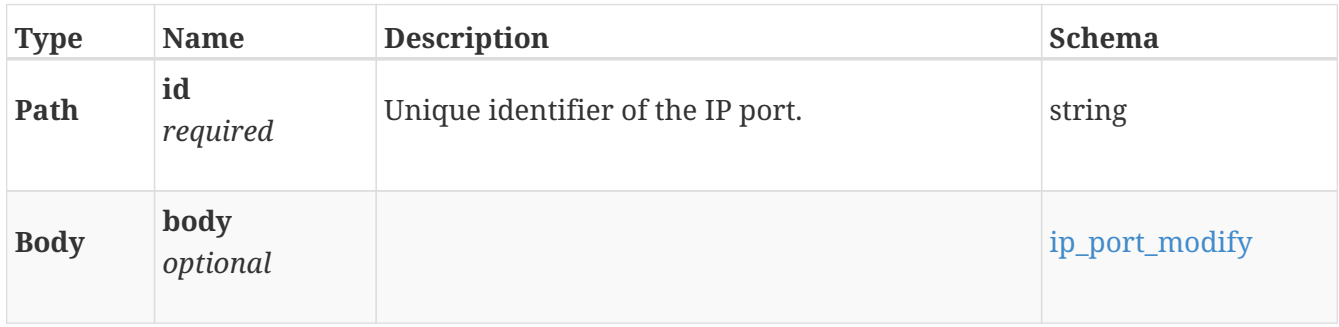

## **Responses**

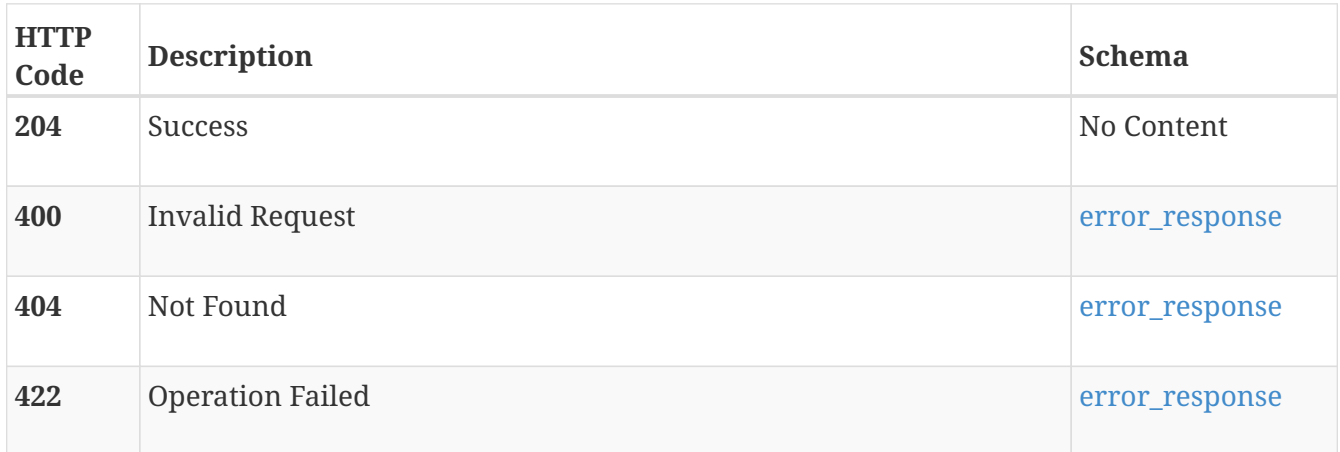

#### **Consumes**

• application/json

#### **Produces**

• application/json

# **job**

Use this resource type for tracking an operation's progress and status.

# **GET /job**

## **Description**

Query jobs.

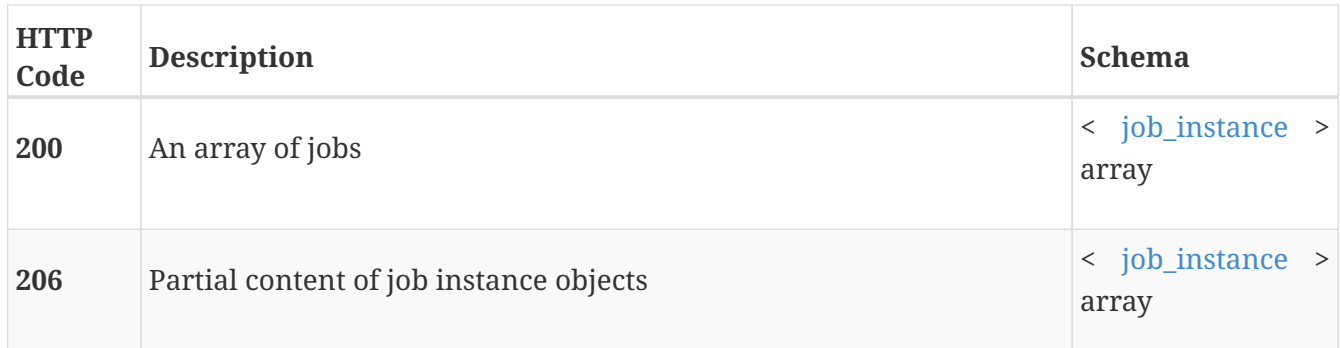

# **GET /job/{id}**

## **Description**

Query a specific job.

## **Parameters**

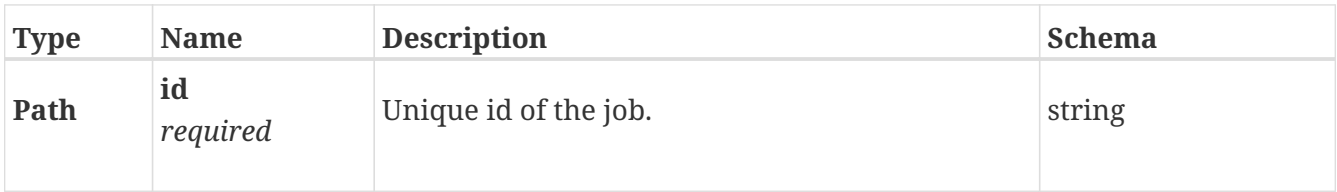

## **Responses**

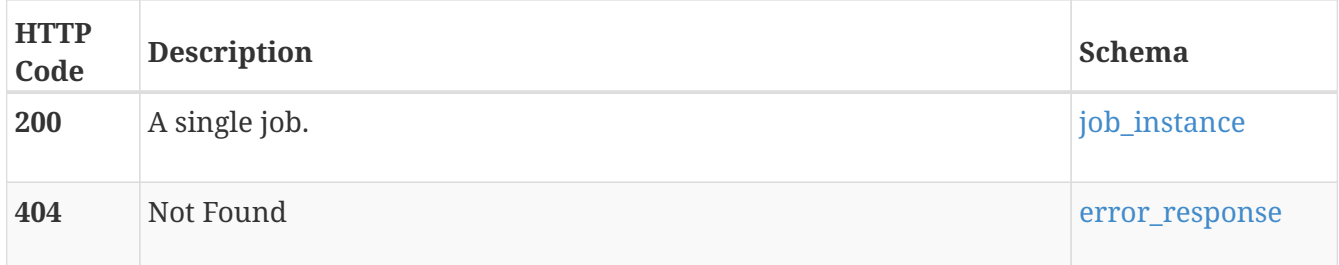

# **keystore\_archive**

Use this resource to generate and download an encryption keystore archive file.

# **POST /keystore\_archive/regenerate**

# **Description**

Creates a new encryption keystore archive file to replace the existing archive file, which includes the individual keystore backup files from each appliance in the cluster. Once complete, the command response includes a Uniform Resource Identifier, which can be used in a subsequent GET request to download the keystore backup archive file. This request is valid only on systems where Data at Rest Encryption is enabled and is applicable only on systems that support Data at Rest Encryption.

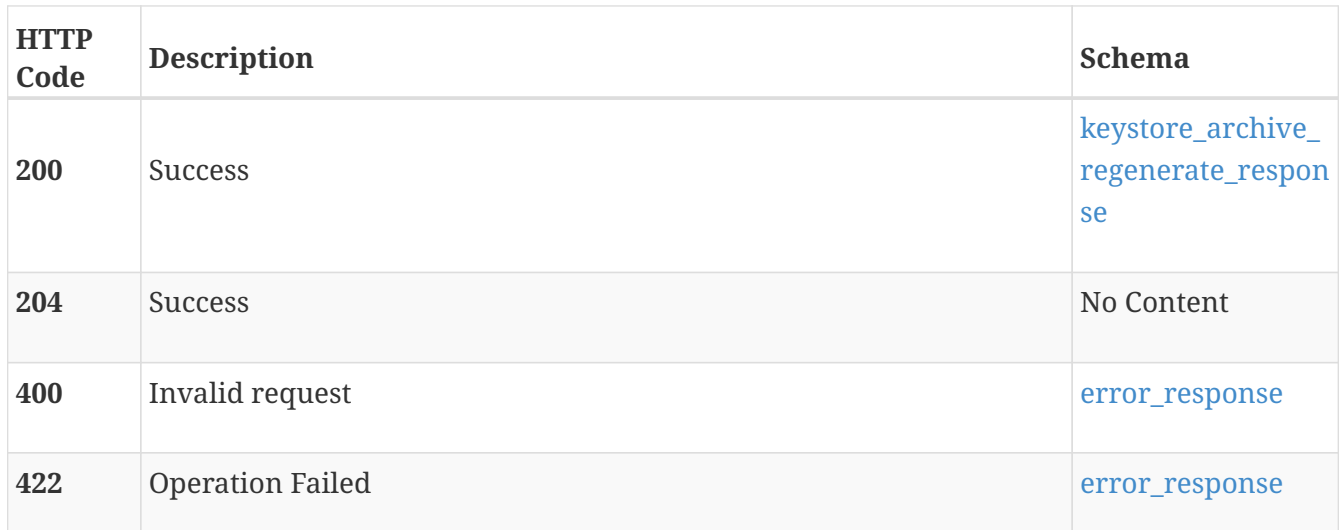

#### **Produces**

• application/json

# **GET /keystore\_archive/{filename}**

#### **Description**

Download a keystore backup archive file that was previously generated by a successful /api/rest/keystore\_archive/regenerate POST command. This resource type collection query does not support filtering, sorting or pagination

#### **Parameters**

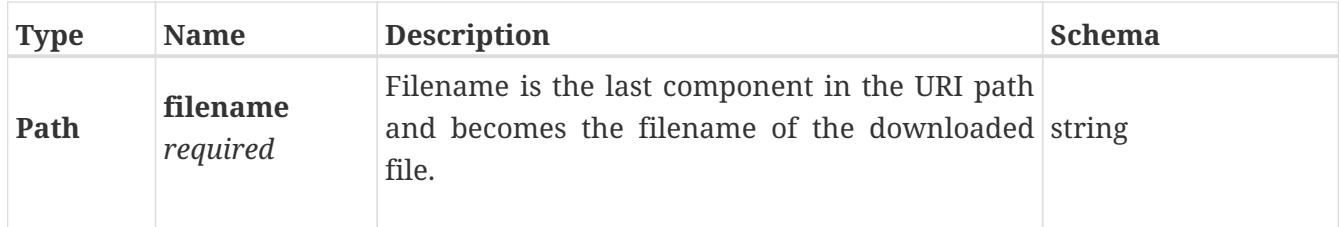

#### **Responses**

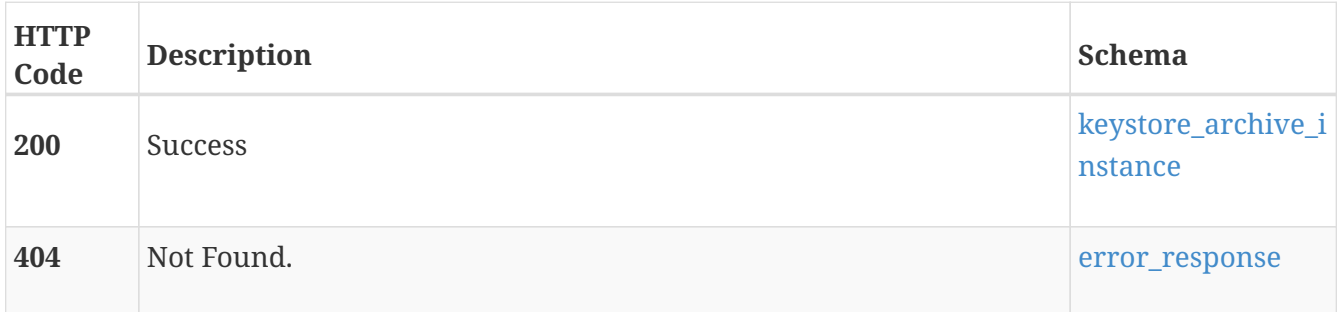

#### **Consumes**

• application/json

## **Produces**

• application/zip

# **license**

Use this resource type to view and manage the software license for the cluster.

Licenses are normally automatically retrieved when the system is configured. If the system cannot reach the DellEMC Software Licensing Central, it will retry daily during the 30-day trial period. After the trial period, the system will continue to operate but no new provisioning operations will be allowed.

When an appliance is added to the cluster, the process starts over, and the cluster license will need to be updated, either automatically, or manually if network connectivity to the Software Licensing Central is not available.

If the system lacks network connectivity to reach the Software Licensing Central, an alert will be raised that indicates when the trial period will expire. For sites that do not allow connection to the Software Licensing Central, there is an alternate mechanism to license the cluster: 1. Get the license activation file from the system. 2. Log on to the DellEMC Software Licensing Central as a customer and provide the activation file. You will receive a license file back. 3. Upload the license file to the system.

# **GET /license**

# **Description**

Query license information for the cluster. There is always one license instance.

## **Responses**

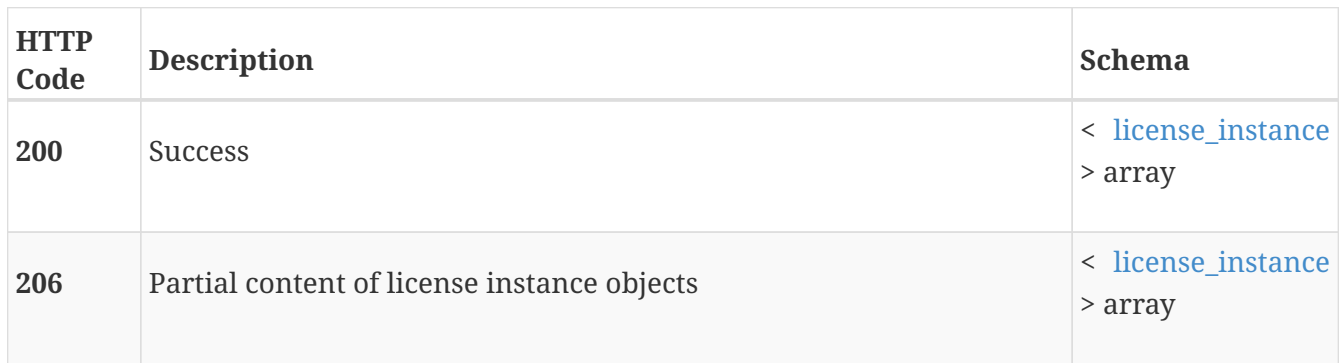

# **GET /license/{id}**

# **Description**

Query the specific license information for the cluster.

#### **Parameters**

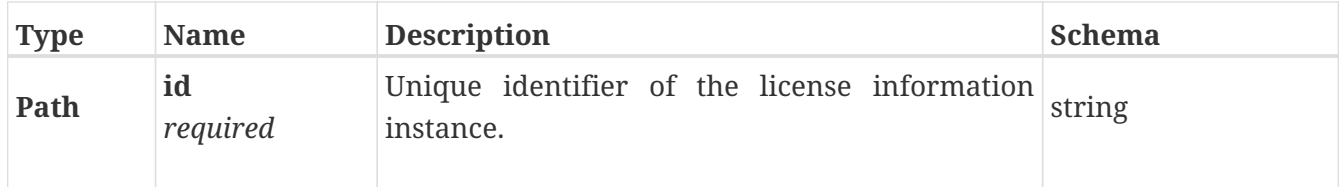

#### **Responses**

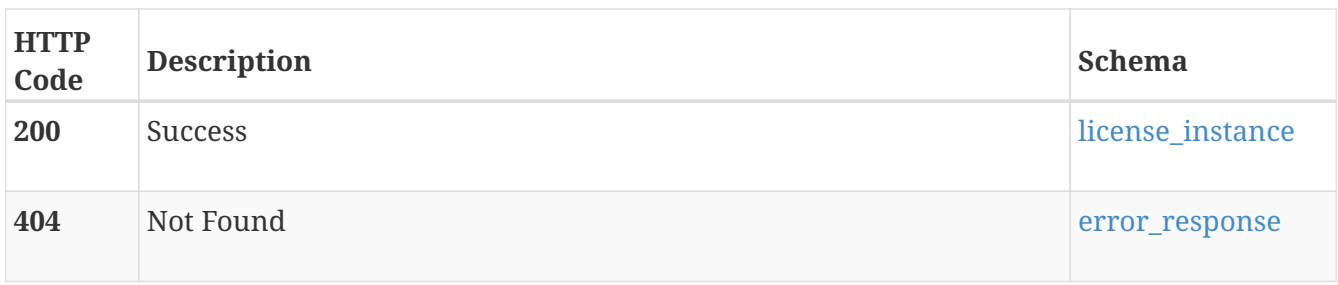

# **POST /license/upload**

# **Description**

Upload a software license to install the license on the cluster.

#### **Parameters**

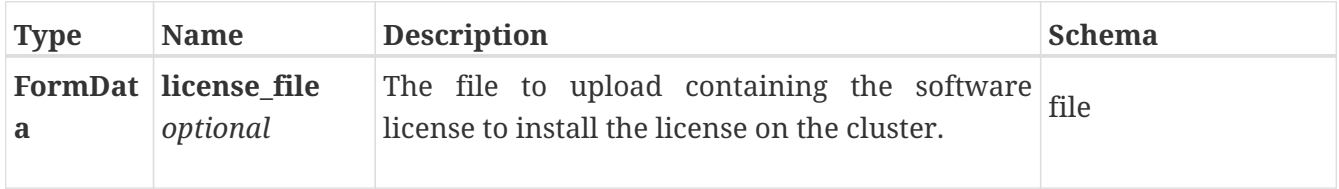

#### **Responses**

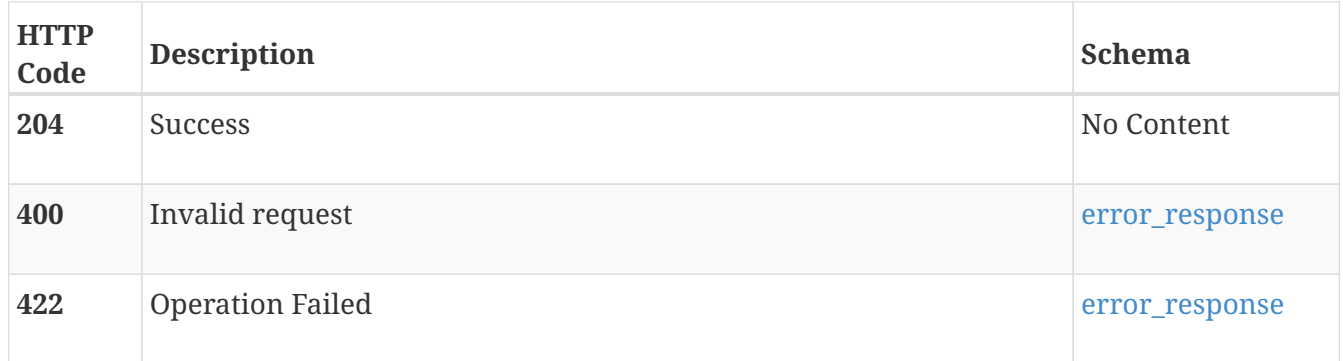

#### **Consumes**

• multipart/form-data

# **POST /license/retrieve**

# **Description**

Retrieve the license directly from the DellEMC Software Licensing Central. This runs automatically when the cluster is configured, and if it fails, once per day during the trial period. This allows a manual attempt, normally after attempting to correct the network connectivity issue preventing the automatic retrieval.

#### **Responses**

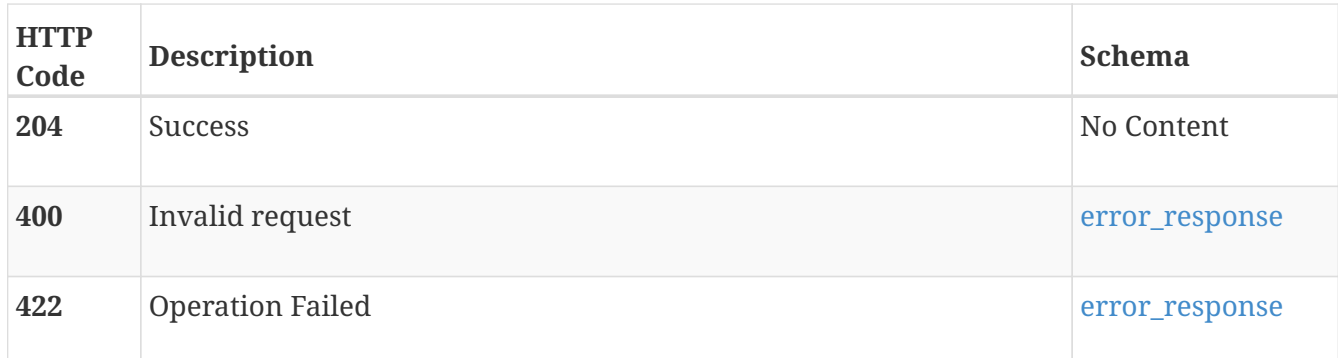

# **local\_user**

Use this resource type to manage local user accounts.

# **GET /local\_user**

## **Description**

Query all local user account instances. This resource type collection query does not support filtering, sorting or pagination

#### **Responses**

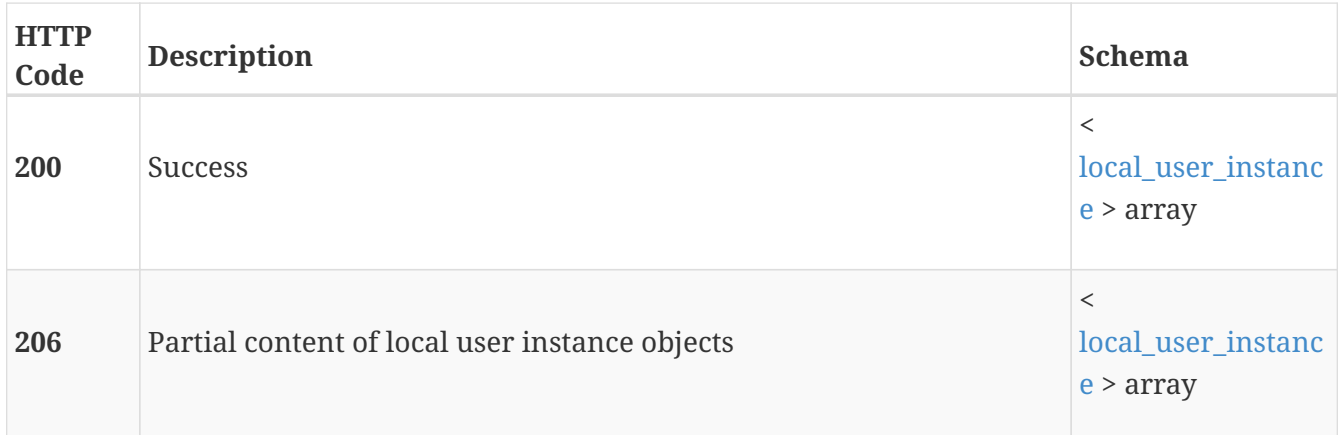

# **POST /local\_user**

## **Description**

Create a new local user account. Any existing local user with either an administrator or a security administrator role can create a new local user account. By default, a new local\_user account is NOT

locked.

### **Parameters**

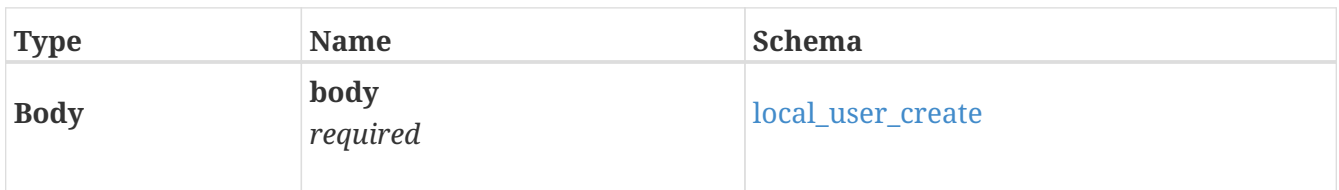

## **Responses**

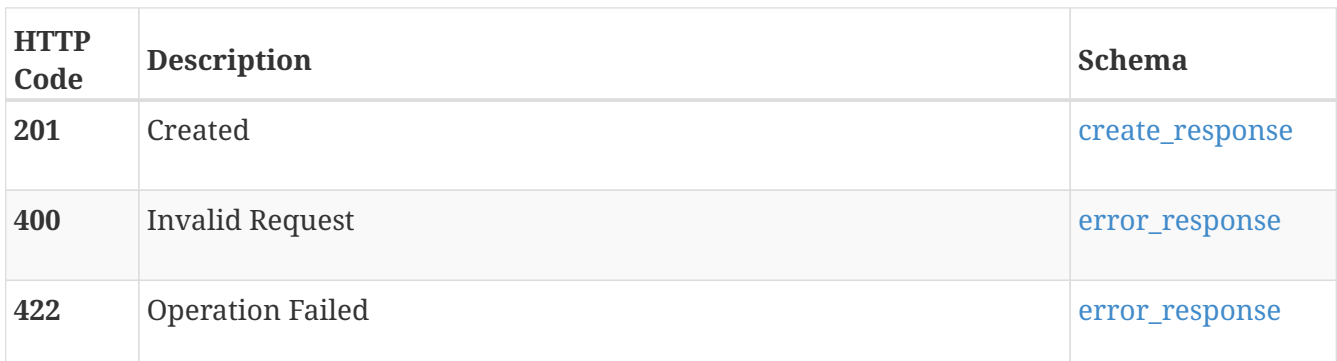

# **GET /local\_user/{id}**

## **Description**

Query a specific local user account instance using an unique identifier.

## **Parameters**

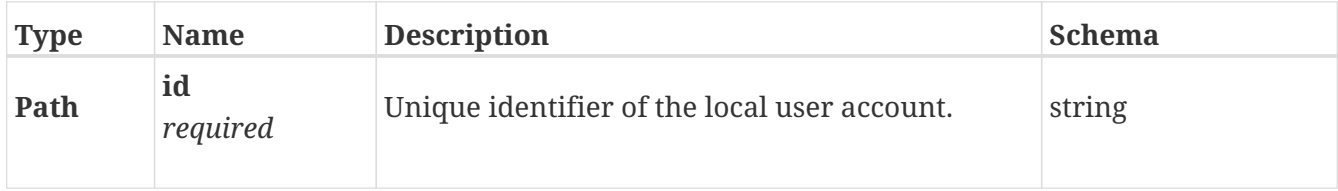

## **Responses**

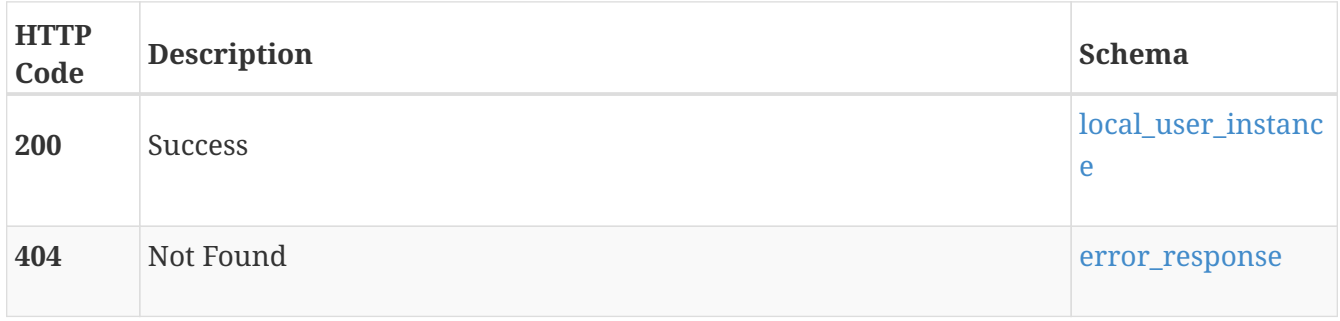

# **DELETE /local\_user/{id}**

## **Description**

Delete a local user account instance using the unique identifier. You cannot delete the default "admin" account or the account you are currently logged into. Any local user account with Administrator or Security Administrator role can delete any other local user account except the default "admin" account.

#### **Parameters**

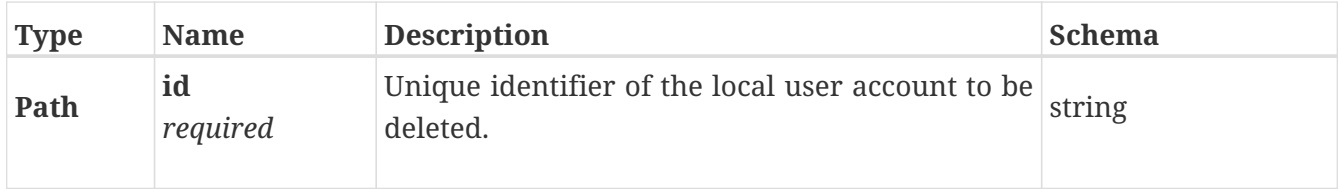

#### **Responses**

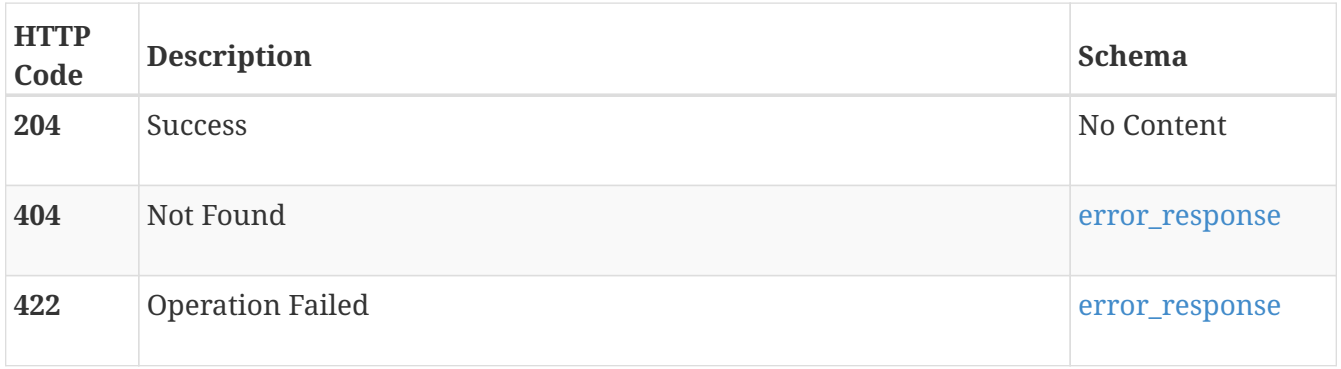

# **PATCH /local\_user/{id}**

## **Description**

Modify a property of a local user account using the unique identifier. You cannot modify the default "admin" user account.

#### **Parameters**

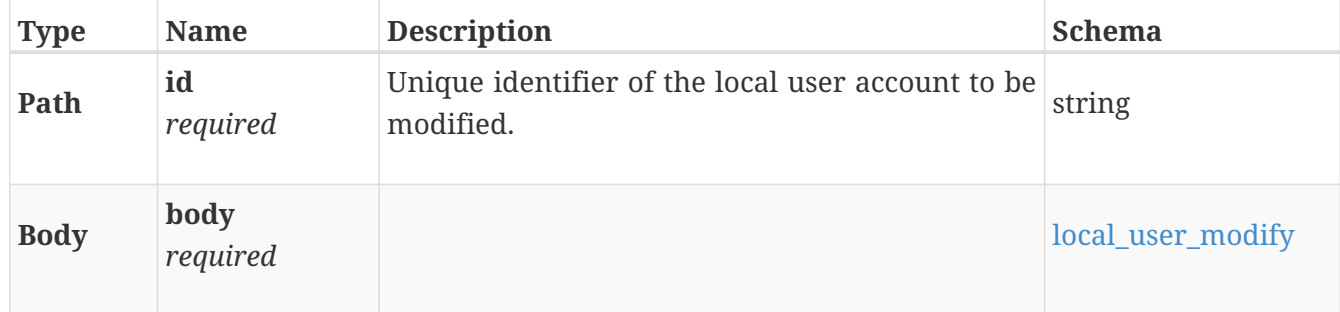

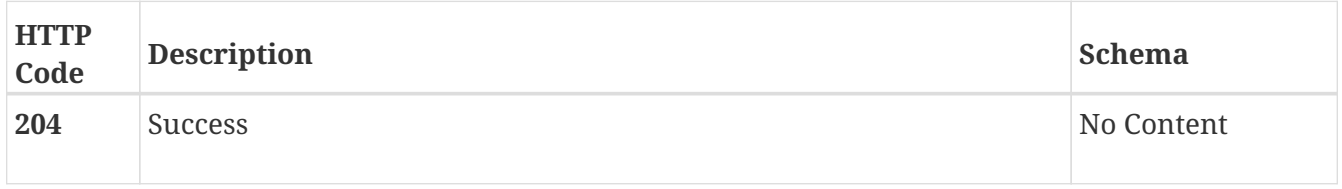

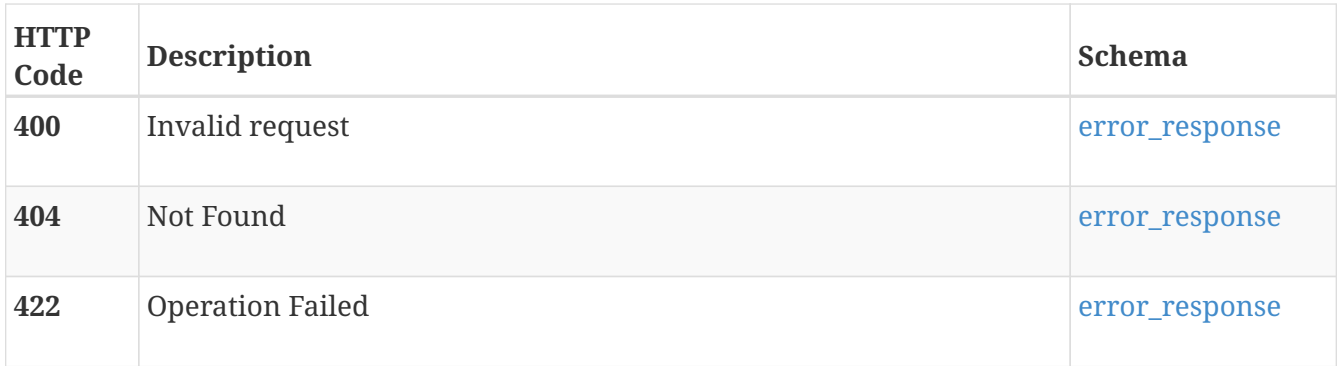

# **login\_session**

Use these resource types to manage sessions, roles, and system security configurations.

# **GET /login\_session**

#### **Description**

Obtain the login session for the current user. This resource type collection query does not support filtering, sorting or pagination

#### **Responses**

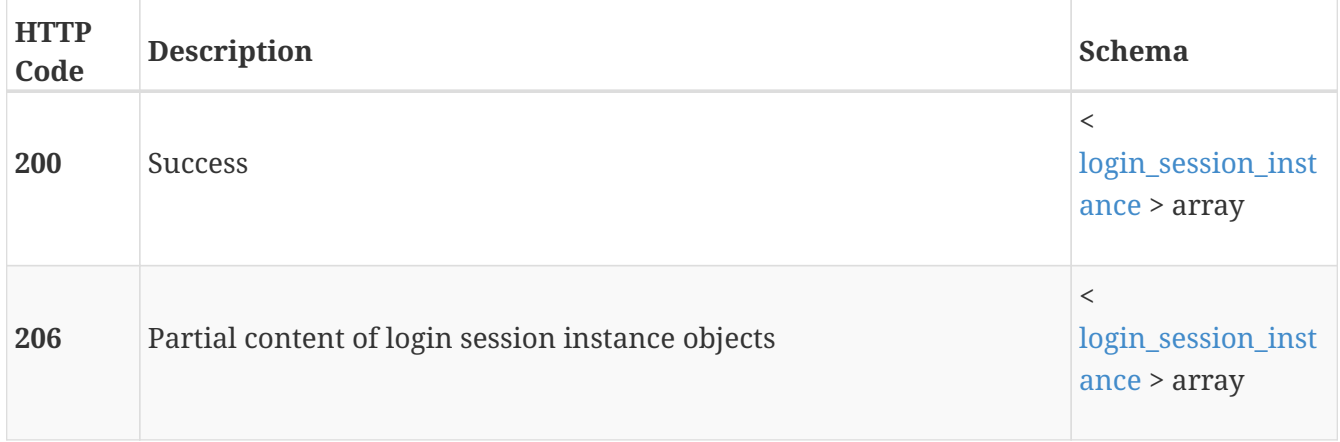

#### **Produces**

• application/json

# **logout**

Use these resource types to manage sessions, roles, and system security configurations.

# **POST /logout**

## **Description**

Log out the current user.

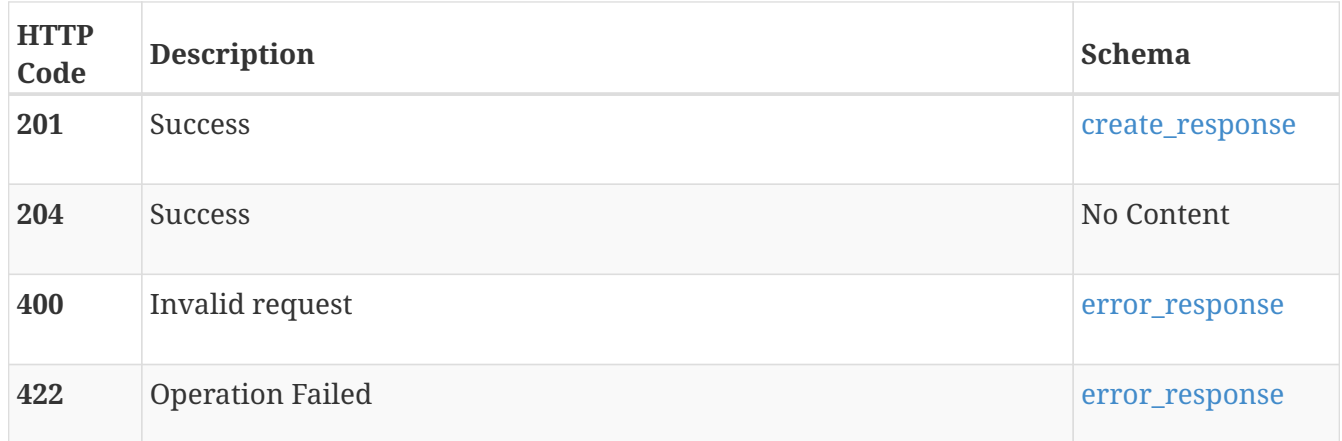

#### **Produces**

• application/json

# **maintenance\_window**

Use this resource type to manage the maintenance window configuration for each appliance. The maintenance window allows you to set a time period during which alerts do not generate any notifications. After the specified interval (1-48 hours), the maintenance window will get automatically disabled and any alerts that are still outstanding will generate notifications. Specifically, anything that would have generated a notification but didn't do so because of the maintenance window and that remains outstanding after the window closes, will result in a notification when the window is disabled.

# **GET /maintenance\_window**

#### **Description**

Query the maintenance window configurations.

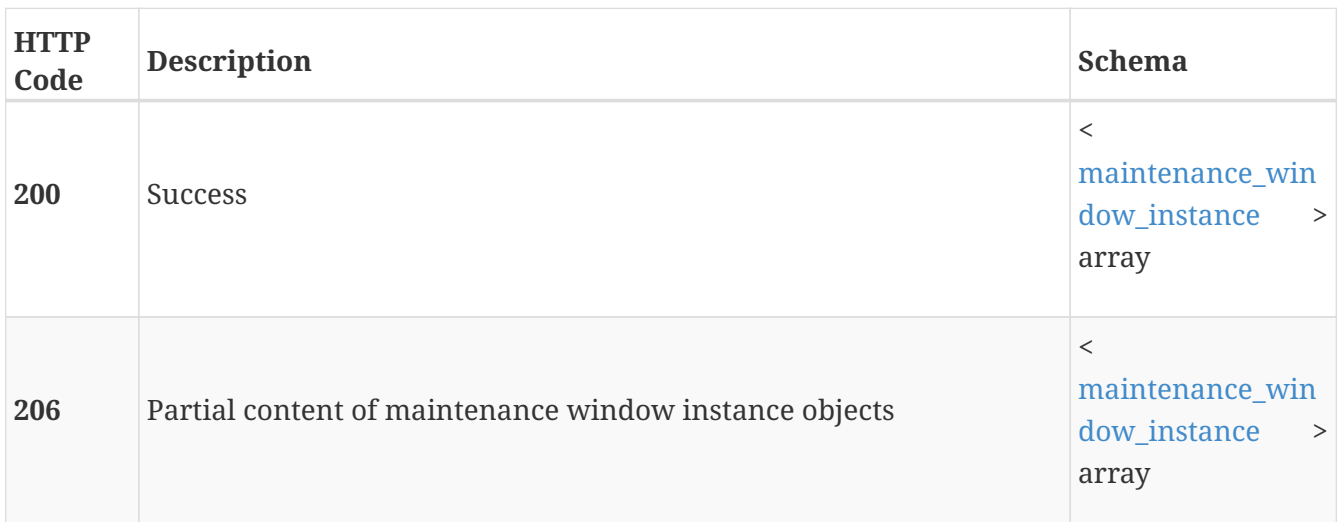

# **GET /maintenance\_window/{id}**

# **Description**

Query one appliance maintenance window configuration.

#### **Parameters**

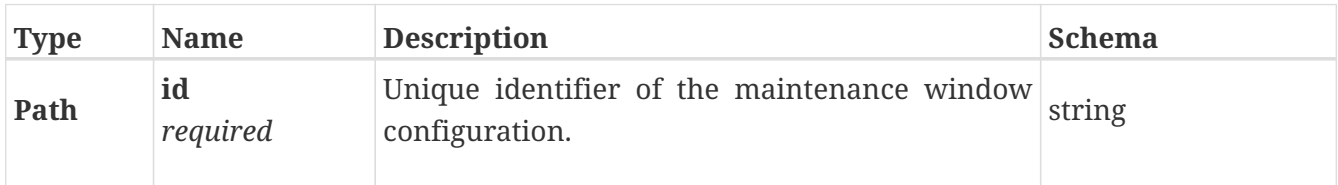

### **Responses**

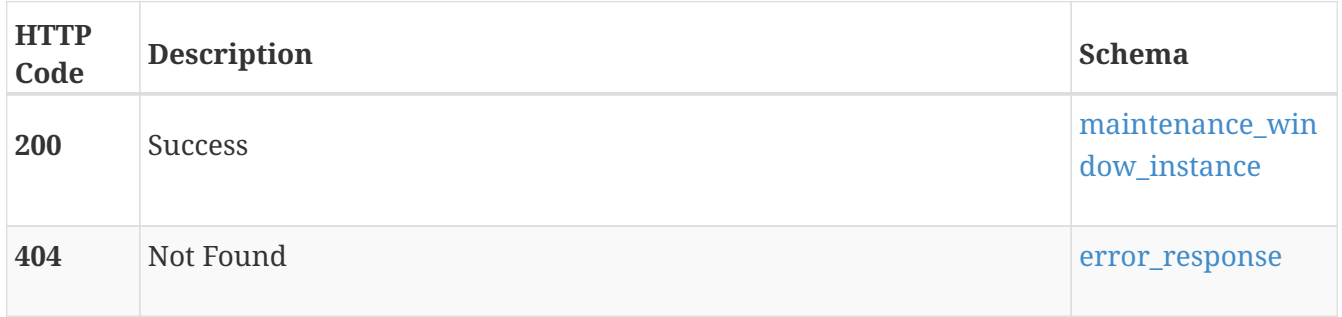

# **PATCH /maintenance\_window/{id}**

## **Description**

Configure maintenance window.

## **Parameters**

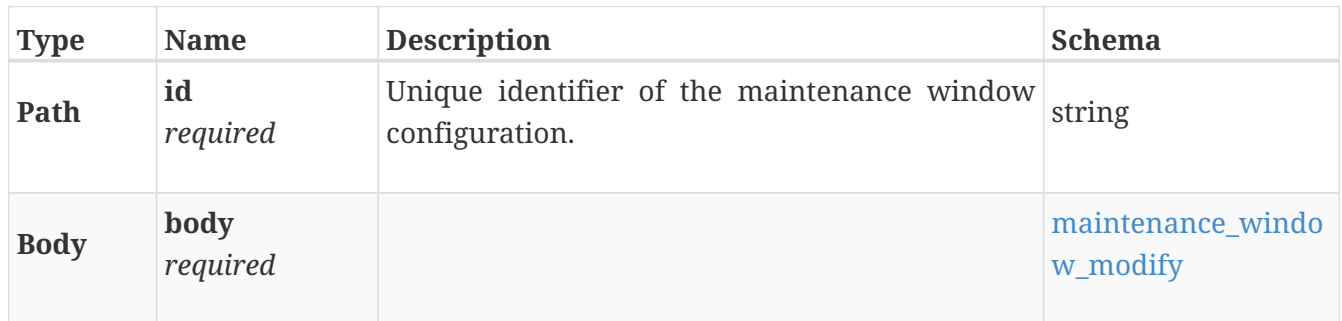

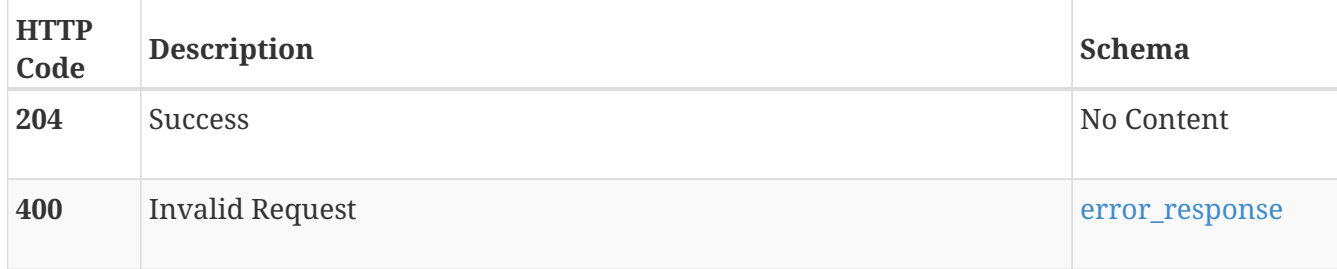

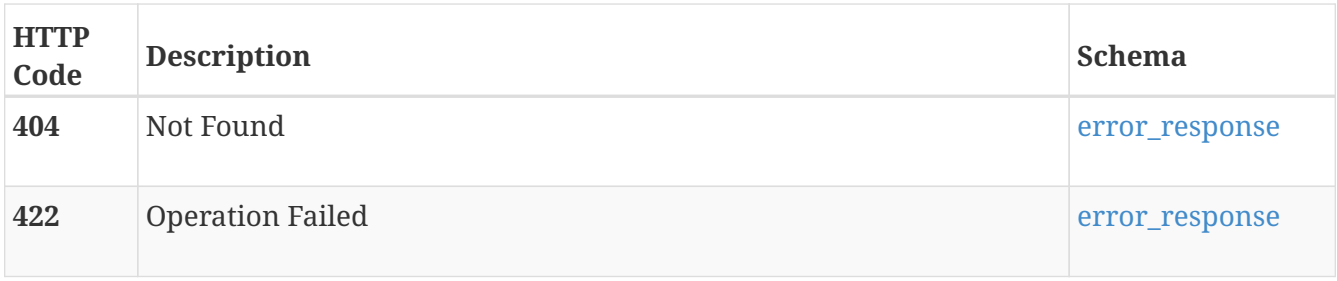

# **metrics**

REST APIs Use these resource types to query historical metric data.

# **POST /metrics/generate**

#### **Description**

Retrieves metrics for specified type.

#### **Parameters**

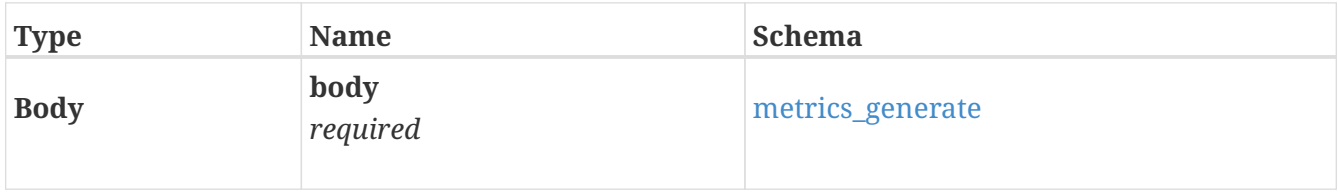

#### **Responses**

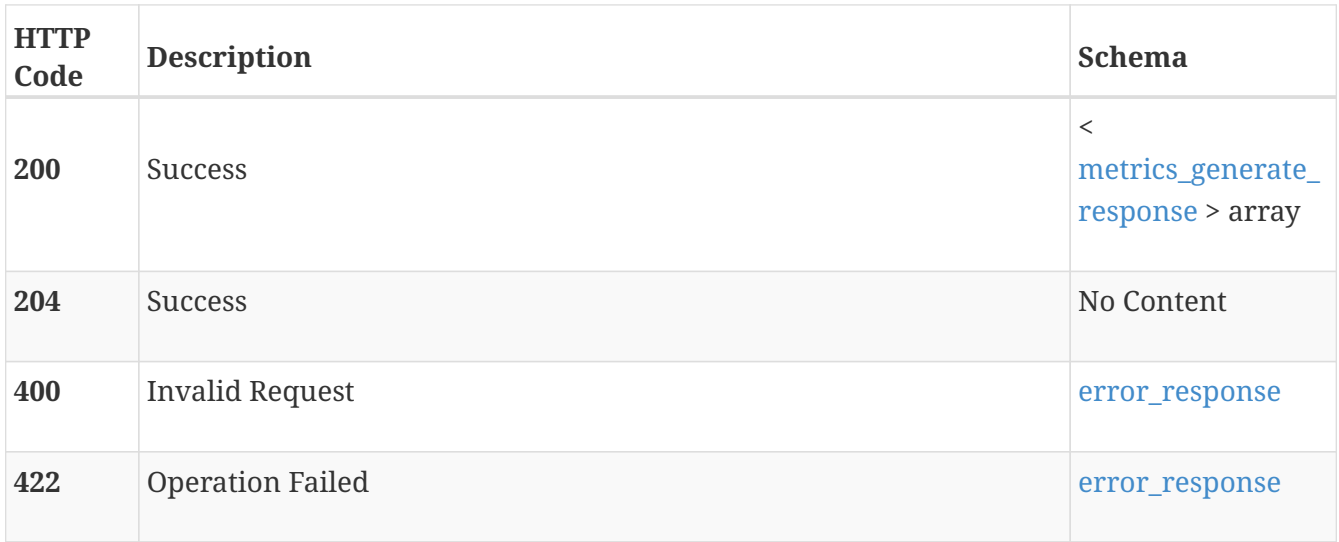

#### **Produces**

• application/json

# **migration\_recommendation**

The system produces migration recommendations periodically or upon request, based on capacity usage and recent performance. A recommendation can then be implemented using the

create\_migration\_sessions action, performing any necessary rescans on attached hosts, and then using start\_migration\_sessions.

# **GET /migration\_recommendation**

# **Description**

Get migration recommendations.

#### **Responses**

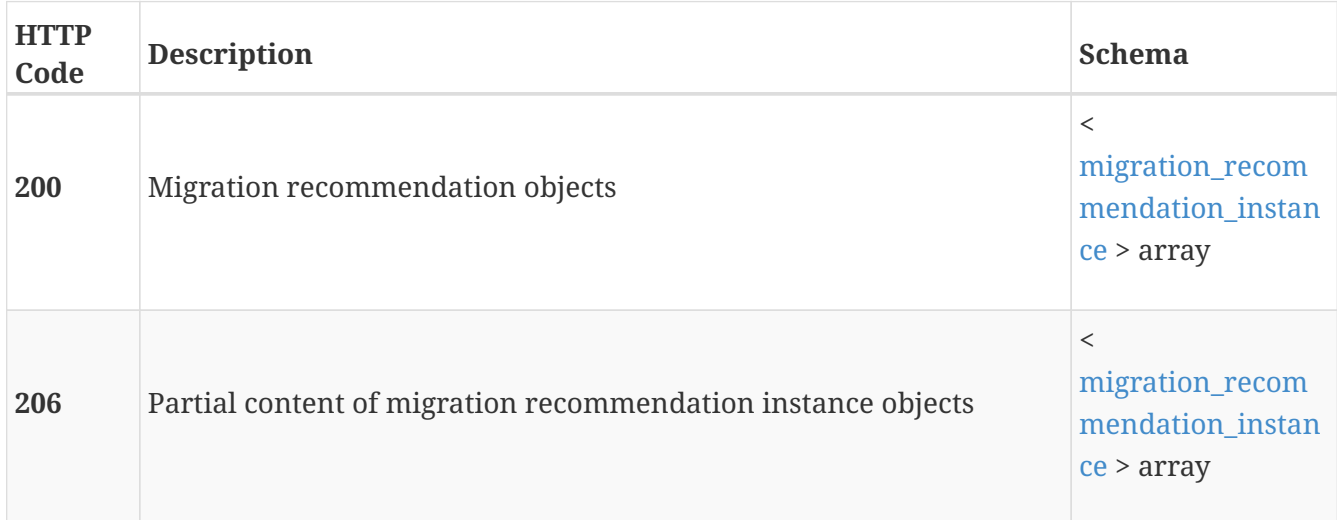

# **POST /migration\_recommendation**

# **Description**

Generate a recommendation for redistributing storage utilization between appliances.

#### **Parameters**

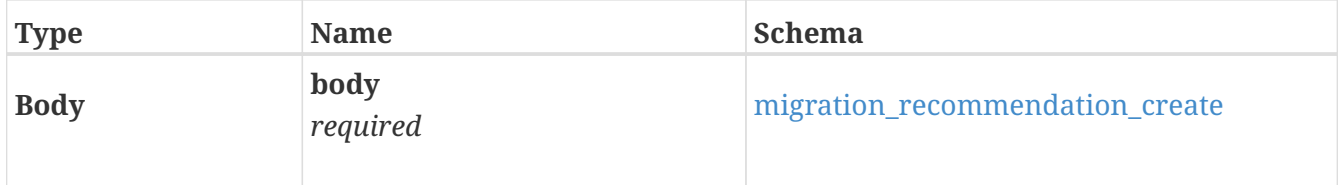

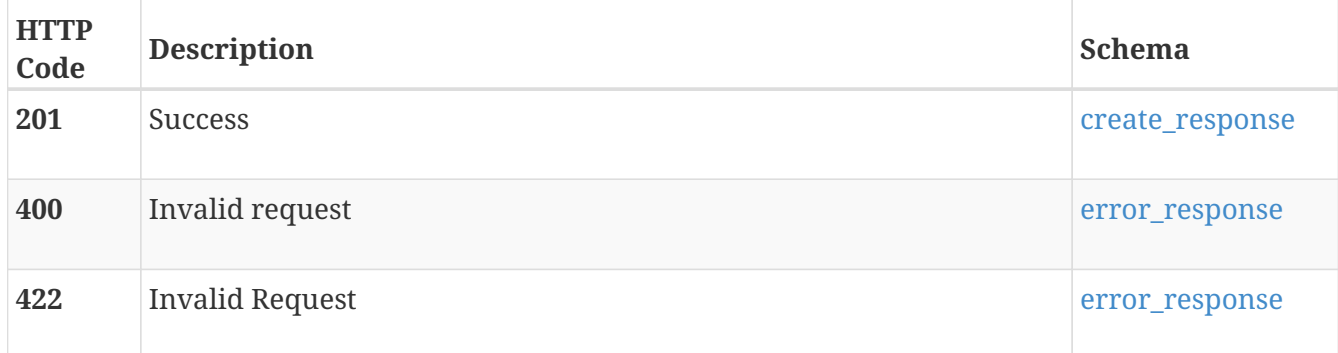

# **GET /migration\_recommendation/{id}**

# **Description**

Get a single migration recommendation.

## **Parameters**

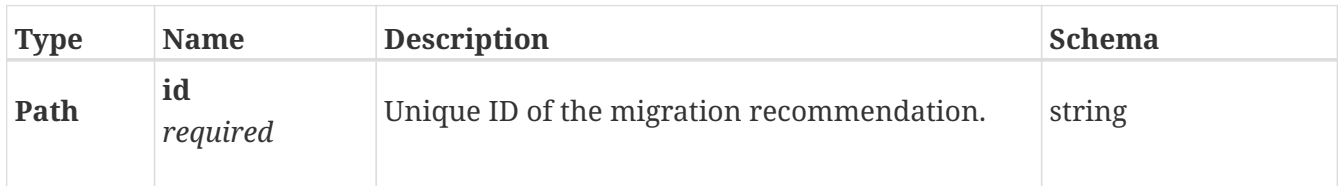

## **Responses**

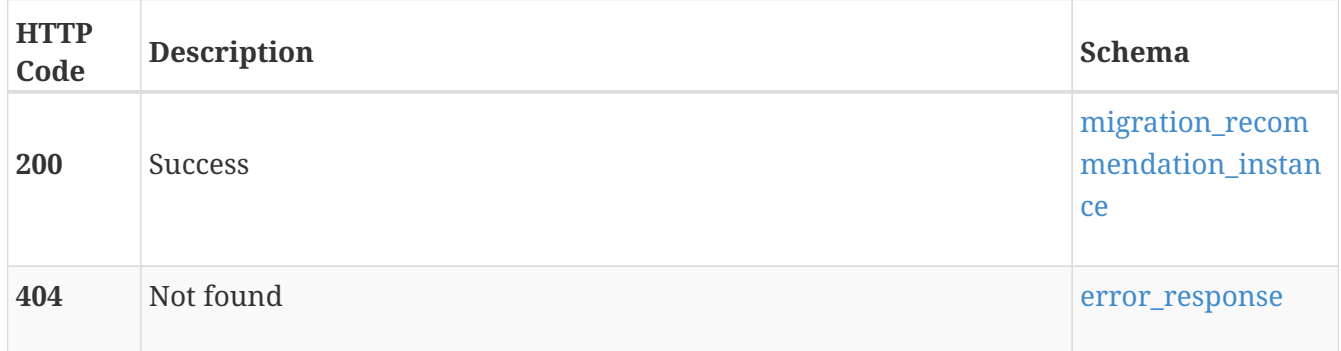

# **DELETE /migration\_recommendation/{id}**

# **Description**

Delete a migration recommendation.

## **Parameters**

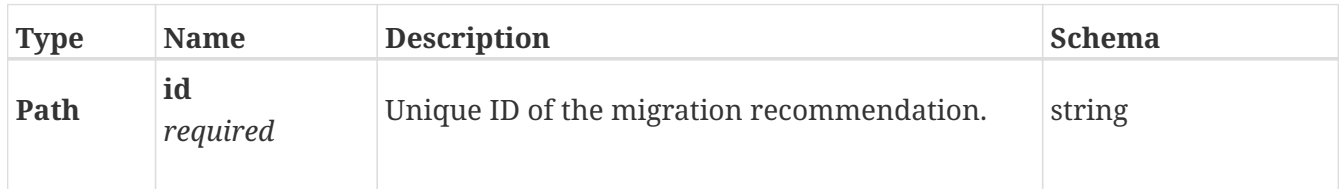

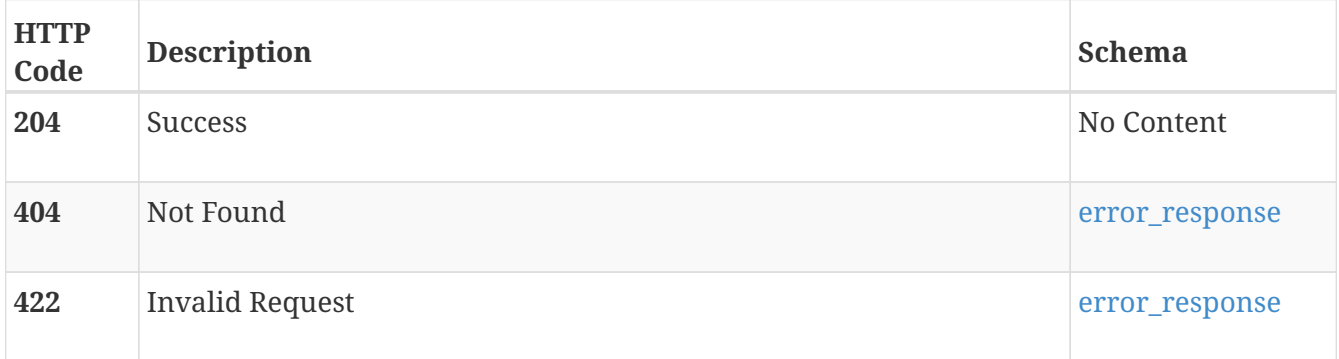

# **POST /migration\_recommendation/{id}/create\_migration\_sessions**

## **Description**

Create the migration sessions to implement a migration recommendation. If the response contains a list of hosts to rescan, those hosts must be rescanned before starting the sessions or the host(s) may lose access to the data when the migration completes.

## **Parameters**

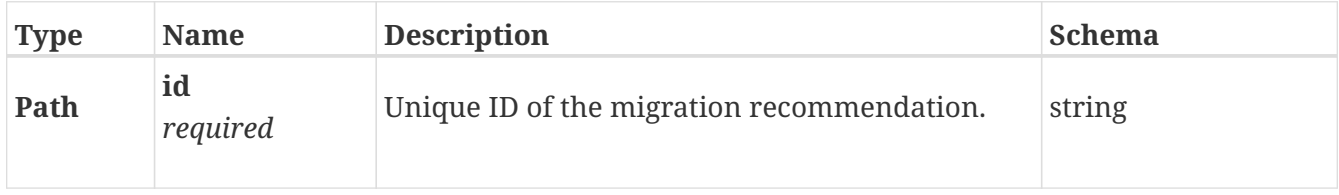

#### **Responses**

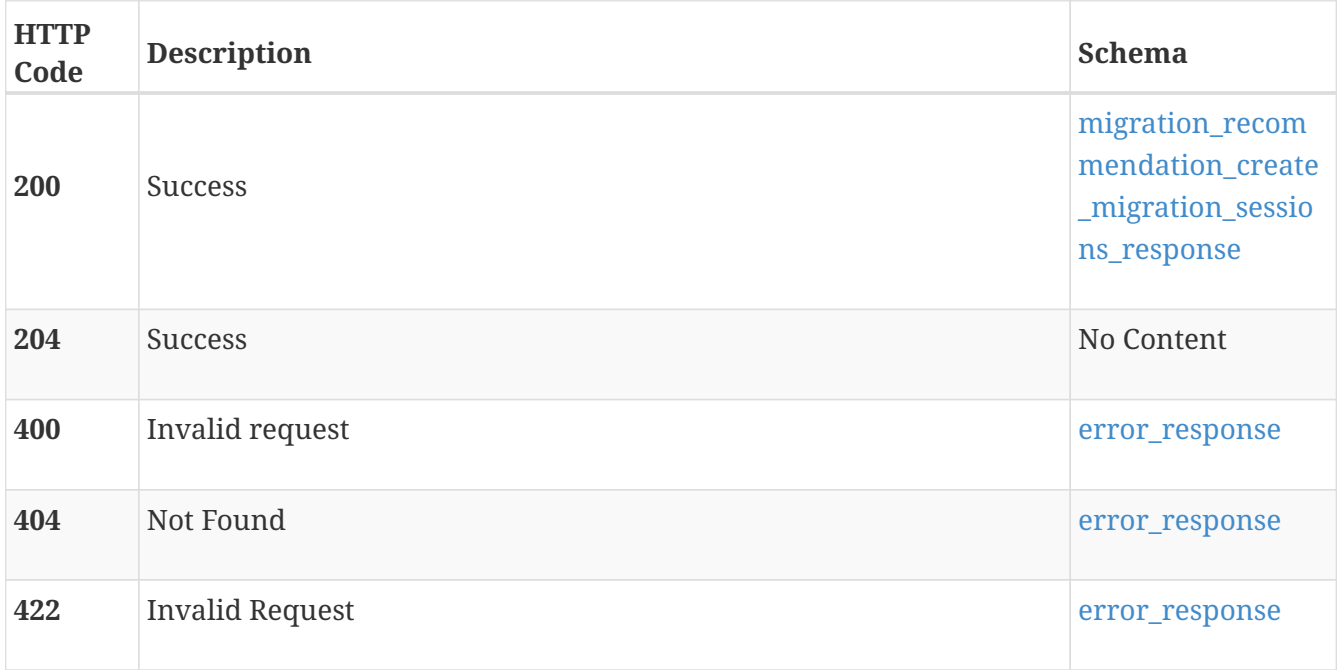

# **POST /migration\_recommendation/{id}/start\_migration\_sessions**

## **Description**

Start previously created migration sessions for recommendation. Ensure that any rescans specified in the create\_migration\_sessions response have been done before using this to start the sessions. Failure to do may result in data unavailability and/or data loss.

## **Parameters**

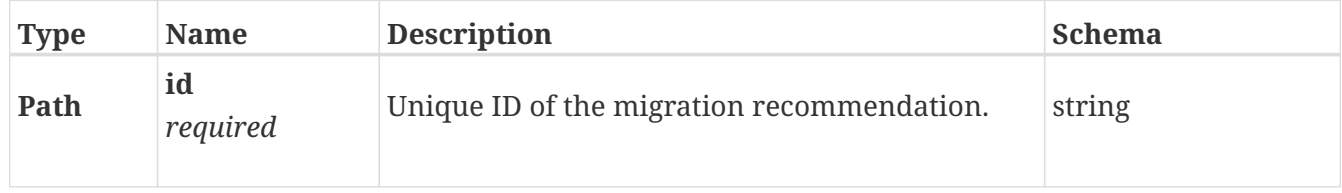

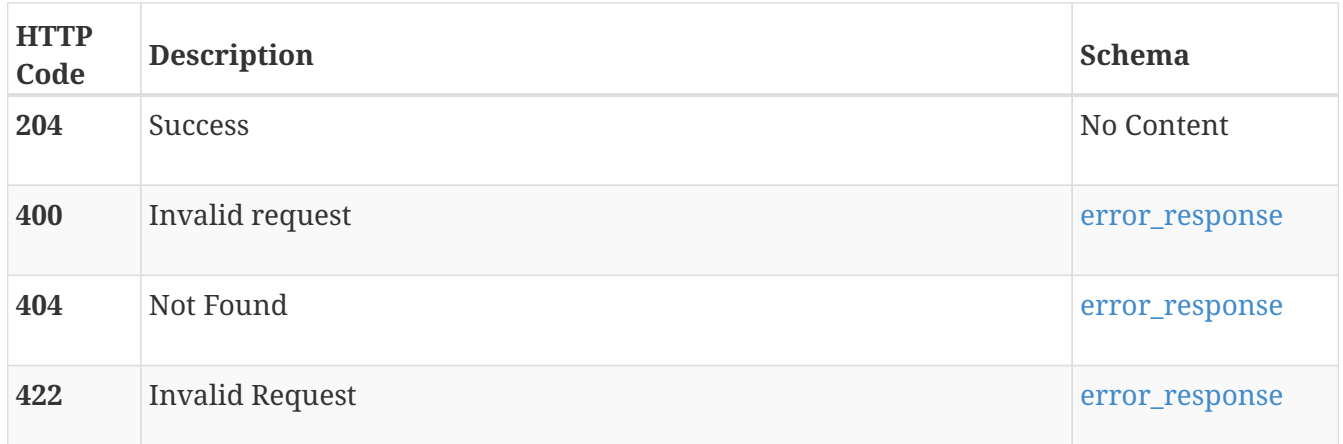

# **migration\_session**

Manage migration sessions.

# **GET /migration\_session**

#### **Description**

Query migration sessions.

#### **Responses**

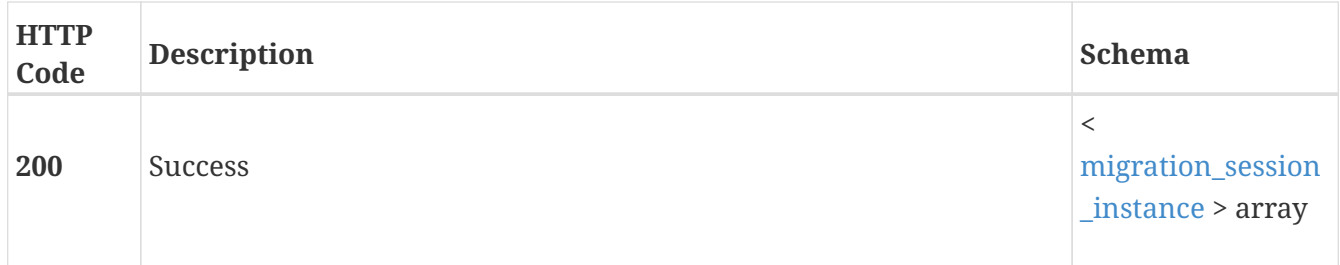

# **POST /migration\_session**

#### **Description**

Create a new migration session. For virtual volumes (vVols), the background copy is completed during this phase and the ownership of the vVol is transferred to the new appliance. For volumes and application groups, a migration session is created in this phase and no background copy is performed until either the sync or cutover operation is invoked. There are no interruptions to any services during this phase.

#### **Parameters**

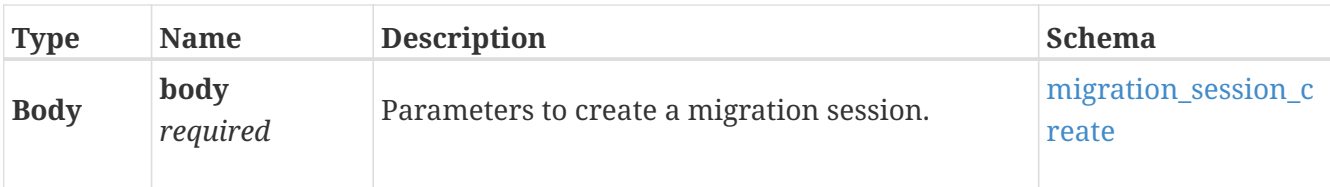

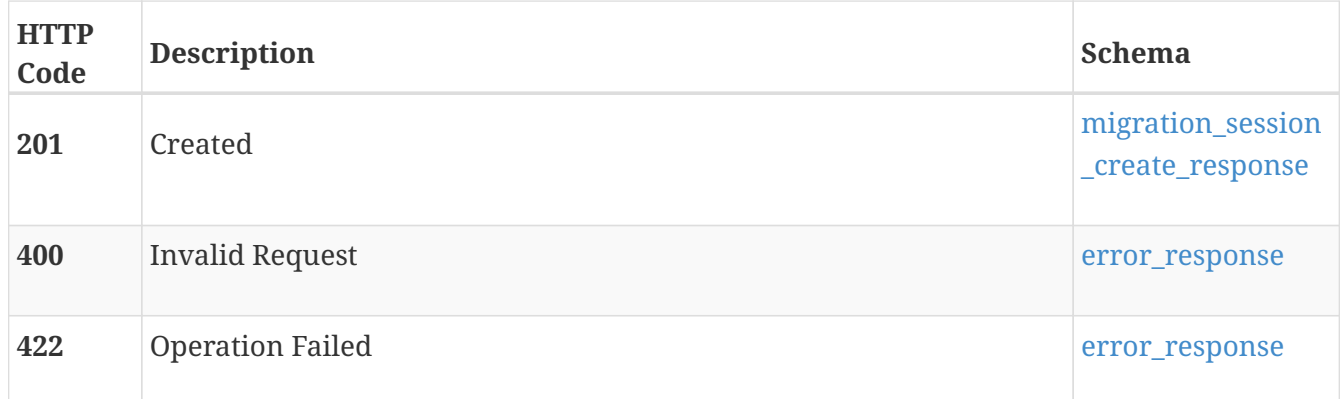

# **Produces**

• application/json

# **GET /migration\_session/{id}**

# **Description**

Query a specific migration session.

#### **Parameters**

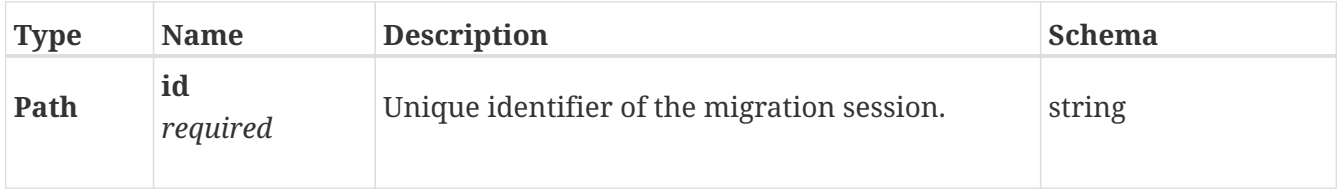

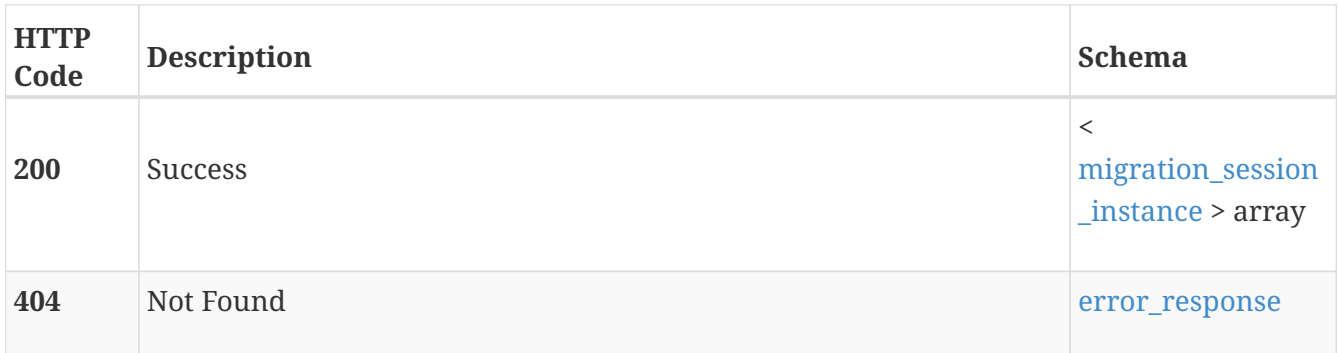

# **DELETE /migration\_session/{id}**

## **Description**

Delete a migration session. With the force option, a migration session can be deleted regardless of its state. All background activity is canceled before deleting the session.

### **Parameters**

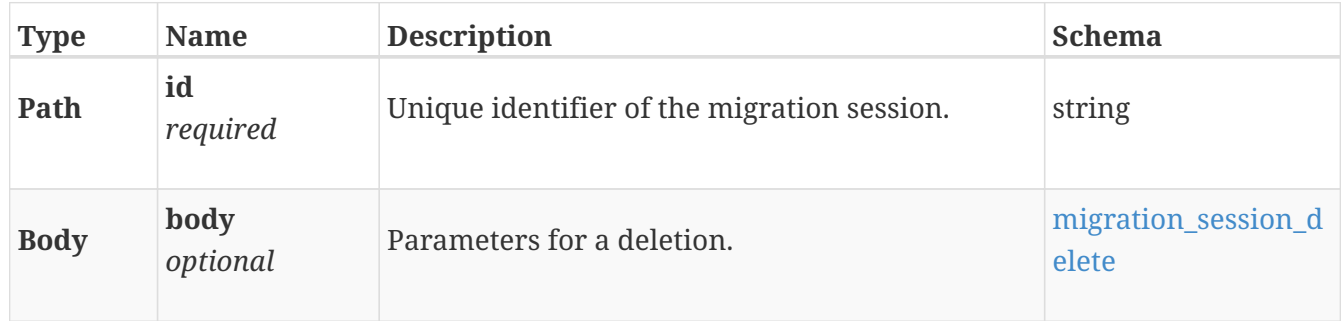

#### **Responses**

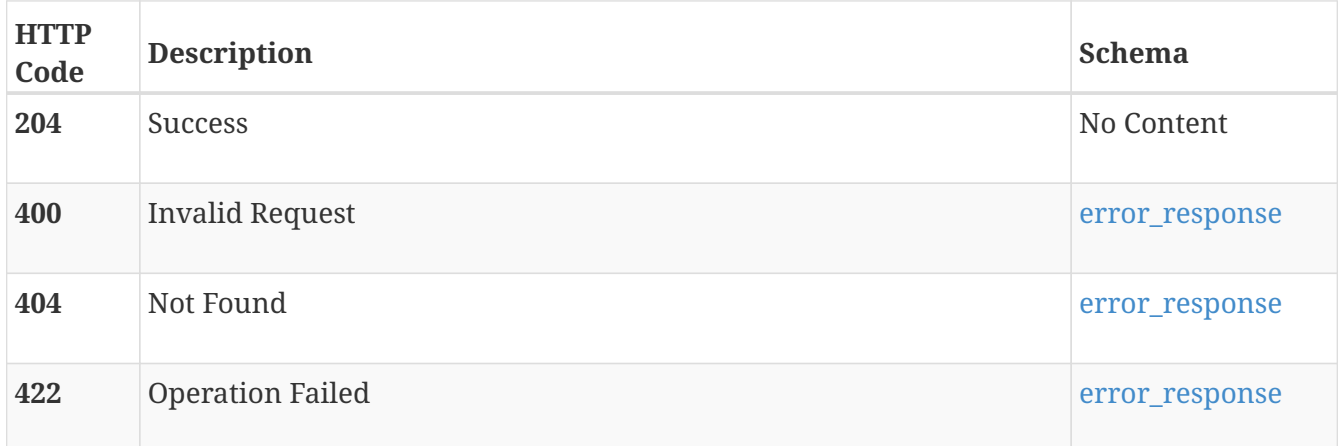

# **POST /migration\_session/{id}/pause**

## **Description**

Pause a migration session. Only migration sessions in the synchronizing state can be paused.

#### **Parameters**

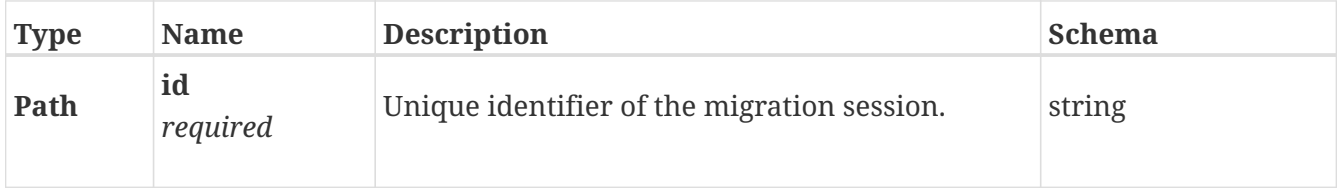

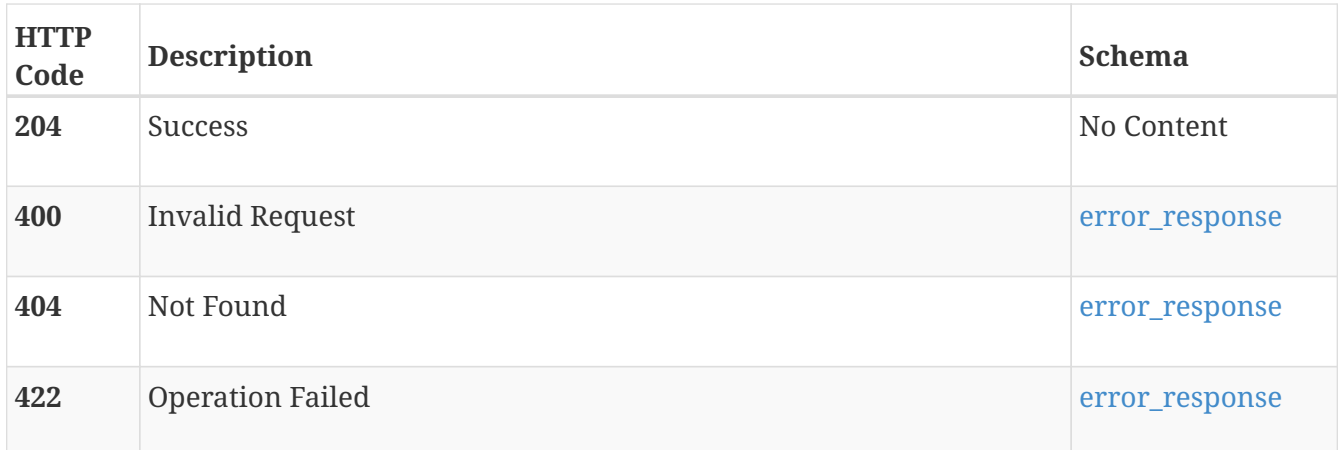

# **POST /migration\_session/{id}/resume**

#### **Description**

Resume a paused migration session. You cannot resume a migration session in the failed state.

#### **Parameters**

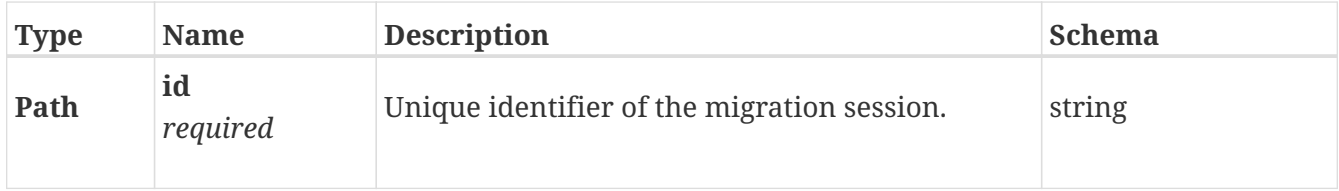

#### **Responses**

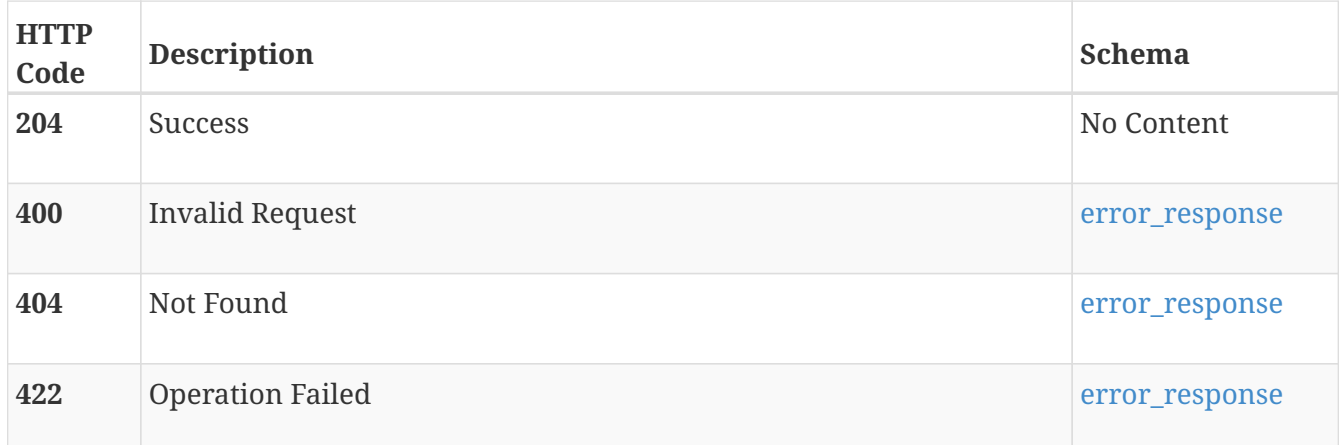

# **POST /migration\_session/{id}/sync**

## **Description**

Synchronize a migration session. During this phase, the majority of the background copy is completed and there are no interruptions to any services. Sync can be run multiple times to reduce the amount of data that must be copied during the cutover.

#### **Parameters**

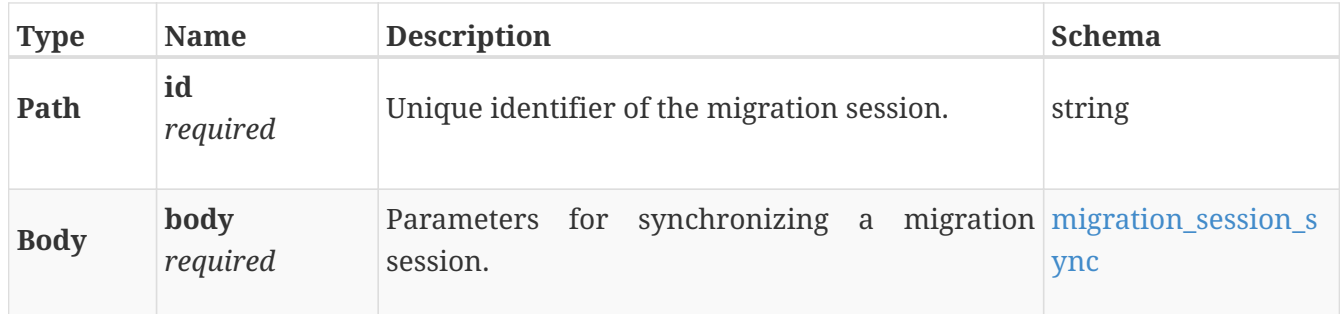

#### **Responses**

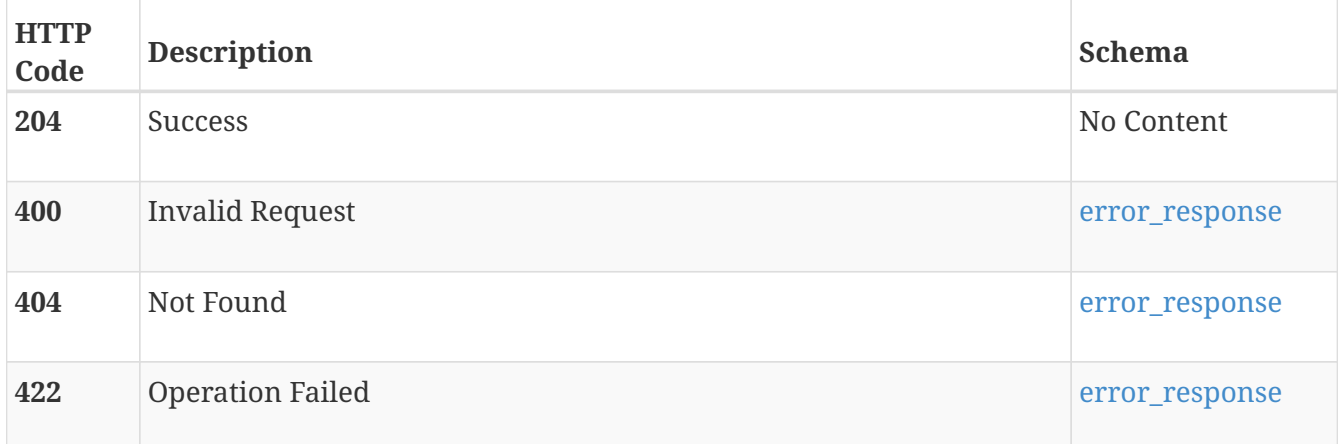

# **POST /migration\_session/{id}/cutover**

## **Description**

Final phase of the migration, when ownership of the volume, vVol, or volume group is transferred to the new appliance.

## **Parameters**

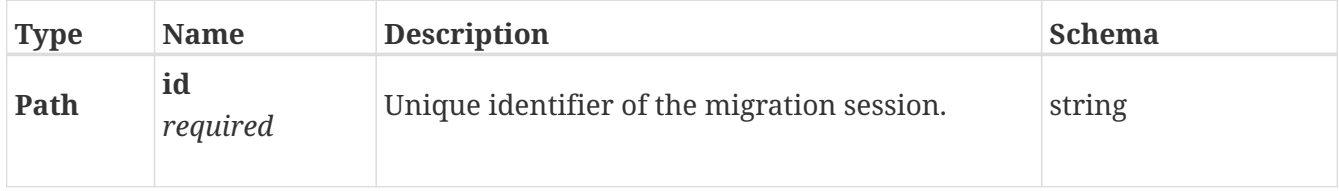

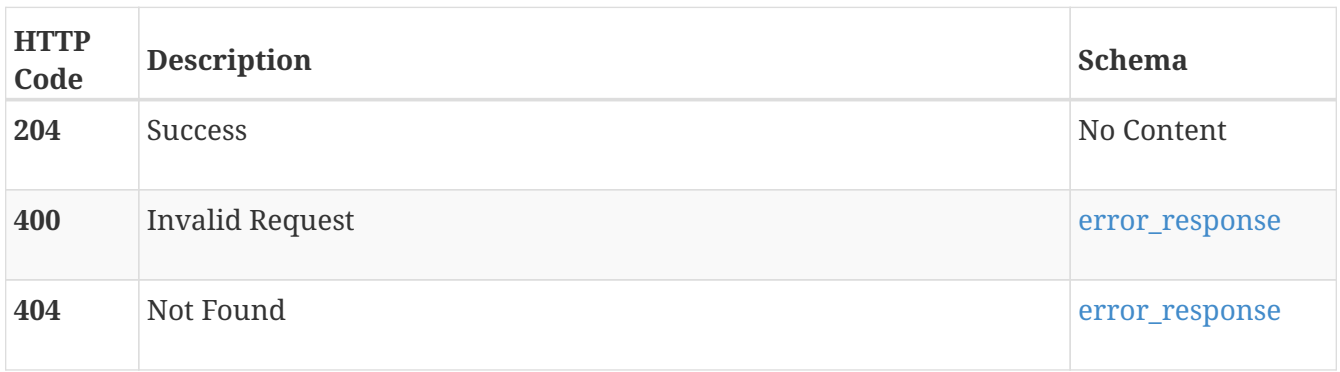

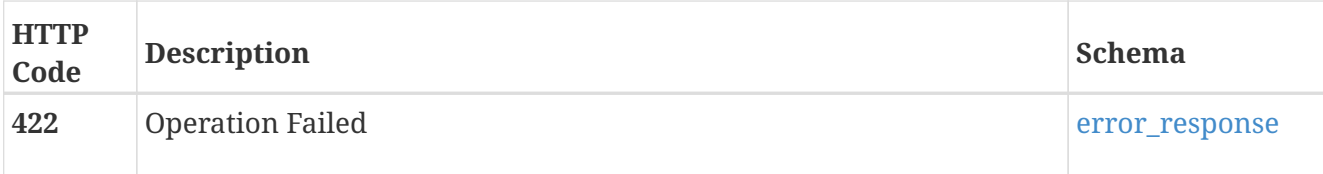

# **nas\_server**

Use these resource types to manage NAS servers. NAS servers are software components used to transfer data and provide the connection ports for hosts to access file-based storage resources. NAS servers are independent from each other.

# **GET /nas\_server**

#### **Description**

Query all NAS servers.

#### **Responses**

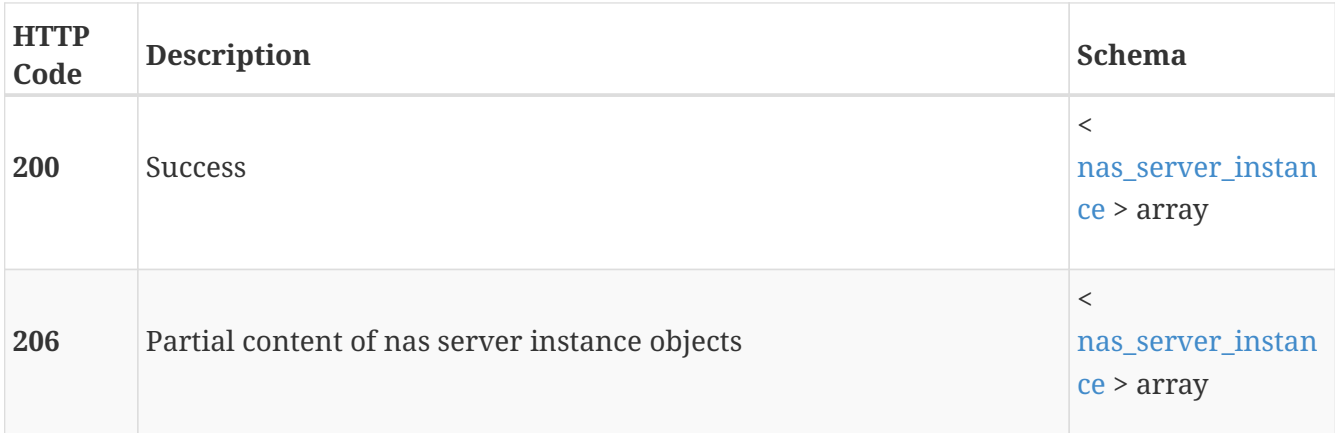

# **POST /nas\_server**

#### **Description**

Create a NAS server.

#### **Parameters**

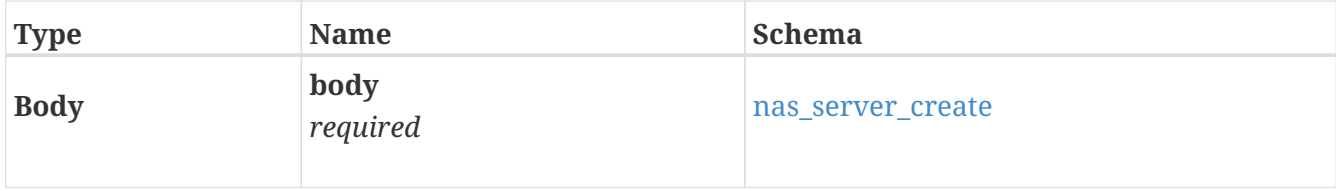

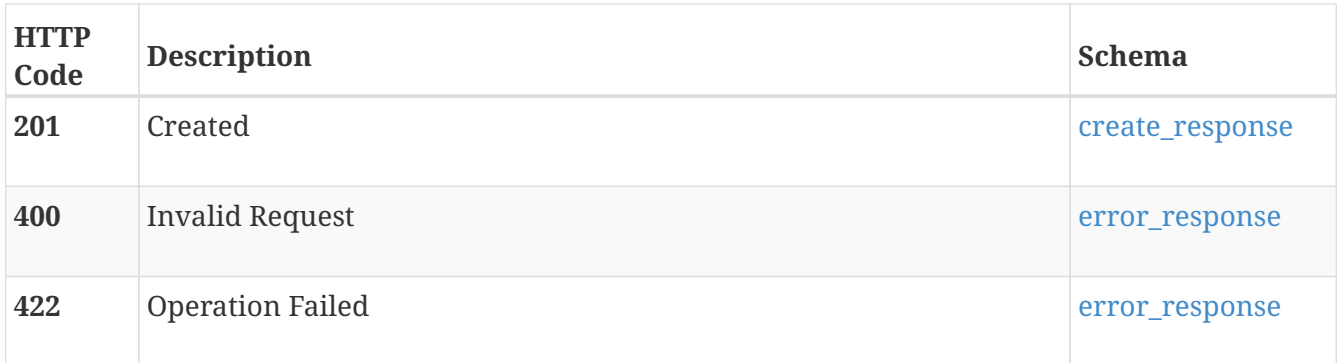

# **GET /nas\_server/{id}**

# **Description**

Query a specific NAS server.

## **Parameters**

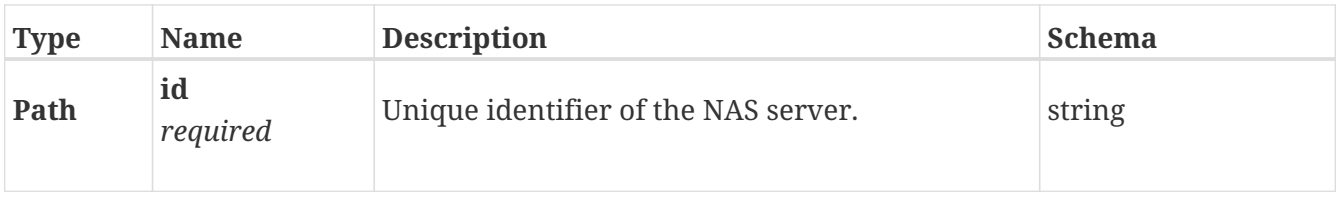

## **Responses**

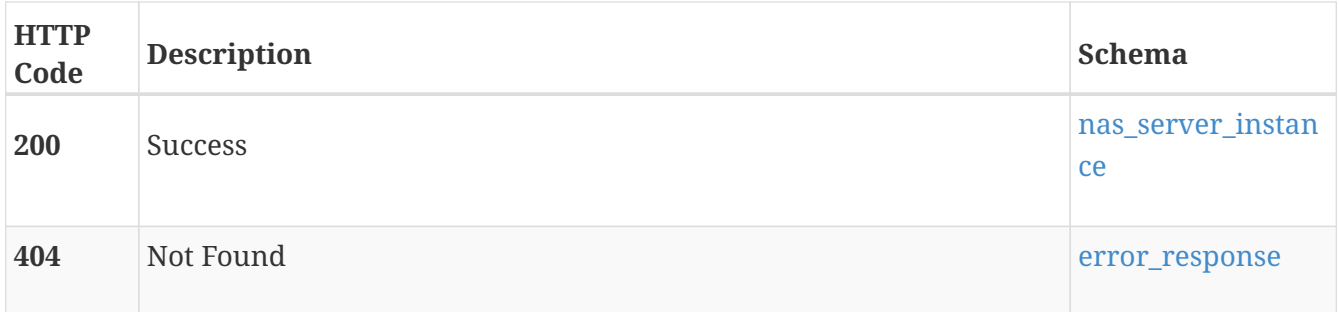

# **DELETE /nas\_server/{id}**

# **Description**

Delete a NAS server.

## **Parameters**

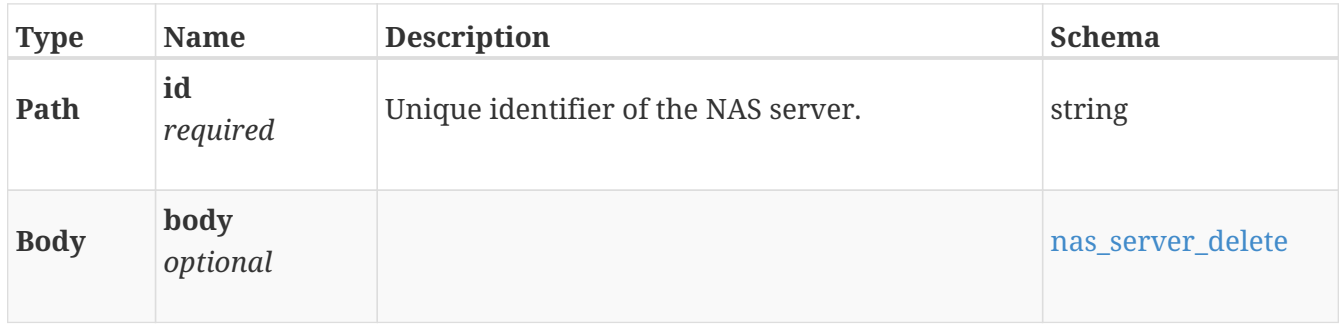

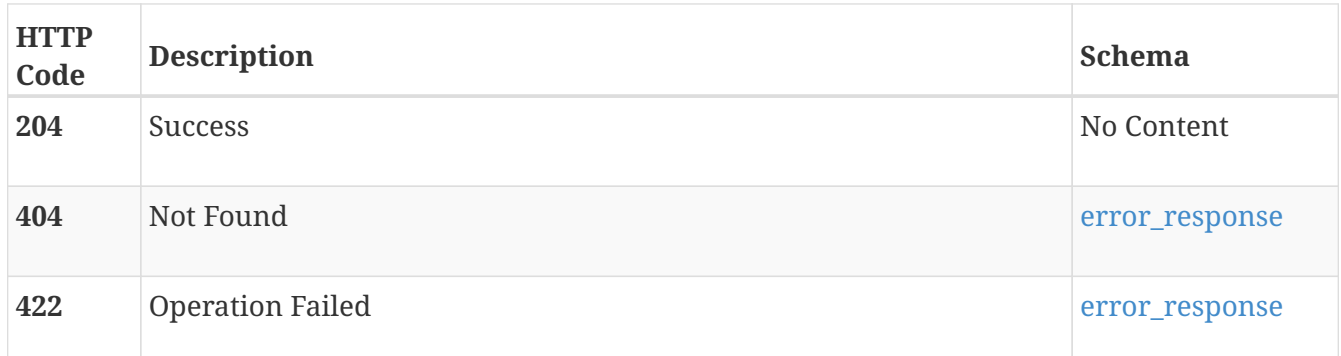

# **PATCH /nas\_server/{id}**

## **Description**

Modify the settings of a NAS server.

#### **Parameters**

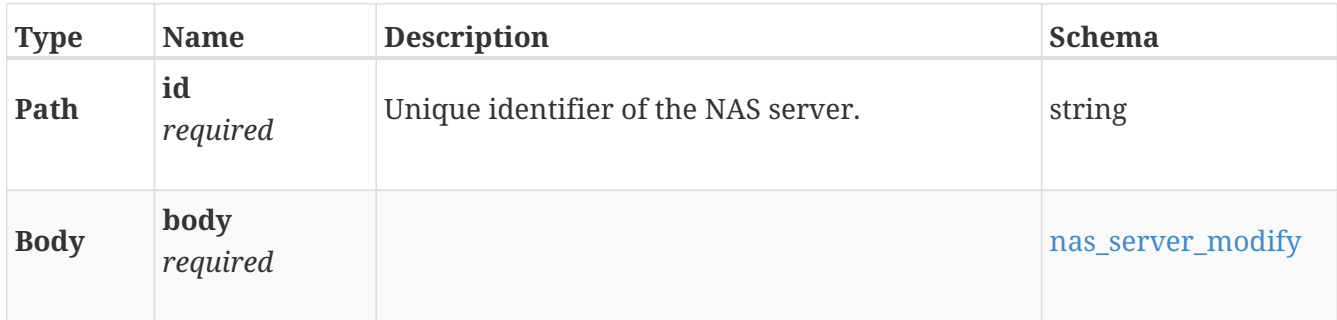

#### **Responses**

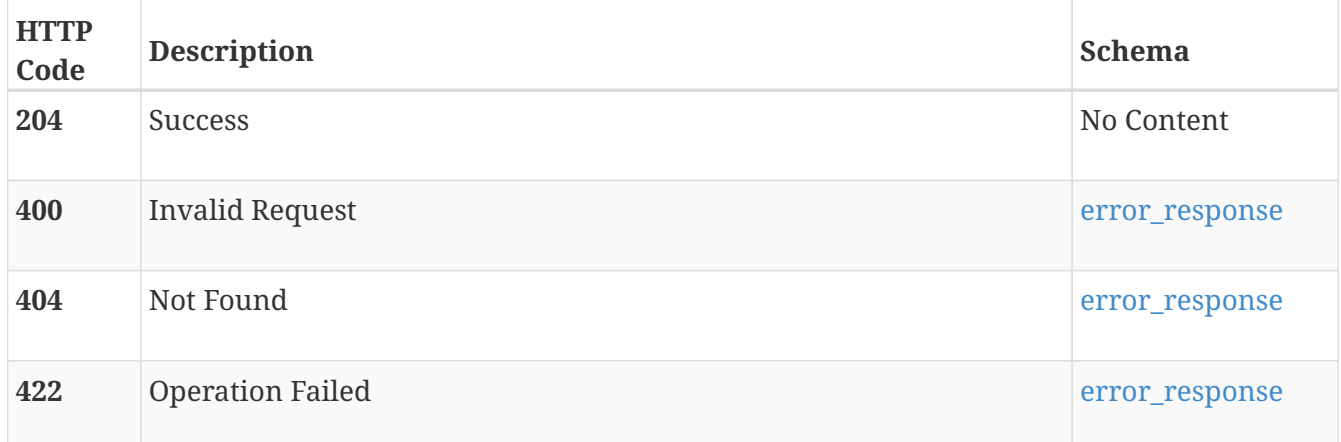

# **POST /nas\_server/{id}/ping**

## **Description**

Ping destination from NAS server.

#### **Parameters**

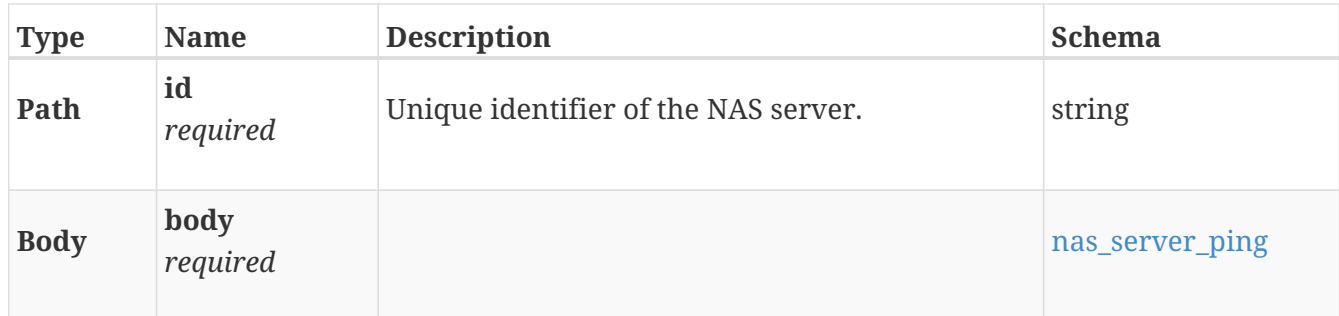

### **Responses**

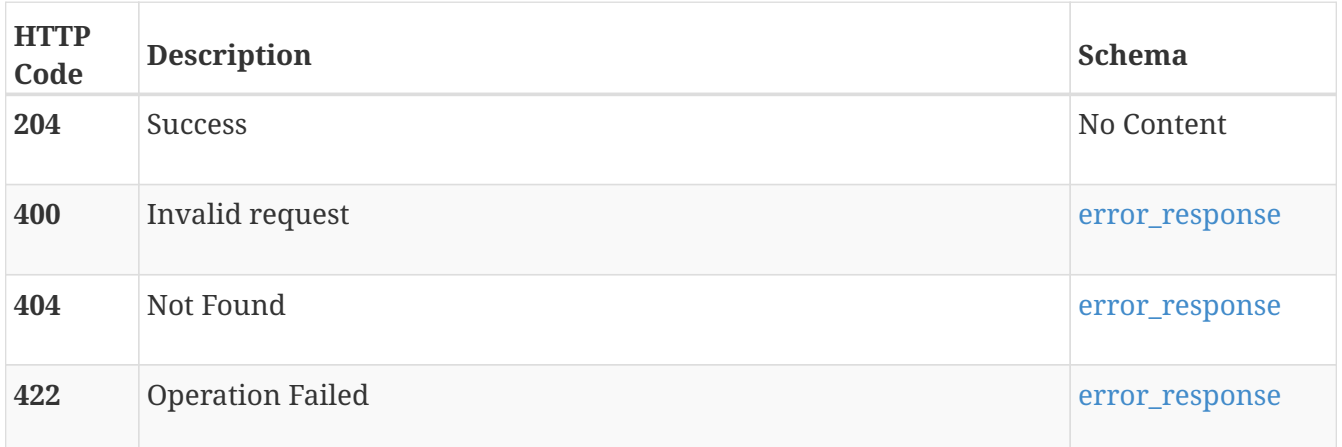

# **POST /nas\_server/{id}/upload/passwd**

# **Description**

Upload NAS server passwd file.

## **Parameters**

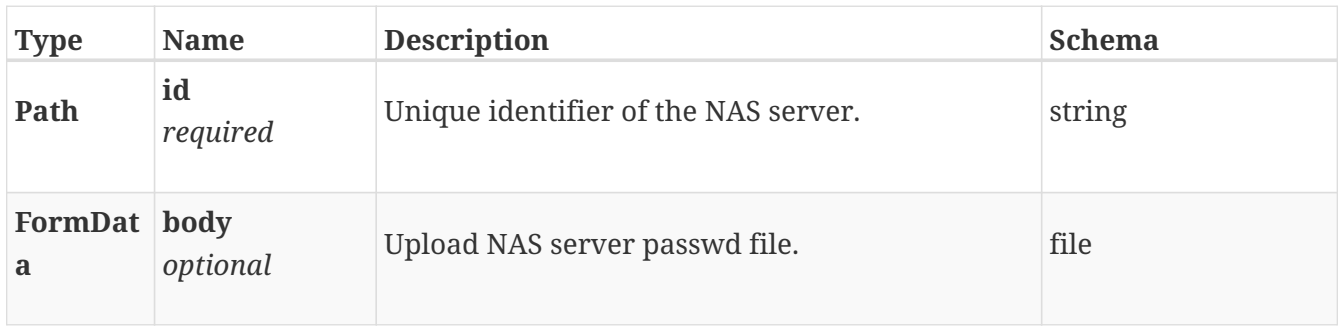

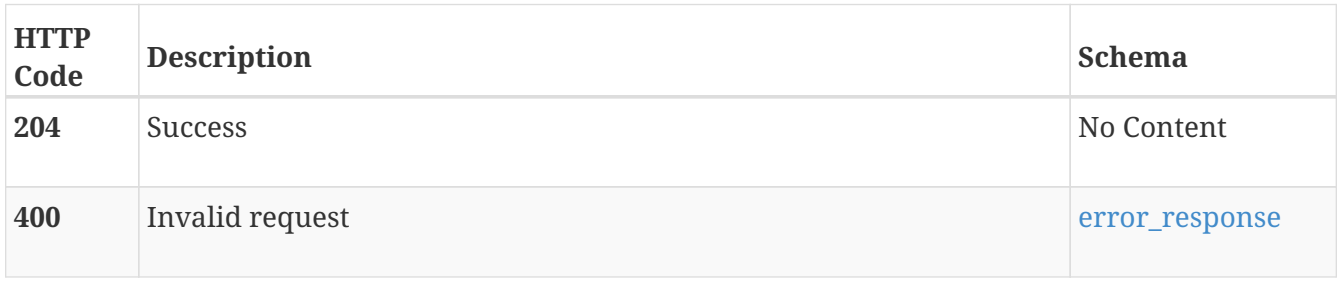

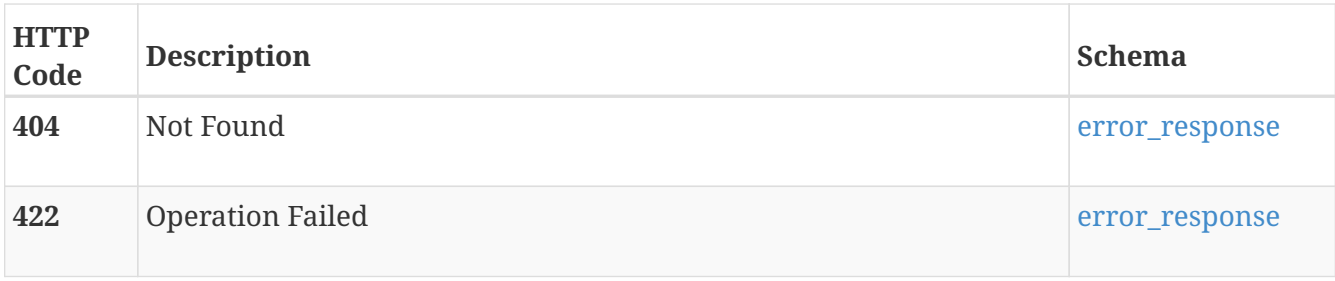

#### **Consumes**

• multipart/form-data

# **GET /nas\_server/{id}/download/passwd**

## **Description**

Download a NAS server passwd file containing template or the actual (if already uploaded) passwd details.

#### **Parameters**

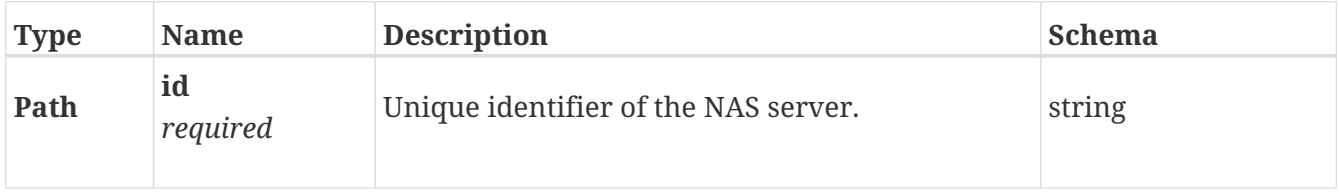

#### **Responses**

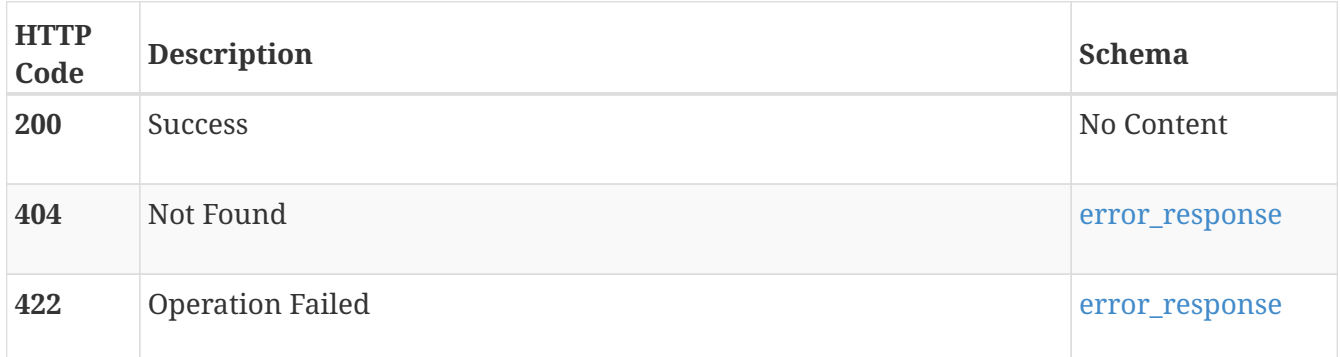

#### **Produces**

• document/text

# **POST /nas\_server/{id}/upload/hosts**

## **Description**

Upload NAS server host file.

#### **Parameters**

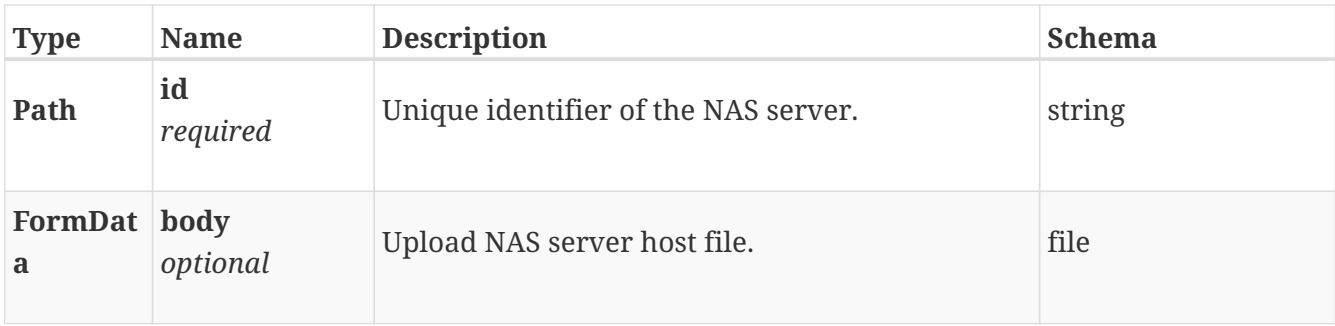

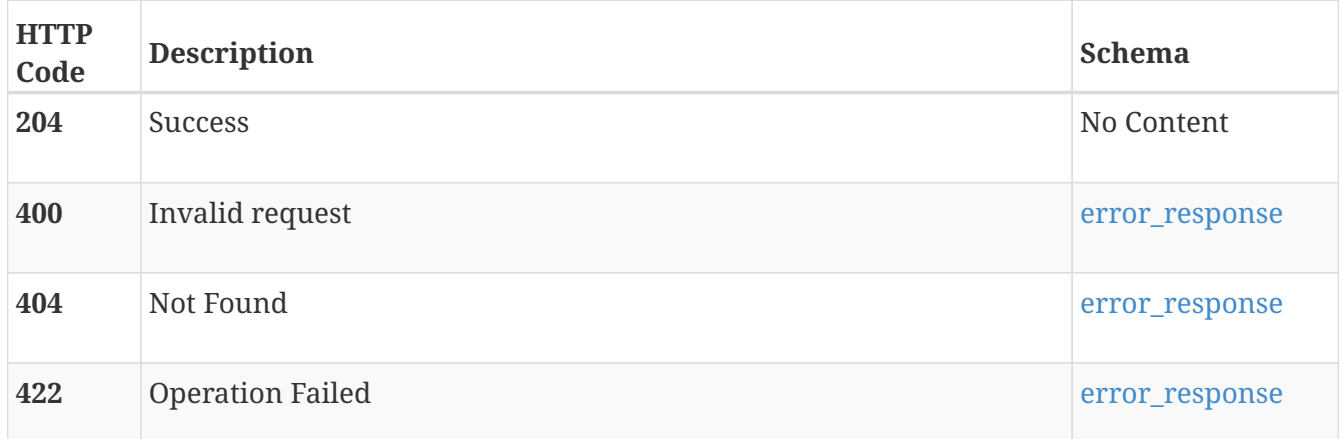

#### **Consumes**

• multipart/form-data

# **GET /nas\_server/{id}/download/hosts**

## **Description**

Download an NAS server host file containing template/actual(if already uploaded) host details.

#### **Parameters**

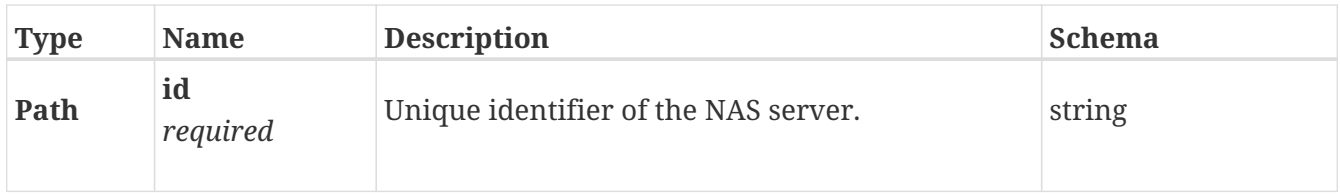

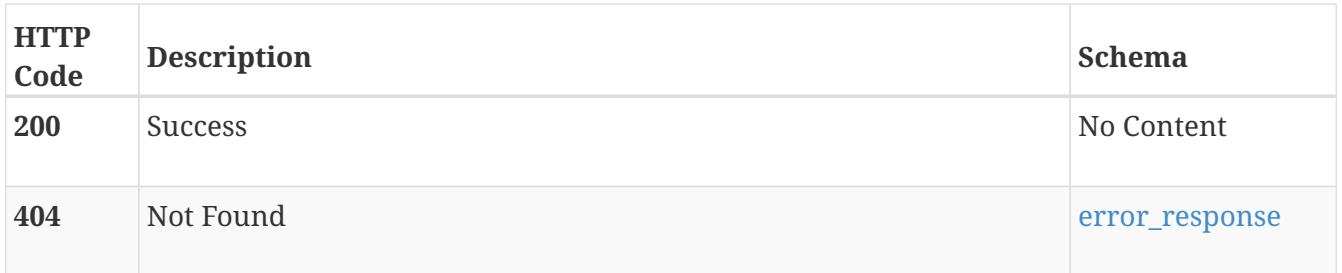

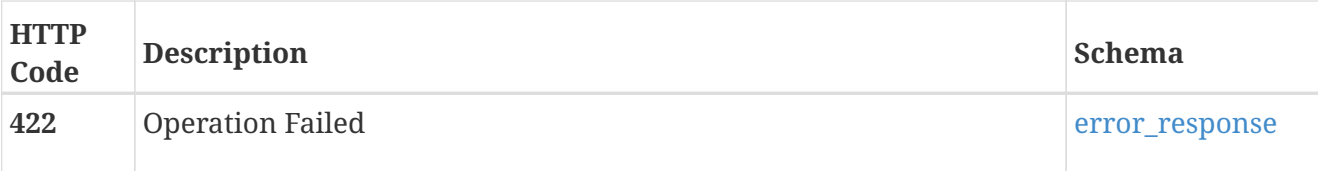

#### **Produces**

• document/text

# **POST /nas\_server/{id}/upload/group**

## **Description**

Upload NAS server group file.

#### **Parameters**

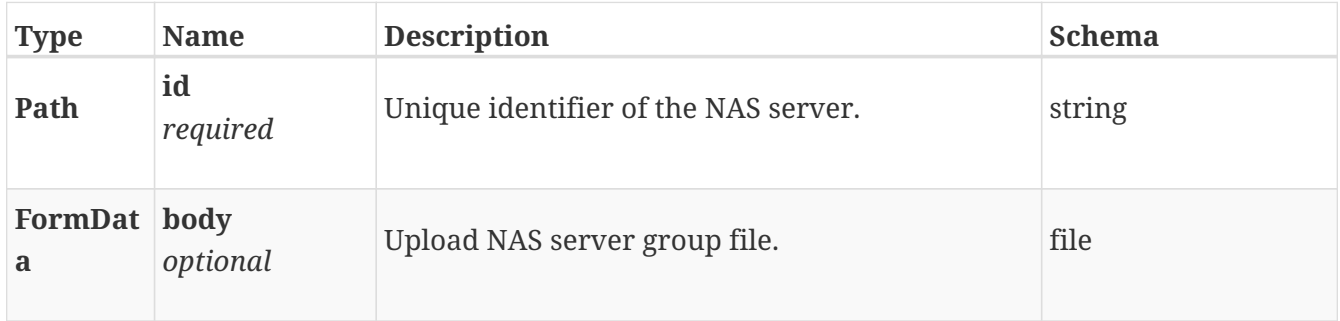

#### **Responses**

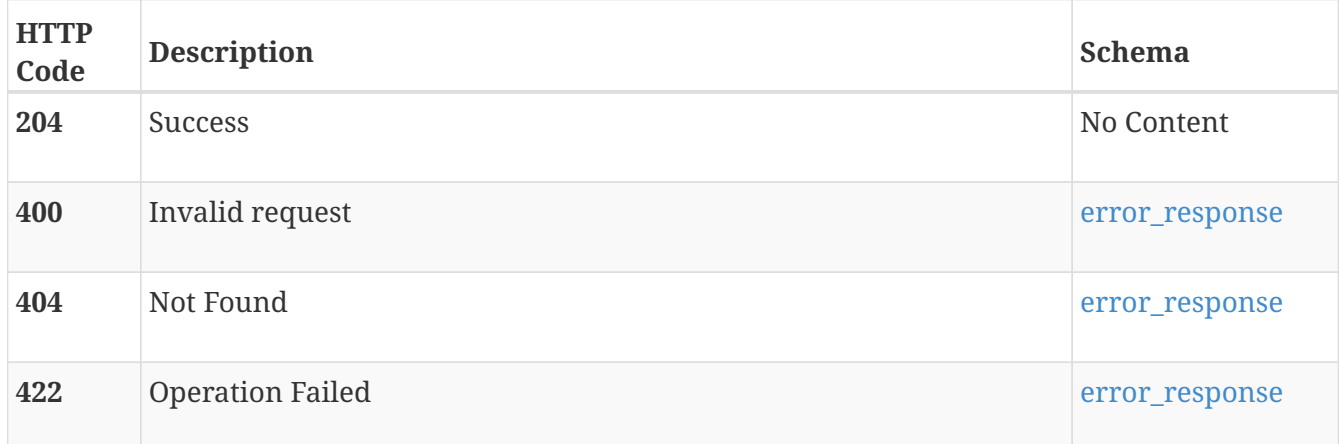

#### **Consumes**

• multipart/form-data

# **GET /nas\_server/{id}/download/group**

## **Description**

Download a NAS server group file containing the template or the actual (if already uploaded) group details.

#### **Parameters**

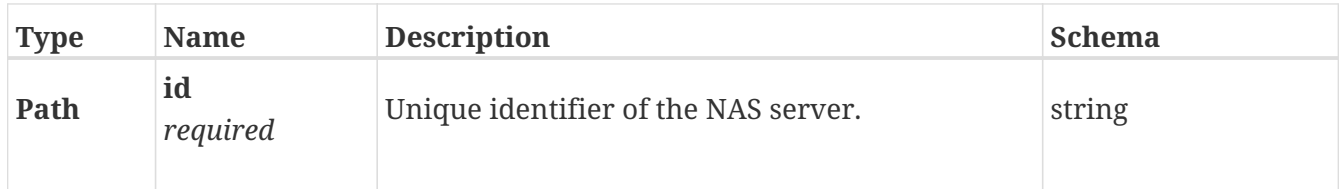

## **Responses**

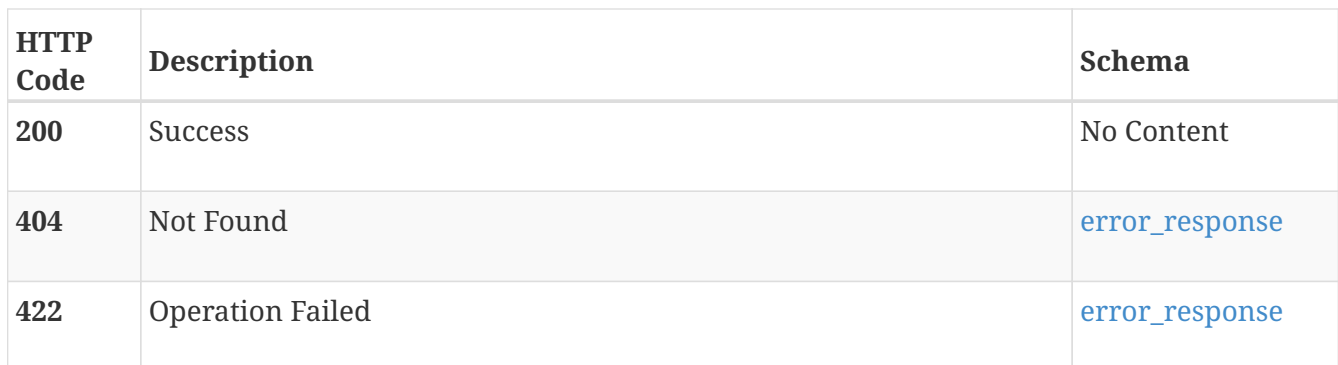

## **Produces**

• document/text

# **POST /nas\_server/{id}/upload/netgroup**

# **Description**

Upload the NAS server netgroup file.

## **Parameters**

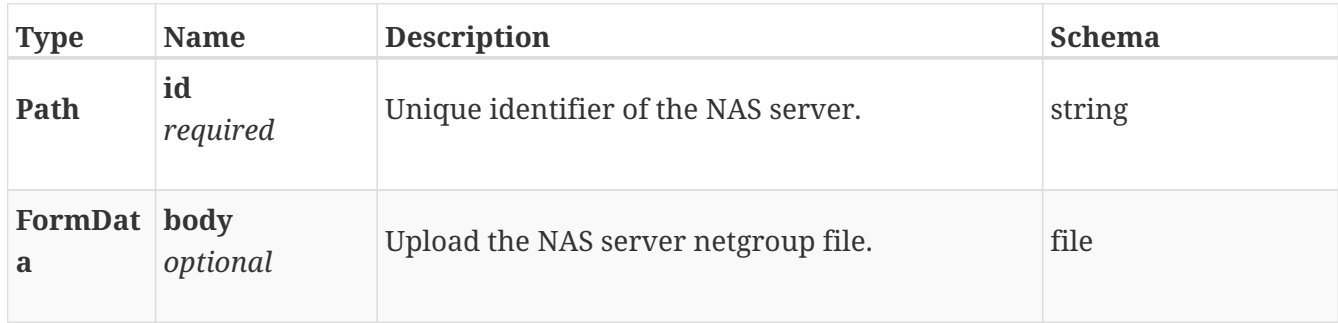

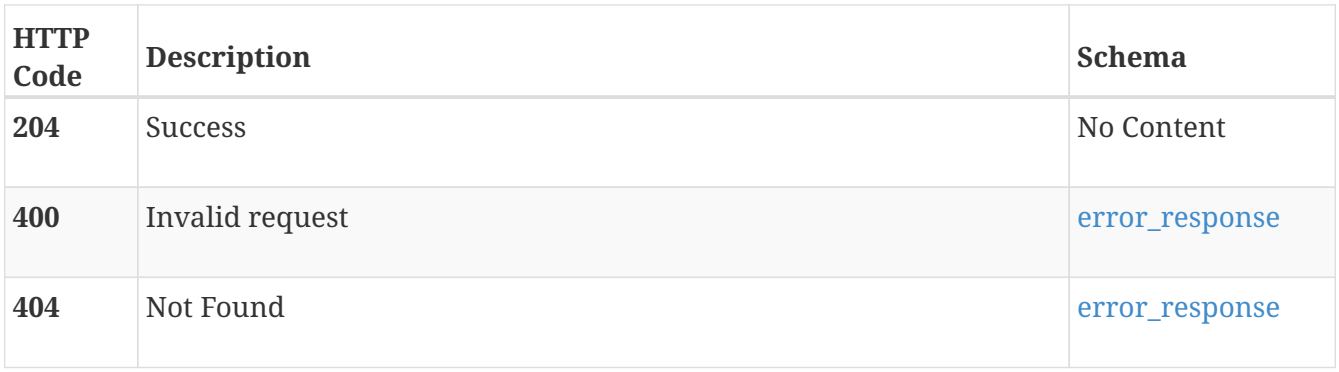

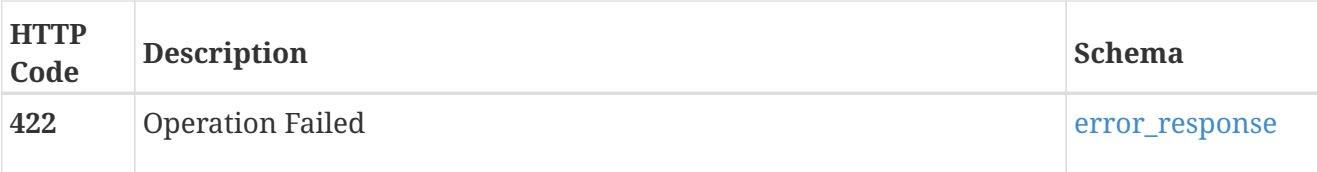

#### **Consumes**

• multipart/form-data

# **GET /nas\_server/{id}/download/netgroup**

## **Description**

Download an NAS server netgroup file containing the template or the actual (if already uploaded) netgroup details.

#### **Parameters**

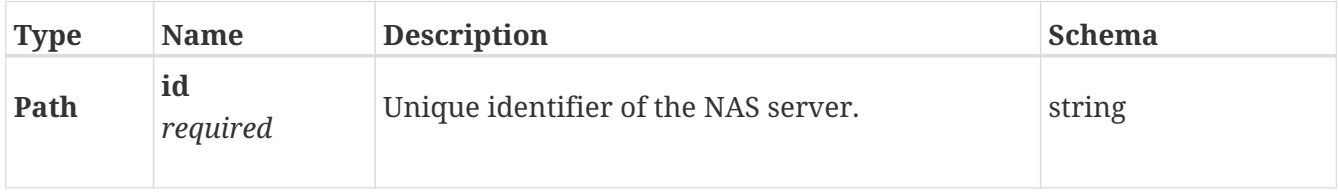

#### **Responses**

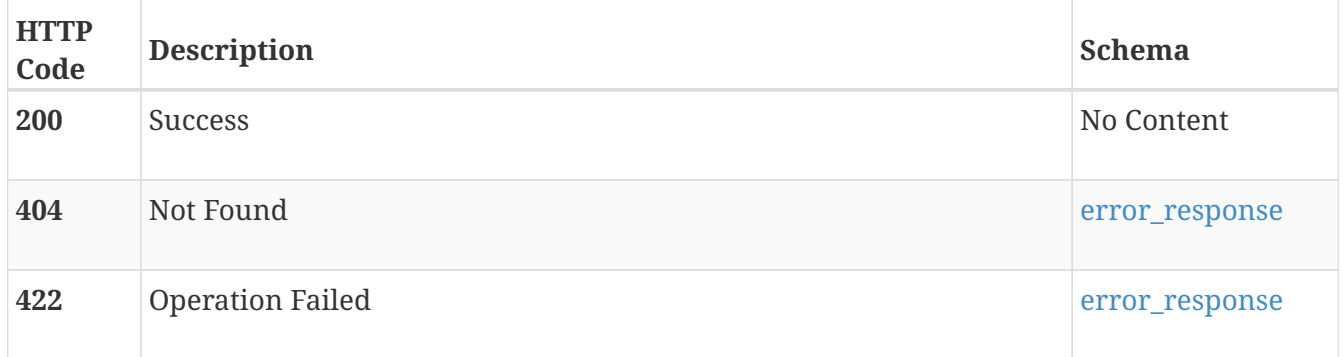

### **Produces**

• document/text

# **POST /nas\_server/{id}/upload/nsswitch**

## **Description**

Upload the NAS server nsswitch file.

#### **Parameters**
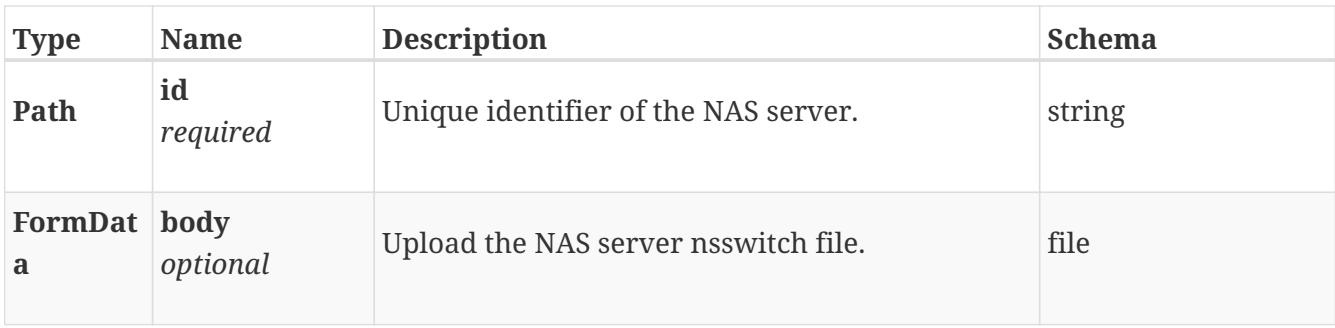

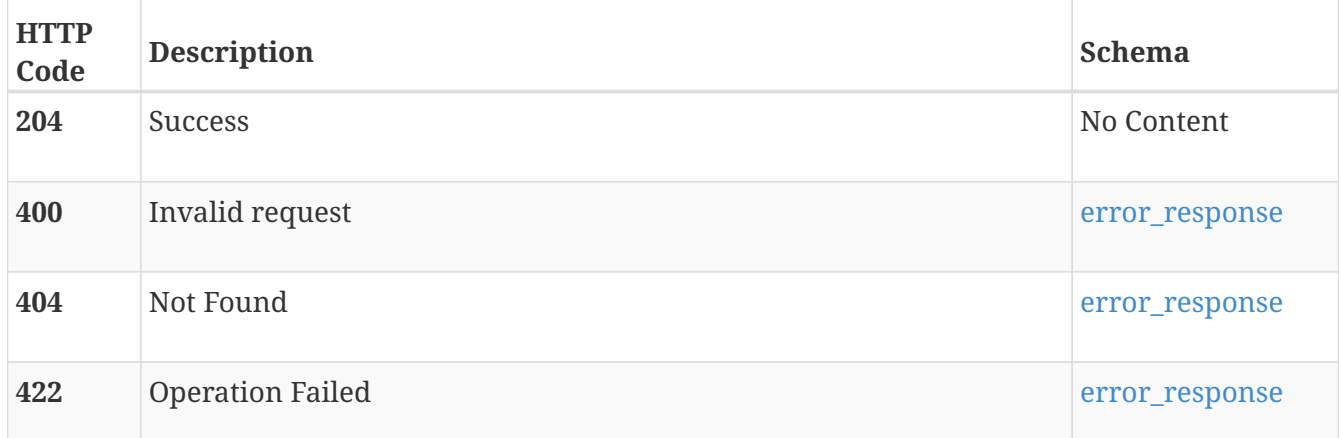

### **Consumes**

• multipart/form-data

# **GET /nas\_server/{id}/download/nsswitch**

## **Description**

Download a NAS server nsswitch file containing the template or the actual (if already uploaded) nsswitch configuration settings.

### **Parameters**

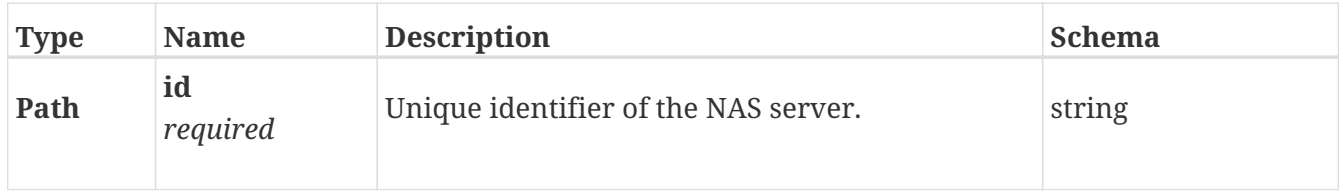

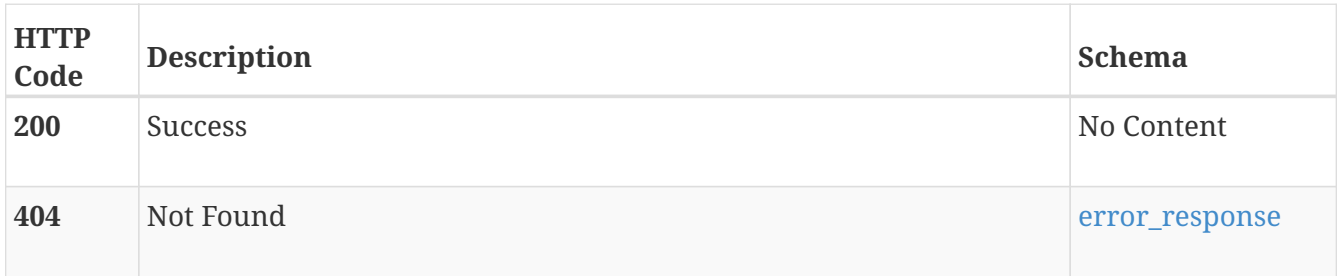

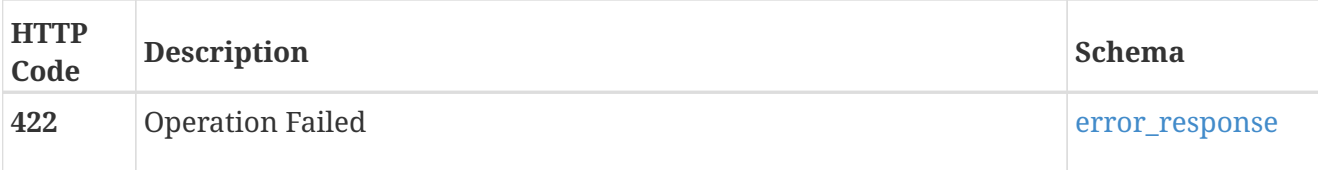

### **Produces**

• document/text

# **POST /nas\_server/{id}/upload/homedir**

### **Description**

Upload the NAS server homedir file.

### **Parameters**

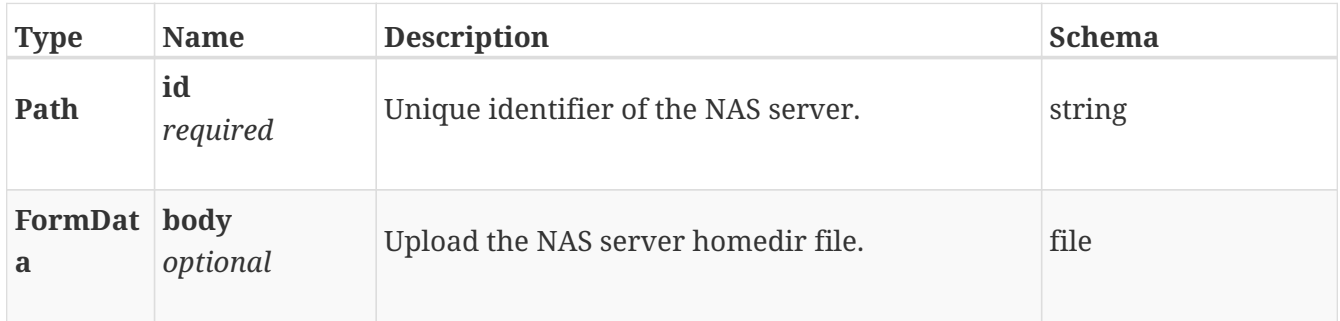

### **Responses**

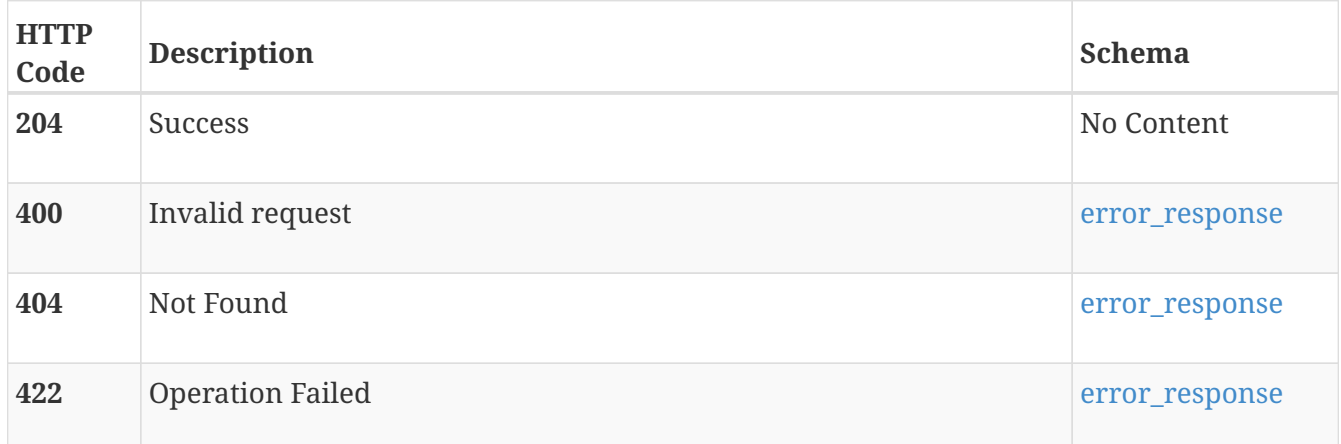

### **Consumes**

• multipart/form-data

# **GET /nas\_server/{id}/download/homedir**

# **Description**

Download a NAS server homedir file containing the template or the actual (if already uploaded) homedir configuration settings.

## **Parameters**

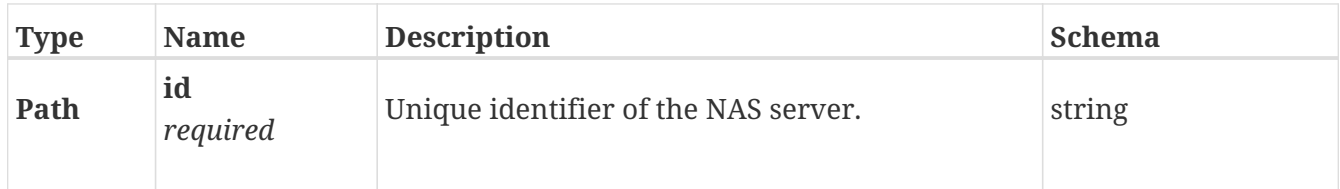

# **Responses**

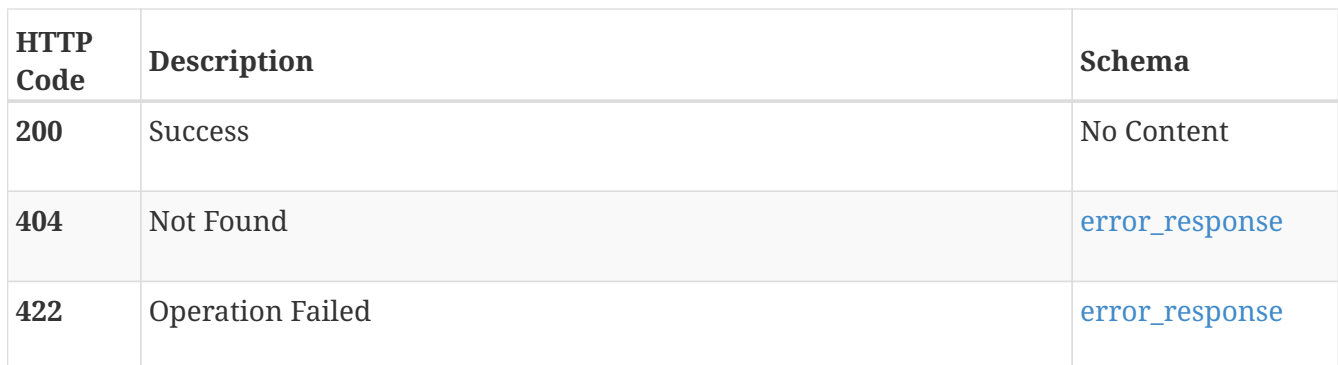

# **Produces**

• document/text

# **POST /nas\_server/{id}/upload/ntxmap**

### **Parameters**

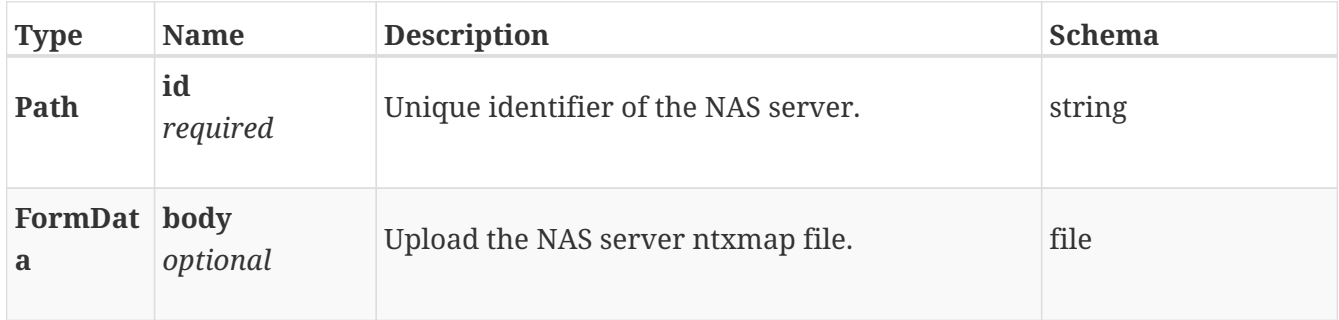

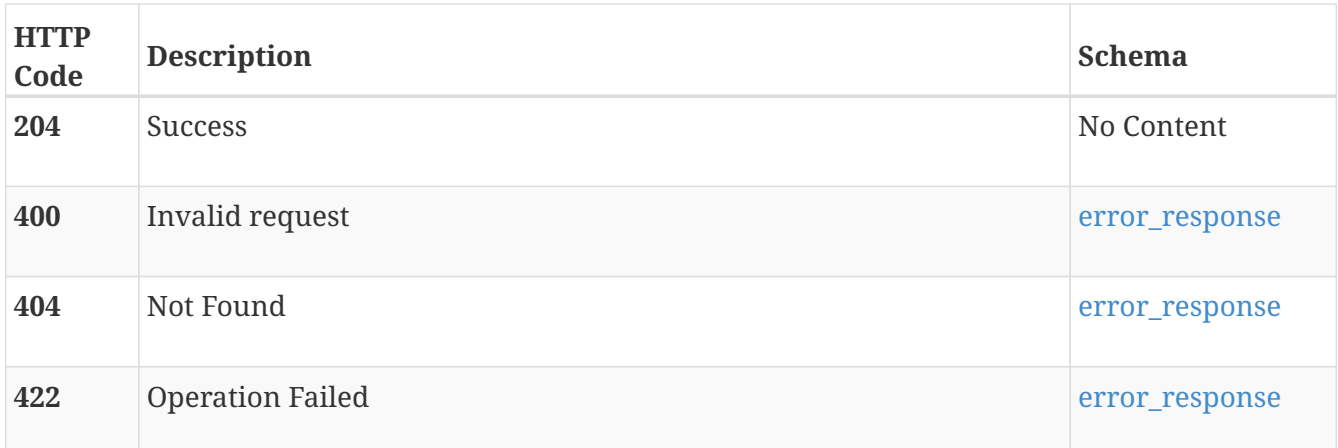

### **Consumes**

• multipart/form-data

# **GET /nas\_server/{id}/download/ntxmap**

## **Description**

Download an NAS server ntxmap file containing the template or the actual (if already uploaded) ntxmap configuration settings.

### **Parameters**

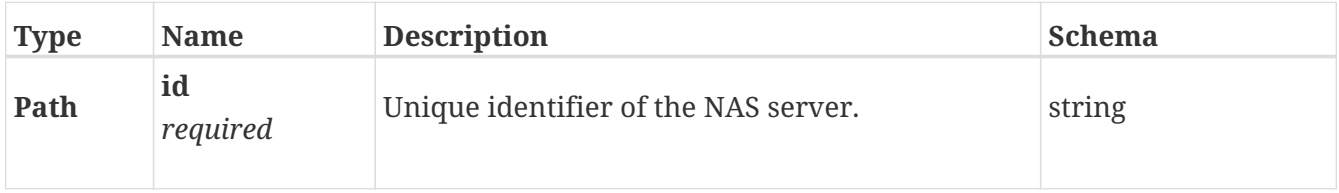

### **Responses**

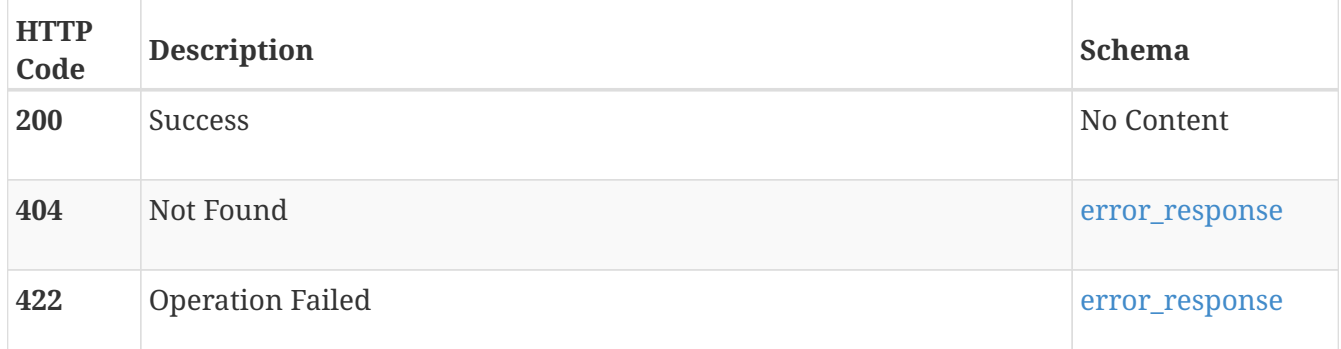

### **Produces**

• document/text

# **POST /nas\_server/{id}/update\_user\_mappings**

### **Description**

Fix the user mappings for all file systems associated with the NAS server. This process updates file ownership on the NAS server's file systems to reflect changes to users' SIDs. A new UID/GID will be obtained from a Unix Directory Service for the user name of the object owner. A user mapping report is also generated. This operation can take a significant amount of time, depending of the size of the file systems.

### **Parameters**

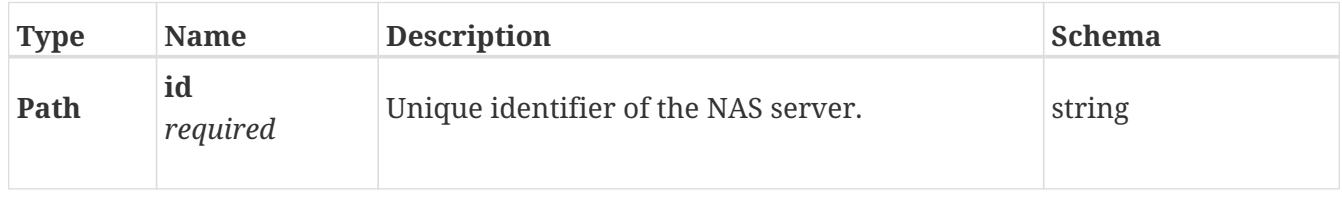

184

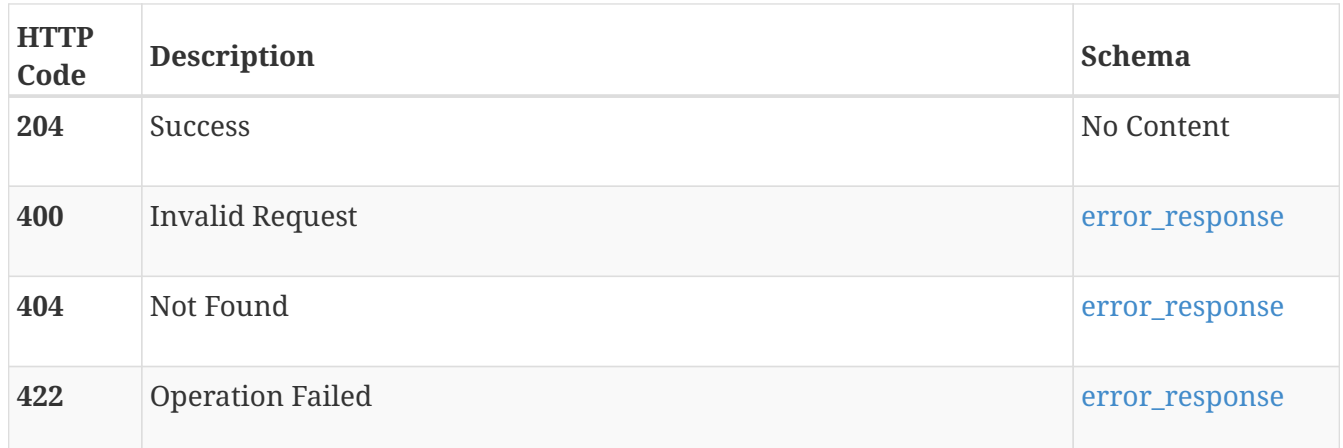

# **GET /nas\_server/{id}/download/user\_mapping\_report**

# **Description**

Download the report generated by the update\_user\_mappings action.

### **Parameters**

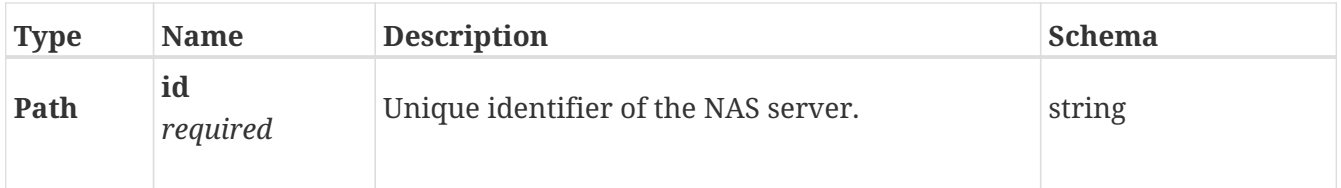

### **Responses**

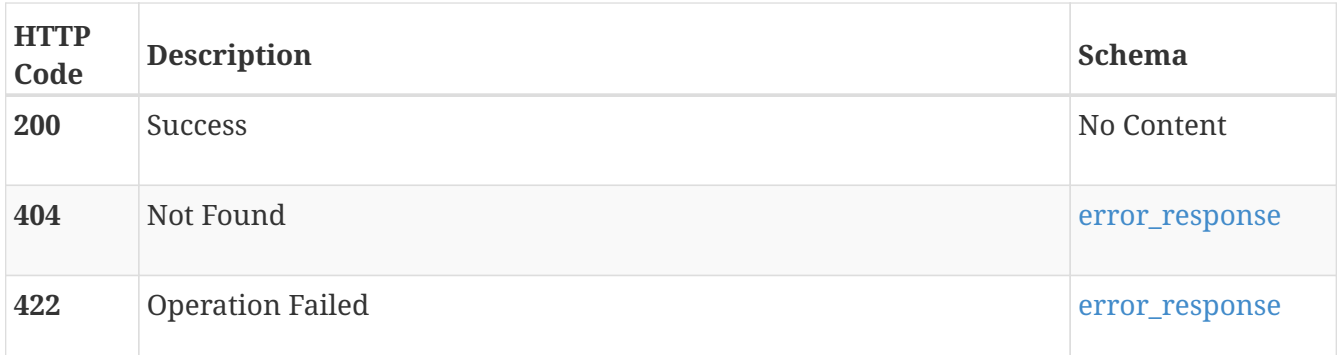

## **Produces**

• document/text

# **network**

Use these resource types to scale and reconfigure the IP networks in a cluster.

# **GET /network**

# **Description**

Query the IP network configurations of the cluster.

# **Responses**

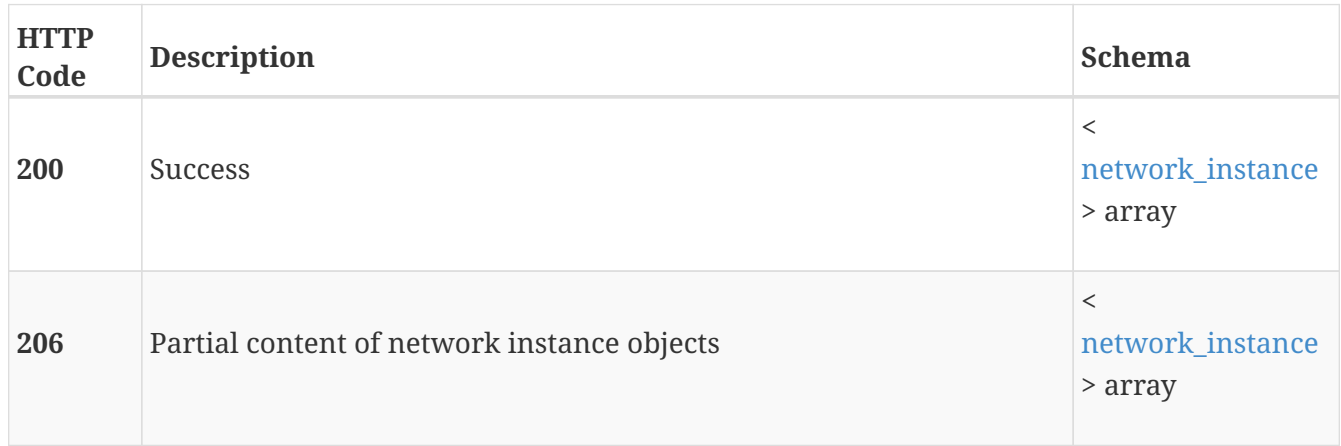

# **GET /network/{id}**

# **Description**

Query a specific IP network configuration.

### **Parameters**

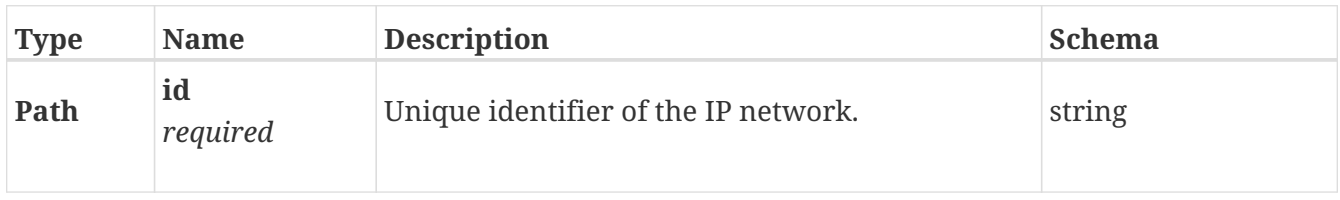

### **Responses**

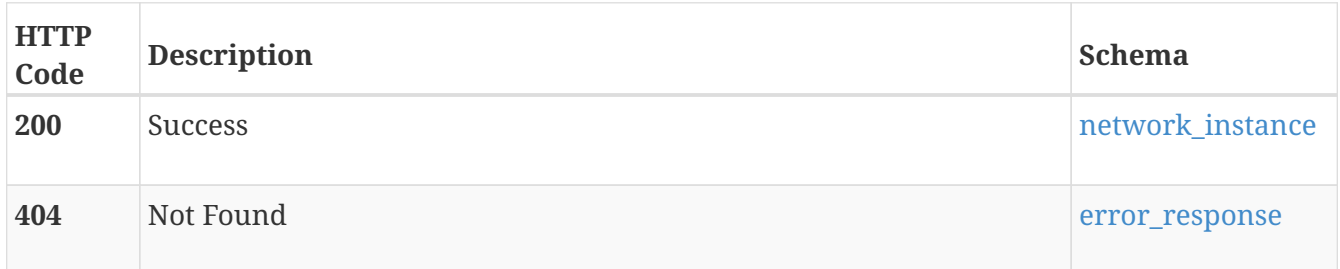

### **Consumes**

• application/json

## **Produces**

• application/json

# **PATCH /network/{id}**

# **Description**

Modify IP network parameters, such as gateways, netmasks, VLAN identifiers, and IP addresses.

## **Parameters**

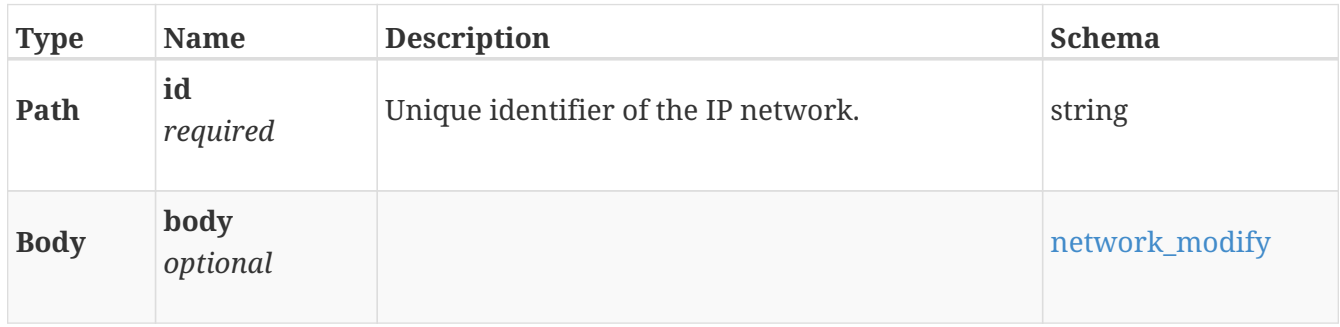

## **Responses**

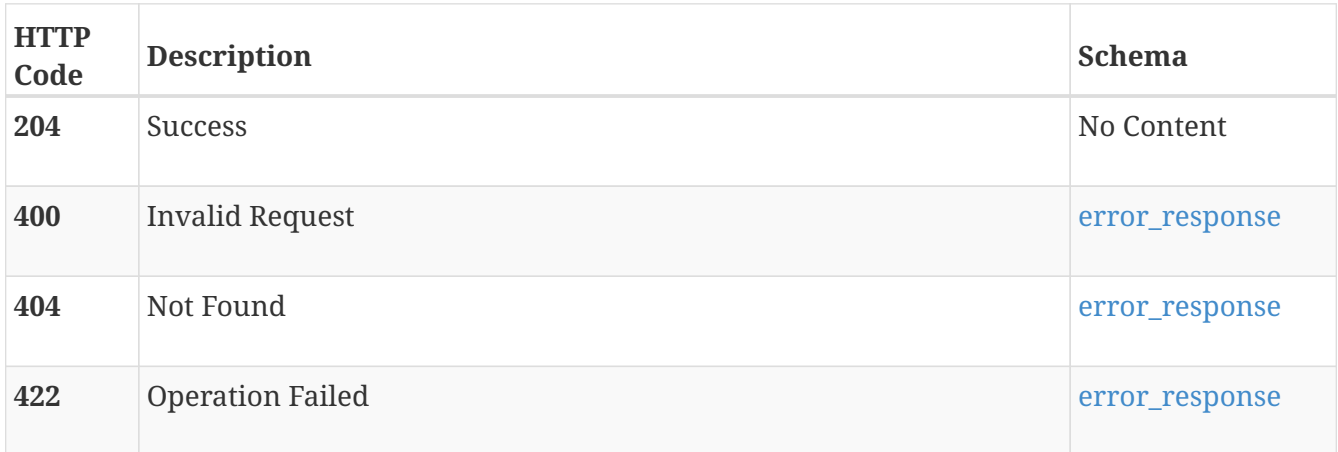

### **Consumes**

• application/json

# **Produces**

• application/json

# **POST /network/{id}/replace**

# **Description**

Reconfigure cluster management network settings from IPv4 to IPv6 or vice versa.

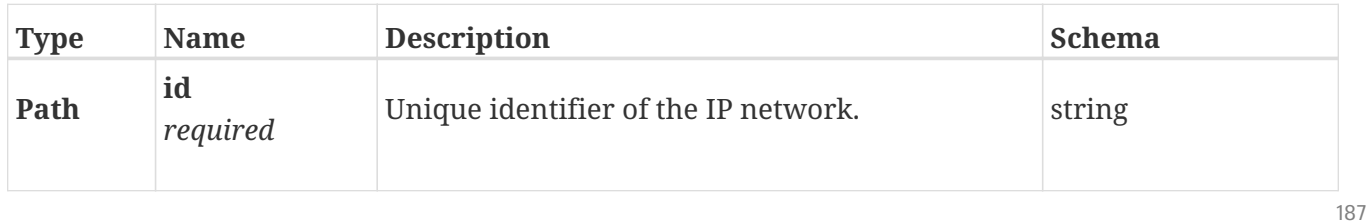

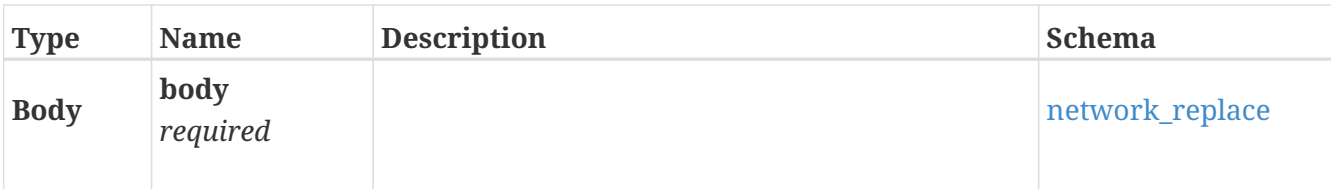

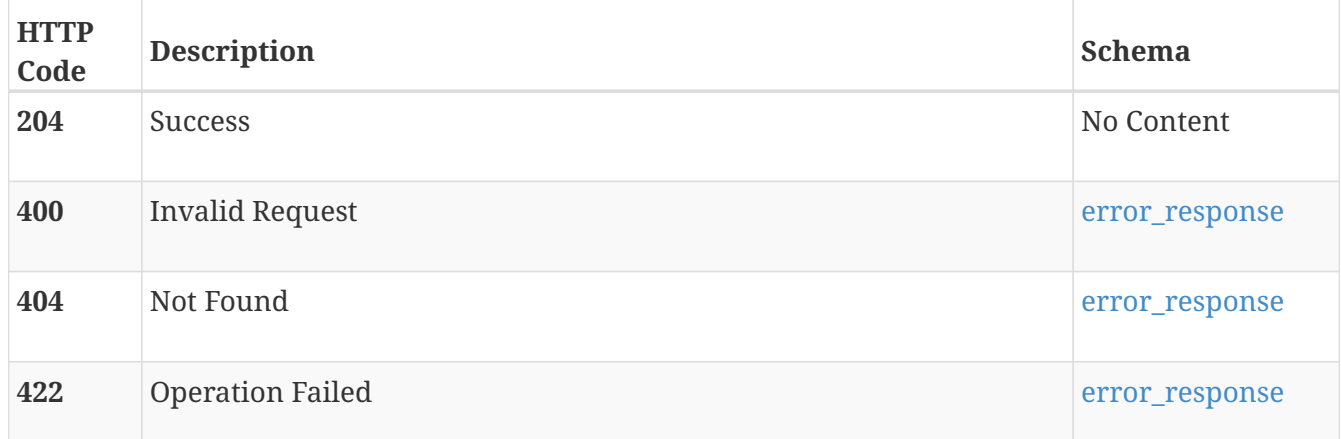

## **Consumes**

• application/json

# **Produces**

• application/json

# **POST /network/{id}/scale**

# **Description**

Add IP ports for use by the storage network, or remove IP ports so they can no longer be used. At least one IP port must be configured for use by the storage network.

### **Parameters**

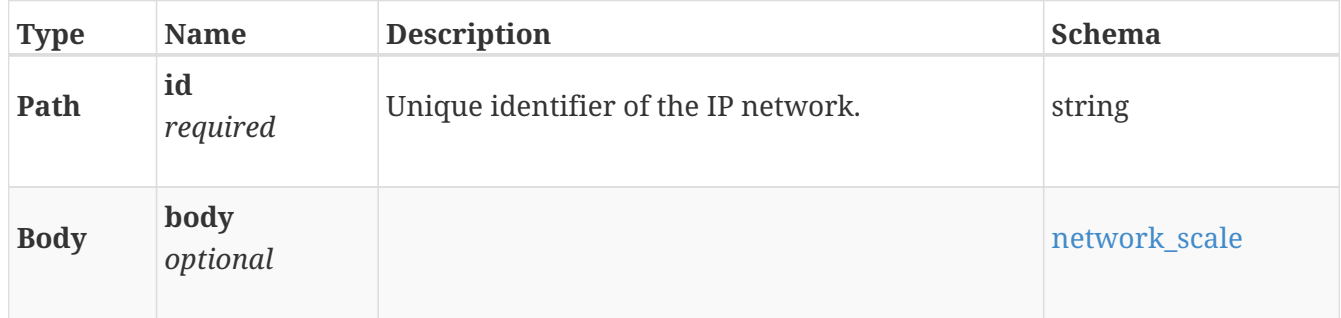

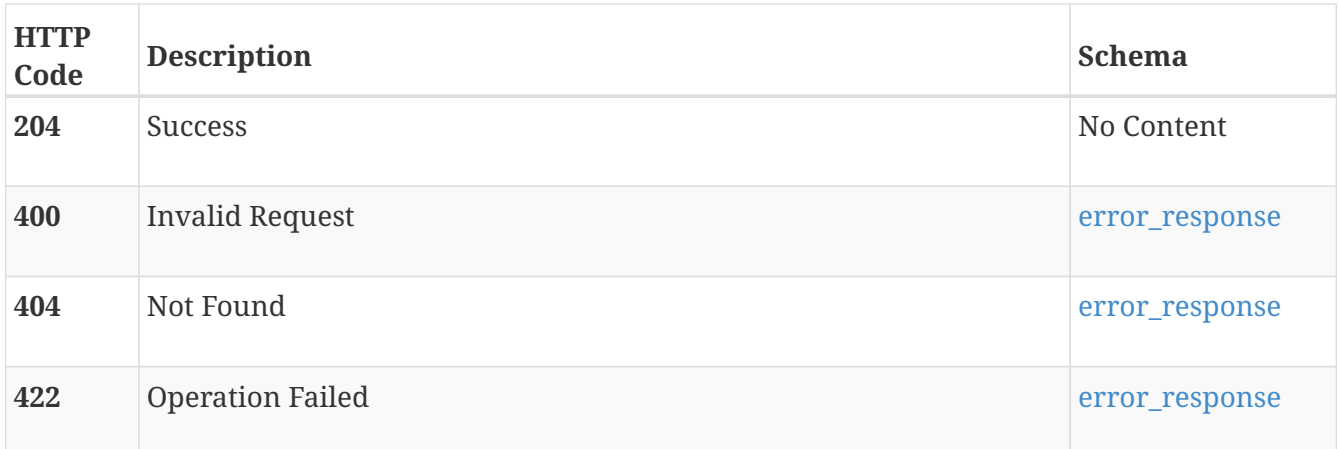

### **Consumes**

• application/json

### **Produces**

• application/json

# **nfs\_export**

NFS Exports use the NFS protocol to provide an access point for configured Linux/Unix hosts or IP subnets to access file\_systems or file\_snapshots.

# **GET /nfs\_export**

## **Description**

List NFS Exports.

#### **Responses**

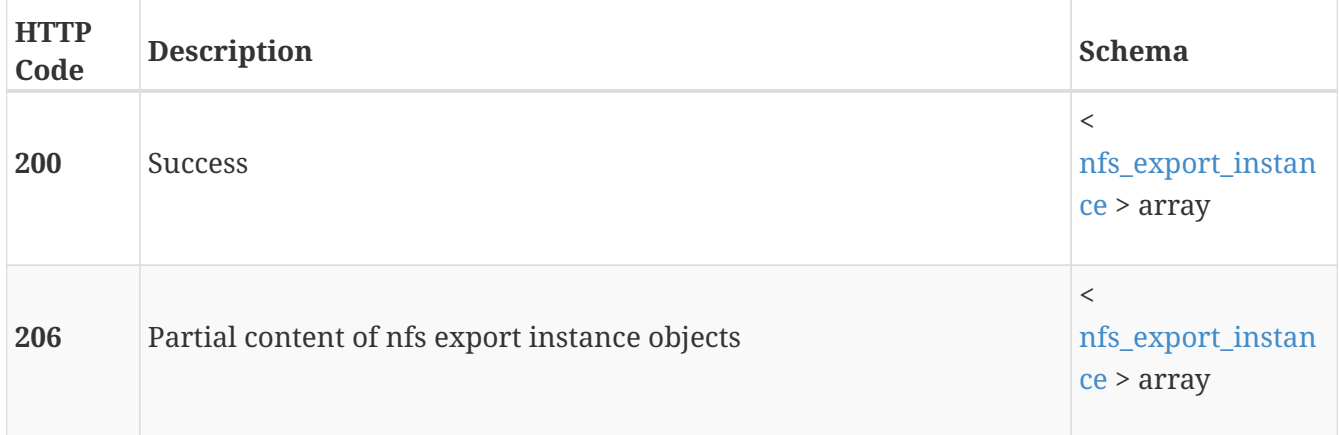

# **POST /nfs\_export**

### **Description**

Create an NFS Export for a Snapshot.

### **Parameters**

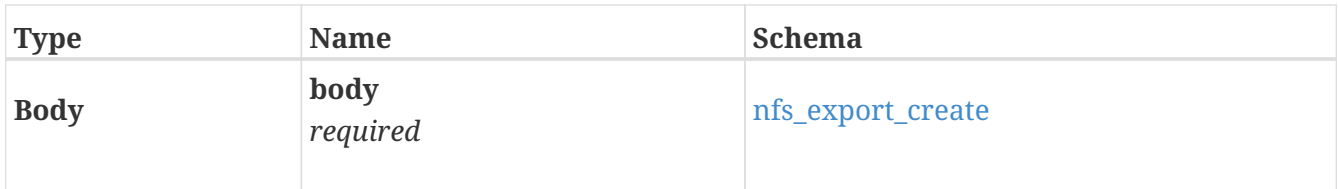

### **Responses**

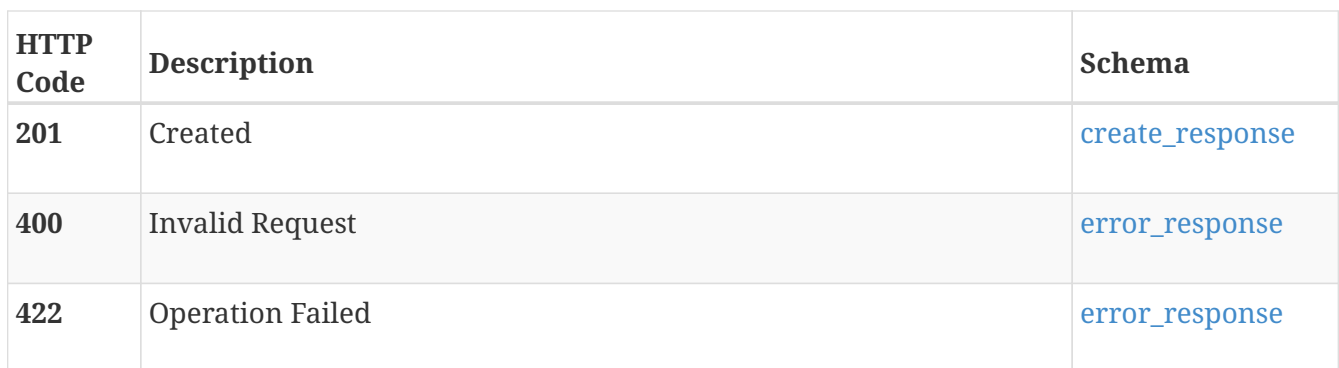

# **GET /nfs\_export/{id}**

# **Description**

Get NFS Export properties.

### **Parameters**

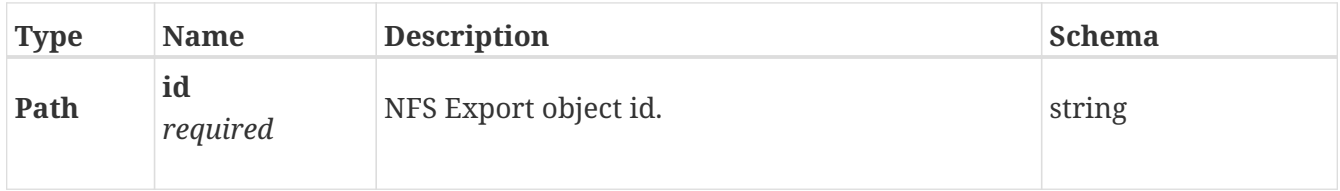

### **Responses**

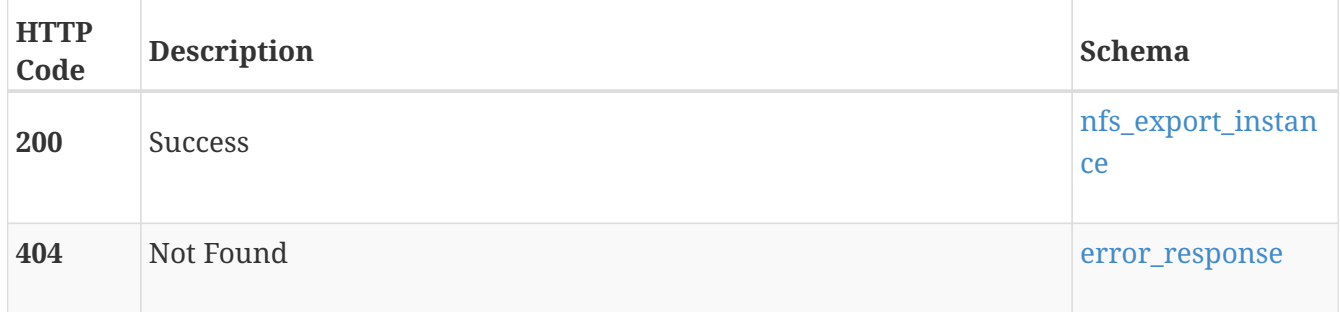

# **DELETE /nfs\_export/{id}**

# **Description**

Delete NFS Export.

# **Parameters**

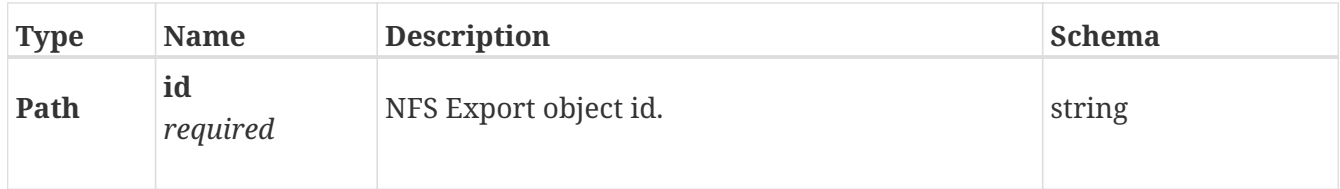

# **Responses**

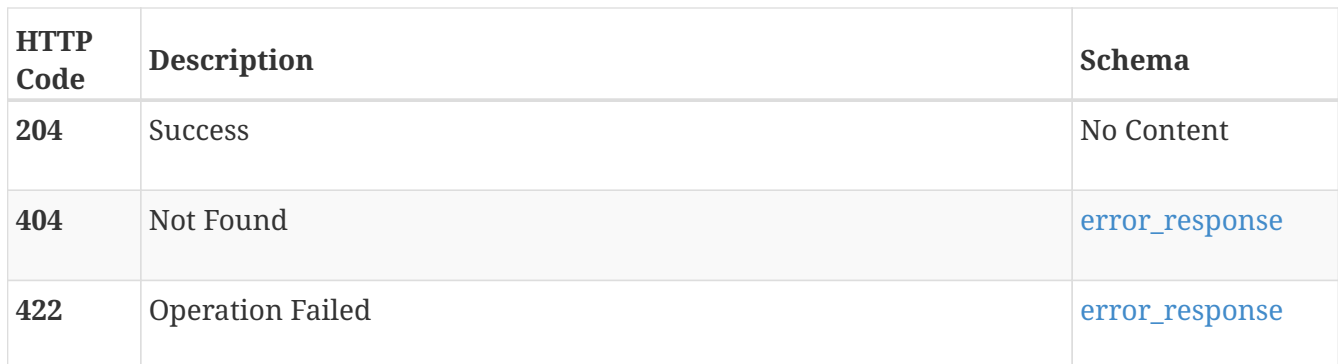

# **PATCH /nfs\_export/{id}**

# **Description**

Modify NFS Export Properties.

## **Parameters**

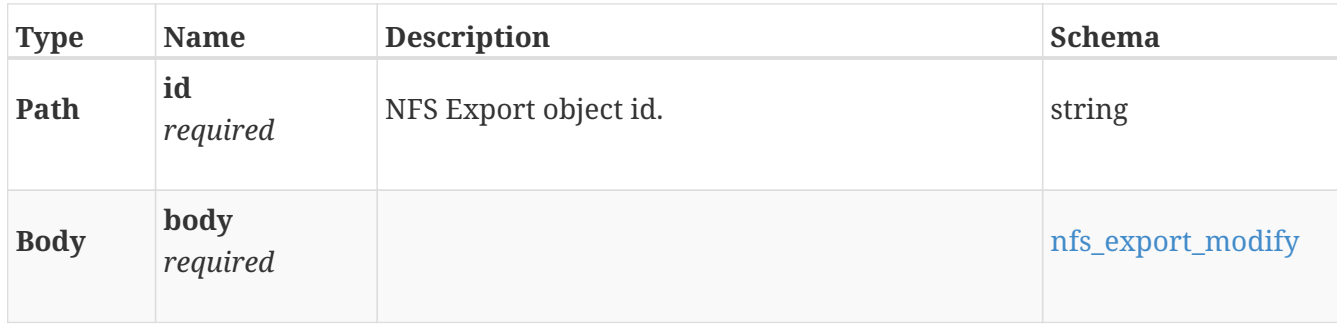

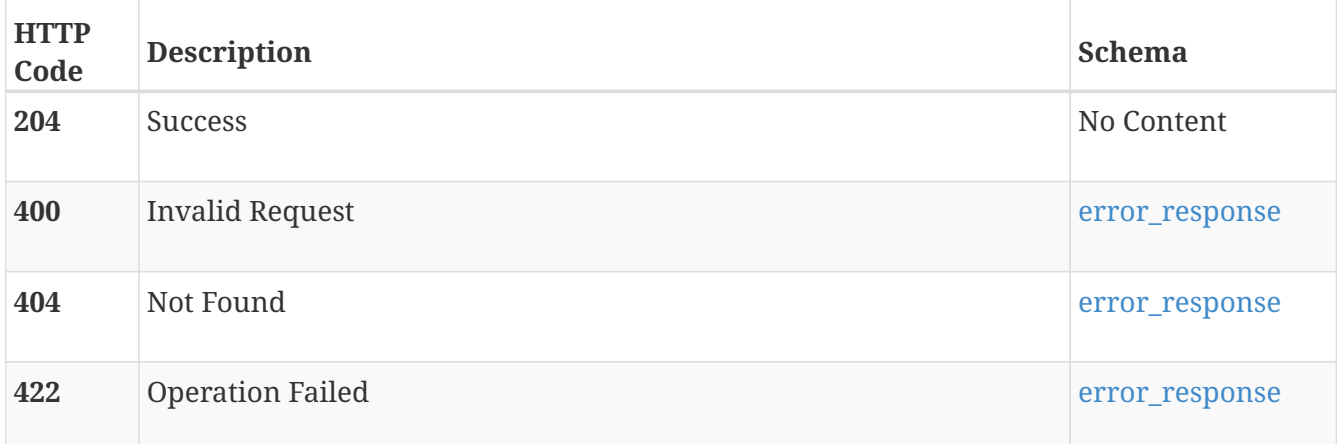

# **nfs\_server**

Use these resource types to manage NFS servers. One NFS server may be configured per NAS server. At least one NFS share must be created from an NFS server before an NFS client can connect to the storage resources. NFS servers can support the NFSv3 and NFSv4 protocols. The default protocol is NFSv3. It is enabled when the NFS server is created and remains active until the NFS server is deleted.

# **GET /nfs\_server**

## **Description**

Query all NFS Servers.

### **Responses**

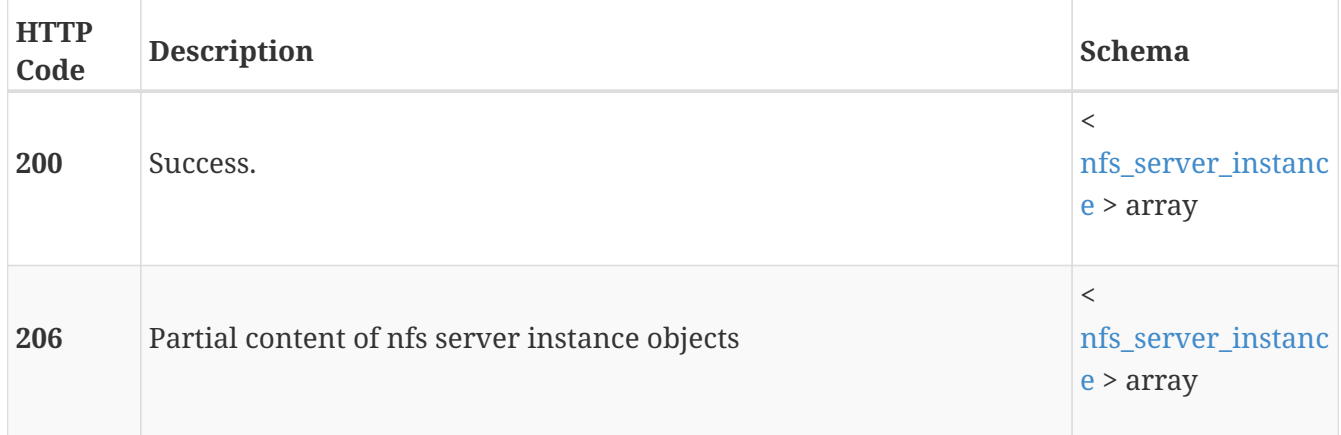

# **POST /nfs\_server**

### **Description**

Create an NFS server.

### **Parameters**

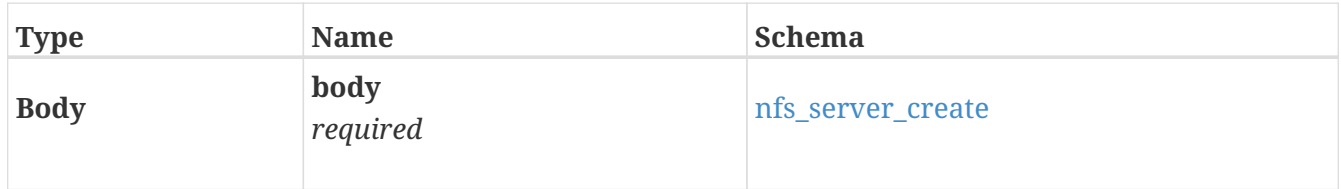

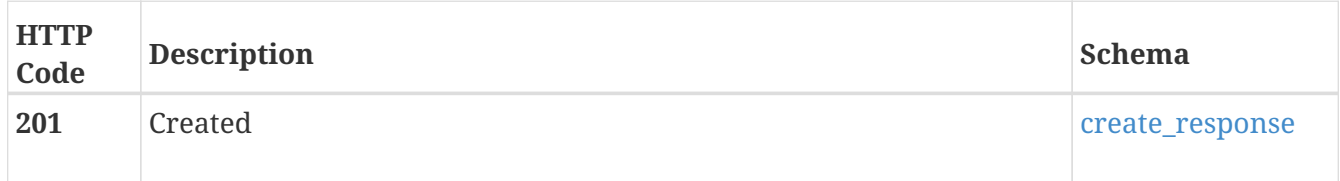

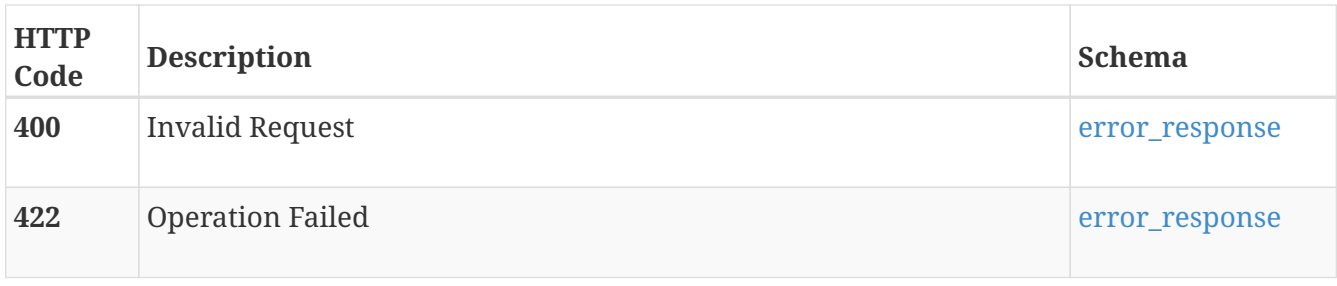

# **GET /nfs\_server/{id}**

# **Description**

Query settings of an NFS server.

# **Parameters**

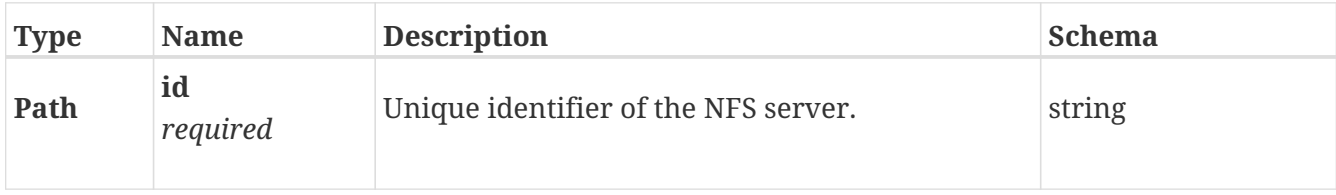

# **Responses**

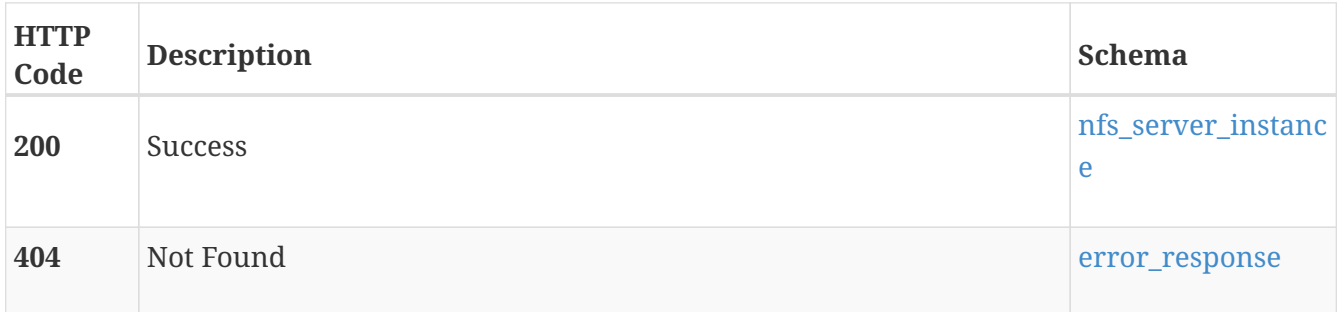

# **DELETE /nfs\_server/{id}**

# **Description**

Delete an NFS server.

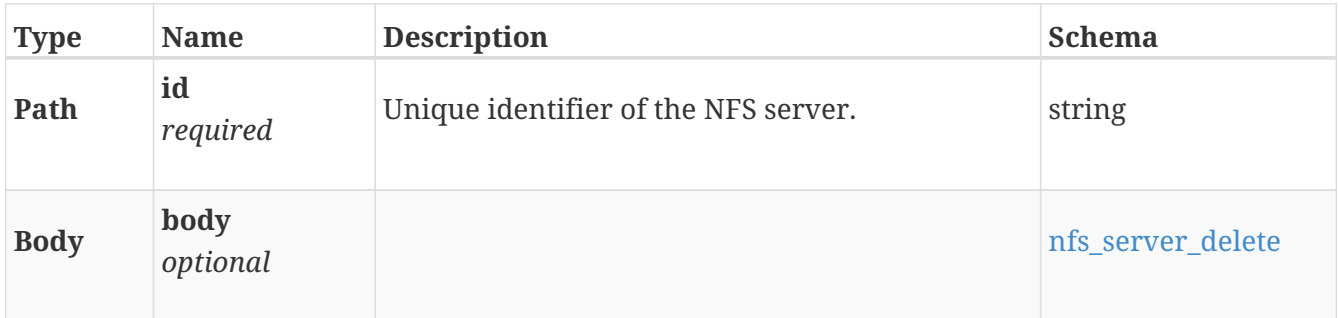

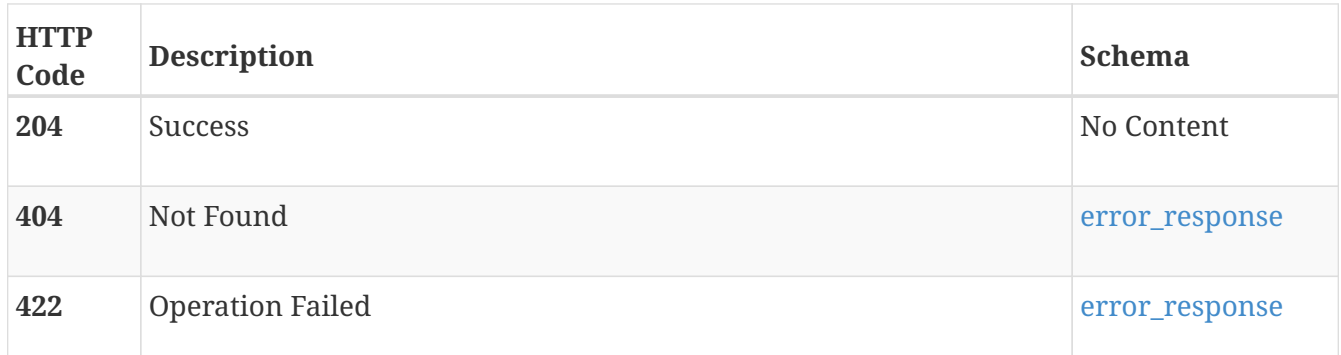

# **PATCH /nfs\_server/{id}**

### **Description**

Modify NFS server settings.

### **Parameters**

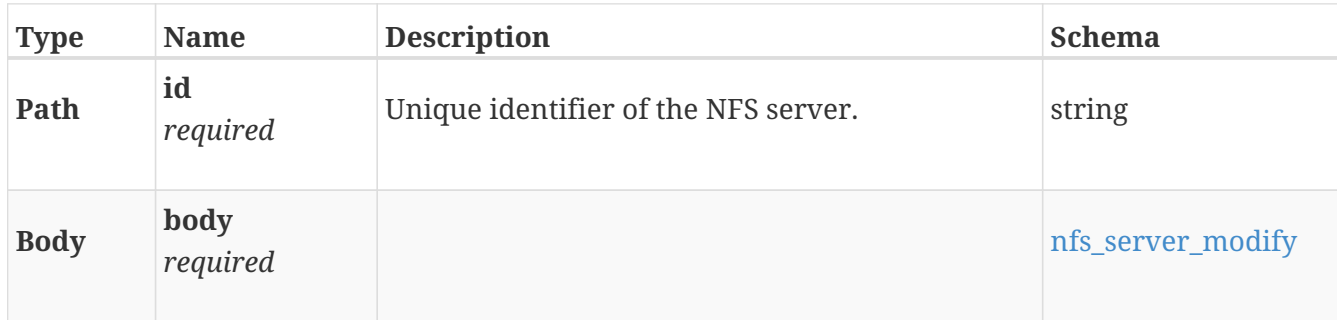

### **Responses**

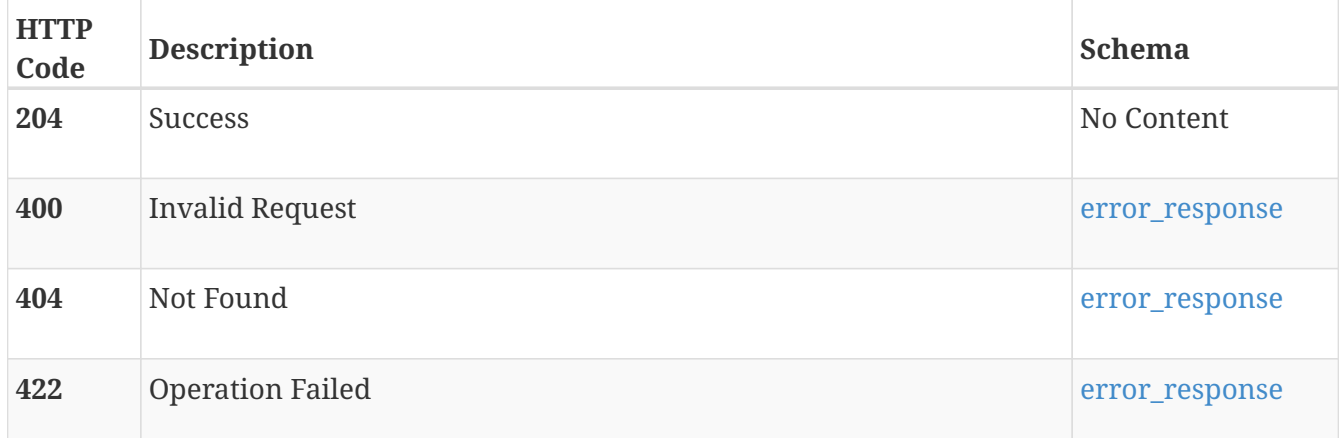

# **POST /nfs\_server/{id}/join**

## **Description**

Join the secure NFS server to the NAS server's AD domain, which is necessary for Secure NFS.

## **Parameters**

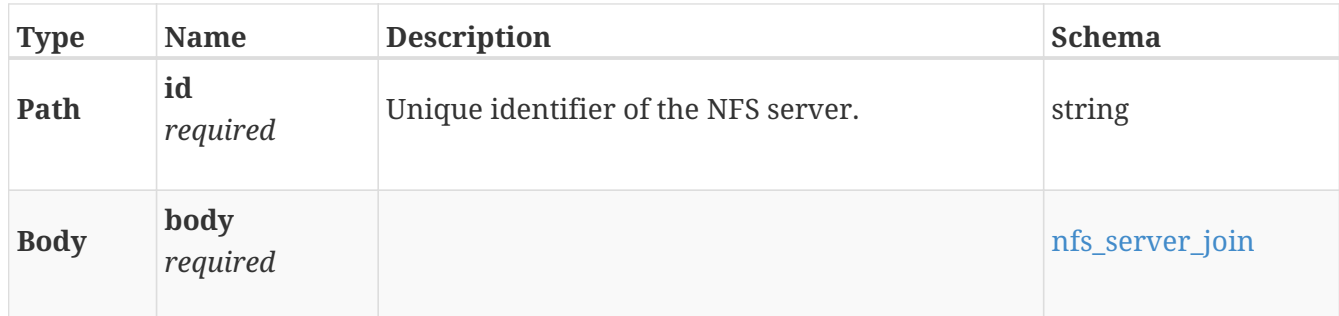

## **Responses**

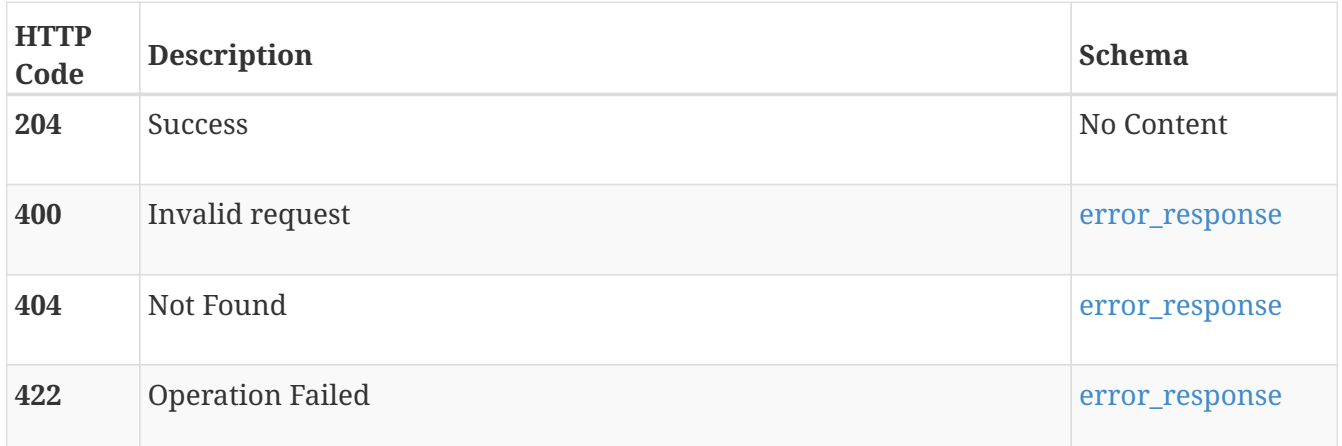

# **POST /nfs\_server/{id}/unjoin**

# **Description**

Unjoin the secure NFS server from the NAS server's Active Directory domain. If you unjoin with secure NFS exports active, exports will be unavailable to the clients.

# **Parameters**

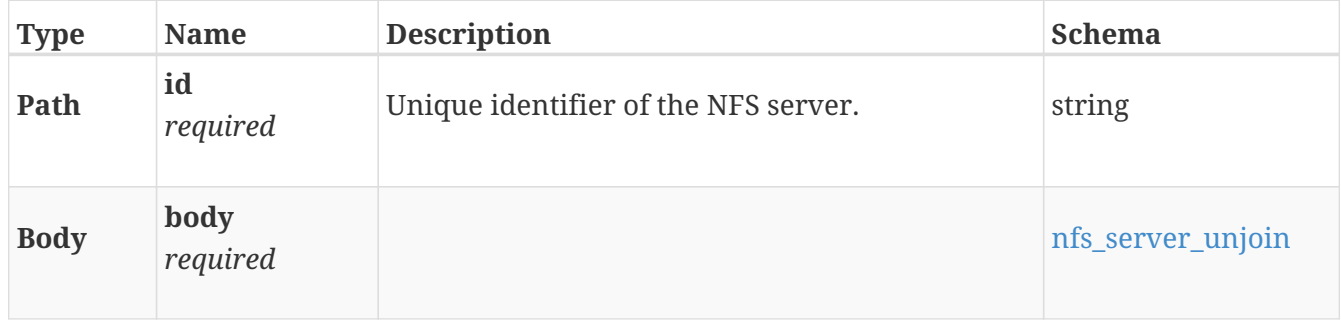

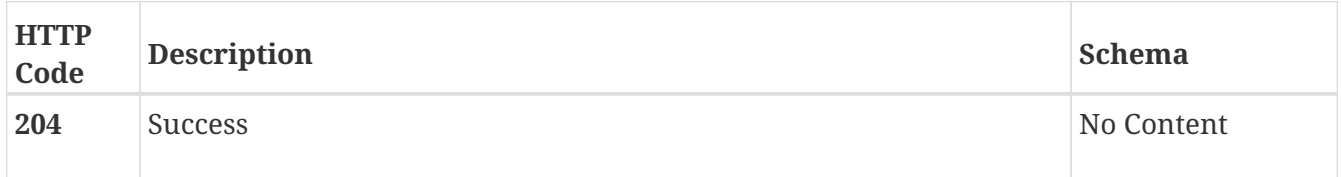

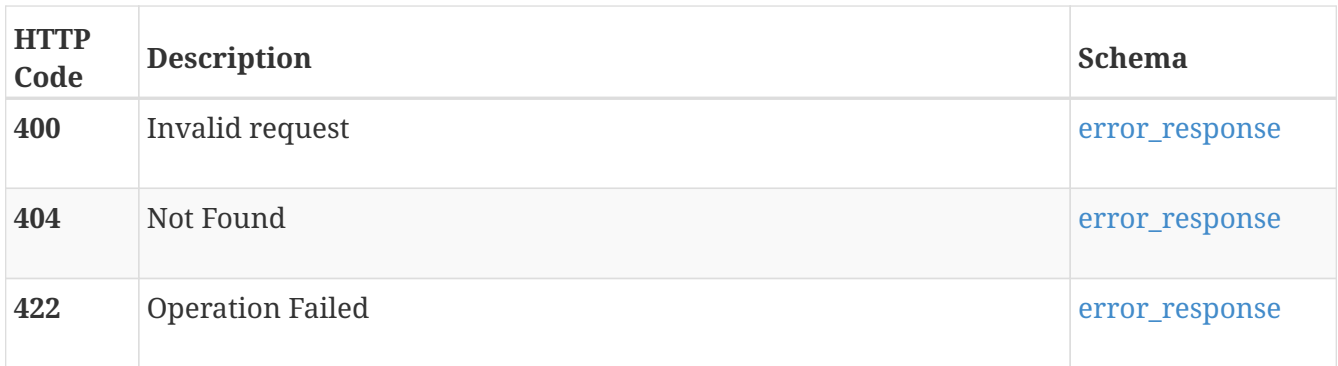

# **node**

Use this resource type to retrieve information about nodes in a cluster.

# **GET /node**

# **Description**

Query the nodes in a cluster.

# **Responses**

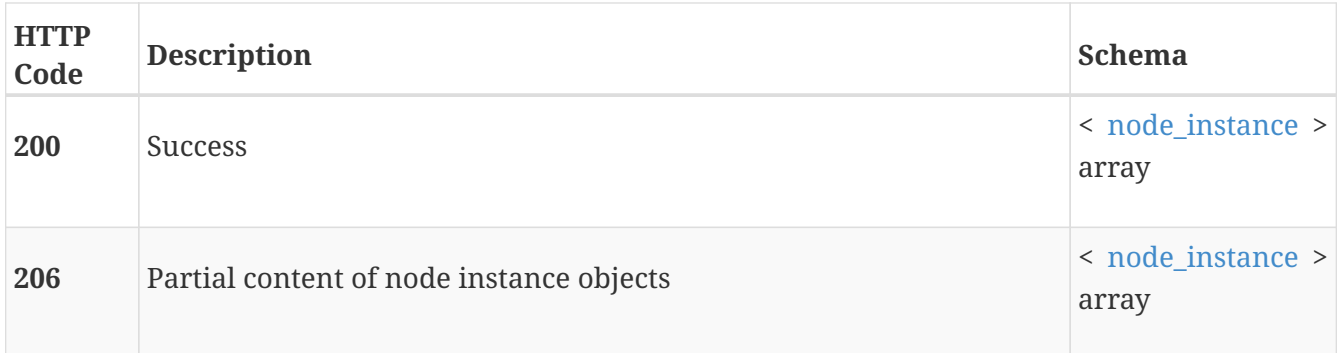

# **GET /node/{id}**

# **Description**

Query a specific node in a cluster.

# **Parameters**

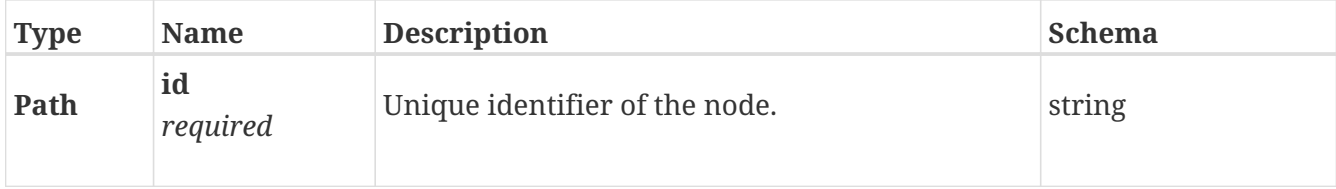

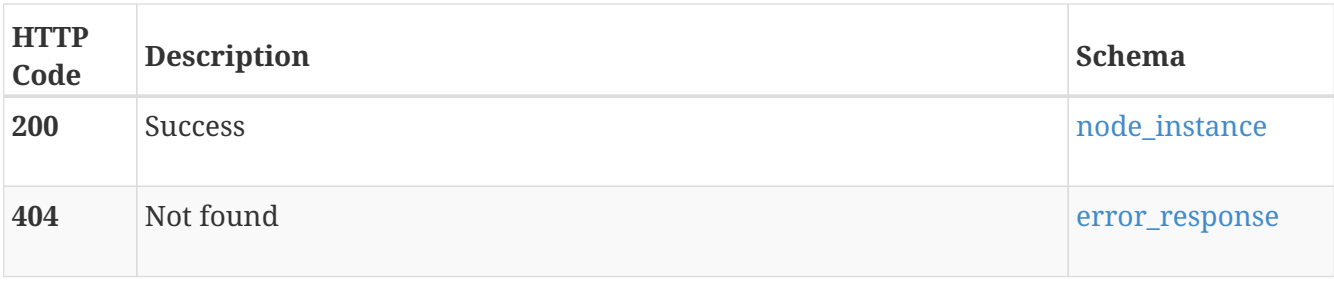

# **Consumes**

• application/json

# **Produces**

• application/json

# **ntp**

Manage DNS and NTP settings for the cluster.

# **GET /ntp**

# **Description**

Query NTP settings for a cluster.

# **Responses**

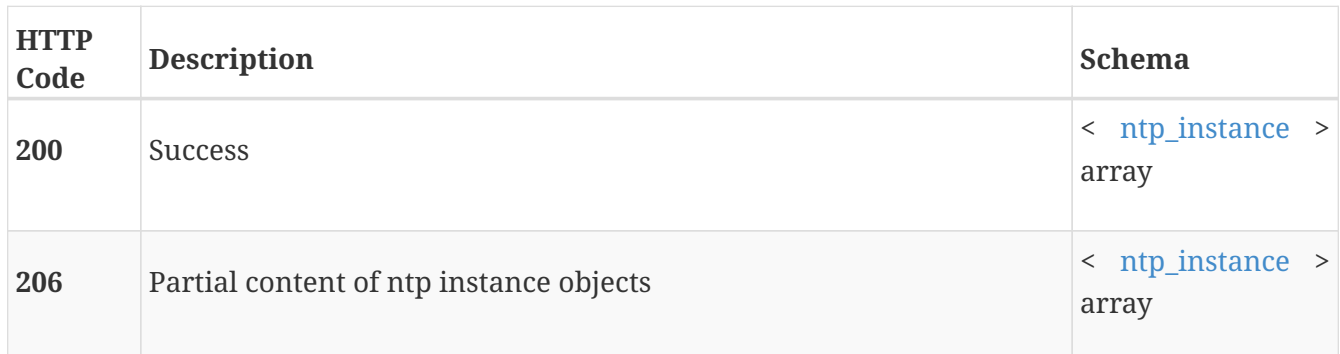

# **GET /ntp/{id}**

# **Description**

Query a specific NTP setting.

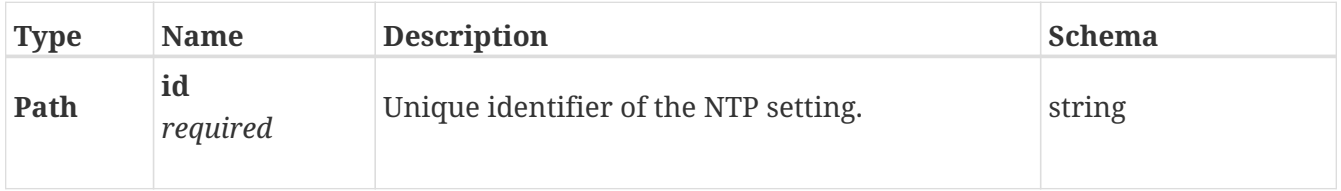

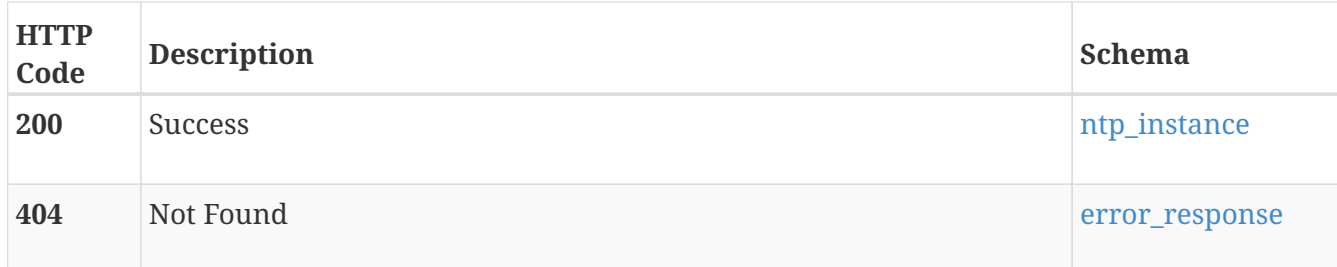

# **PATCH /ntp/{id}**

# **Description**

Modify NTP settings.

### **Parameters**

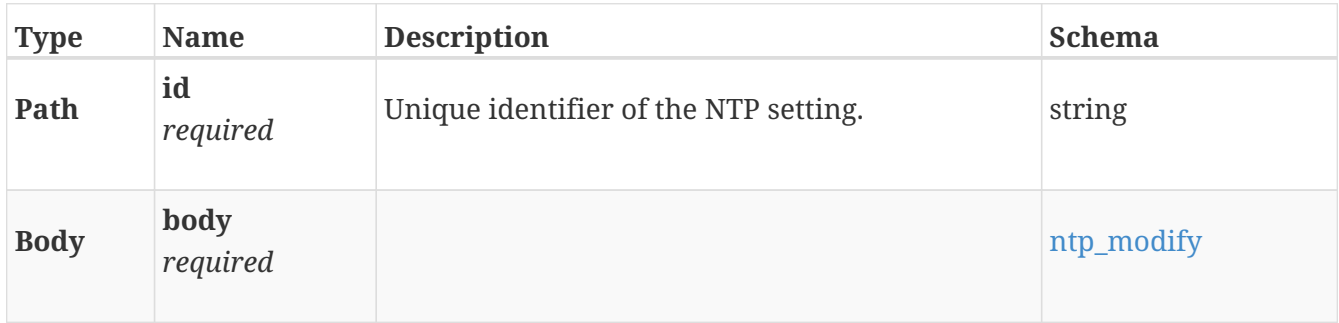

# **Responses**

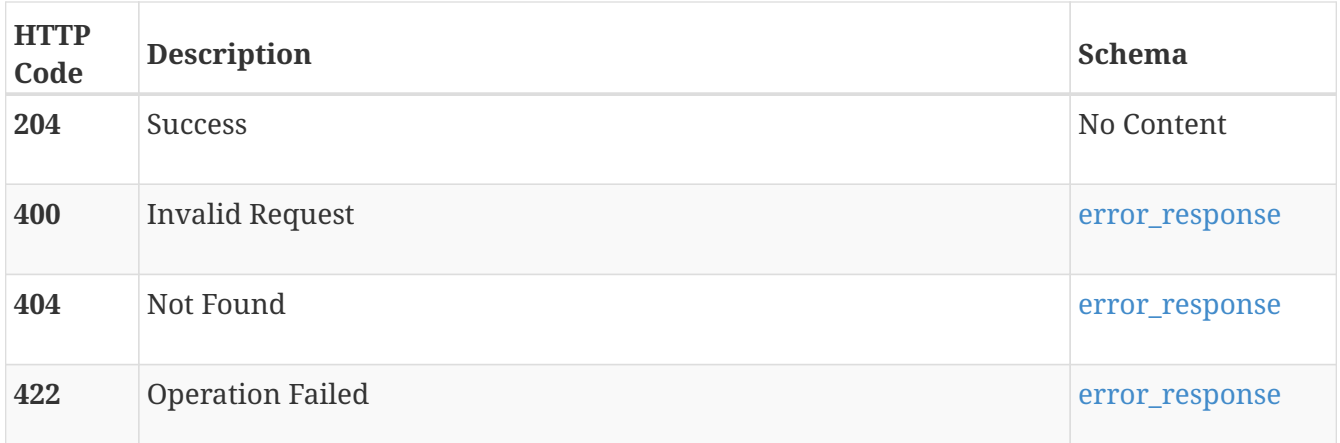

### **Consumes**

• application/json

# **Produces**

• application/json

# **performance\_rule**

Information about performance rules that can be use in performance policies applied to volumes and volume groups.

# **GET /performance\_rule**

# **Description**

Get performance rules.

### **Responses**

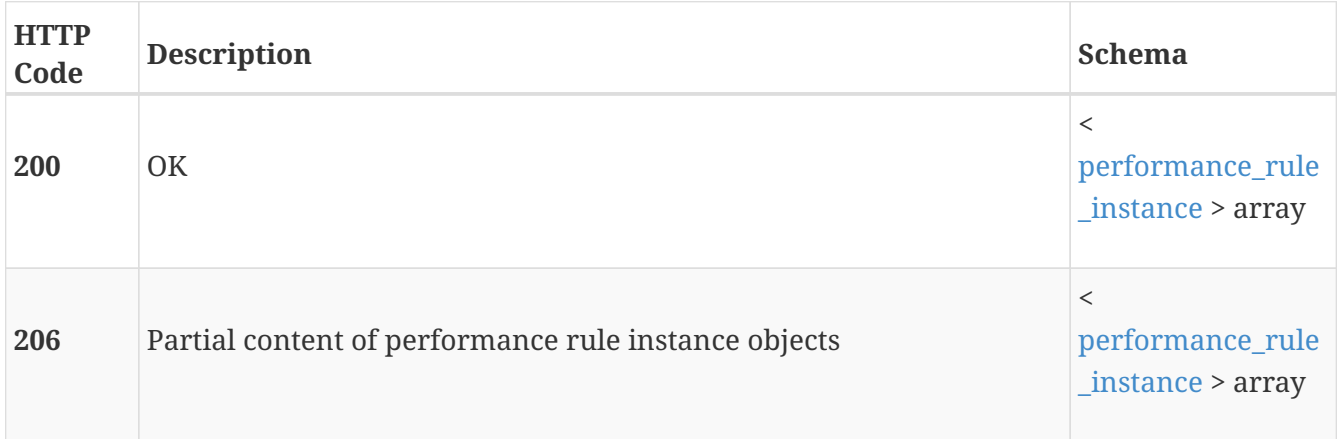

## **Produces**

• application/json

# **GET /performance\_rule/{id}**

### **Description**

Get a performance rule by id.

### **Parameters**

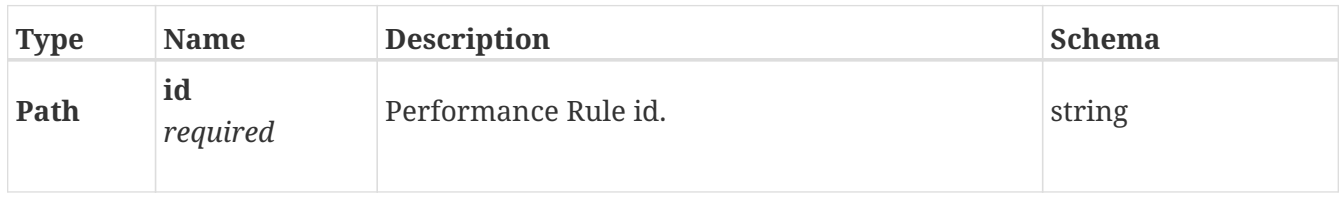

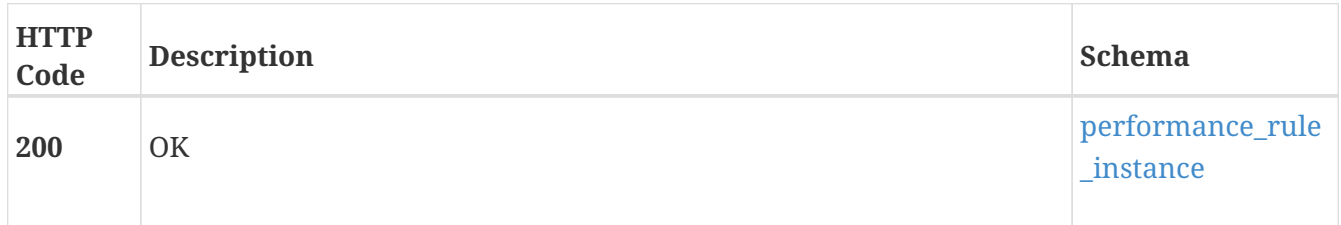

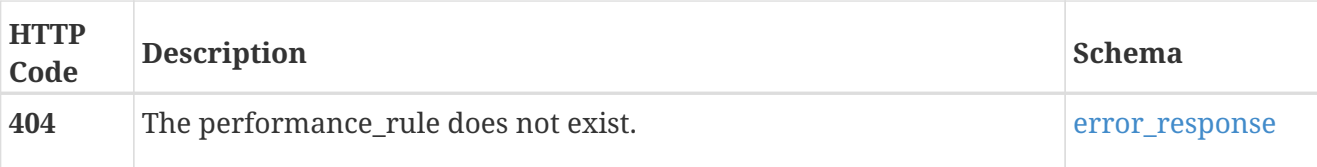

# **Produces**

• application/json

# **physical\_switch**

Manage physical switches settings for the cluster.

# **GET /physical\_switch**

# **Description**

Query physical switches settings for a cluster.

### **Responses**

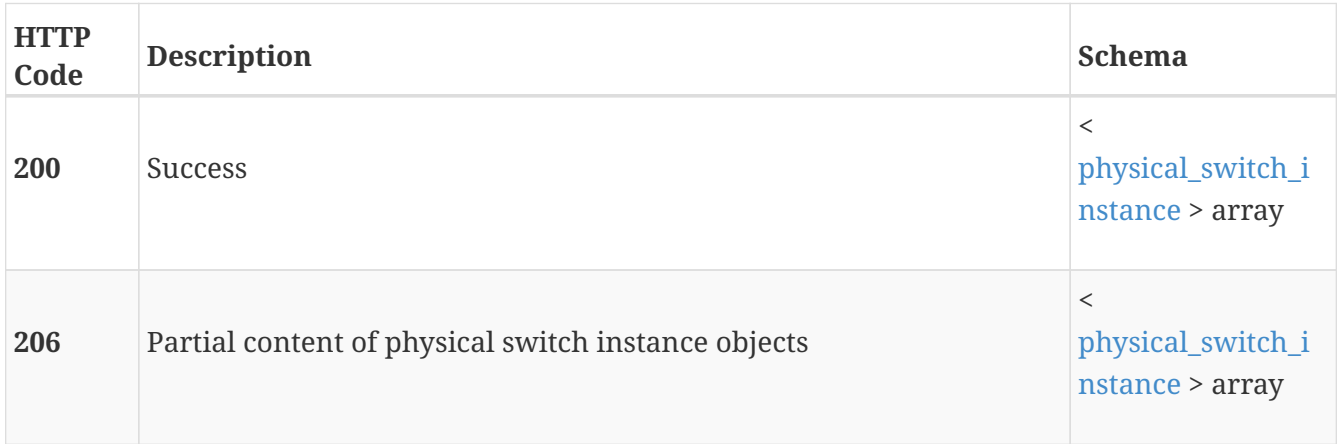

# **POST /physical\_switch**

# **Description**

Create a physical switch settings.

### **Parameters**

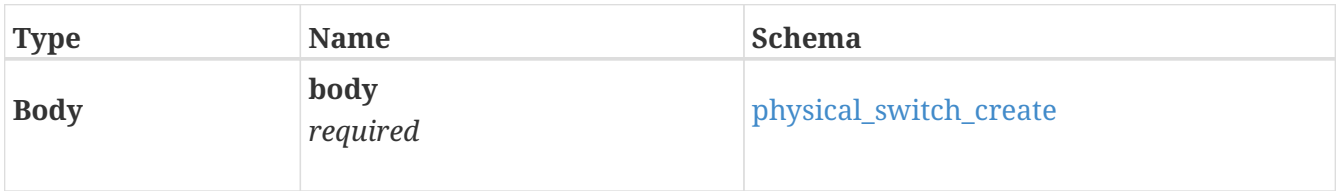

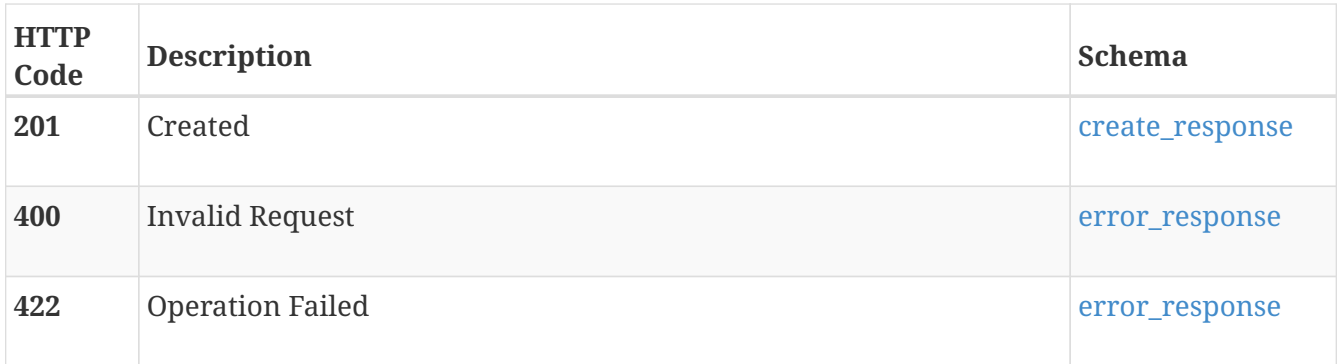

# **GET /physical\_switch/{id}**

# **Description**

Query a specific physical switch settings.

# **Parameters**

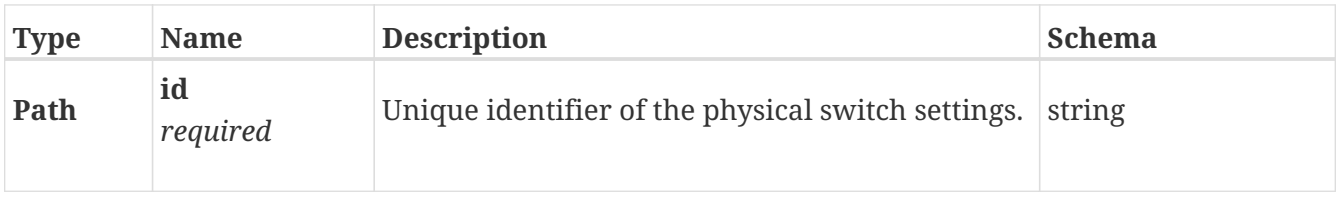

# **Responses**

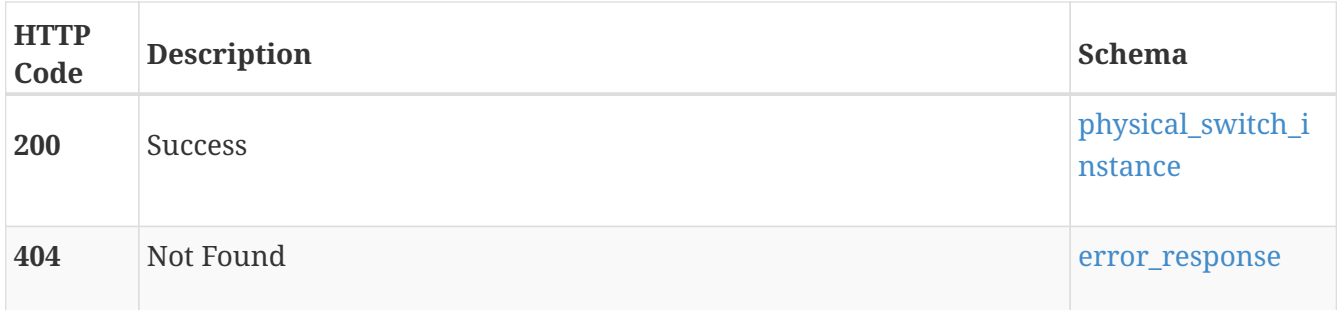

# **DELETE /physical\_switch/{id}**

# **Description**

Delete the physical switch settings.

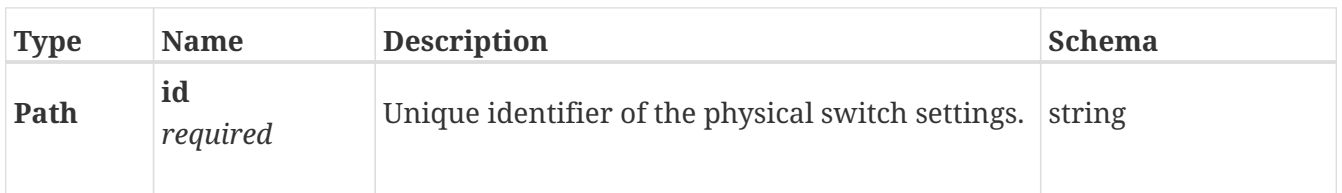

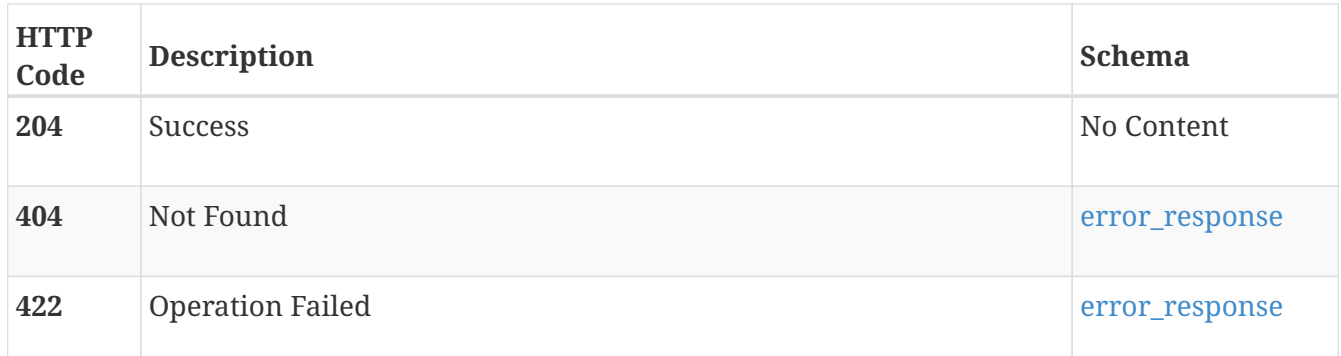

# **PATCH /physical\_switch/{id}**

## **Description**

Modify a physical switch settings.

### **Parameters**

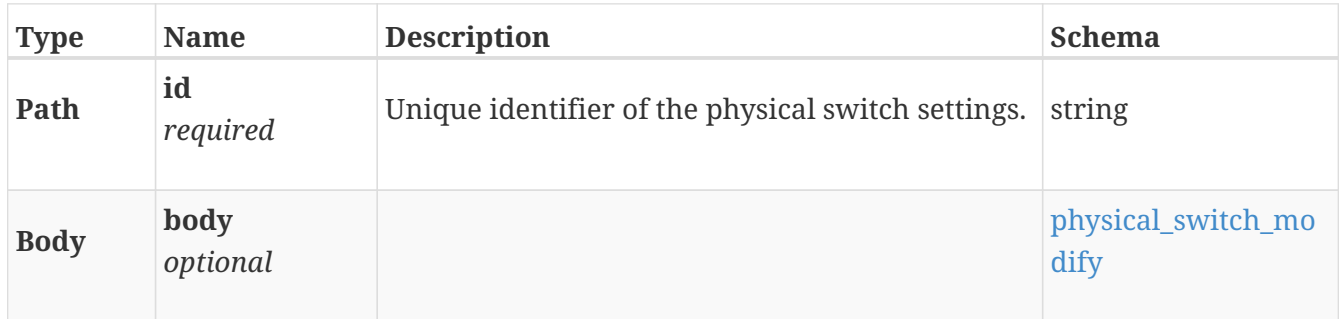

### **Responses**

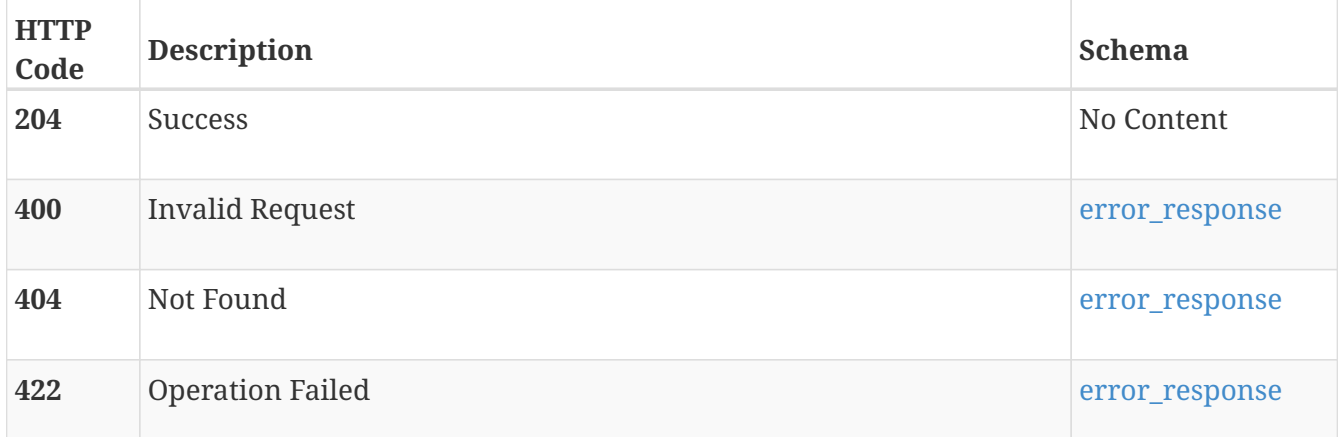

# **policy**

Use this resource type to manage protection policies and to view information about performance policies.

Note: Performance policies are predefined for high, low, and medium performance. They cannot be added to or changed.

# **GET /policy**

# **Description**

Query protection and performance policies.

The following REST query is an example of how to retrieve protection policies along with their rules and associated resources:

[https://{{cluster\\_ip}}/api/rest/policy?](https://{{cluster_ip}}/api/rest/policy?select=name,id,type,replication_rules(id,name,rpo,remote_system(id,name,management_address)),snapshot_rules(id,name,interval,time_of_day,days_of_week),volume(id,name),volume_group(id,name)&type=eq.Protection) [select=name,id,type,replication\\_rules\(id,name,rpo,remote\\_system\(id,name,management\\_address\)\),](https://{{cluster_ip}}/api/rest/policy?select=name,id,type,replication_rules(id,name,rpo,remote_system(id,name,management_address)),snapshot_rules(id,name,interval,time_of_day,days_of_week),volume(id,name),volume_group(id,name)&type=eq.Protection) [snapshot\\_rules\(id,name,interval,time\\_of\\_day,days\\_of\\_week\),volume\(id,name\),volume\\_group\(id,na](https://{{cluster_ip}}/api/rest/policy?select=name,id,type,replication_rules(id,name,rpo,remote_system(id,name,management_address)),snapshot_rules(id,name,interval,time_of_day,days_of_week),volume(id,name),volume_group(id,name)&type=eq.Protection) [me\)&type=eq.Protection](https://{{cluster_ip}}/api/rest/policy?select=name,id,type,replication_rules(id,name,rpo,remote_system(id,name,management_address)),snapshot_rules(id,name,interval,time_of_day,days_of_week),volume(id,name),volume_group(id,name)&type=eq.Protection)

The following REST query is an example of how to retrieve performance policies along with their associated resources:

[https://{{cluster\\_ip}}/api/rest/policy?select=name,id,type,volume\(id,name\),volume\\_group\(id,name\)&](https://{{cluster_ip}}/api/rest/policy?select=name,id,type,volume(id,name),volume_group(id,name)&type=eq.Performance) [type=eq.Performance](https://{{cluster_ip}}/api/rest/policy?select=name,id,type,volume(id,name),volume_group(id,name)&type=eq.Performance)

## **Responses**

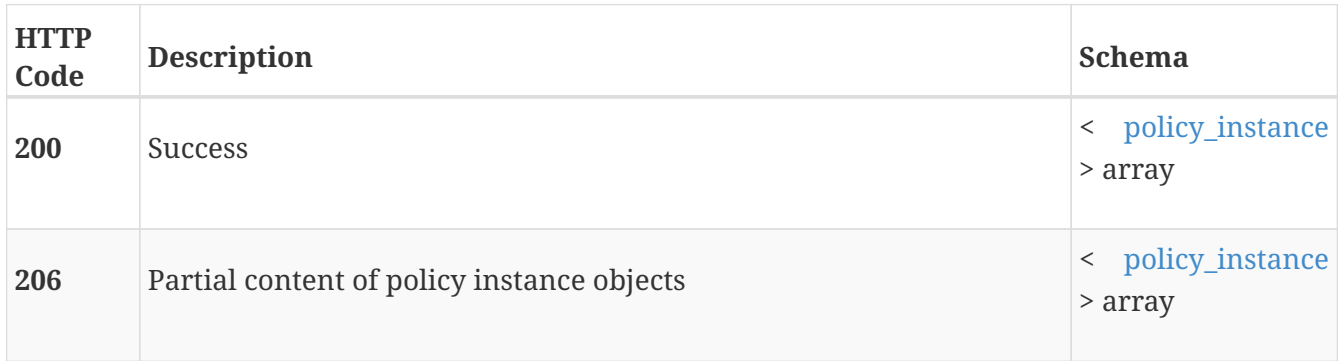

# **POST /policy**

# **Description**

Create a new protection policy. Protection policies can be assigned to volumes or volume groups. When a protection policy is assigned to a volume or volume group:

- If the policy is associated with one or more snapshot rules, scheduled snapshots are created based on the schedule specified in each snapshot rule.
- If the policy is associated with a replication rule, a replication session is created and synchronized based on the schedule specified in the replication rule.

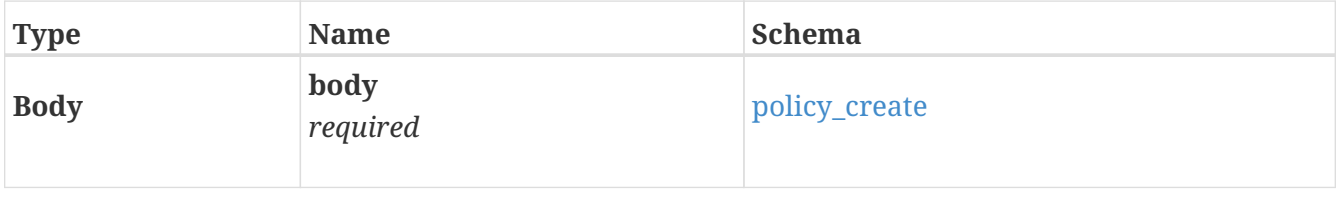

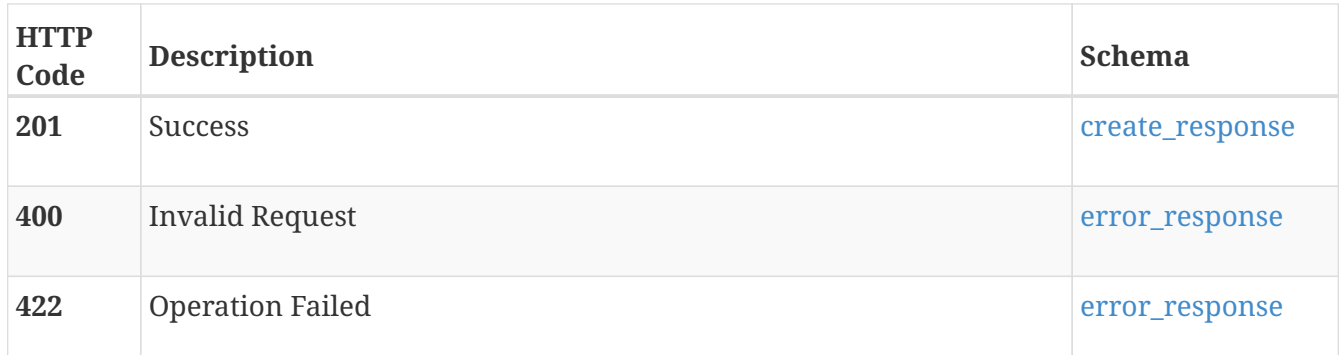

# **GET /policy/{id}**

## **Description**

Query a specific policy.

### **Parameters**

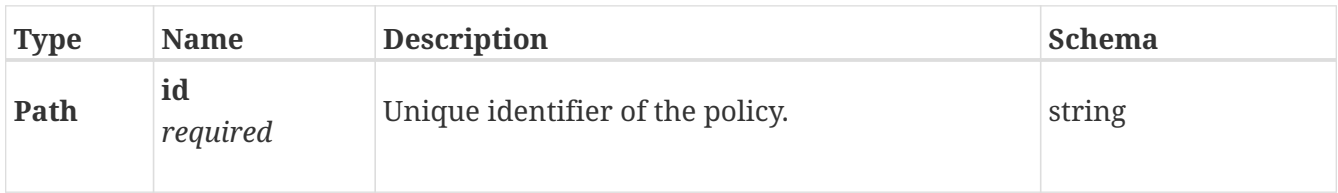

### **Responses**

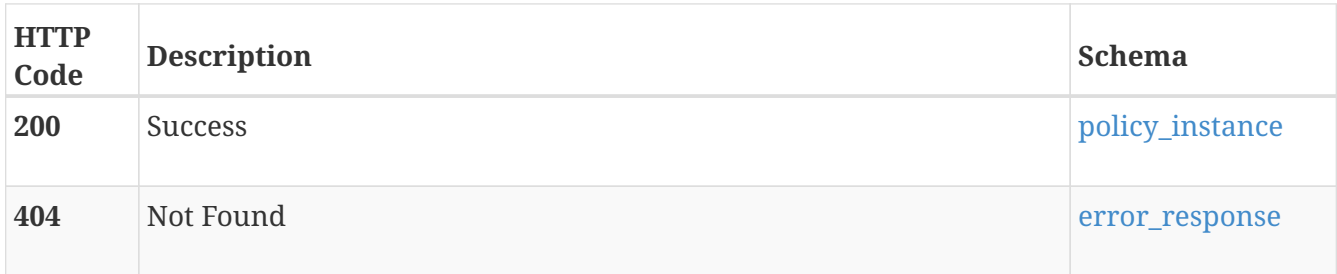

# **DELETE /policy/{id}**

## **Description**

Delete a protection policy.

Protection policies that are used by any storage resources can not be deleted.

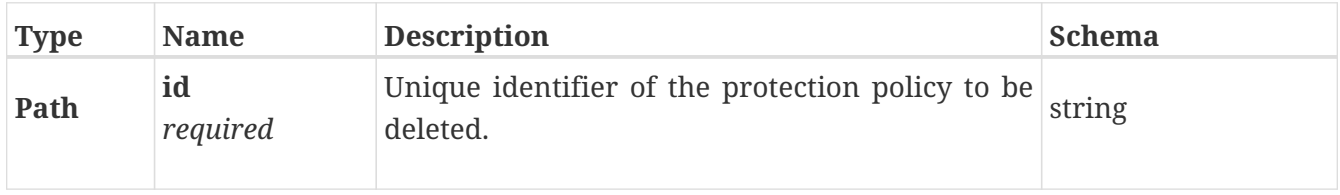

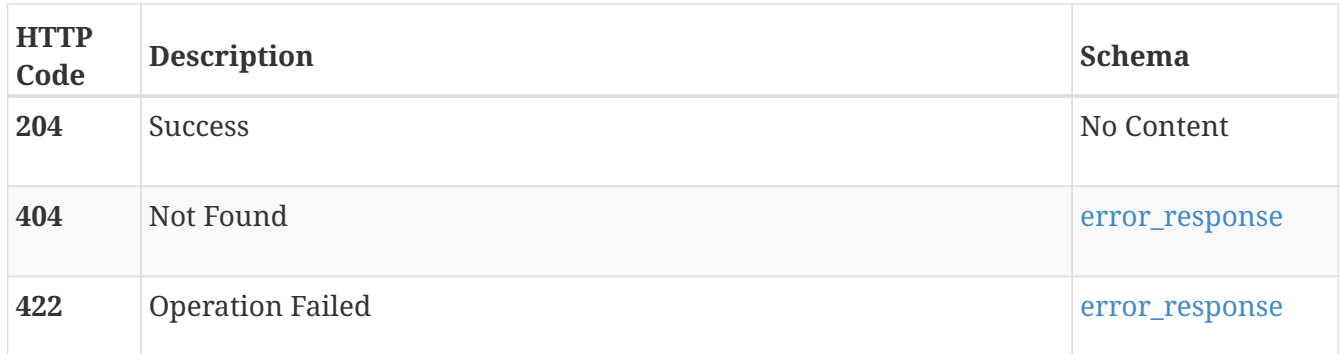

# **PATCH /policy/{id}**

## **Description**

Modify a protection policy.

### **Parameters**

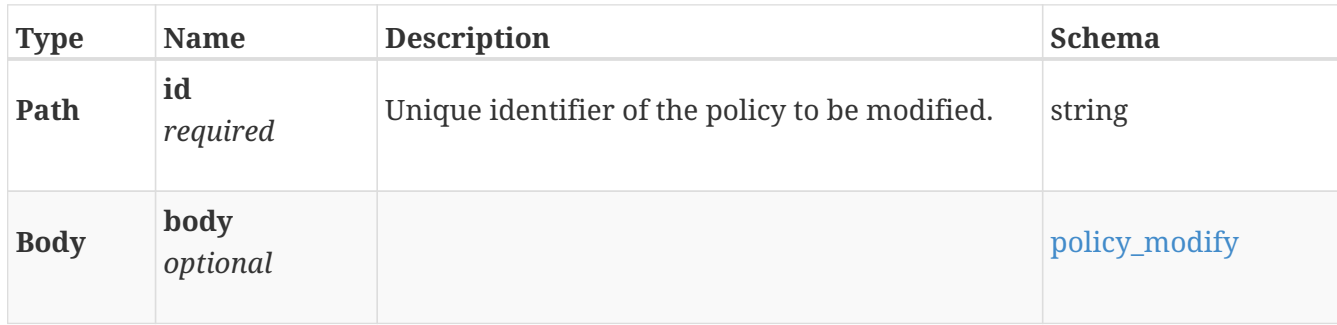

### **Responses**

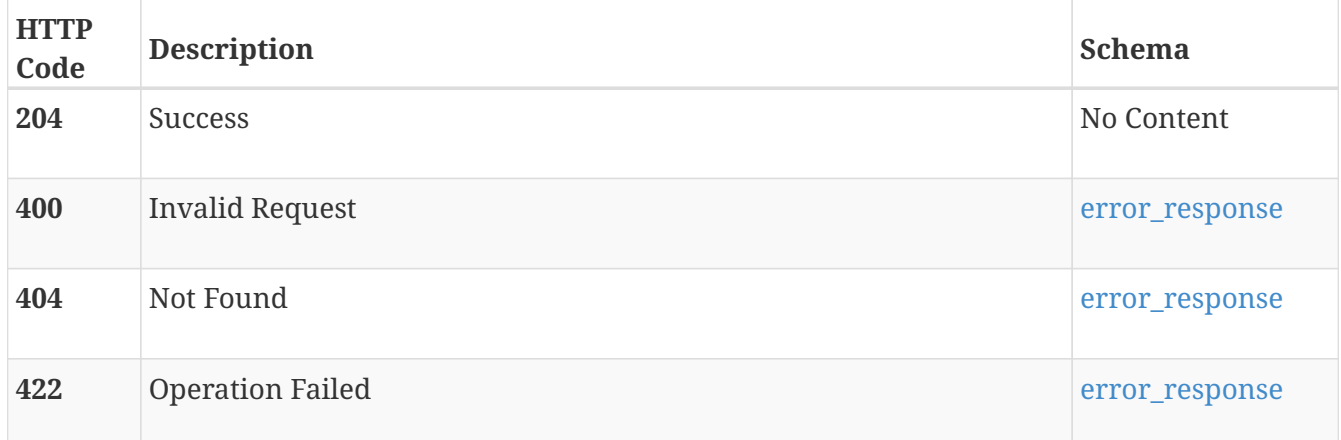

# **remote\_system**

Information about remote storage systems that connect to the local PowerStore system. The system uses the configuration to access and communicate with the remote system for management and data transfer communications. For example, to use remote replication, create a configuration that specifies the remote system to use as the destination for the replication session.

The PowerStore local system can establish a remote system relationship with different types of remote storage systems for replication remote protection and import use-cases. Refer to the RemoteSystemTypeEnum specification for a list of system types supported. **NOTE** Before creating a remote system relationship with PowerStore remote systems, first establish a Certificate Based Trust between the local and remote PowerStore systems using the **verify** and **exchange** operations on the **x509\_certificate** resource type.

# **GET /remote\_system**

## **Description**

Query remote systems.

### **Responses**

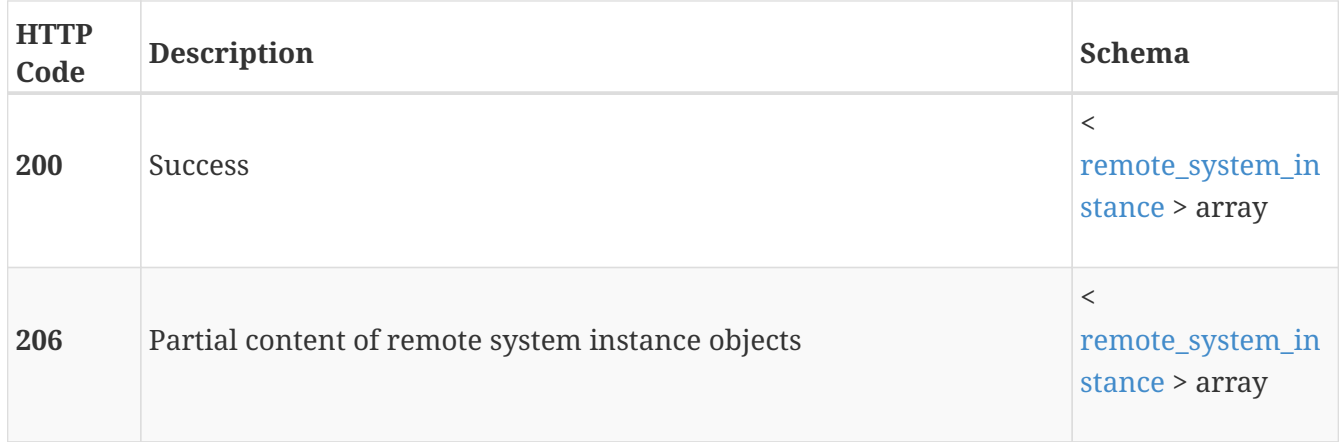

# **POST /remote\_system**

# **Description**

Create a new remote system relationship. The type of remote system being connected requires different parameter sets. For PowerStore remote system relationships, include the following parameters:

- Management address Either an IPv4 or IPv6 address. FQDN is not supported.
- Type of remote system
- Data network latency type

For PowerStore remote system relationships, the relationship is created in both directions. Remote protection policies can be configured using the PowerStore remote system instance on either of the systems. This enables remote replication for storage resources in either direction. The data connections take into account whether Challenge Handshake Authentication Protocol (CHAP) is enabled on local and remote PowerStore systems.

For non-PowerStore remote system relationships, include the following parameters:

- Management address Either an IPv4 or IPv6 address. FQDN is not supported.
- Type of remote system
- Name
- Description
- Remote administrator credentials
- iSCSI address IPv4 address
- CHAP mode for discovery or session
- CHAP secrets details

After the remote system relationship is created, the local system can communicate with the remote system, and open data connections for data transfer.

# **Parameters**

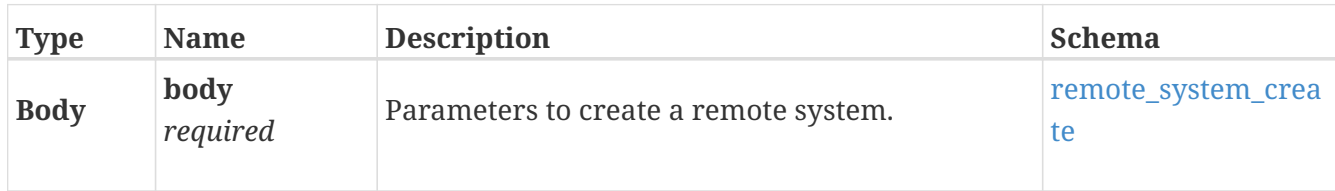

## **Responses**

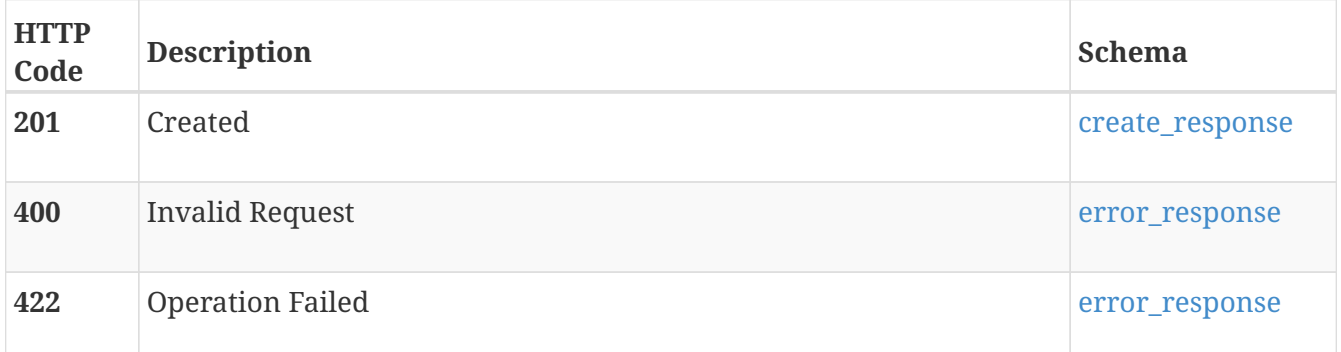

# **GET /remote\_system/{id}**

# **Description**

Query a remote system instance.

# **Parameters**

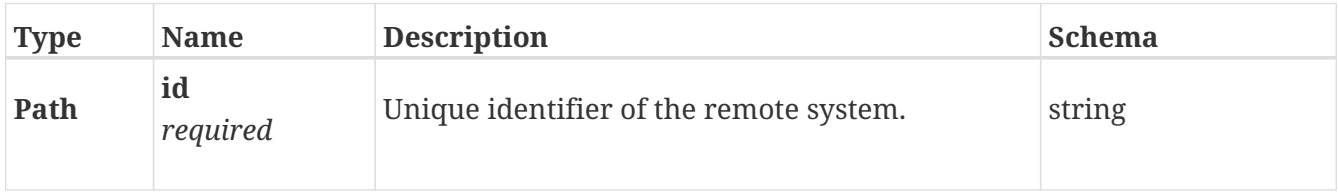

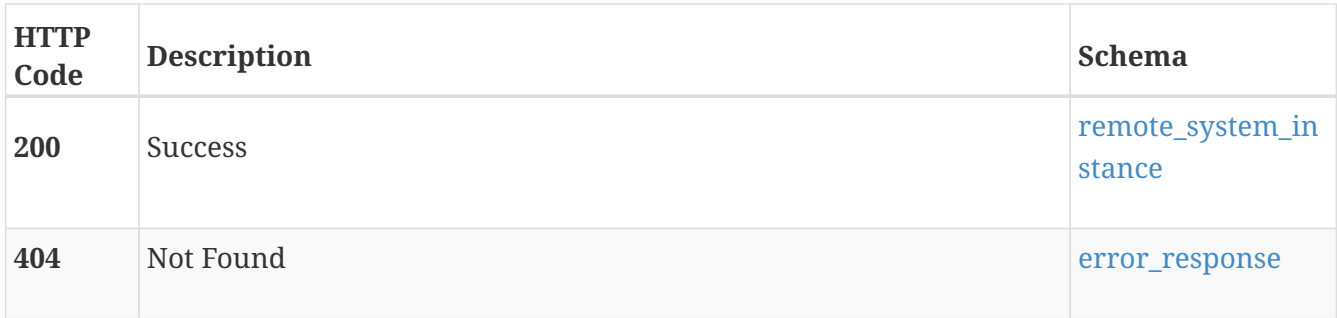

# **DELETE /remote\_system/{id}**

# **Description**

Delete a remote system. Deleting the remote system deletes the management and data connections established with the remote system. You cannot delete a remote system if there are active import sessions, or if there are remote protection policies active in the system referencing the remote system instance.

For PowerStore remote systems, the relationship is deleted in both directions if the remote system is up and connectable. You cannot delete a PowerStore remote system if there is no management connectivity between the local and remore systems. Only the local end of the relationship is deleted. Manually log in to the remote PowerStore system and remove the relationship.

## **Parameters**

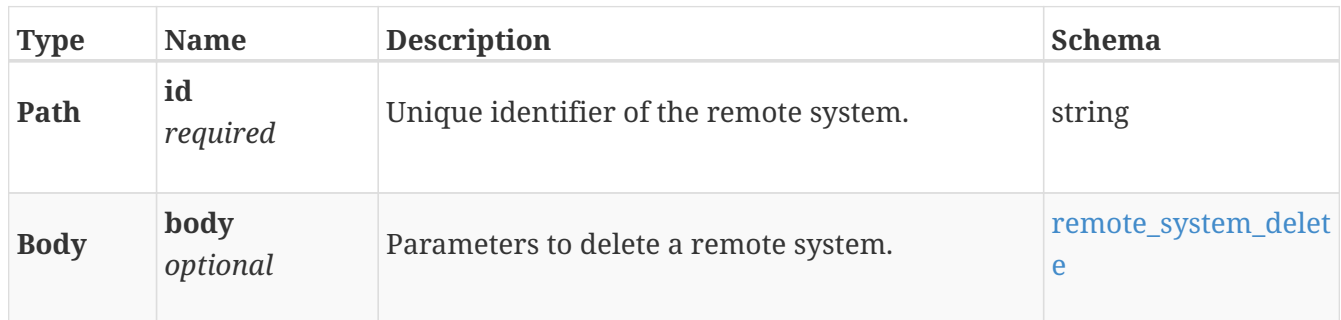

# **Responses**

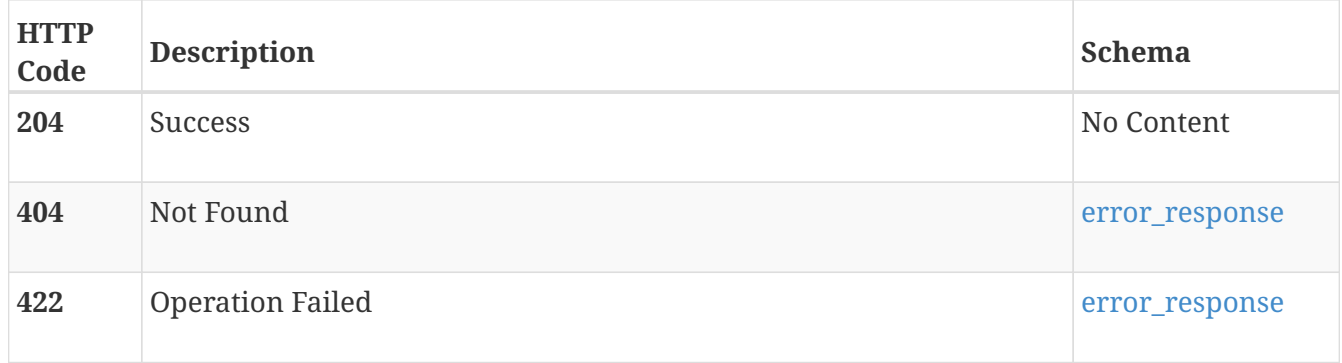

# **PATCH /remote\_system/{id}**

# **Description**

Modify a remote system instance. The list of valid parameters depends on the type of remote system.

For PowerStore remote system relationships:

- Description
- Management address An IPv4 or IPv6 address. FQDN is not supported.

For non-PowerStore remote system relationships:

- Name
- Description
- Management address An IPv4 address. FQDN is not supported.
- Remote administrator credentials
- iSCSI address An IPv4 address.

After modifying the remote session instance, the system reestablishes the data connections as needed.

### **Parameters**

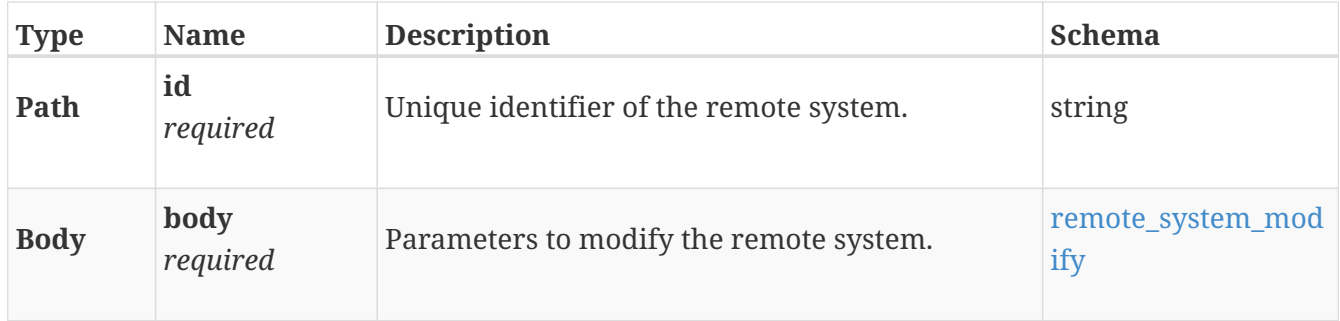

# **Responses**

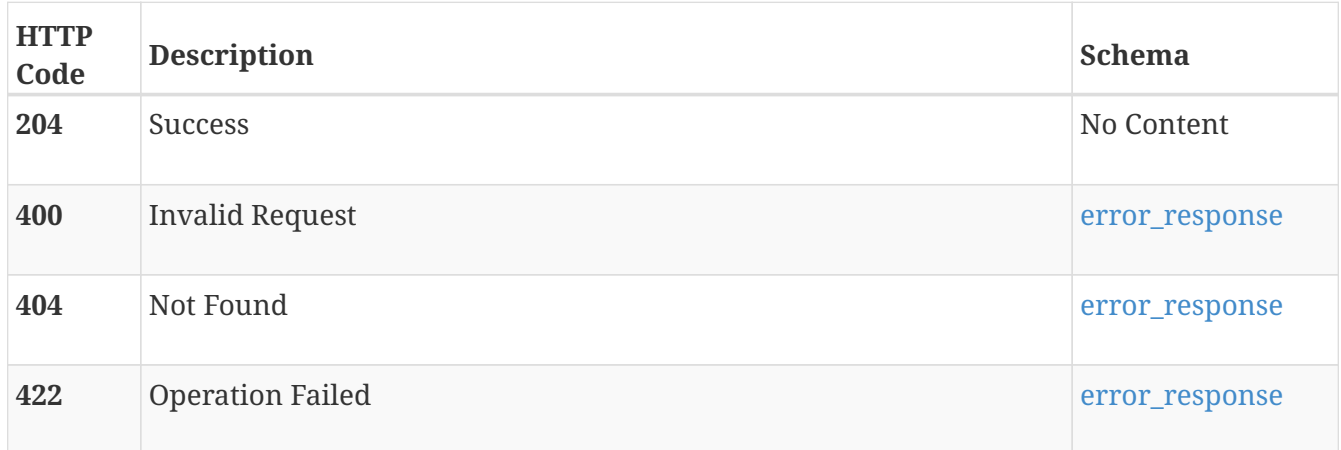

# **POST /remote\_system/{id}/verify**

# **Description**

Verify and update the remote system instance.

Detects changes in the local and remote systems and reestablishes data connections, also taking the Challenge Handshake Authentication Protocol (CHAP) settings into account.

## **Parameters**

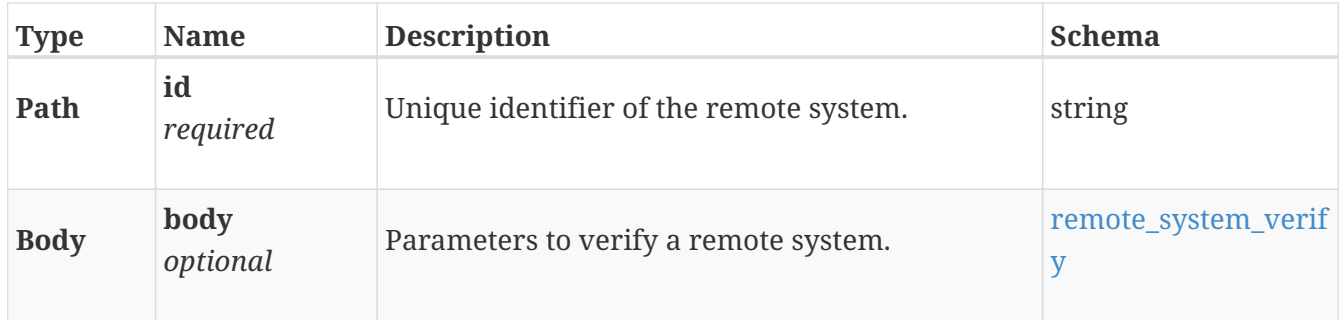

## **Responses**

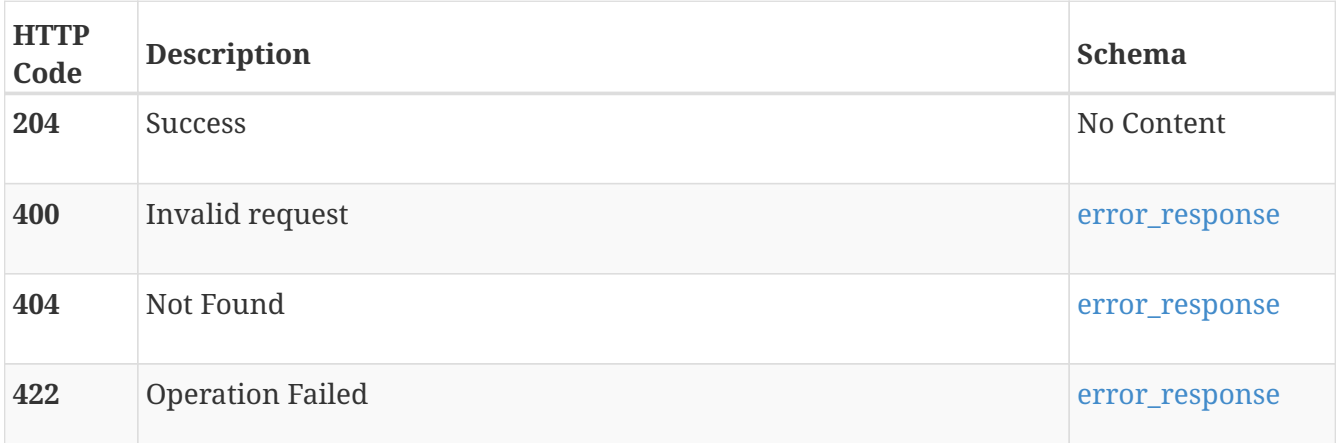

# **replication\_rule**

Use this resource type to manage the replication rules that are used in protection policies.

# **GET /replication\_rule**

# **Description**

Query all replication rules.

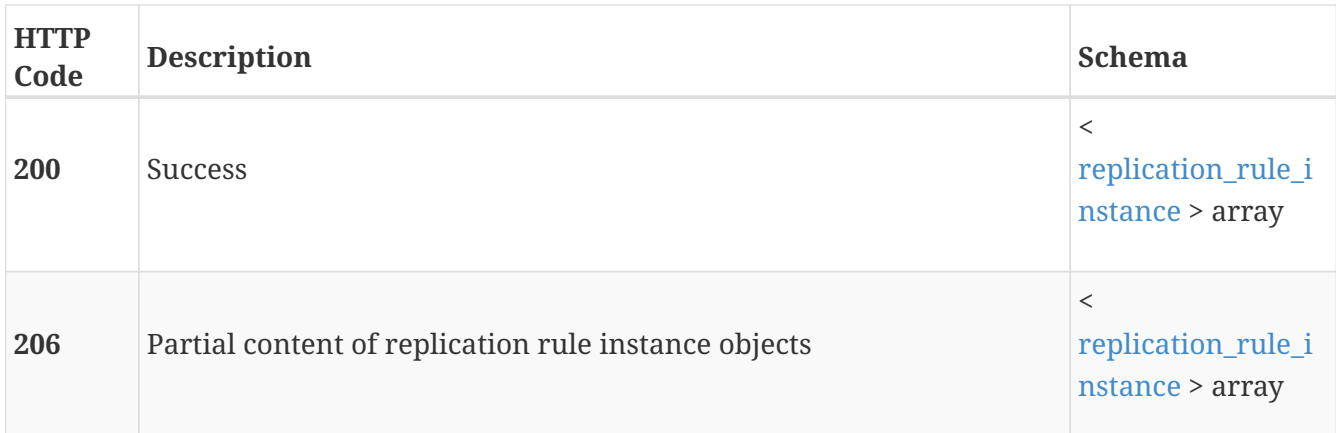

# **POST /replication\_rule**

# **Description**

Create a new replication rule.

## **Parameters**

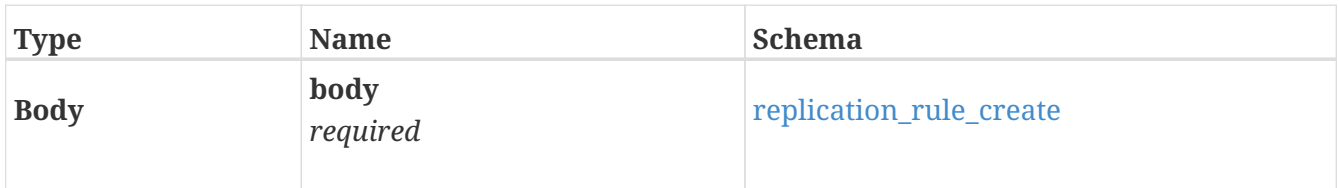

## **Responses**

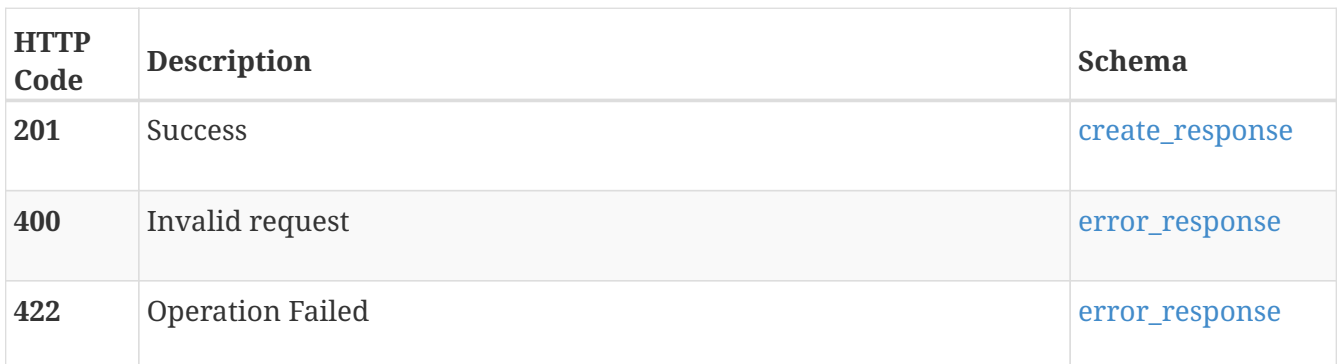

# **GET /replication\_rule/{id}**

# **Description**

Query a specific replication rule.

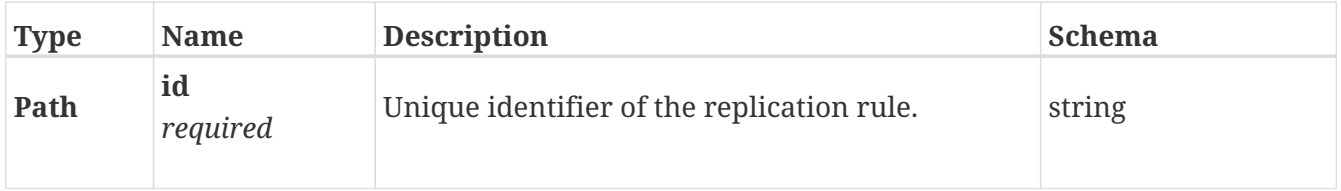

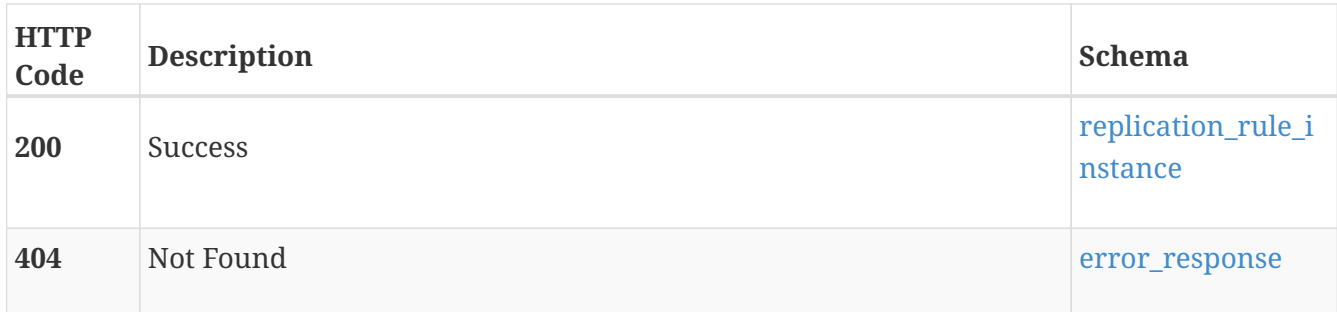

# **DELETE /replication\_rule/{id}**

## **Description**

Delete a replication rule.

Deleting a rule is not permitted, if the rule is associated with a protection policy that is currently applied to a storage resource.

## **Parameters**

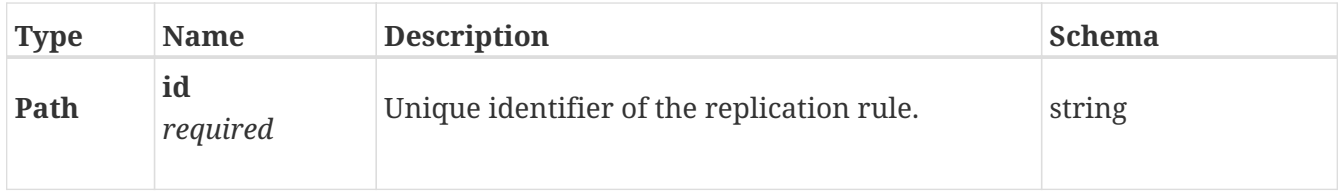

### **Responses**

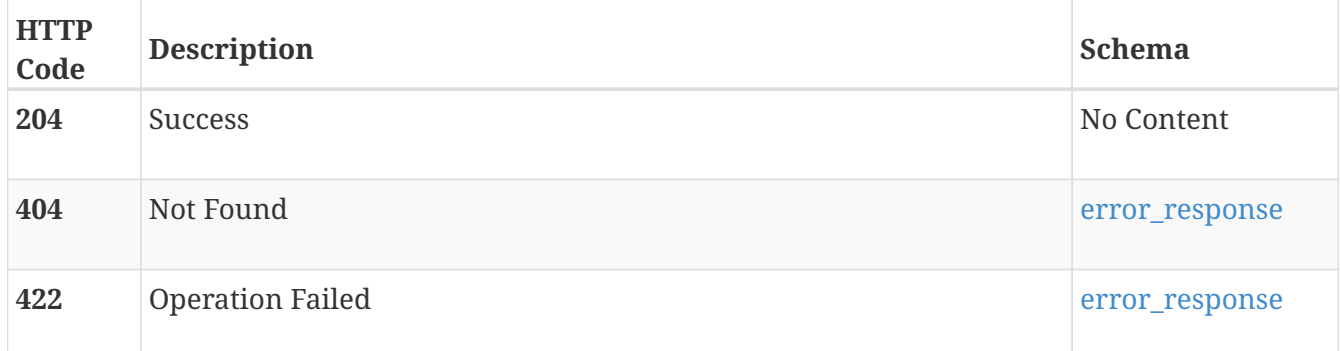

# **PATCH /replication\_rule/{id}**

# **Description**

Modify a replication rule.

If the rule is associated with a policy that is currently applied to a storage resource, the modified rule is immediately applied to the associated storage resource.

Changing the remote\_system\_id is not permitted, if the rule is part of a policy that is currently applied to a storage resource. To change the remote system associated with a replication rule, do

Remove the protection policy association from the relevant storage resources, modify the replication rule, and then associate the storage resources with the relevant protection policies.

 Remove the replication rule from the protection policies that use it, modify the replication rule,

and then associate it back with the relevant protection policies.

### **Parameters**

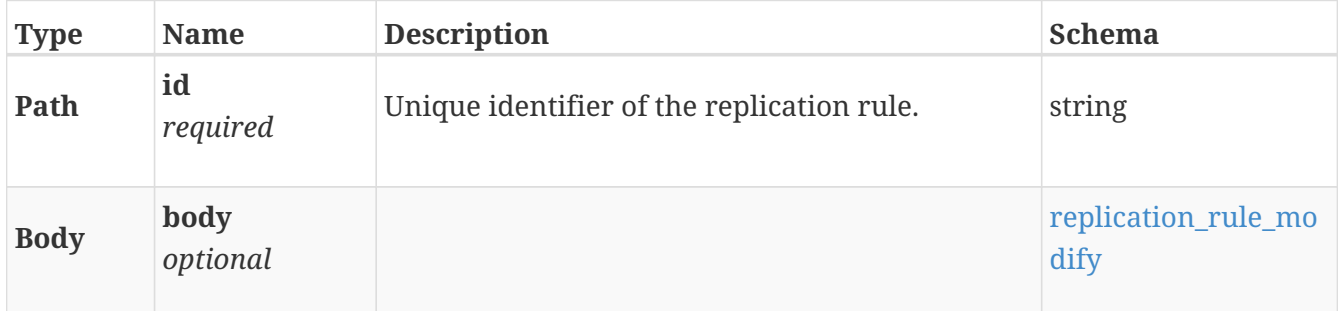

### **Responses**

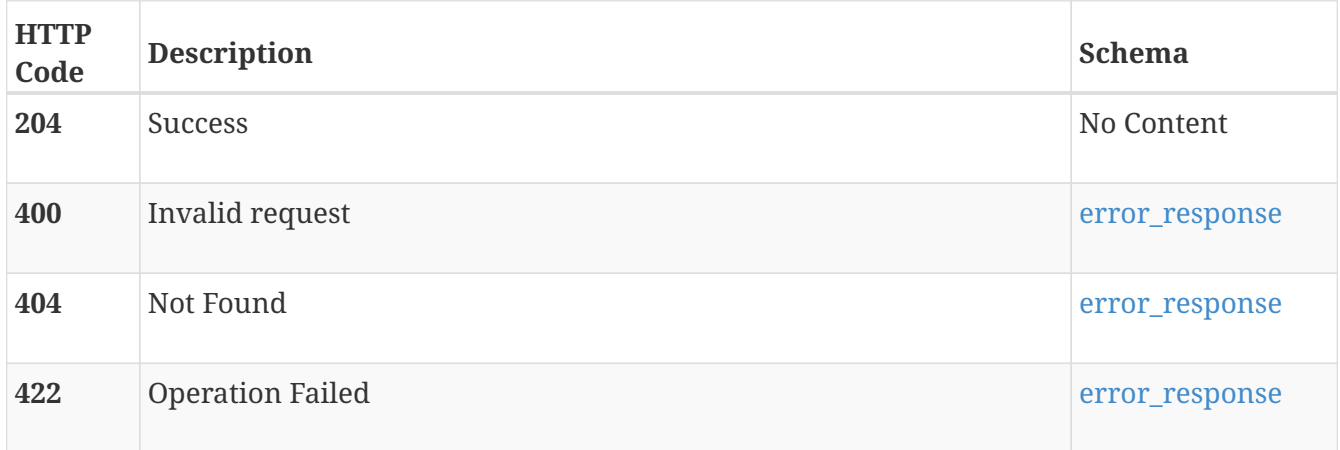

# **replication\_session**

Use this resource type to manage replication sessions for storage resources in the system. Replication sessions operate on volume and volume\_group resource types. Replication sessions are created and deleted through protection policies on the storage resources.

In addition to copying data, the replication session synchronizes configuration changes on source resource and replicates user and scheduled snapshots to destination system.

Replication sessions provide disaster recovery failover, reprotect and failback capabilities. As a result:

- The downtime-associated cost of a system failure is minimized.
- The recovery process from a disaster is facilitated.

Replication sessions also provides pause and resume capabilities, to allow for production or disaster recovery-side maintenance requirements.

Destination storage resources are in replication destination mode, which disables any write access to the destination resource. Any operations such as resizing the volume, restoring the snapshot, or changing membership for a volume group on the resource are not allowed.

On the source end, volumes can be expanded, and volume group membership changes are allowed during any states of a replication session.

# **GET /replication\_session**

## **Description**

Query replication sessions.

### **Responses**

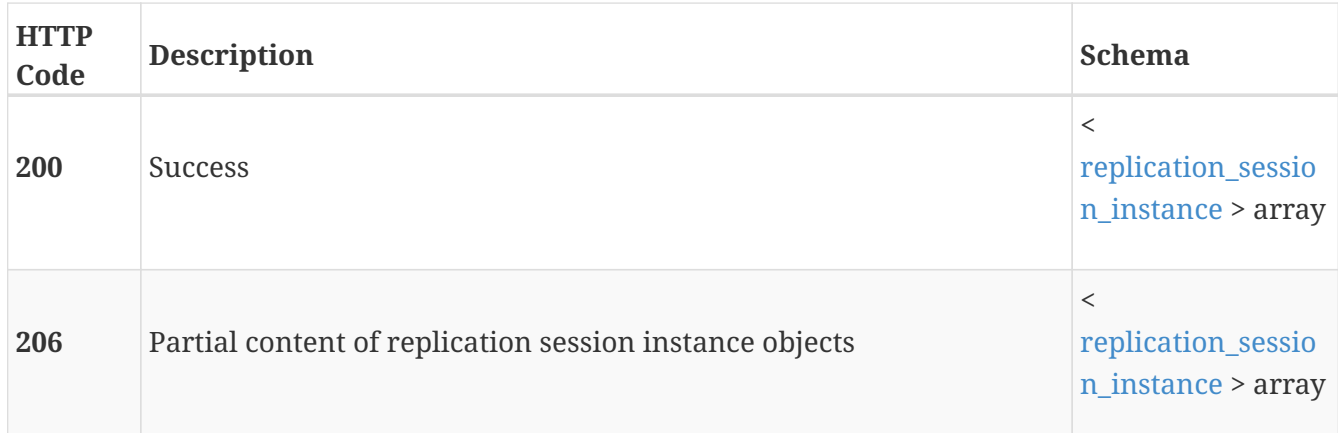

# **GET /replication\_session/{id}**

# **Description**

Query a replication session instance.

### **Parameters**

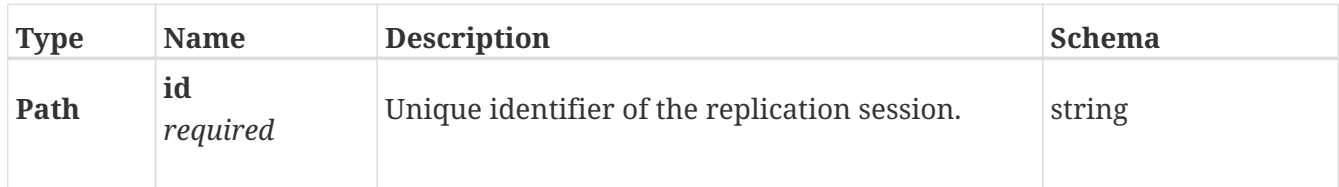

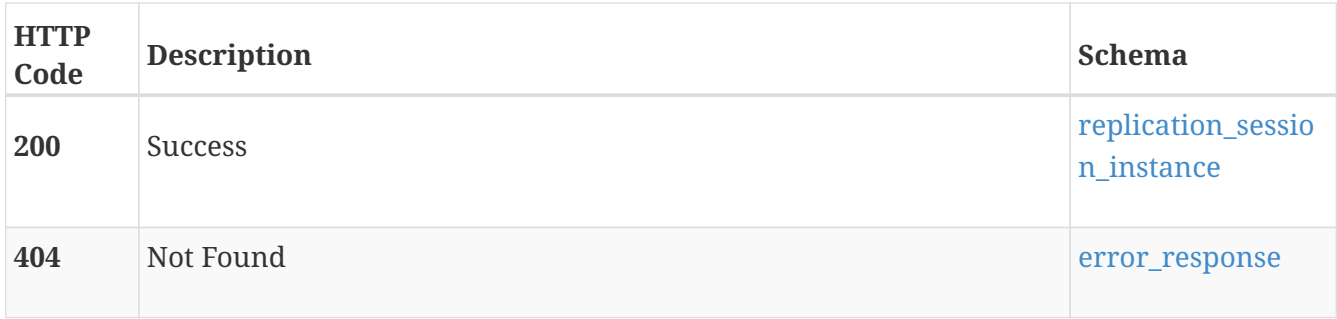

# **POST /replication\_session/{id}/sync**

# **Description**

Synchronize the destination resource with changes on source resource from the previous synchronization cycle. Synchronization happens either automatically according to a set schedule, or manually. User and scheduler-created snapshots are synchronized from the source system to the destination system while maintaining block sharing efficiency.

Also synchronizes any size changes, membership changes, or both, on the source resource. At the end of the synchronization cycle, the destination resource reflects the state as it was when synchronization began. Any size changes, membership changes, or both, to source resource done during the synchronization cycle are replicated in next synchronization cycle.

Synchronization is allowed when the replication session is in the following states:

- OK
- System\_Paused

During synchronization, you can take the following actions:

- Planned failover from the source system
- Failover from the destination system
- Pause replication sessions from the source or destination system
- Delete a replication session by removing a protection policy

Synchronization failure places the replication session in a System\_Paused state. When the system recovers, the replication session continues from the same point as when the system paused, using the restart address.

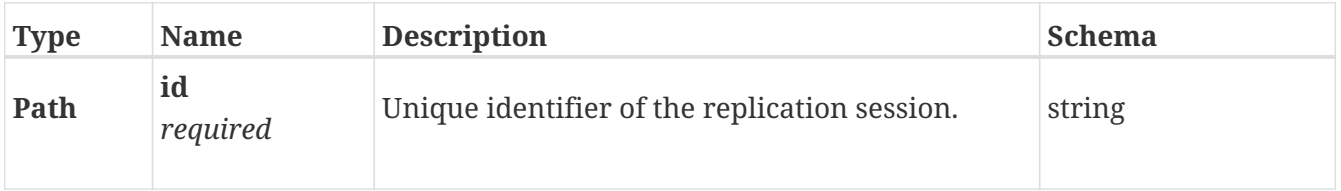

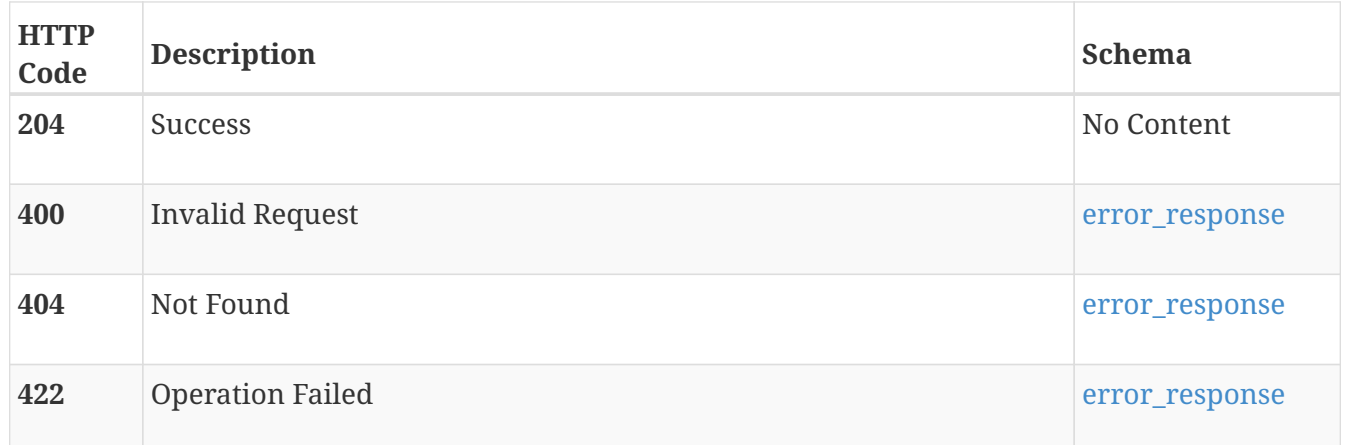

# **POST /replication\_session/{id}/pause**

## **Description**

Pause a replication session instance. You can pause a replication session when you need to modify the source or destination system. For example, you can pause the replication session to take the source or destination system down for maintenance.

The session can be paused when it is in the following states:

### **OK**

Remembers the replication session state before pausing, and resumes to OK state

### **Synchronizing**

Remembers the restart address before pausing, and resumes from the restart address

### **System\_Paused**

Remembers the restart address before pausing, and resumes from the restart address as recorded when the system entered the System\_Paused state

In case of loss of network connectivity between two sites, the replication session is paused only on the local system where it is issued. Pause the replication session again to pause both sites. The following operations are not allowed while only the replication session on the local system is paused:

- Resume
- Sync
- Planned Failover

The following operations are allowed while only the replication session on the local system is paused:

#### **Pause**

Use to place both sites into the **Paused** state
#### **Failover**

Use to get production access from the disaster recovery site

• Delete the replication session by removing the protection policy on the storage resource

The following system operations may also pause, and subsequently resume, a replication session:

- Non-disruptive upgrade
- Intra-cluster migration

Leaving replication session in a paused state results in change accumulations on the source system, and consume more storage on the source system. Resuming a replication session that has been paused for a long time can result in long synchronization times.

#### **Parameters**

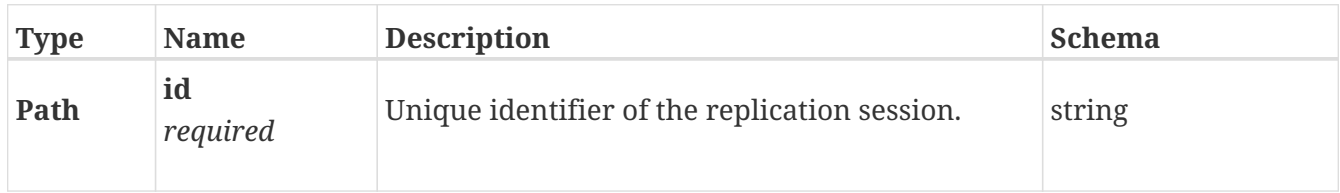

#### **Responses**

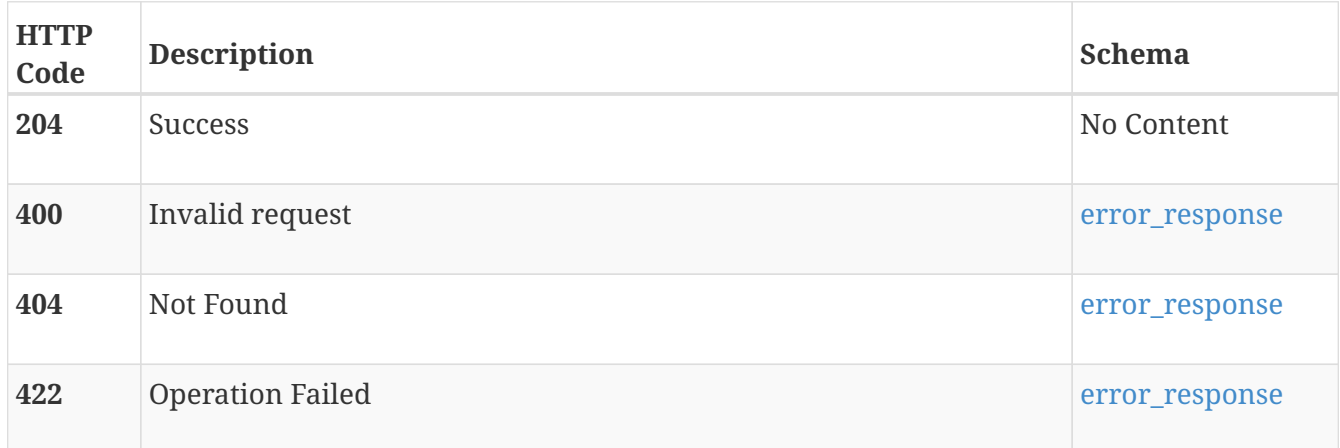

# **POST /replication\_session/{id}/resume**

#### **Description**

Resume a replication session instance that is paused. Resuming the replication session schedules a synchronization cycle if the session was in the following states when the session was paused:

- Synchronizing
- System\_Paused

When only the replication session on the local system is paused, resuming the session pauses both sites.

You cannot resume replication sessions paused by the system. The following system operations may

also pause, and subsequently resume, a replication session.

- Paused\_for\_NDU
- Paused\_for\_Migration

#### **Parameters**

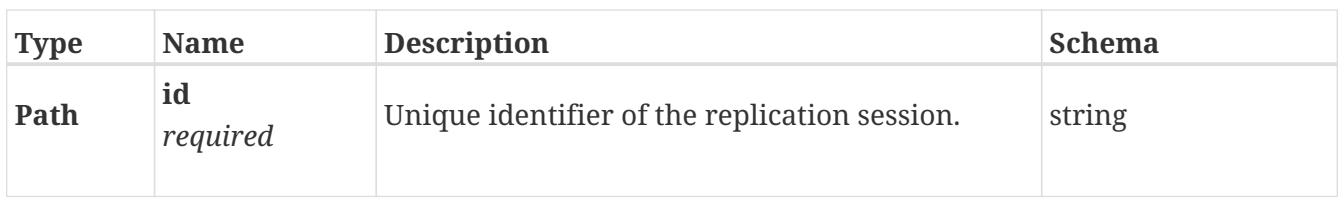

#### **Responses**

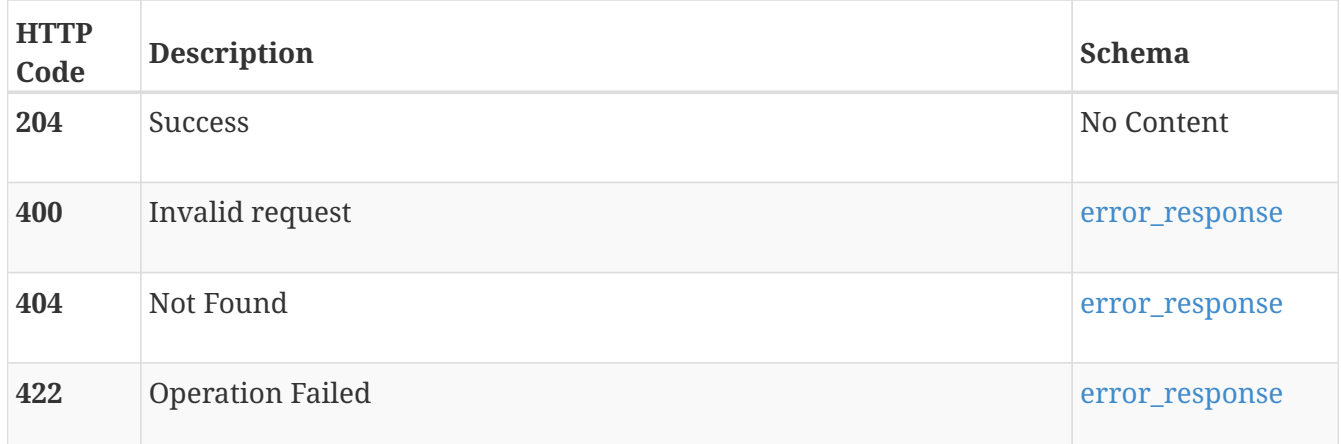

# **POST /replication\_session/{id}/failover**

### **Description**

Fail over a replication session instance. Failing over the replication session changes the role of the destination system. After a failover, the original destination system becomes the source system, and production access is enabled for hosts and applications for recovery. Failovers can be planned or unplanned.

Planned failovers are issued from the source system and are indicated by setting the is\_planned parameter to true. When you fail over a replication session from the source system, the destination system is fully synchronized with the source to ensure that there is no data loss. During a planned failover, stop I/O operations for any applications and hosts. If a synchronization error occurs during a planned failover, the replication session enters the System\_Paused state. You cannot pause a replication session during a planned failover. The following operations can be performed during planned failover:

- Unplanned failover
- Delete the replication session by removing the protection policy on the storage resource

After a planned failover, the replication session is in an inactive state. You can use the reprotect action to synchronize the destination storage resource, and then resume the replication session. The auto-reprotect feature can also be used after a planned failover by using the reverse

parameter, which activates the session in the reverse direction.

Unplanned failures are events such as source system failure or an event on the source system that leads to downtime for production access.

Unplanned failovers are issued from the destination system, and are indicated by setting the is\_planned parameter to false. Unplanned failovers provide production access to the original destination resource from a preview synchronized point-in-time snapshot referred to as replication common-base. After an unplanned failover, you can restore the system from any point-in-time snapshots on the new source resource. Unplanned failovers place the original source resource into destination mode once it reestablishes a connection to the source system. You can use the reprotect action to synchronize the destination storage resource, and then resume the replication session.

After the replication session has failed over, you can resize the volume group or change the volume group membership on the new source resource.

#### **Parameters**

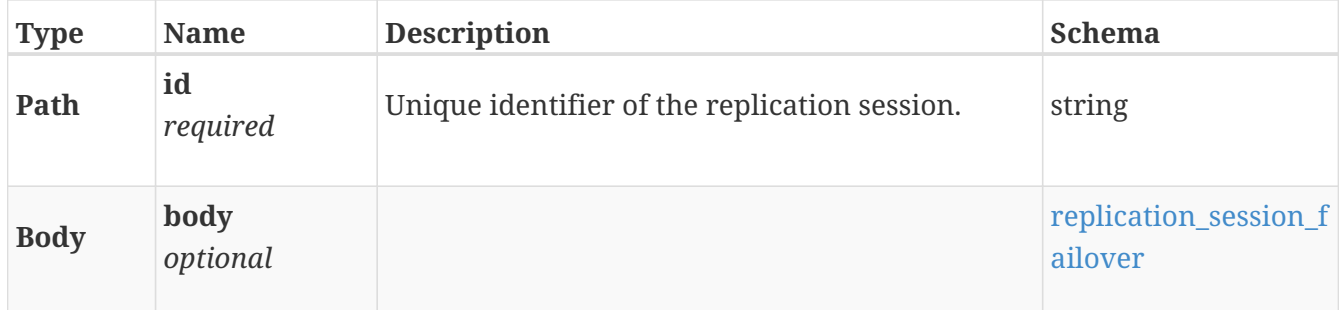

### **Responses**

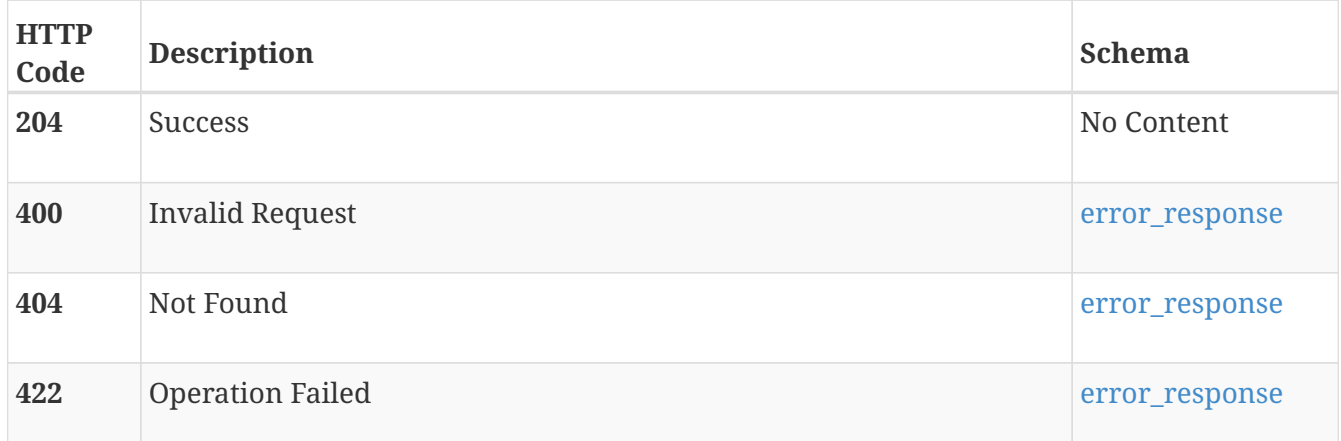

# **POST /replication\_session/{id}/reprotect**

# **Description**

Reprotect a replication session instance. Activates the replication session and starts synchronization. This can only be used when the session is in the has been failed over.

#### **Parameters**

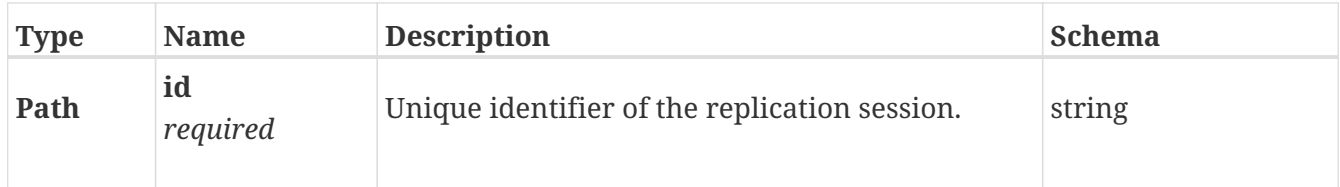

#### **Responses**

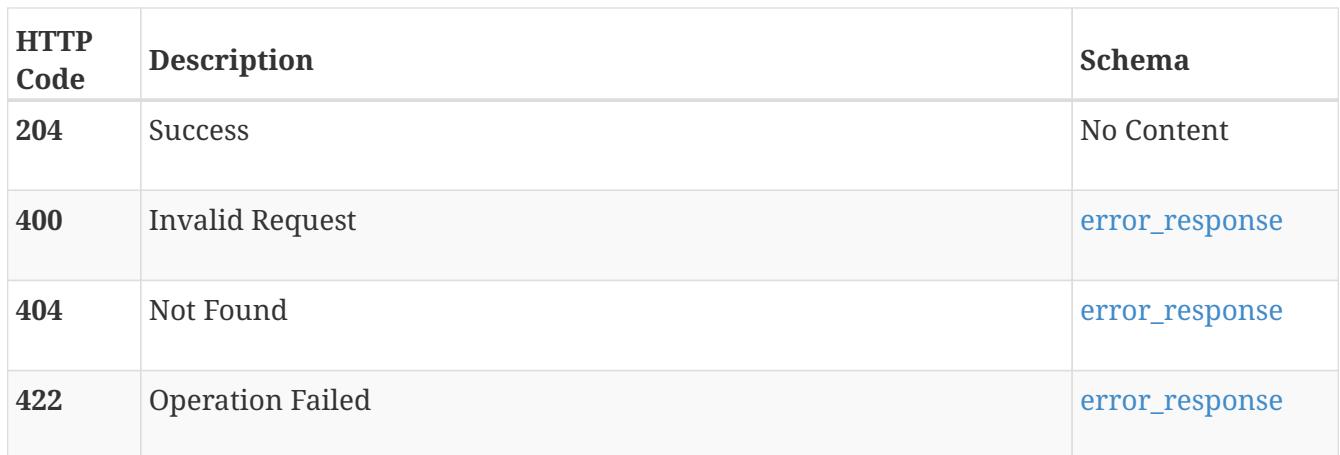

# **role**

Use these resource types to manage sessions, roles, and system security configurations.

# **GET /role**

# **Description**

Query roles. This resource type collection query does not support filtering, sorting or pagination

### **Responses**

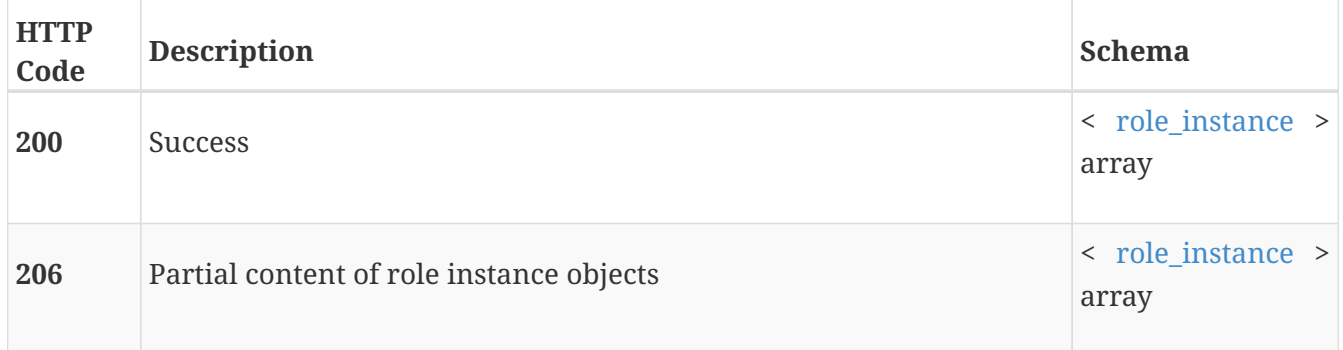

# **Produces**

• application/json

# **GET /role/{id}**

# **Description**

Query a specific role.

#### **Parameters**

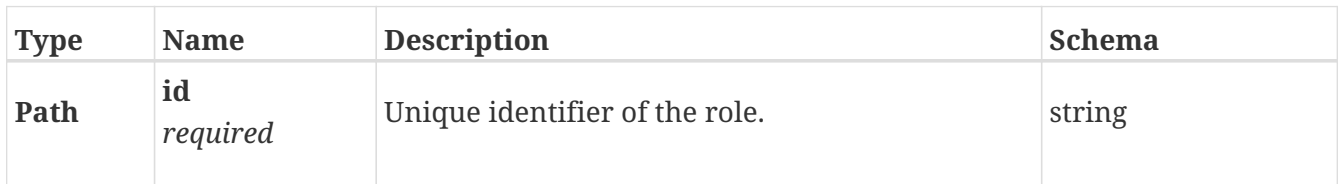

#### **Responses**

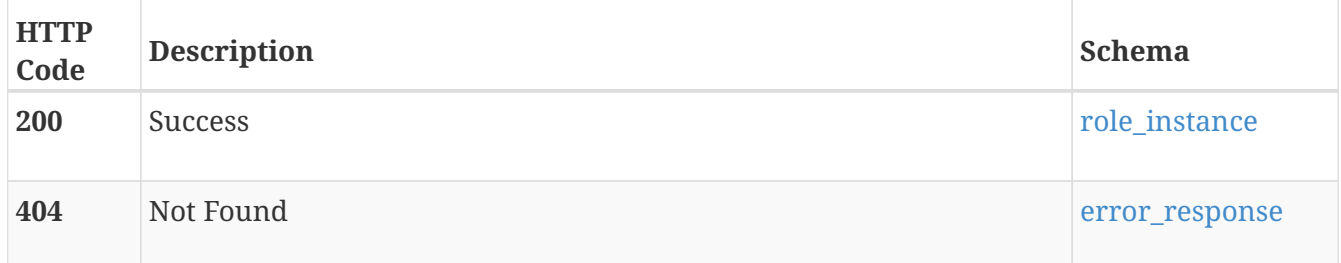

### **Produces**

• application/json

# **sas\_port**

Use this resource type to retrieve information about SAS ports.

# **GET /sas\_port**

## **Description**

Query the SAS port configuration for all cluster nodes.

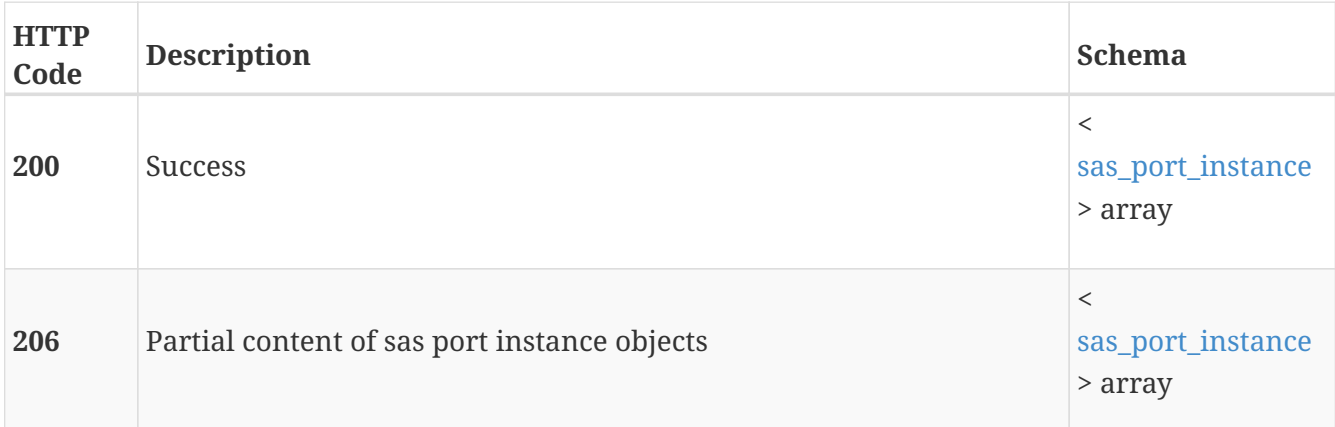

# **GET /sas\_port/{id}**

### **Description**

Query a specific SAS port configuration.

#### **Parameters**

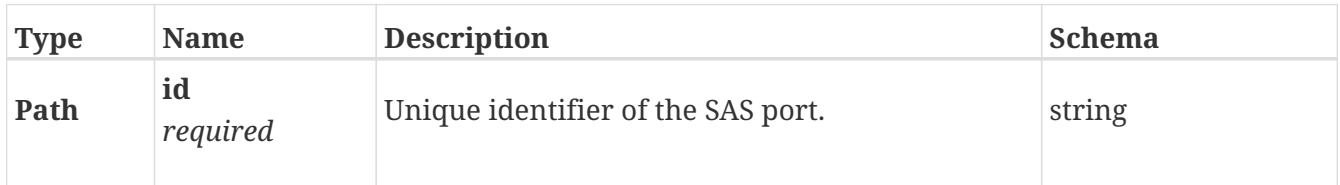

#### **Responses**

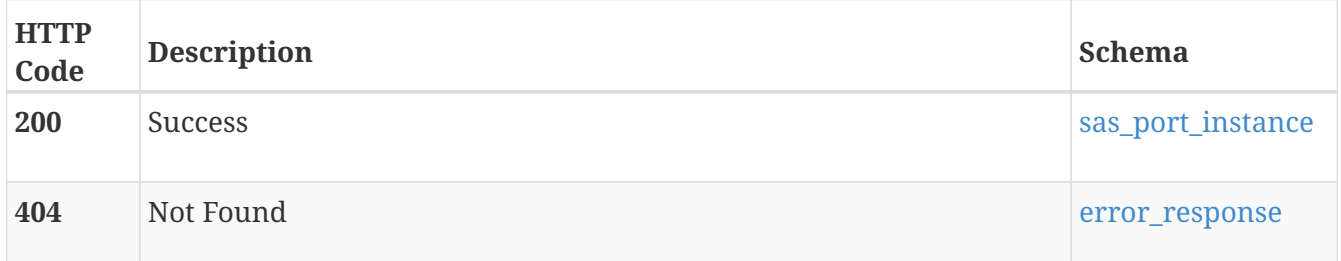

# **security\_config**

system security configuration

# **GET /security\_config**

### **Description**

Query system security configurations. This resource type collection query does not support filtering, sorting or pagination

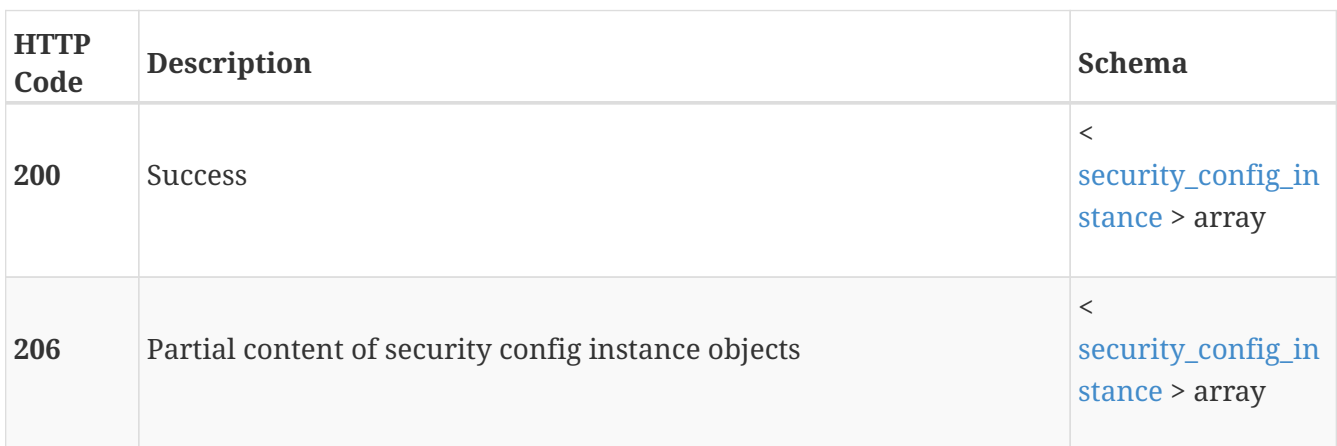

### **Produces**

• application/json

# **GET /security\_config/{id}**

#### **Description**

Query a specific system security configuration.

#### **Parameters**

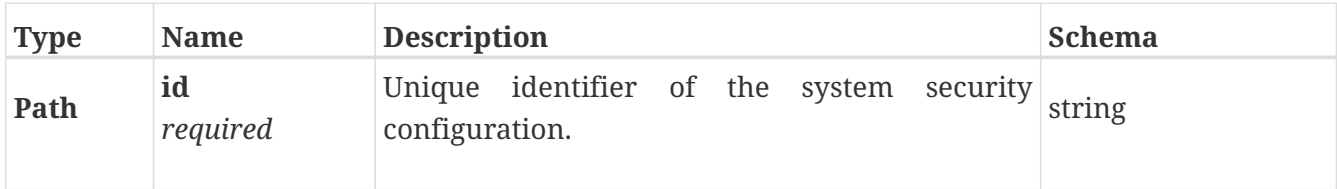

#### **Responses**

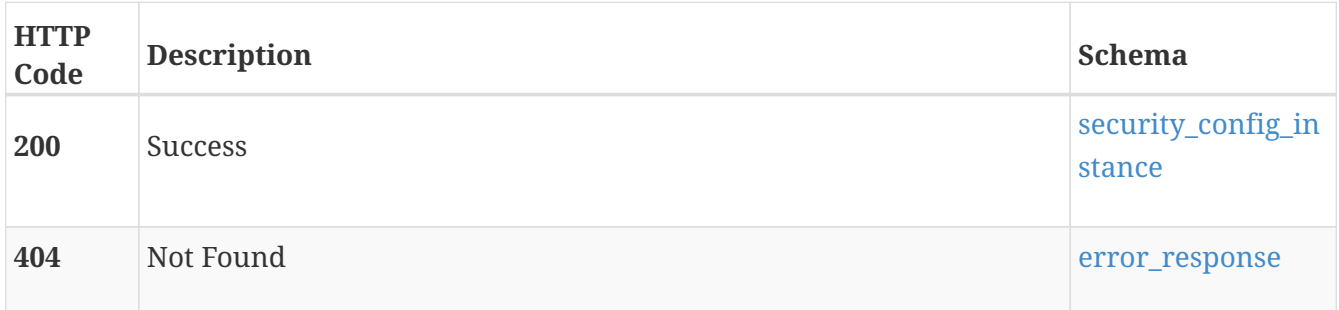

#### **Produces**

• application/json

# **service\_config**

Manage the service configuration for each appliance.

• 'SSH Access' - Manage the ability for the service user to remotely connect to the nodes in an appliance using SSH.

# **GET /service\_config**

#### **Description**

Query the service configuration instances for the cluster. This resource type collection query does not support filtering, sorting or pagination

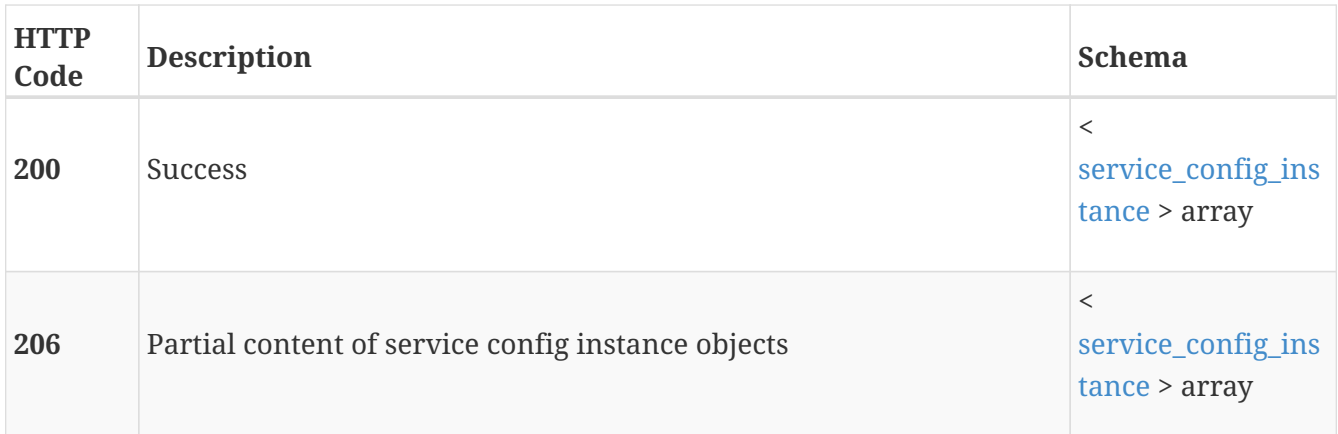

# **GET /service\_config/{id}**

### **Description**

Query the service configuration instances for an appliance.

#### **Parameters**

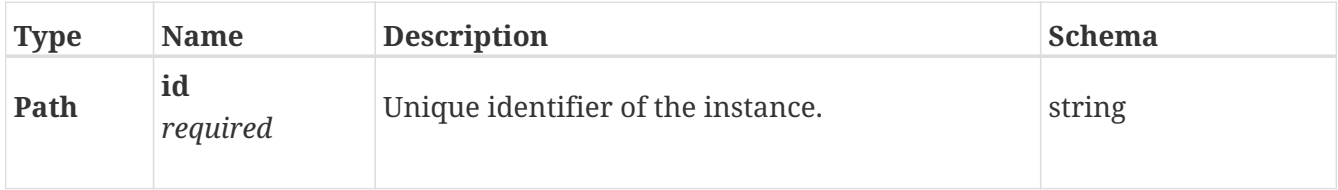

### **Responses**

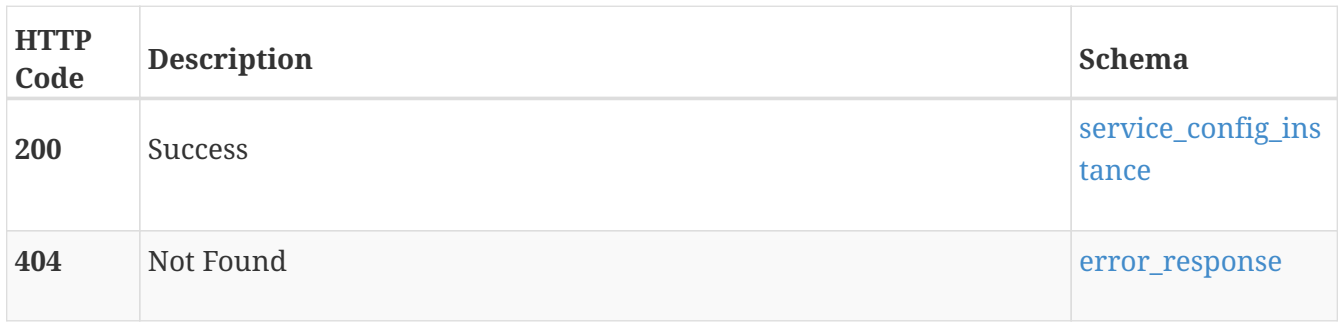

# **PATCH /service\_config/{id}**

### **Description**

Modify the service configuration for an appliance.

### **Parameters**

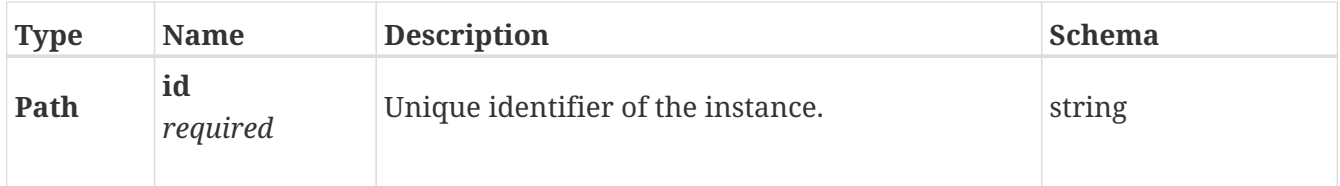

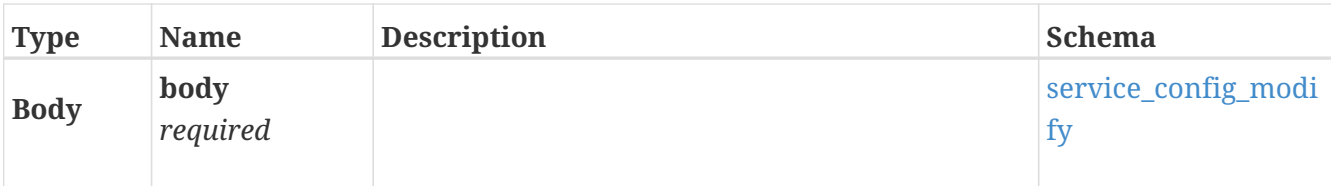

#### **Responses**

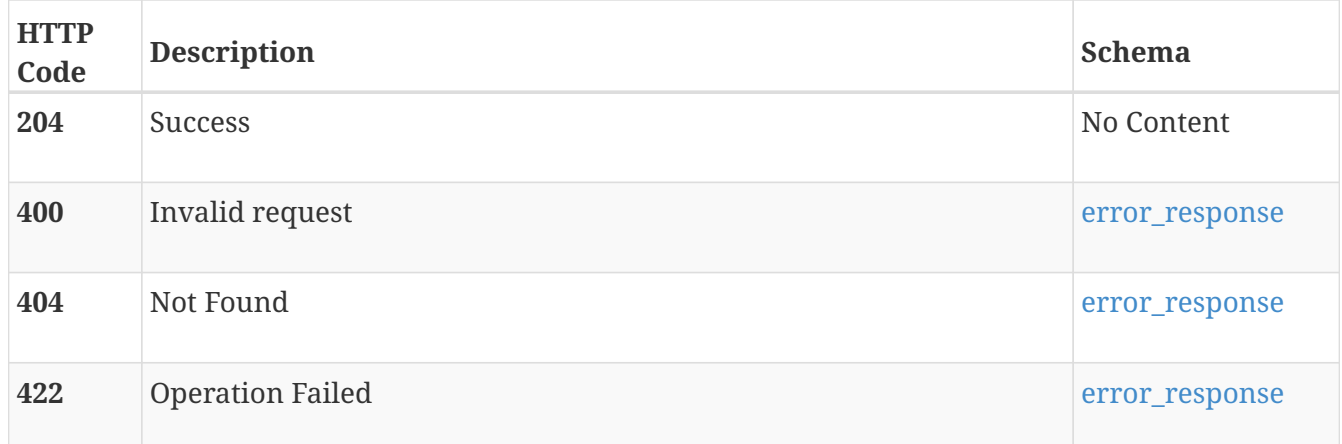

# **service\_user**

Use this resource type to manage the service user account. The system includes the default service\_user account with the username 'service'. The service user account cannot authenticate through the REST, CLI, or graphical user interfaces. You cannot create more service user accounts or delete the default service user account. During the intial configuration, along with the default admin user account, a password change for the service user account is also required.

Only the default service\_user account can log in via SSH. Ensure that SSH is enabled on the system for the service\_user to log in. SSH can be enabled or disabled using the service\_config modify operation.

# **GET /service\_user**

### **Description**

Query the service user account instance. This resource type collection query does not support filtering, sorting or pagination

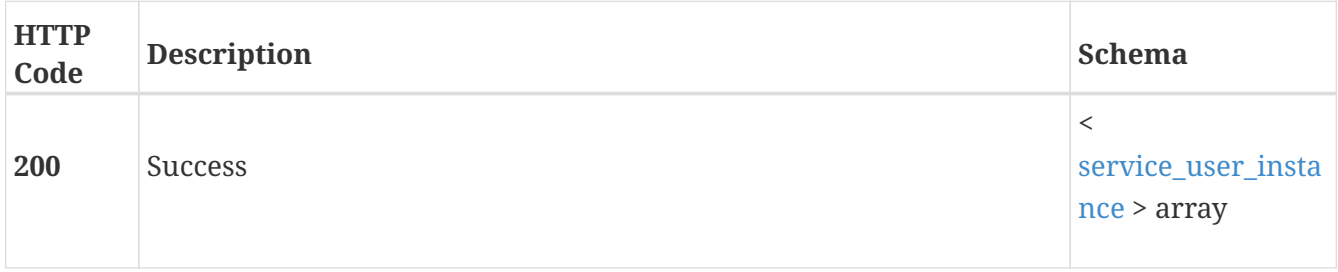

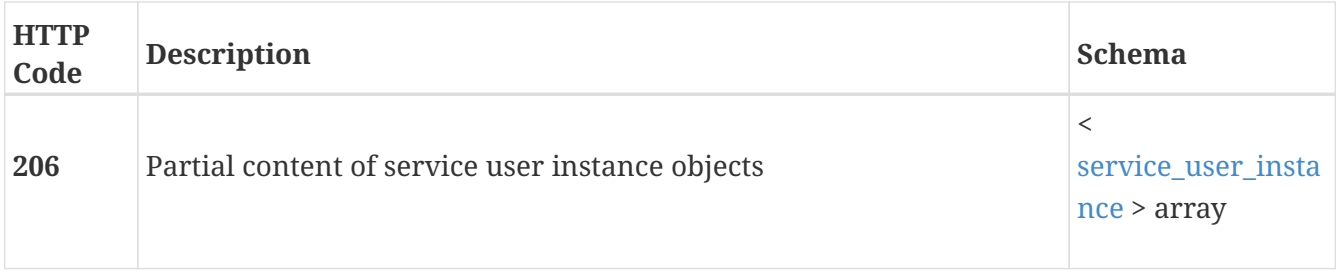

### **Produces**

• application/json

# **GET /service\_user/{id}**

#### **Description**

Query the service user account using the unique identifier.

#### **Parameters**

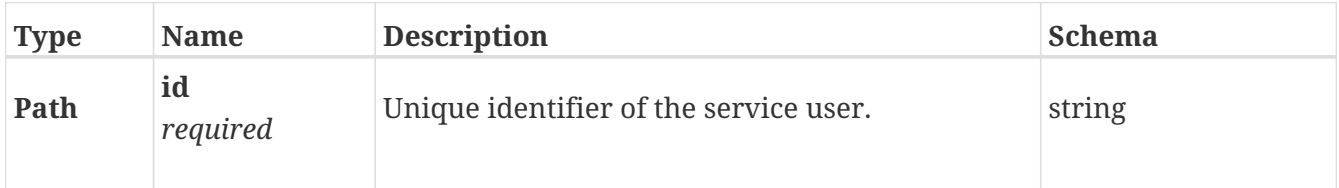

#### **Responses**

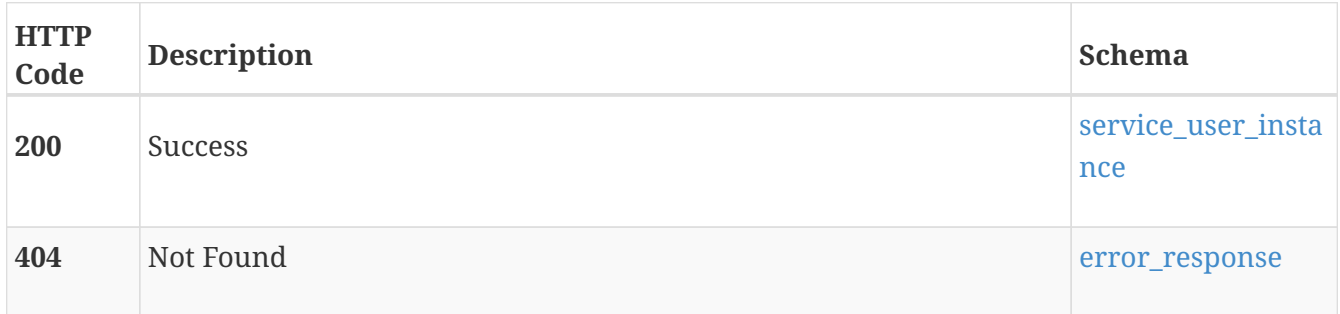

### **Produces**

• application/json

# **PATCH /service\_user/{id}**

# **Description**

Modify the properties of the service user account.

### **Parameters**

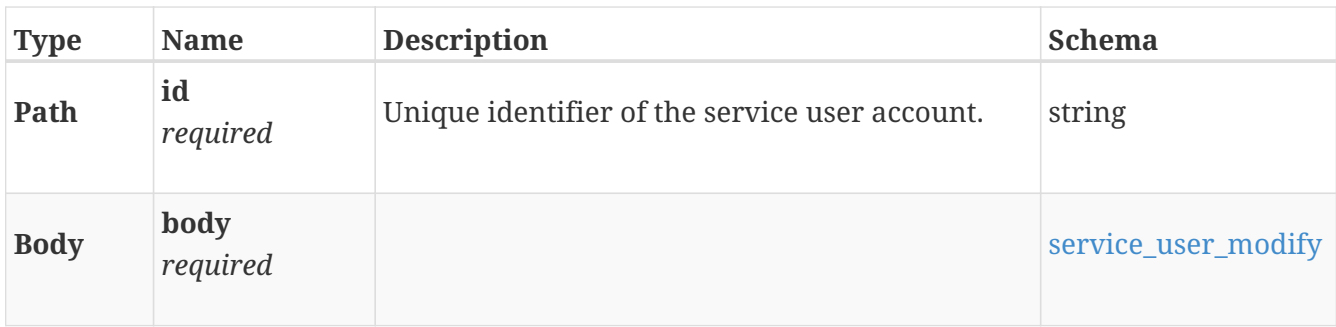

#### **Responses**

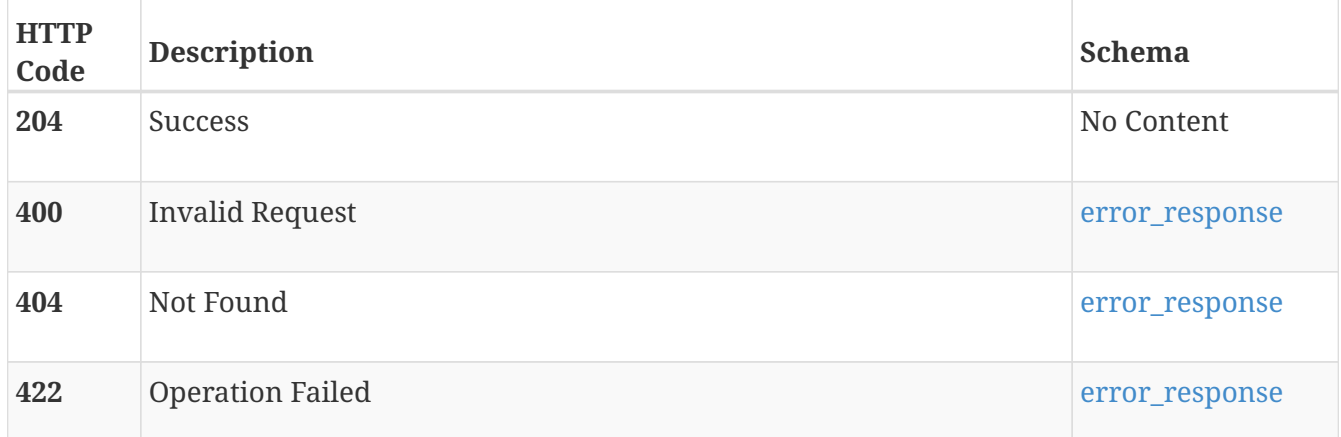

#### **Produces**

• application/json

# **smb\_server**

Use these resource types to manage Server Message Block (SMB) servers. SMB is a protocol for sharing files and communications abstractions such as named pipes and mail slots between computers. Most usage of SMB involves computers running Microsoft Windows, but it is commonly supported on other types of systems as well. SMB was formerly known as Common Internet File System (CIFS). An SMB server must be created on a NAS server before SMB shares can be created on the file systems on that NAS server. An SMB server can be created as a standalone server or as a server that belongs to an Active Directory domain (often a Window domain). In that case, DNS must be enabled on the NAS server. The credentials of an administrator of the domain are required to join that domain. An NTP server must be defined also, to prevent authentication errors caused by unsynchronized clocks. Each NAS server supports a maximum of one SMB server.

# **GET /smb\_server**

#### **Description**

Query all SMB servers.

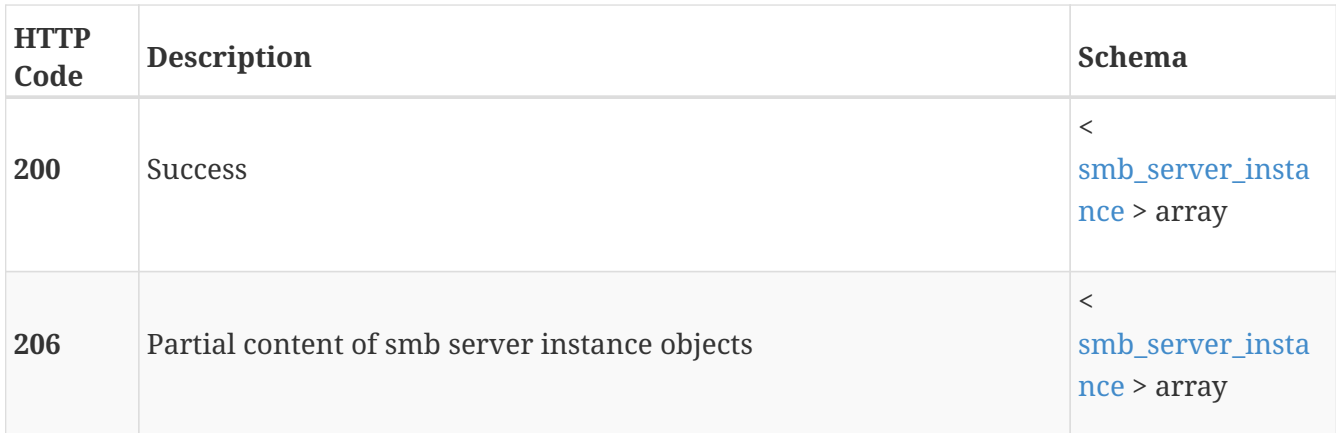

# **POST /smb\_server**

# **Description**

Create an SMB server.

#### **Parameters**

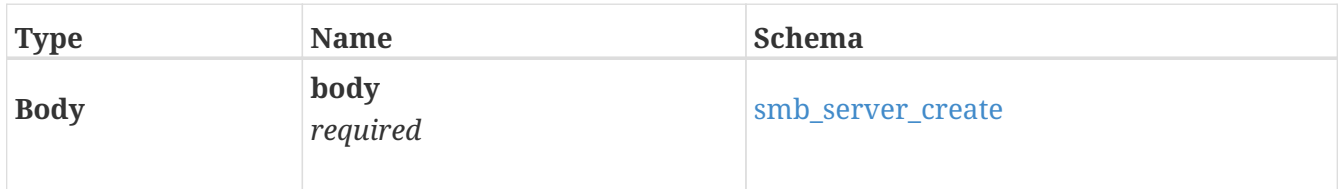

### **Responses**

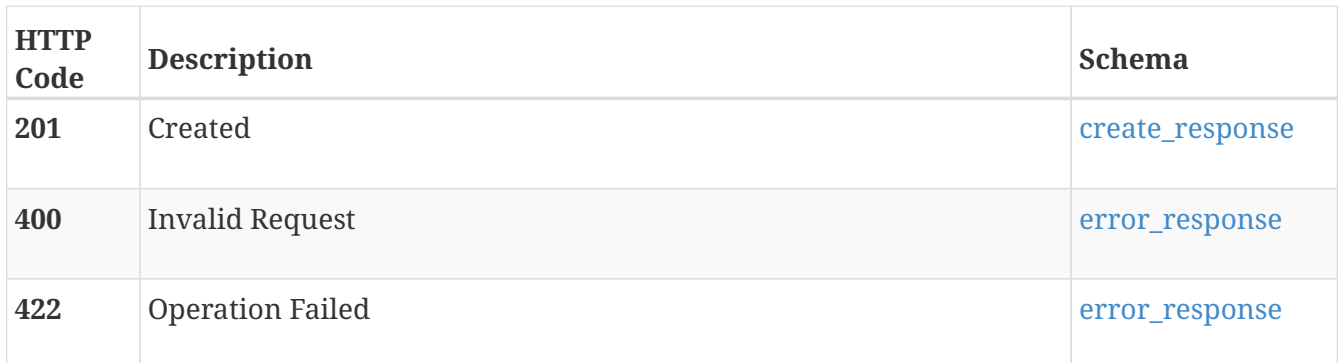

# **GET /smb\_server/{id}**

# **Description**

Query settings of a specific SMB server.

#### **Parameters**

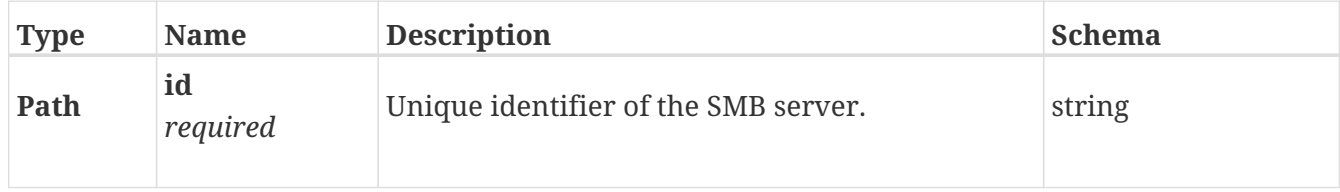

### **Responses**

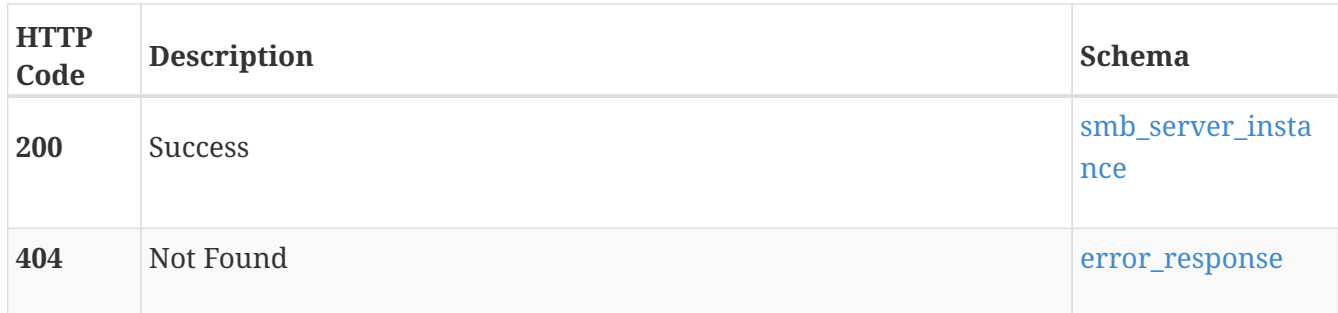

# **DELETE /smb\_server/{id}**

### **Description**

Delete a SMB server. The SMB server must not be joined to a domain to be deleted.

#### **Parameters**

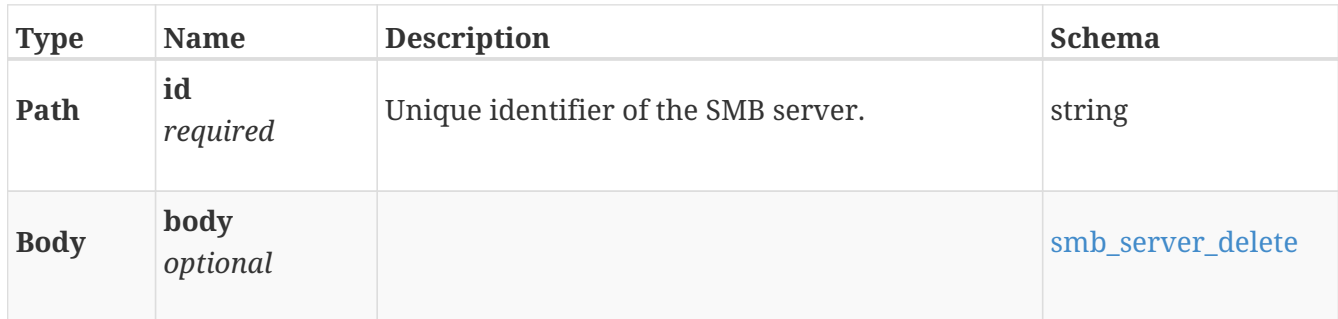

#### **Responses**

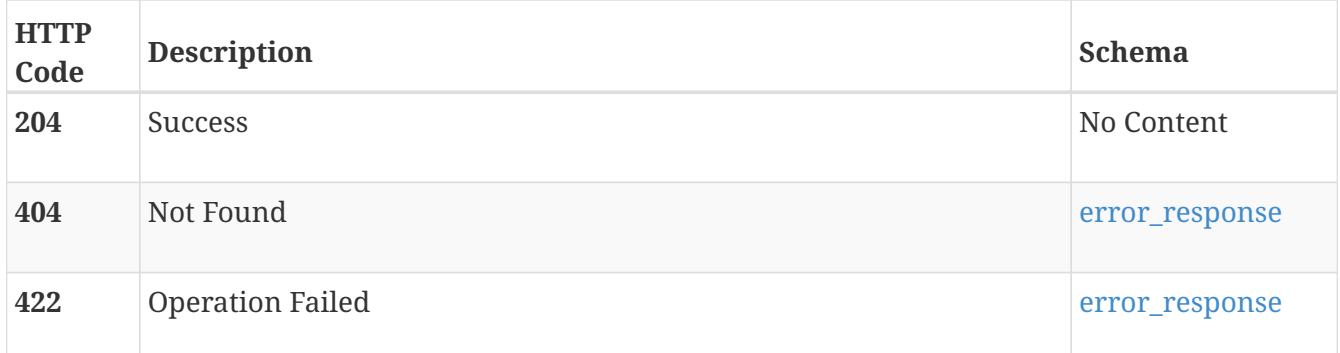

# **PATCH /smb\_server/{id}**

### **Description**

Modify an SMB server's settings.

#### **Parameters**

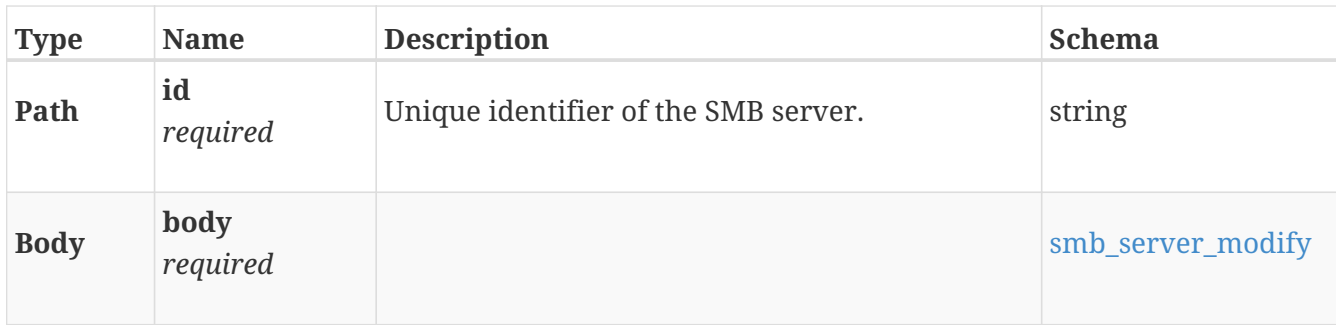

# **Responses**

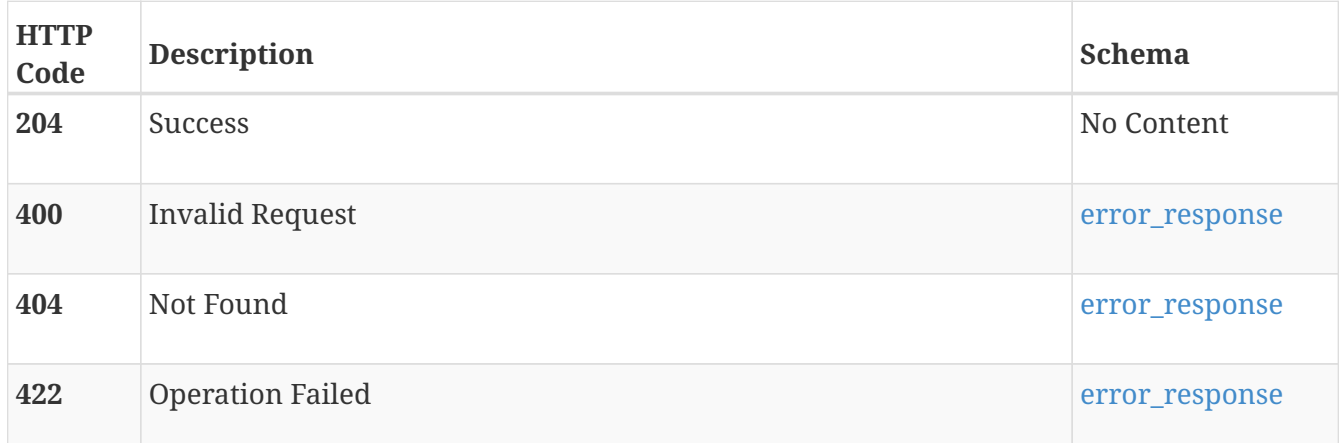

# **POST /smb\_server/{id}/join**

# **Description**

Join the SMB server to an Active Directory domain.

#### **Parameters**

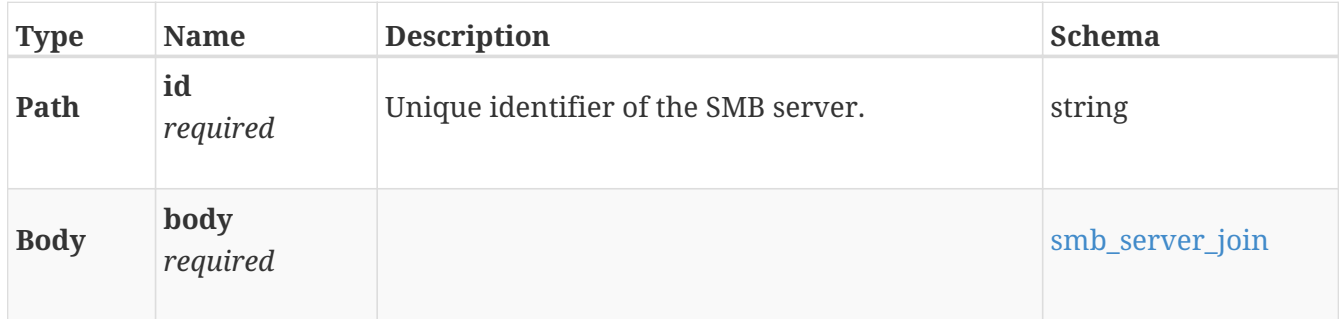

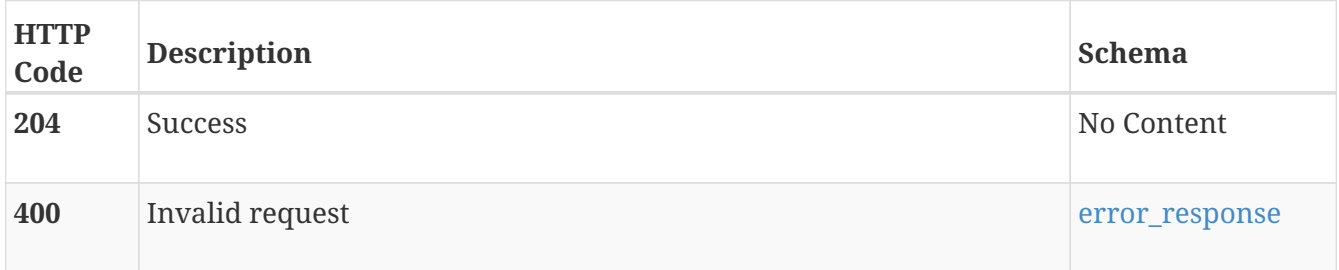

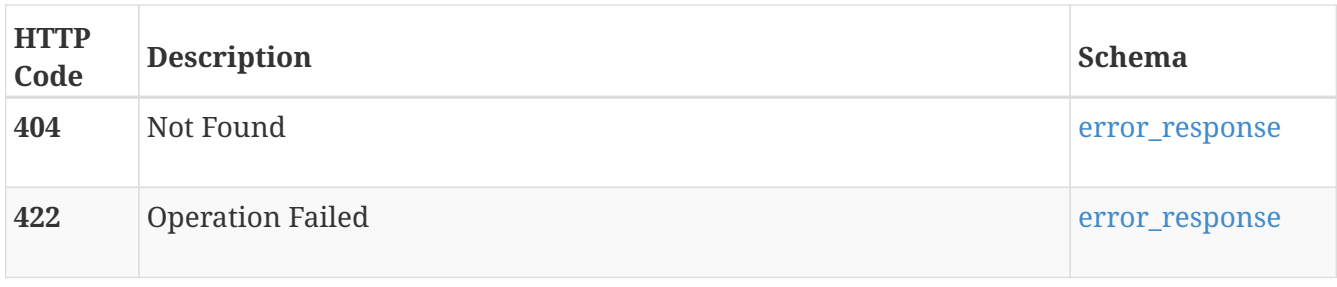

# **POST /smb\_server/{id}/unjoin**

### **Description**

Unjoin the SMB server from an Active Directory domain.

#### **Parameters**

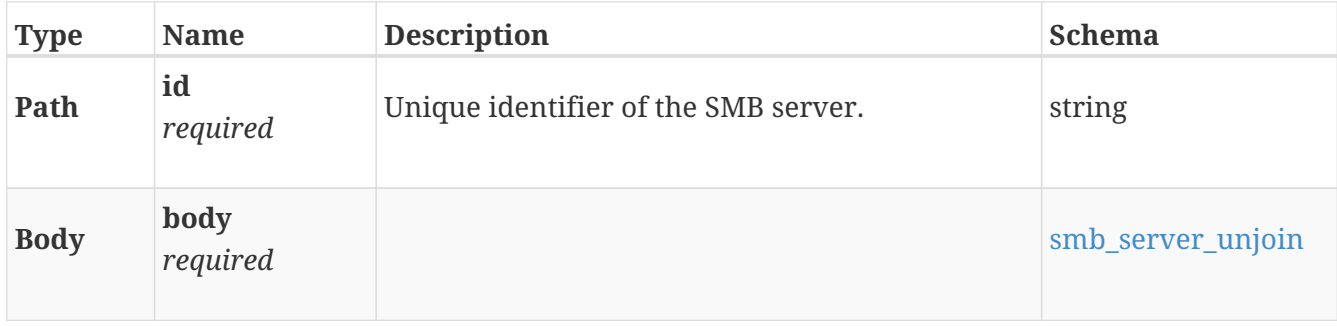

#### **Responses**

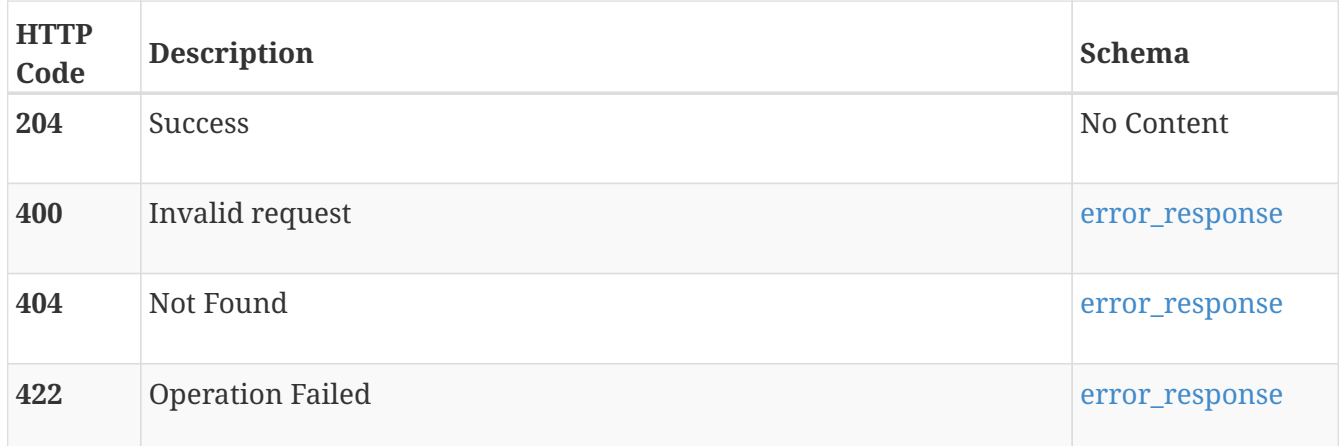

# **smb\_share**

SMB Shares use the SMB protocol to provide an access point for configured Windows hosts to access file system storage. The system uses Active Directory to authenticate user and user group access to the Share.

# **GET /smb\_share**

# **Description**

List SMB shares.

# **Responses**

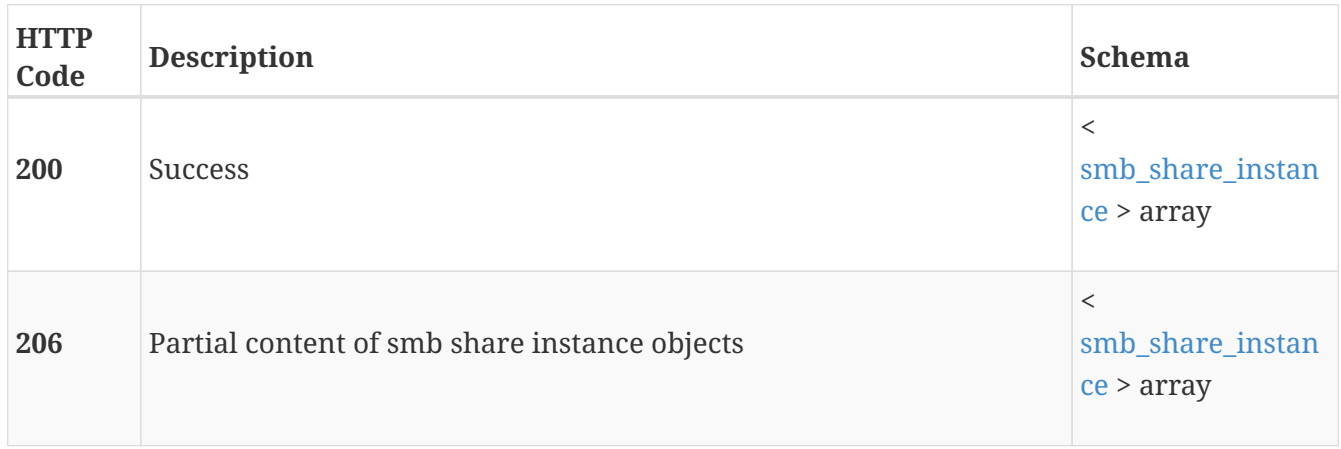

# **POST /smb\_share**

# **Description**

Create an SMB share.

### **Parameters**

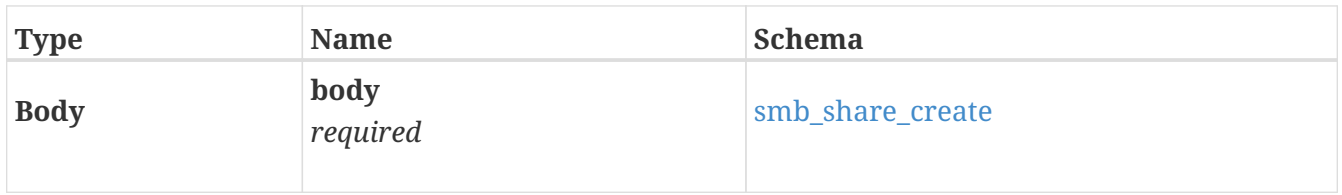

### **Responses**

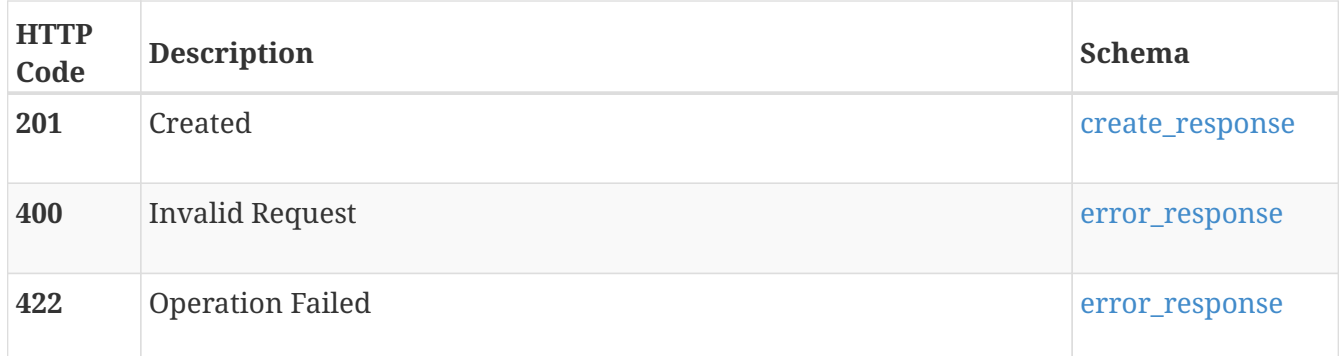

# **GET /smb\_share/{id}**

# **Description**

Get an SMB Share.

#### **Parameters**

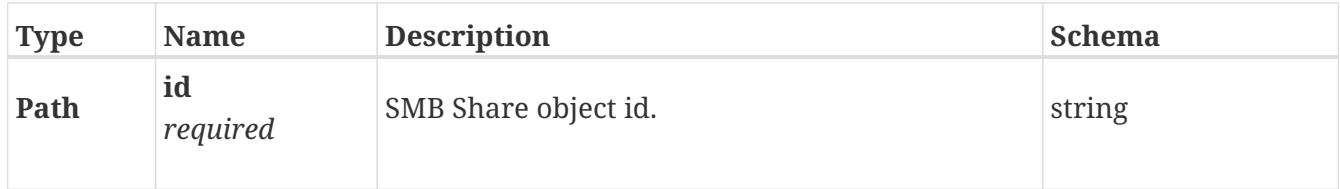

#### **Responses**

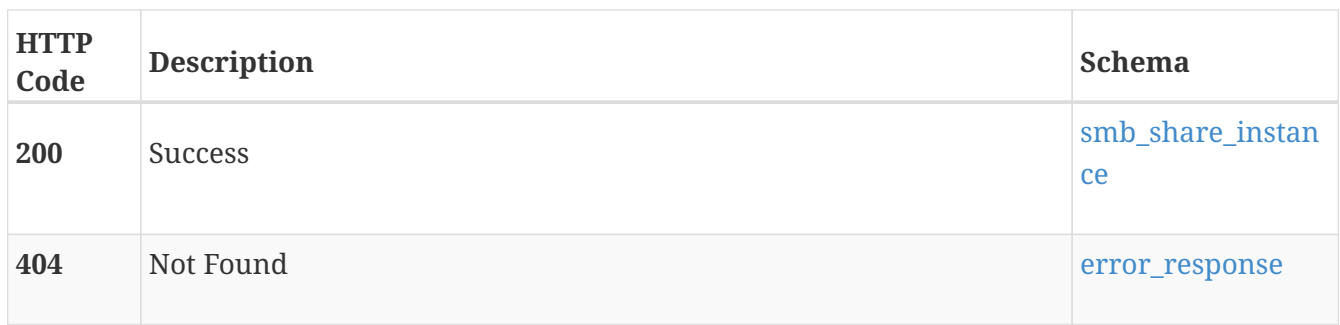

# **DELETE /smb\_share/{id}**

# **Description**

Delete an SMB Share.

#### **Parameters**

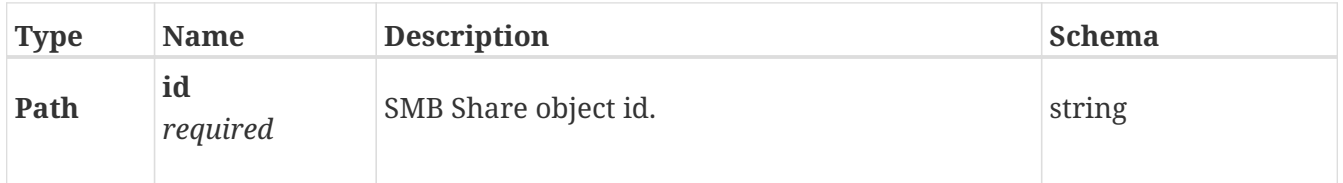

#### **Responses**

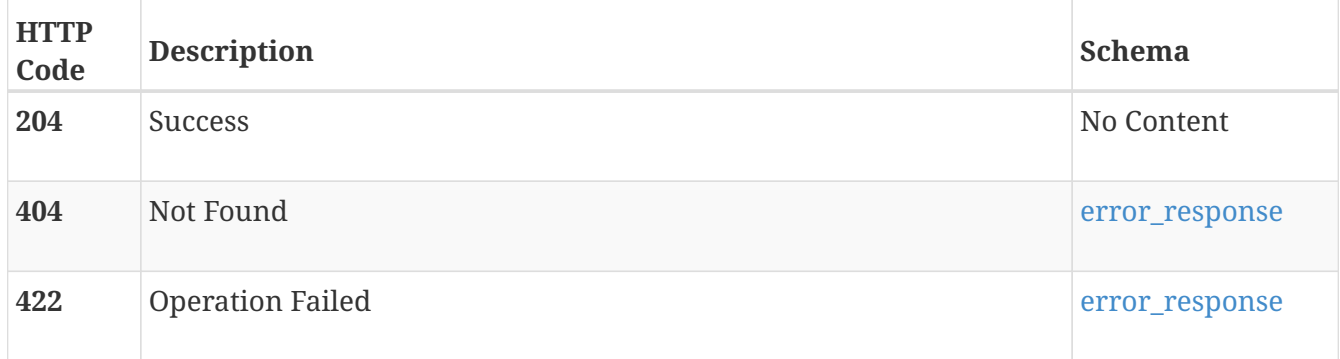

# **PATCH /smb\_share/{id}**

# **Description**

Modify SMB share properties.

#### **Parameters**

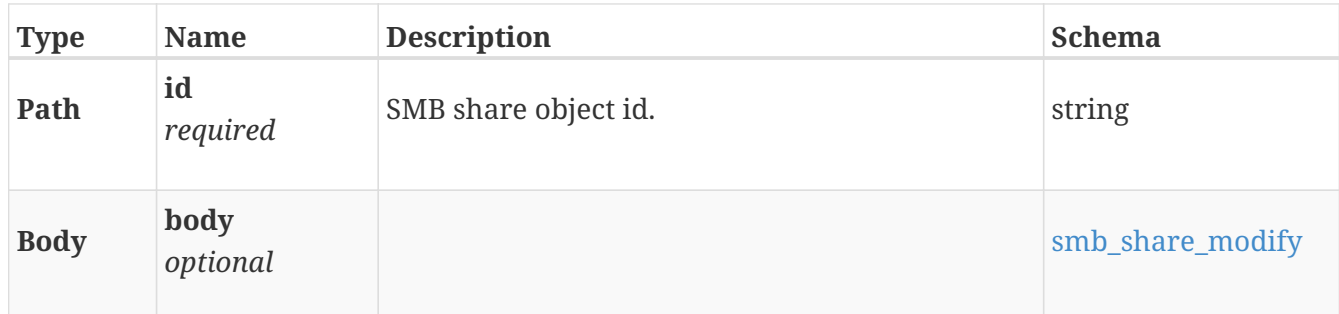

#### **Responses**

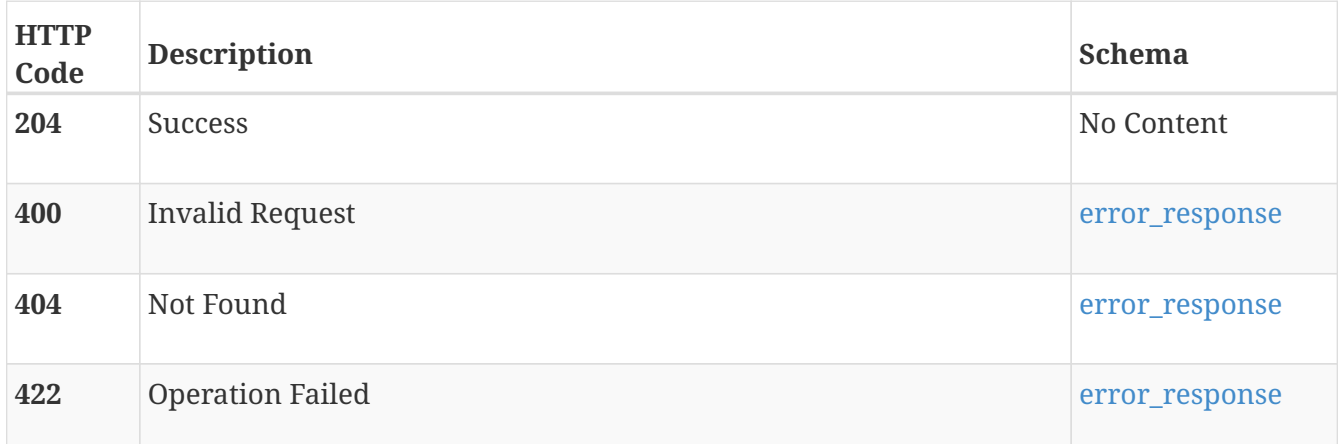

# **smtp\_config**

Use these resource types to configure outgoing SMTP and email notifications.

# **GET /smtp\_config**

# **Description**

Query the SMTP configuration. There is always exactly one smtp\_config instance.

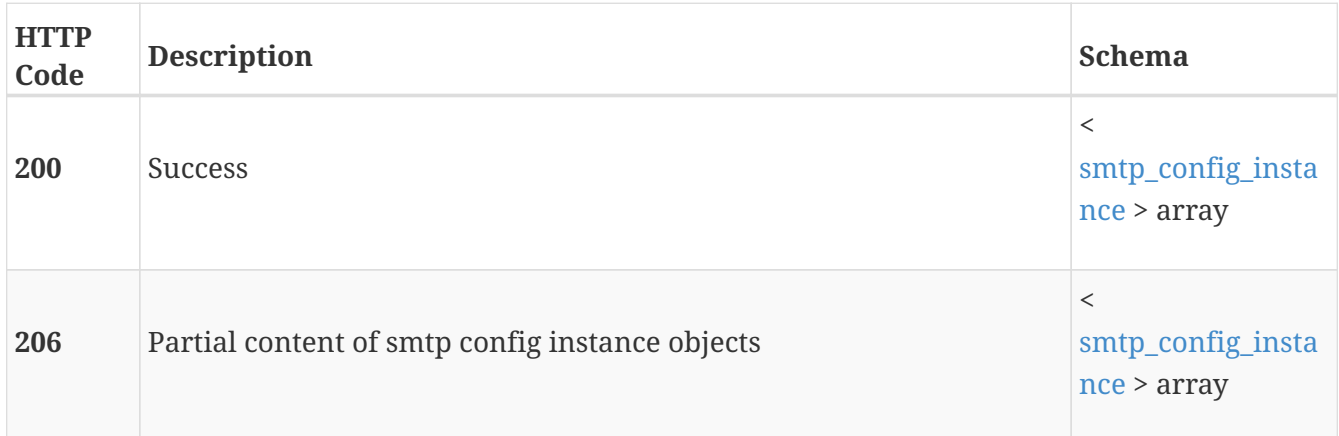

# **GET /smtp\_config/{id}**

# **Description**

Query the specific SMTP configuration.

#### **Parameters**

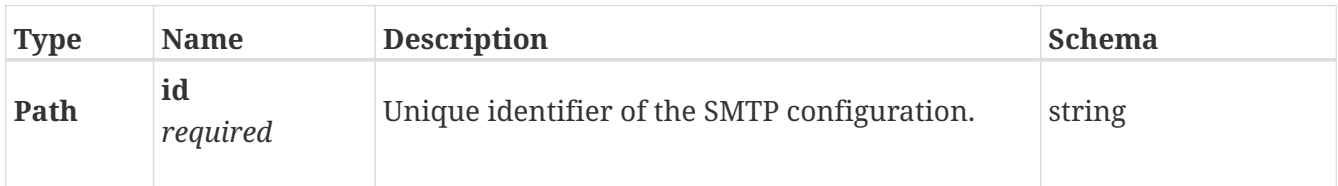

### **Responses**

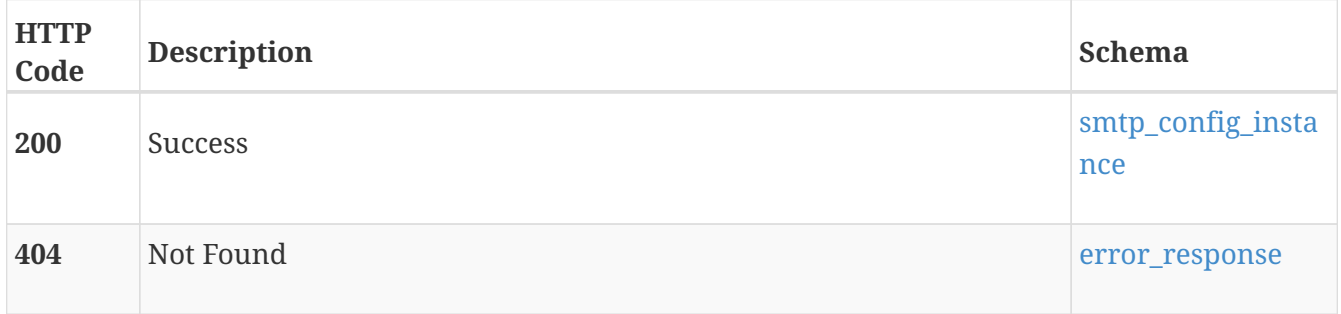

# **PATCH /smtp\_config/{id}**

### **Description**

Configure the outgoing SMTP information.

### **Parameters**

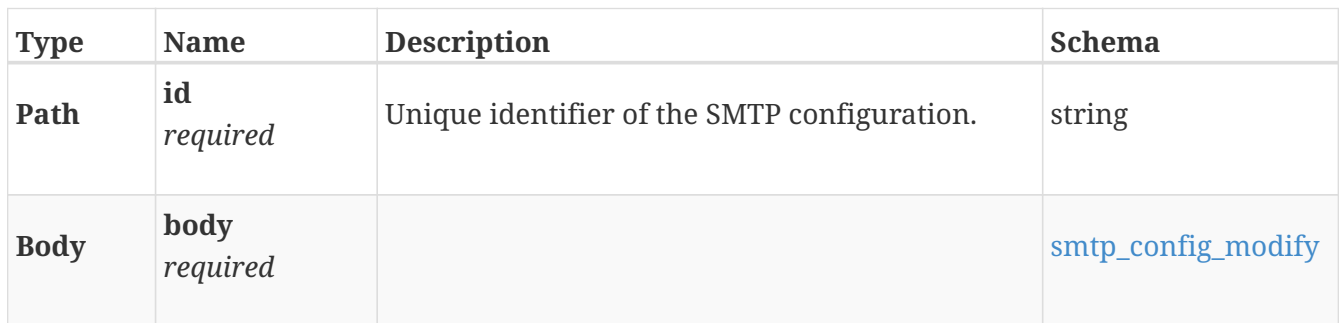

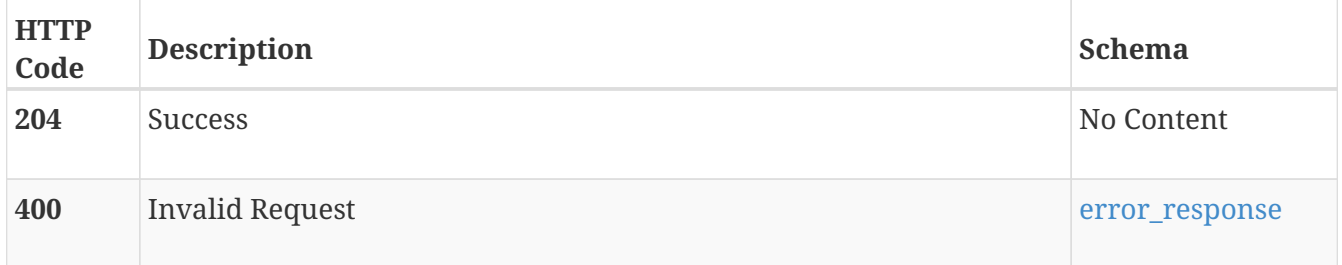

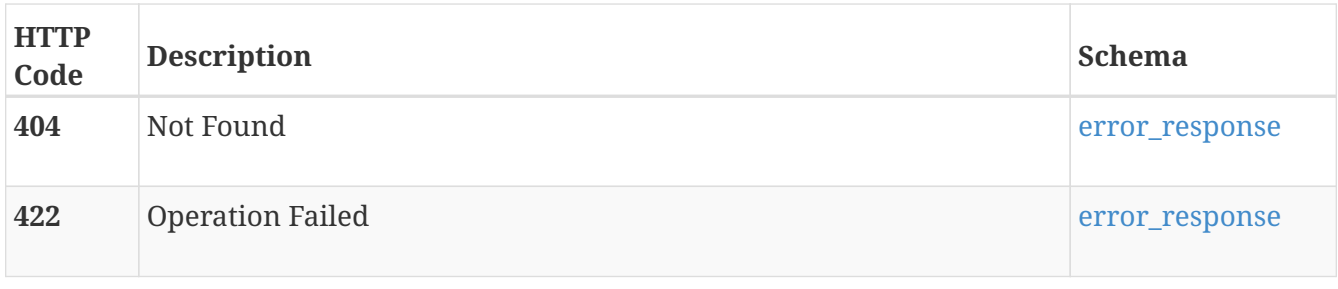

# **POST /smtp\_config/{id}/test**

# **Description**

Test the SMTP configuration.

### **Parameters**

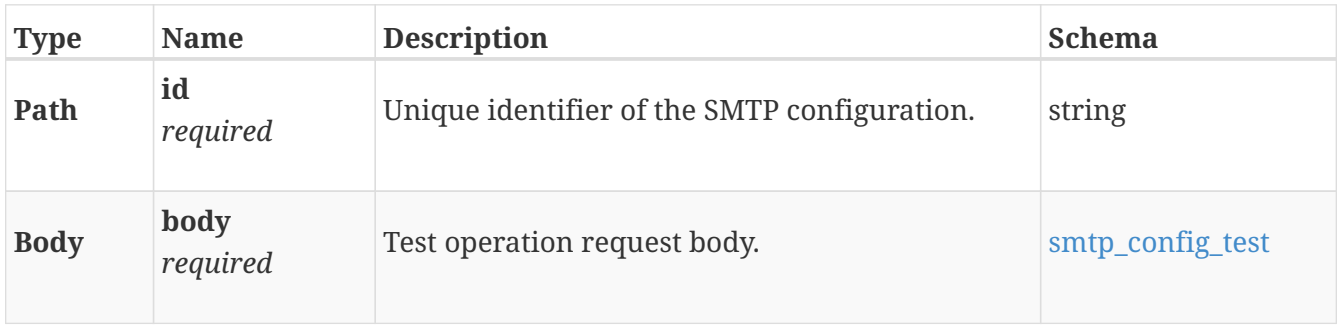

### **Responses**

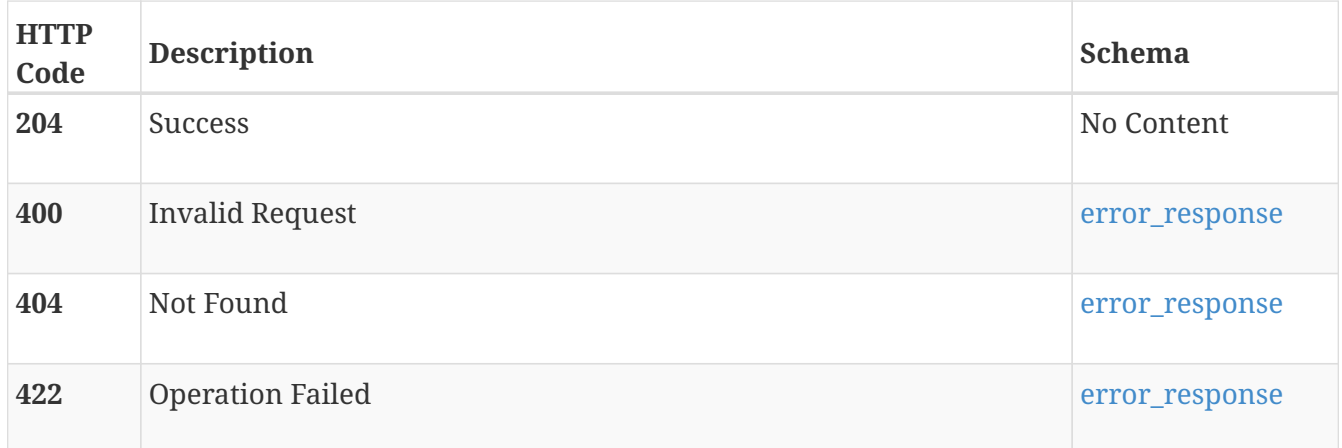

# **snapshot\_rule**

Use this resource type to manage snapshot rules that are used in protection policies.

# **GET /snapshot\_rule**

# **Description**

Query all snapshot rules.

### **Responses**

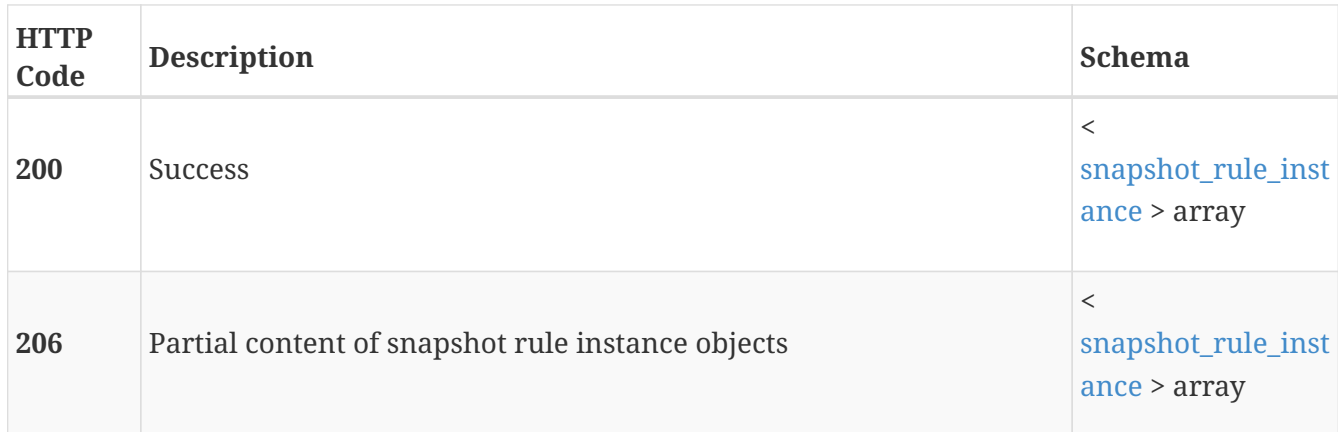

# **POST /snapshot\_rule**

### **Description**

Create a new snapshot rule.

#### **Parameters**

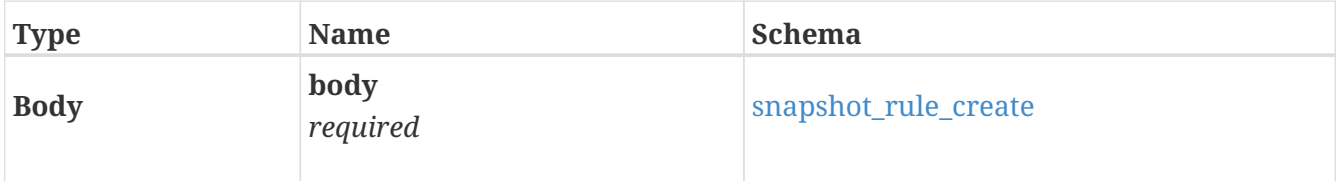

### **Responses**

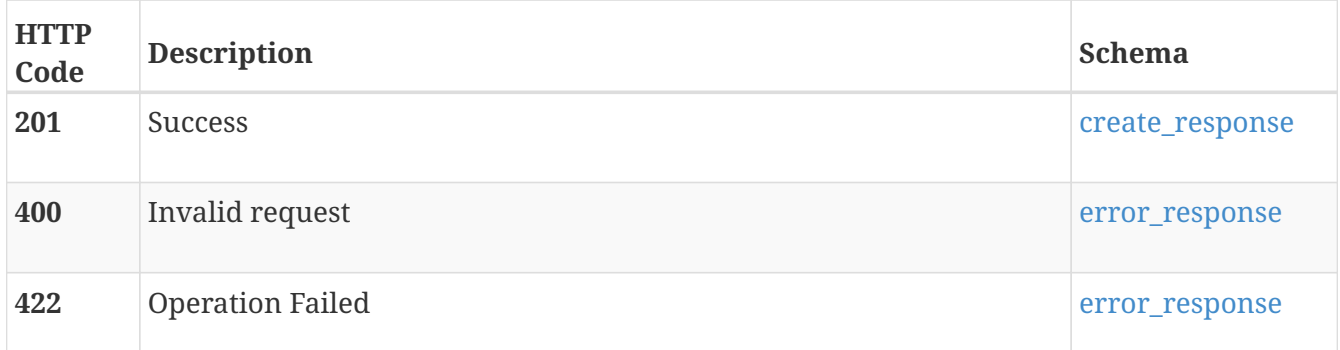

# **GET /snapshot\_rule/{id}**

# **Description**

Query a specific snapshot rule.

#### **Parameters**

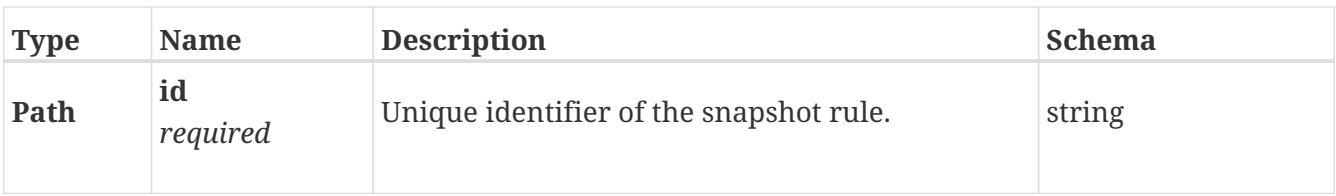

## **Responses**

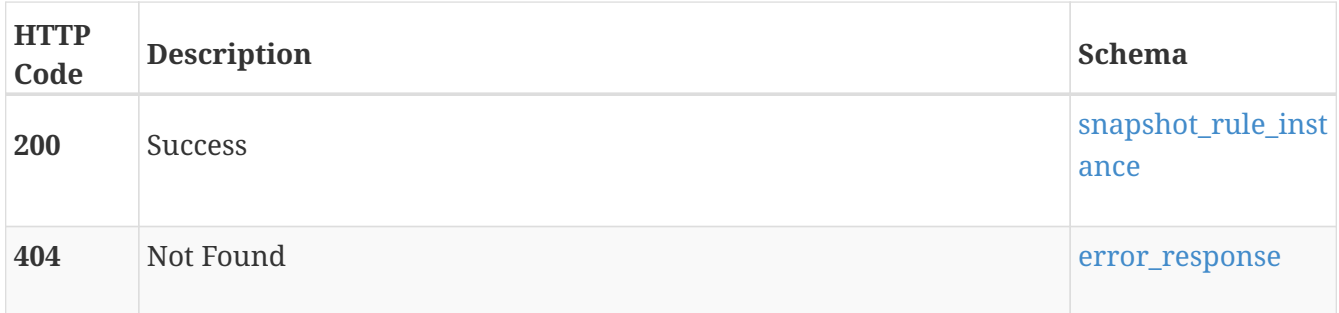

# **DELETE /snapshot\_rule/{id}**

# **Description**

Delete a snapshot rule

#### **Parameters**

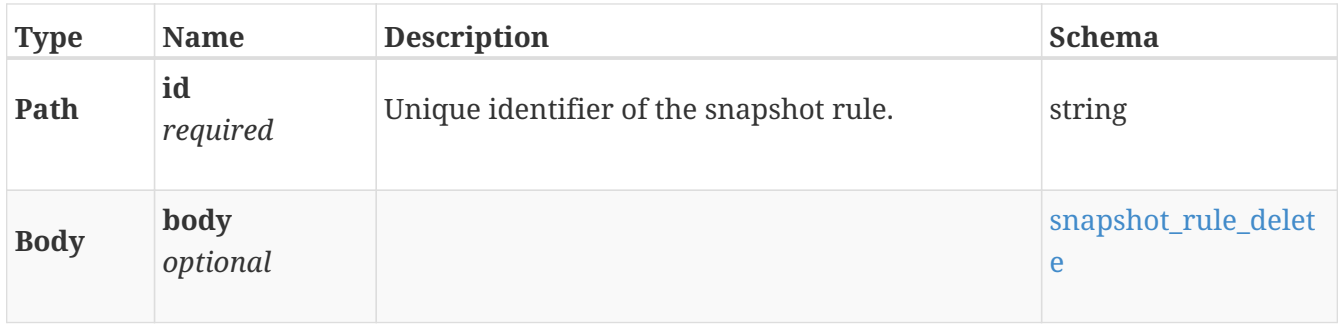

### **Responses**

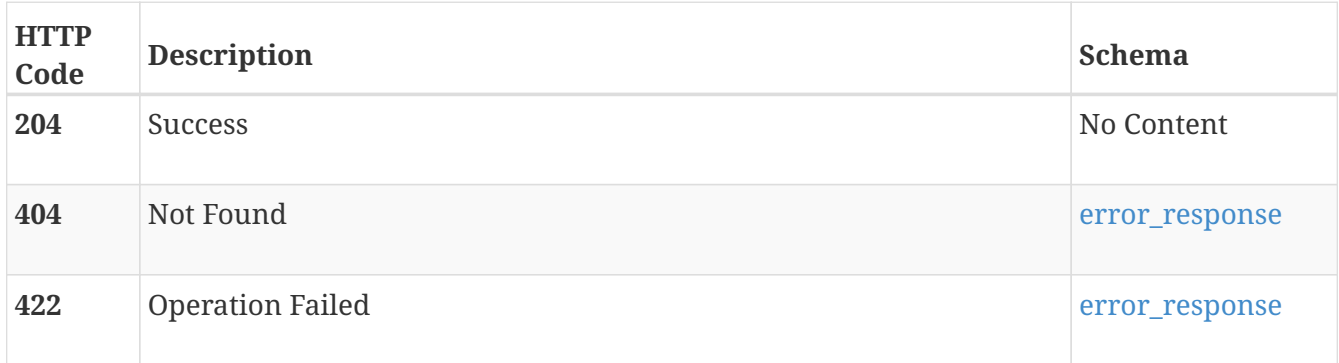

# **PATCH /snapshot\_rule/{id}**

### **Description**

Modify a snapshot rule.

If the rule is associated with a policy that is currently applied to a storage resource, the modified rule is immediately applied to that associated storage resource.

## **Parameters**

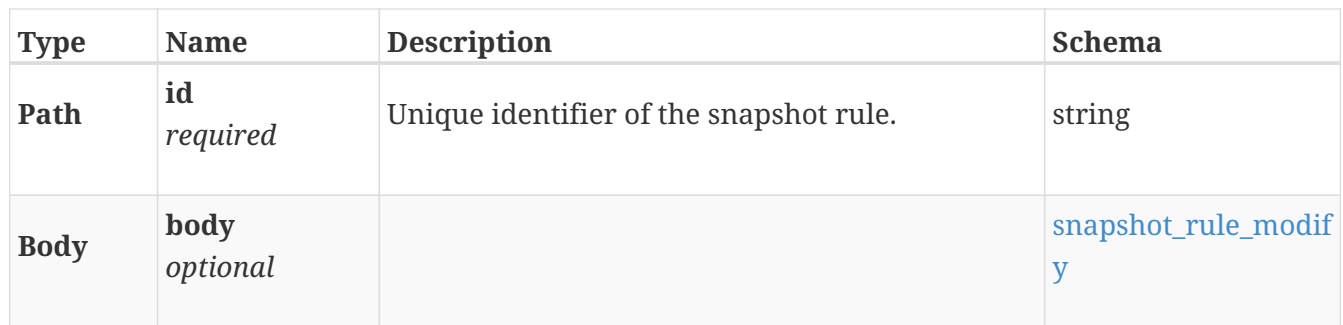

## **Responses**

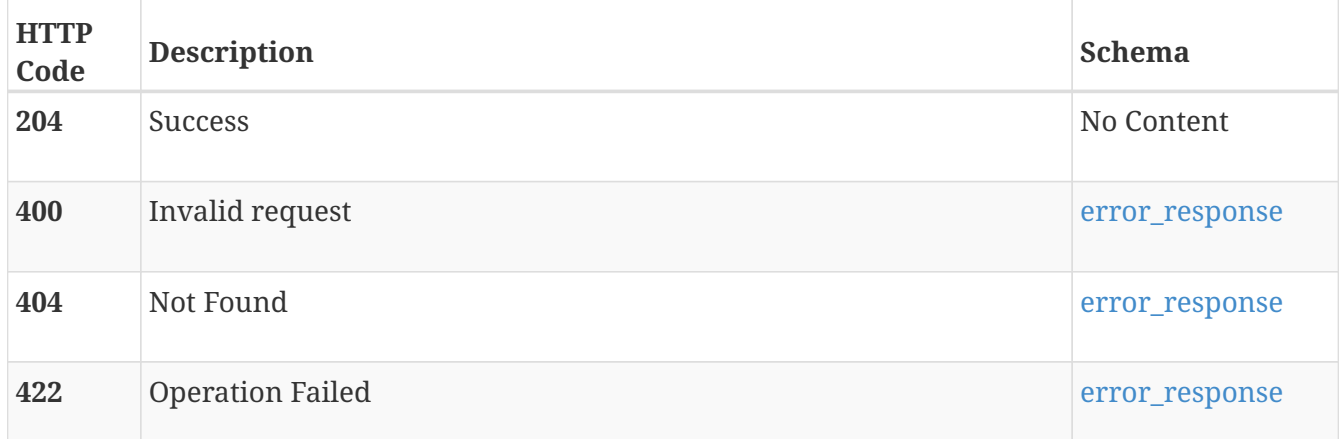

# **software\_installed**

Software upgrade functionality. Only one upgrade can be active at a time.

# **GET /software\_installed**

### **Description**

Query the software that is installed on each appliance. The output returns a list of JSON objects representing the software that is installed on each appliance and one entry representing the common software installed version that is supported for all appliances in the cluster.

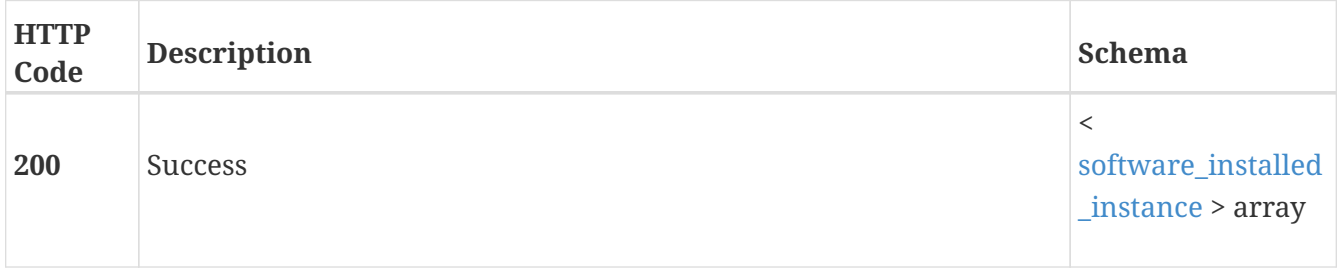

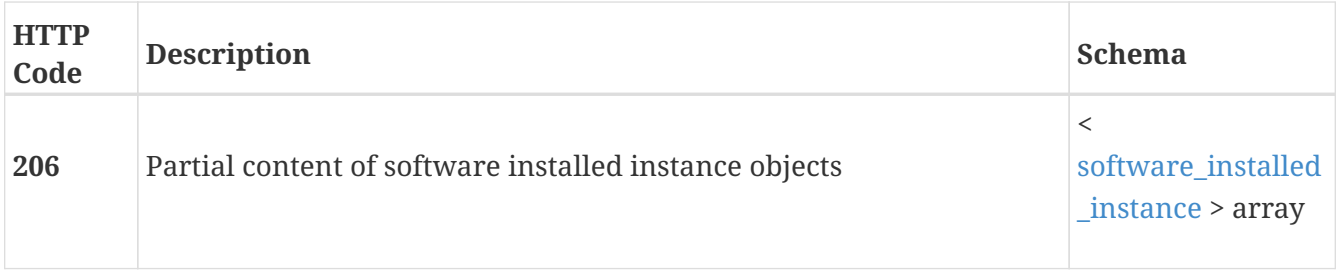

# **GET /software\_installed/{id}**

### **Description**

Query a specific item from the list of installed software.

### **Parameters**

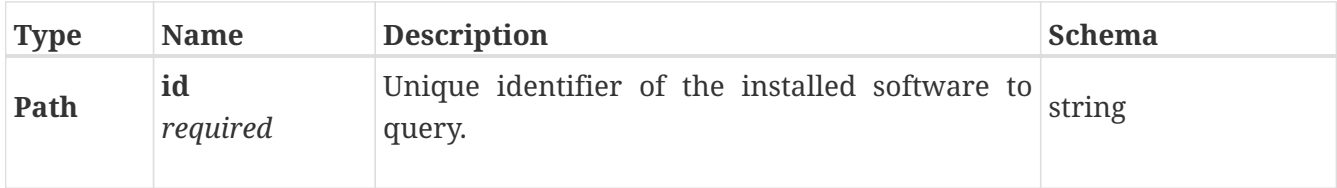

### **Responses**

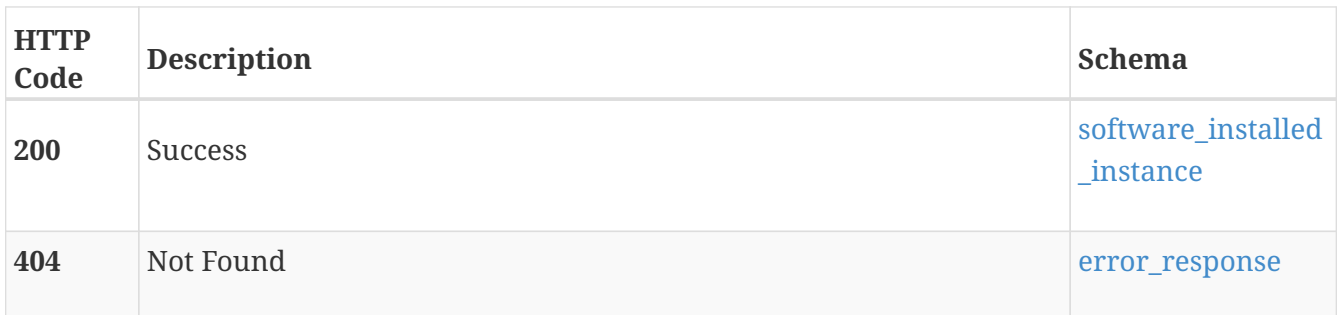

# **software\_package**

Software upgrade functionality. Only one upgrade can be active at a time.

# **GET /software\_package**

### **Description**

Query the software packages that are known by the cluster. The output returns a list of JSON objects representing the packages.

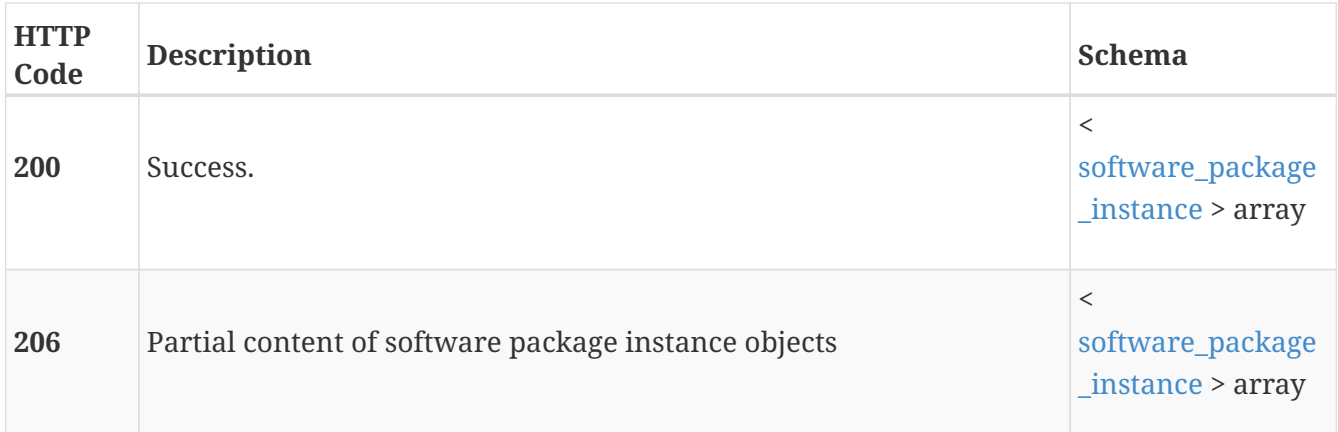

# **POST /software\_package**

### **Description**

Push a software package file from the client to the cluster. When successfully uploaded and verified, the result is a software\_package in the downloaded state, ready to install.

#### **Parameters**

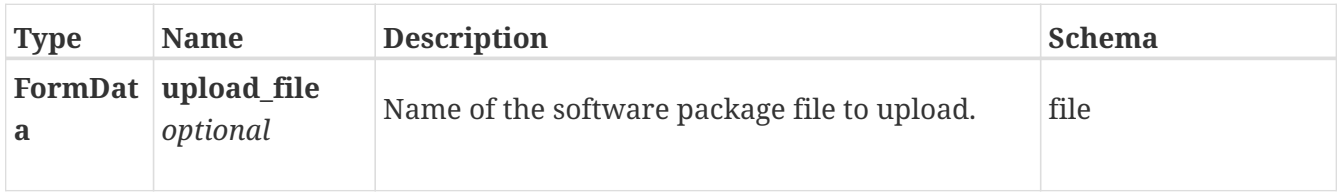

#### **Responses**

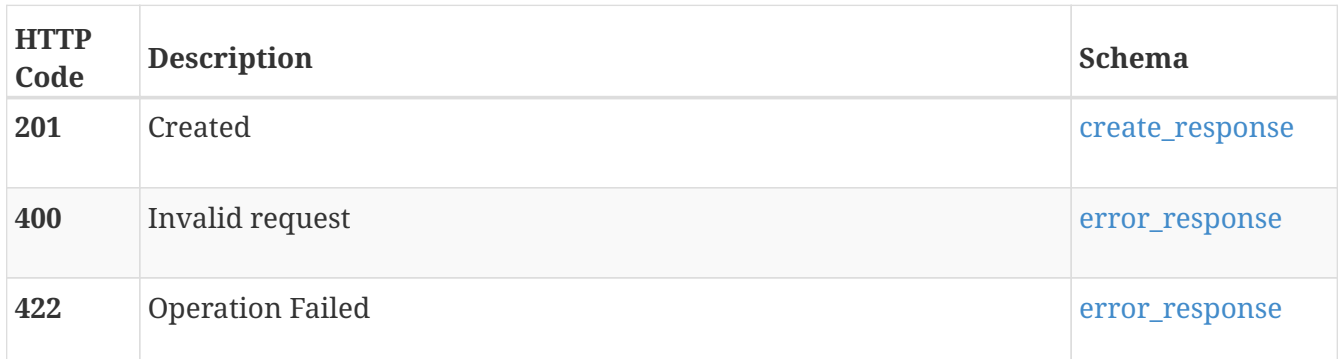

#### **Consumes**

• multipart/form-data

#### **Produces**

• application/json

# **GET /software\_package/{id}**

# **Description**

Query a specific software package.

## **Parameters**

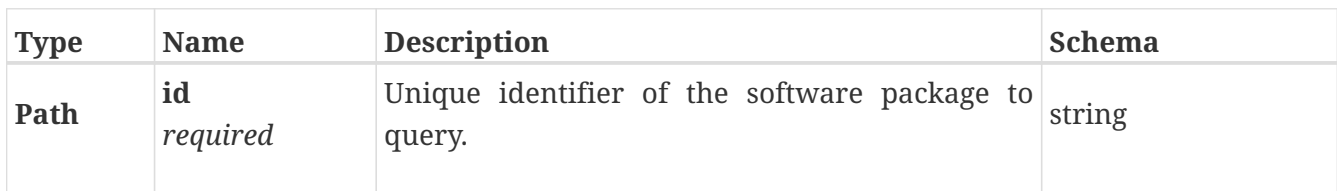

#### **Responses**

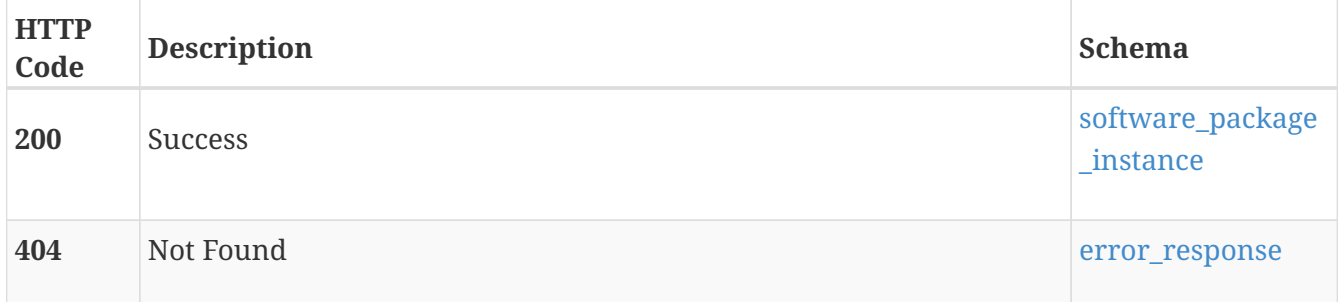

# **DELETE /software\_package/{id}**

### **Description**

Delete the specified software package from the cluster. This operation may take some time to complete.

### **Parameters**

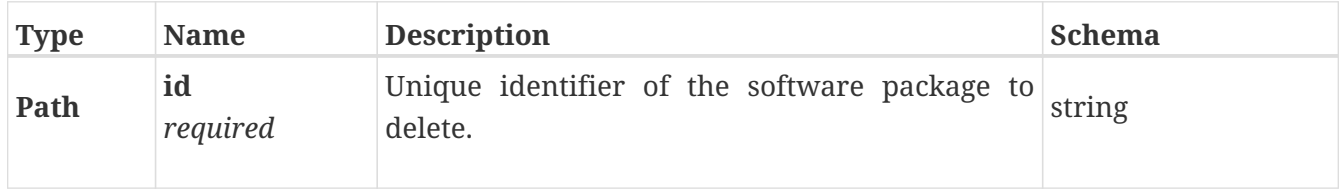

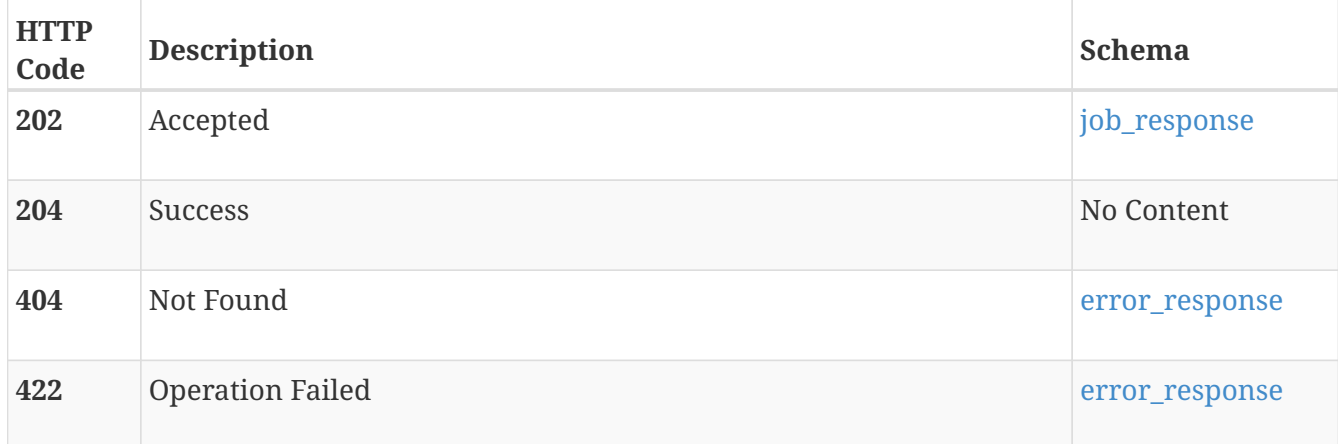

# **POST /software\_package/{id}/install**

### **Description**

Start a software upgrade background job for the specified appliance within the cluster. If an appliance is not specified, the upgrade is performed on all appliances in the cluster.

Only specify a subset of appliances to upgrade if the time required to upgrade the entire cluster does not fit within a desired maintenance window. When upgrading a subset of appliances, you must adhere to the following ordering rules:

- The primary appliance must always be upgraded first.
- The secondary appliance, which is used as the cluster management database fail-over target, must be upgraded second.
- After the primary and secondary appliances are upgraded, any remaining appliances in the cluster may be upgraded. By default, the process upgrades the appliances in the order they were added to the cluster if possible.

Because this operation takes a long time to complete, using the "is\_async flag" is recommended. If the "is\_reboot\_required" flag is set to true, the primary appliance reboots before the install completes and the operation cannot return synchronously.

### **Parameters**

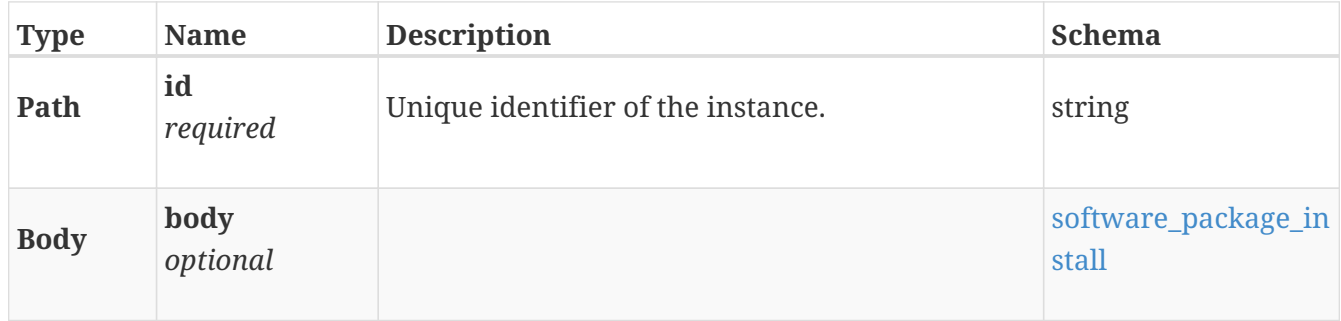

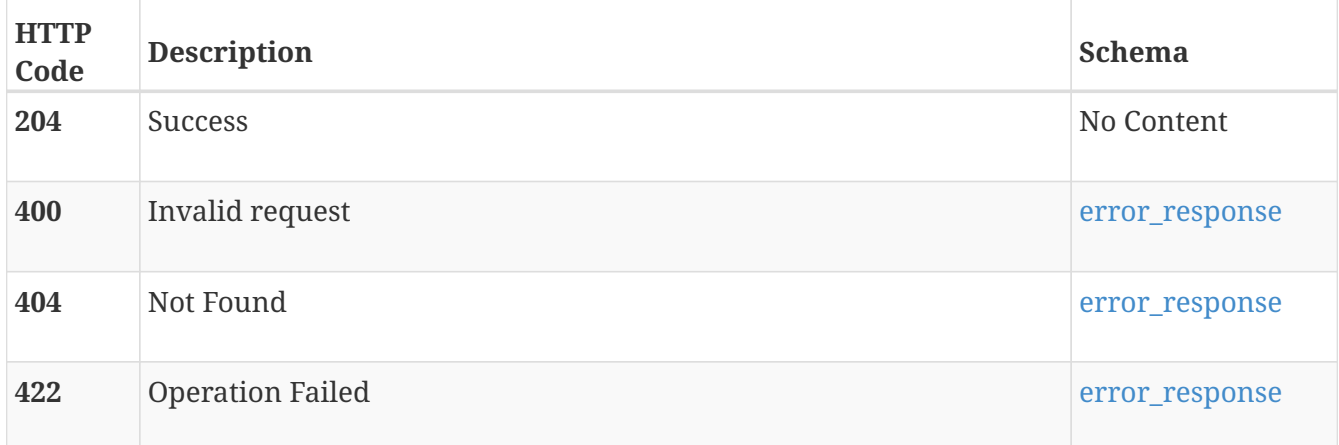

# **POST /software\_package/{id}/puhc**

## **Description**

Run the pre-upgrade health check for a software package. This operation may take some time to respond.

### **Parameters**

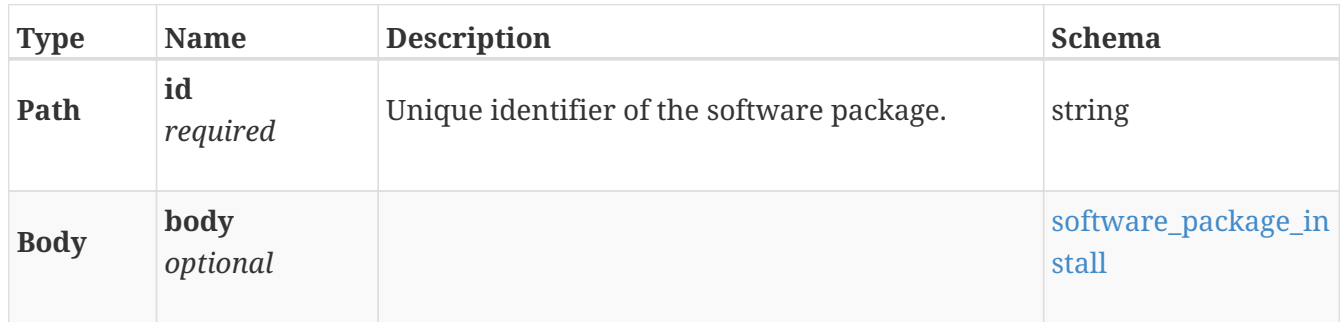

#### **Responses**

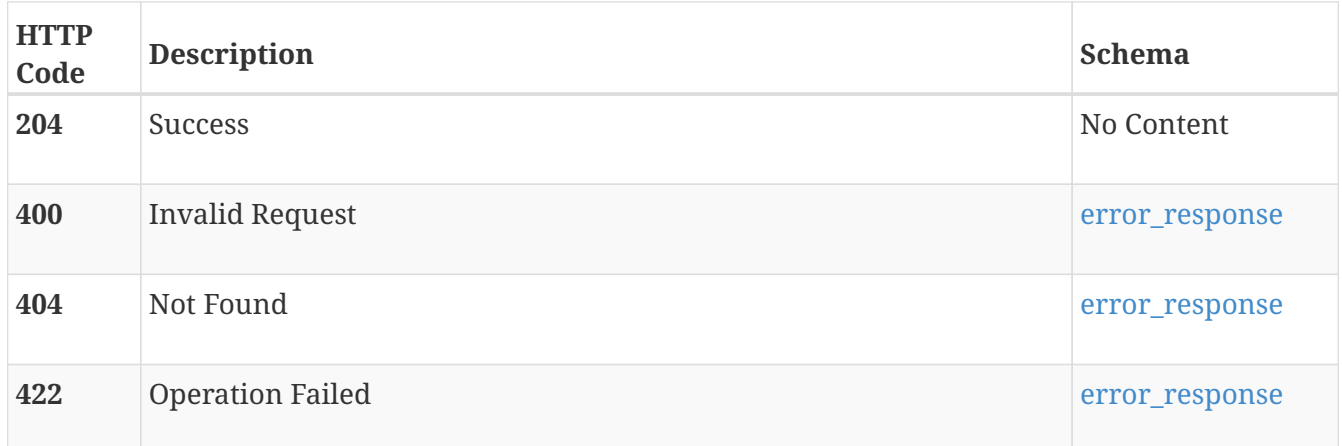

# **storage\_container**

Manage storage containers. A storage container is a logical grouping of related storage objects in a cluster. A storage container corresponds to a vVol datastore in vCenter and is used to group related vVols and track the amount of space that is used/free.

# **GET /storage\_container**

# **Description**

List storage containers.

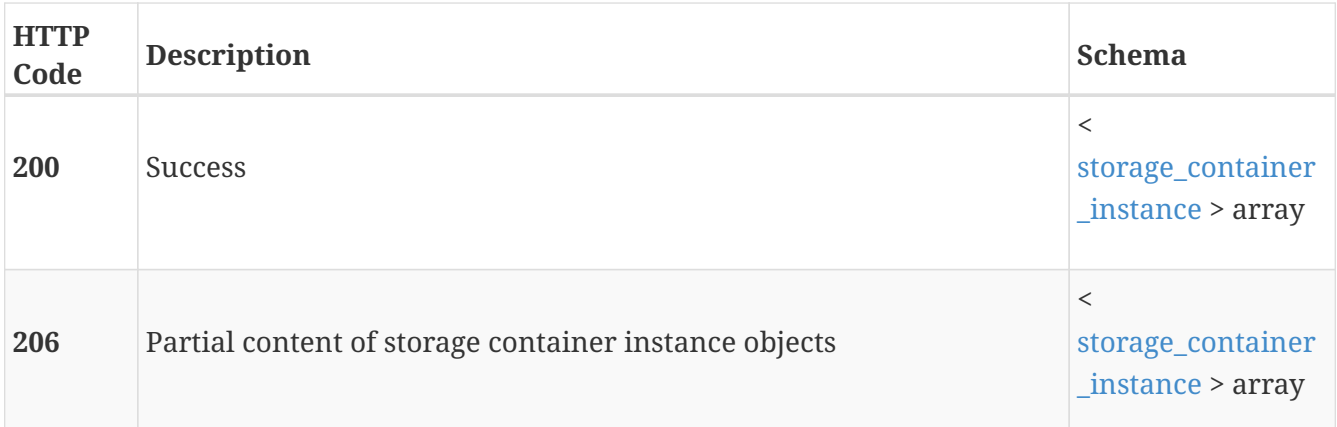

#### **Produces**

• application/json

# **POST /storage\_container**

#### **Description**

Create a virtual volume (vVol) storage container.

#### **Parameters**

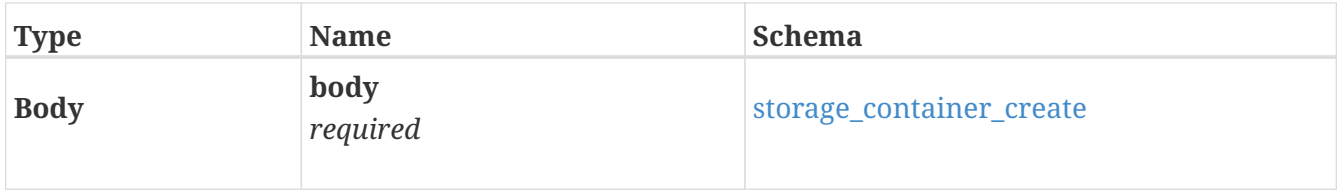

### **Responses**

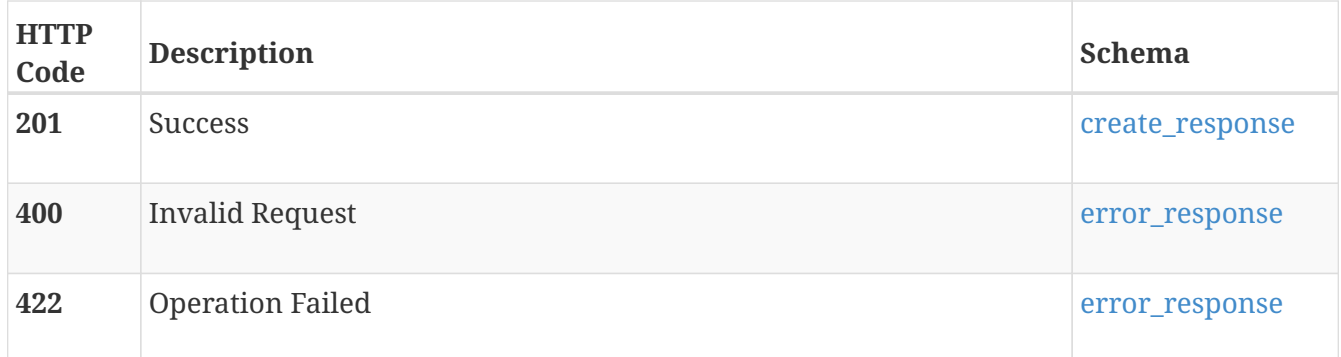

### **Produces**

• application/json

# **GET /storage\_container/{id}**

#### **Description**

Query a specific instance of storage container.

#### **Parameters**

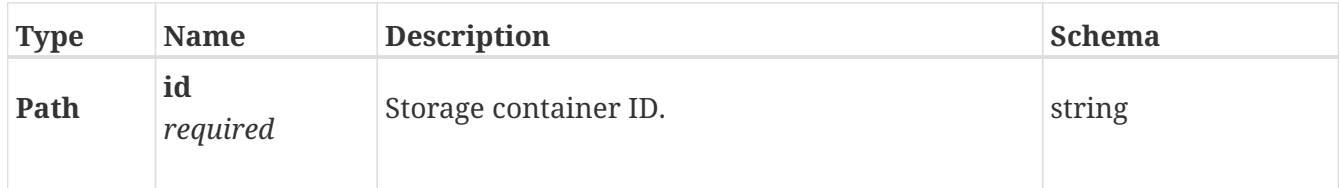

#### **Responses**

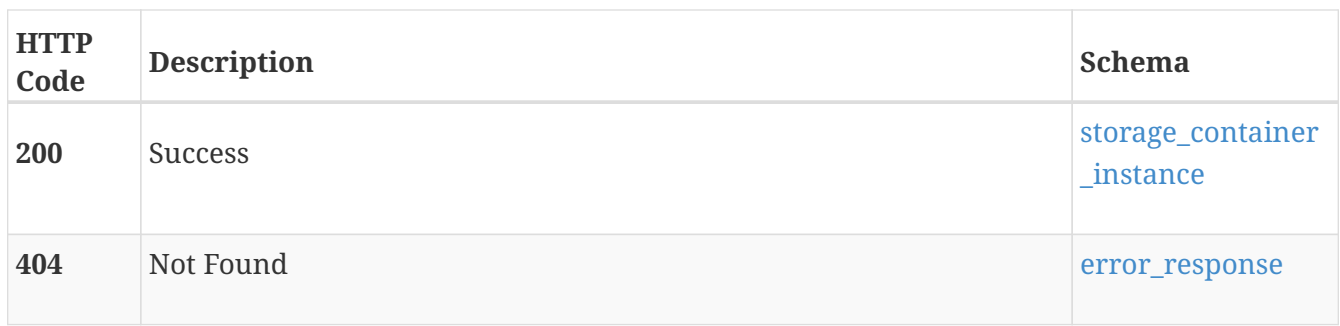

#### **Produces**

• application/json

# **DELETE /storage\_container/{id}**

# **Description**

Delete a storage container.

#### **Parameters**

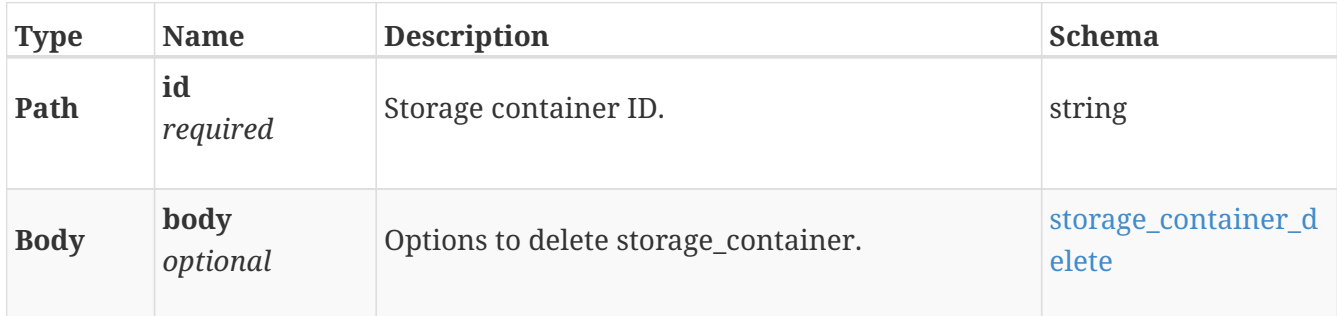

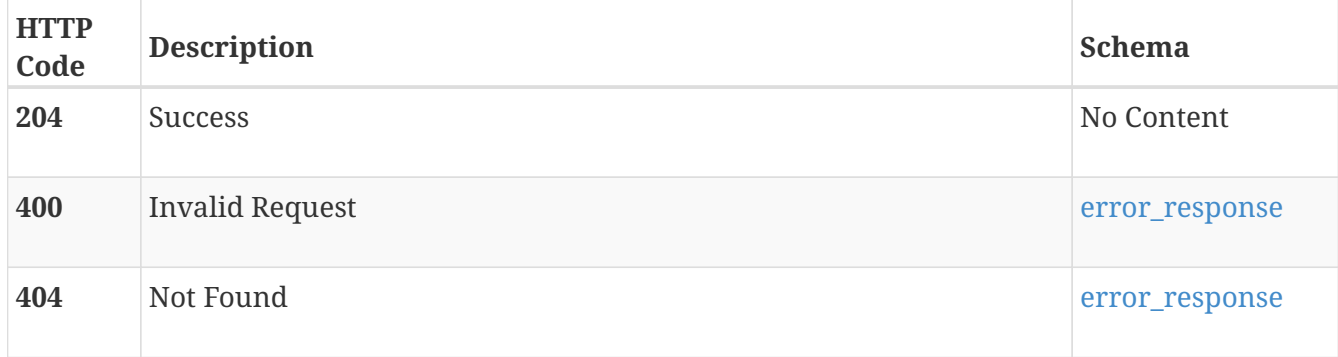

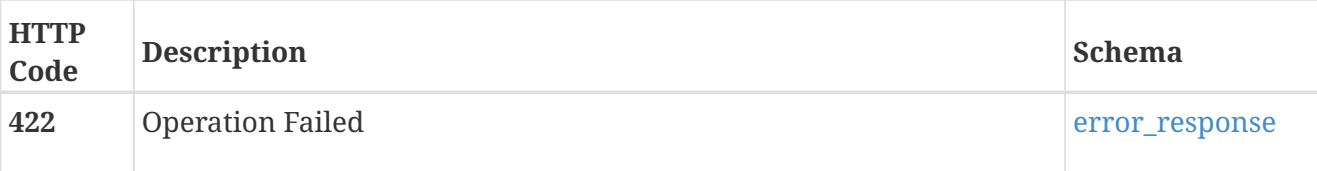

#### **Produces**

• application/json

# **PATCH /storage\_container/{id}**

# **Description**

Modify a storage container.

#### **Parameters**

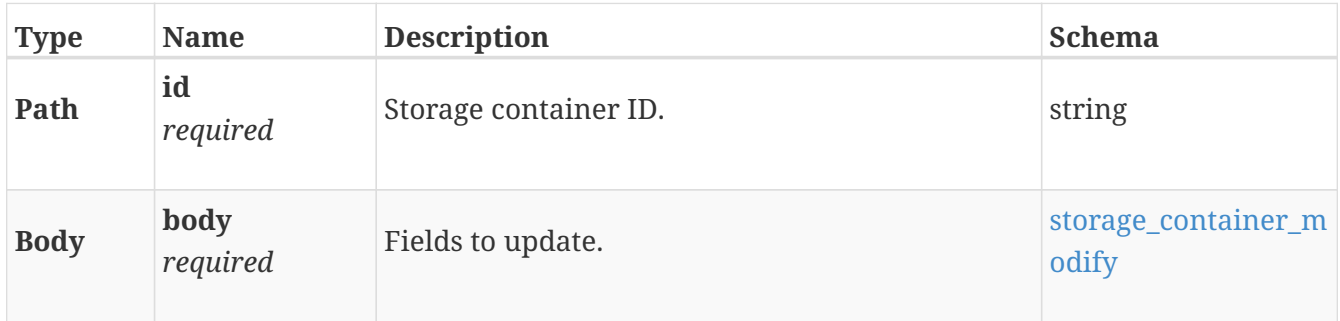

#### **Responses**

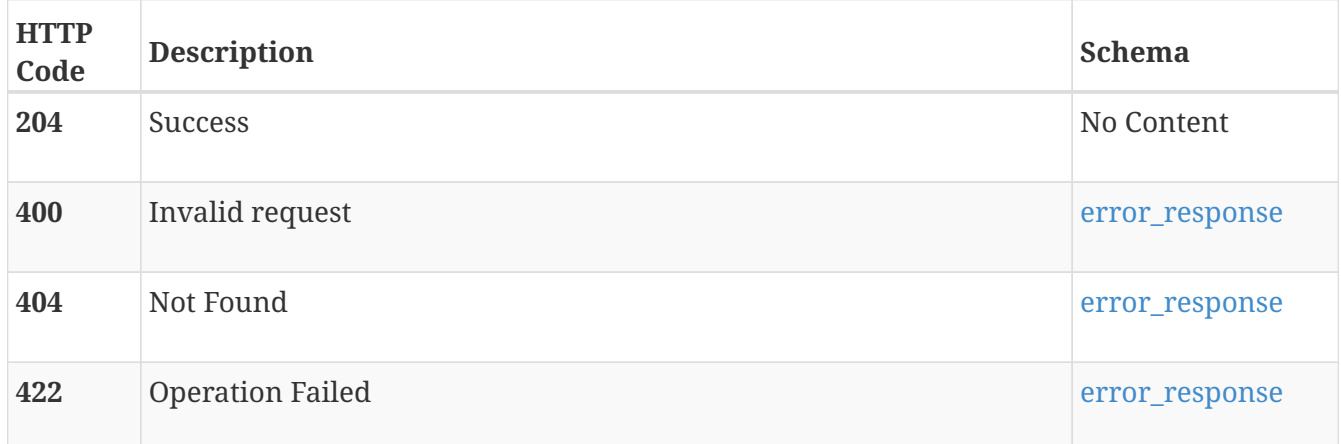

#### **Produces**

• application/json

# **POST /storage\_container/{id}/mount**

#### **Description**

Mount a storage container as a vVol datastore in vCenter.

#### **Parameters**

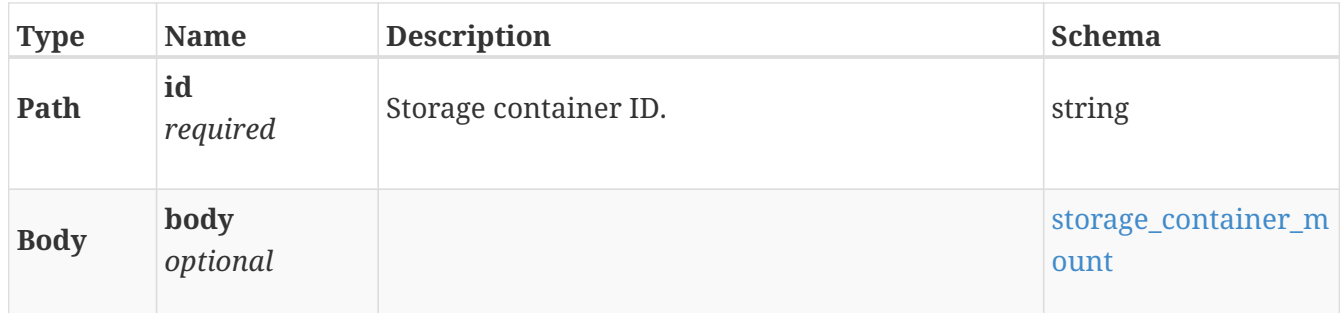

#### **Responses**

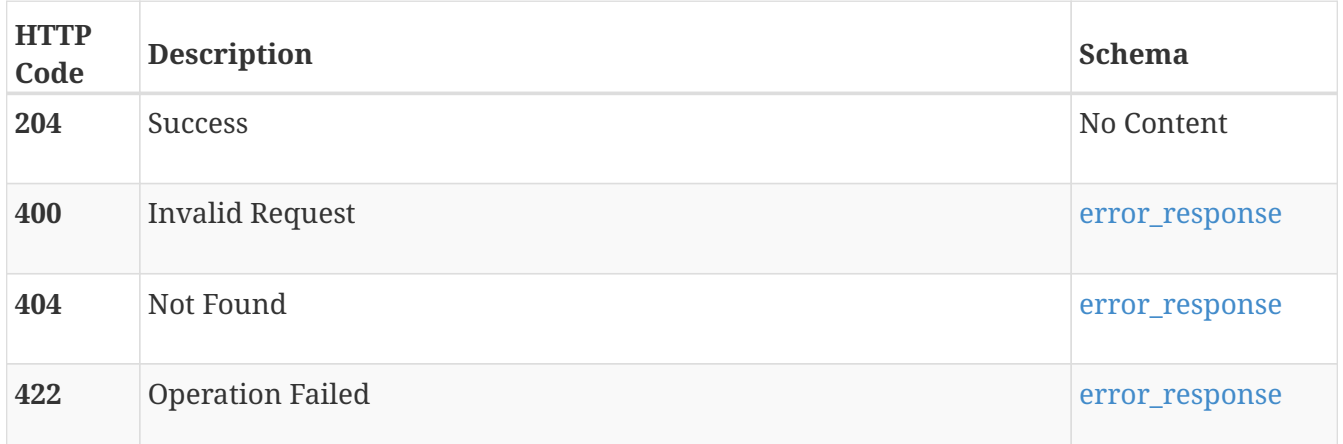

# **POST /storage\_container/{id}/unmount**

## **Description**

Unmount a storage container, which removes the vVol datastore from vCenter.

### **Parameters**

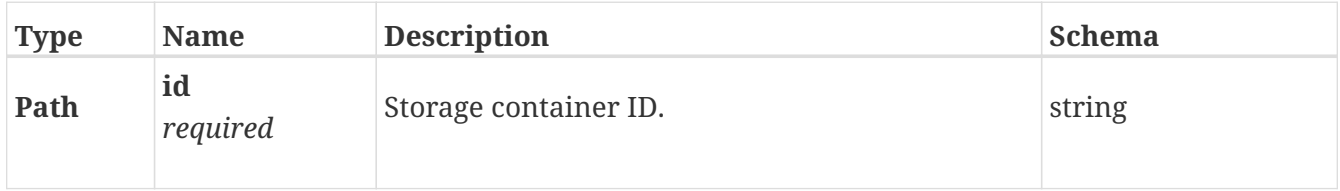

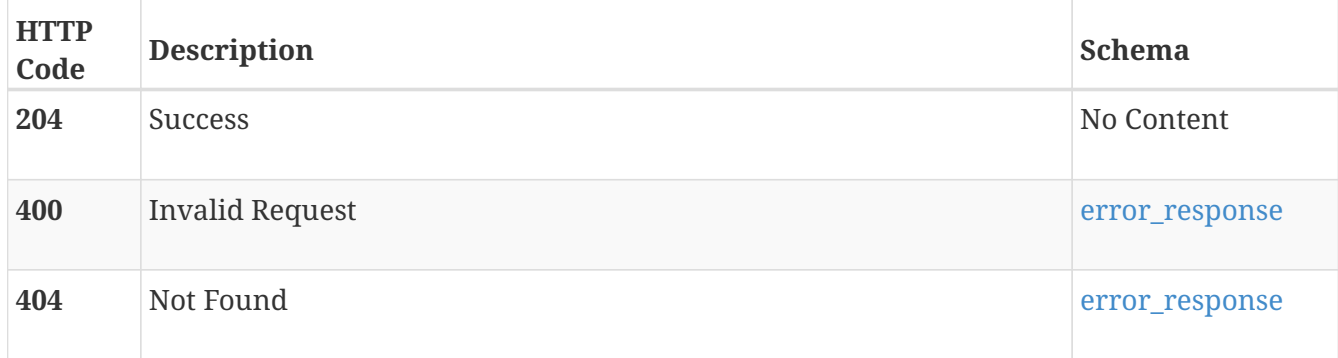

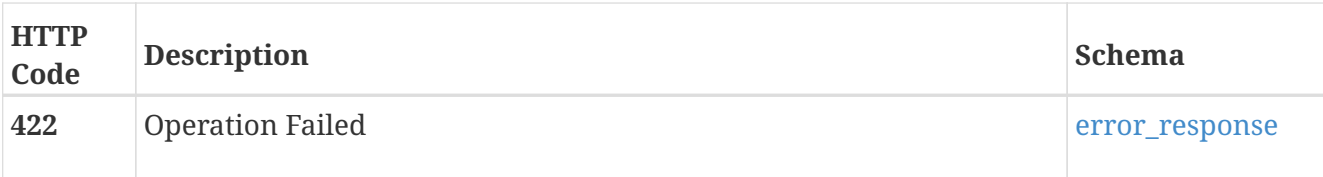

# **vcenter**

Use this resource type to manage vCenter instances. Registered vCenter enables discovering of virtual machines, managing virtual machine snapshots, automatic mounting of storage container and other functionality that requires communication with vCenter. In Unified+ deployments, the one vCenter instance residing in the PowerStore cluster will be prepopulated here and cannot be deleted, nor may any other vCenters be added. For Unified deployments, one external vCenter may be configured if desired.

# **GET /vcenter**

#### **Description**

Query registered vCenters.

#### **Responses**

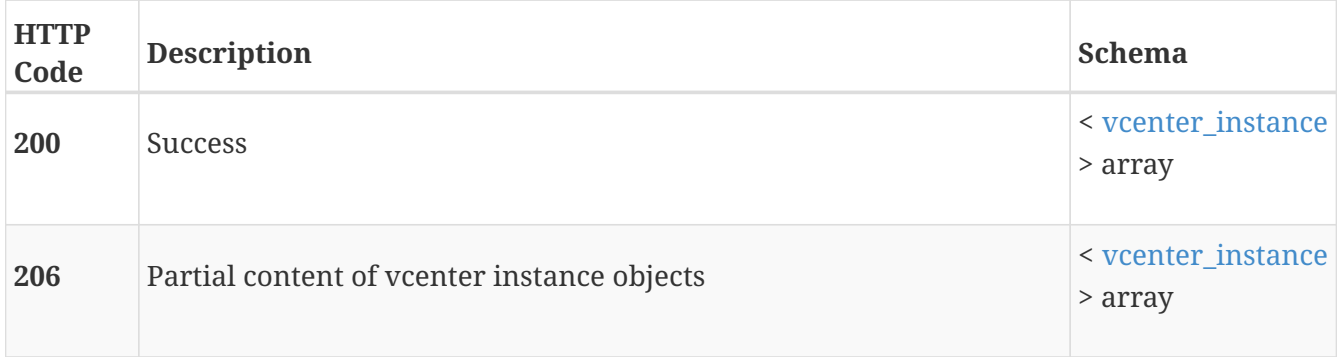

# **POST /vcenter**

#### **Description**

Add a vCenter. Not allowed in Unified+ deployments.

#### **Parameters**

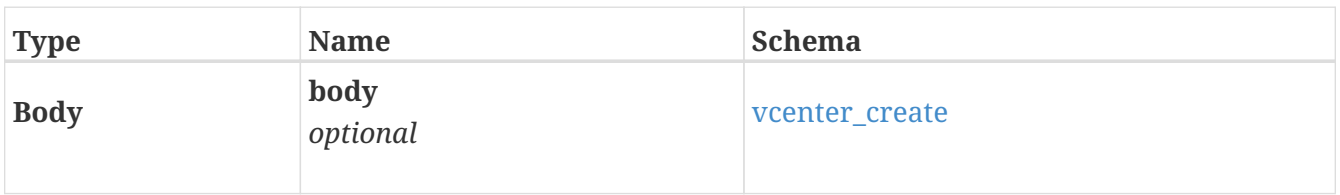

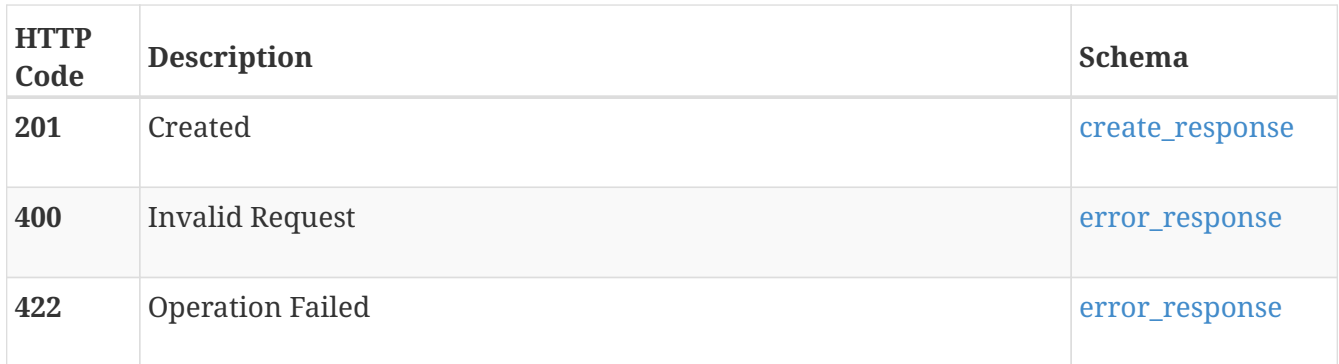

# **GET /vcenter/{id}**

### **Description**

Query a specific vCenter instance.

### **Parameters**

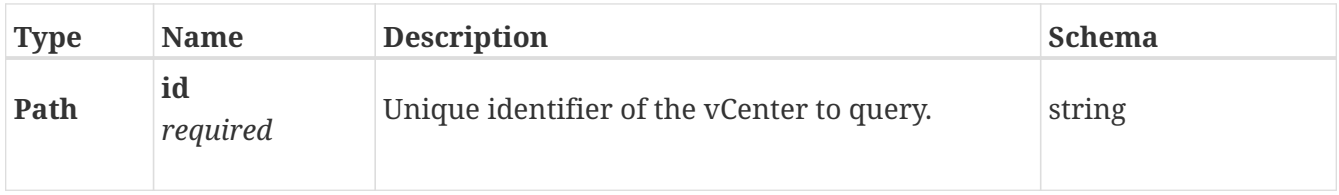

#### **Responses**

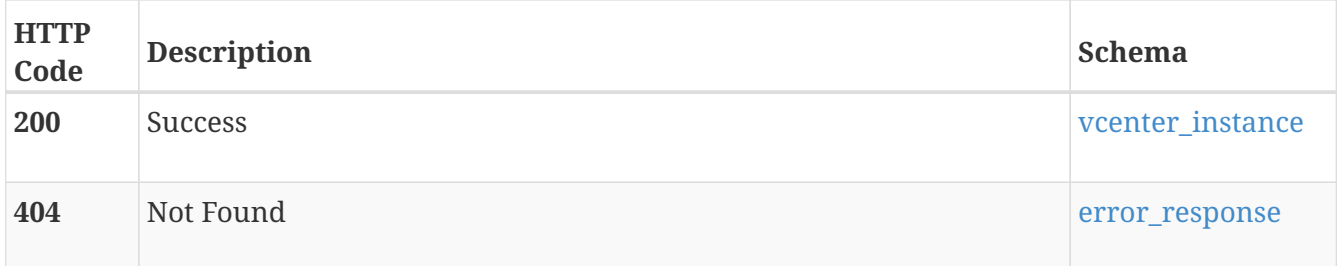

# **DELETE /vcenter/{id}**

### **Description**

Delete a registered vCenter. Deletion of vCenter disables functionality that requires communication with vCenter. Not allowed in Unified+ deployments.

#### **Parameters**

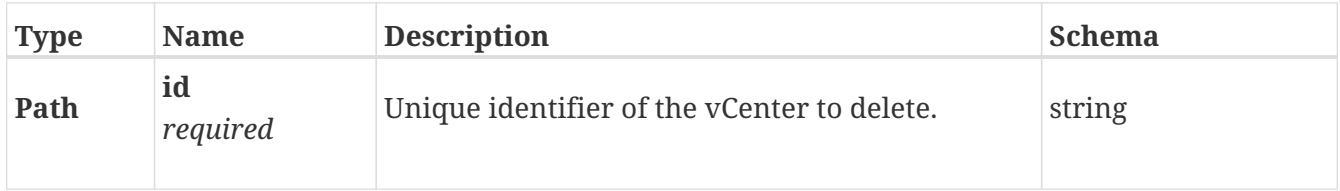

#### **Responses**

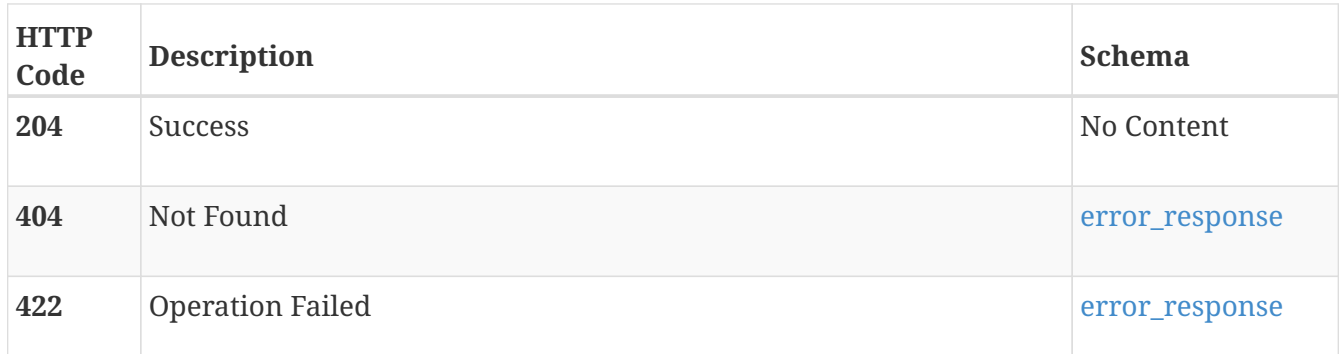

# **PATCH /vcenter/{id}**

### **Description**

Modify a vCenter settings.

#### **Parameters**

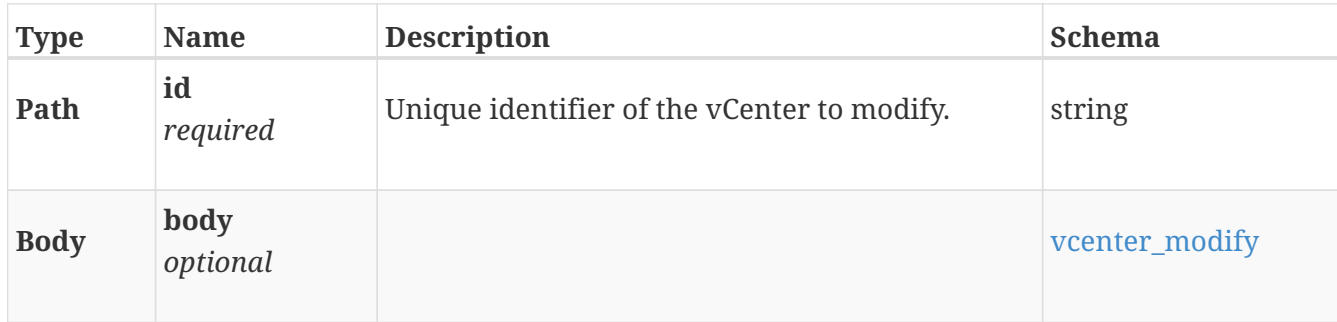

### **Responses**

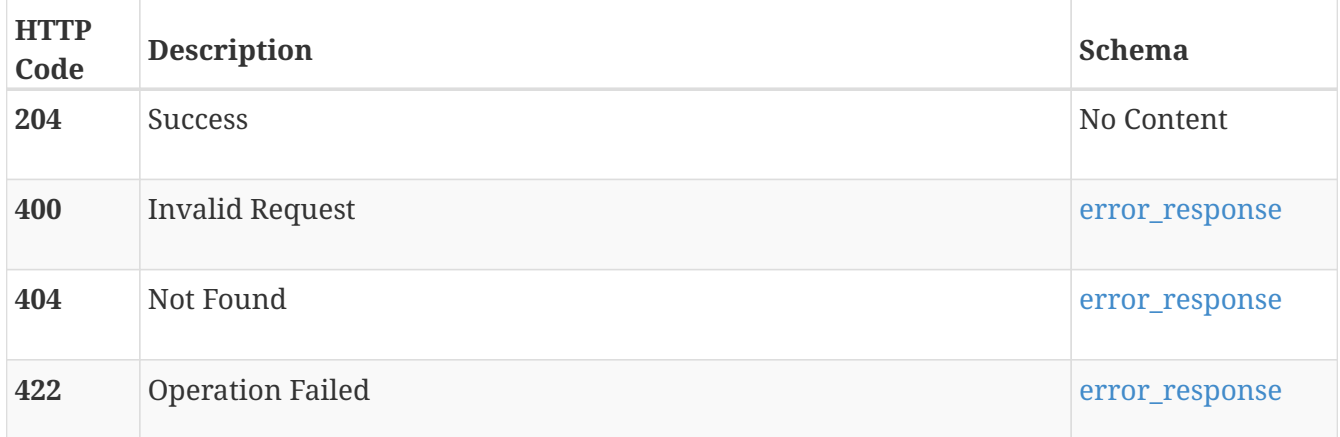

# **veth\_port**

Use these resource types to manage the cluster-wide configuration of virtual IP ports, bonds, and virtual Ethernet ports.

# **GET /veth\_port**

### **Description**

Query virtual Ethernet port configurations.

### **Responses**

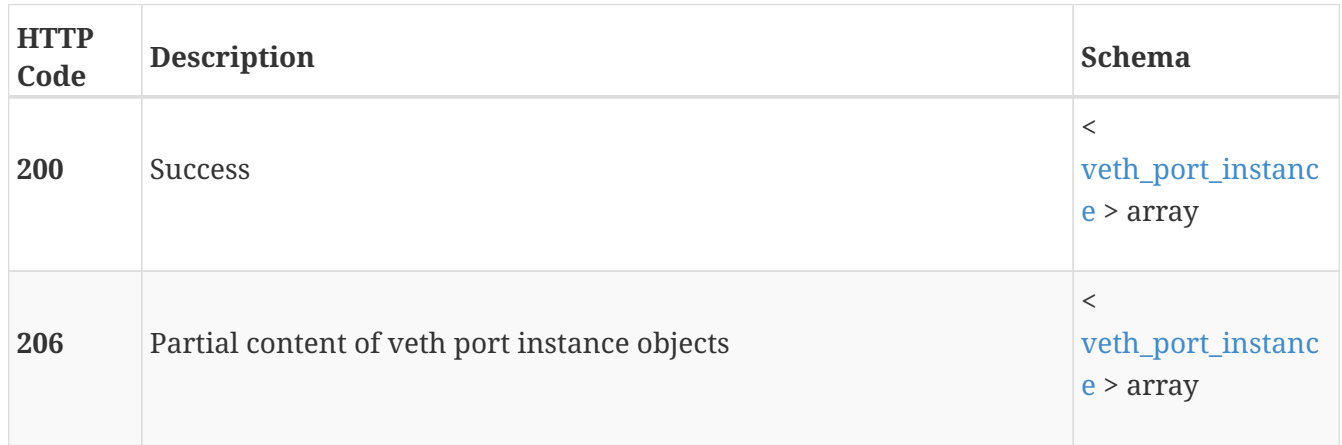

# **GET /veth\_port/{id}**

# **Description**

Query a specific virtual Ethernet port configuration.

#### **Parameters**

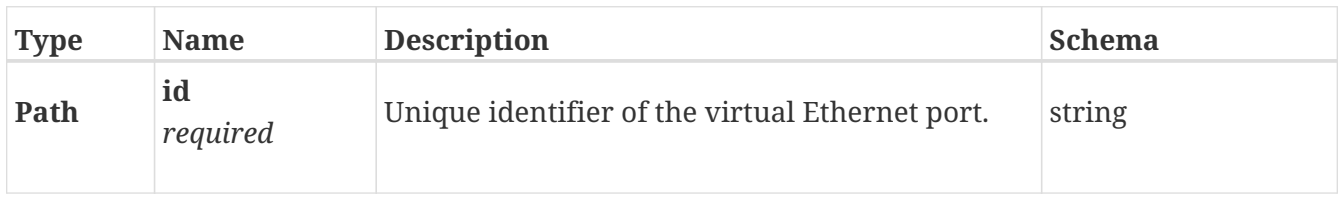

#### **Responses**

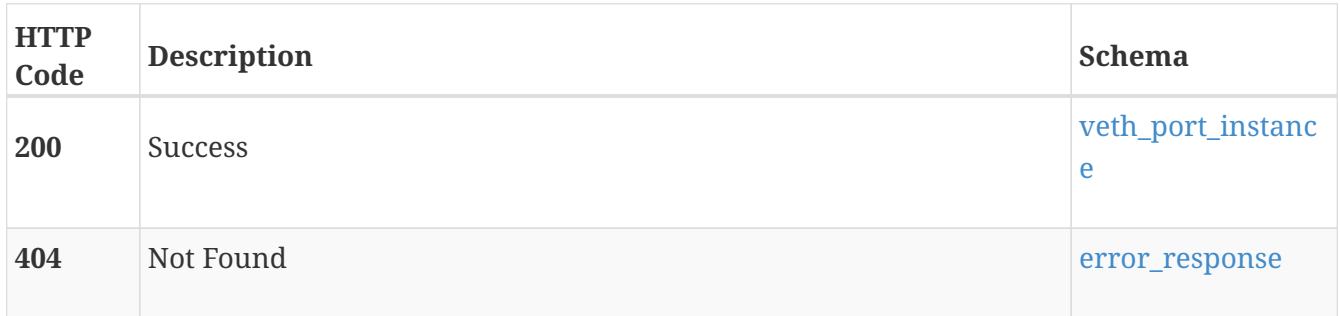

#### **Consumes**

• application/json

#### **Produces**

• application/json
# **virtual\_machine**

Use this resource type to retrieve cached information from vCenter about virtual machines (VMs) that use storage from the cluster or to create a snapshot of a VM.

# **GET /virtual\_machine**

### **Description**

Query virtual machines that use storage from the cluster.

#### **Responses**

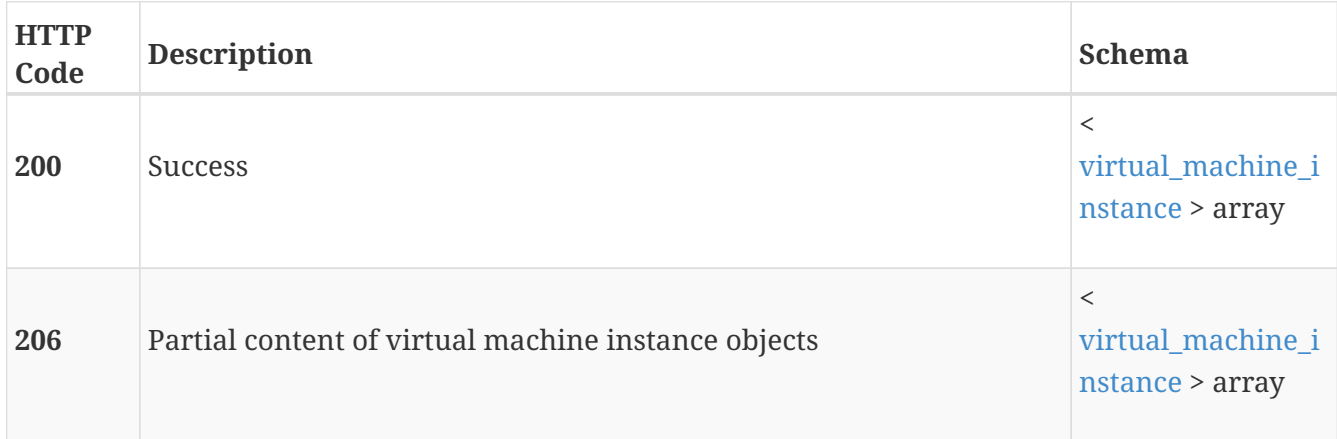

# **GET /virtual\_machine/{id}**

#### **Description**

Query a specific virtual machine instance.

#### **Parameters**

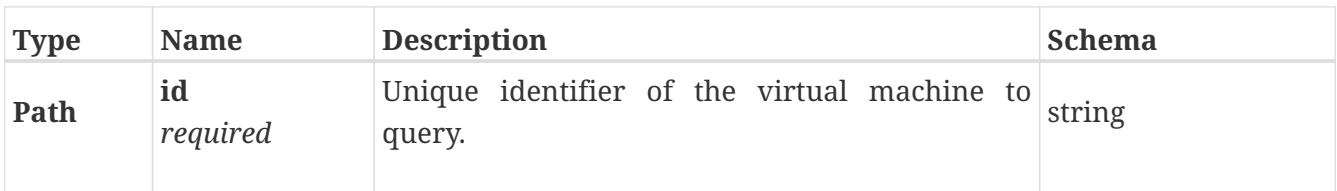

#### **Responses**

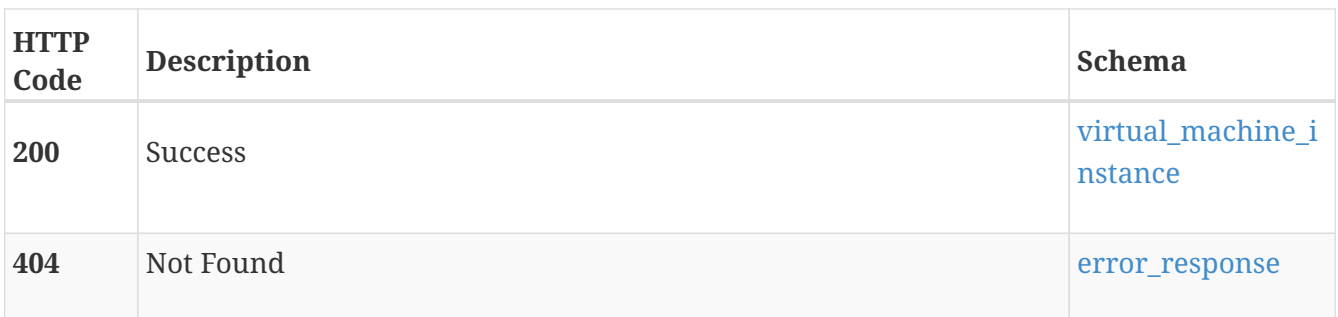

# **DELETE /virtual\_machine/{id}**

#### **Description**

Delete a virtual machine snapshot. This operation cannot be used on a base virtual machine or virtual machine template.

#### **Parameters**

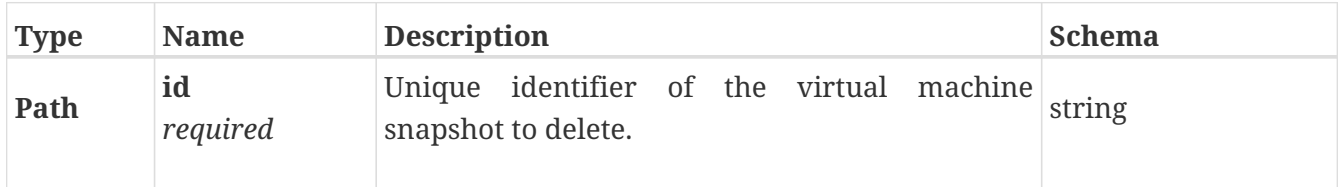

#### **Responses**

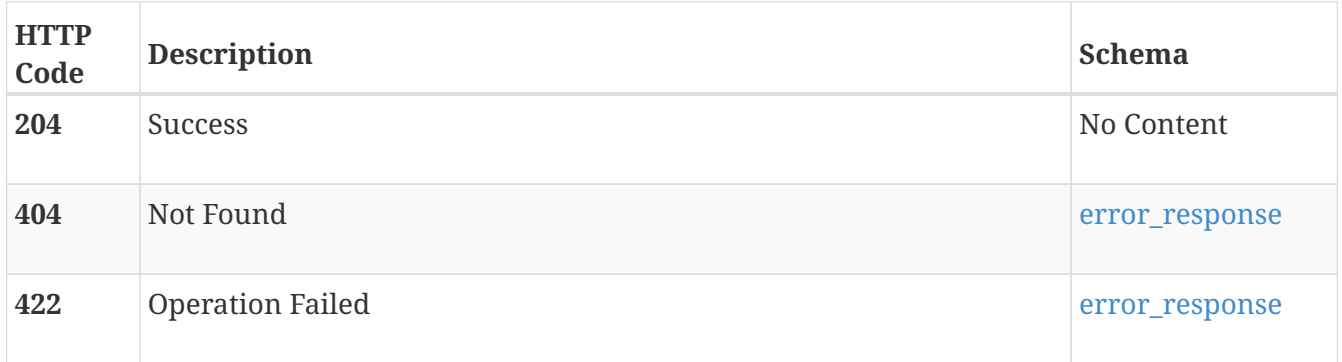

## **PATCH /virtual\_machine/{id}**

#### **Description**

Modify a virtual machine. This operation cannot be used on virtual machine snapshots or templates.

#### **Parameters**

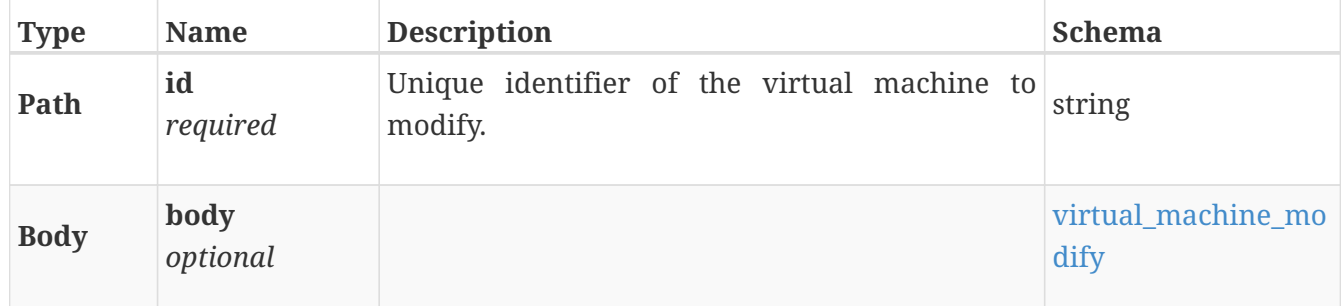

#### **Responses**

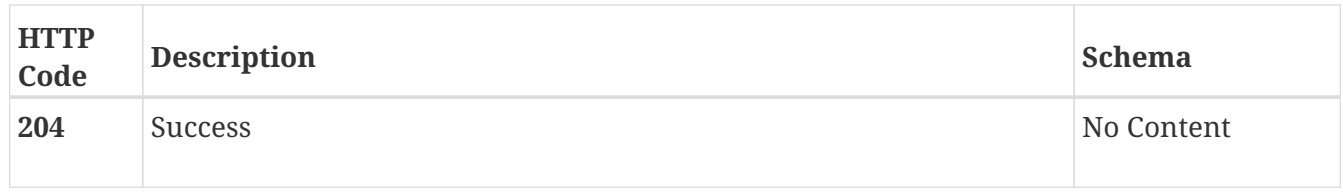

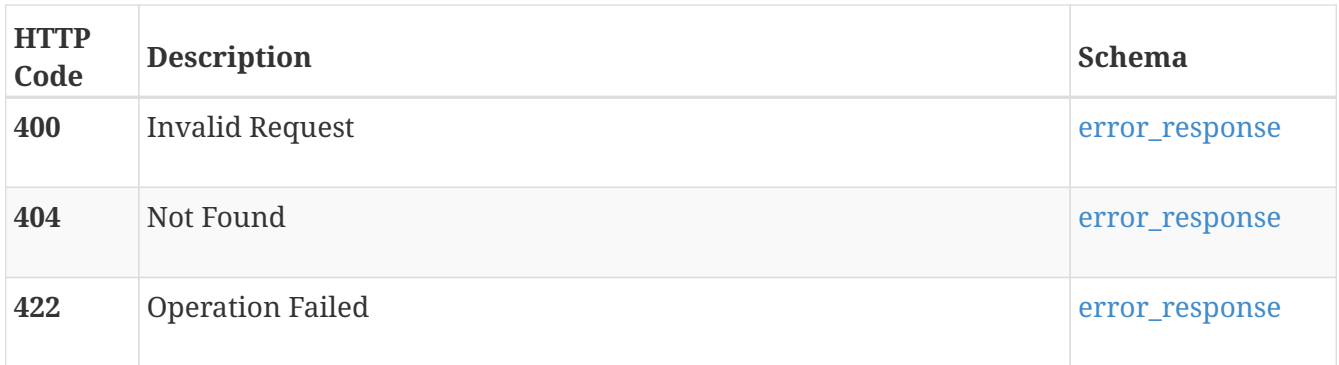

# **POST /virtual\_machine/{id}/snapshot**

#### **Description**

Create a snapshot of a virtual machine. This operation cannot be used on a virtual machine snapshot or template.

#### **Parameters**

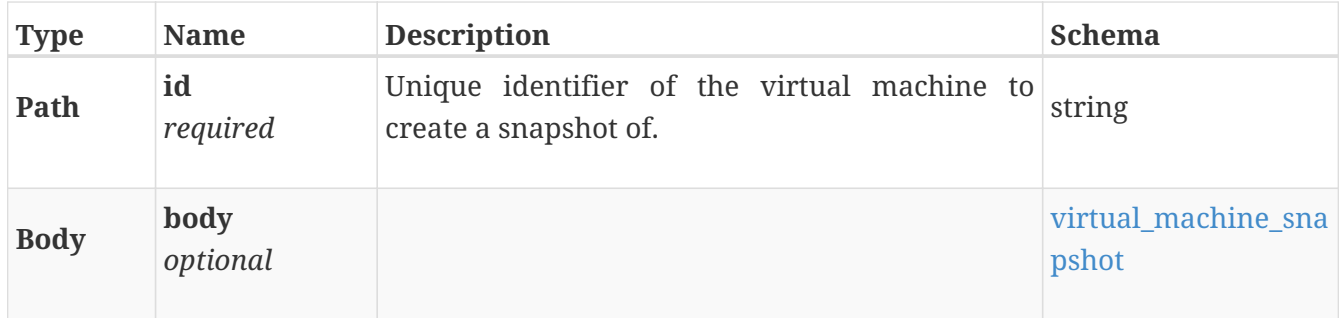

#### **Responses**

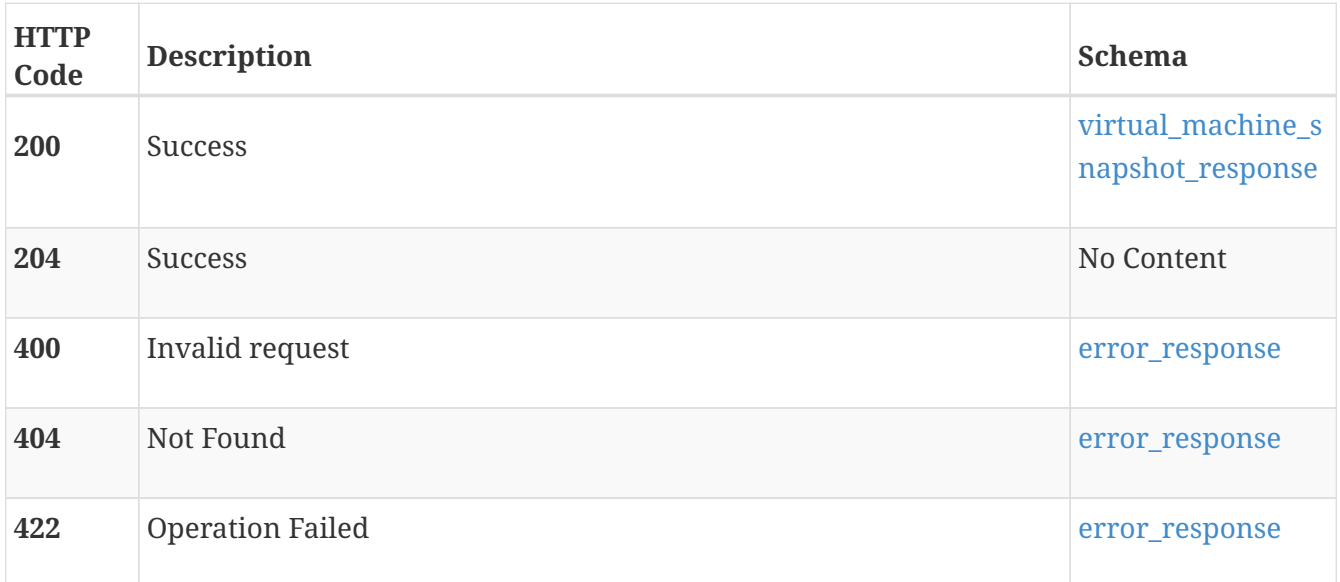

# **virtual\_volume**

Information about virtual volumes, which are managed through vCenter.

# **GET /virtual\_volume**

### **Description**

Get virtual volumes.

#### **Responses**

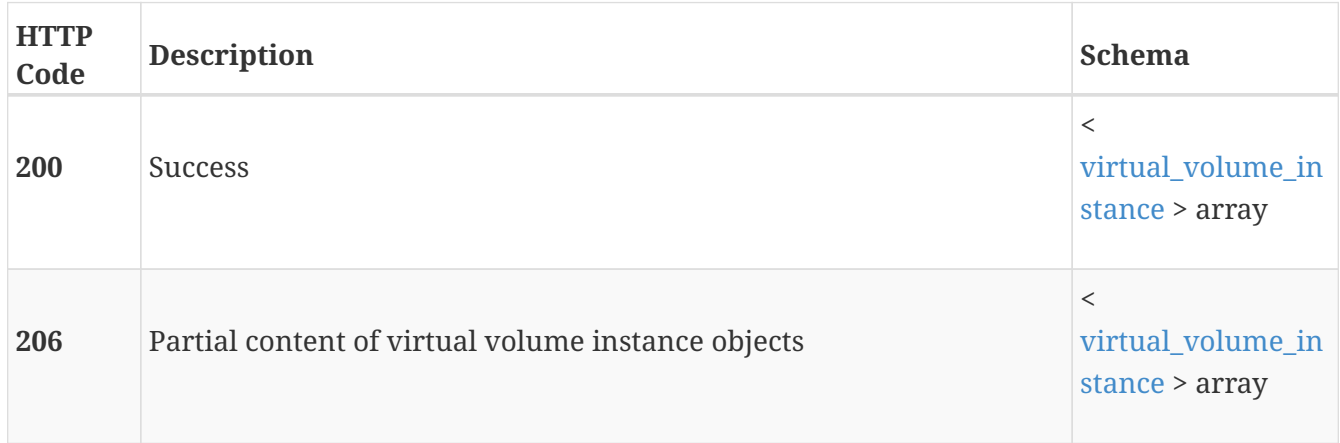

# **GET /virtual\_volume/{id}**

## **Description**

Get a specific virtual volume.

#### **Parameters**

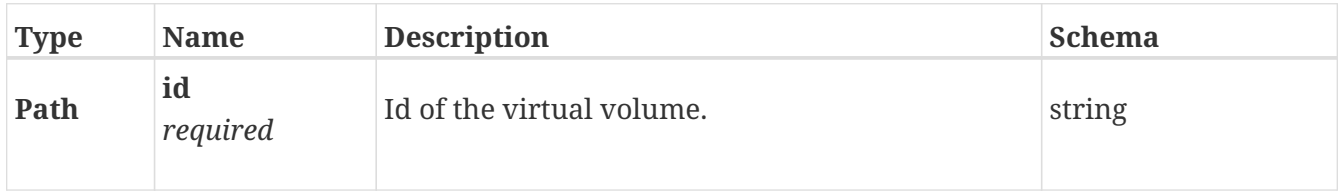

#### **Responses**

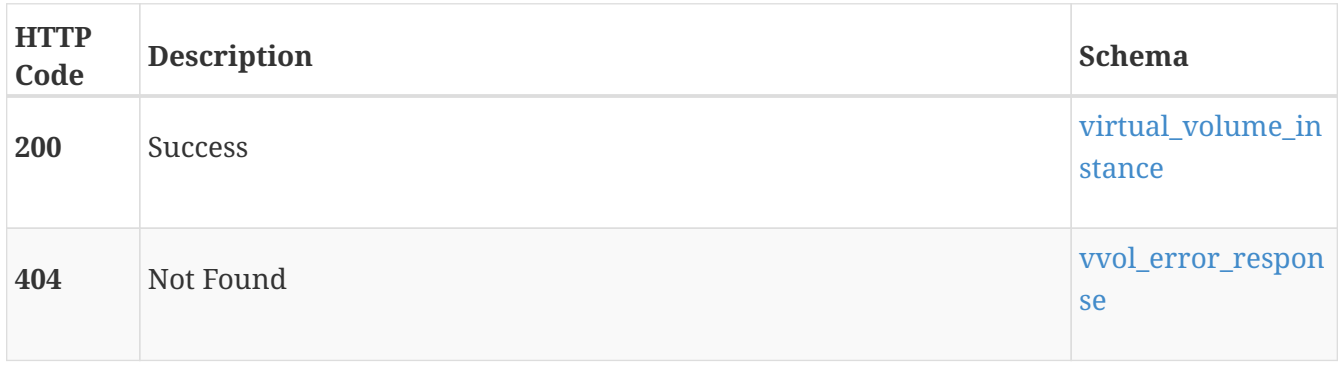

# **DELETE /virtual\_volume/{id}**

#### **Description**

Delete a virtual volume.

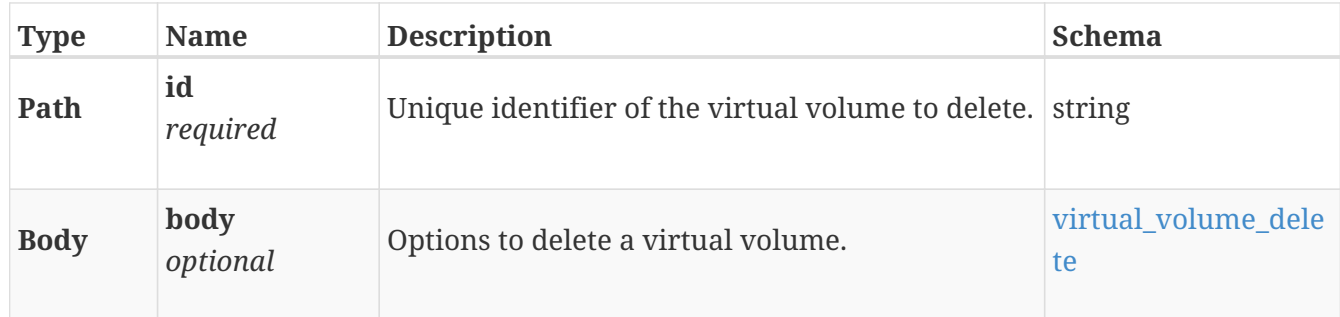

#### **Responses**

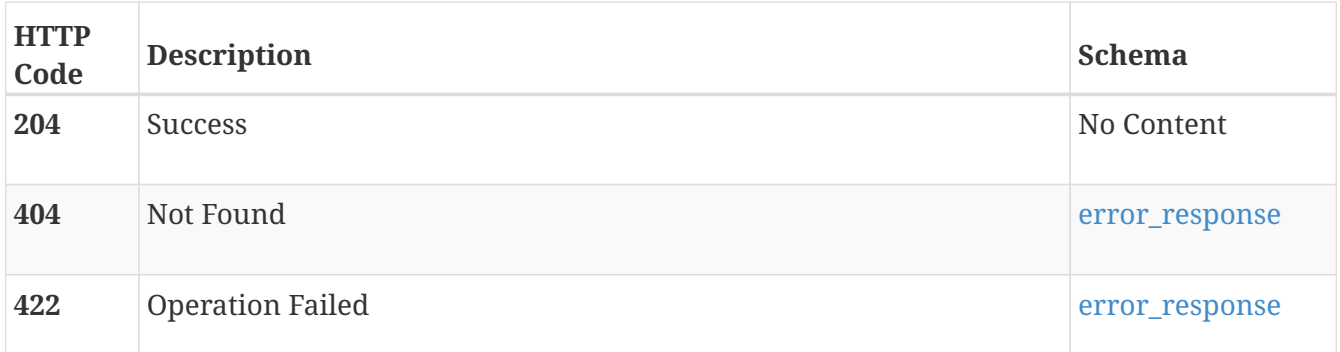

# **volume**

Manage volumes, including snapshots and clones of volumes.

# **GET /volume**

## **Description**

Query volumes that are provisioned on the appliance.

### **Responses**

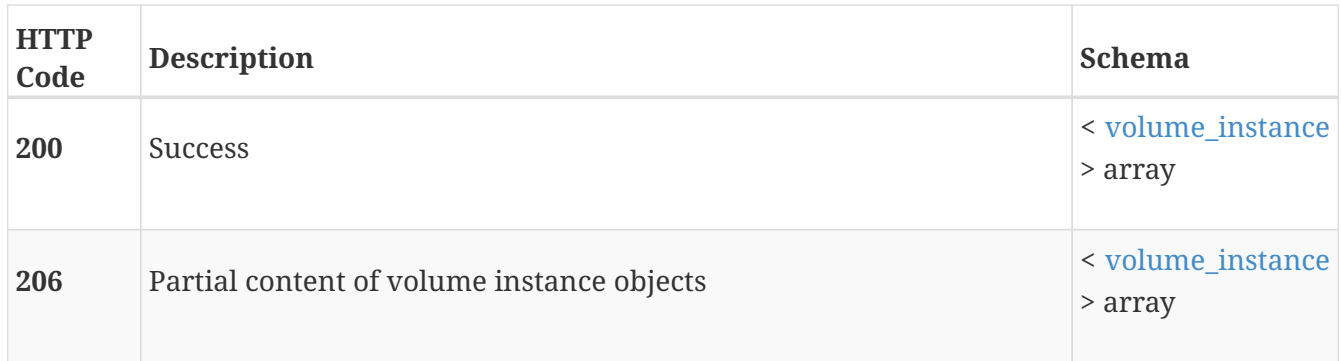

# **POST /volume**

#### **Description**

Create a volume on the appliance.

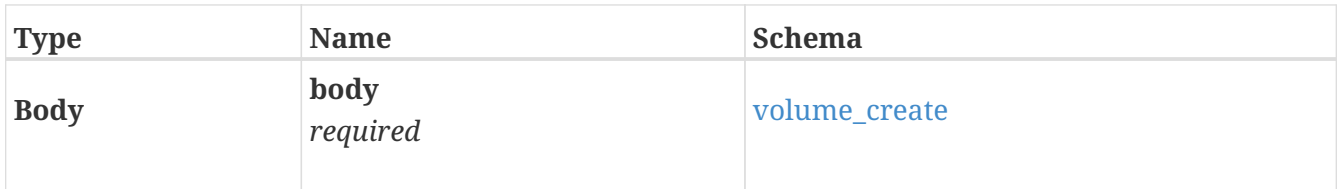

#### **Responses**

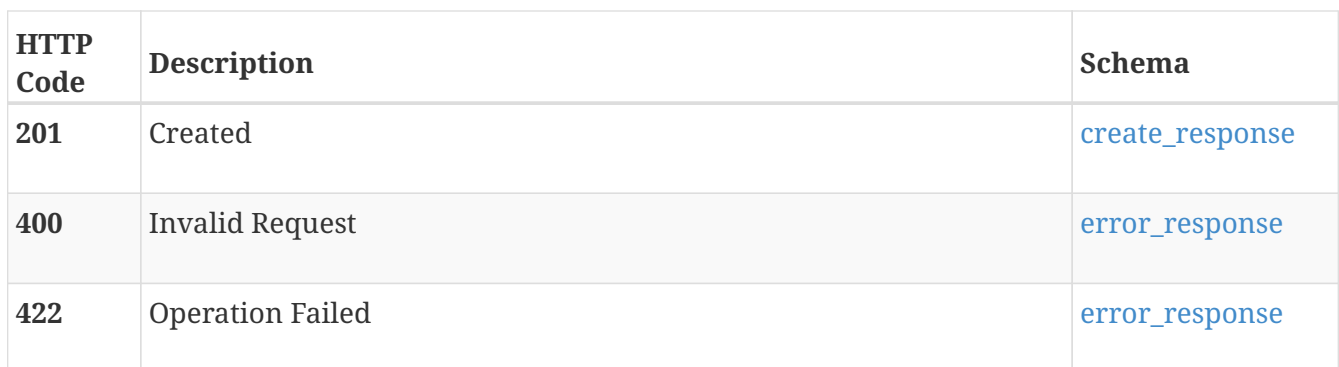

## **GET /volume/{id}**

#### **Description**

Query a specific volume instance.

#### **Parameters**

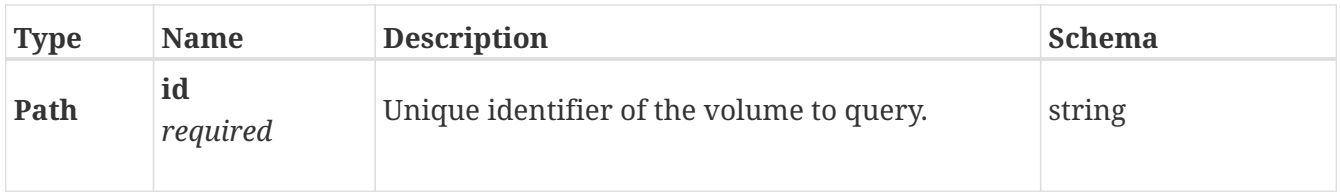

#### **Responses**

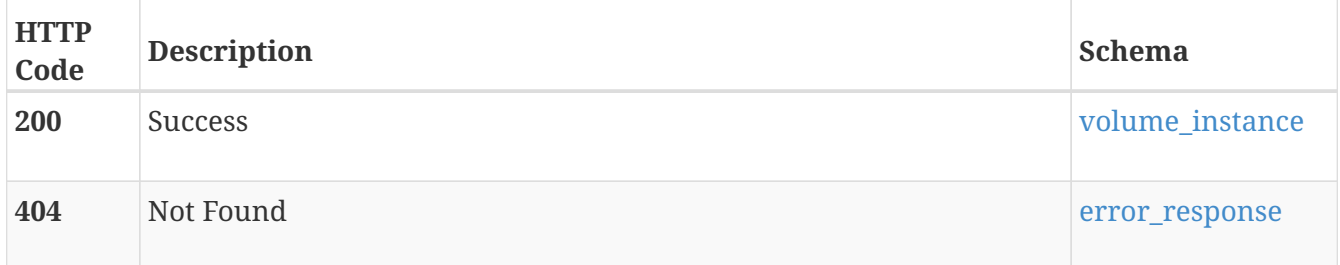

## **DELETE /volume/{id}**

#### **Description**

Delete a volume.

• A volume which is attached to a host or host group or is a member of a volume group cannot be deleted.

- A volume which has protection policies attached to it cannot be deleted.
- A volume which has snapshots that are part of a snapset cannot be deleted.
- Clones of a deleted production volume or a clone are not deleted.
- Snapshots of the volume are deleted along with the volume being deleted.

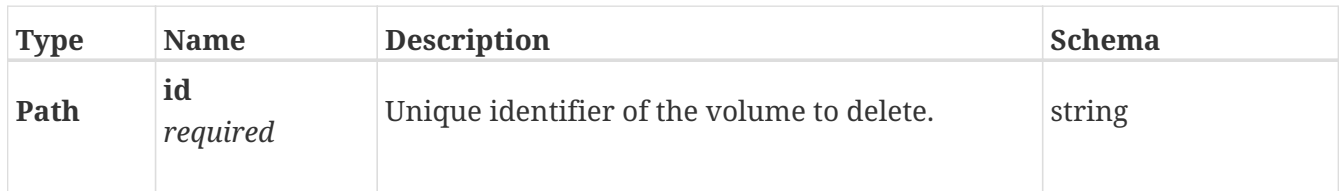

#### **Responses**

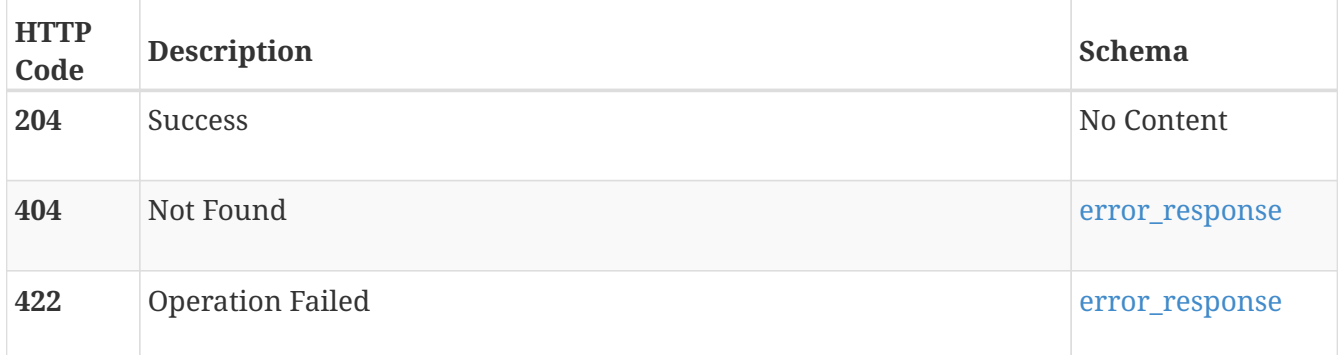

# **PATCH /volume/{id}**

#### **Description**

Modify the parameters of a volume.

#### **Parameters**

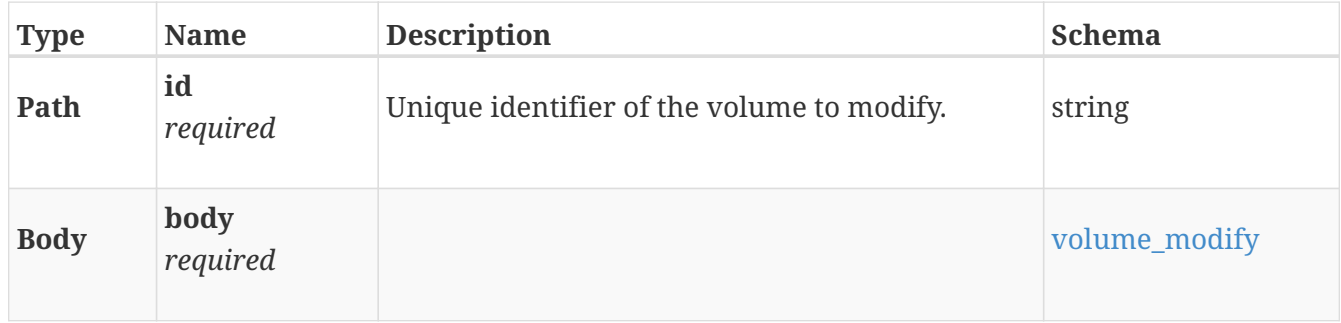

#### **Responses**

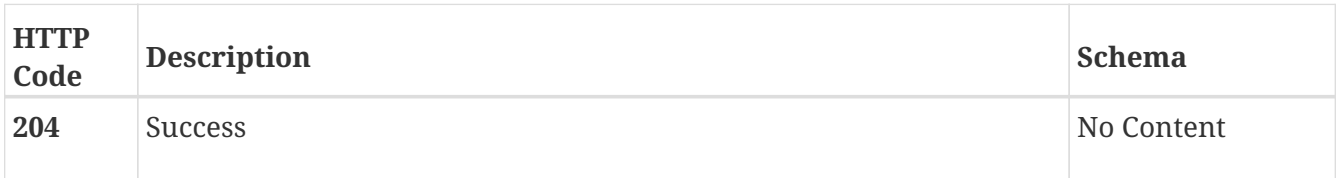

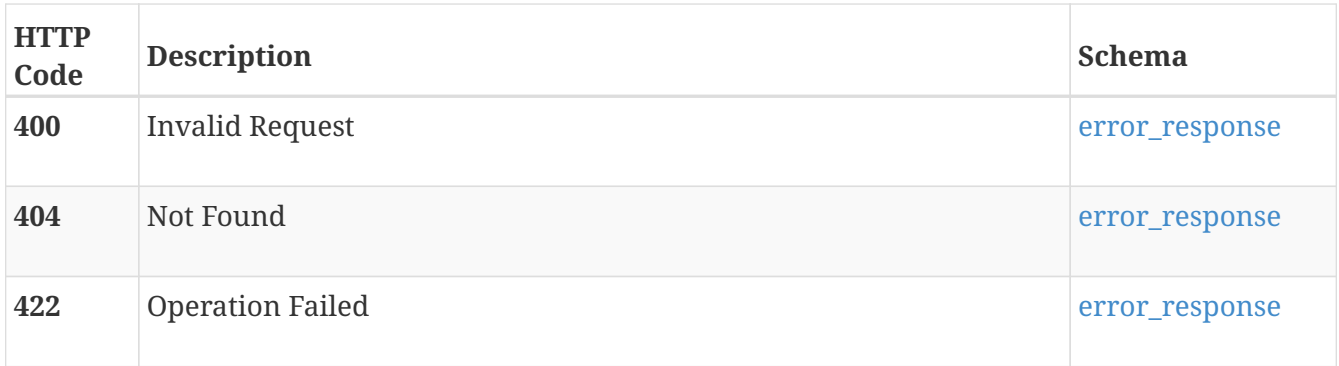

# **POST /volume/{id}/snapshot**

#### **Description**

Create a snapshot of a volume or a clone. The source id of the snapshot is the id of source volume or clone. The source time is the time when the snapshot is created.

#### **Parameters**

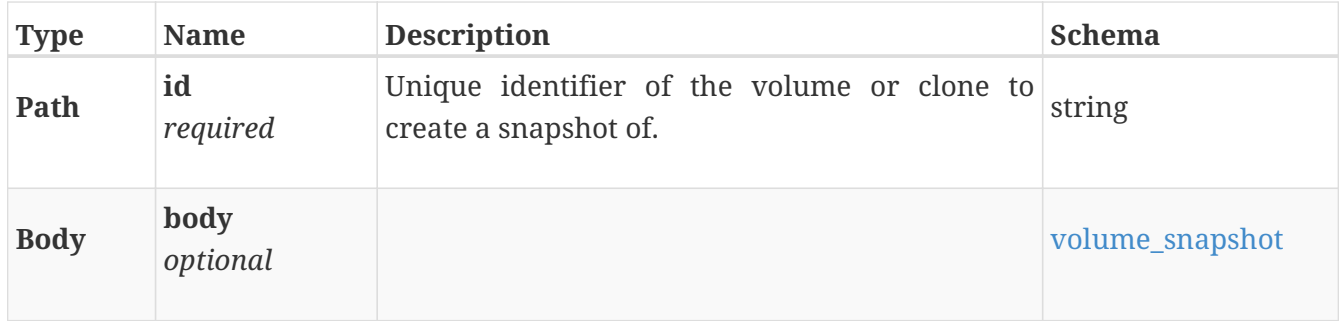

#### **Responses**

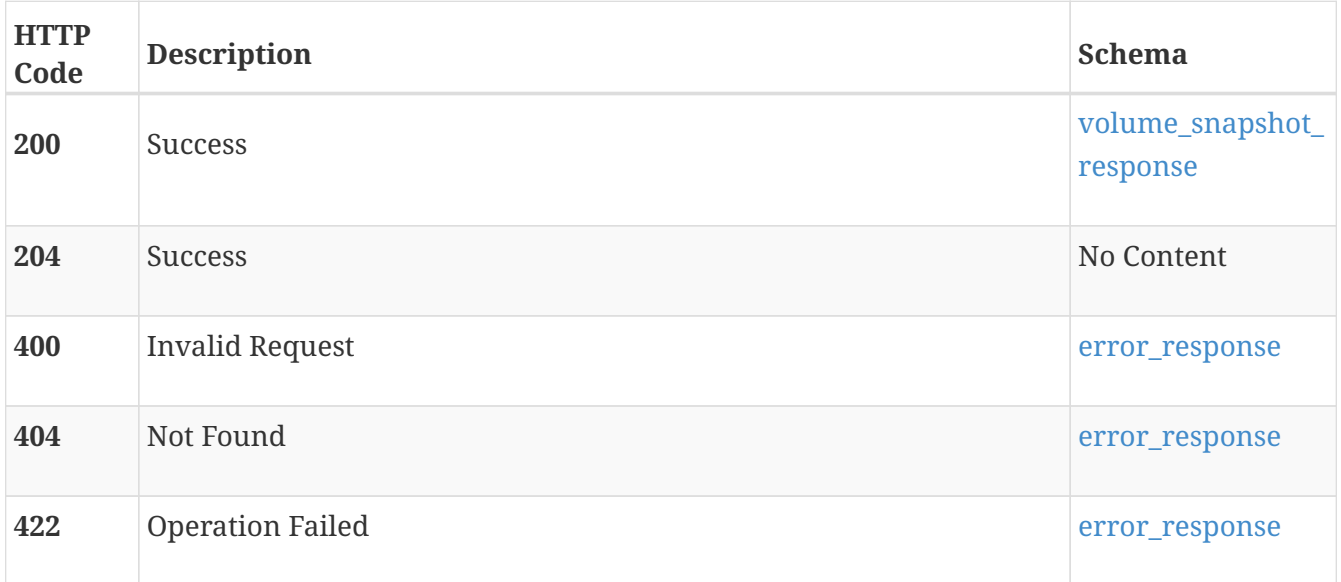

# **POST /volume/{id}/clone**

## **Description**

Create a clone of a volume or snapshot.

#### **Parameters**

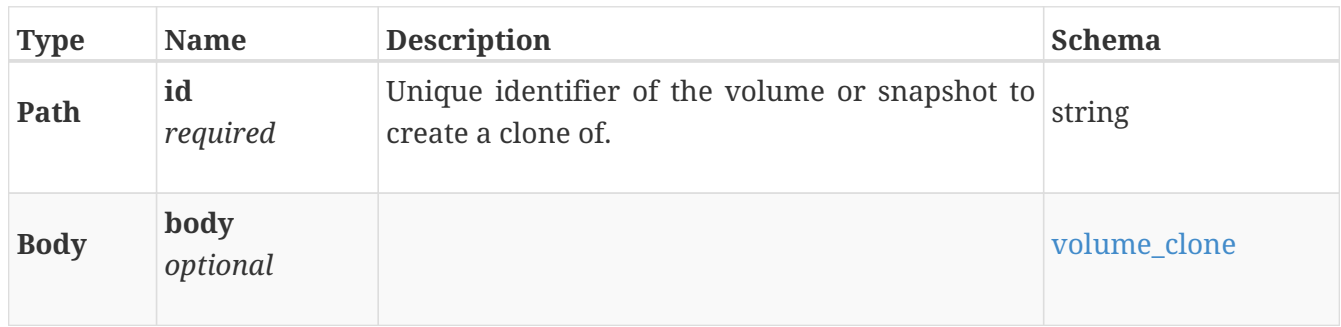

#### **Responses**

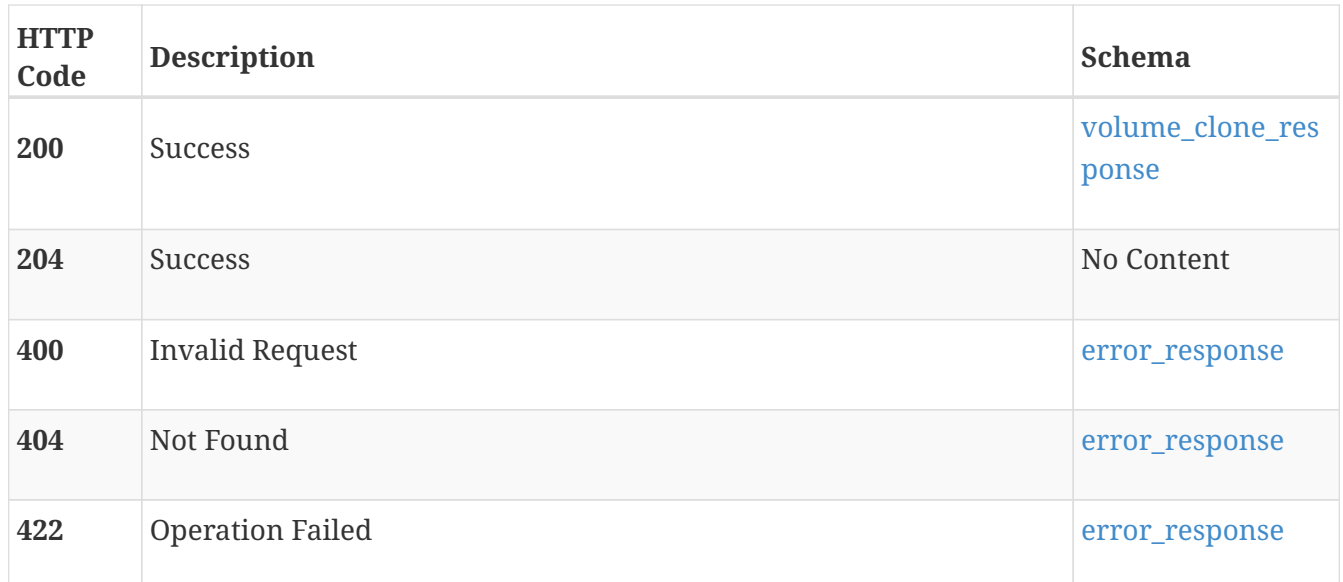

## **POST /volume/{id}/refresh**

#### **Description**

Refresh the contents of the target volume from another volume in the same family. By default, a backup snapshot of the target volume is not created before the refresh is attempted. To create a snapshot before refreshing, set **create\_backup\_snap** to true. If a snapshot is taken, the response includes the resulting snapshot id; otherwise it is empty. If a custom profile is not specified, the profile for the backup snapshot is automatically generated. The automatically generated profile only provides the name as an automatically generated, unique value. Other optional parameters are not specified. When a volume is refreshed, the source\_time is the source\_time of the volume from which it is refreshed.

#### **Parameters**

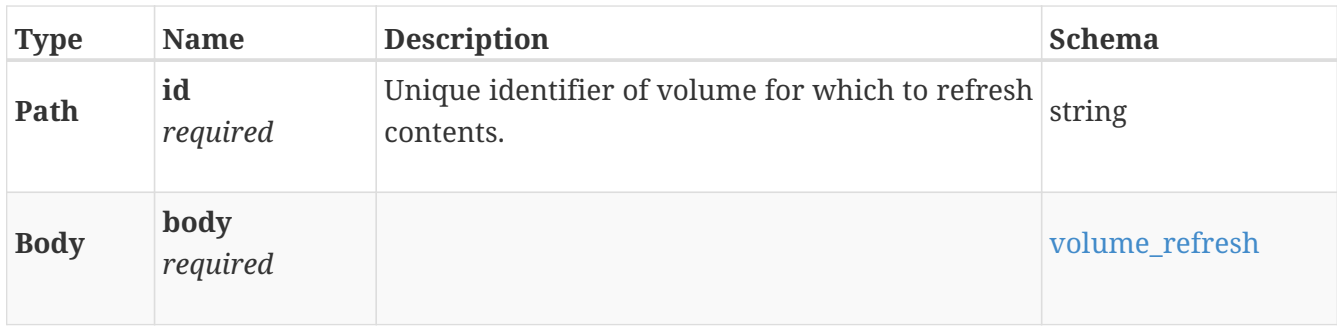

#### **Responses**

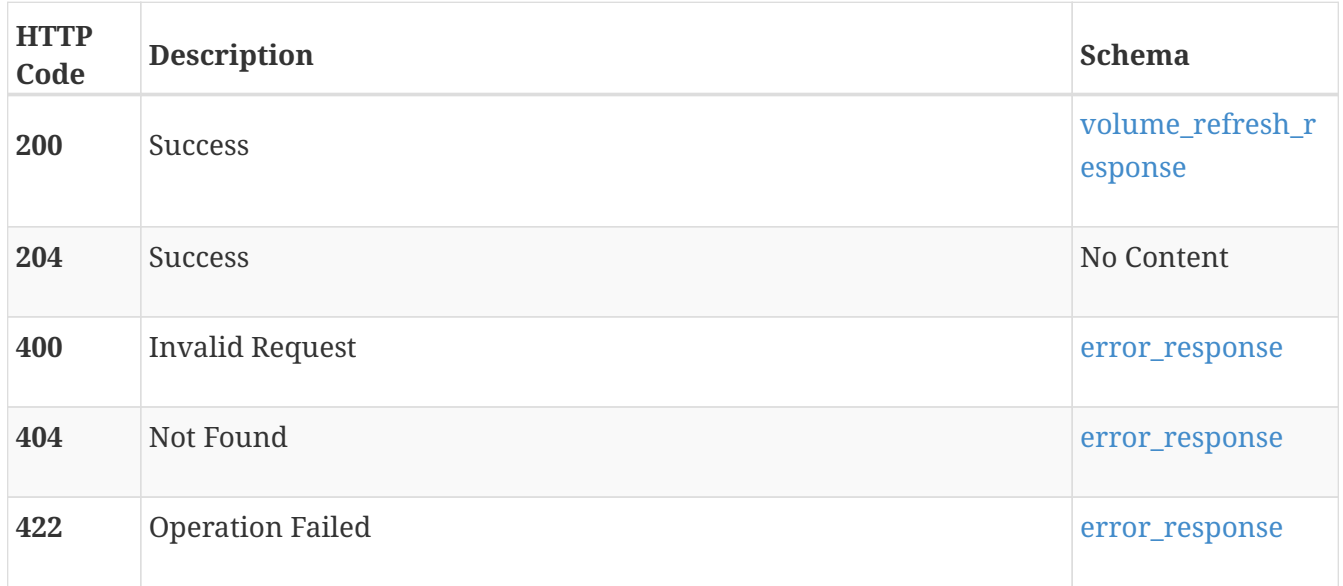

## **POST /volume/{id}/restore**

## **Description**

Restore a volume from a snapshot. A primary or clone volume can only be restored from one of its immediate snapshots. By default, a backup snapshot of the target snapshot is created before the restore is attempted. To skip creating a snapshot before restoring, set create\_backup\_snap to false. If a snapshot is taken, the response includes the resulting snapshot id; otherwise it is empty. If a custom profile is not specified, the profile for the backup snapshot is automatically generated. The automatically generated profile only provides the name as an automatically generated, unique value. Other optional parameters are not specified. When a volume is restored, the source\_time is the source\_time of the snapshot from which it is restored.

#### **Parameters**

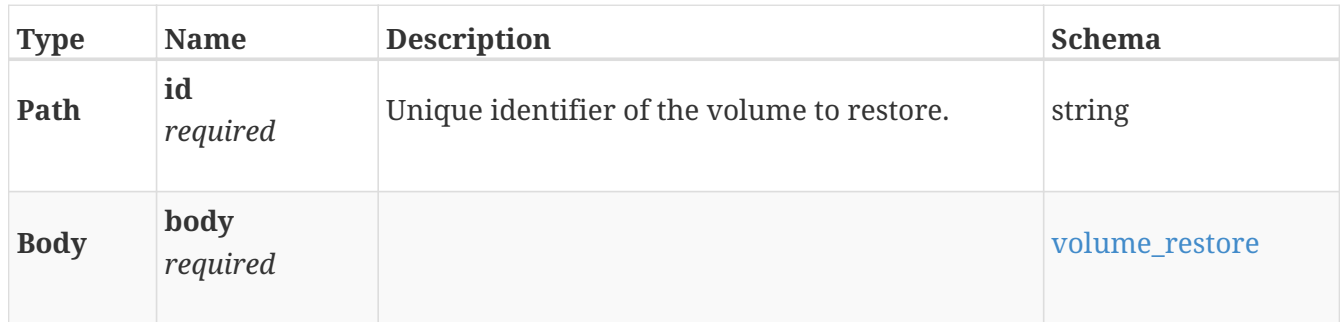

#### **Responses**

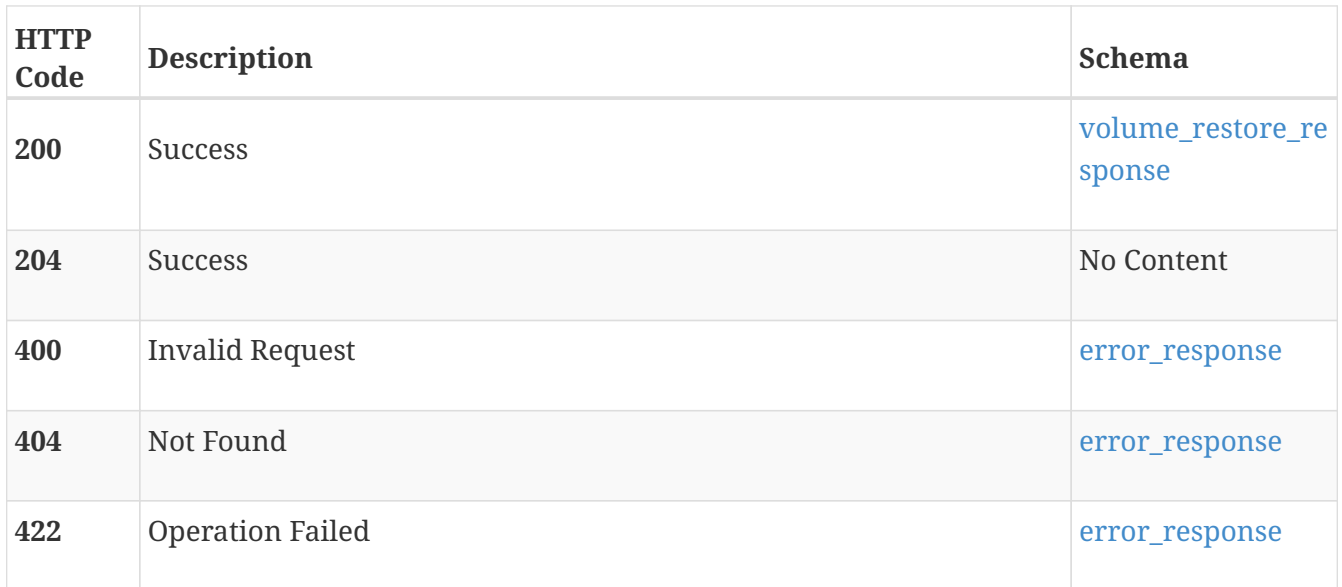

# **POST /volume/{id}/attach**

## **Description**

Attach a volume to a host or host group.

#### **Parameters**

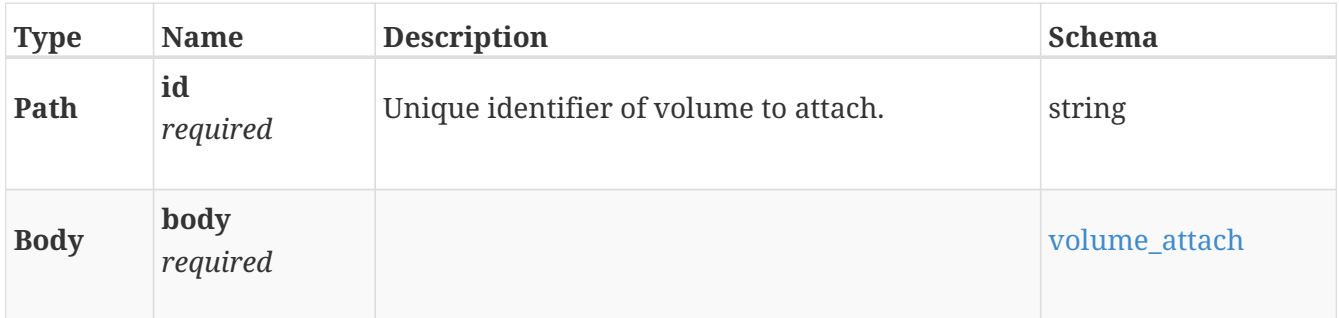

#### **Responses**

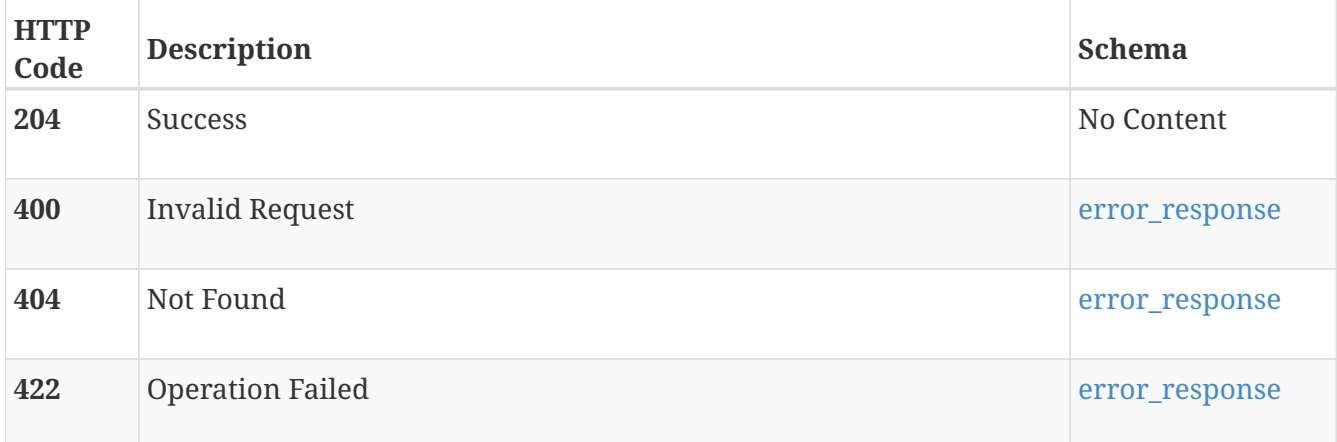

# **POST /volume/{id}/detach**

### **Description**

Detach a volume from a host or host group.

#### **Parameters**

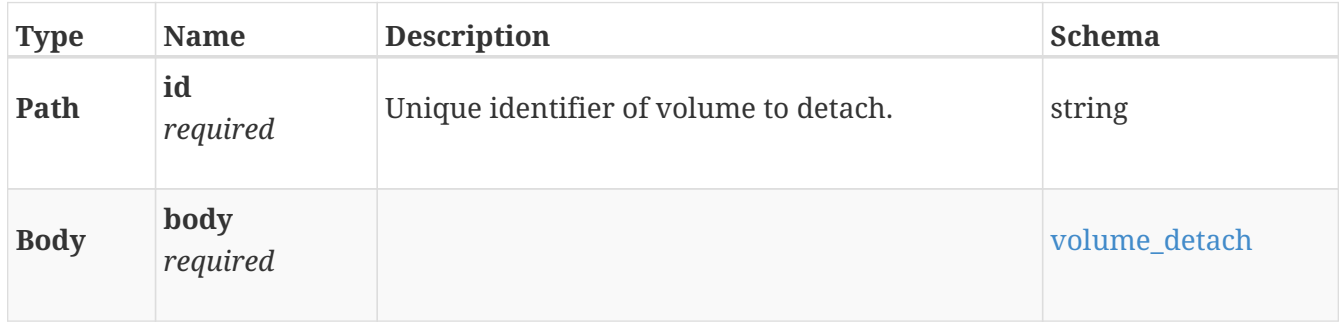

#### **Responses**

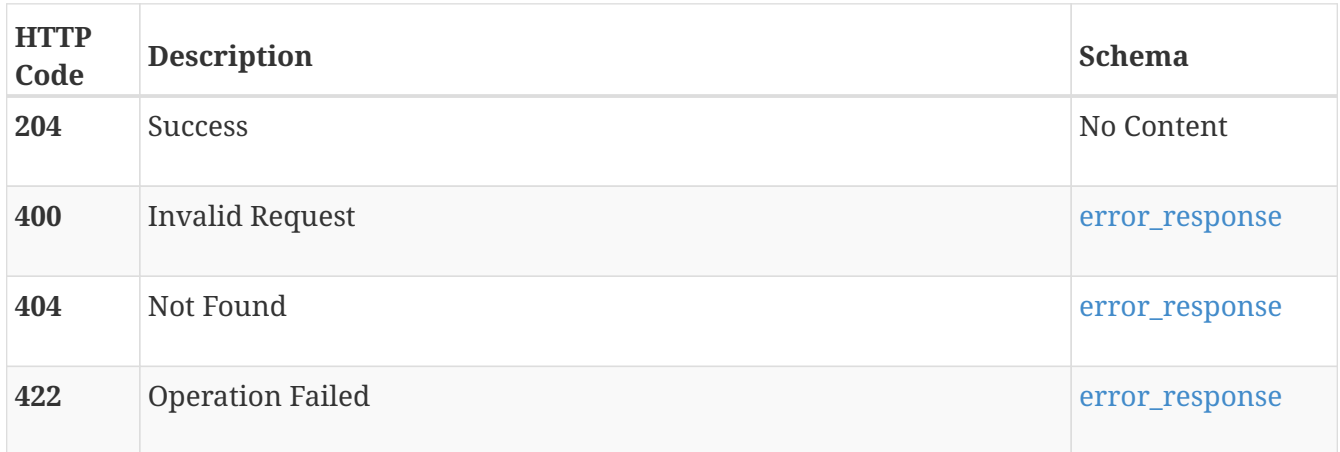

# **volume\_group**

Manage volume\_groups. A volume\_group is a group of related volumes treated as a single unit. It can optionally be write-order consistent.

## **GET /volume\_group**

### **Description**

Query all volume groups, including snapshot sets and clones of volume groups.

#### **Responses**

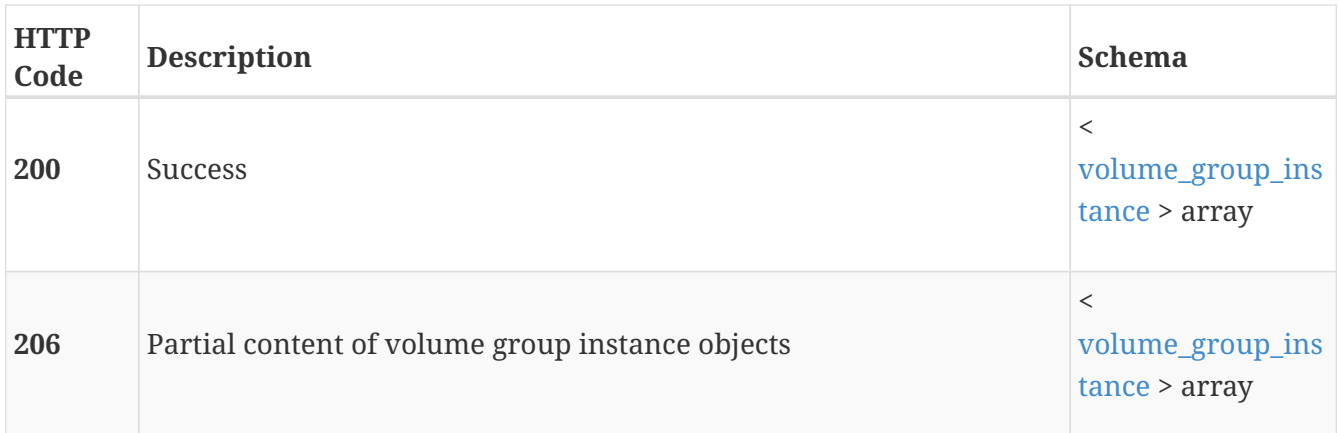

## **POST /volume\_group**

#### **Description**

Create a new volume group. The resulting volume group will have a type of Primary.

#### **Parameters**

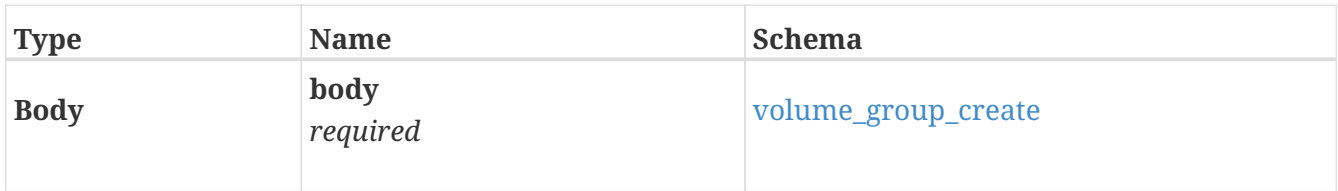

#### **Responses**

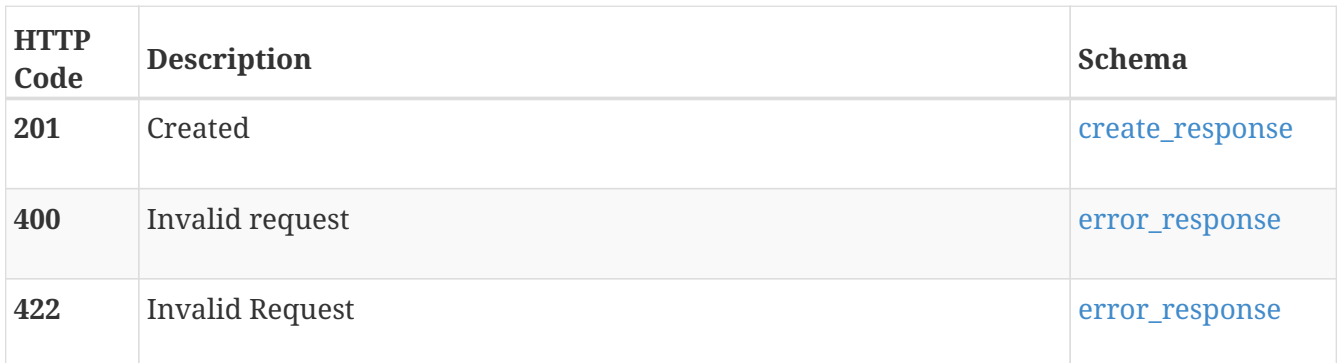

# **GET /volume\_group/{id}**

#### **Description**

Query a specific volume group, snapshot set, or clone.

#### **Parameters**

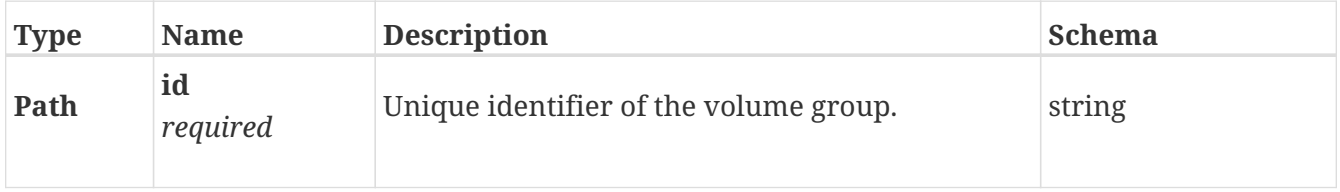

#### **Responses**

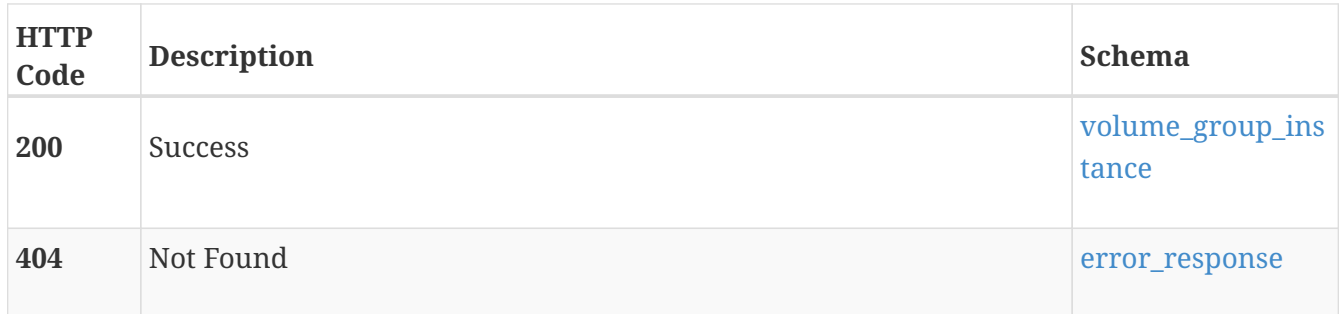

# **DELETE /volume\_group/{id}**

#### **Description**

Delete a volume group, snapshot set, or clone. Before you try deleting a volume group, snapshot set, or clone, ensure that you first detach it from all hosts. Note the following:

- When a volume group or clone is deleted, all related snapshot sets will also be deleted.
- When a snapshot set is deleted, all of its constituent snapshots will also be deleted.

#### **Parameters**

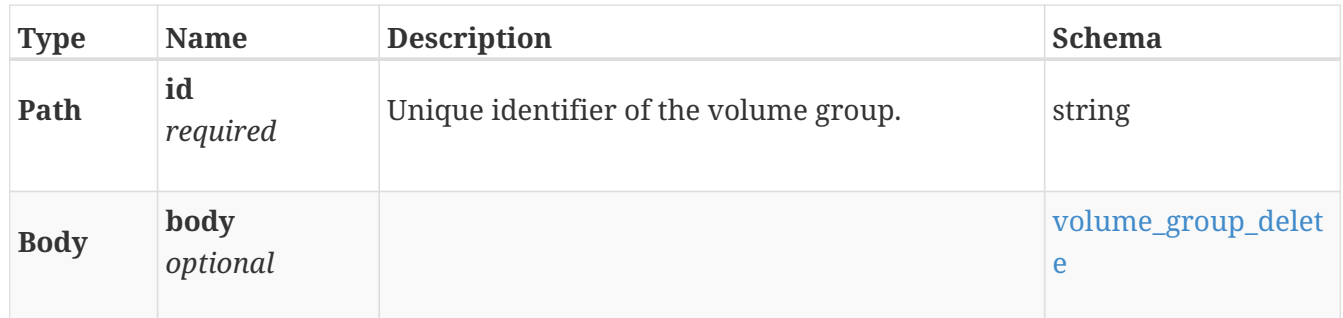

#### **Responses**

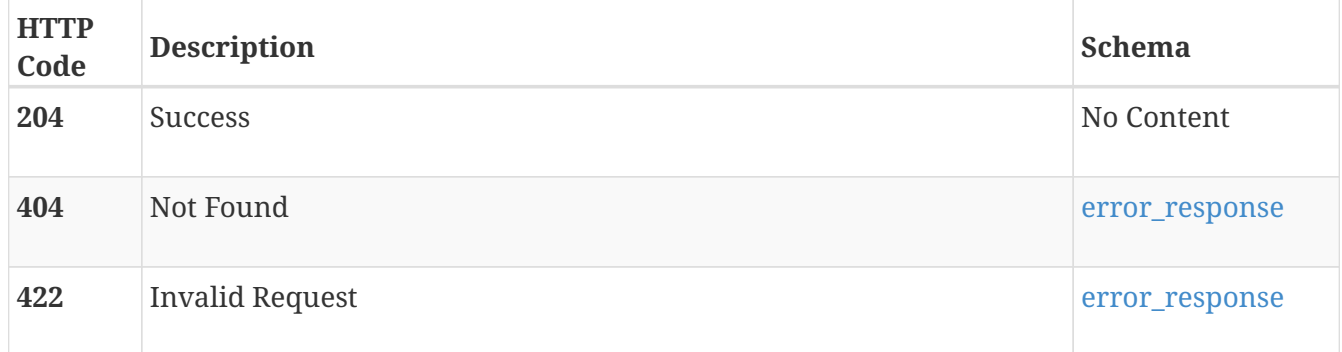

# **PATCH /volume\_group/{id}**

#### **Description**

Modify a volume group, snapshot set, or clone.

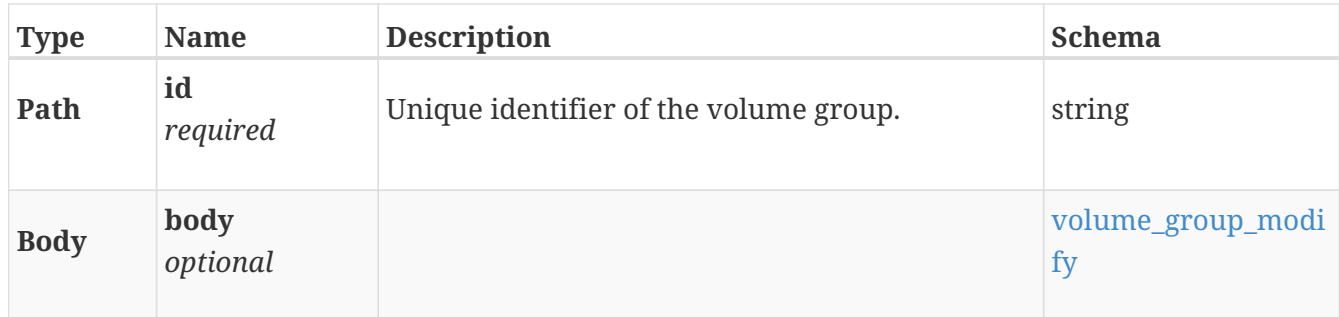

#### **Responses**

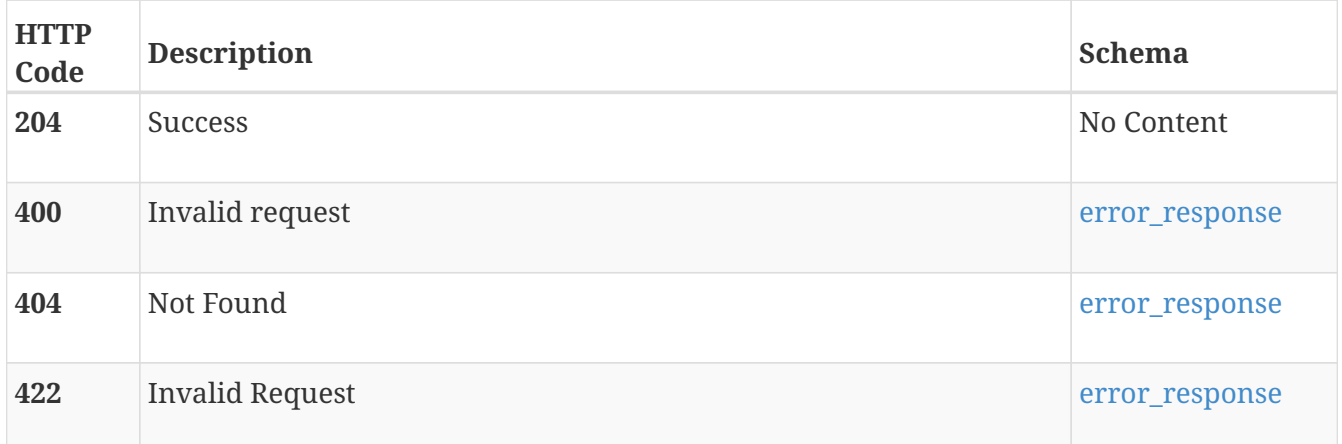

## **POST /volume\_group/{id}/add\_members**

#### **Description**

Add member volumes to an existing primary or clone volume group. This cannot be used to add members to a snapshot set. Members cannot be added to a volume group that is acting as the destination in a replication session.

#### **Parameters**

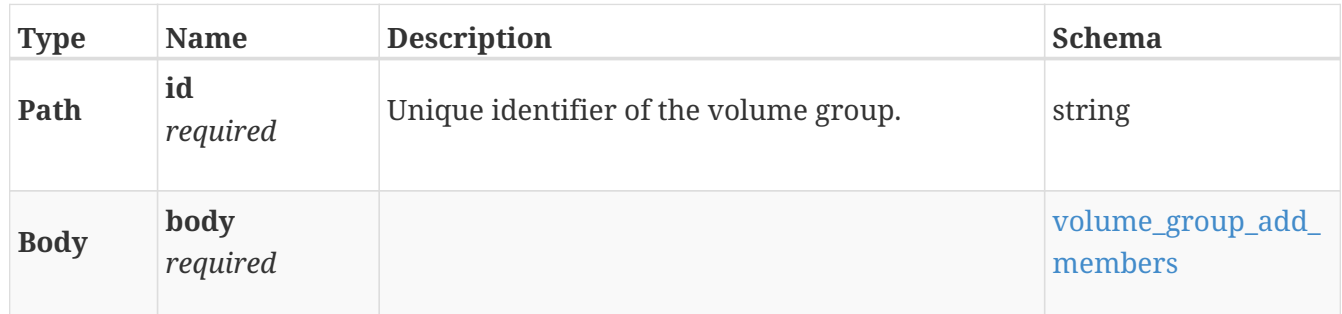

### **Responses**

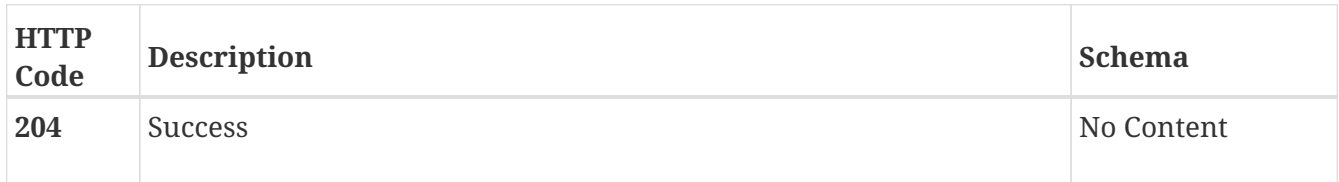

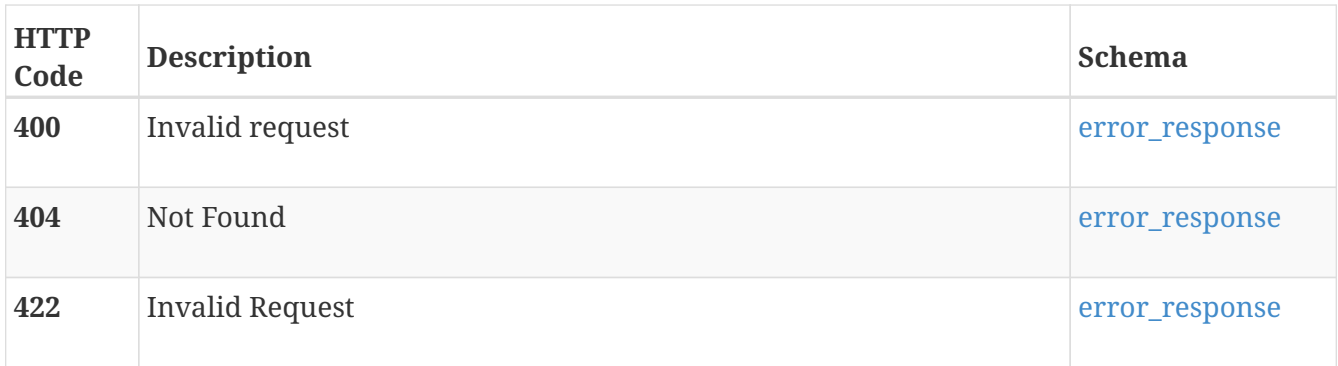

# **POST /volume\_group/{id}/remove\_members**

### **Description**

Remove members from an existing primary or clone volume group. This cannot be used to remove members from a snapshot set. Members cannot be removed from a volume group that is a acting as the destination in a replication session.

#### **Parameters**

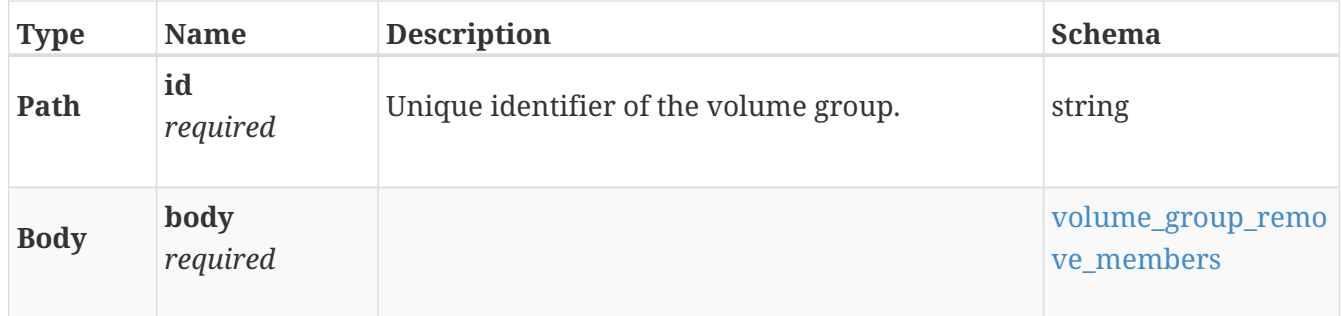

## **Responses**

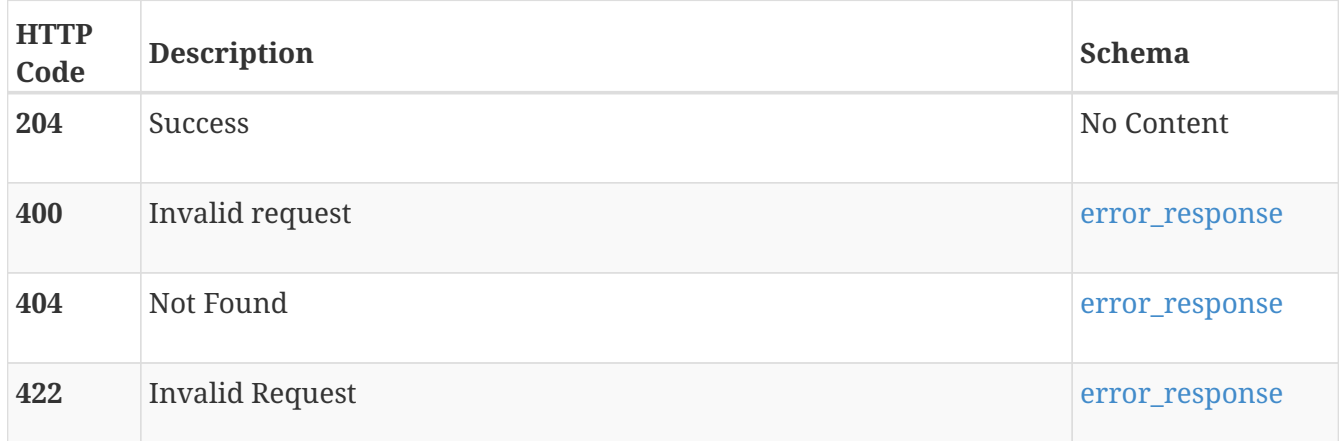

# **POST /volume\_group/{id}/snapshot**

## **Description**

Create a new snapshot set for a volume group. When a snapshot of a volume group is created, the resultant snapshot volume group is referred to as a "snapshot set" and it represents a point-in-time copy of the members in the volume group. The snapshot set will be created on the same appliance

as the source volume group. A snapshot of a volume group will result in a new volume group of **Snapshot** type. The snapshot set will belong to the same family as the source volume group. When the source of a snapshot operation is a primary or clone volume group,

- **source\_id** of the snapshot set will be set to the identifier of the source volume group.
- **source\_time** of the snapshot set will be set to the time at which the snapshot set will be created.

The **is\_write\_order\_consistent** property of the source volume group determines whether the snapshot set will be write-order consistent.

#### **Parameters**

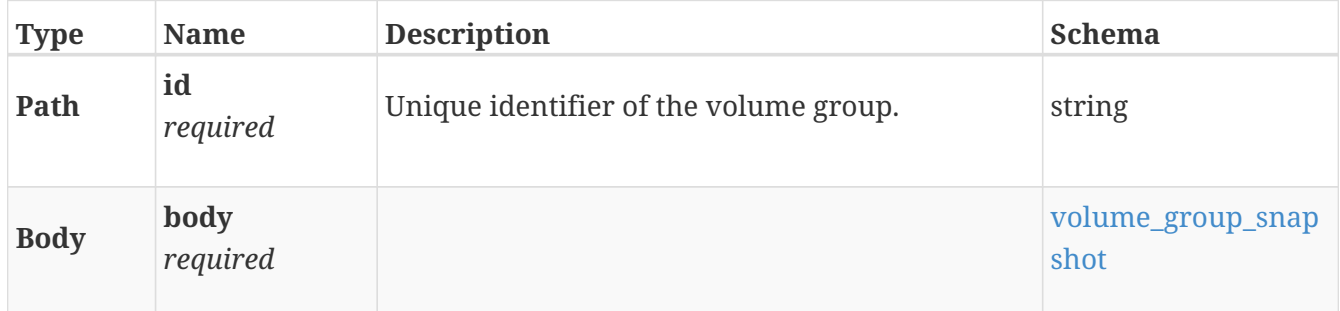

#### **Responses**

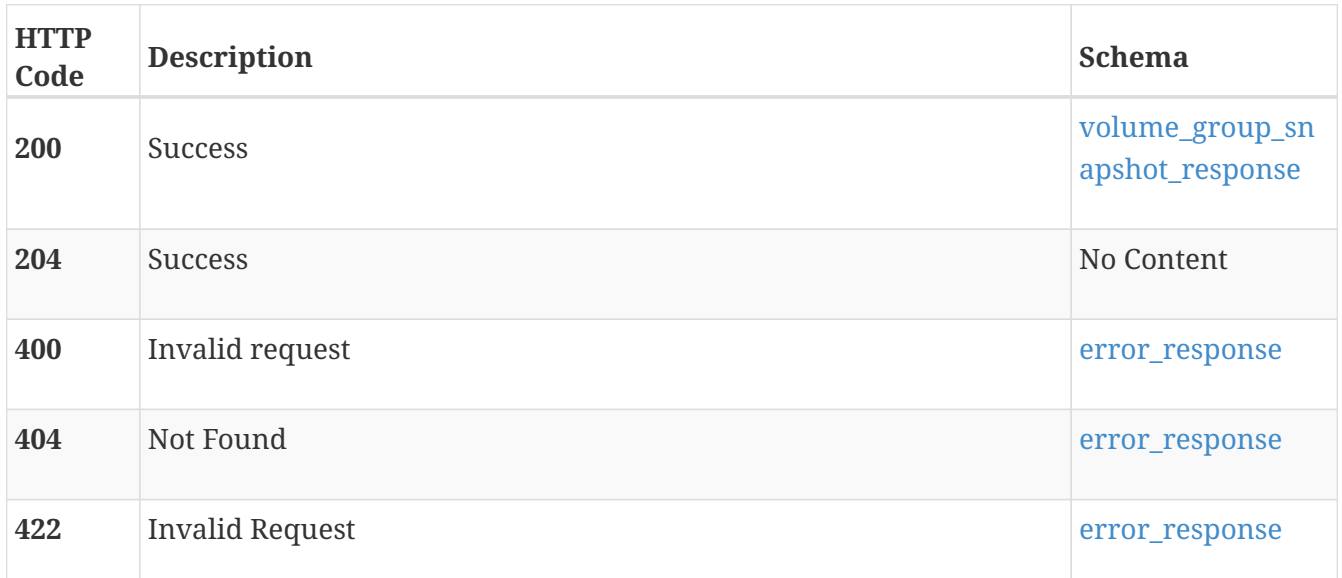

# **POST /volume\_group/{id}/clone**

#### **Description**

Clone a volume group. The clone volume group will be created on the same appliance as the source volume group. A clone of a volume group will result in a new volume group of **Clone** type. The clone will belong to the same family as the source volume group. When the source of a clone operation is a either primary or clone volume group,

- **source\_id** will be set to the identifier of the source volume group.
- **source\_time** will be set to the time at which the clone will be created.

When the source of a clone operation is a snapshot set,

- **source\_id** will be set to the source\_id of the source snapshot set.
- **source\_time** will be set to the source\_time of the source snapshot set.

The clone volume group will inherit the value of the **is\_write\_order\_consistent** property from the source volume group. A clone of a snapshot set is modeled as a clone of the snapshot set's source, created at the same time instant as when the source snapshot set was created.

#### **Parameters**

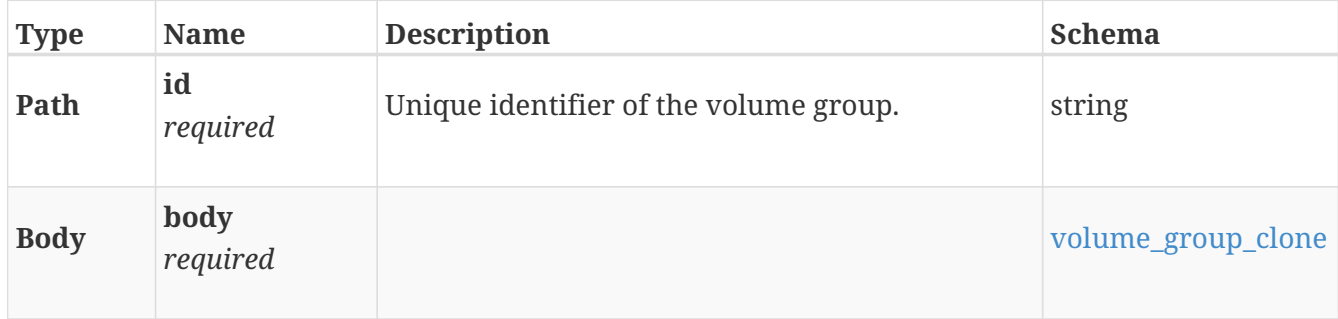

#### **Responses**

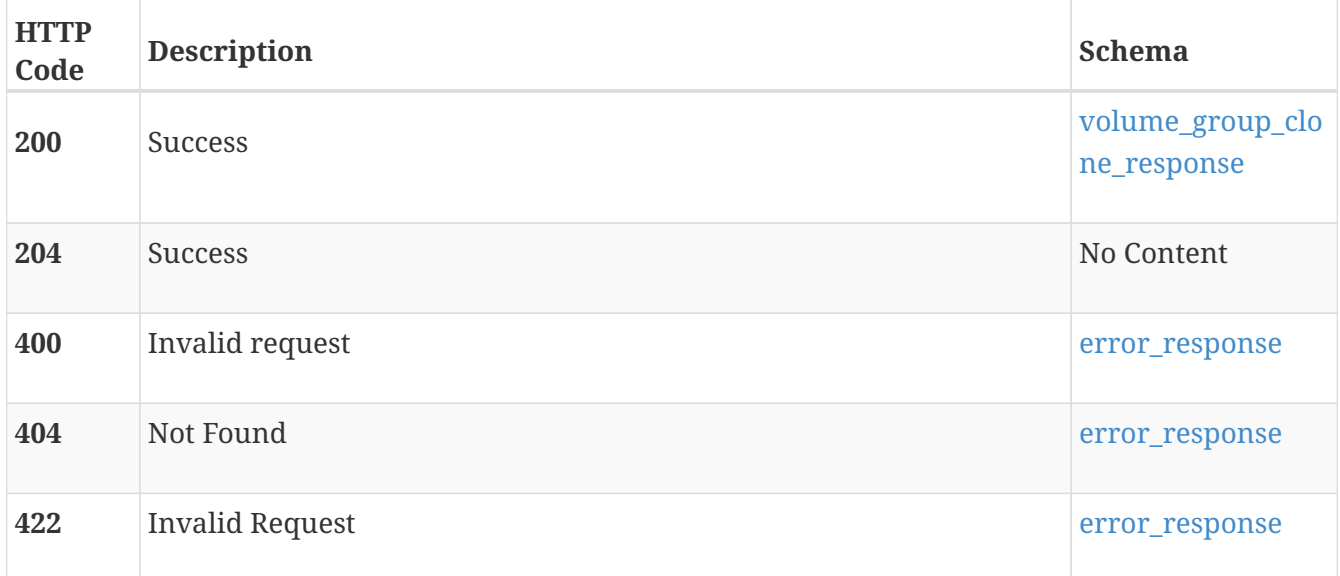

## **POST /volume\_group/{id}/restore**

#### **Description**

Restore a volume group from a snapshot set. A primary or a clone volume group can only be restored from one of its immediate snapshot sets. A backup snapshot set of the target volume group will be created before restore is attempted. This behavior can be overridden by setting the **create\_backup\_snap** property to false. The profile for the backup snapshot set will be autogenerated unless a custom profile is specified. The auto-generated profile only initializes the name to an auto-generated, unique value. Other optional parameters are not specified. Restore operation is only supported if there are no membership changes between the target volume group and source snapshot set. You can restore a volume group even when the sizes of the volumes in the target

volume group have changed. This represents a case where the target volumes have been modified over time, but you want to revert them back to their old state captured in the source snapshot set. When a volume group is restored,

• **source\_time** is set to the **source\_time** of the snapshot set it is being restored from.

A volume group that is acting as the destination in a replication session cannot be restored.

#### **Parameters**

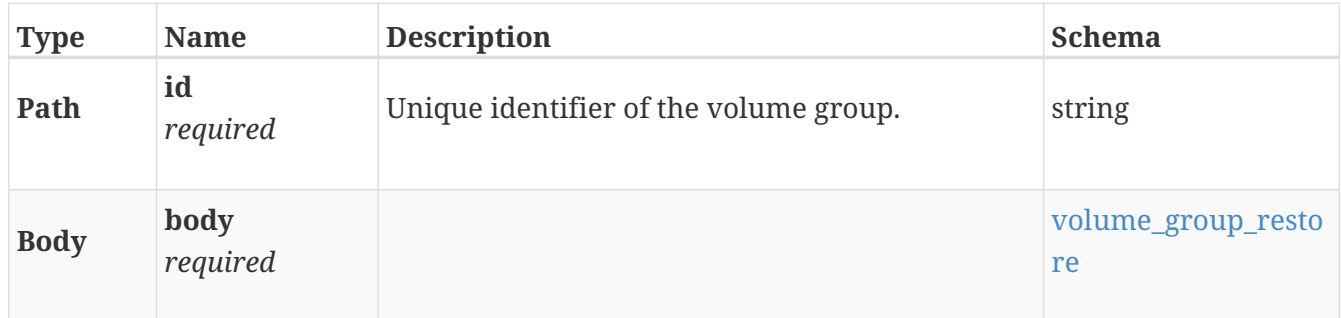

#### **Responses**

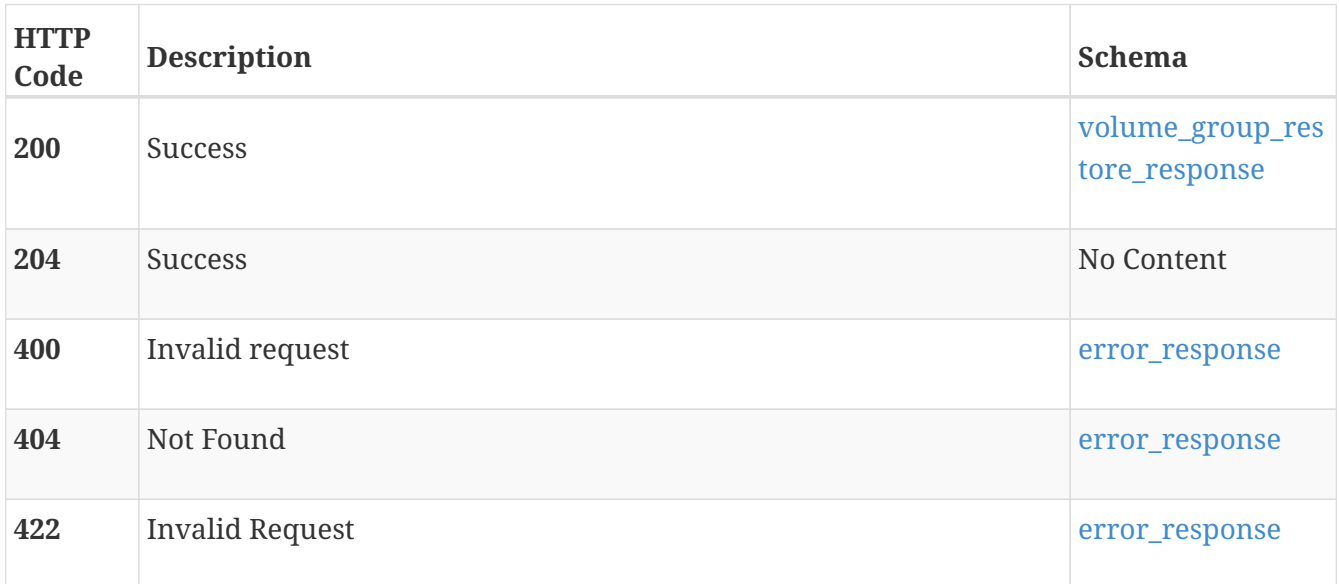

# **POST /volume\_group/{id}/refresh**

## **Description**

Refresh the contents of a volume group (the target volume group) from another volume group in the same family. A backup snapshot set of the target volume group will be created before refresh is attempted. This behavior can be overridden by setting the **create\_backup\_snap** property to false. The profile for the backup snapshot set will be auto-generated, unless a custom profile is specified. The auto-generated profile only initializes the name to an auto-generated, unique value. Other optional parameters are not specified. The table below outlines supported modes of operation and resulting updates to **source\_id** and **source\_time** attributes of **protection\_data**. |Target volume group|Source volume group|New source\_id|New source\_time| |-|-|-|-| |Primary (P1) |Clone (C1)|id of clone (C1)|Current time| |Primary (P1) |snapshot set (C1S1) of clone (C1)|id of source snapshot set (C1S1)|source\_time of source snapshot set (C1S1)| |Clone (C1) |Primary (P1)|id of primary (P1)|Current time| |Clone (C1) |snapshot set (S1) of primary (P1)|id of source snapshot set (S1)|source\_time of source snapshot set (S1)| |Clone (C1) |Clone (C2)|id of source clone(C2)|Current time| |Clone (C1) |snapshot set (C2S1) of clone (C2)|id of source snapshot set (C2S1)|source\_time of source snapshot set (C2S1)| Refresh operation is only supported if there are no membership changes between the source and target volume groups of the refresh operation. You can refresh a volume group even when the sizes of the volumes in the target volume group have changed. This represents a case where the source volumes have been modified over time and you want to refresh the target to the new state of the source volume group. A volume group that is acting as the destination in a replication session cannot be refreshed.

#### **Parameters**

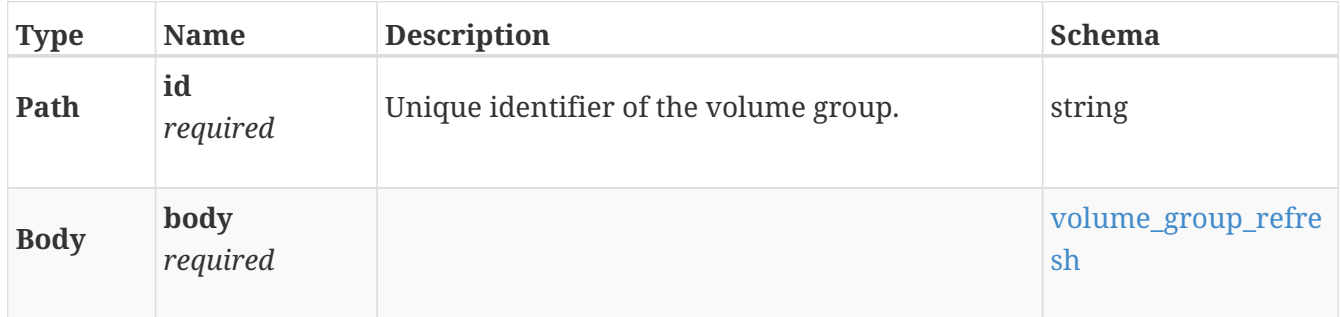

#### **Responses**

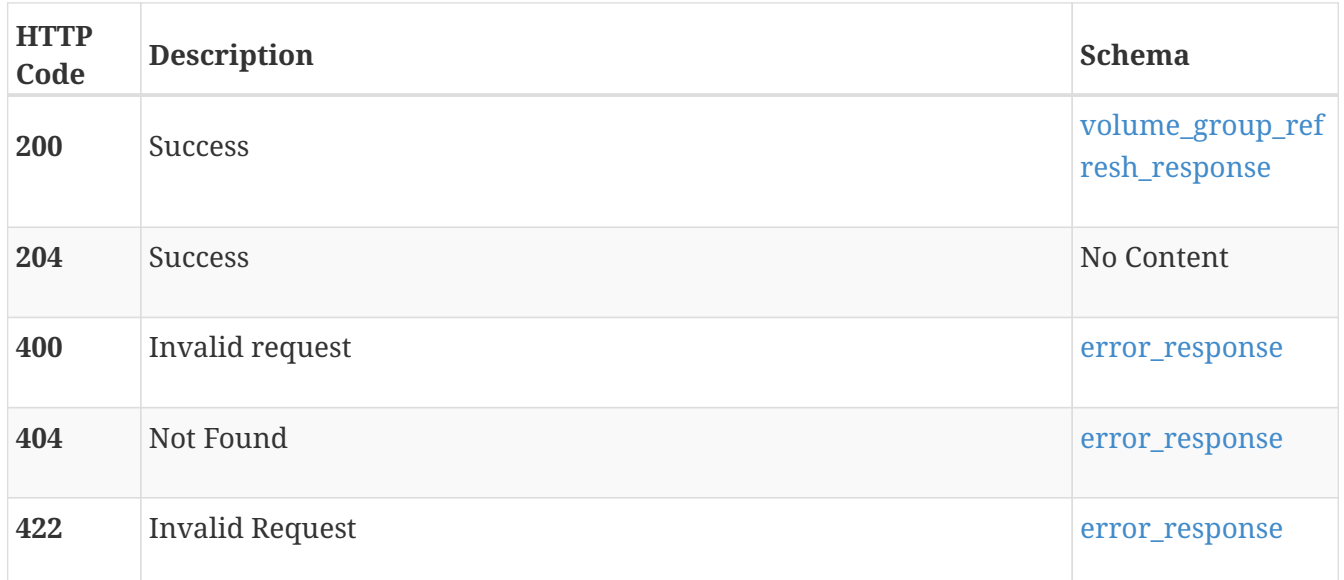

# **x509\_certificate**

Use these resource types to manage SSL/TLS certificates. The X509 Certificate service is part of the credential store services. An X509 Certificate in this service represents a certificate chain, composed of the certificate of each individual member in ordered sequence. If the X509 Certificate is used as a server certificate or client certificate, it also includes the private key.

## **GET /x509\_certificate**

### **Description**

Query to list X509 Certificates instances. This resource type collection query does not support filtering, sorting or pagination

### **Responses**

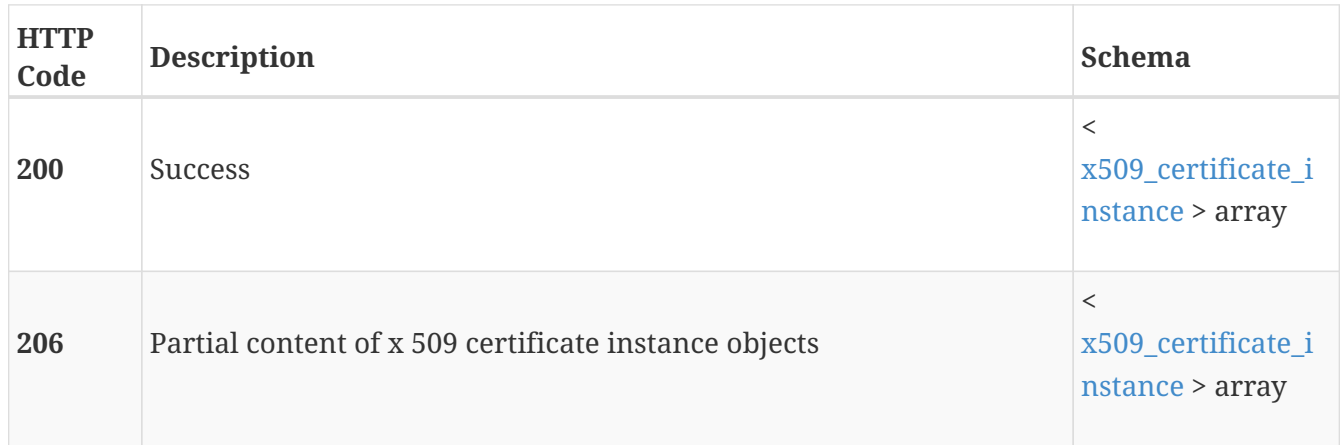

### **Produces**

• application/json

## **GET /x509\_certificate/{id}**

### **Description**

Query a specific X509 Certificate instance.

#### **Parameters**

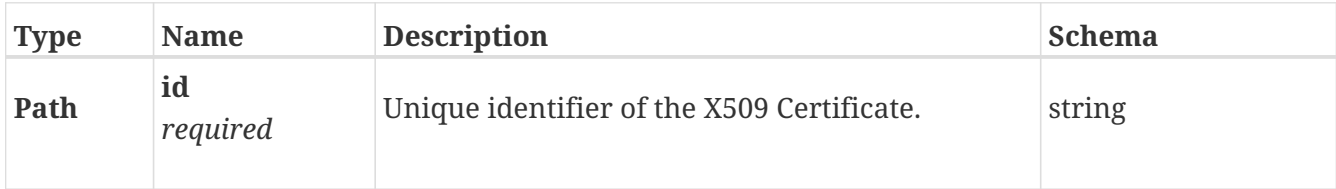

#### **Responses**

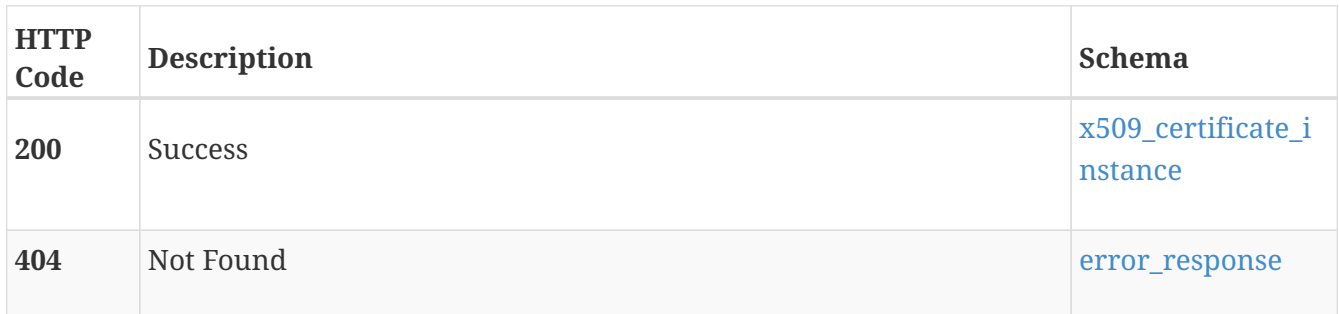

### **Produces**

• application/json

# **POST /x509\_certificate/exchange**

### **Description**

Exchange certificates between two clusters. Add CA certificates to the trust store of each cluster and assign roles to the client certificates. After this process, certificate-based authentication can be used for communication between clusters. This exchange REST API can only be triggered with service Replication\_HTTP.

#### **Parameters**

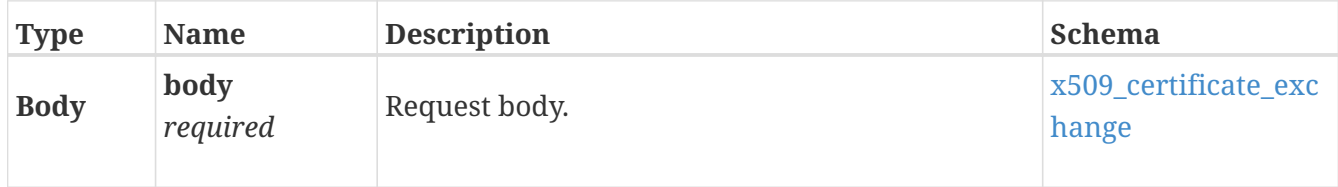

#### **Responses**

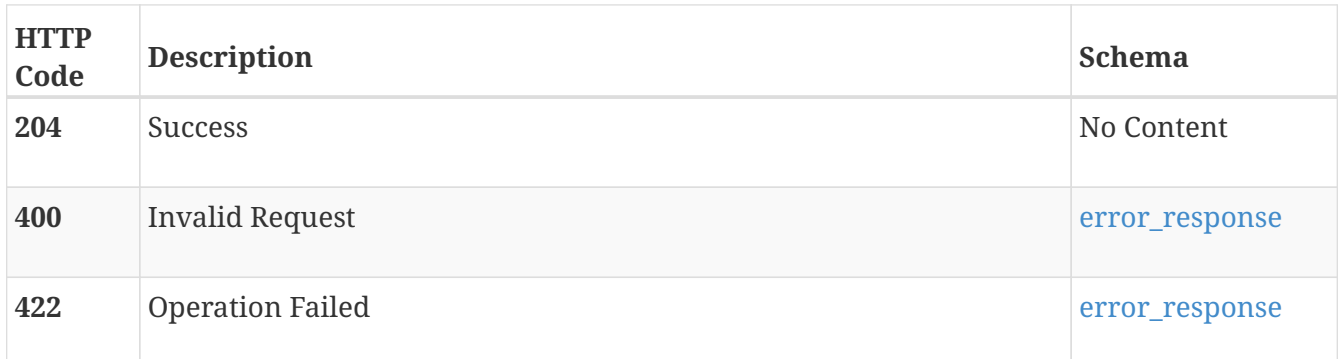

#### **Produces**

• application/json

## **POST /x509\_certificate/decommission**

#### **Description**

Decommission x509 certificates for one service type (currently only Replication\_HTTP is supported) of one scope (for example remote system)

#### **Parameters**

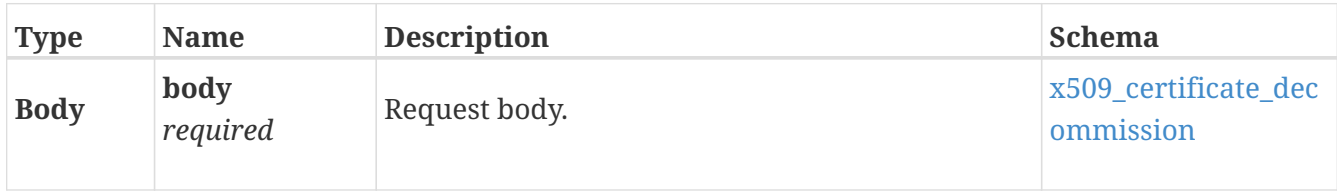

#### **Responses**

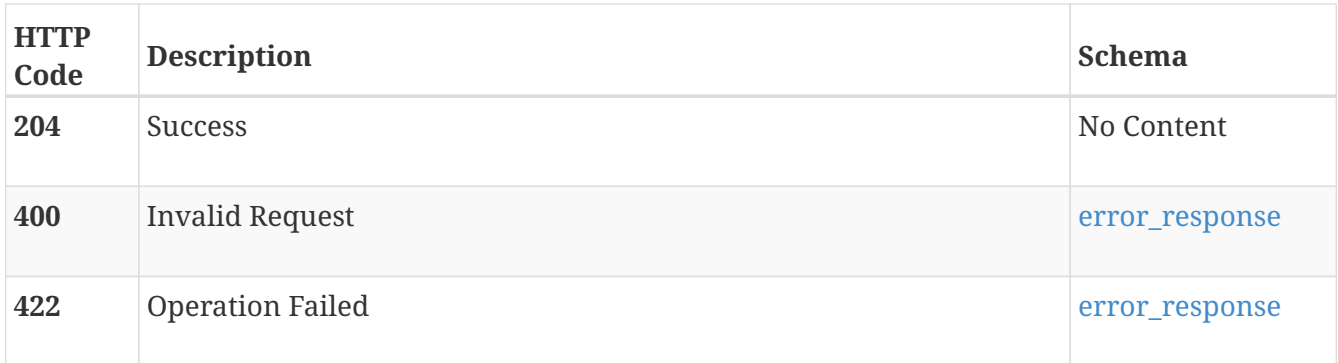

### **Produces**

• application/json

# **Definitions**

# **ActivePathEnum**

Active path of the import host volume. Valid values are:

#### **None**

No active path available.

#### **Source**

Current IO path is set to source.

#### **Destination**

Current IO path is set to destination.

*Type* : enum (None, Source, Destination)

# **AlertStateEnum**

Alert State Enum with values - Active and Cleared.

*Type* : enum (ACTIVE, CLEARED)

# **ArrayTypeEnum**

Product type of the storage system. Valid values are:

#### **Unknown**

Product type is unknown to PowerStore.

#### **SC**

Storage Center.

### **PS**

Peer Storage Group.

## **VNX**

VNX.

## **Unity**

Unity.

*Type* : enum (Unknown, SC, PS, VNX, Unity)

# **AuditEventTypeEnum**

Type of audit event.

## **Authentication**

All the authentication events on the system.

## **Authorization**

All the authorization events on the system.

## **Config**

All the set operations on the system. Example: POST, PATCH, DELETE.

#### **System**

All the system level operations.

## **Logout**

All the logging out events on the system.

*Type* : enum (Authentication, Authorization, Config, System, Logout)

# **BondingModeEnum**

Bond mode.

## **LACP**

Uses an IEEE 802.3ad dynamic link aggregation policy. Aggregation groups share the same speed and duplex settings. This mode transmits and receives network traffic on all slaves in the active aggregator.

*Type* : enum (LACP)

# **CGImportableCriteriaEnum**

Consistency group import criteria. Values are:

### **Ready**

The consistency group is ready for nondisruptive import.

### **Ready\_For\_Agentless\_Import**

The consistency group is ready for agentless import.

### **In\_Progress**

Import is in progress.

#### **Members\_Not\_Ready**

The member or members of teh consistency group are not ready for import.

#### **No\_Members**

There are no members in the consistency group.

#### **Max\_Members**

The maximum number of members for a consistency group has been exceeded.

#### **Not\_In\_Sync**

The array must be refreshed.

#### **Imported**

Import is complete.

#### **Incompatible\_Firmware**

The software version on the source array is not compatible.

#### **Undetermined**

The import status cannot be determined due to an internal error. Contact technical support.

*Type* : enum (Ready, In\_Progress, Members\_Not\_Ready, No\_Members, Max\_Members, Not\_In\_Sync, Imported, Incompatible\_Firmware, Undetermined)

# **CHAPModeEnum**

Available CHAP modes that describe or set the iSCSI CHAP mode for the entire cluster.

#### **Disabled**

CHAP is not used in the cluster

#### **Single**

CHAP is being used to authenticate the initiator

#### **Mutual**

CHAP is used to authenticate both the initiator and target

*Type* : enum (Disabled, Single, Mutual)

# **ClusterStateEnum**

Possible cluster states. \* Unconfigured\_Faulted - This is single appliance that is not in a cluster and Hardware is in faulted state. \* Unconfigured - This is a single appliance that is not in a cluster. \* Configured - Cluster is configured and operational. \* Configuring - Cluster is in the process of initial setup. \* Expanding - Appliance(s) are being added to the cluster. \* Removing - Appliance(s) are being removed from the cluster. \* Clustering\_Failed - This is a single appliance that failed an attempt to join a cluster.

*Type* : enum (Unconfigured\_Faulted, Unconfigured, Configuring, Configured, Expanding, Removing, Clustering\_Failed)

# **CopySessionTypeEnum**

Session types.

*Type* : enum (import\_session, migration\_session, replication\_session)

# **DataConnectionStateEnum**

Possible data connection states of a remote system:

#### **OK**

Normal conditions.

#### **Partial\_Data\_Connection\_Loss**

Partial data connection loss.

#### **Complete\_Data\_Connection\_Loss**

Complete data connection loss.

#### **Status Not Available**

Status not available.

#### **No\_Targets\_Discovered**

No targets discovered.

#### **Initializing**

Initializing

*Type* : enum (OK, Partial\_Data\_Connection\_Loss, Complete\_Data\_Connection\_Loss, Status\_Not\_Available, No\_Targets\_Discovered, Initializing)

# **DayOfWeekEnum**

Days of the week. Valid values are:

#### **Monday**

Monday

#### **Tuesday**

Tuesday

#### **Wednesday**

Wednesday

#### **Thursday**

Thursday

#### **Friday**

Friday

#### **Saturday**

Saturday

#### **Sunday**

Sunday

#### **Unknown**

Day of week is unknown to PowerStore.

*Type* : enum (Monday, Tuesday, Wednesday, Thursday, Friday, Saturday, Sunday, Unknown)

# **DaysOfWeekEnum**

Days of the week.

*Type* : enum (Monday, Tuesday, Wednesday, Thursday, Friday, Saturday, Sunday)

# **EthPortSpeedEnum**

Supported Ethernet front-end port transmission speeds. For the current\_speed attribute, these values show the current transmission speed on the port. For the requested\_speed attribute, these values show the transmission speed set by the user. A requested speed of Auto means that the current speed value will be automatically detected. If this file is updated, also update FrontEndPortSpeedEnum.yaml

#### **Auto**

the speed value is automatically detected

## **10\_Mbps**

10 Megabits per second

## **100\_Mbps**

100 Megabits per second

#### **1\_Gbps**

1 Gigabits per second

### **10\_Gbps**

10 Gigabits per second

## **25\_Gbps**

25 Gigabits per second

## **40\_Gbps**

40 Gigabits per second

*Type* : enum (Auto, 10\_Mbps, 100\_Mbps, 1\_Gbps, 10\_Gbps, 25\_Gbps, 40\_Gbps)

# **FcPortSpeedEnum**

Possible Fibre Channel port speeds. For the current\_speed attribute, these values show the current transmission speed on the port. For the requested\_speed attribute, these values show the transmission speed set by the user. A requested speed of Auto means that the current speed value will be automatically detected. If this file is updated, also update FrontEndPortSpeedEnum.yaml

## **Auto**

the speed value is automatically detected

## **4\_Gbps**

4 Gigabits per second

## **8\_Gbps**

8 Gigabits per second

## **16\_Gbps**

16 Gigabits per second

## **32\_Gbps**

32 Gigabits per second

*Type* : enum (Auto, 4\_Gbps, 8\_Gbps, 16\_Gbps, 32\_Gbps)

# **FileDNSTransportEnum**

Transport used when connecting to the DNS Server:

## **UDP**

DNS uses the UDP protocol (default)

## **TCP**

DNS uses the TCP protocol

# **FileInterfaceRoleEnum**

## **Production**

This type of network interface is used for all file protocols and services of a NAS server. This type of interface is inactive while a NAS server is in destination mode.

## **Backup**

This type of network interface is used only for NDMP/NFS backup or disaster recovery testing. This type of interface is always active in all NAS server modes.

*Type* : enum (Production, Backup)

# **FileInterfaceRouteOperationalStatusEnum**

File interface route Operational Status:

## **Ok**

the route is working fine.

## **Invalid\_IP\_Version**

source interfaces have a different IP protocol version than the route.

## **Invalid\_Source\_Interface**

no source interfaces set up on the system.

## **Invalid\_Gateway**

source interfaces in a different subnet than the gateway.

## **Not\_Operational**

the route is not operational.

*Type* : enum (Ok, Invalid\_IP\_Version, Invalid\_Source\_Interface, Invalid\_Gateway, Not\_Operational)

# **FileLDAPAuthenticationTypeEnum**

Authentication type for the LDAP server.

#### **Anonymous**

Anonymous authentication means no authentication occurs and the NAS Server uses an anonymous login to access the LDAP-based directory server.

#### **Simple**

Simple authentication means the NAS Server must provide a bind distinguished name and password to access the LDAP-based directory server.

#### **Kerberos**

Kerberos authentication means the NAS Server uses a KDC to confirm the identity when accessing the Active Directory.

*Type* : enum (Anonymous, Simple, Kerberos)

# **FileLDAPProtocolEnum**

Indicates whether the LDAP protocol uses SSL for secure network communication. SSL encrypts data over the network and provides message and server authentication.

#### **LDAP**

LDAP protocol without SSL.

#### **LDAPS**

(Default) LDAP protocol with SSL. When you enable LDAPS, make sure to specify the appropriate LDAPS port (usually port 636) and to upload an LDAPS trust certificate to the LDAP server.

*Type* : enum (LDAP, LDAPS)

# **FileLDAPSchemaTypeEnum**

LDAP server schema type.

#### **RFC2307**

OpenLDAP/iPlanet schema.

#### **Microsoft**

Microsoft Identity Management for UNIX (IDMU/SFU) schema.

#### **Unknown**

Unknown protocol.

*Type* : enum (RFC2307, Microsoft, Unknown)

# **FileQuotaStateEnum**

State of the user quota or tree quota record period.

#### **OK**

No quota limits are exceeded.

#### **Soft\_Exceeded**

Soft limit is exceeded, and grace period is not expired.

#### **Soft\_Exceeded\_And\_Expired**

Soft limit is exceeded, and grace period is expired.

## **Hard\_Reached**

Hard limit is reached.

*Type* : enum (Ok, Soft\_Exceeded, Soft\_Exceeded\_And\_Expired, Hard\_Reached)

# **FileSystemAccessPolicyEnum**

File system security access policies. Each file system uses its access policy to determine how to reconcile the differences between NFS and SMB access control. Selecting an access policy determines which mechanism is used to enforce file security on the particular file system.

### **Native**

Native Security.

## **UNIX**

UNIX Security.

## **Windows**

Windows Security.

*Type* : enum (Native, UNIX, Windows)

# **FileSystemFolderRenamePolicyEnum**

File system folder rename policies for the file system with multiprotocol access enabled. These policies control whether the directory can be renamed from NFS or SMB clients when at least one file is opened in the directory, or in one of its child directories.

## **All\_Allowed**

All protocols are allowed to rename directories without any restrictions.

## **SMB\_Forbidden**

A directory rename from the SMB protocol will be denied if at least one file is opened in the directory or in one of its child directories.

## **All\_Forbidden**

Any directory rename request will be denied regardless of the protocol used, if at least one file is opened in the directory or in one of its child directories.

*Type* : enum (All\_Allowed, SMB\_Forbidden, All\_Forbidden)

# **FileSystemLockingPolicyEnum**

File system locking policies. These policy choices control whether the NFSv4 range locks are honored. Because NFSv3 is advisory by design, this policy specifies that the NFSv4 locking feature behaves like NFSv3 (advisory mode), for backward compatiblity with applications expecting an advisory locking scheme.

#### **Advisory**

No lock checking for NFS and honor SMB lock range only for SMB.

#### **Mandatory**

Honor SMB and NFS lock range.

*Type* : enum (Advisory, Mandatory)

# **FileSystemSnapshotAccessTypeEnum**

Indicates whether the snapshot directory or protocol access is granted to the file system snapshot.

#### **Snapshot**

Snapshot access is via the .snapshot folder in the file system.

#### **Protocol**

Protocol access is via normal file shares. Protocol access is not provided by default - the NFS and/or SMB share must be created explicitly for the snapshot.

*Type* : enum (Snapshot, Protocol)

# **FileSystemSnapshotCreatorTypeEnum**

Enumeration of possible snapshot creator types.

#### **Scheduler**

Created by a snapshot schedule.

#### **User**

Created by a user.

#### **External\_VSS**

Created by Windows Volume Shadow Copy Service (VSS) to obtain an application consistent snapshot.

#### **External\_NDMP**

Created by an NDMP backup operation.

#### **External\_Restore**

Created as a backup snapshot before a snapshot restore.

#### **External\_Replication\_Manager**

Created by Replication Manager.

#### **Snap\_CLI**

Created inband by SnapCLI.

## **AppSync**

Created by AppSync.

*Type* : enum (Scheduler, User)

# **FileSystemTypeEnum**

## **Primary**

Normal file system or clone.

## **Snapshot**

Snapshot of a file system.

*Type* : enum (Primary, Snapshot)

# **ForecastMetricTypeEnum**

Metric type to be forecast.

*Type* : enum (Physical\_Space\_Used\_One\_Day)

# **ForecastTimeToFullStatusEnum**

Type of alert indicated for object based on projected time to full.

## OK

Time to full value is greater than 28 days. No alert indicated.

#### Minor

Time to full value is less than or equal to 28 days but greater than 14 days. Minor alert indicated.

#### Major

Time to full value is less than or equal to 14 days. Major alert indicated.

#### None

There is insufficient forecast data to project time to full to at least 28 days. No alert indicated, but available data cannot guarantee OK status.

*Type* : enum (OK, Minor, Major, None)

# **FrontEndPortConnectionTypeEnum**

Type of connector supported by the port. Current values are:

#### **Unknown**

Unknown Connector

Subscriber Connector

#### **FC\_Style1\_Copper**

Fibre Channel Style 1 Copper Connector

#### **FC\_Style2\_Copper**

Fibre Channel Style 1 Copper Connector

#### **BNC\_TNC**

Bayonet/Threaded Neill-Concelman Connector

#### **FC\_Coaxial\_Headers**

Fibre Channel Coaxial Headers Connector

#### **FiberJack**

Fiber Jack Connector

#### **LC**

Lucent Connector

#### **MT\_RJ**

Mechanical Transfer - Registered Jack Connector

#### **MU**

Multiple Optical Connector

#### **SG**

SG Connector

#### **Optical\_Pigtail**

Optical Pigtail Connector

#### **HSSDC\_II**

High Speed Serial Data Connector

#### **Copper\_Pigtail**

Copper Pigtail Connector

#### **RJ45**

RJ45 Connector

#### **No\_Separable**

No Separable Connector

#### **MXC\_2x16**

MXC 2x16 Connector

*Type* : enum (Unknown, SC, FC\_Style1\_Copper, FC\_Style2\_Copper, BNC\_TNC, FC\_Coaxial\_Headers, FiberJack, LC, MT\_RJ, MU, SG, Optical\_Pigtail, HSSDC\_II, Copper\_Pigtail, RJ45, No\_Separable,

# **HAOSTypeEnum**

Operating system of the import host system. Valid values are:

#### **Windows**

Windows.

#### **Linux**

Linux.

#### **ESXi**

ESXi.

#### **Unknown**

Operating system of the host system is unknown to PowerStore.

*Type* : enum (Windows, Linux, ESXi, Unknown)

# **HardwareDriveEncryptionStatusEnum**

Indicates whether the drive is currently encrypted or not. Available on the Drive hardware type. Current statuses are:

#### **Not\_Supported**

Drive does not support encryption.

#### **Supported\_Unlocked**

Drive supports encryption but is not configured.

#### **Supported\_Locked**

Drive supports encryption and is locked.

#### **Supported\_Locked\_Cluster\_PIN**

Drive supports encryption and is configured.

#### **Supported\_Locked\_Out**

Drive supports encryption and is locked out.

#### **Supported\_Locked\_Foreign**

Drive supports encryption and is locked with an unknown PIN.

#### **Supported\_Processing**

Drive supports encryption and is being processed.

#### **Disabled**

Drive encryption is disabled.

*Type* : enum (Not\_Supported, Supported\_Unlocked, Supported\_Locked, Supported Locked Cluster PIN, Supported Locked Out, Supported Locked Foreign, Supported\_Processing, Disabled)

# **HardwareDriveFIPSStatusEnum**

FIPS compliance level. Available on the Drive hardware type. Current compliance levels are:

### **FIPS\_Compliance\_None**

Drive has no FIPS compliance.

### **FIPS\_Compliance\_Level\_1**

Drive has Level 1 FIPS 140-2 compliance.

### **FIPS\_Compliance\_Level\_2**

Drive has Level 2 FIPS 140-2 compliance.

### **FIPS\_Compliance\_Invalid**

Drive has invalid FIPS compliance.

*Type* : enum (FIPS\_Compliance\_None, FIPS\_Compliance\_Level\_1, FIPS\_Compliance\_Level\_2, FIPS\_Compliance\_Invalid)

# **HardwareDriveTypeEnum**

Type of drive. Available on the Drive hardware type. Current types are:

• Unknown

## **SAS\_SSD**

SAS-connected SSD in an Expansion Enclosure.

#### **NVMe\_SCM**

NVME-Connected Storage Class Memory.

## **NVMe\_NVRAM**

NVME-Connected Non-volatile RAM.

## **NVMe\_SSD**

NVME-Connected SSD.

*Type* : enum (Unknown, SAS\_SSD, NVMe\_SCM, NVMe\_NVRAM, NVMe\_SSD)

# **HardwareLifecycleStateEnum**

Lifecycle state of the Hardware. Current values are:
## **Uninitialized**

System is starting up.

### **Healthy**

Hardware is healthy.

## **Initializing**

System is starting up.

### **Failed**

Hardware has failed.

## **Disconnected**

Hardware was removed from the system.

## **Prepare\_Failed**

Transient state used during startup.

## **Trigger\_Update**

Transient state used during startup.

## **Empty**

No hardware present in this location.

*Type* : enum (Uninitialized, Healthy, Initializing, Failed, Disconnected, Prepare\_Failed, Trigger\_Update, Empty)

# **HardwareSFPConnectorTypeEnum**

Connector type. Available on the SFP hardware type. Current types are:

### **Unknown**

Unknown Connector

### **SC**

Subscriber Connector

### **FC\_Style1\_Copper**

Fibre Channel Style 1 Copper Connector

### **FC\_Style2\_Copper**

Fibre Channel Style 1 Copper Connector

### **BNC\_TNC**

Bayonet/Threaded Neill-Concelman Connector

### **FC\_Coaxial\_Headers**

Fibre Channel Coaxial Headers Connector

#### **FiberJack**

Fiber Jack Connector

#### **LC**

Lucent Connector

### **MT\_RJ**

Mechanical Transfer - Registered Jack Connector

#### **MU**

Multiple Optical Connector

### **SG**

SG Connector

## **Optical\_Pigtail**

Optical Pigtail Connector

### **HSSDC\_II**

High Speed Serial Data Connector

### **Copper\_Pigtail**

Copper Pigtail Connector

### **RJ45**

RJ45 Connector

### **No\_Separable**

Non-seperable Connector

### **MXC\_2x16**

MXC 2x16 Connector

*Type* : enum (Unknown, SC, FC\_Style1\_Copper, FC\_Style2\_Copper, BNC\_TNC, FC\_Coaxial\_Headers, FiberJack, LC, MT\_RJ, MU, SG, Optical\_Pigtail, HSSDC\_II, Copper\_Pigtail, RJ45, No\_Separable, MXC\_2x16)

# **HardwareSFPModeEnum**

SFP mode. Available on the SFP hardware type. Current modes are:

### **Unknown**

This SFP has unknown support.

### **Multi\_Mode**

This SFP supports multi-mode fiber.

#### **Single\_Mode**

This SFP supports single-mode fiber.

*Type* : enum (Unknown, Multi\_Mode, Single\_Mode)

# **HardwareSFPSpeedEnum**

Supported speed. Available on the SFP hardware type. Current supported speeds are:

## **Auto**

Automatically selected link speed

## **4\_Gbps**

4 Gigabits per second

## **8\_Gbps**

8 Gigabits per second

## **16\_Gbps**

16 Gigabits per second

## **32\_Gbps**

32 Gigabits per second

## **10\_Mbps**

10 Megabits per second

## **100\_Mbps**

100 Megabits per second

## **1\_Gbps**

1 Gigabit per second

## **10\_Gbps**

10 Gigabits per second

## **25\_Gbps**

25 Gigabits per second

## **40\_Gbps**

40 Gigabits per second

*Type* : enum (Auto, 4\_Gbps, 8\_Gbps, 16\_Gbps, 32\_Gbps, 10\_Mbps, 100\_Mbps, 1\_Gbps, 10\_Gbps, 25\_Gbps, 40\_Gbps)

# **HardwareSFPSupportedProtocolEnum**

Supported protocol. Available on the SFP hardware type. Current protocols are:

#### **Unknown**

This SFP has unknown protocol support.

#### **FC**

This SFP supports Fibre Channel.

### **Ethernet**

This SFP supports Ethernet.

### **FC\_Ethernet**

This SFP supports Fibre Channel or Ethernet.

## **SAS**

This SFP supports SAS for connections to Expansion Enclosures.

*Type* : enum (Unknown, FC, Ethernet, FC\_Ethernet, SAS)

# **HardwareStatusLEDStateEnum**

State of the status LED of the hardware. The LED is On when there is a hardware fault. Current values are:

## **Off**

Hardware Status LED is turned off.

### **On**

Hardware Status LED is turned on.

*Type* : enum (Off, On)

# **HardwareTypeEnum**

The type of hardware component. Current types are:

### **Appliance**

The System including the Base Enclosure and optional Expansion Enclosures.

### **Base\_Enclosure**

The enclosure containing 2 Nodes and 25 NVME drive slots.

### **Node**

The component that contains the processors and DIMMs.

### **Expansion\_Enclosure**

The enclosures that contain additional SAS storage.

#### **Power\_Supply**

The AC Power Supply that powers each Node.

#### **IO\_Module**

The component that provides front-end I/O connectivity to each Node.

#### **Link\_Control\_Card**

The IO card that provides SAS Connectivity to the Expansion Enclosure.

#### **SFP**

The Small Form-factor Pluggable (SFP) that is used for networking.

#### **Battery**

The internal battery backup used by each Node.

#### **DIMM**

The memory sticks that are installed in each Node.

#### **M2\_Drive**

The internal M.2 SATA drive used for Node boot and recovery.

#### **Fan**

The fan module that provides cooling to the Node.

#### **Drive**

The NVME drives installed in the Base Enclosure or the SAS drives installed in an Expansion Enclosure.

*Type* : enum (Appliance, Node, Base\_Enclosure, Expansion\_Enclosure, Power\_Supply, IO\_Module, Link\_Control\_Card, SFP, Battery, DIMM, M2\_Drive, Fan, Drive)

# **HostAgentStatusEnum**

Status of the import host system. Valid values are:

#### **Unknown**

Agent status is unknown.

### **Running**

Agent is up and running.

#### **Conflict\_Detected**

Agent detected that there are multiple MPIOs installed on the host and Destination Powerstore MPIO is not able to claim destination device as some other MPIO has already claimed it.

### **Version\_Unsupported**

Agent detected that the OS or any other dependent component does not satisfy the version as expected by the it.

*Type* : enum (Unknown, Running, Conflict\_Detected, Version\_Unsupported)

# **HostAgentTypeEnum**

Type of import host system. Valid values are:

## **EQL**

EQL MPIO.

## **Native\_MPIO** Native MPIO.

**Power\_Path**

POWER PATH MPIO.

## **Unknown**

Type of host agent is unknown to PowerStore.

```
Type : enum (EQL, Native_MPIO, Power_Path, Unknown)
```
# **HostInitiatorProtocolTypeEnum**

Protocol type of the import host initiator. Valid values are:

## **Other**

Protocol type is other.

## **iSCSI**

Protocol type is internet SCSI.

## **FC**

Protocol type is Fibre Channel.

## **FCoE**

Protocol type is Fibre Channel over Ethernet.

## **Unknown**

Protocol type is unknown to PowerStore.

*Type* : enum (Other, iSCSI, FC, FCoE, Unknown)

# **ImportDestinationResourceTypeEnum**

Storage resource type of the import destination. Values are: \* volume - The destination resource of the import session is a volume. \* volume\_group - The destination resource of the import session is a volume group.

*Type* : enum (volume, volume\_group)

# **ImportOperationStatusEnum**

Migration state of the import host volume. Valid values are:

## **Import\_Completed**

Import operation was successful.

## **Cancel\_Completed**

Cancel operation was successful.

## **Import\_Aborted**

Aborted the ongoing import.

## **Cancel\_Aborted**

Aborted the ongoing cancel operation.

## **Cancel\_Forced**

Aborted the ongoing cancel operation.

## **None**

Migration state is not known to PowerStore.

*Type* : enum (Import\_Completed, Cancel\_Completed, Import\_Aborted, Cancel\_Aborted, Cancel\_Forced, None)

# **ImportPsgroupScheduleStatusEnum**

Snapshot schedule status. Valid values are:

## **Enabled**

Snapshot schedule is enabled.

## **Disabled**

Snapshot schedule is disabled.

## **Expired**

Snapshot schedule is expired.

*Type* : enum (Enabled, Disabled, Expired)

# **ImportPsgroupScheduleTypeEnum**

Snapshot schedule frequency. Valid values are:

## **Once**

Take snapshot only once.

#### **Hourly**

Take snapshot hourly.

### **Daily**

Take snapshot on a daily basis.

## **Weekly**

Take snapshot on a weekly basis.

## **Monthly**

Take snapshot on a monthly basis.

*Type* : enum (Once, Hourly, Daily, Weekly, Monthly)

# **ImportSessionStateEnum**

Import session states

### **Scheduled**

Indicates that a user scheduled the import to run at a later time. The import remains in this state and waits until the schedule expires.

#### **Paused**

Indicates that the data copy between the source and destination volumes is paused.

### **Queued**

Indicates that all imports are queued and run in a First In First Out (FIFO) order. This occurs when there are more active import sessions than supported.

#### **In\_Progress**

Indicates that a queued import session is now in progress.

#### **Mirror\_Enabled**

Indicates that an import session has completed setting up the entities required to import data from the source resource.

### **Ready\_To\_Start\_Copy**

Indicates that an import session is ready to start the data copy operation from the source resource.

#### **Copy\_In\_Progress**

Indicates that the data copy between the source and destination storage systems has started. The data copy runs as a background job and updates the import session percentage complete and estimated time left for the copy. Host IOs are pointed to PowerStore in this state. The import process keeps the source and destination volumes or consistency groups volume in sync by doing IO forwarding.

#### **Ready\_For\_Cutover**

Indicates that you can commit the import. The import process moves to this state after it successfully copies data from the source volume or consistency group.

#### **Cutover\_In\_Progress**

Indicates that the cutover of volumes that are part of a consistency group is in progress.

#### **Import\_Completed**

Indicates that all operations completed successfully for a given import after a commit. In this state, the source volume is no longer mapped to the host and all stale paths are cleaned up.

#### **Cancelled**

Indicates that a user forcefully cancelled the import.

#### **Failed**

Indicates that there was an error during import. The appropriate error message is returned in the error\_response object.

#### **Cancel\_Failed**

Indicates that an attempt to cancel the import of a volume failed in a consistency group import.

#### **Cancel\_In\_Progress**

Indicates that a cancel is in progress.

#### **Cleanup\_In\_Progress**

Indicates that the import of one or more volumes in a consistency group failed. When this occurs, you must roll back the import of the other volumes of the consistency group by executing a Cancel operation on each volume.

#### **Cleanup\_Failed**

Indicates that there was an error while cleaning up the consistency group.

#### **Invalid**

Indicates that an import session is in an unexpected state.

#### **Cleanup\_Required**

Indicates that there was an error while cleaning up the import or consistency group that requires user intervention to bring back host applications.

#### **Import\_Completed\_With\_Errors**

Indicates that there was a mirror failure for one or more members while committing a consistency group due to which members were partially committed.The failed members were cancelled.

#### **Import\_Cutover\_Incomplete**

Indicates that one or more members couldn't be committed successfully resulting in partial commit of the consistency group. Commit should be tried again on the consistency group.

*Type* : enum (Scheduled, Paused, Queued, In\_Progress, Mirror\_Enabled, Ready\_To\_Start\_Copy, Copy\_In\_Progress, Ready\_For\_Cutover, Cutover\_In\_Progress, Import\_Completed, Cancelled, Failed, Cancel Failed, Cancel In Progress, Cleanup In Progress, Cleanup Failed, Invalid, Cleanup\_Required, Import\_Completed\_With\_Errors, Import\_Cutover\_Incomplete)

# **ImportStatusEnum**

Migration state of the volume. Valid values are:

## **None**

Volume is not migrated.

## **Normal**

Volume state is normal.

## **Prepared**

Volume is prepared for migration.

## **Disabled\_For\_IO**

Volume is disabled for IO from host.

### **In\_Progress**

Volume migration is in progress.

**Completed**

Volume is migrated.

### **Aborted**

Volume migration is aborted

### **Unknown**

Volume migration state is unknown to PowerStore.

*Type* : enum (None, Normal, Prepared, Disabled\_For\_IO, In\_Progress, Aborted, Completed, Unknown)

# **InitiatorProtocolTypeEnum**

Protocol type of the host initiator.

## **iSCSI**

An iSCSI initiator.

## **FC**

A Fibre Channel initiator.

*Type* : enum (iSCSI, FC)

# **IoPriorityEnum**

The I/O priority for quality of service rules.

*Type* : enum (Low, Medium, High)

# **IpPortUsageEnum**

IP port usages.

## **Management**

Can be used for the public management network.

# **ISCSI**

Can be used for the public storage network.

# **ISCSI\_Default**

Is used for default storage connections and cannot be uscaled.

# **External\_Replication**

Can be used for the external data mobility traffic.

*Type* : enum (Management, ISCSI, ISCSI\_Default, External\_Replication)

# **IpPurposeTypeEnum**

Network IP address purpose.

*Type* : enum (Mgmt\_Cluster\_Floating, Mgmt\_Appliance\_Floating, Mgmt\_Node\_CoreOS, Mgmt\_Node\_Host, ICM\_Cluster\_Floating, ICM\_Appliance\_Floating, ICM\_Node\_CoreOS, Storage\_Global, Storage\_Iscsi\_Initiator, Storage\_Iscsi\_Target, Storage\_Cluster\_Floating, ICD\_Node, SDNAS\_Cluster\_Floating, SDNAS\_Node, SDNAS\_Node\_Serviceability, VMotion, Unused)

# **IpVersionTypeEnum**

IP protocol version.

*Type* : enum (IPv4, IPv6)

# **JobStateEnum**

Current status of the job.

*Type* : enum (PENDING, QUEUED, IN\_PROGRESS, COMPLETED, SKIPPED, UNRECOVERABLE\_FAILED, FAILED)

# **LocationHistoryReasonEnum**

Reason for storage resource relocation.

## **Initial**

Initial placement.

## **Manual**

Manual migration operation initiated by user.

## **Recommended**

Storage system recommended migration.

*Type* : enum (Initial, Manual, Recommended)

# **MessageSeverityEnum**

Message severity.

*Type* : enum (Info, Warning, Error)

# **MetricsEntityEnum**

An enum describing the various entities supported by metrics.

## **performance\_metrics\_by\_appliance**

Appliance performance metrics.

## **performance\_metrics\_by\_node**

Node performance metrics.

## **performance\_metrics\_by\_volume**

Volume performance metrics.

## **performance\_metrics\_by\_cluster**

Cluster performance metrics.

## **performance\_metrics\_by\_vm**

Virtual Machine performance metrics.

## **performance\_metrics\_by\_vg**

Storage performance metrics for all volumes in a volume group

## **performance\_metrics\_by\_fe\_fc\_port**

Frontend fibre channel port performance metrics.

## **performance\_metrics\_by\_fe\_eth\_port**

Frontend ethernet port performance metrics.

#### **performance\_metrics\_by\_fe\_eth\_node**

Frontend ethernet performance metrics for node.

#### **performance\_metrics\_by\_fe\_fc\_node**

Frontend fibre channel performance metrics for node.

#### **wear\_metrics\_by\_drive**

Drive wear metrics.

#### **space\_metrics\_by\_cluster**

Cluster space metrics

#### **space\_metrics\_by\_appliance**

Appliance space metrics

#### **space\_metrics\_by\_volume**

Volume space metrics

#### **space\_metrics\_by\_volume\_family**

Volume family space metrics

#### **space\_metrics\_by\_vm**

Virtual Machine space metrics

#### **space\_metrics\_by\_storage\_container**

Storage Container space metrics

#### **space\_metrics\_by\_vg**

Volume space metrics in a volume group

#### **copy\_metrics\_by\_appliance**

Appliance copy metrics

## **copy\_metrics\_by\_cluster**

Cluster copy metrics

#### **copy\_metrics\_by\_vg**

Copy metrics for each volume group

#### **copy\_metrics\_by\_remote\_system**

Copy metrics for each remote system

#### **copy\_metrics\_by\_volume**

Copy metrics for each volume

## **performance\_metrics\_by\_file\_system**

Performance metrics for the file system.

#### **performance\_metrics\_smb\_by\_node**

Performance metrics for the SMB protocol global

#### **performance\_metrics\_smb\_builtinclient\_by\_node**

Performance metrics for the SMB protocol built-in client

#### **performance\_metrics\_smb\_branch\_cache\_by\_node**

Performance metrics for the SMB protocol Branch-Cache

#### **performance\_metrics\_smb1\_by\_node**

Performance metrics for the SMB1 protocol basic

#### **performance\_metrics\_smb1\_builtinclient\_by\_node**

Performance metrics for the SMB1 protocol built-in client

#### **performance\_metrics\_smb2\_by\_node**

Performance metrics for the SMB2 protocol basic

#### **performance\_metrics\_smb2\_builtinclient\_by\_node**

Performance metrics for the SMB2 protocol built-in client

#### **performance\_metrics\_nfs\_by\_node**

Performance metrics for the NFS protocol

### **performance\_metrics\_nfsv3\_by\_node**

Performance metrics for the NFSv3 protocol

### **performance\_metrics\_nfsv4\_by\_node**

Performance metrics for the NFSv4 protocol

*Type* : enum (performance\_metrics\_by\_appliance, performance\_metrics\_by\_node, performance\_metrics\_by\_volume, performance\_metrics\_by\_cluster, performance\_metrics\_by\_vm, performance\_metrics\_by\_vg, performance\_metrics\_by\_fe\_fc\_port, performance\_metrics\_by\_fe\_eth\_port, performance\_metrics\_by\_fe\_eth\_node, performance\_metrics\_by\_fe\_fc\_node, wear\_metrics\_by\_drive, space\_metrics\_by\_cluster, space\_metrics\_by\_appliance, space\_metrics\_by\_volume, space\_metrics\_by\_volume\_family, space\_metrics\_by\_vm, space\_metrics\_by\_storage\_container, space\_metrics\_by\_vg, copy\_metrics\_by\_appliance, copy\_metrics\_by\_cluster, copy\_metrics\_by\_vg, copy\_metrics\_by\_remote\_system, copy\_metrics\_by\_volume, performance\_metrics\_by\_file\_system, performance\_metrics\_smb\_by\_node, performance\_metrics\_smb\_builtinclient\_by\_node, performance\_metrics\_smb\_branch\_cache\_by\_node, performance\_metrics\_smb1\_by\_node, performance\_metrics\_smb1\_builtinclient\_by\_node, performance\_metrics\_smb2\_by\_node, performance\_metrics\_smb2\_builtinclient\_by\_node, performance\_metrics\_nfs\_by\_node, performance\_metrics\_nfsv3\_by\_node, performance\_metrics\_nfsv4\_by\_node)

# **MetricsIntervalEnum**

Intervals of which metrics can be provided.

# **MigrationRecommendationActionStateEnum**

State of a recommended migration action.

### **Recommendation\_Created**

This action has been recommended, but no other action has been taken.

## **Migration\_Session\_Created**

A migration session was successfully created for this recommended action.

## **Migration\_Session\_Create\_Failed**

A migration session could not be created for this recommended action.

## **Migration\_Started**

The migration session for this recommended action was successfully started.

## **Migration\_Start\_Failed**

The migration session for this recommended action failed to start.

## **Migration\_Paused**

The migration session for this recommended action is paused.

## **Migration\_Error**

The migration session for this recommended action has failed.

## **Migration\_Successful**

The migration session for this recommended action has been successfully completed.

*Type* : enum (Recommendation\_Created, Migration\_Session\_Created, Migration\_Session\_Create\_Failed, Migration\_Started, Migration\_Start\_Failed, Migration\_Paused, Migration\_Error, Migration\_Successful)

# **MigrationRecommendationPrimaryResourceTypeEnu m**

Specifies grouping mechanism for migration actions in a recommendation that identifies logically related migration actions. If a volume/virtual volume is attached to a host/virtual machine and the system selects all volumes/virtual volumes attached to the same host/virtual machine for migration, the type is set to host/virtual\_machine. If a volume/virtual volume is unattached or the system couldn't consider logical grouping, the group type is set to volume or virtual volume. For volume group objects, the scope of migration is always volumes\_group regardless of host attachment. The order of selection for primary resource types is: Resources without host/virtual\_machine connectivity. Resources with host/virtual\_machine connectivity. Resources in each of the above category are further ordered by decreasing cost of migration.

Valid scopes for migrations are:

### **volume**

Standalone attached/unattached volume family.

#### **virtual\_volume**

Standalone attached/unattached virtual volume family.

### **host**

Logical group of all volume families attached to a host.

### **virtual\_machine**

Logical group of all virtual volume families attached to a virtual machine.

### **volume\_group**

Volume group family with or without host attachment.

*Type* : enum (volume, virtual\_volume, host, virtual\_machine, volume\_group)

# **MigrationRecommendationReasonEnum**

Reason for migrating a specific resource.

## **No\_Host\_Attached**

Resource is not attached to any host.

## **No\_Virtual\_Machine\_Attached**

Resource is not attached to any virtual machine.

### **Attached\_To\_Host**

Resource is attached to host.

### **Attached\_To\_Virtual\_Machine**

Resource is attached to virtual machine.

## **Volume\_Group\_Member**

Resource is a member of volume group.

### **Unspecified**

Unspecified.

*Type* : enum (No\_Host\_Attached, No\_Virtual\_Machine\_Attached, Attached\_To\_Host, Attached To Virtual Machine, Volume Group Member, Unspecified)

# **MigrationRecommendationStateEnum**

State of a migration recommendation.

#### **Recommendation\_Created**

Recommended actions meet all request parameters.

#### **Some\_Actions\_Recommended**

Recommendation generated, but not all request parameters satisfied.

#### **Migration\_Session\_Created**

Migration sessions were successfully created for each recommended migration action.

#### **Migration\_Session\_Create\_Failed**

A migration session could not be created for at least one recommended recommended actions. When an error is encountered while creating one of the sessions, the session creation for remaining migration actions will be aborted and error is returned. Sessions which are already created for this recommendation will be rolled back. After completing the roll-back, recommendation and all actions will be restored to Recommendation\_Created state so that the recommendation can be applied again.

#### **Migration\_Started**

All migration sessions successfully started.

#### **Migration\_Start\_Failed**

At least one migration session failed to start. Even if start (sync) migration operation fails on one of the sessions, RB will continue and attempt to start all sessions within that recommendation. Error will be returned. There will not be a roll back for any sync operation.

#### **Migration\_Paused**

At least one migration session for this recommendation is paused. Paused migration sessions can be resumed manually.

#### **Migration\_Error**

At least one migration session for this recommendation has failed.

#### **Migration\_Successful**

All migration sessions have been successfully completed.

*Type* : enum (Recommendation\_Created, Some\_Actions\_Recommended, Migration\_Session\_Created, Migration\_Session\_Create\_Failed, Migration\_Started, Migration\_Paused, Migration\_Error, Migration\_Successful)

# **MigrationRecommendationTypeEnum**

Type of request that generated a migration recommendation. Evacuate\_Appliance - A recommendation to evacuate space by auto selecting storage objects from an appliance using specified size.

*Type* : enum (Evacuate\_Appliance)

# **MigrationResourceTypeEnum**

Storage resource types eligible for migration.

*Type* : enum (volume, virtual\_volume, volume\_group)

# **MigrationSessionStateEnum**

Migration session states.

## **Initializing**

Migration session starts and stays in this state until the session initialization completes.

## **Initialized**

Migration session transitions to this state when session initialization completes.

## **Synchronizing**

Background copy is in progress.

## **Idle**

Migration session transitions to this state when initial background copy completes.

## **Cutting\_Over**

Final phase of the migration, when ownership of the volume, vVol, or application group is transferred to the new appliance.

## **Deleting**

Migration session is being deleted.

## **Completed**

Migration session is complete and it is safe to delete the session.

## **Pausing**

Migration session transitions to this state when the pause command is issued.

## **Paused**

Migration session is paused. User intervention is required to resume the session.

## **System\_Paused**

Migration session transitions to this state if it encounters any error. User may resume or delete the migration session after resolving the error.

## **Resuming**

Migration session background copy being resumed.

## **Failed**

Migration session encountered an error.

*Type* : enum (Initializing, Initialized, Synchronizing, Idle, Cutting\_Over, Deleting, Completed, Pausing, Paused, System\_Paused, Resuming, Failed)

# **MigrationStateEnum**

Migration status of a volume. Valid values are:

## **Legacy**

Volume state is normal.

## **Preparing**

Volume is prepared for migration.

## **Disabled\_For\_IO**

Volume is disabled for IO from host.

## **In\_Progress**

Volume migration is in progress.

## **Done**

Volume is migrated.

## **Aborted**

Volume migration is aborted

## **Not\_Applicable**

Volume migration state is not applicable when storage system supports only agentless import

## **Unknown**

Volume migration state is unknown to PowerStore.

*Type* : enum (Legacy, Preparing, Disabled\_For\_IO, In\_Progress, Done, Aborted, Not\_Applicable, Unknown)

# **MonthOfYearEnum**

Months of the year. Valid values are:

## **January**

January

**February**

February

## **March**

March

### **April**

April

## **May**

May

## **June**

June

## **July**

July

## **August**

August

## **September**

September

## **October**

October

## **November**

November

## **December**

December

## **Unknown**

Month of year is unknown to PowerStore.

*Type* : enum (January, February, March, April, May, June, July, August, September, October, November, December, Unknown)

# **NASServerCurrentUnixDirectoryServiceEnum**

Define the Unix directory service used for looking up identity information for Unix such as UIDs, GIDs, net groups, and so on.

*Type* : enum (None, NIS, LDAP, Local\_Files, Local\_Then\_NIS, Local\_Then\_LDAP)

# **NASServerOperationalStatusEnum**

NAS server operational status:

## **Stopped**

NAS server is stopped.

### **Starting**

NAS server is starting.

## **Started**

NAS server is started.

## **Stopping**

NAS server is stopping.

## **Failover**

NAS server has failed over.

## **Degraded**

NAS server is degraded (running without backup).

## **Unknown**

NAS server state is unknown.

*Type* : enum (Stopped, Starting, Started, Stopping, Failover, Degraded, Unknown)

# **NFSExportDefaultAccessEnum**

Default access level for all hosts that can access the Export.

## **No\_Access**

Deny access to the Export for the hosts.

## **Read\_Only**

Allow read only access to the Export for the hosts.

## **Read\_Write**

Allow read write access to the Export for the hosts.

## **Root**

Allow read write access to the Export for the hosts. Allow access to the Export for root user.

## **Read\_Only\_Root**

Allow read only root access to the Export for the hosts.

*Type* : enum (No\_Access, Read\_Only, Read\_Write, Root, Read\_Only\_Root)

# **NFSExportMinSecurityEnum**

NFS enforced security type for users accessing an NFS Export.

## **Sys**

Allow the user to authenticate with any NFS security types: UNIX, Kerberos, Kerberos with integrity, or Kerberos with encryption.

#### **Kerberos**

Allow only Kerberos security for user authentication.

#### **Kerberos\_With\_Integrity**

Allow only Kerberos with integrity and Kerberos with encryption security for user authentication.

#### **Kerberos\_With\_Encryption**

Allow only Kerberos with encryption security for user authentication.

*Type* : enum (Sys, Kerberos, Kerberos\_With\_Integrity, Kerberos\_With\_Encryption)

# **NetworkTypeEnum**

Network type.

*Type* : enum (Management, Intra\_Cluster\_Management, Intra\_Cluster\_Data, Storage, VMotion)

# **NodeAffinityEnum**

This attribute shows which node will be advertised as the optimized IO path to the volume. It is initially set to System\_Select\_At\_Attach and can be modified to other values. When a volume is first attached to a host, if node\_affinity is System\_Select\_At\_Attach then the system will make the assignment to either System\_Selected\_Node\_A or System\_Selected\_Node\_B. The node\_affinity may be modified to one of System\_Select\_At\_Attach or Preferred\_Node\_A or Preferred\_Node\_B. Both System\_Selected\_Node\_A and System\_Selected\_Node\_B are reserved for system use only and cannot be set as the volume's node\_affinity.

Possible affinity for a volume.

#### **System\_Select\_At\_Attach**

Volume currently has no node affinity, affinity will be assigned when the volume is first attached.

#### **System\_Selected\_Node\_A**

System selected Node A as the optimized IO path to volume.

#### **System\_Selected\_Node\_B**

System selected Node B as the optimized IO path to volume.

#### **Preferred\_Node\_A**

Node A will always advertise as the optimized IO path to volume.

#### **Preferred\_Node\_B**

Node B will always advertise as the optimized IO path to volume.

*Type* : enum (System\_Select\_At\_Attach, System\_Selected\_Node\_A, System\_Selected\_Node\_B, Preferred\_Node\_A, Preferred\_Node\_B)

# **OSTypeEnum**

Operating system of the host.

*Type* : enum (Windows, Linux, ESXi, AIX, HP-UX, Solaris)

# **PhysicalSwitchConnectMethodEnum**

Physical switch connect method type. Valid values are:

## **SSH**

Secure shell.

## **SNMPv2c**

SNMPv2 community string.

*Type* : enum (SSH, SNMPv2c)

# **PhysicalSwitchPurposeEnum**

Physical switch purpose in network. Possible purposes are:

## **Data\_and\_Management**

Physical switch for all data and management networks.

# **Management\_Only**

Physical switch for management network only.

*Type* : enum (Data\_and\_Management, Management\_Only)

# **PolicyTypeEnum**

Supported policy types.

## **Protection**

A protection policy, consisting of snapshot and replication rules.

## **Performance**

A performance policy, consisting of performance rules.

*Type* : enum (Protection, Performance)

# **RPOEnum**

Recovery point objective (RPO), which is the acceptable amount of data, measured in units of time, that may be lost in case of a failure.

*Type* : enum (Five\_Minutes, Fifteen\_Minutes, Thirty\_Minutes, One\_Hour, Six\_Hours, Twelve\_Hours,

One\_Day)

# **RemoteSystemChapModeEnum**

Challenge Handshake Authentication Protocol (CHAP) status:

• Disabled

### **Single**

Enabled for initiator authentication.

## **Mutual**

Enabled for initiator and target authentication.

*Type* : enum (Disabled, Single, Mutual)

# **RemoteSystemLatencyEnum**

Network latency choices for a remote system. Replication traffic can be tuned for higher efficiency depending on the expected network latency. This will only be used when the remote system type is PowerStore.

### **Low**

Less than 5 milliseconds.

## **High**

More than 5 milliseconds.

```
Type : enum (Low, High)
```
# **RemoteSystemStateEnum**

Possible remote system states:

## **OK**

Normal conditions.

### **Update\_Needed**

Verify and update needed to handle network configuration changes on the systems.

### **Management\_Connection\_Lost**

Management connection to the remote peer is lost.

*Type* : enum (OK, Update\_Needed, Management\_Connection\_Lost)

# **RemoteSystemTypeEnum**

Remote system connection type between the local system and the following remote systems:

#### **PowerStore**

PowerStore system

### **Unity**

Unity import system

**VNX**

VNX import system

**PS\_Equallogic** PS EqualLogic import system

**Storage\_Center** Storage Center import system

## **XtremIO**

XtremIO import system

*Type* : enum (PowerStore, Unity, VNX, PS\_Equallogic, Storage\_Center, XtremIO)

# **ReplicatedResourceTypeEnum**

Storage resource types eligible for replication protection:

### **volume**

Replication session created on a volume. \* volume\_group - Replication session created on a volume group.

*Type* : enum (volume, volume\_group)

# **ReplicationRoleEnum**

Role of the replication session:

### **Source**

The local resource is the source of the remote replication session. \* Destination - The local resource is the destination of the remote replication session.

*Type* : enum (Source, Destination)

# **ReplicationStateEnum**

State of the replication session:

### **Initializing**

The replication session is being created. The status changes to OK after the replication session is created.

#### **OK**

No other operation. The replication session is operating normally.

#### **Synchronizing**

The replication session has started either a manual or automatic synchronization.

#### **System\_Paused**

Replication session operation has failed or was cancelled. User intervention required.

#### **Paused**

User paused the replication session.

#### **Paused\_For\_Migration**

Migration paused the replication session.

#### **Paused\_For\_NDU**

A non-disruptive upgrade paused the replication session.

#### **Resuming**

The replication session is resuming operation. The status changes to OK after the replication session is resumed.

#### **Failing\_Over**

A planned failover is in progress. The status changes to Failed\_Over after the replication session has failed over.

#### **Failing\_Over\_For\_DR**

An unplanned failover is in progress. The status changes to Failed\_Over after the replication session has failed over.

#### **Failed\_Over**

The replication session underwent a planned or unplanned failover. User intervention required.

#### **Reprotecting**

The replication session is being reprotected. The status changes to OK after the replication session has been reprotected.

#### **Partial\_Cutover\_For\_Migration**

Replication session created by internal migration has partially migrated the storage resource.

#### **Error**

Any other failure not specified.

*Type* : enum (Initializing, OK, Synchronizing, System\_Paused, Paused, Paused\_For\_Migration, Paused\_For\_NDU, Resuming, Failing\_Over, Failing\_Over\_For\_DR, Failed\_Over, Reprotecting)

# **ResourceActionEnum**

User-specified action to be performed on the given resource.

*Type* : enum (add\_members, attach, bind, cancel, cleanup, clone, create, create\_migration\_sessions, cutover, decommission, delete, detach, discover, download, drive\_repurpose, exchange, failover, forecast, generate, import\_snapshot\_profiles, import\_snapshot\_schedules, install, join, modify, mount, pause, ping, puhc, refresh, refresh\_quota, regenerate, remove\_members, replace, reprotect, restore, resume, retrieve, scale, snapshot, start migration sessions, sync, test, time to full, unjoin, unmount, update\_user\_mappings, upgrade, upload, upload\_certificate, upload\_config, upload\_file, upload\_keytab, verify)

# **ResourceTypeEnum**

Resource Type for the given resource.

*Type* : enum (alert, appliance, audit\_event, bond, chap\_config, cluster, discovered\_initiator, dns, email\_notify\_destination, eth\_port, event, fc\_port, file\_dns, file\_ftp, file\_interface, file\_interface\_route, file\_kerberos, file\_ldap, file\_ndmp, file\_nis, file\_system, file\_tree\_quota, file\_user\_quota, file\_virus\_checker, hardware, host, host\_group, host\_virtual\_volume\_mapping, host\_volume\_mapping, import\_host\_initiator, import\_host\_system, import\_host\_volume, import\_psgroup, import\_psgroup\_volume, import\_session, import\_storage\_center, import storage center consistency group, import storage center volume, import unity, import\_unity\_consistency\_group, import\_unity\_volume, import\_vnx\_array, import\_vnx\_consistency\_group, import\_vnx\_volume, ip\_pool\_address, ip\_port, job, keystore\_archive, license, local\_user, login\_session, maintenance\_window, metrics, migration\_recommendation, migration\_session, nas\_server, ndu, network, nfs\_export, nfs\_server, node, ntp, performance\_rule, physical\_switch, policy, remote\_system, replication\_rule, replication\_session, role, sas\_port, scheduler, security\_config, service\_config, service\_user, smb\_server, smb\_share, smtp\_config, snapshot\_rule, software\_installed, software\_package, storage\_container, vcenter, veth\_port, virtual\_machine, virtual\_volume, volume, volume\_group, x509\_certificate)

# **SCStatusEnum**

Status of an SC array. Valid values are:

## **Up**

Volume state is up.

### **Down**

Volume state is down.

## **Degraded**

Volume is in degraded state.

### **Unknown**

Volume migration state is unknown to PowerStore.

*Type* : enum (Up, Down, Degraded, Unknown)

# **SMBShareOfflineAvailabilityEnum**

Defines valid states of Offline Availability,

## **Manual**

Only specified files will be available offline.

## **Documents**

All files that users open will be available offline.

## **Programs**

Program will preferably run from the offline cache even when connected to the network. All files that users open will be available offline.

## **None**

Prevents clients from storing documents and programs in offline cache (default).

*Type* : enum (Manual, Documents, Programs, None)

# **SasPortSpeedEnum**

SAS port transmission speed.

## **3\_Gbps**

3 Gigabits per second

## **6\_Gbps**

6 Gigabits per second

## **12\_Gbps**

12 Gigabits per second

*Type* : enum (3\_Gbps, 6\_Gbps, 12\_Gbps)

# **ScScheduleTypeEnum**

Available SC snapshot schedule types. Valid values are:

## **Once**

Take snapshot only once.

## **Daily**

Take snapshot hourly.

### **Weekly**

Take snapshot on a weekly basis.

## **Monthly**

Take snapshot on a monthly basis.

## **Unknown**

SC schedule type is unknown to PowerStore.

*Type* : enum (Once, Daily, Weekly, Monthly, Unknown)

# **ScSnapshotProfileTypeEnum**

Available SC snapshot profile types. Valid values are:

## **Standard**

Takes snapshots in series for all volumes associated with the snapshot.

## **Parallel**

Takes snapshots simultaneously for all volumes associated with the snapshot.

## **Consistent**

Halts IO and takes snapshots for all volumes associated with the snapshot.

## **Unknown**

SC snapshot profile type is unknown to PowerStore.

*Type* : enum (Standard, Parallel, Consistent, Unknown)

# **SeverityEnum**

Possible severities.

*Type* : enum (None, Info, Minor, Major, Critical)

# **SnapRuleIntervalEnum**

Interval between snapshots. Either the interval parameter or the time\_of\_day parameter may be set. Setting one clears the other parameter.

*Type* : enum (Five\_Minutes, Fifteen\_Minutes, Thirty\_Minutes, One\_Hour, Two\_Hours, Three\_Hours, Four\_Hours, Six\_Hours, Eight\_Hours, Twelve\_Hours, One\_Day)

# **SoftwarePackageStateEnum**

Software package state. Valid values are:

#### **Available**

The package is ready to be downloaded.

#### **Downloaded**

The package is downloaded and ready to install.

#### **Installing**

The package is being installed.

#### **Installed**

The package has been successfully installed.

### **Install\_Failed**

Installing the package failed.

### **Download\_Failed**

Downloading the package failed.

*Type* : enum (Available, Downloaded, Installing, Installed, Install\_Failed, Download\_Failed)

# **SoftwarePackageTypeEnum**

Software package type. Valid values are:

### **Software\_Release**

A package containing a complete system software upgrade release.

### **Disk\_Firmware**

A package containing disk firmware updates only, for some or all supported drive types.

### **Hotfix**

A package containing high priority firmware updates.

### **Language\_Pack**

A package containing additional language definitions.

*Type* : enum (Software\_Release, Disk\_Firmware, Hotfix, Language\_Pack)

# **StorageCreatorTypeEnum**

Creator type of the storage resource. \* User - A resource created by a user. \* System - A resource created by the replication engine. \* Scheduler - A resource created by the snapshot scheduler.

*Type* : enum (User, System, Scheduler)

# **StorageElementTypeEnum**

Storage element type being replicated:

## **volume**

Replicating storage element type for a volume.

## **virtual\_volume**

Replicating storage element type for a virtual volume.

*Type* : enum (volume, virtual\_volume)

# **ThumbprintAlgorithmEnum**

The thumbprint algorithm: - SHA-256 : SHA-256 algorithm

*Type* : enum (SHA-256)

# **TransitConnectionStatusEnum**

Possible transit connection statuses:

### **Login\_Success**

Login to target IP successful.

## **Authentication\_Failure**

Failed to authenticate the connection.

### **Connection\_Refused**

Connection was refused.

### **Login\_Timeout**

Login to target IP timed out.

## **Network\_Error**

Network error

### **General\_Failure**

Other failure not listed.

### **Login\_Success\_No\_Ports**

Login successful after discovery failure. Used only for PS EqualLogic systems.

### **Discovery\_Success**

Discovery of target IP successful.

### **Discovery\_Authentication\_Failure**

Authentication failure during discovery of target IP.

#### **Discovery\_Connection\_Refused**

Connection was refused during discovery of target IP.

#### **Discovery\_Timeout**

Discovery of target IP timed out.

*Type* : enum (Login\_Success, Authentication\_Failure, Connection\_Refused, Login\_Timeout, Network\_Error, General\_Failure, Login\_Success\_No\_Ports, Discovery\_Success, Discovery\_Authentication\_Failure, Discovery\_Connection\_Refused, Discovery\_Timeout)

# **UnityDayofWeekEnum**

Days of the week. Values are:

#### **Sunday**

Sunday.

### **Monday**

Monday.

#### **Tuesday**

Tuesday.

#### **Wednesday**

Wednesday.

### **Thursday**

Thursday.

### **Friday**

Friday.

### **Saturday**

Saturday.

#### **Unknown**

The day of week cannot be determined.

*Type* : enum (Sunday, Monday, Tuesday, Wednesday, Thursday, Friday, Saturday, Unknown)

# **UnityHealthEnum**

Health status of the Unity storage system. Values are:

### **Unknown**

The status of the system cannot be determined.

### **Ok**

The system is operating normally.

#### **Ok\_But**

The system is operating normally but there are potential issues.

#### **Degraded**

The system is working, but performance may not be optimum.

#### **Minor**

The system is working, but it has experienced one or more minor failures.

### **Major**

The system is failing; some or all of its functions may be degraded or not working. This condition has a significant impact on the system and should be remedied immediately.

### **Critical**

The system has failed and recovery may not be possible. This condition should be remedied immediately.

## **Non\_Recoverable**

The system has failed and recovery may not be possible. This condition should be remedied immediately.

*Type* : enum (Unknown, Ok, Ok\_But, Degraded, Minor, Major, Critical, Non\_Recoverable)

# **UnityScheduleTypeEnum**

Snapshot schedule types. Values are:

### **N\_Hours\_At\_MM**

Create a snapshot every {interval} hours, at {minutes} past the hour. Supported parameters: interval (required), minutes (optional, default 0).

### **Day\_At\_HHMM**

Specify a list of {hour[,…]} when to create a snapshot each day at {minutes} past the hour. Supported parameters: hours (at least one required), minutes (optional).

### **N\_Days\_At\_HHMM**

Create a snapshot every {interval} days at the time {hours}:{minutes}. Supported Parameters: interval (required), hours (optional, exactly one), minutes (optional).

### **SelDays\_At\_HHMM**

Create a snapshot on the selected {daysOfWeek}, at the time {hours}:{minutes}. Supported parameters: daysOfWeek (at least one required), hours (optional, default 0), minutes (optional, default 0)

#### **Nth\_Day\_Of\_Month\_AT\_HHMM**

Create a snapshot on the selected {daysOfMonth}, at the time {hours}:{minutes}. Supported parameters: daysOfMonth (at least one required), hours (optional, default 0), minutes (optional, default 0).

#### **Unsupported**

Unsupported.

#### **Unknown**

Schedule type is unknown to PowerStore.

*Type* : enum (N\_Hours\_At\_MM, Day\_At\_HHMM, N\_Days\_At\_HHMM, SelDays\_At\_HHMM, Nth\_Day\_Of\_Month\_AT\_HHMM, Unsupported, Unknown)

# **UnityScheduleVersionEnum**

Type of snapshot schedule. Values are:

#### **Legacy**

Legacy schedule with more than two rules of type HoursList, DaysInterval or MonthDaysList.

#### **Simple**

Simple schedule with two rules or less of rule type HoursInterval or WeekDaysList.

#### **Unknown**

Schedule type cannot be determined.

*Type* : enum (Legacy, Simple, Unknown)

# **UnityVolumeMigrationStateEnum**

Migration state of the Unity volume. Values are:

#### **Normal**

The volume is not migrated.

#### **Prepared**

The volume is ready for migration.

#### **Disabled\_For\_IO**

Host I/O is disabled on the volume.

#### **In\_Progress**

Volume migration is in progress.

#### **Completed**

The volume is migrated.

#### **Aborted**

Volume migration is cancelled.

### **Not\_Applicable**

Volume migration state is not applicable if the system only supports agentless import.

## **Unknown**

The volume migration state is unknown to PowerStore.

*Type* : enum (Normal, Prepare\_For\_Migration, Source\_Disabled\_For\_IO, Source Migration In Progress, Source Migration Completed, Source Migration Aborted, Unknown)

# **UnityVolumeTypeEnum**

Type of the Unity volume. Values are:

### **Unknown**

Volume type cannot be determined.

### **Generic\_Storage**

A volume that is associated with a consistency group.

#### **Standalone**

A volume that is not associated with a consistency group.

### **Vmware\_iSCSI**

A volume associated with a VMware VMFS datastore.

*Type* : enum (Unknown, Generic\_Storage, Standalone, Vmware\_iSCSI)

# **VGPlacementRule**

This is set during creation, and determines resource balancer recommendations.

### **Same\_Appliance**

All the members of the group should be on the same appliance in the cluster.

### **No\_Preference**

The volumes can be placed on any of the appliances in the cluster.

Filtering on the fields of this embedded resource is not supported.

*Type* : enum (Same\_Appliance, No\_Preference)

# **VirtualMachineStatusEnum**

General health status of the VM in vCenter. Not applicable to VM snapshots.

#### **Green**

VM is operating normally.

## **Yellow**

VM is operating normally, but there are potential issues.

## **Red**

VM is experiencing issues and is not operating normally.

## **Grey**

Status of the VM cannot be determined.

*Type* : enum (Green, Yellow, Red, Gray)

# **VirtualMachineTypeEnum**

Type of VM:

## **Primary**

A base VM.

## **Template**

A VM template.

## **Snapshot**

A snapshot of a VM.

*Type* : enum (Primary, Template, Snapshot)

# **VirtualVolumeTypeEnum**

The logical type of a virtual volume.

*Type* : enum (Primary, Snapshot, Prepared\_Snapshot, Clone, Fast\_Clone)

# **VirtualVolumeUsageTypeEnum**

VMware's usage of the vVol.

*Type* : enum (Config, Data, Swap, Memory, Other)

# **VnxVolumeMigrationStateEnum**

Migration state of the VNX volume. Values are: \* None - The volume is not migrated. \* Prepared - The volume is ready for migration. \* Disabled\_For\_IO - Host I/O is disabled on the volume. \* In\_Progress - Volume migration is in progress. \* Completed - The volume is migrated. \* Aborted - Volume migration is cancelled. \* Not\_Applicable - Volume migration state is not applicable if the
system only supports agentless import. \* Unknown - The volume migration state cannot be determined.

*Type* : enum (None, Prepared, Disabled\_For\_IO, In\_Progress, Completed, Aborted, Not\_Applicable, Unknown)

## **VnxVolumeStateEnum**

State of the VNX volume. Only volumes that are in the Ready or Default state can be imported. If a volume is in any other state, the underlying cause of the state must be corrected with the VNX management software, and the VNX volume details must be refreshed using the refresh action to import the volume. Values are: \* Invalid - The volume is in an invalid state. \* Ready - The volume is ready. This is the healthy state of a storage pool based volume. \* Faulted - The volume is faulted. \* Offline - The volume is offline. \* Destroying - The volume is being destroyed. \* Default - The volume is ready. This is the healthy state of a RAID group based volume.

*Type* : enum (Invalid, Initializing, Ready, Faulted, Offline, Destroying, Default)

## **VolumeBlockSizeEnum**

Block size of the volume. Valid values are:

### **512\_Bytes**

512 byte block size.

### **4K\_Bytes**

4096 byte block size.

### **Unknown**

Block size cannot be determined.

*Type* : enum (512\_Bytes, 4K\_Bytes, Unknown)

## **VolumeImportableCriteriaEnum**

Volume import criteria. Values are:

### **Ready**

The volume is ready for nondisruptive import.

### **Ready\_For\_Agentless\_Import**

The volume is ready for agentless import.

### **In\_Progress**

Import is in progress.

### **Host\_Not\_Added**

The host or hosts accessing the volume have not been added to the appliance.

#### **Imported**

Import is complete.

#### **Incompatible\_Firmware**

The software version on the source array is not compatible.

#### **Incompatible\_Host\_Agent**

The agent version on the host is not compatible.

### **Undetermined**

The import status cannot be determined due to an internal error. Contact technical support.

#### **Host\_Volume\_Offline**

The host volume is offline.

#### **Cluster\_Node\_Count\_MisMatch**

The host or hosts added to the appliance are not part of the host cluster to which the volume is mapped.

#### **Undetermined\_Cluster\_Type**

The system cannot determine the host cluster type.

#### **Source\_Volume\_Offline**

The source volume is offline.

#### **Replication\_Destination**

The volume is a replication destination.

#### **SC\_Live\_Volume**

The volume is a Storage Center Live Volume.

### **SC\_Degraded**

The volume is not available or is in a degraded state.

### **SC\_Not\_Active**

The Storage Center volume is not an active volume.

#### **Used\_By\_NAS**

The volume is in use by NAS.

#### **SC\_Portable\_Volume**

The Storage Center volume is a destination of a portable volume.

### **VNX\_Faulted**

The VNX volume is in a faulted state.

#### **VNX\_Not\_Ready**

The VNX volume is not in a ready state.

#### **VNX\_Internal\_Volume**

The VNX volume is an internal volume.

#### **Unity\_System\_Health\_Inappropriate**

The health of the Unity system is not suitable for import.

#### **Unity\_Volume\_Health\_Inappropriate**

The health of the Unity volume is not suitable for import.

#### **XtremIO\_Severity\_Inappropriate**

The severity level of the XtremIO system is not suitable for import.

#### **XtremIO\_State\_Inappropriate**

The state of the XtremIO system is not suitable for import.

#### **XtremIO\_Volume\_Severity\_Inappropriate**

The severity level XtremIO volume is not suitable for import.

#### **XtremIO\_Volume\_State\_Inappropriate**

The state of the XtremIO volume is not suitable for import.

*Type* : enum (Ready, In\_Progress, Host\_Not\_Added, Imported, Incompatible\_Firmware, Incompatible Host Agent, Undetermined, Host Volume Offline, Cluster Node Count MisMatch, Undetermined\_Cluster\_Type, Source\_Volume\_Offline, Replication\_Destination, SC\_Live\_Volume, SC\_Degraded, SC\_Not\_Active, Used\_By\_NAS, SC\_Portable\_Volume, VNX\_Faulted, VNX\_Not\_Ready, VNX\_Internal\_Volume, Unity\_System\_Health\_Inappropriate, Unity\_Volume\_Health\_Inappropriate)

## **VolumeStateEnum**

Volume life cycle states.

#### **Ready**

Volume is operating normally.

#### **Initializing**

Volume is starting but not yet ready for use.

#### **Offline**

Volume is not available.

#### **Destroying**

Volume is being deleted. No new operations are allowed.

*Type* : enum (Ready, Initializing, Offline, Destroying)

### **VolumeStatusEnum**

Status of the import host volume. Valid values are:

#### **Unknown**

Volume status is unknown.

### **Online**

Volume is online.

### **Offline**

Volume is offline.

*Type* : enum (Unknown, Online, Offline)

## **VolumeTypeEnum**

Type of volume.

### **Primary**

A base object.

### **Clone**

A read-write object that shares storage with the object from which it is sourced.

### **Snapshot**

A read-only object created from a volume or clone.

*Type* : enum (Primary, Clone, Snapshot)

## **WeekOfMonthEnum**

Weeks of the month. Valid values are:

### **First**

First week of the month

### **Second**

Second week of the month

### **Third**

Third week of the month

### **Fourth**

Fourth week of the month

### **Last**

Last week of the month

### **Unknown**

Week of month is unknown to PowerStore.

*Type* : enum (First, Second, Third, Fourth, Last, Unknown)

## **X509CertificateServiceEnum**

Type of the service for which the certificate is used:

- Management HTTP Management Web server
- Replication HTTP Remote Replication service
- VASA HTTP VASA provider service
- Import HTTP External web service

*Type* : enum (Management\_HTTP, Replication\_HTTP, VASA\_HTTP, Import\_HTTP)

# **X509CertificateUsageTypeEnum**

Usage of the certificate and the valid values are:

### **Server**

Server Certificate

### **Client**

Client Certificate

- CA Client Validation A CA certificate used to authenticate clients during an SSL handshake.
- CA Server Validation A CA certificate used to verify the server during an SSL handshake.

*Type* : enum (Server, Client, CA\_Client\_Validation, CA\_Server\_Validation)

## **active\_session\_instance**

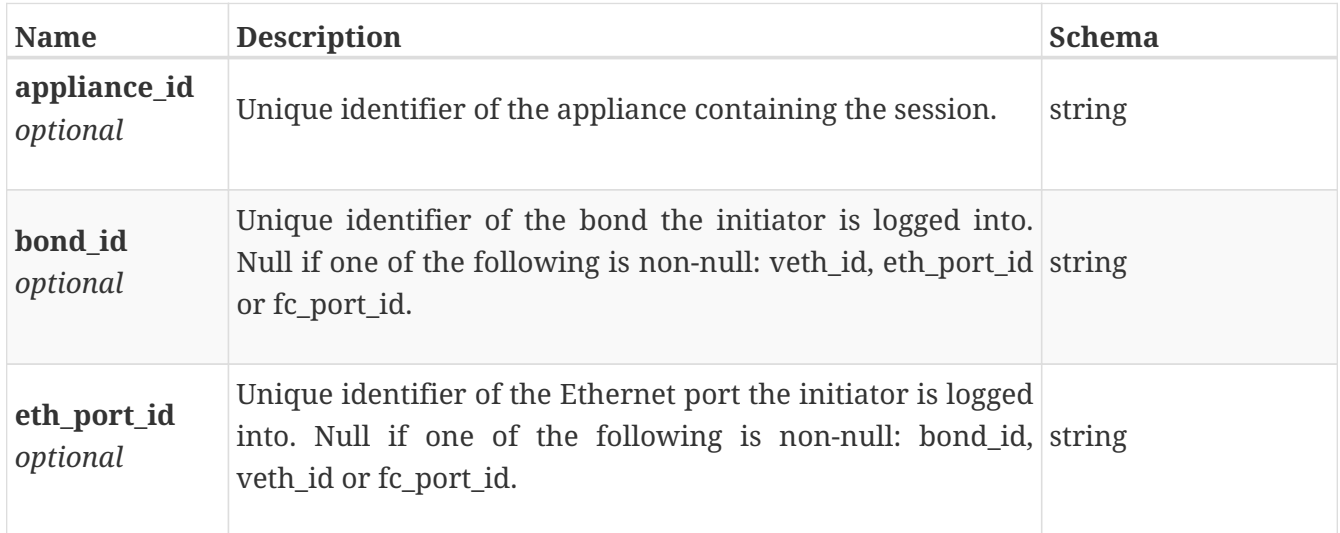

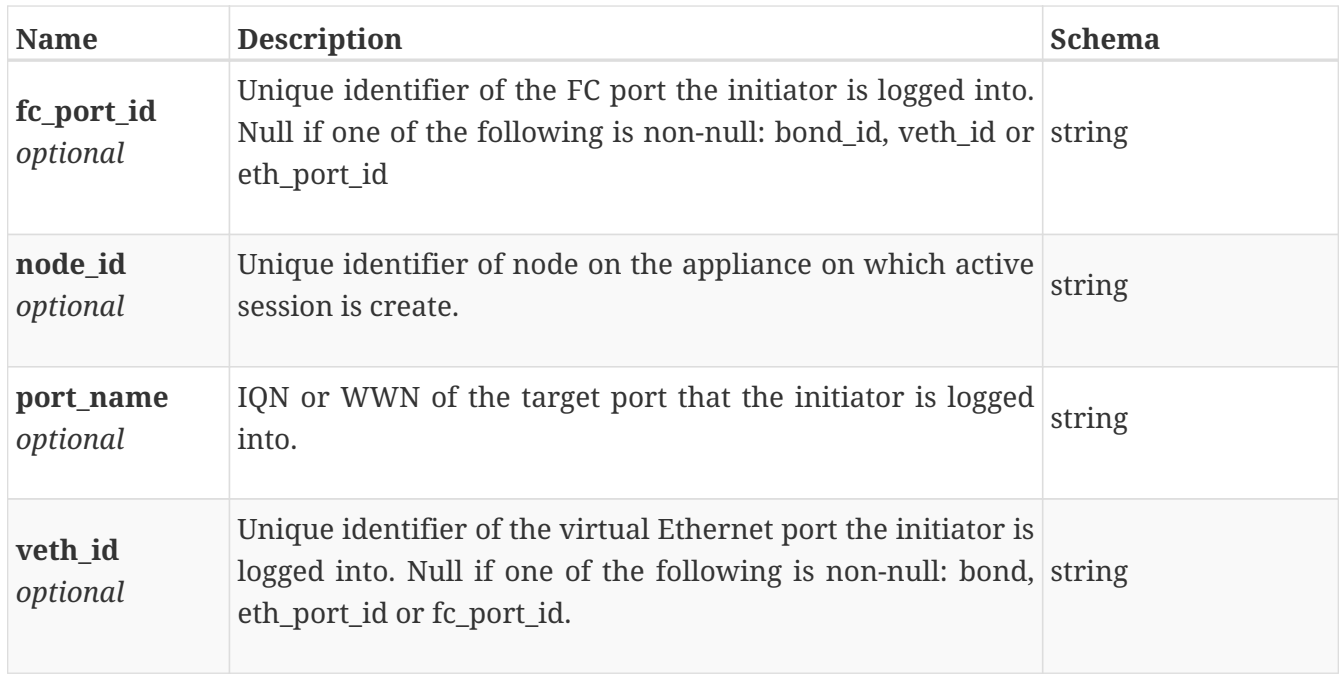

## **alert\_instance**

An alert is a summation of one or more events that need (or needed) attention. Some events require attention and result in an alert being generated. Other events can update or clear an alert when the system detects a change in the condition that needs attention. To deal with an alert, look at the information about the most recent event included in the alert. In particular, examine the resource that the alert was generated about (using resource\_type and resource\_id or resource\_name) as well as the system\_impact\_l10n and suggested repair\_flow\_l10n parameters.

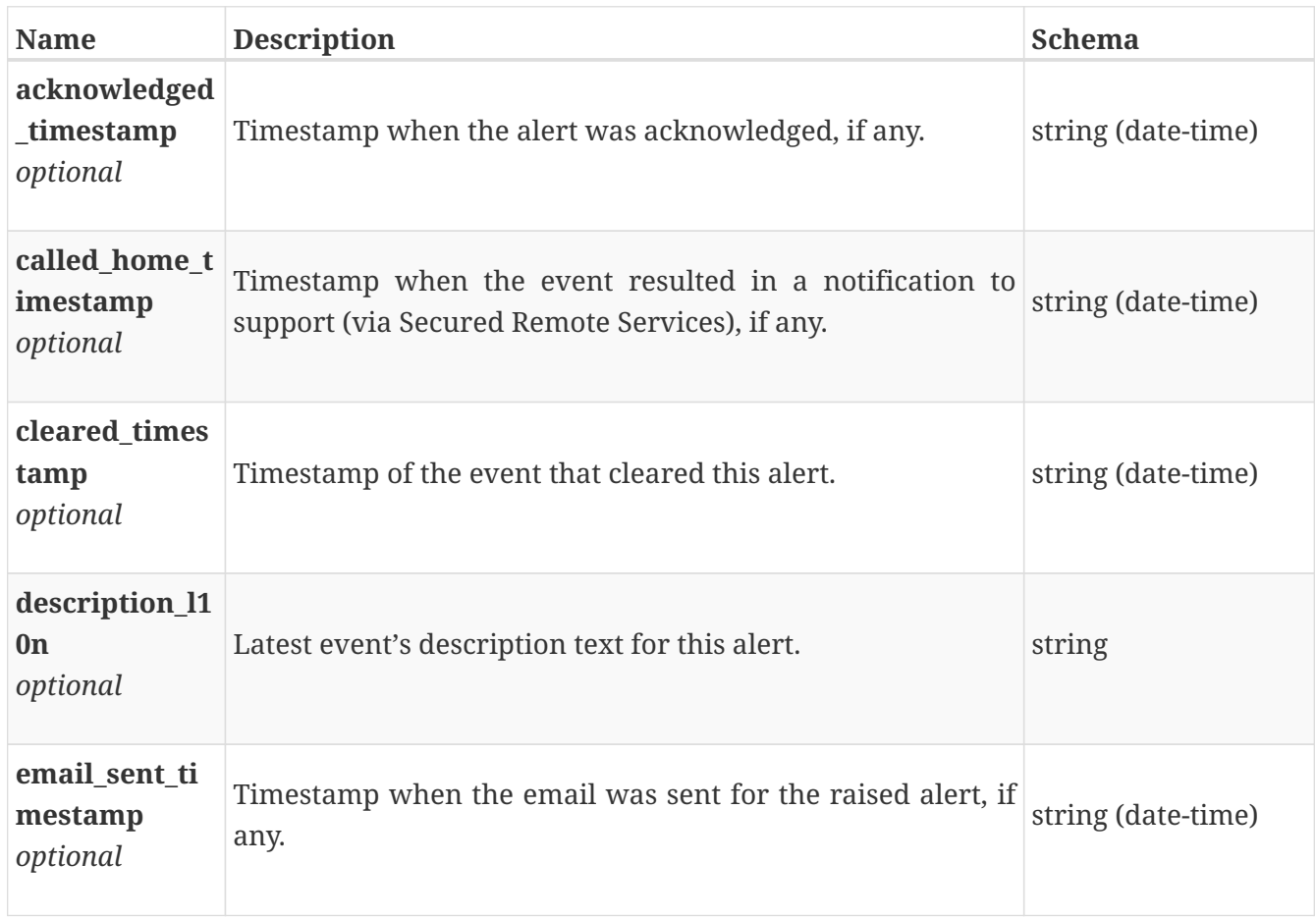

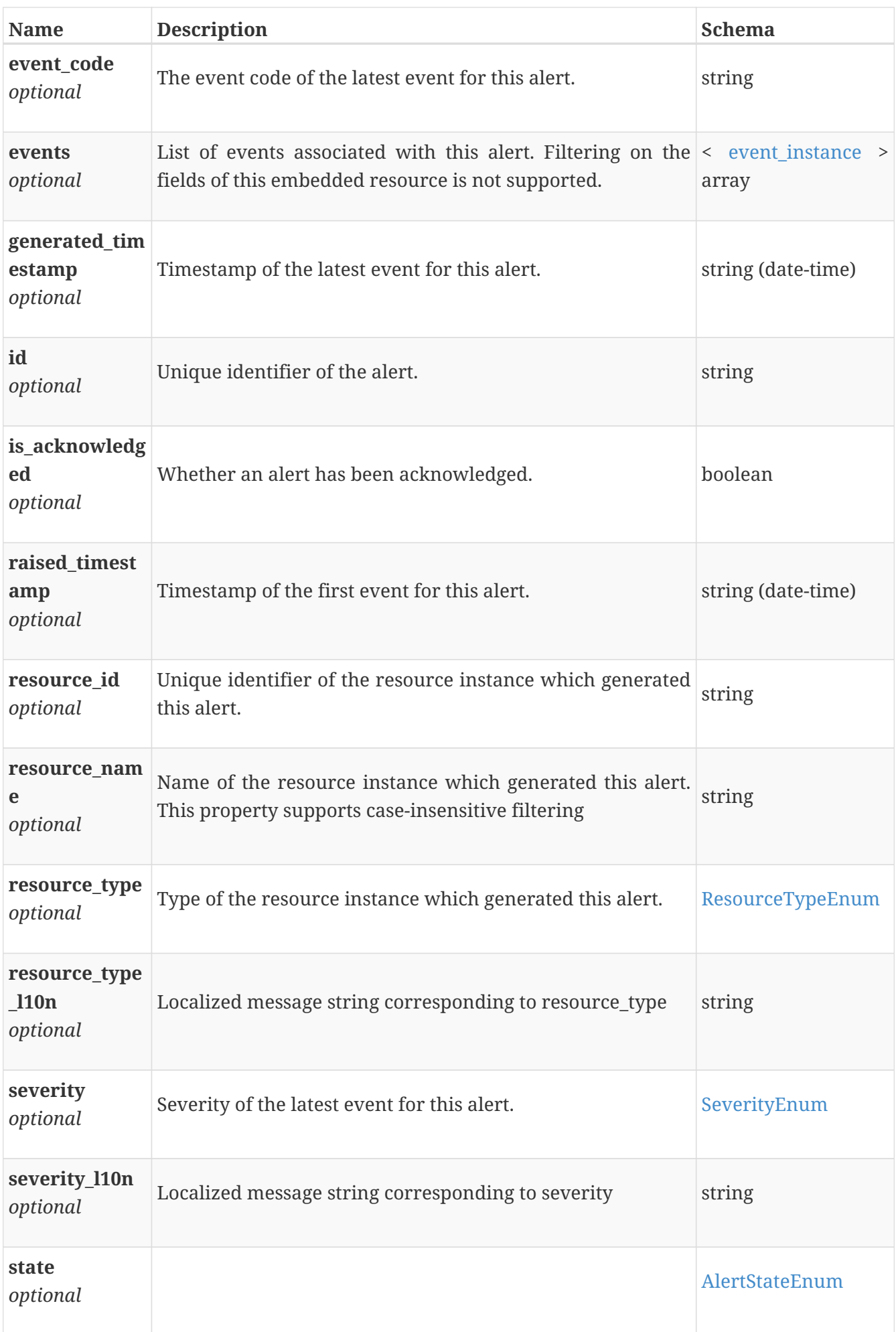

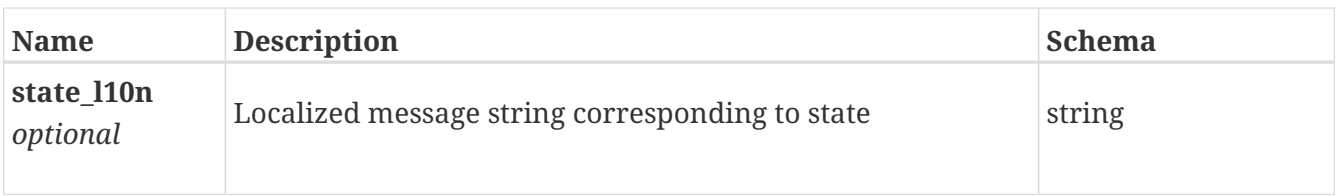

## **alert\_modify**

Alert modify request body.

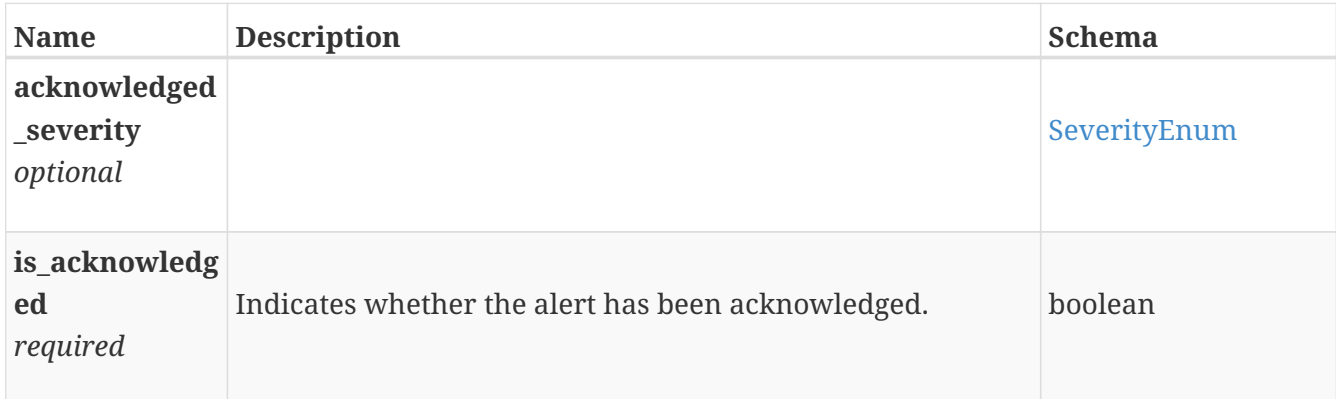

# **appliance\_forecast**

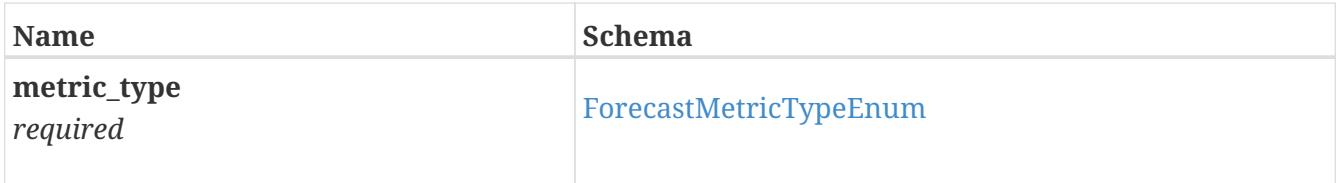

# **appliance\_forecast\_response**

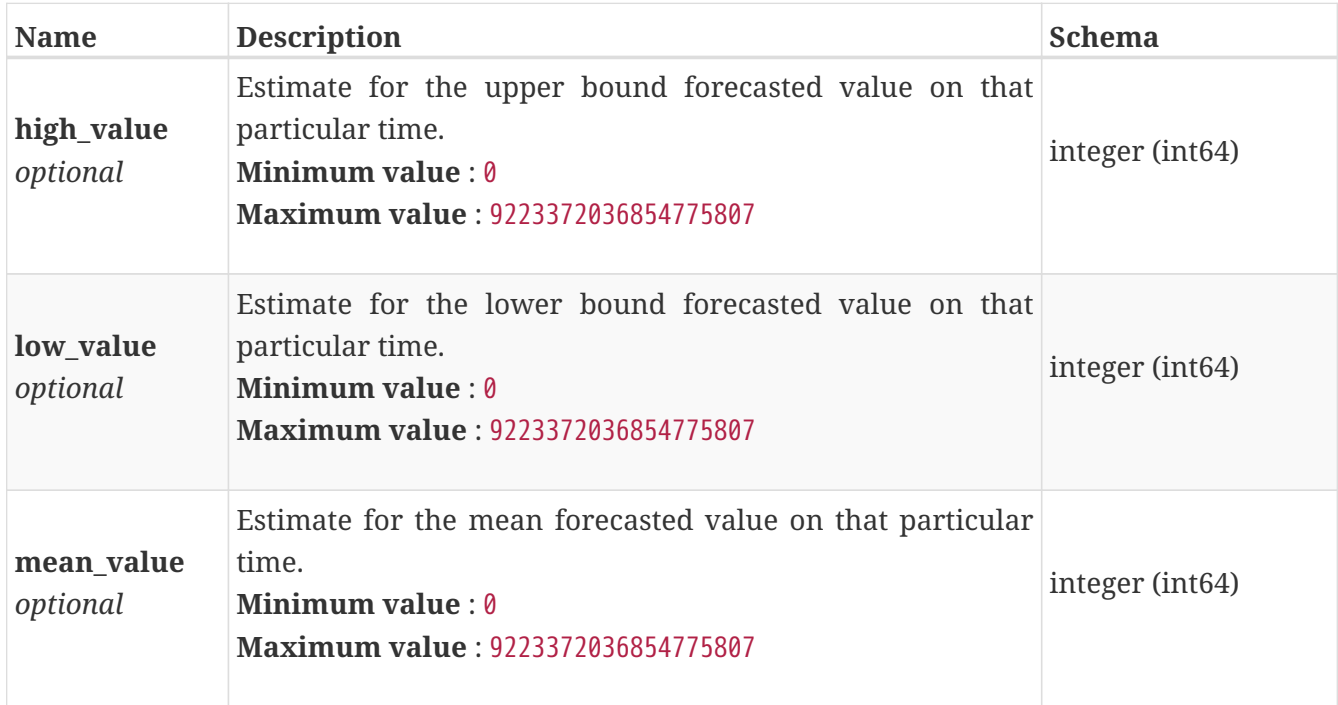

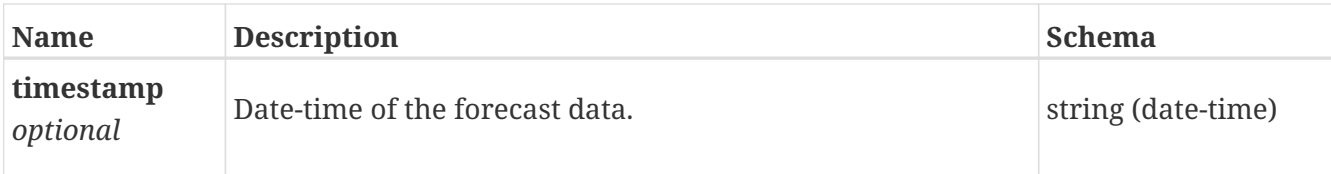

## **appliance\_instance**

This resource type has queriable associations from node, ip\_pool\_address, veth\_port, maintenance\_window, fc\_port, sas\_port, eth\_port, software\_installed, virtual\_volume, hardware, volume

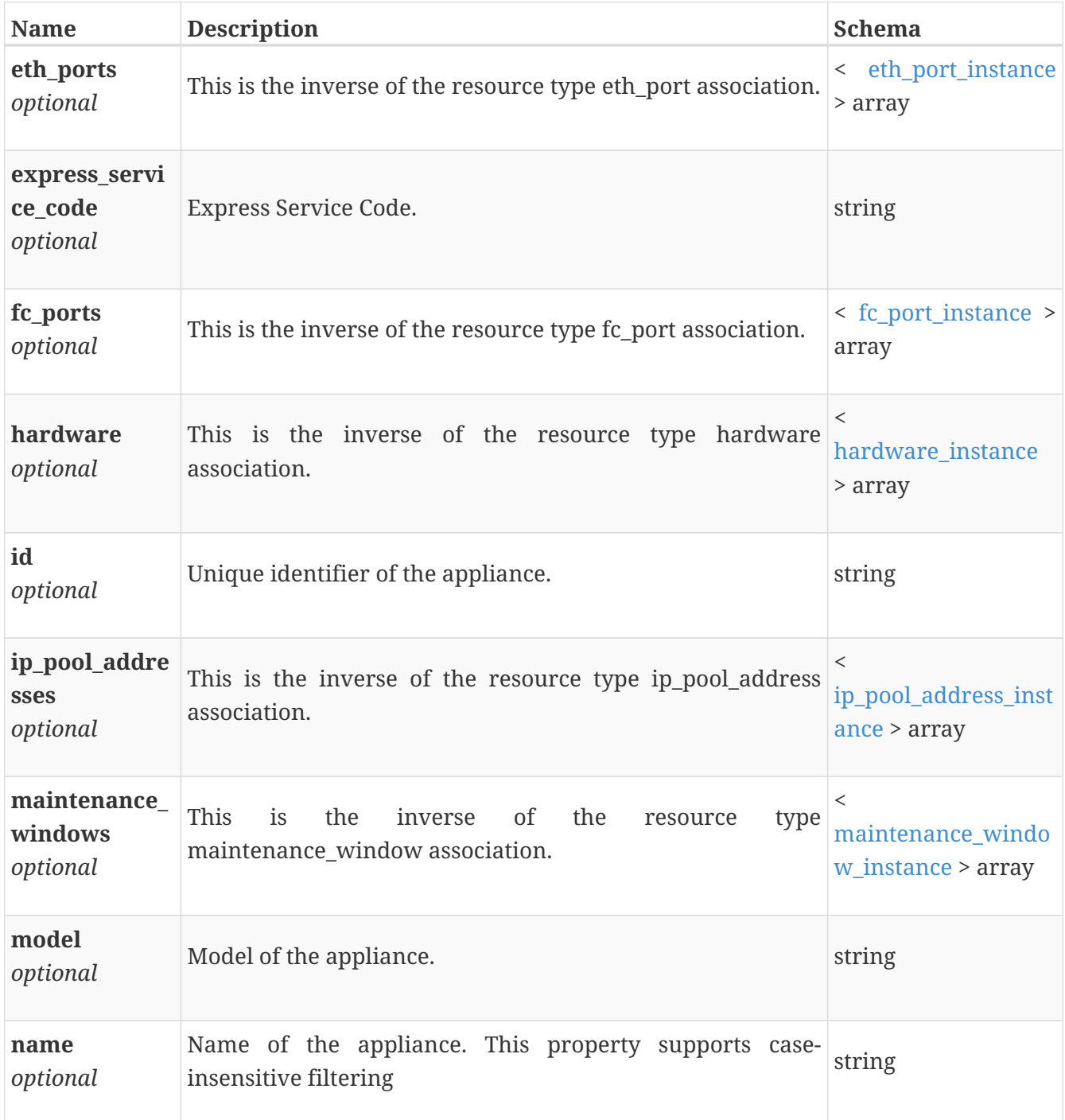

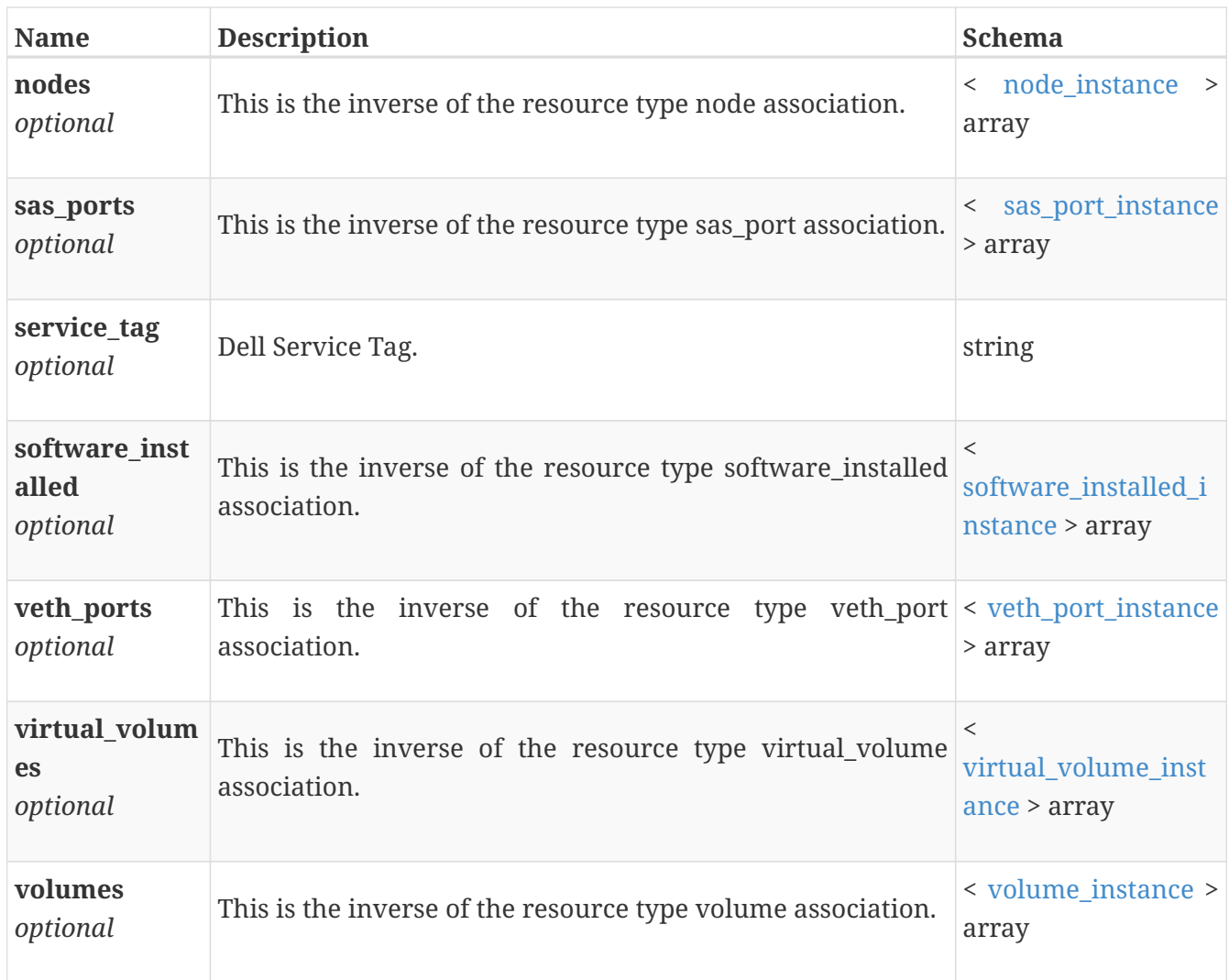

## **appliance\_modify**

Appliance modify request body.

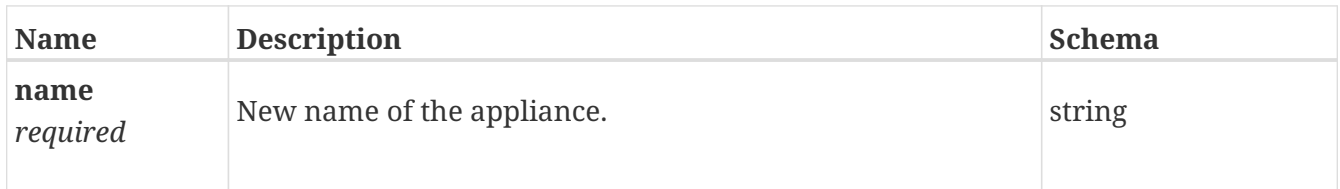

## **appliance\_time\_to\_full**

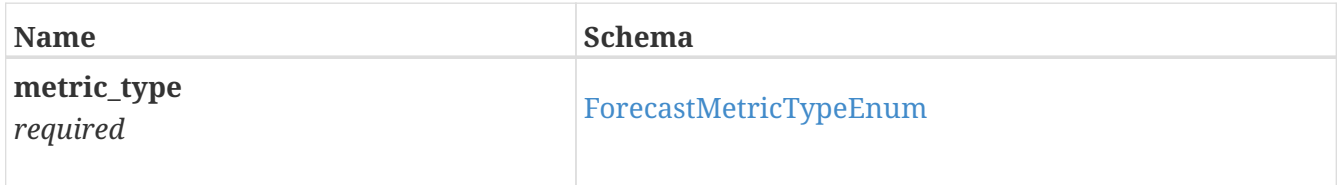

# **appliance\_time\_to\_full\_response**

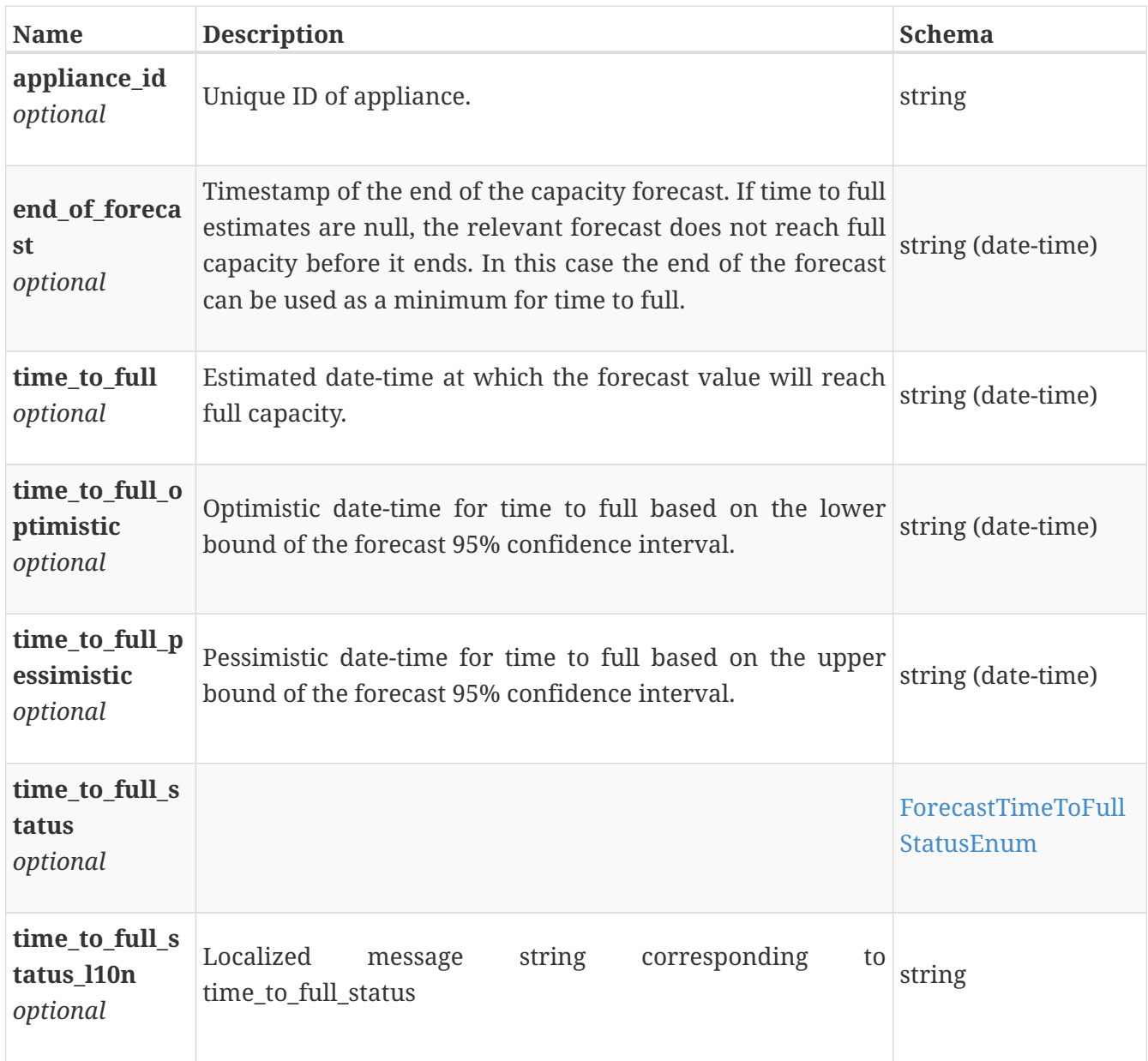

## **audit\_event\_instance**

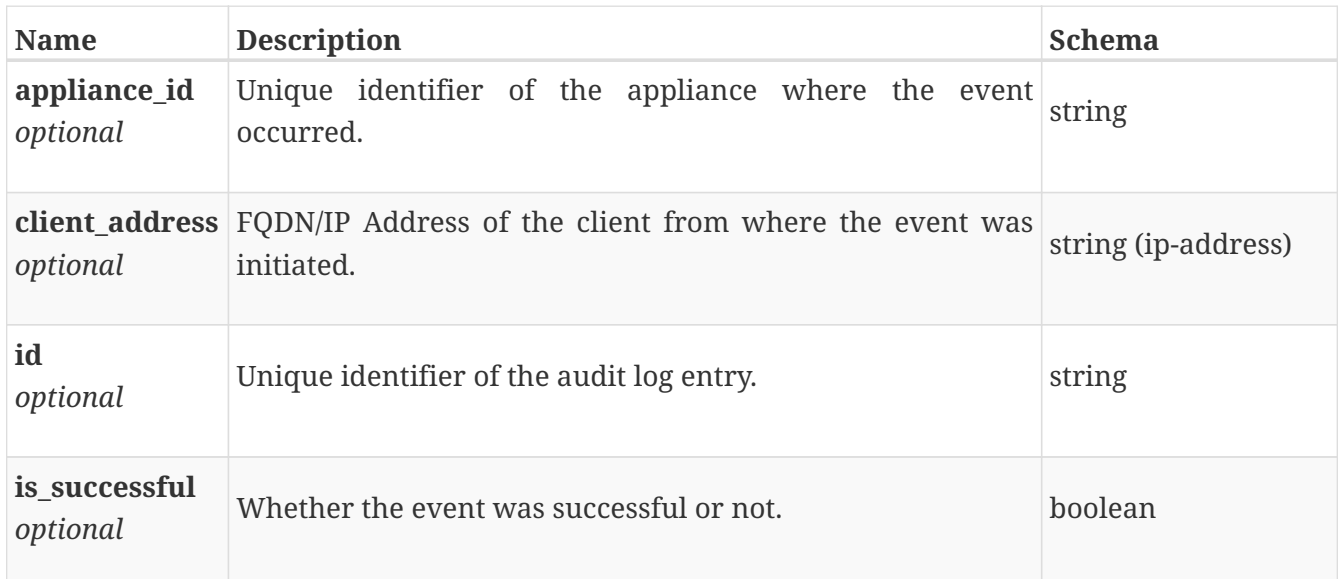

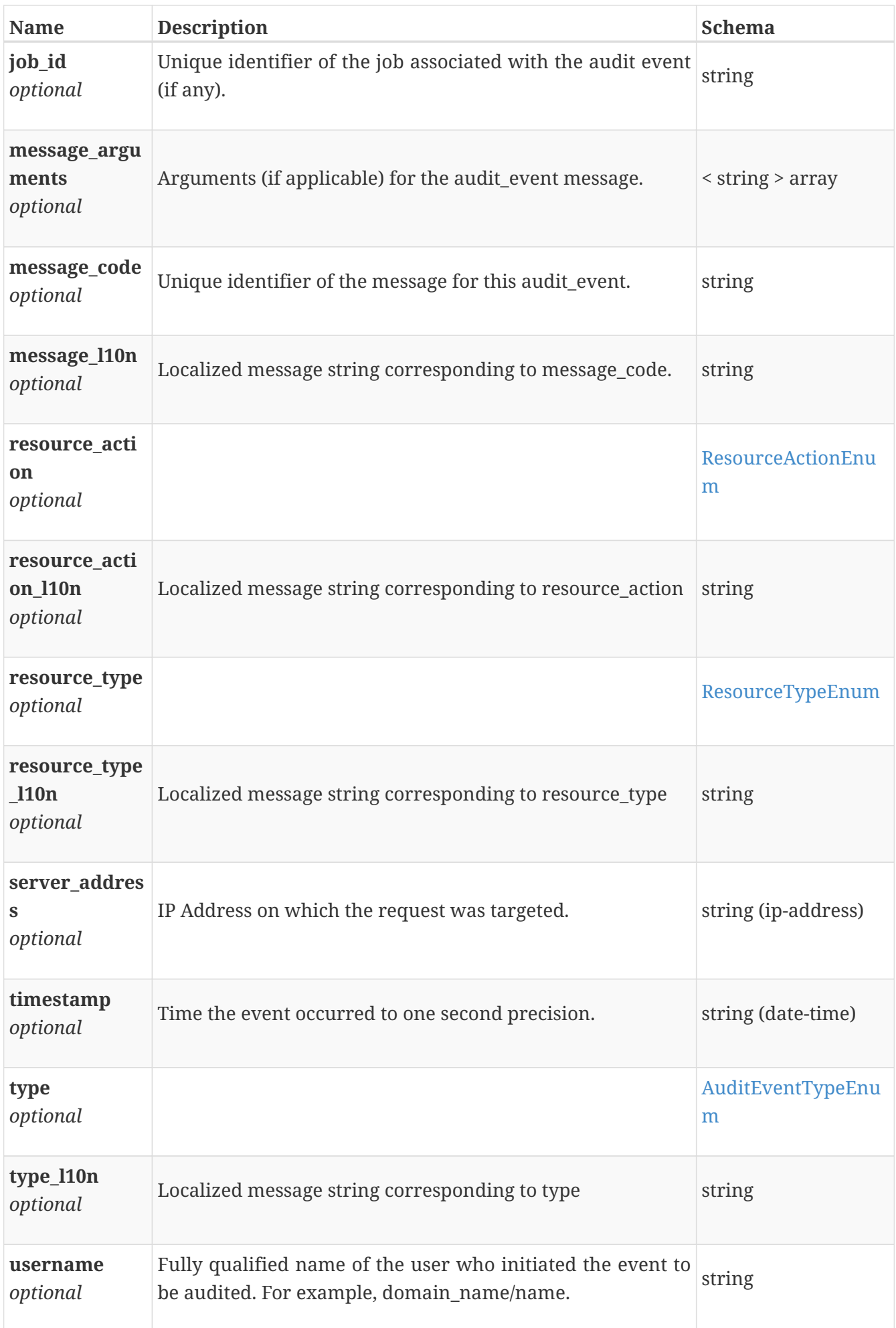

# **base\_copy\_metrics\_by\_appliance**

Copy metrics for the appliance.

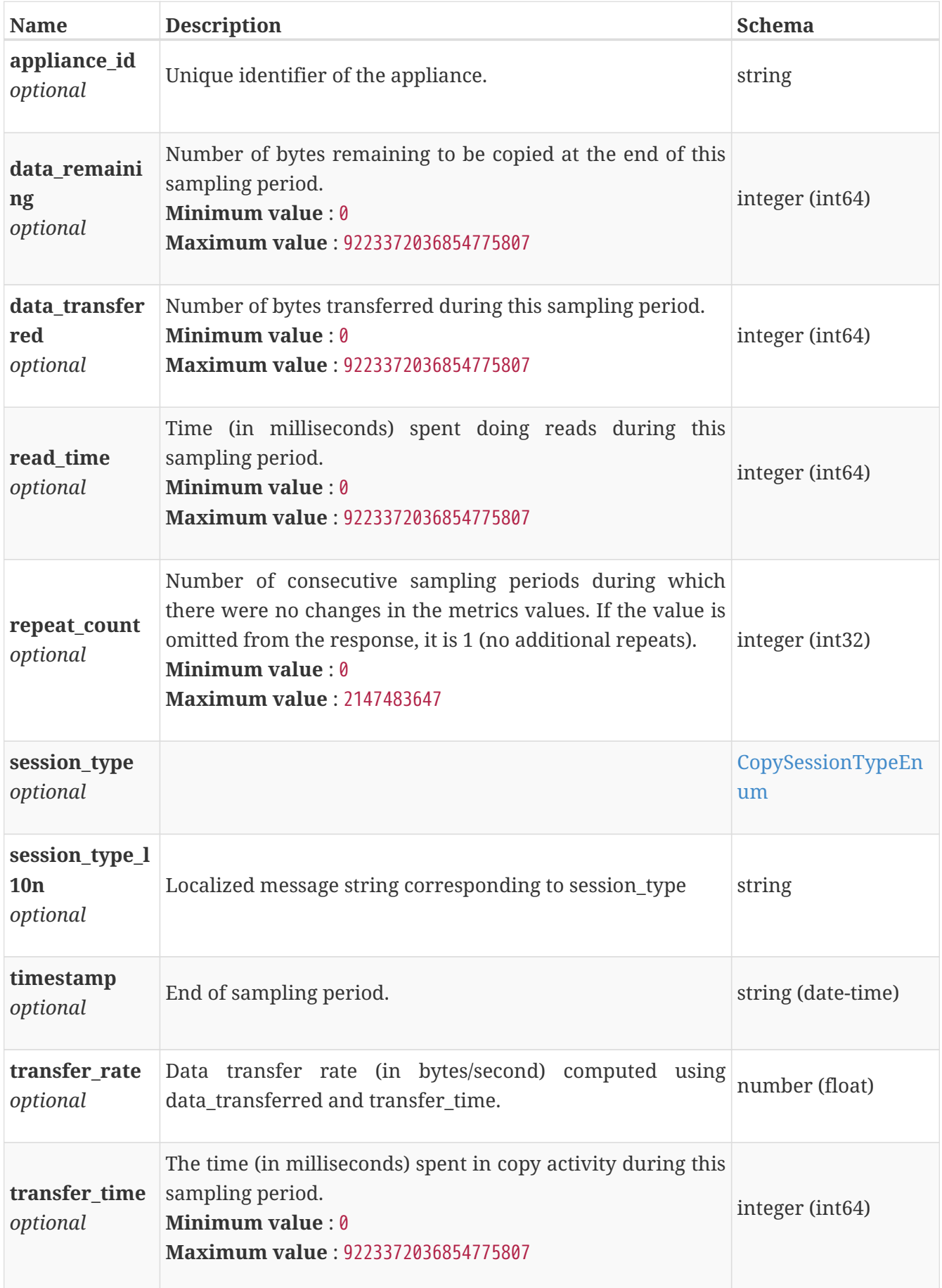

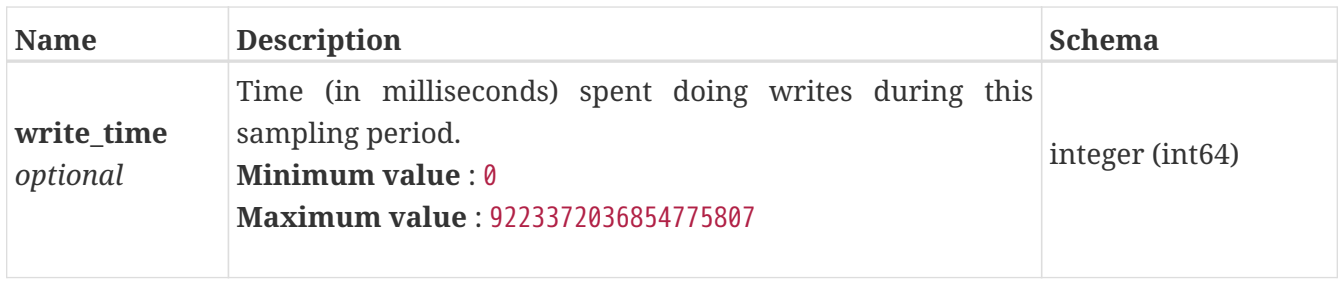

# **base\_copy\_metrics\_by\_cluster**

Copy metrics for the cluster.

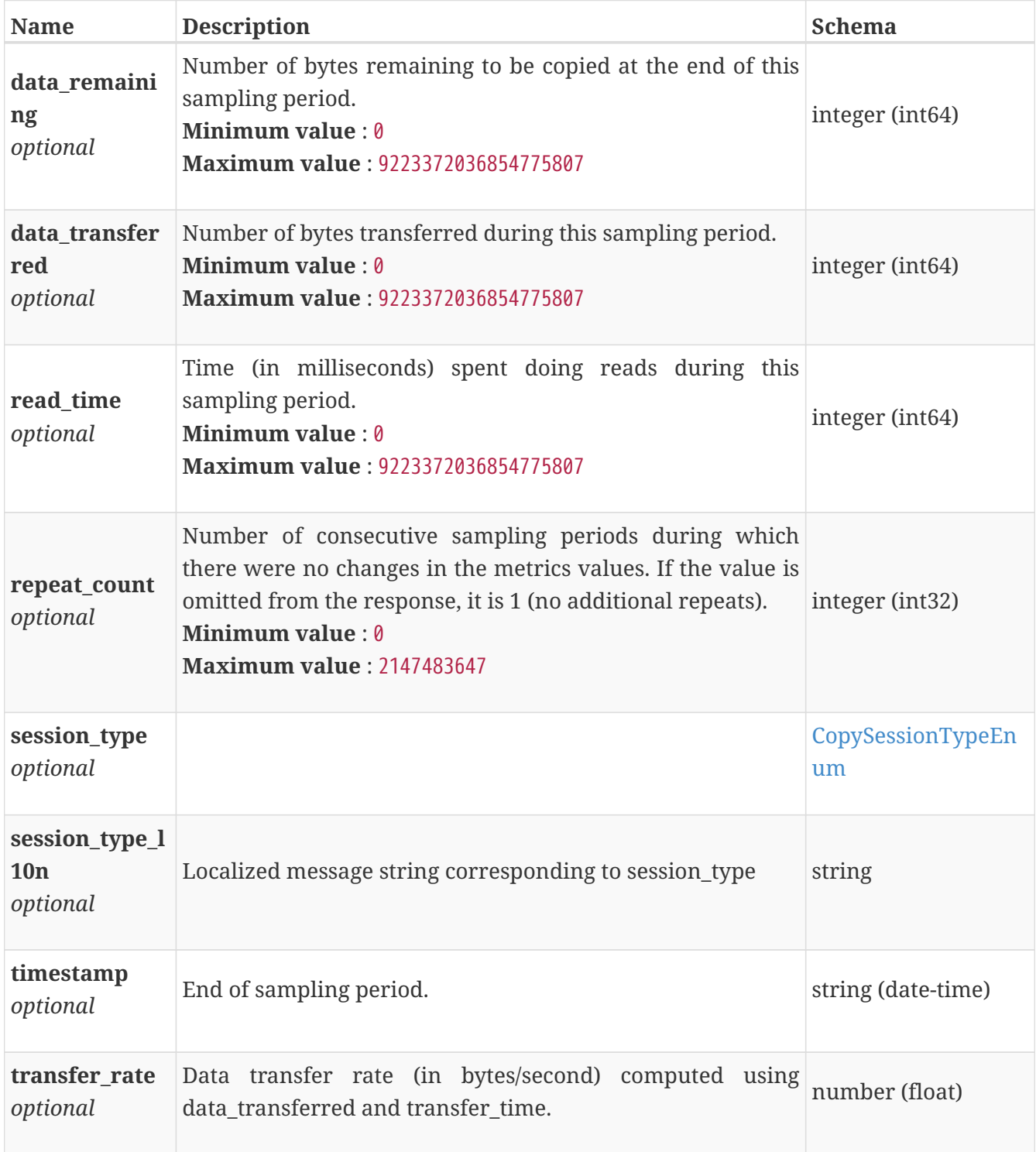

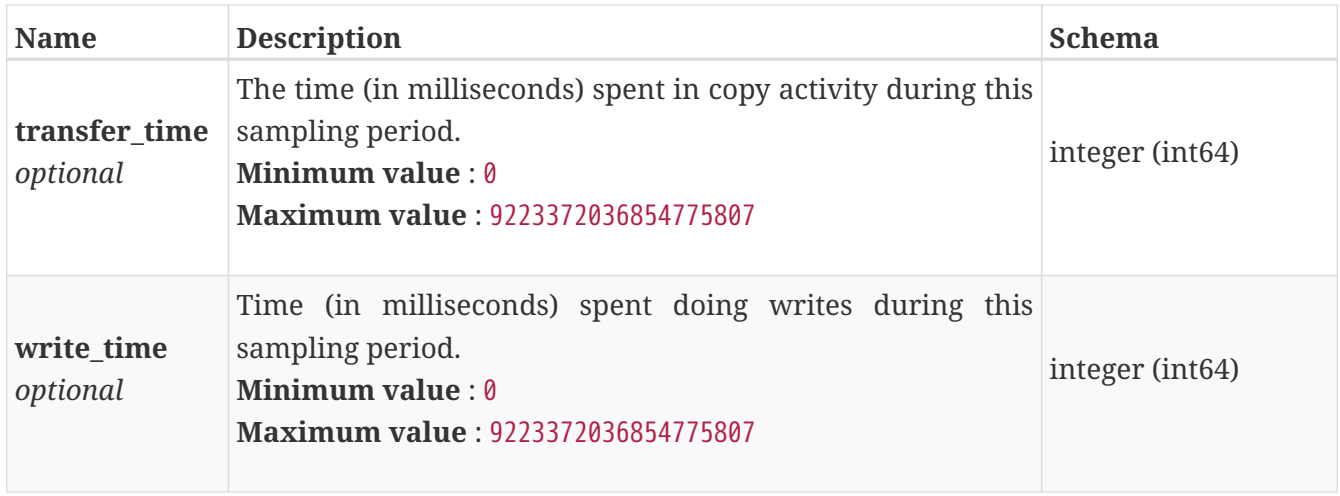

# **base\_copy\_metrics\_by\_remote\_system**

Cluster wide copy metrics for the remote system.

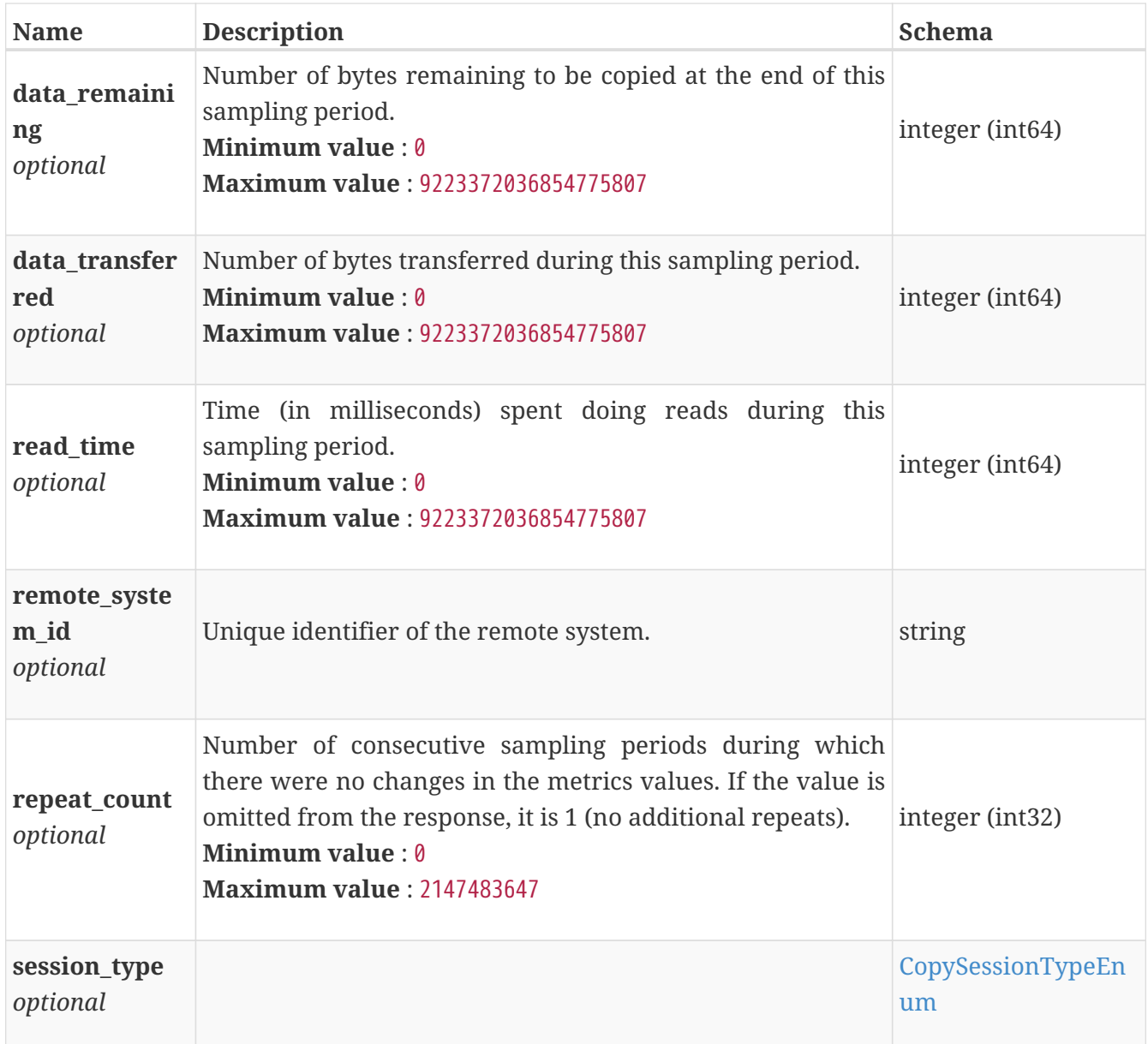

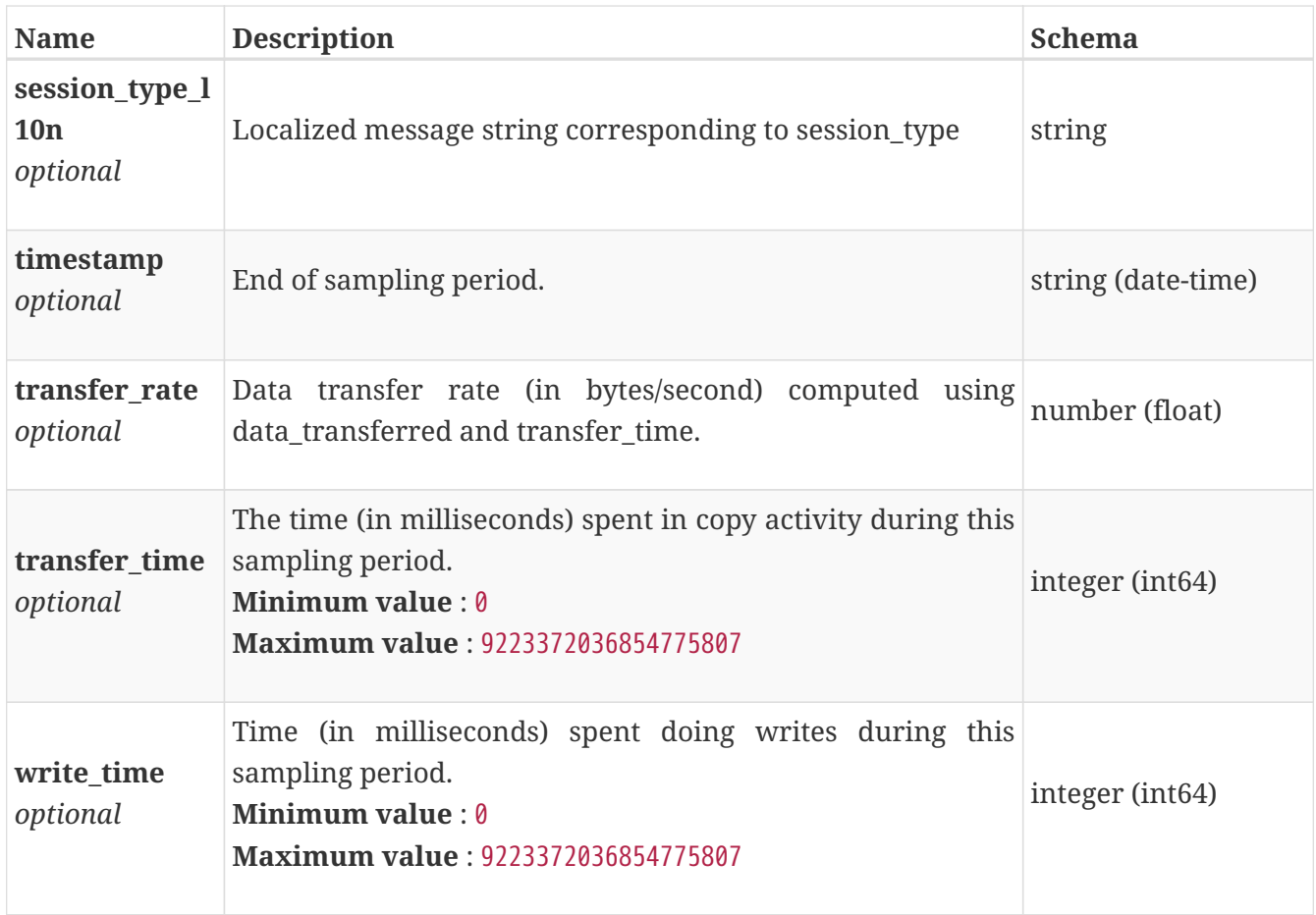

# **base\_copy\_metrics\_by\_vg**

Cluster wide copy metrics for the volume group.

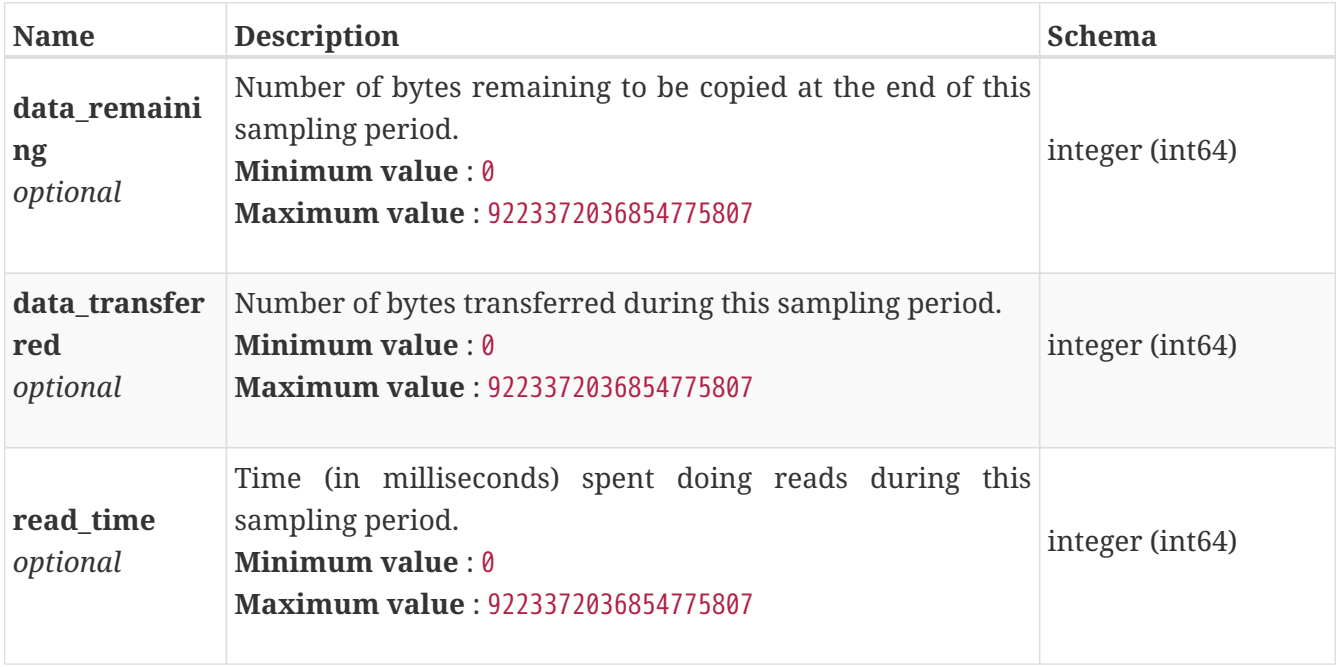

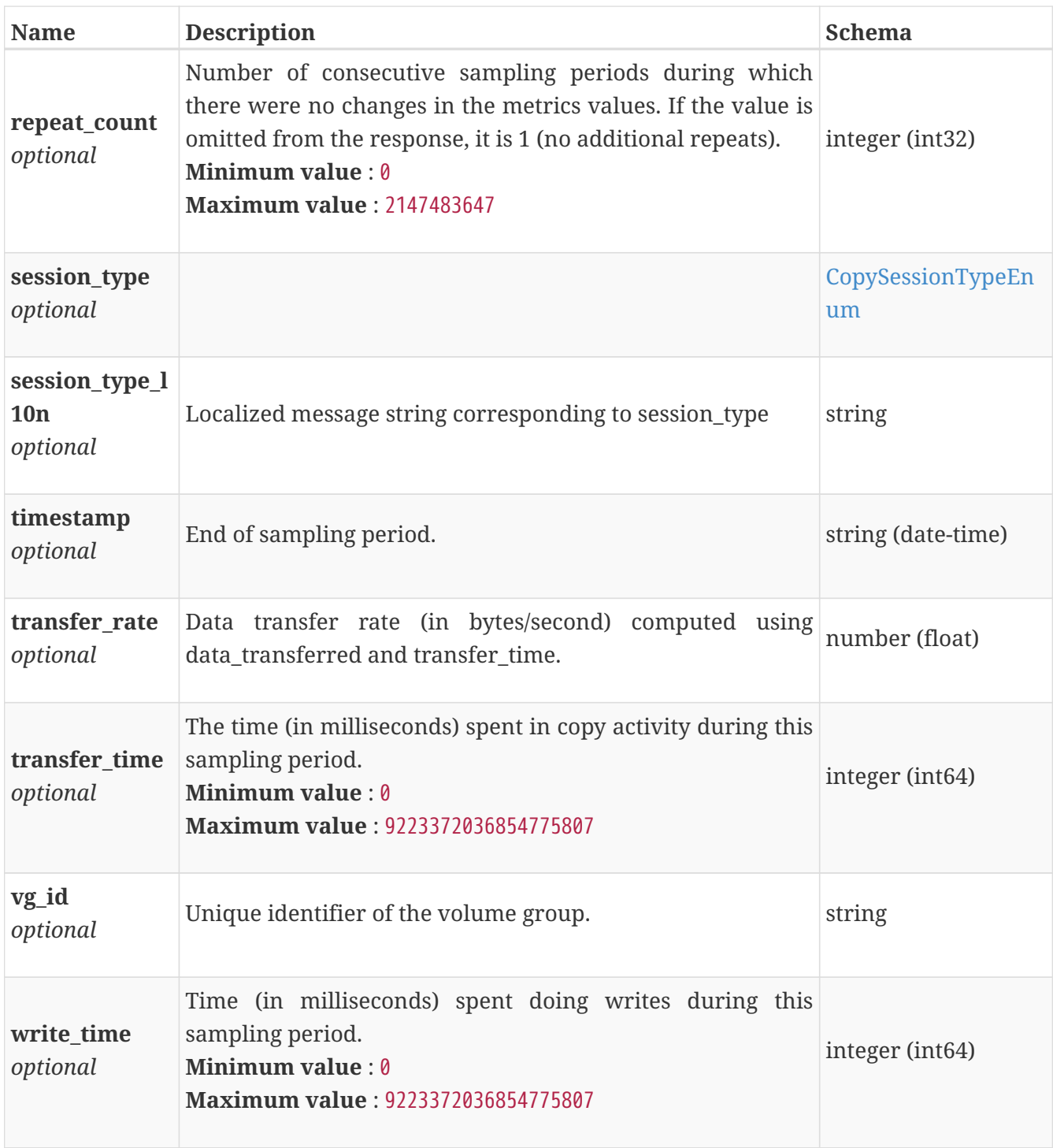

# **base\_copy\_metrics\_by\_volume**

Cluster wide copy metrics for the volume.

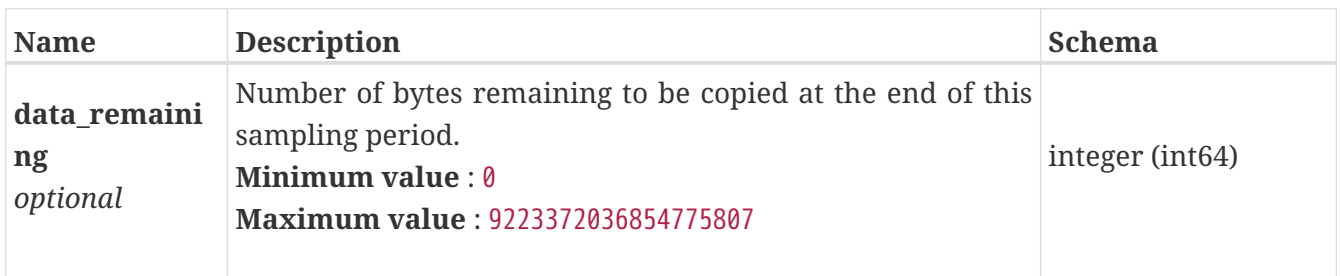

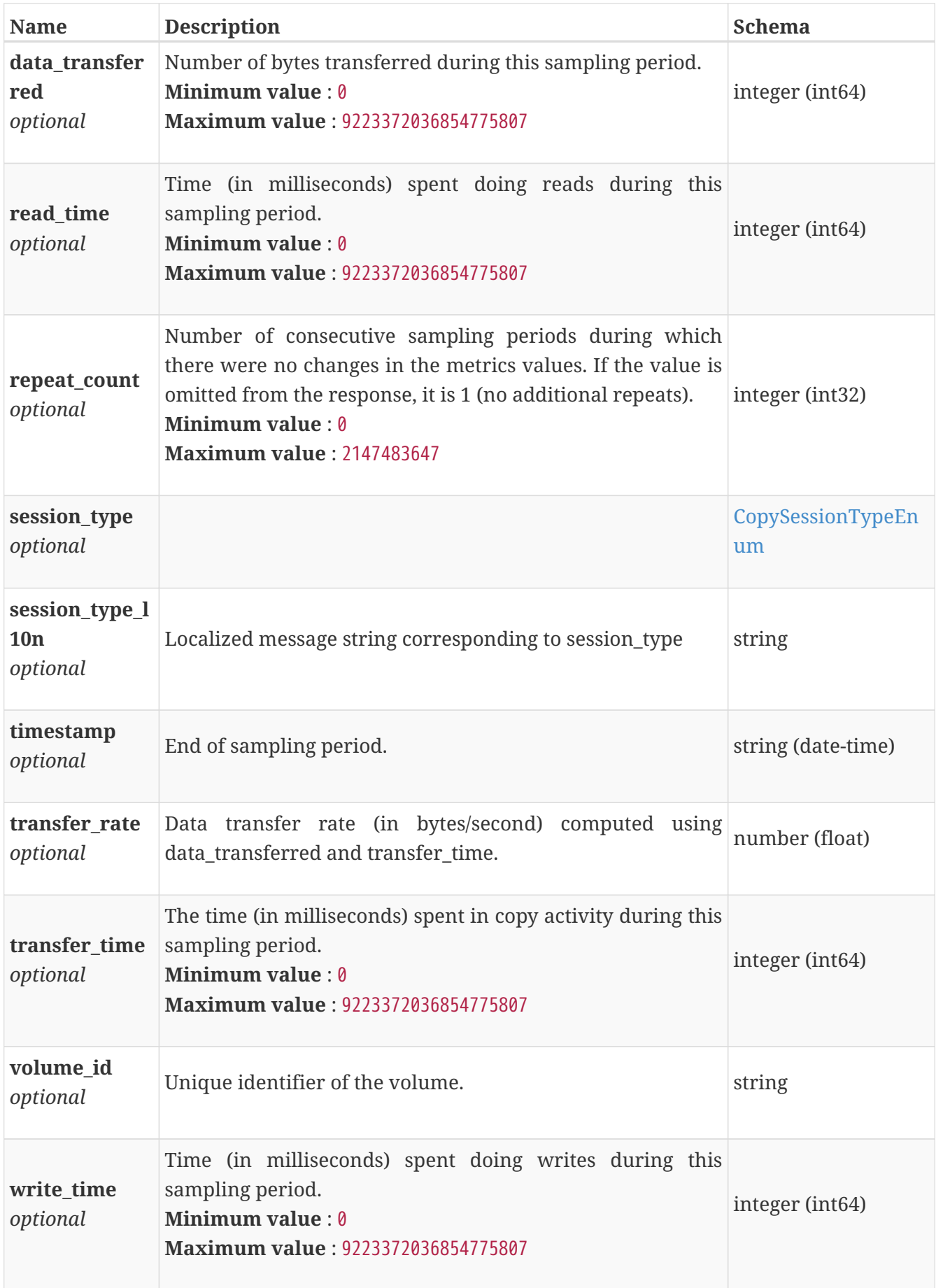

# **base\_performance\_metrics\_by\_appliance**

Performance metrics for the appliance collected at twenty second interval.

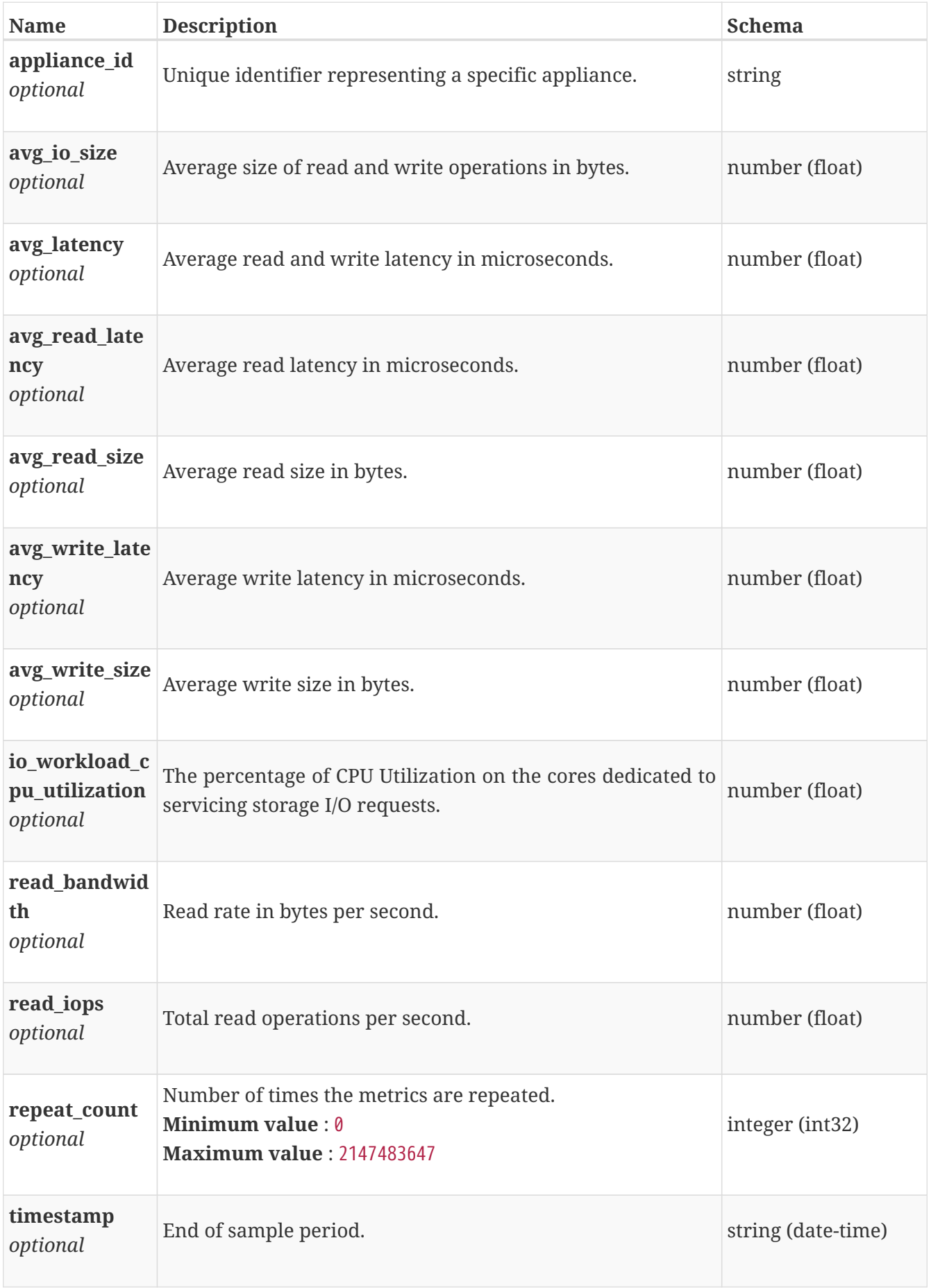

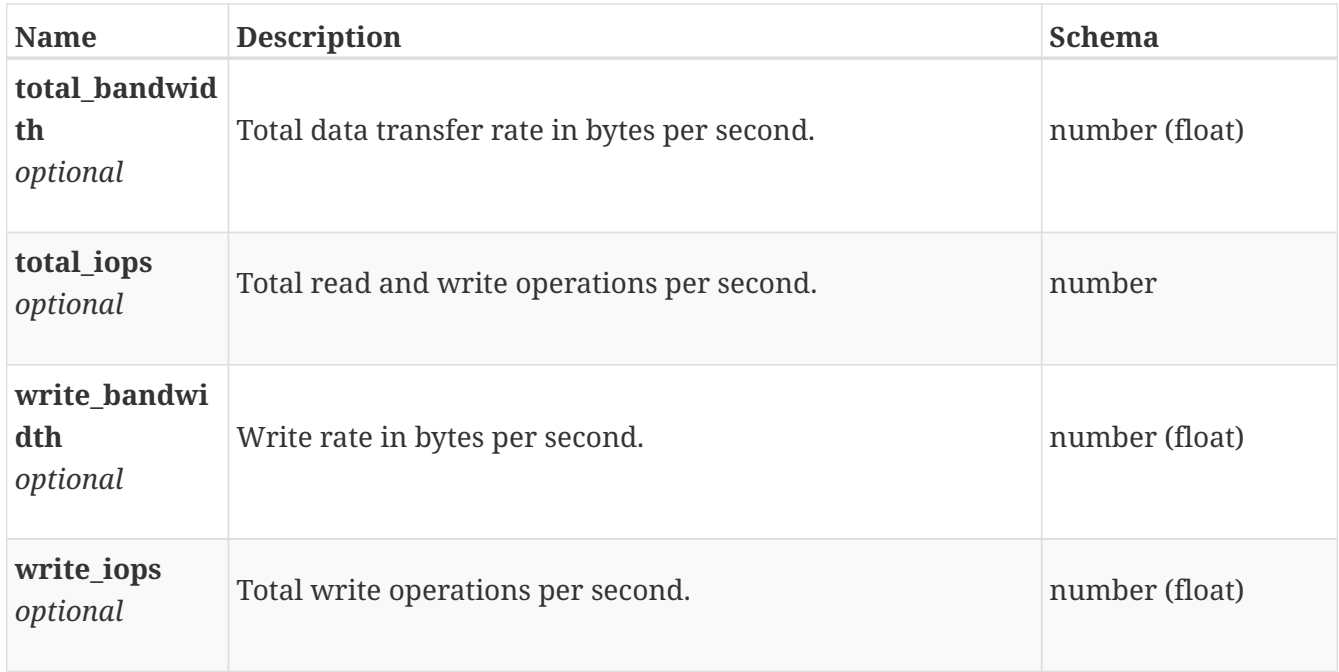

# **base\_performance\_metrics\_by\_appliance\_rollup**

Summary of appliance level performance metric data for various rollup intervals beginning with timestamp, including the average and maximum values for that period.

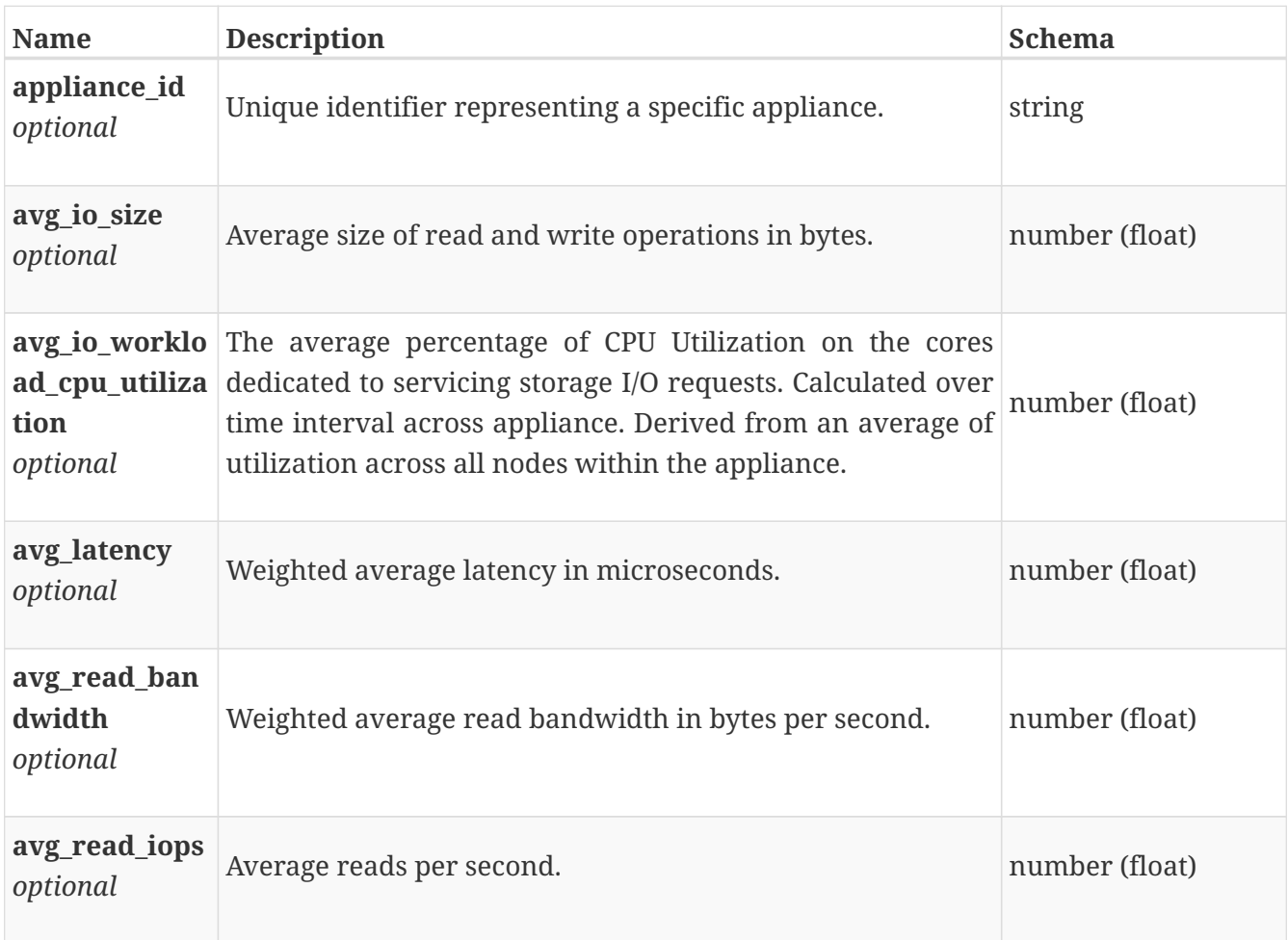

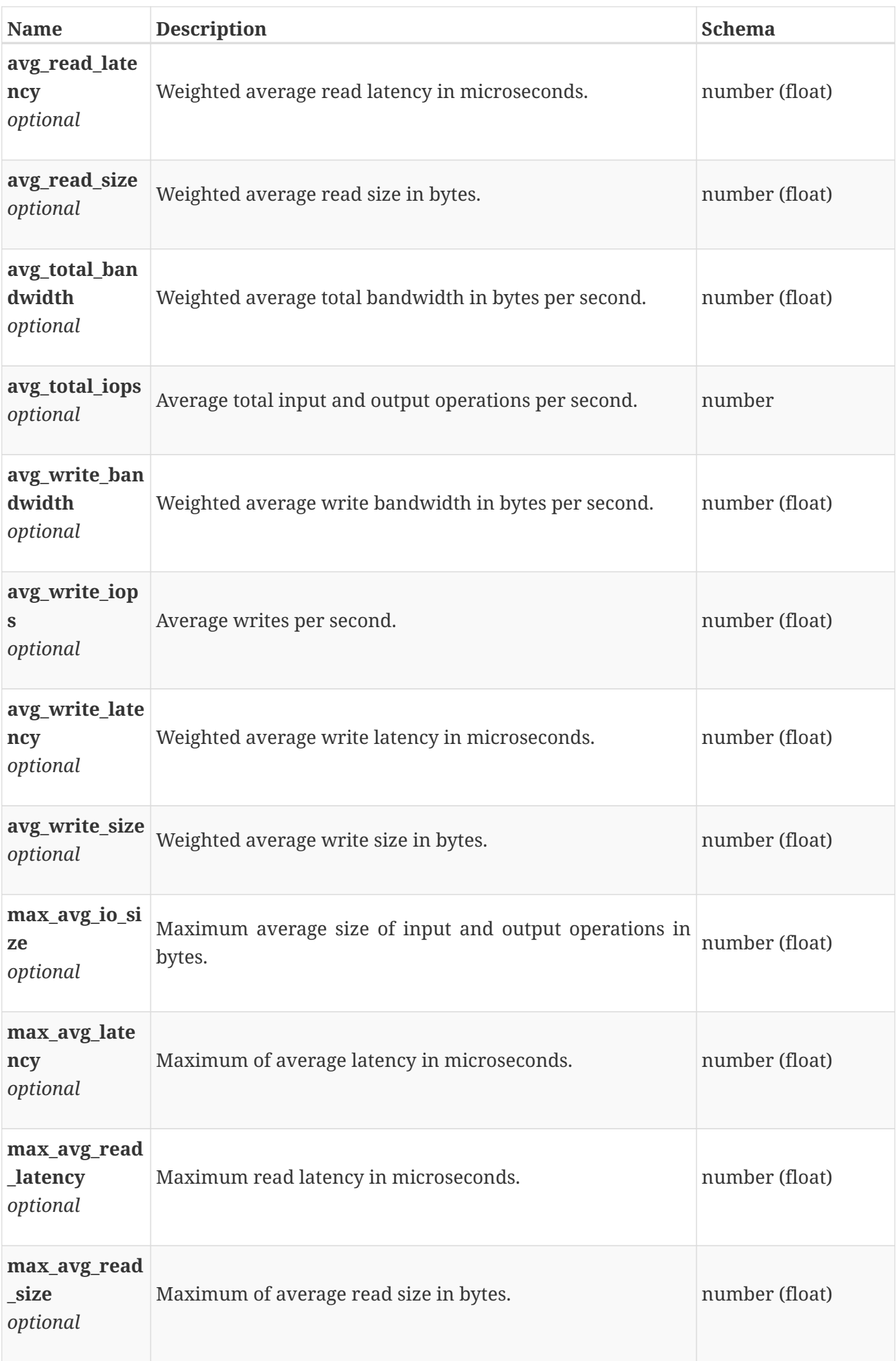

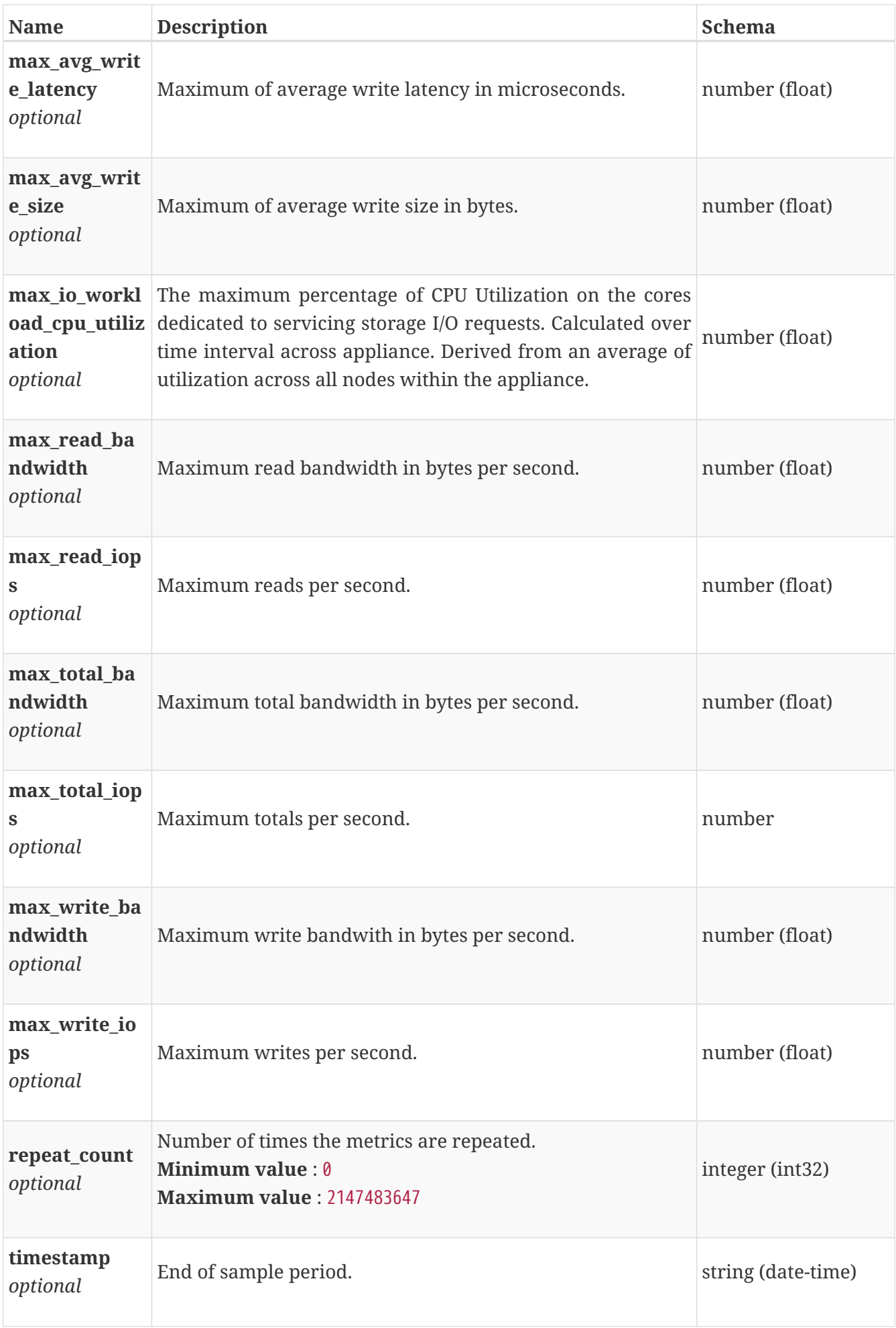

# **base\_performance\_metrics\_by\_cluster**

Performance metrics for the cluster collected at twenty second interval.

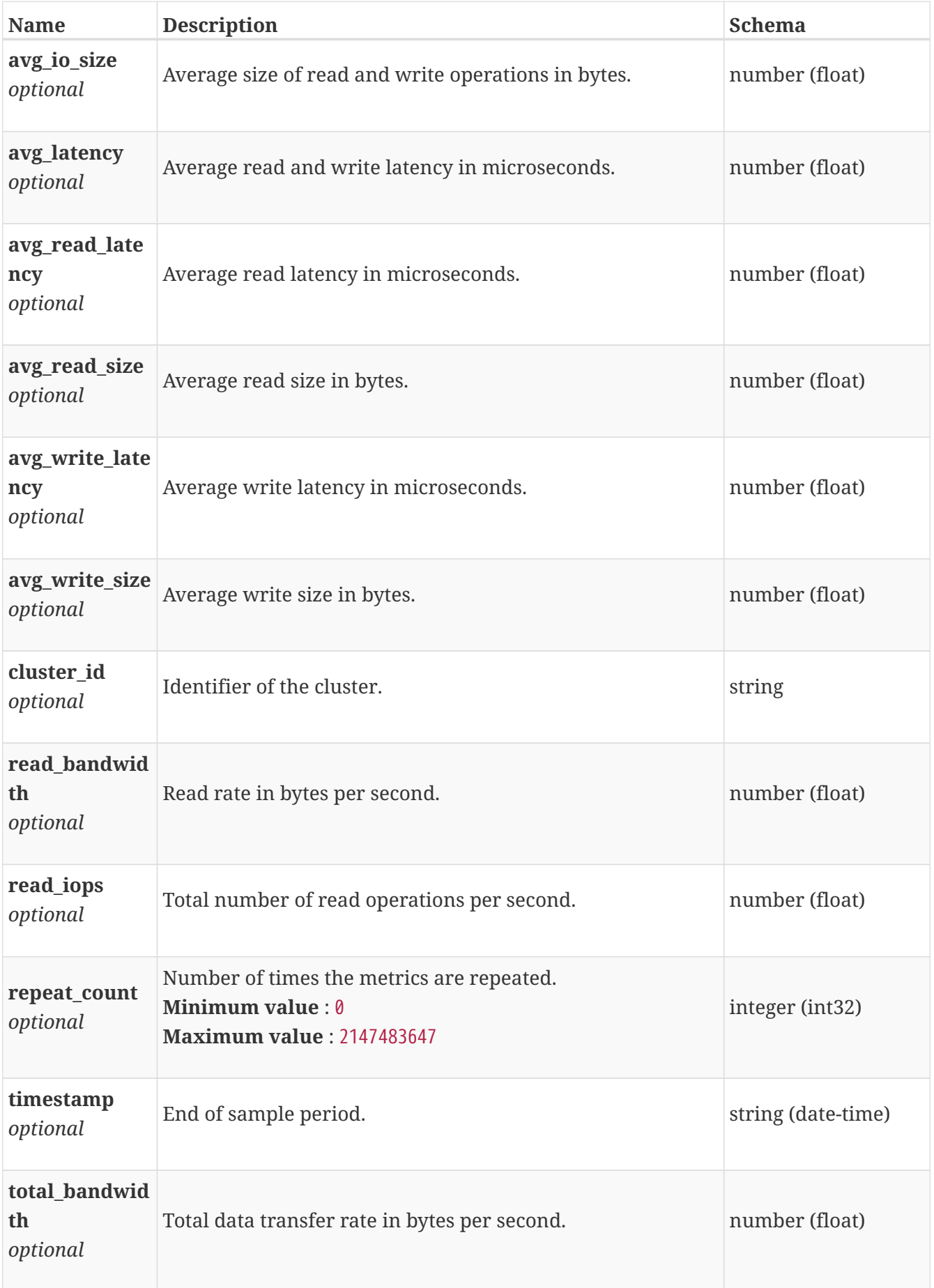

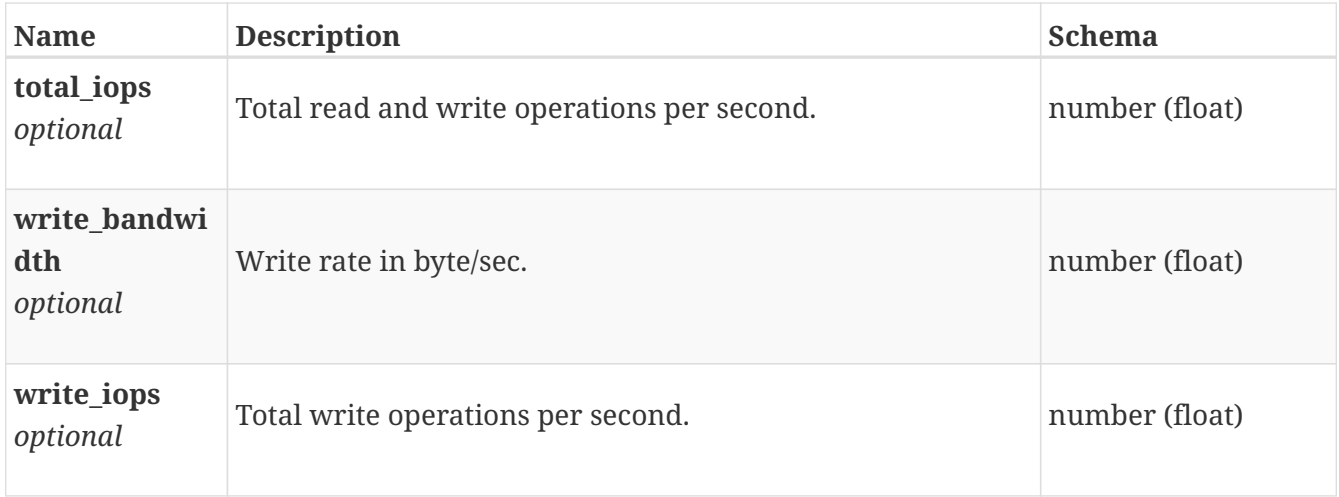

## **base\_performance\_metrics\_by\_cluster\_rollup**

Summary of cluster level performance metric data for various rollup intervals beginning with timestamp, including the average and maximum values for that period.

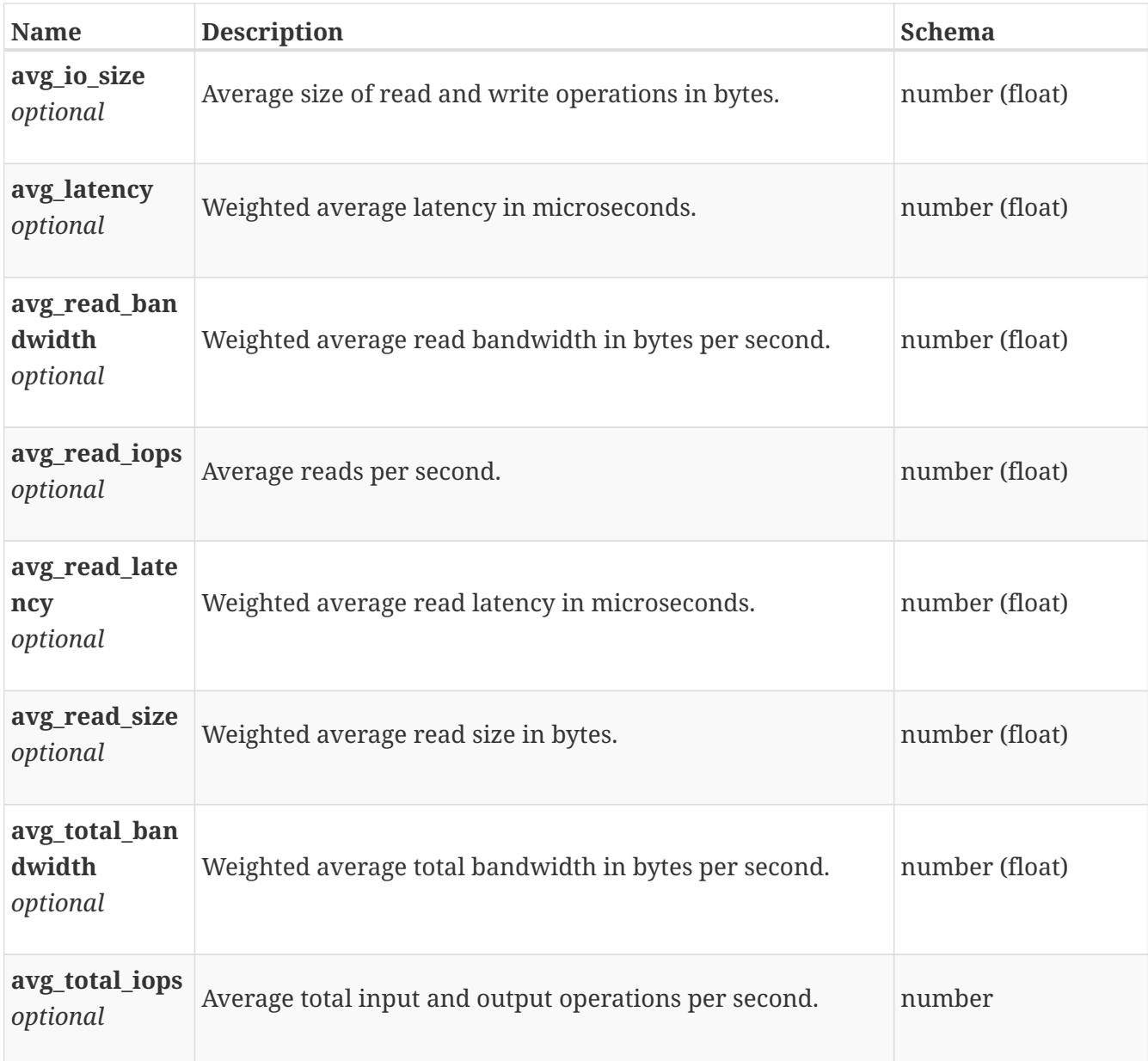

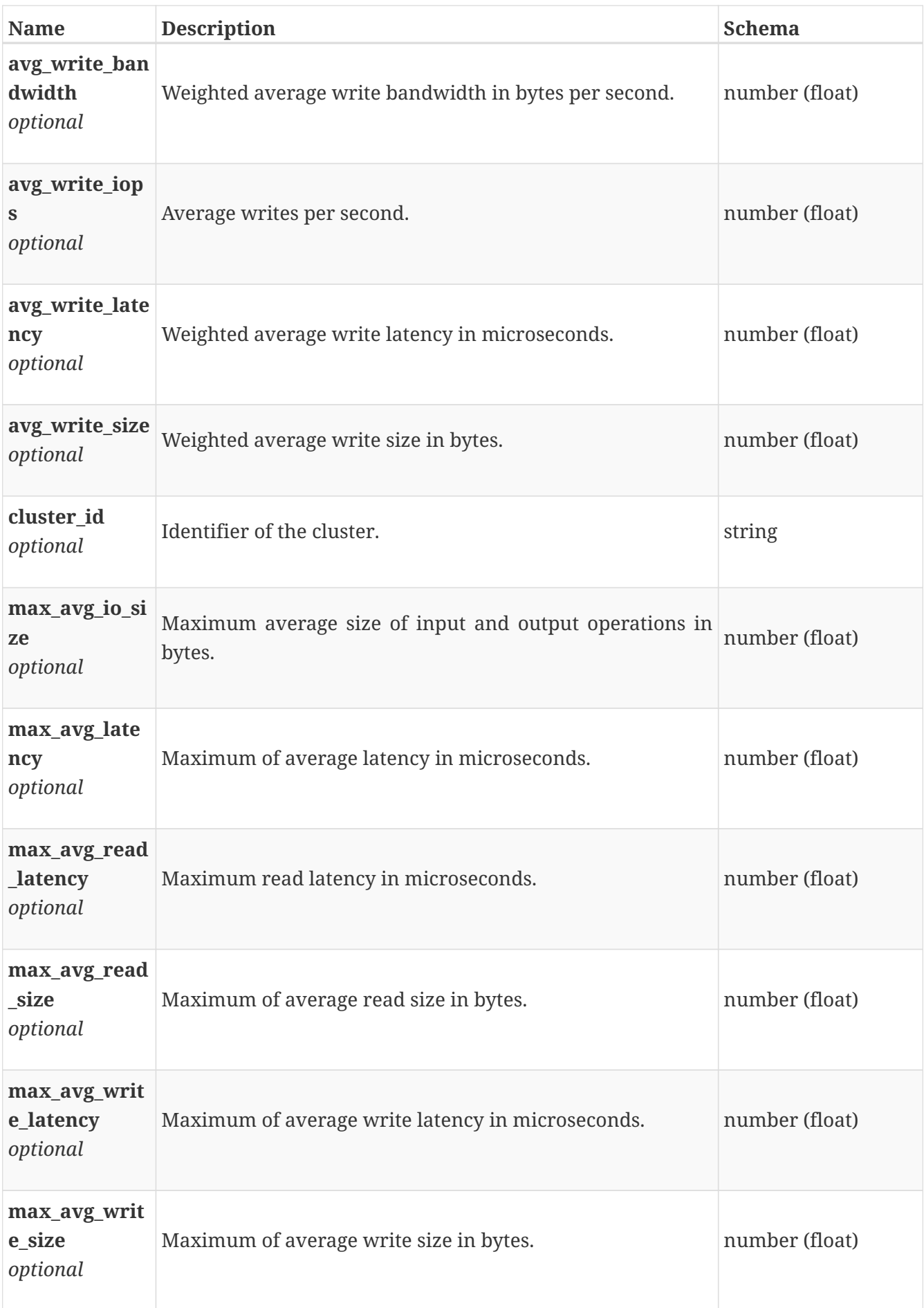

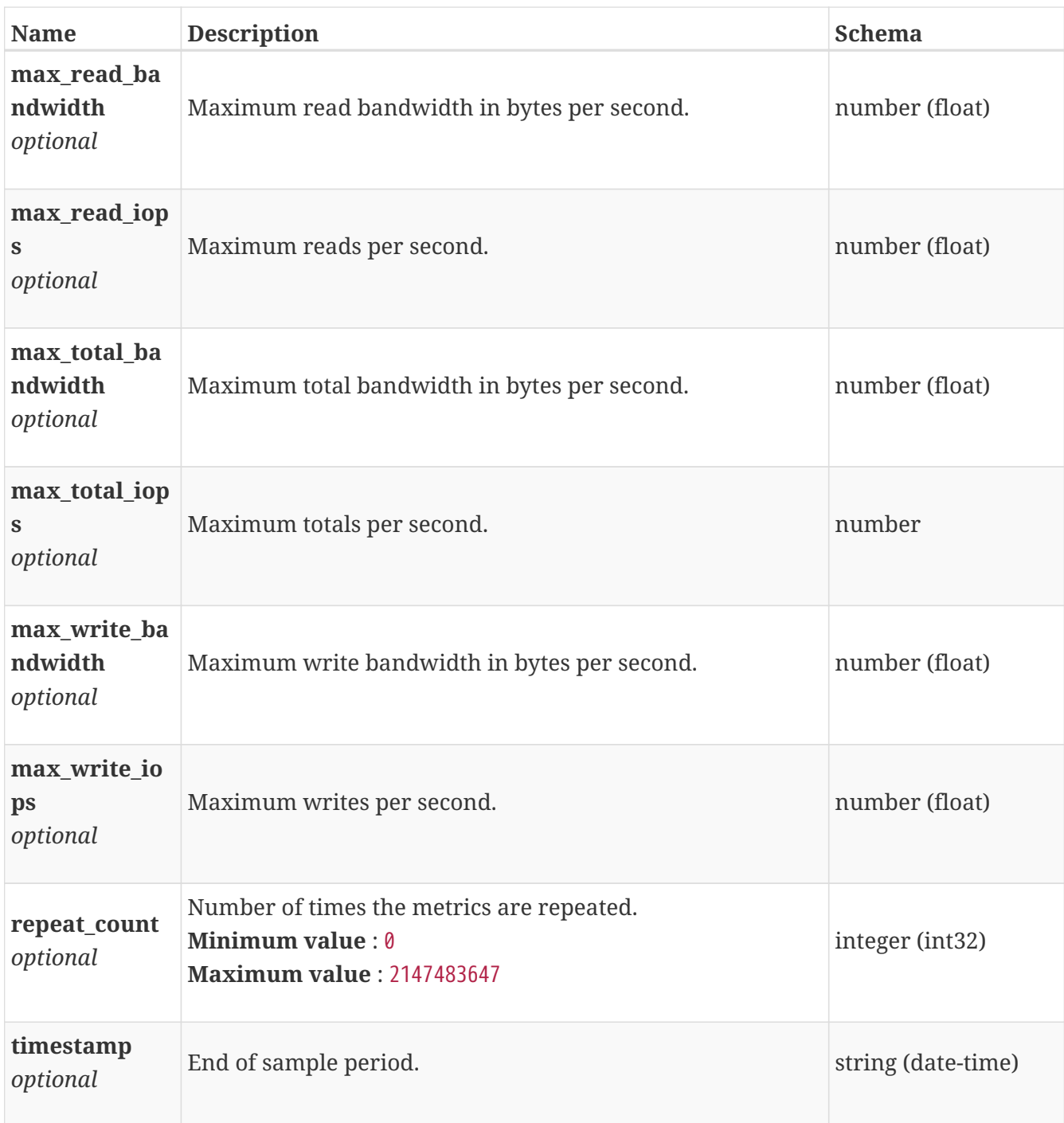

## **base\_performance\_metrics\_by\_fe\_eth\_node**

Ethernet performance metrics for the node collected at twenty second interval.

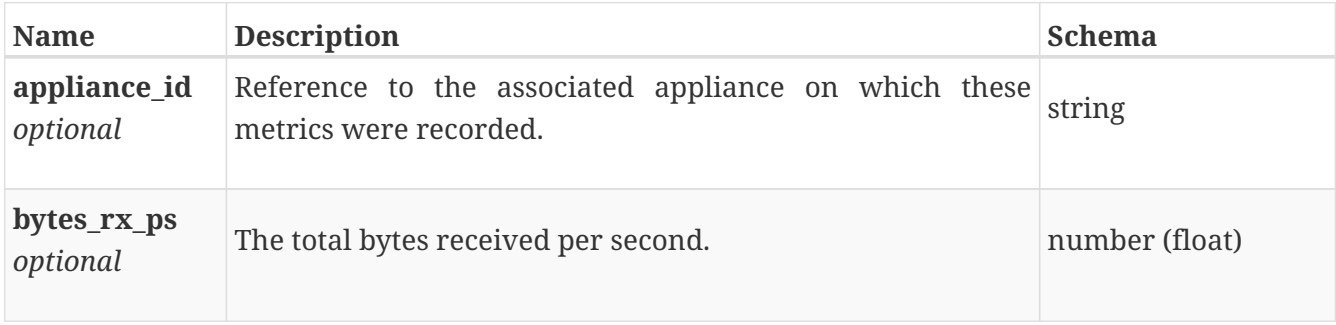

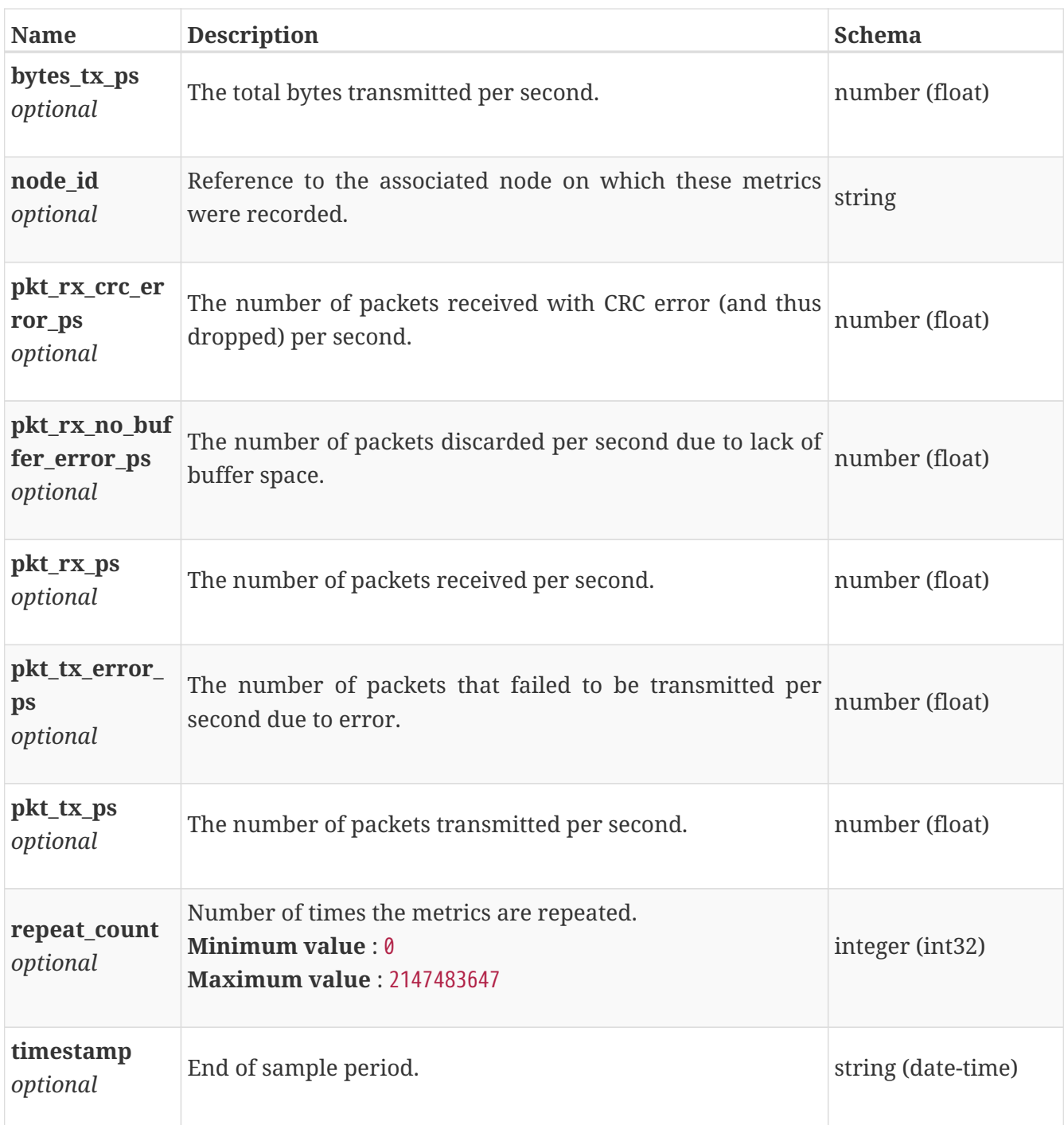

# **base\_performance\_metrics\_by\_fe\_eth\_node\_rollup**

Ethernet performance metrics for the node rolled up at various rollup intervals.

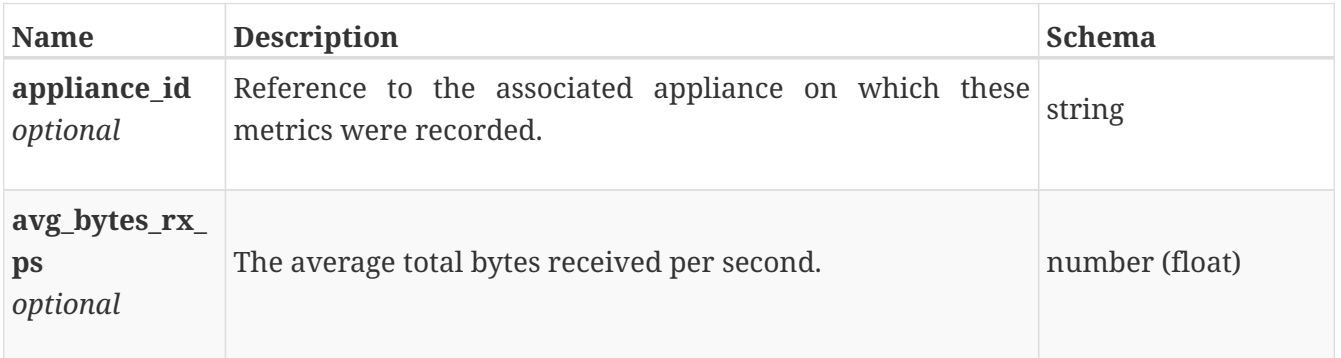

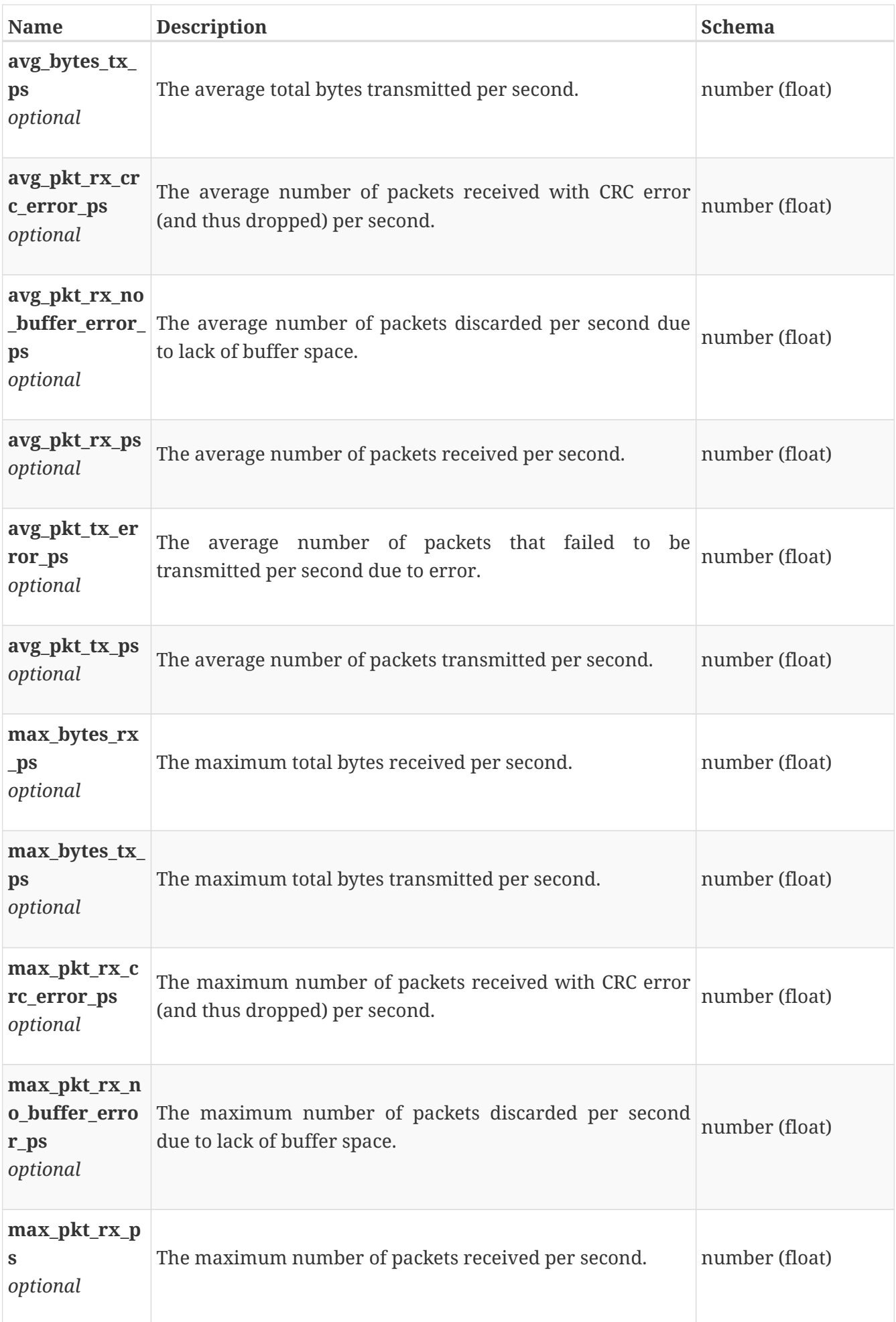

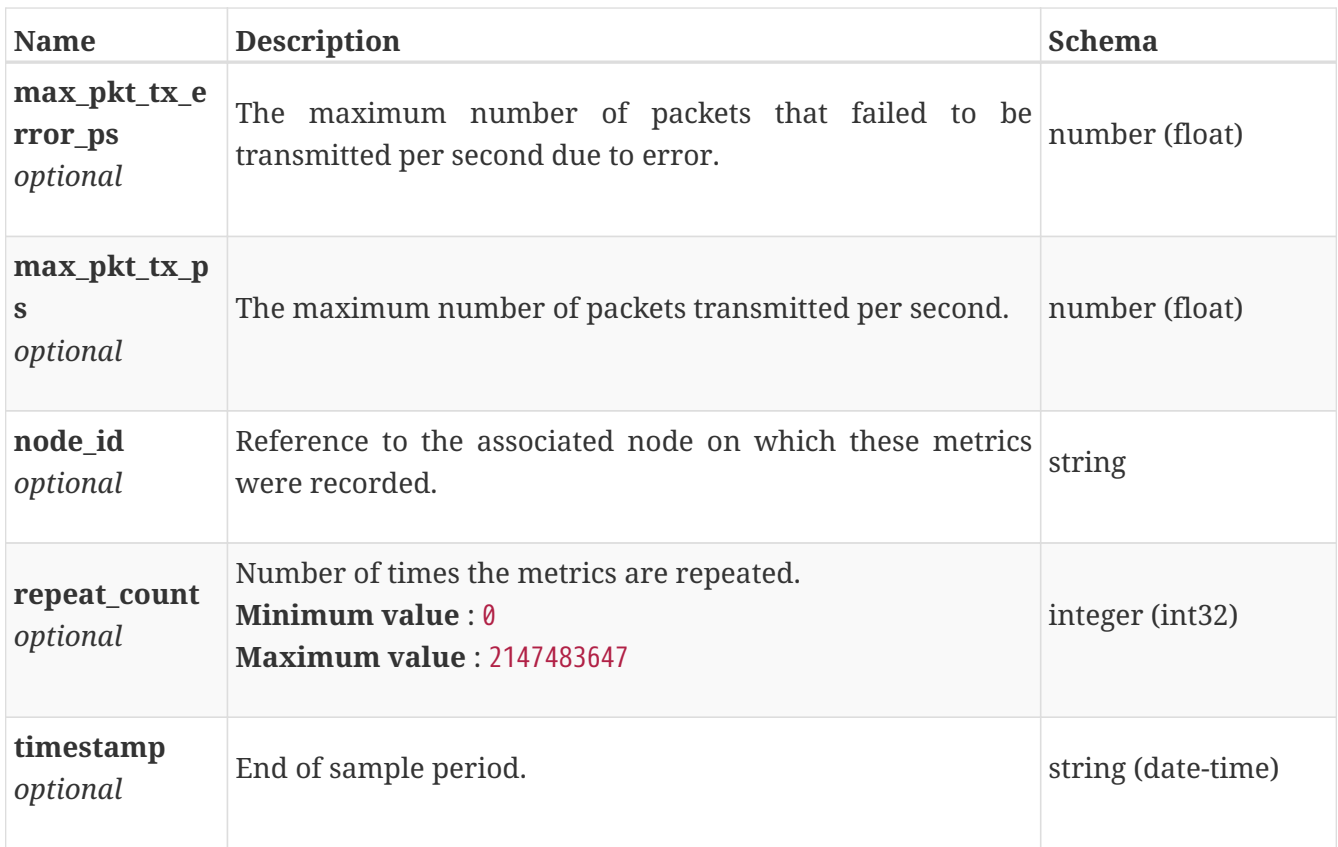

## **base\_performance\_metrics\_by\_fe\_eth\_port**

Performance metrics for the frontend ethernet port collected at twenty second interval.

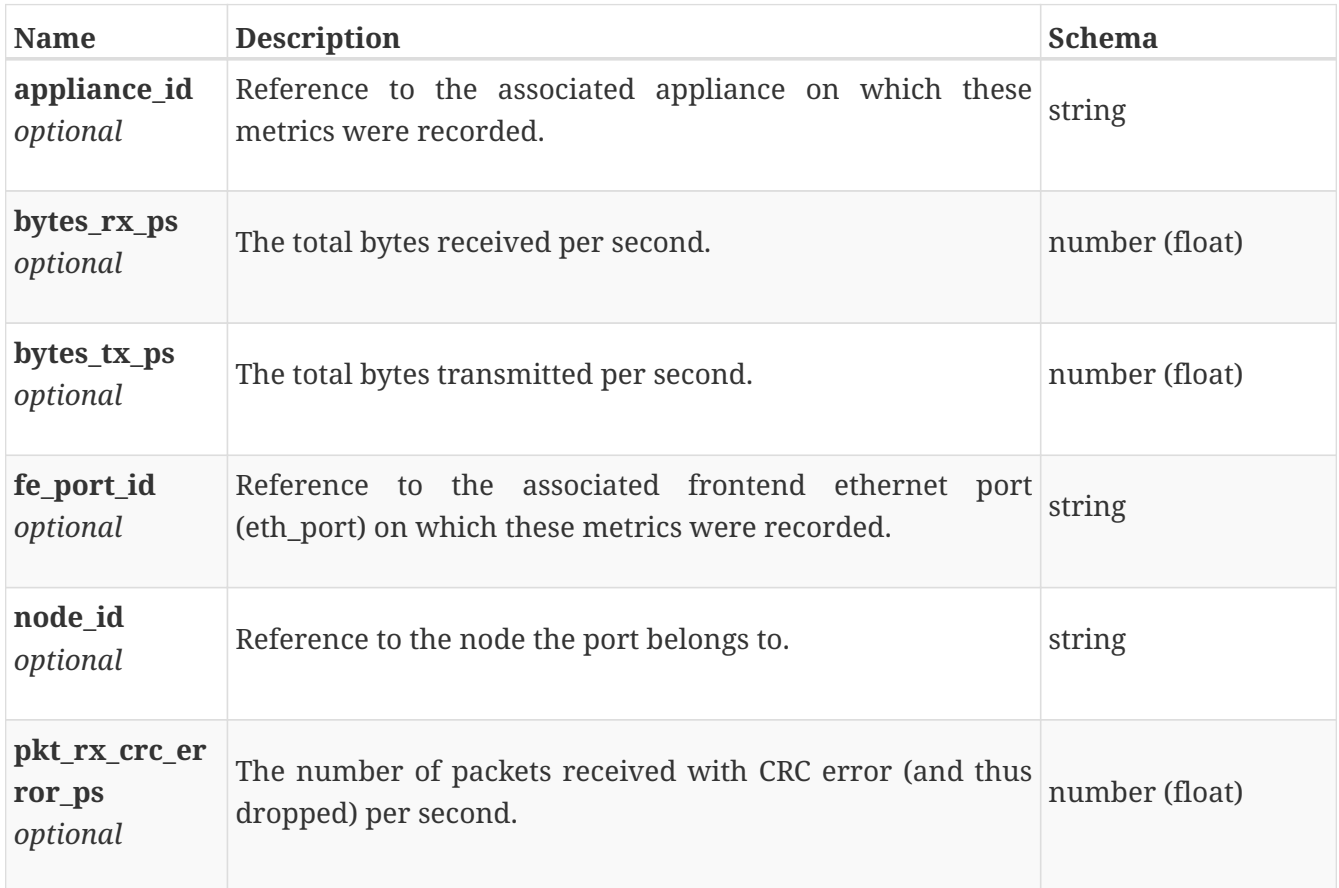

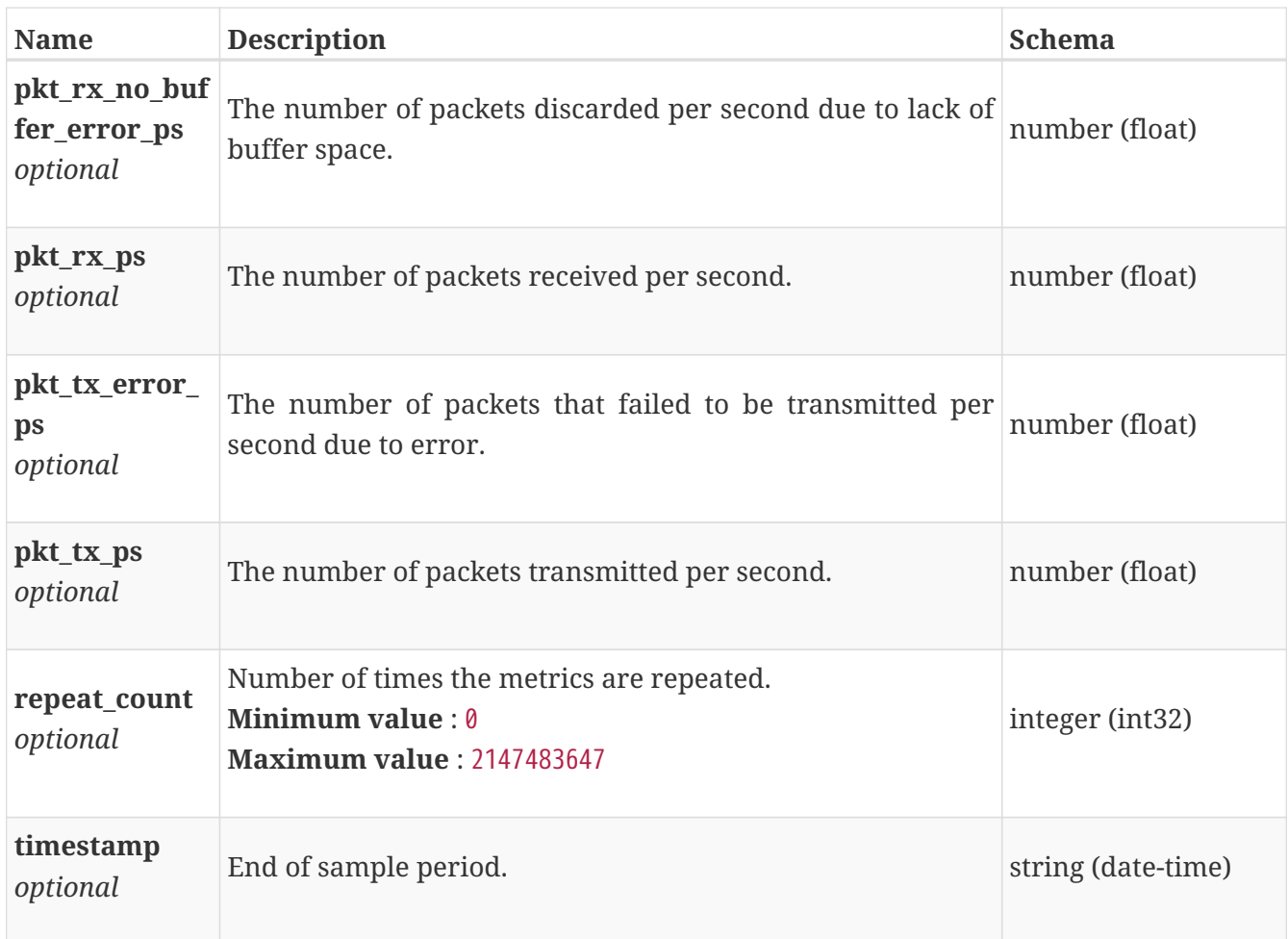

# **base\_performance\_metrics\_by\_fe\_eth\_port\_rollup**

Performance metrics for the frontend ethernet port rolled up at various rollup intervals.

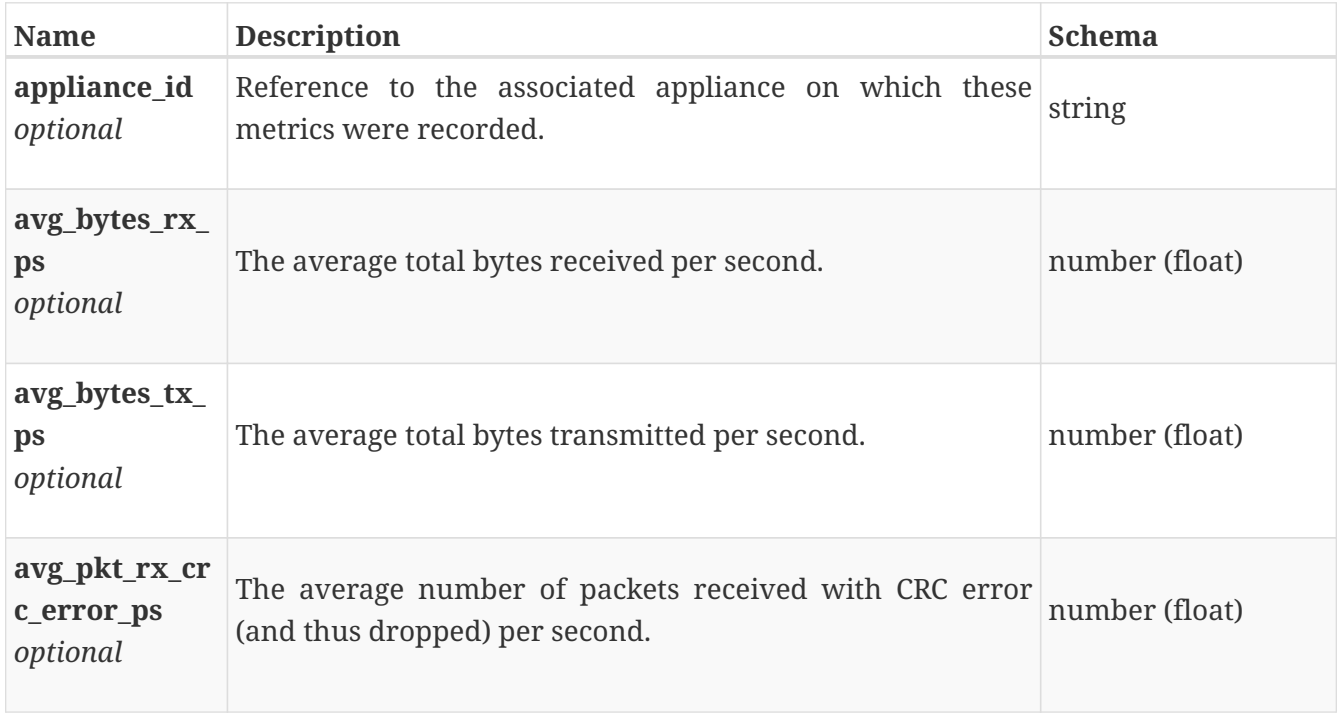

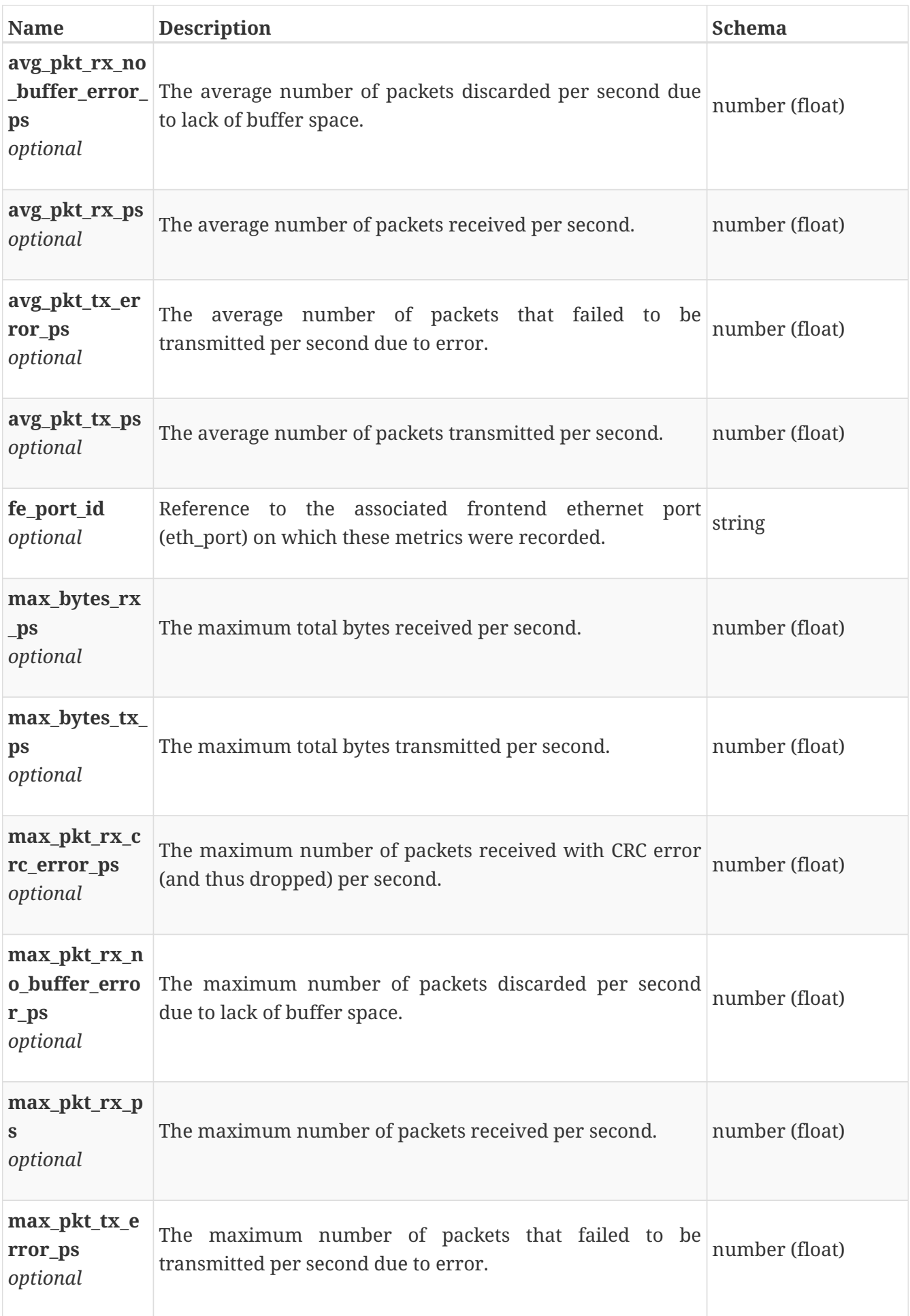

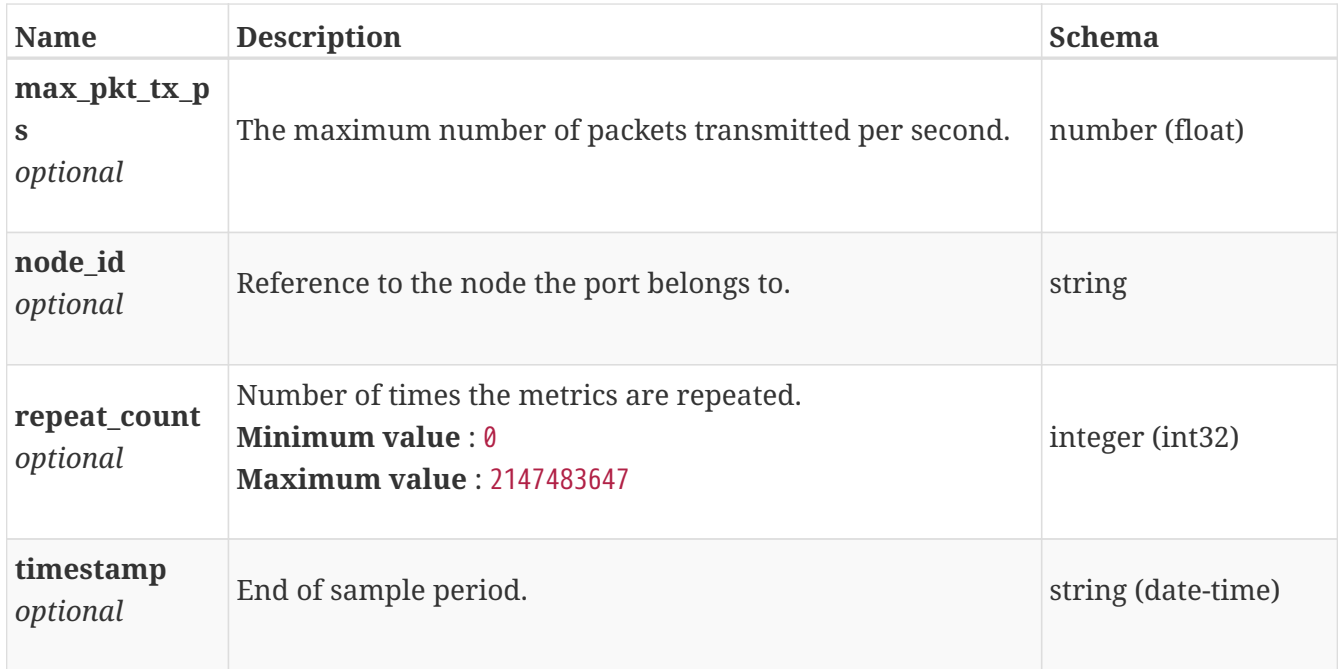

# **base\_performance\_metrics\_by\_fe\_fc\_node**

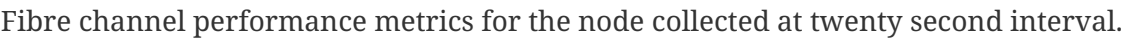

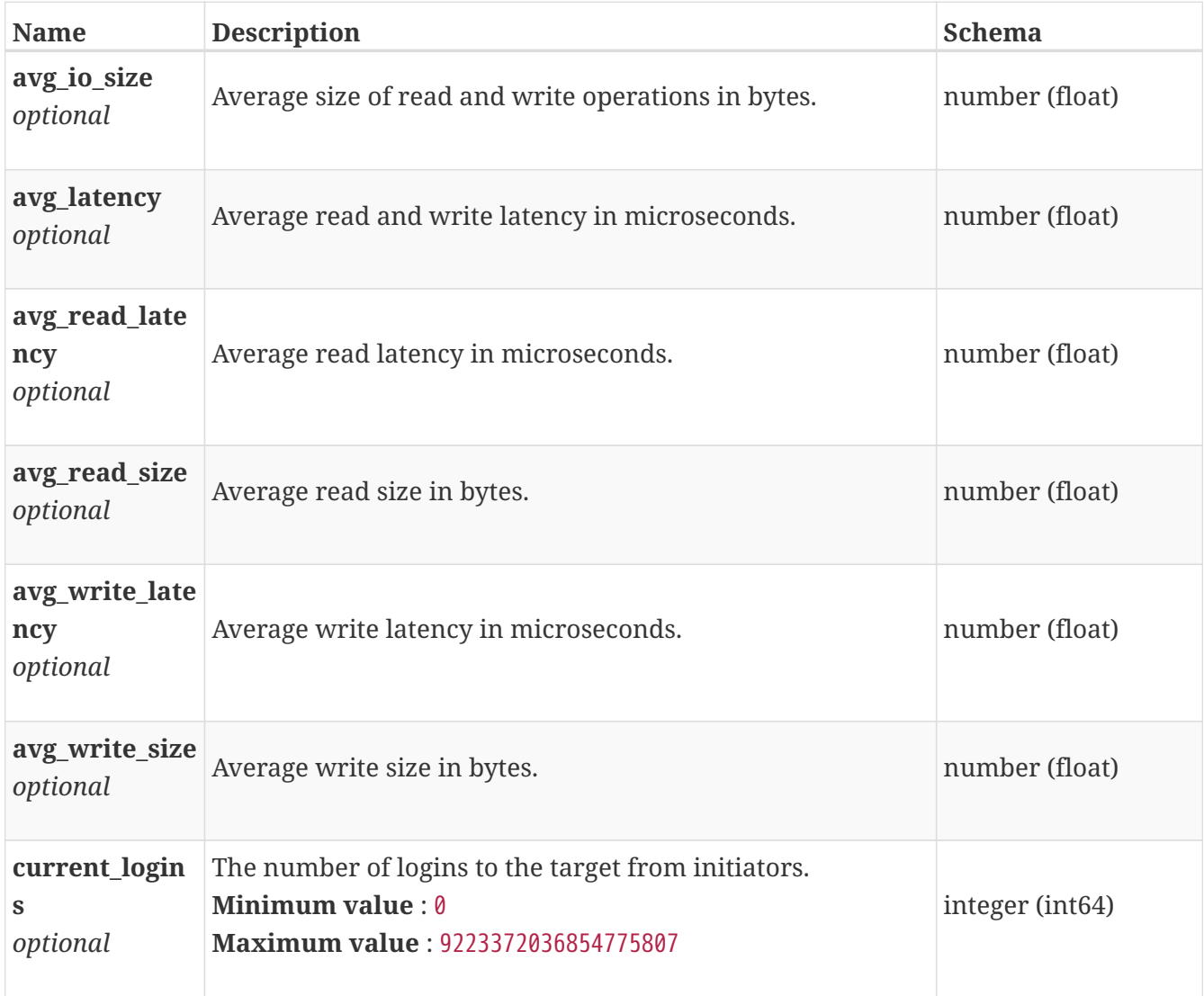

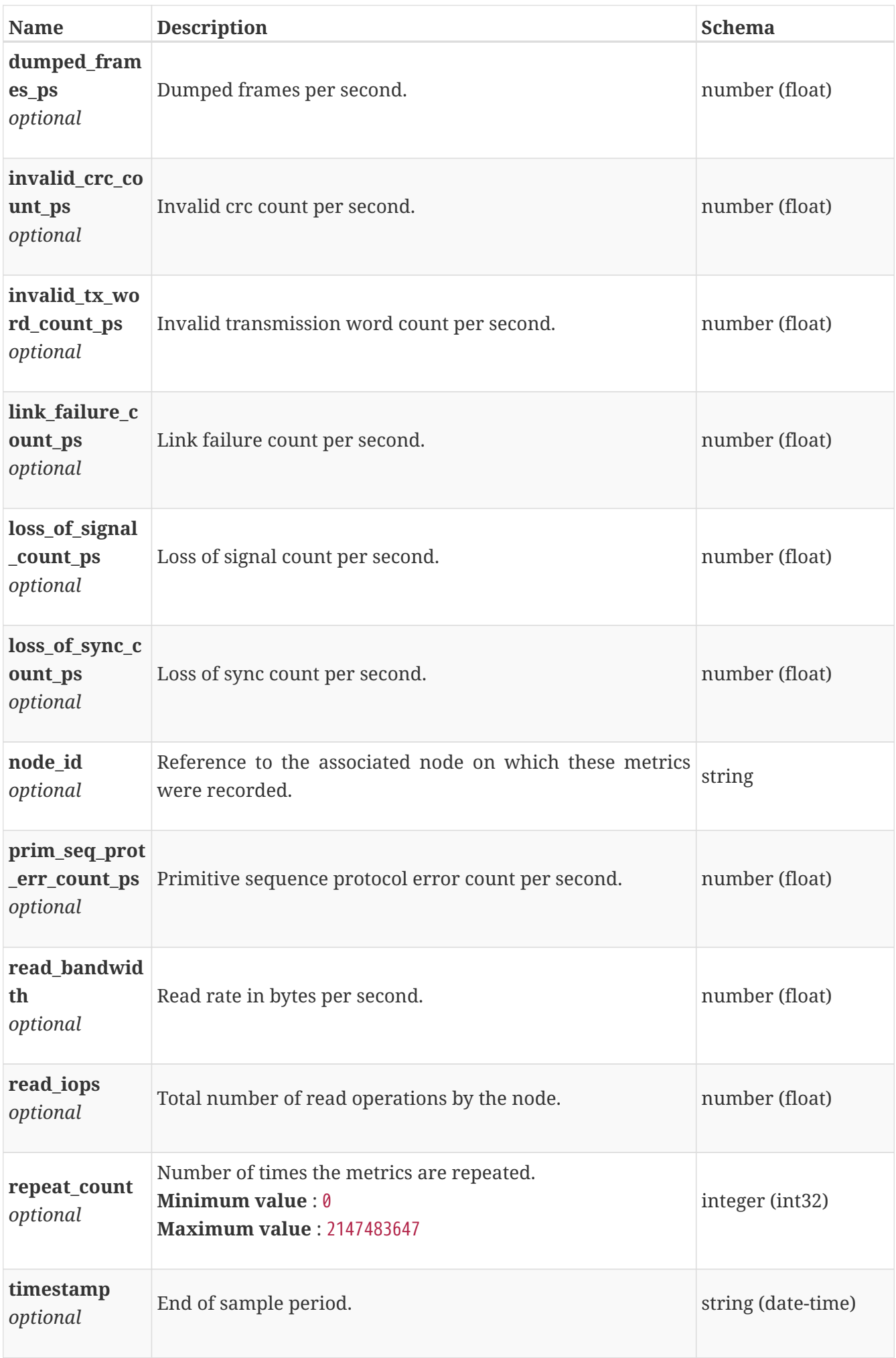

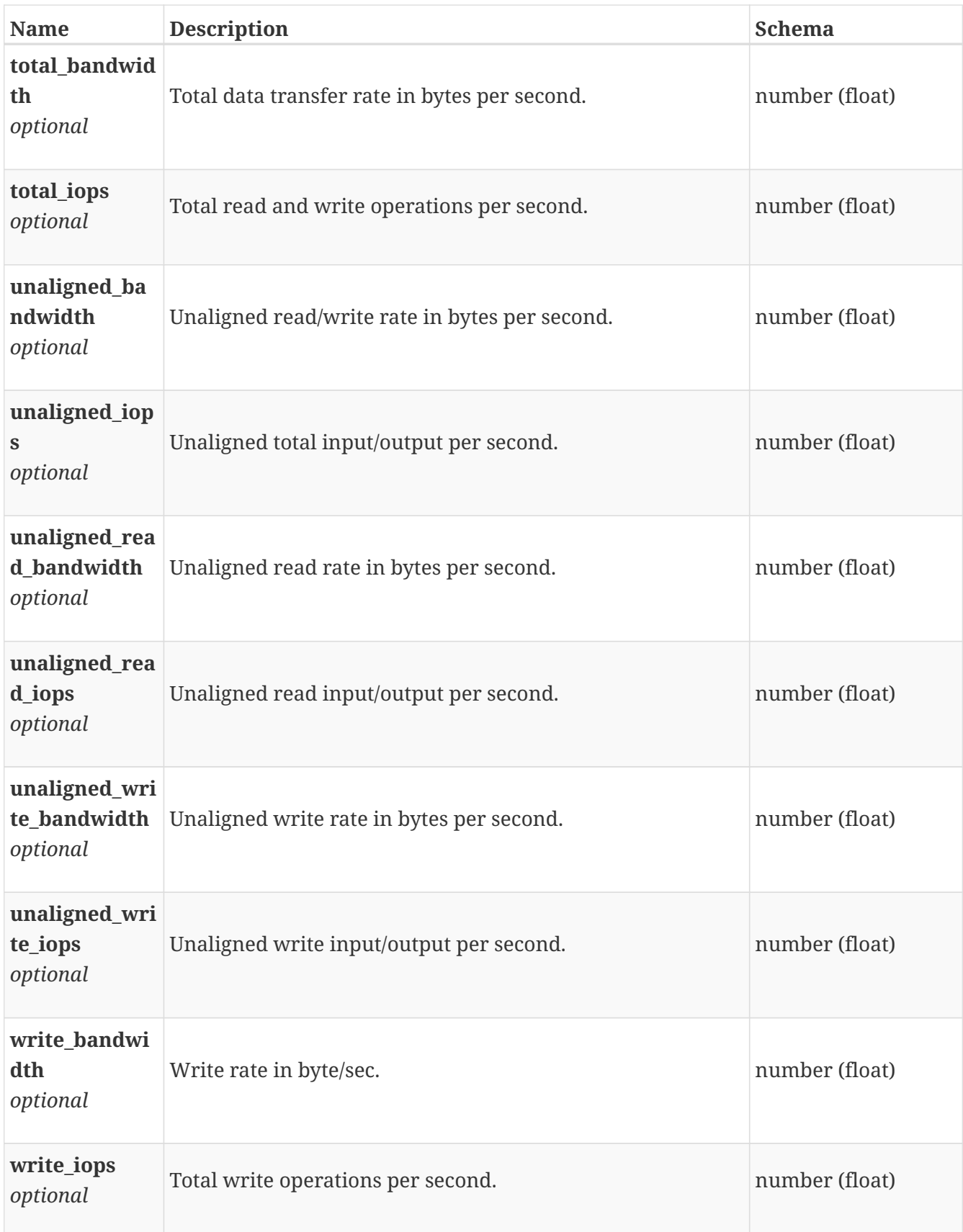

# **base\_performance\_metrics\_by\_fe\_fc\_node\_rollup**

Fibre channel performance metrics for the node rolled up at various rollup intervals.

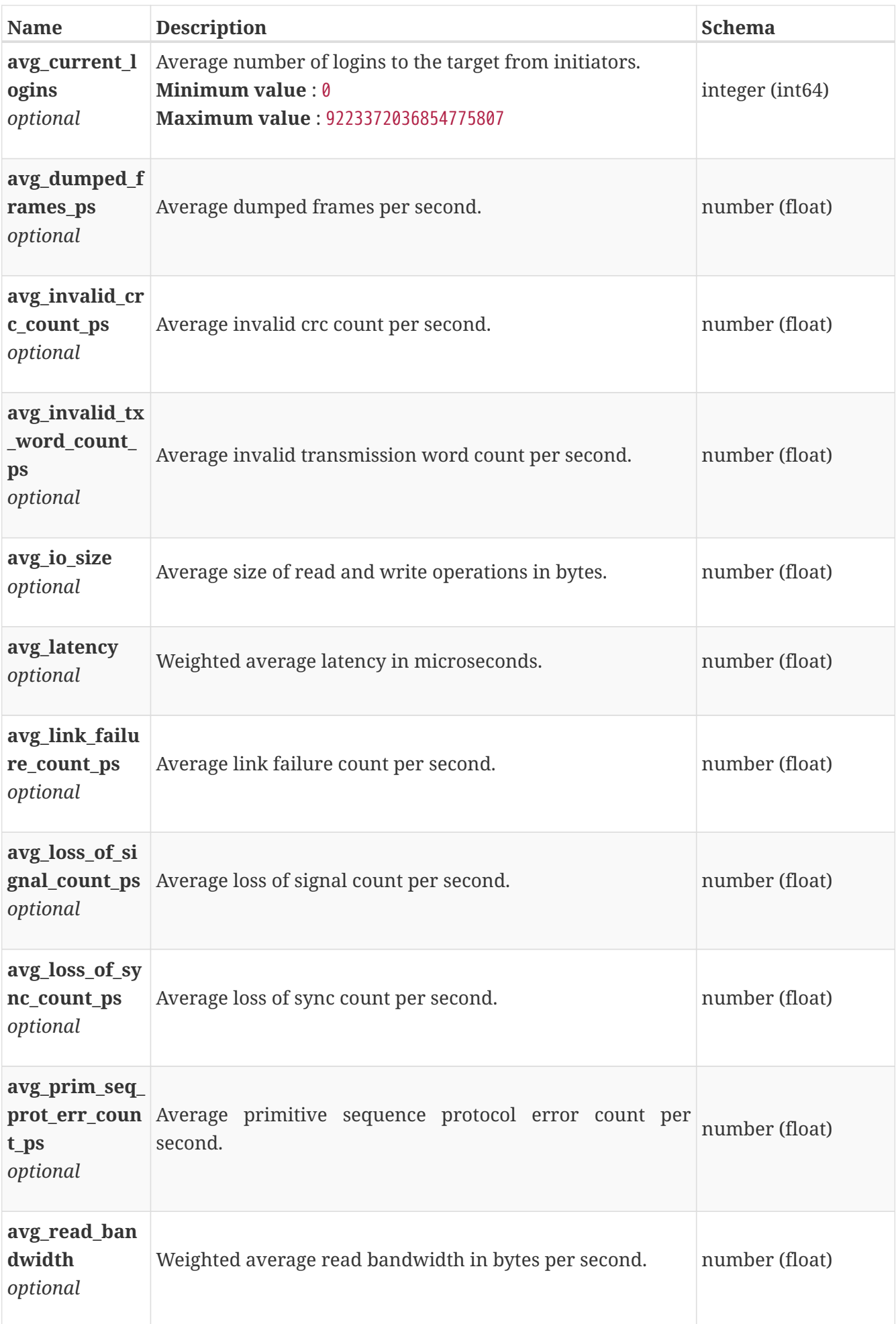

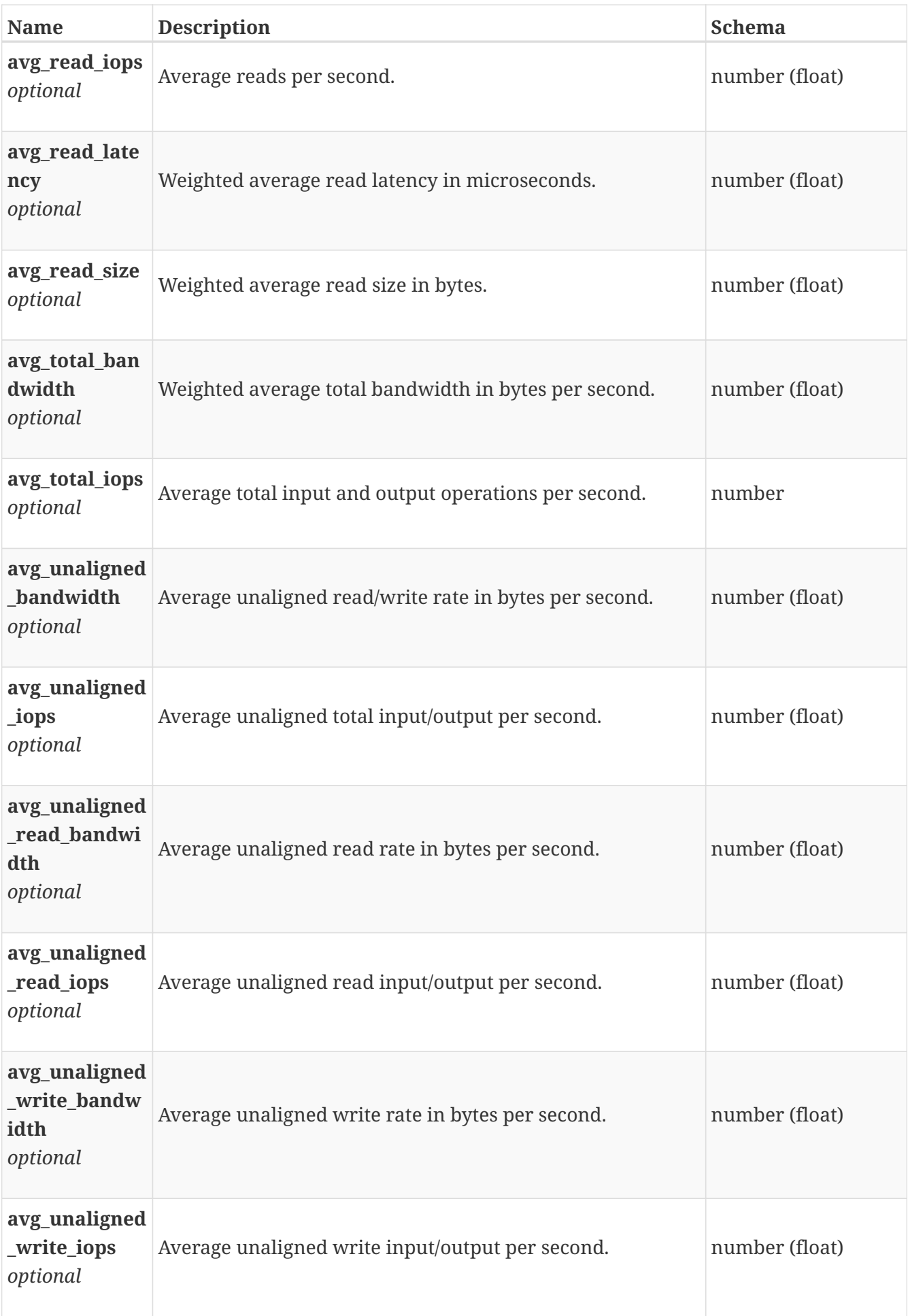
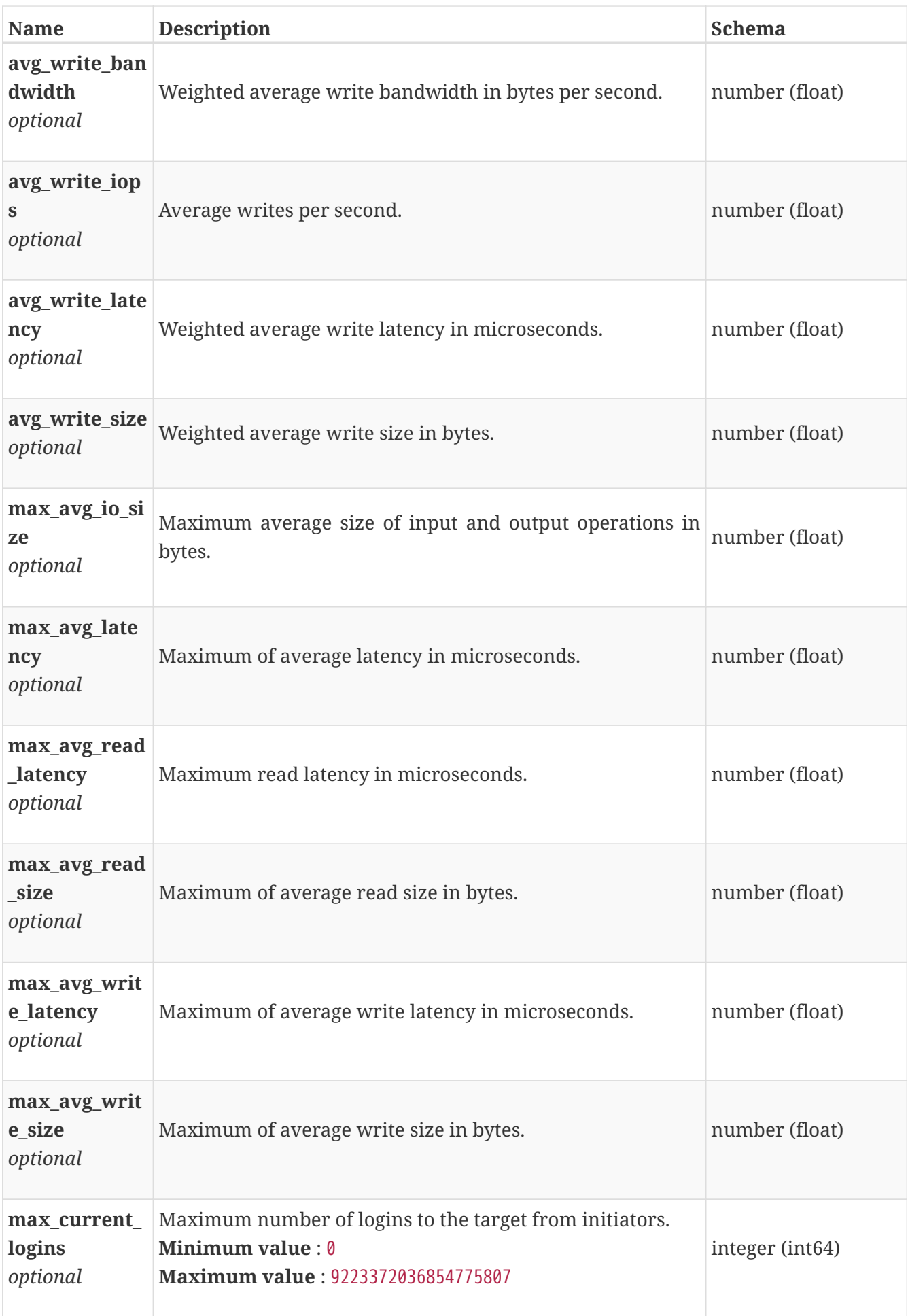

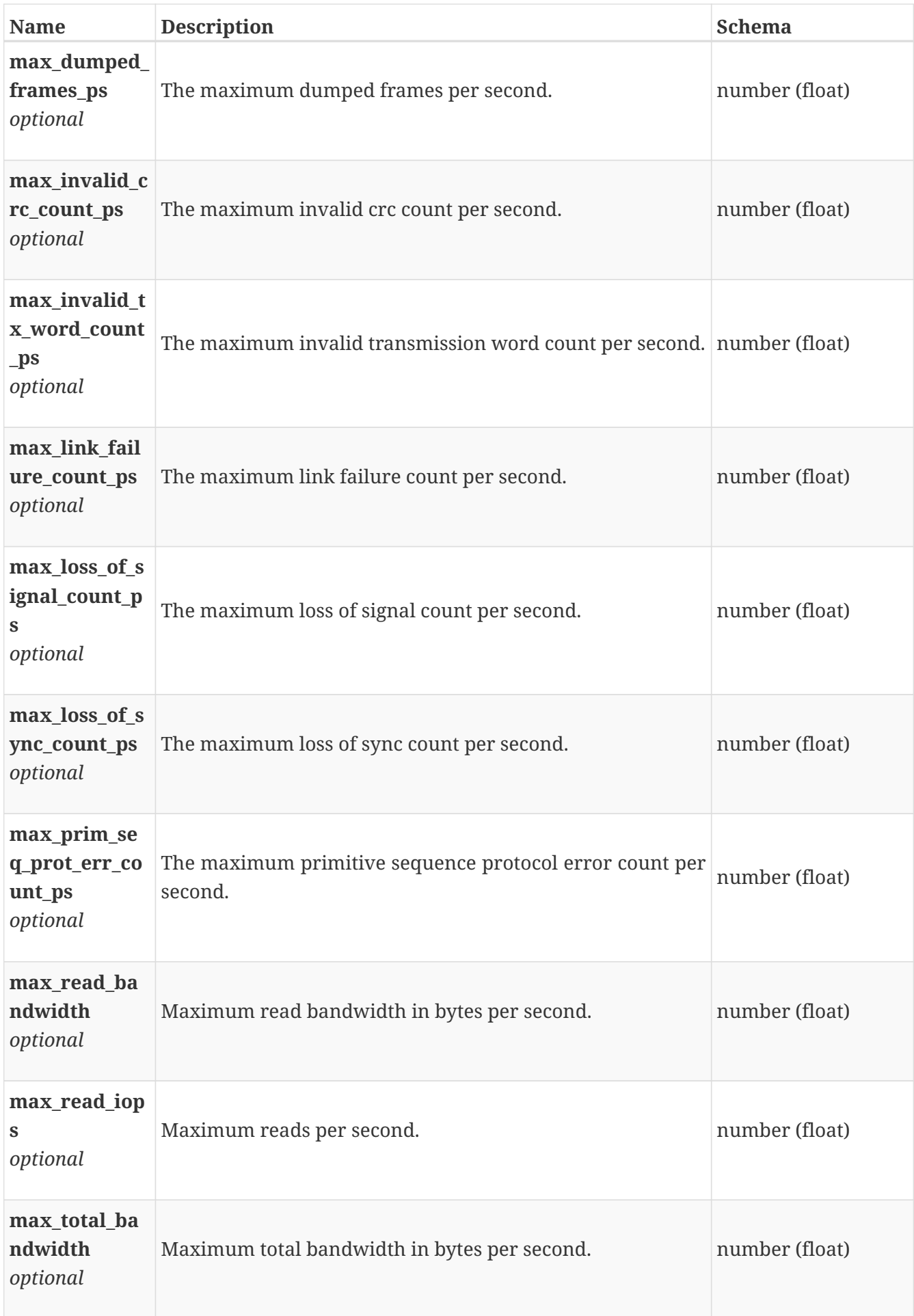

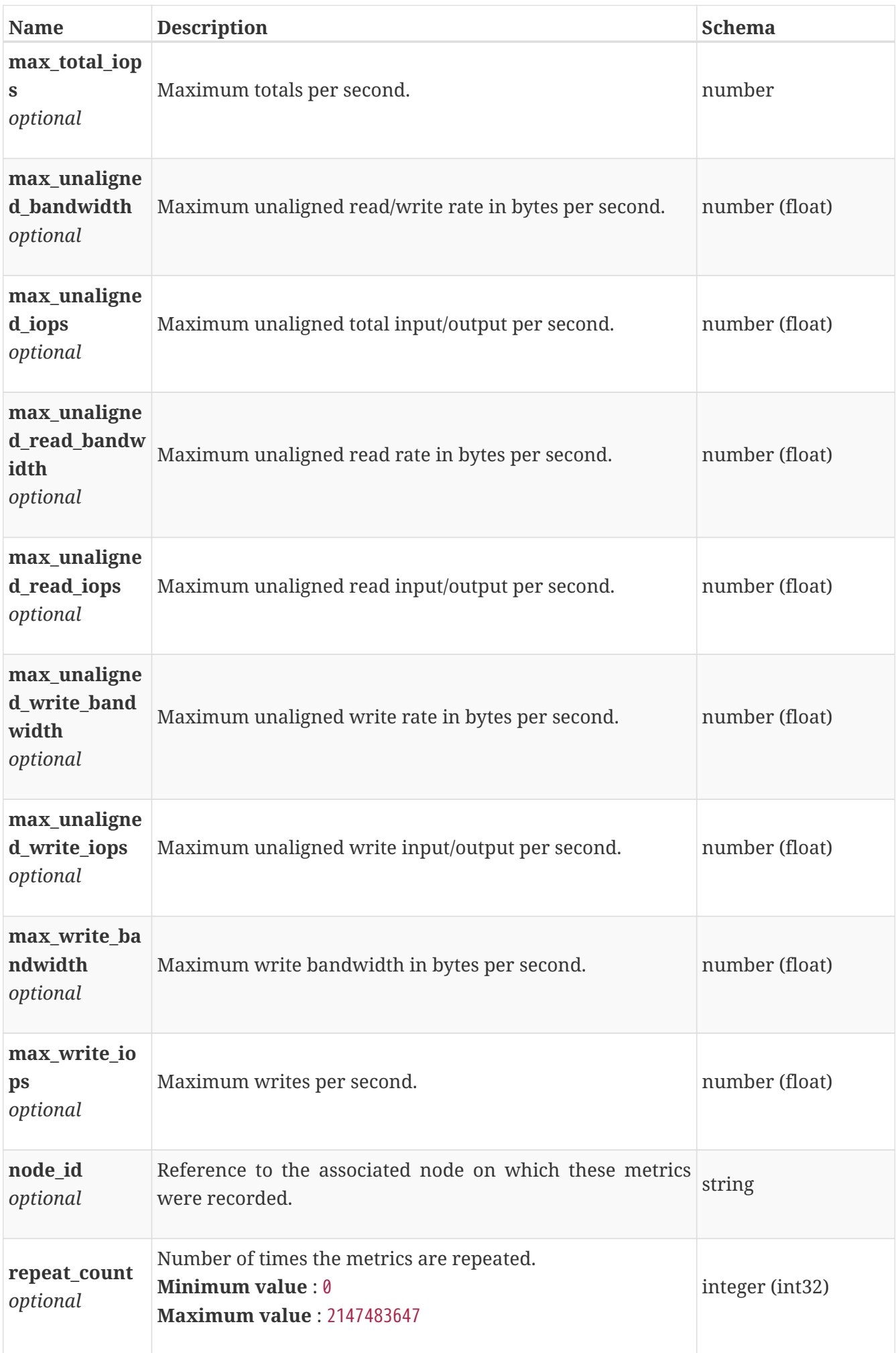

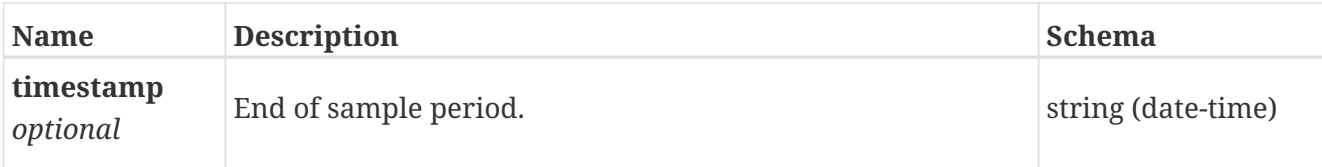

# **base\_performance\_metrics\_by\_fe\_fc\_port**

Performance metrics for the frontend fibre channel port collected at twenty second interval.

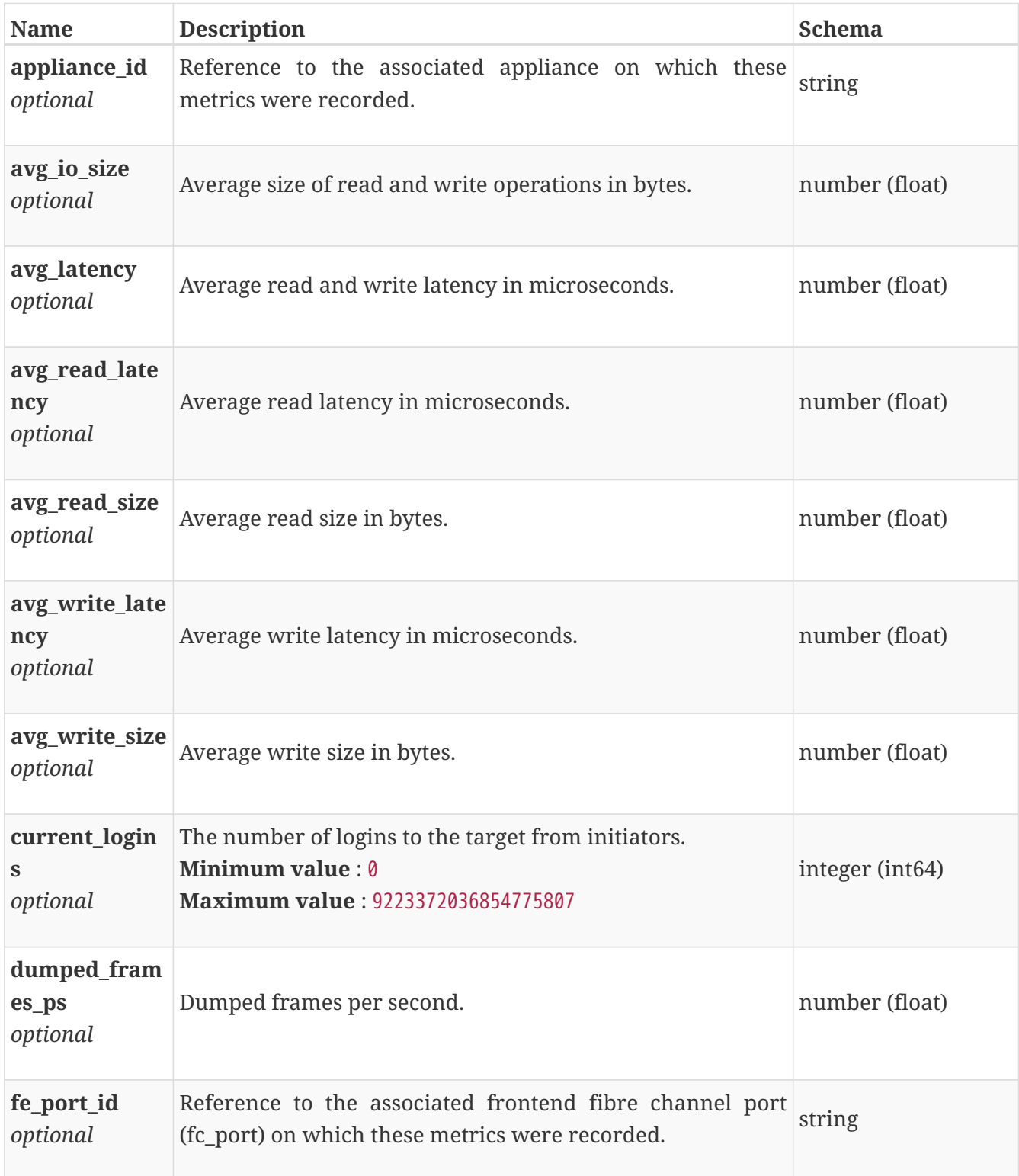

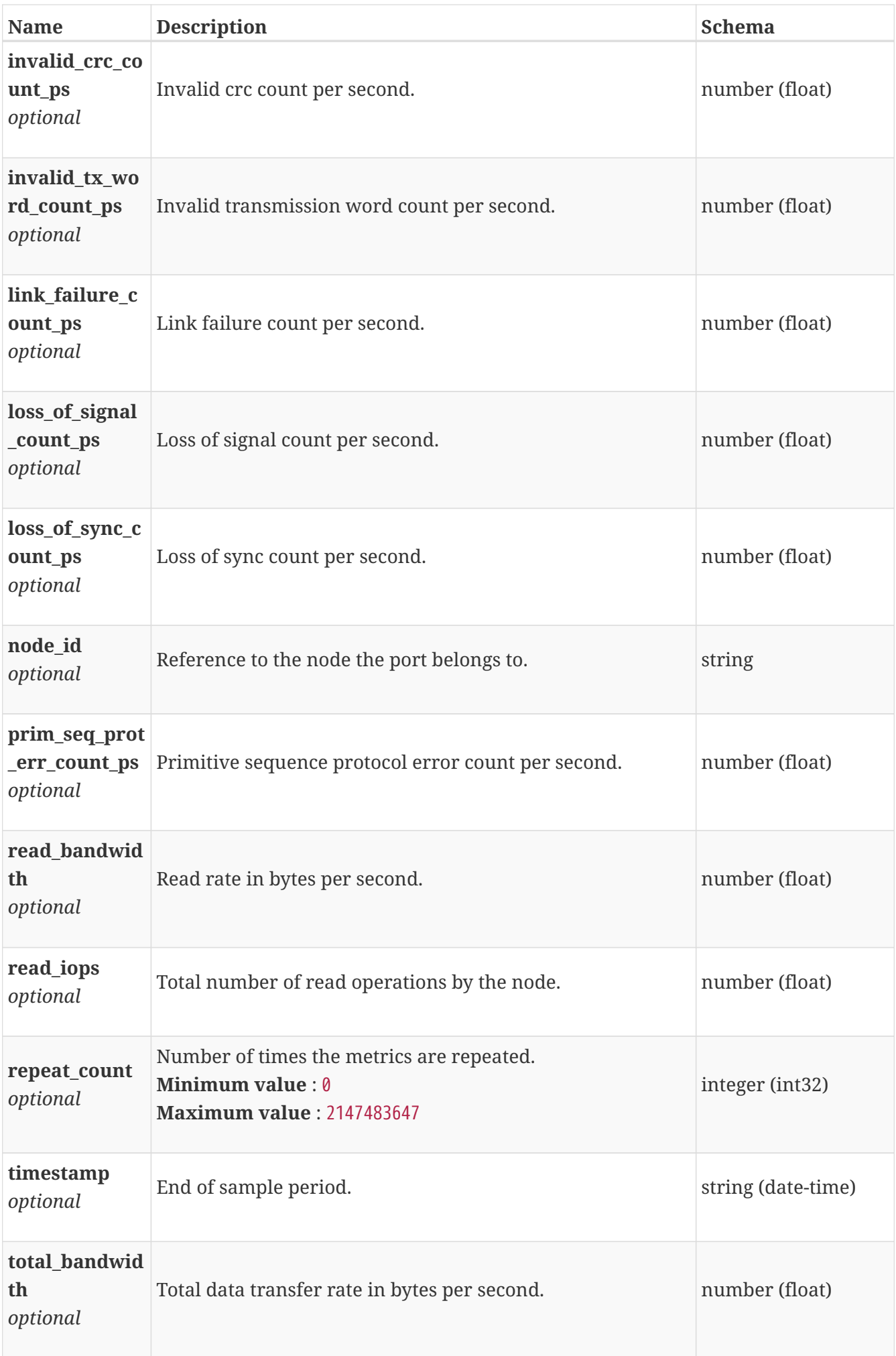

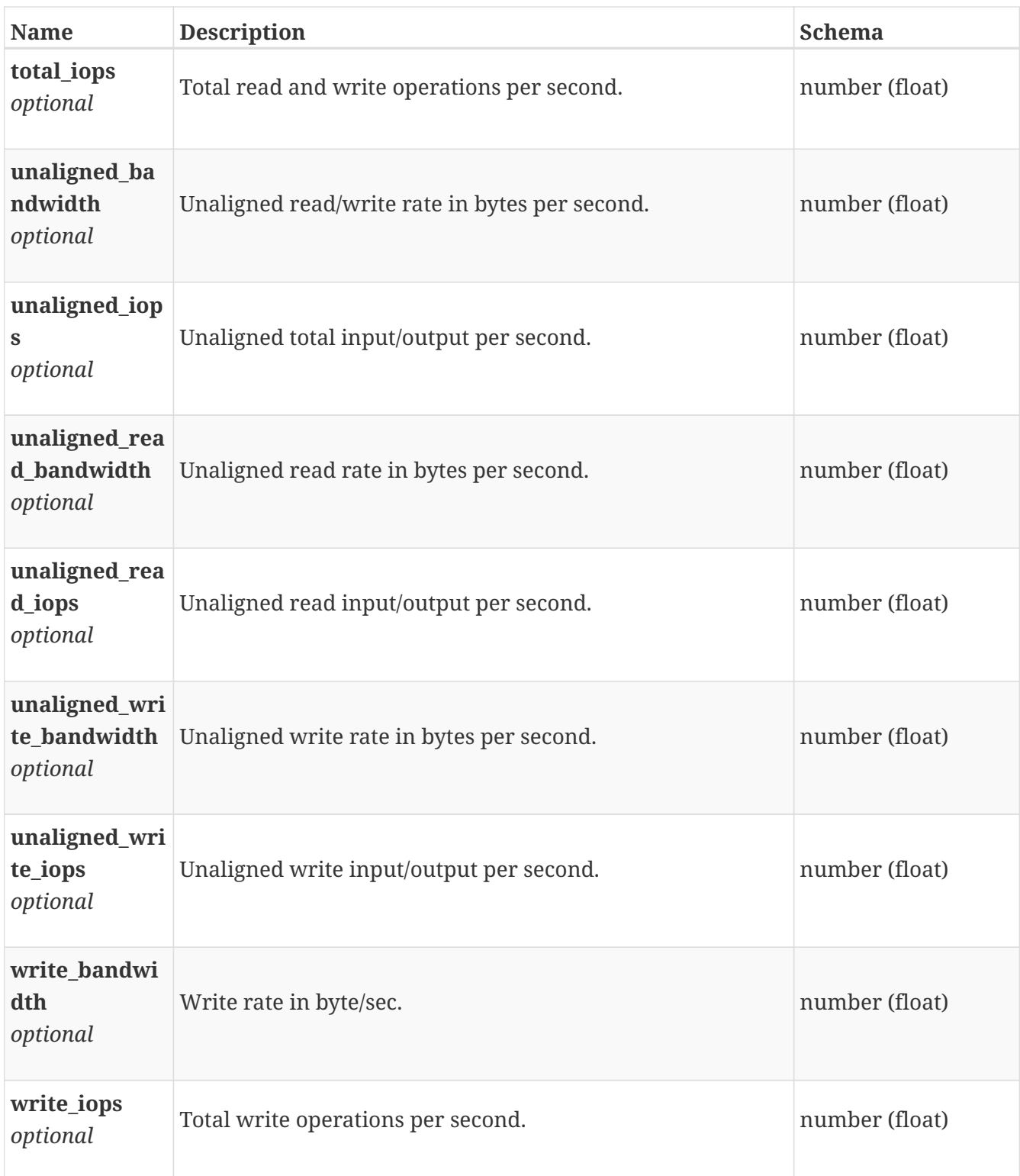

#### **base\_performance\_metrics\_by\_fe\_fc\_port\_rollup**

Performance metrics for the frontend fibre channel port rolled up at various intervals.

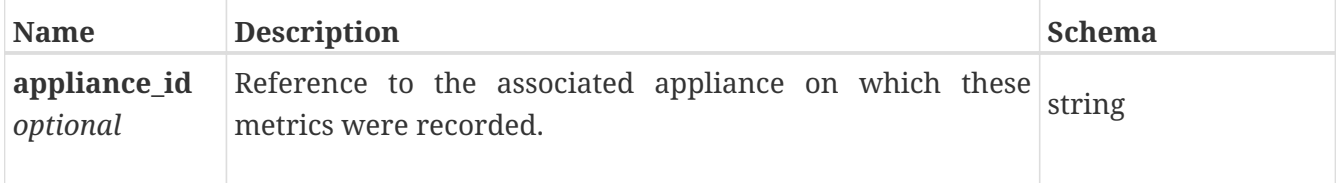

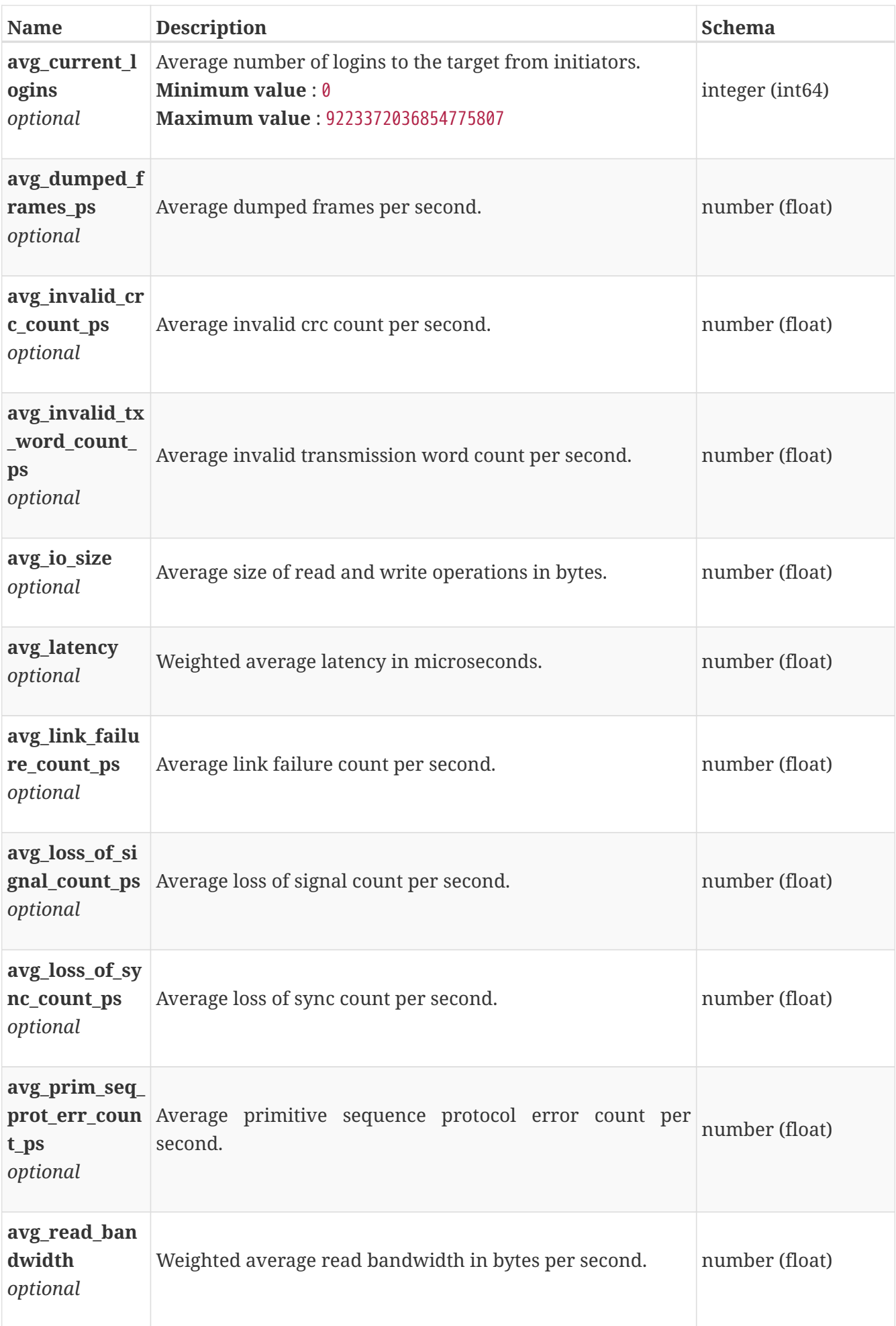

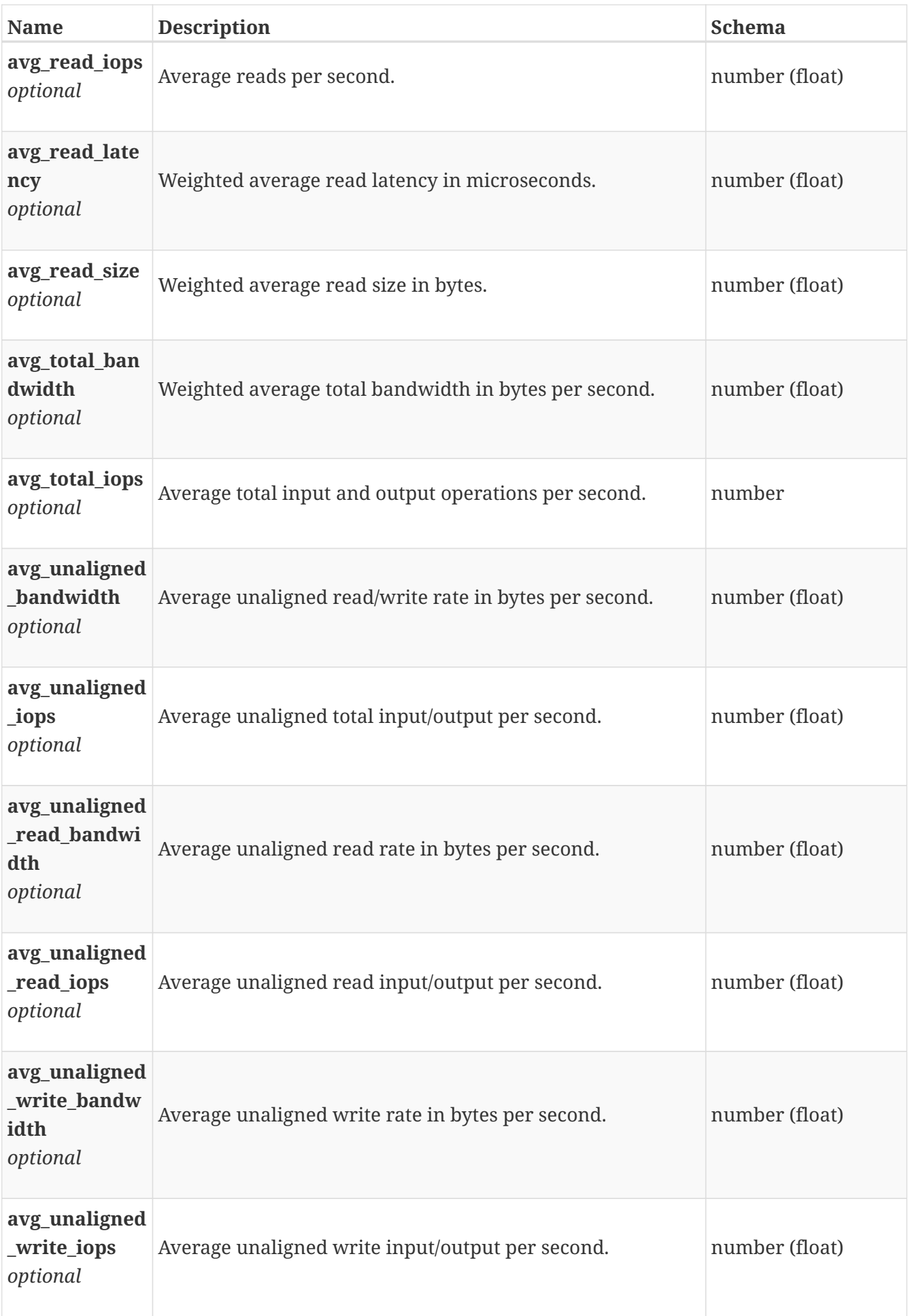

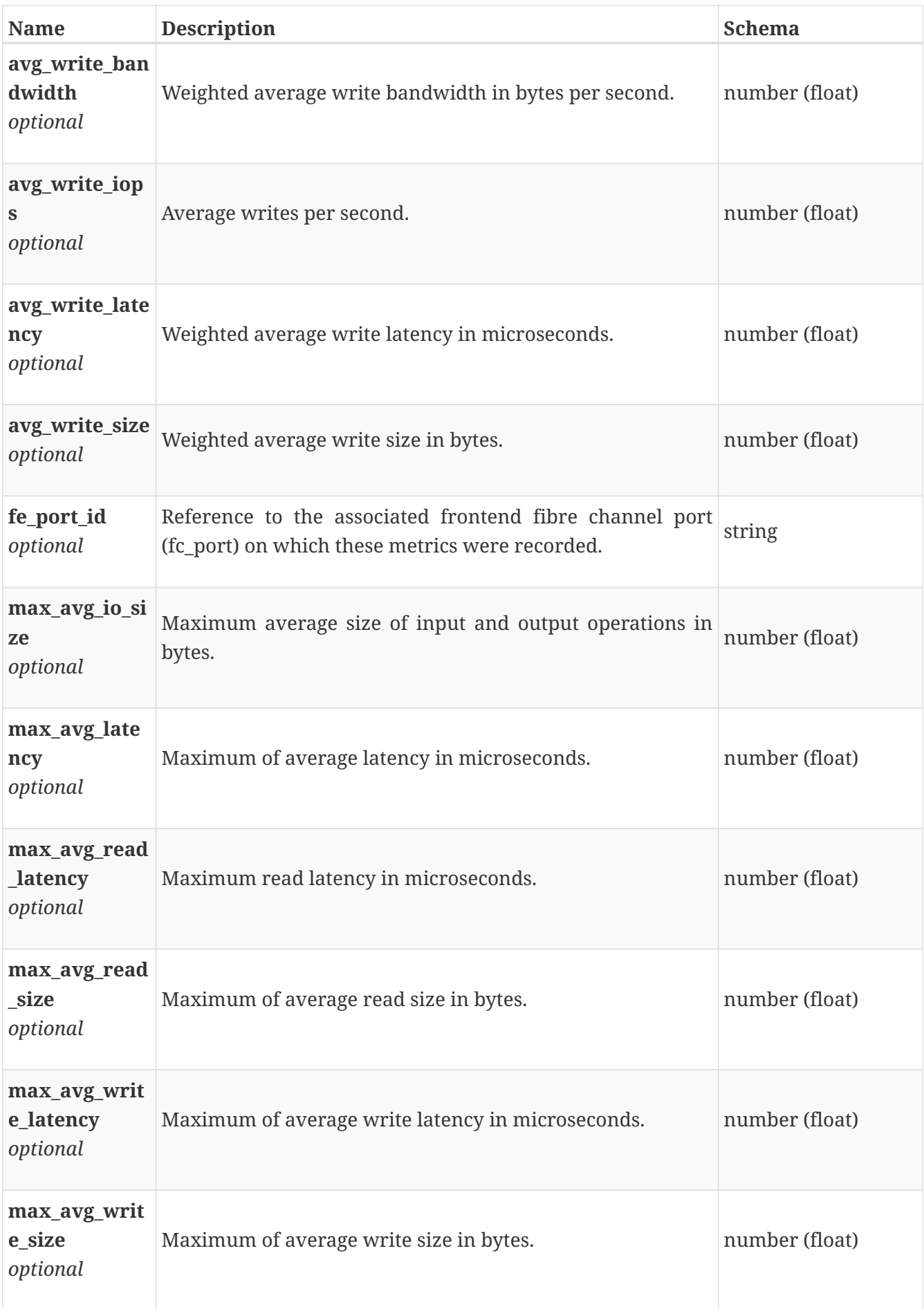

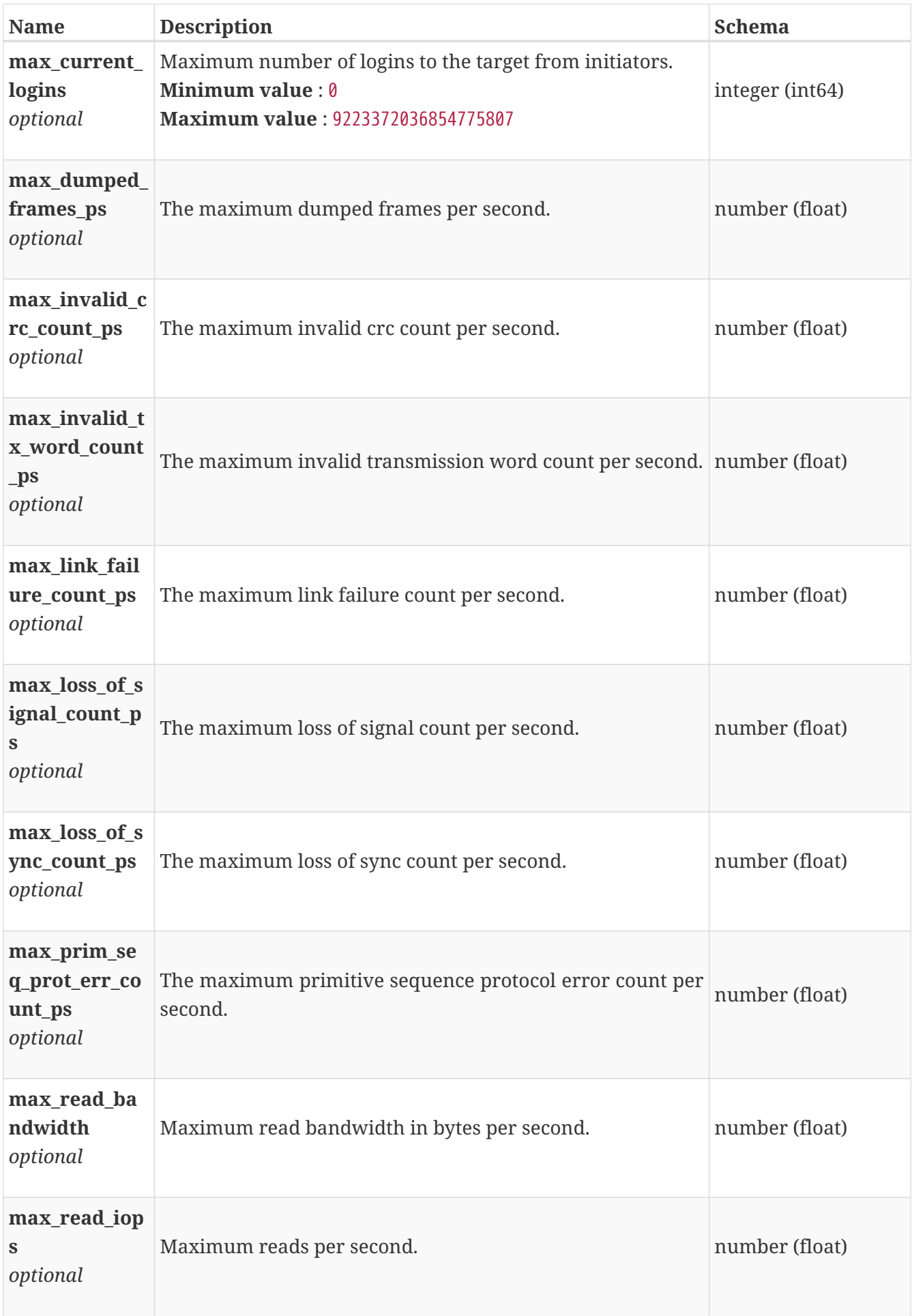

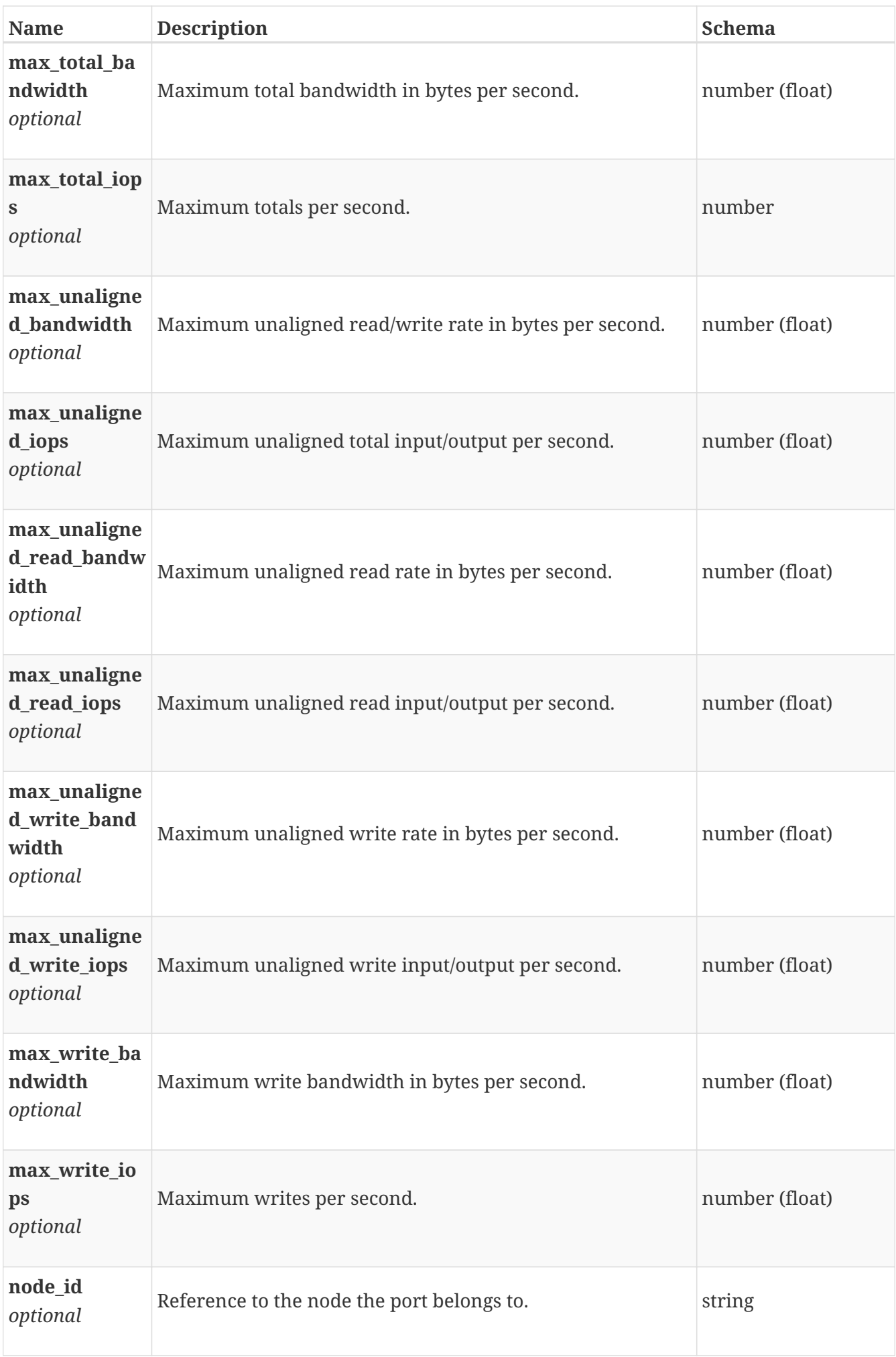

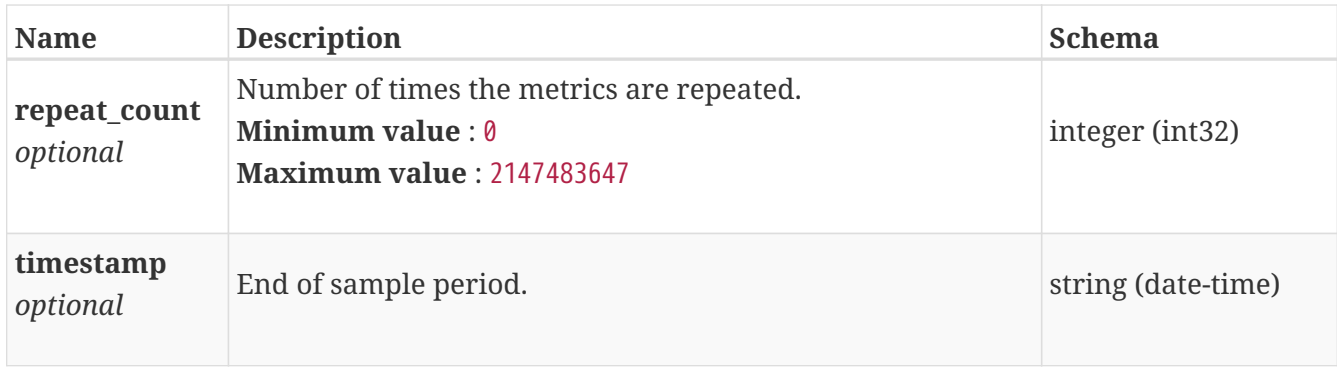

#### **base\_performance\_metrics\_by\_file\_system**

Performance metrics for the file system collected at twenty second interval.

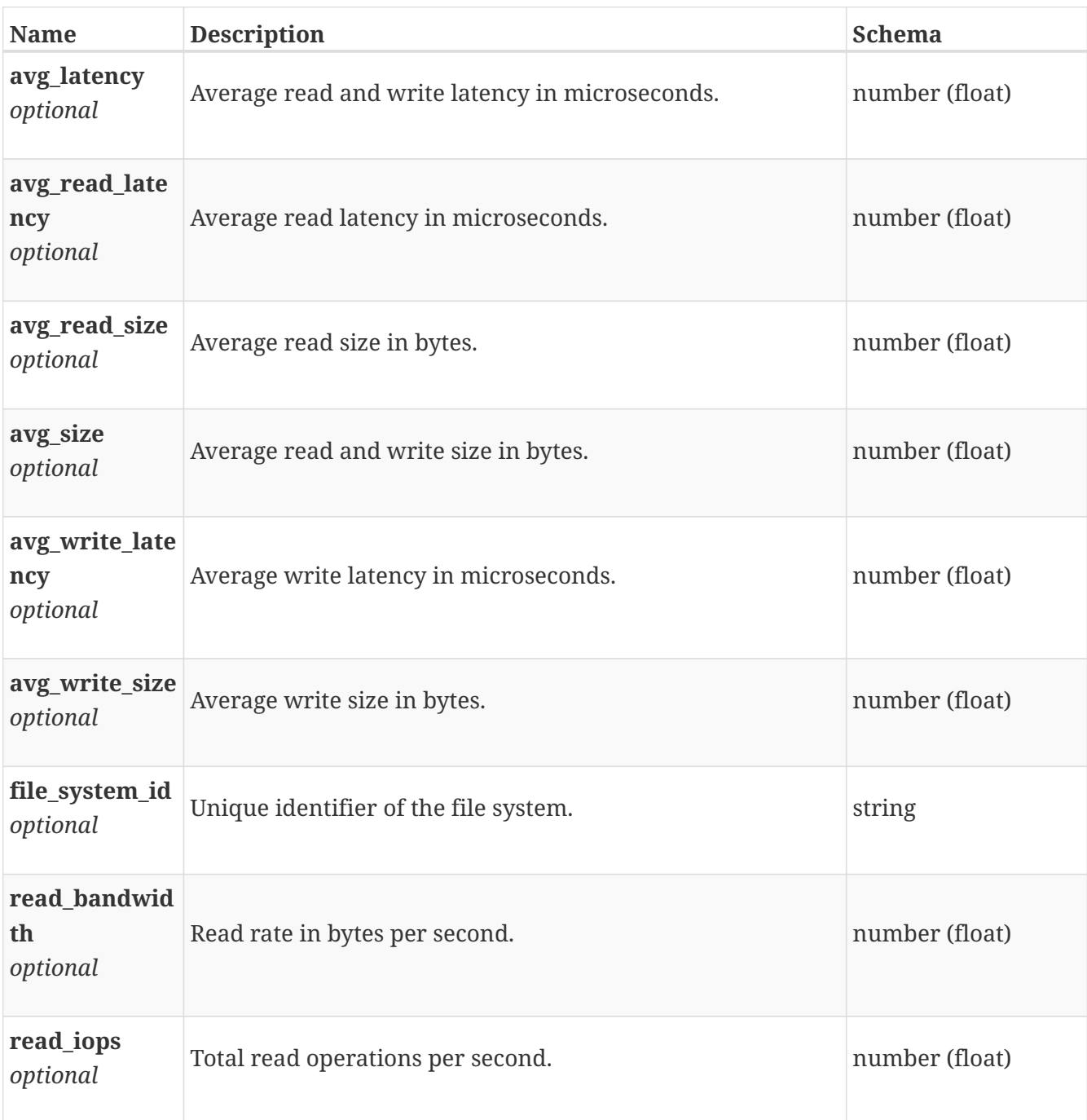

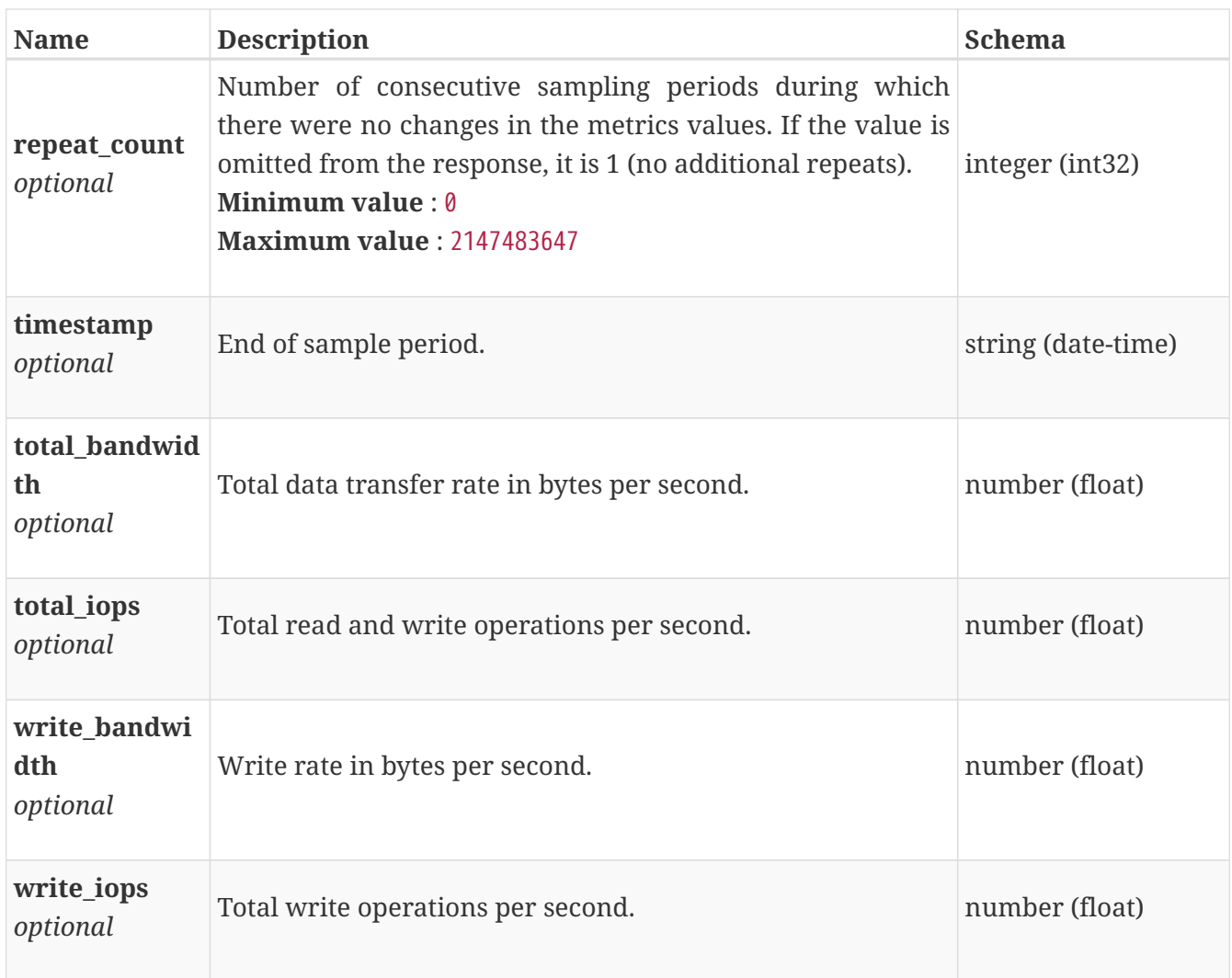

## **base\_performance\_metrics\_by\_file\_system\_rollup**

Summary of file system level performance metric data for the period beginning with timestamp, including the average and maximum values for that period.

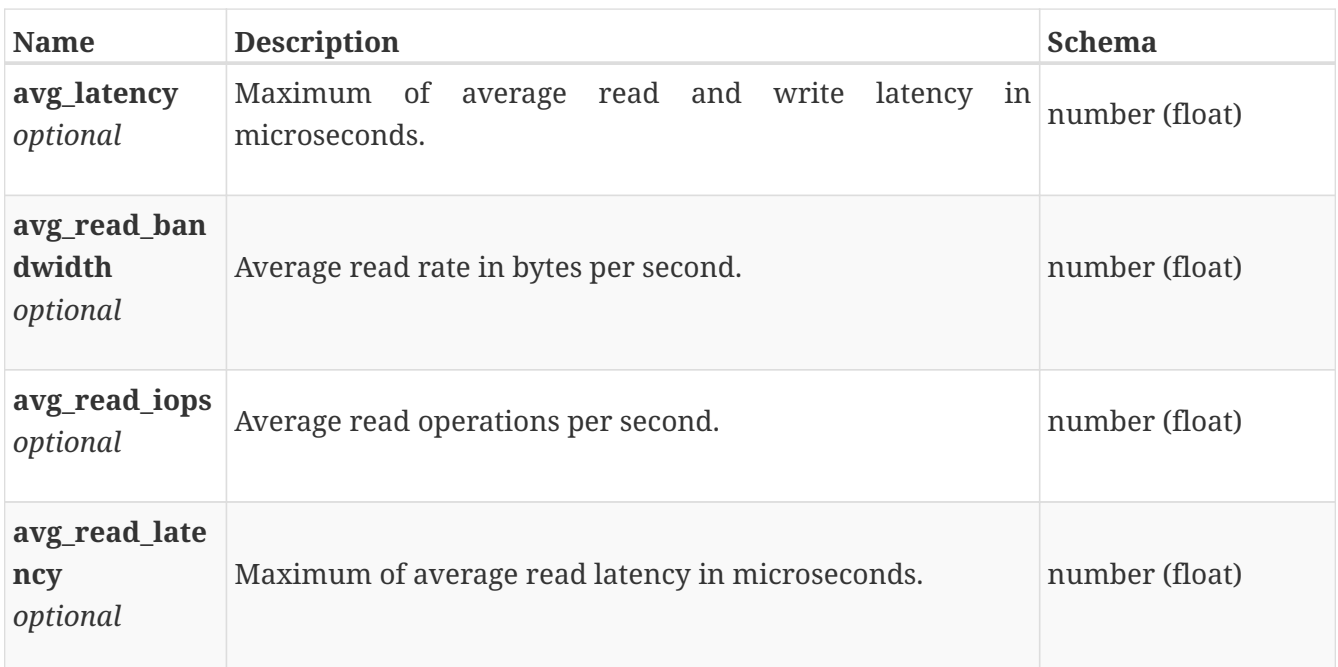

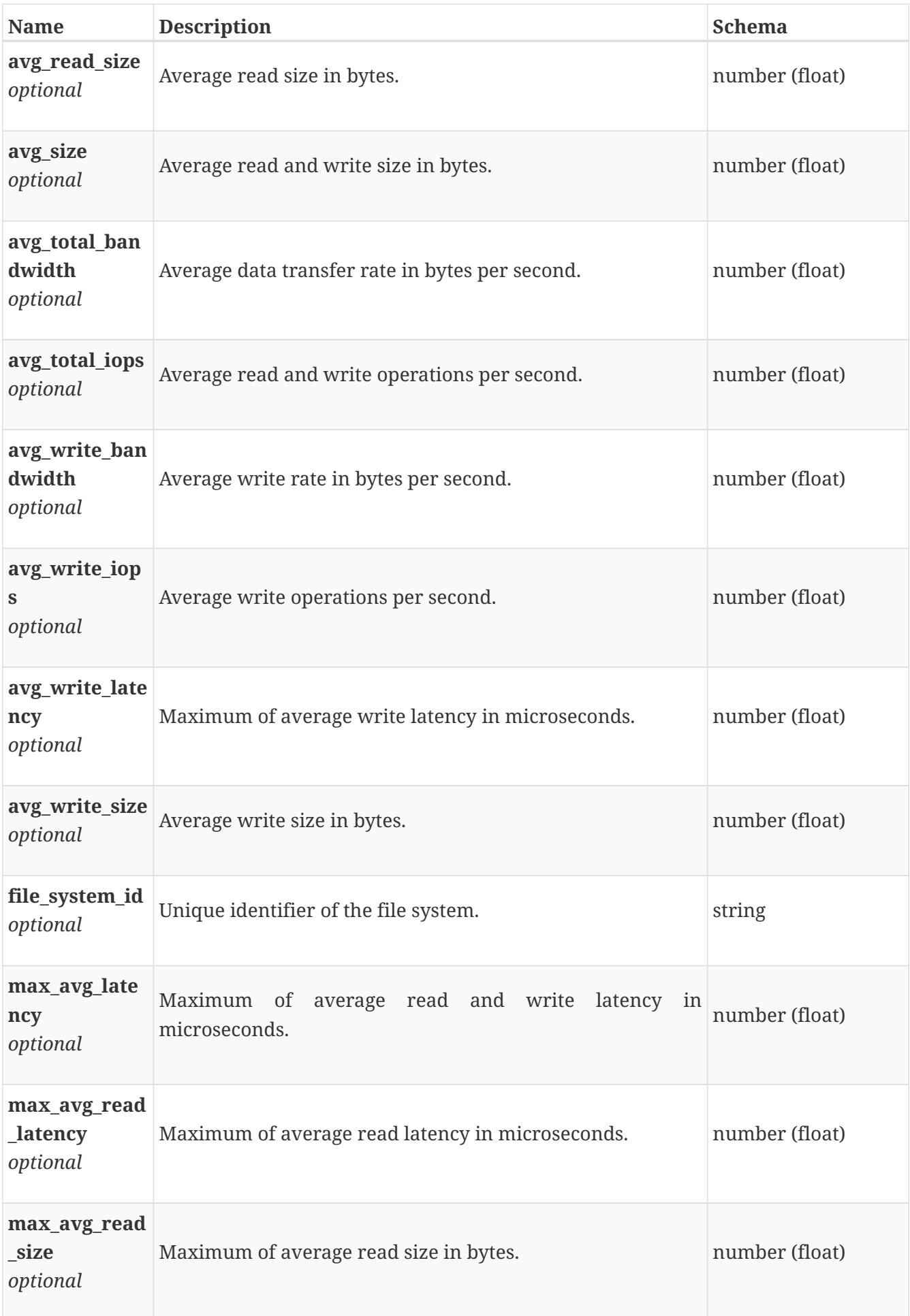

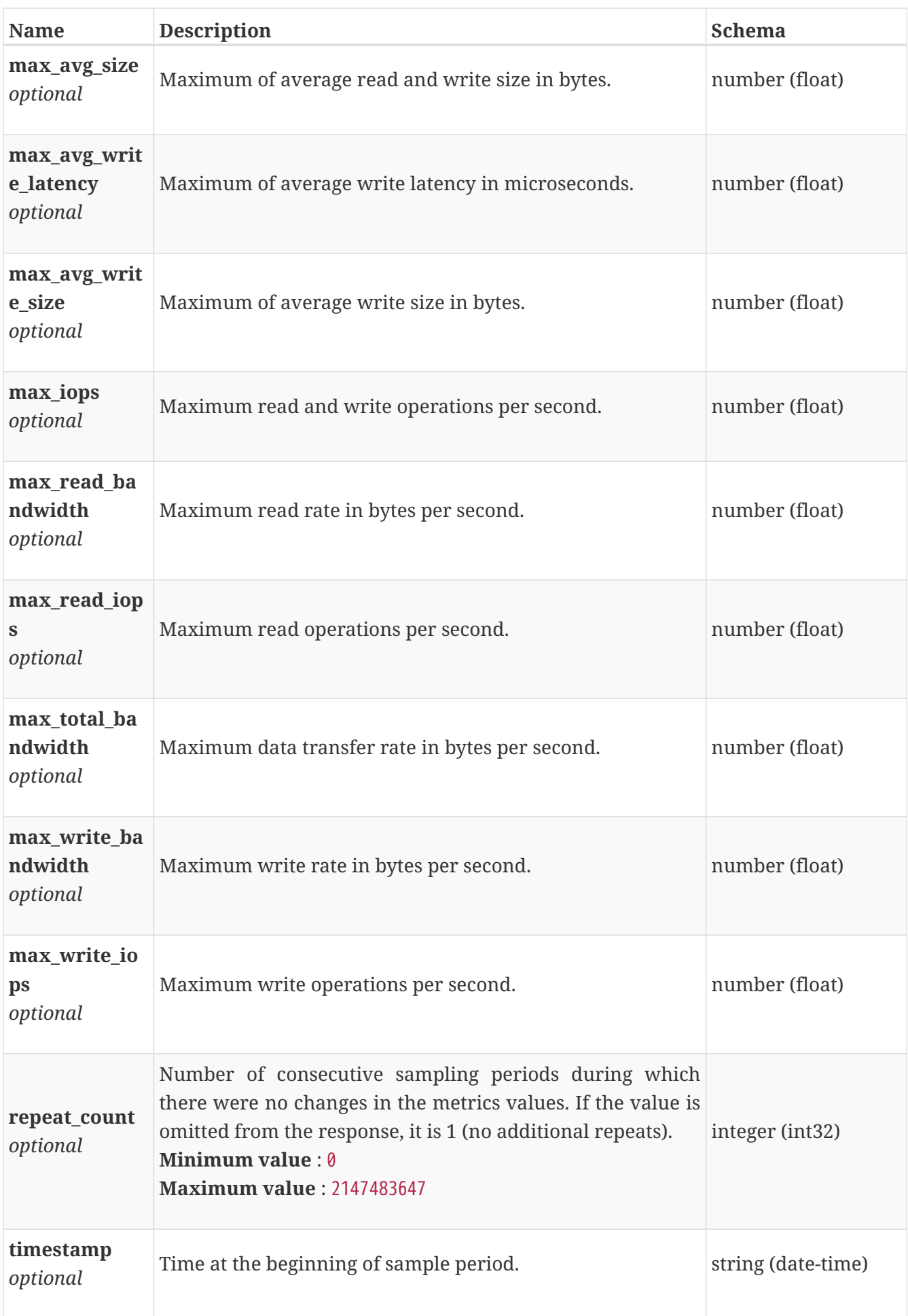

## **base\_performance\_metrics\_by\_nfs**

Performance metrics for the nfs collected at twenty second interval.

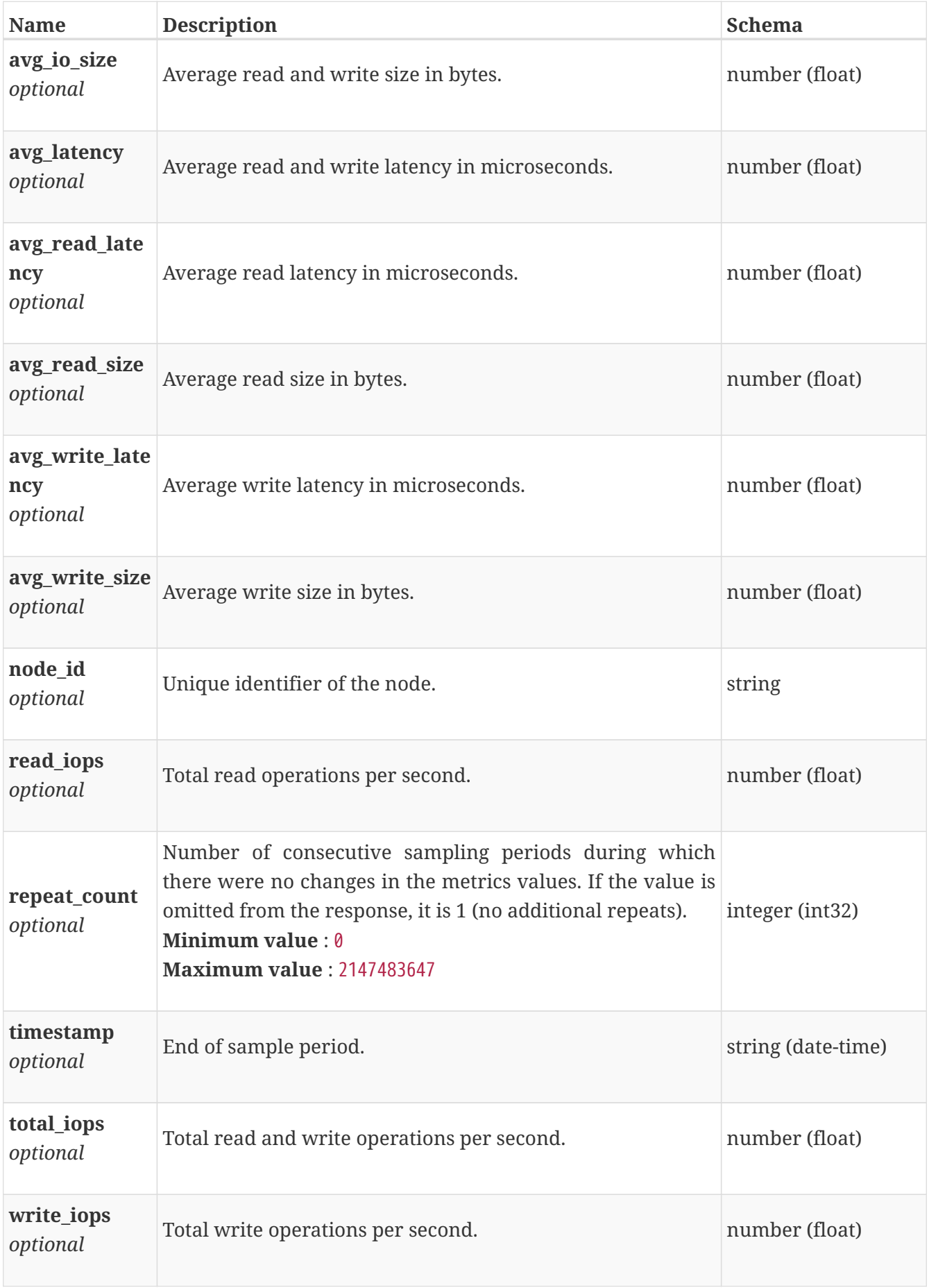

## **base\_performance\_metrics\_by\_nfs\_rollup**

Summary of nfs level performance metric data for the period beginning with timestamp, including the average and maximum values for that period.

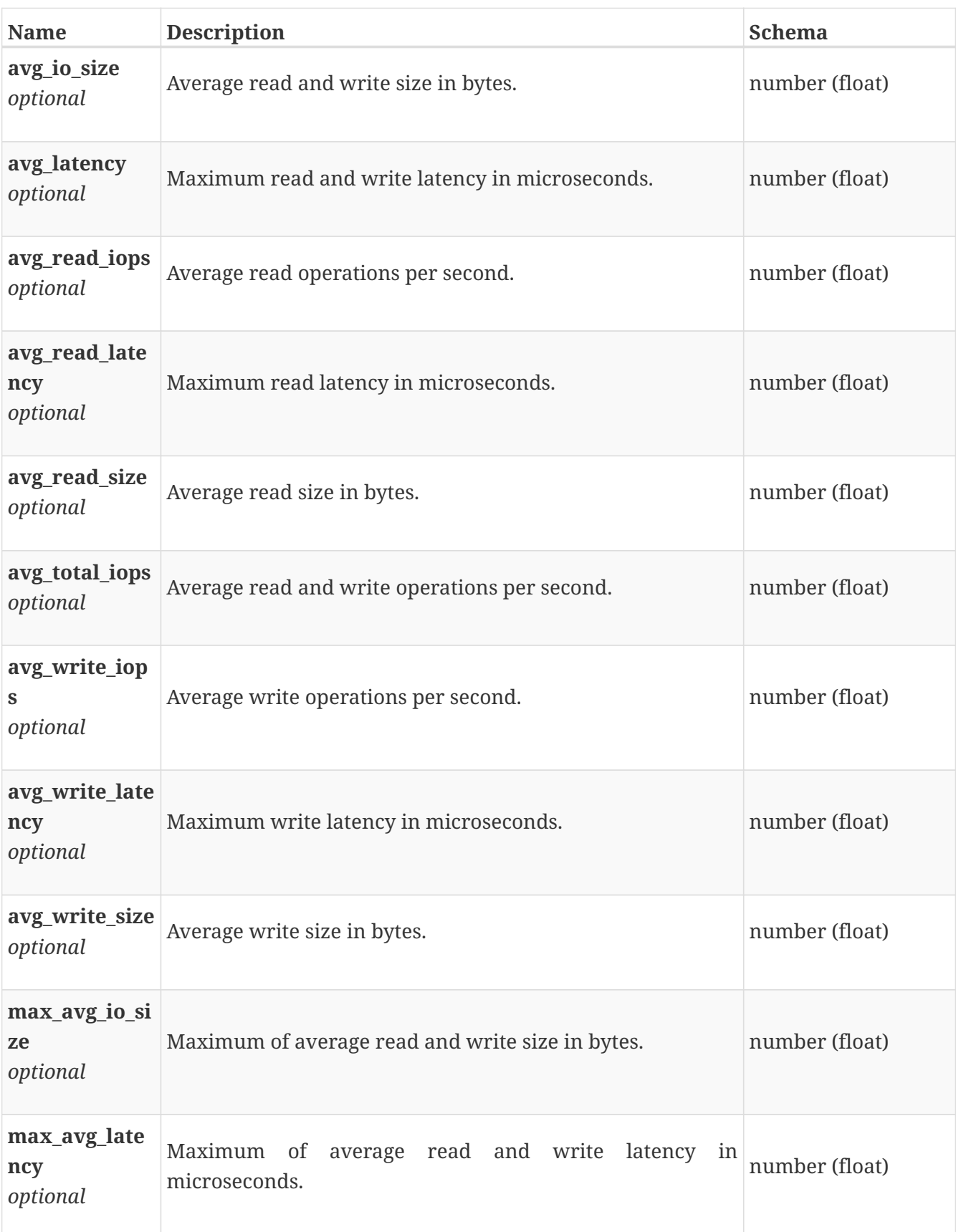

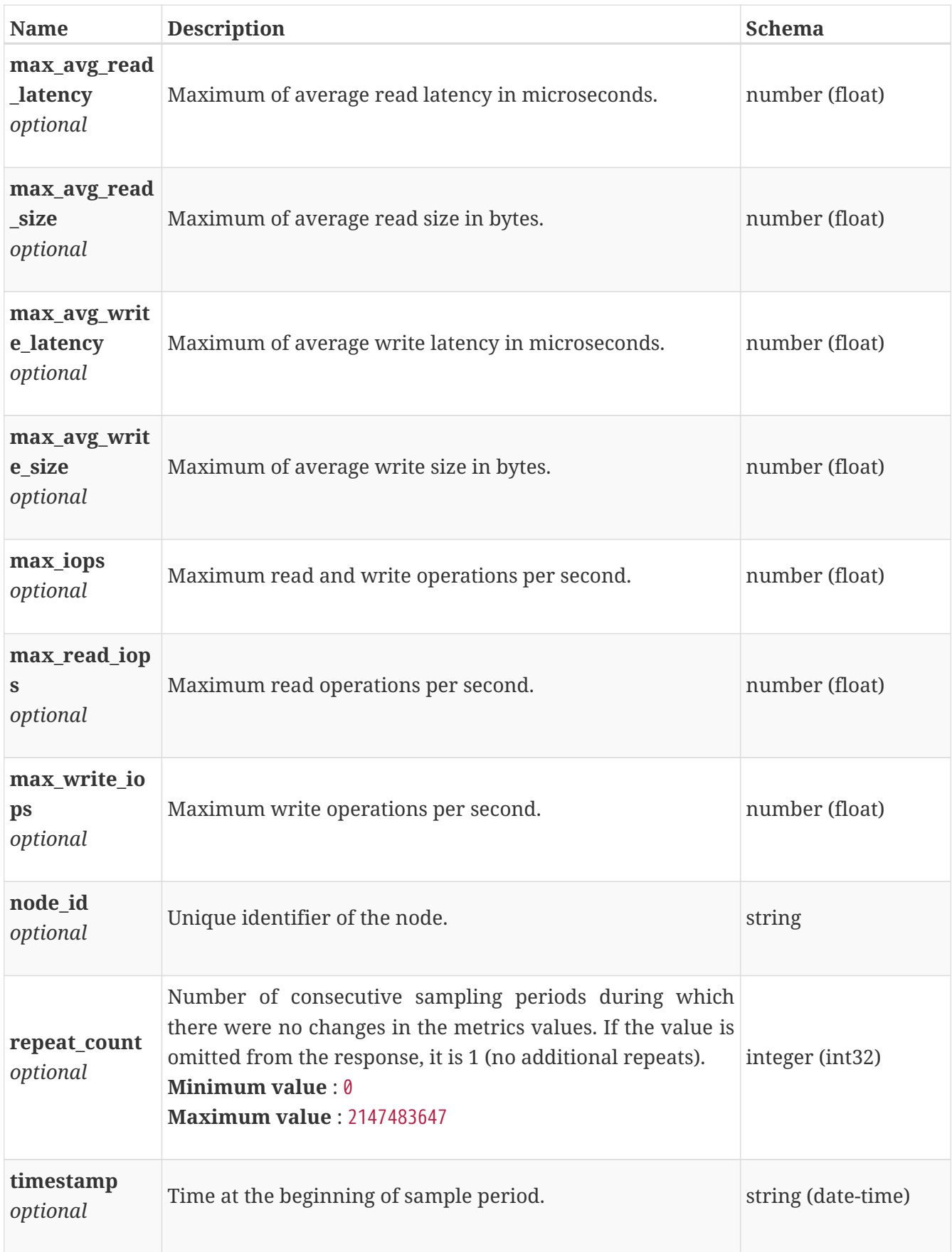

#### **base\_performance\_metrics\_by\_nfsv3**

Performance metrics for the nfs collected at twenty second interval.

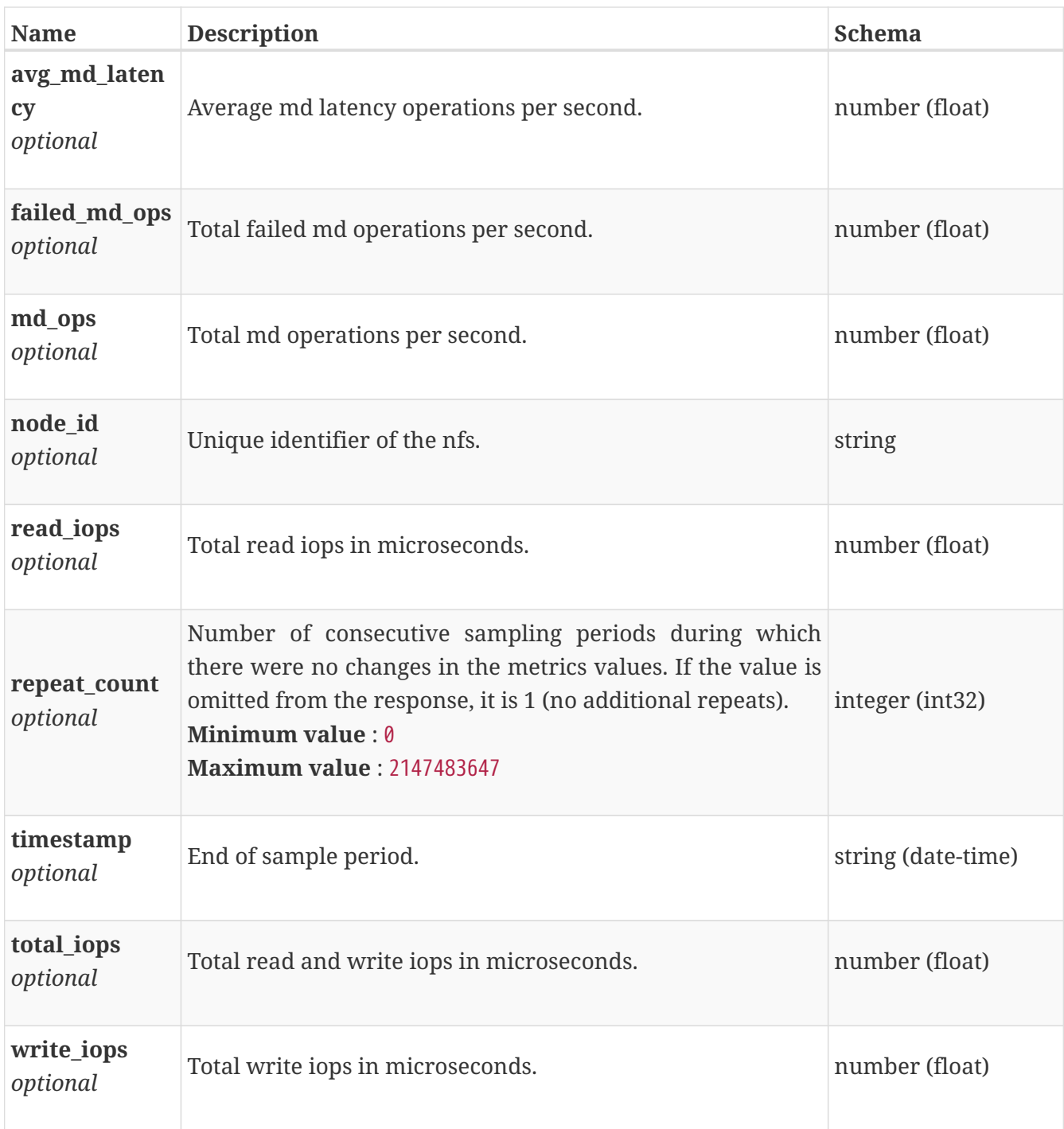

### **base\_performance\_metrics\_by\_nfsv3\_rollup**

Summary of nfs level performance metric data for the period beginning with timestamp, including the average and maximum values for that period.

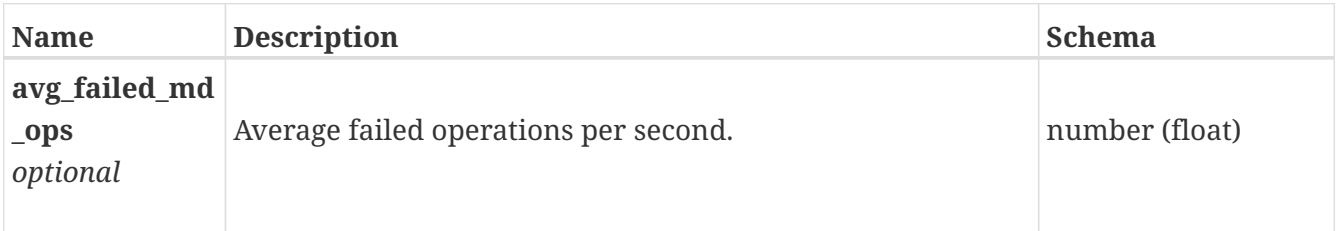

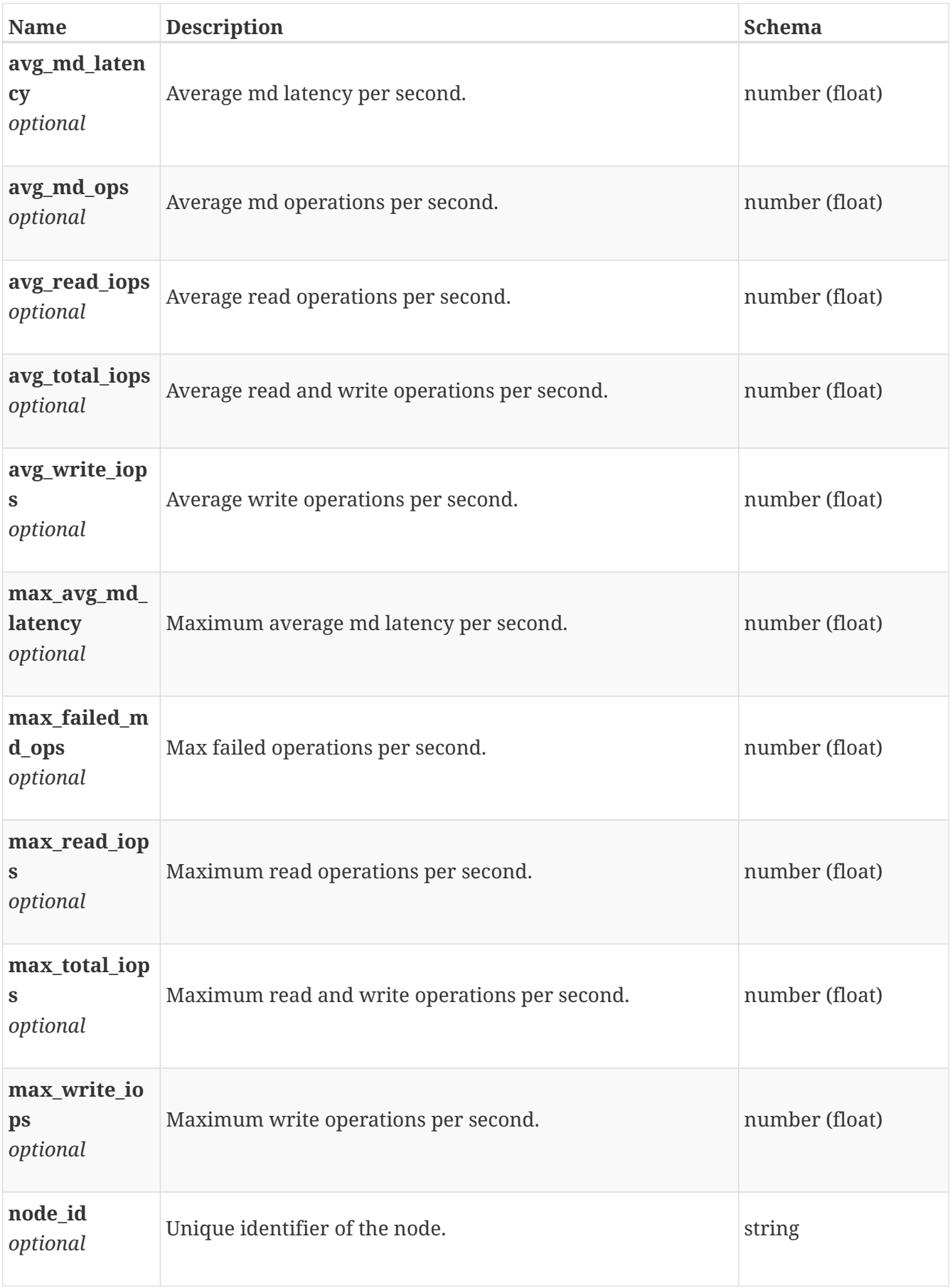

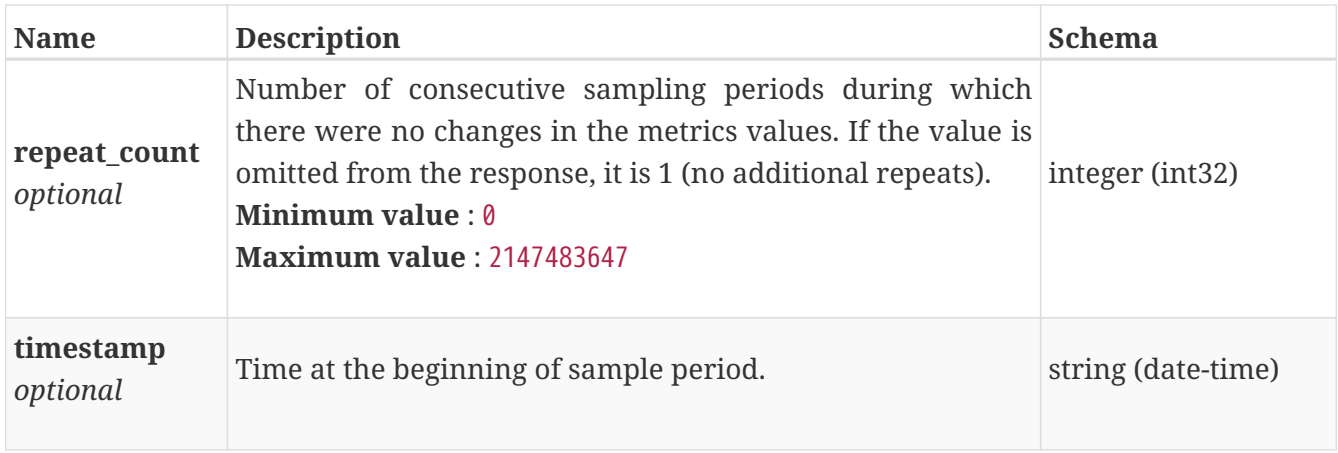

## **base\_performance\_metrics\_by\_nfsv4**

Performance metrics for the nfs collected at twenty second interval.

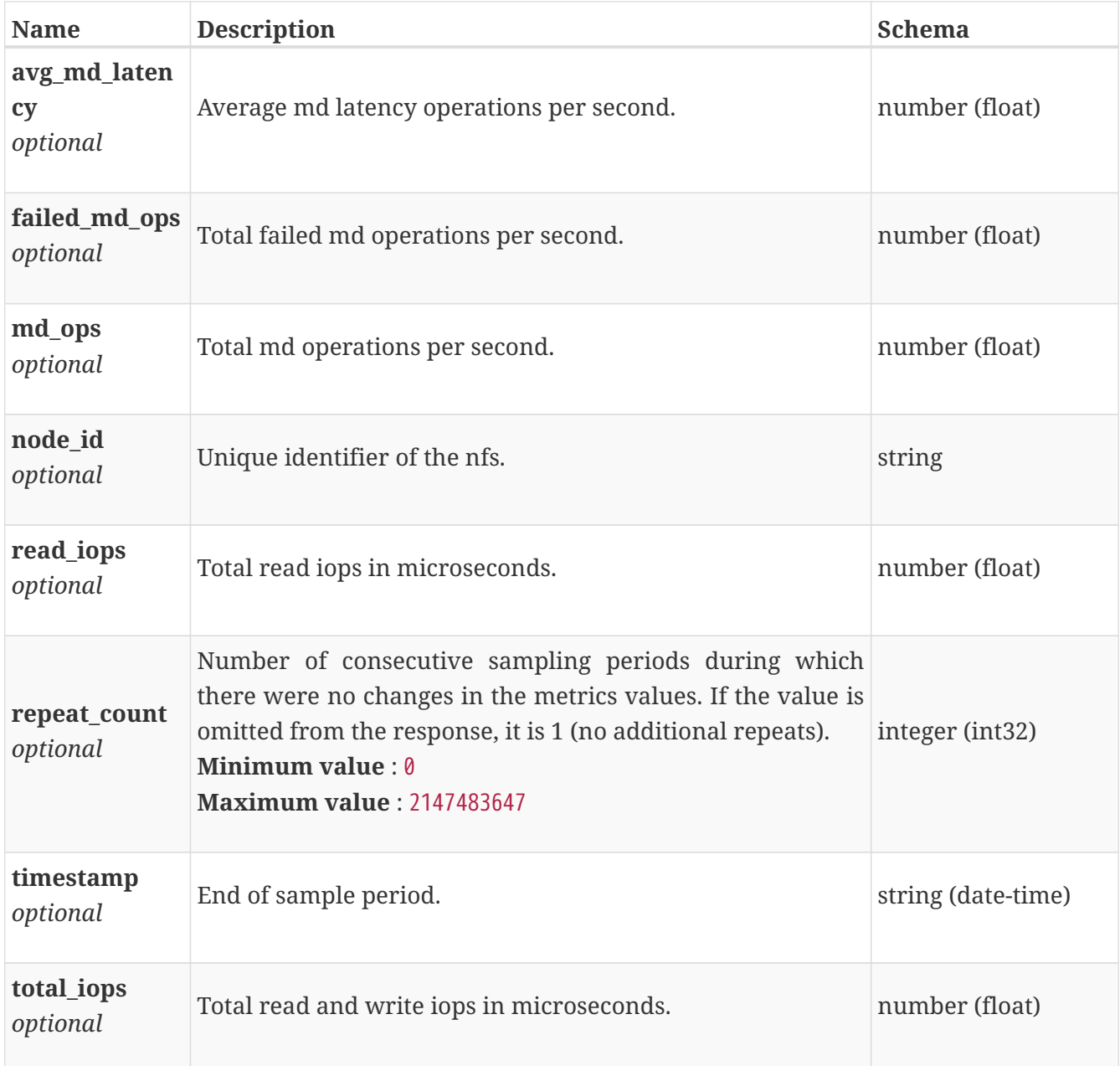

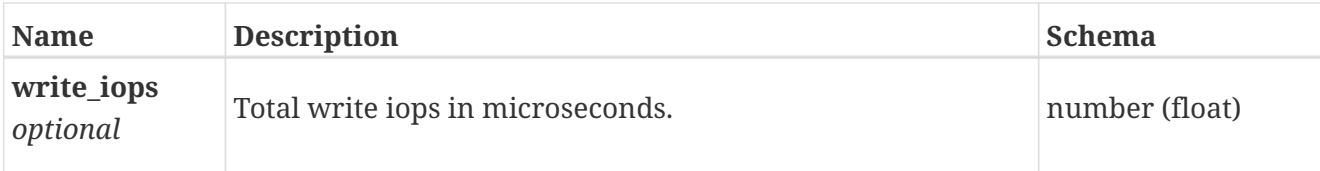

## **base\_performance\_metrics\_by\_nfsv4\_rollup**

Summary of nfs level performance metric data for the period beginning with timestamp, including the average and maximum values for that period.

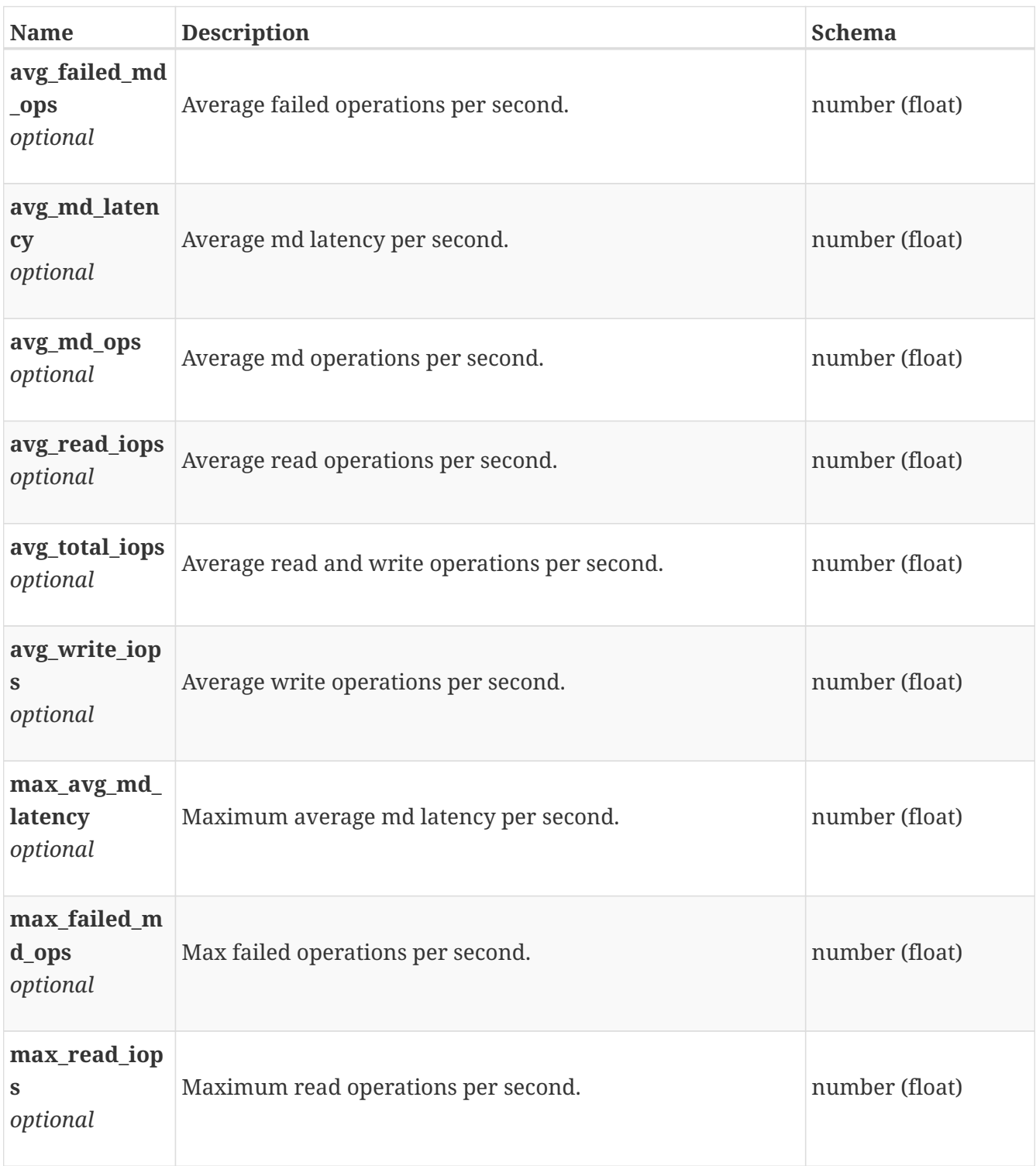

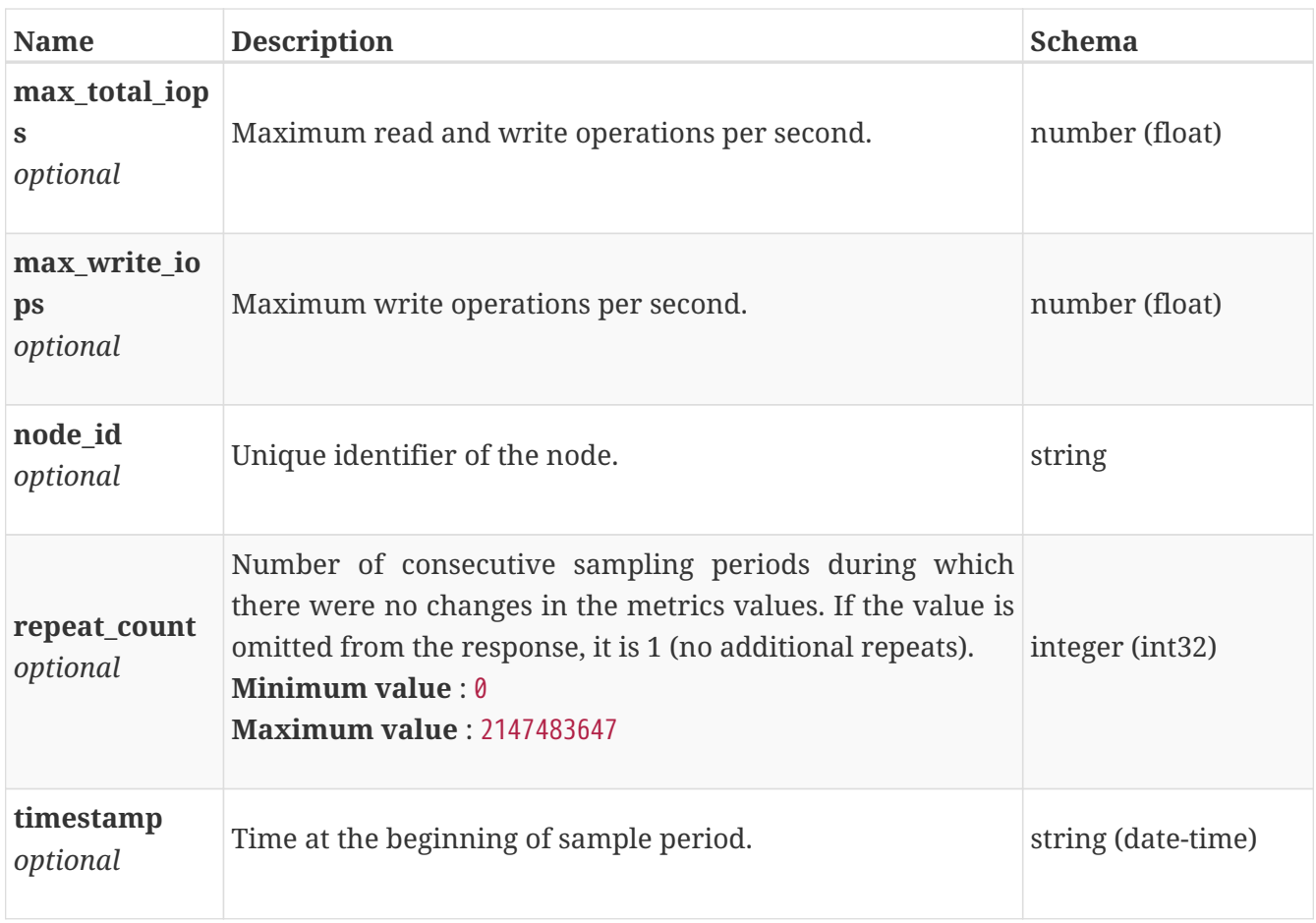

## **base\_performance\_metrics\_by\_node**

Performance metrics for the node collected at twenty second interval.

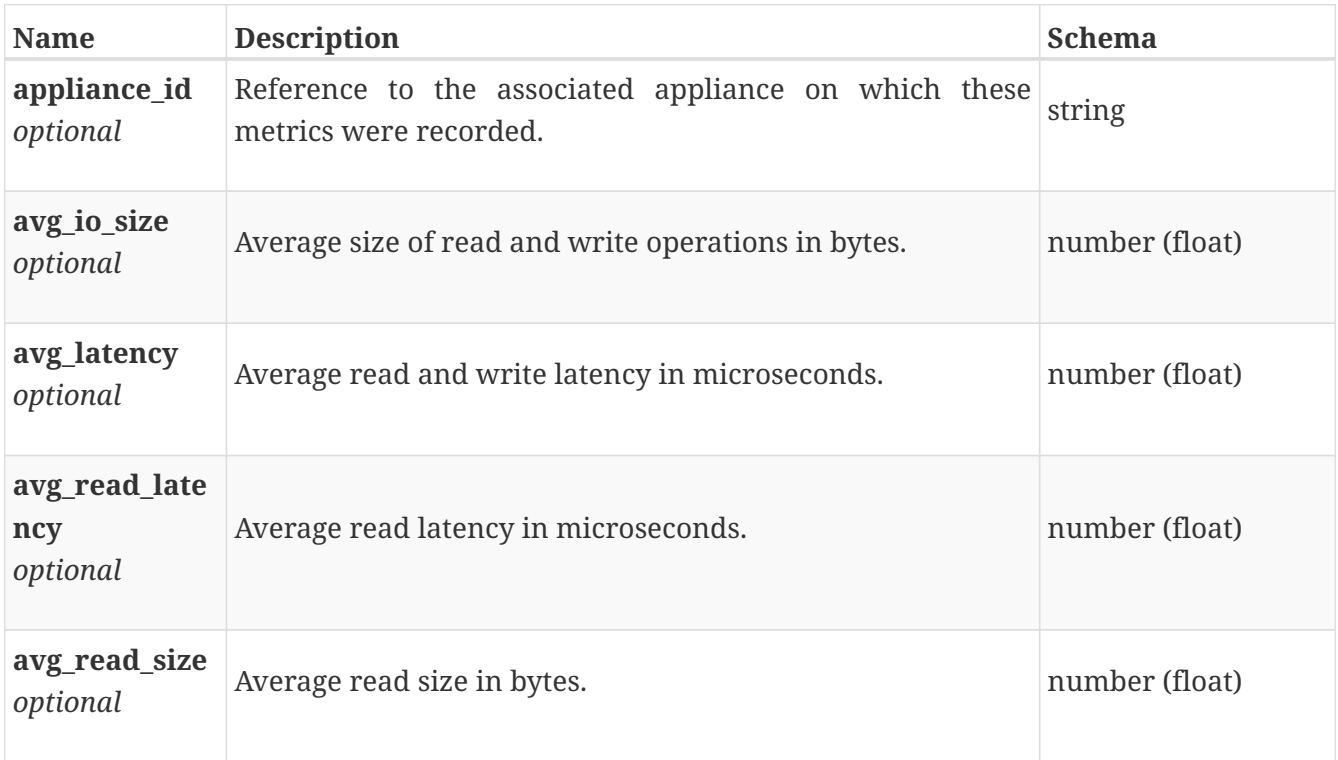

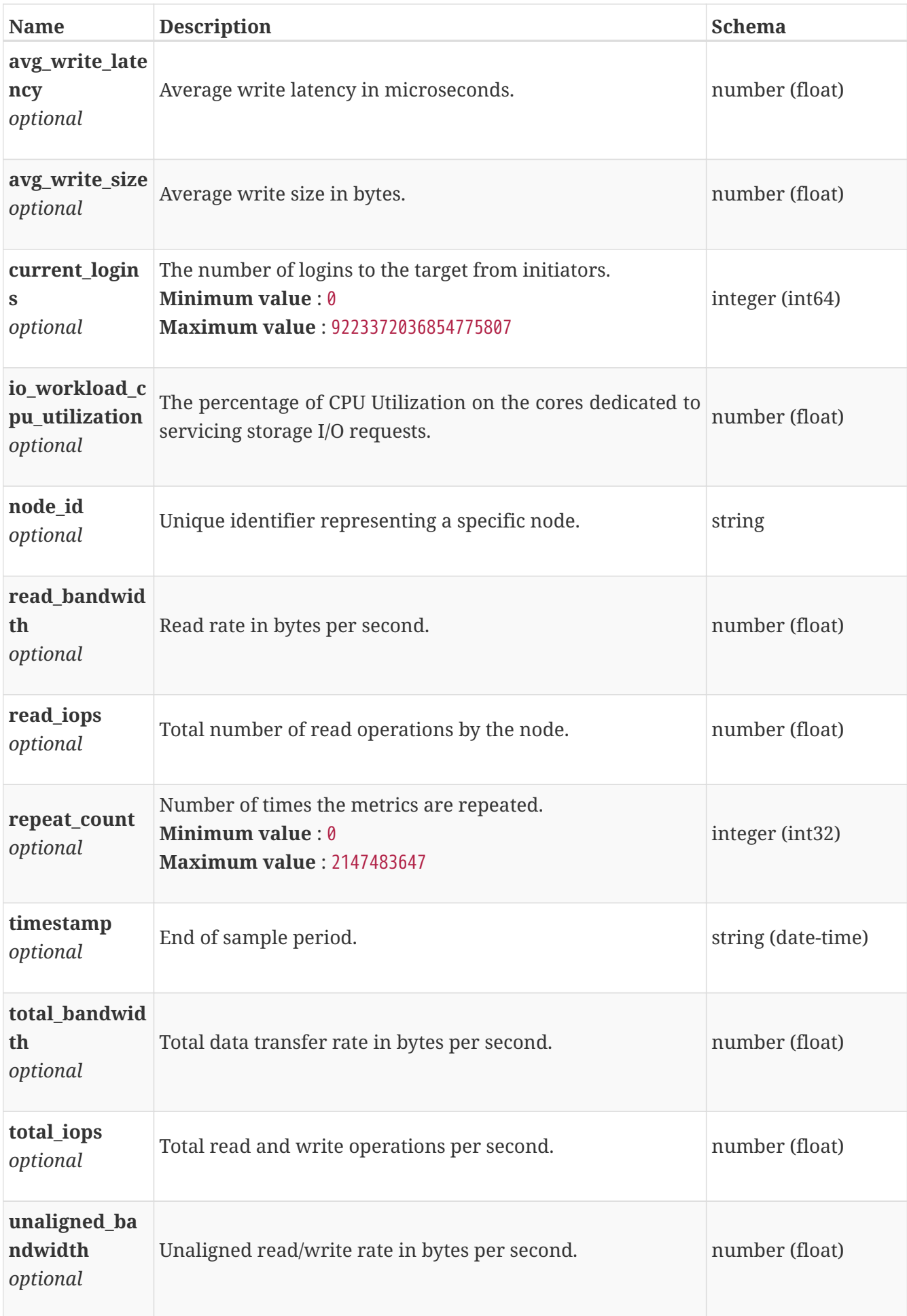

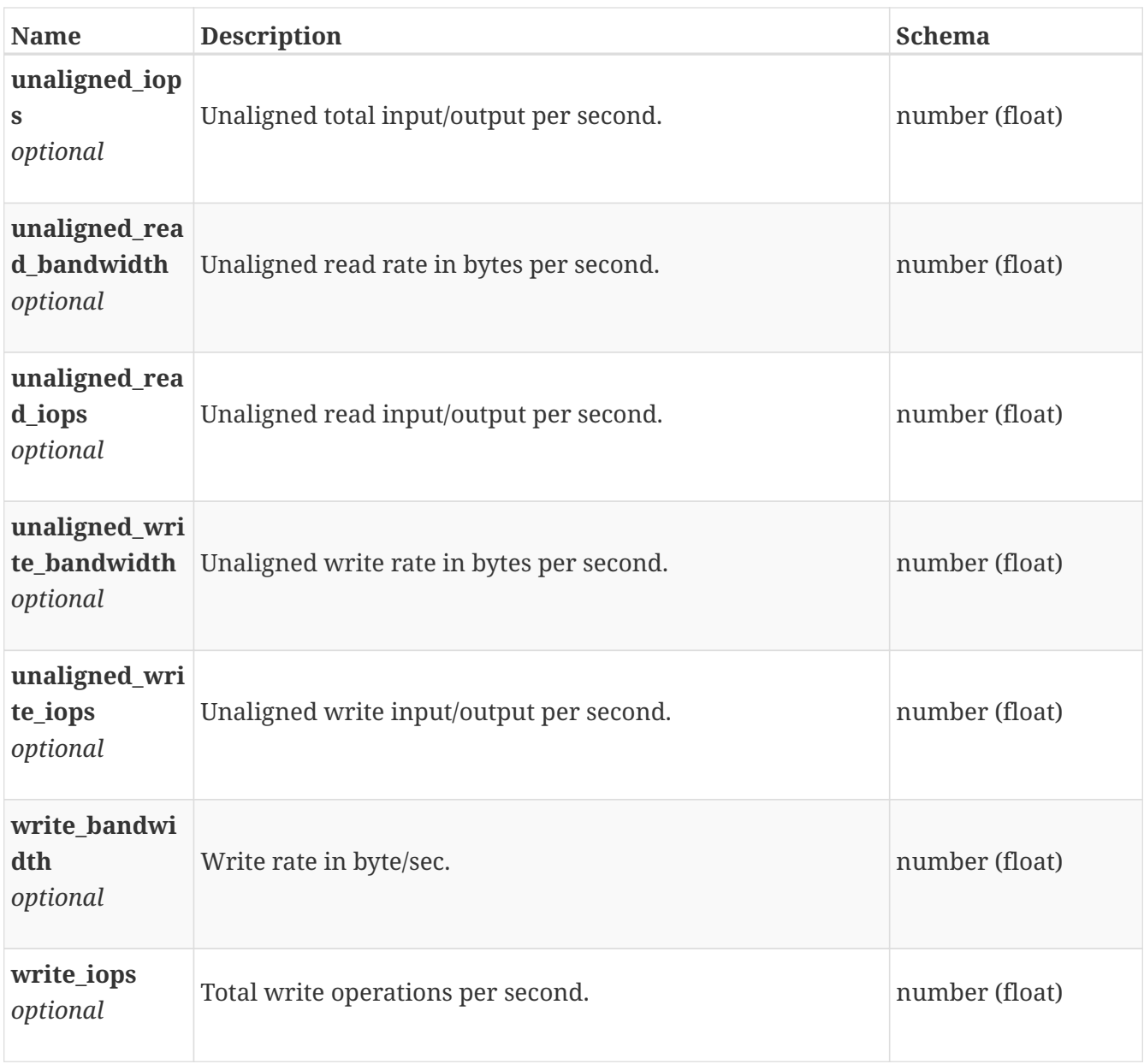

#### **base\_performance\_metrics\_by\_node\_rollup**

Summary of node level performance metric data for various rollup intervals beginning with timestamp, including the average and maximum values for that period.

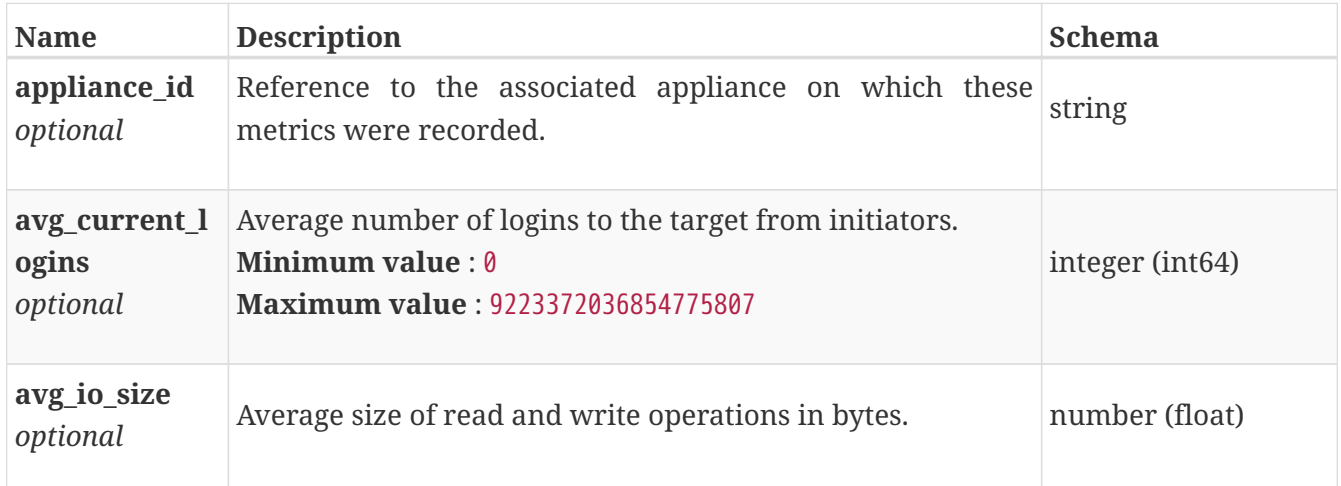

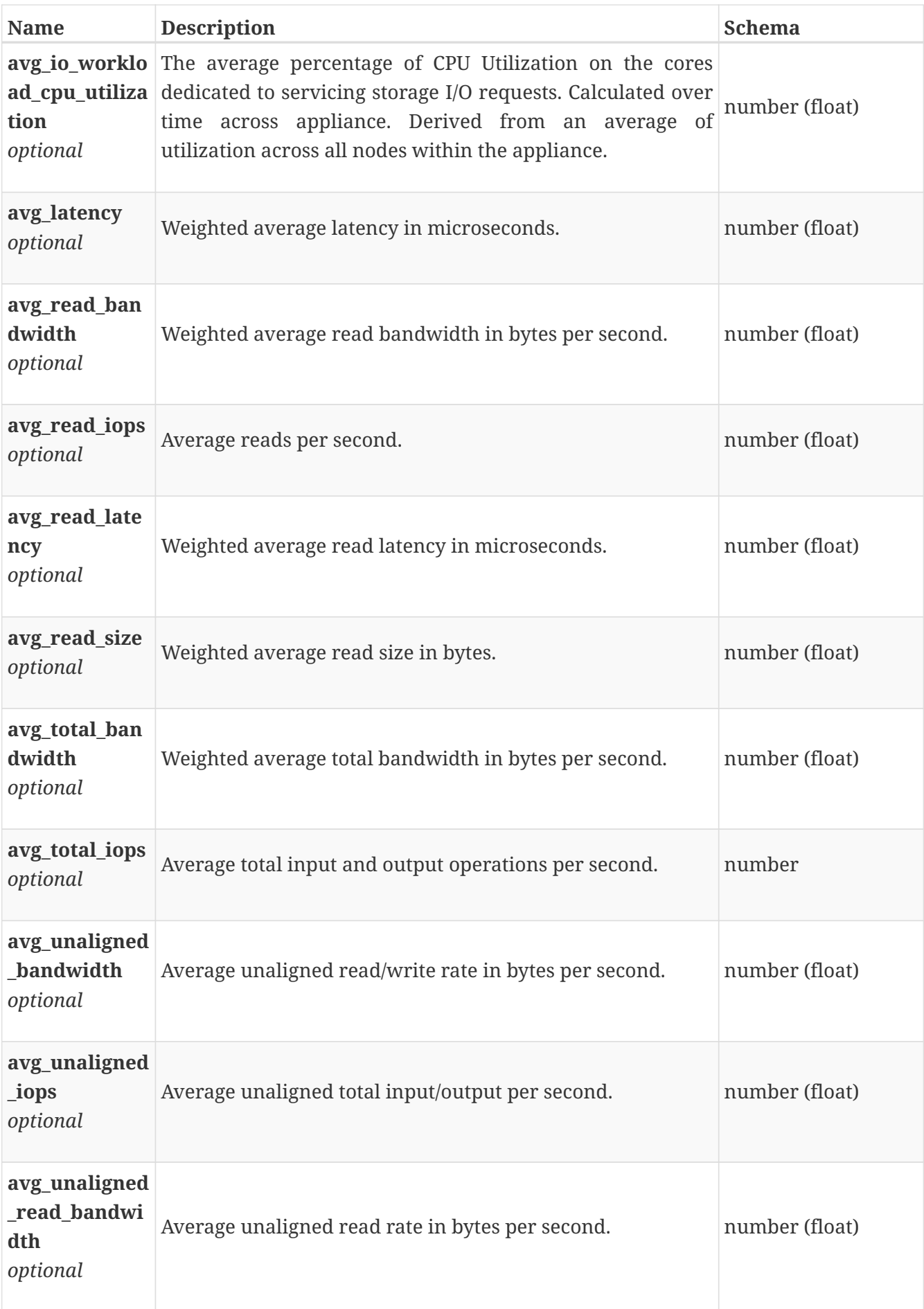

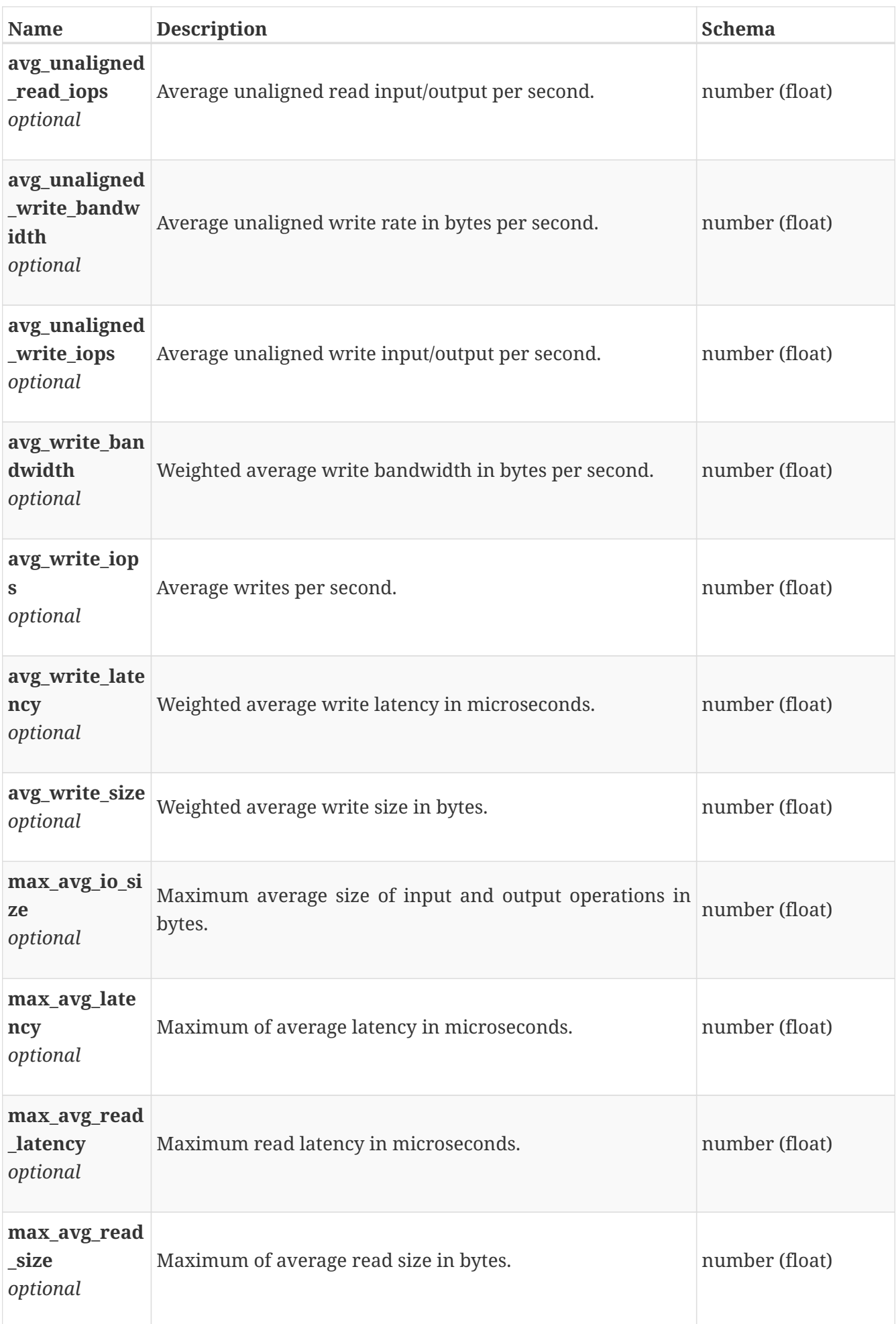

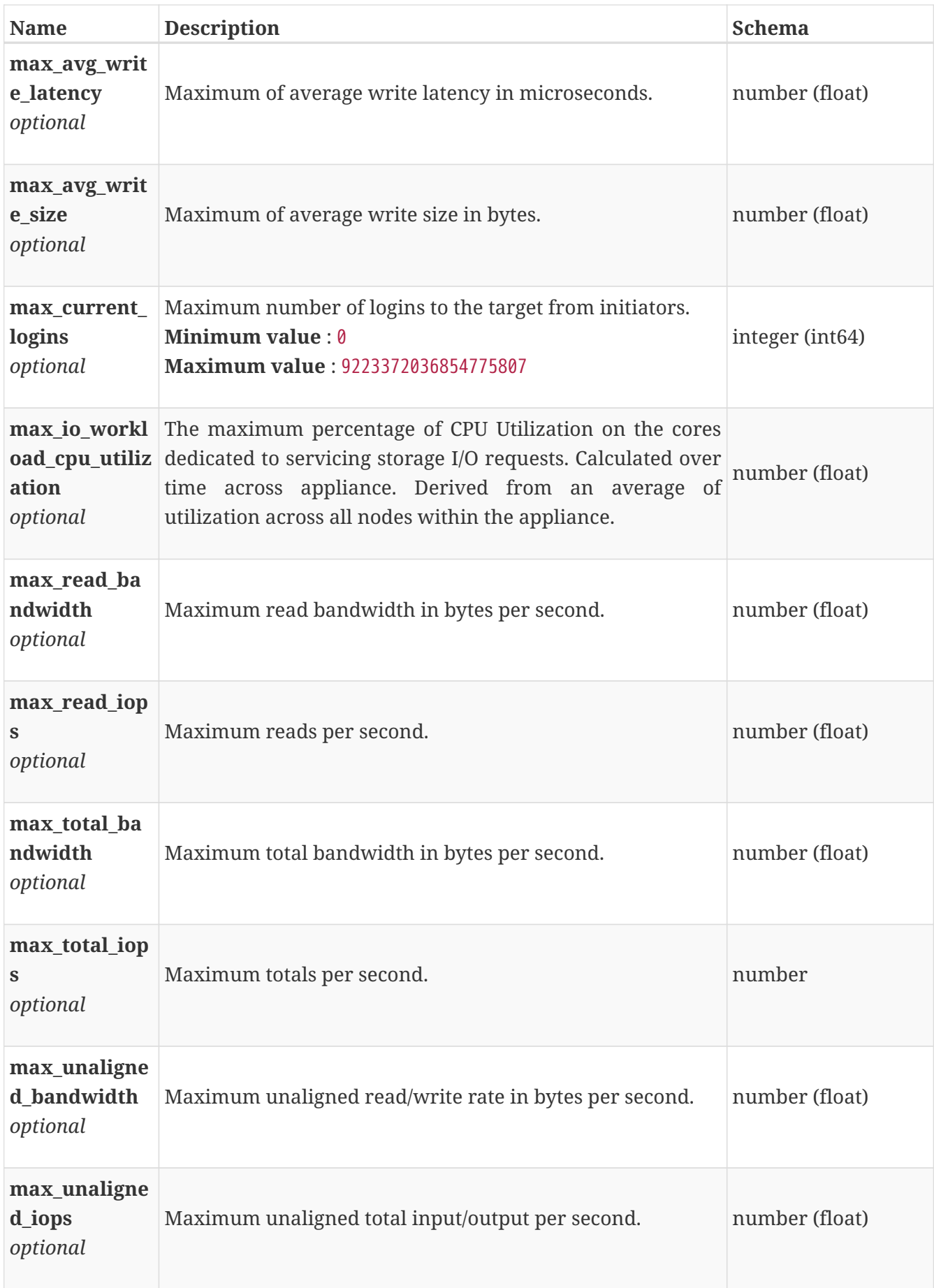

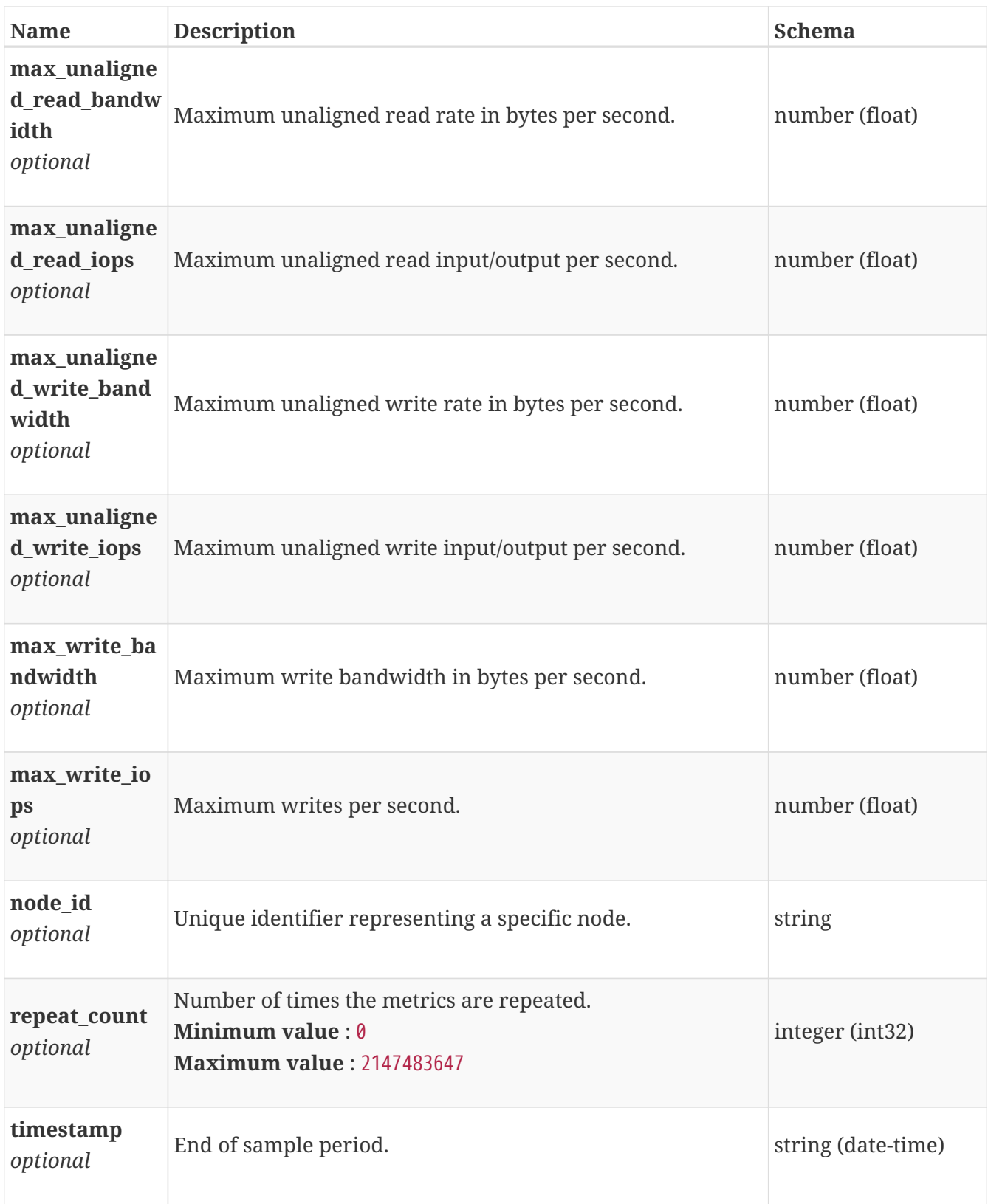

# **base\_performance\_metrics\_by\_smb\_cache**

Performance metrics for the smb cache collected at twenty second interval.

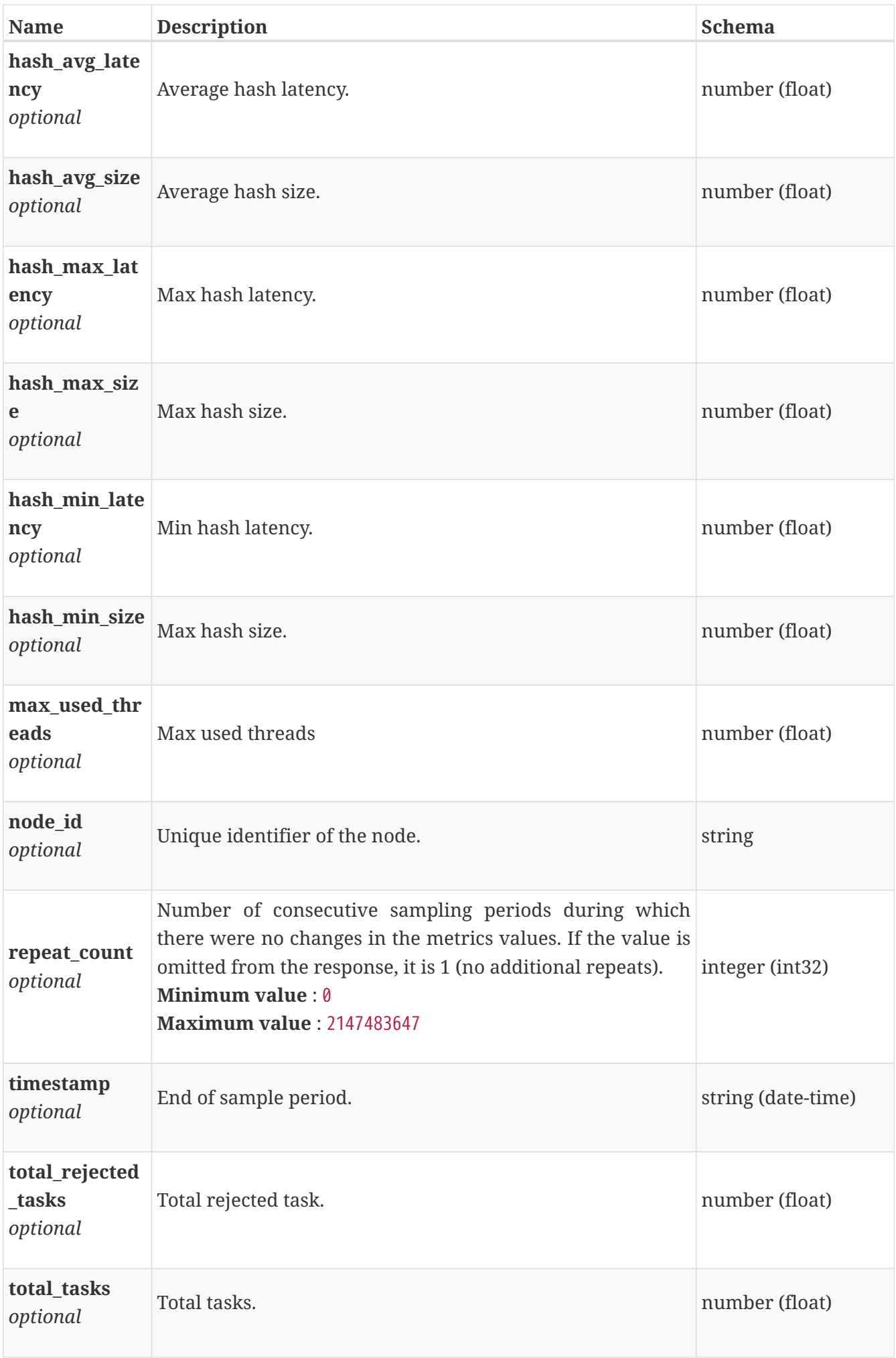

### **base\_performance\_metrics\_by\_smb\_cache\_rollup**

Performance metrics nfs level performance metric data for the period beginning with timestamp, including the average and maximum values for that period.

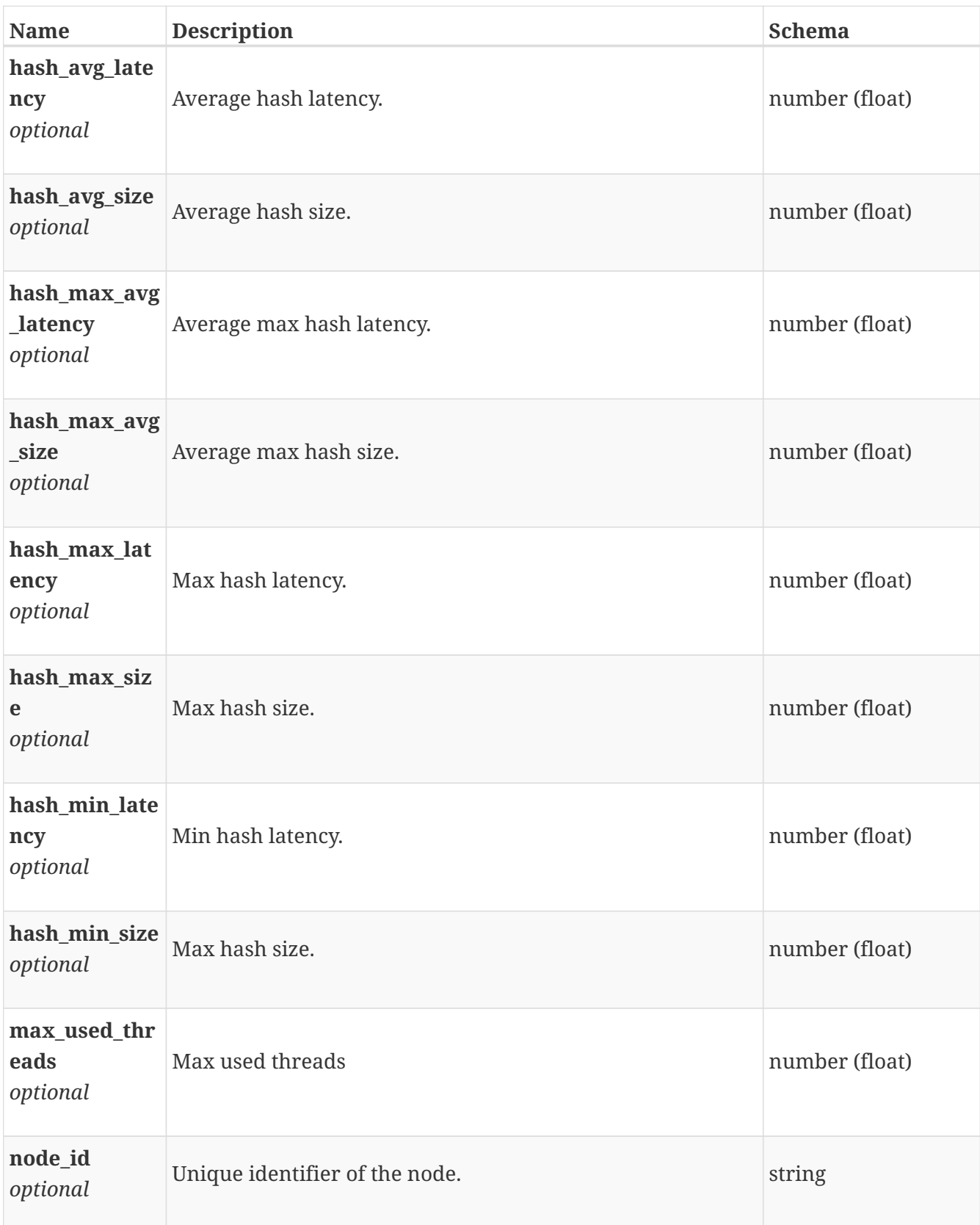

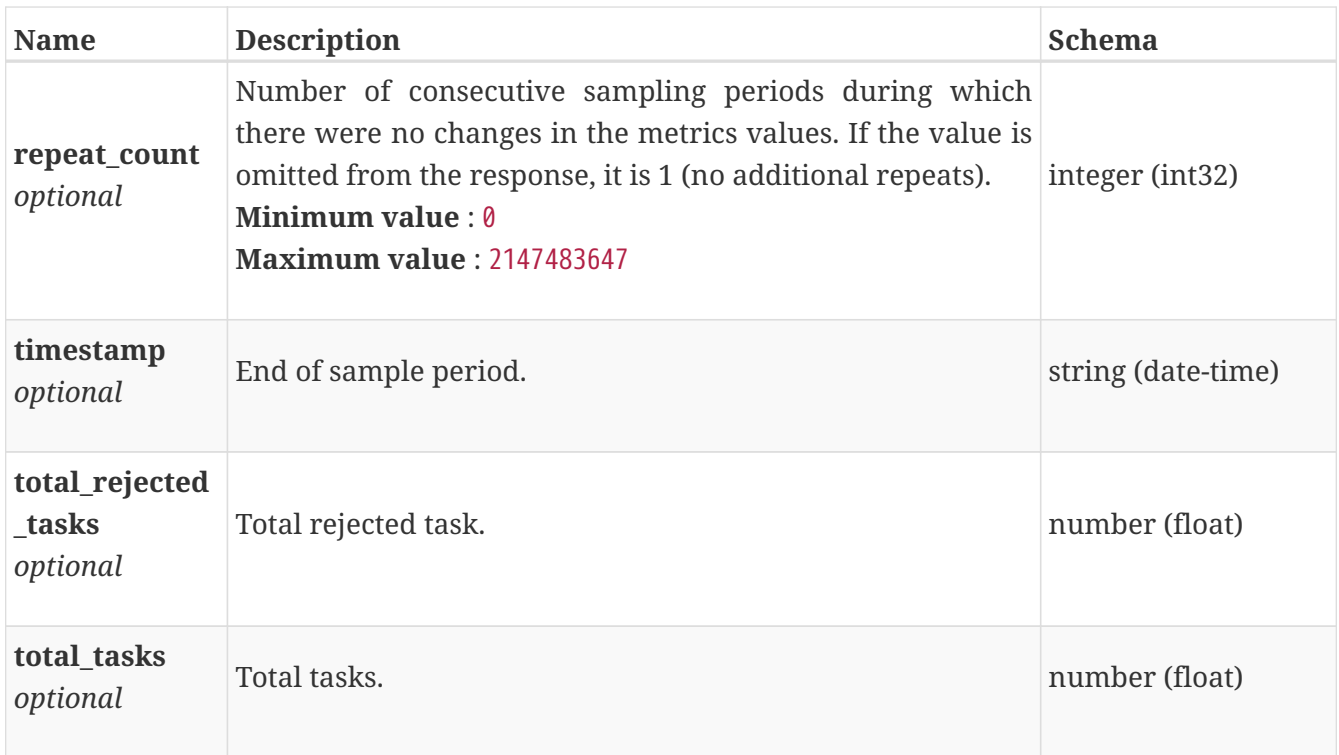

# **base\_performance\_metrics\_by\_smb\_client**

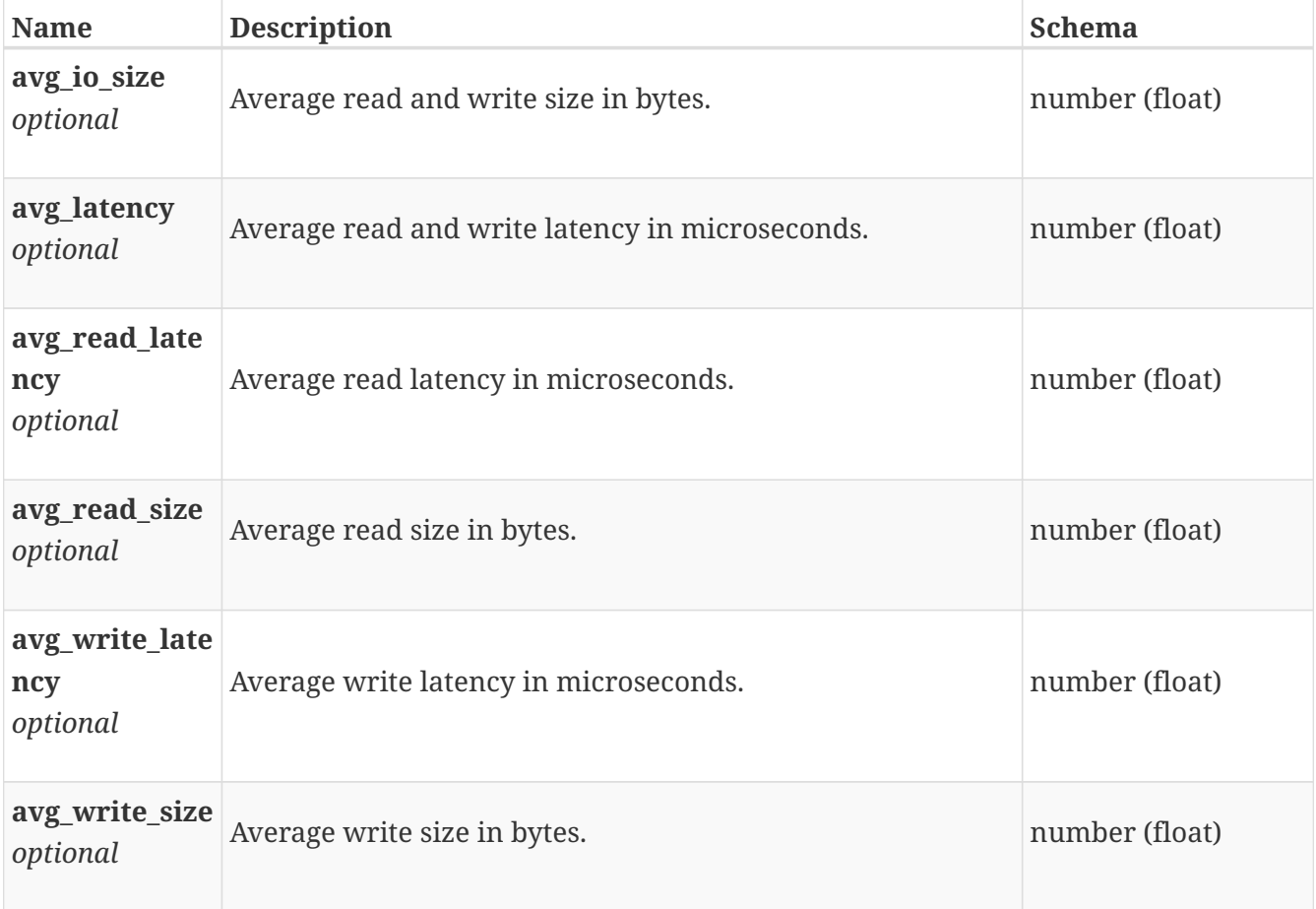

Performance metrics for the smb client collected at twenty second interval.

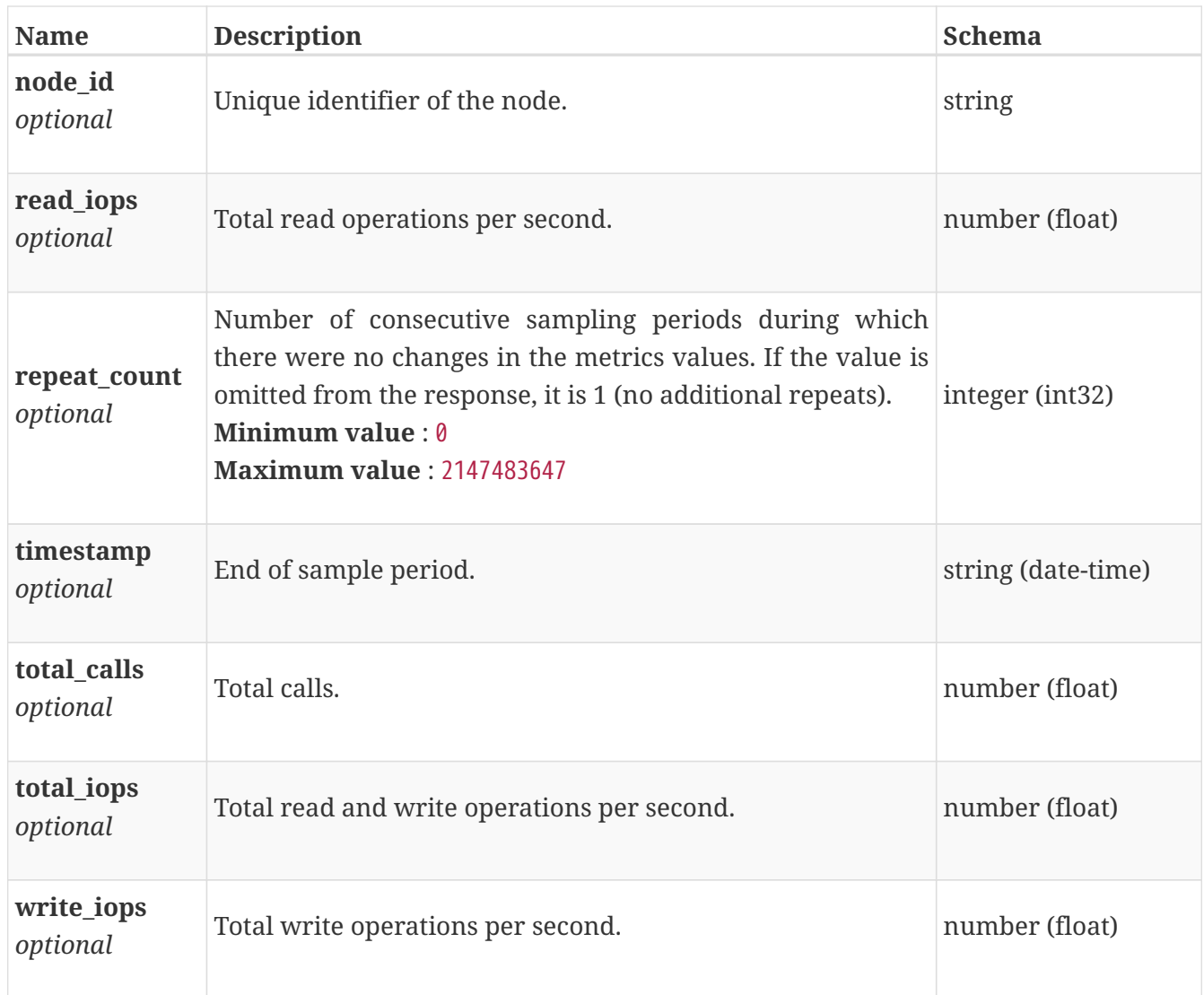

#### **base\_performance\_metrics\_by\_smb\_client\_rollup**

Summary of smb client level performance metric data for the period beginning with timestamp, including the average and maximum values for that period.

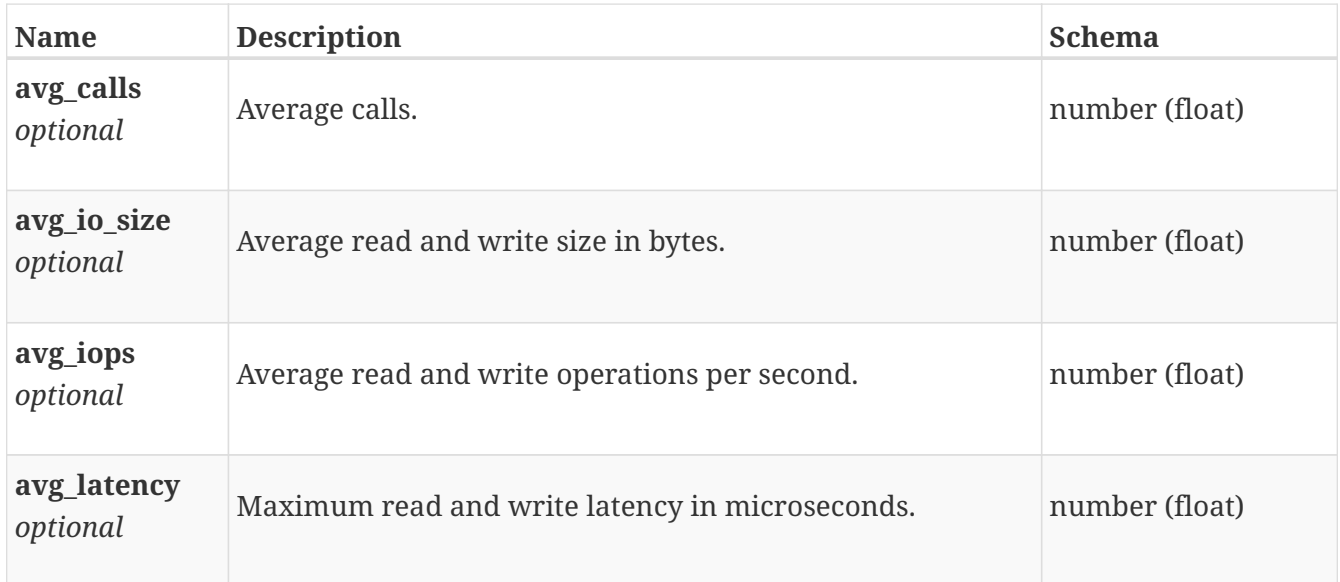

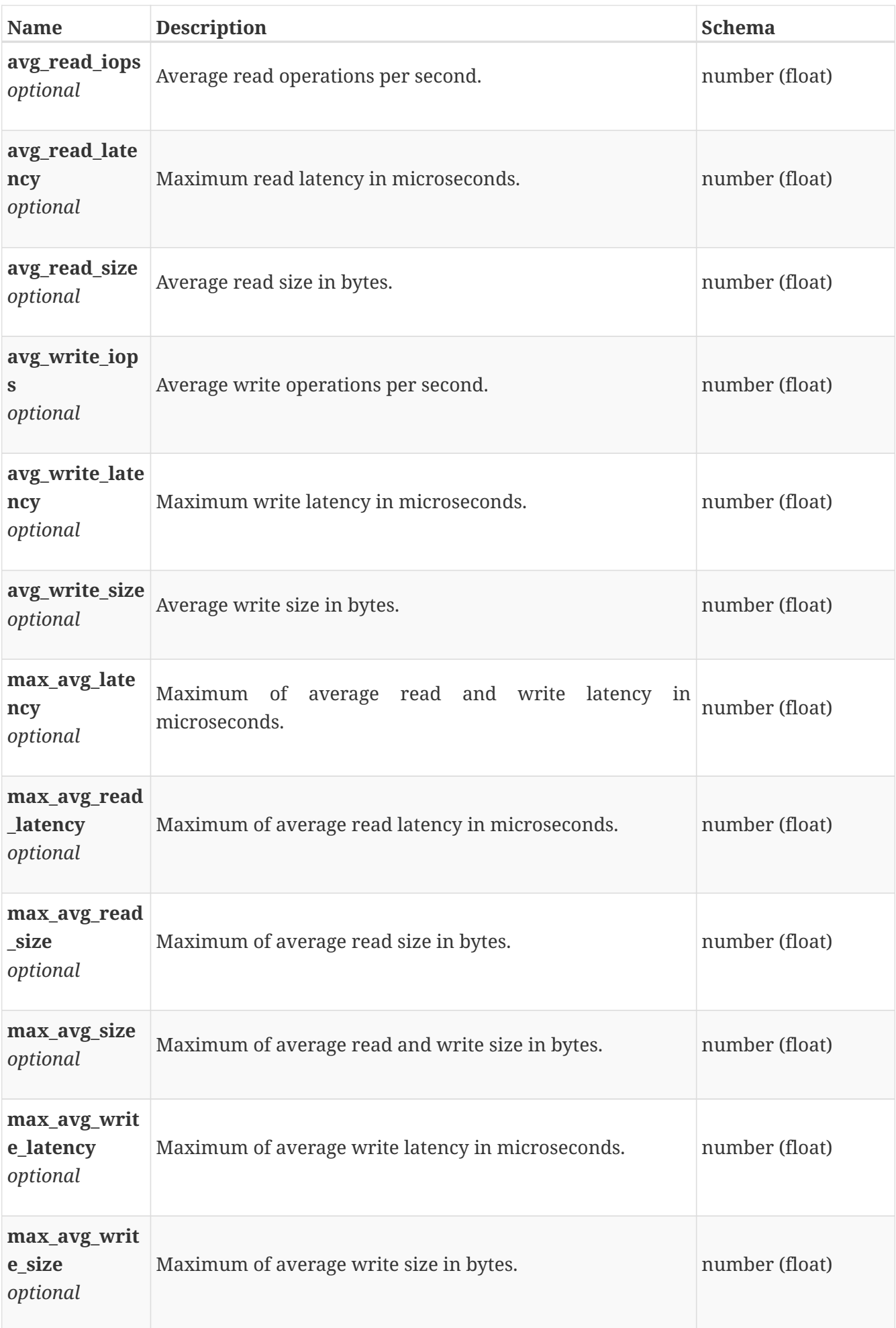

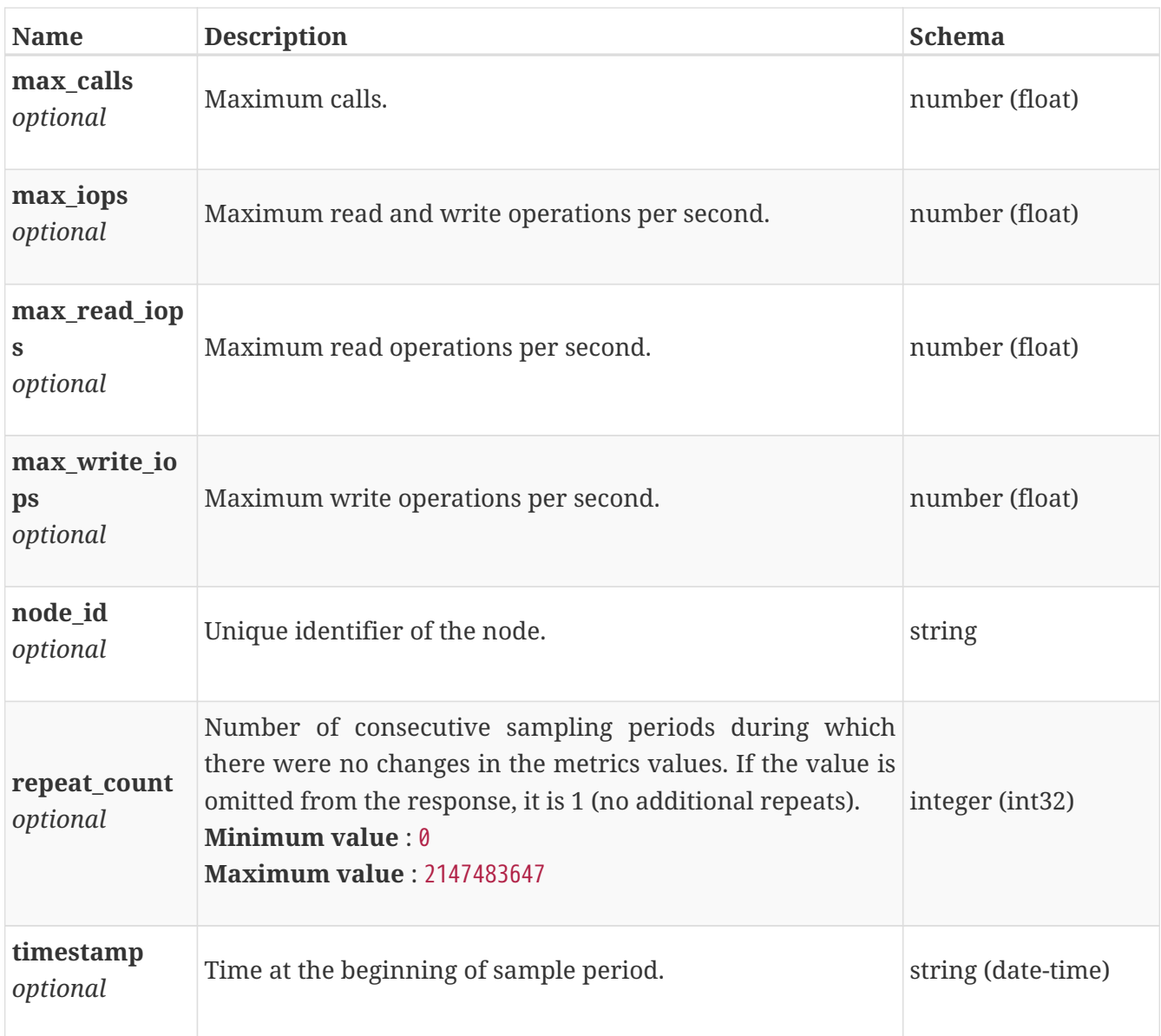

## **base\_performance\_metrics\_by\_smb\_node**

Performance metrics for the smb node collected at twenty second interval.

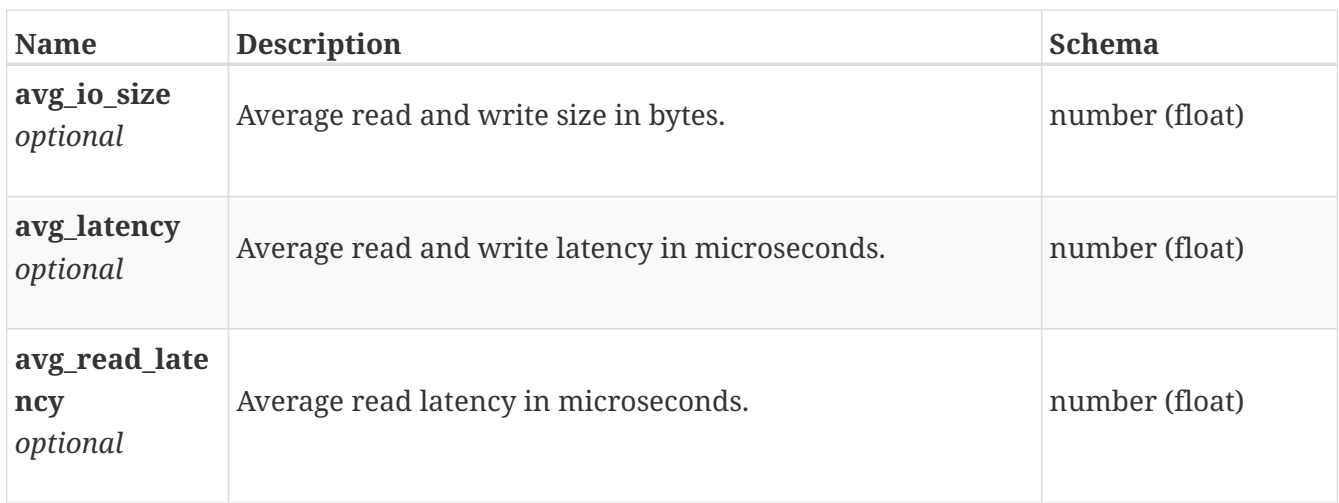

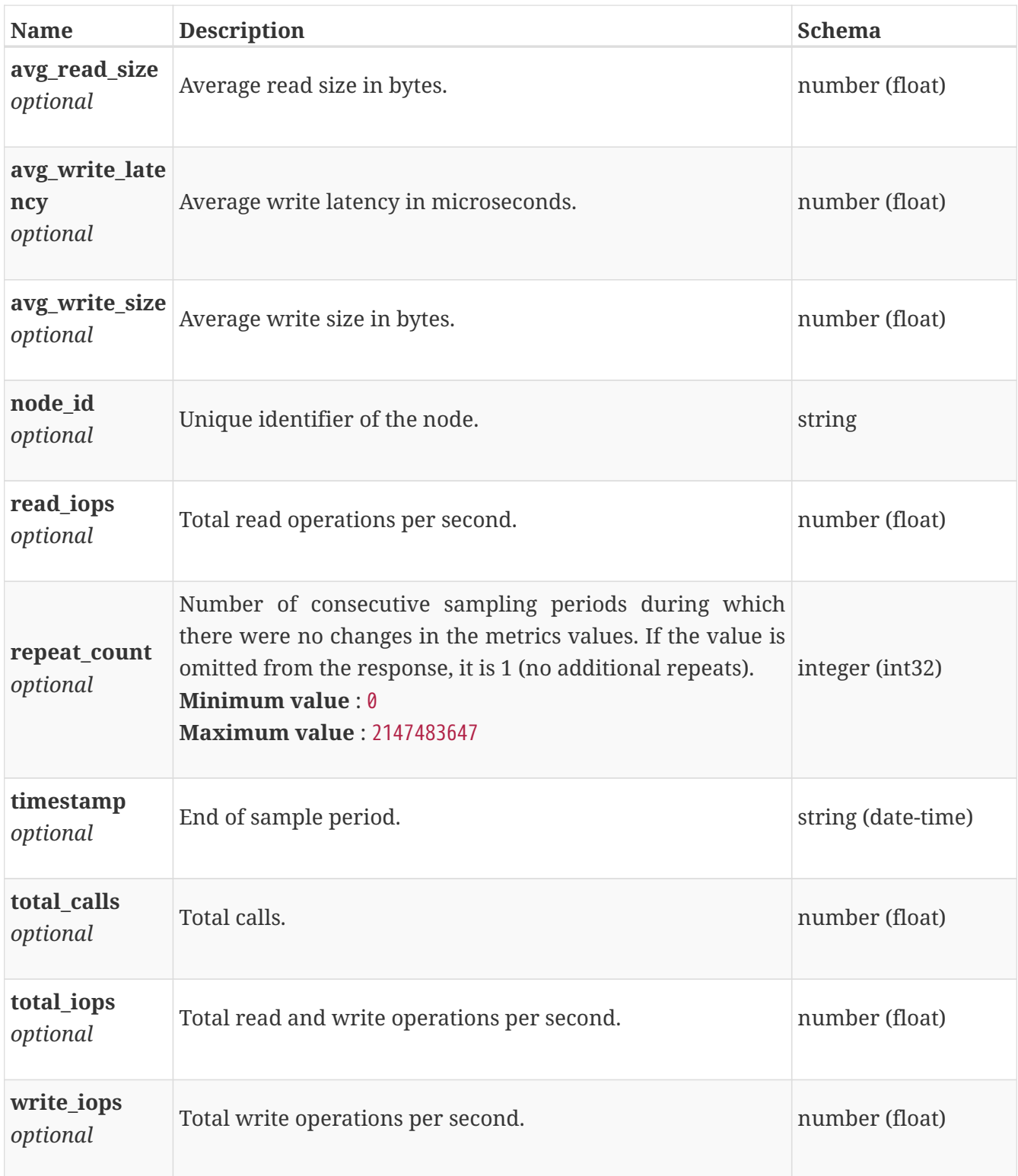

#### **base\_performance\_metrics\_by\_smb\_node\_rollup**

Summary of smb node level performance metric data for the period beginning with timestamp, including the average and maximum values for that period.

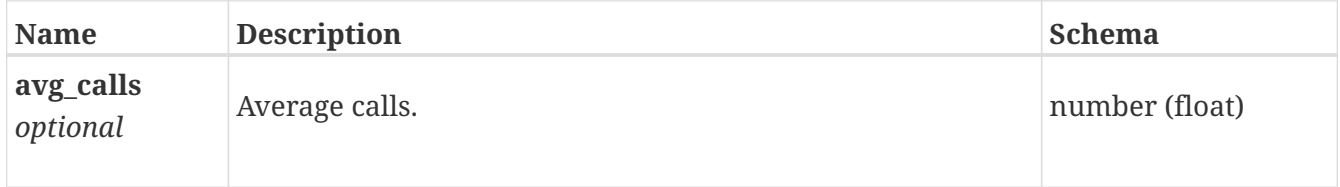
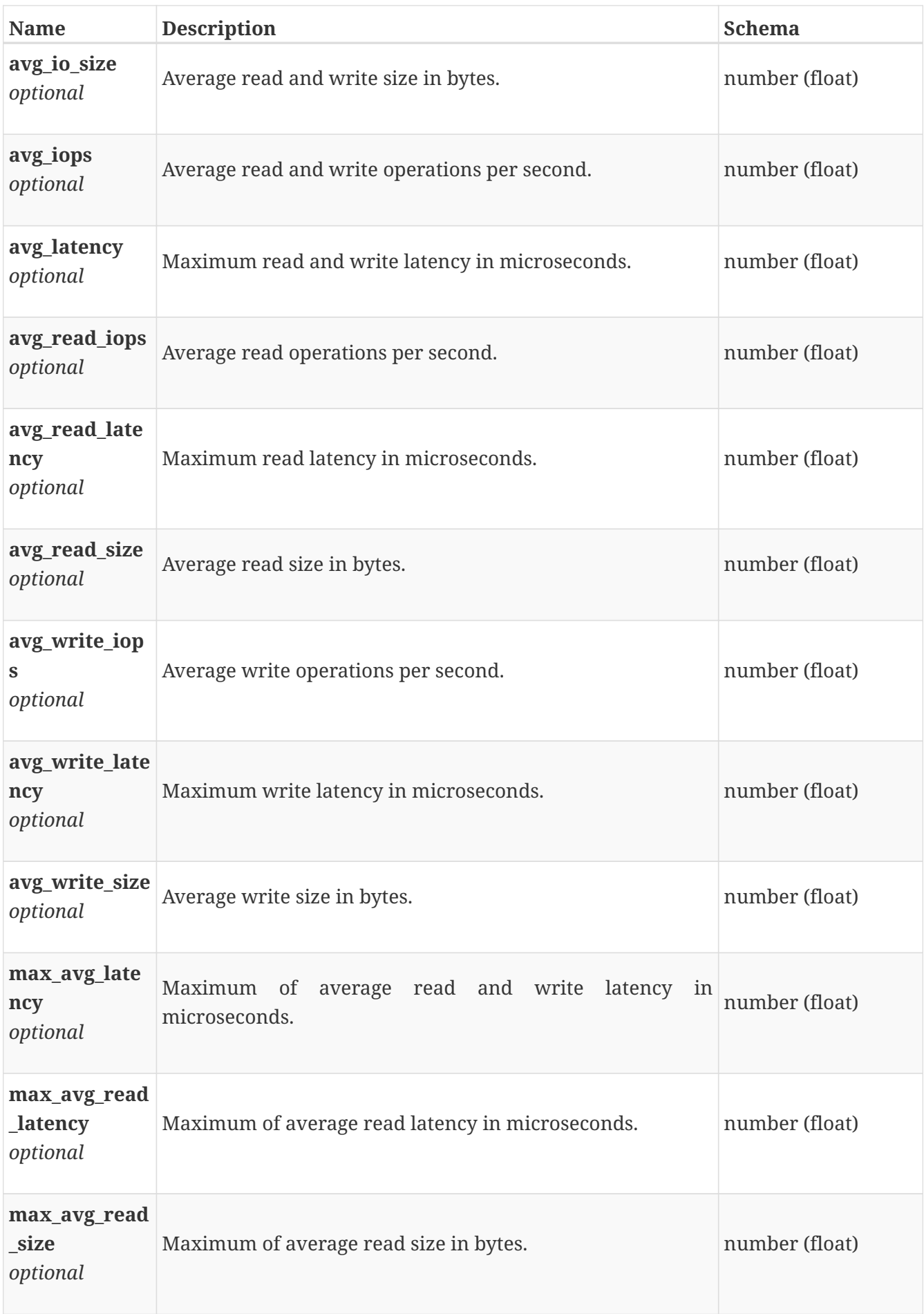

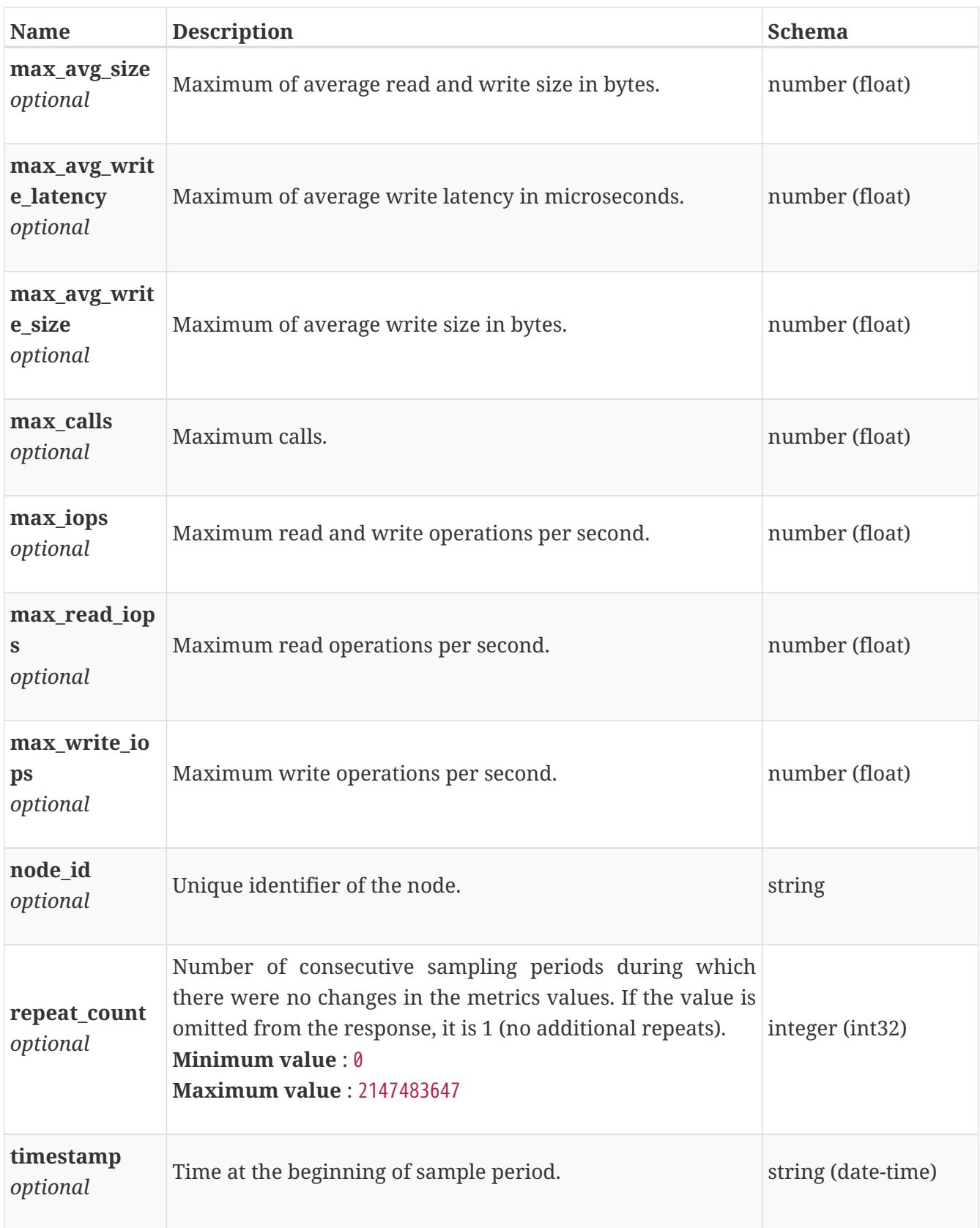

# **base\_performance\_metrics\_by\_smb\_v1\_builtin\_client**

Performance metrics for the smb v1 client collected at twenty second interval.

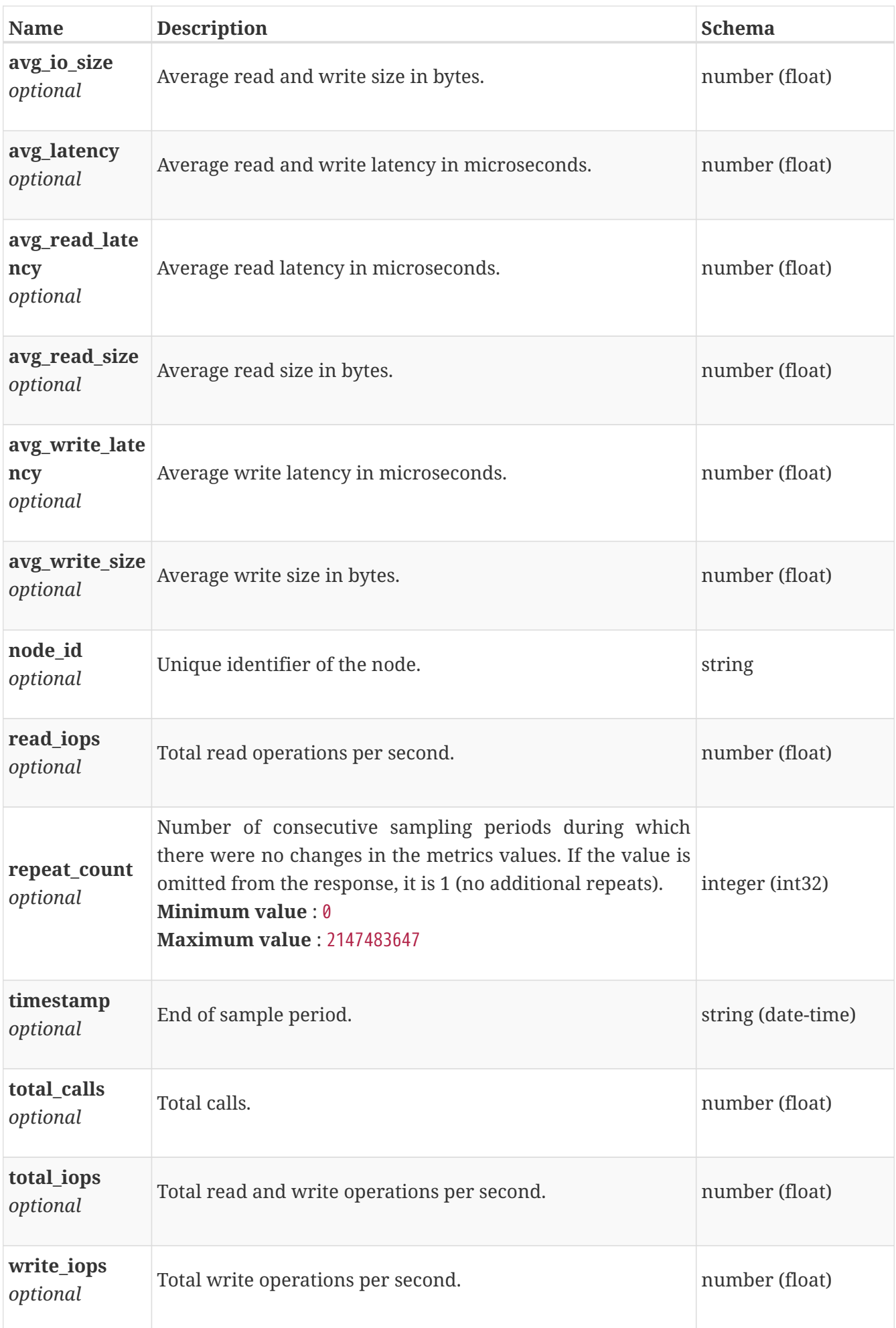

# **base\_performance\_metrics\_by\_smb\_v1\_builtin\_client\_ rollup**

Summary of smb v1 client level performance metric data for the period beginning with timestamp, including the average and maximum values for that period.

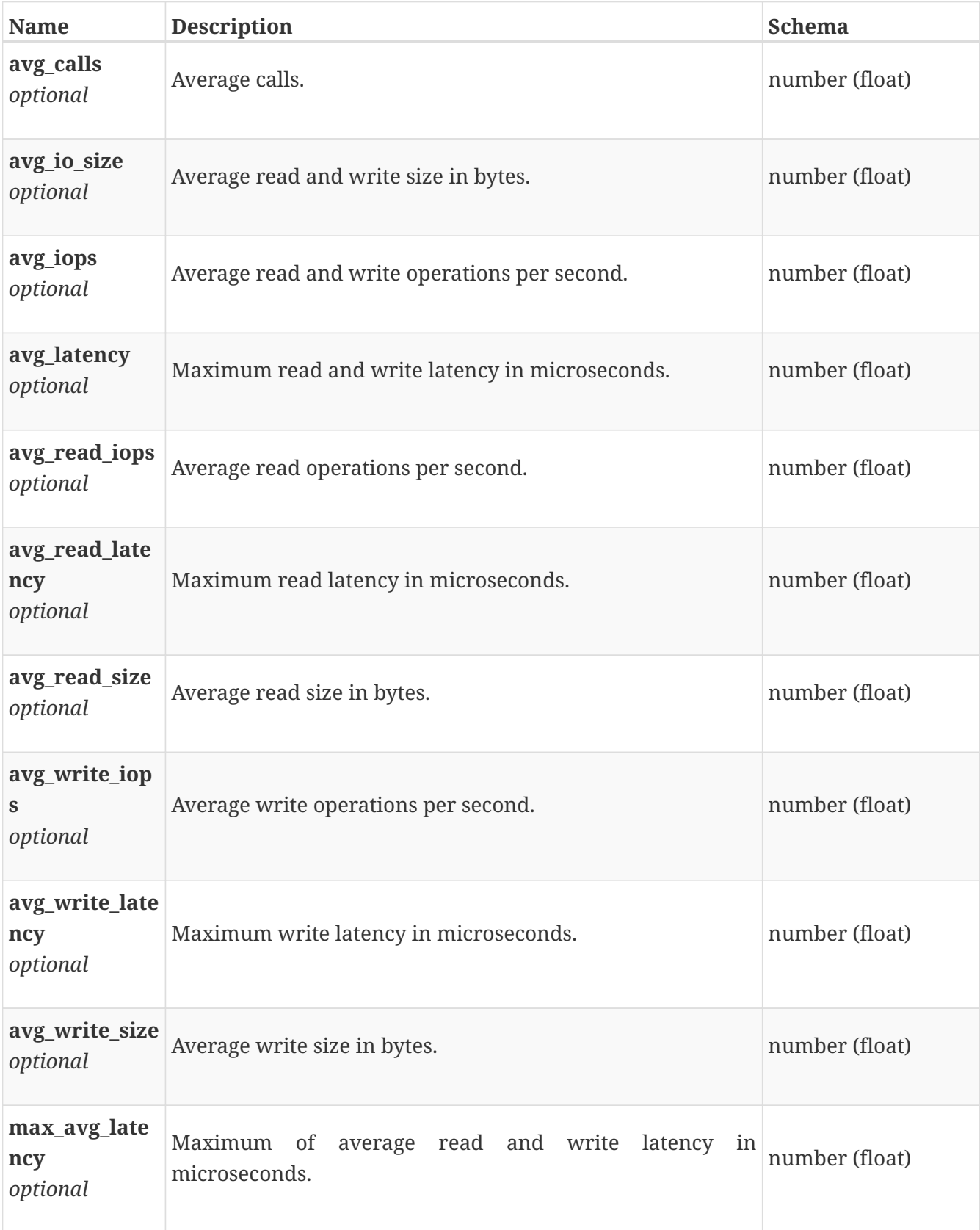

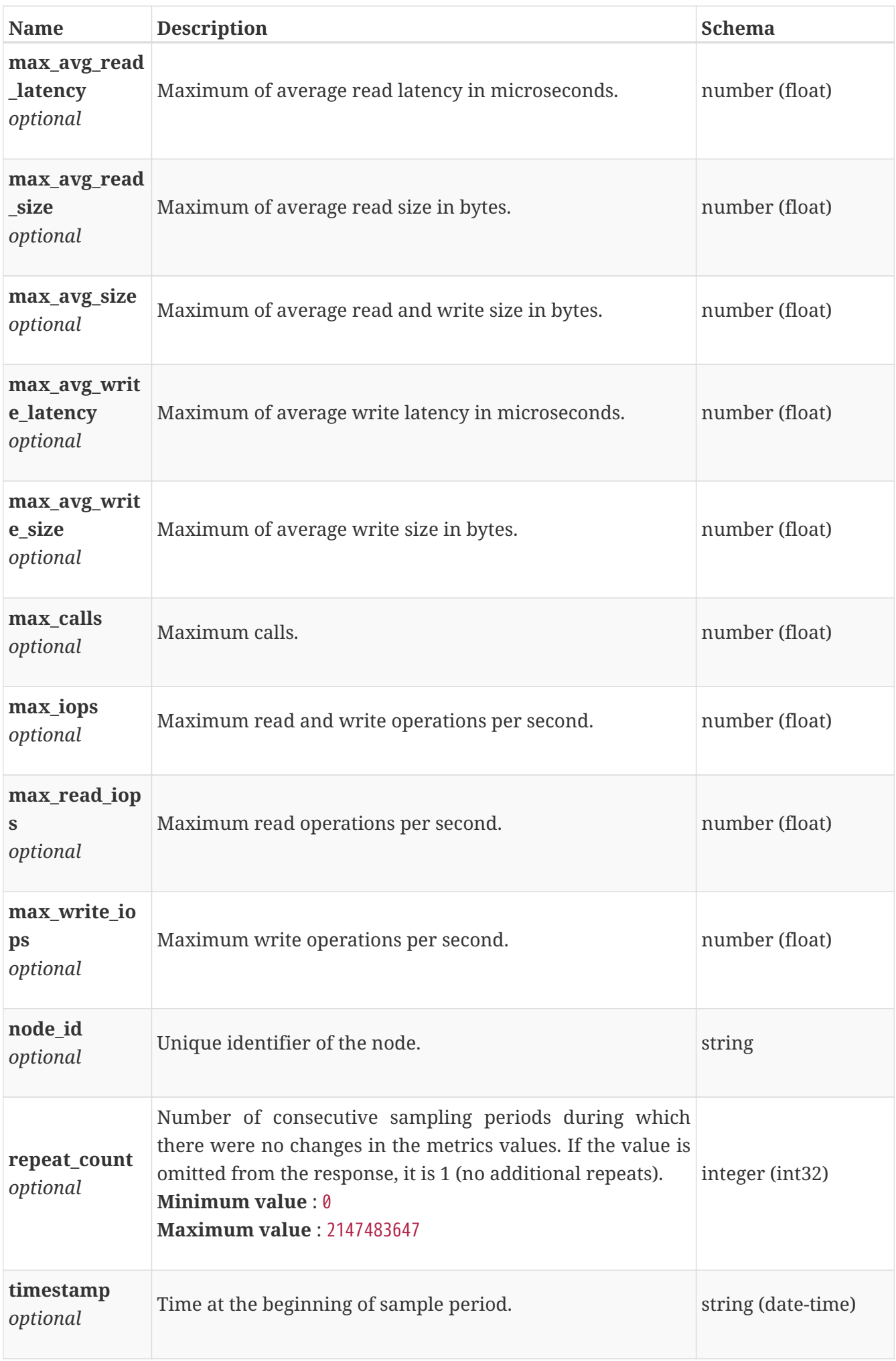

# **base\_performance\_metrics\_by\_smb\_v1\_node**

Performance metrics for the smb v1 node collected at twenty second interval.

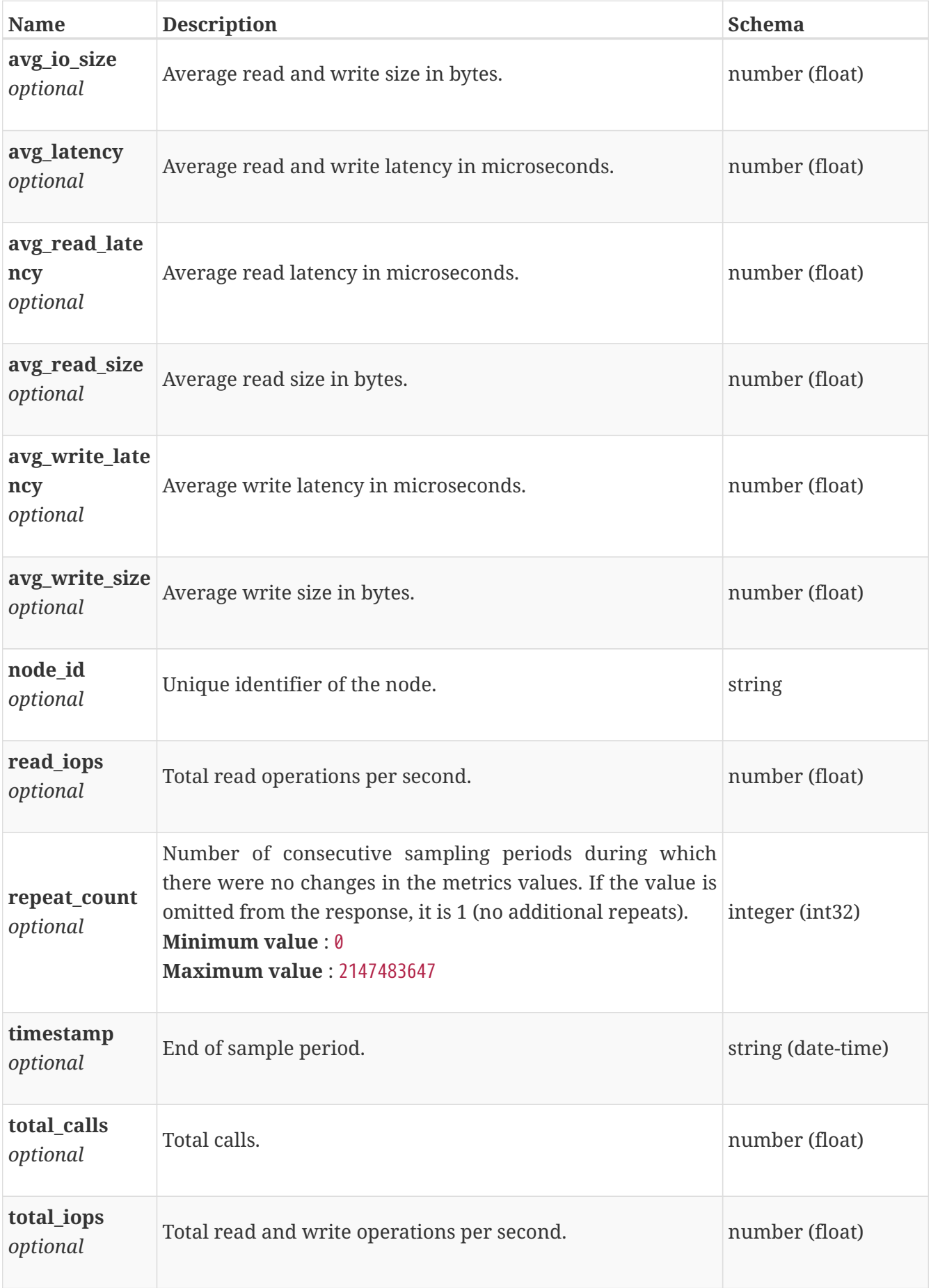

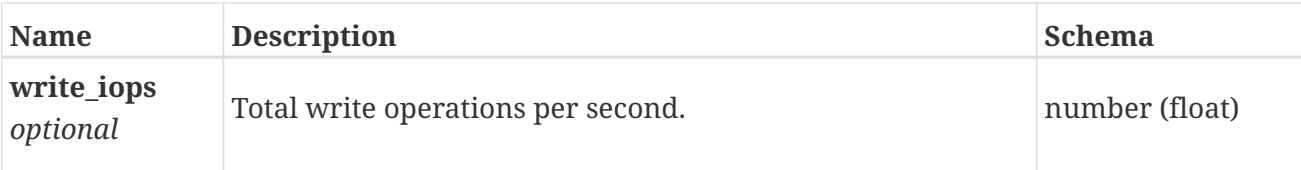

# **base\_performance\_metrics\_by\_smb\_v1\_node\_rollup**

Summary of smb v1 node level performance metric data for the period beginning with timestamp, including the average and maximum values for that period.

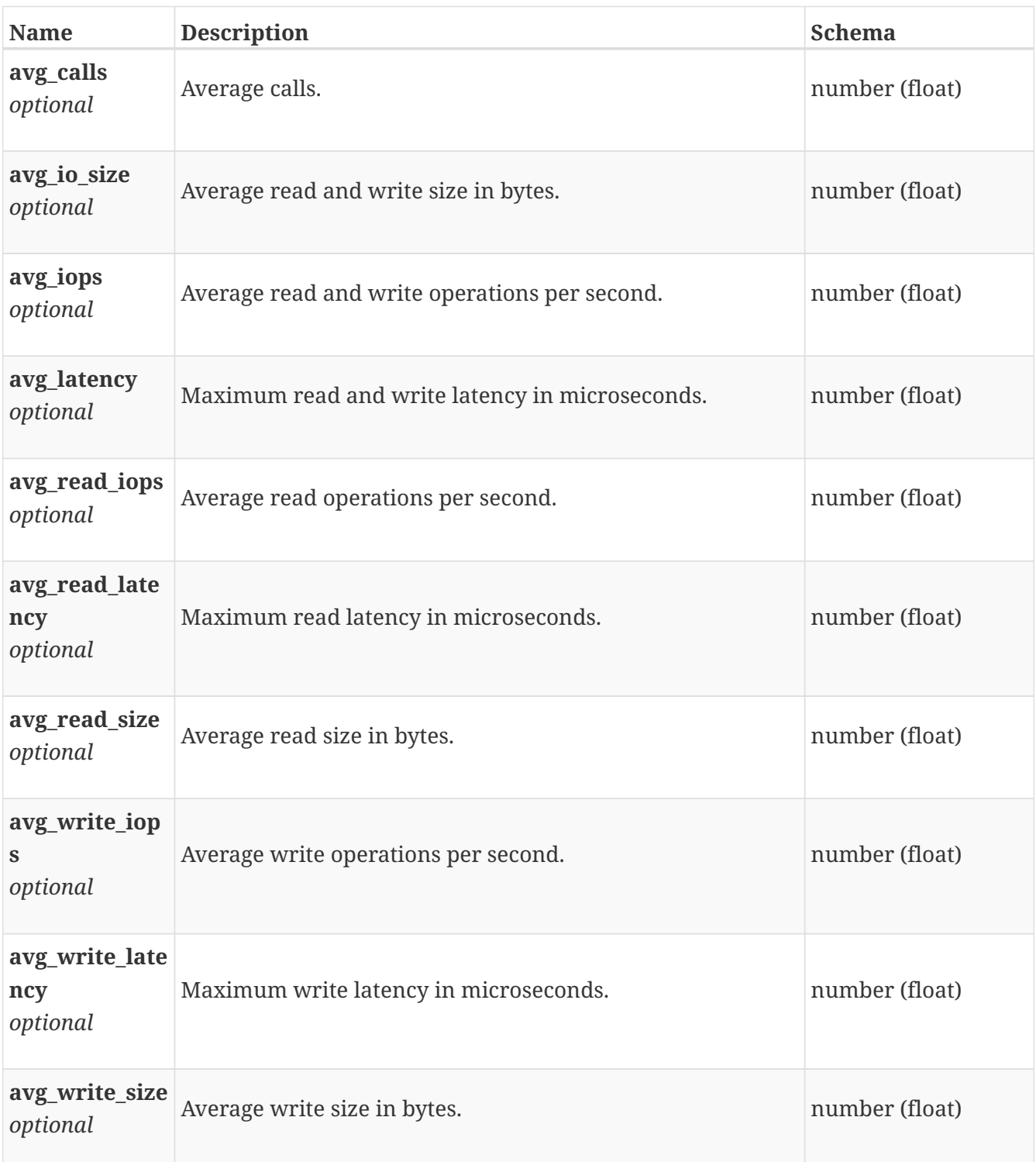

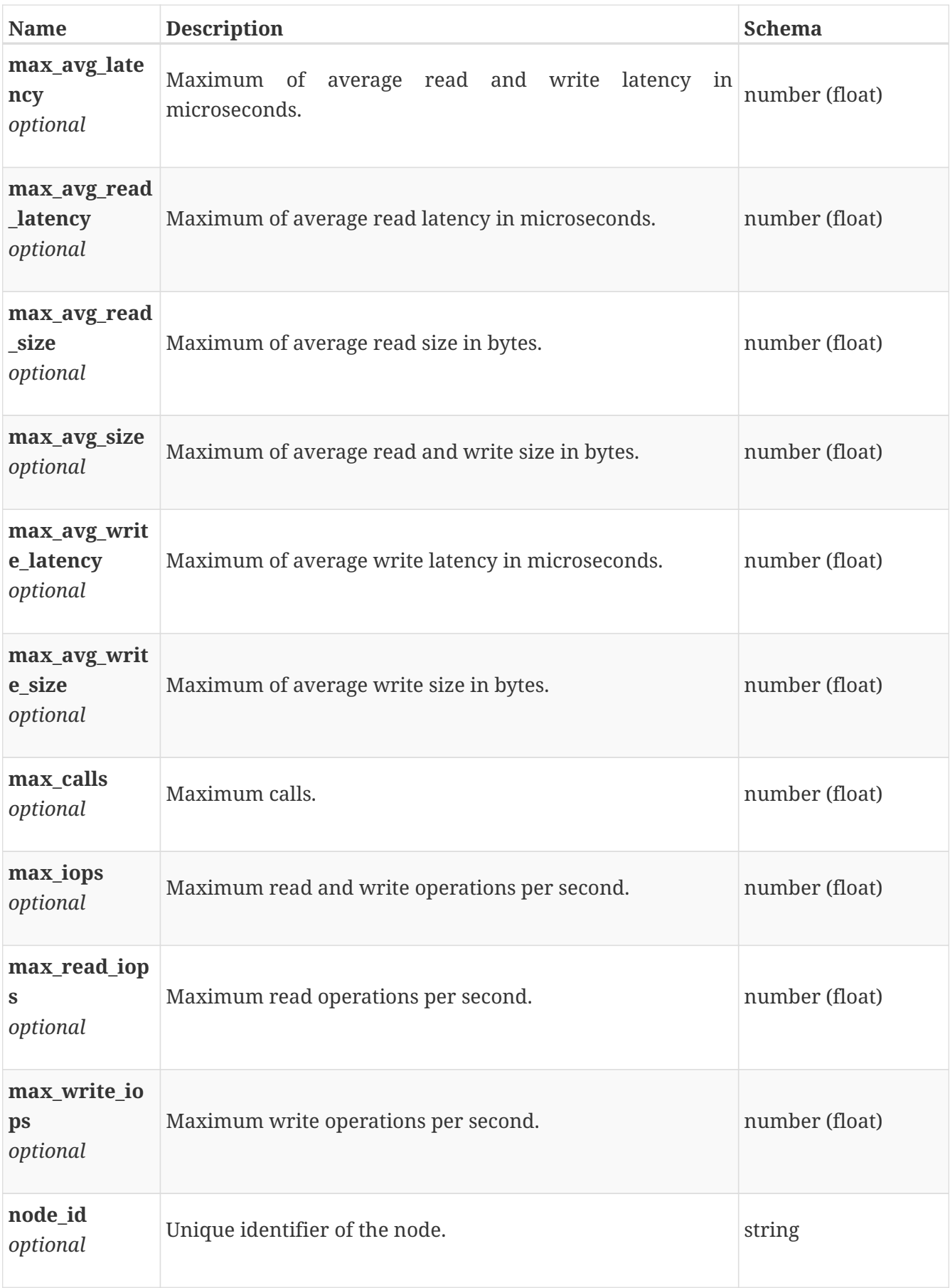

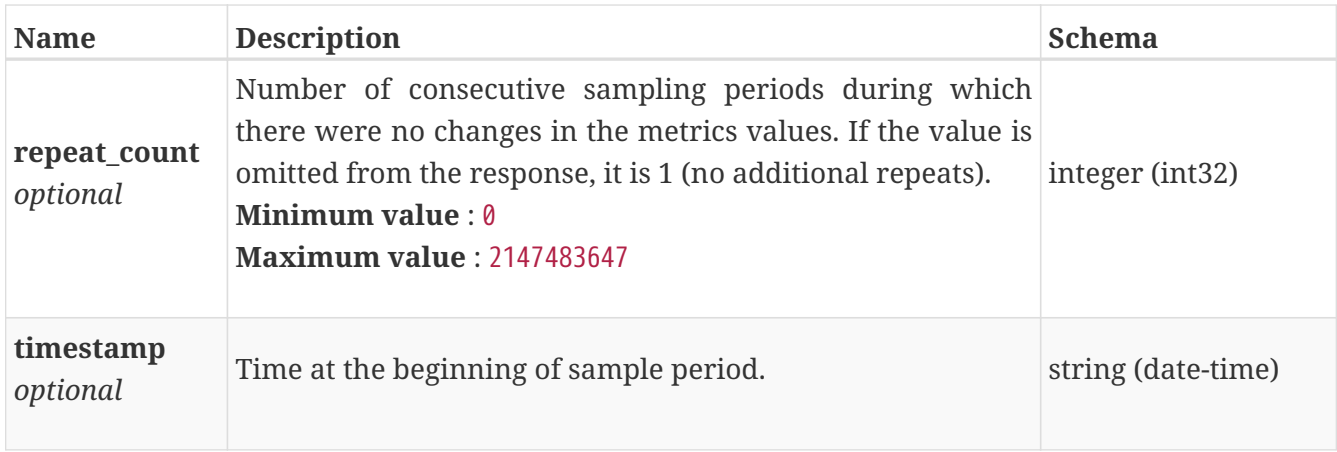

## **base\_performance\_metrics\_by\_smb\_v2\_builtin\_client**

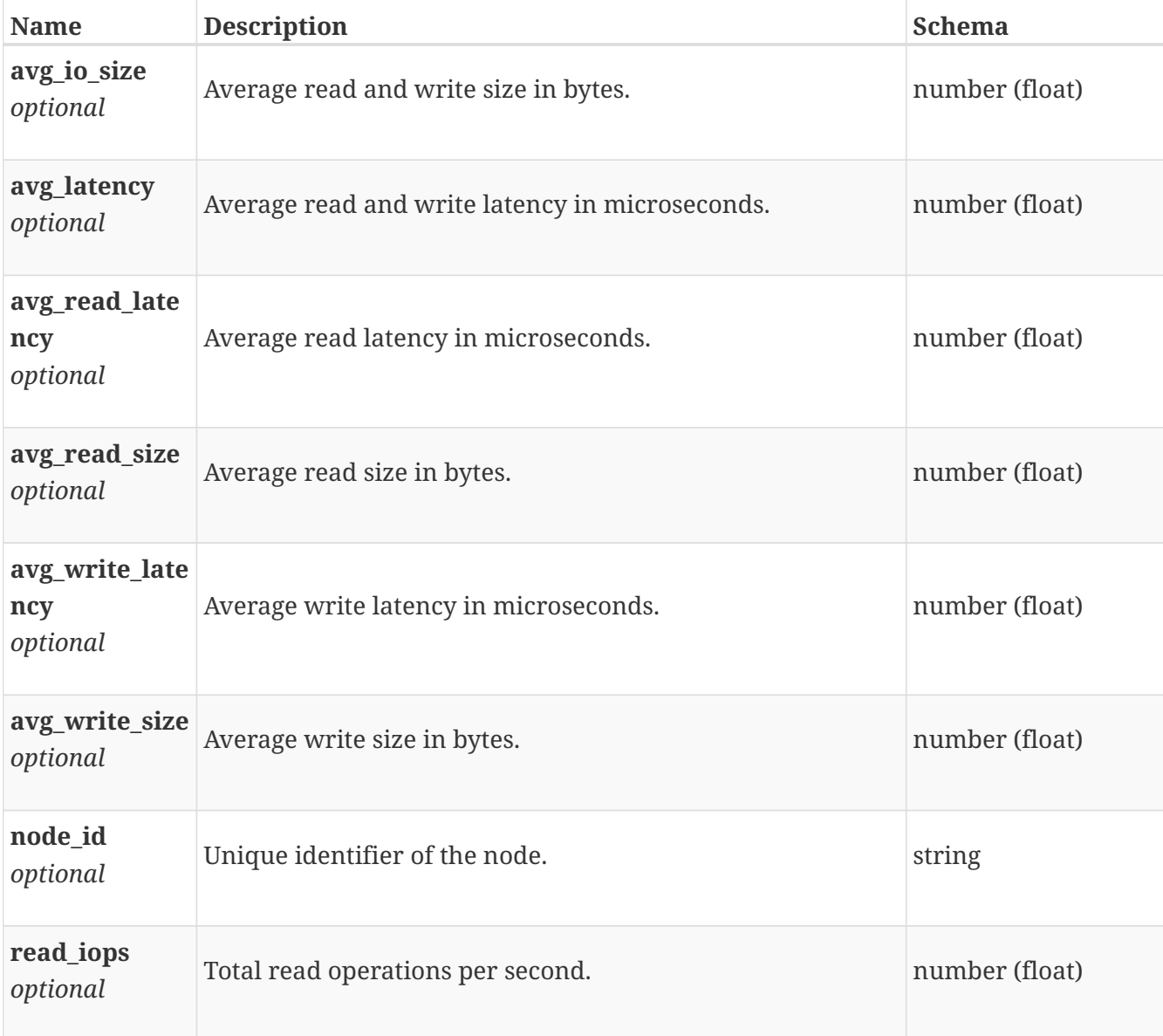

Performance metrics for the smb v1 client collected at twenty second interval.

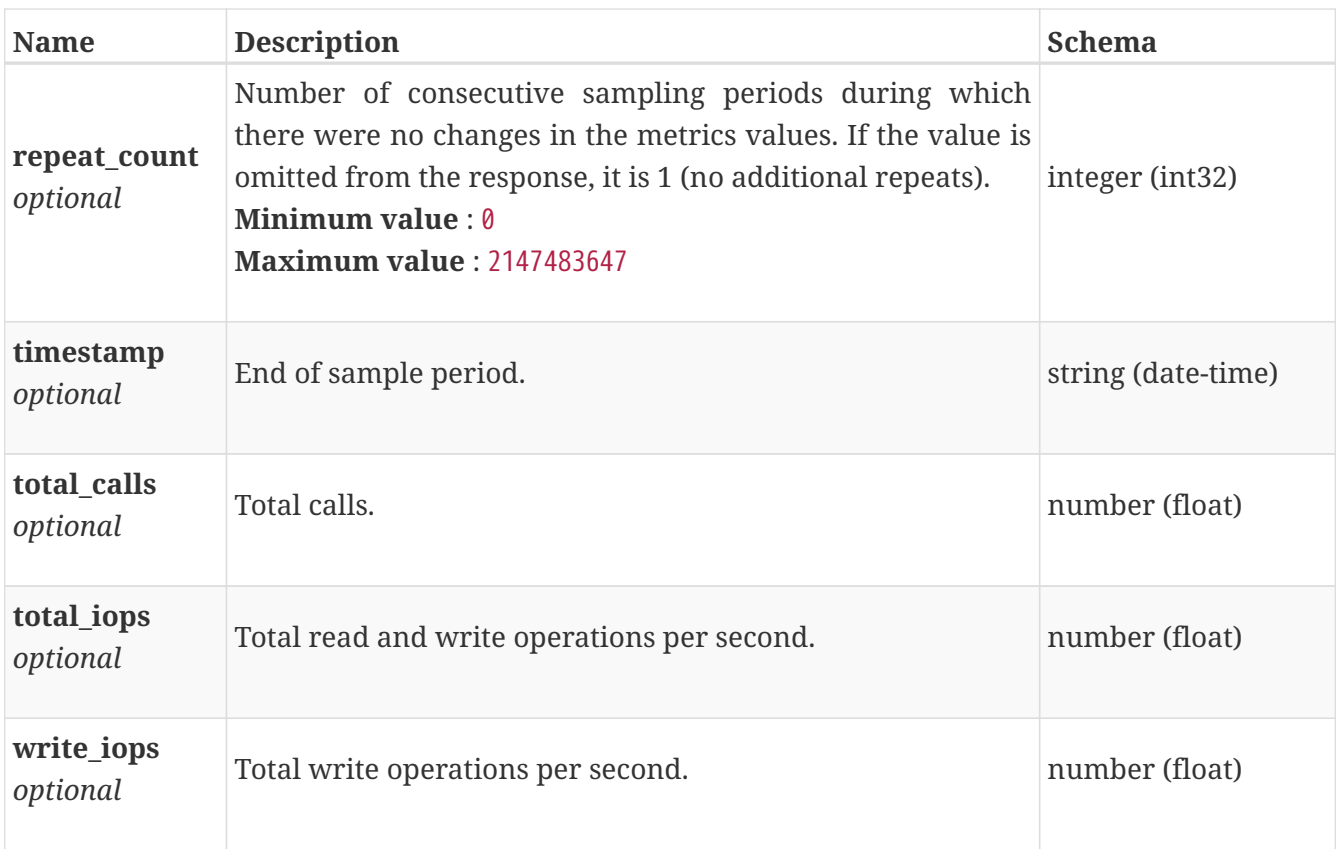

# **base\_performance\_metrics\_by\_smb\_v2\_builtin\_client\_ rollup**

Summary of smb v1 client level performance metric data for the period beginning with timestamp, including the average and maximum values for that period.

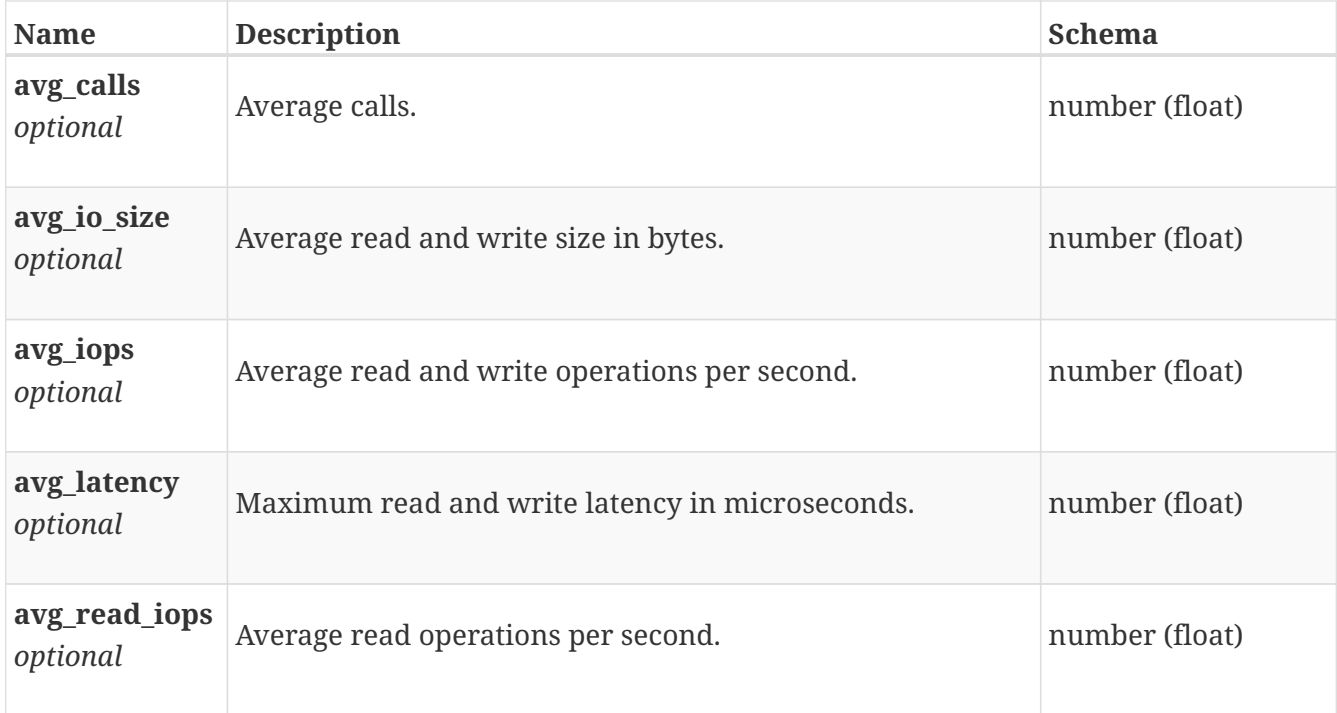

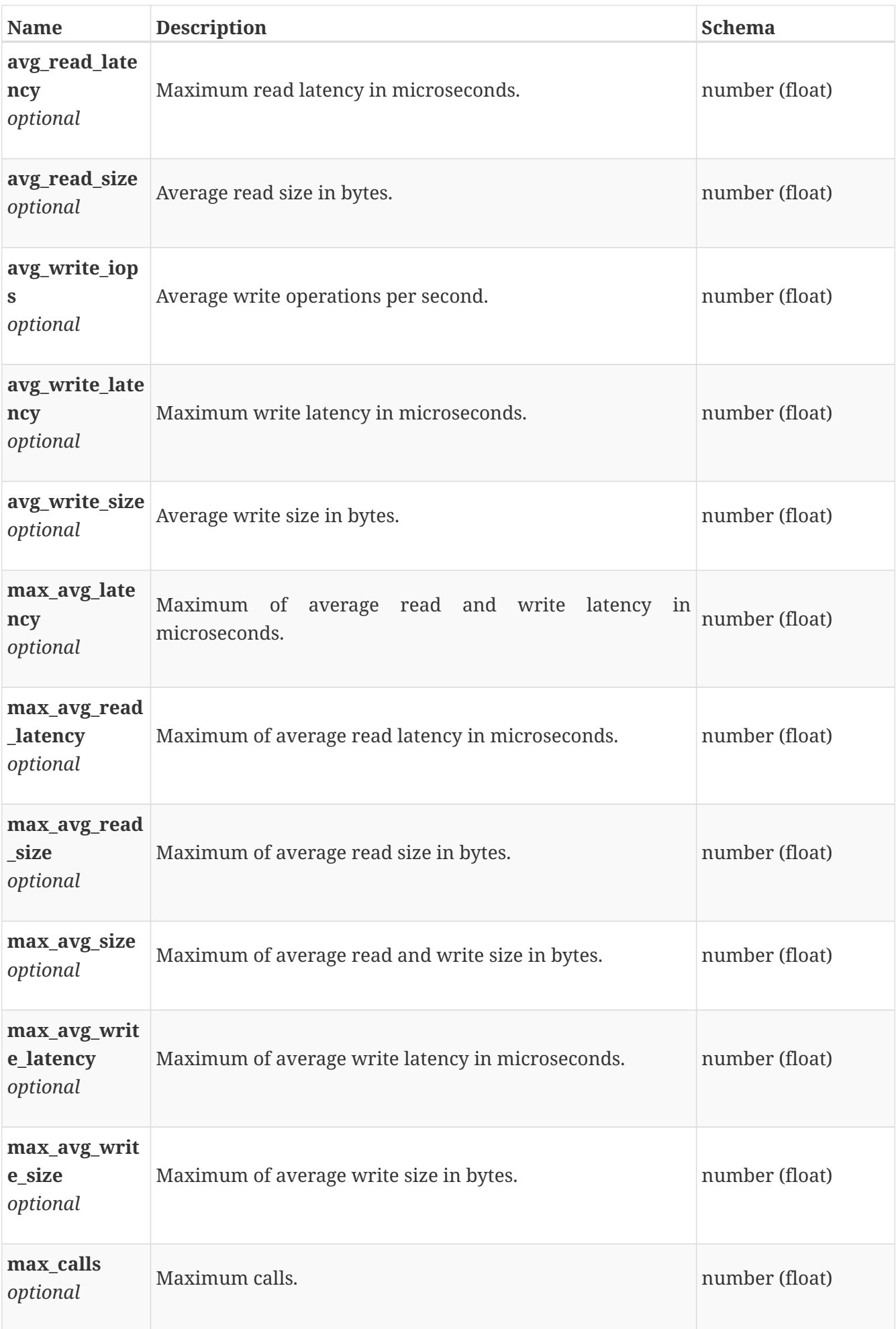

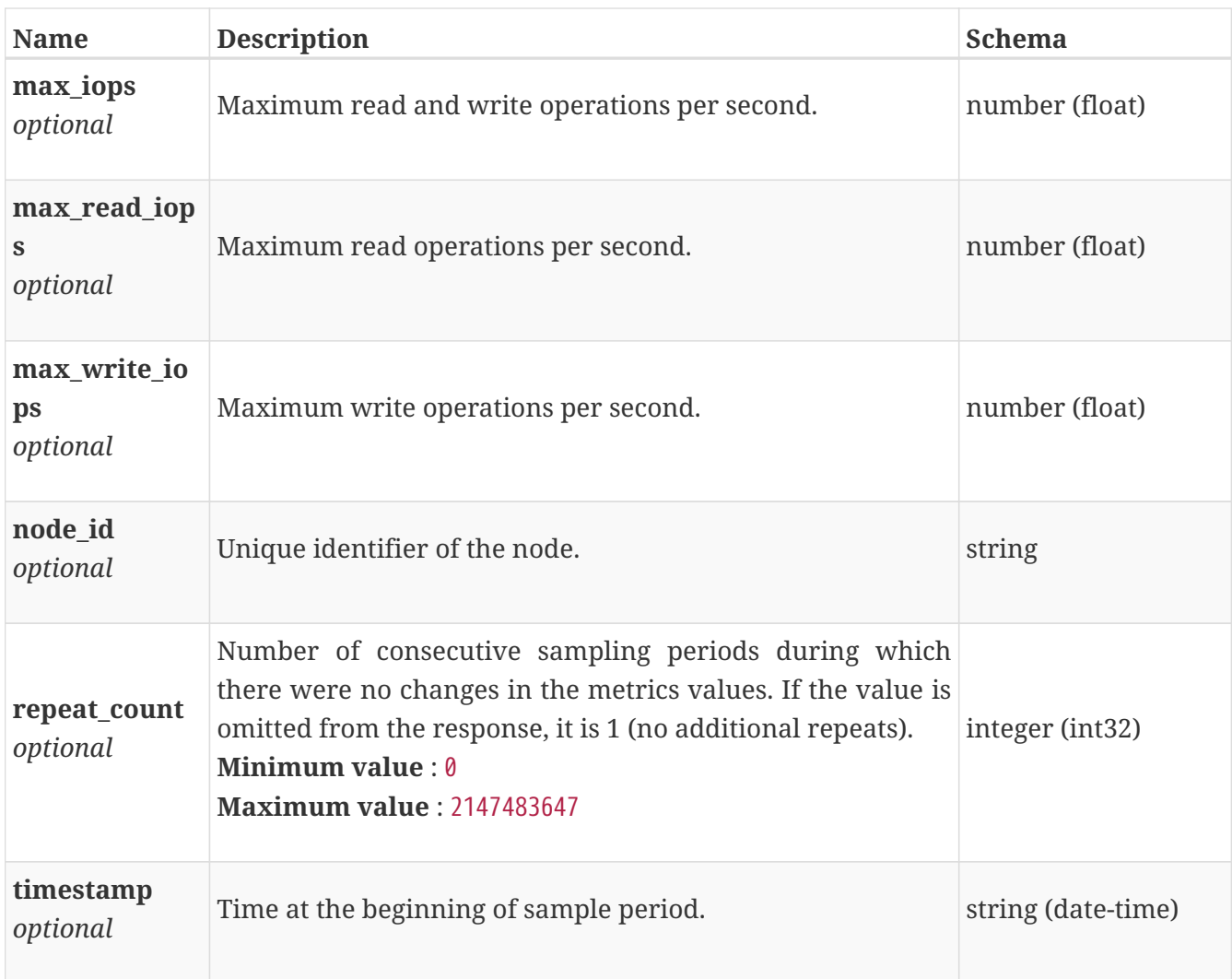

# **base\_performance\_metrics\_by\_smb\_v2\_node**

Performance metrics for the smb v1 node collected at twenty second interval.

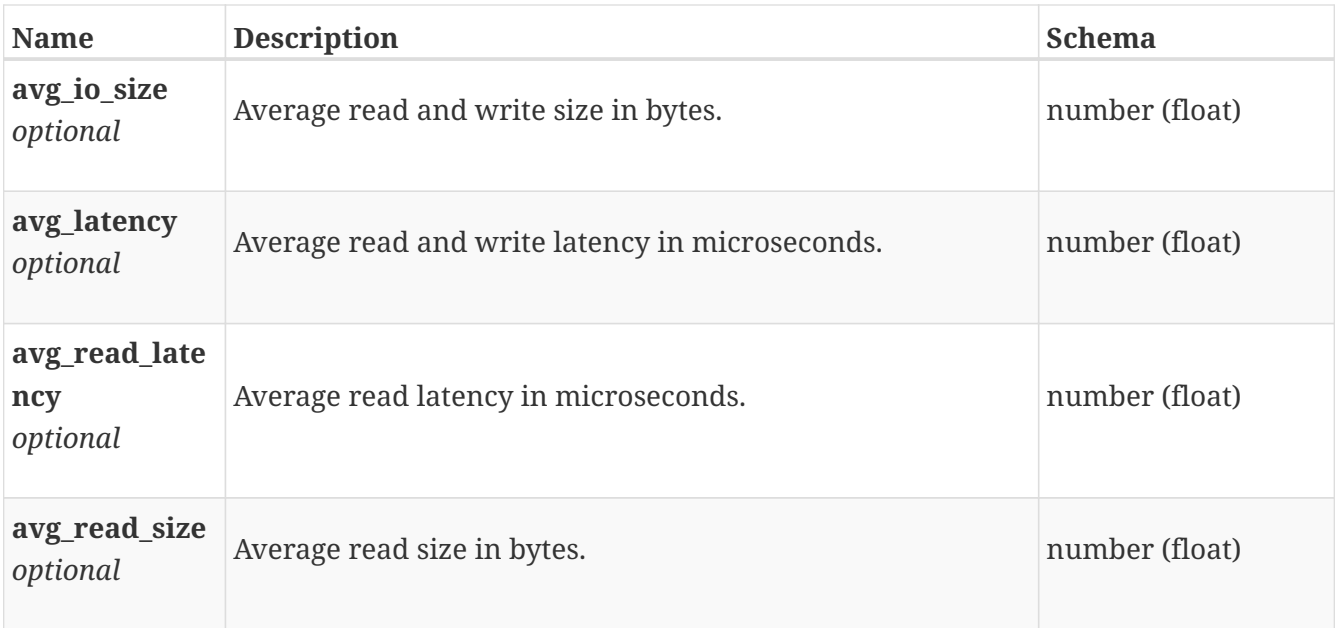

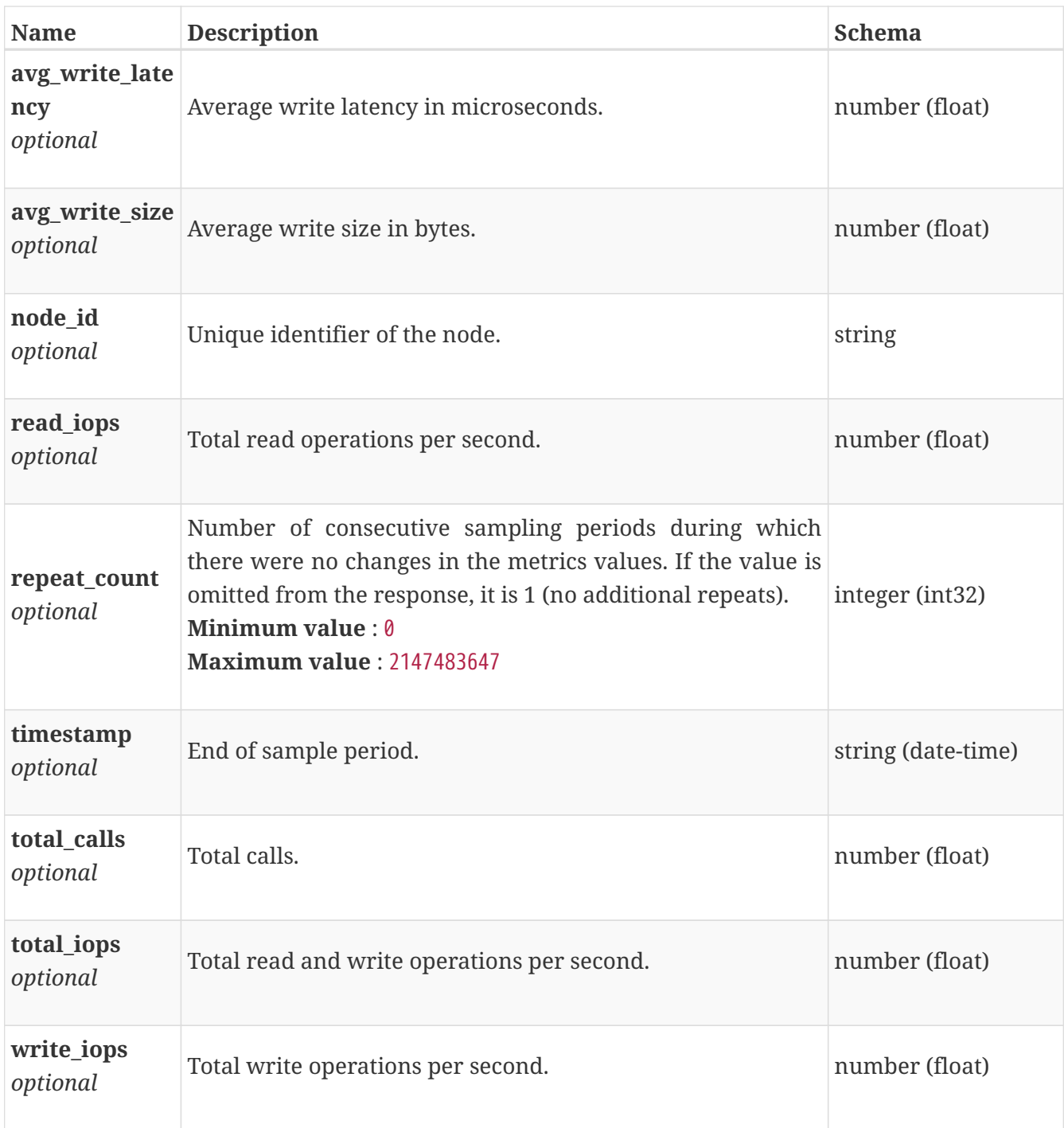

# **base\_performance\_metrics\_by\_smb\_v2\_node\_rollup**

Summary of smb v1 node level performance metric data for the period beginning with timestamp, including the average and maximum values for that period.

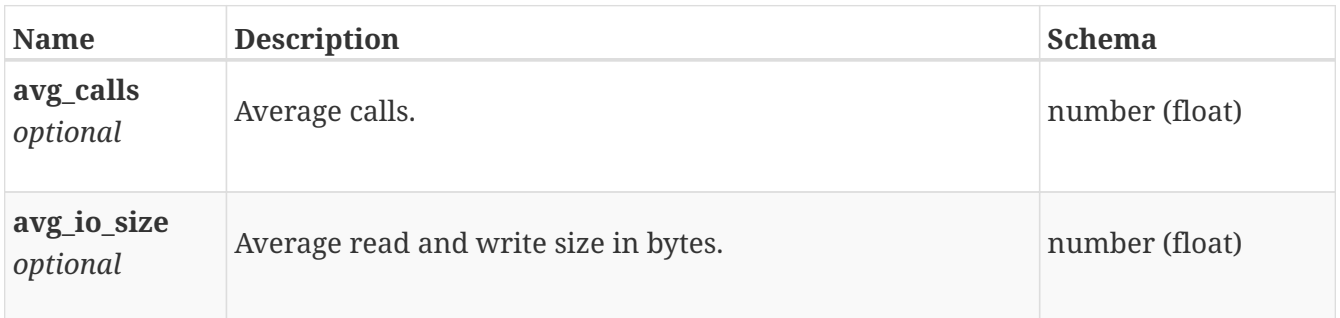

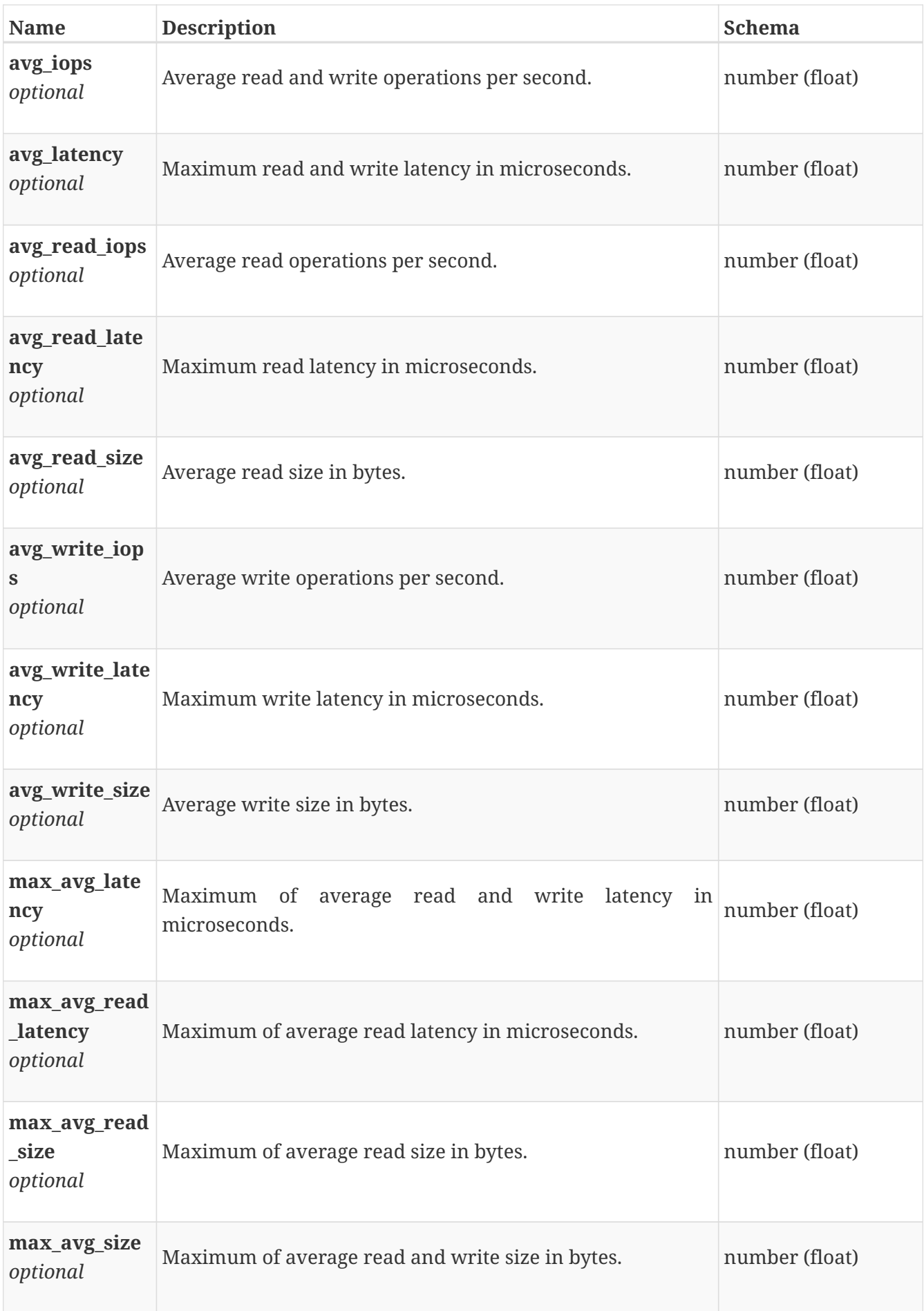

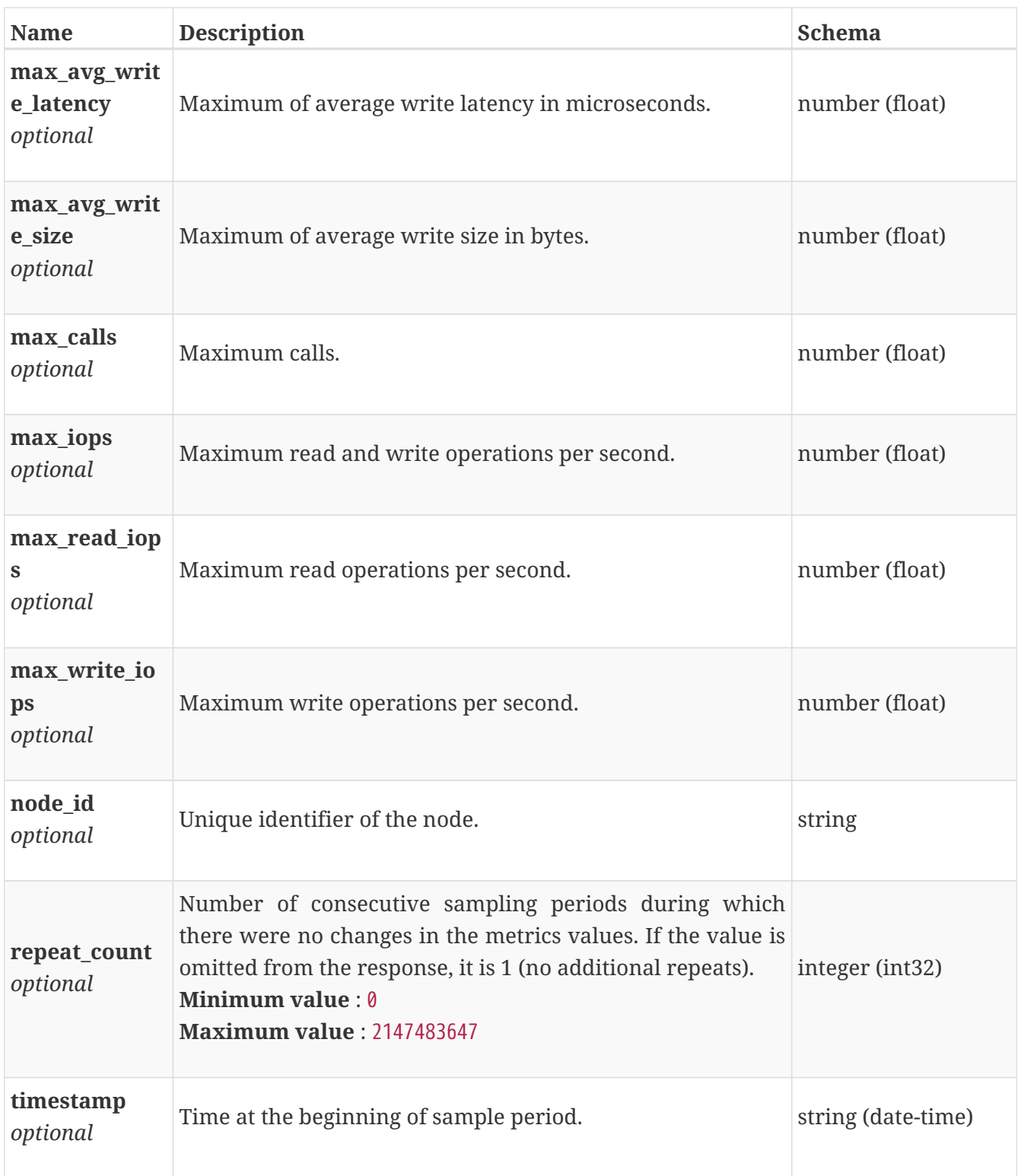

# **base\_performance\_metrics\_by\_vg**

Performance metrics for the volumes in a volume group collected at twenty second interval.

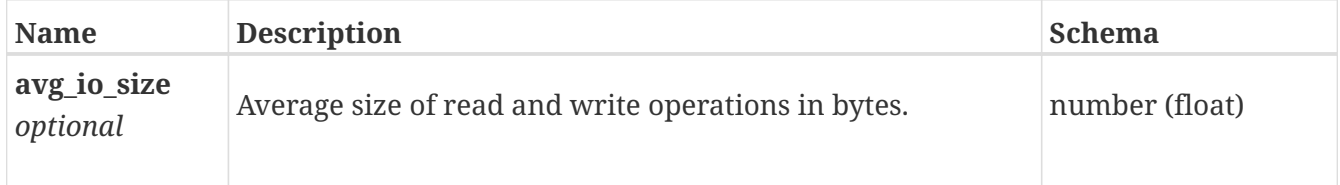

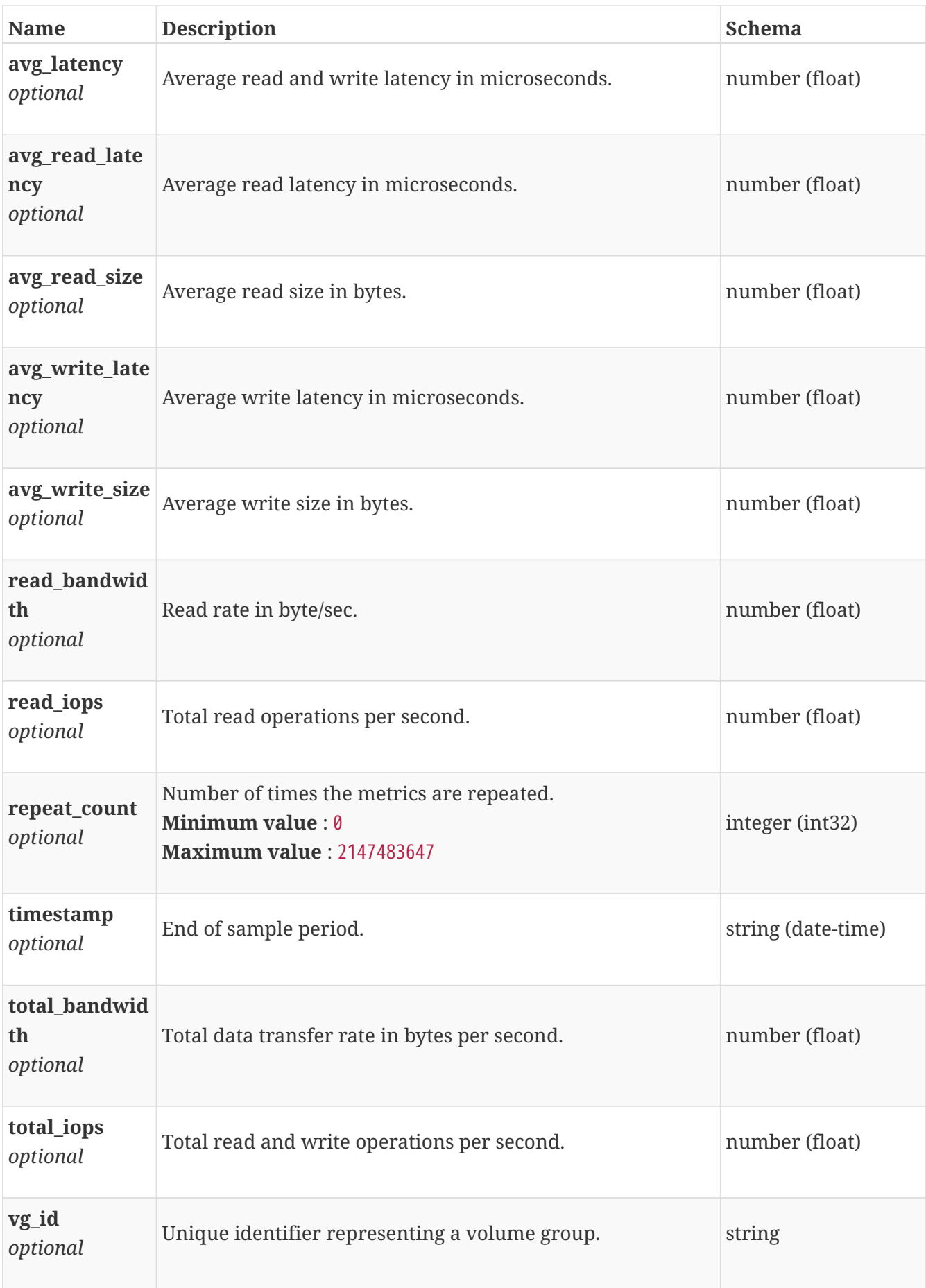

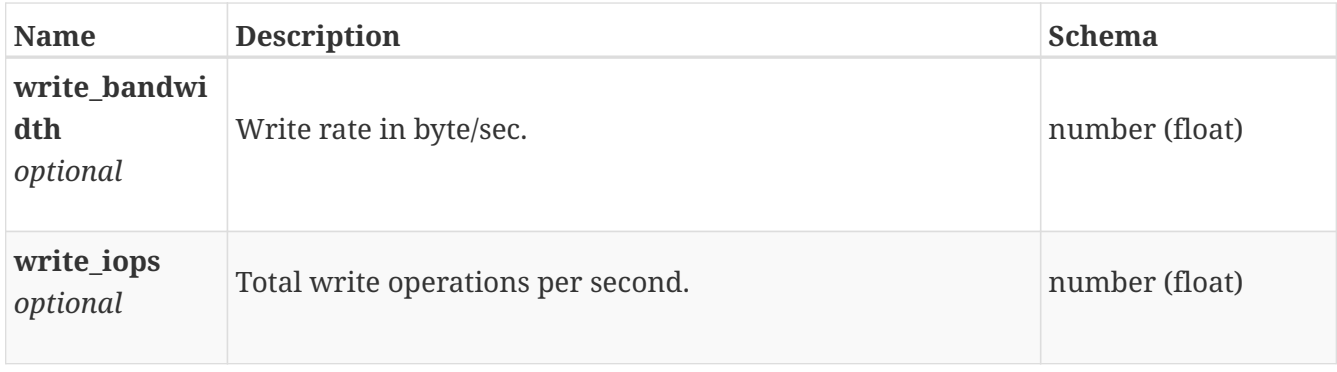

#### **base\_performance\_metrics\_by\_vm**

Performance metrics for the virtual machine collected at twenty second interval.

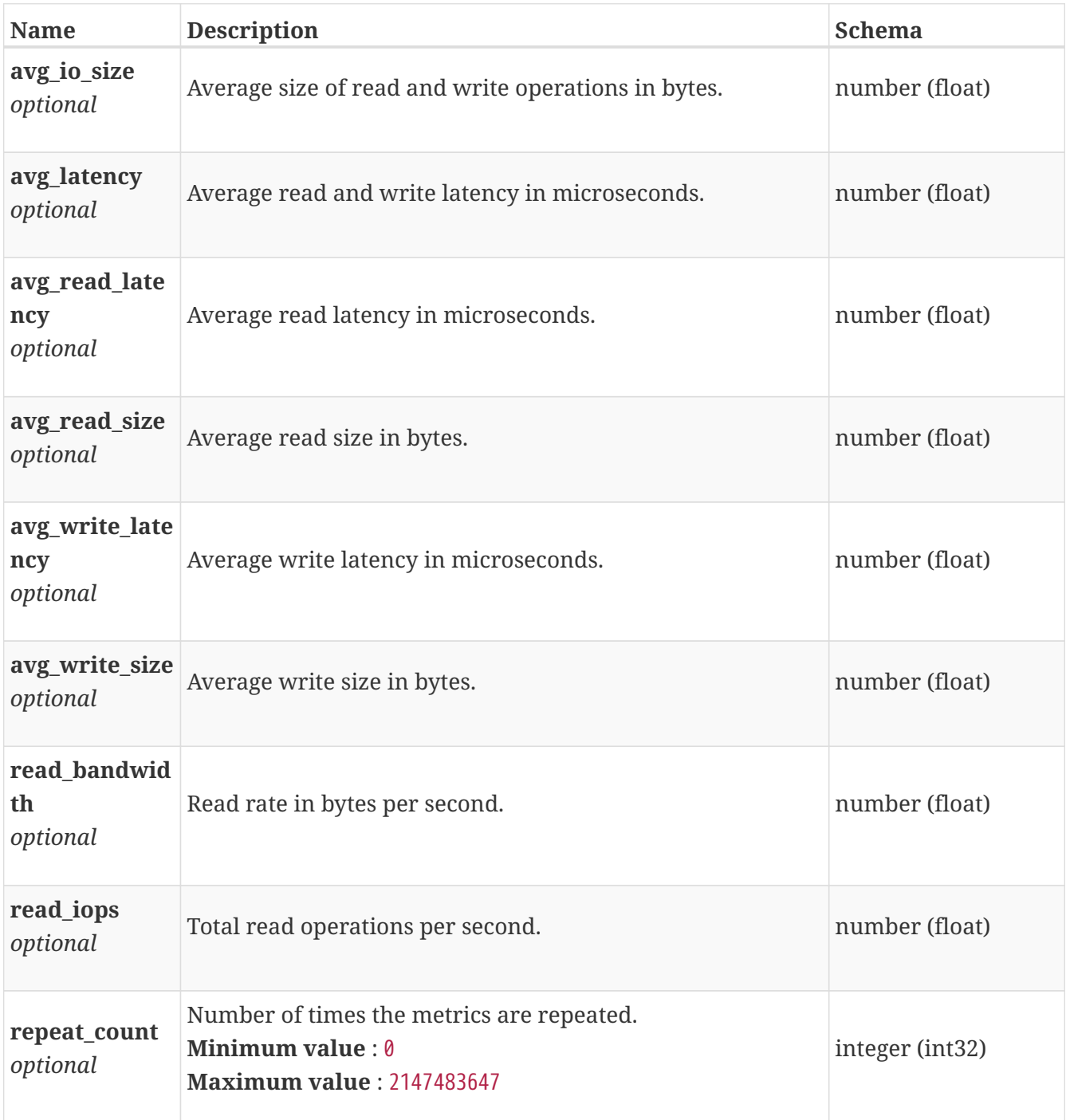

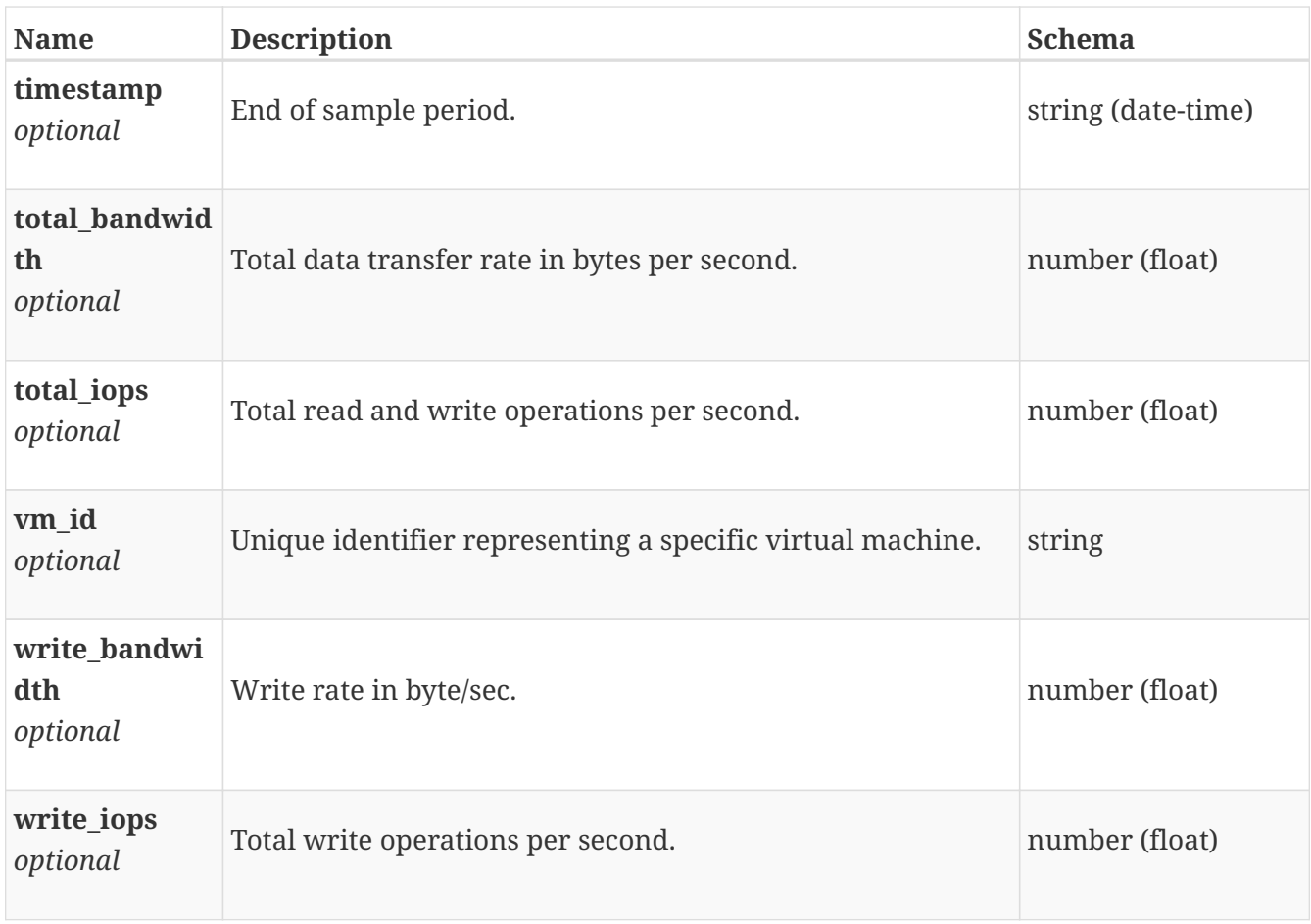

# **base\_performance\_metrics\_by\_vm\_rollup**

Summary of virtual machine level performance metric data for various rollup intervals beginning with timestamp, including the average and maximum values for that period.

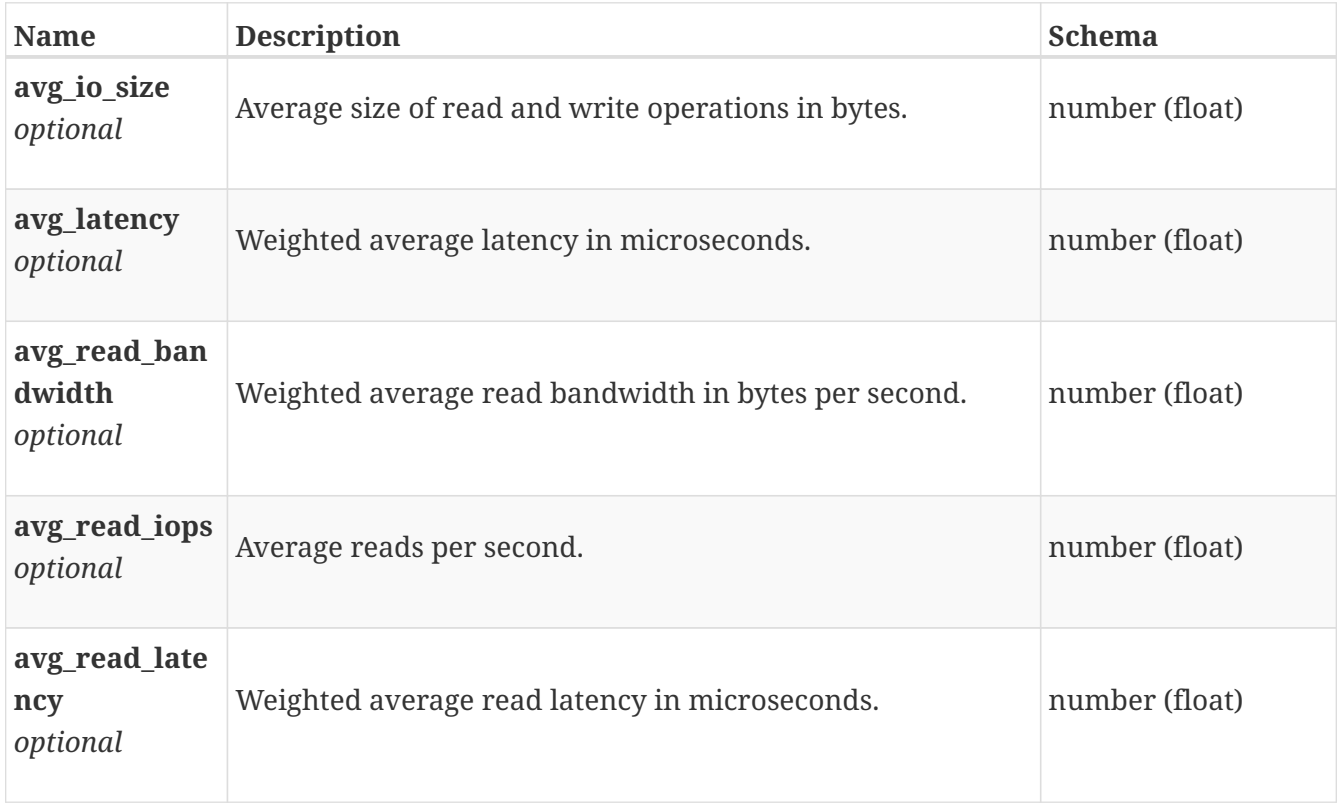

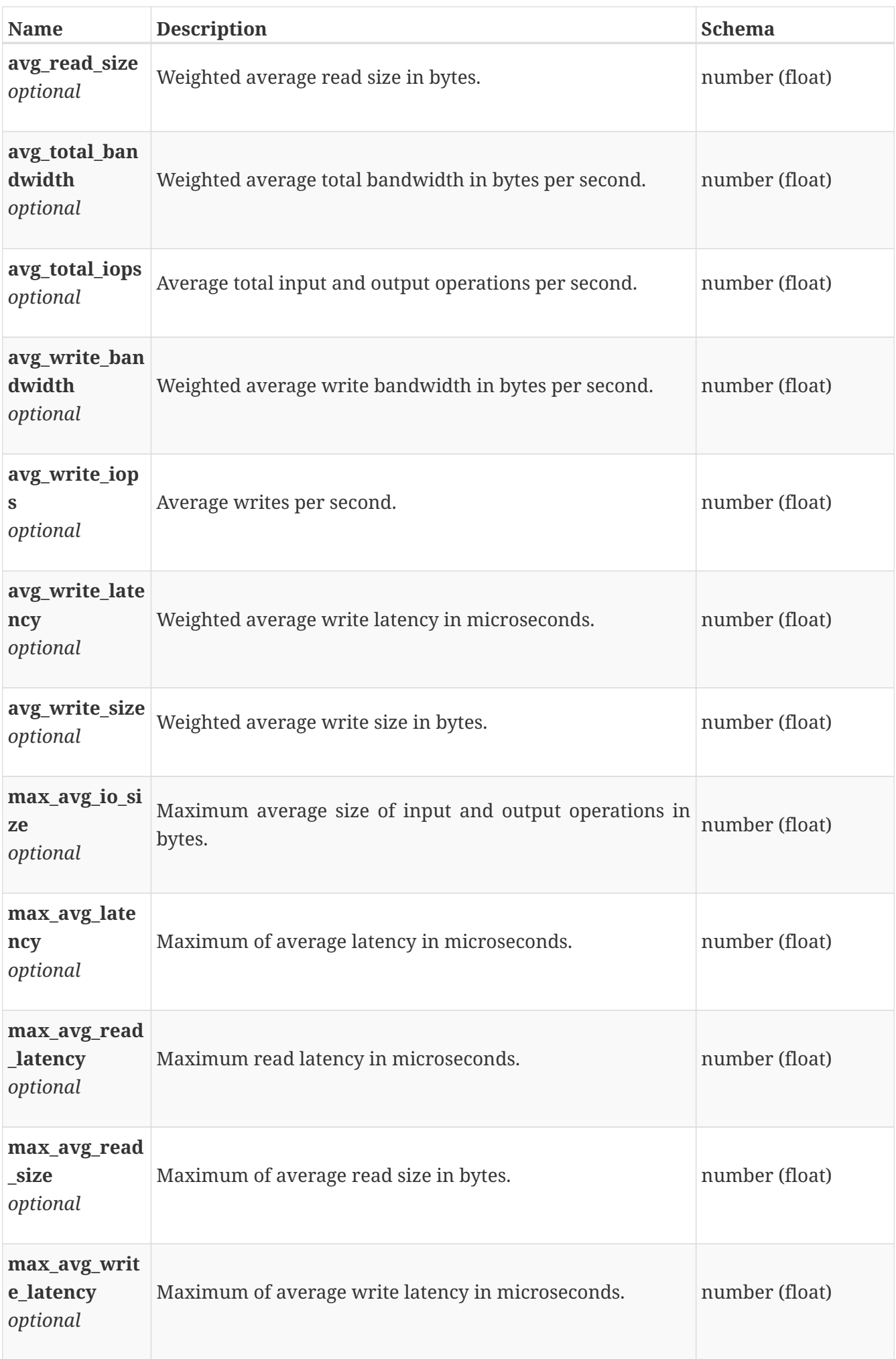

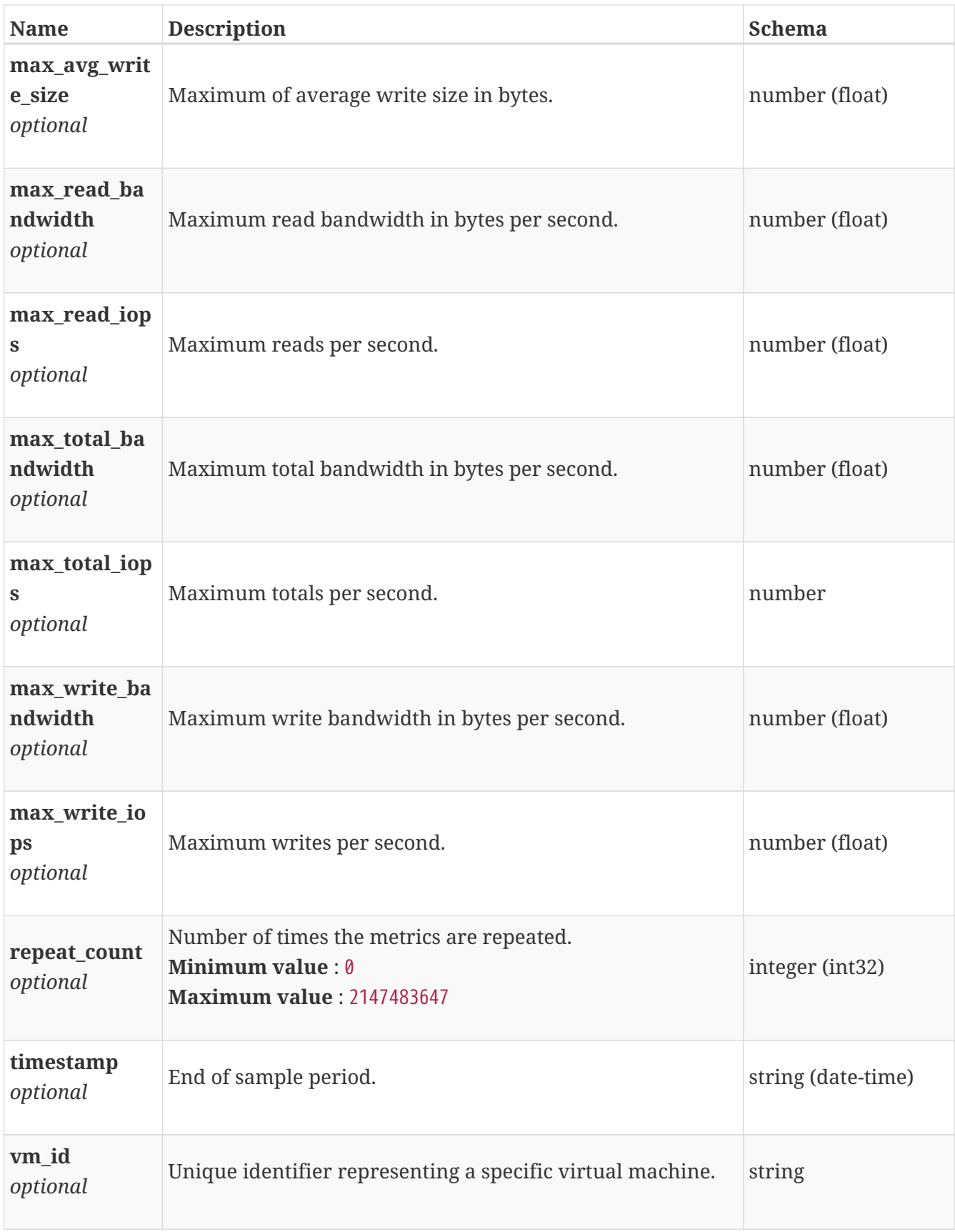

# **base\_performance\_metrics\_by\_volume**

Performance metrics for the volume collected at twenty second interval.

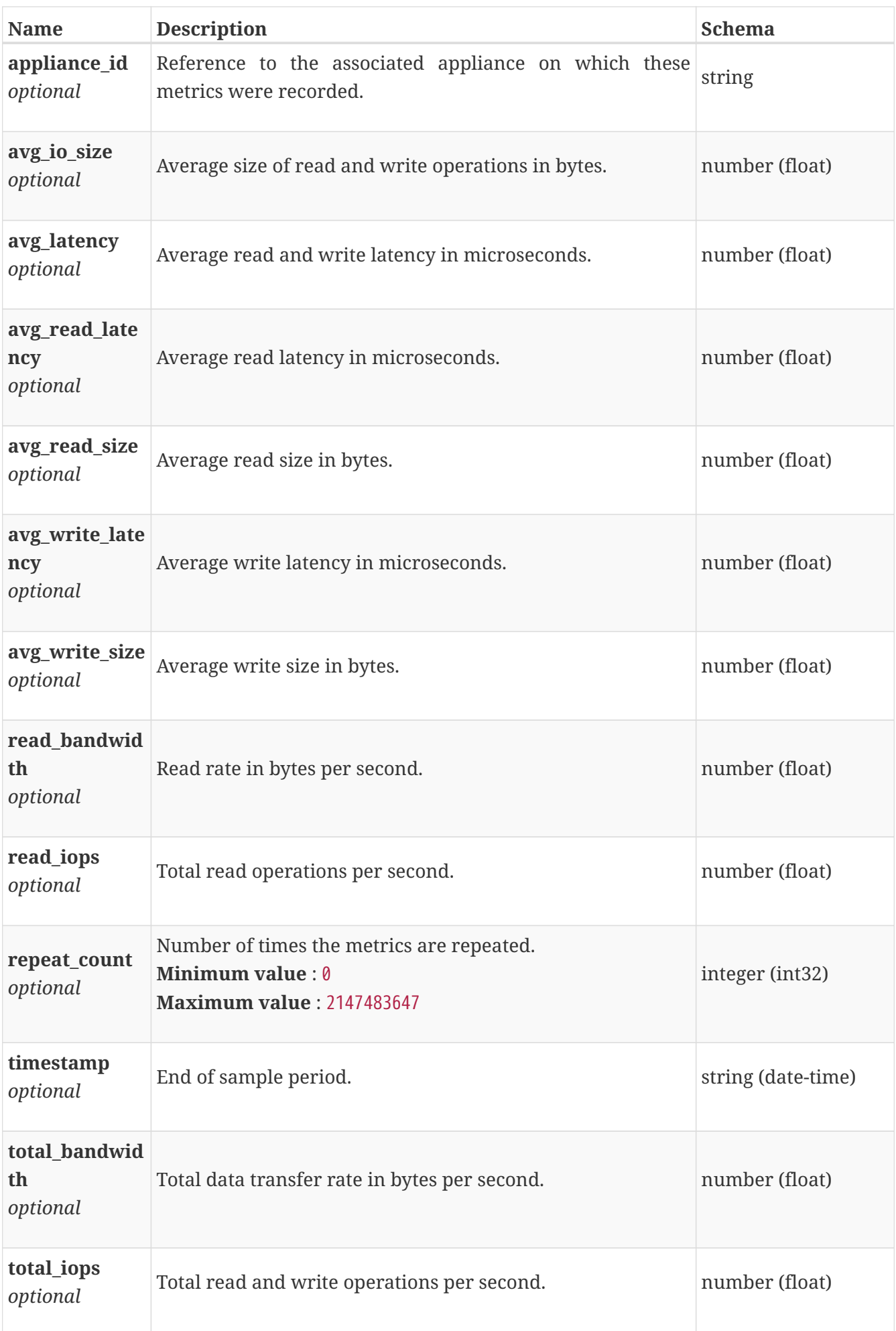

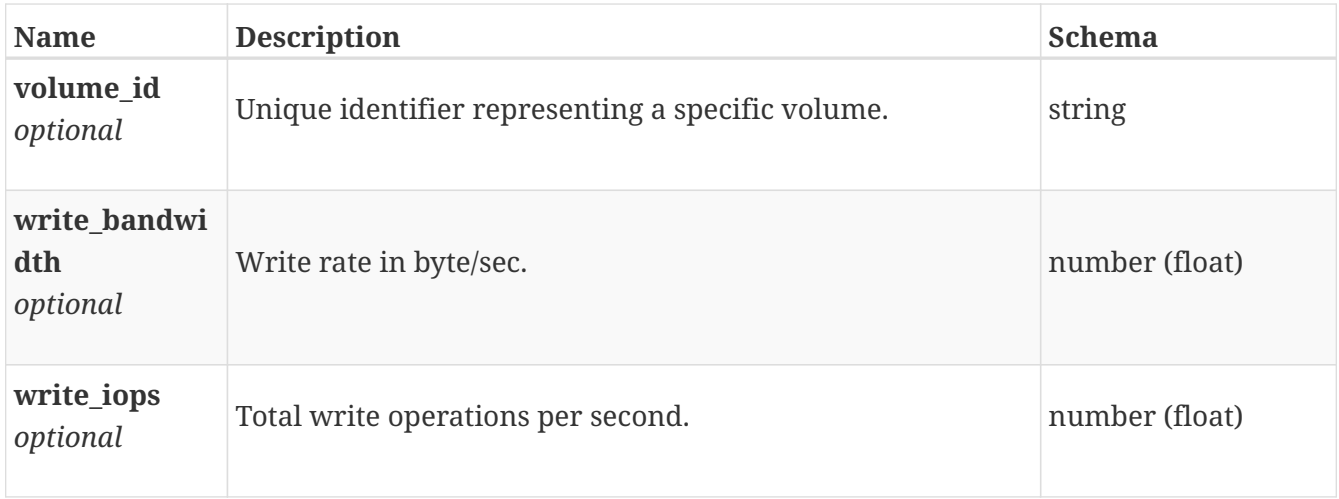

#### **base\_performance\_metrics\_by\_volume\_rollup**

Summary of volume level performance metric data for various rollup intervals beginning with timestamp, including the average and maximum values for that period.

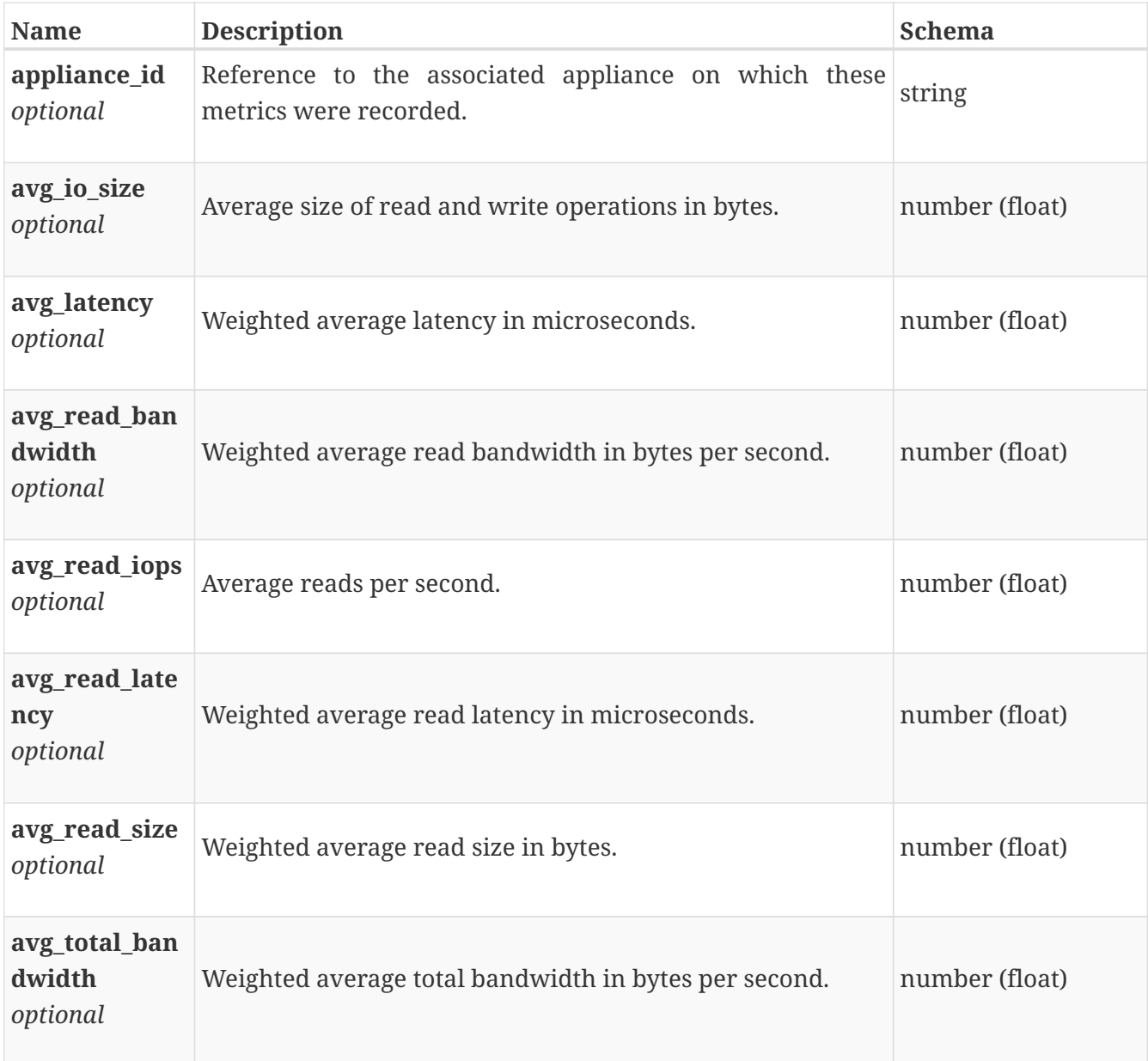

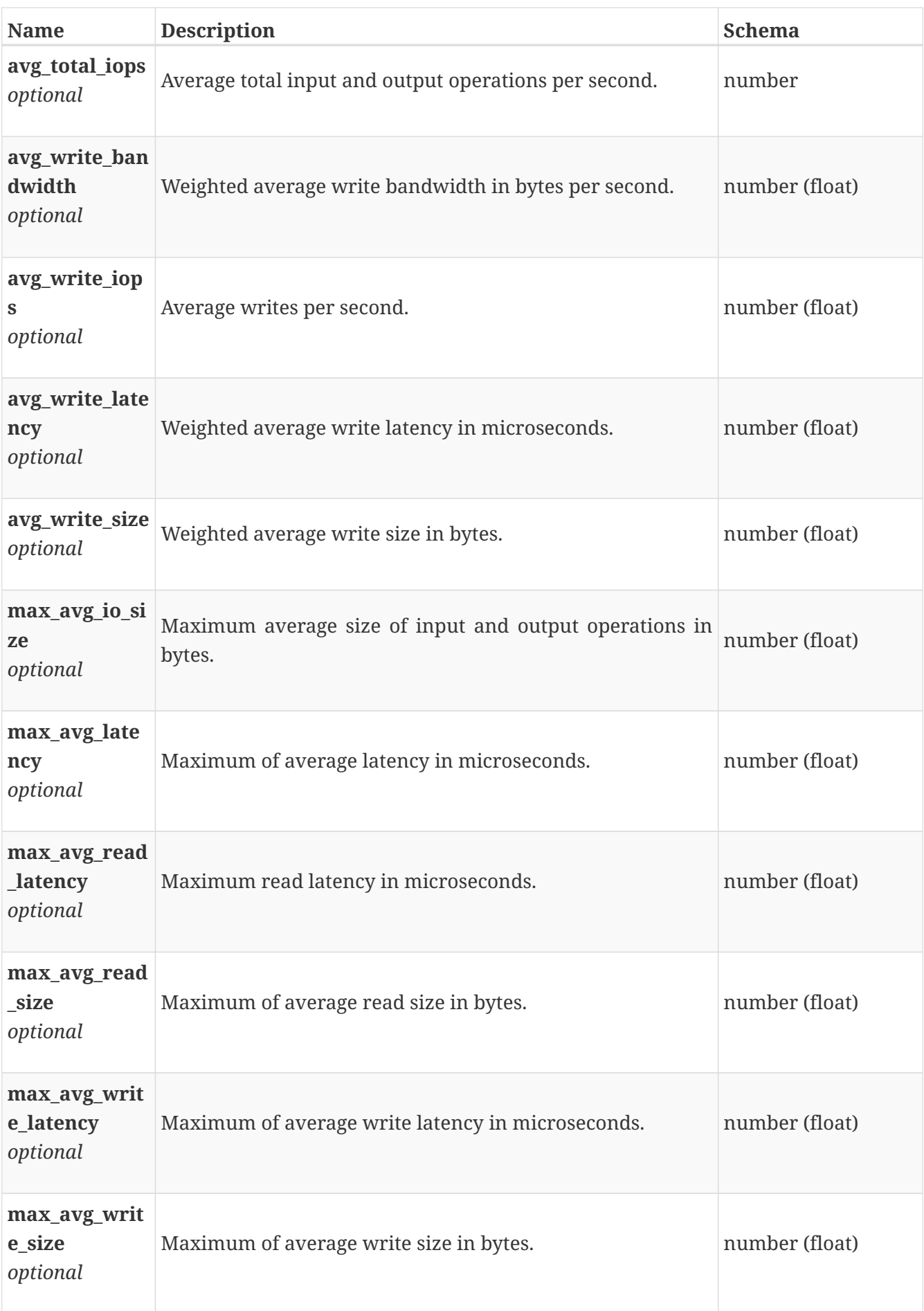

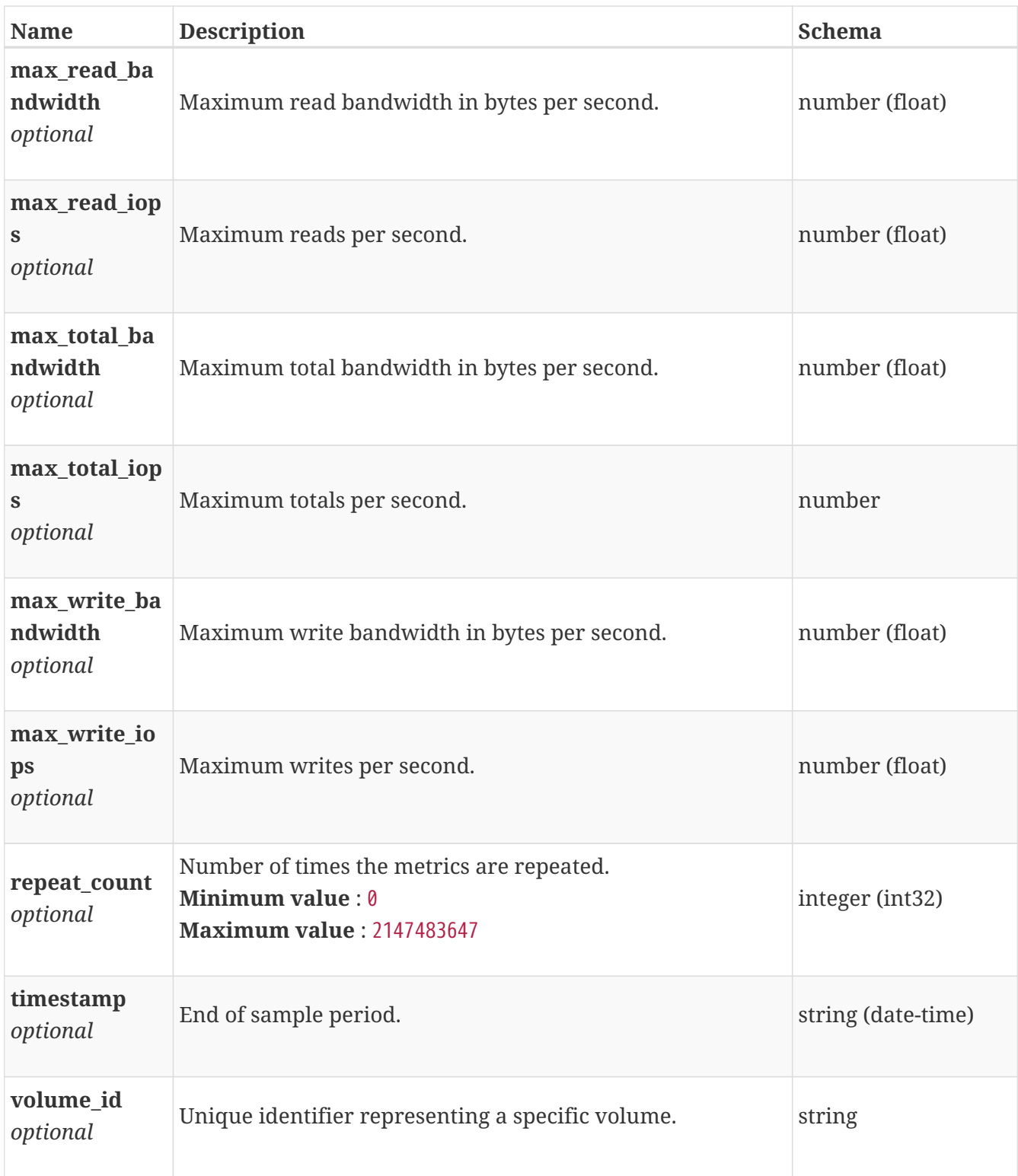

## **base\_response**

Base response object Filtering on the fields of this embedded resource is not supported.

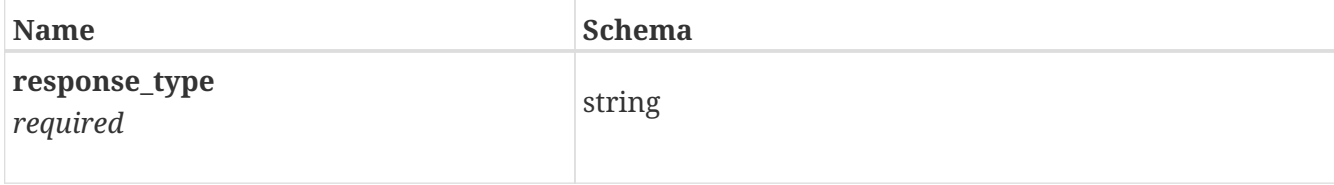

# **base\_space\_metrics\_by\_appliance**

Space metrics for the appliance collected at five minute interval.

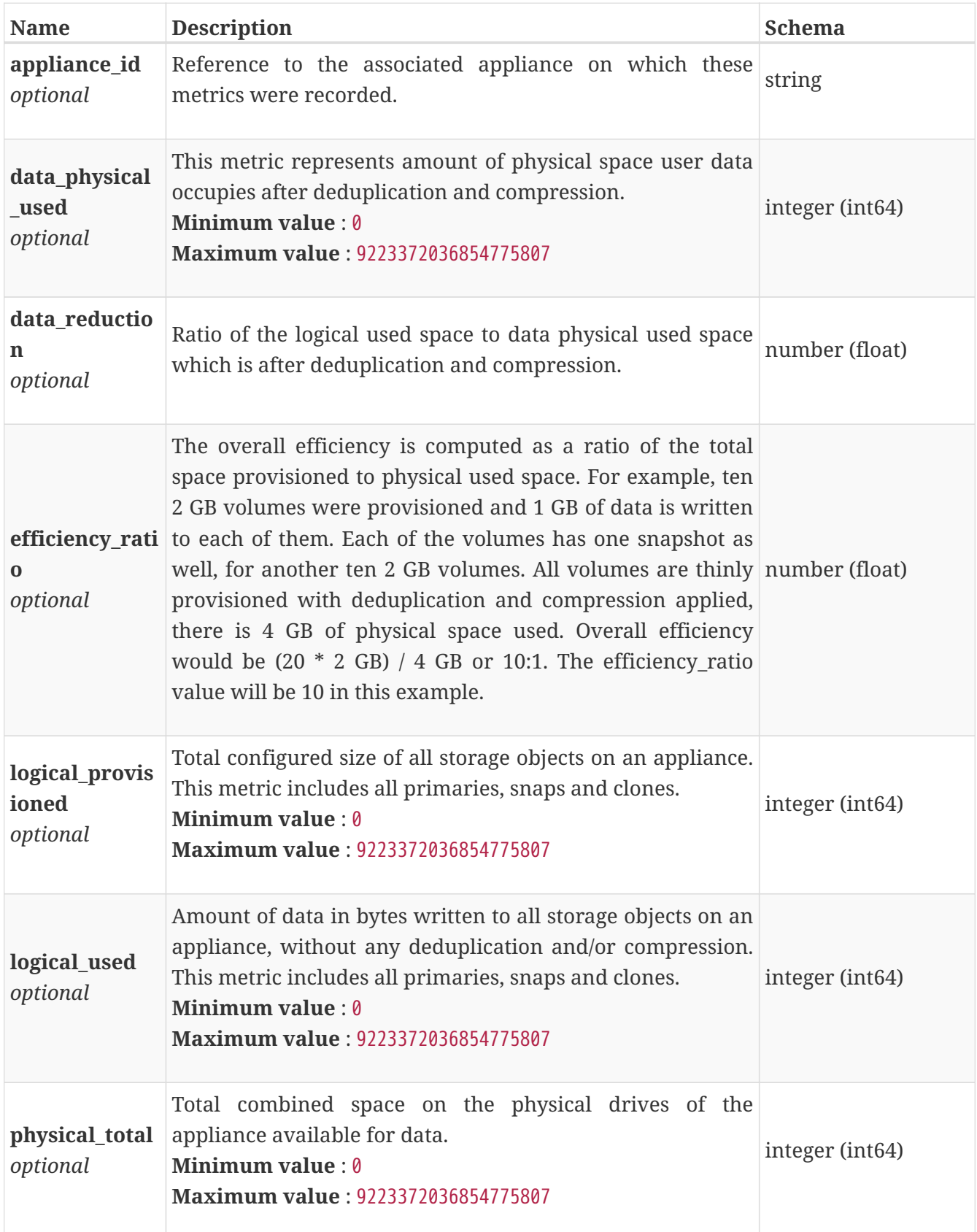

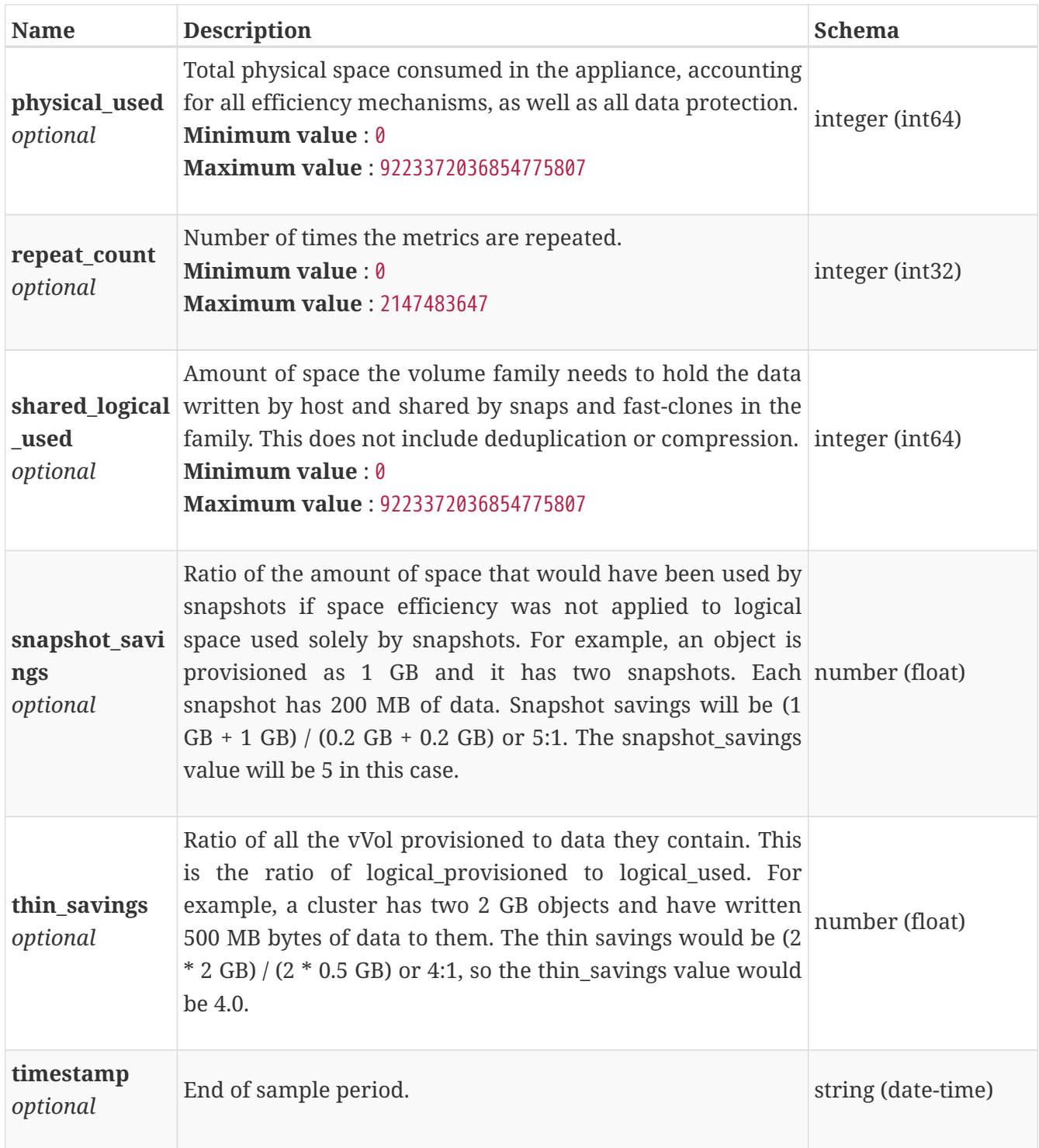

#### **base\_space\_metrics\_by\_appliance\_rollup**

Summary of appliance level space metric data for a specific period of time, beginning with timestamp and including the maximum and final values for that period. Current support is for a time period of one hour and one day.

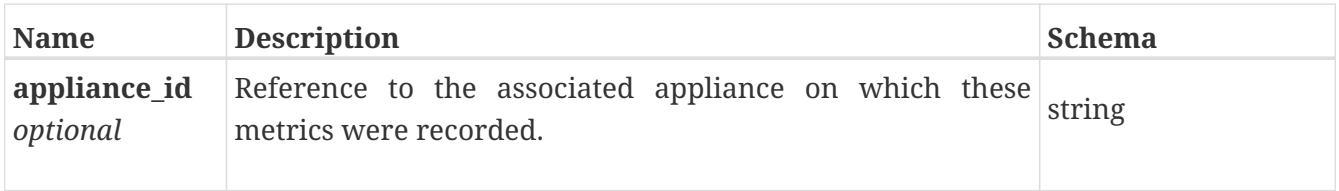

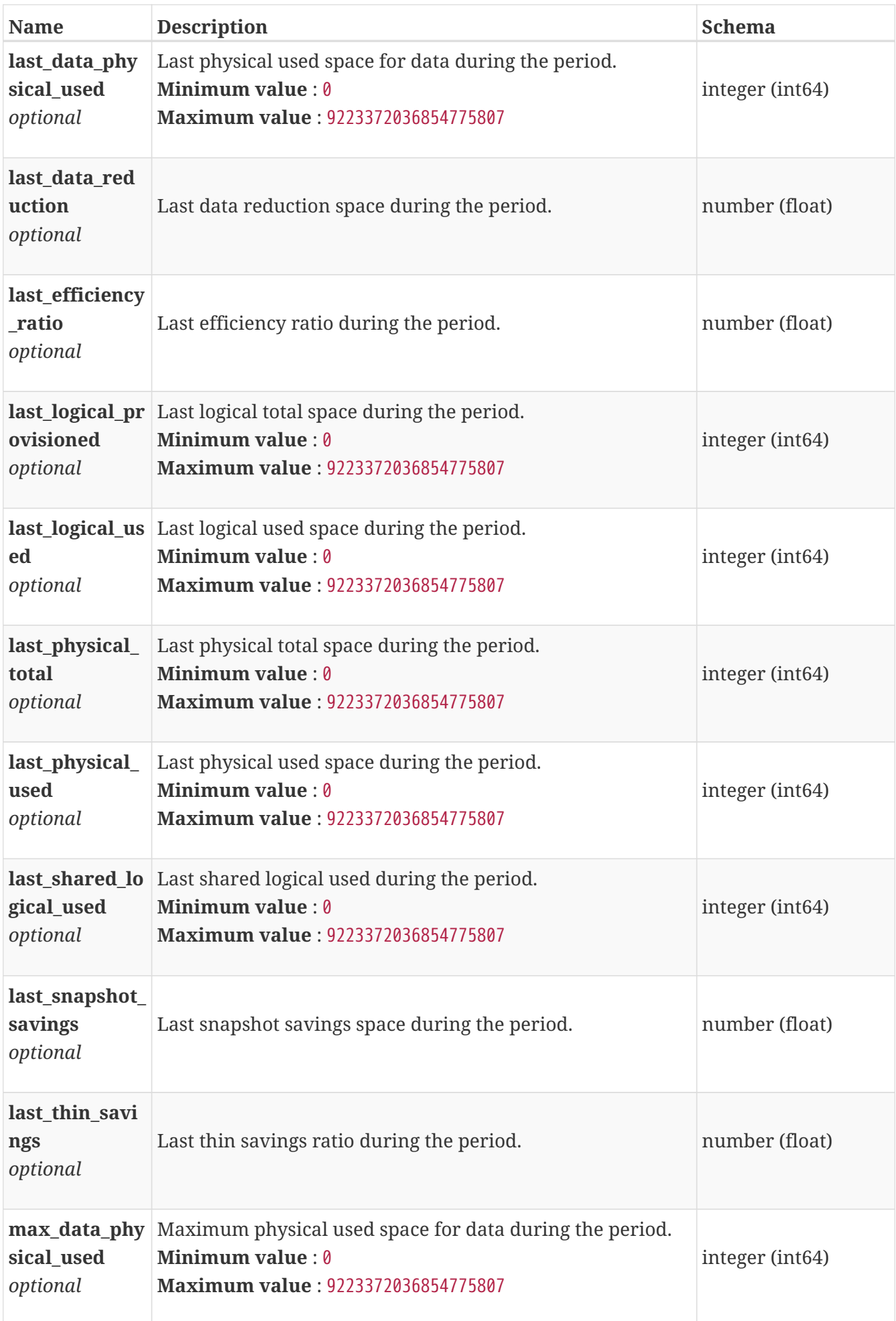

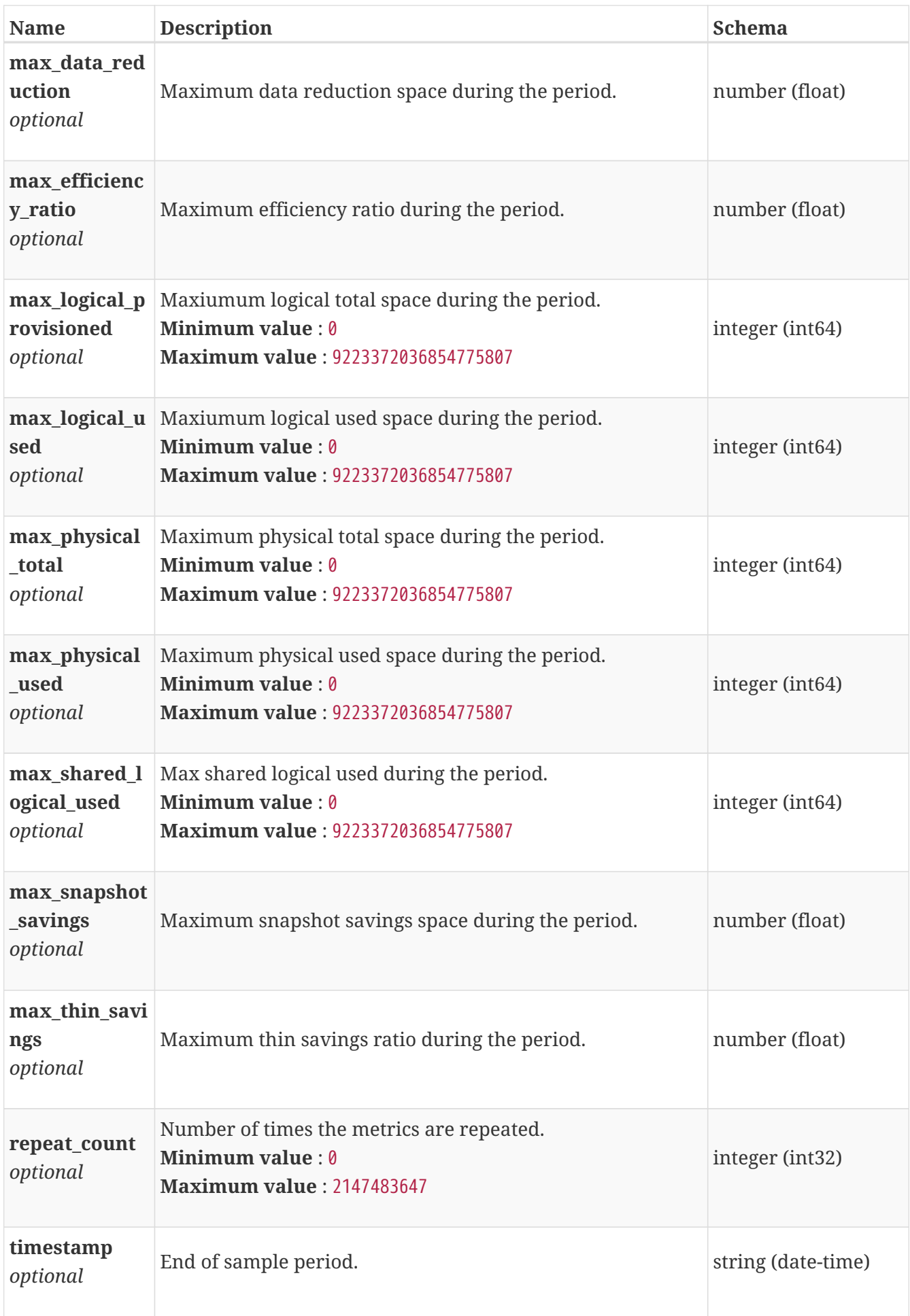

## **base\_space\_metrics\_by\_cluster**

Space metrics for the cluster collected at five minute interval.

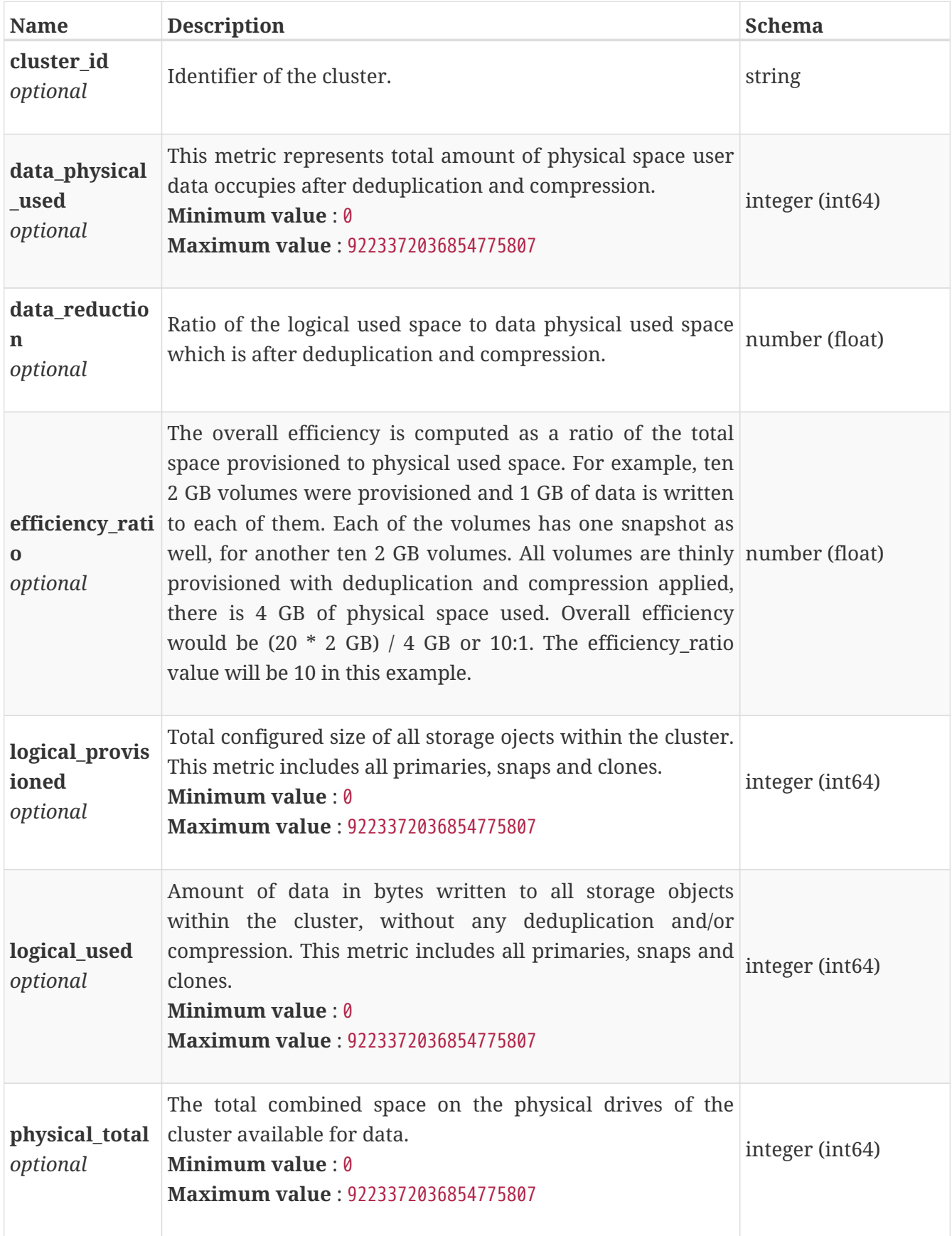

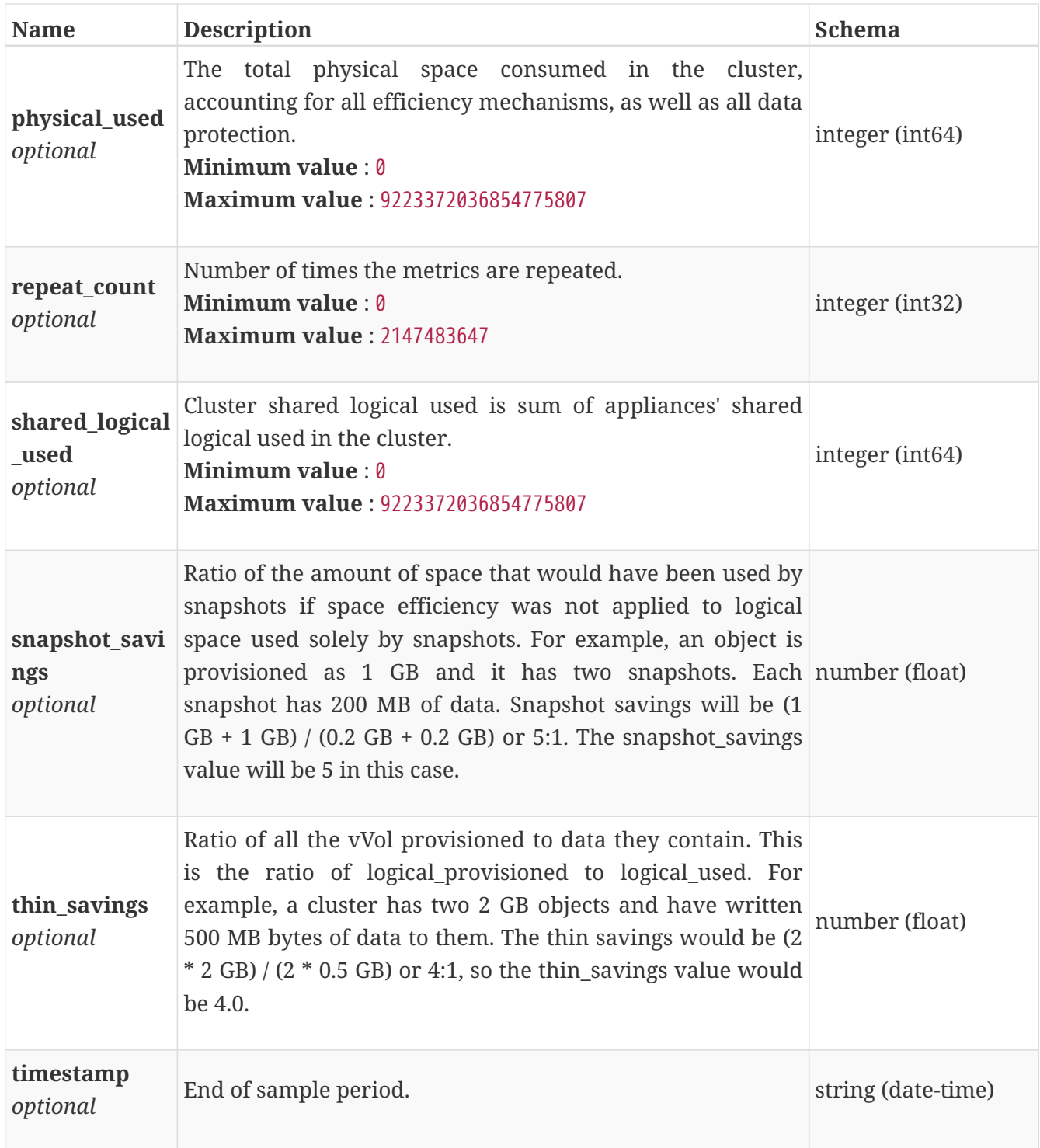

#### **base\_space\_metrics\_by\_cluster\_rollup**

Summary of cluster level space metric data for a specific period of time, beginning with timestamp, including the maximum and final values for that period. Current support is for a time period of one hour and one day.

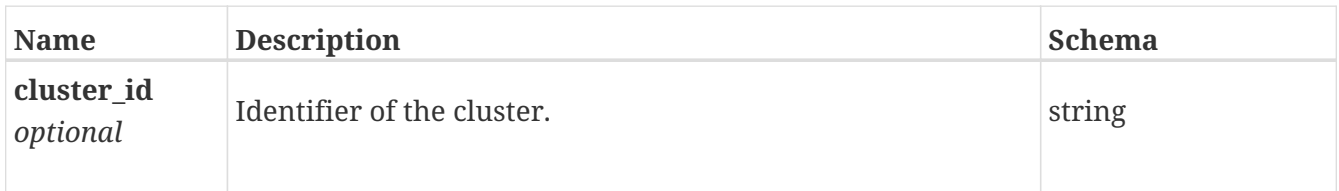

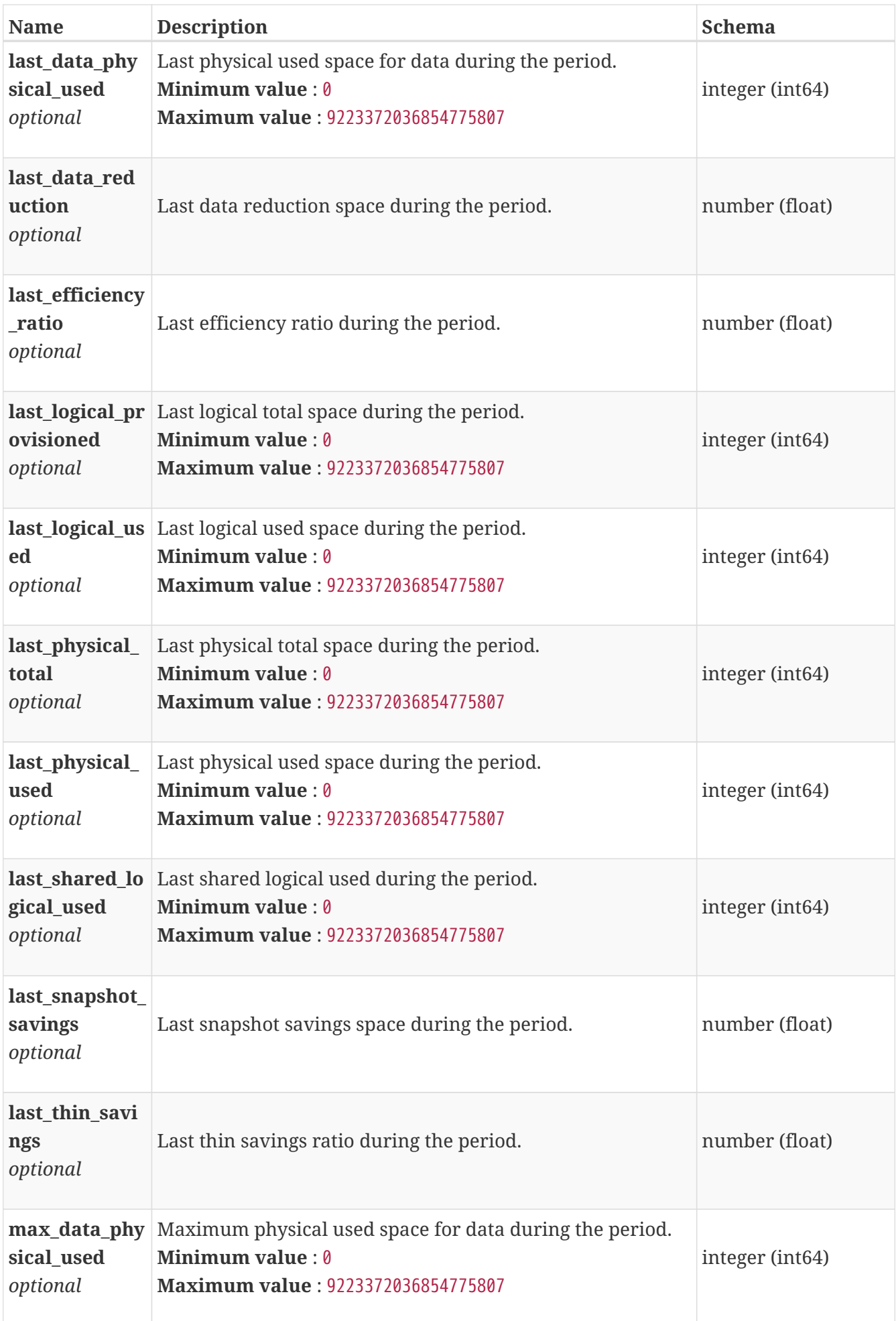

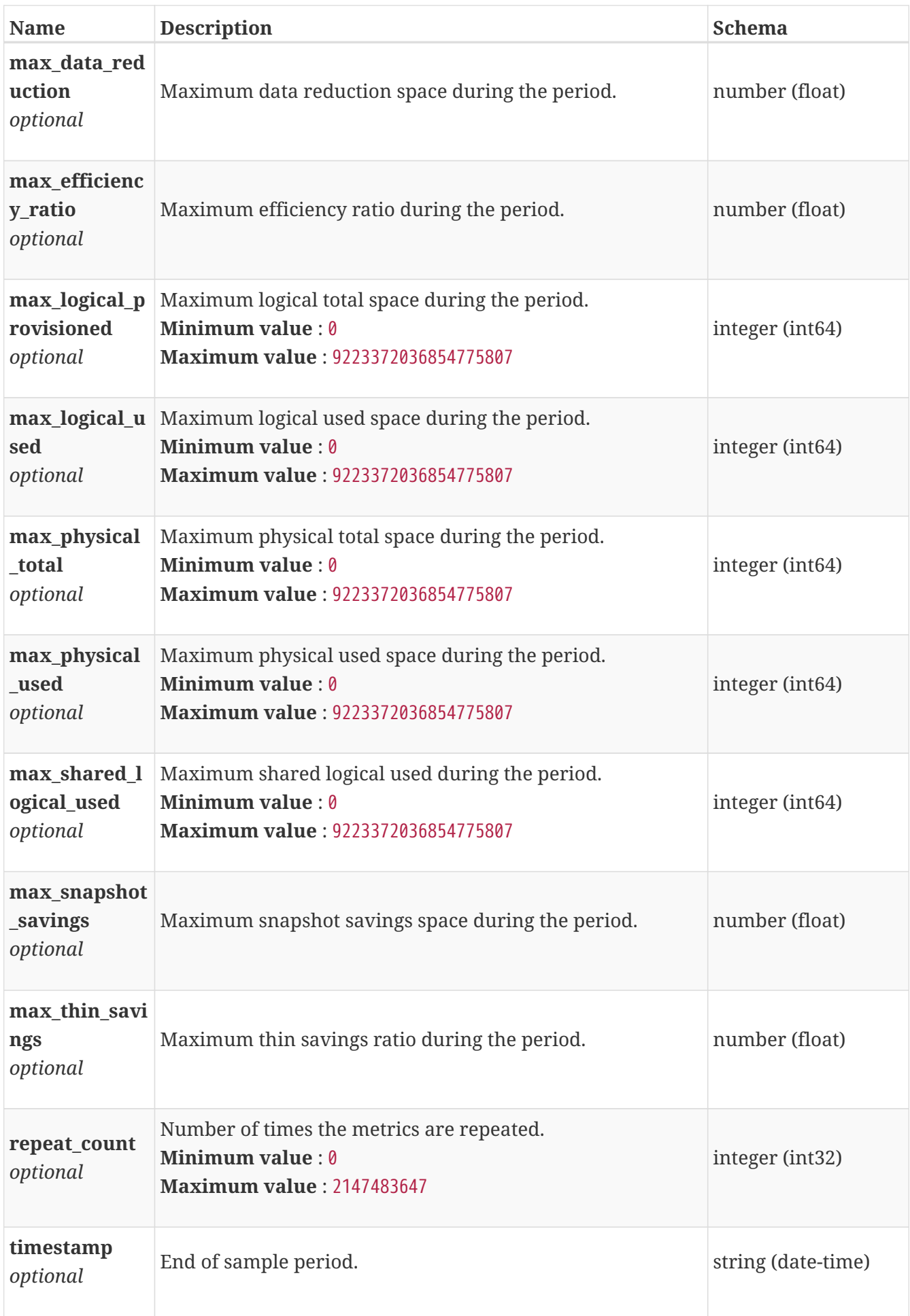

# **base\_space\_metrics\_by\_storage\_container**

Space metrics of storage container aggregated from all appliances collected at five minute interval.

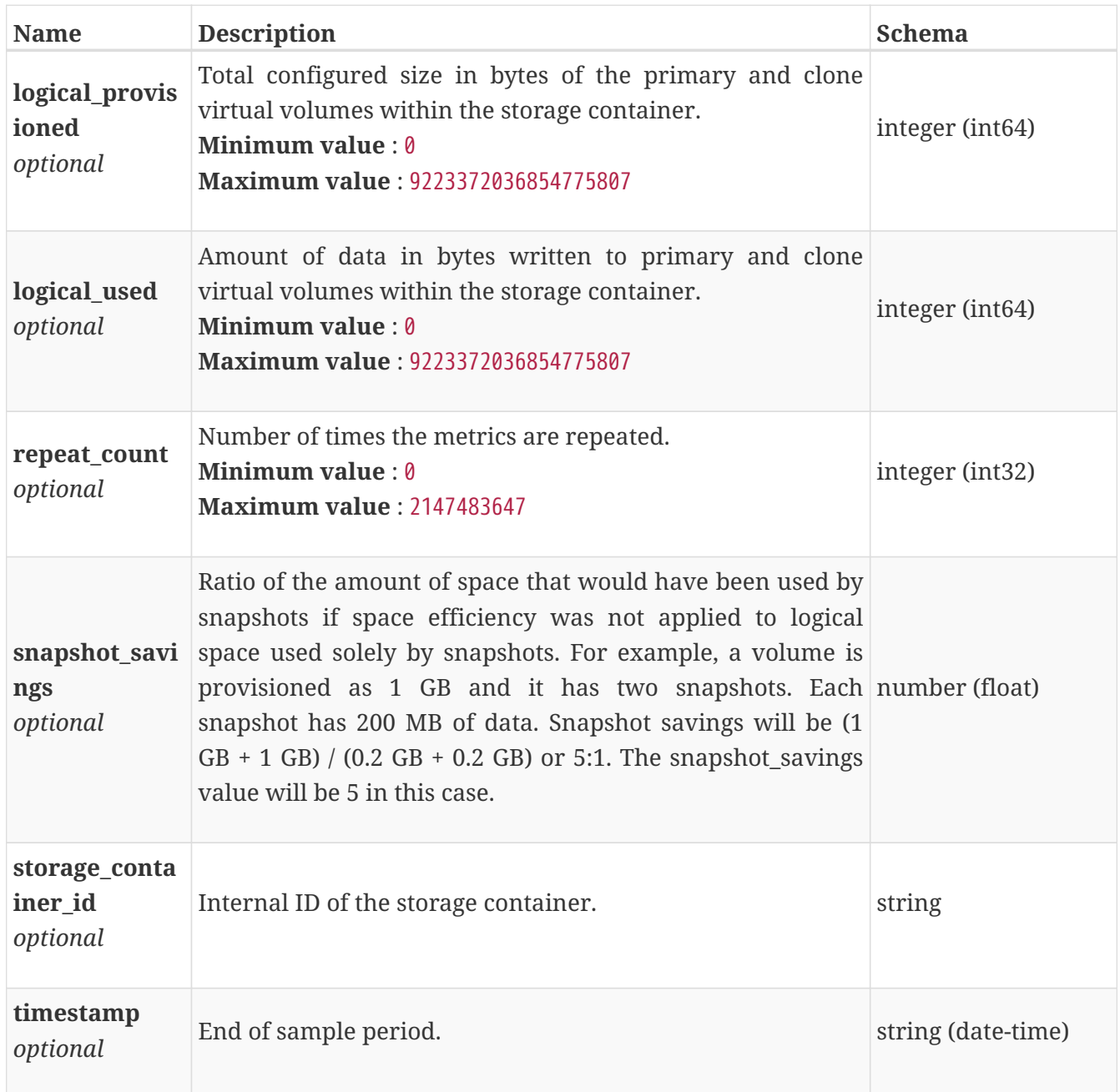

# **base\_space\_metrics\_by\_storage\_container\_rollup**

Summary of storage container level space metric data for a specific period of time beginning with timestamp, including the maximum and final values for that period. Current support is for a time period of one hour and one day.

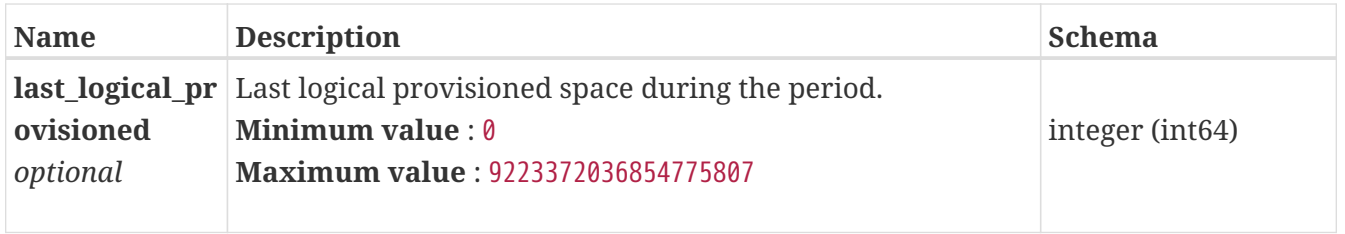

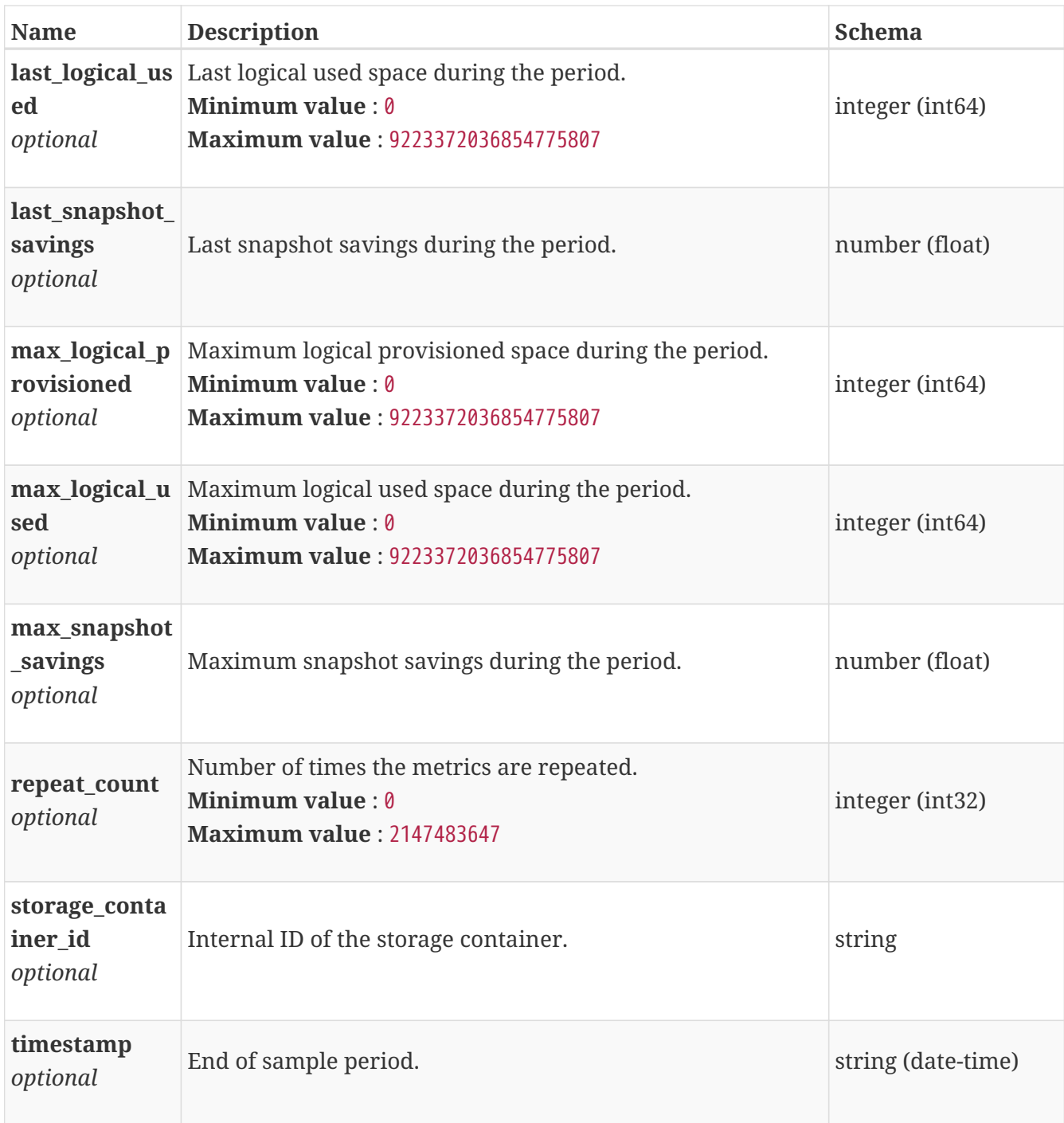

## **base\_space\_metrics\_by\_vg**

Space metrics for a volume group collected at a five minute interval.

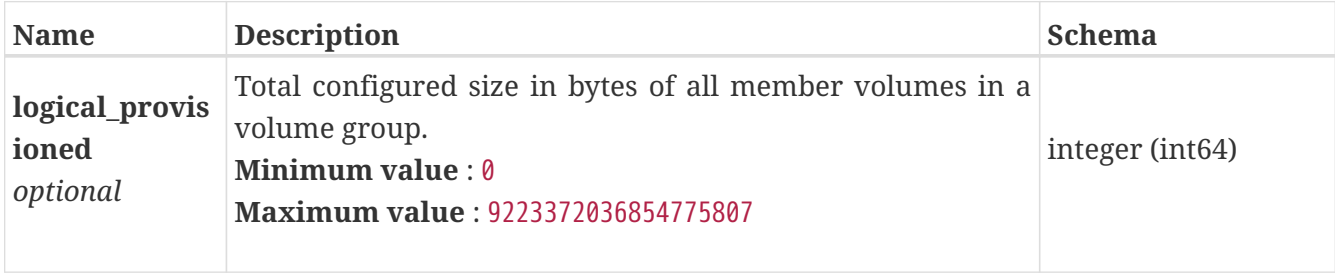

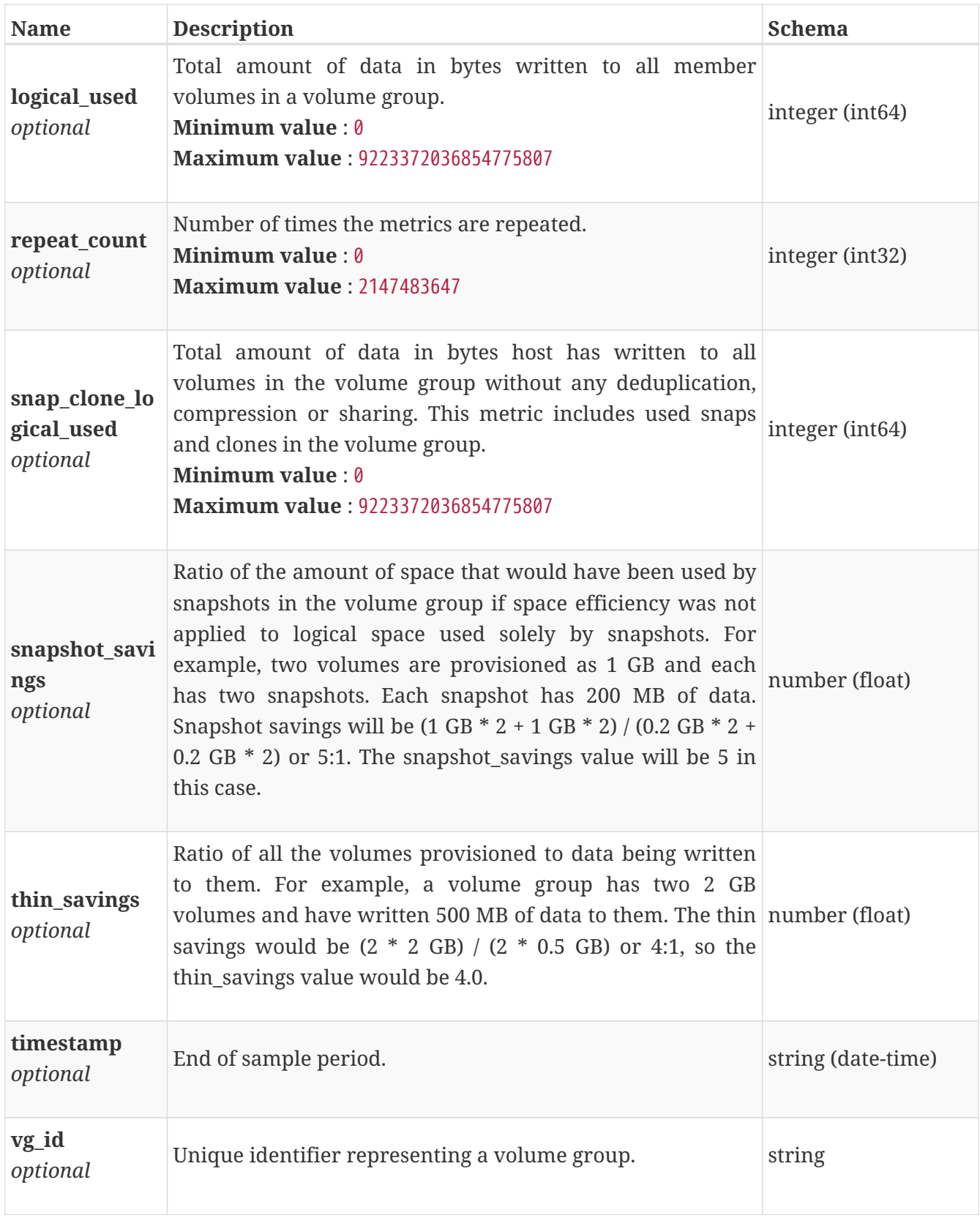

# **base\_space\_metrics\_by\_vg\_rollup**

Summary of volume group level space metric data for one hour or one day period beginning with timestamp, including the maximum and final values for that period.

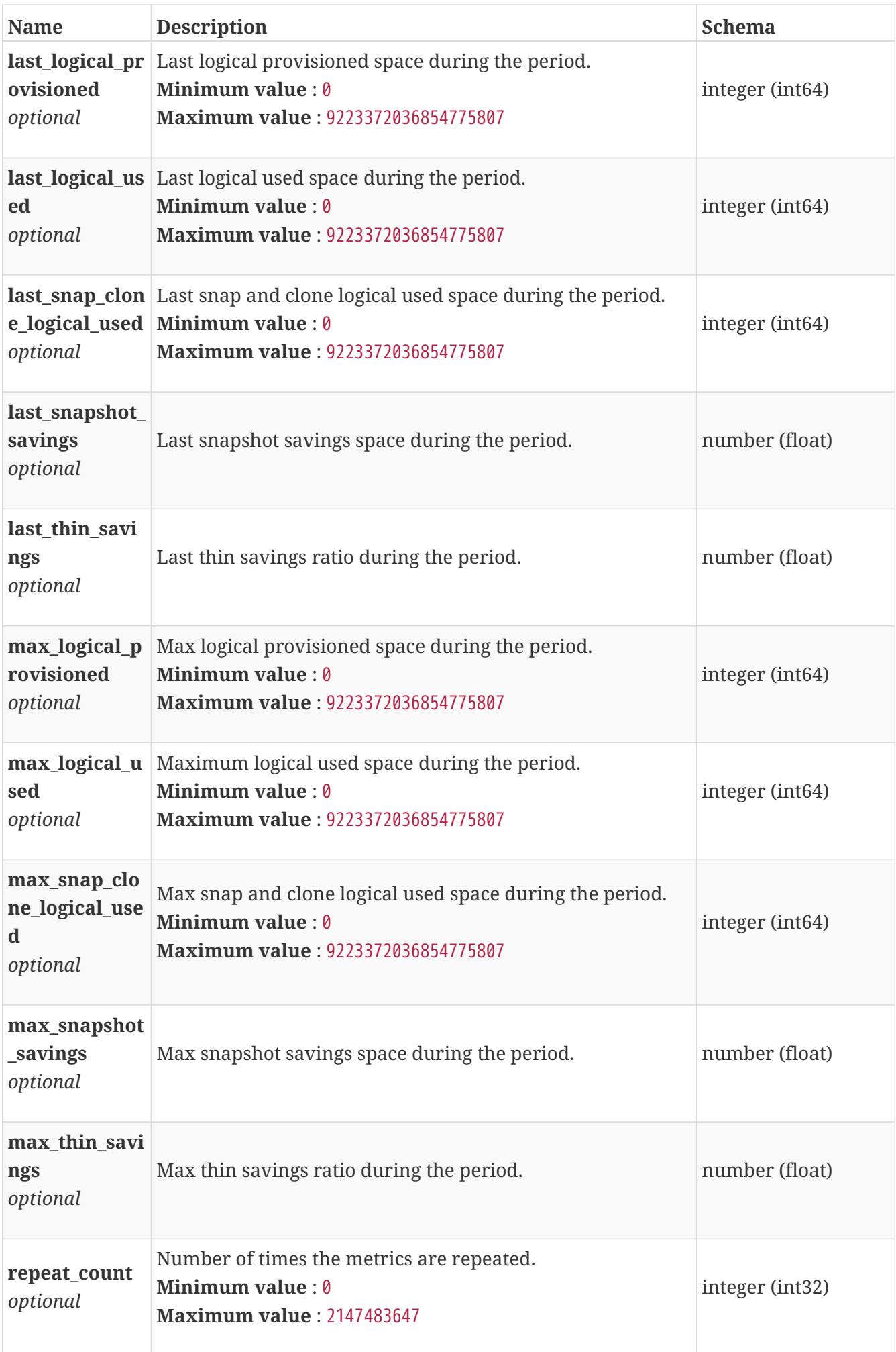
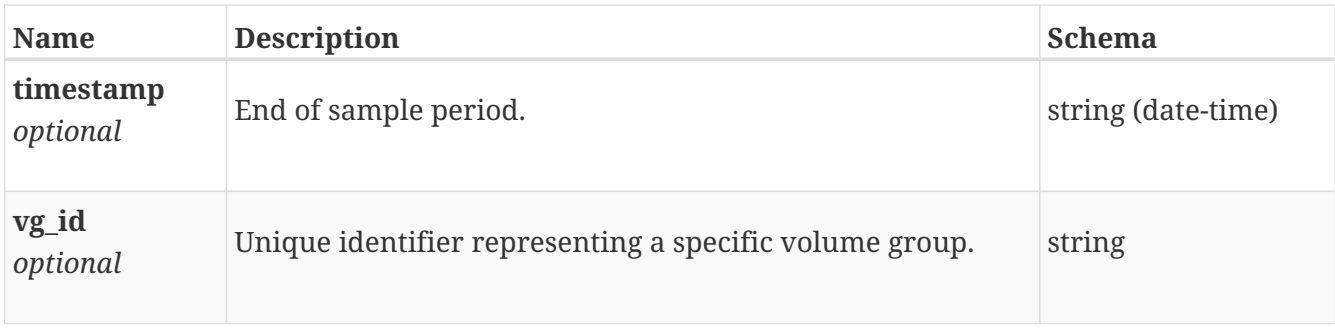

# **base\_space\_metrics\_by\_vm**

Space metrics for the VM collected at five minute interval.

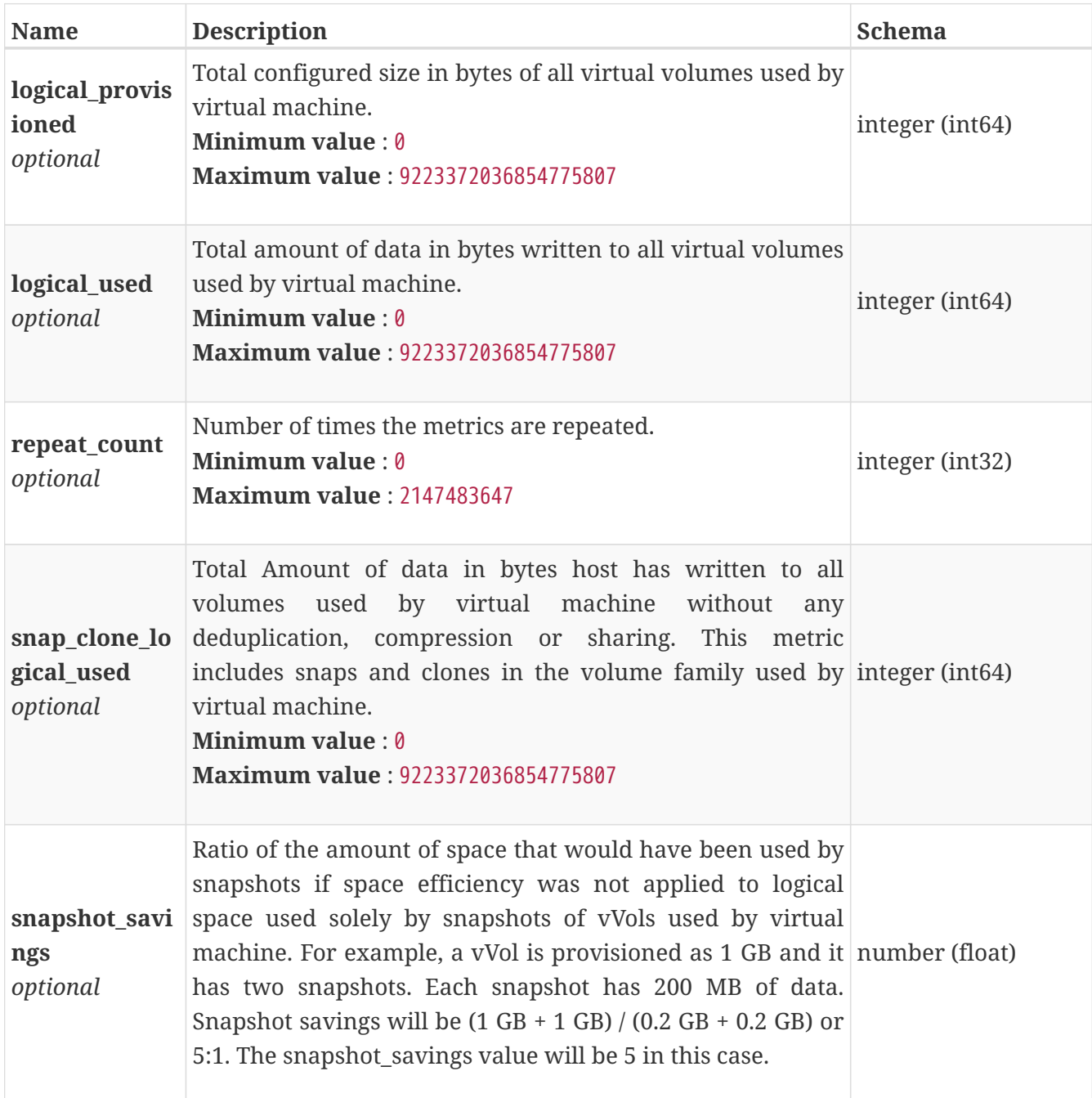

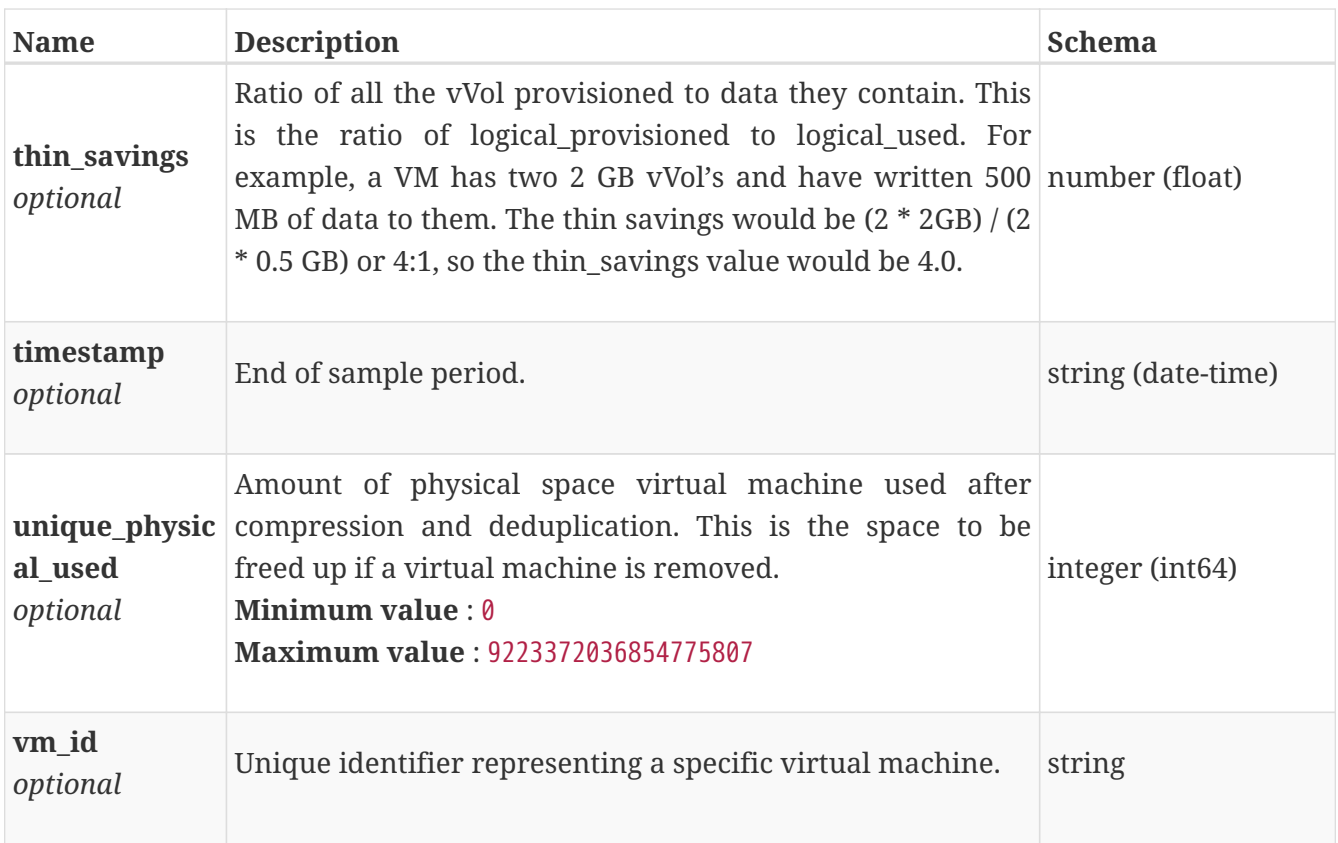

# **base\_space\_metrics\_by\_vm\_rollup**

Summary of VM level space metric data for one hour or one day period beginning with timestamp, including the maximum and final values for that period.

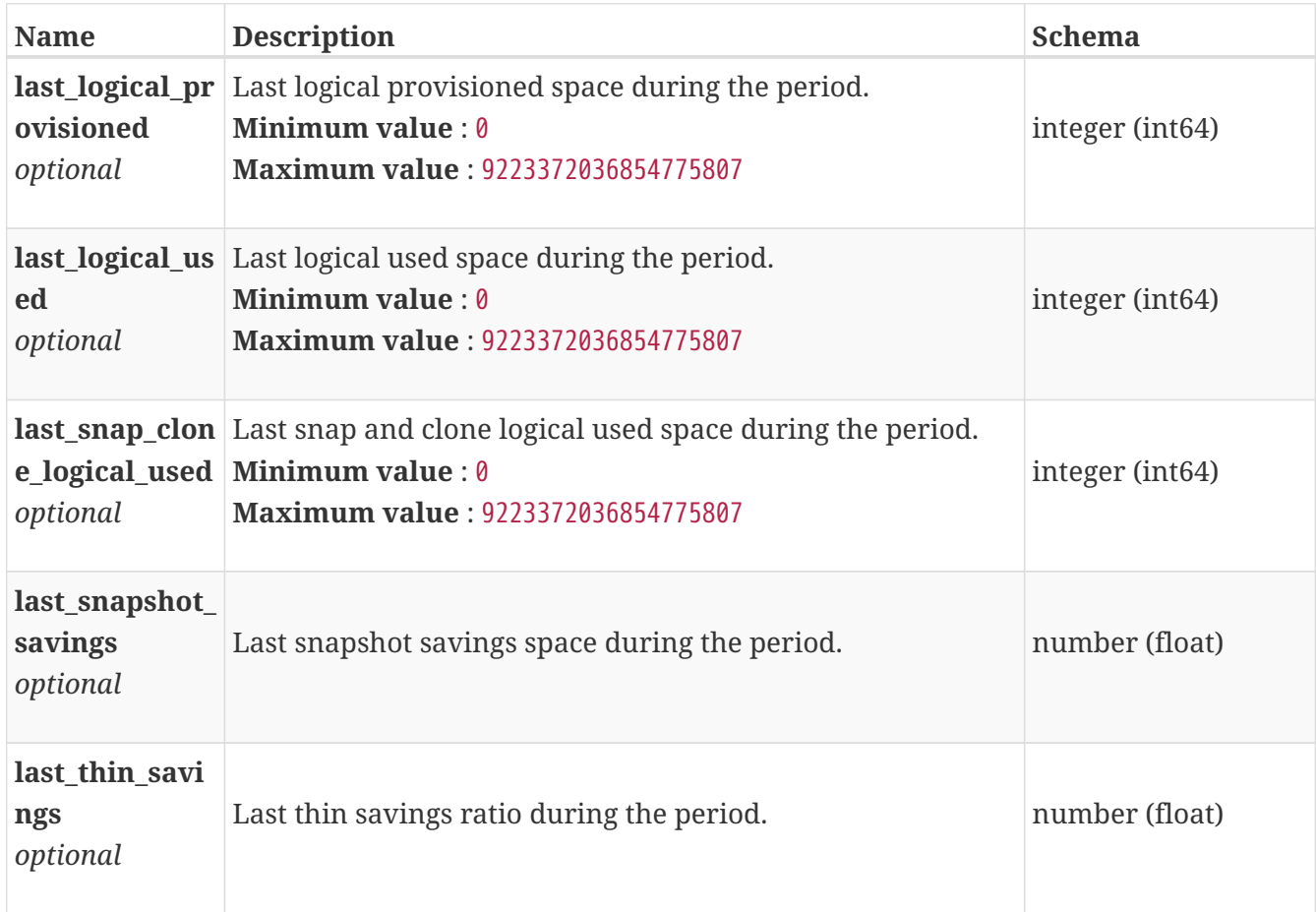

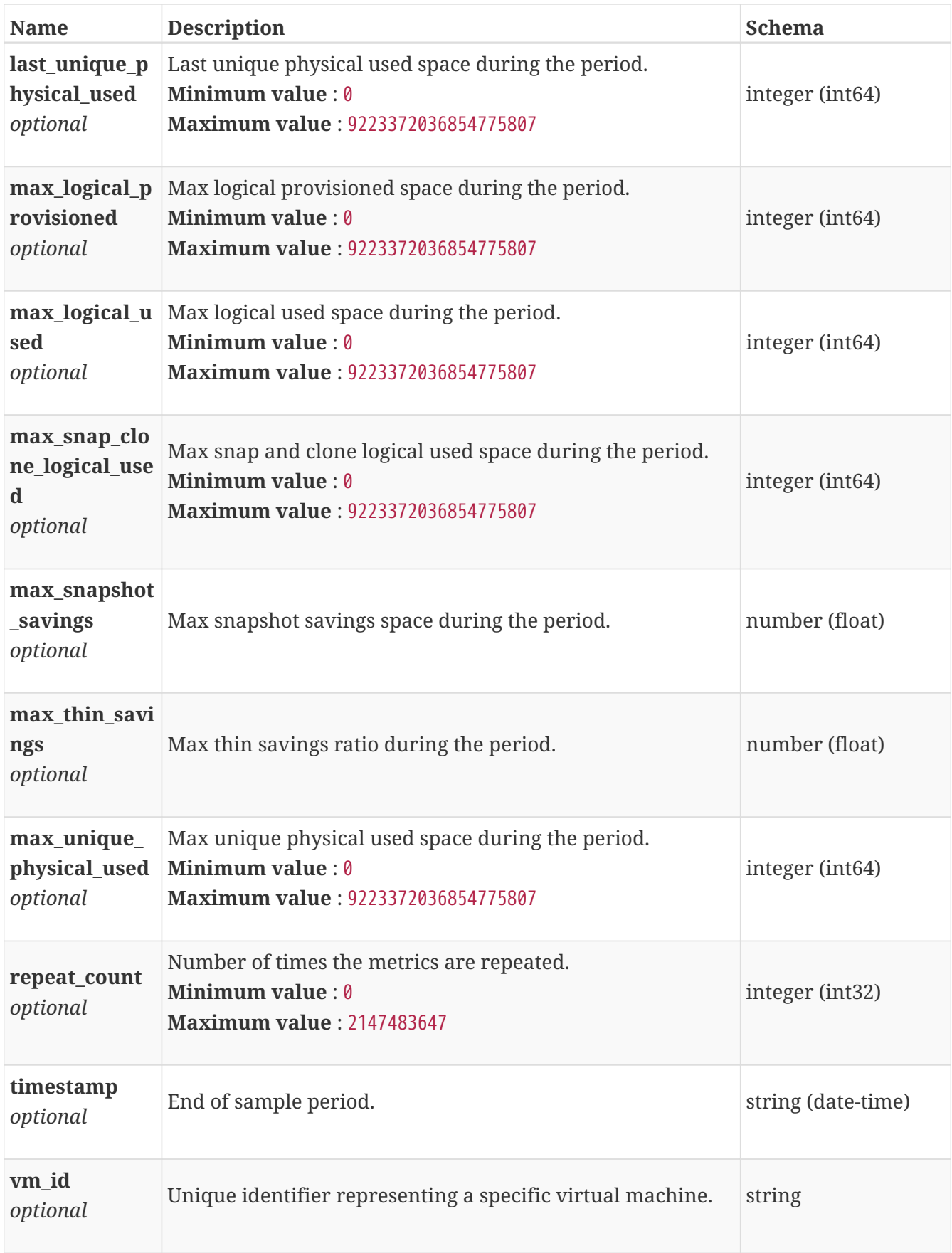

# **base\_space\_metrics\_by\_volume**

Space metrics for the volume collected at five minute interval.

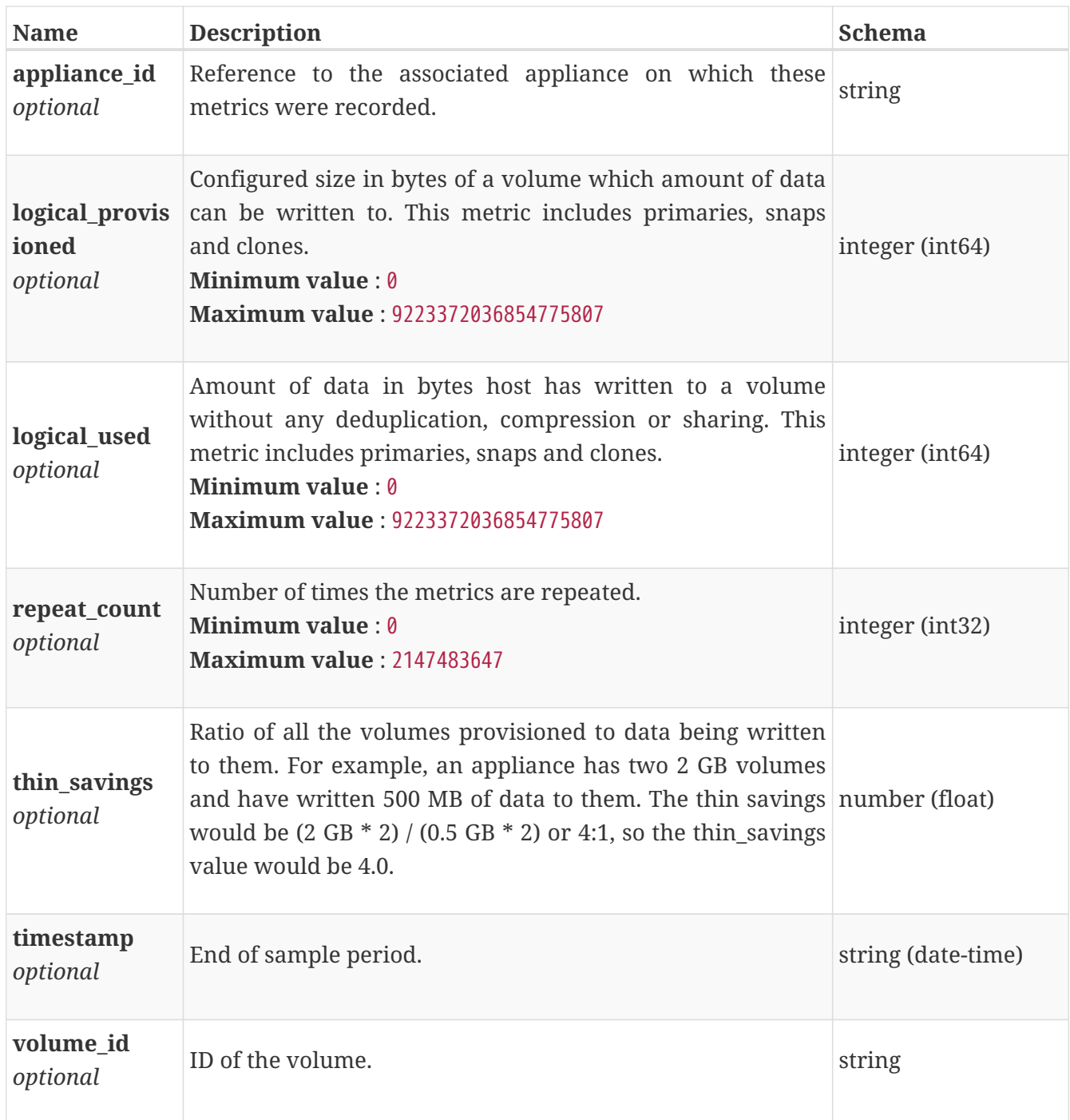

# **base\_space\_metrics\_by\_volume\_family**

Space metrics for the volume family collected at five minute interval.

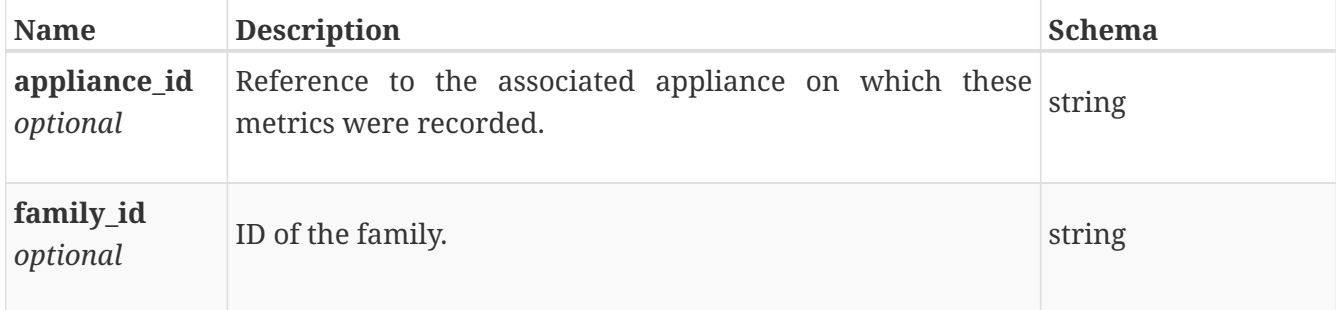

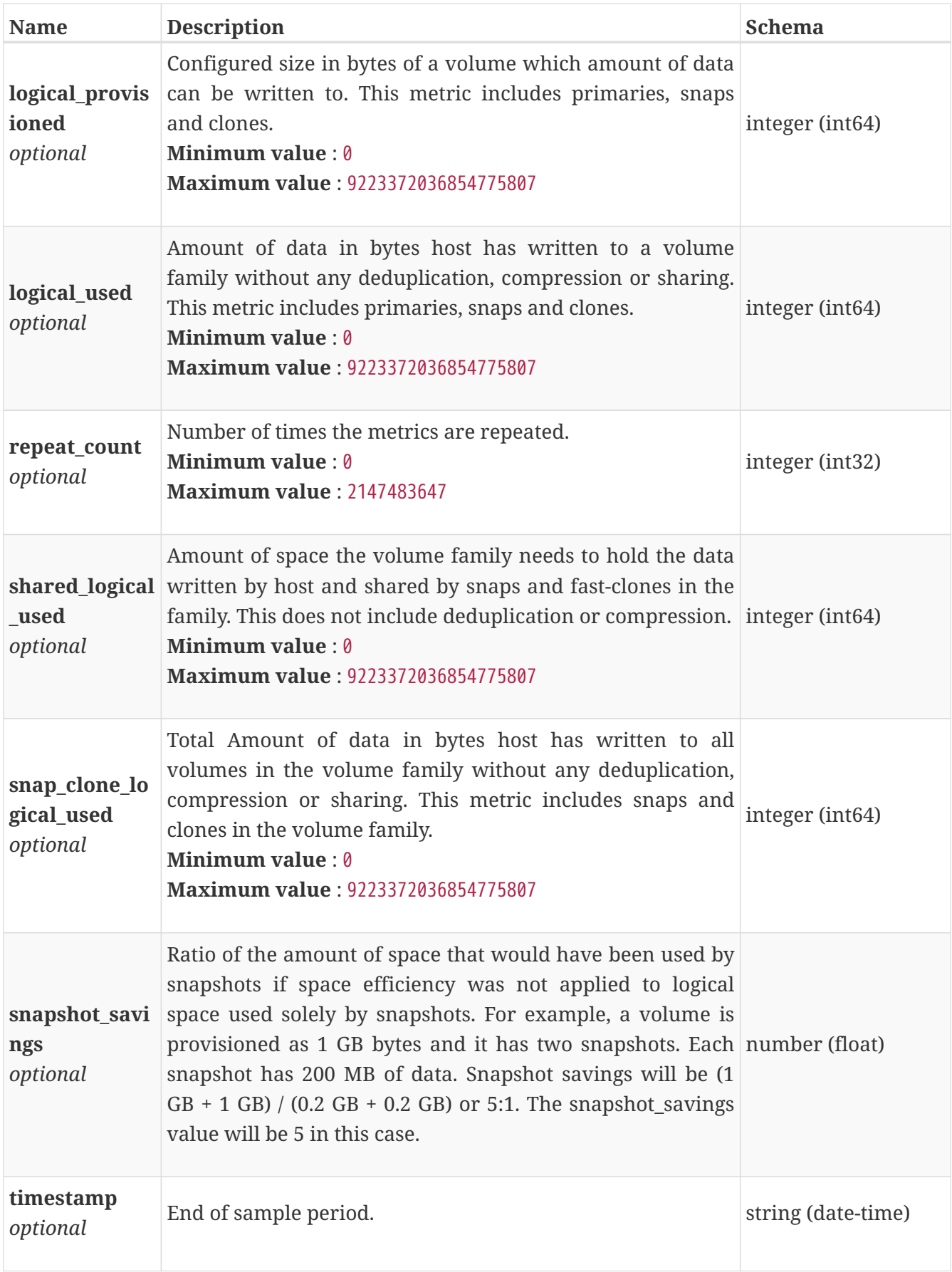

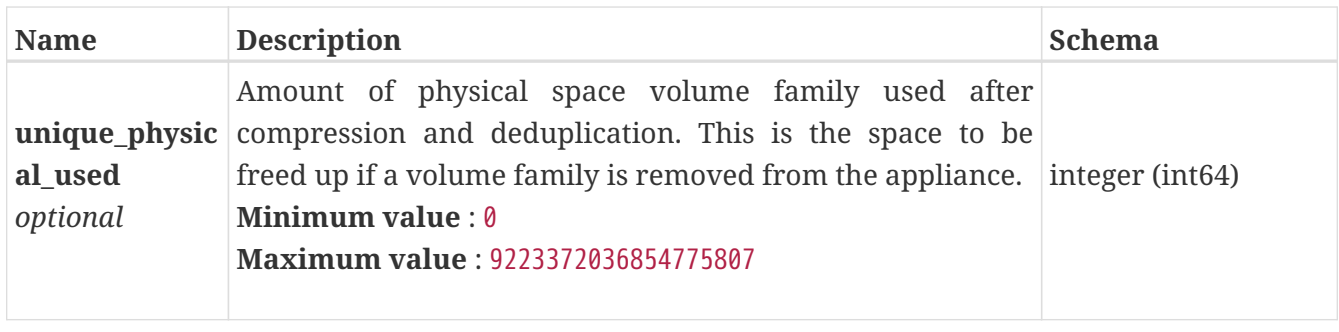

# **base\_space\_metrics\_by\_volume\_family\_rollup**

Space metrics for the volume family for one hour or one day period beginning with timestamp, including the maximum and final values for that period.

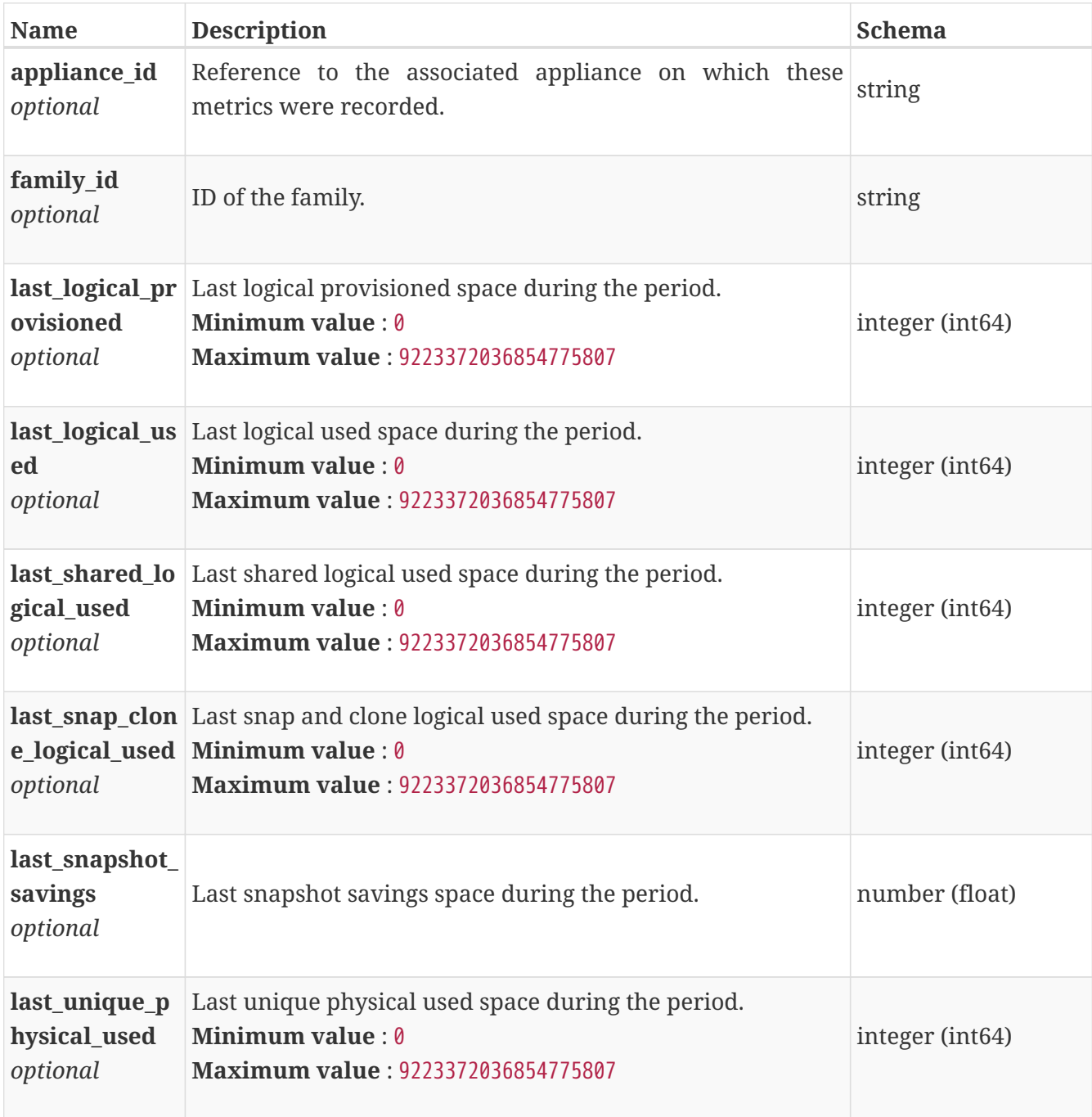

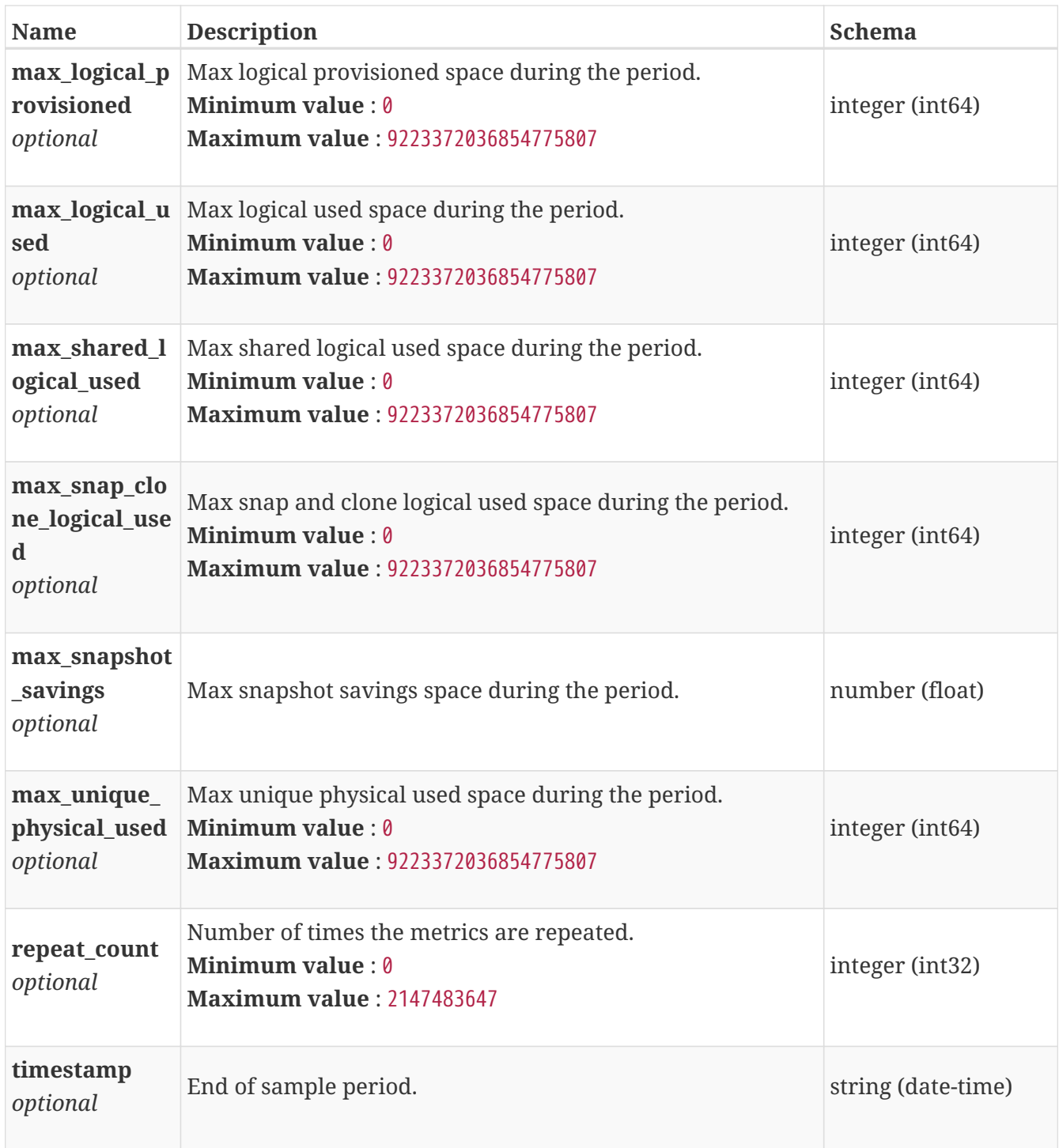

# **base\_space\_metrics\_by\_volume\_rollup**

Summary of volume level space metric data for one hour or one day period beginning with timestamp, including the maximum and final values for that period.

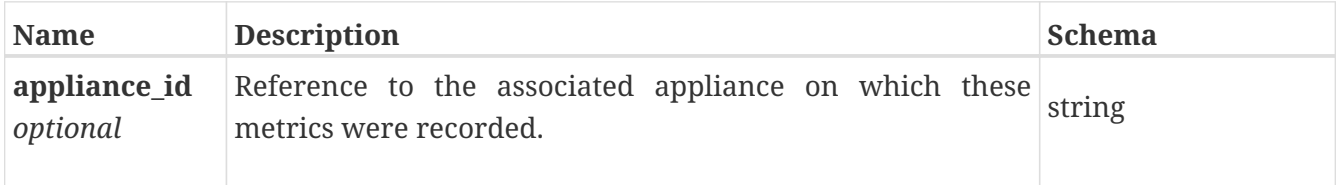

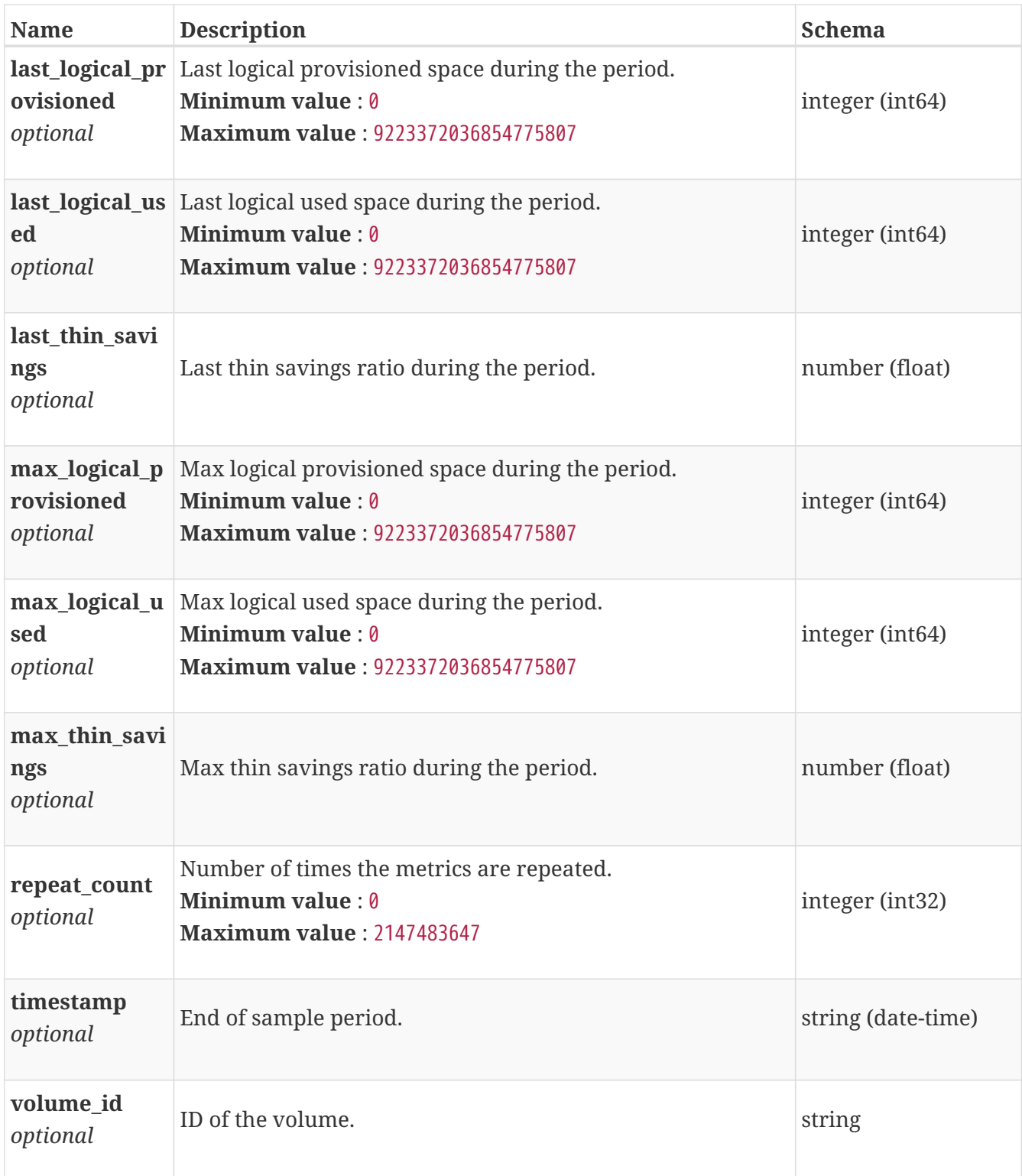

# **base\_wear\_metrics\_by\_drive\_instance**

Wear metrics for the drives collected at twenty second interval.

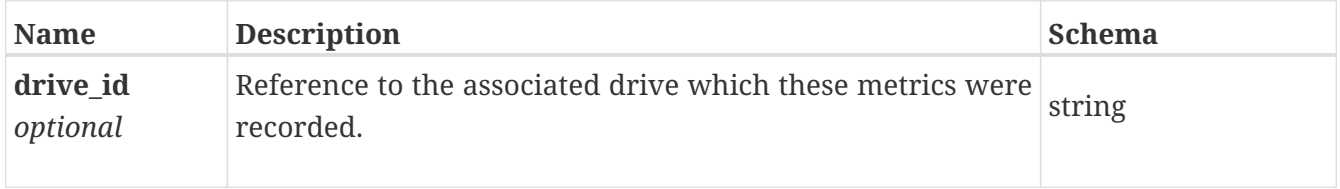

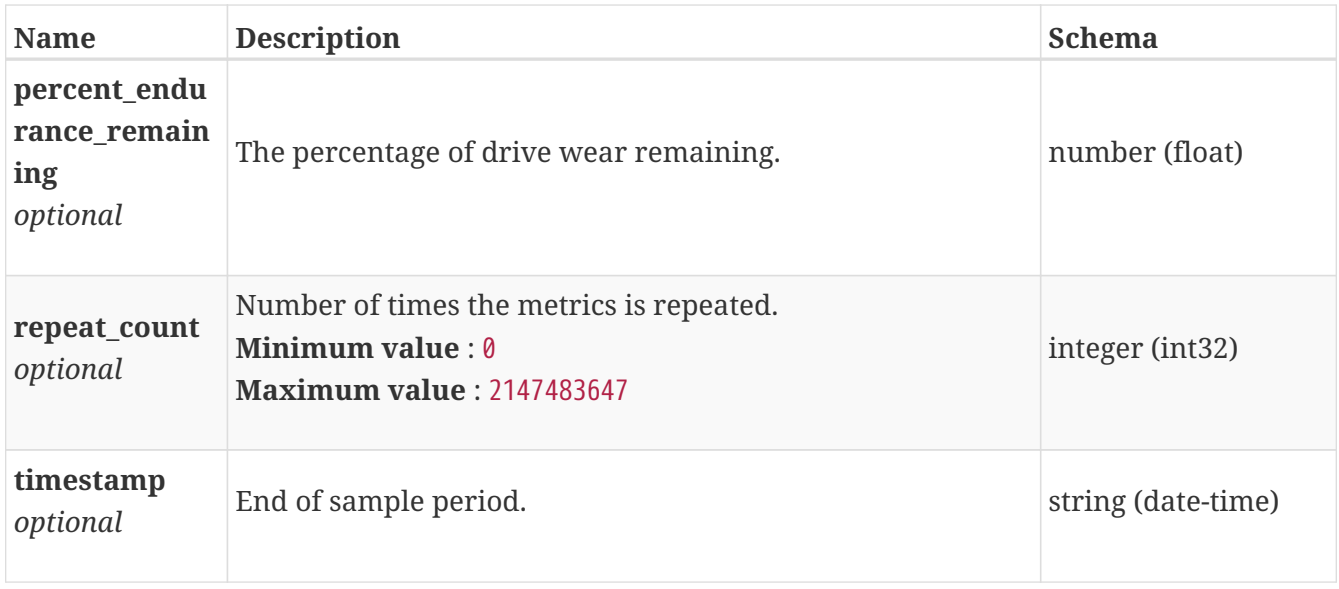

### <span id="page-440-0"></span>**bond\_instance**

This resource type has queriable associations from ip\_port, eth\_port

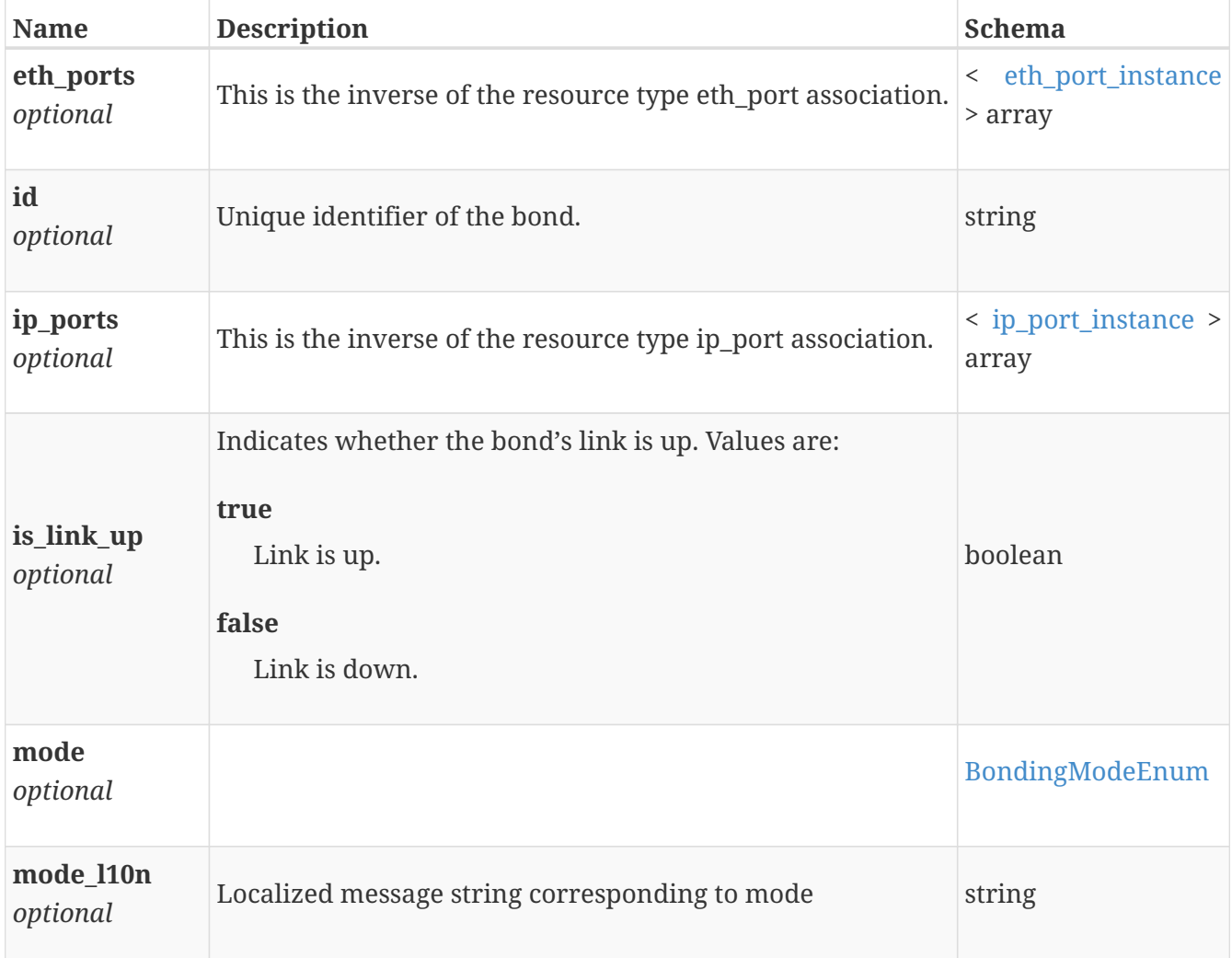

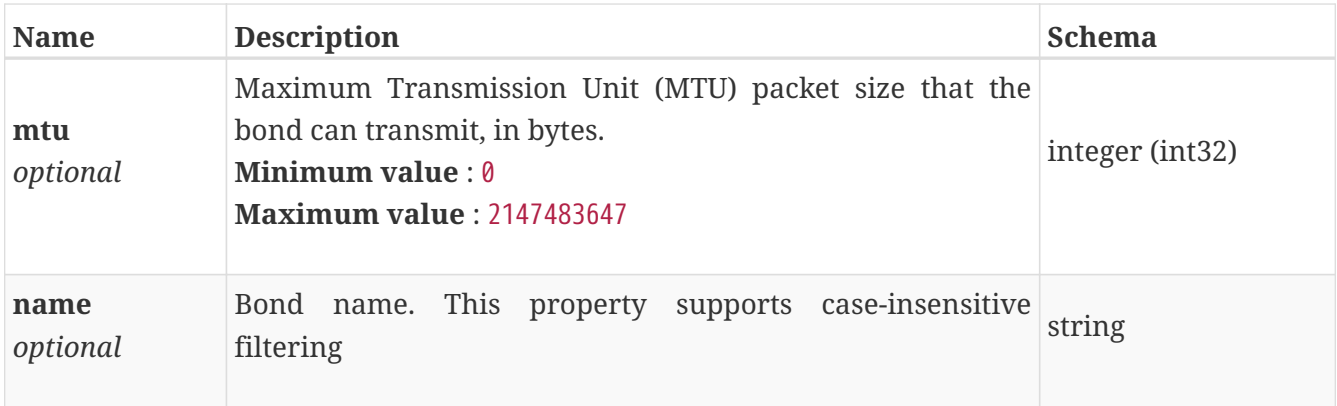

# **chap\_config\_instance**

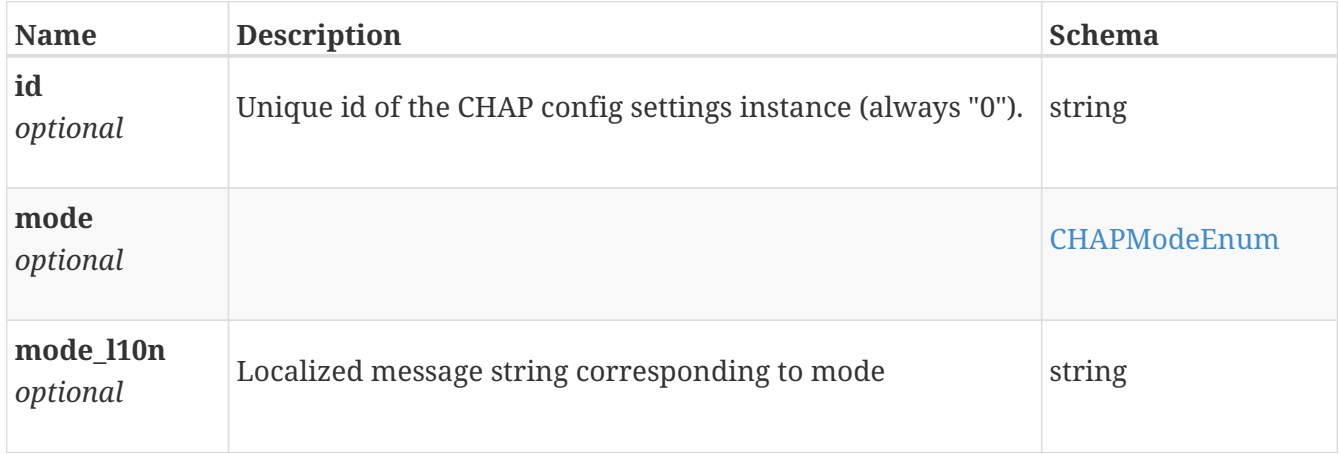

# **chap\_config\_modify**

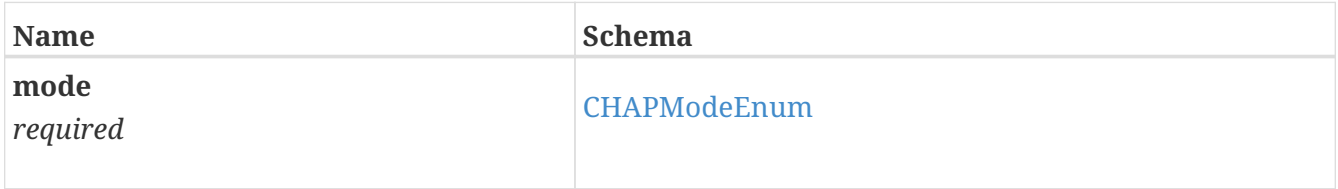

# **chap\_credentials\_instance**

Information about the initiator, target session, or discovery CHAP secrets.

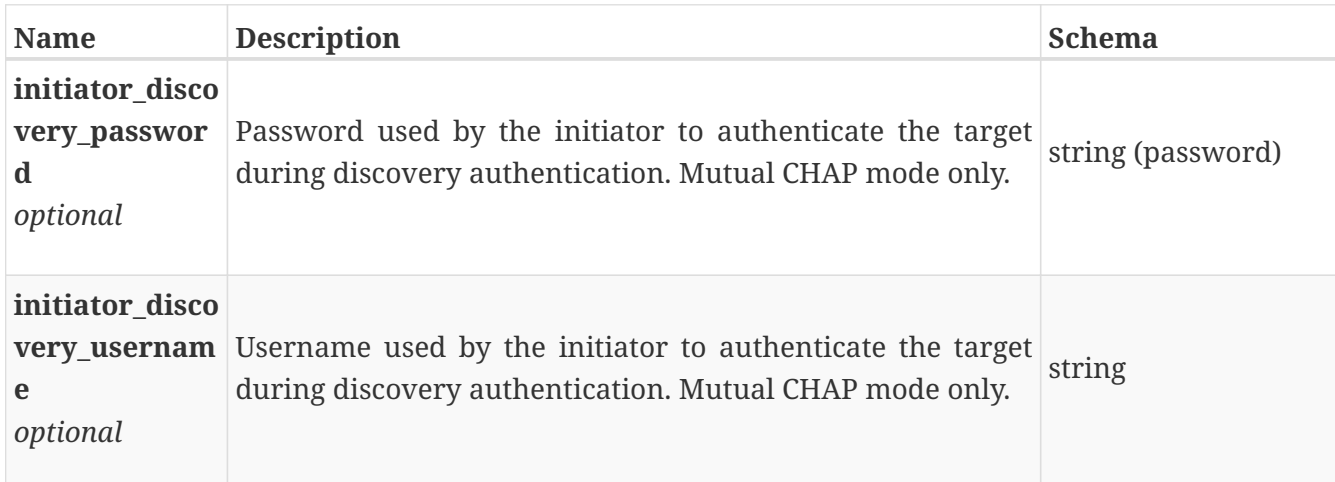

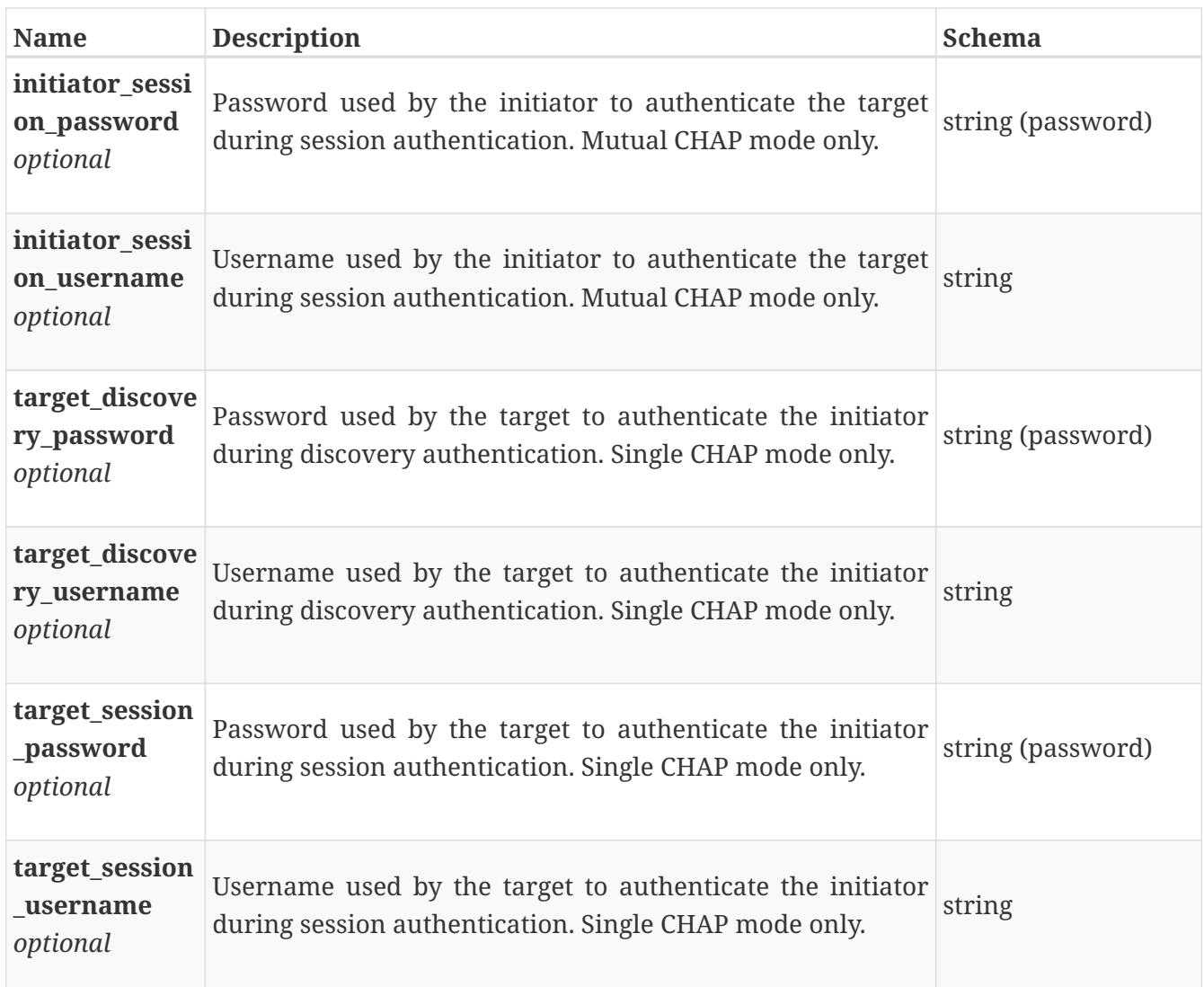

# **cluster\_forecast**

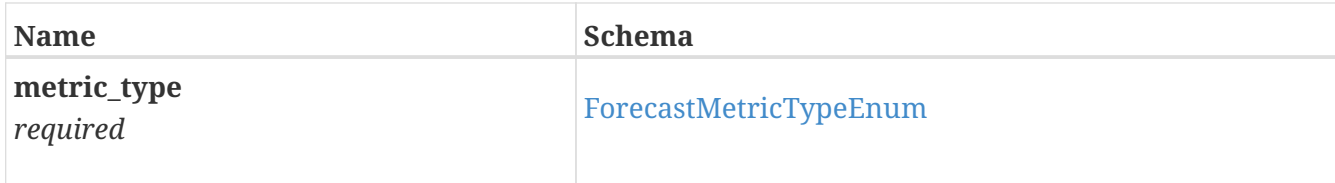

# **cluster\_forecast\_response**

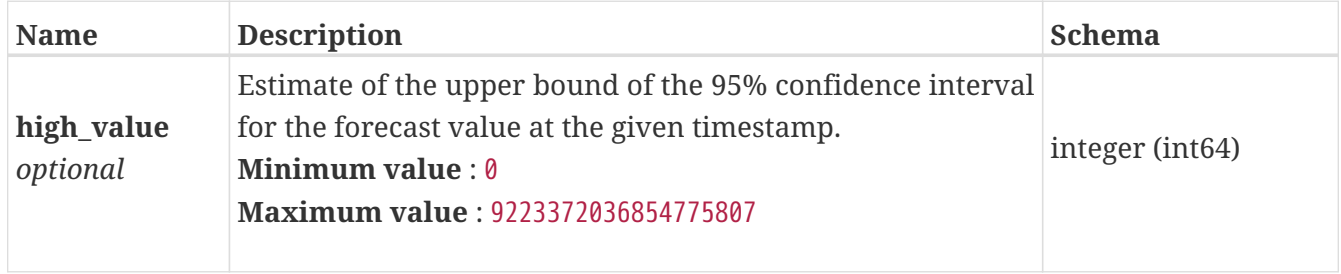

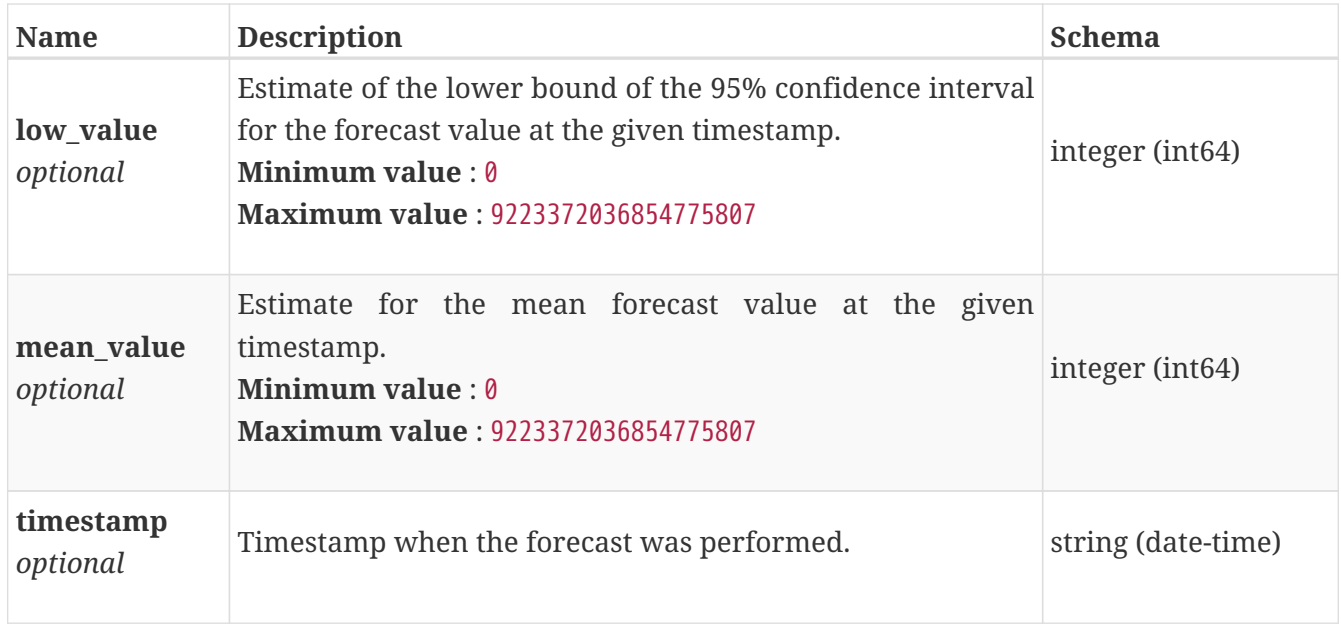

# **cluster\_instance**

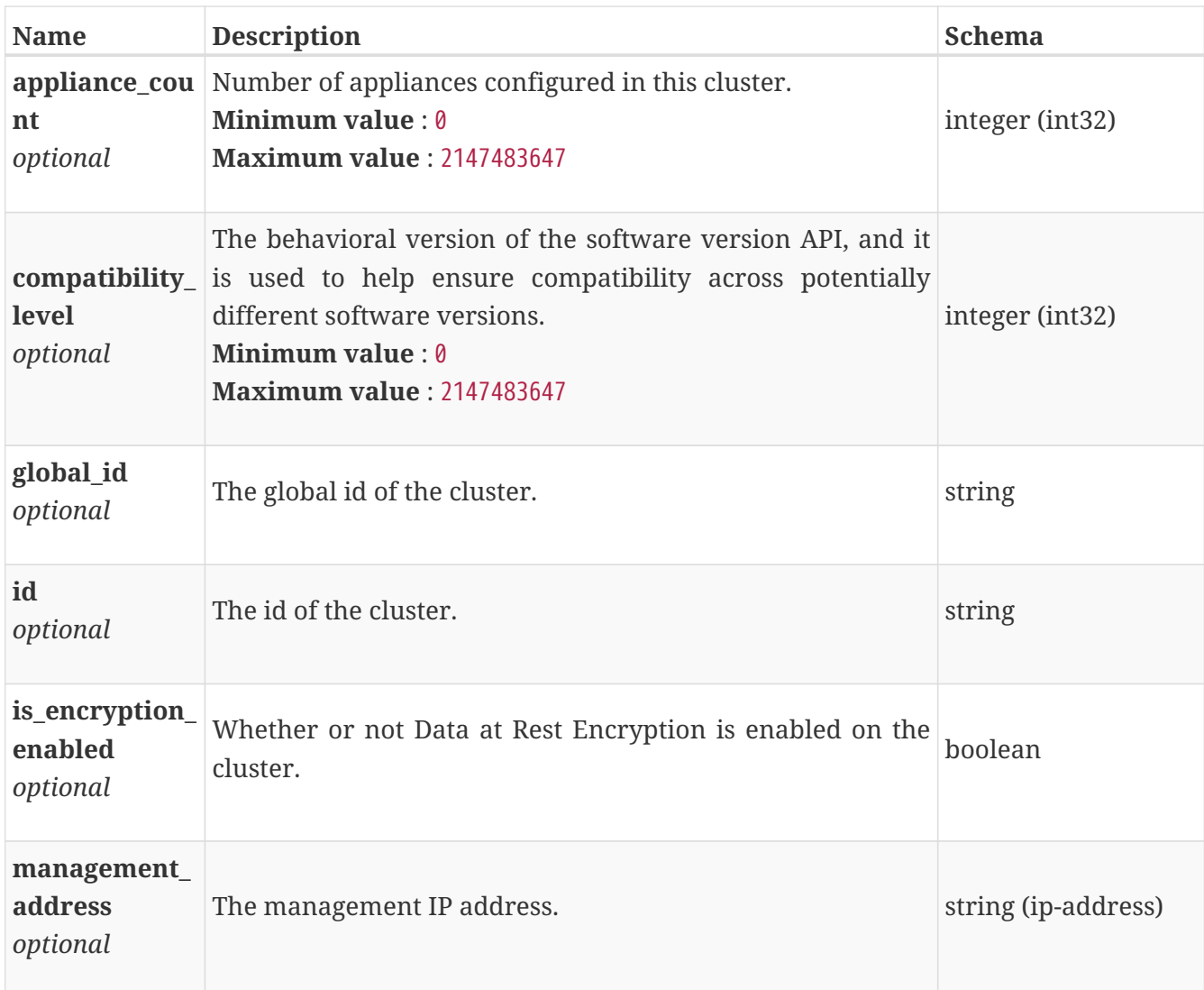

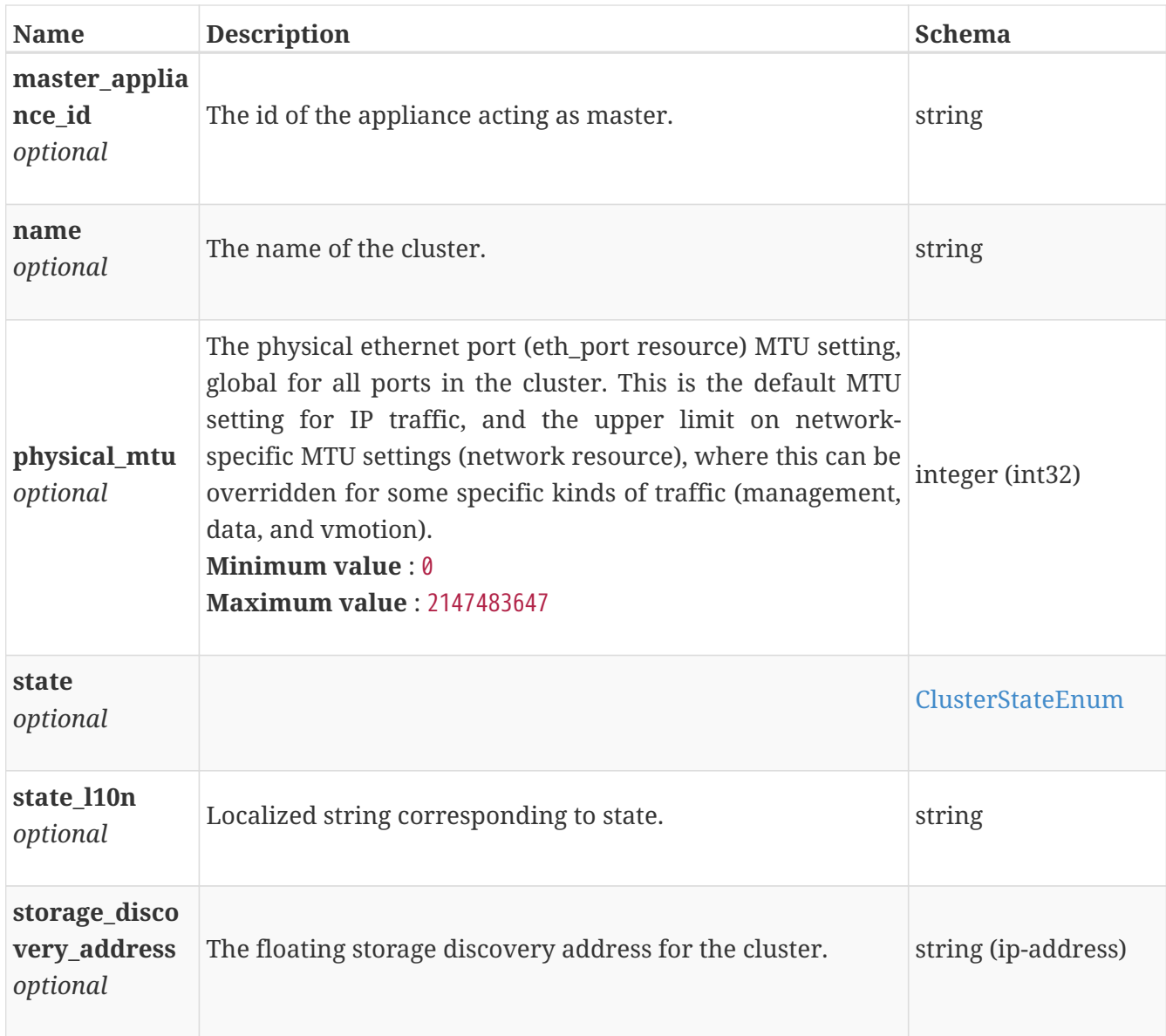

# **cluster\_modify**

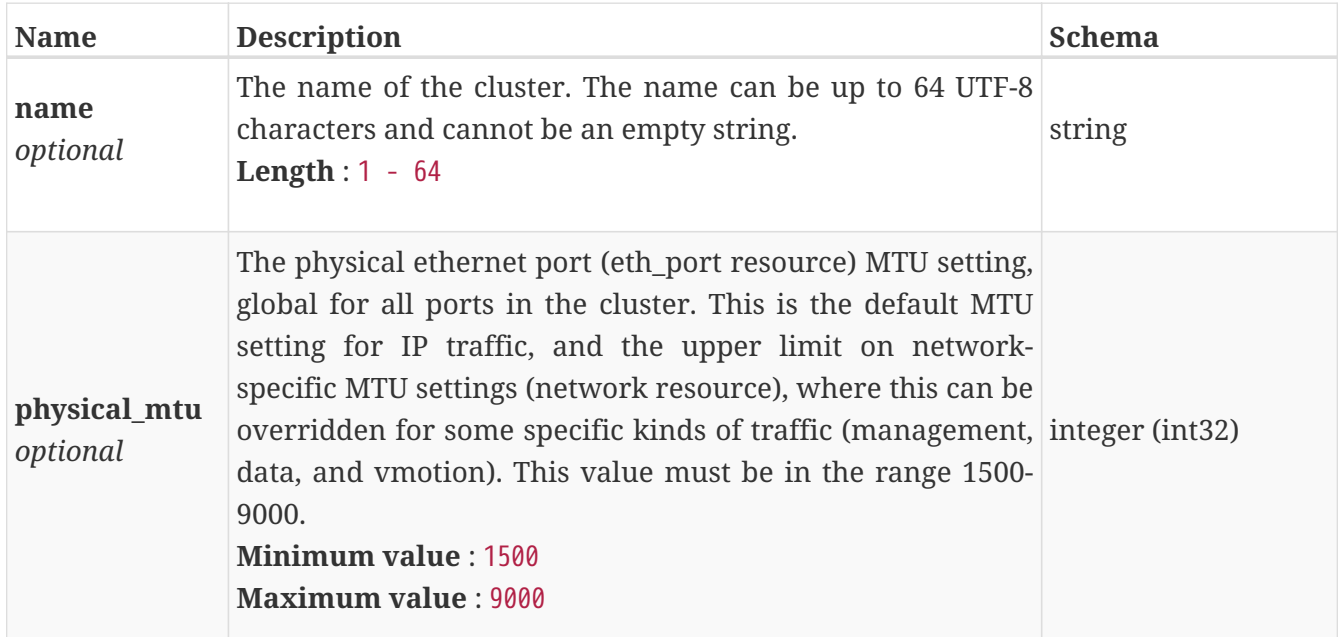

### **cluster\_time\_to\_full**

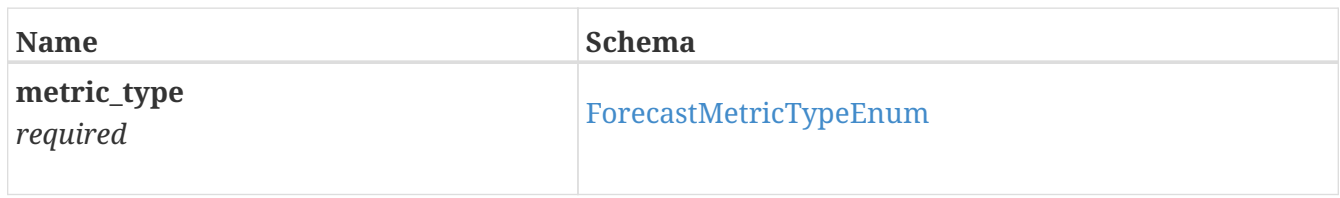

### **cluster\_time\_to\_full\_response**

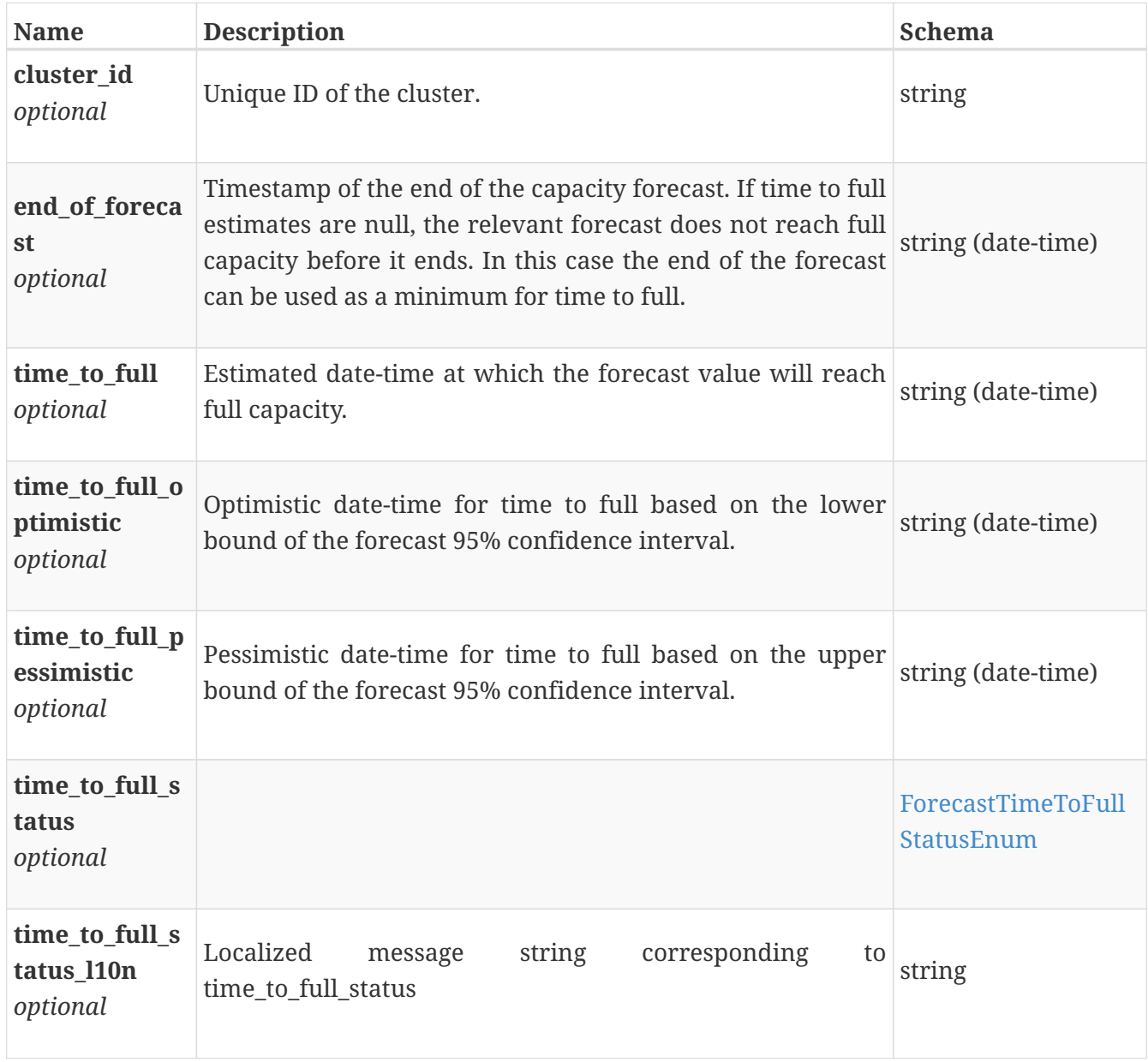

### **copy\_metrics\_by\_appliance**

Copy metrics for the appliance.

*Polymorphism* : Inheritance *Discriminator* : entity

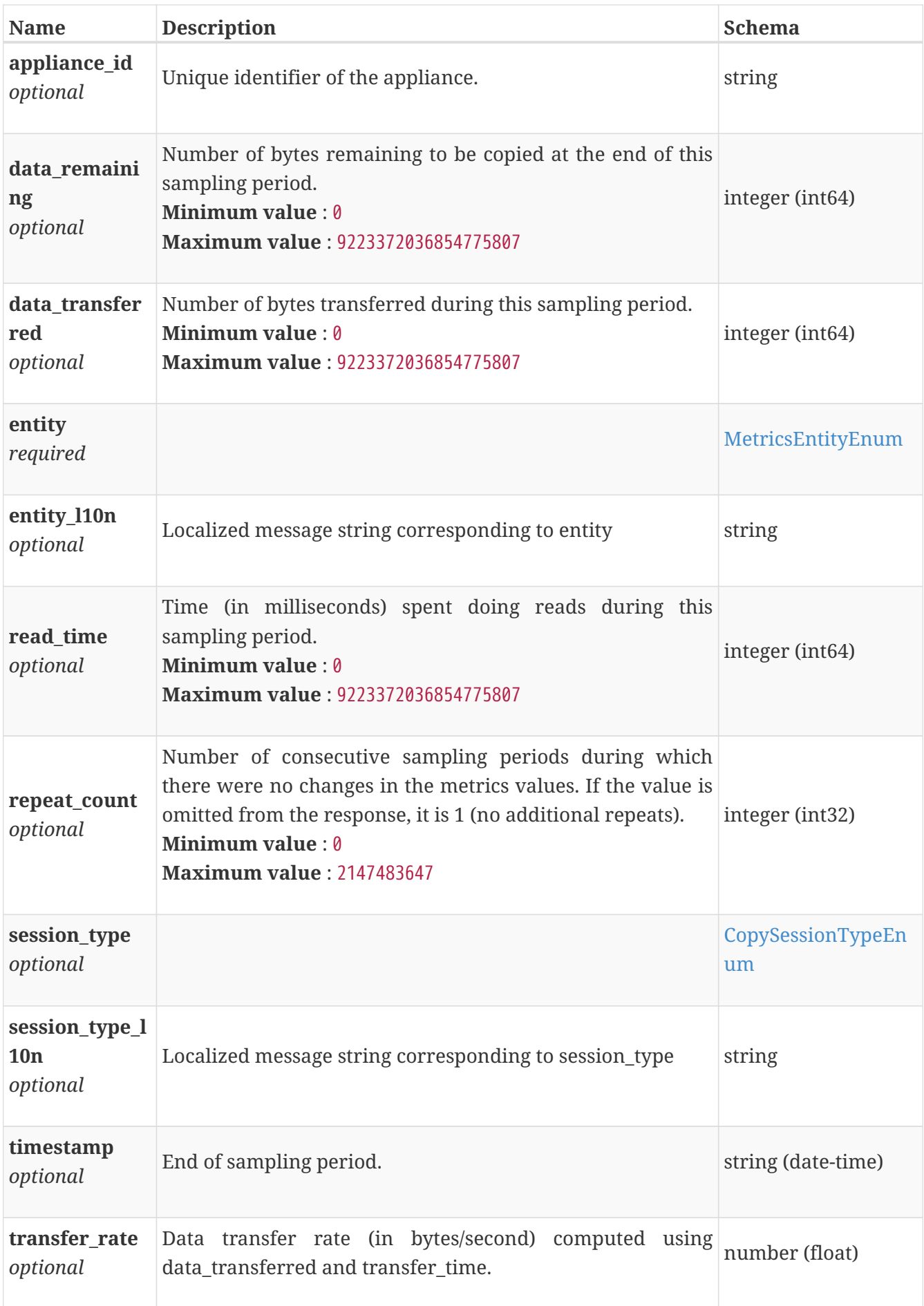

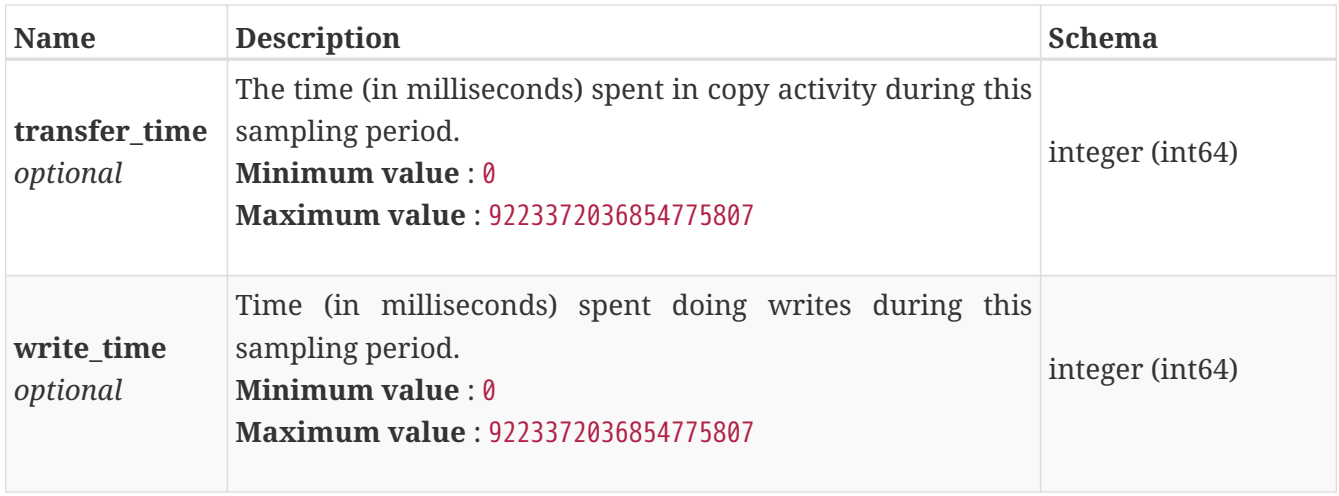

# **copy\_metrics\_by\_cluster**

Copy metrics for the cluster.

*Polymorphism* : Inheritance *Discriminator* : entity

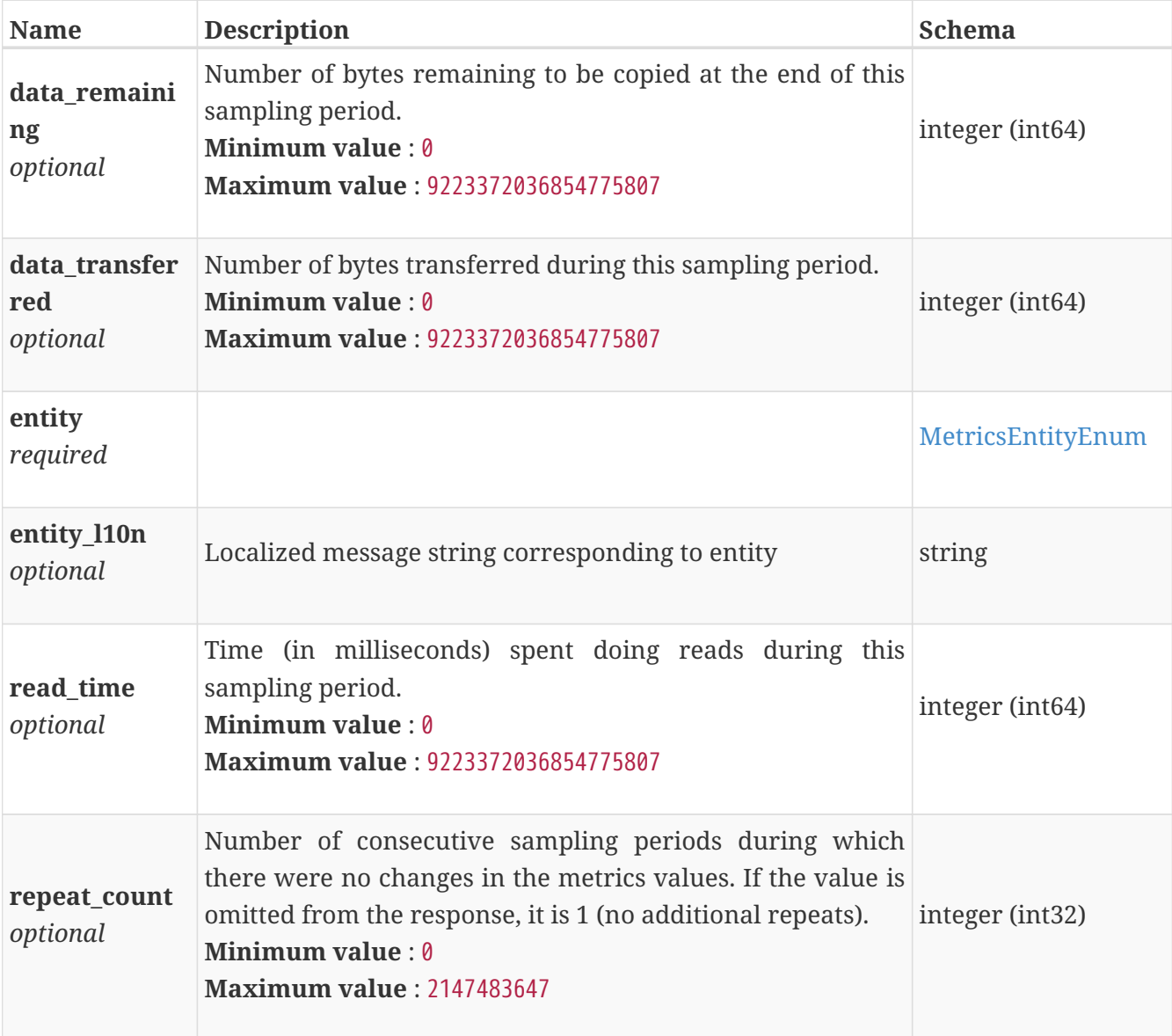

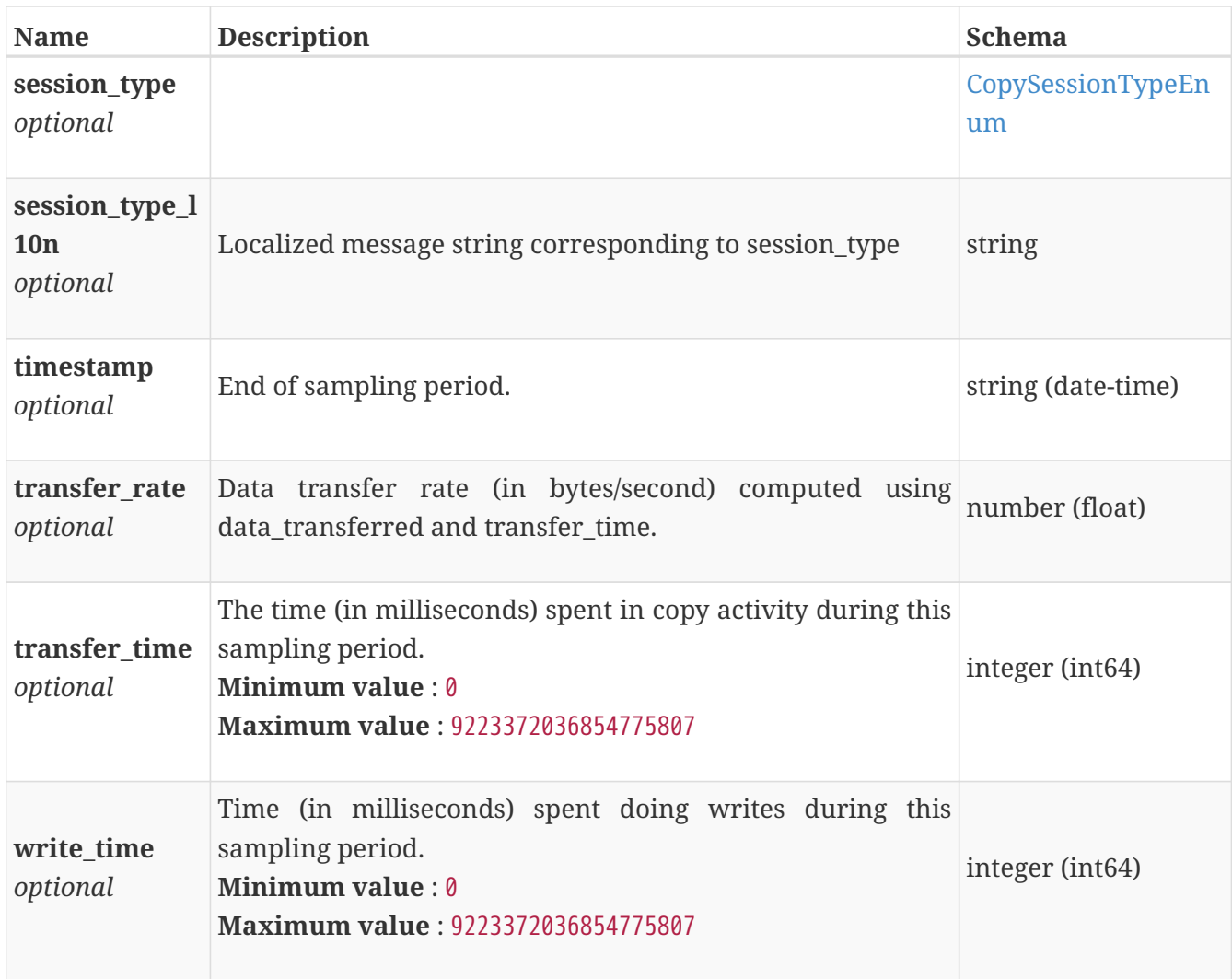

### **copy\_metrics\_by\_remote\_system**

Cluster wide copy metrics for the remote system.

#### *Polymorphism* : Inheritance

*Discriminator* : entity

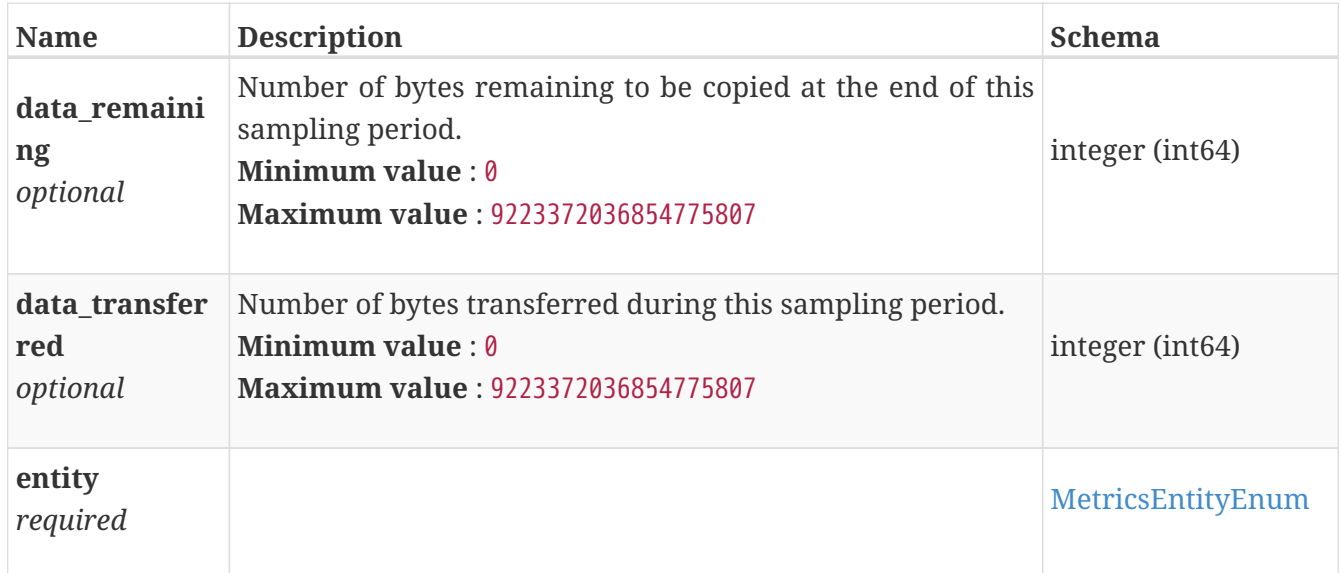

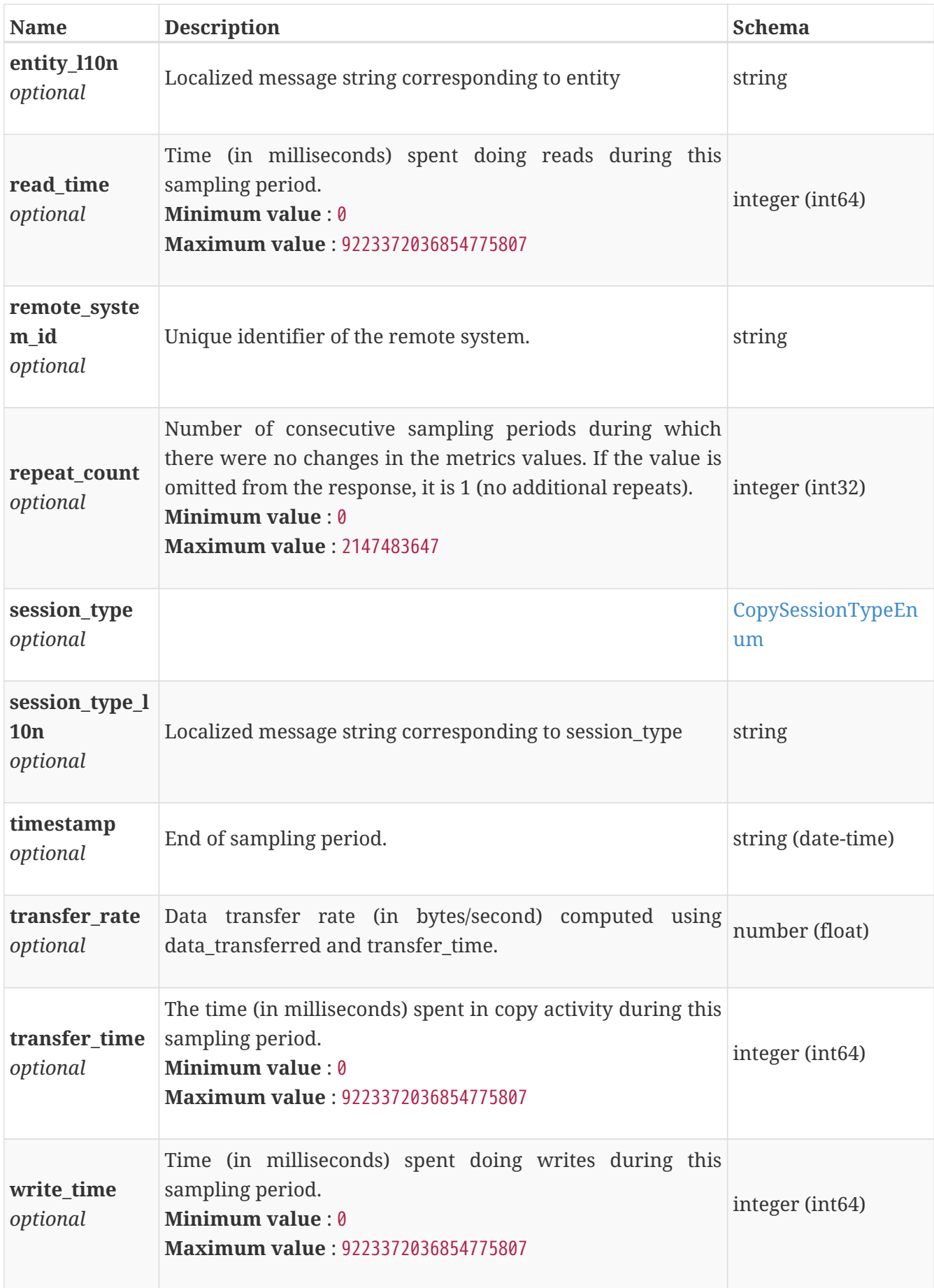

# **copy\_metrics\_by\_vg**

Cluster wide copy metrics for the volume group.

*Polymorphism* : Inheritance *Discriminator* : entity

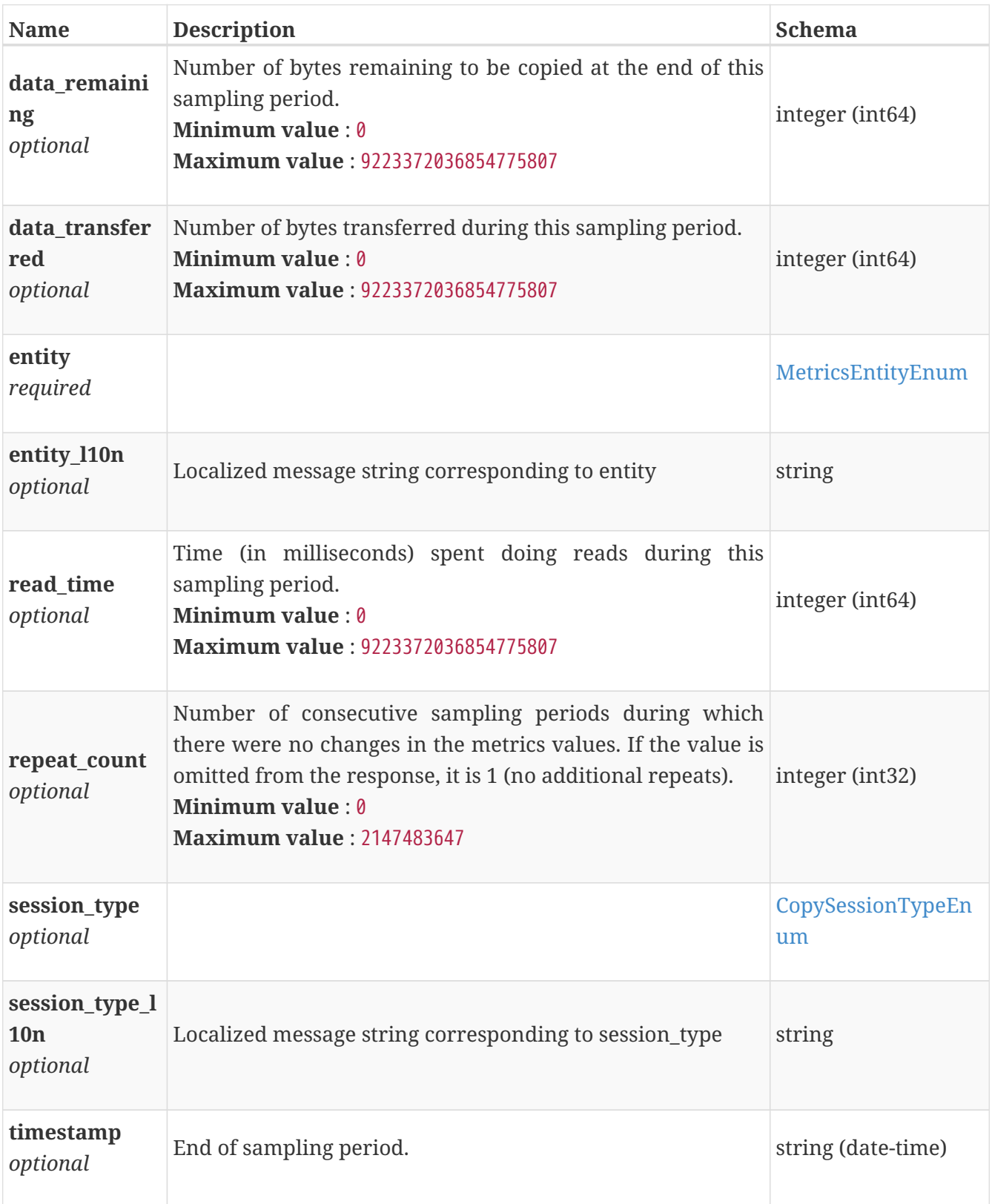

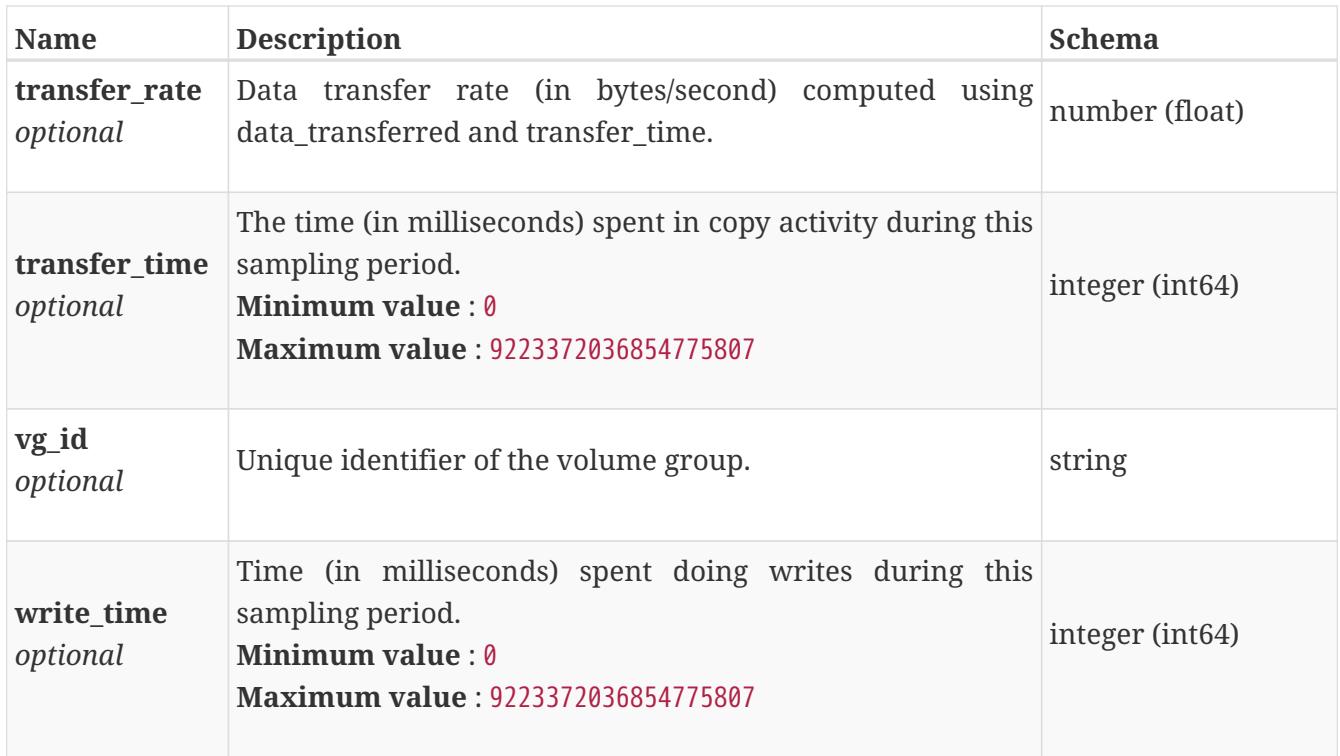

# **copy\_metrics\_by\_volume**

Cluster wide copy metrics for the volume.

*Polymorphism* : Inheritance *Discriminator* : entity

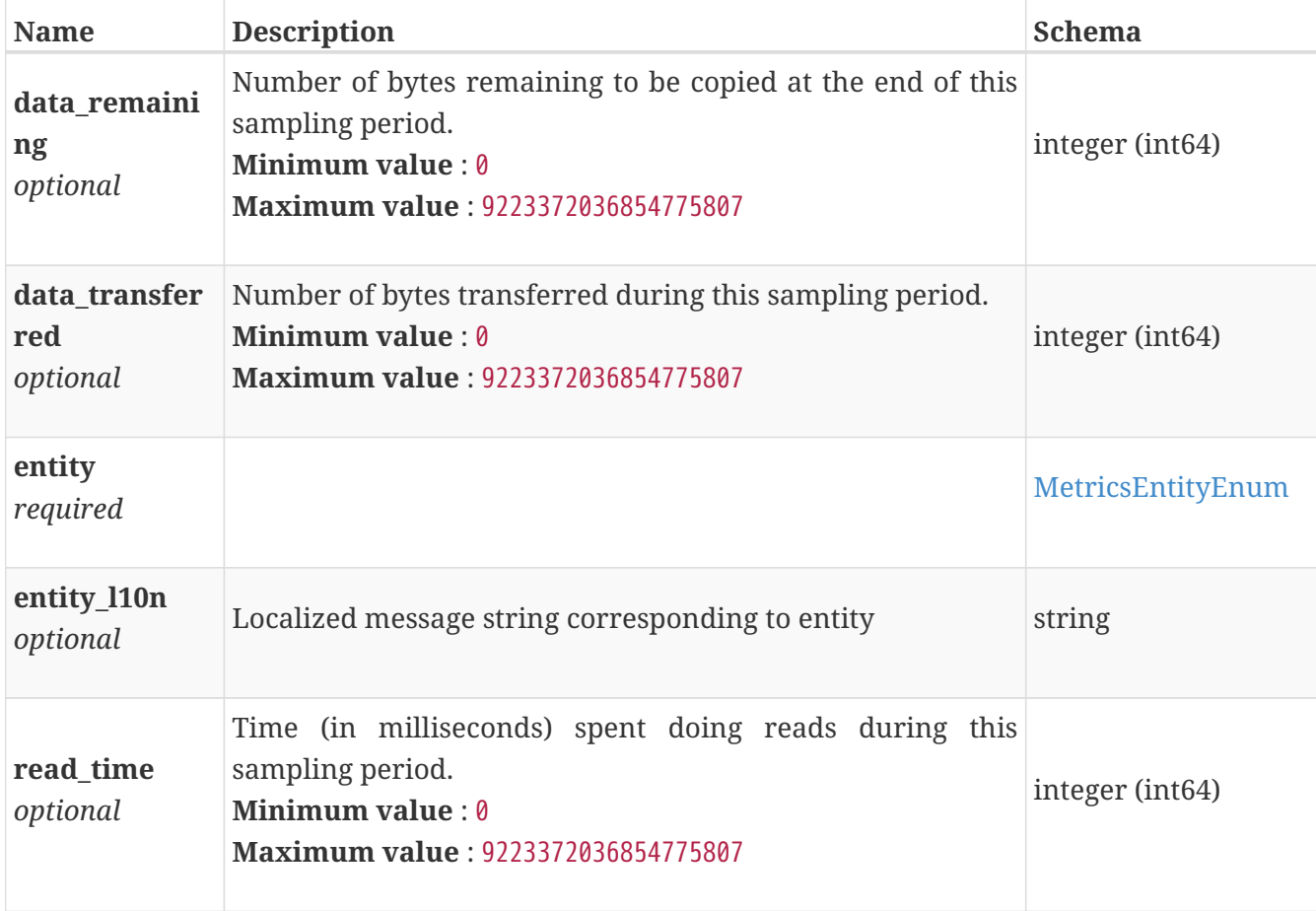

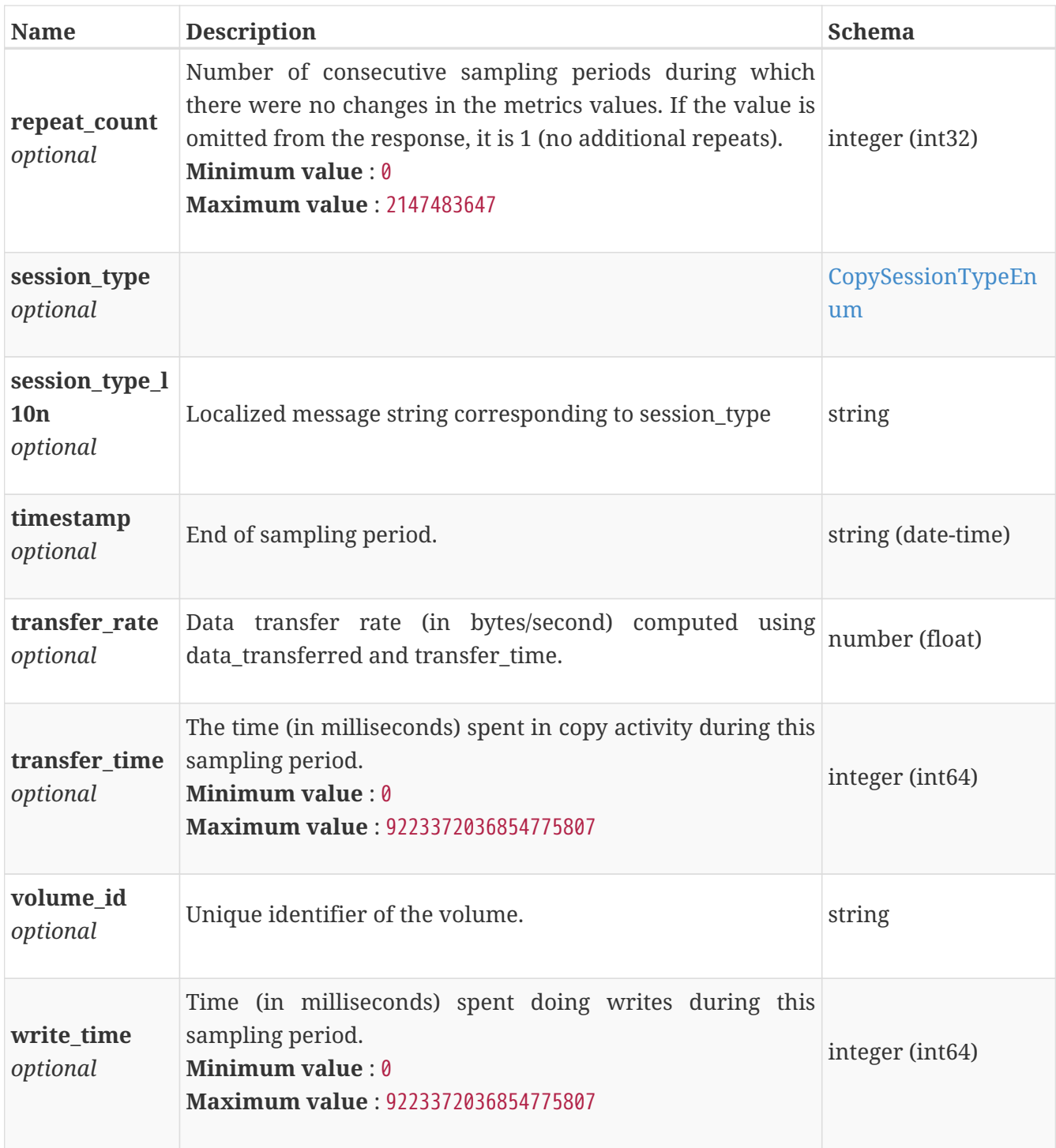

### **create\_response**

Create response for an operation.

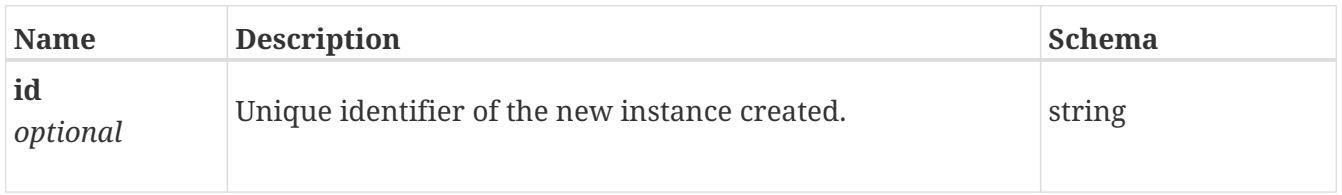

## **data\_connection\_instance**

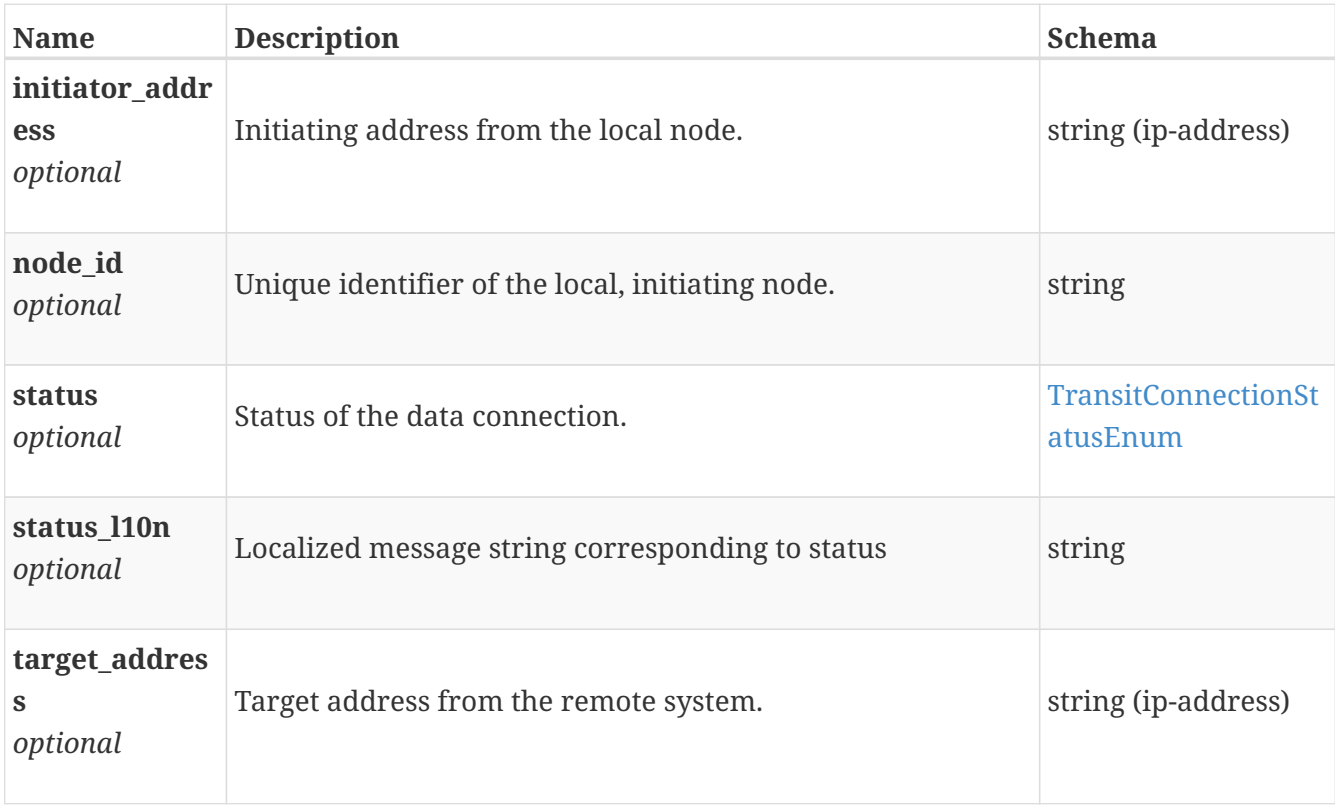

Data connection status between the local node and a remote target.

### **discovered\_initiator\_instance**

An initiator currently connected to the cluster, but not associated with any host.

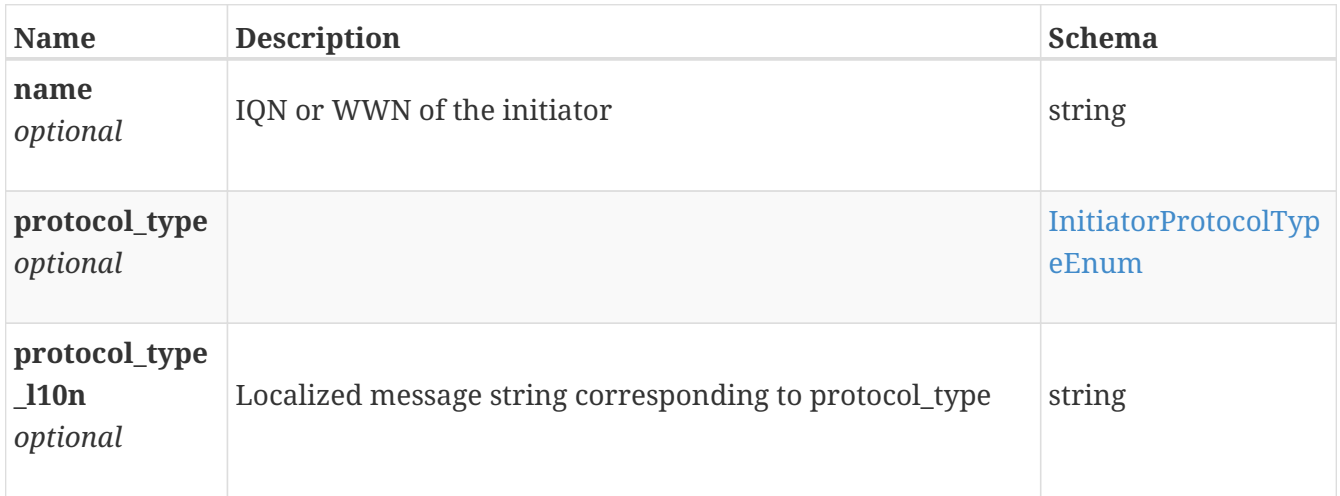

#### **dns\_instance**

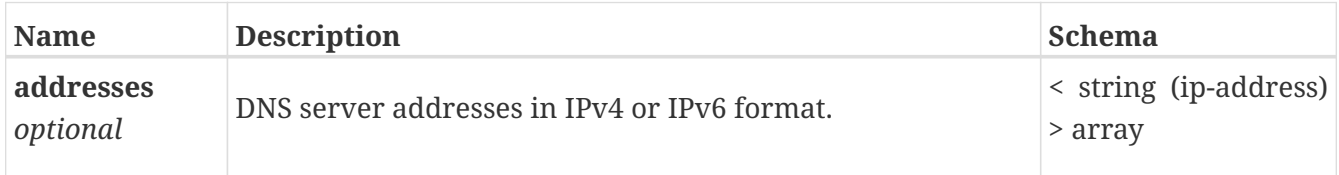

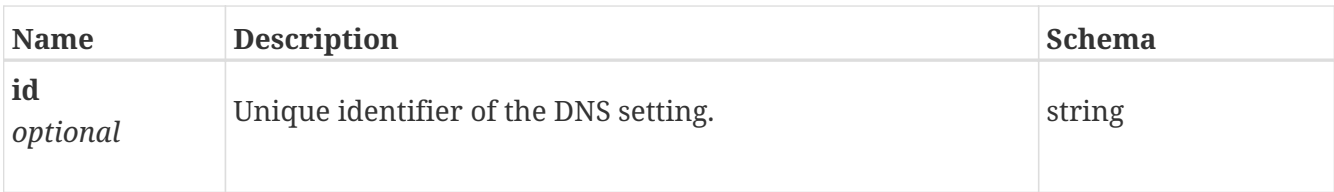

### **dns\_modify**

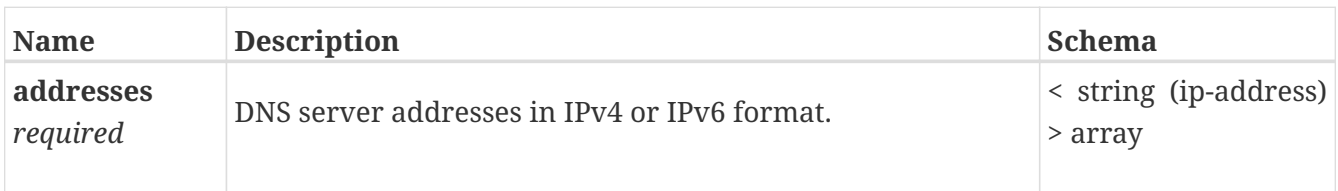

# **email\_notify\_destination\_create**

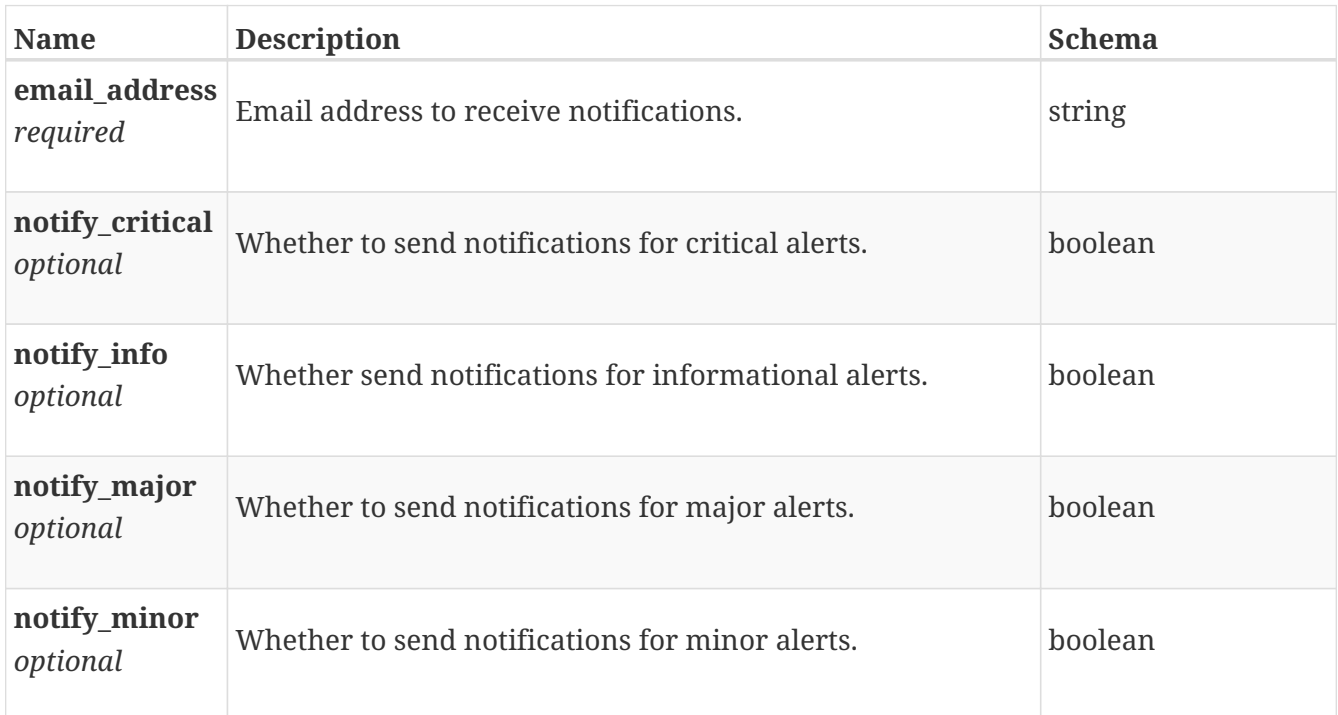

# **email\_notify\_destination\_instance**

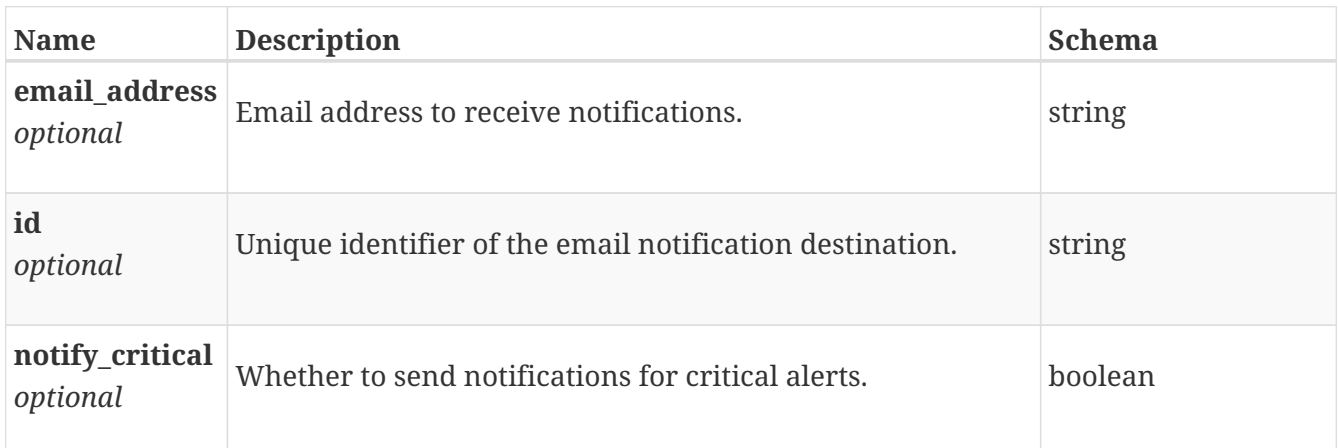

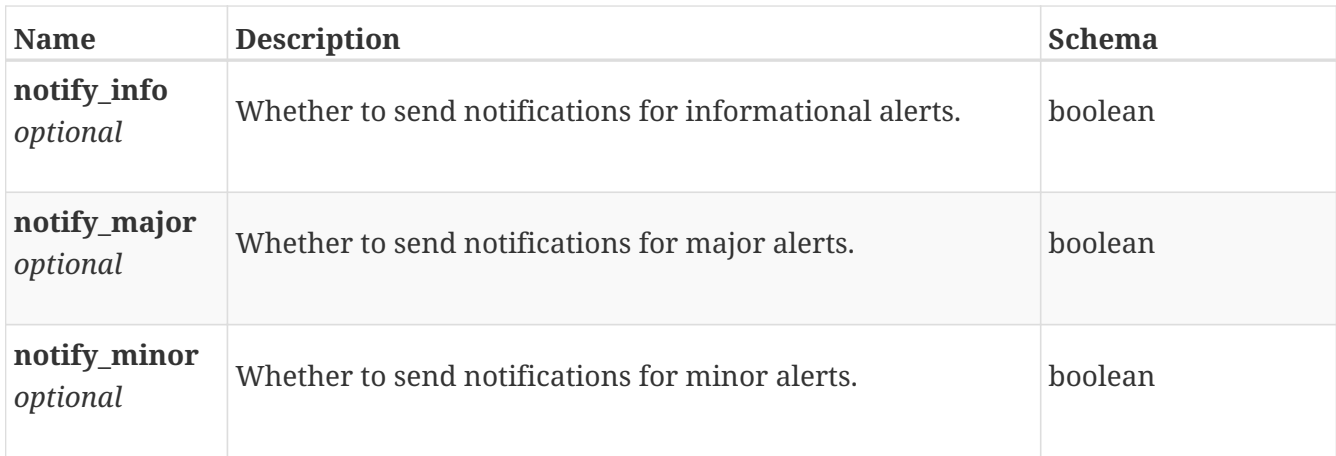

# **email\_notify\_destination\_modify**

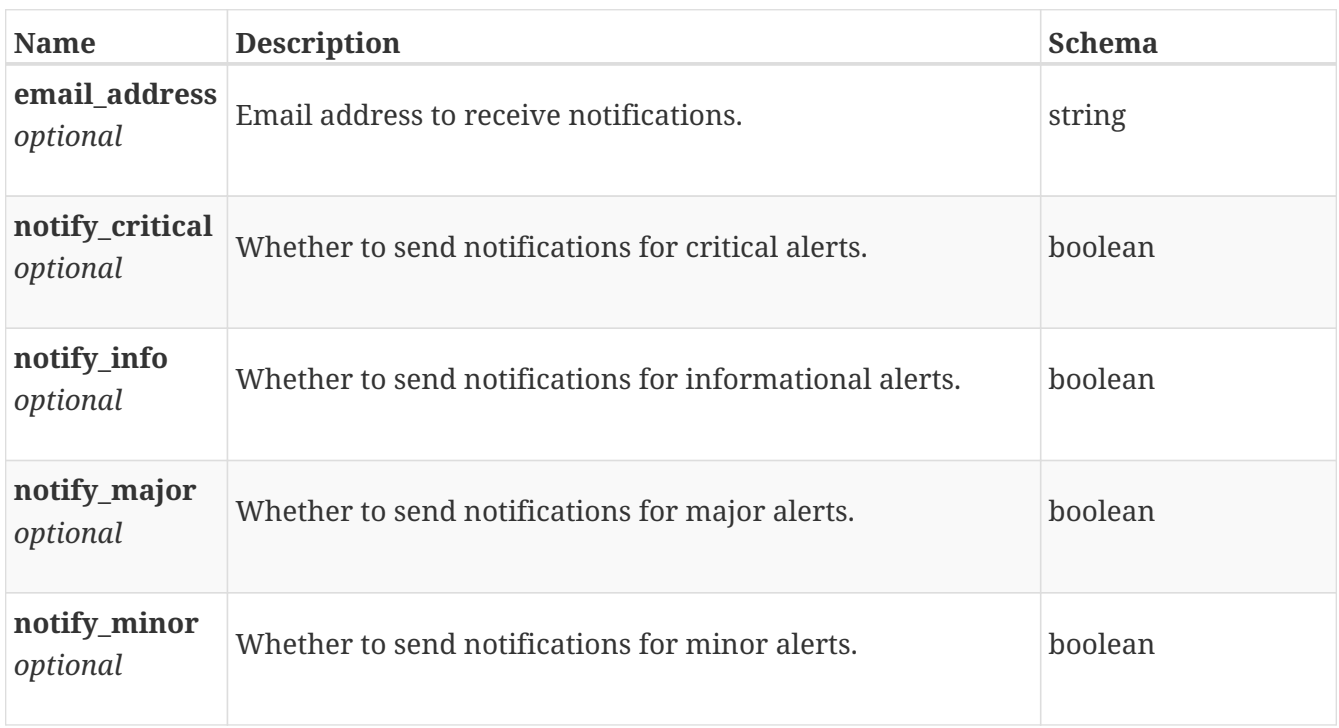

### **error\_instance**

Filtering on the fields of this embedded resource is not supported.

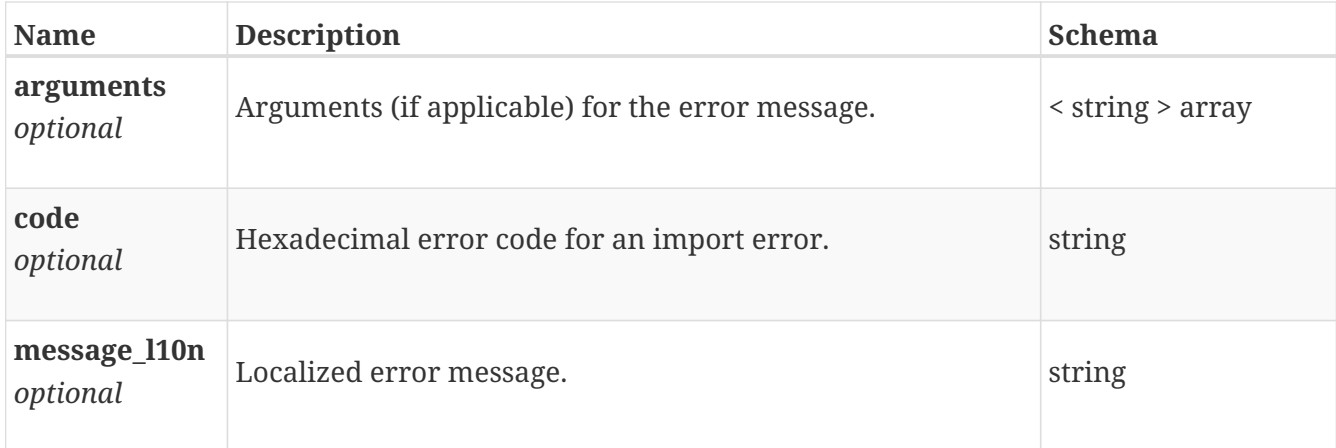

#### <span id="page-456-0"></span>**error\_message**

Error message for an operation.

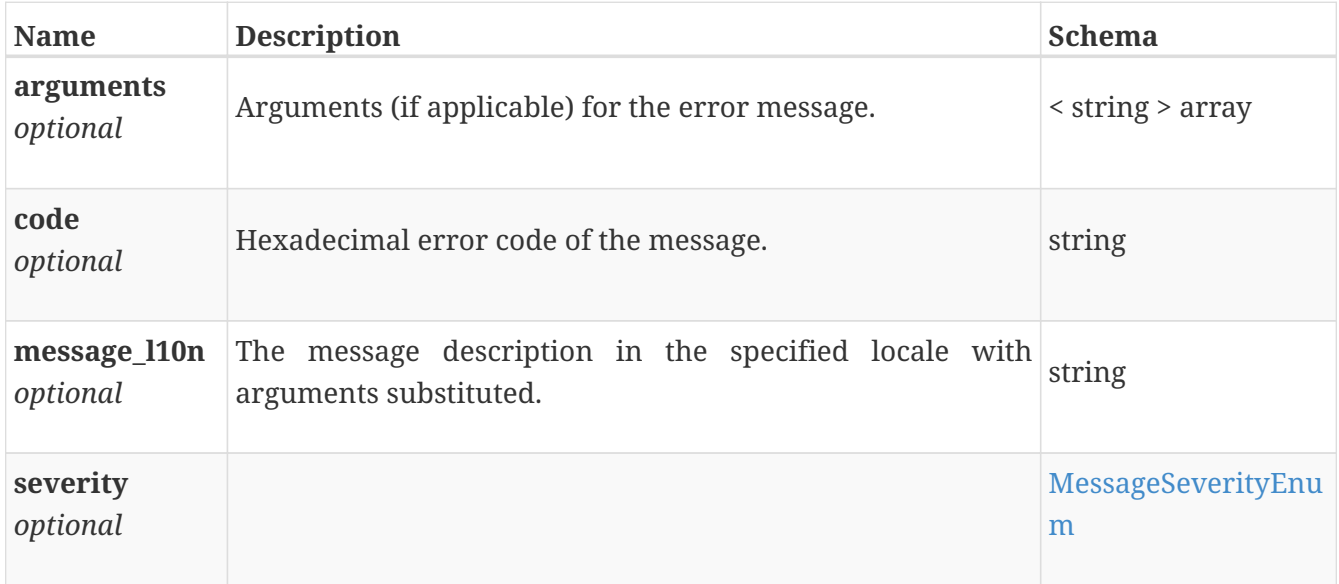

#### **error\_response**

Error response for an operation. Contains an array of localized messages.

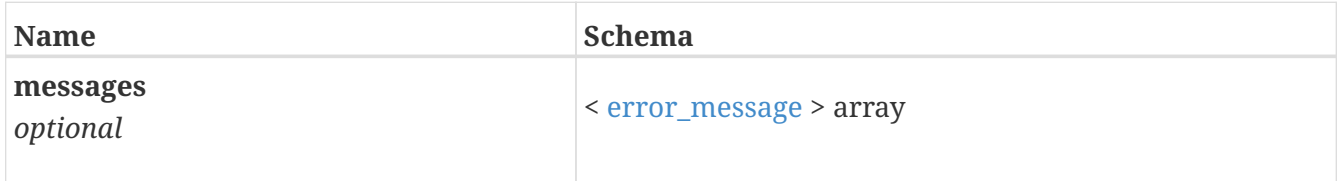

#### **esxi\_credentials**

Credentials required for re-registering the ESXi hosts in the vCenter. Should be passed only when ESXi host addresses or management network VLAN / prefix / gateway are changed during the reconfiguration of the PowerStore X model appliances.

*Type* : < [esxi\\_credentials](#page-456-1) > array

#### <span id="page-456-1"></span>**esxi\_credentials**

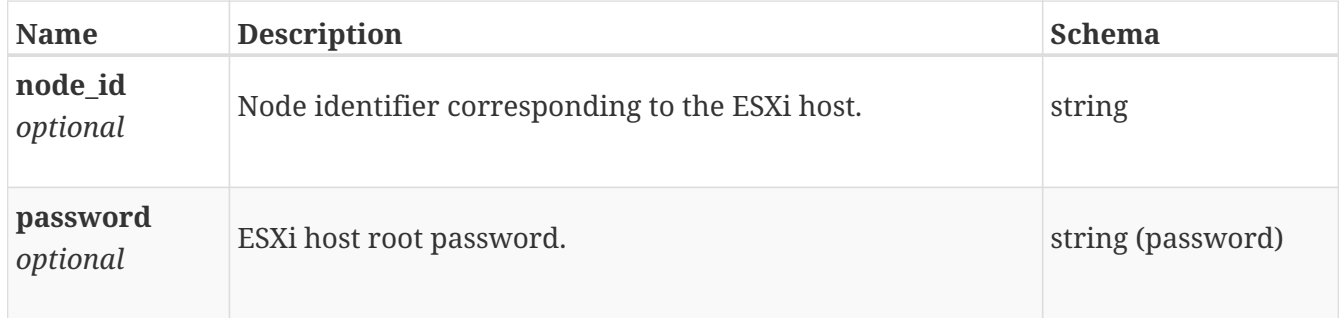

# <span id="page-457-0"></span>**eth\_port\_instance**

This resource type has queriable associations from ip\_port, appliance, hardware, bond, eth\_port

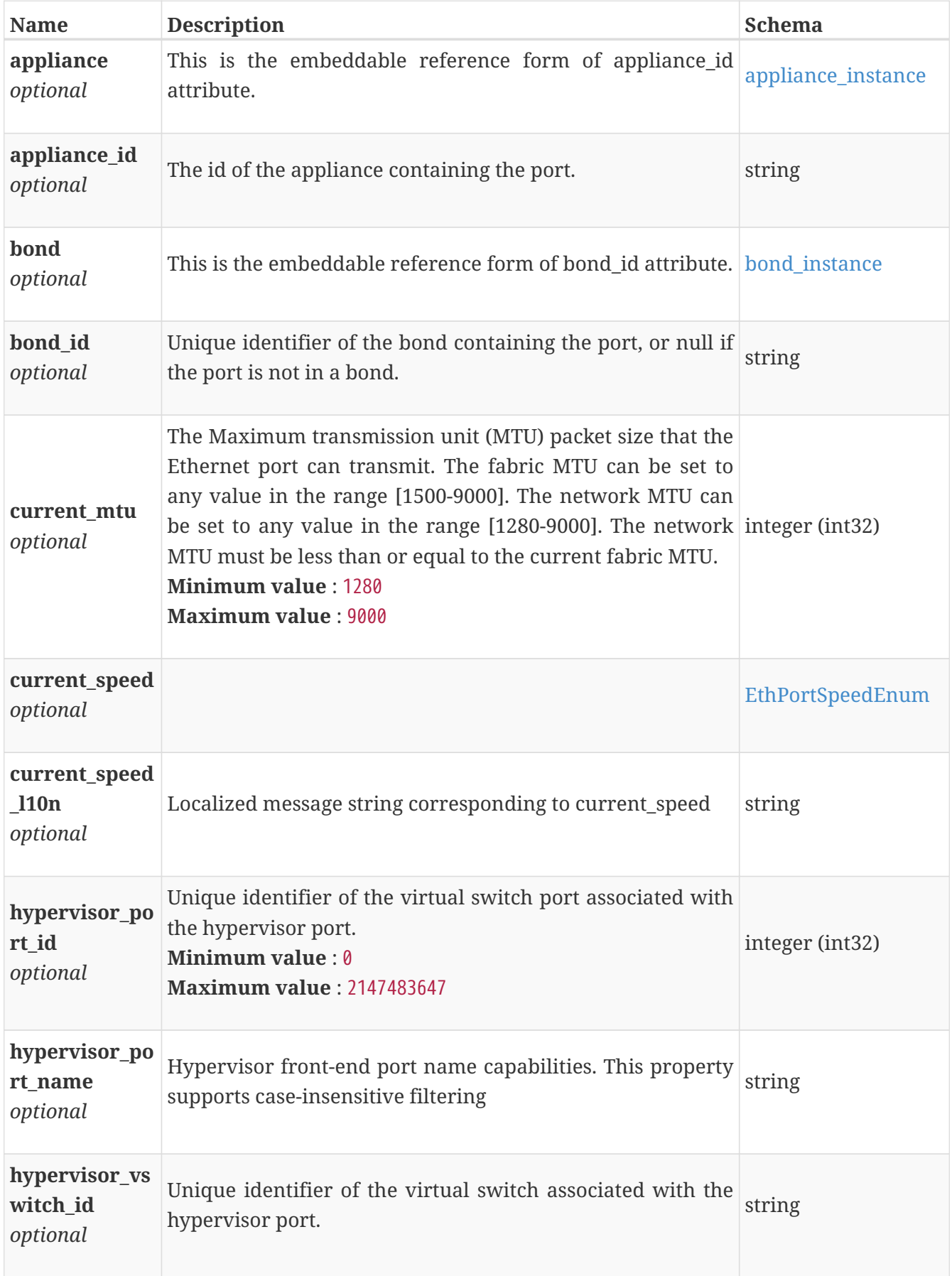

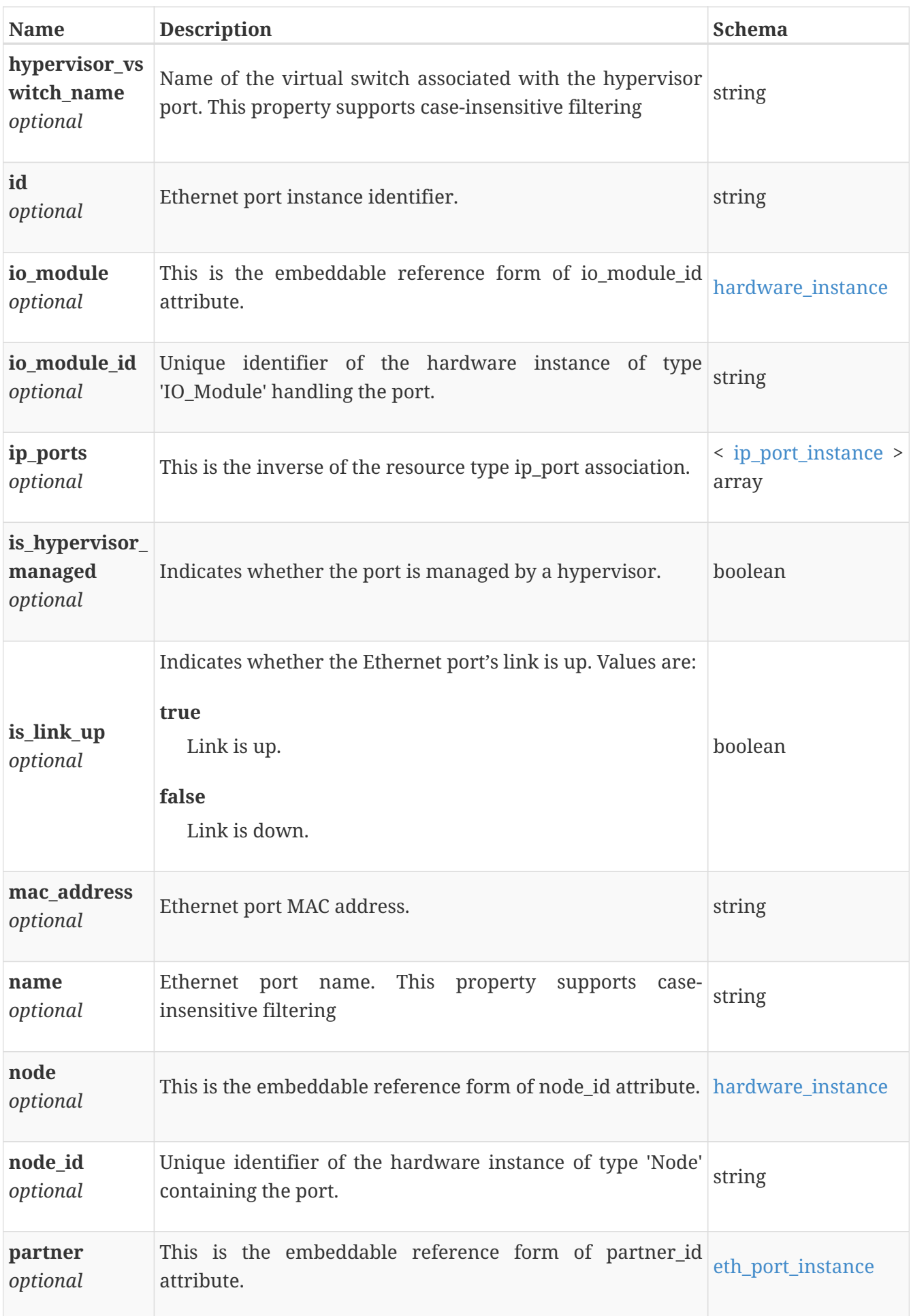

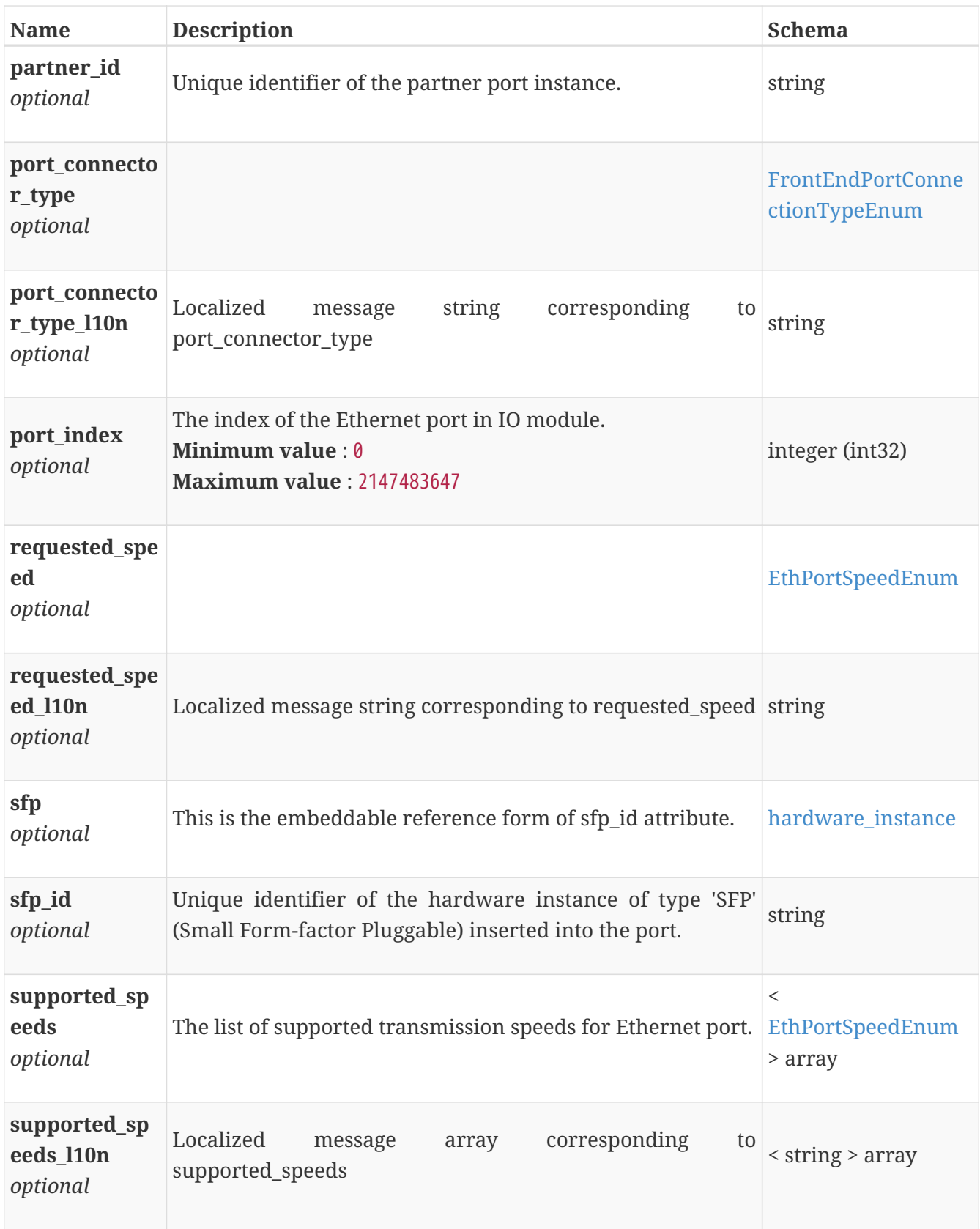

# **eth\_port\_modify**

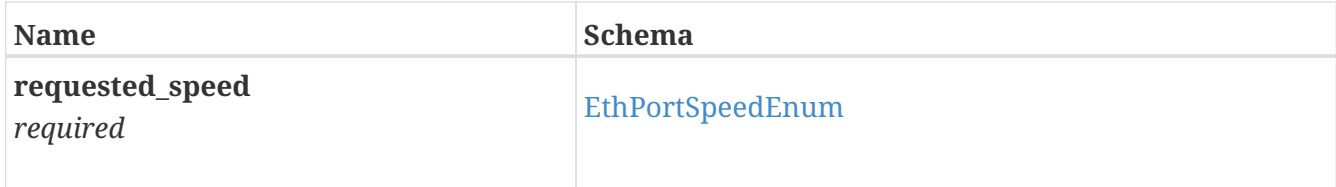

#### **event\_instance**

An event indicates that something of interest happened in the system. Normally, an event that requires attention will generate an alert as well. So, although they may be interesting for troubleshooting, it is not necessary to monitor events.

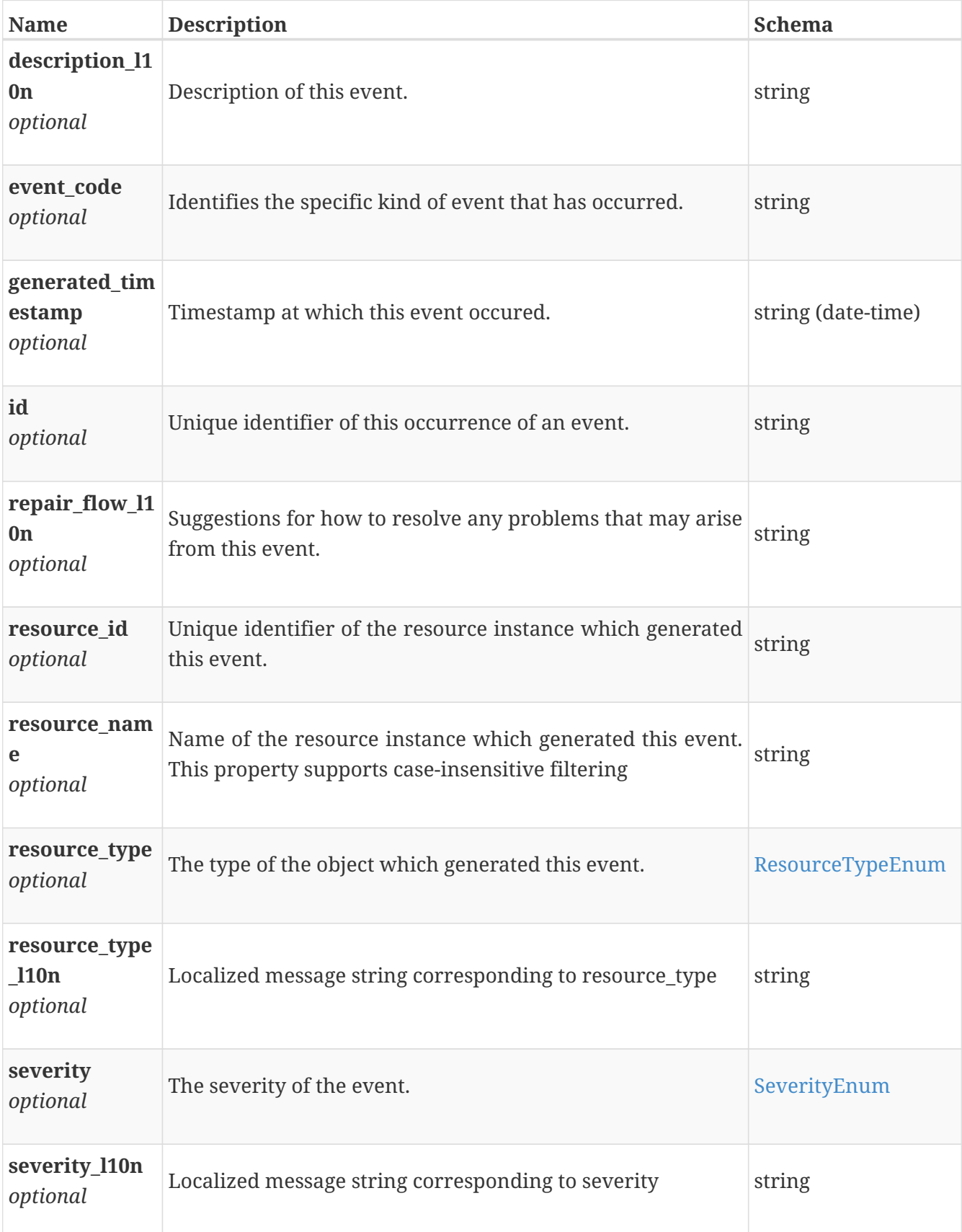

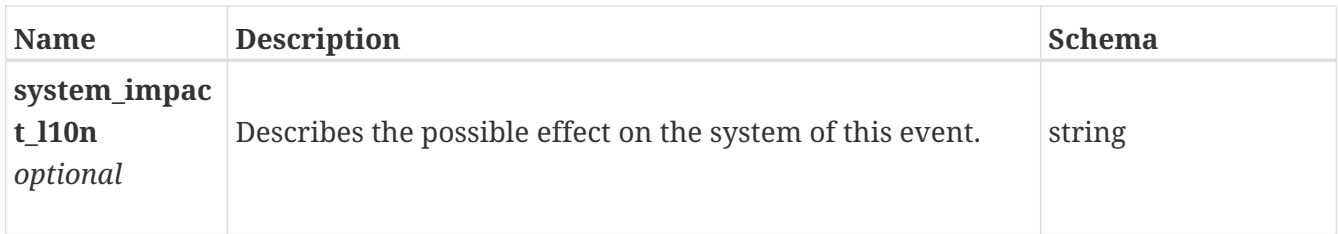

# <span id="page-461-0"></span>**fc\_port\_instance**

This resource type has queriable associations from appliance, hardware, fc\_port

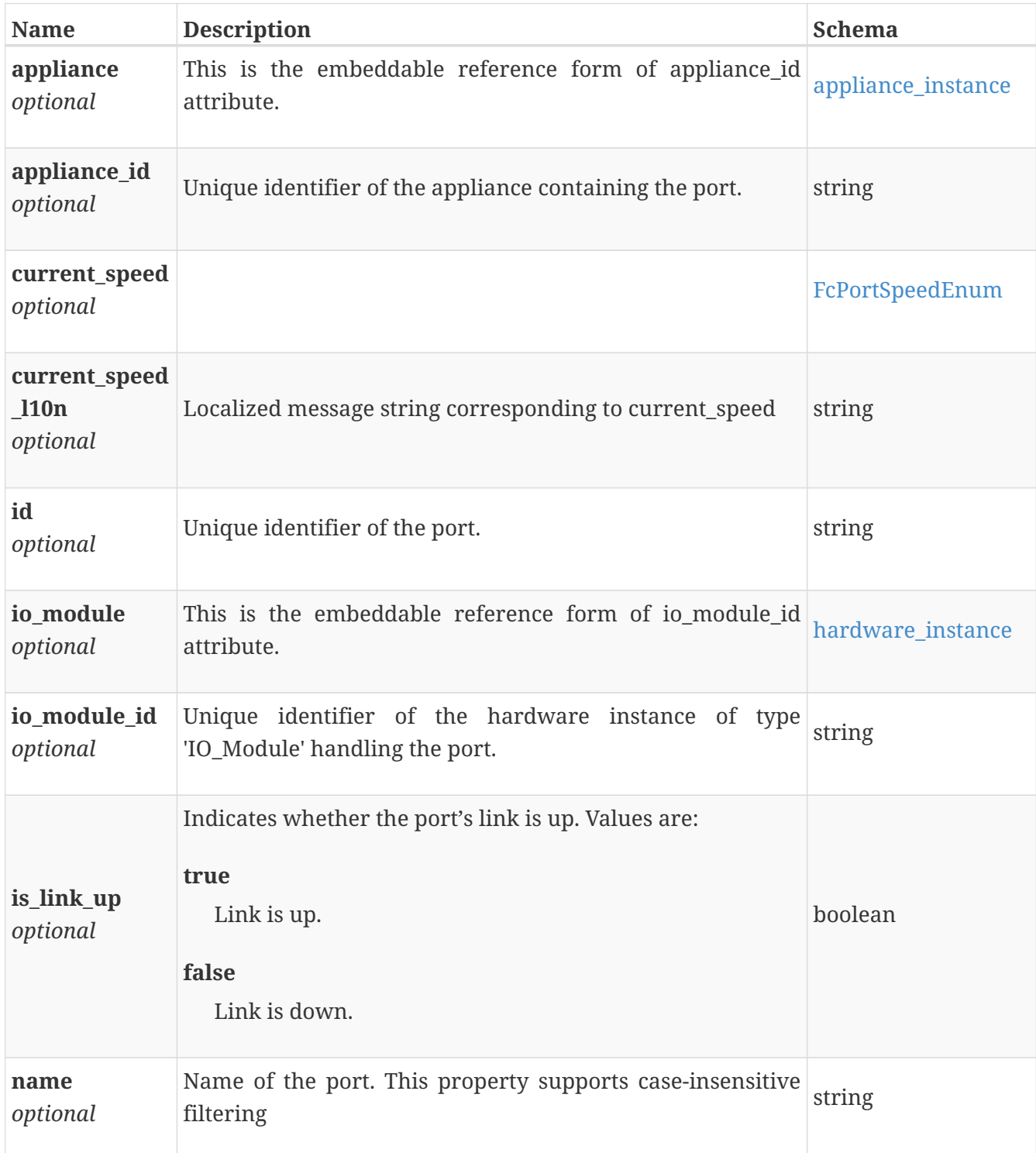

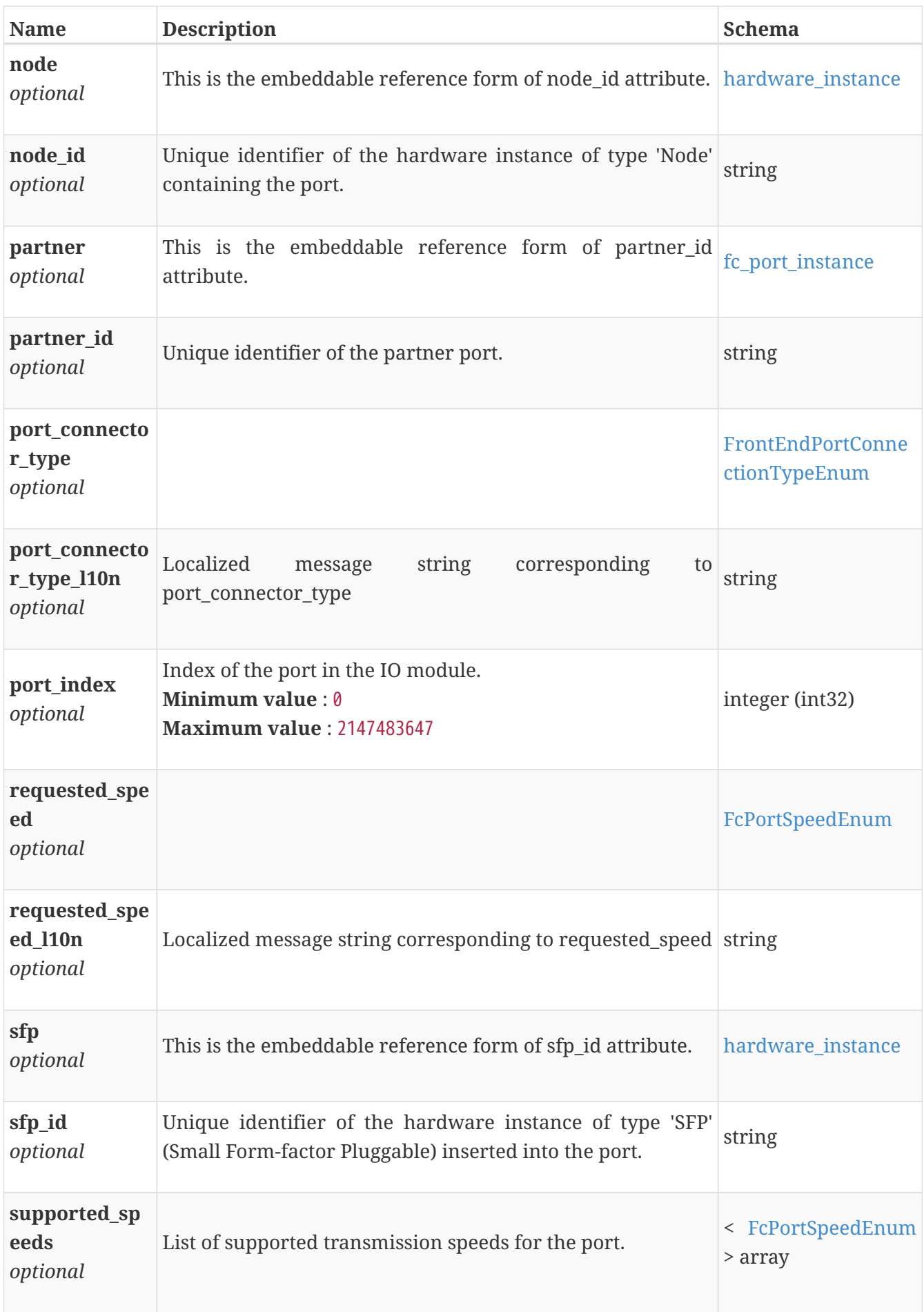

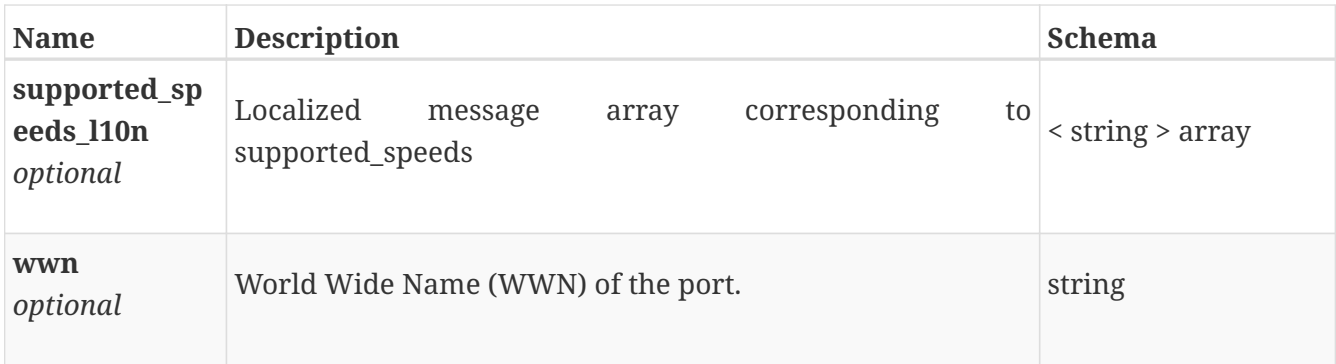

# **fc\_port\_modify**

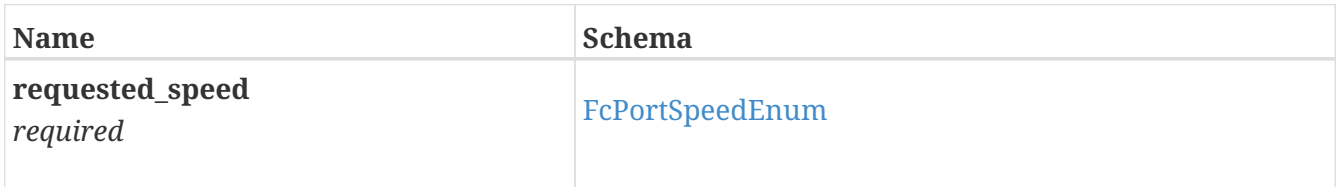

# **file\_dns\_create**

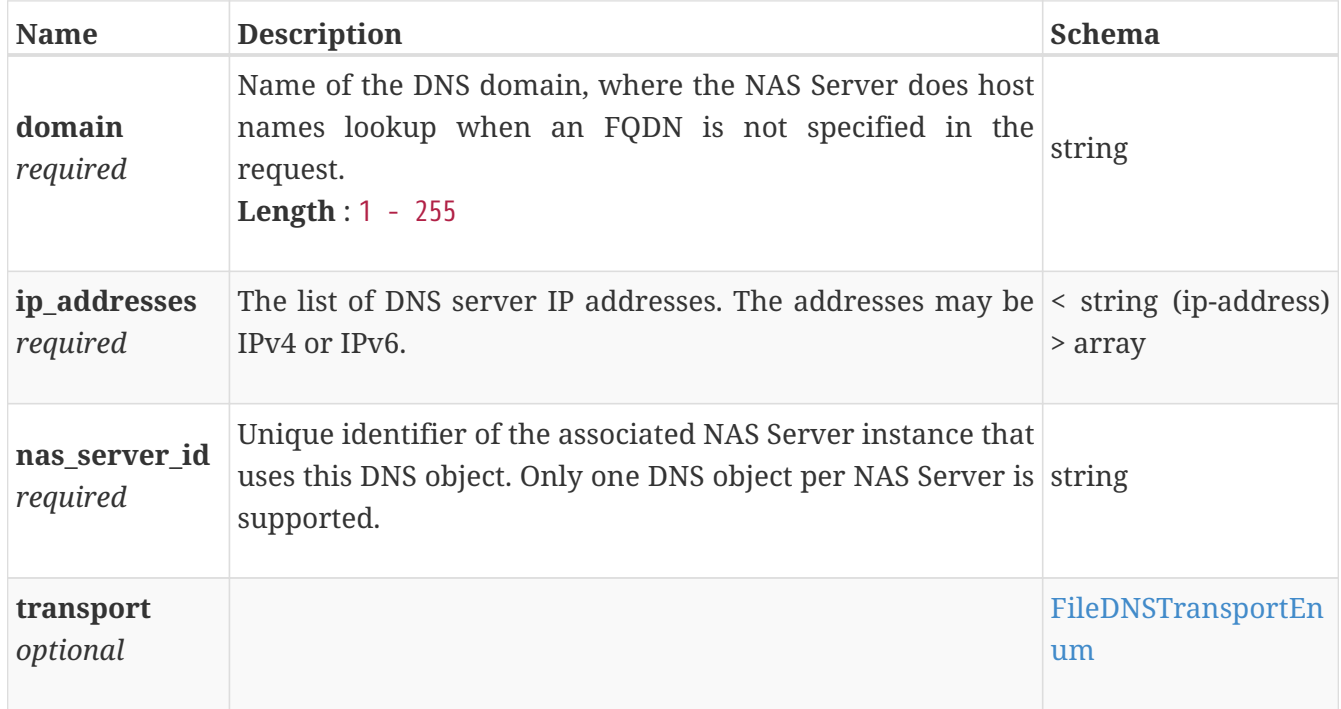

### **file\_dns\_instance**

This resource type has queriable association from nas\_server

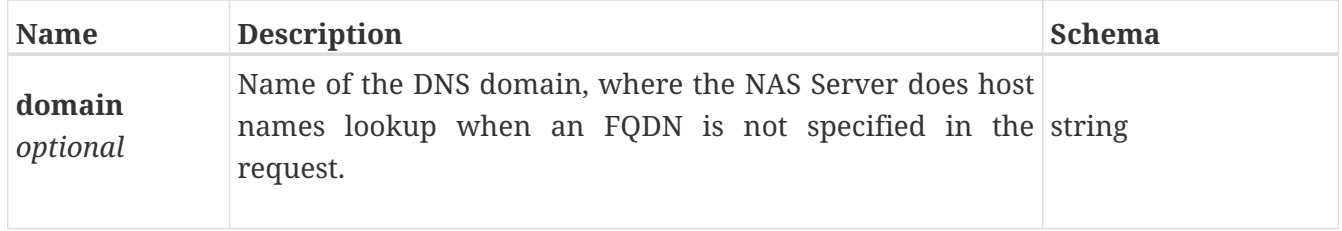

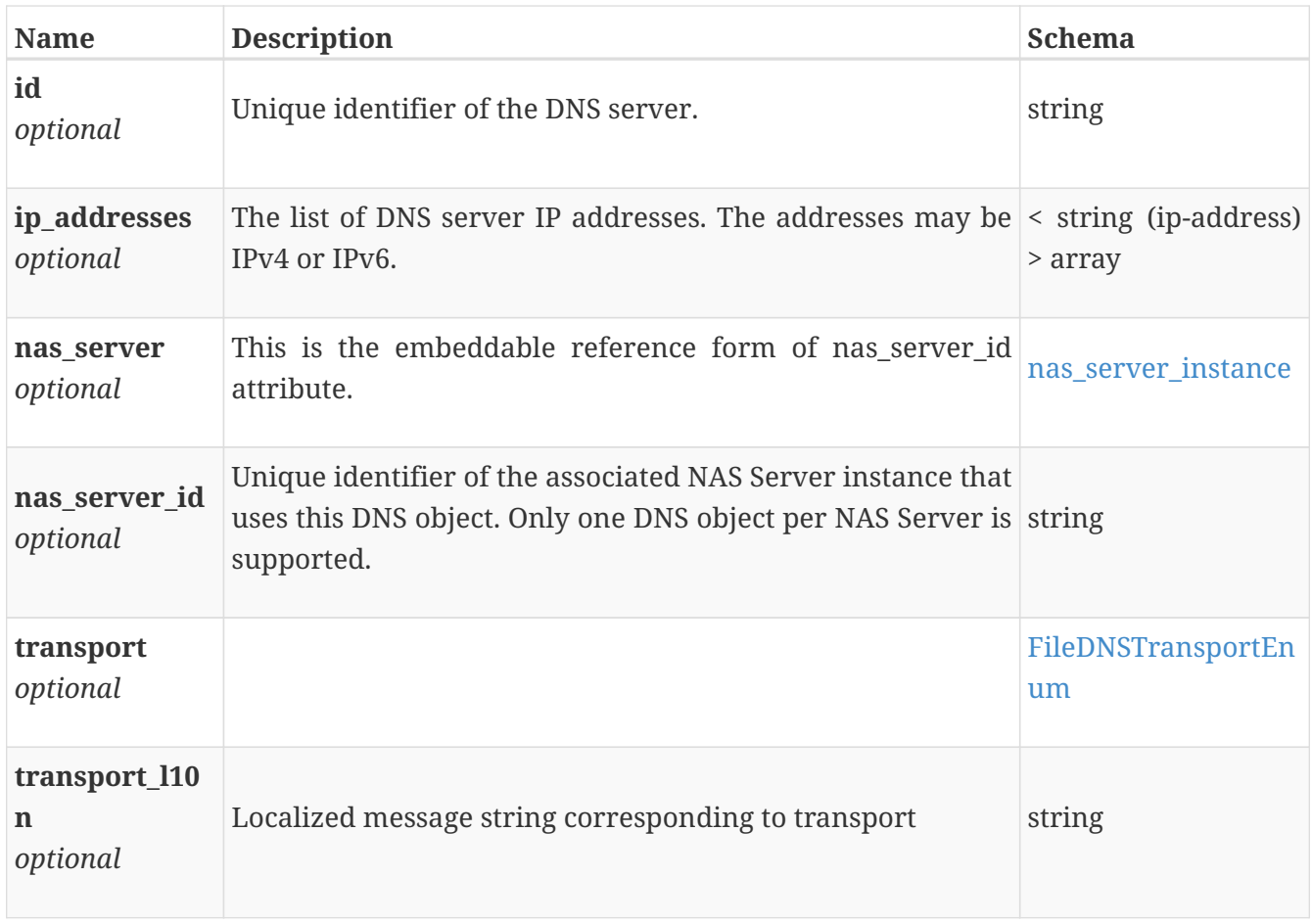

# **file\_dns\_modify**

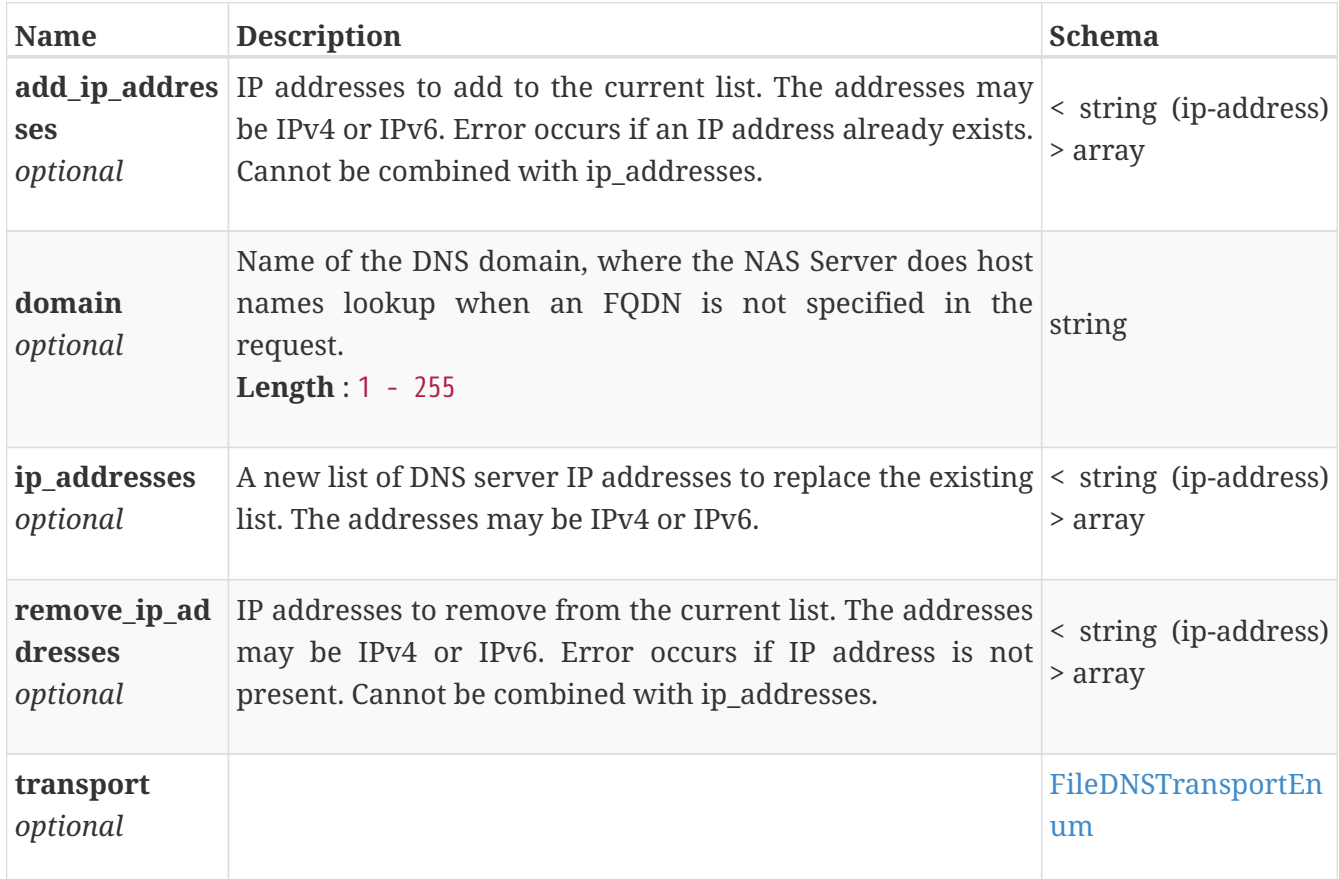

# **file\_ftp\_create**

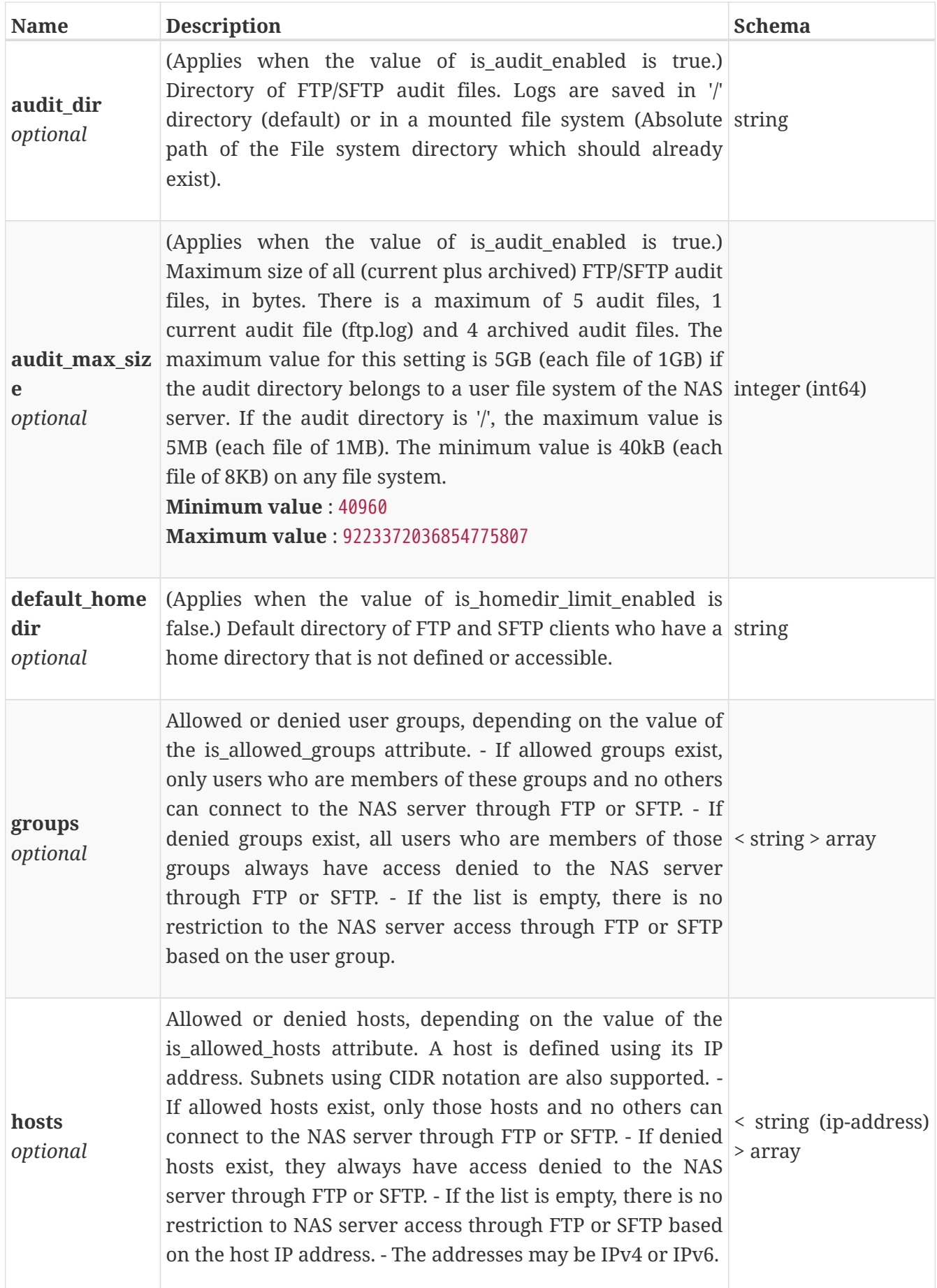

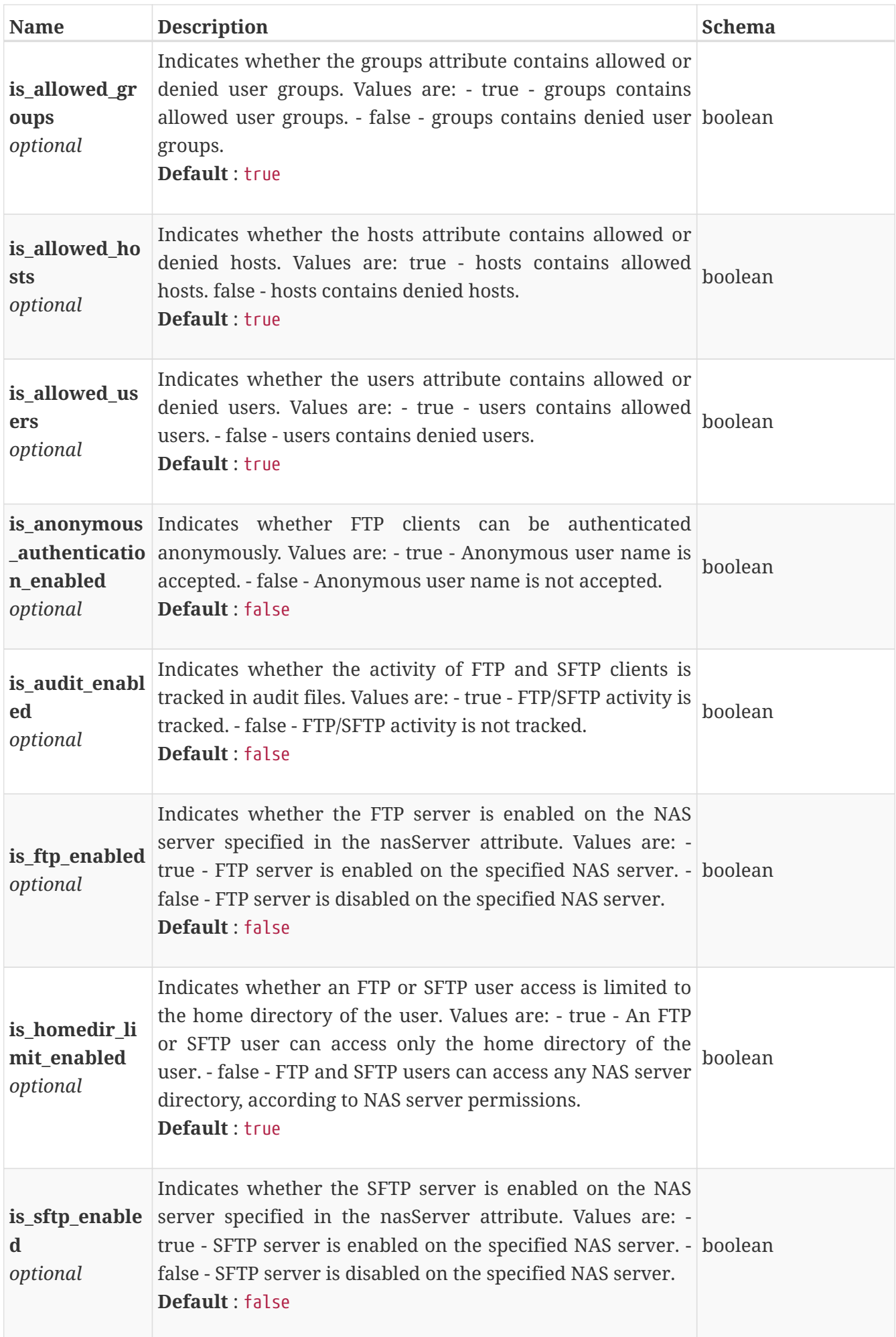

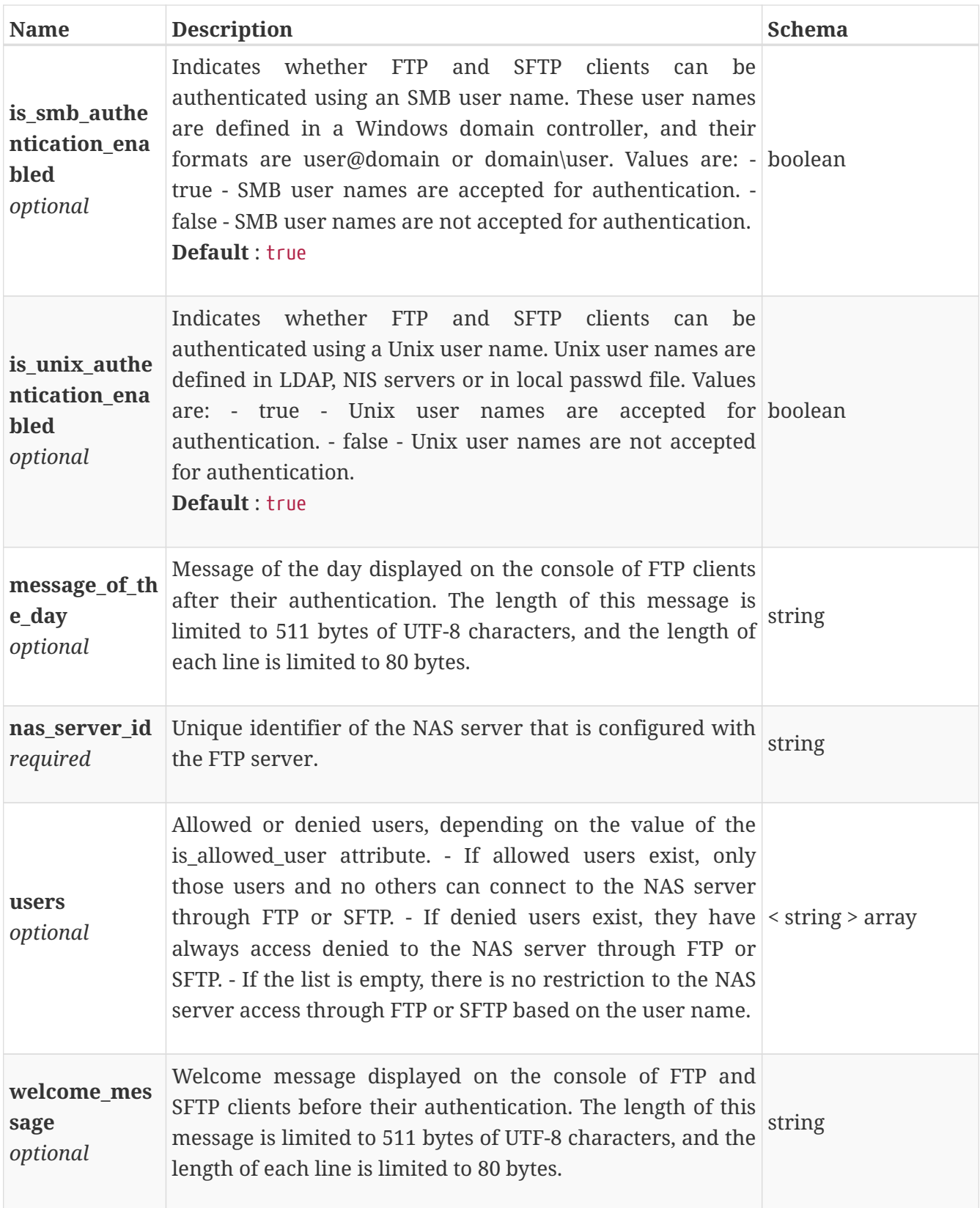

# **file\_ftp\_instance**

This resource type has queriable association from nas\_server
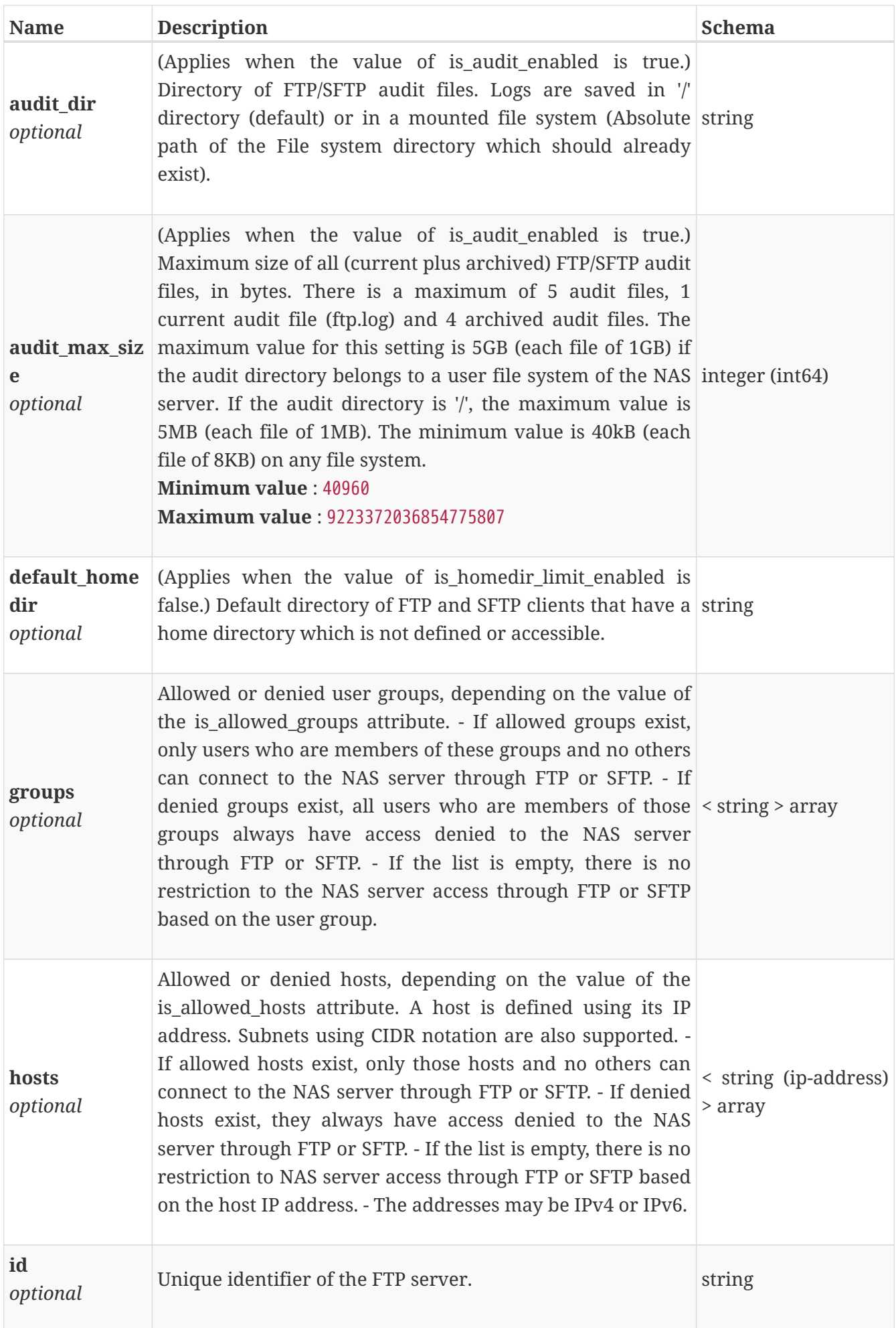

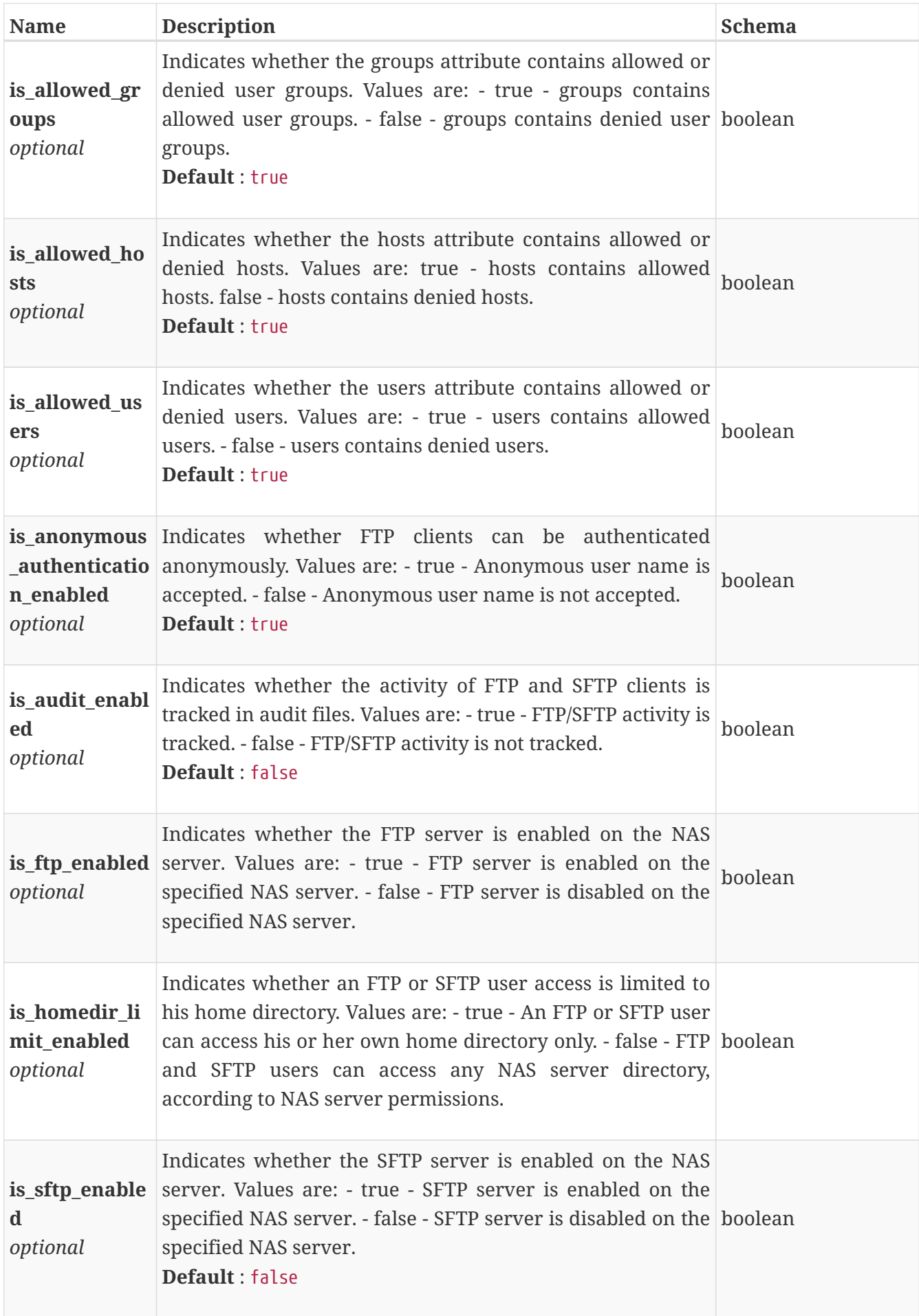

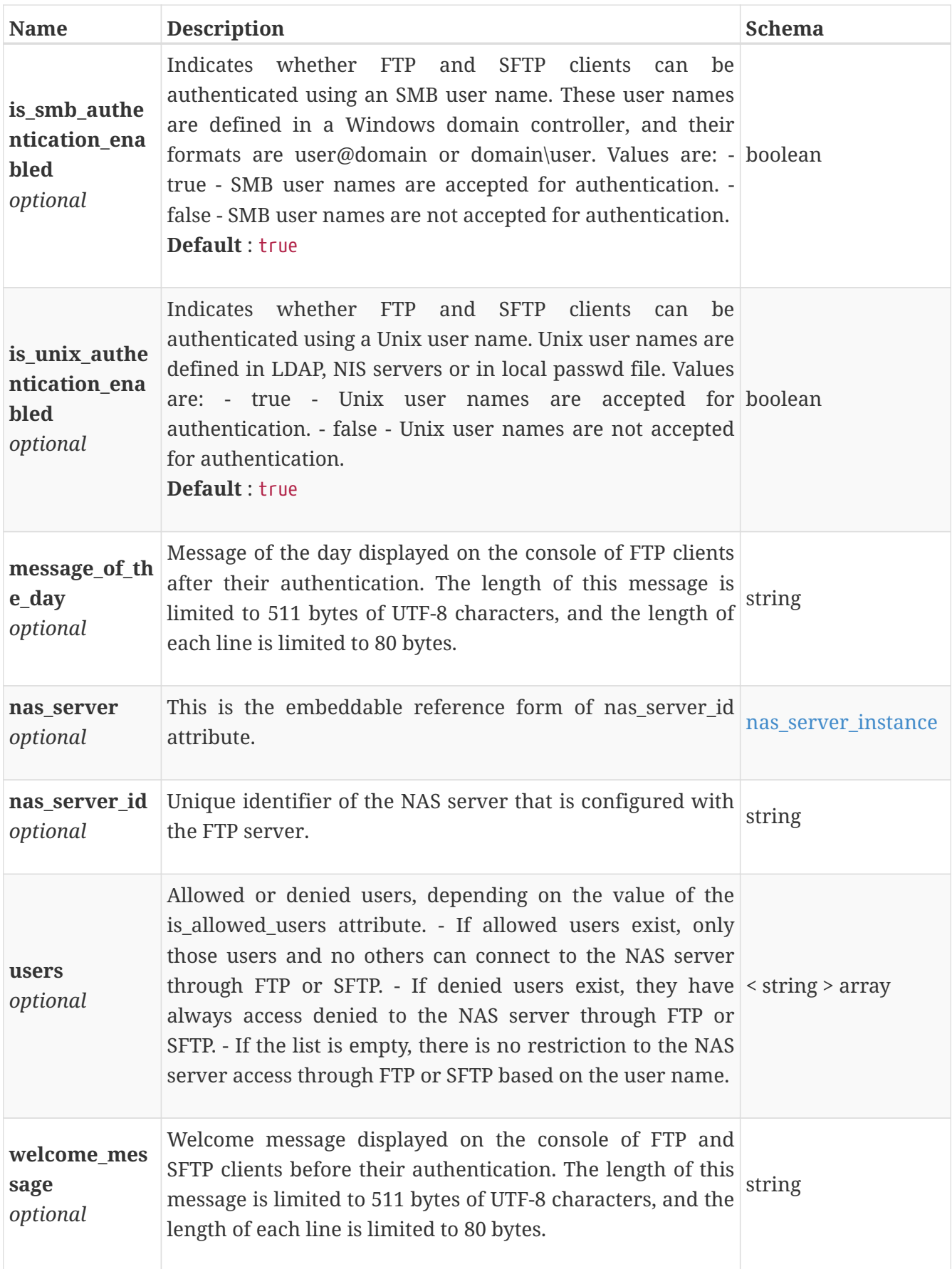

# **file\_ftp\_modify**

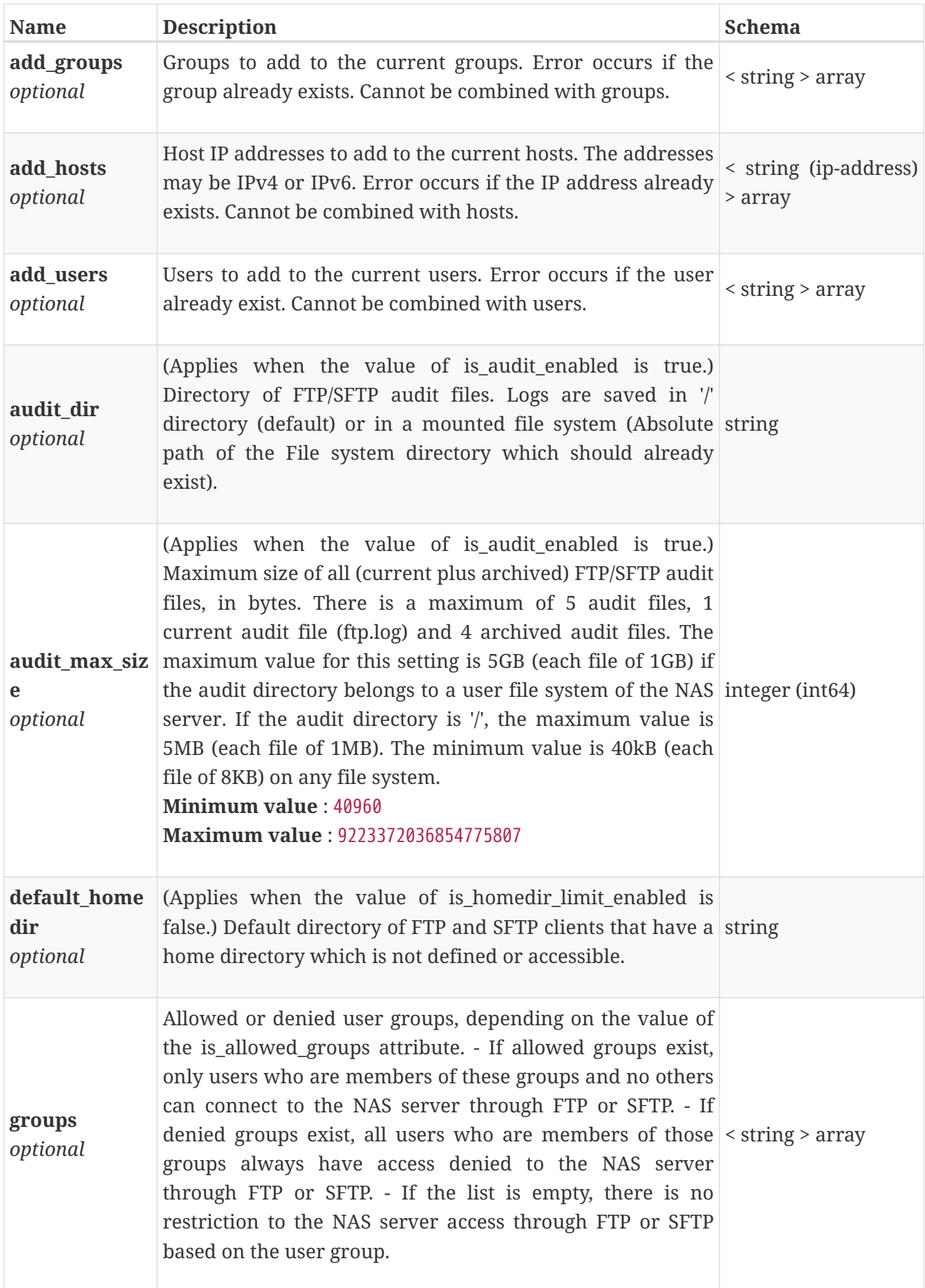

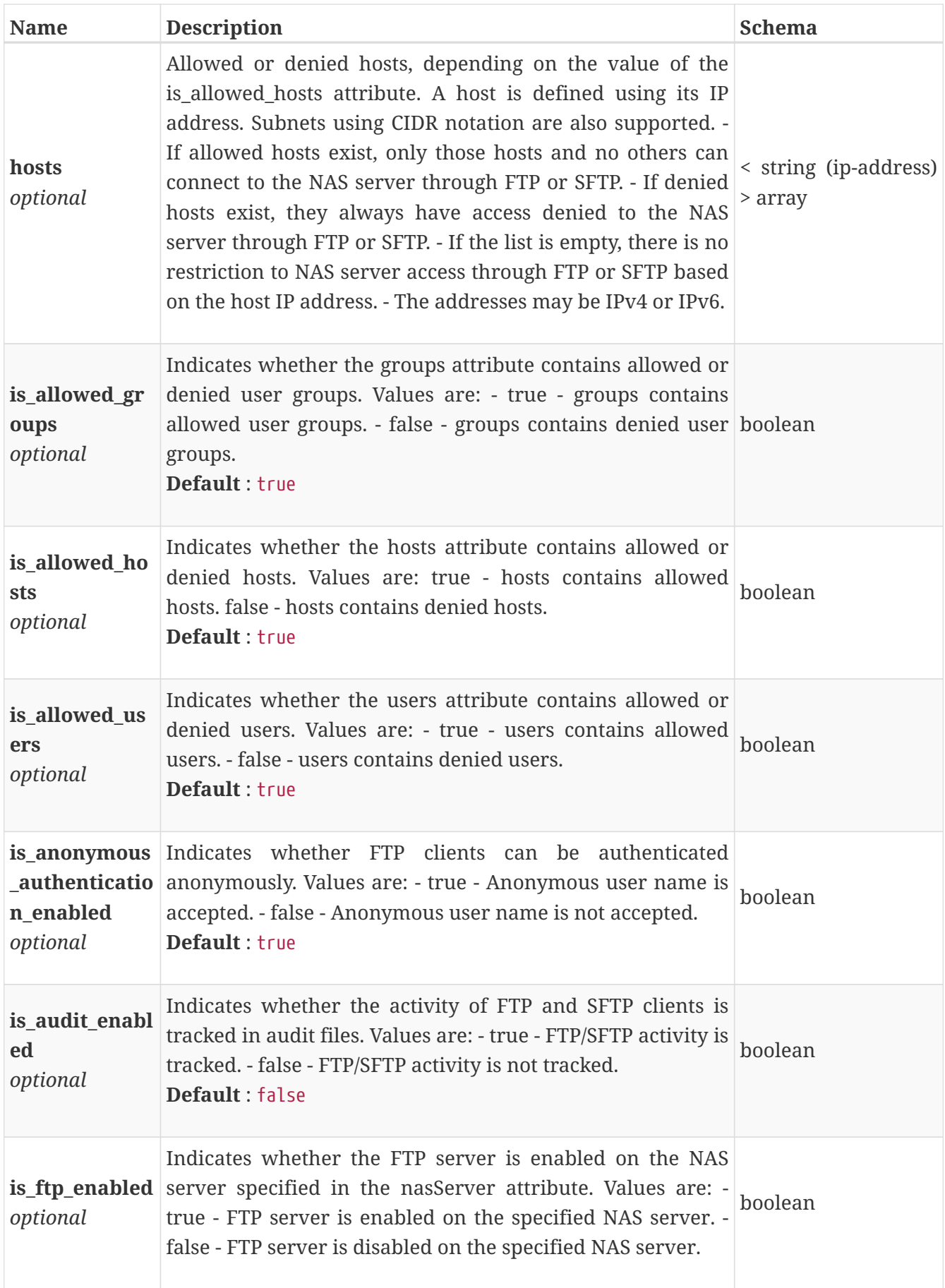

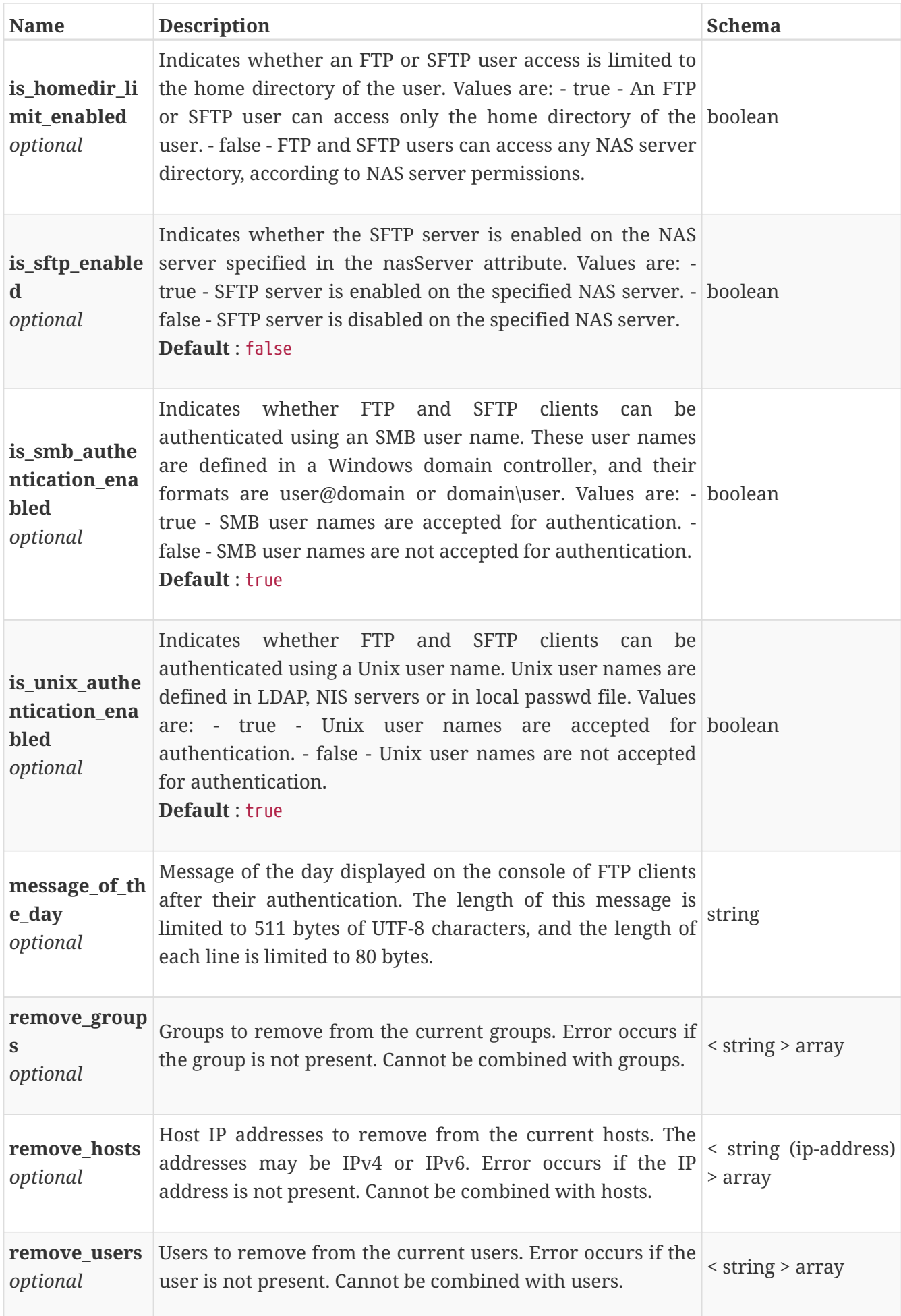

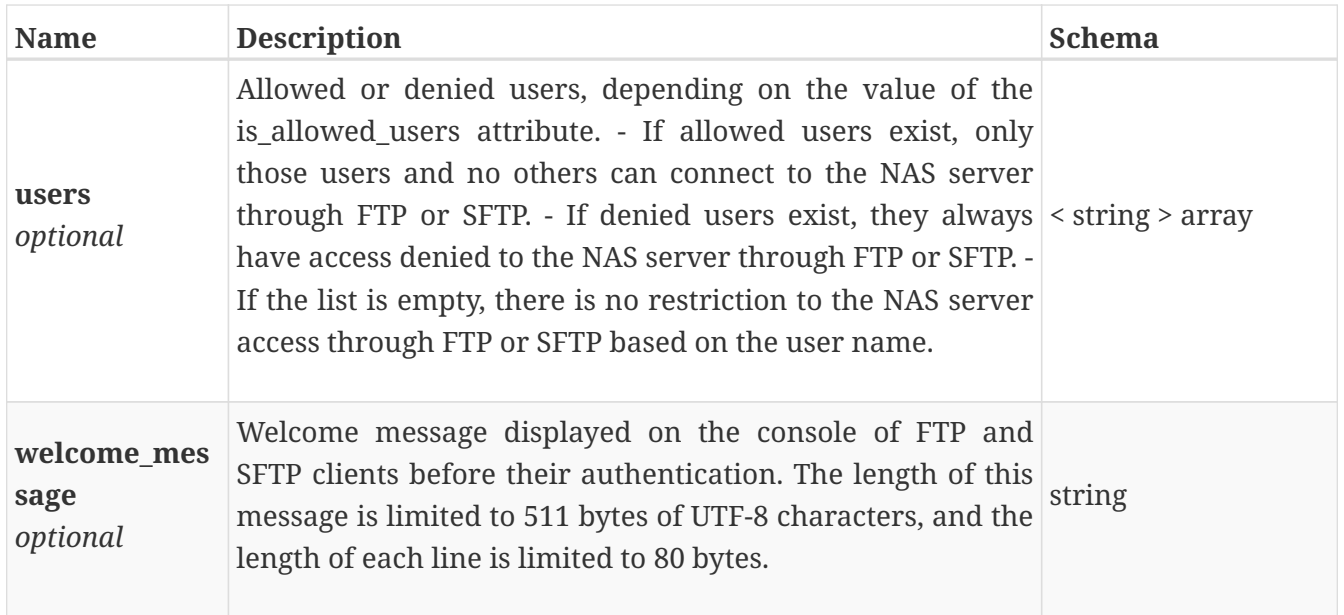

# **file\_interface\_create**

Attributes for the create operation.

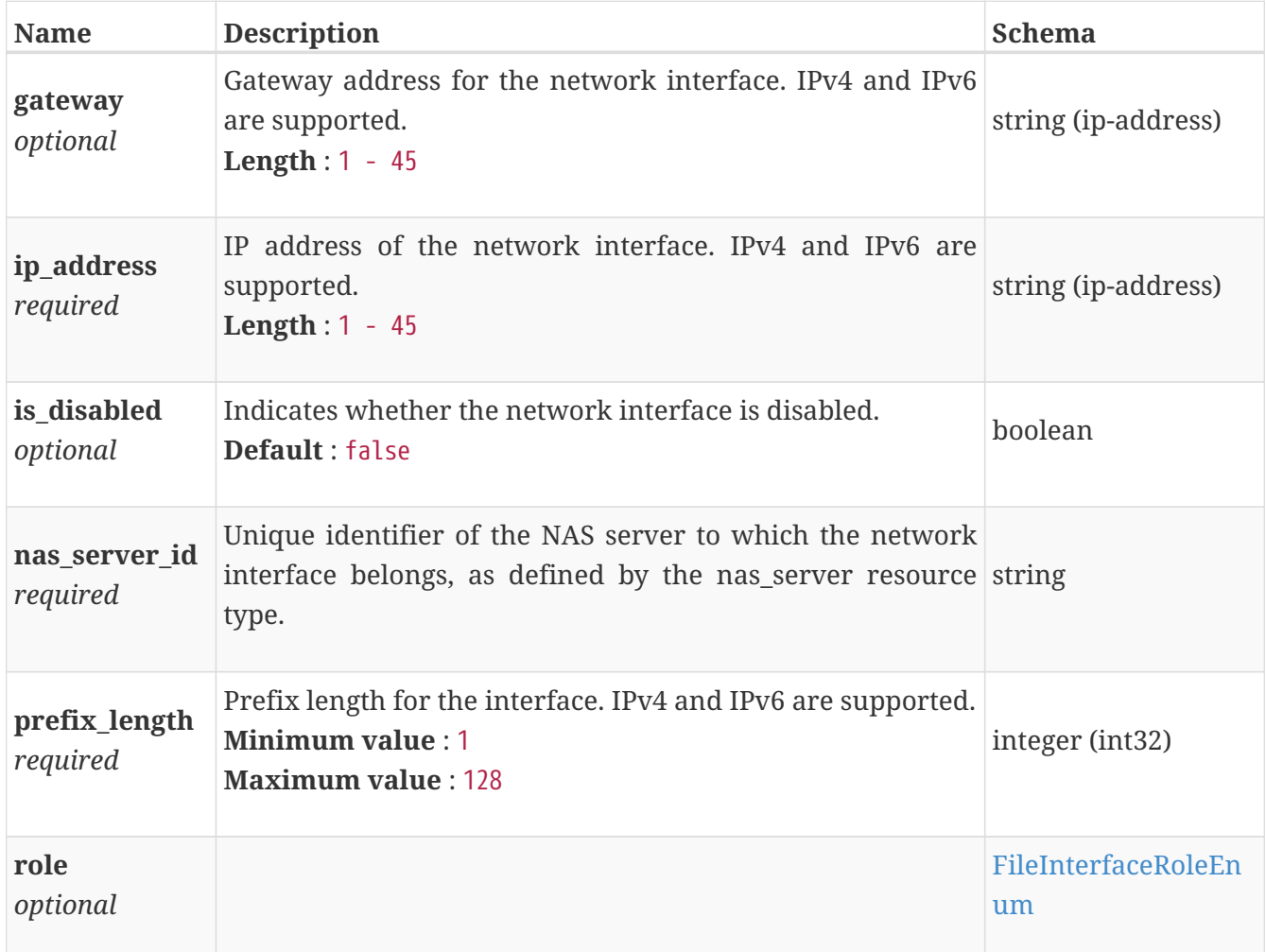

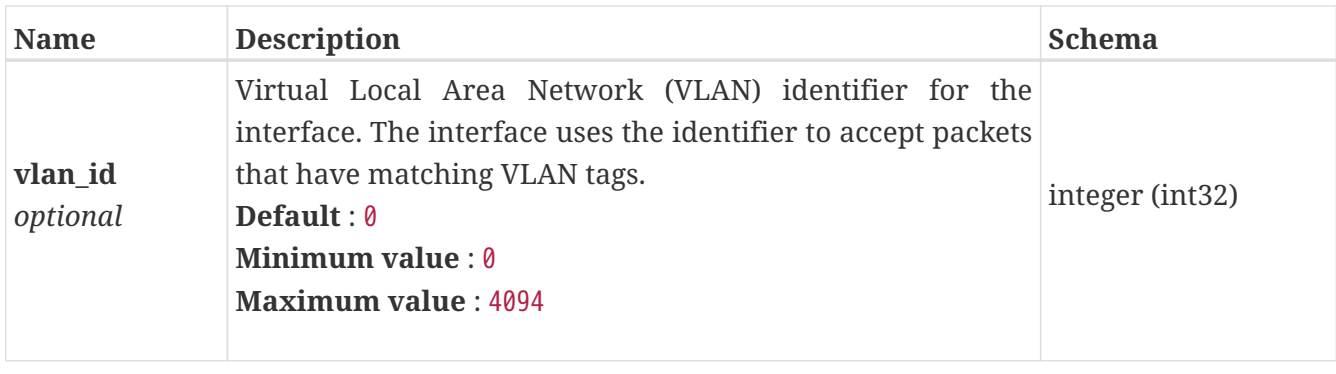

# <span id="page-475-0"></span>**file\_interface\_instance**

This resource type has queriable associations from nas\_server, file\_interface\_route

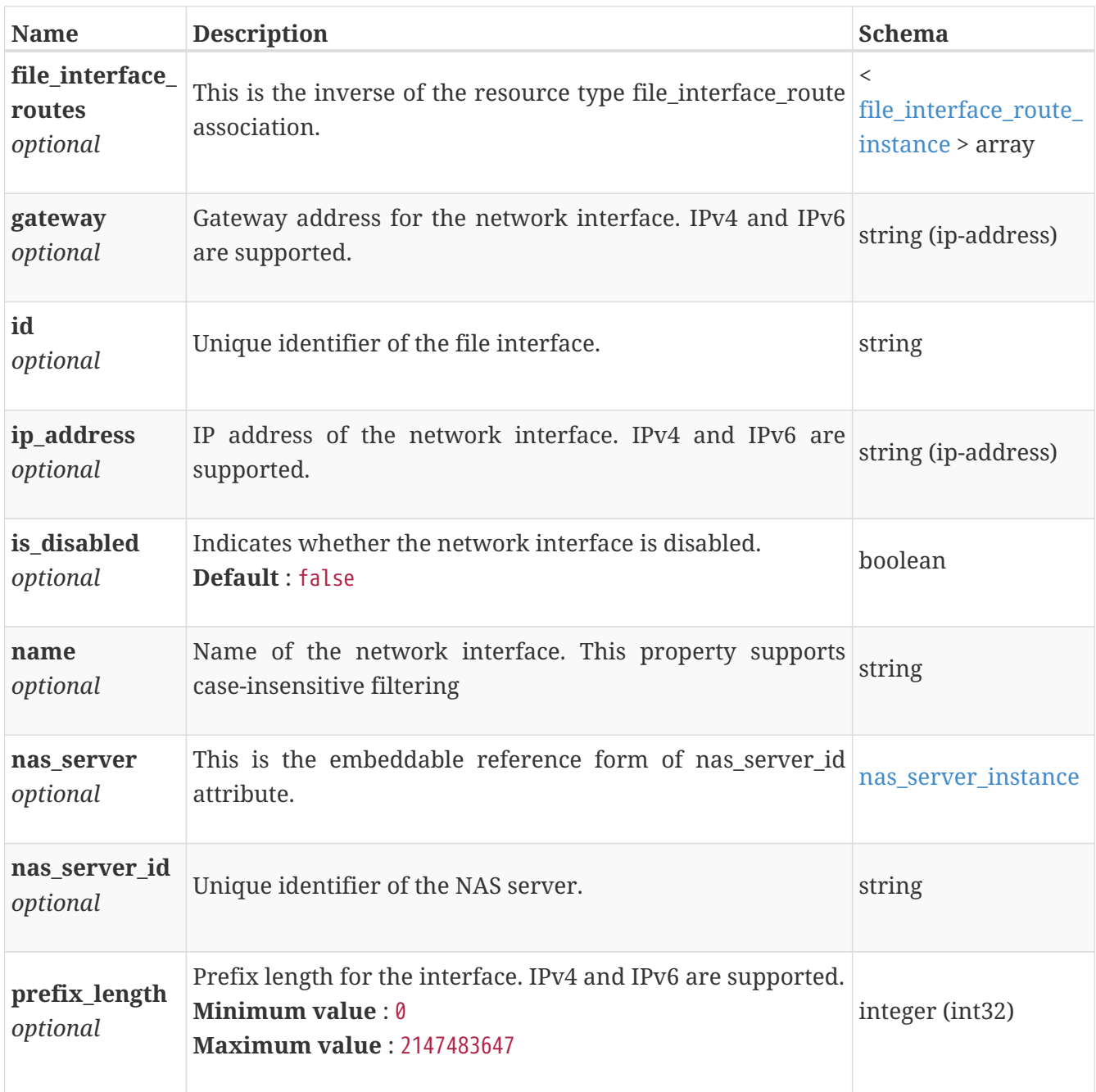

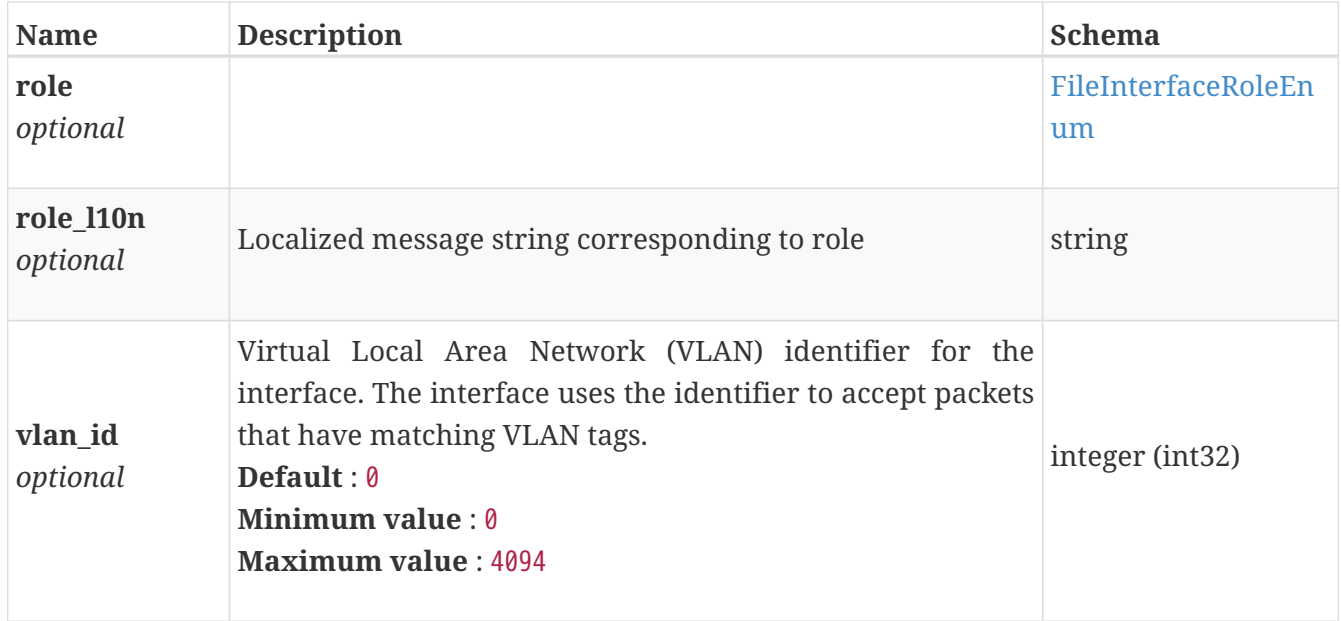

# **file\_interface\_modify**

Attributes for the modify operation.

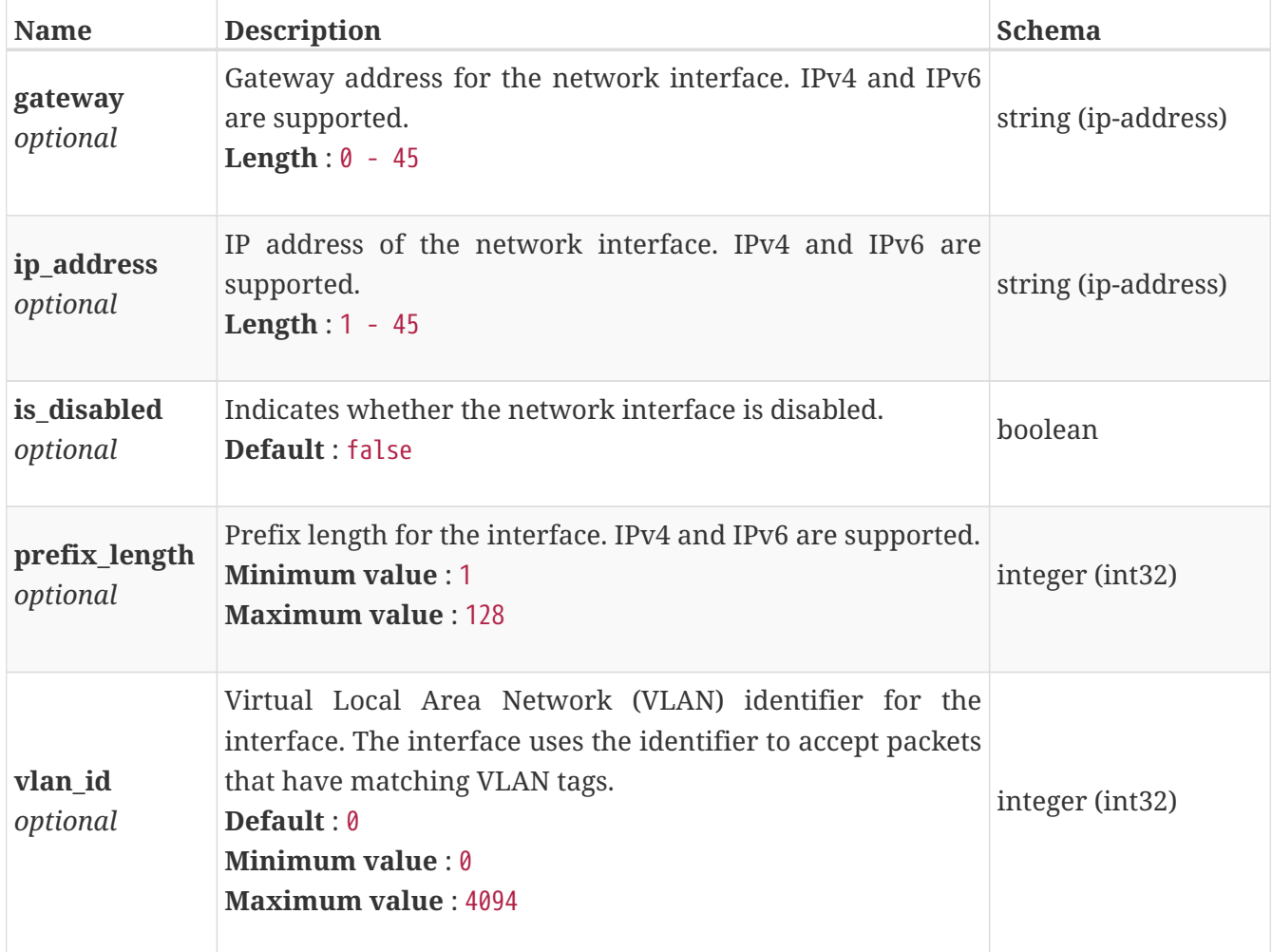

### **file\_interface\_route\_create**

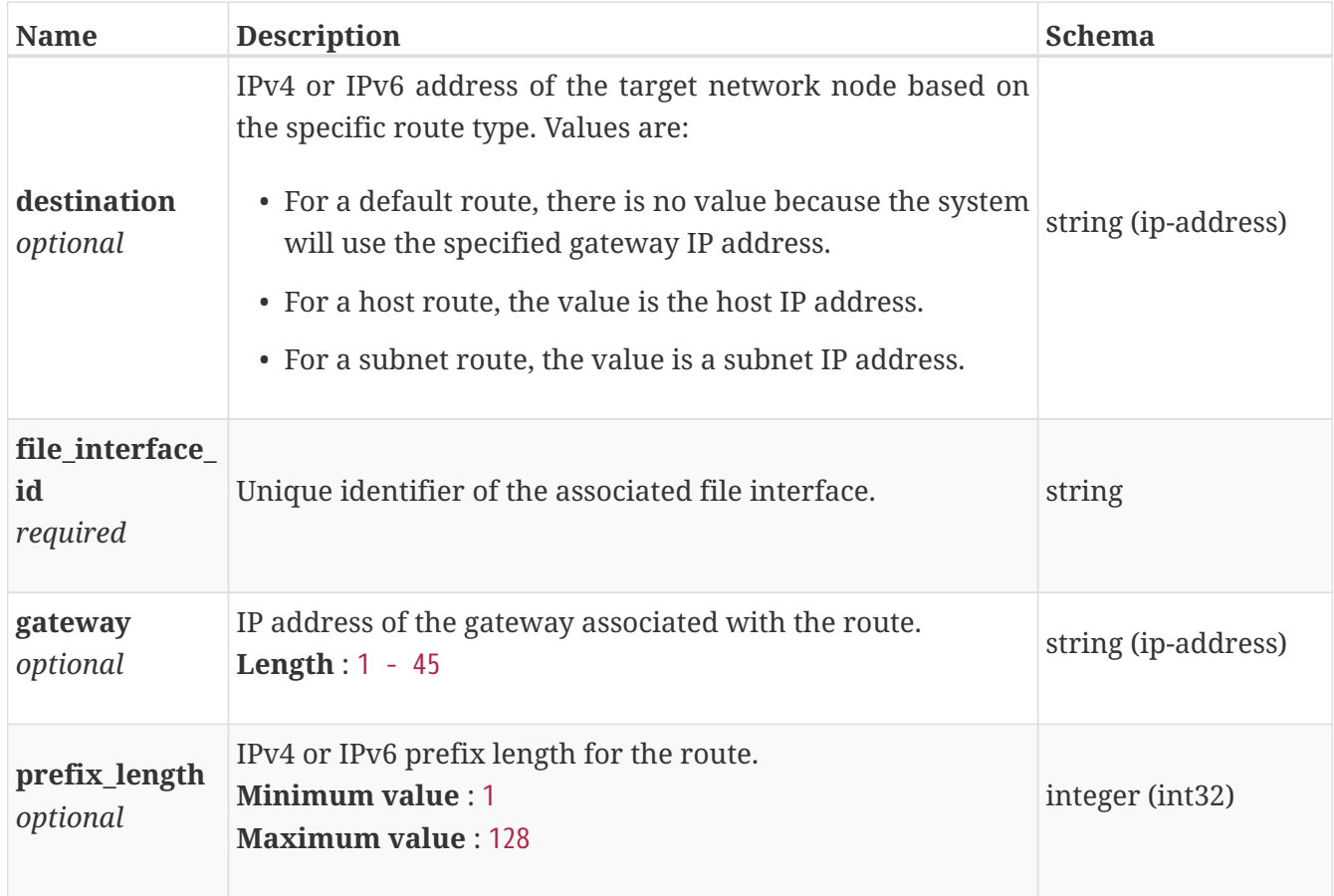

### <span id="page-477-0"></span>**file\_interface\_route\_instance**

This resource type has queriable association from file\_interface

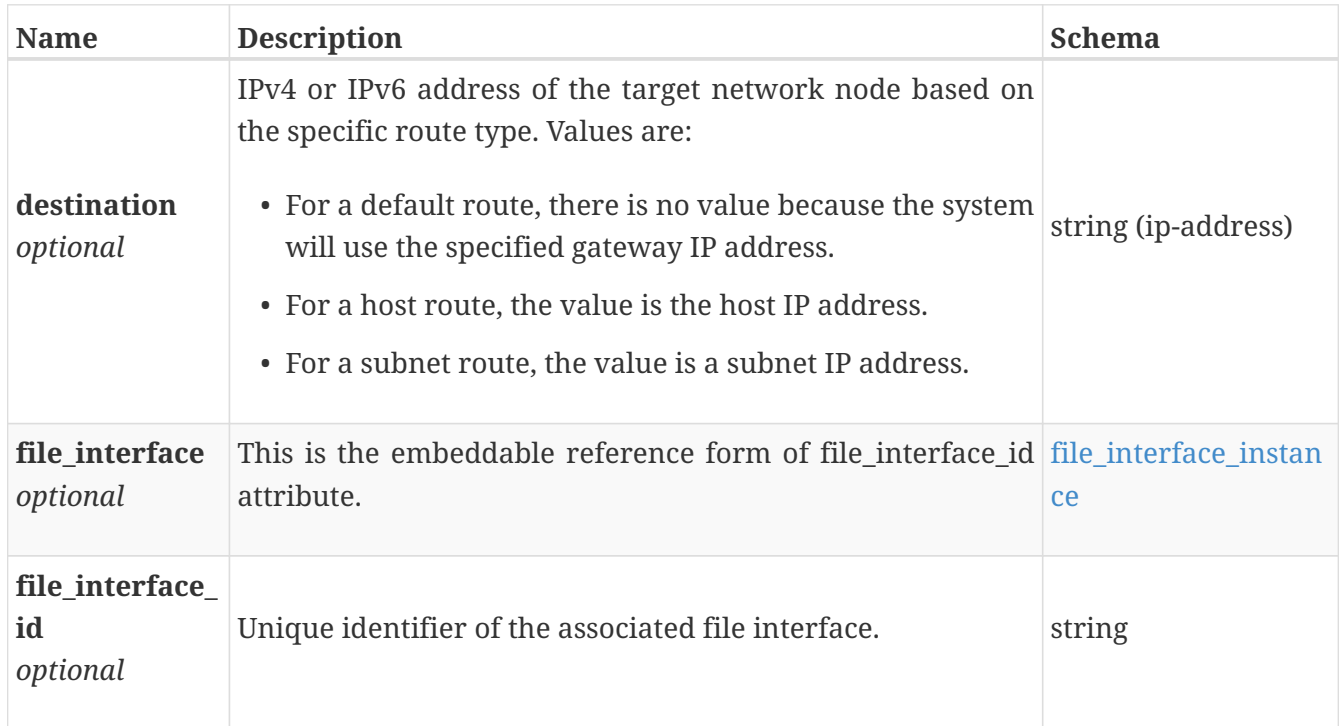

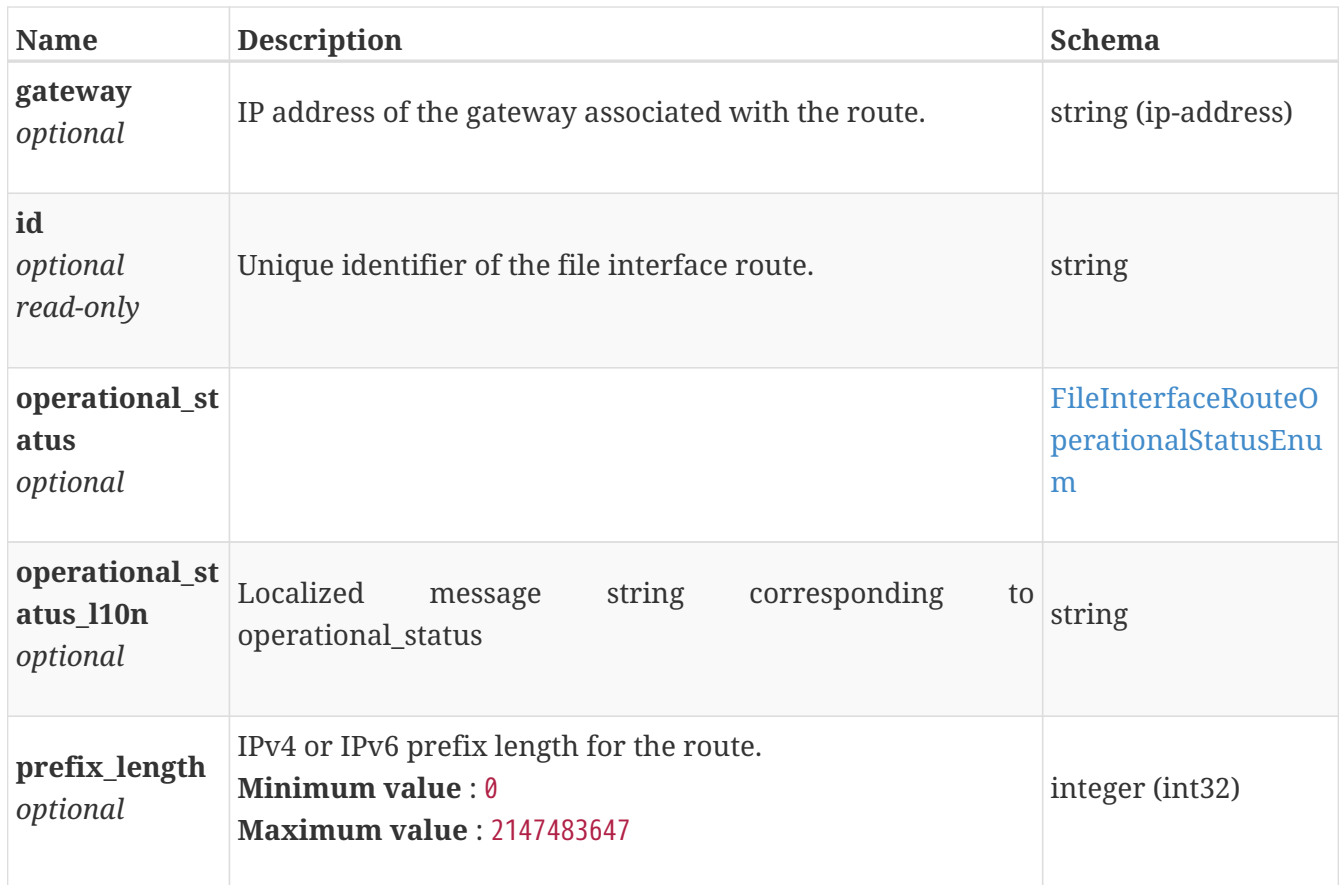

# **file\_interface\_route\_modify**

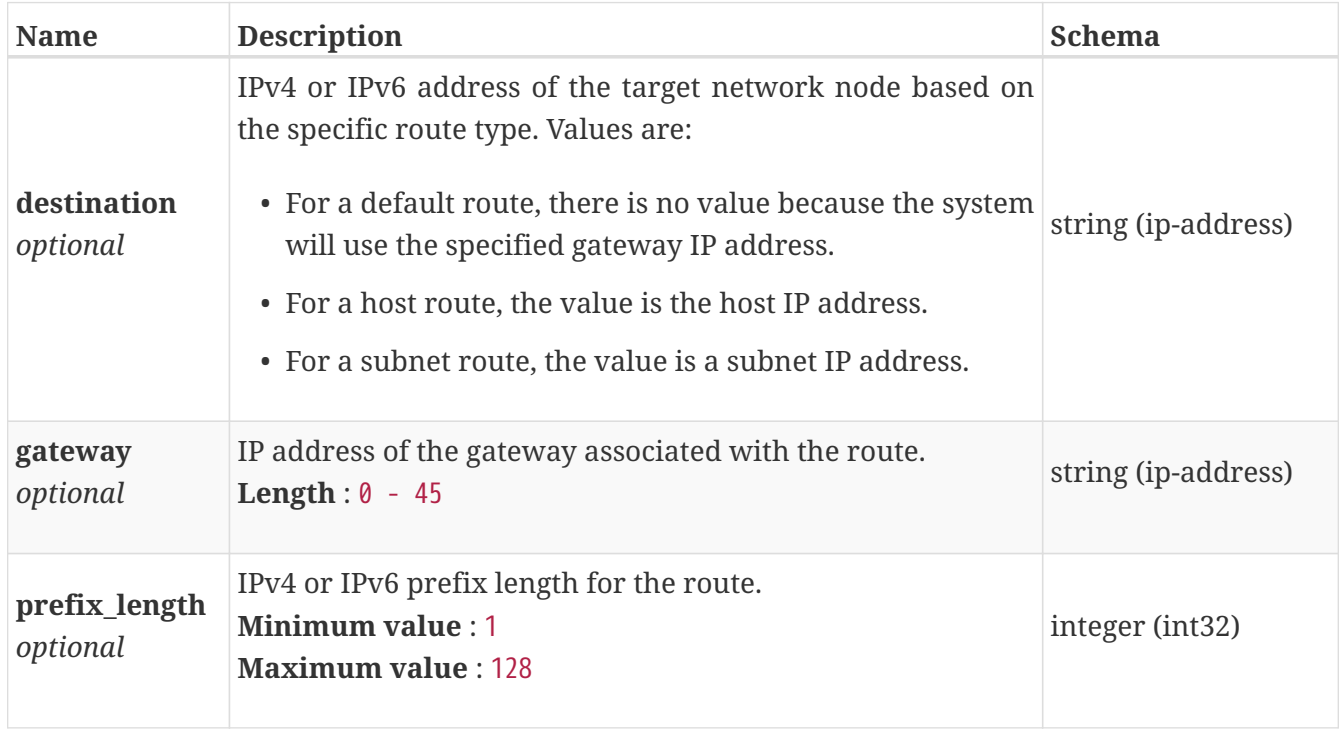

#### **file\_kerberos\_create**

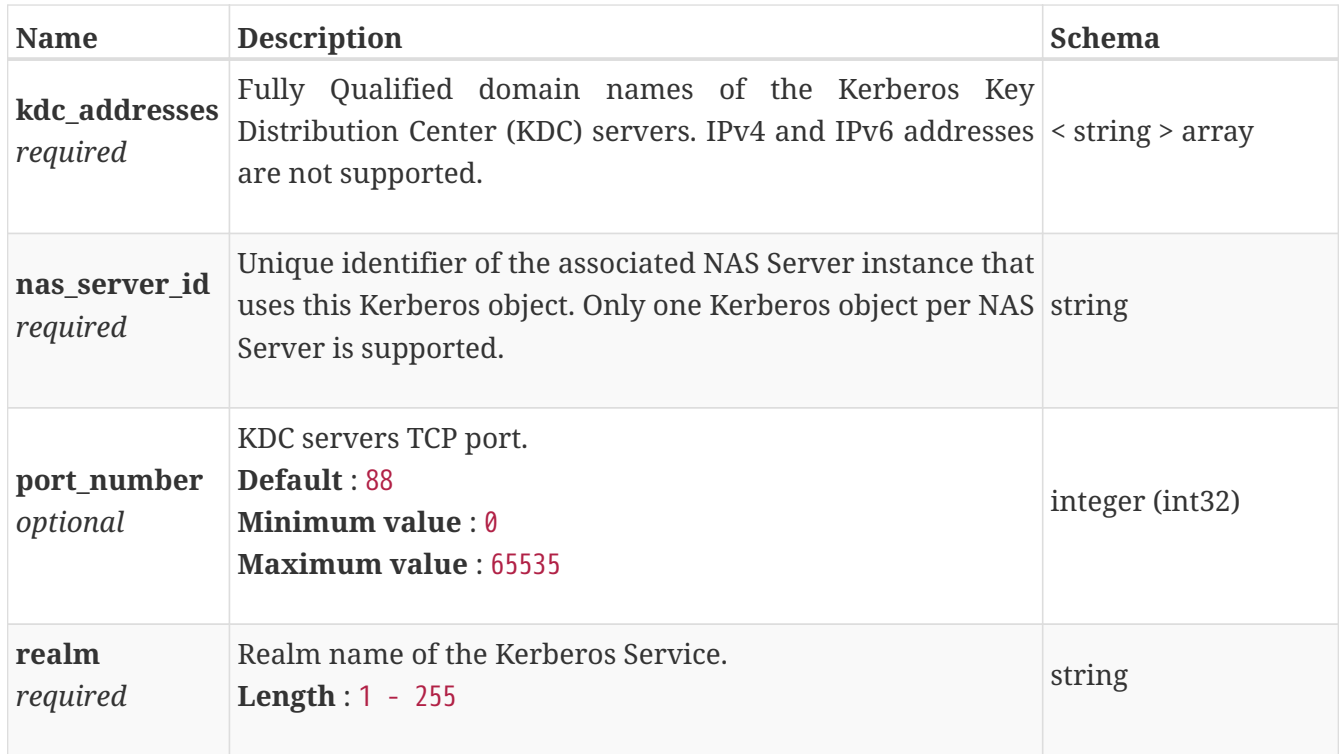

### **file\_kerberos\_instance**

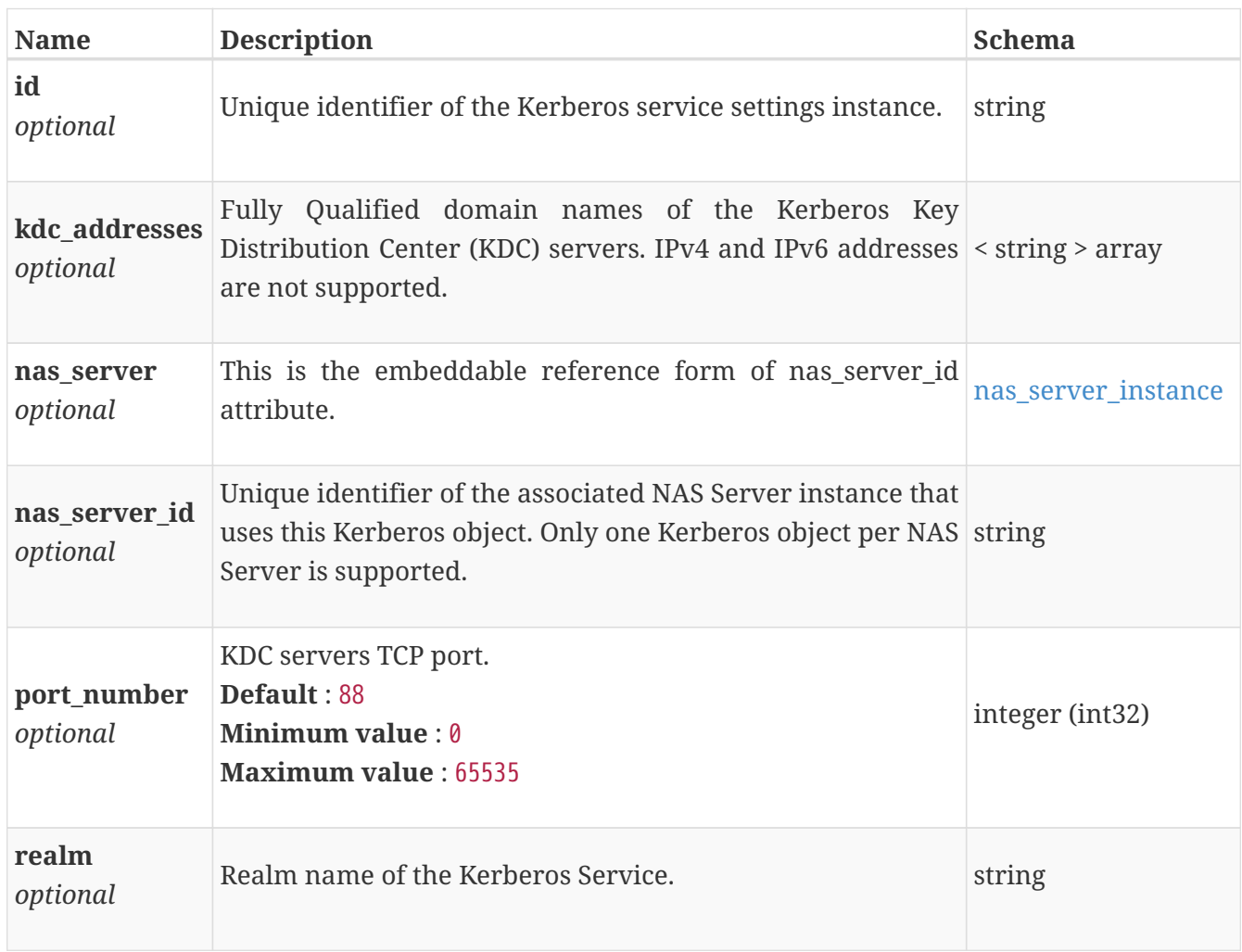

# **file\_kerberos\_keytab\_file**

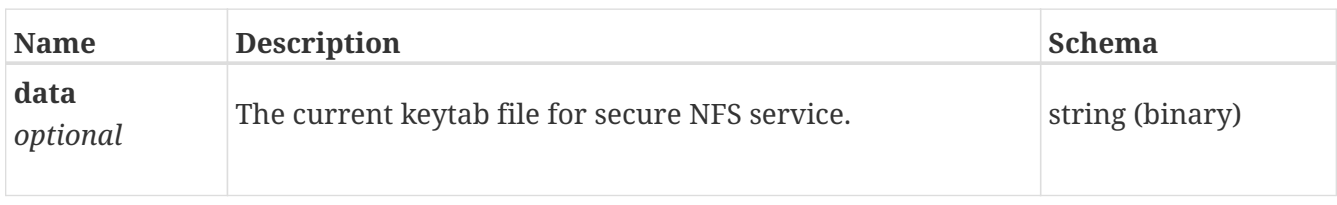

### **file\_kerberos\_modify**

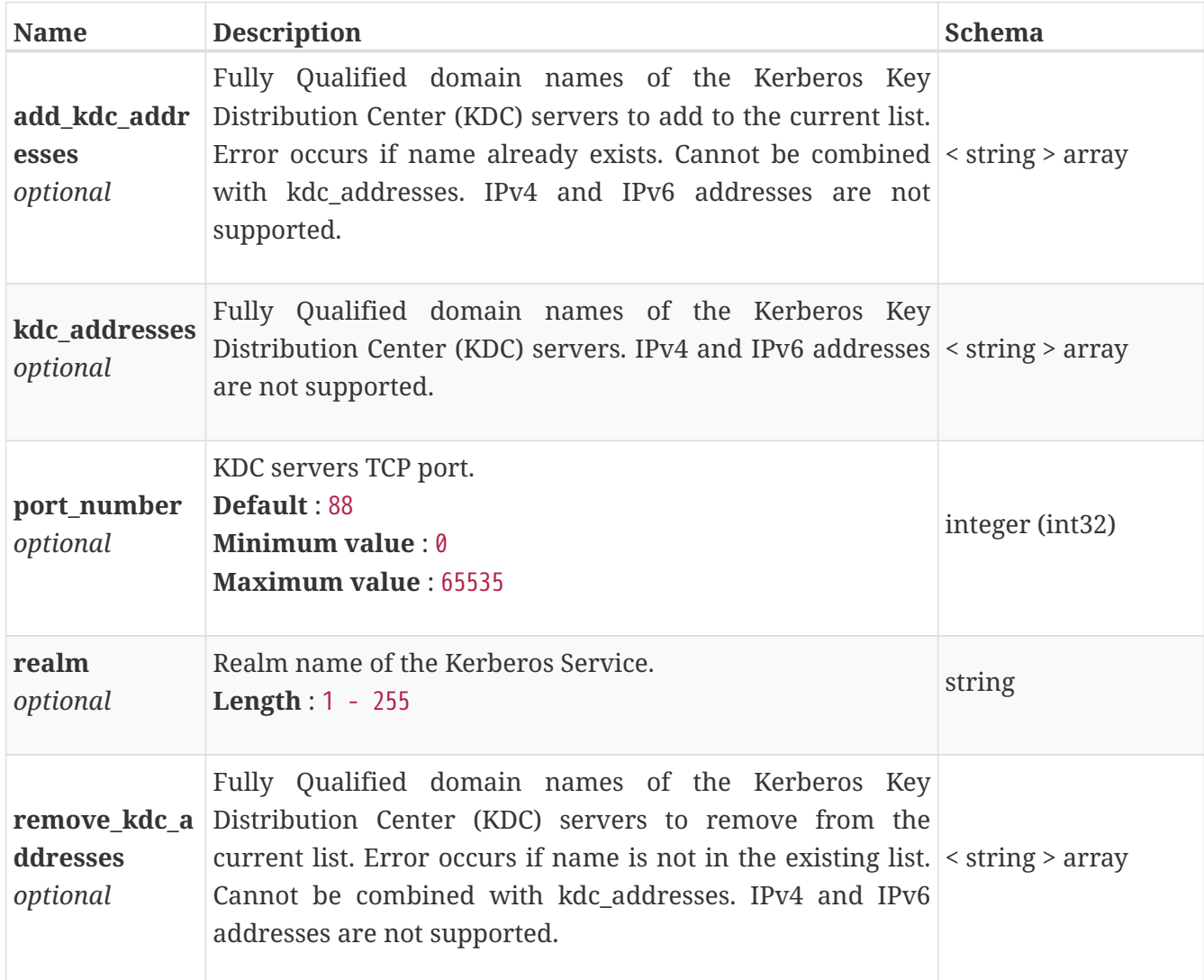

### **file\_ldap\_create**

Arguments for the create operation.

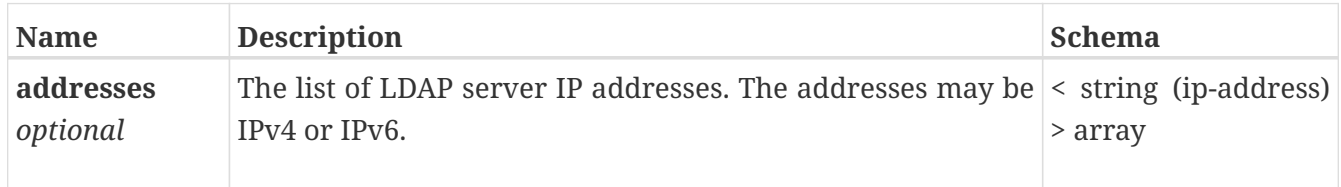

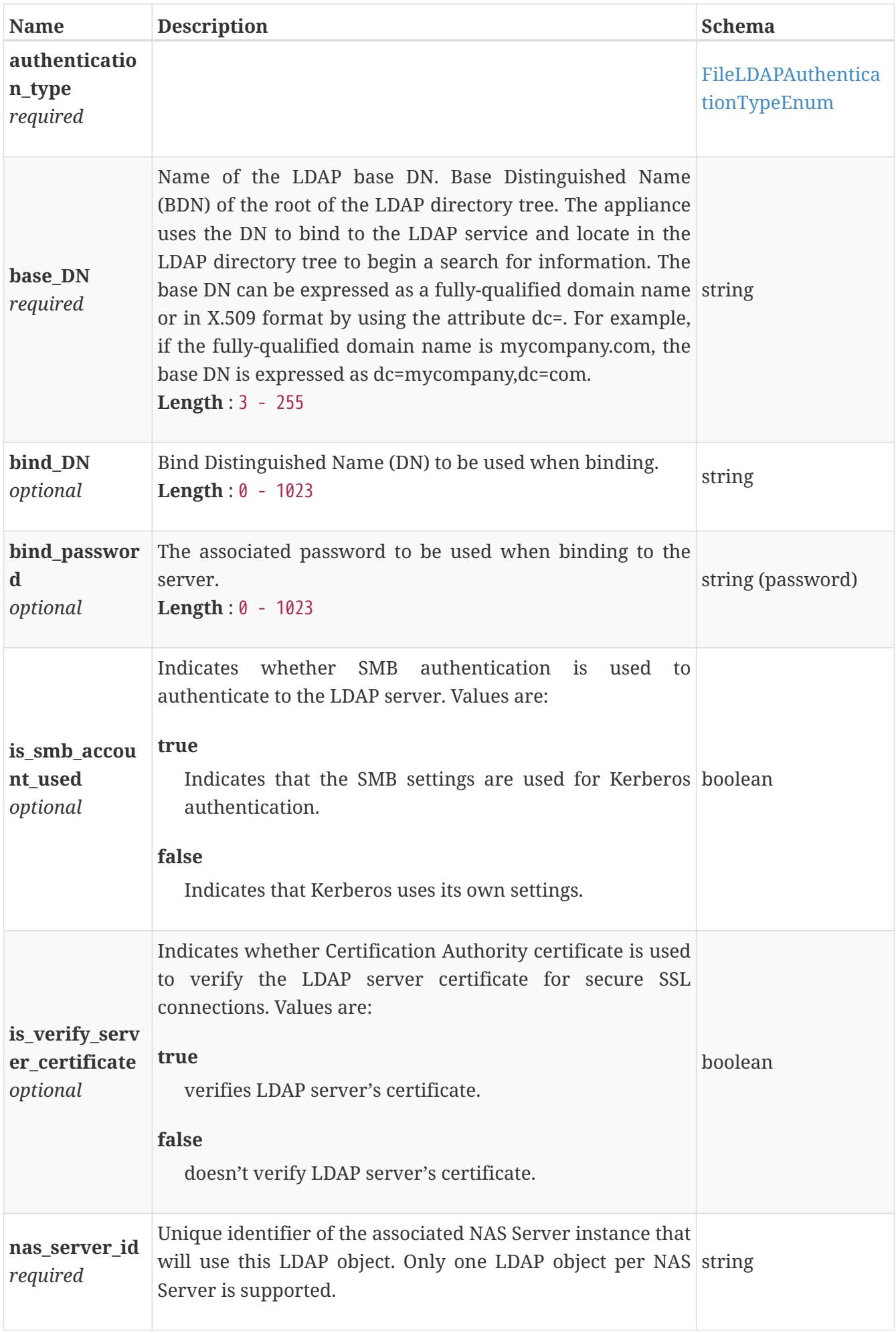

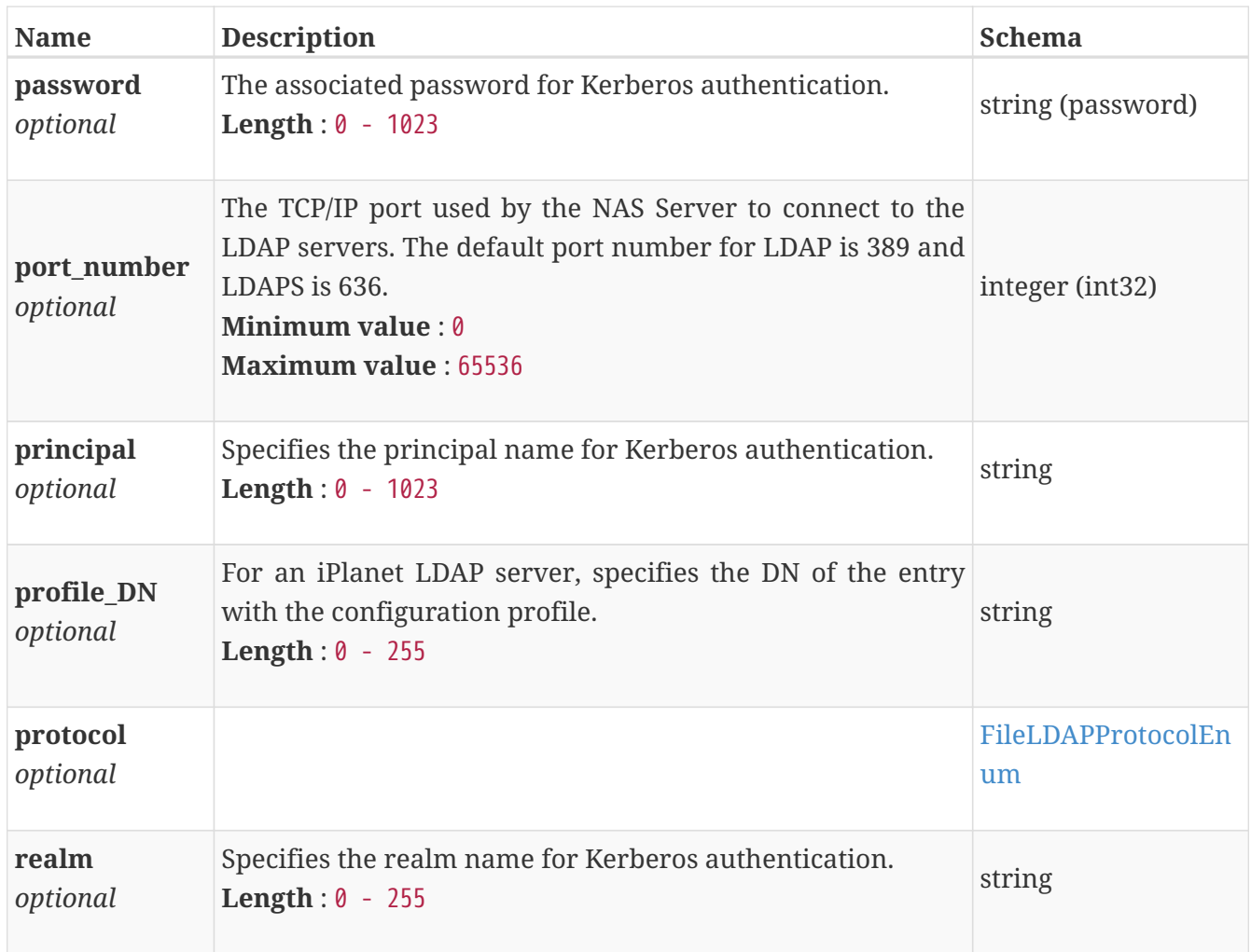

# **file\_ldap\_instance**

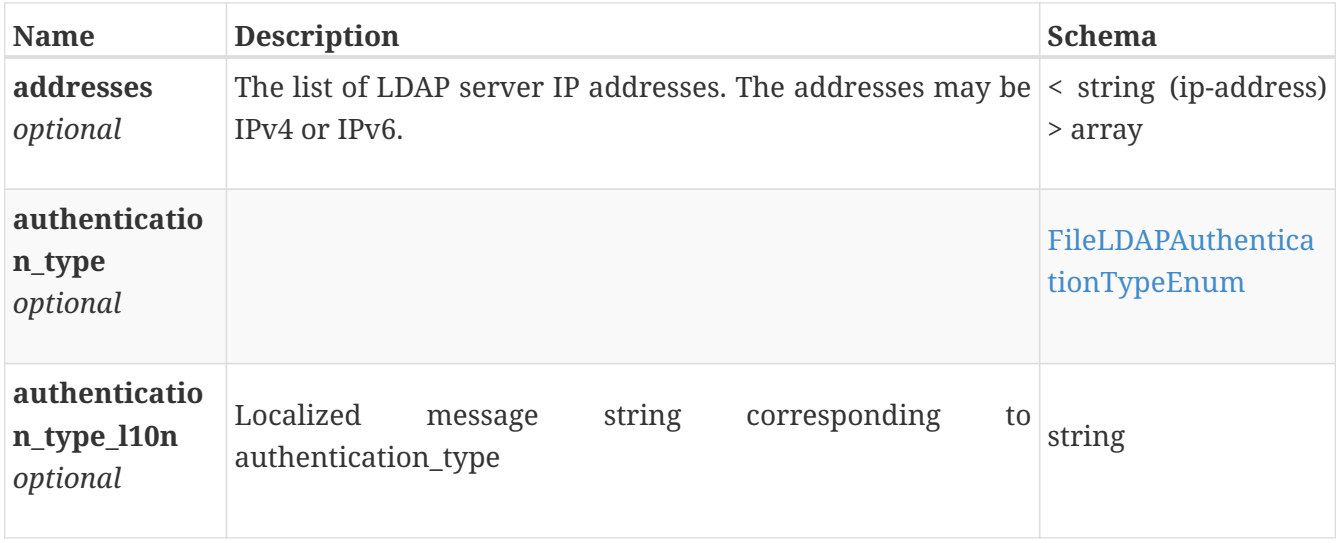

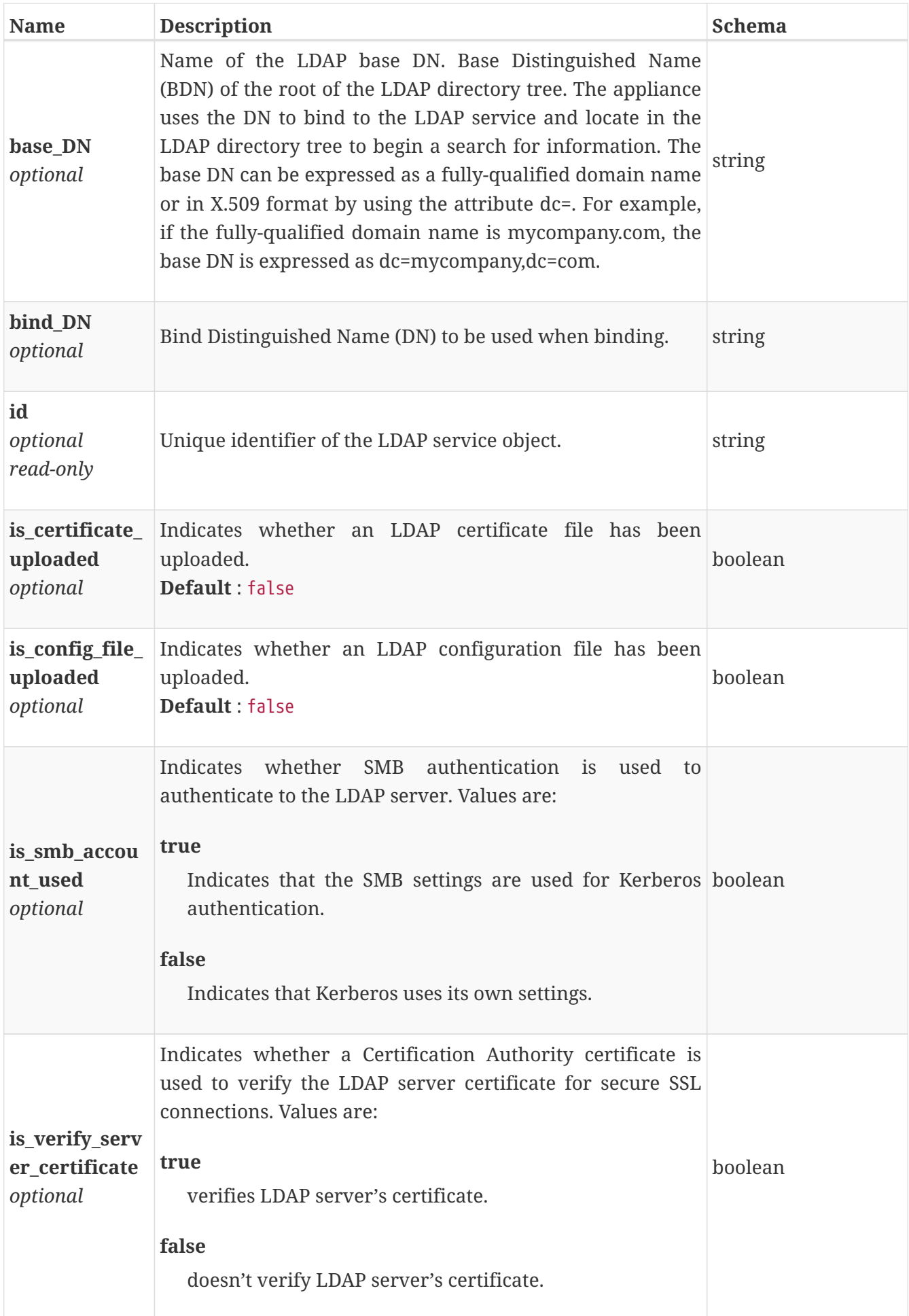

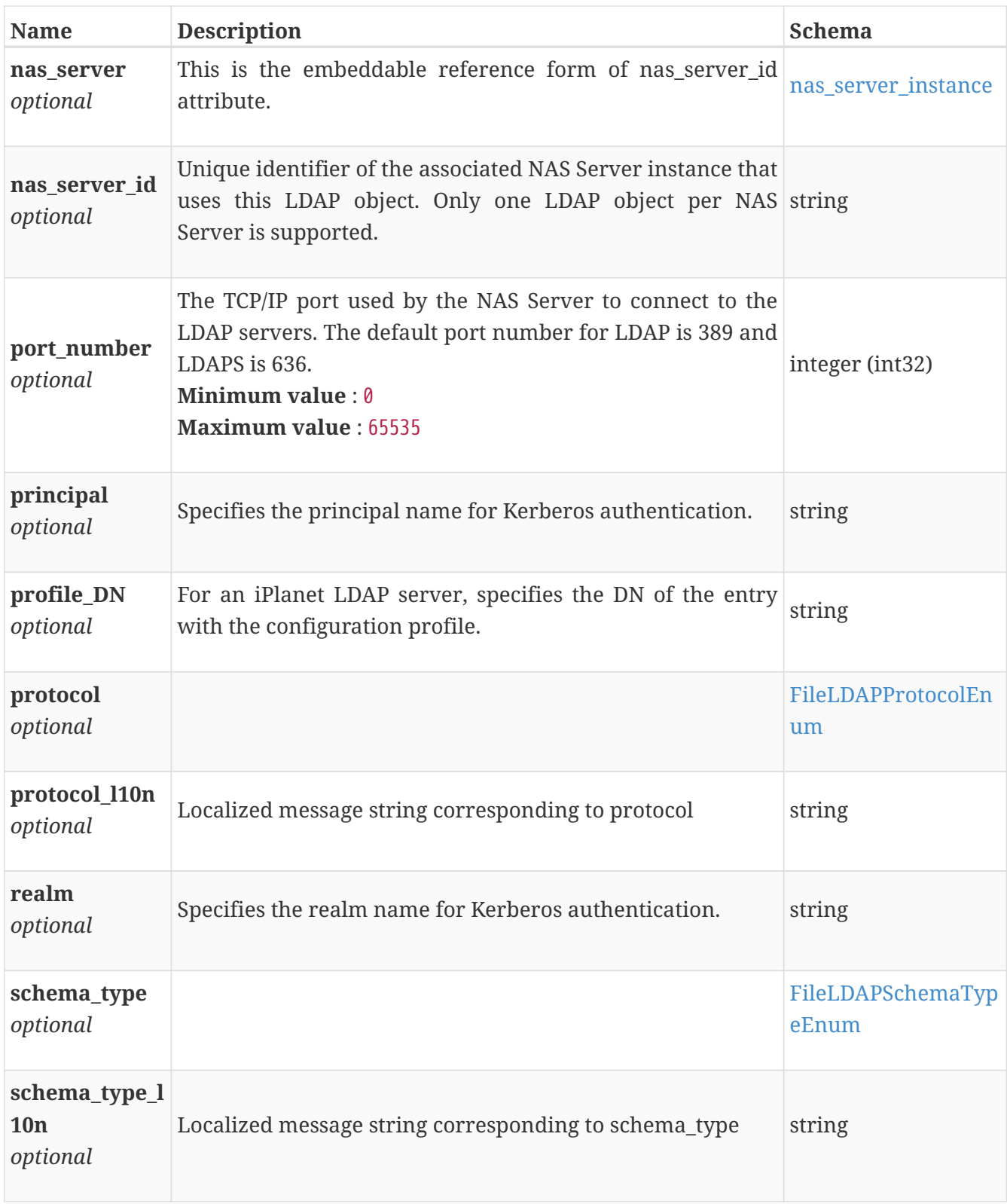

# **file\_ldap\_modify**

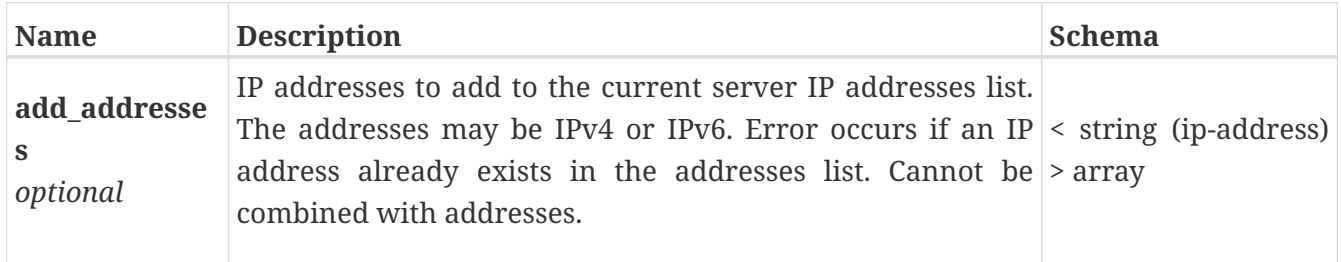

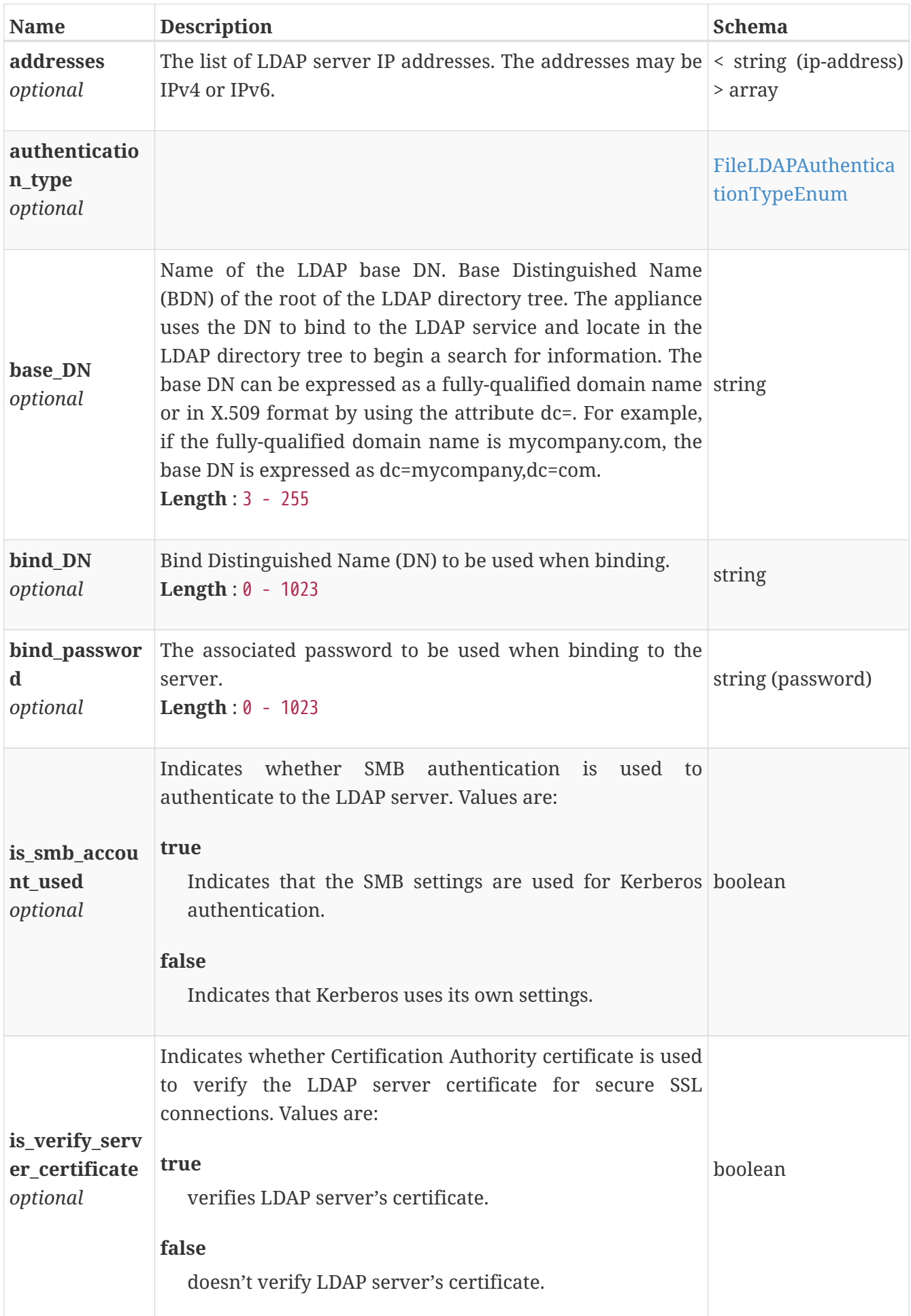

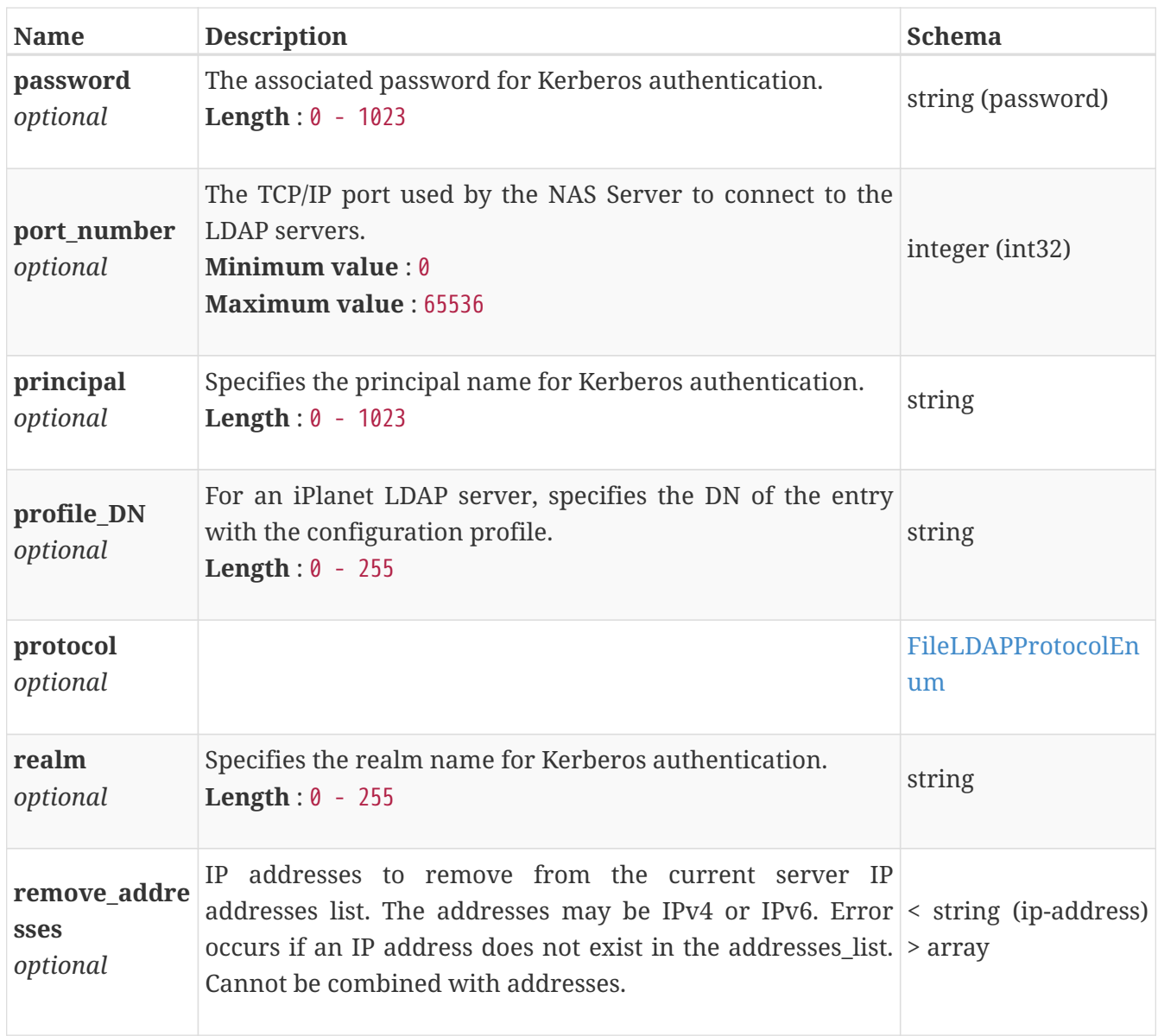

#### **file\_ndmp\_create**

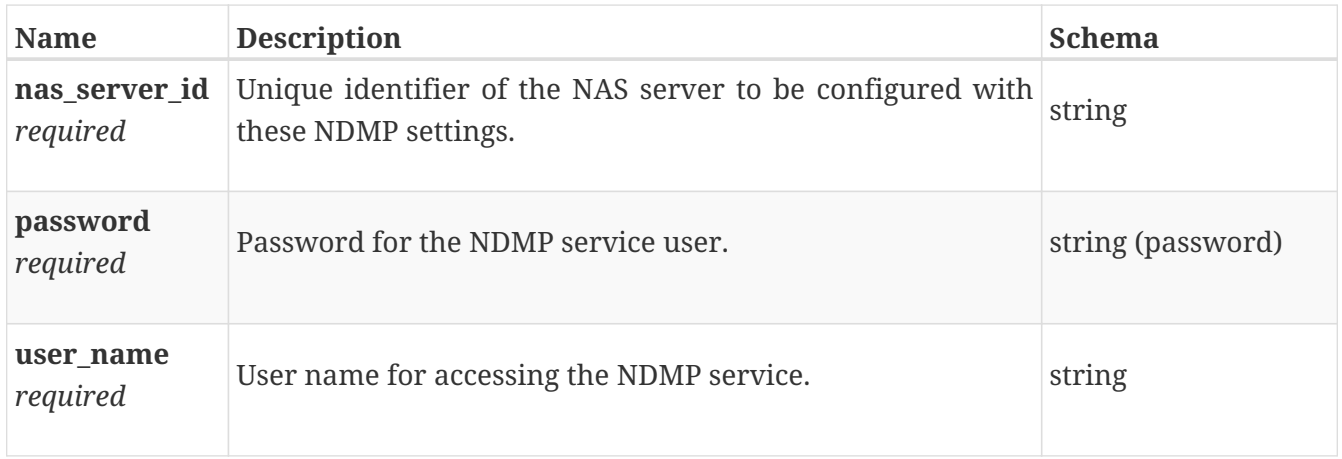

### **file\_ndmp\_instance**

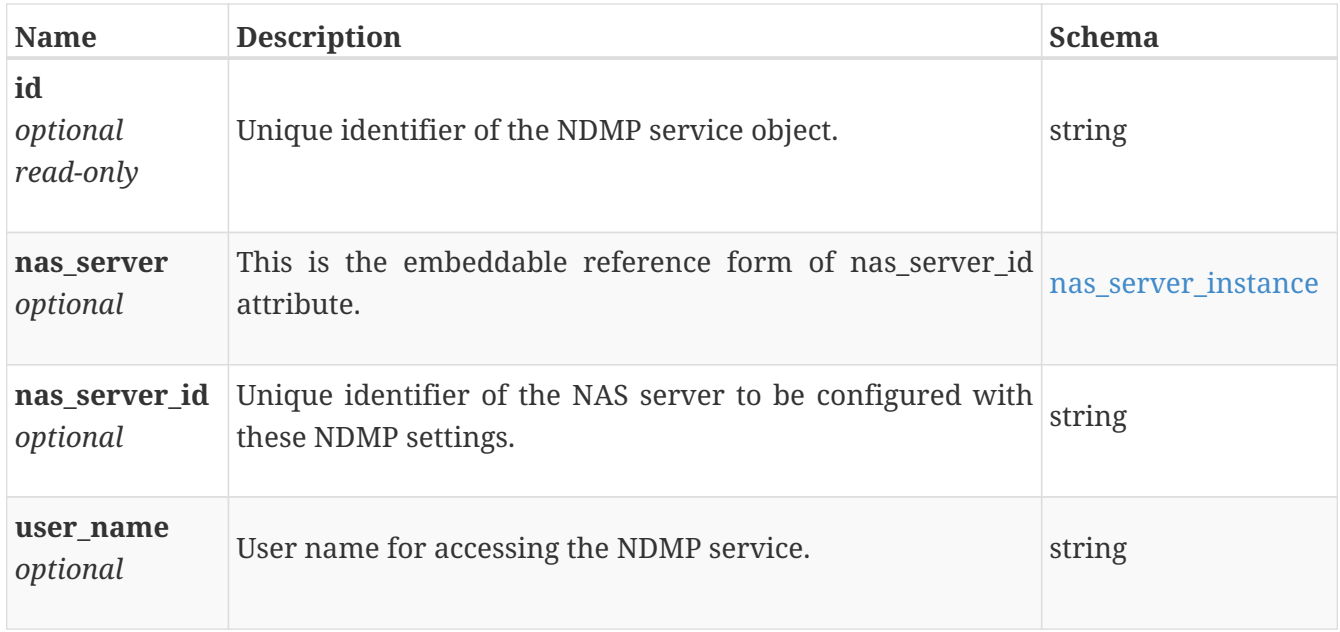

# **file\_ndmp\_modify**

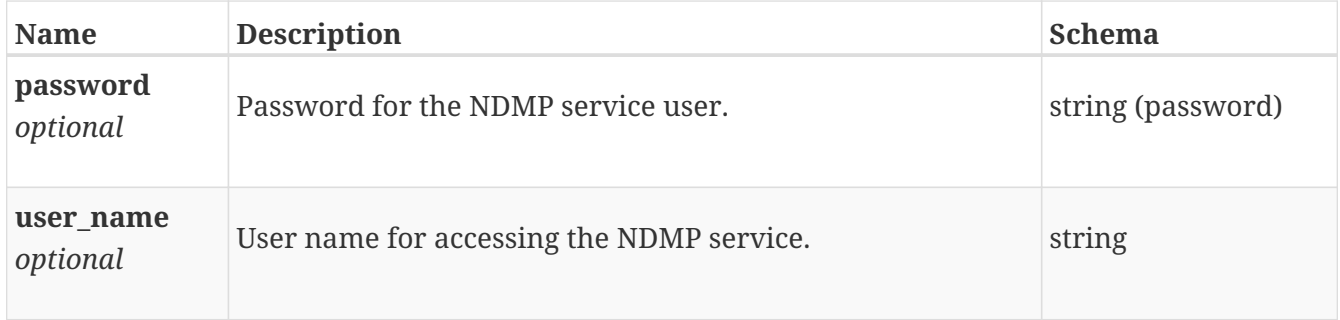

#### **file\_nis\_create**

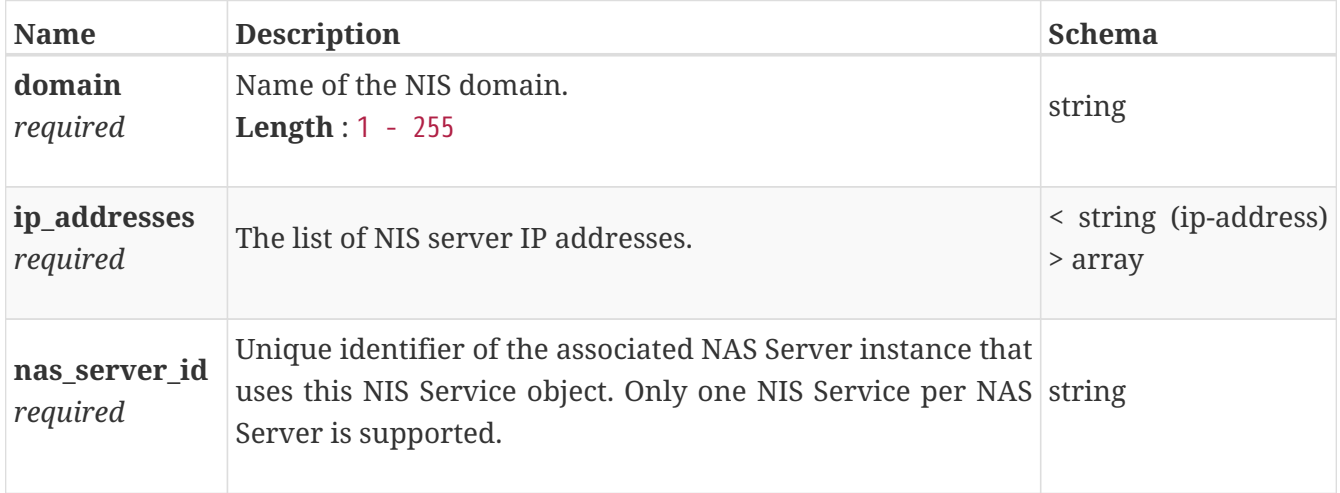

# **file\_nis\_instance**

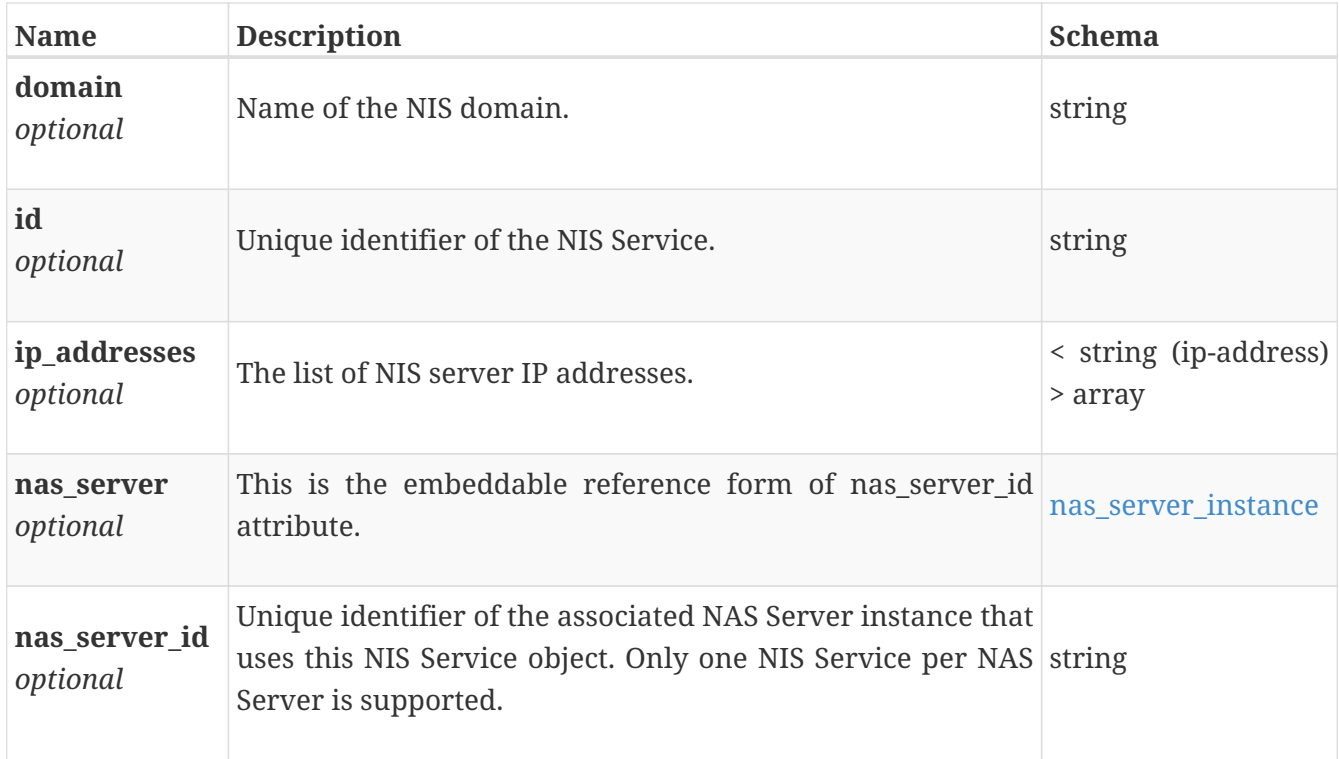

# **file\_nis\_modify**

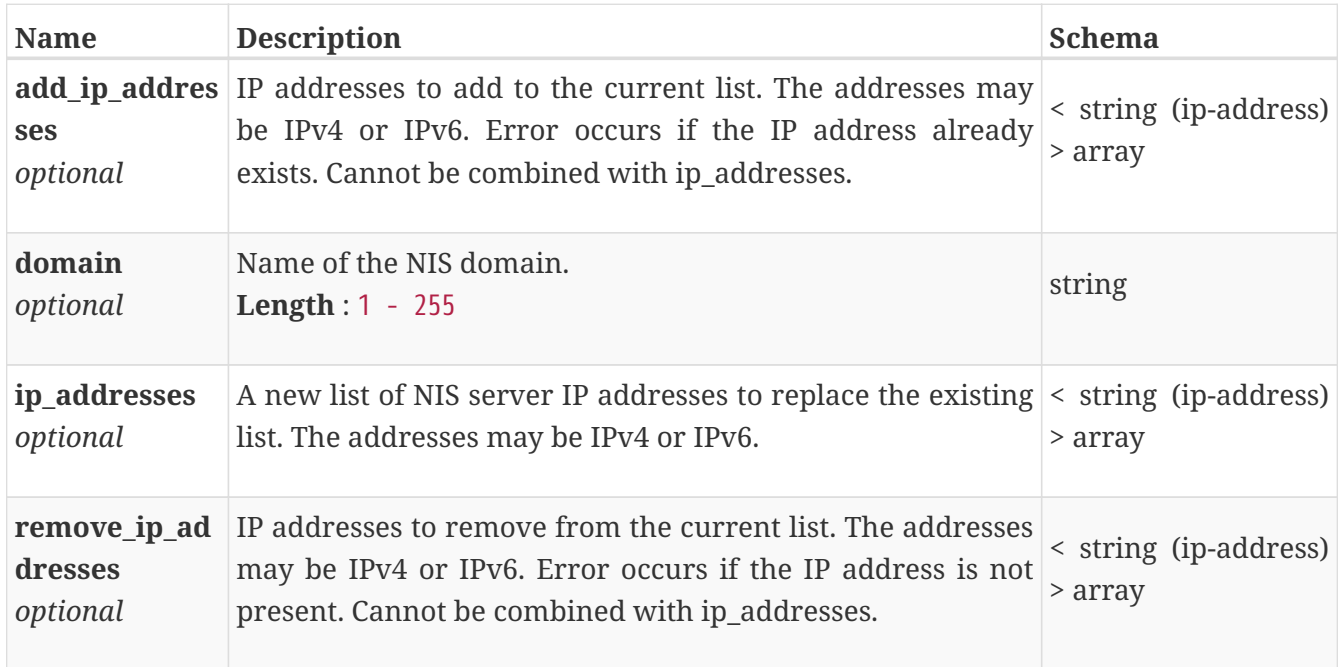

# **file\_system\_clone**

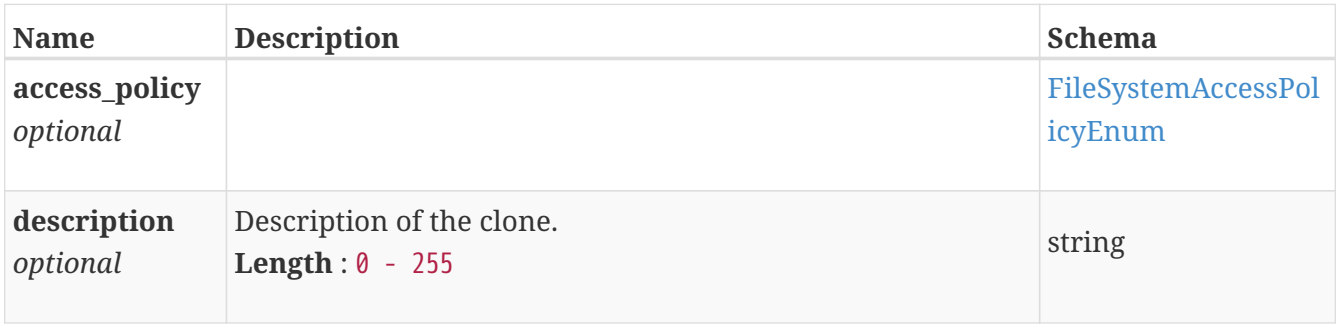

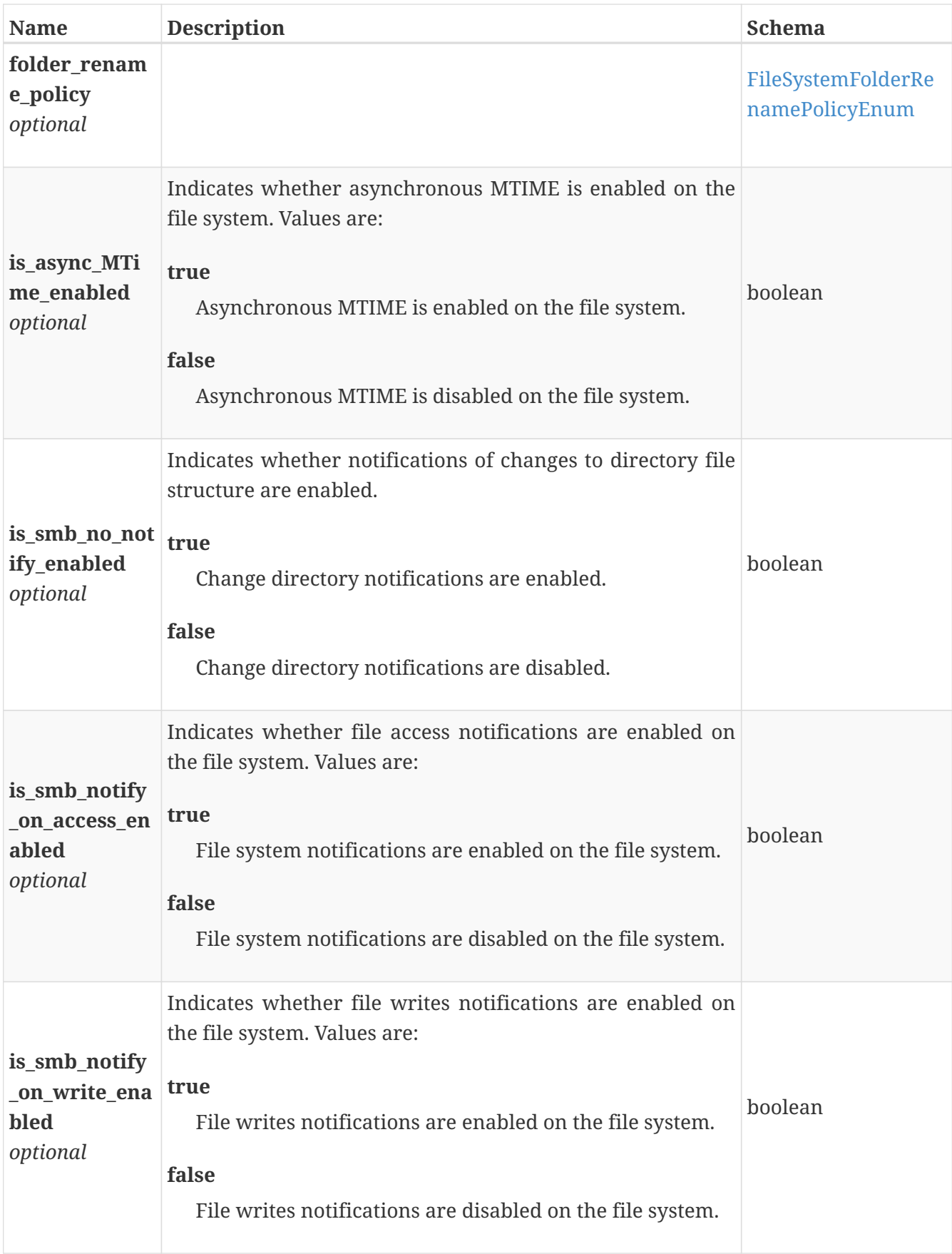

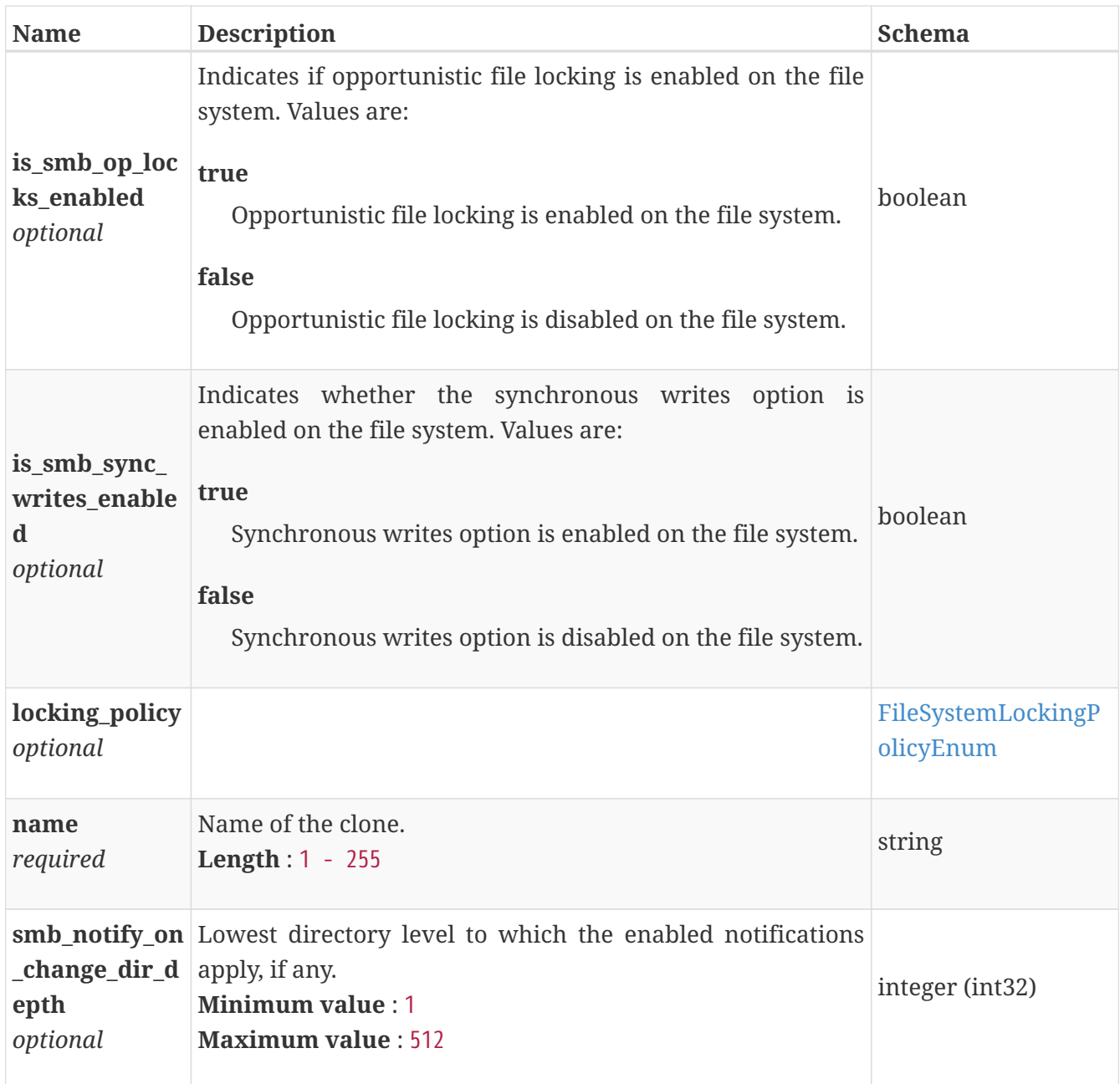

# **file\_system\_clone\_response**

File system clone created.

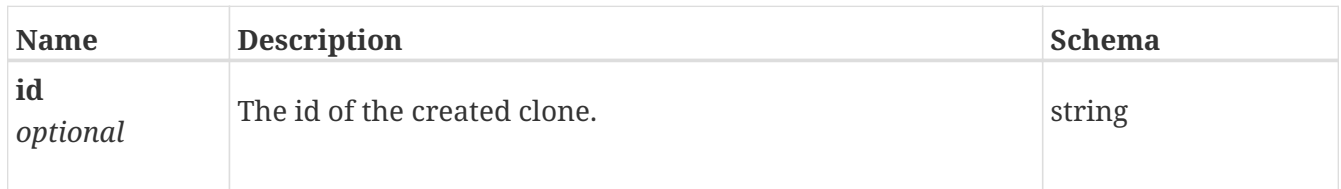

#### **file\_system\_create**

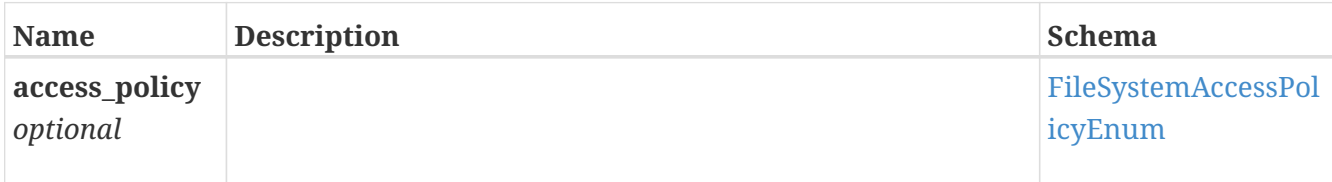

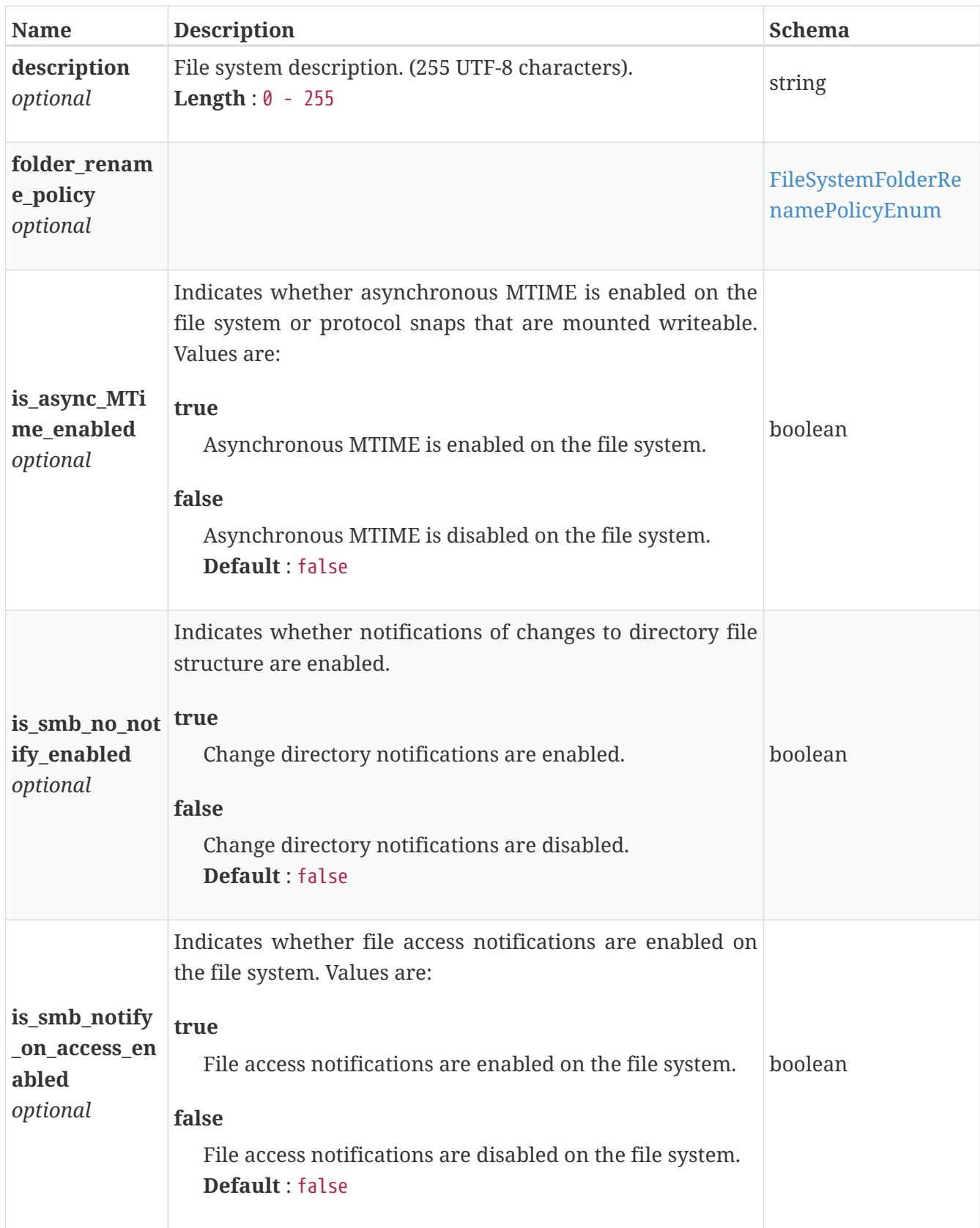

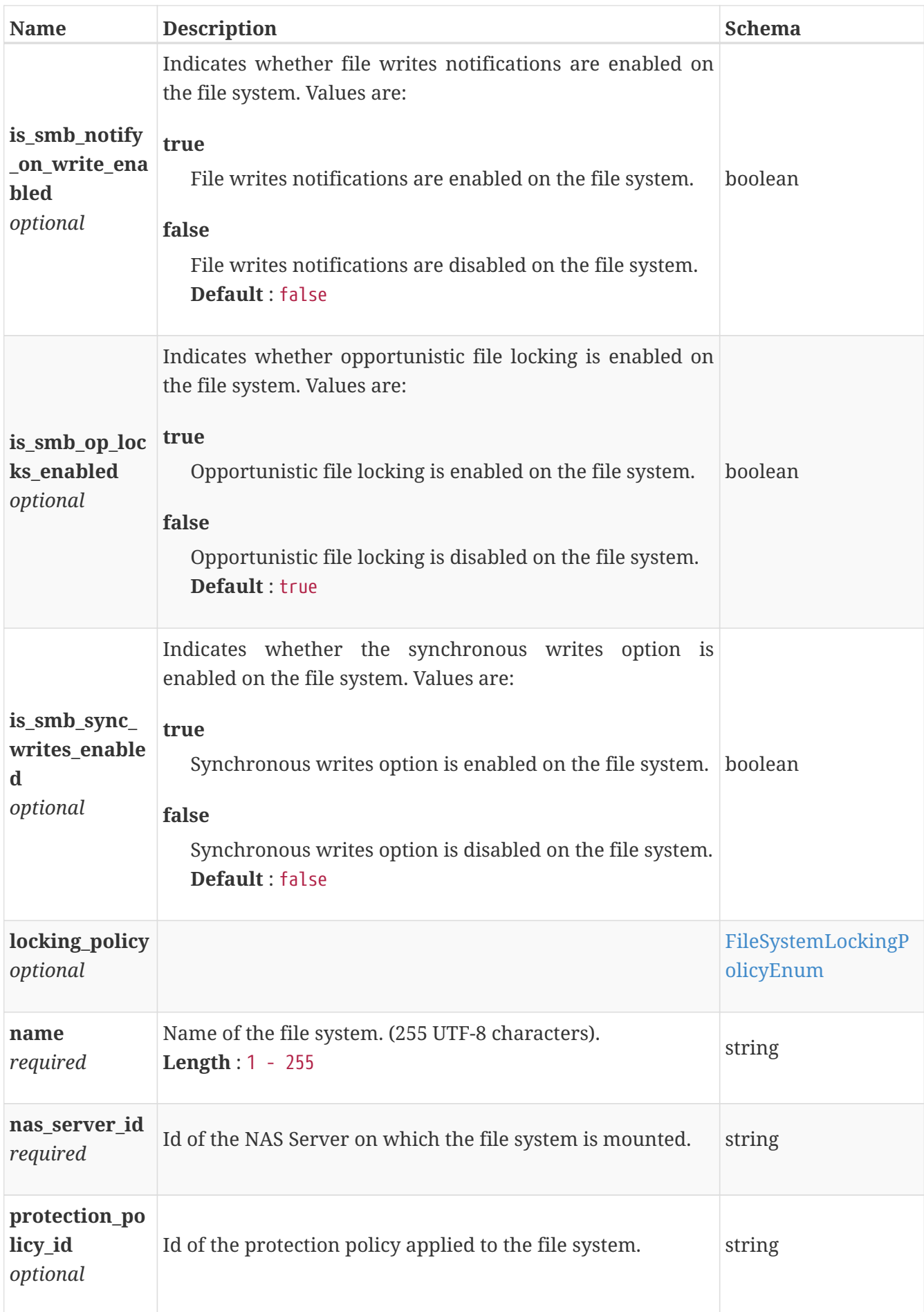

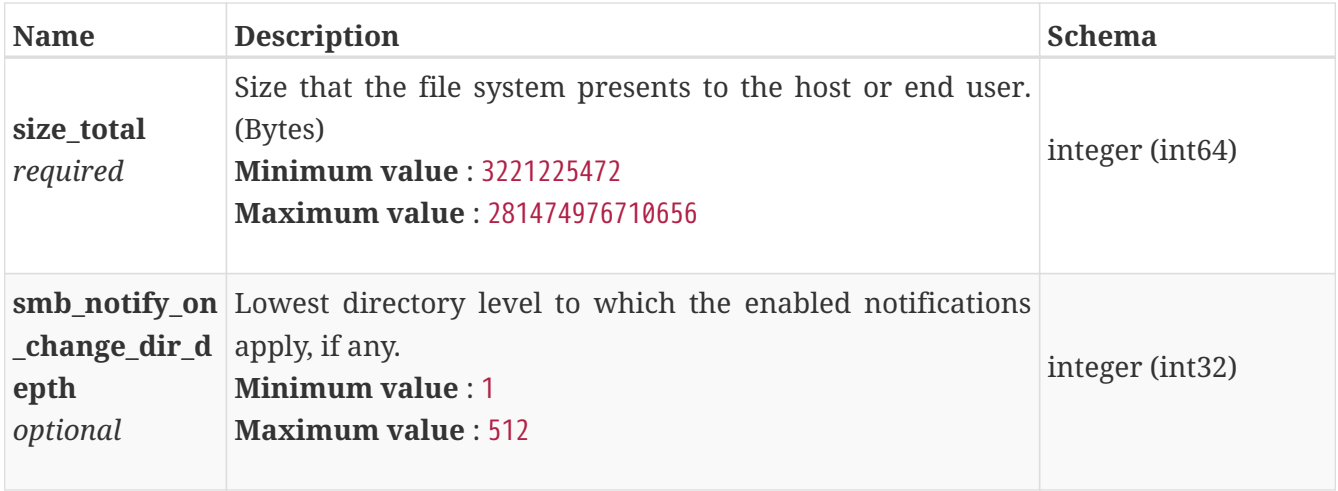

#### **file\_system\_instance**

This resource type has queriable associations from nas\_server, policy, file\_tree\_quota, file\_user\_quota, nfs\_export, smb\_share

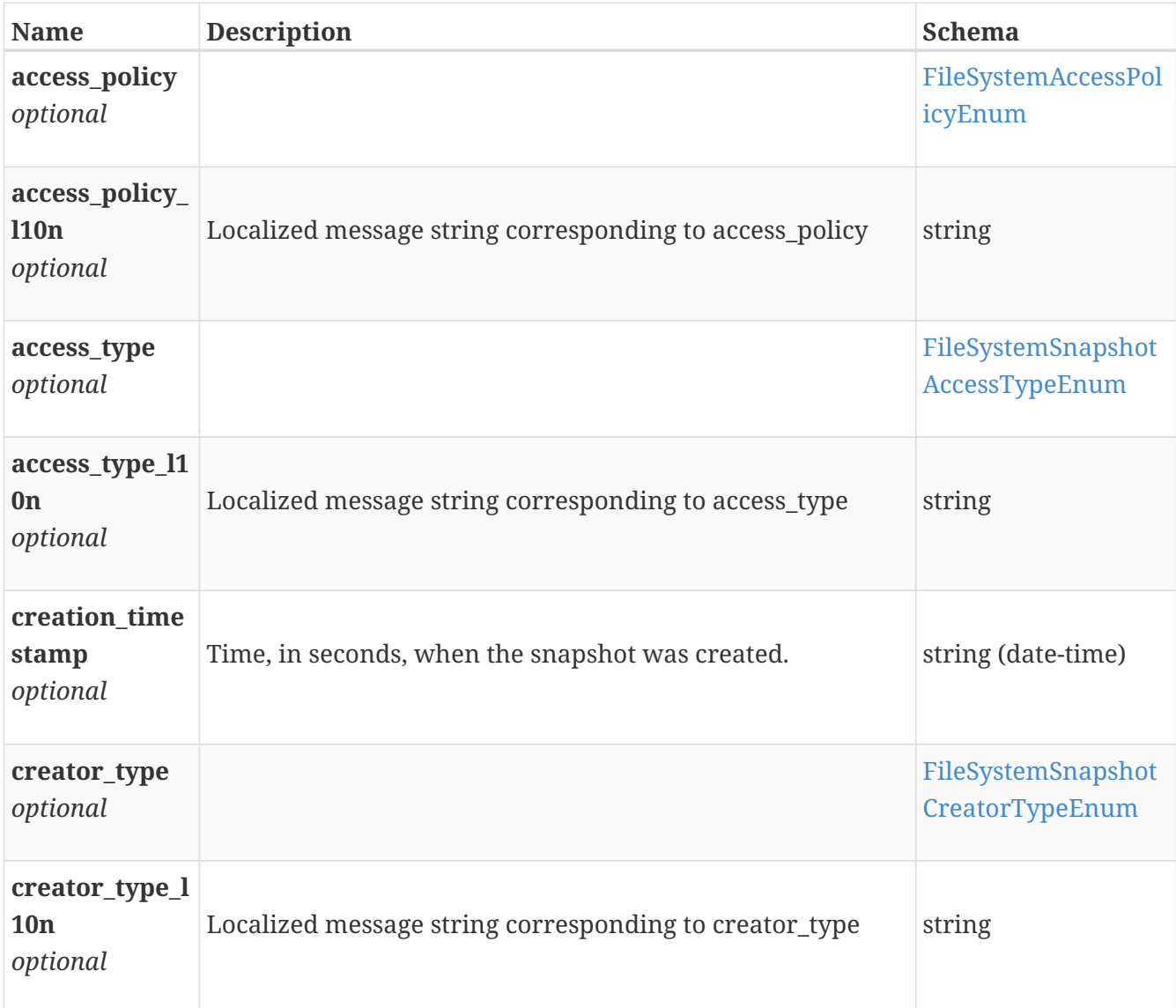

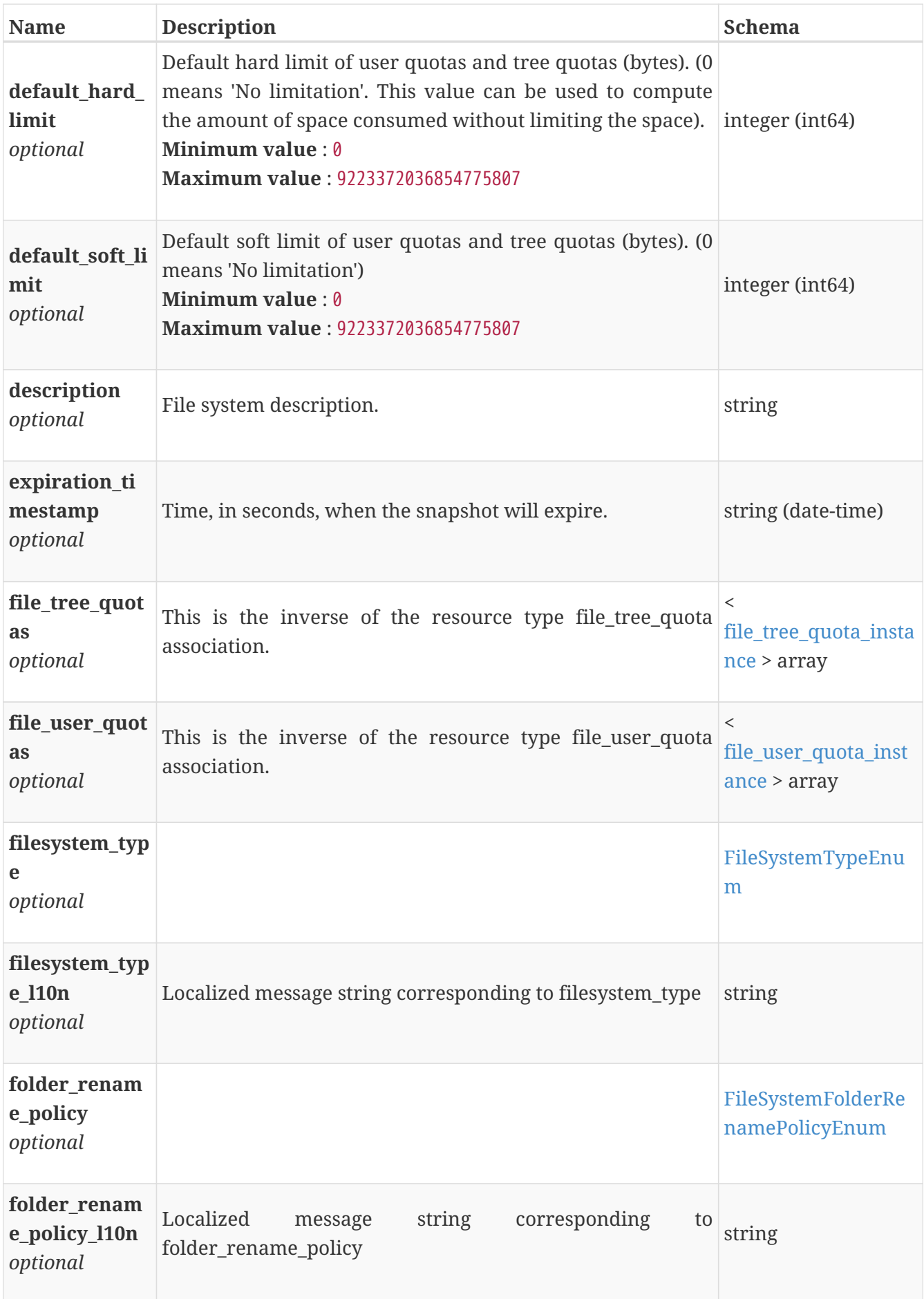

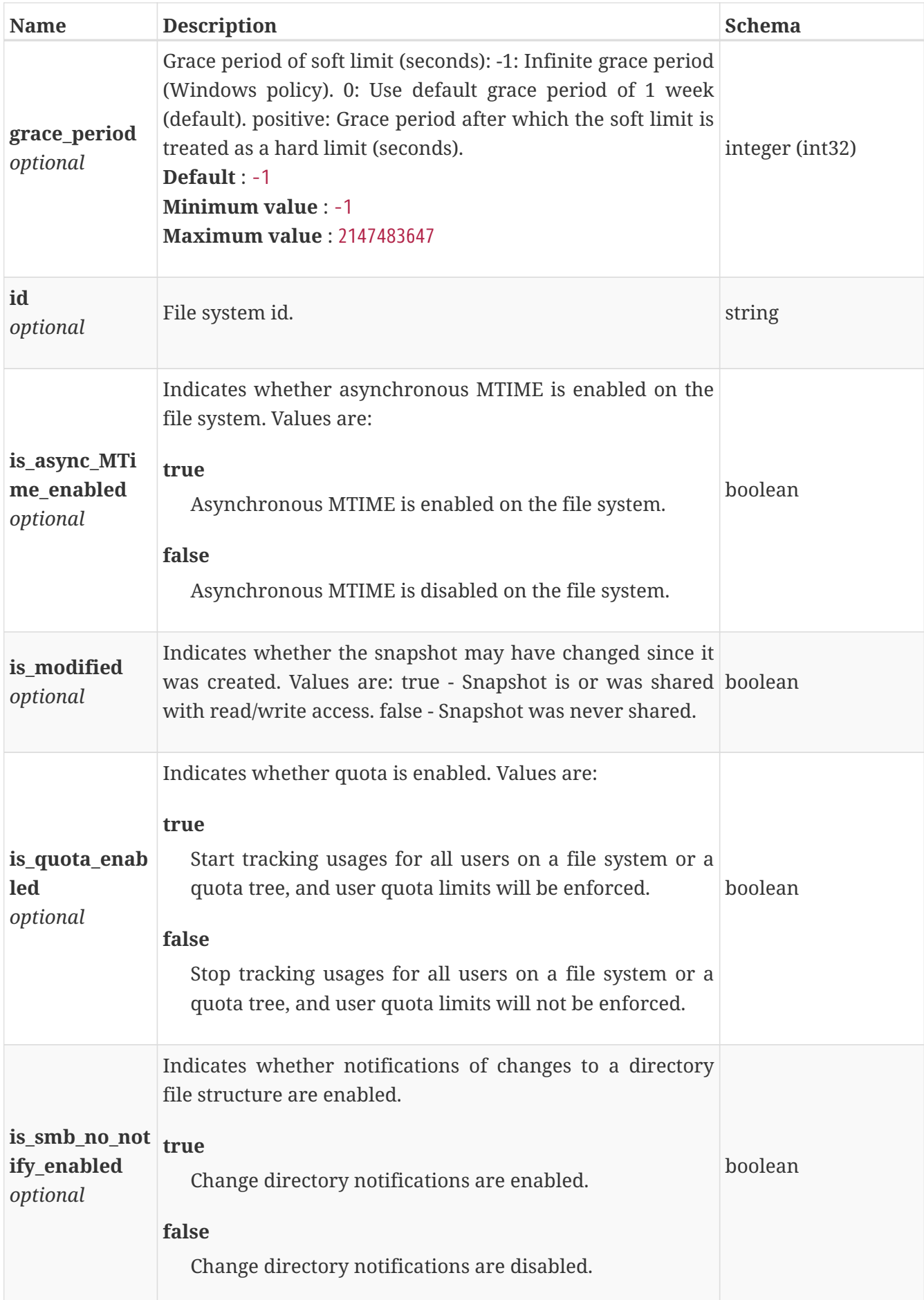

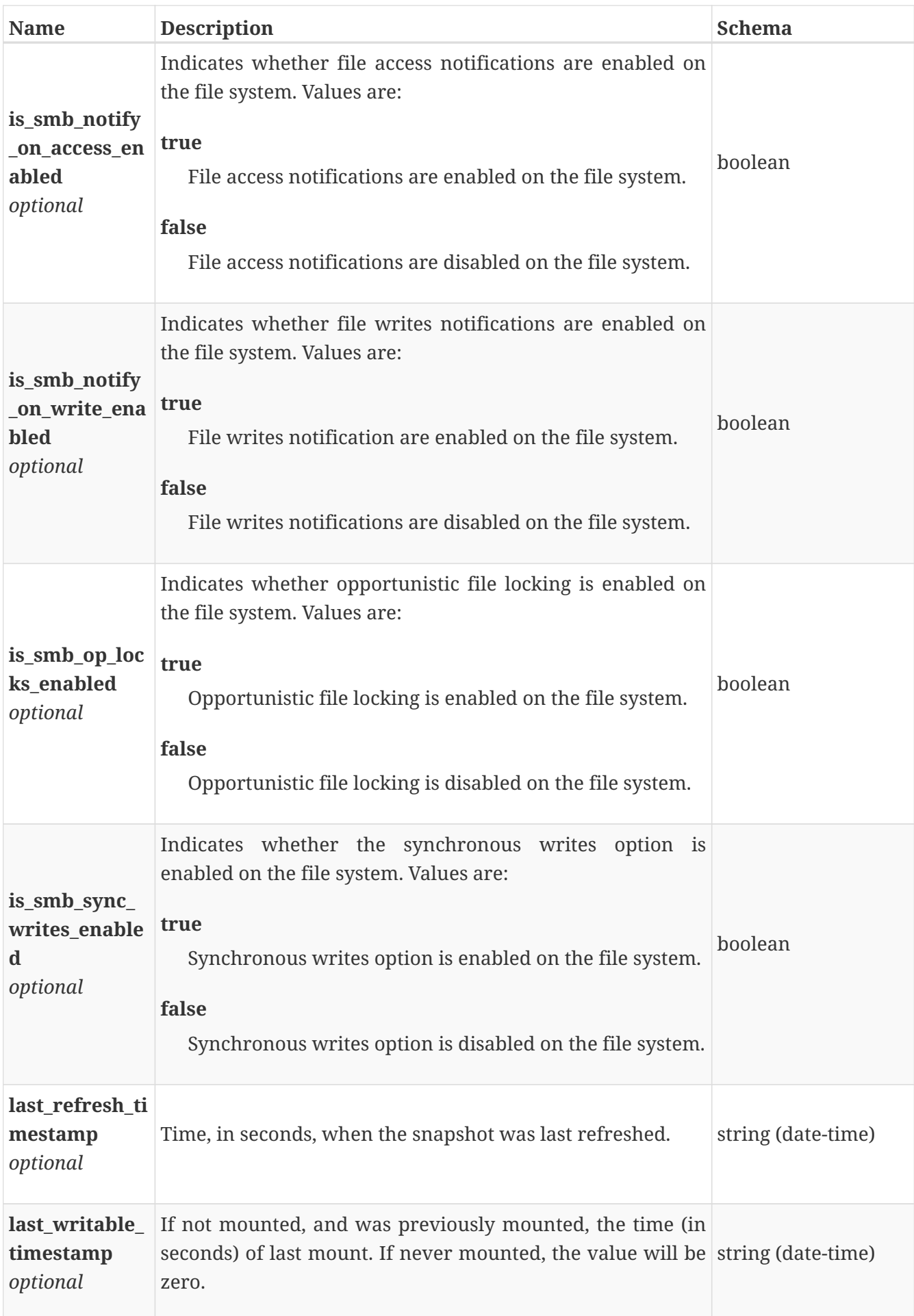

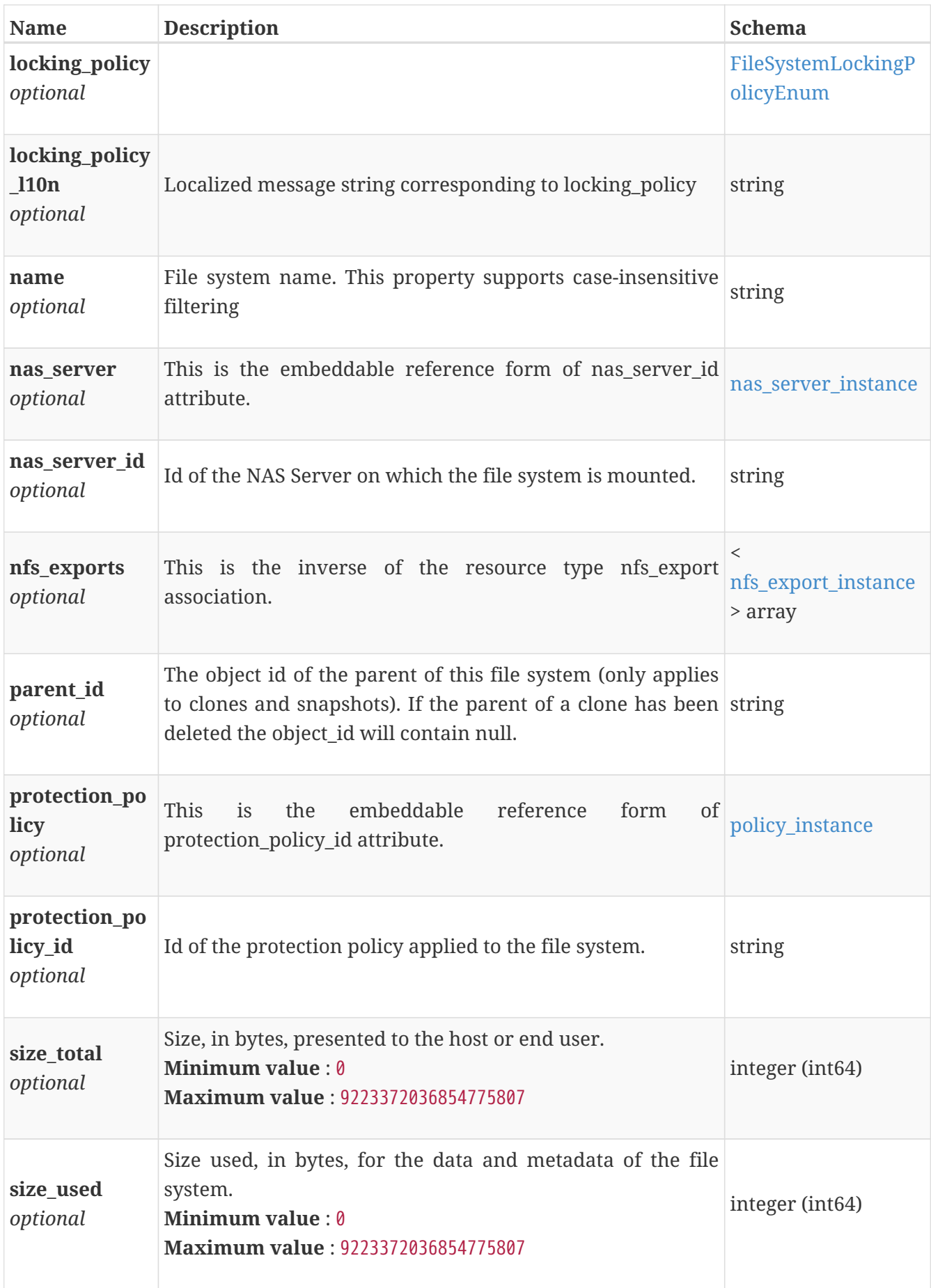

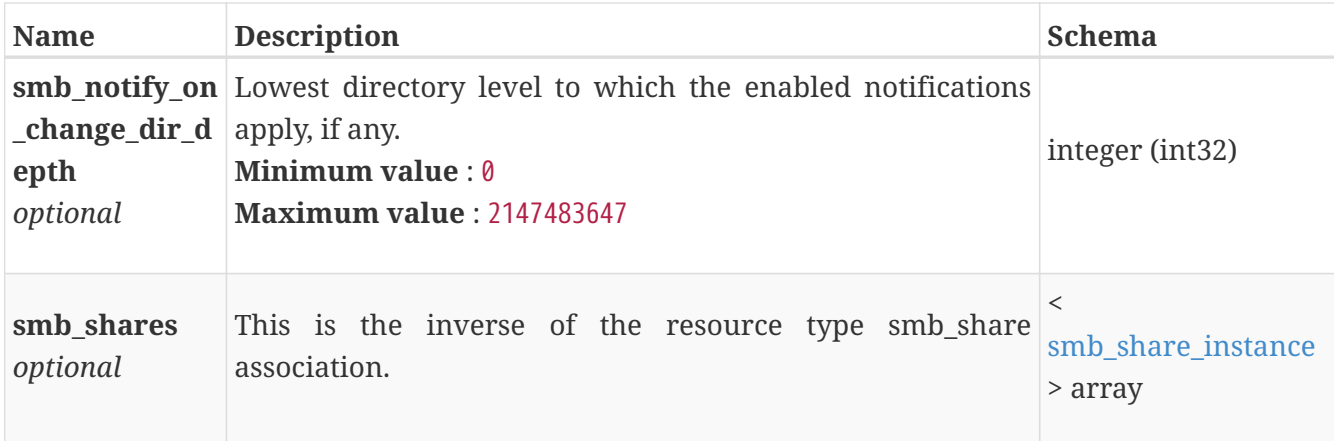

# **file\_system\_modify**

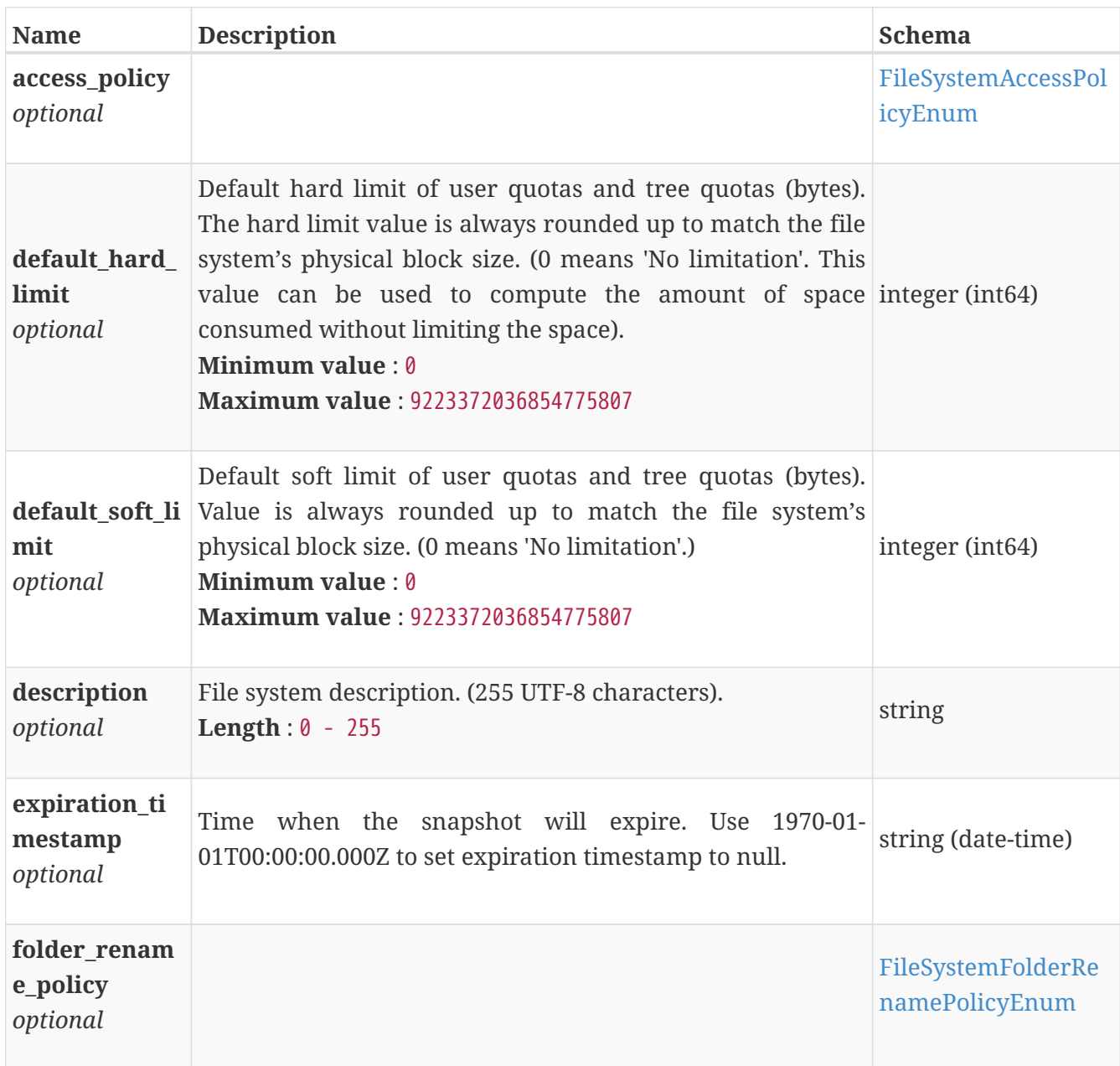

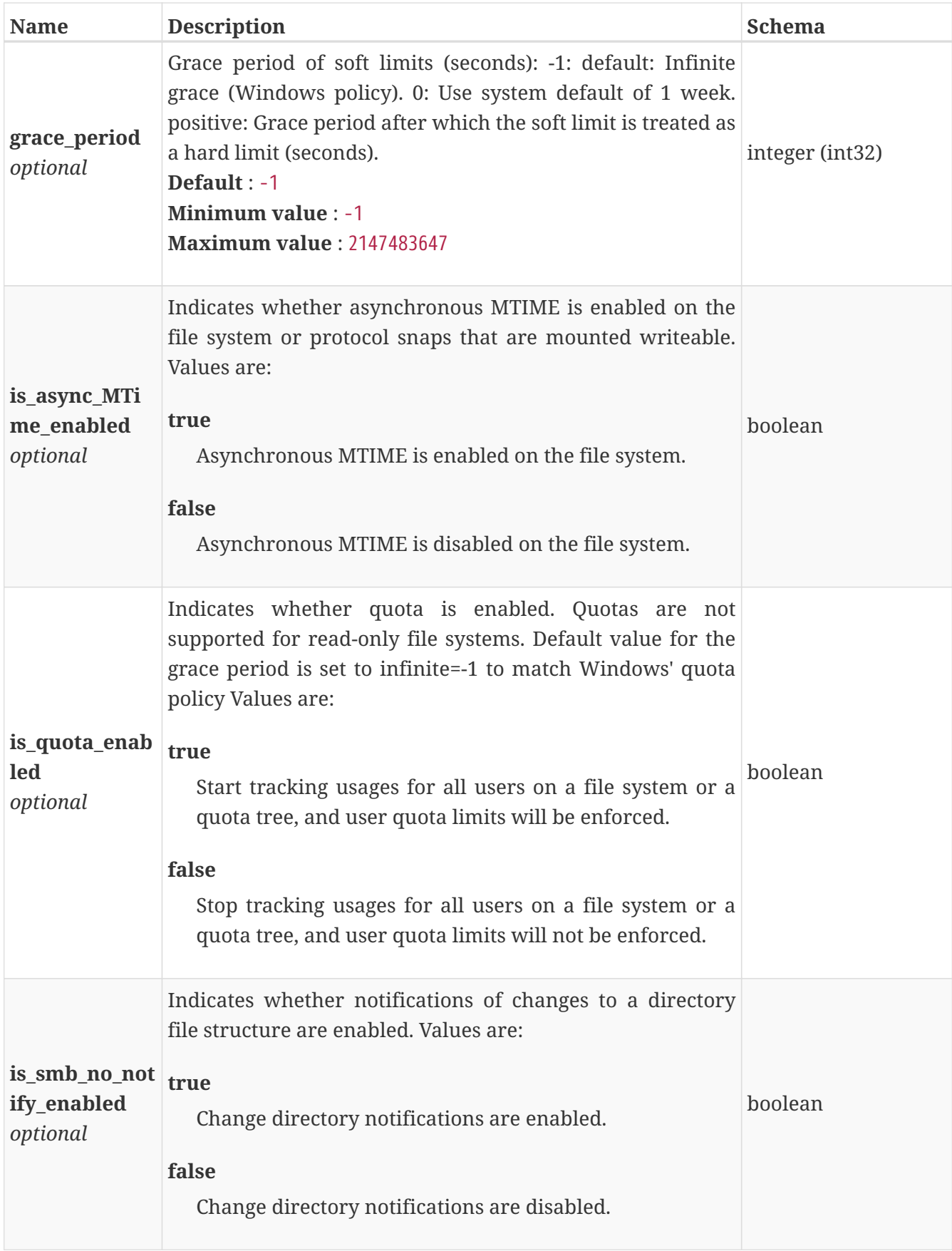

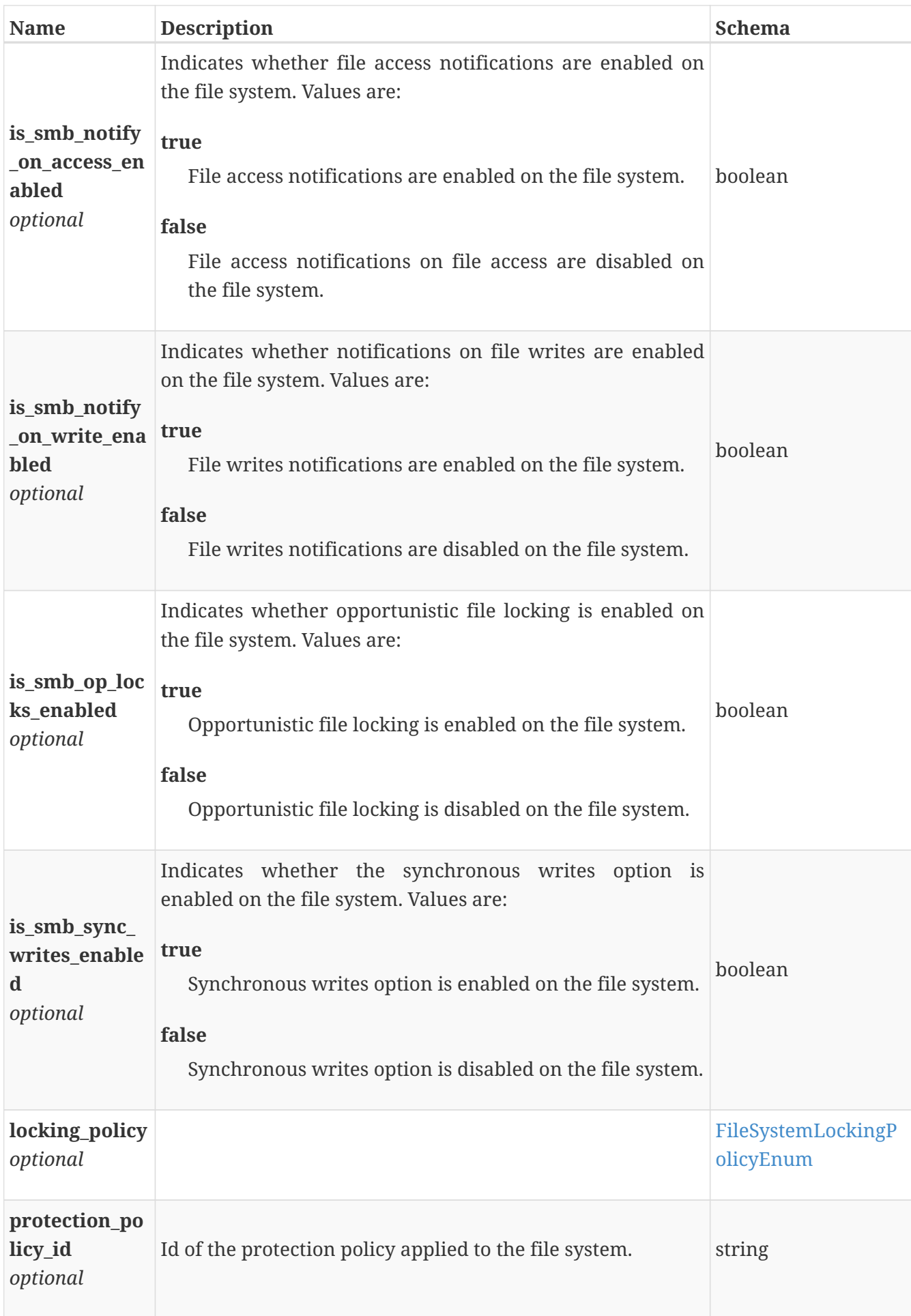

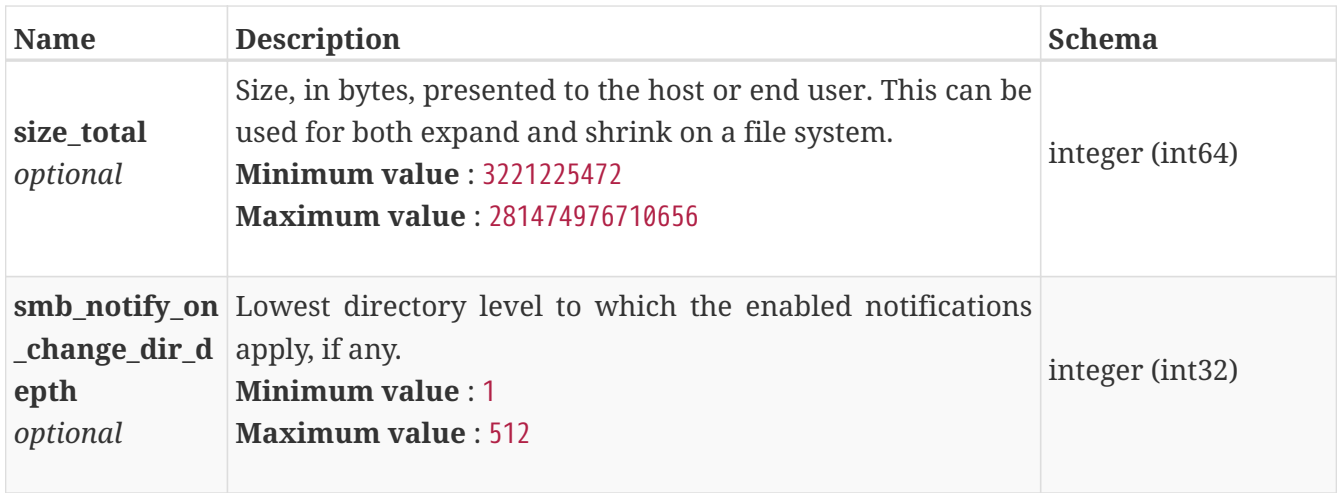

#### **file\_system\_restore**

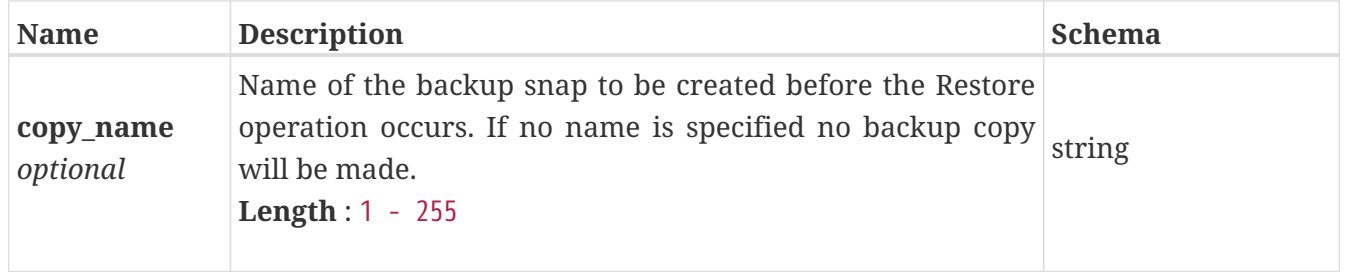

#### **file\_system\_restore\_response**

File system backup snapshot created.

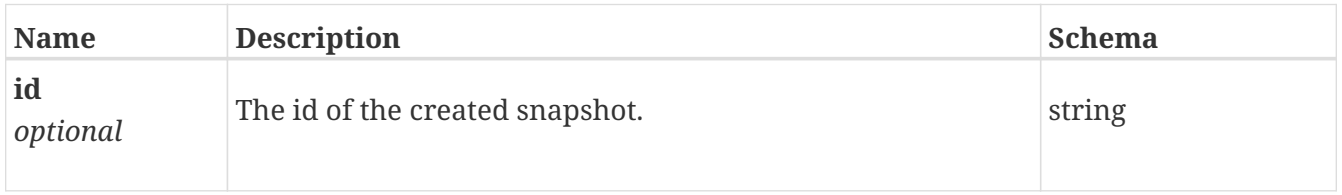

### **file\_system\_snapshot**

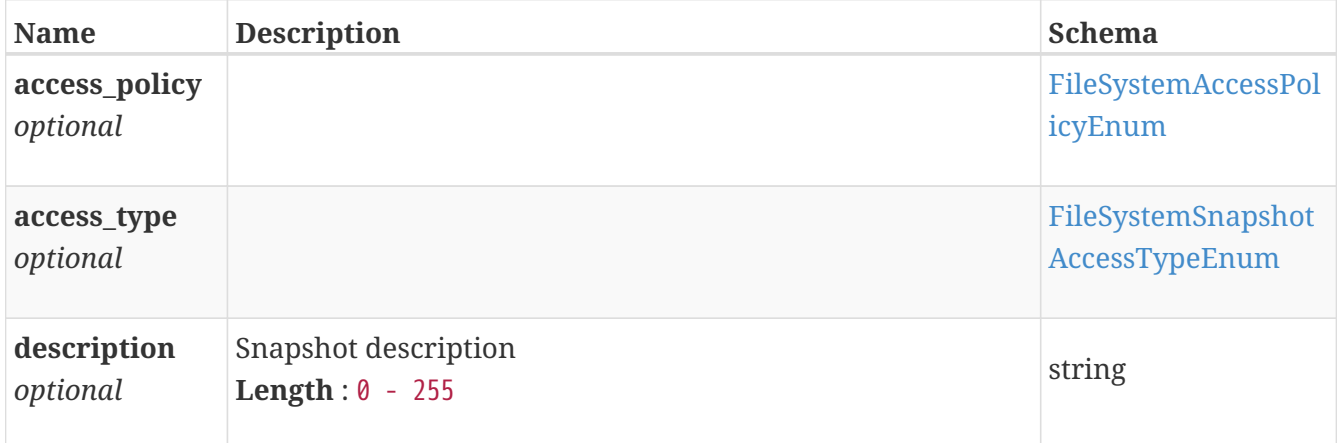

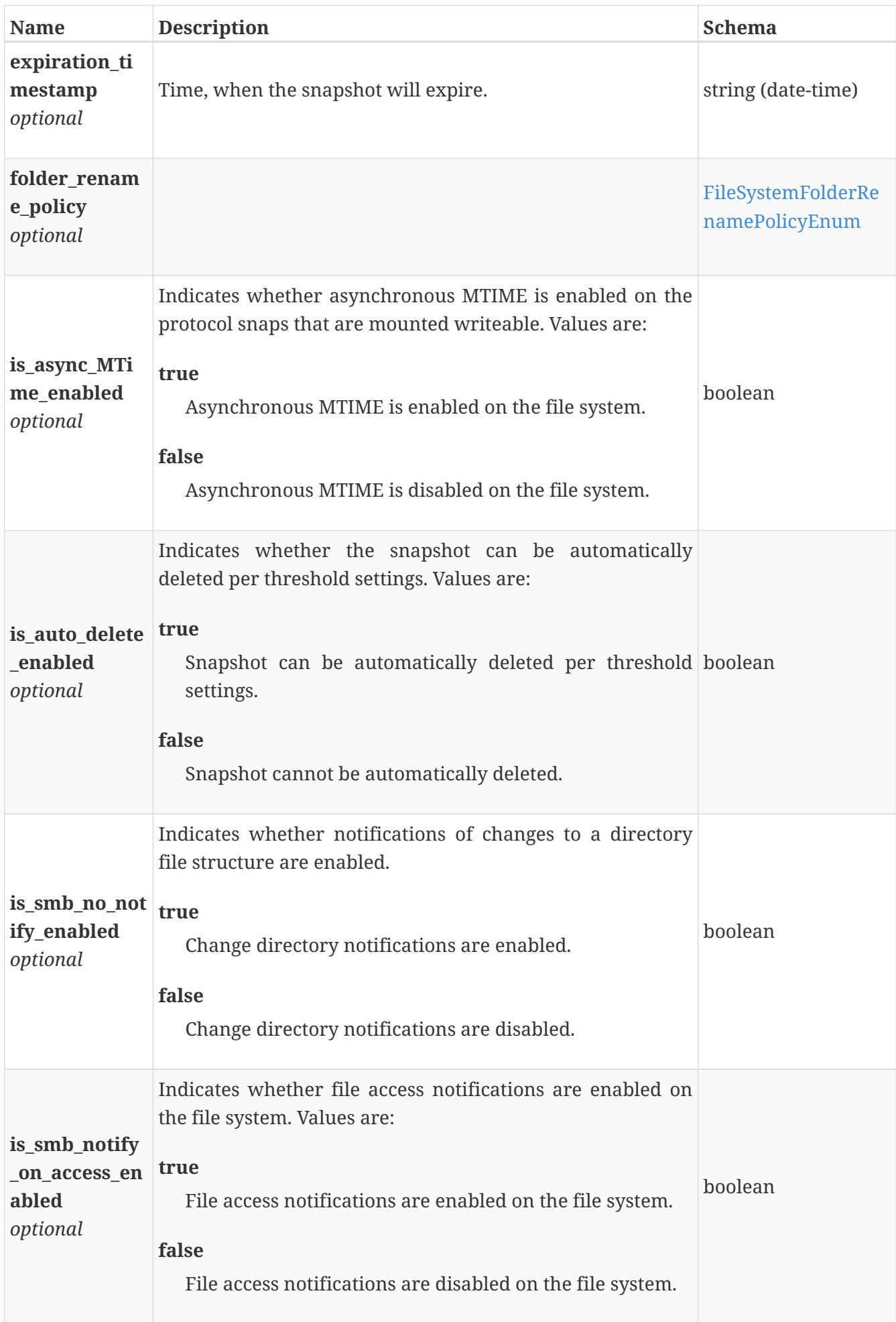

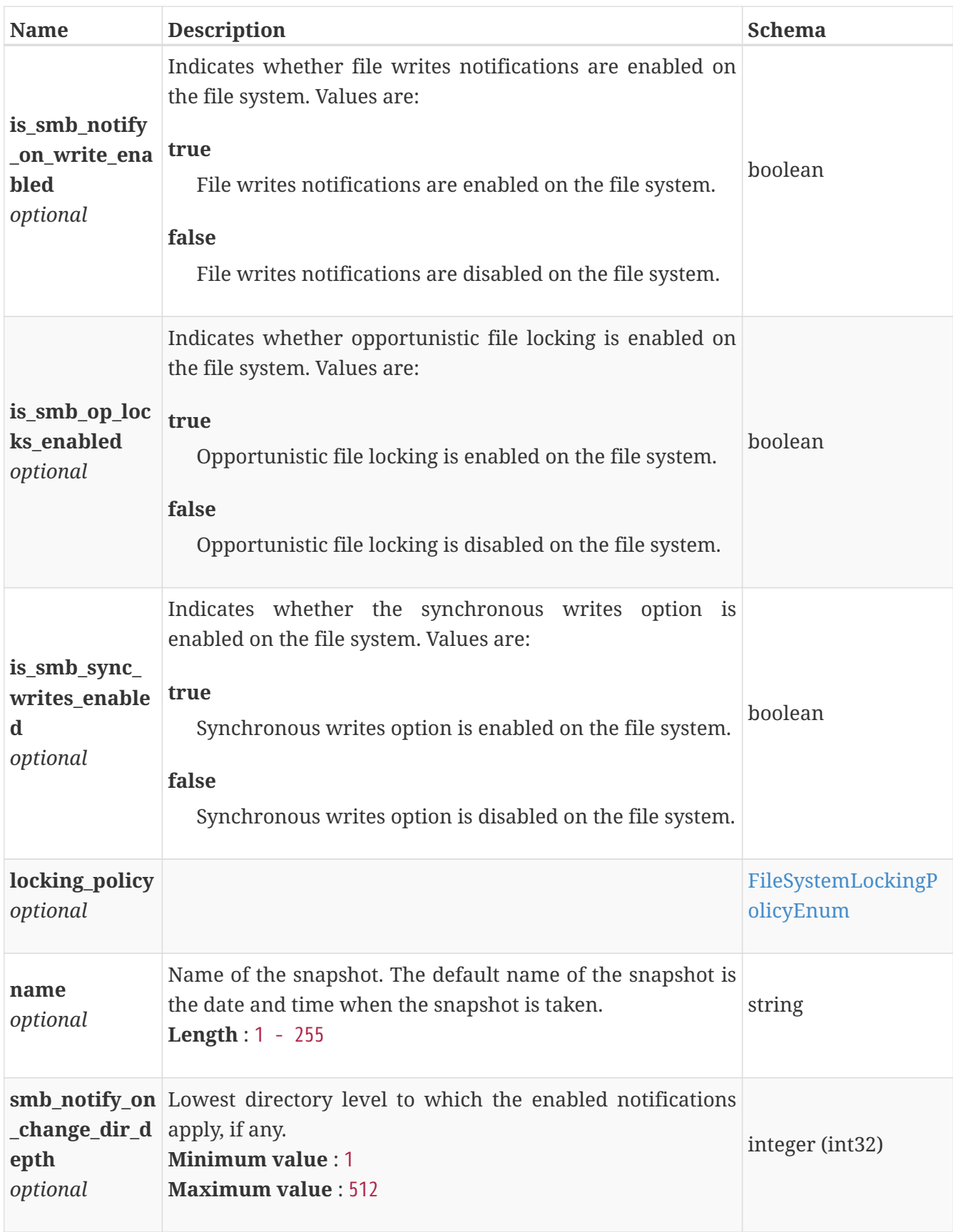

### **file\_system\_snapshot\_response**

Snapshot file system created.
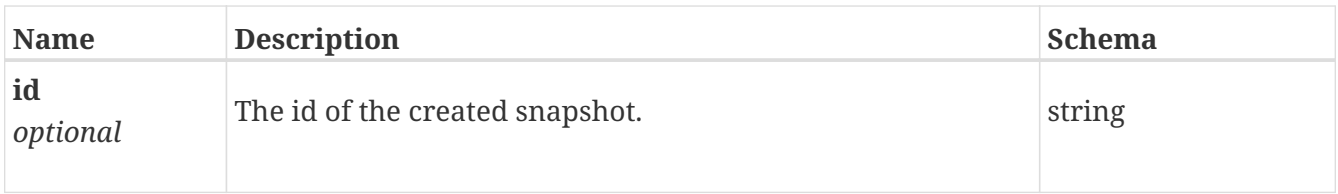

### **file\_tree\_quota\_create**

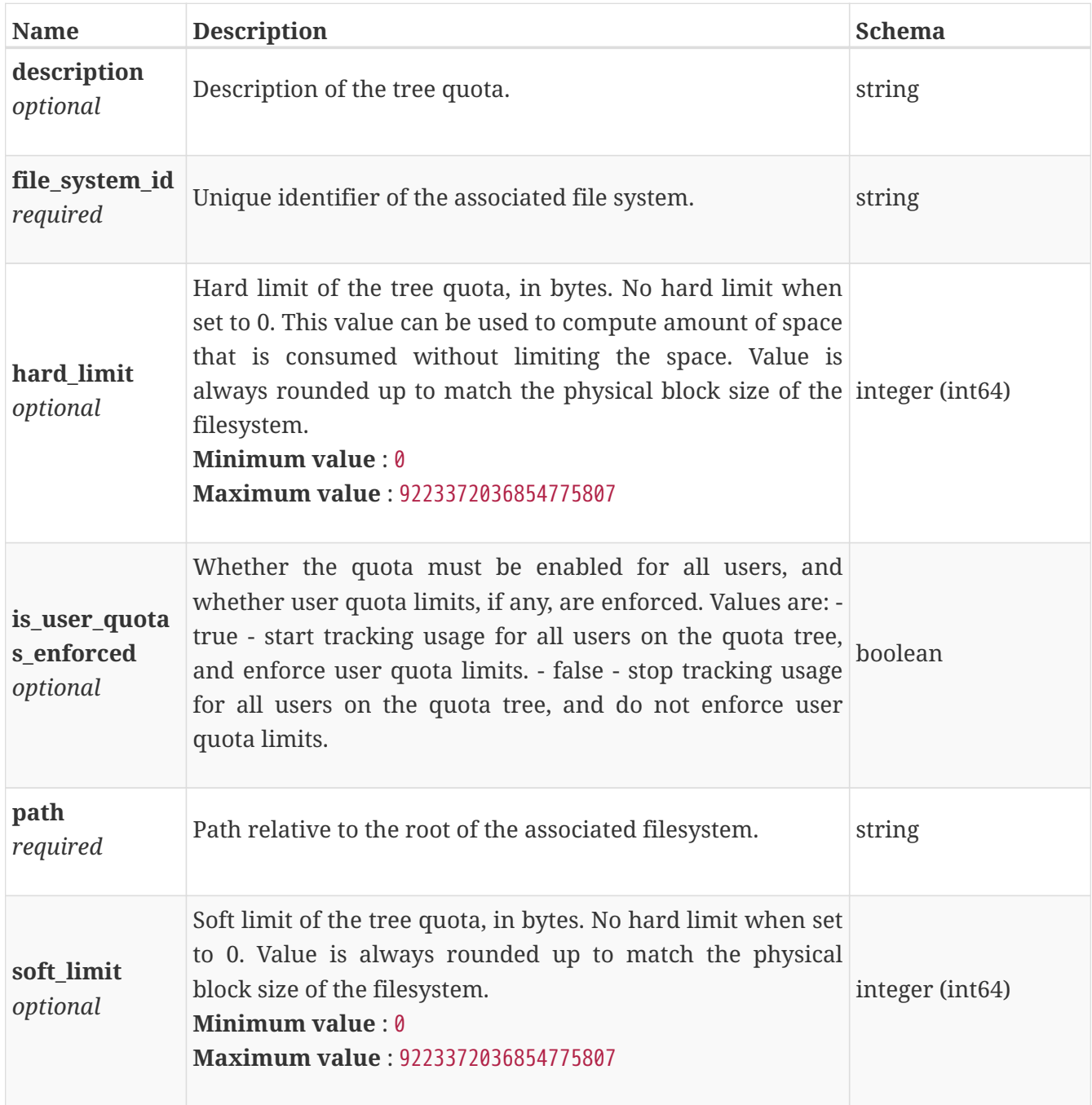

## <span id="page-504-0"></span>**file\_tree\_quota\_instance**

This resource type has queriable associations from file\_system, file\_user\_quota

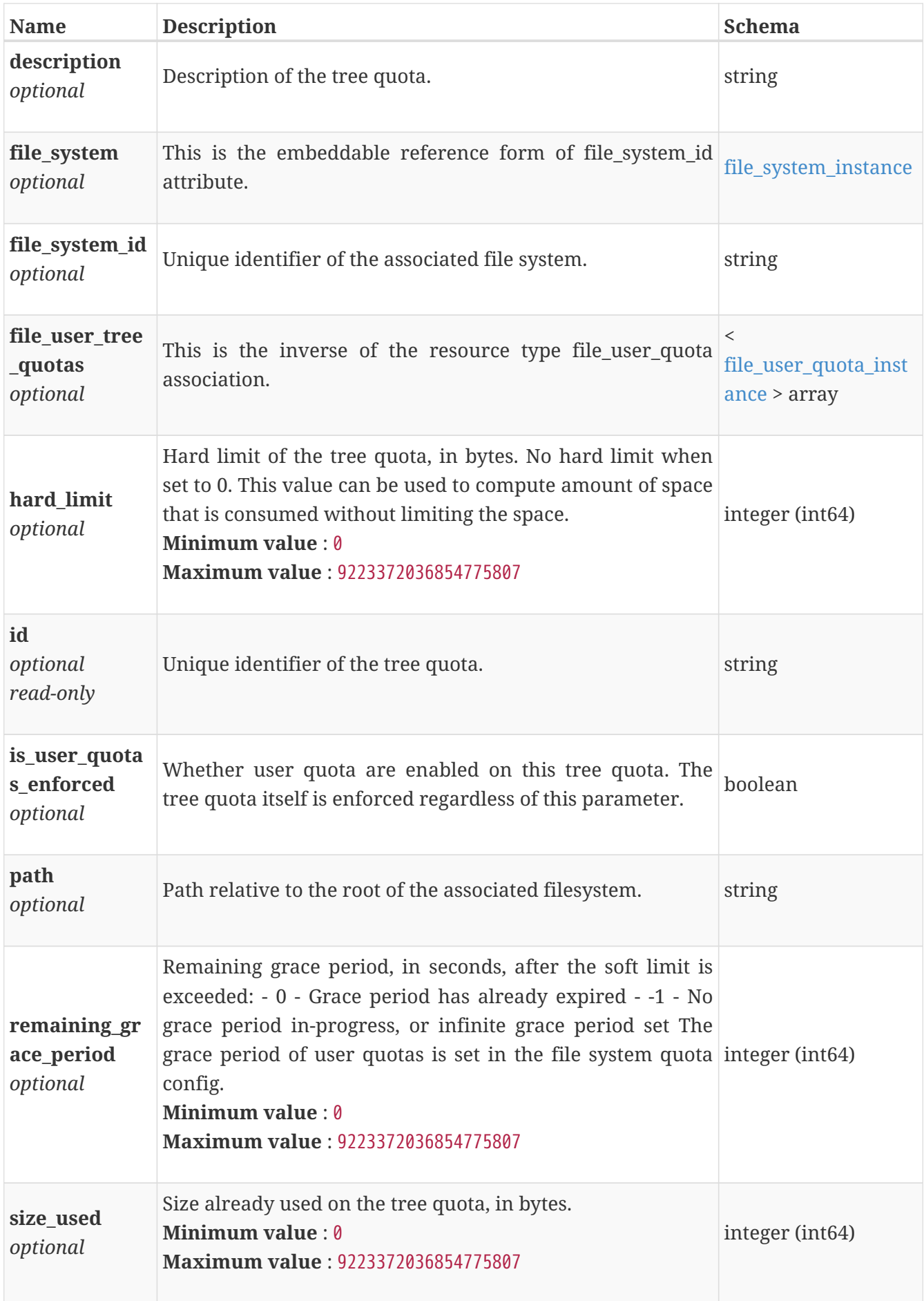

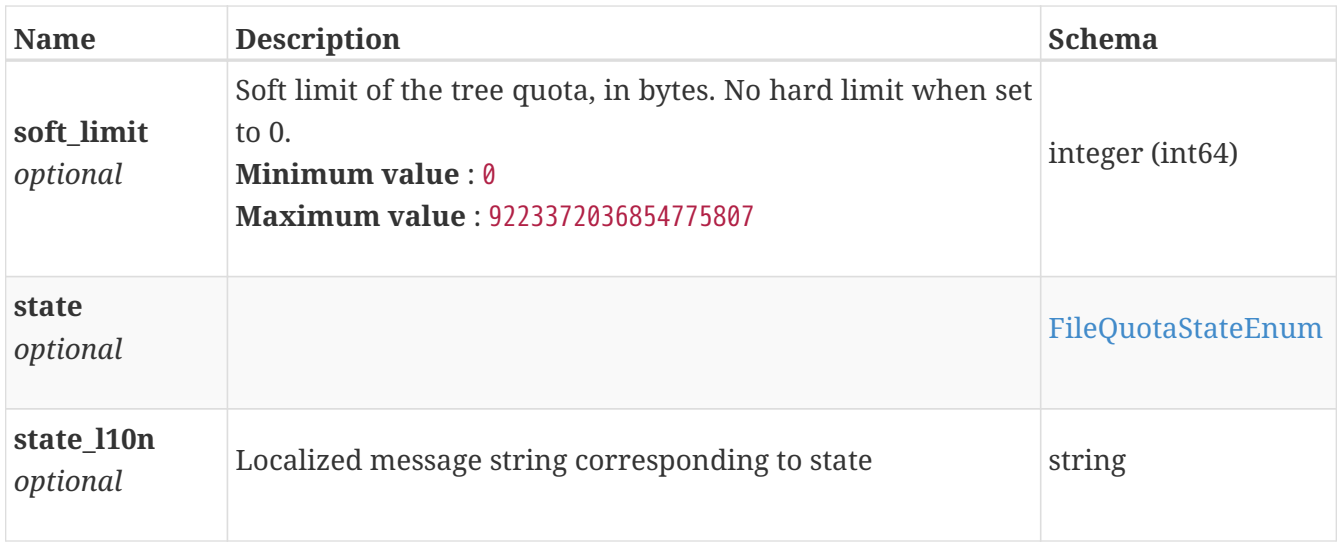

## **file\_tree\_quota\_modify**

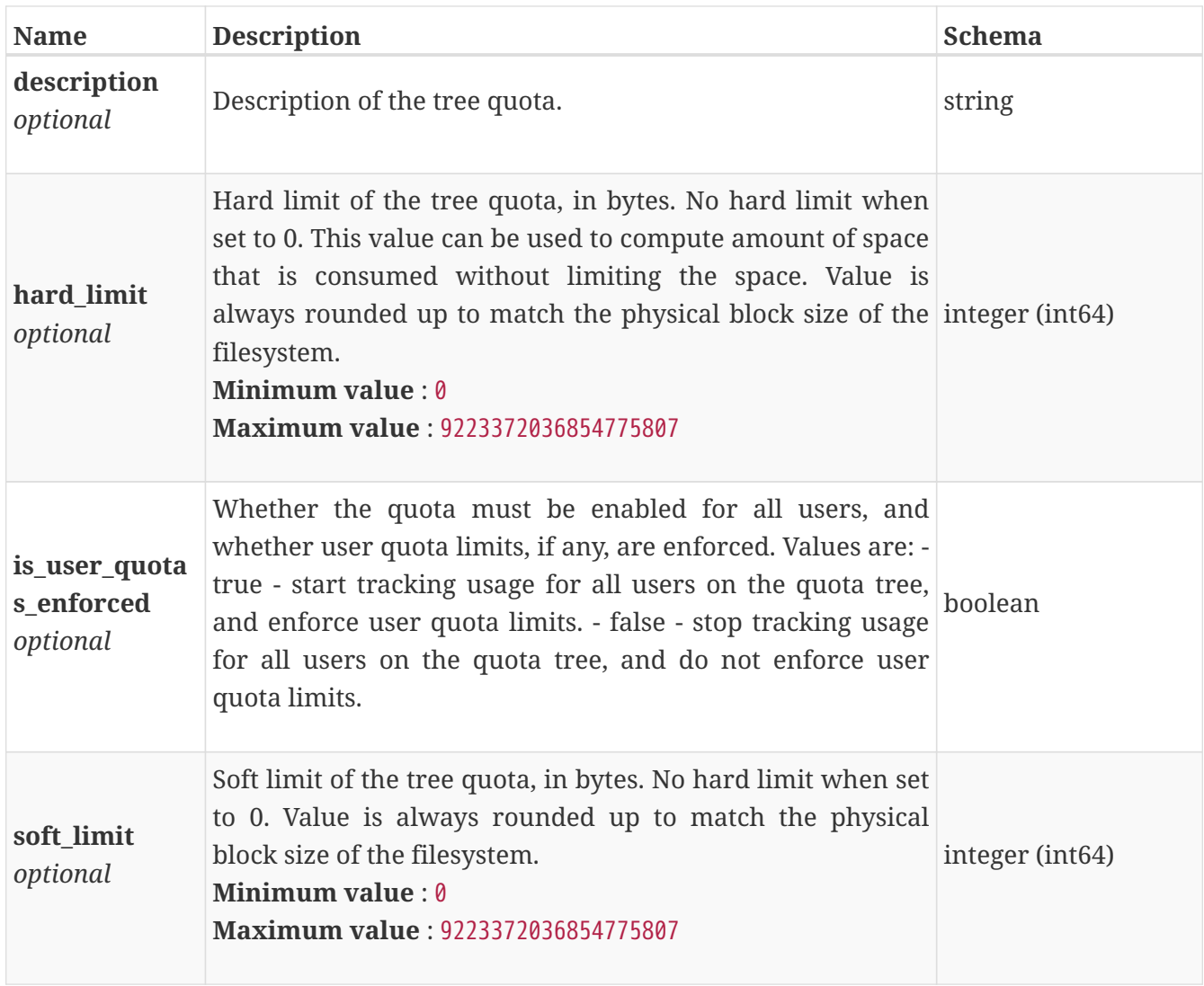

## **file\_user\_quota\_create**

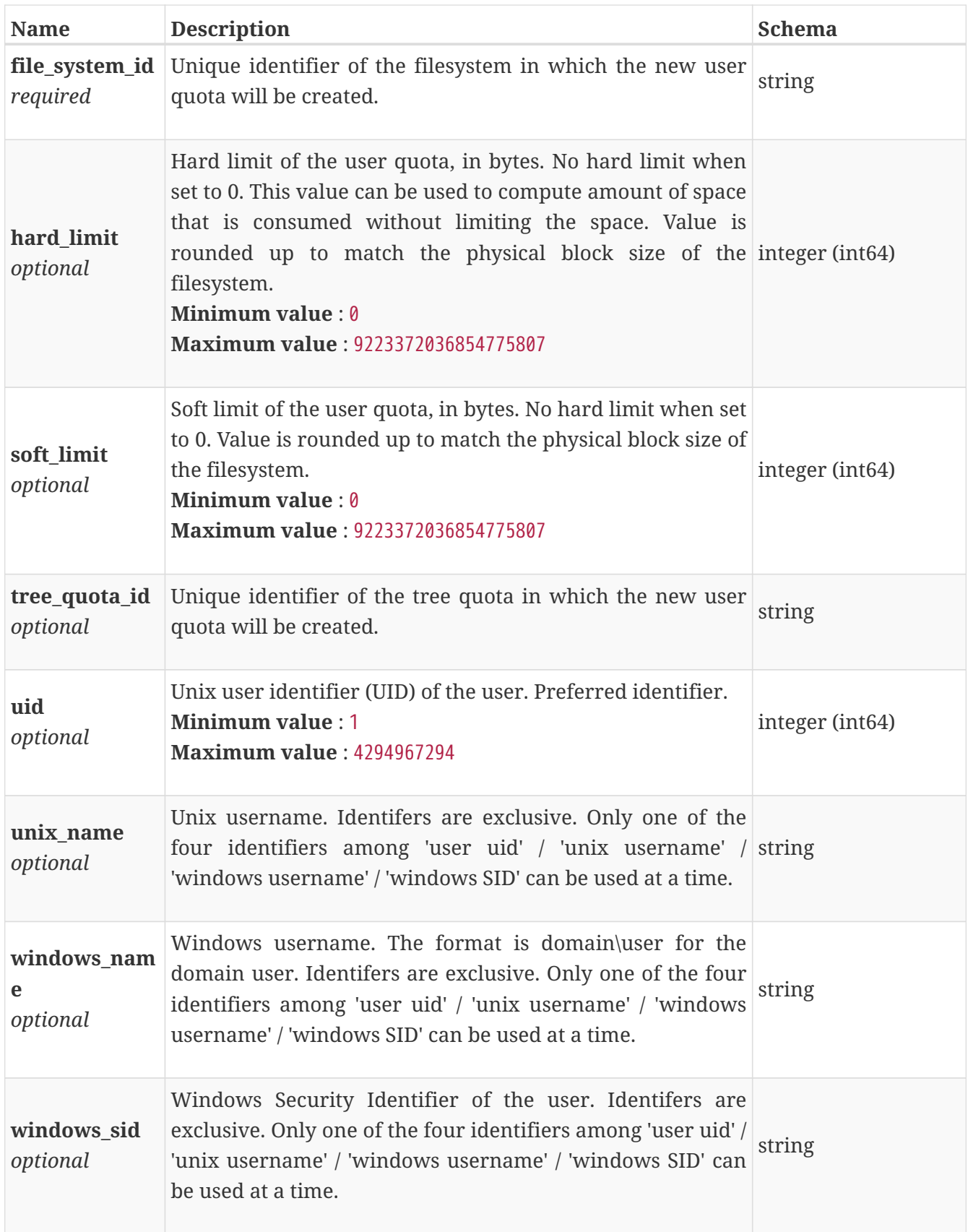

# <span id="page-507-0"></span>**file\_user\_quota\_instance**

This resource type has queriable associations from file\_system, file\_tree\_quota

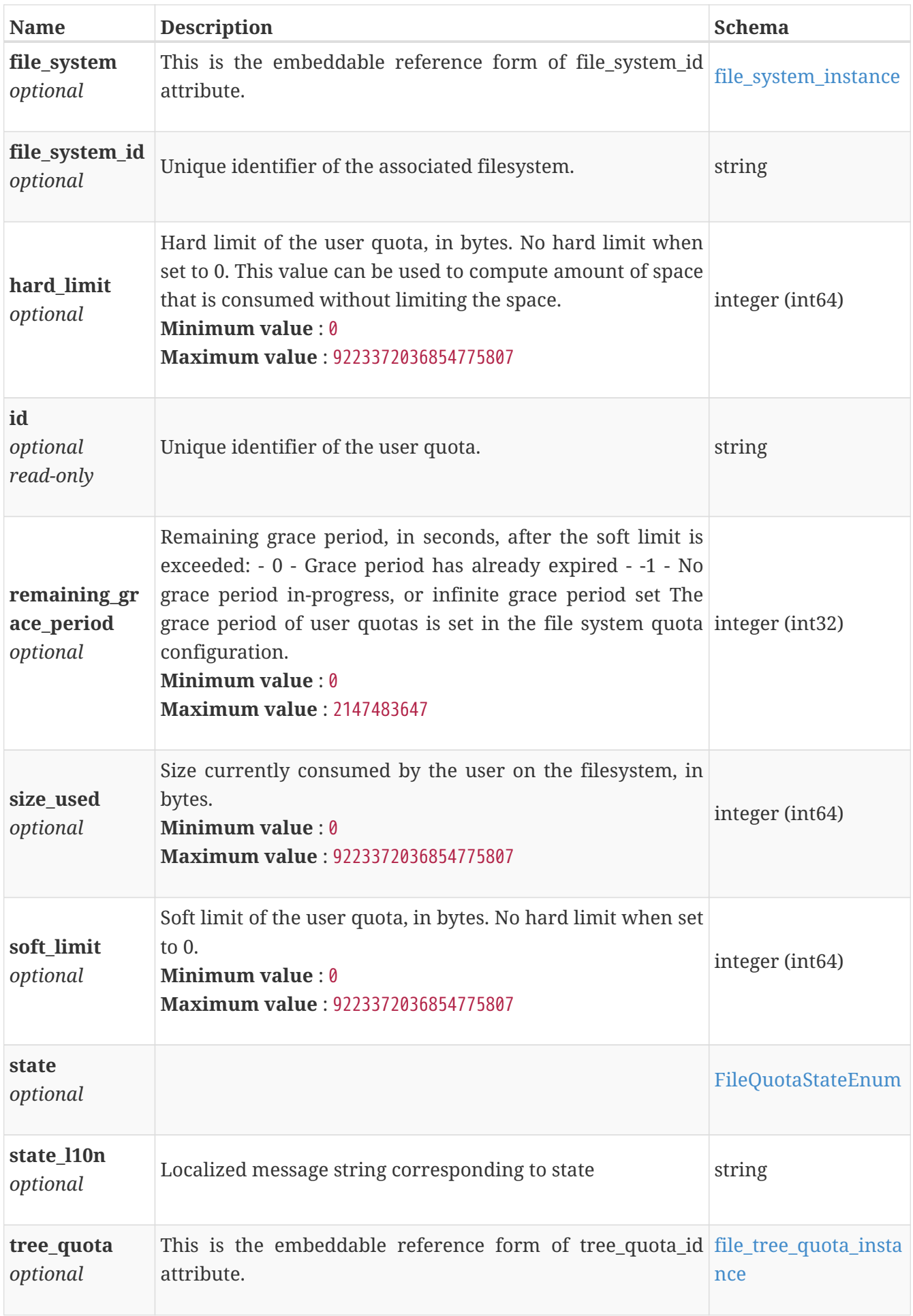

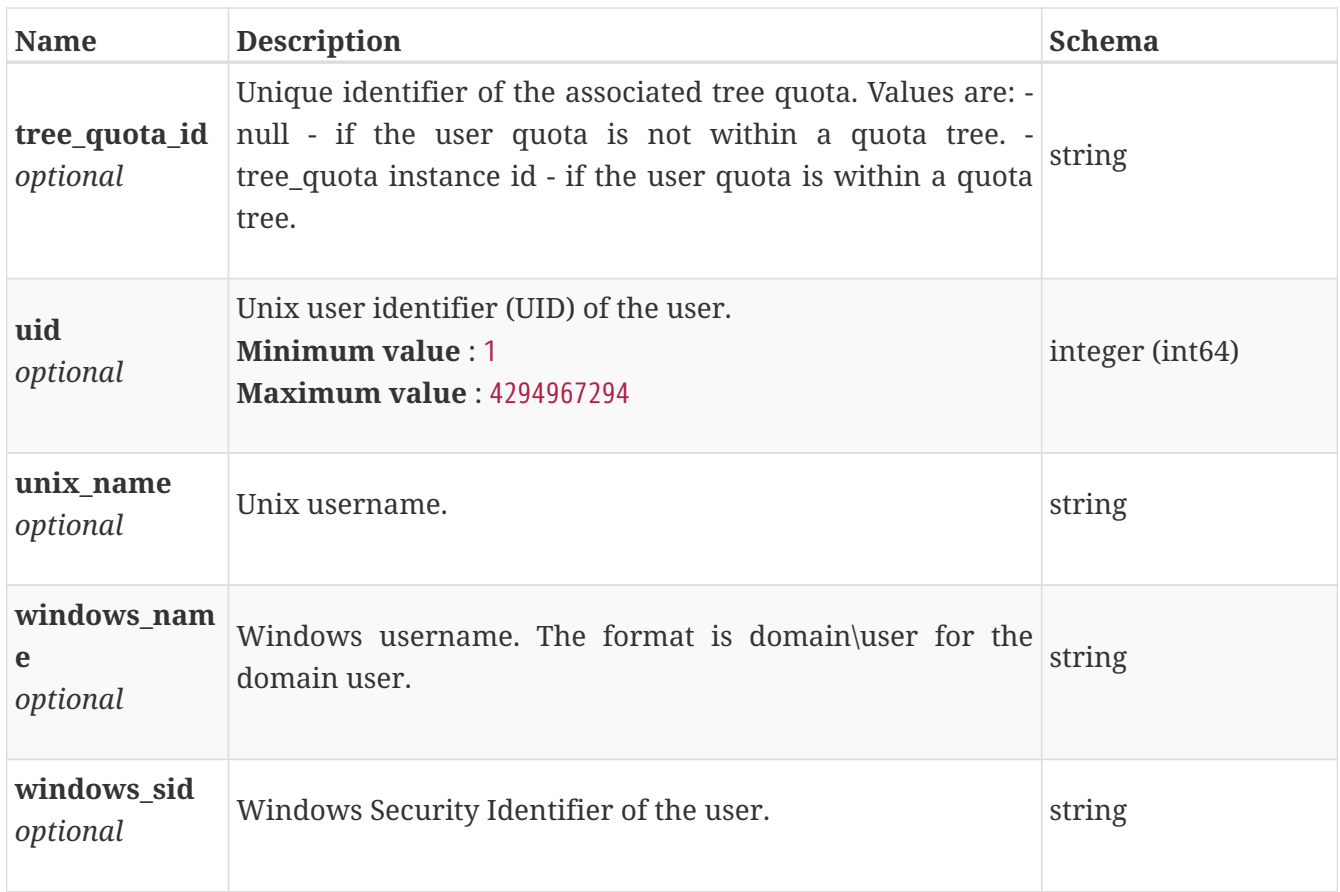

## **file\_user\_quota\_modify**

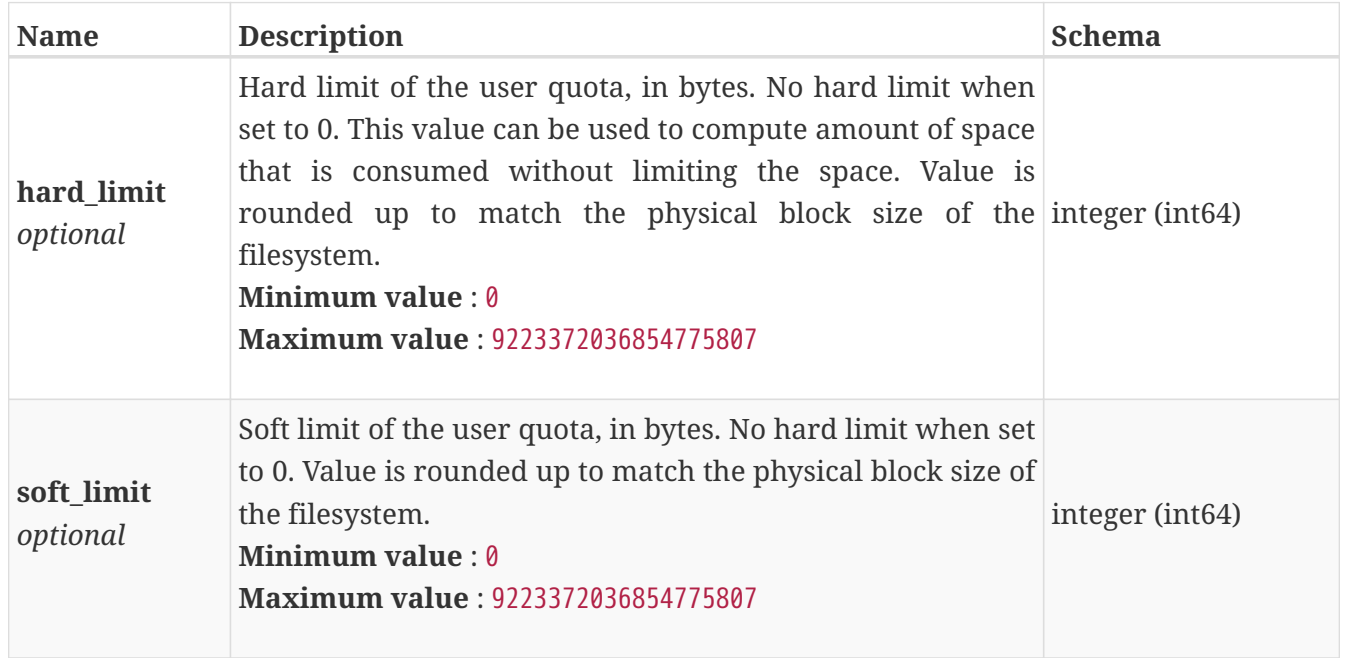

## **file\_virus\_checker\_create**

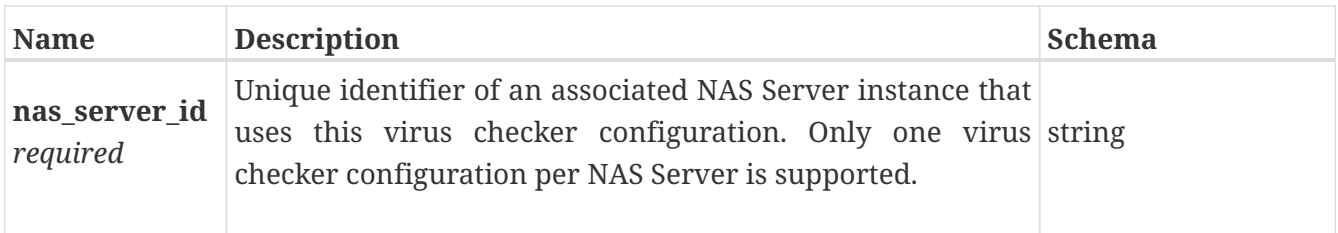

## **file\_virus\_checker\_instance**

This resource type has queriable association from nas\_server

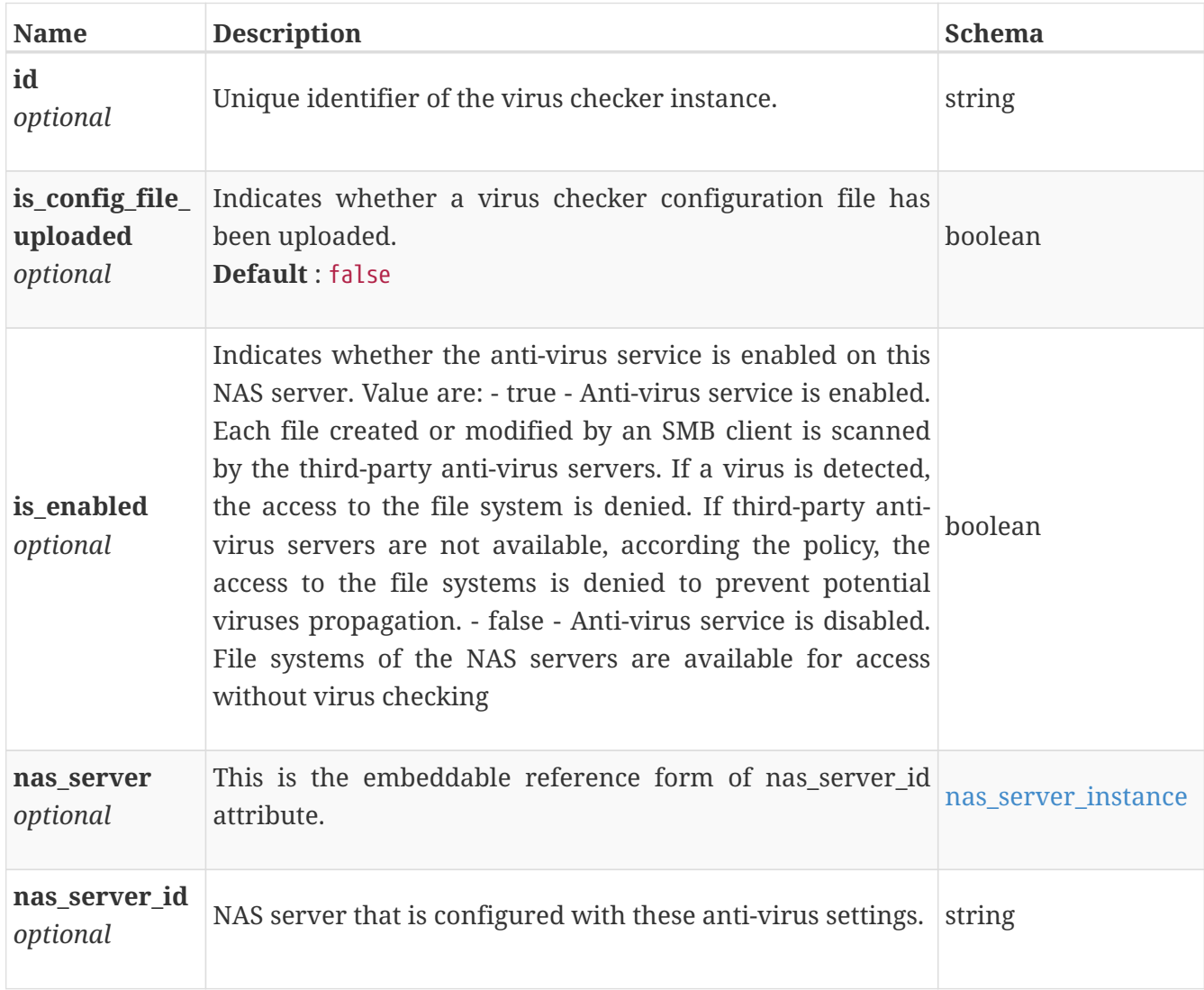

## **file\_virus\_checker\_modify**

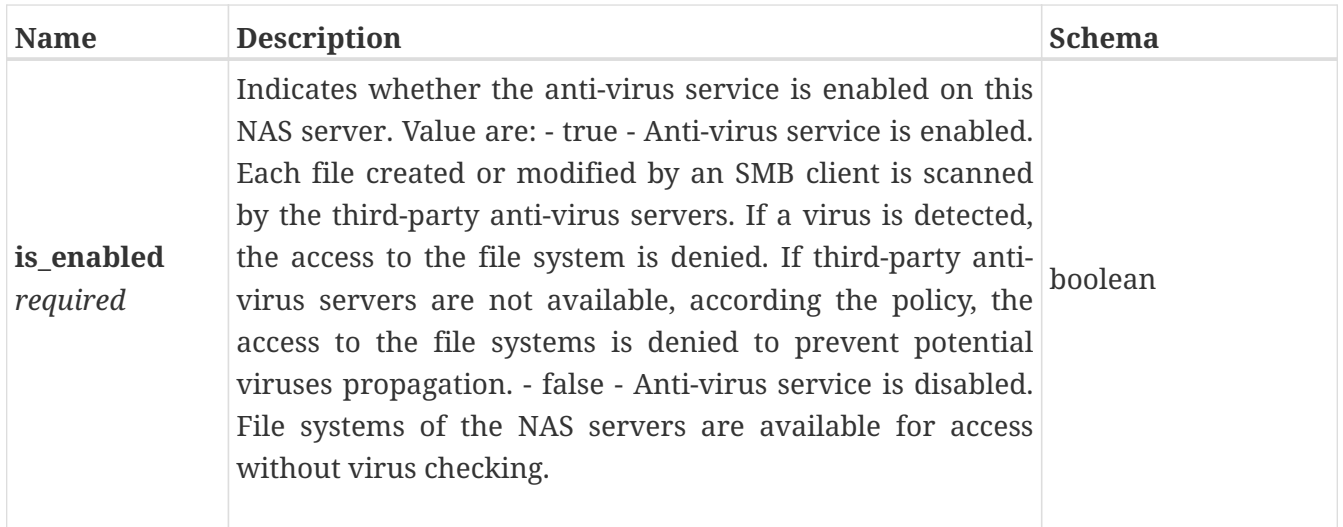

### **hardware\_drive\_repurpose**

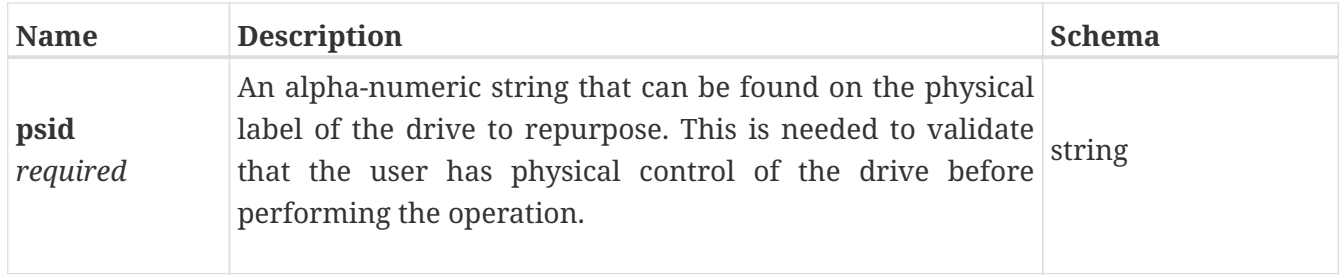

### <span id="page-511-0"></span>**hardware\_extra\_details\_instance**

Additional hardware details that are specific to each hardware type. Filtering on the fields of this embedded resource is not supported.

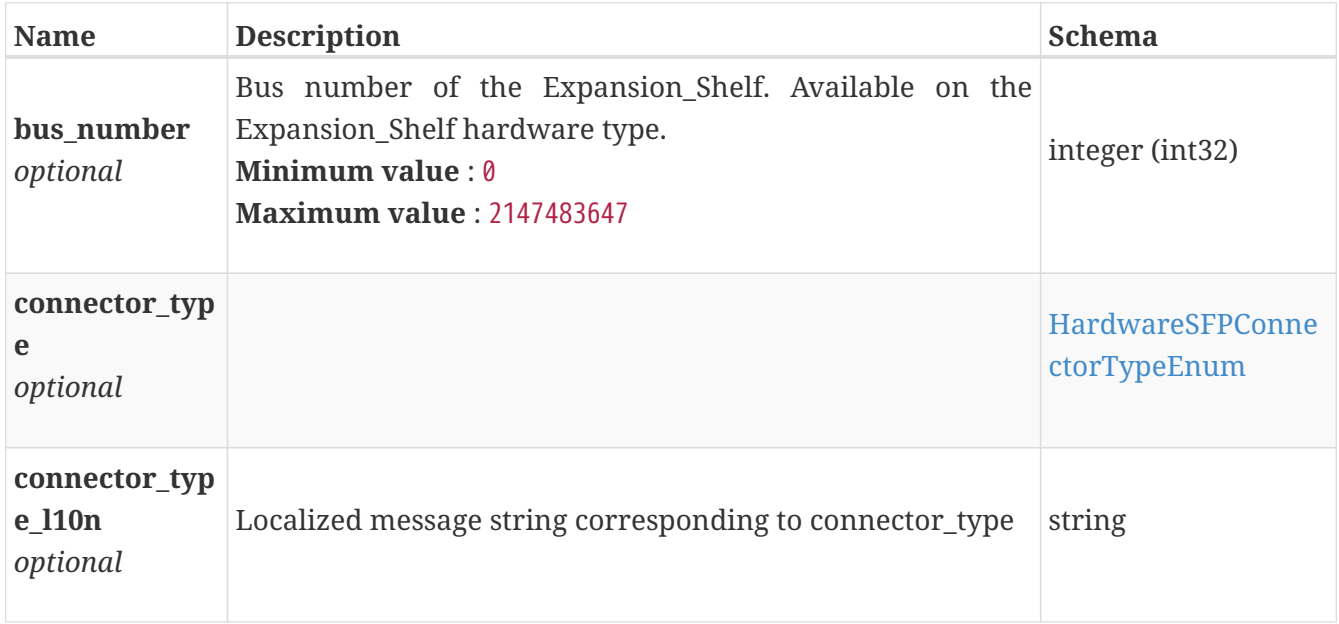

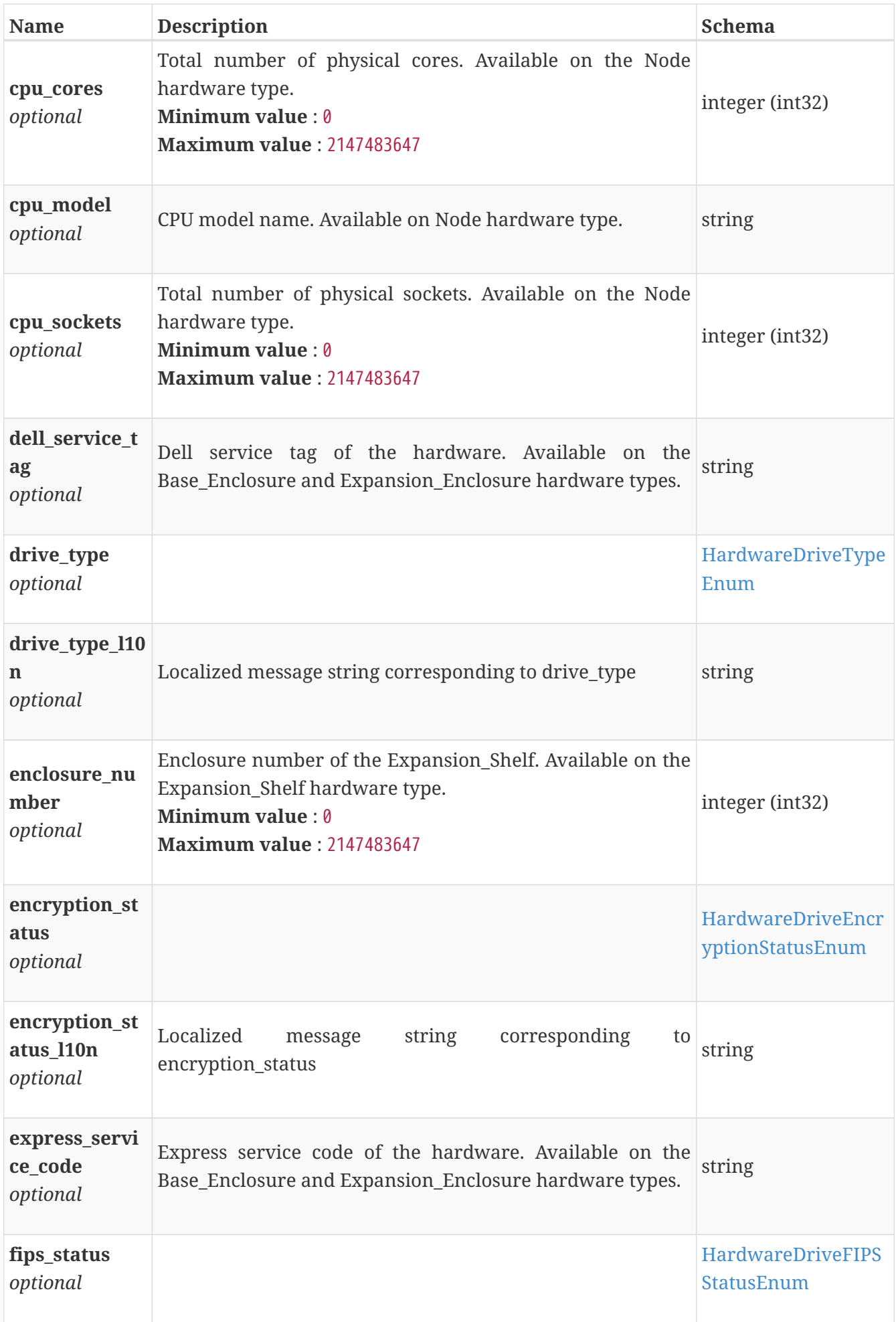

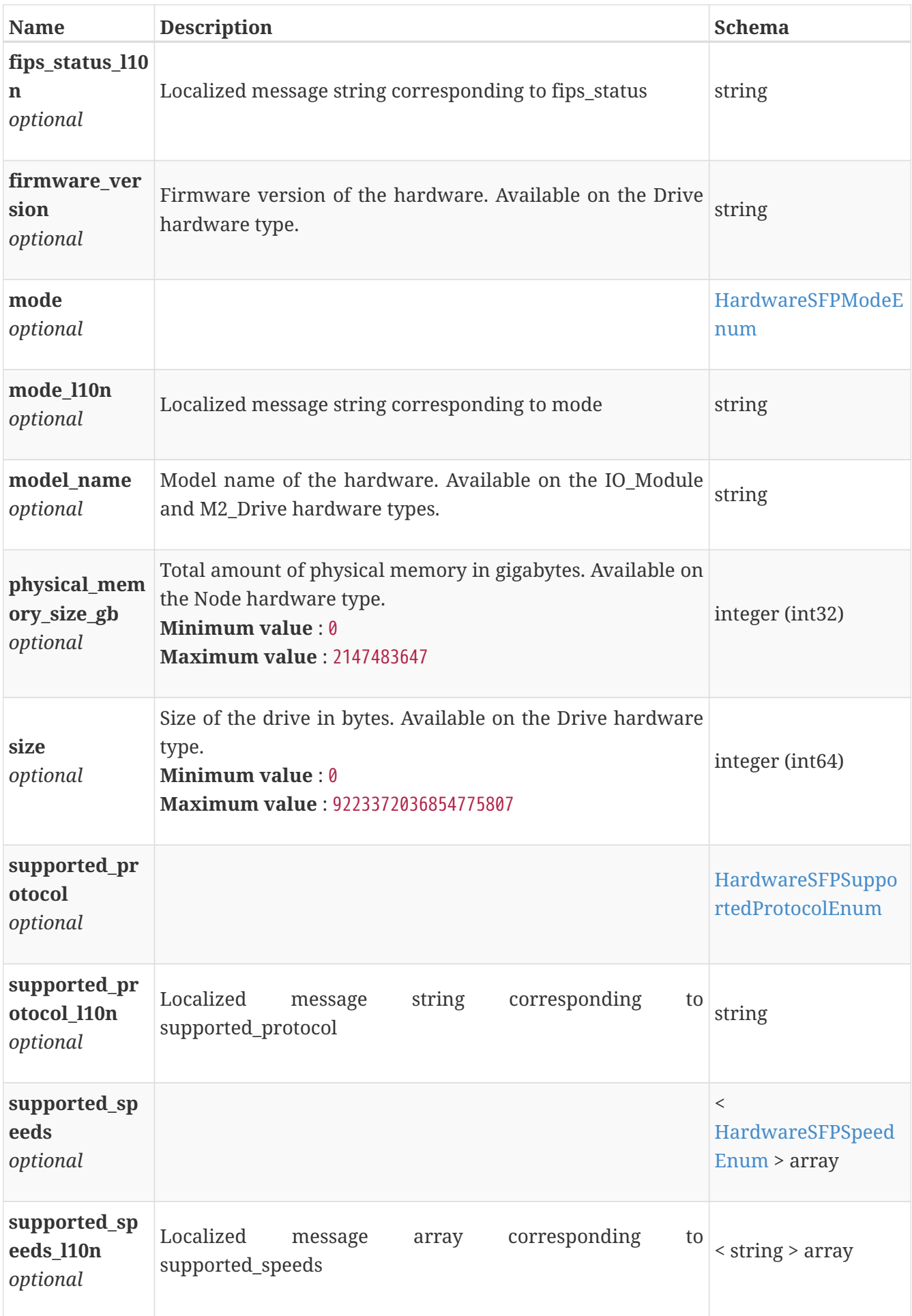

## <span id="page-514-0"></span>**hardware\_instance**

Hardware component information. This resource type has queriable associations from fc\_port, sas\_port, eth\_port, hardware, appliance

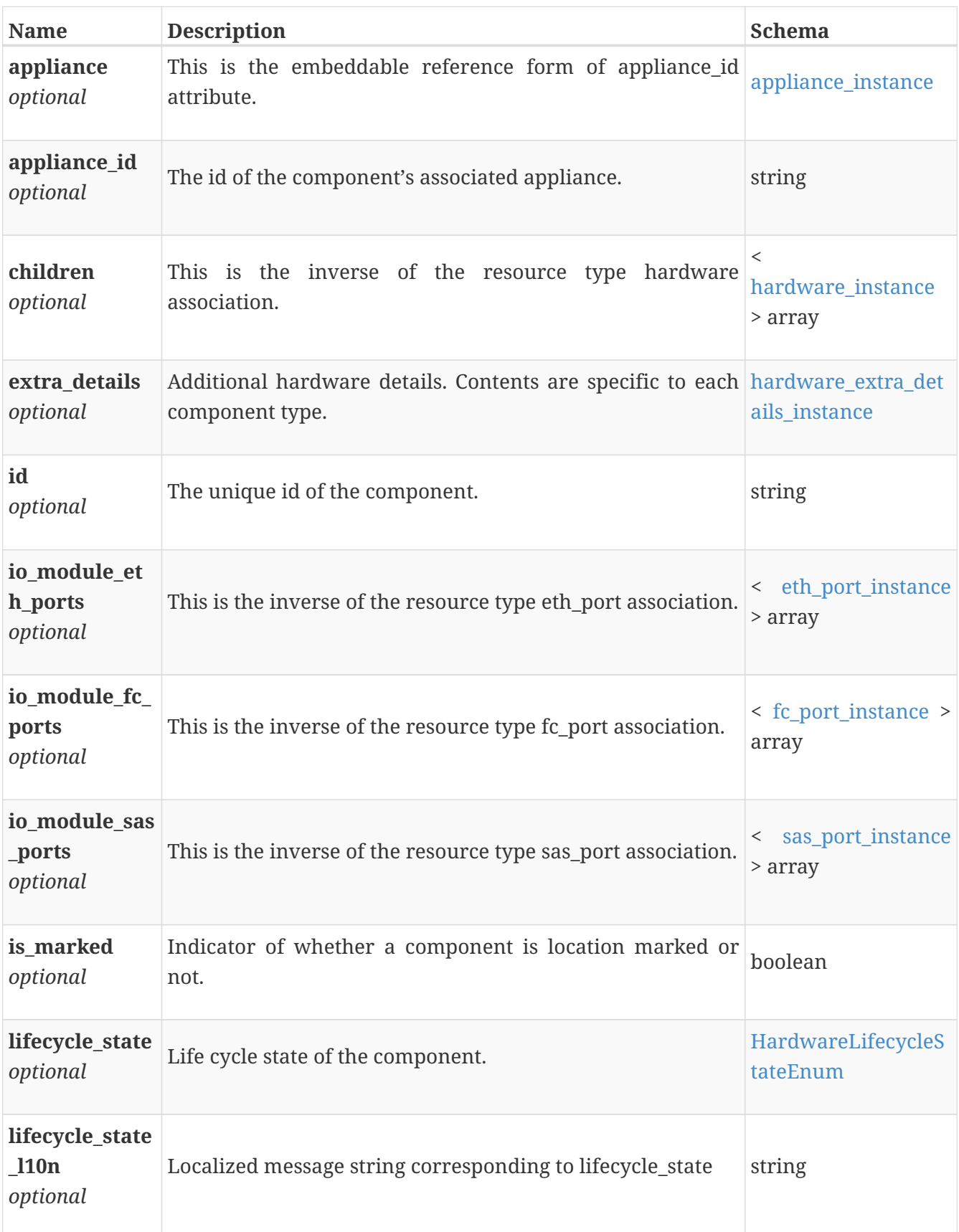

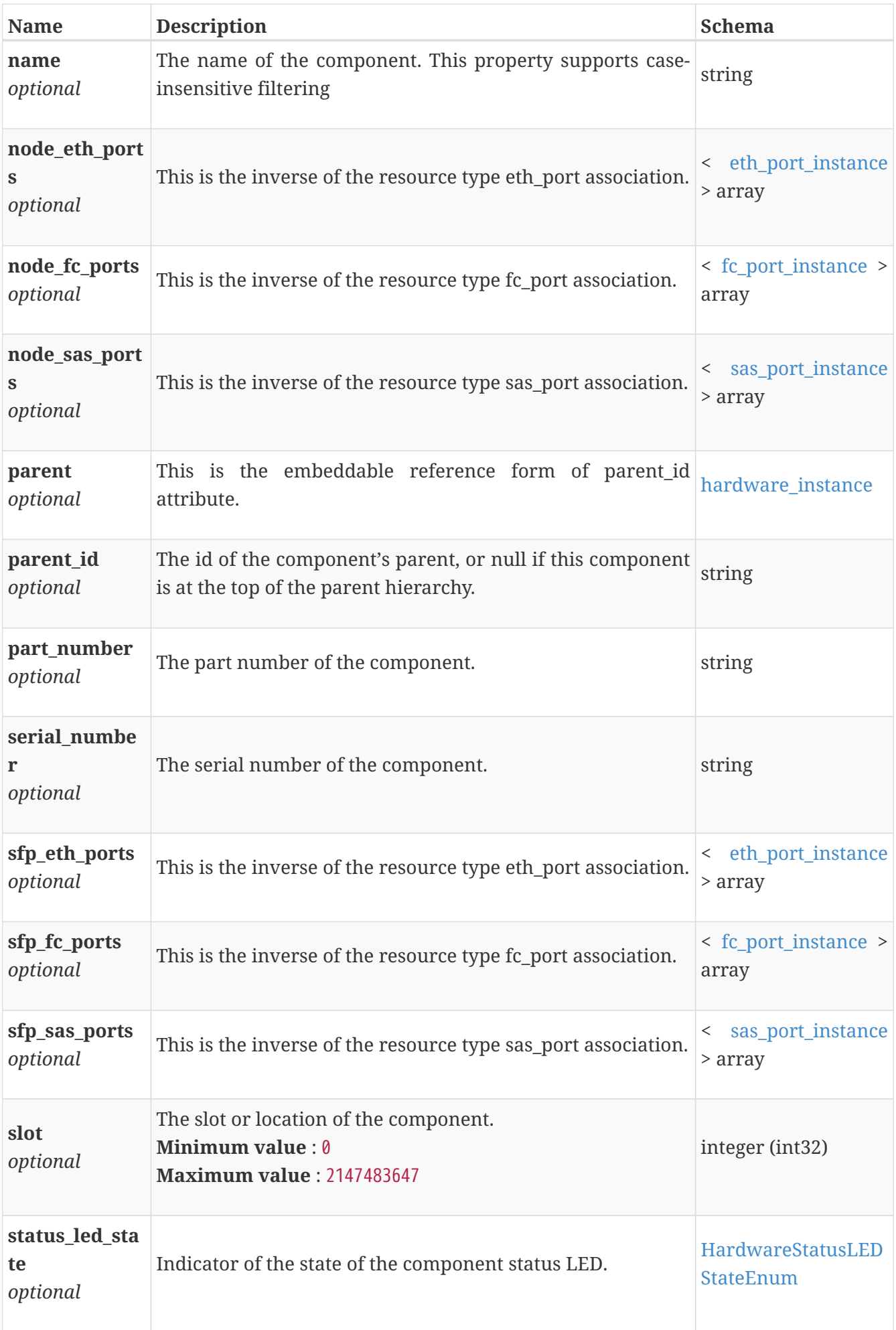

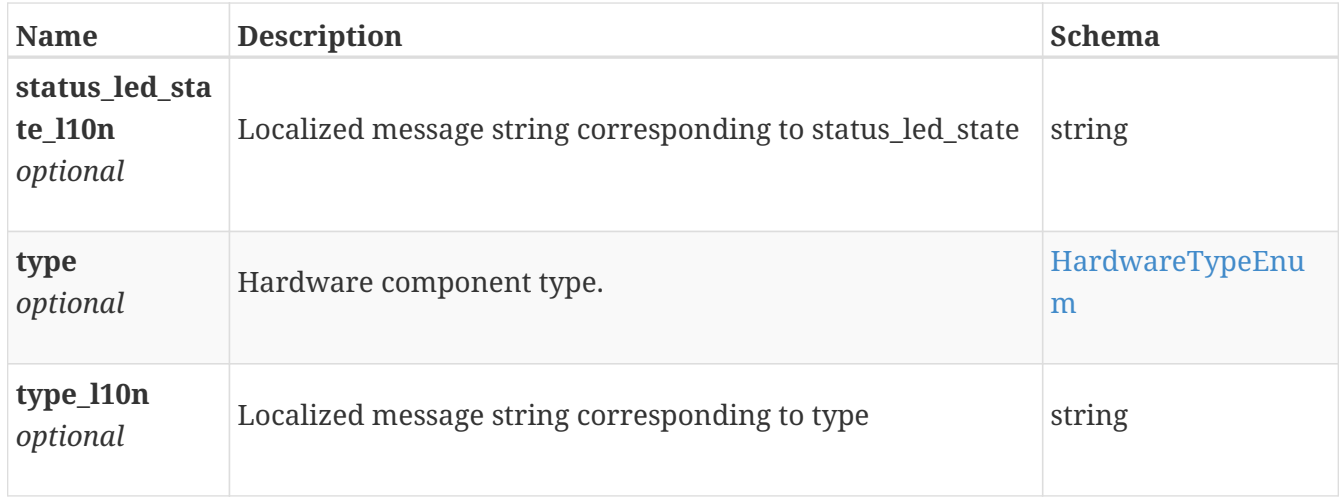

## **hardware\_modify**

Hardware properties to modify.

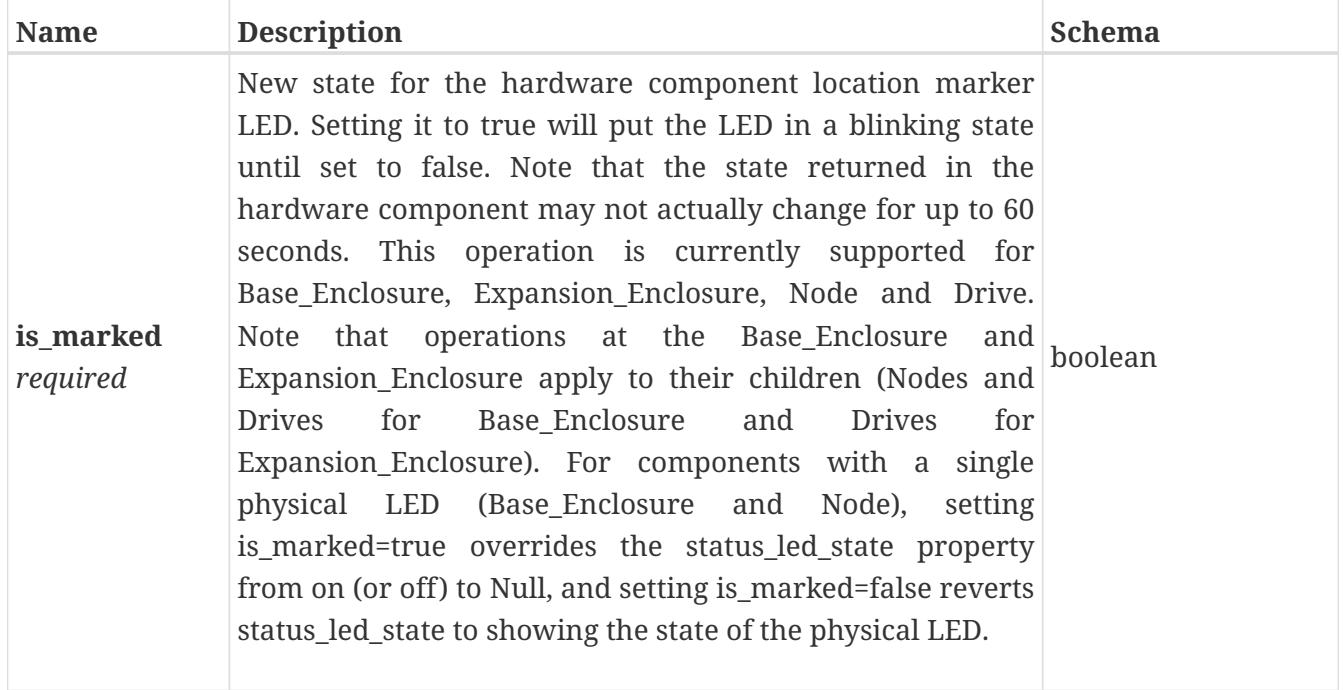

### **host\_attach**

Volume id and optional logical unit number for attaching to host.

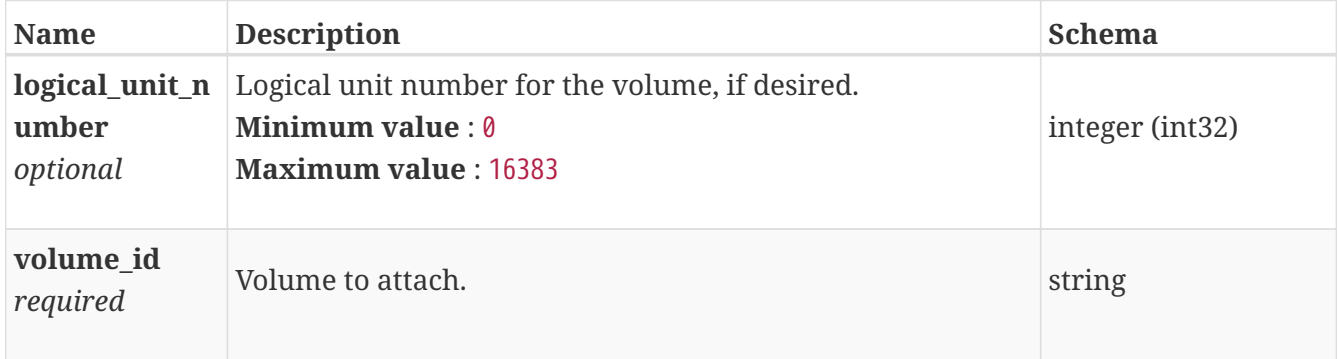

### **host\_create**

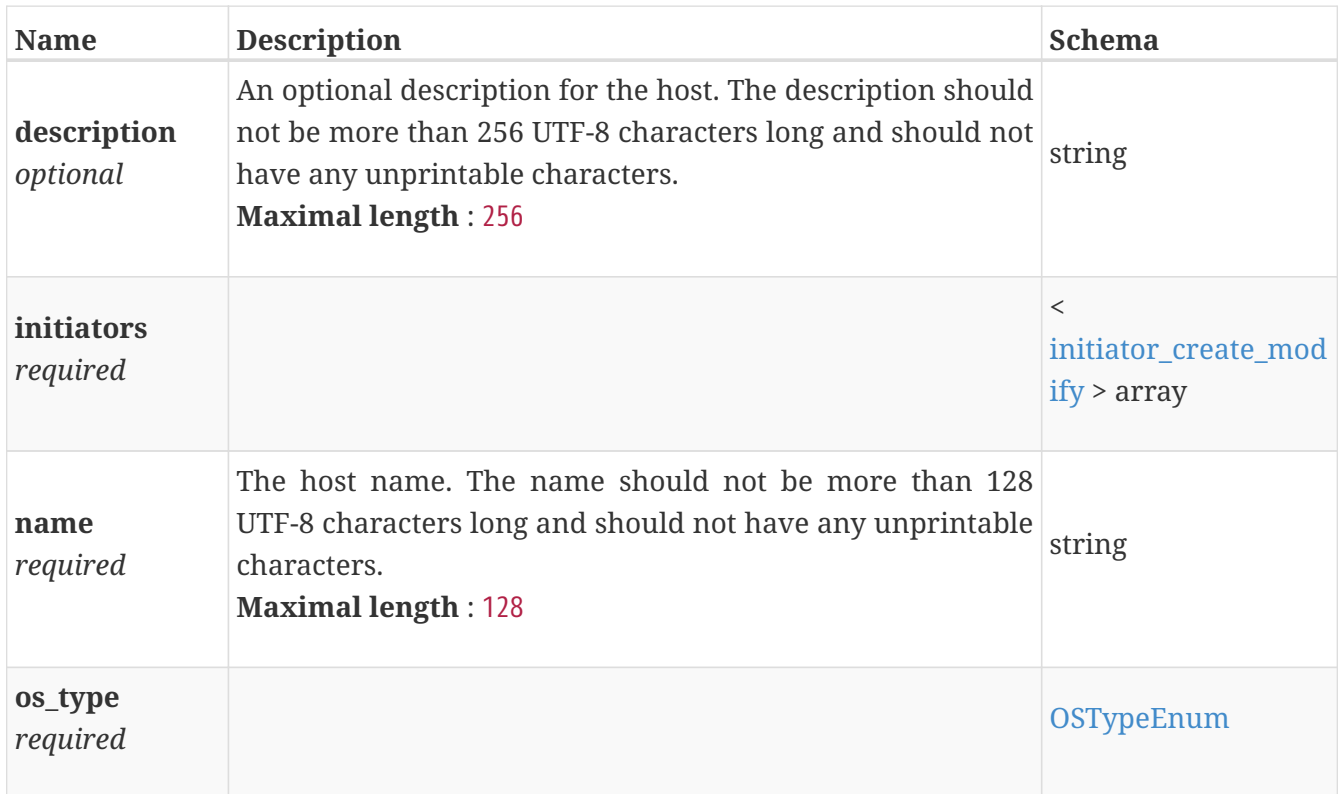

### **host\_delete**

*Type* : object

### **host\_detach**

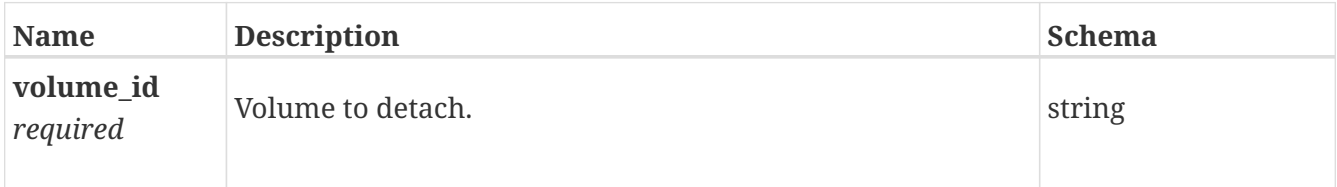

### **host\_group\_attach**

Volume id and optional logical unit number for attaching to host group.

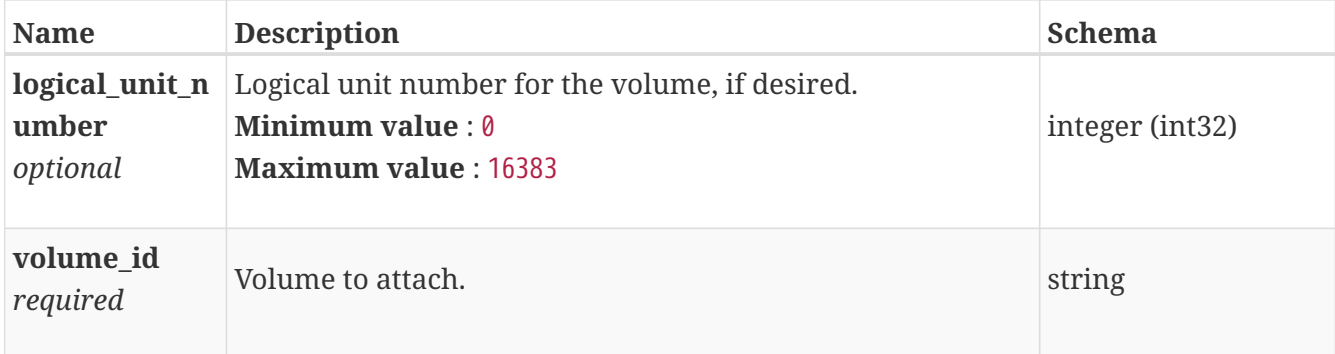

## **host\_group\_create**

Create host group parameters.

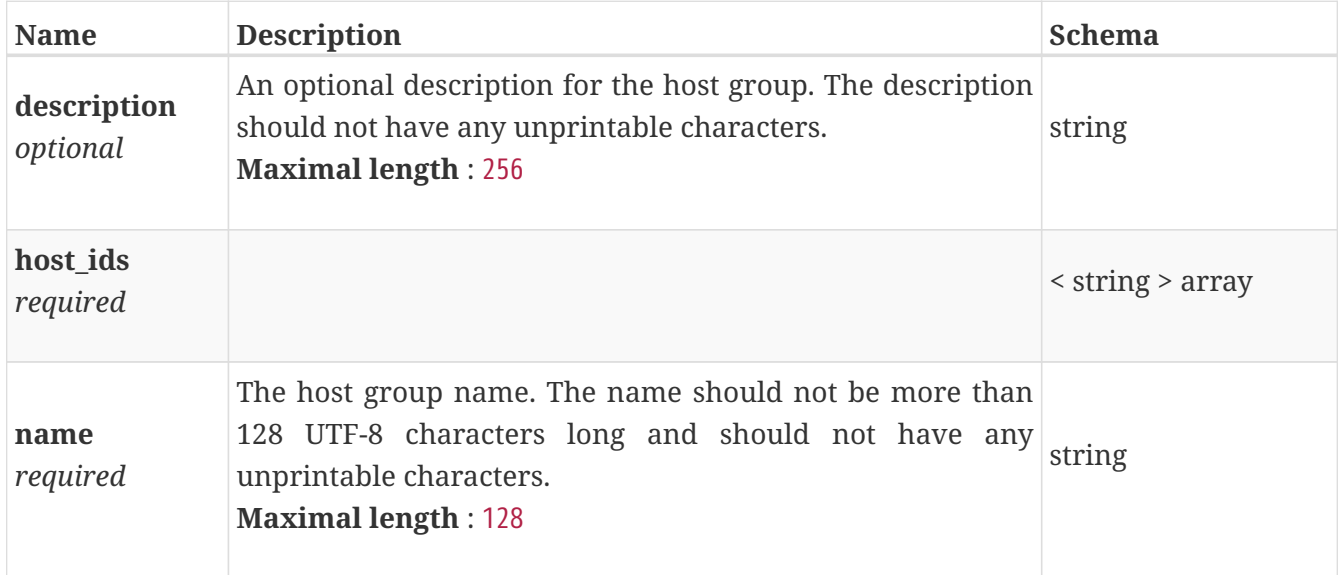

### **host\_group\_detach**

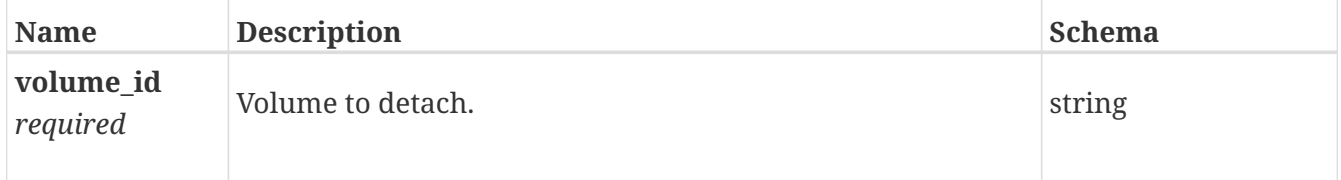

### <span id="page-518-0"></span>**host\_group\_instance**

This resource type has queriable associations from host, host\_volume\_mapping, host\_virtual\_volume\_mapping

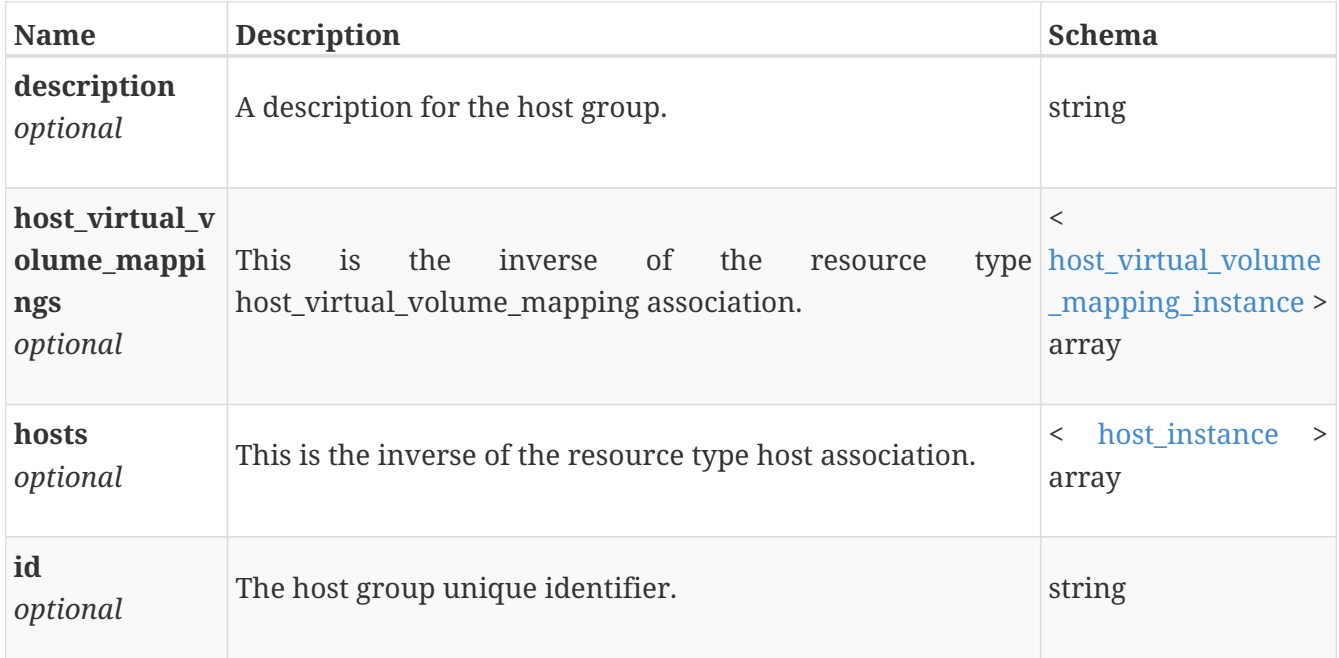

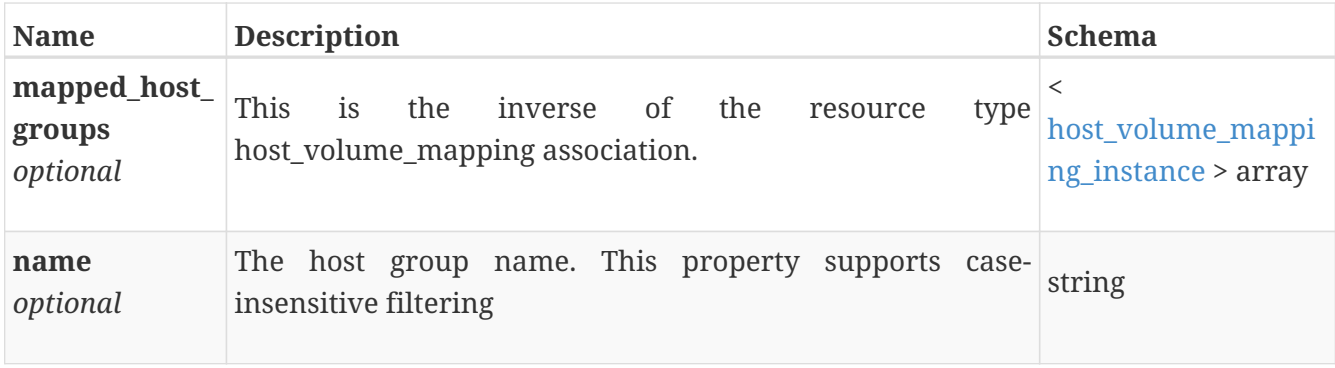

### **host\_group\_modify**

Modify host group parameters.

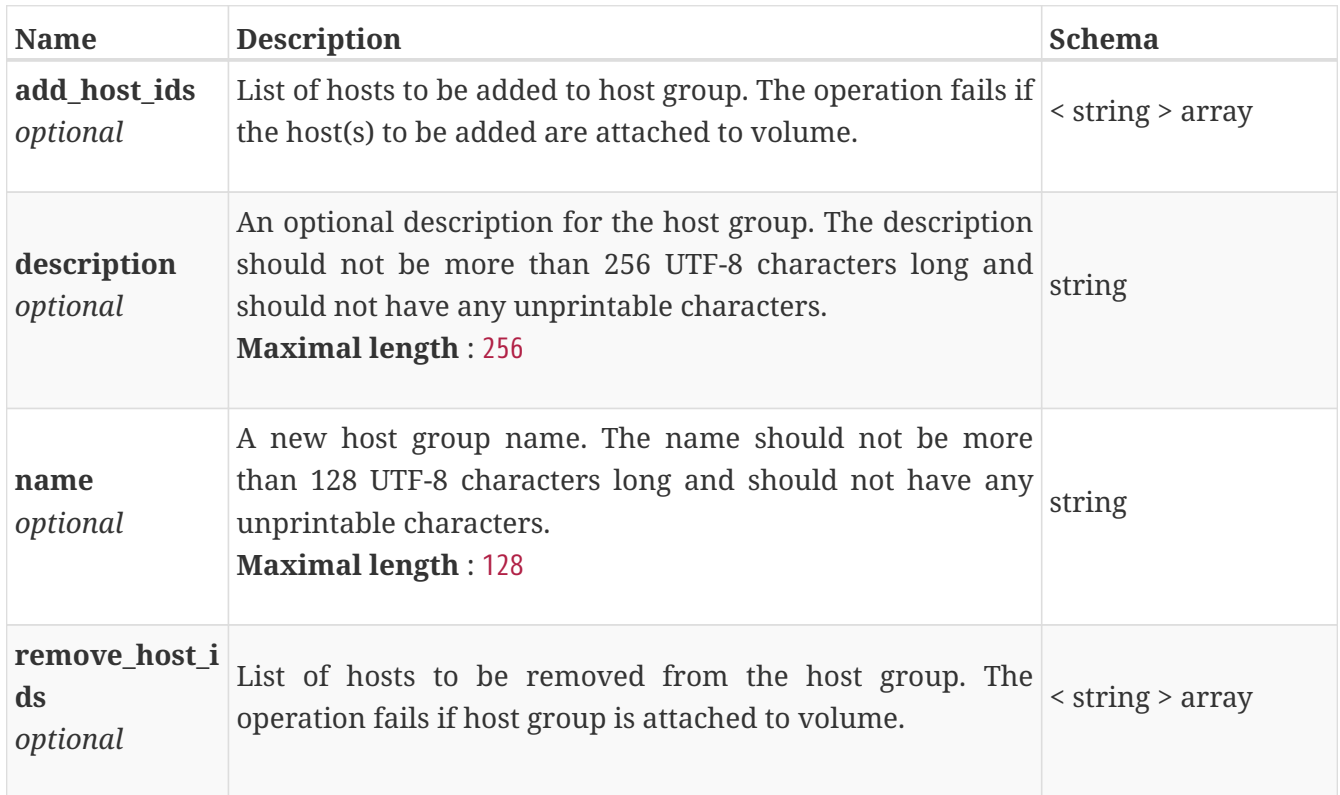

## <span id="page-519-0"></span>**host\_initiator\_instance**

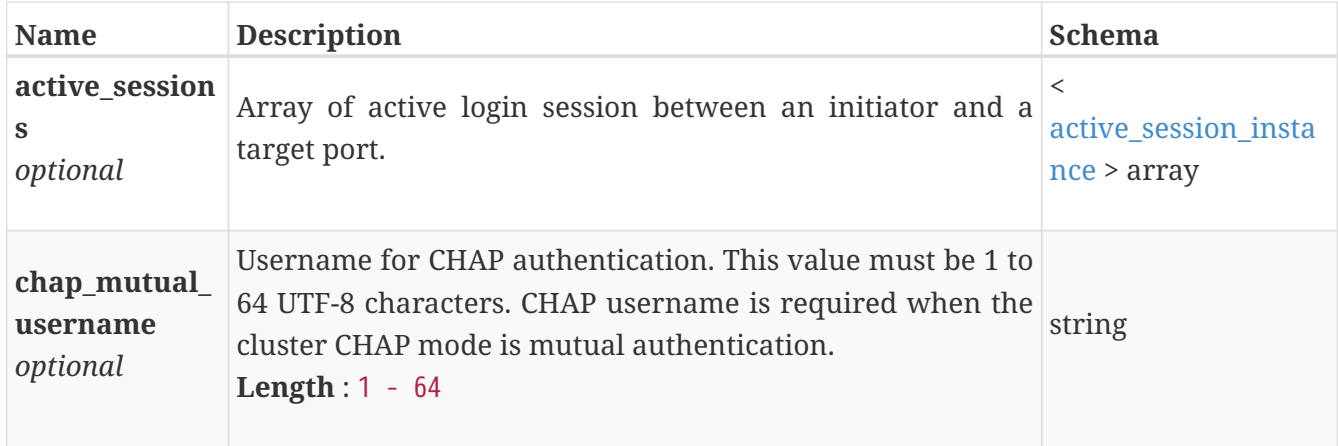

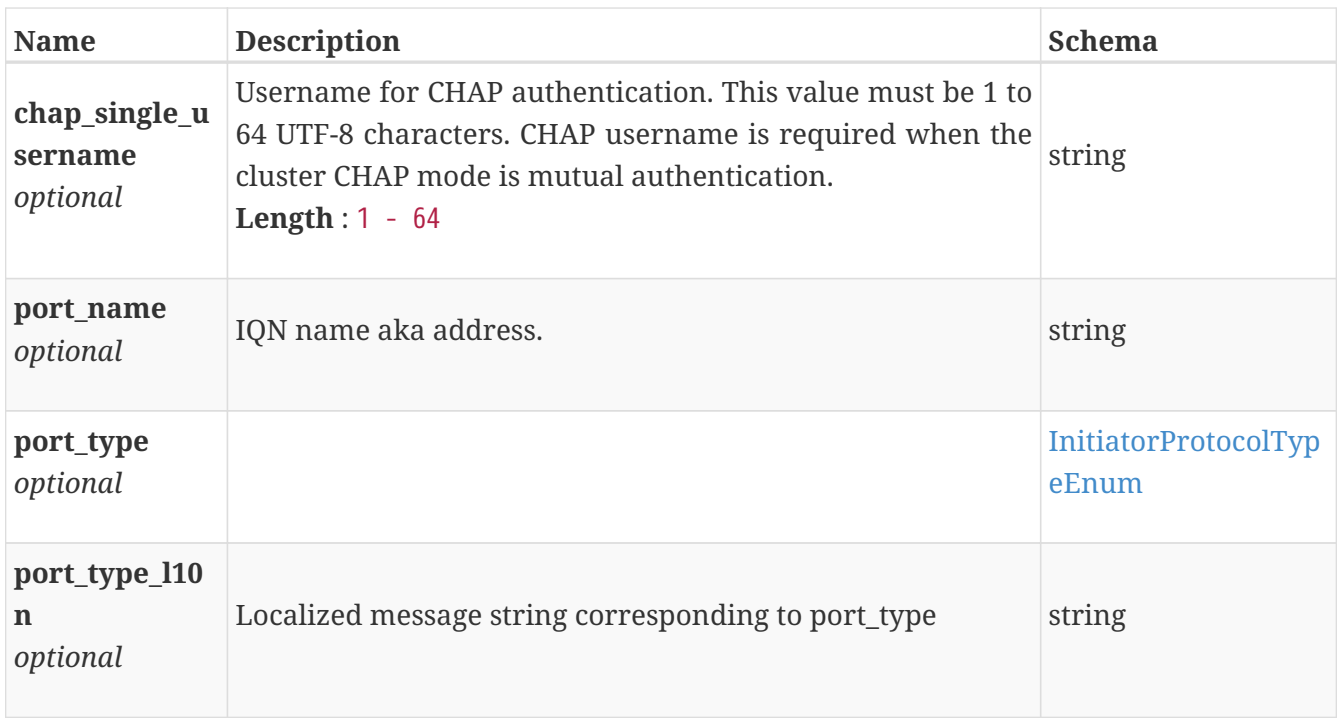

#### <span id="page-520-0"></span>**host\_instance**

This resource type has queriable associations from host\_group, import\_host\_system, host\_volume\_mapping, host\_virtual\_volume\_mapping

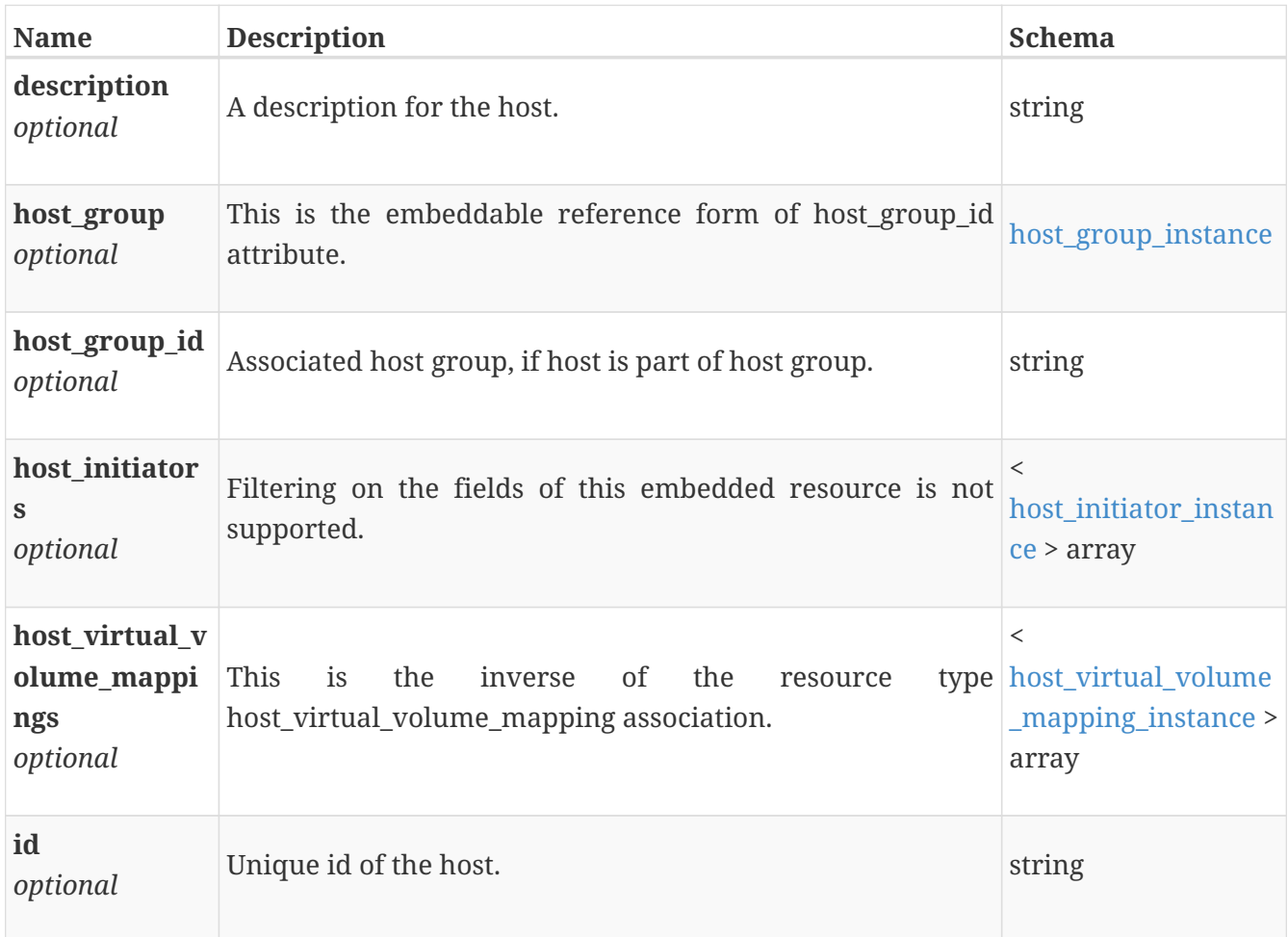

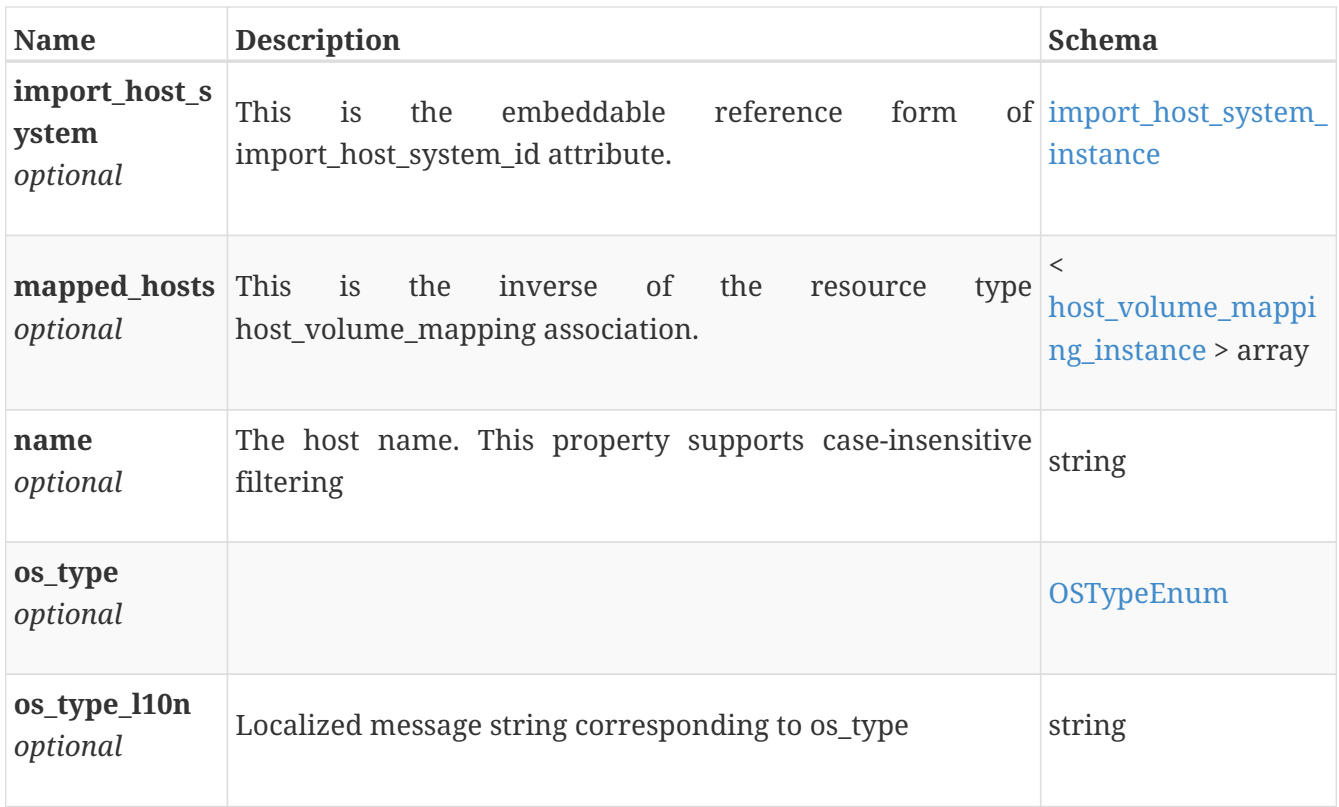

# **host\_modify**

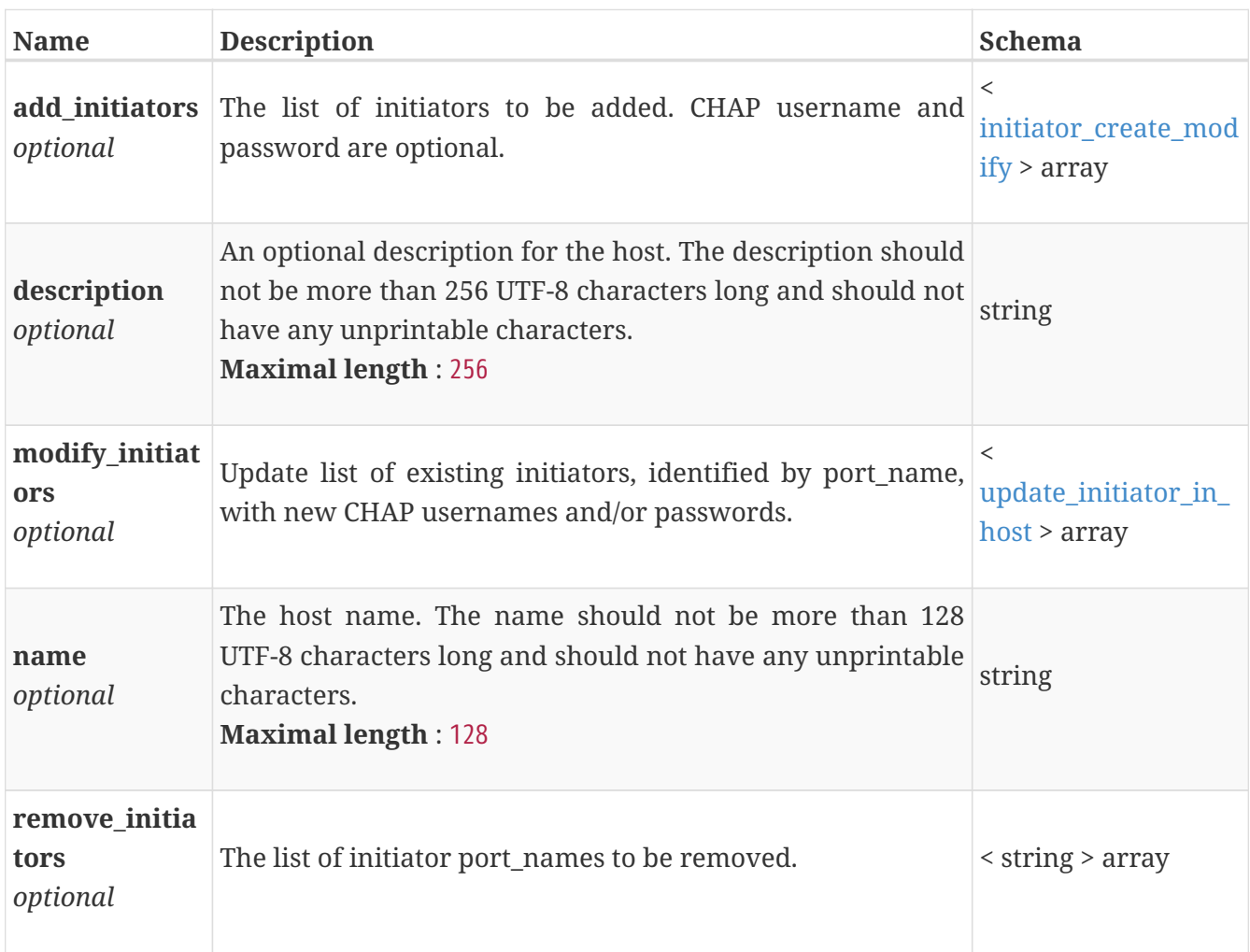

## <span id="page-522-0"></span>**host\_virtual\_volume\_mapping\_instance**

Virtual volume mapping details. This resource type has queriable associations from host, host\_group, virtual\_volume

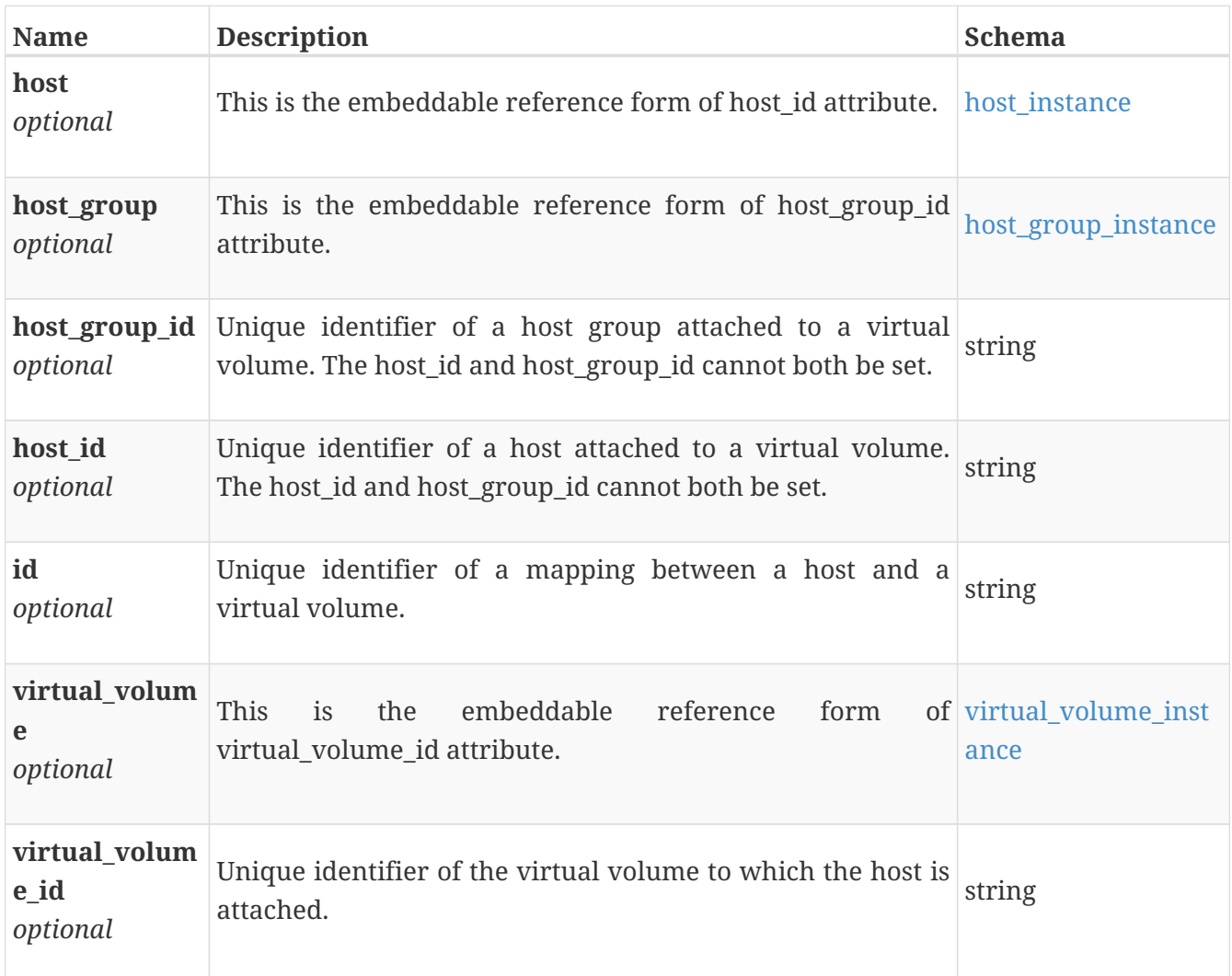

### <span id="page-522-1"></span>**host\_volume\_mapping\_instance**

Details about a configured host or host group attached to a volume. The host or host group may not necessarily be connected. This resource type has queriable associations from host, host\_group, volume

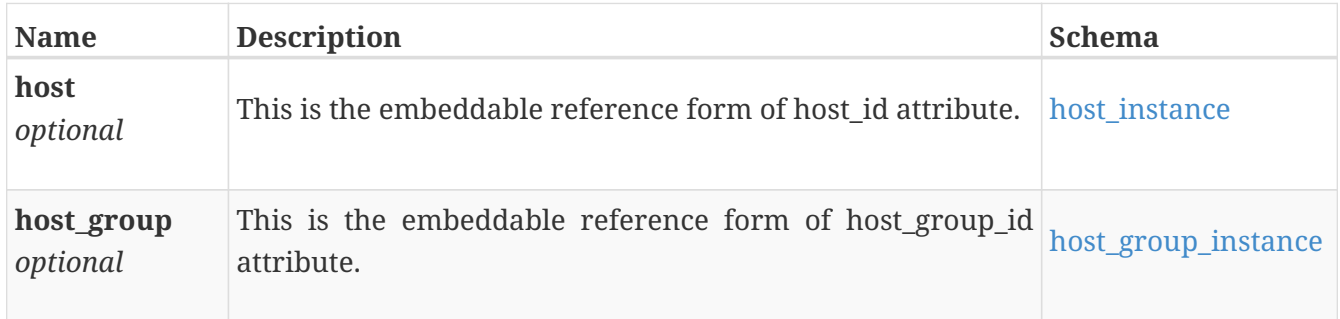

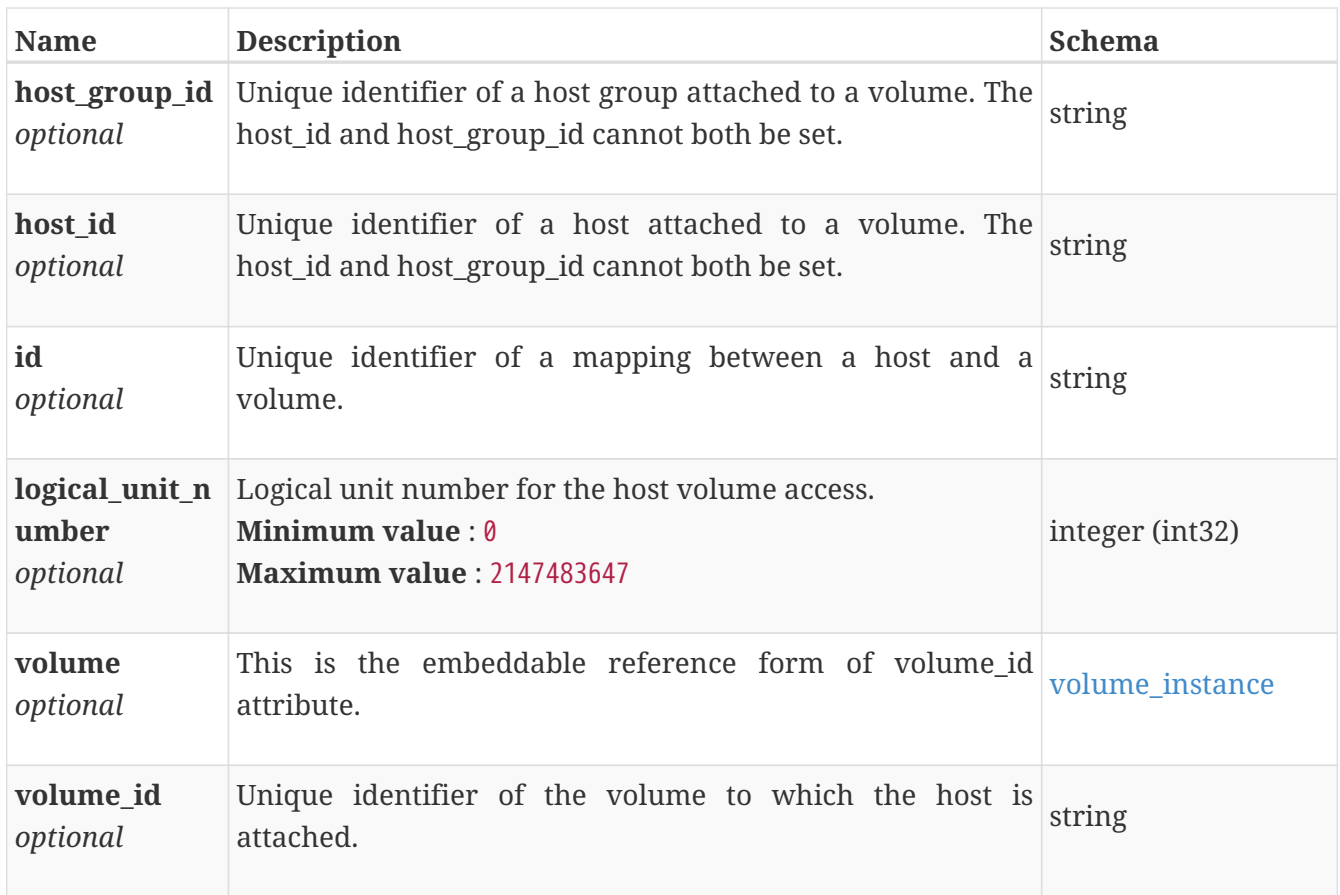

# **import\_host\_initiator\_instance**

Details about an import host initiator.

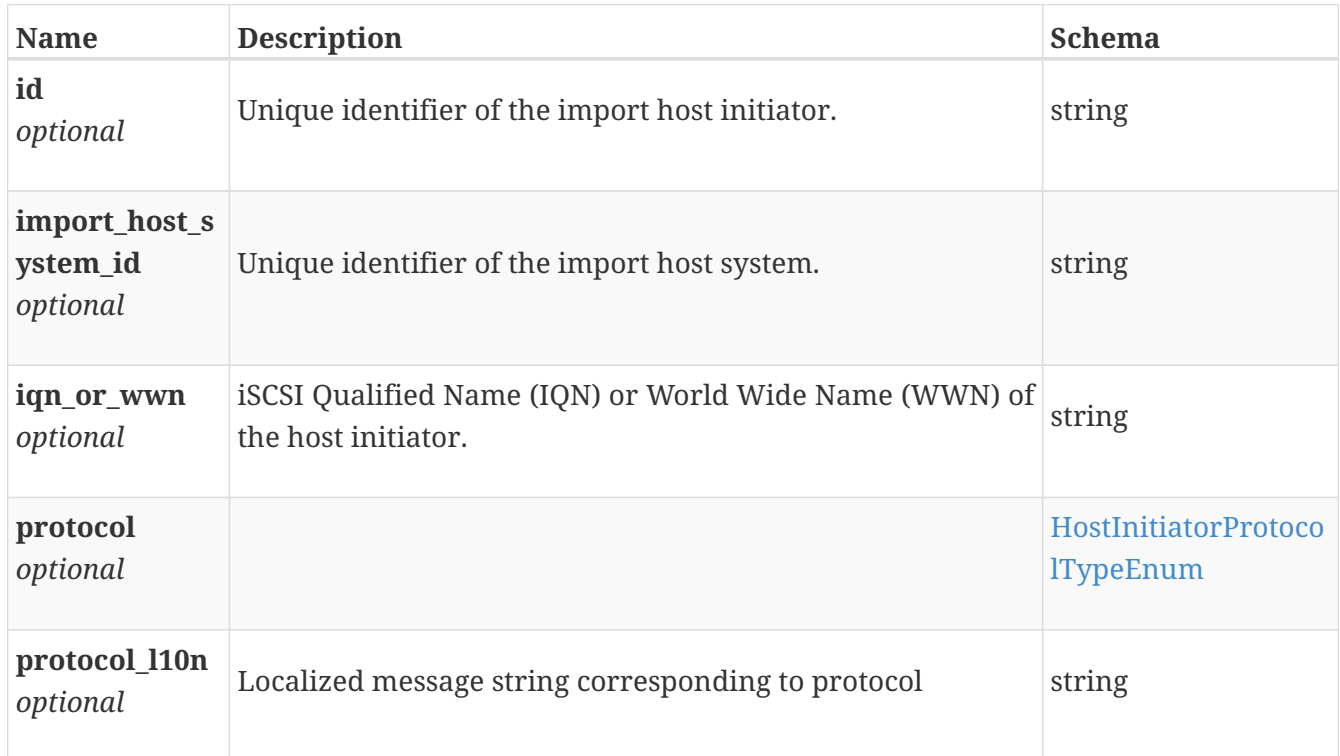

### **import\_host\_system\_create**

Required parameters for adding an import host system.

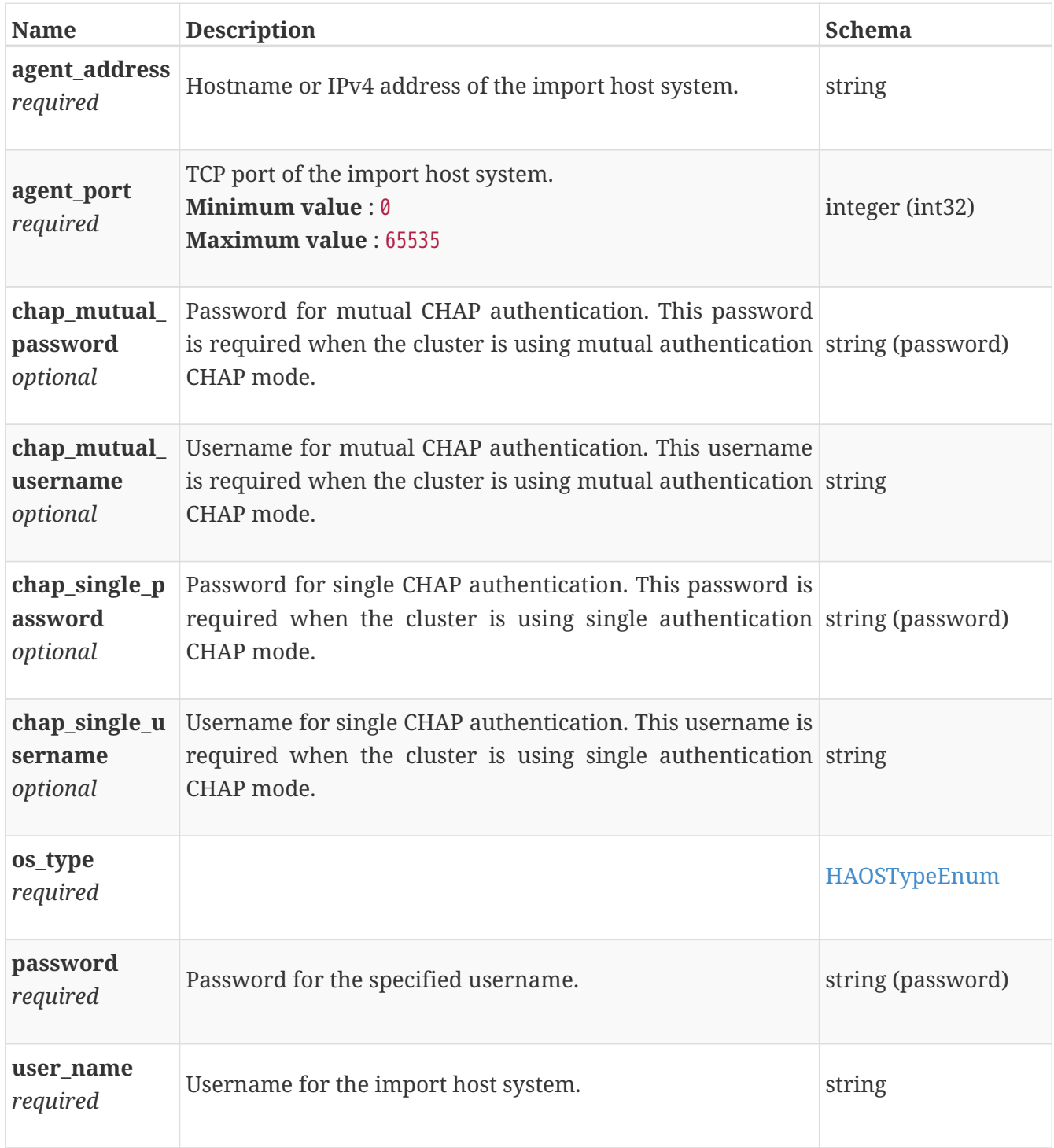

## <span id="page-524-0"></span>**import\_host\_system\_instance**

Details about an import host system. This resource type has queriable association from host

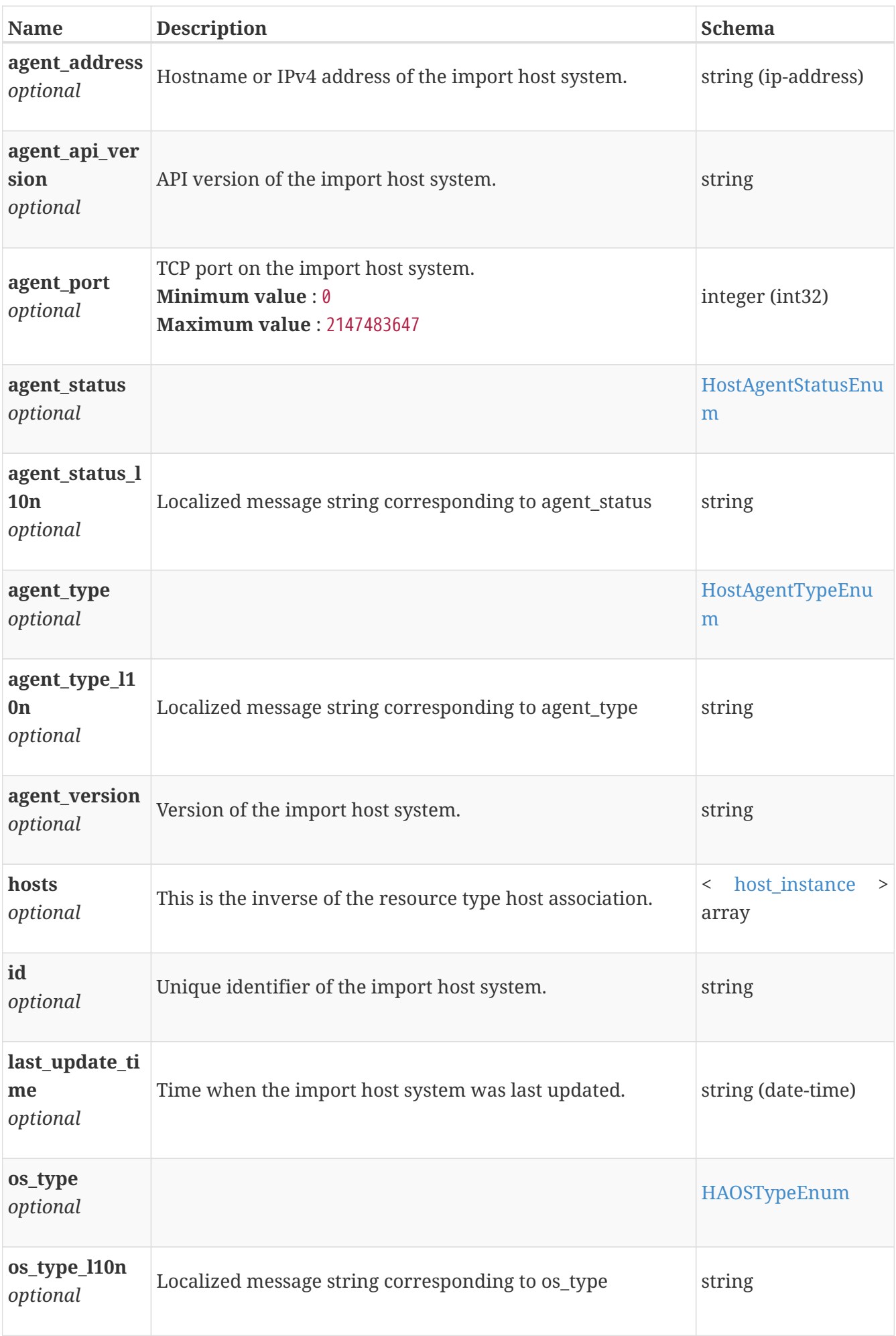

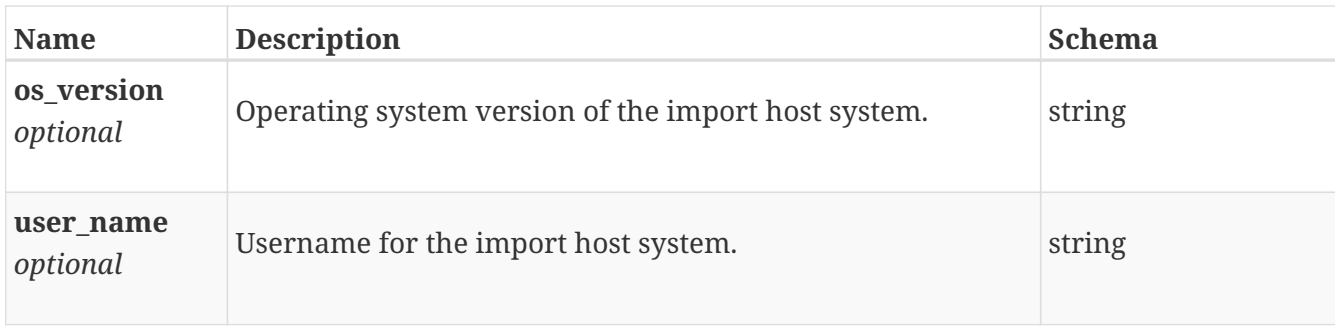

## **import\_host\_volume\_instance**

Details about an import host volume.

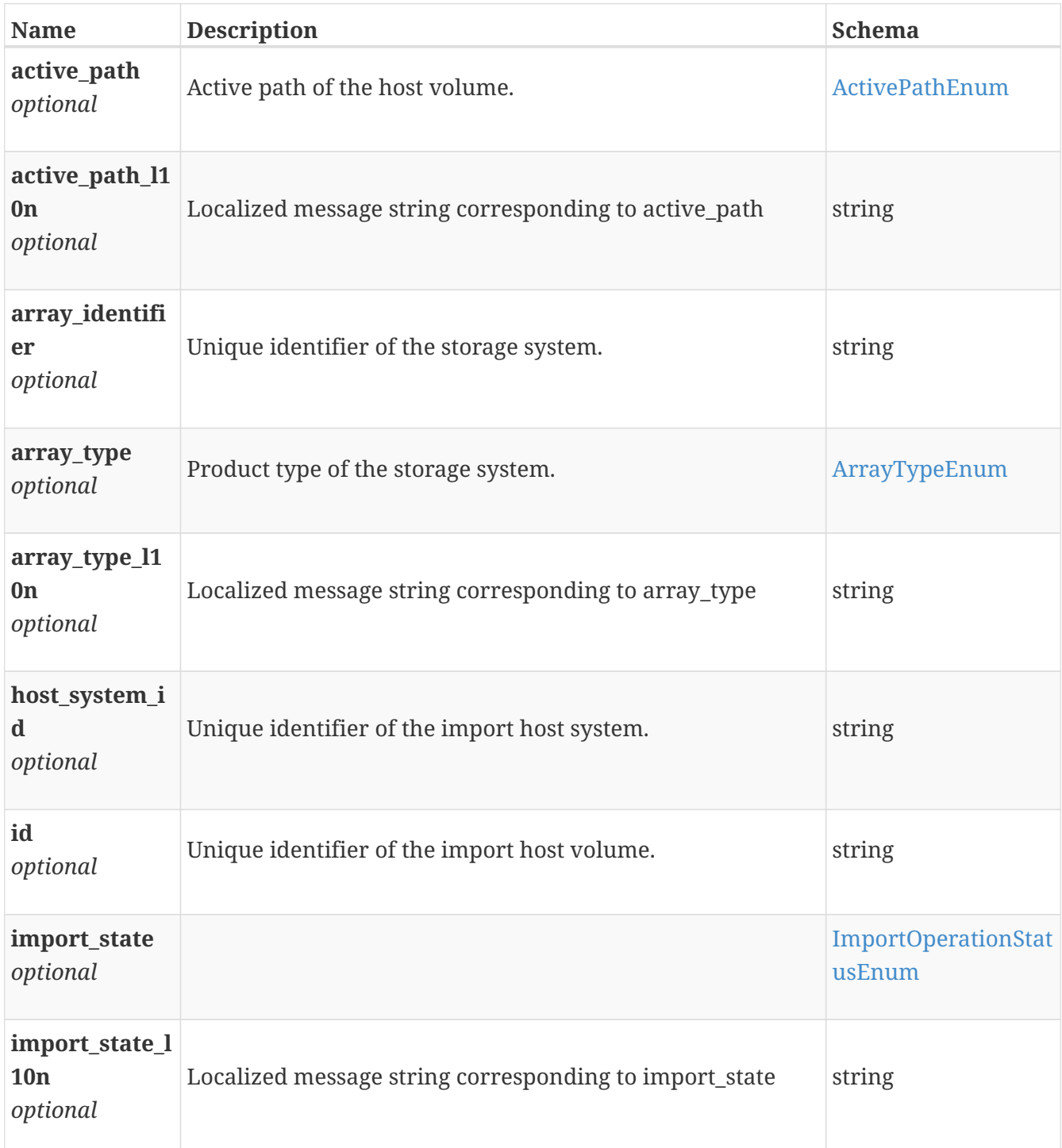

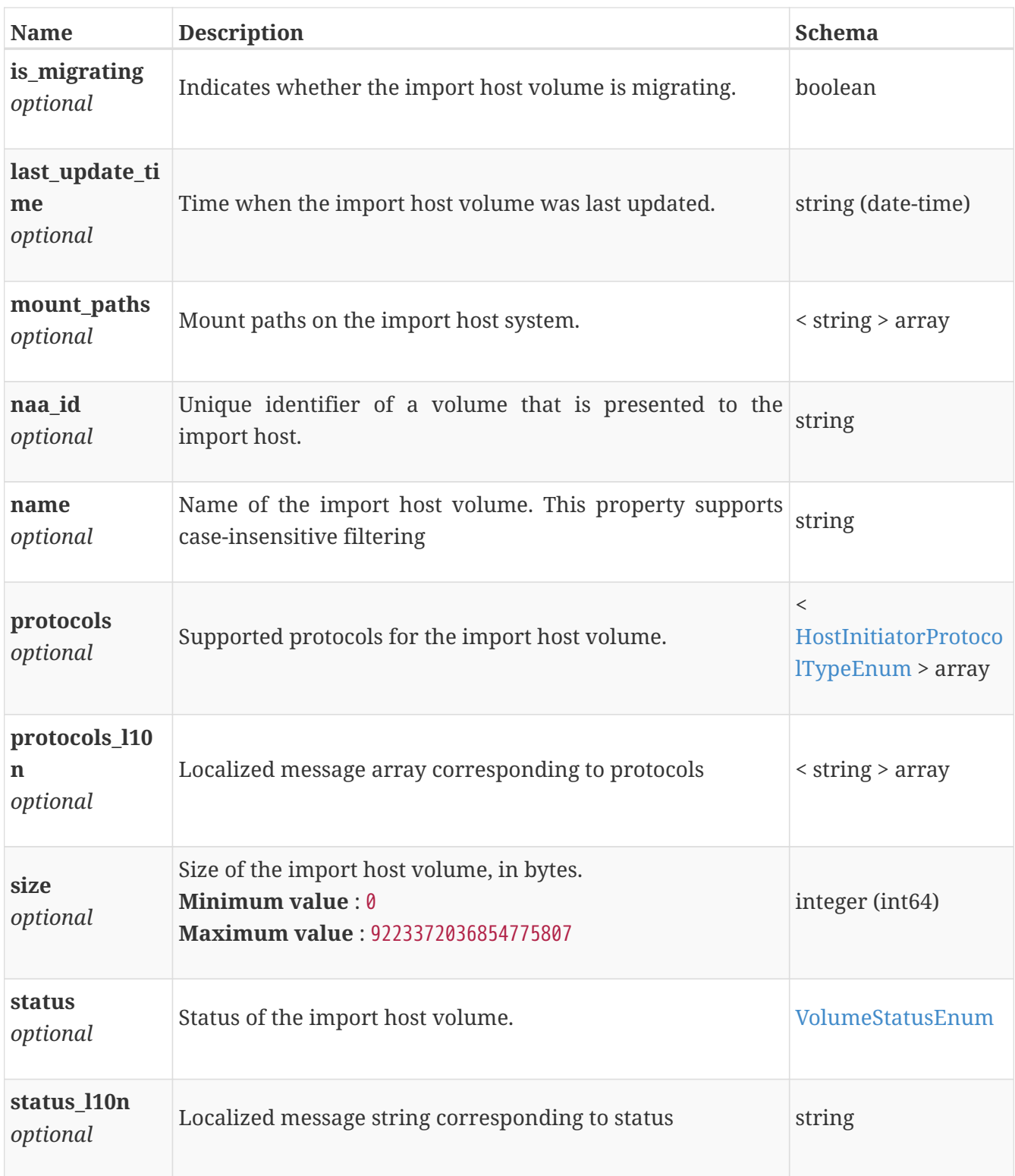

# <span id="page-527-0"></span>**import\_psgroup\_instance**

PS Group details. This resource type has queriable association from import\_psgroup\_volume

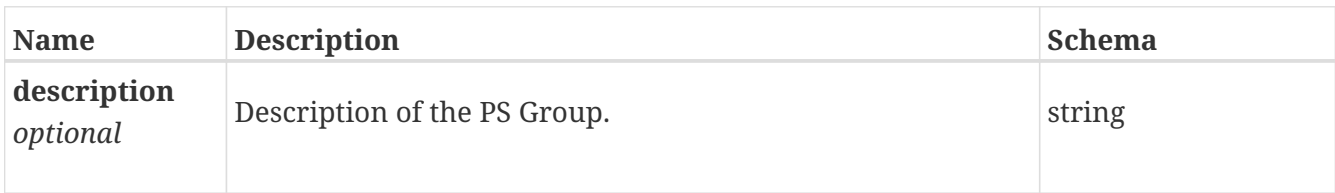

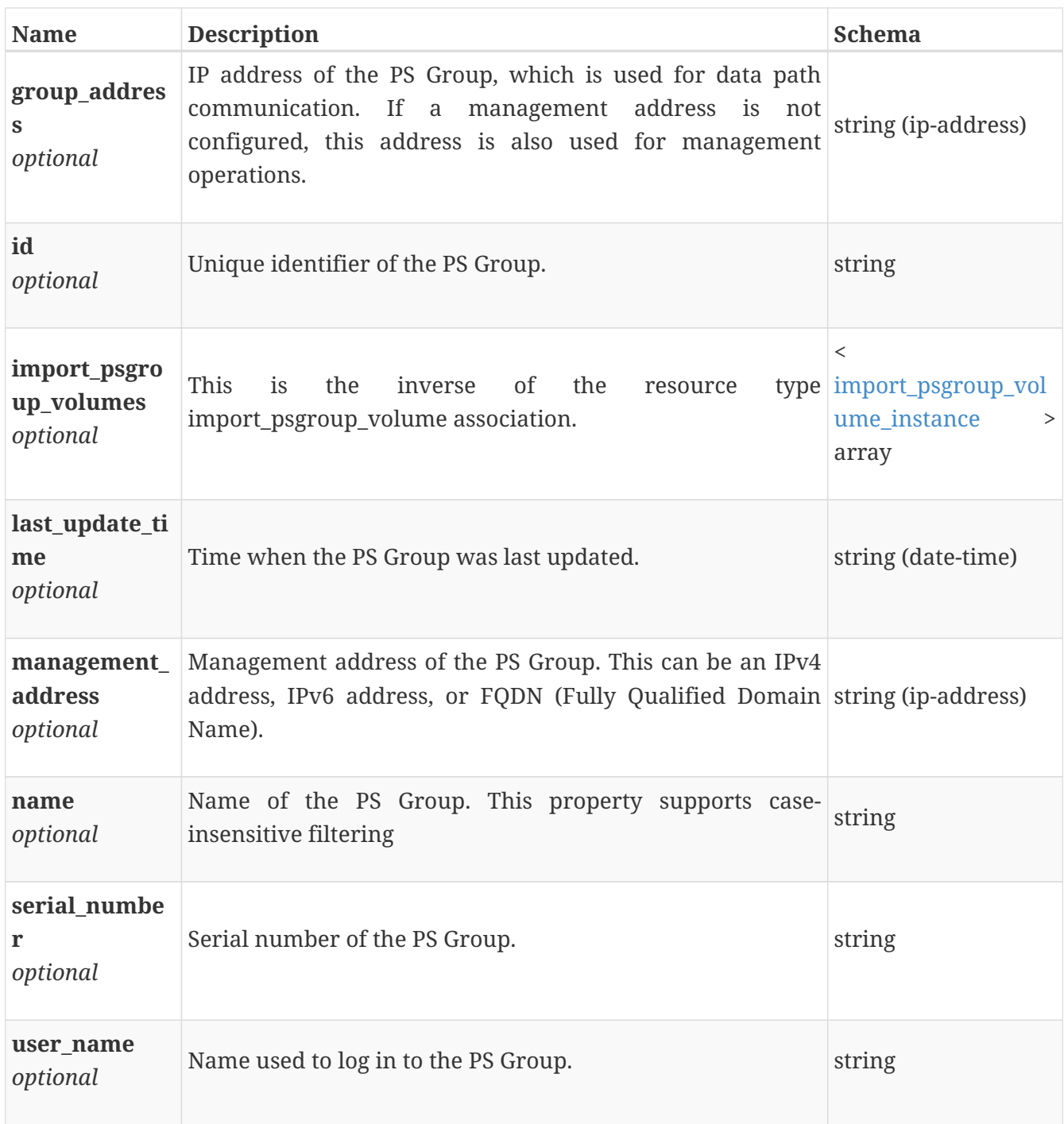

## <span id="page-528-0"></span>**import\_psgroup\_schedule\_instance**

Snapshot schedule of a volume

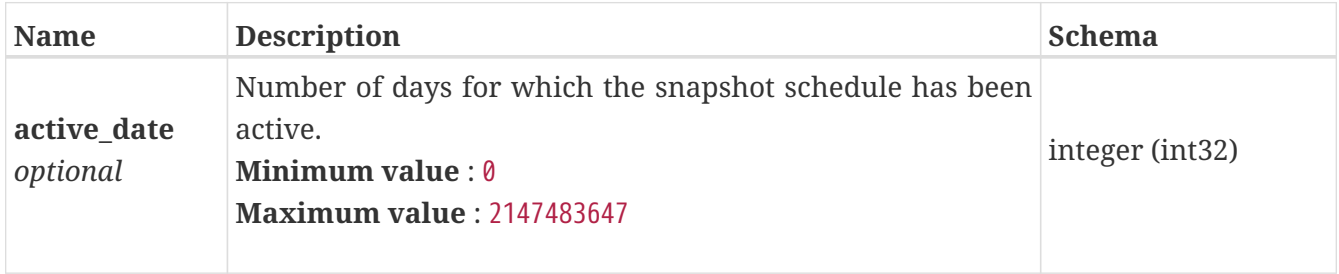

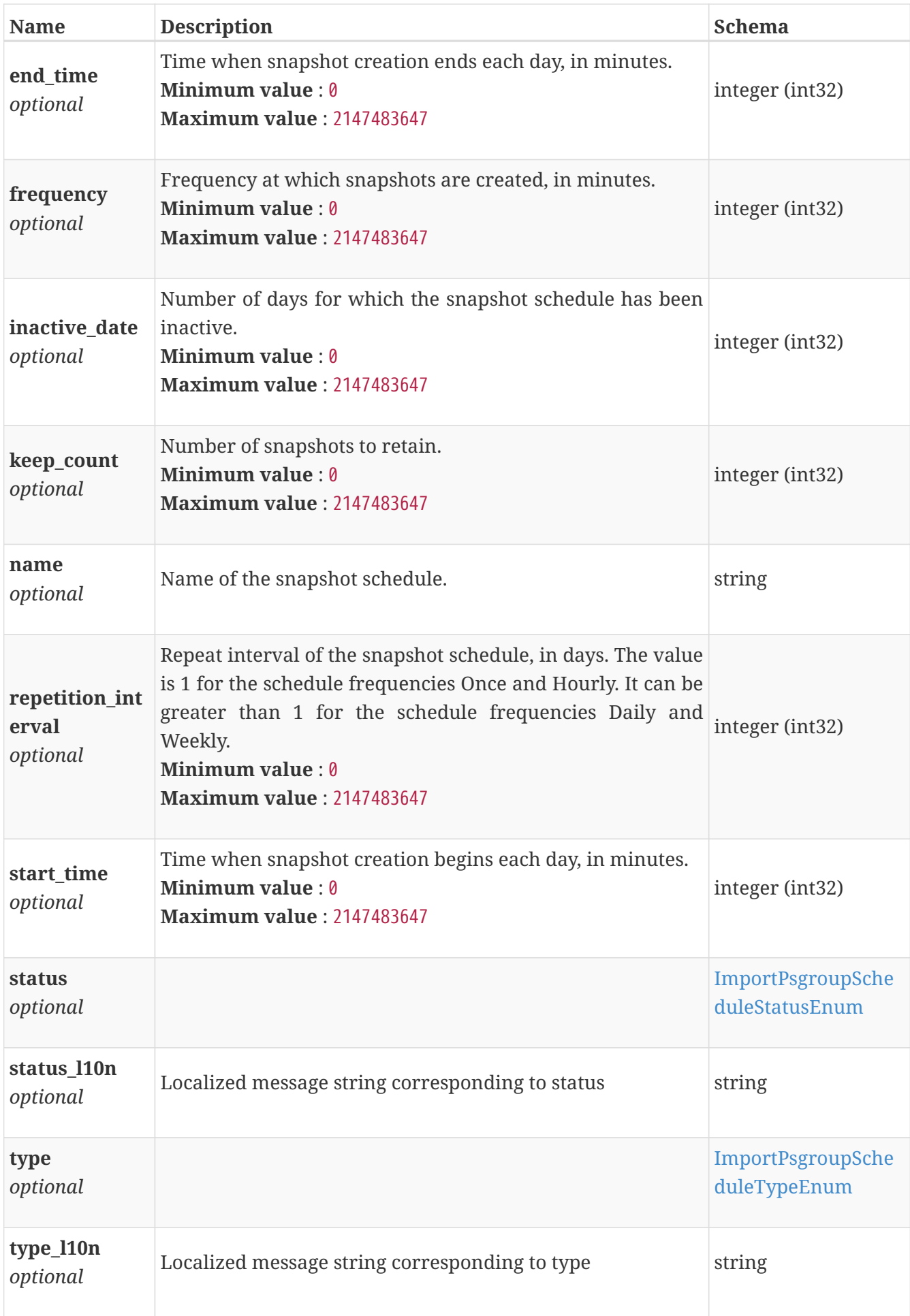

### **import\_psgroup\_volume\_import\_snapshot\_schedules\_ response**

*Type* : < [import\\_psgroup\\_schedule\\_instance](#page-528-0) > array

#### <span id="page-530-0"></span>**import\_psgroup\_volume\_instance**

PS Group volume instance details. This resource type has queriable association from import\_psgroup

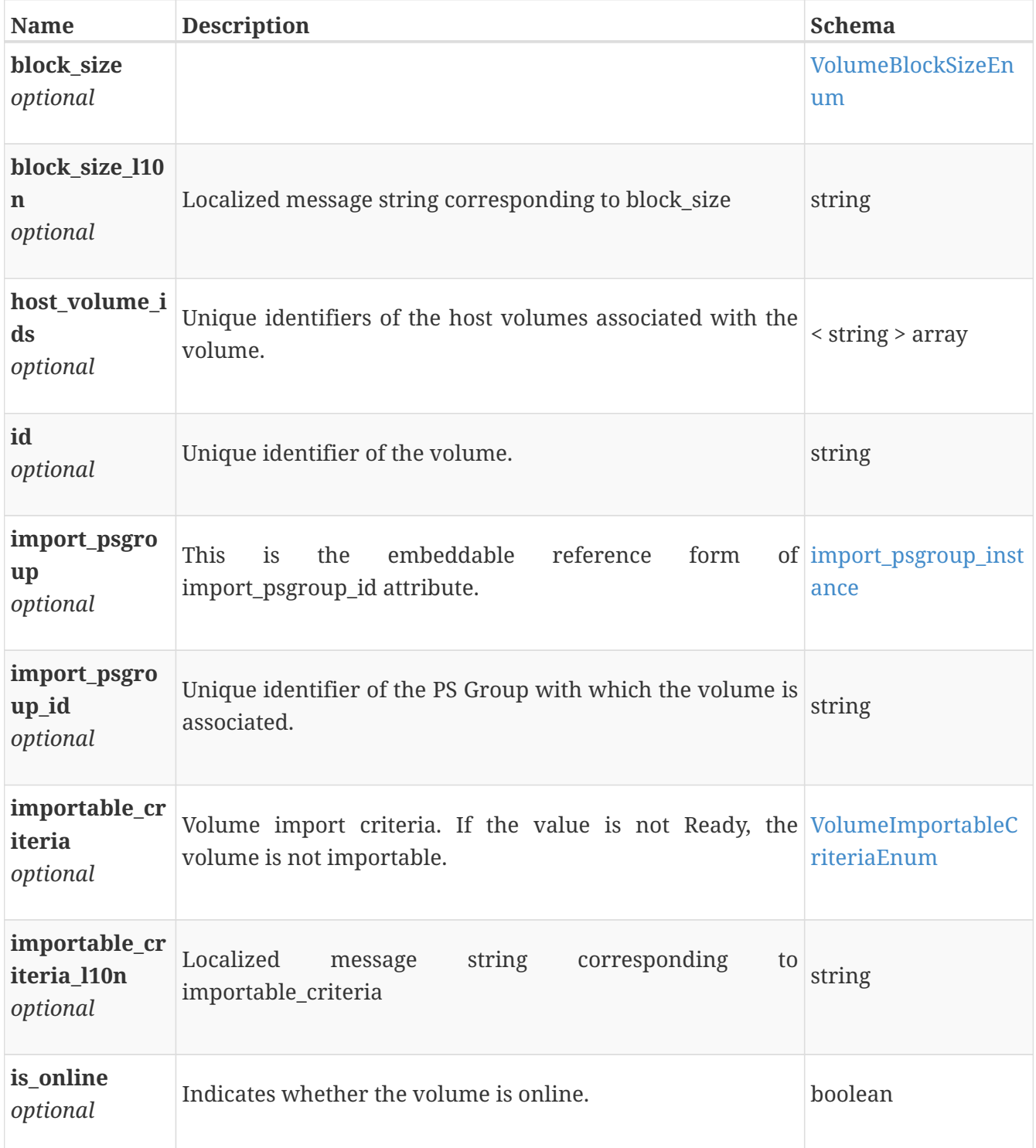

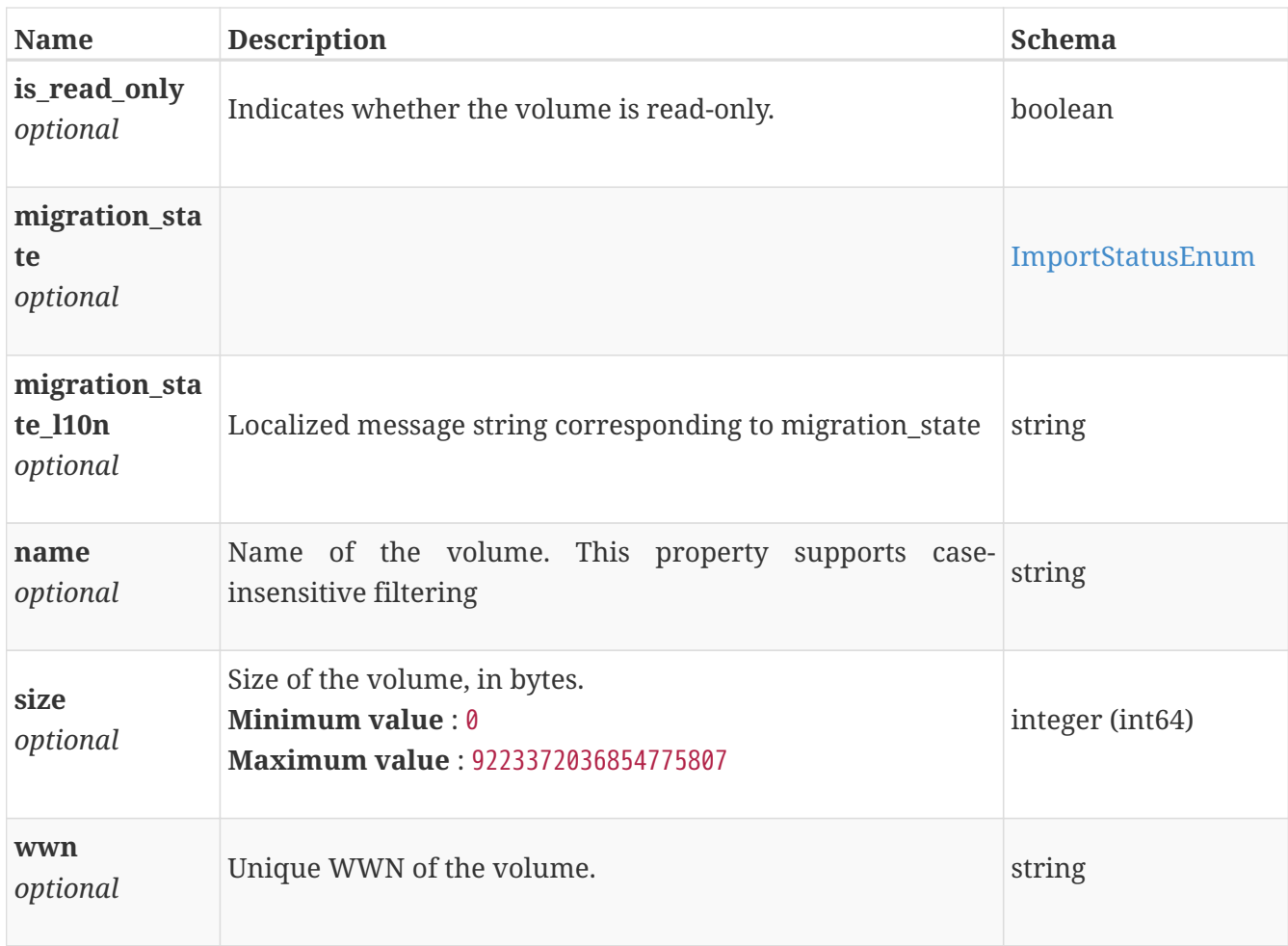

# **import\_session\_cancel**

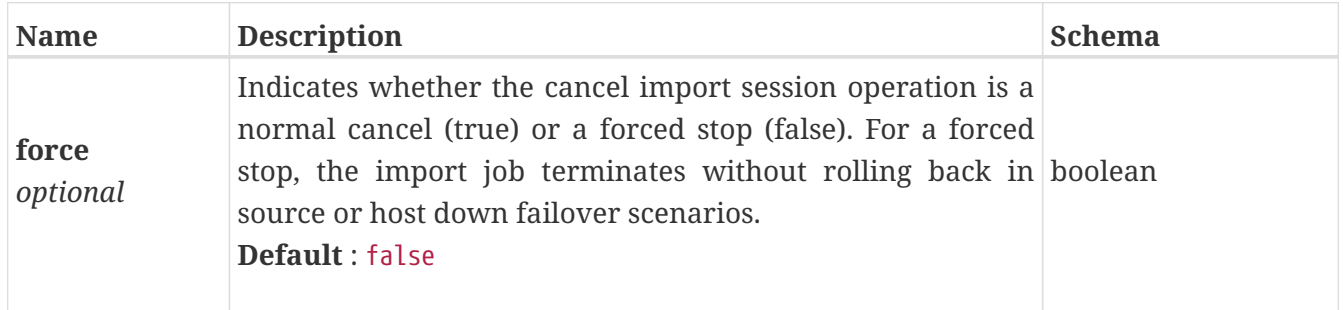

# **import\_session\_create**

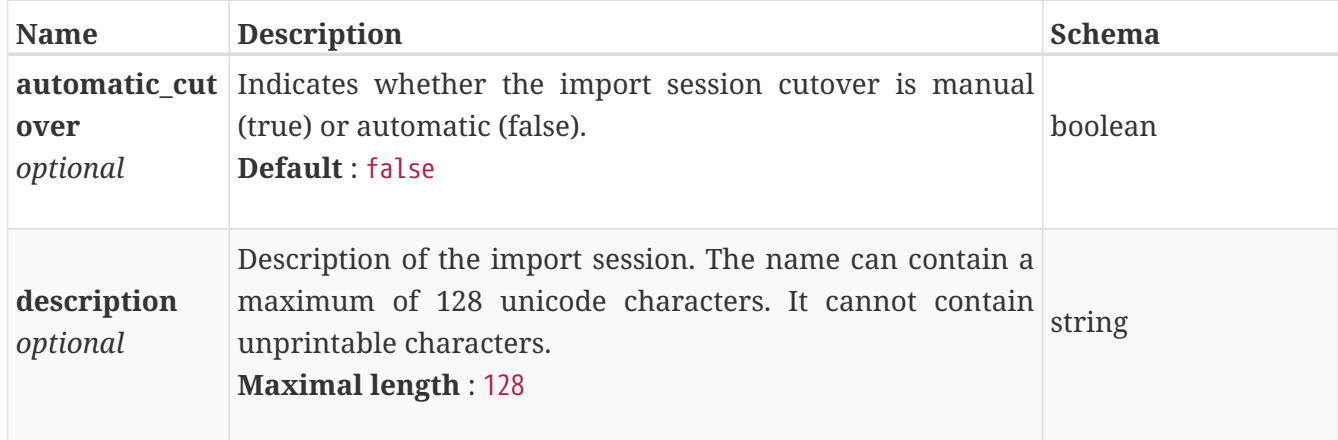

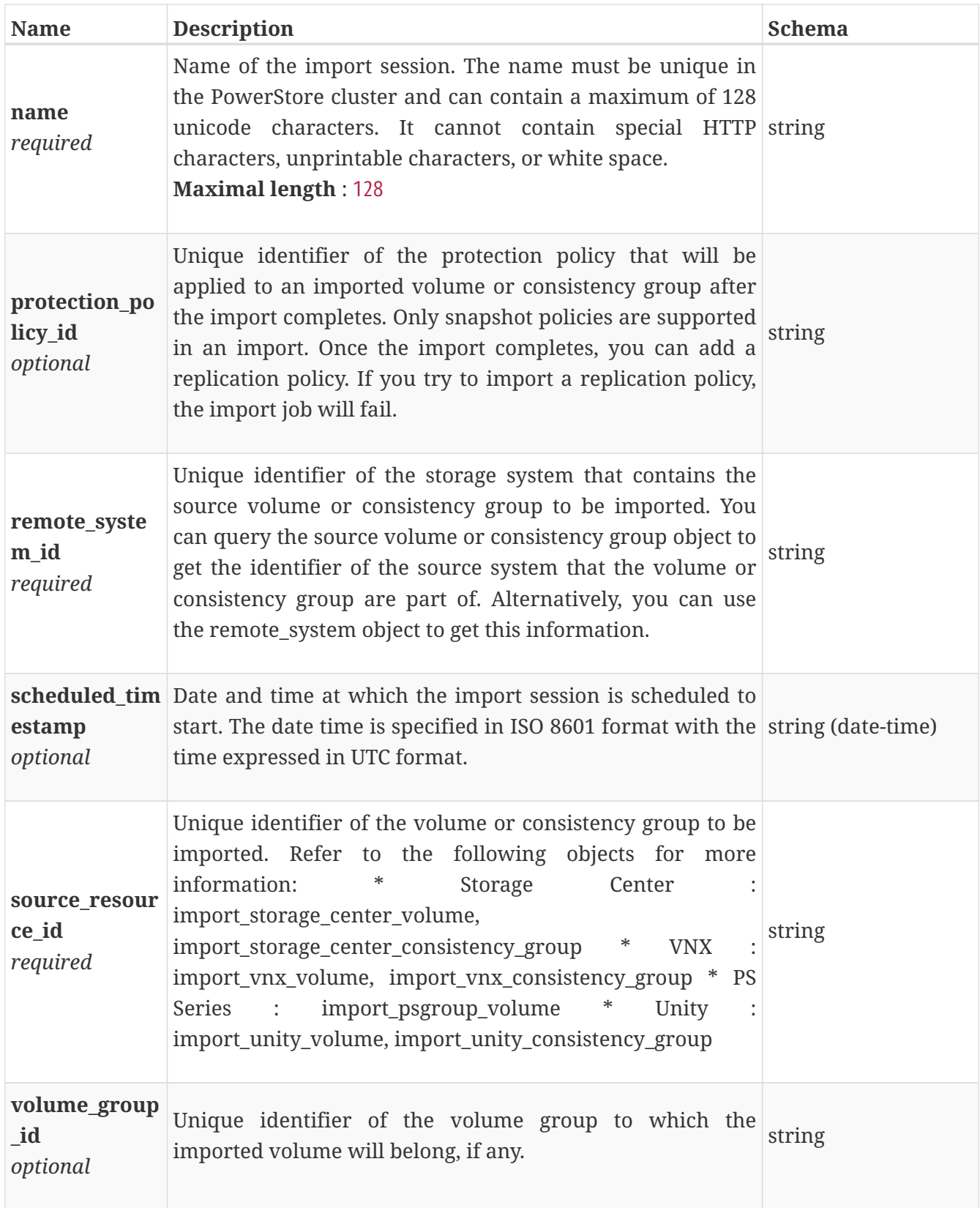

## **import\_session\_instance**

This resource type has queriable association from remote\_system

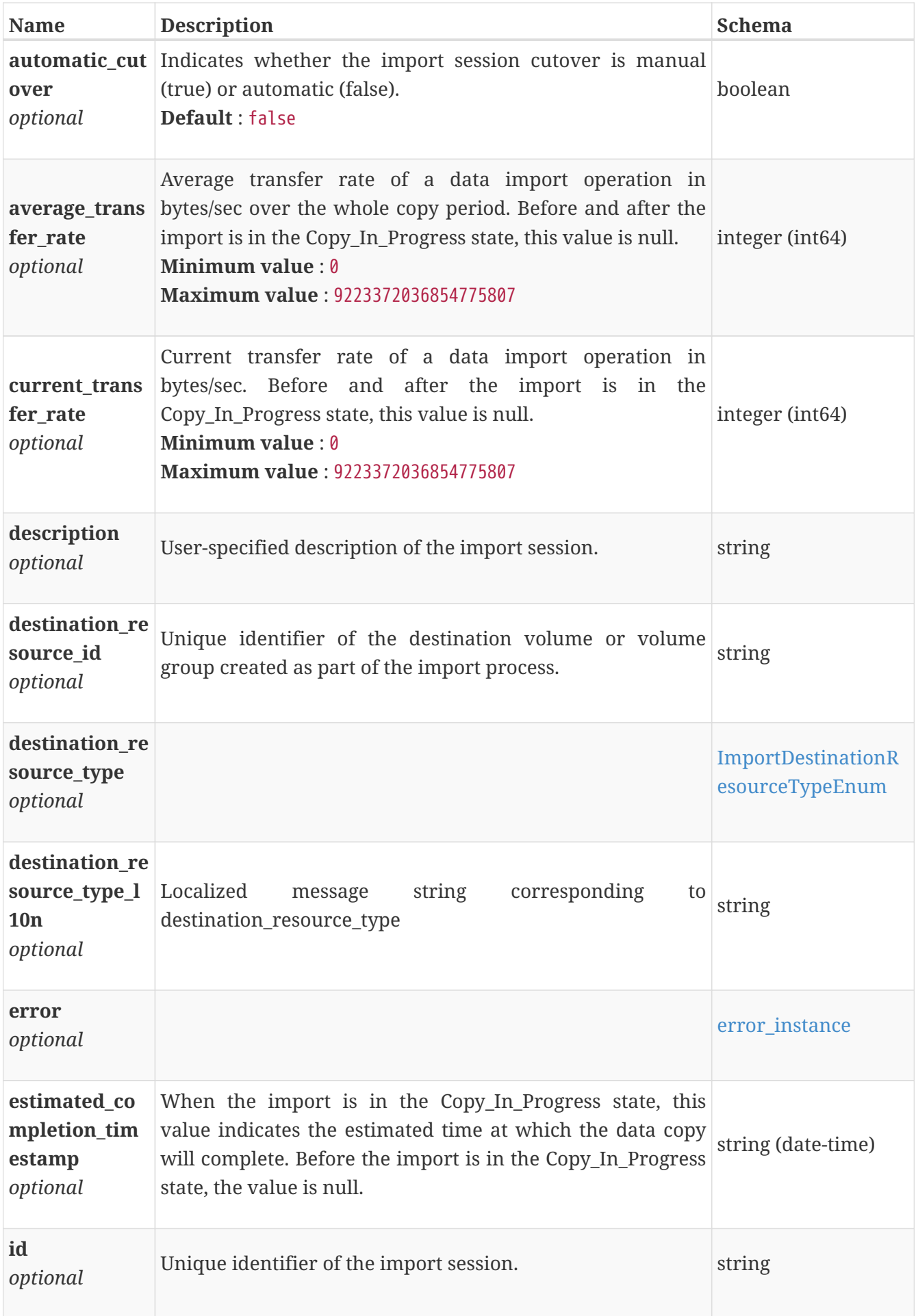

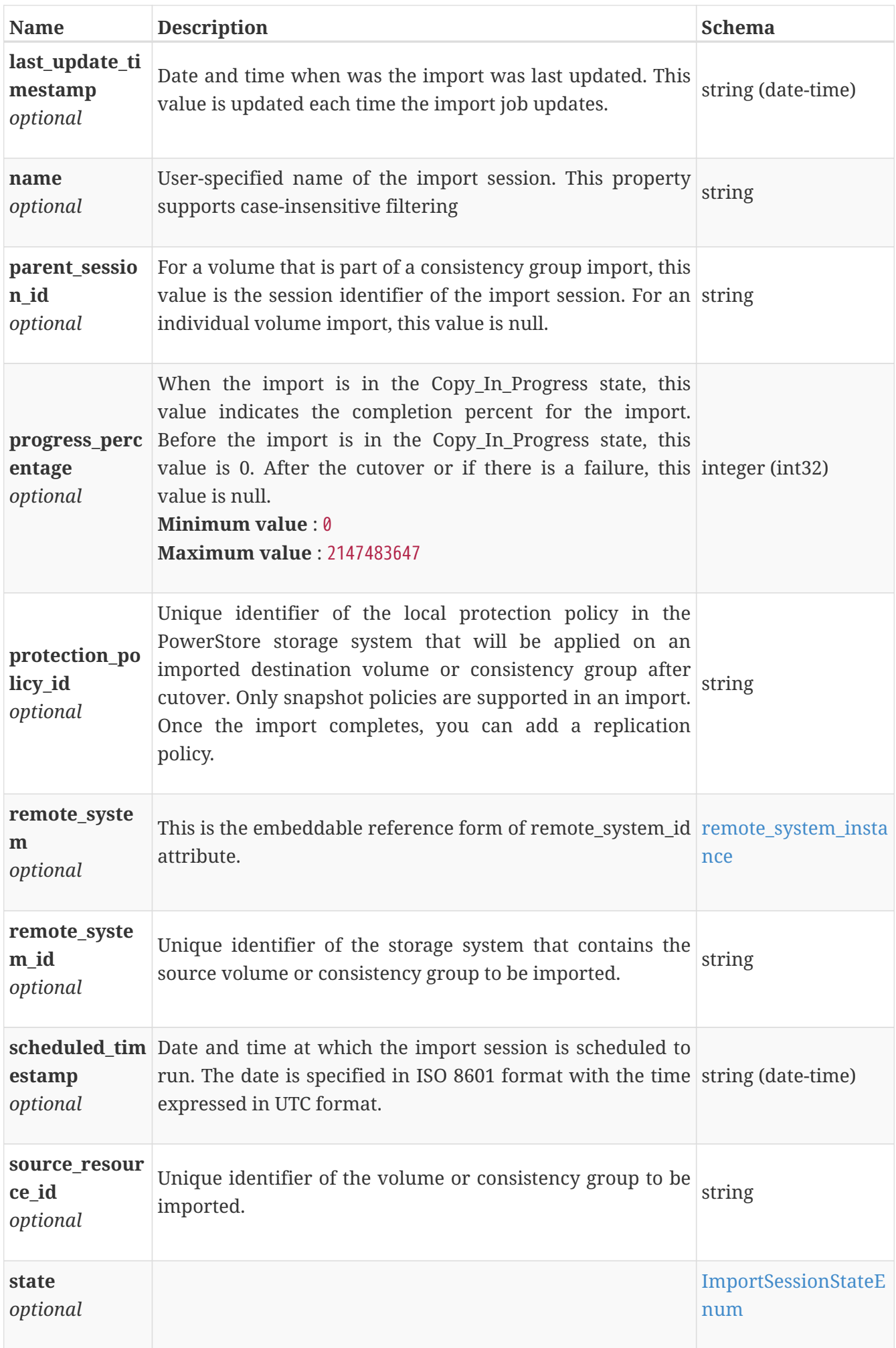

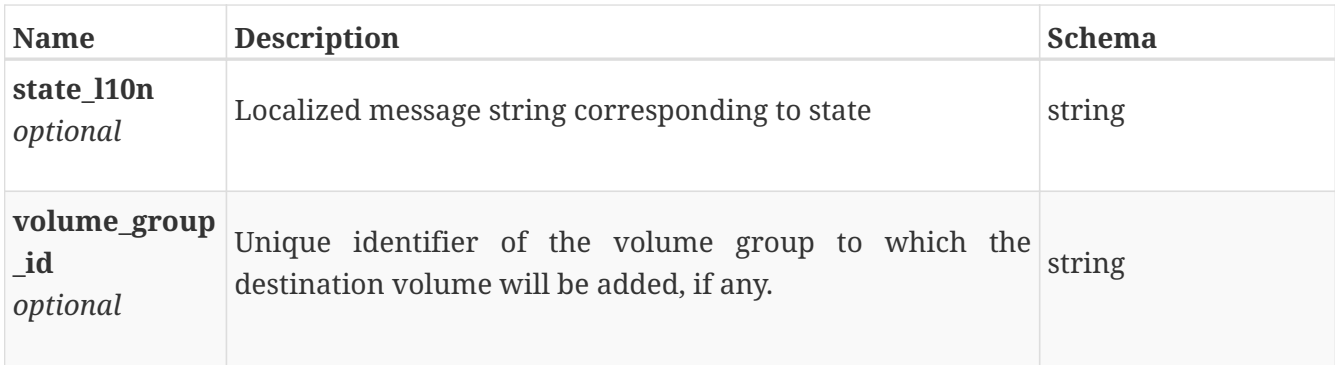

### **import\_session\_modify**

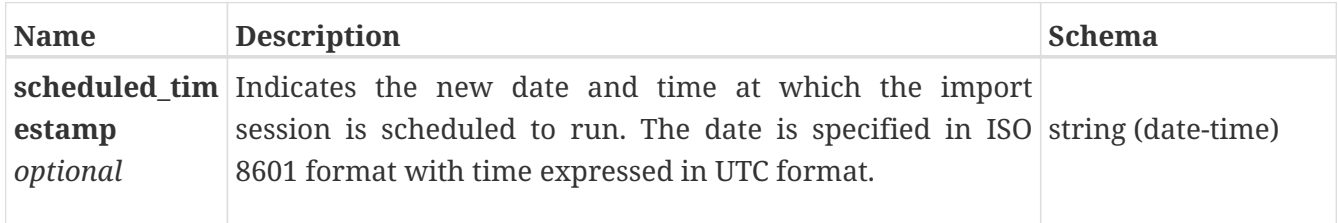

### **import\_storage\_center\_consistency\_group\_import\_sna pshot\_profiles\_response**

*Type* : < [import\\_storage\\_center\\_snapshot\\_profile\\_instance](#page-537-0) > array

#### <span id="page-535-0"></span>**import\_storage\_center\_consistency\_group\_instance**

This resource type has queriable associations from import\_storage\_center\_volume, import\_storage\_center

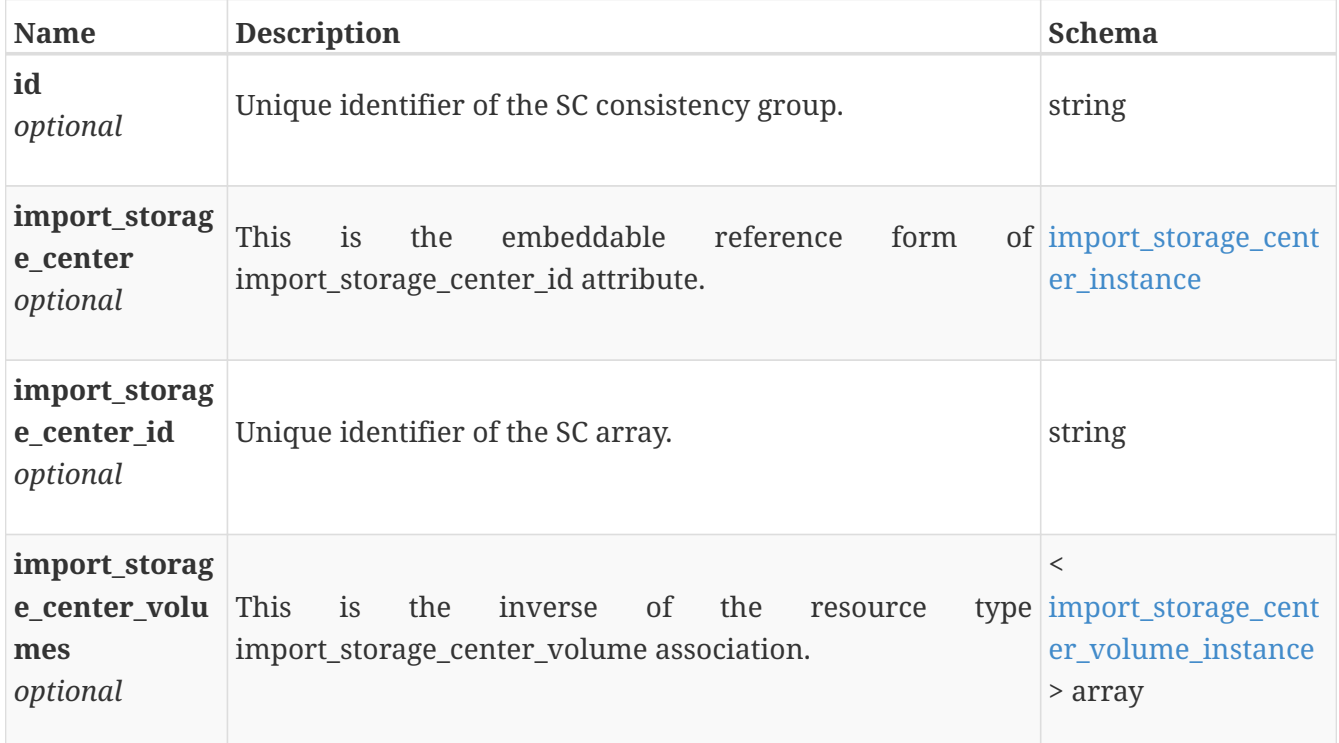

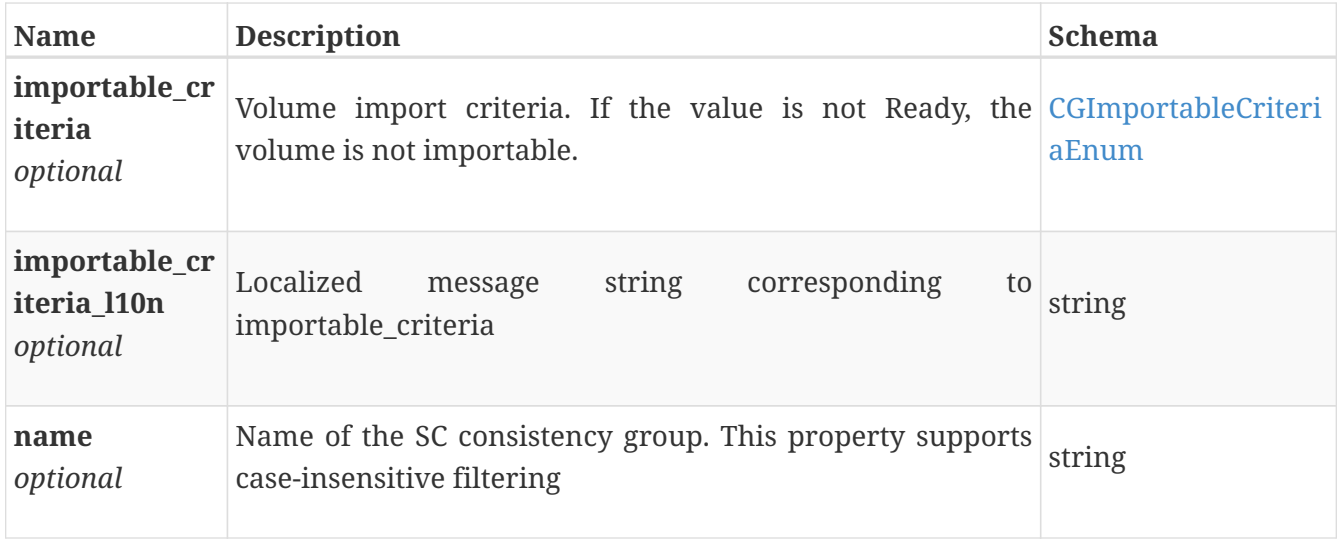

### <span id="page-536-0"></span>**import\_storage\_center\_instance**

This resource type has queriable associations from import\_storage\_center\_volume, import\_storage\_center\_consistency\_group

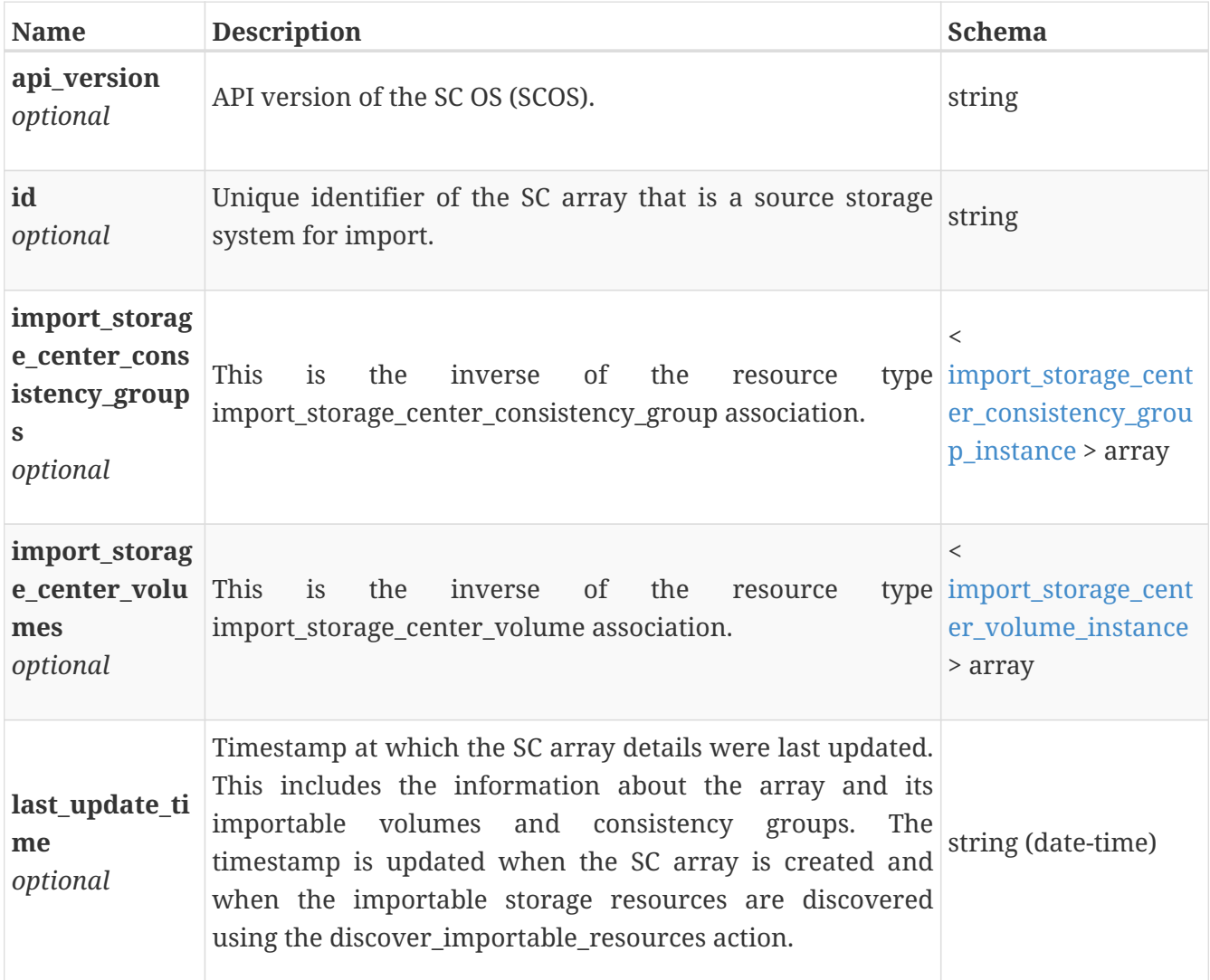

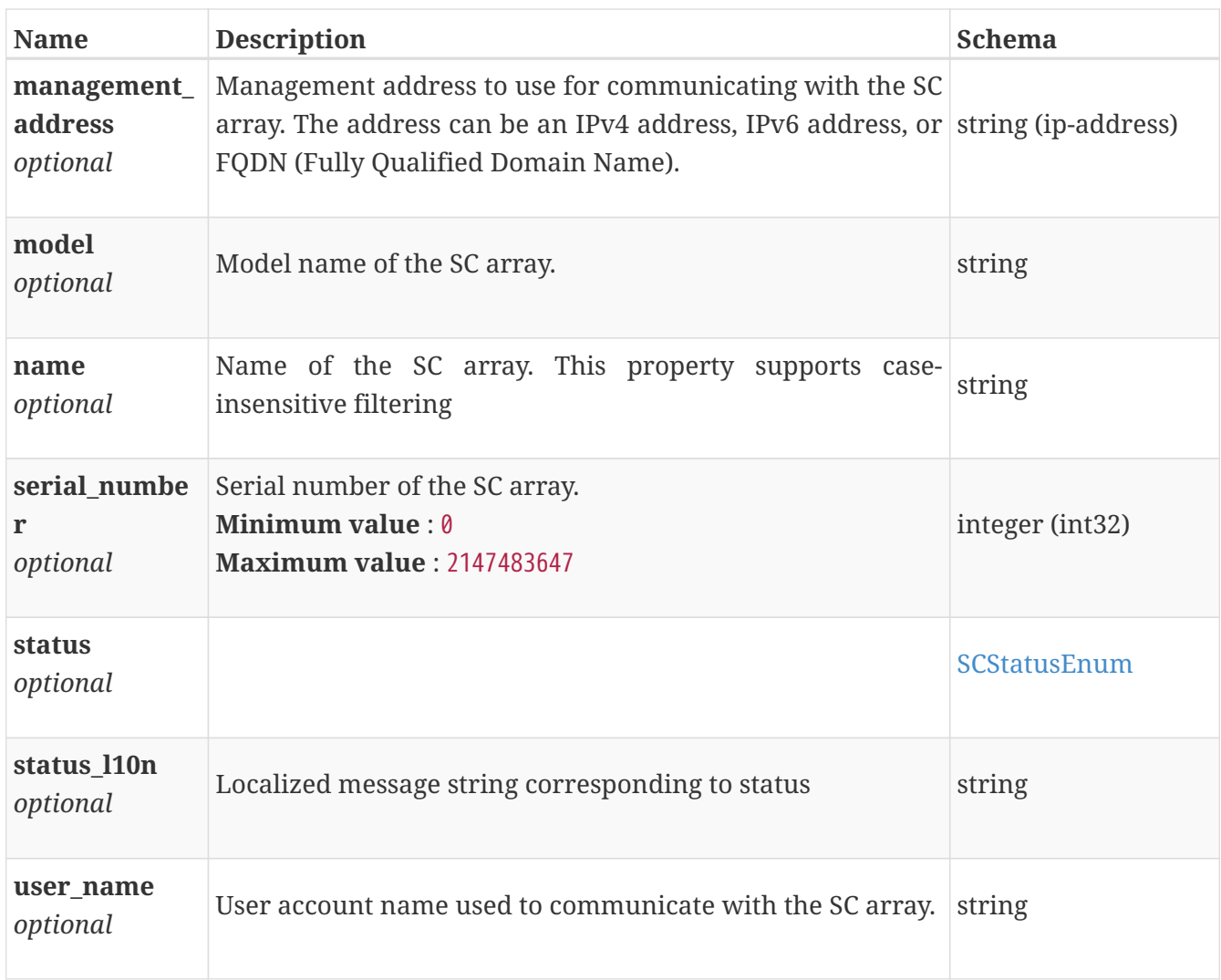

## <span id="page-537-0"></span>**import\_storage\_center\_snapshot\_profile\_instance**

Snapshot profile.

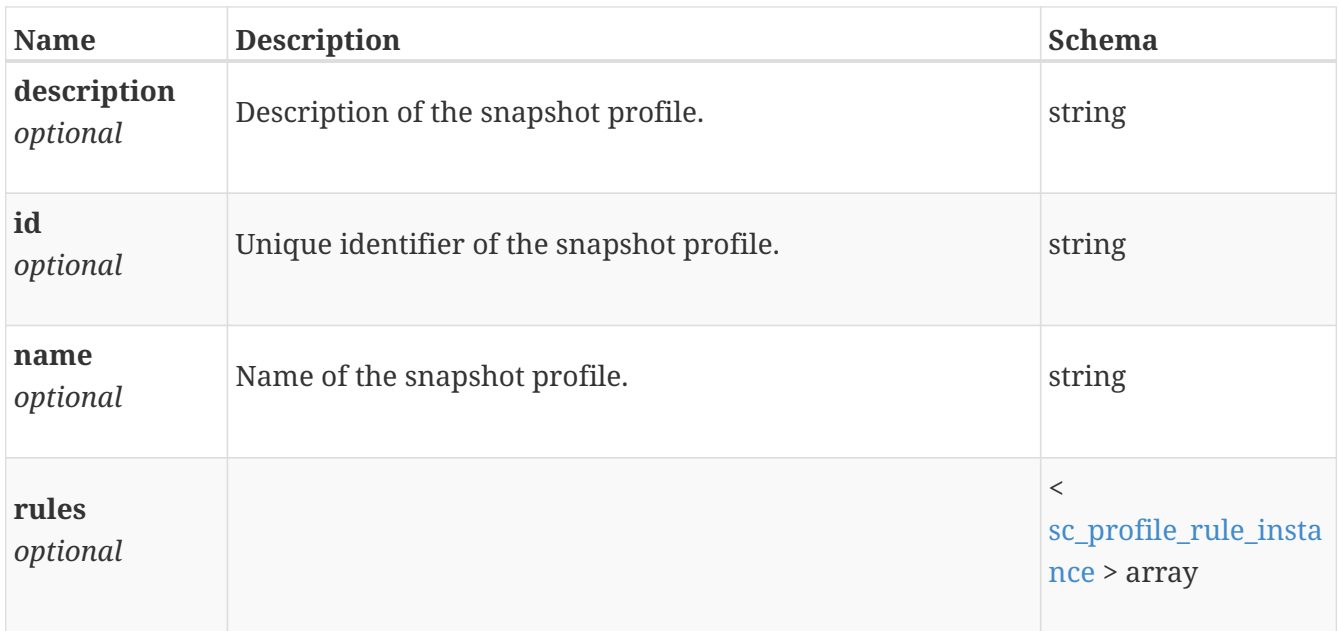

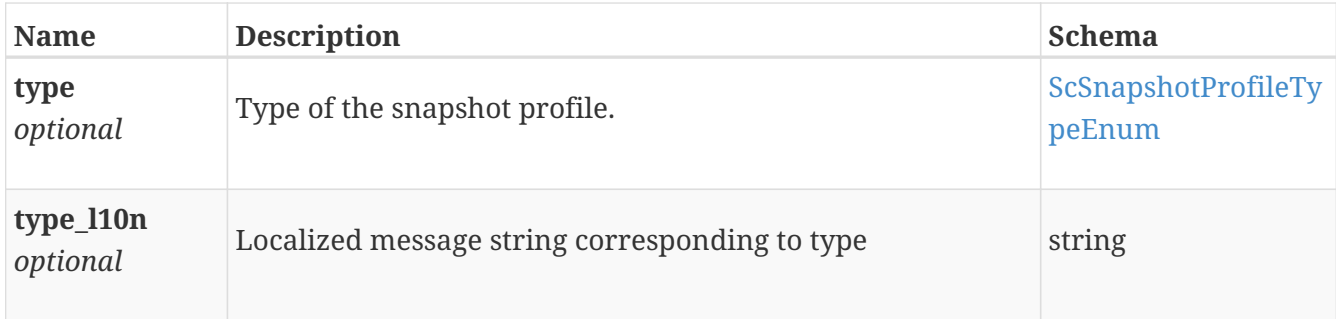

## **import\_storage\_center\_volume\_import\_snapshot\_profi les\_response**

*Type* : < [import\\_storage\\_center\\_snapshot\\_profile\\_instance](#page-537-0) > array

#### <span id="page-538-0"></span>**import\_storage\_center\_volume\_instance**

This resource type has queriable associations from import\_storage\_center, import\_storage\_center\_consistency\_group

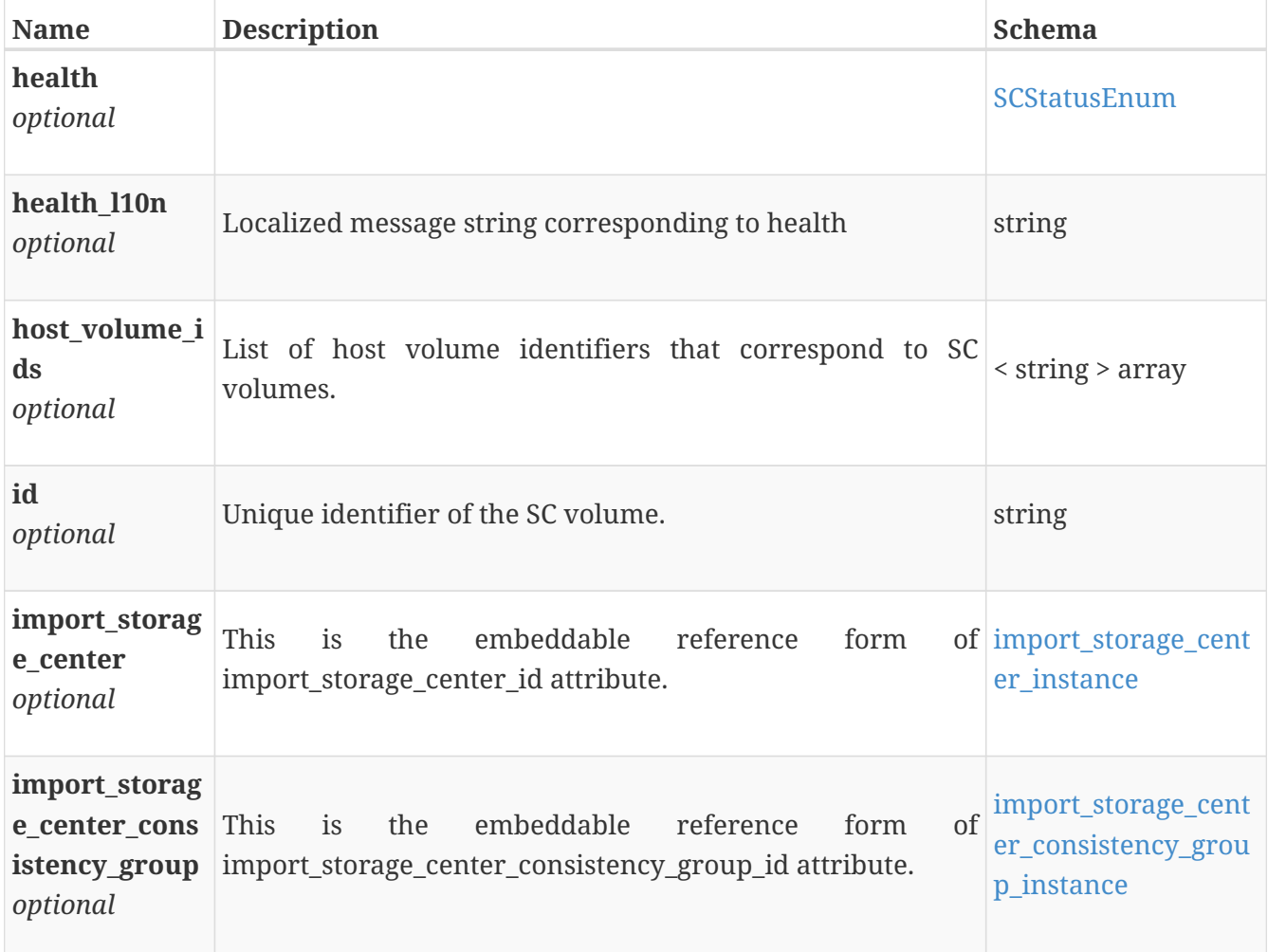

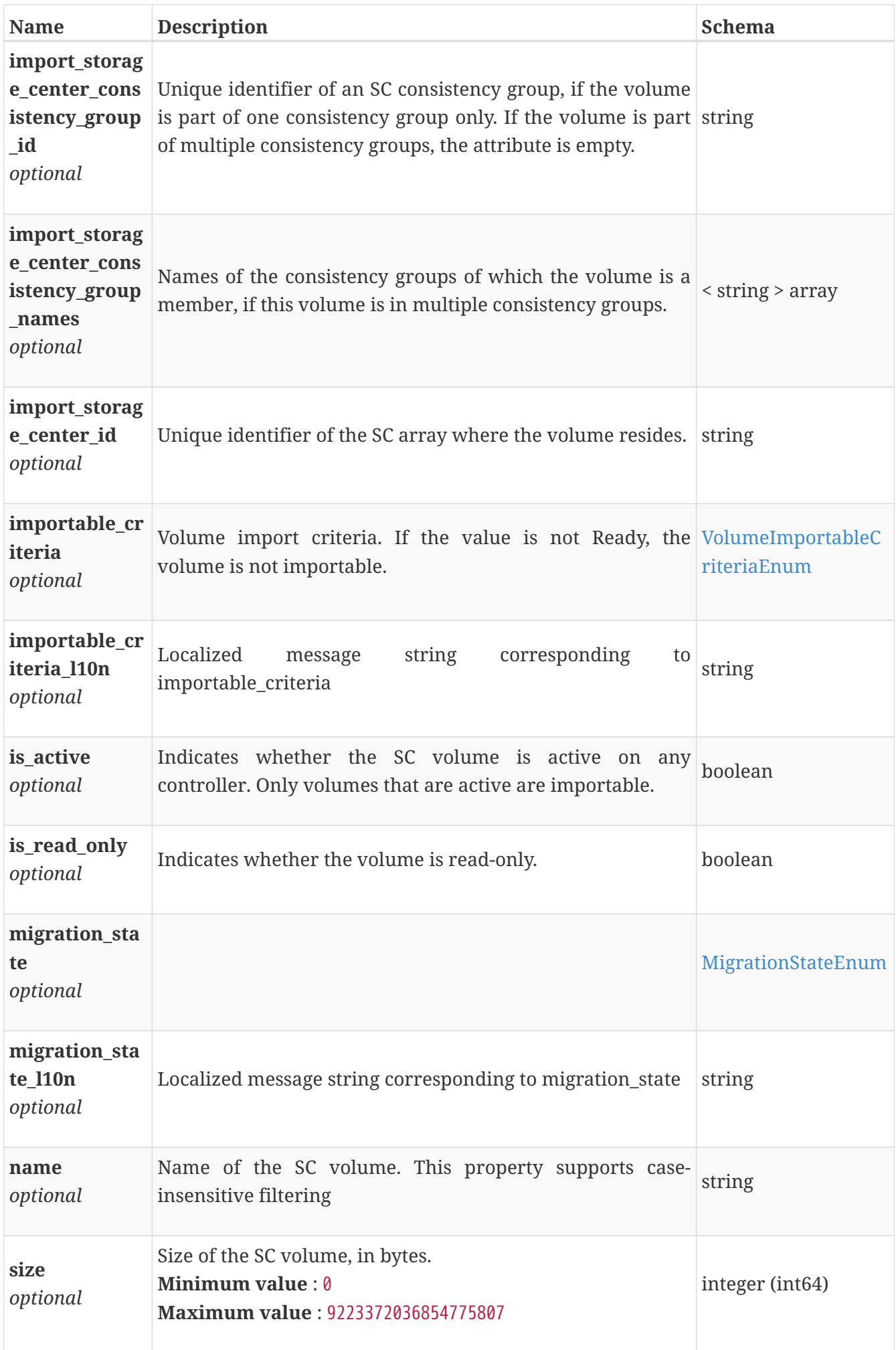
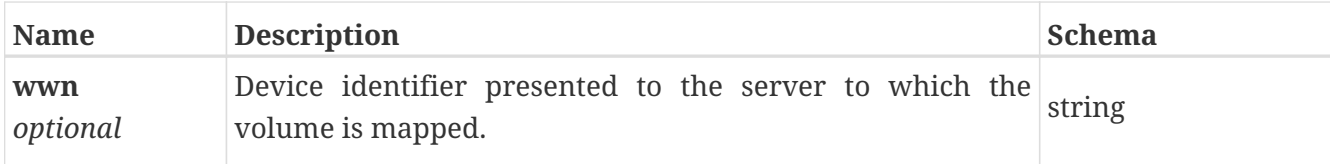

## **import\_unity\_consistency\_group\_import\_snapshot\_sch edules\_response**

*Type* : < [import\\_unity\\_snapshot\\_schedule\\_instance](#page-542-0) > array

### <span id="page-540-1"></span>**import\_unity\_consistency\_group\_instance**

This resource type has queriable associations from import\_unity\_volume, import\_unity

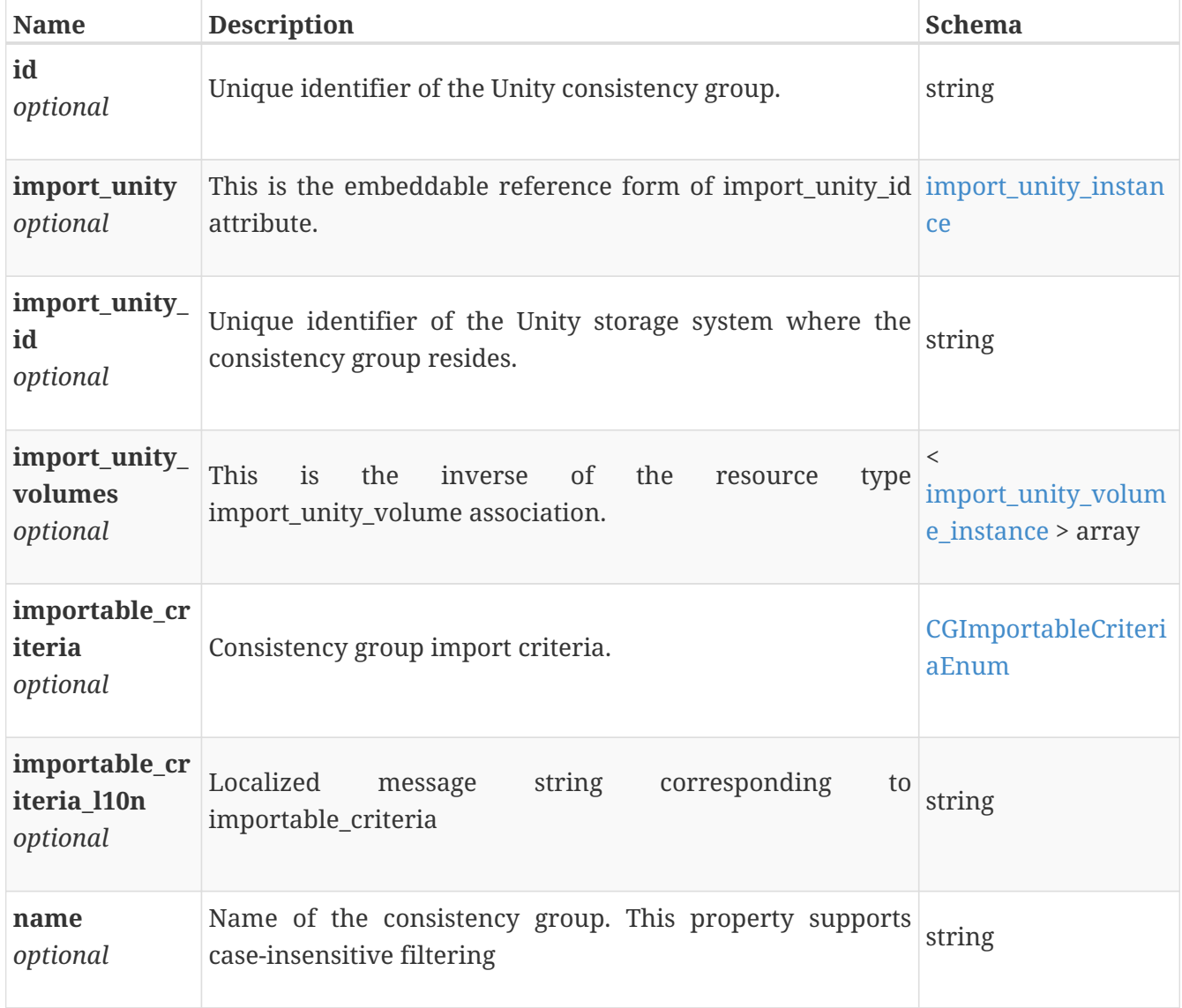

### <span id="page-540-0"></span>**import\_unity\_instance**

This resource type has queriable associations from import\_unity\_volume, import\_unity\_consistency\_group

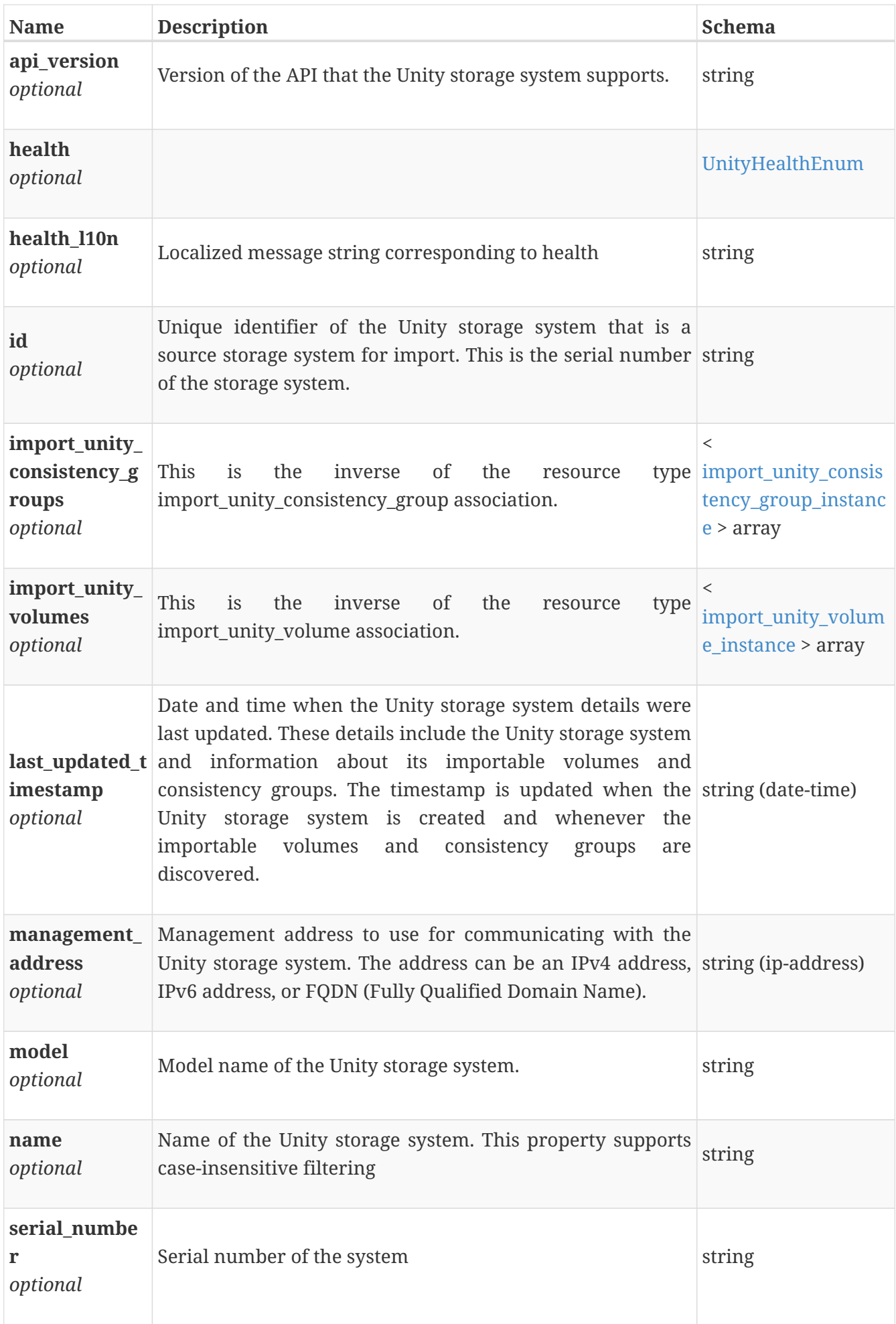

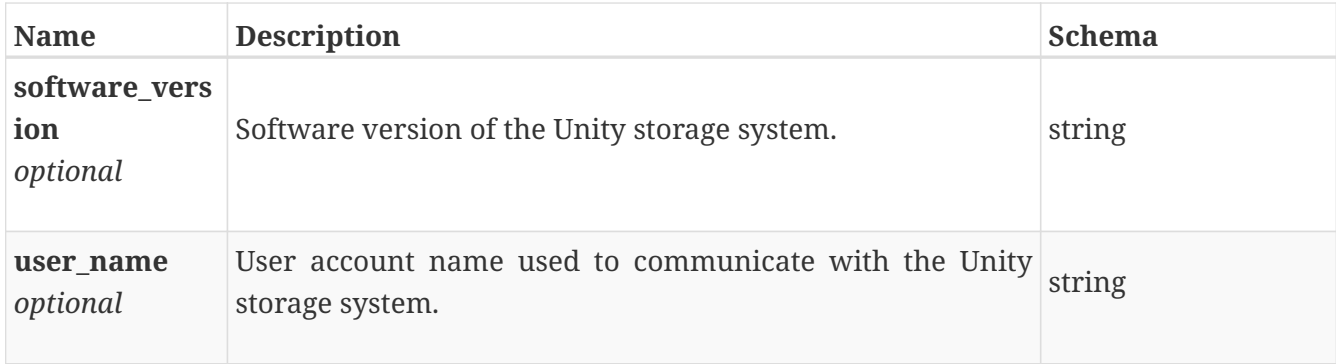

### <span id="page-542-0"></span>**import\_unity\_snapshot\_schedule\_instance**

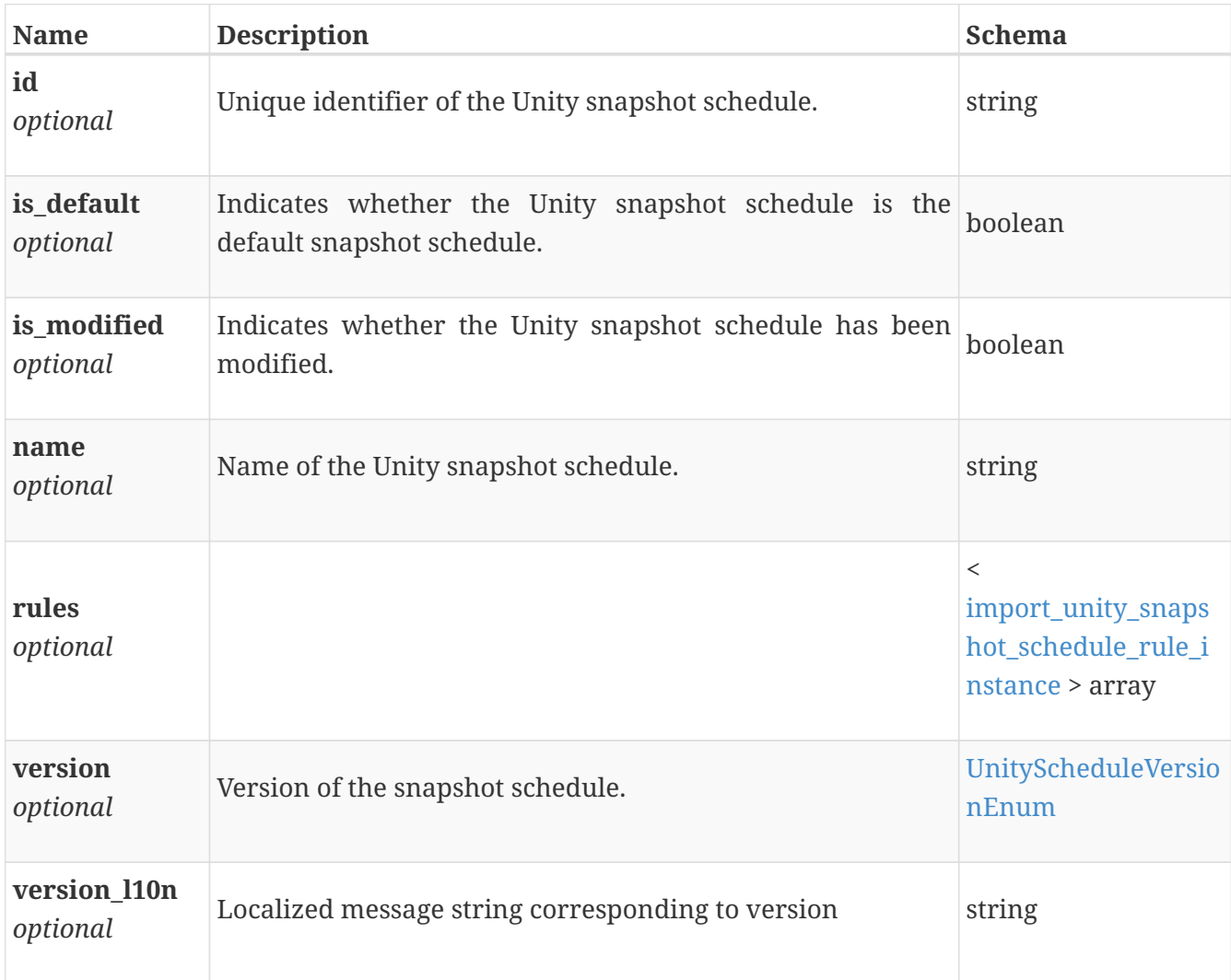

## <span id="page-542-1"></span>**import\_unity\_snapshot\_schedule\_rule\_instance**

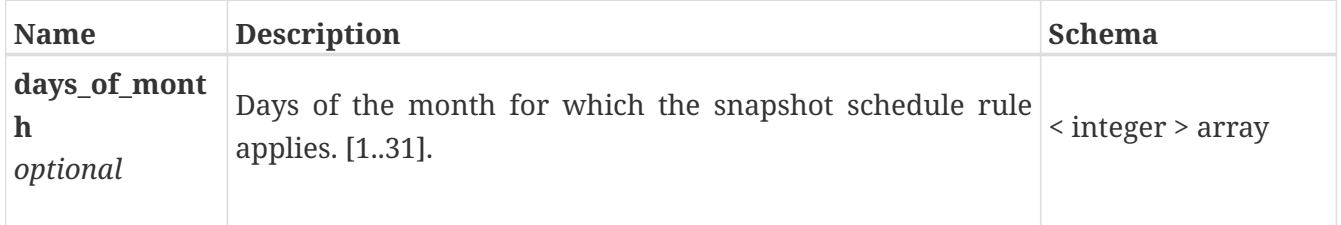

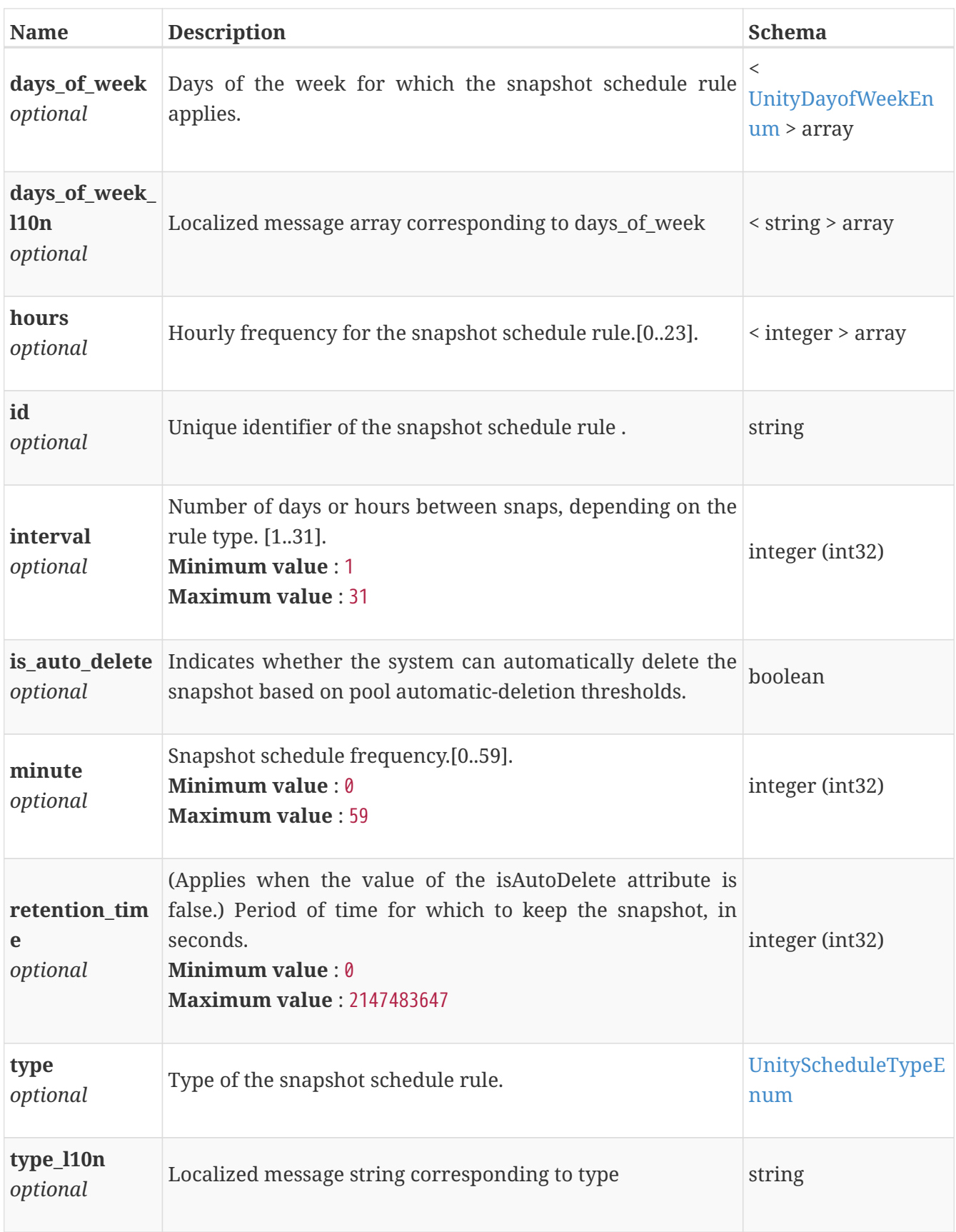

# **import\_unity\_volume\_import\_snapshot\_schedules\_res ponse**

*Type* : < [import\\_unity\\_snapshot\\_schedule\\_instance](#page-542-0) > array

## <span id="page-544-0"></span>**import\_unity\_volume\_instance**

This resource type has queriable associations from import\_unity, import\_unity\_consistency\_group

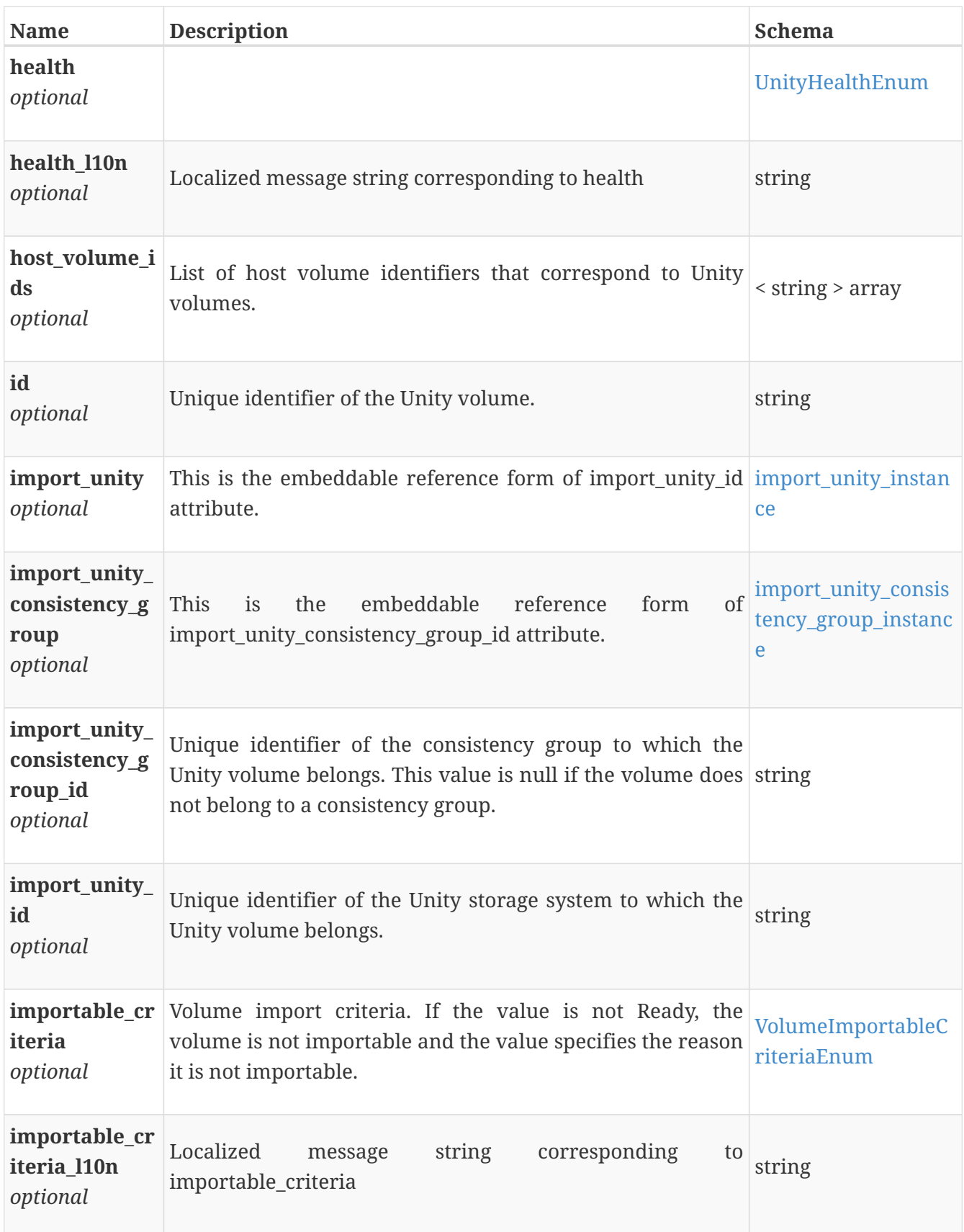

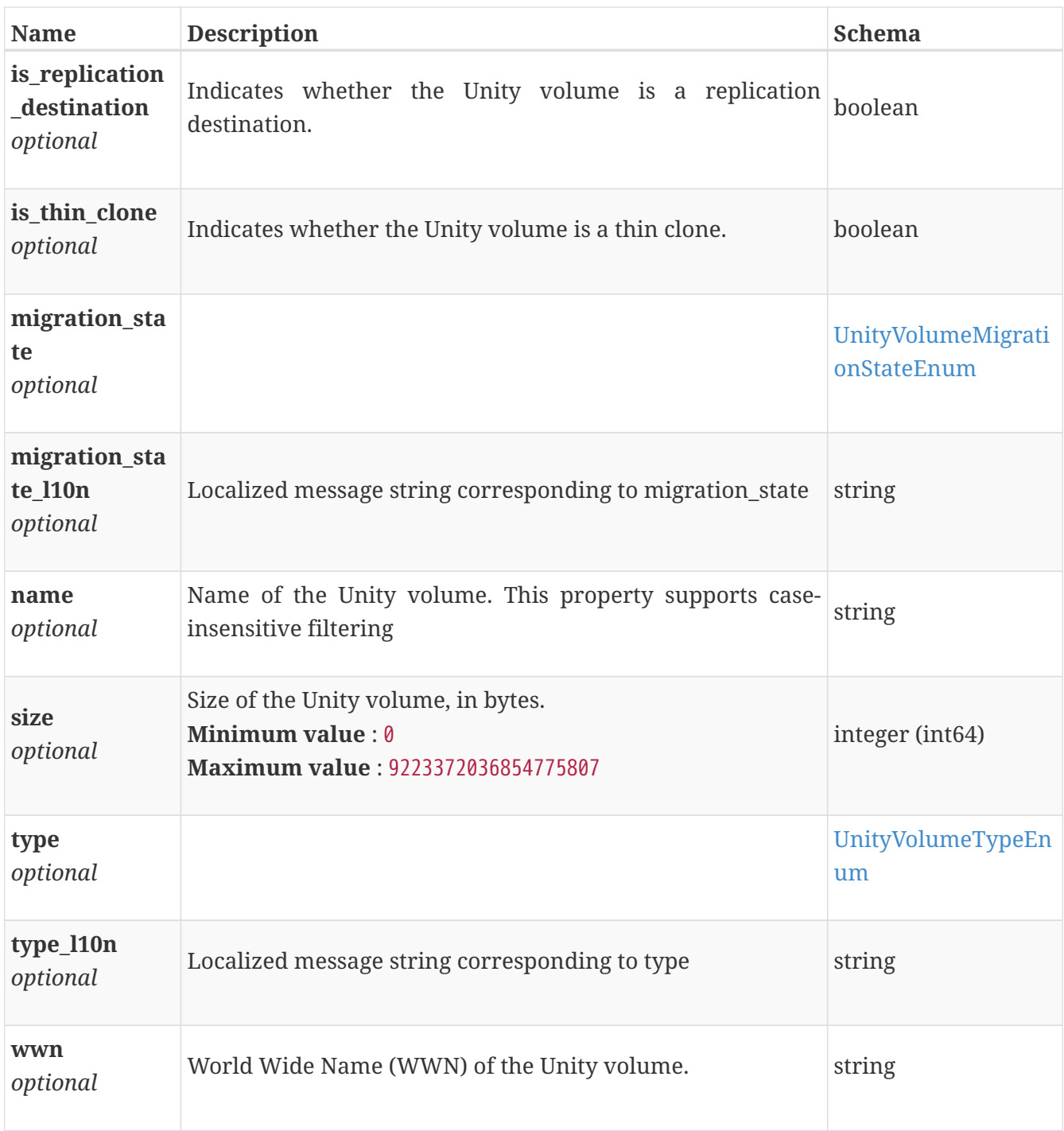

### <span id="page-545-0"></span>**import\_vnx\_array\_instance**

This resource type has queriable associations from import\_vnx\_volume, import\_vnx\_consistency\_group

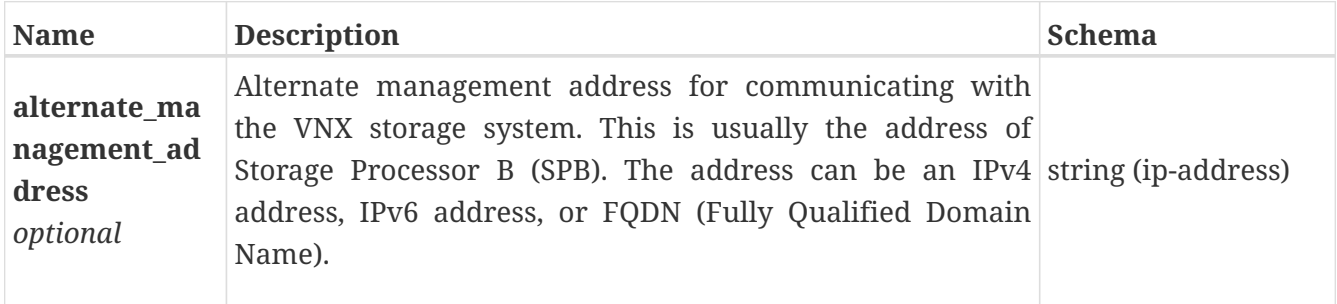

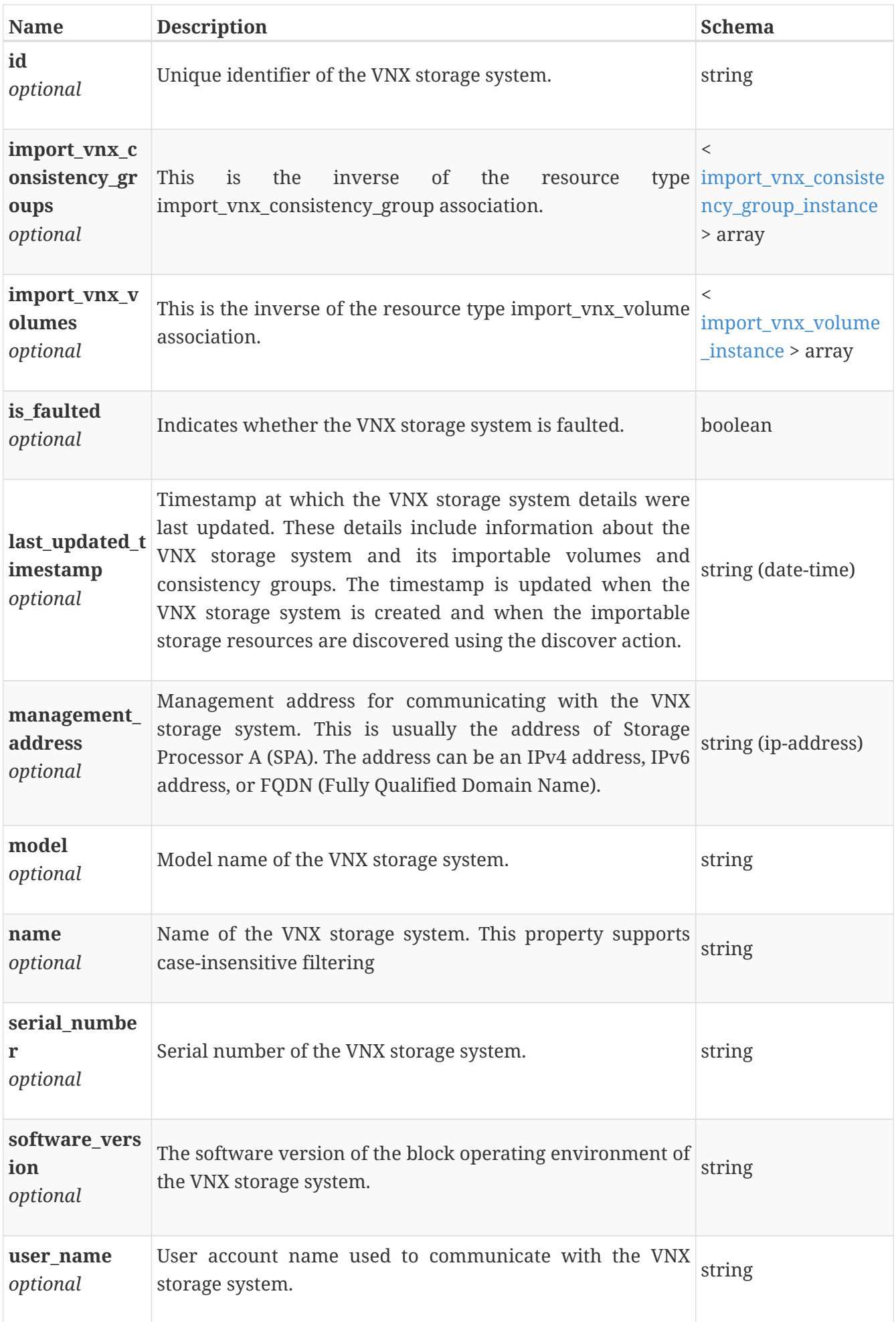

### <span id="page-547-0"></span>**import\_vnx\_consistency\_group\_instance**

This resource type has queriable associations from import\_vnx\_volume, import\_vnx\_array

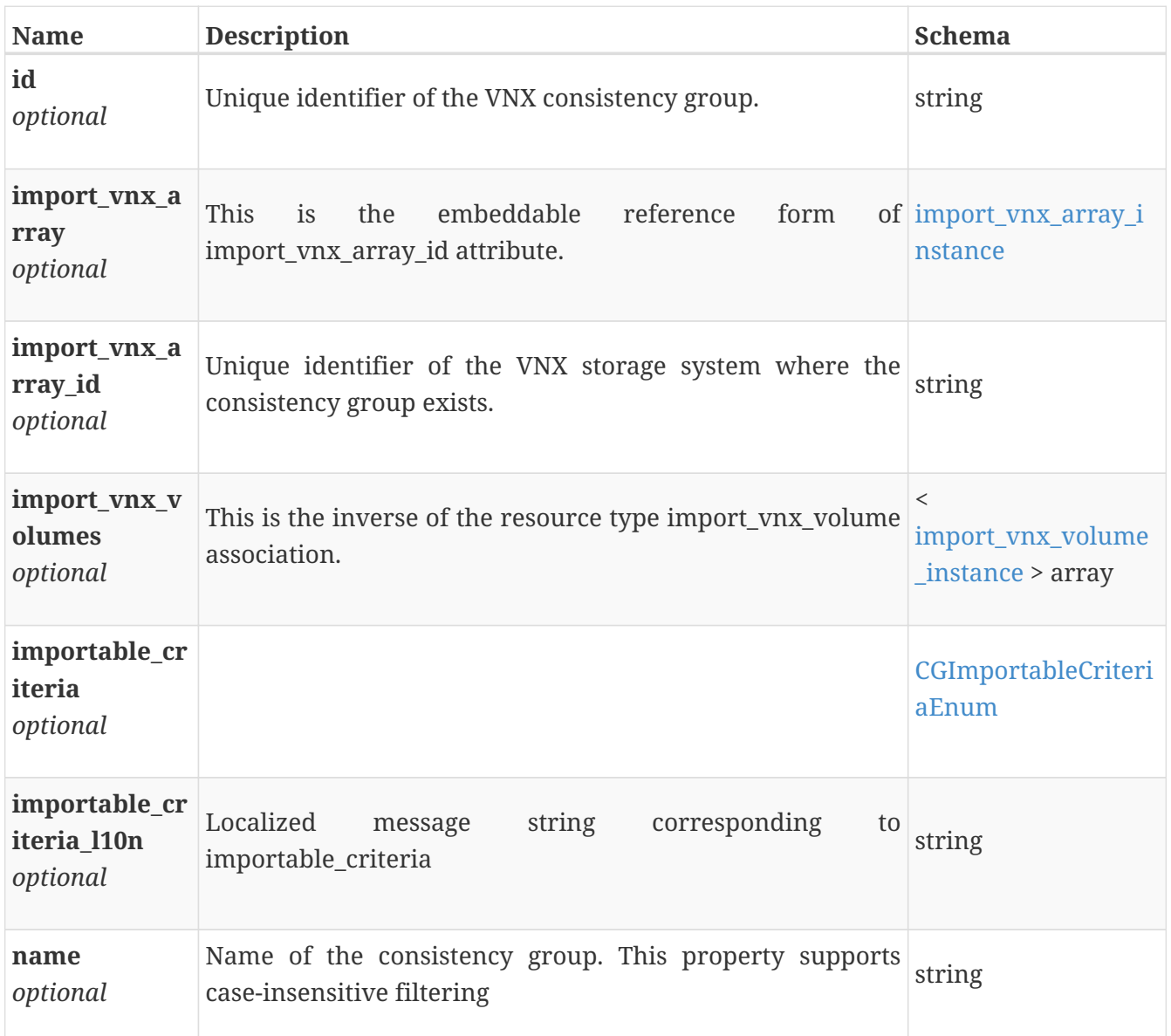

### <span id="page-547-1"></span>**import\_vnx\_volume\_instance**

This resource type has queriable associations from import\_vnx\_array, import\_vnx\_consistency\_group

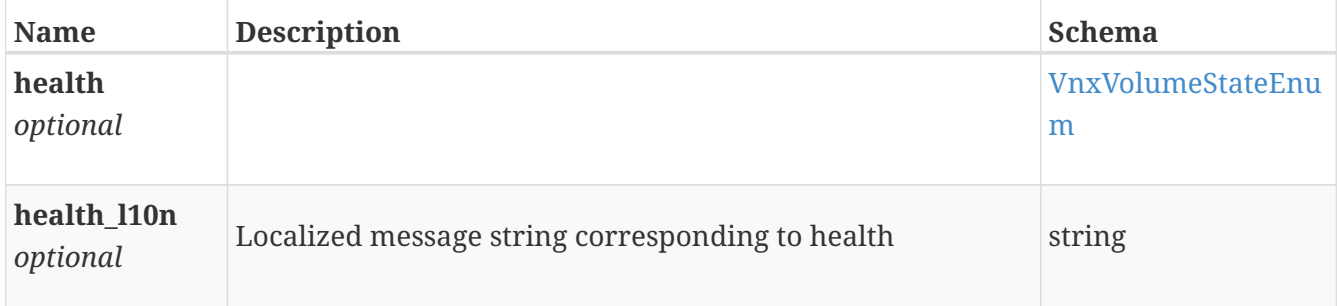

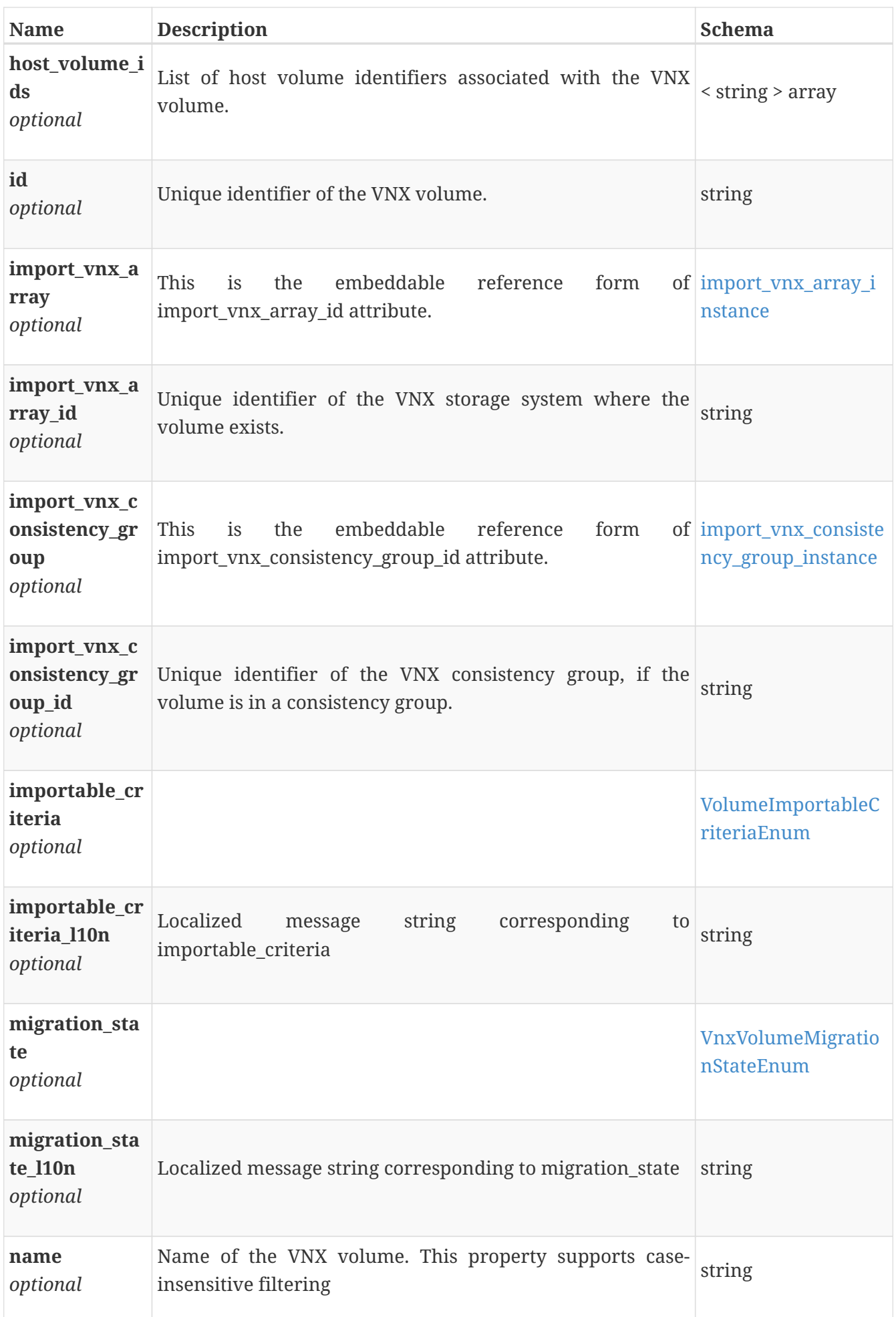

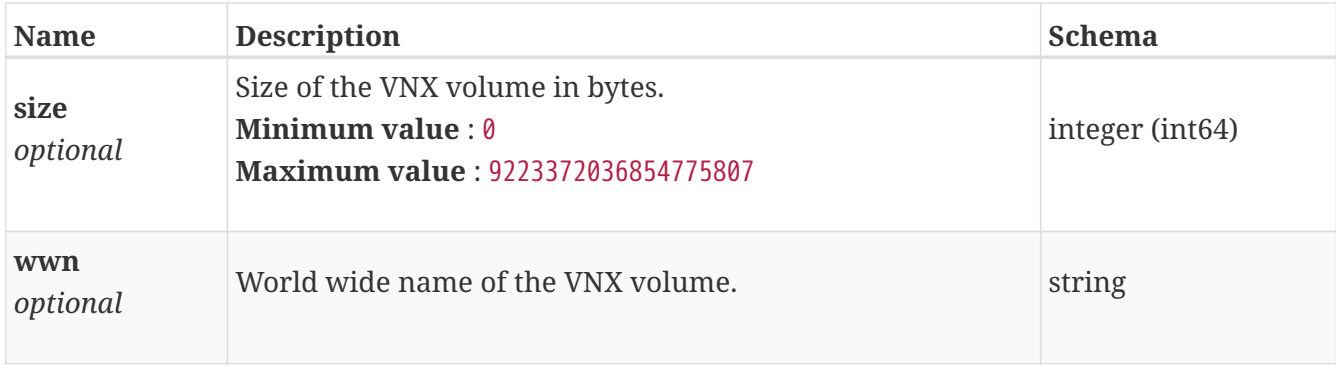

### **initiator\_create\_modify**

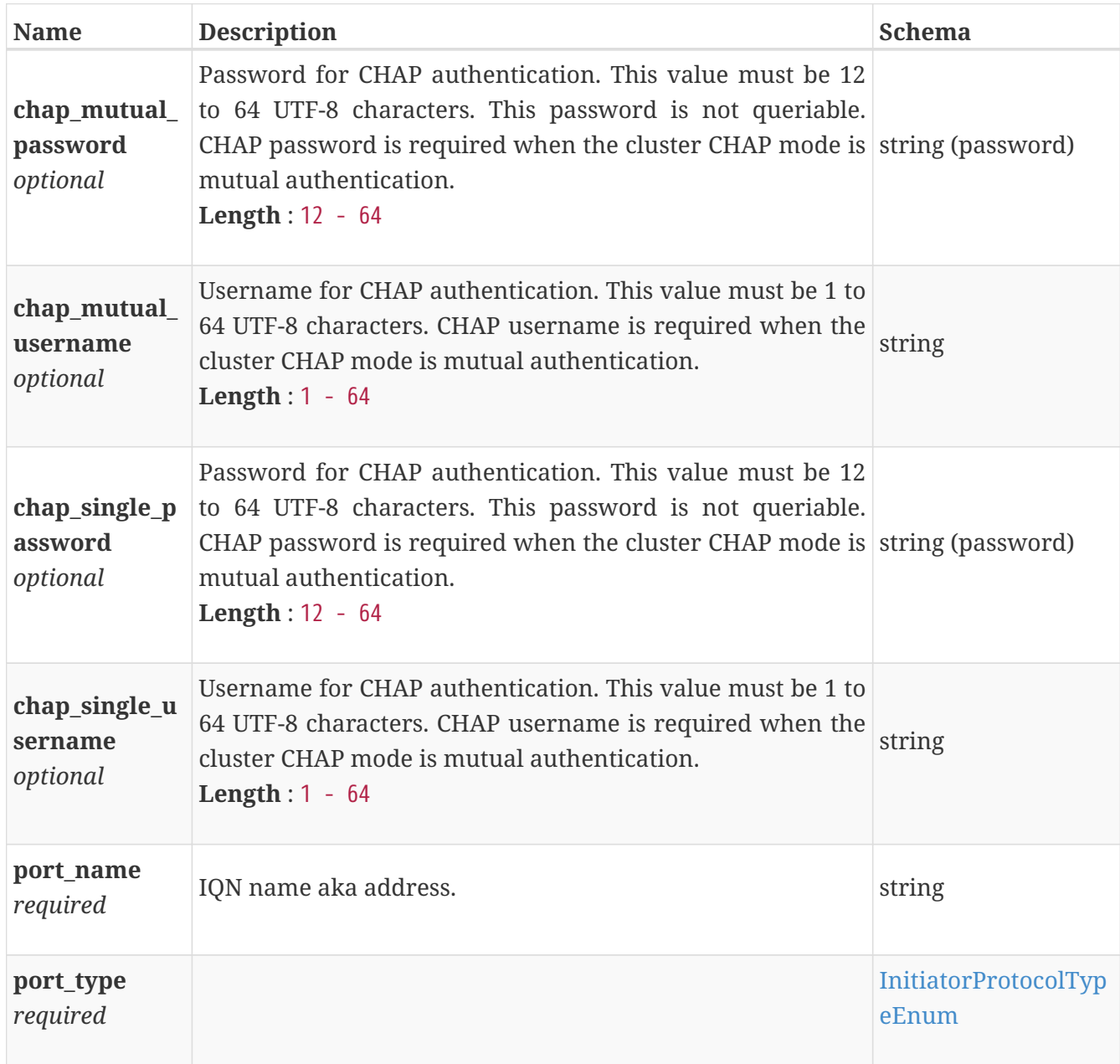

## <span id="page-549-0"></span>**ip\_pool\_address\_instance**

This resource type has queriable associations from network, ip\_port, appliance, node

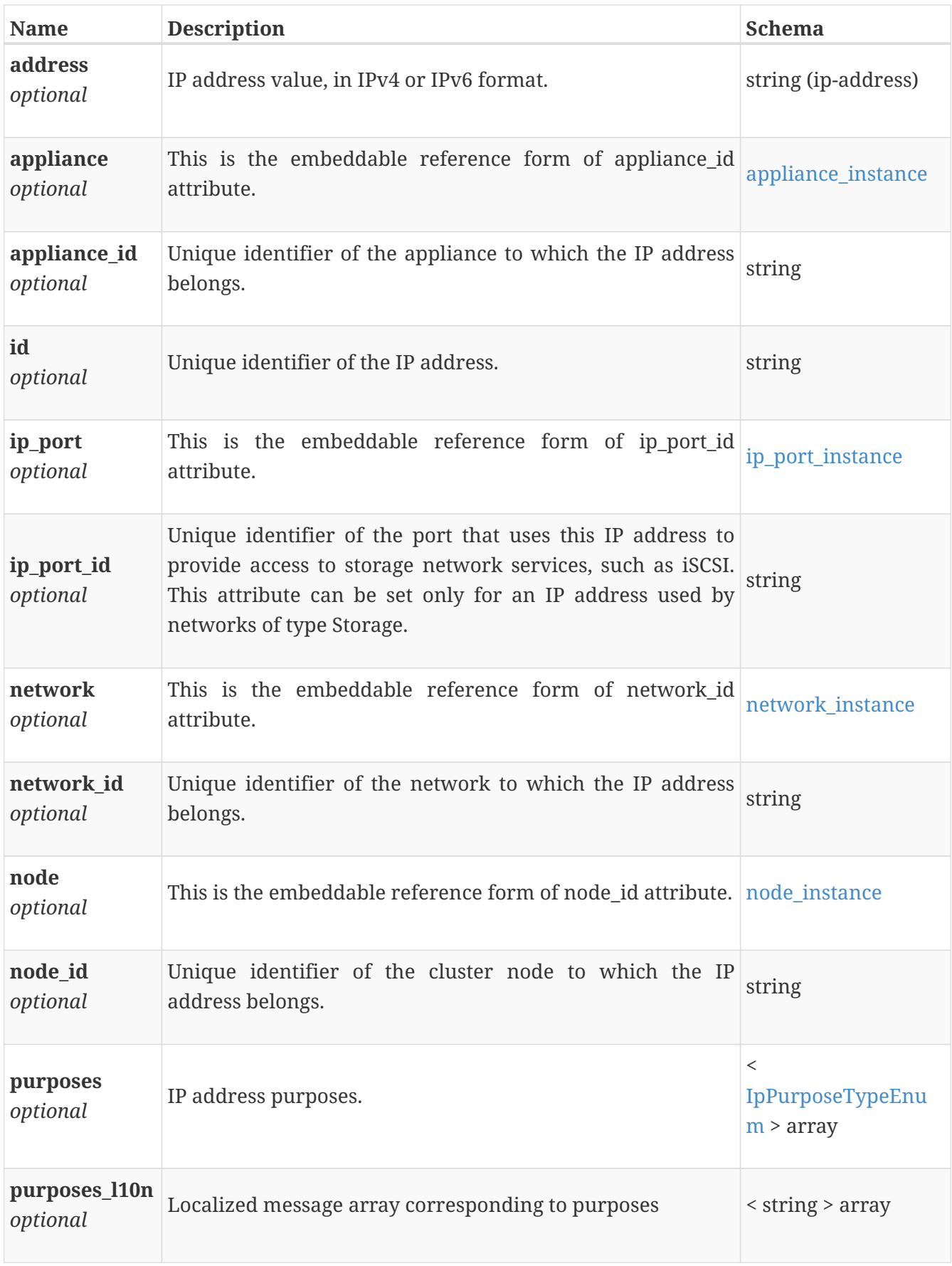

## <span id="page-550-0"></span>**ip\_port\_instance**

This resource type has queriable associations from ip\_pool\_address, ip\_port, bond, eth\_port, veth\_port

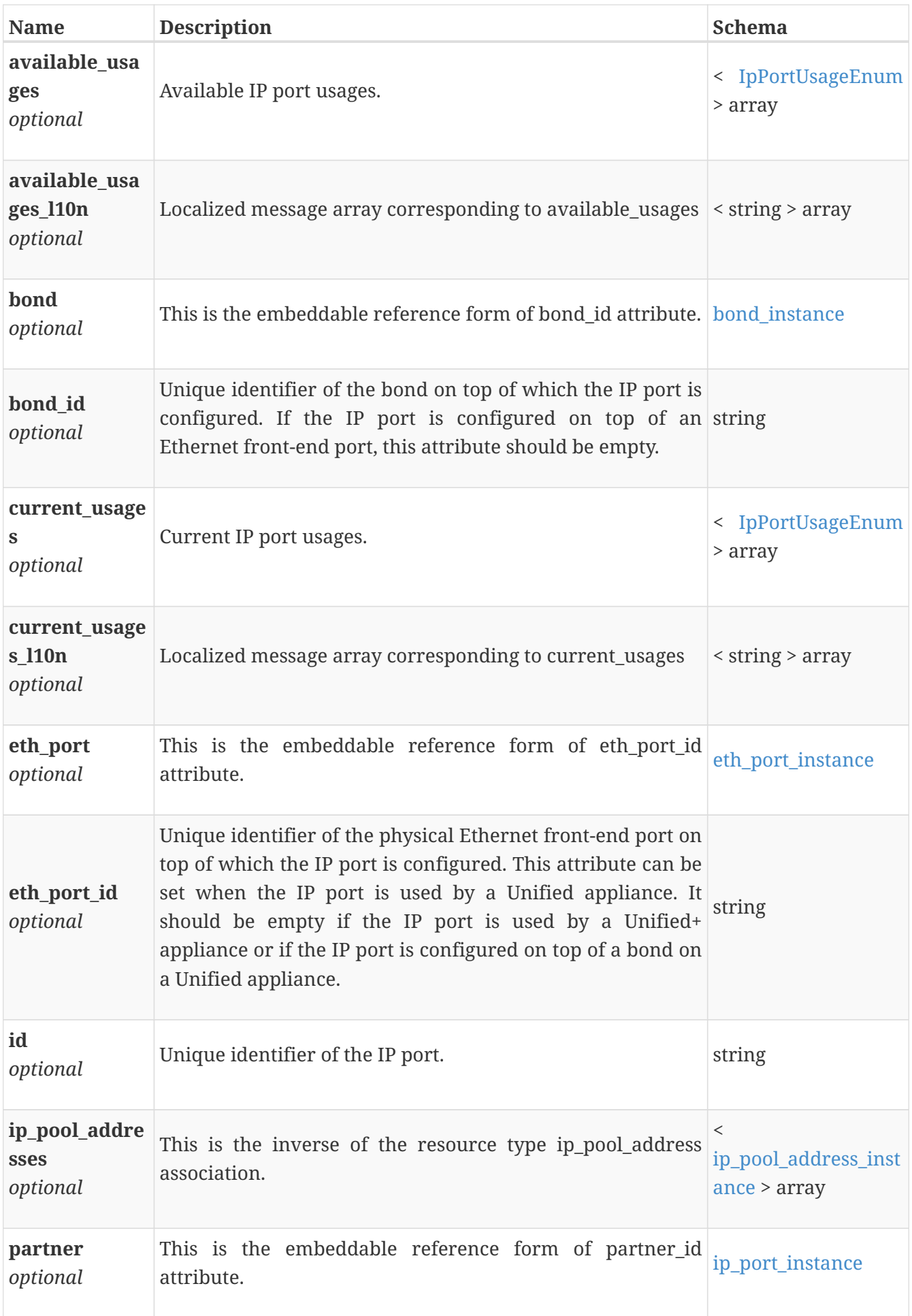

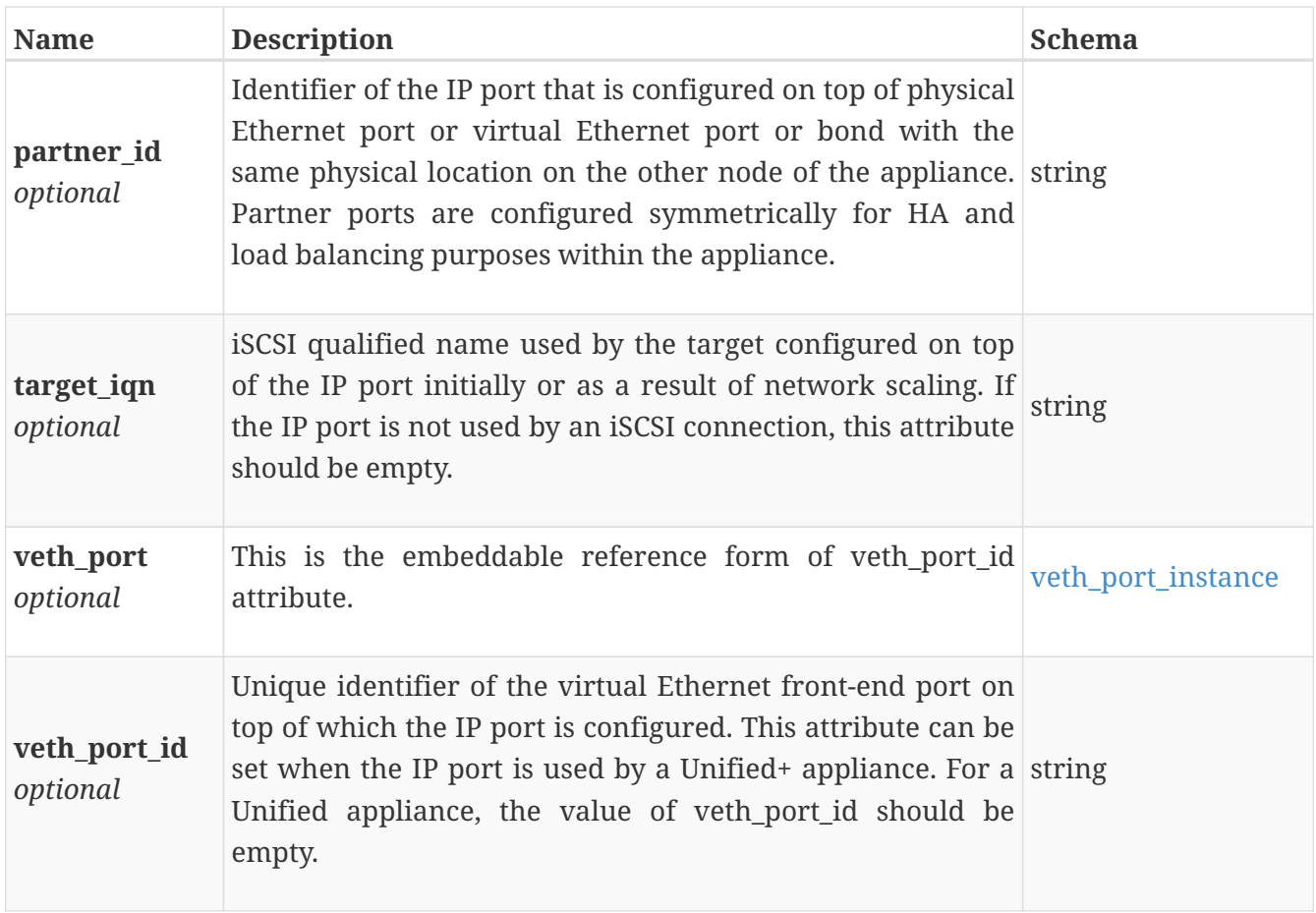

# **ip\_port\_modify**

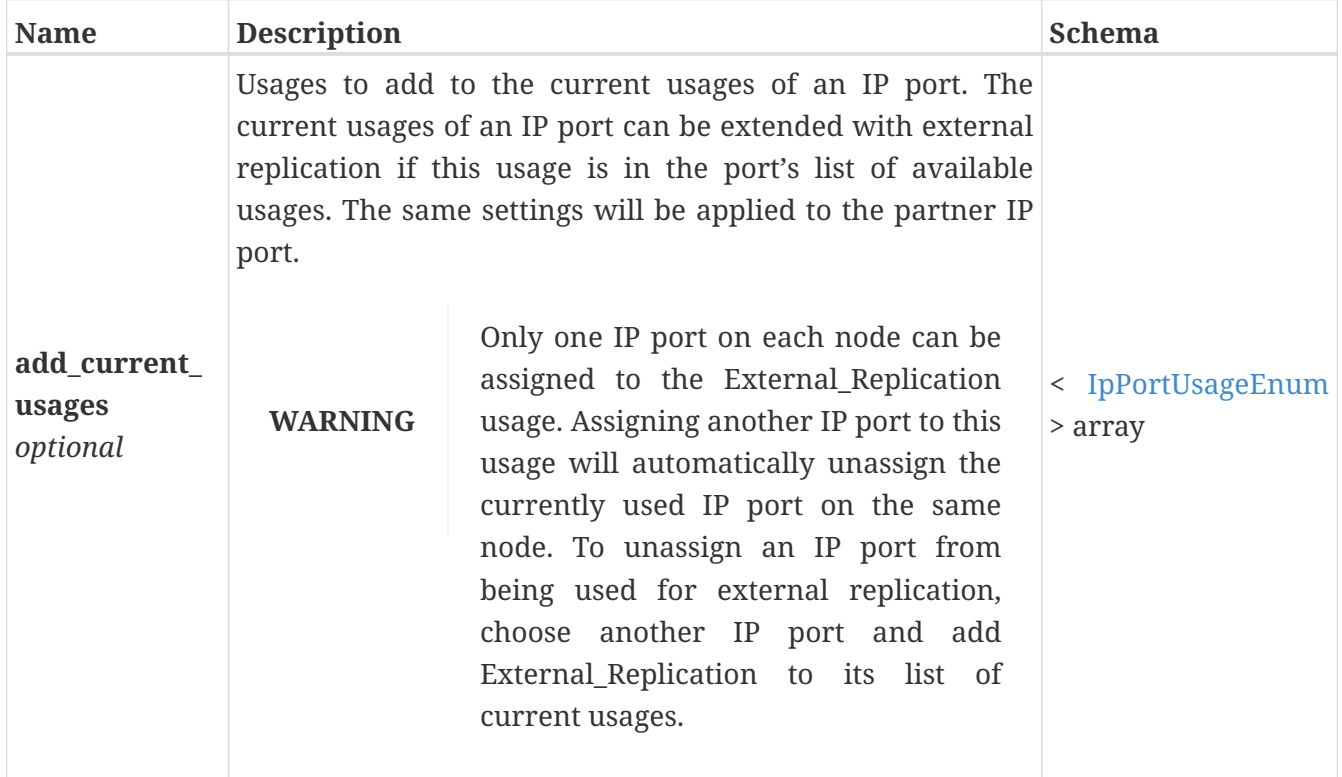

# **job\_appliance\_forecast\_response**

#### *Polymorphism* : Inheritance *Discriminator* : response\_type

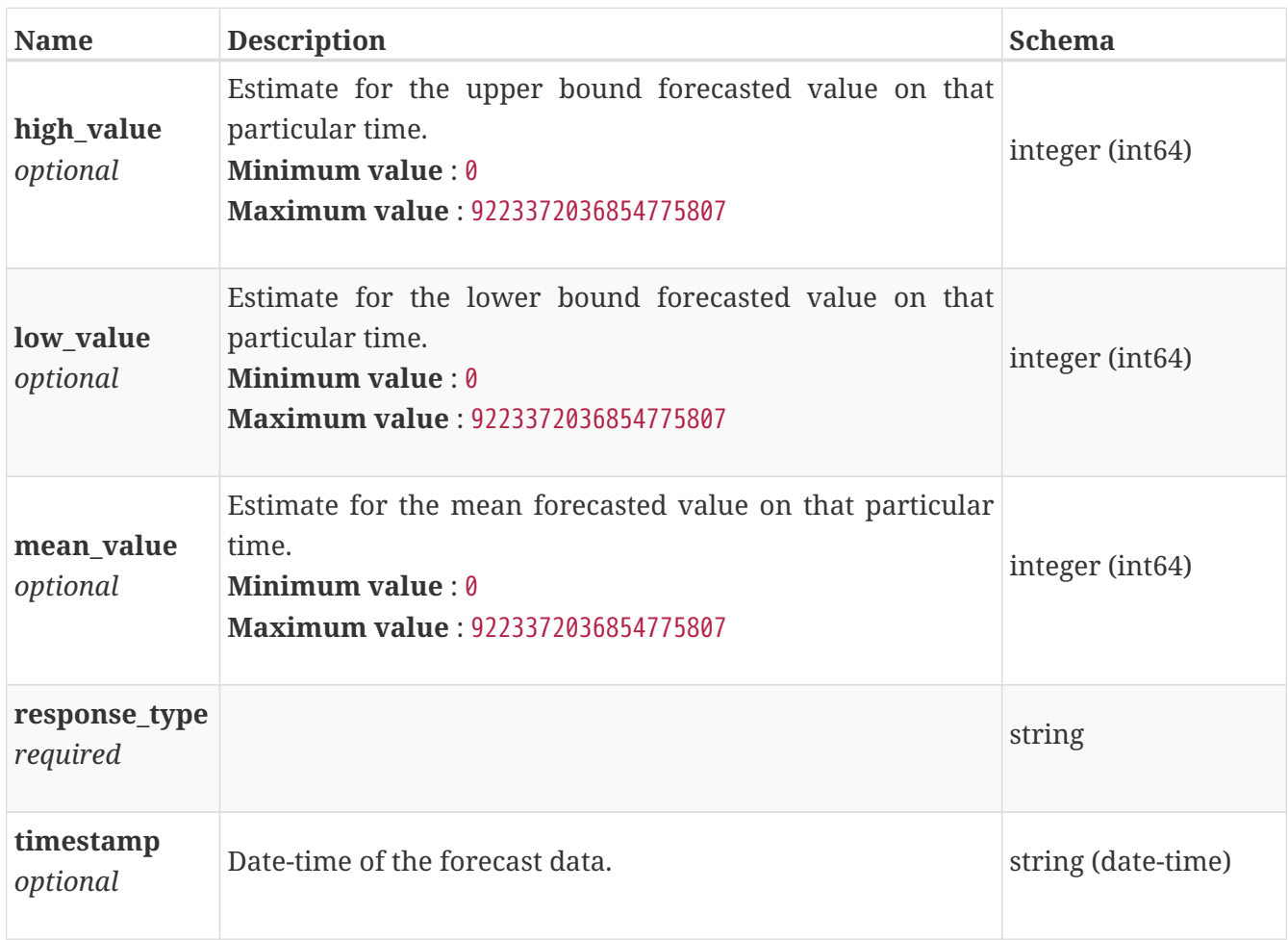

## **job\_appliance\_time\_to\_full\_response**

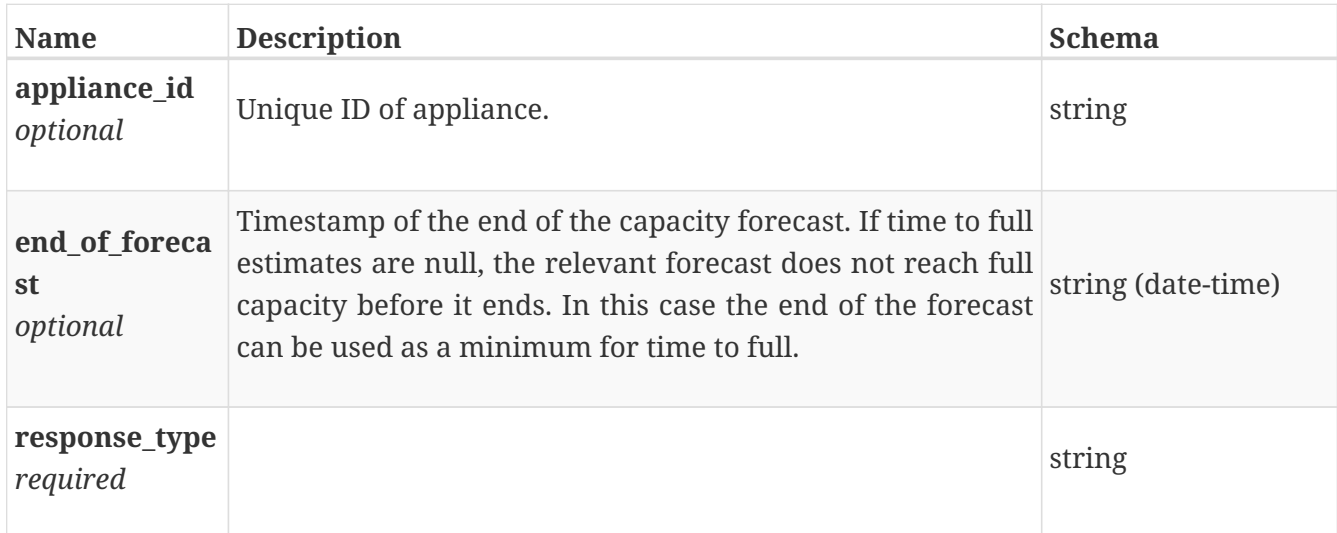

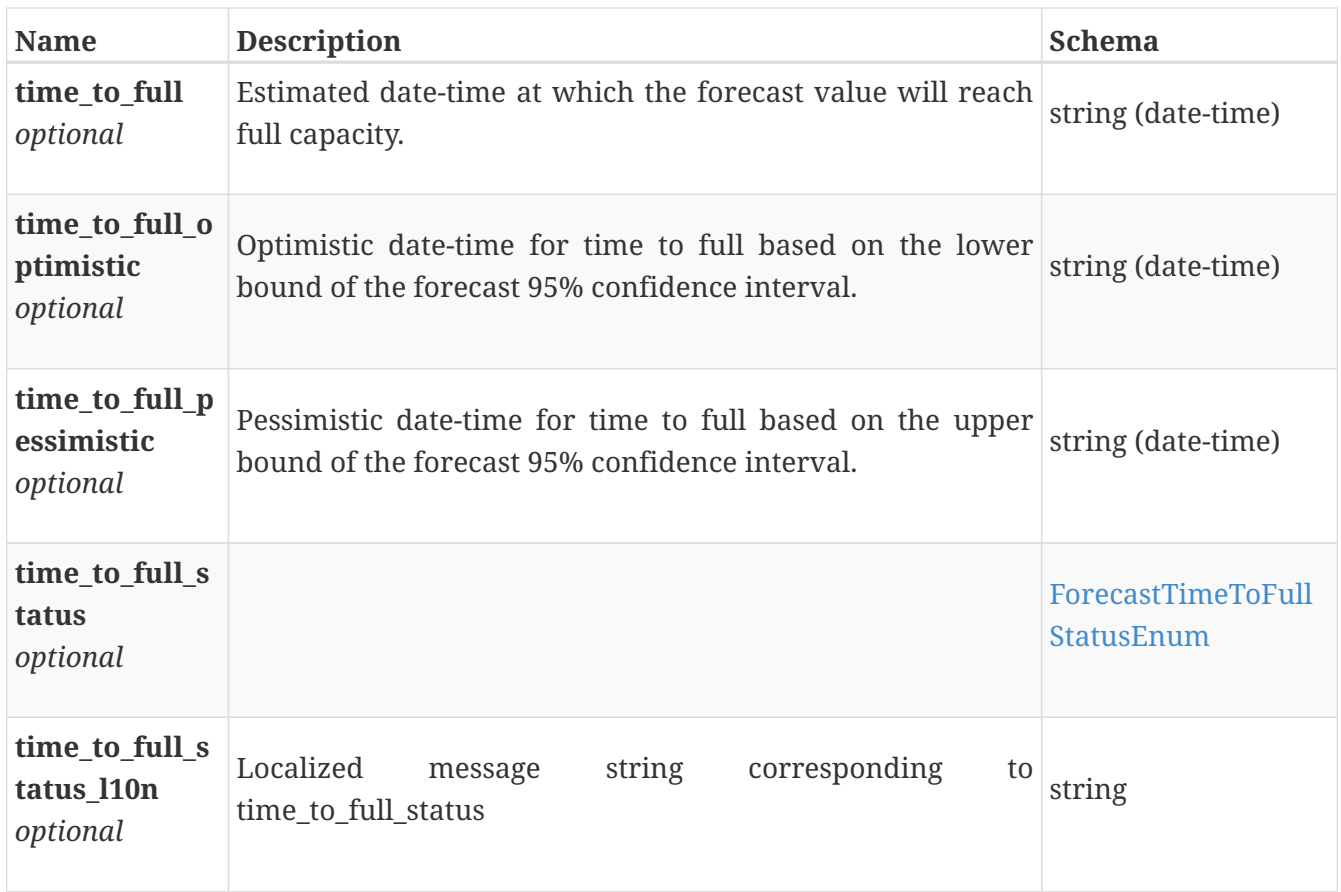

## **job\_cluster\_forecast\_response**

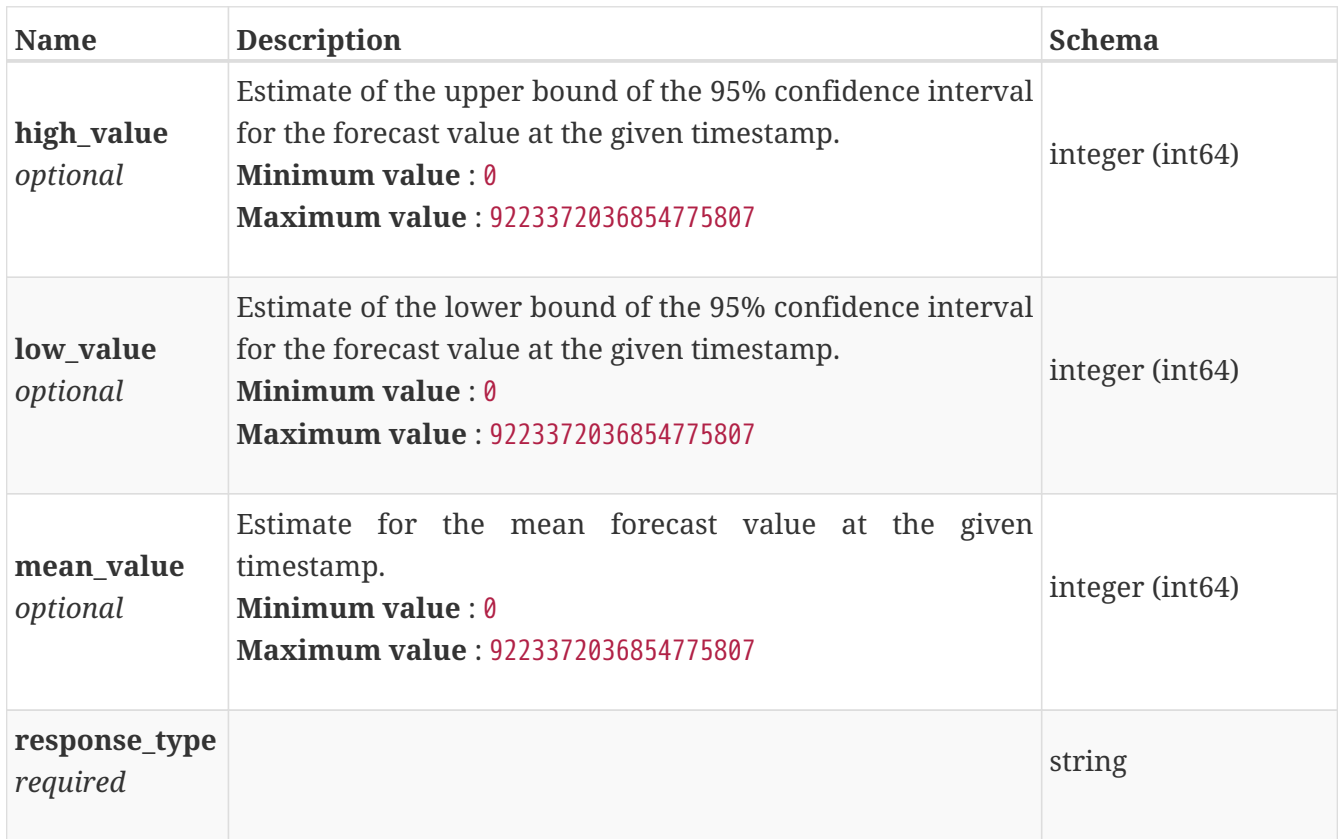

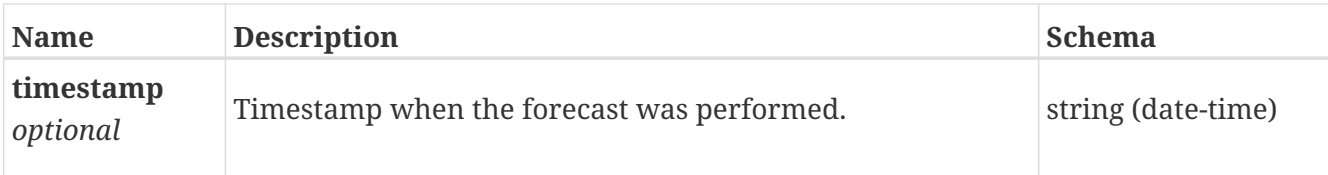

## **job\_cluster\_time\_to\_full\_response**

*Polymorphism* : Inheritance *Discriminator* : response\_type

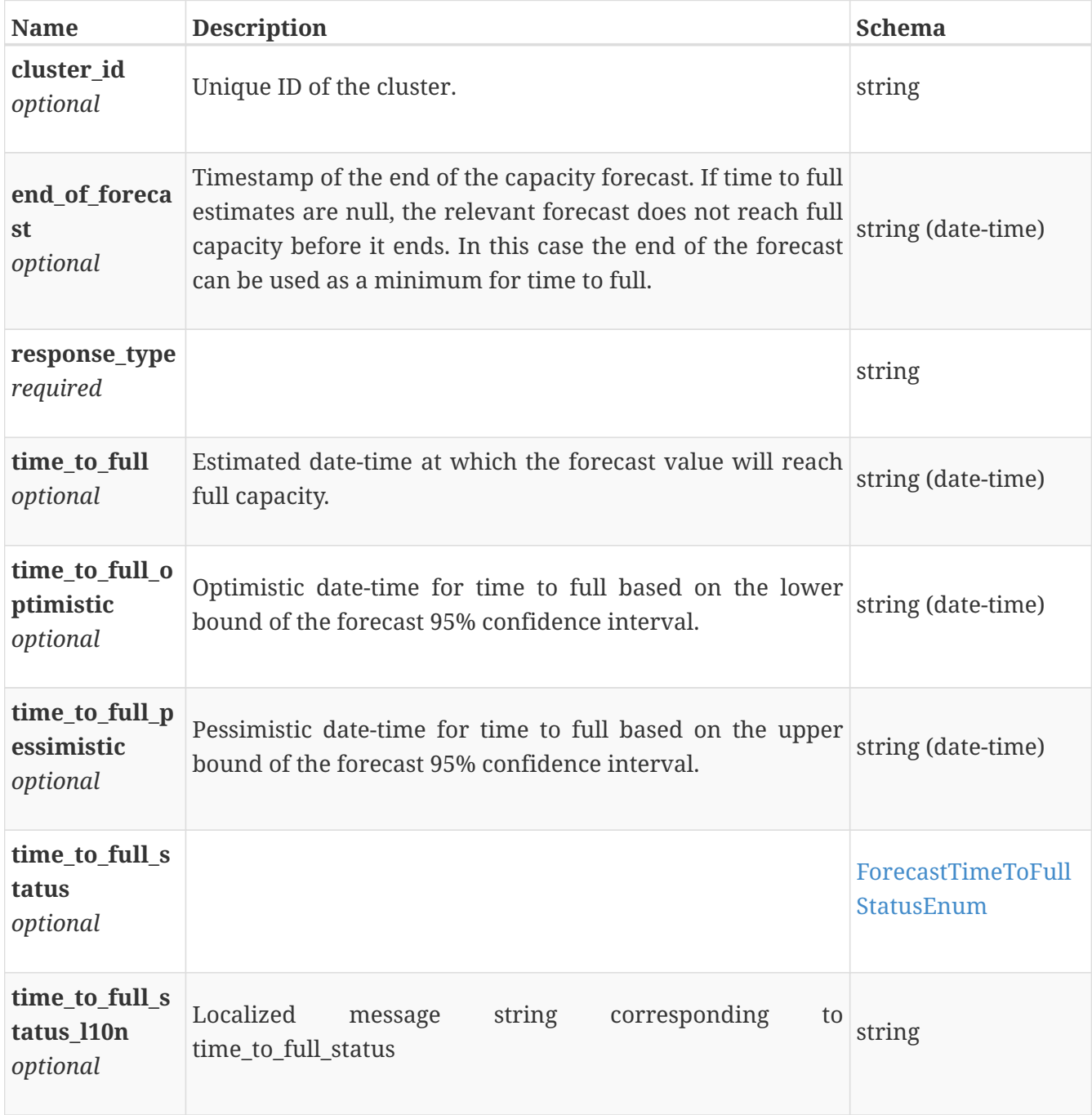

## **job\_create\_response**

Create response for an operation.

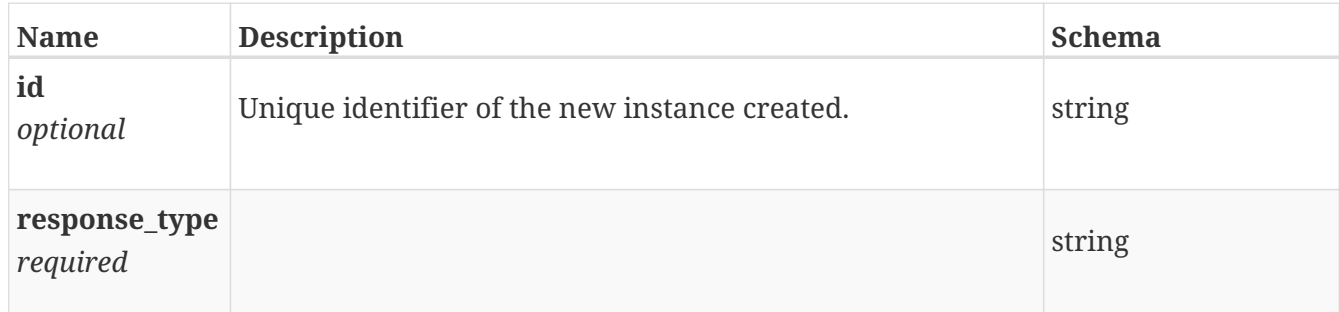

### **job\_error\_response**

Error response for an operation. Contains an array of localized messages.

*Polymorphism* : Inheritance *Discriminator* : response\_type

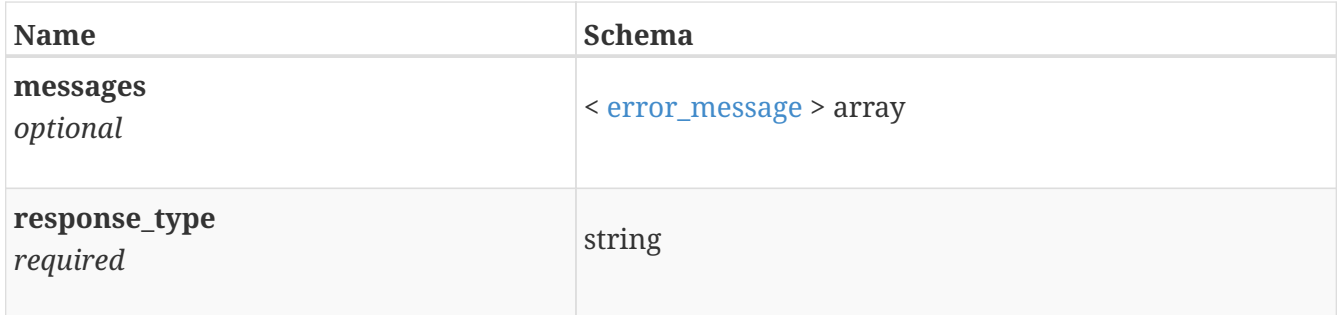

## **job\_file\_system\_clone\_response**

File system clone created.

*Polymorphism* : Inheritance *Discriminator* : response\_type

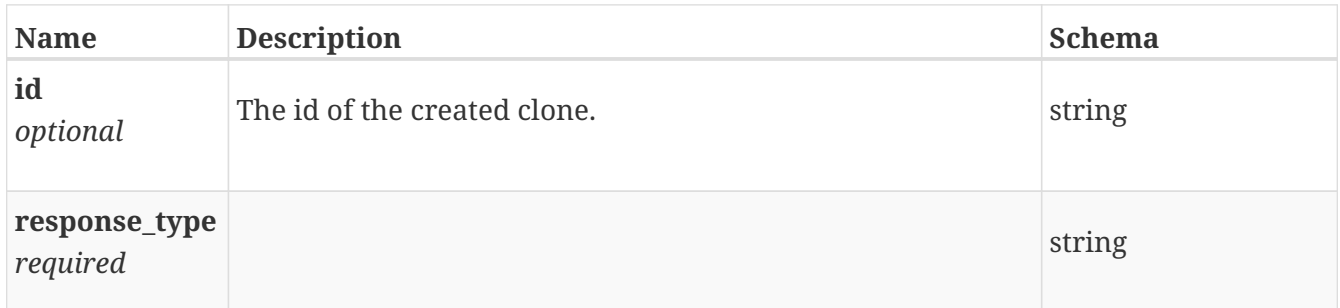

### **job\_file\_system\_restore\_response**

File system backup snapshot created.

*Polymorphism* : Inheritance

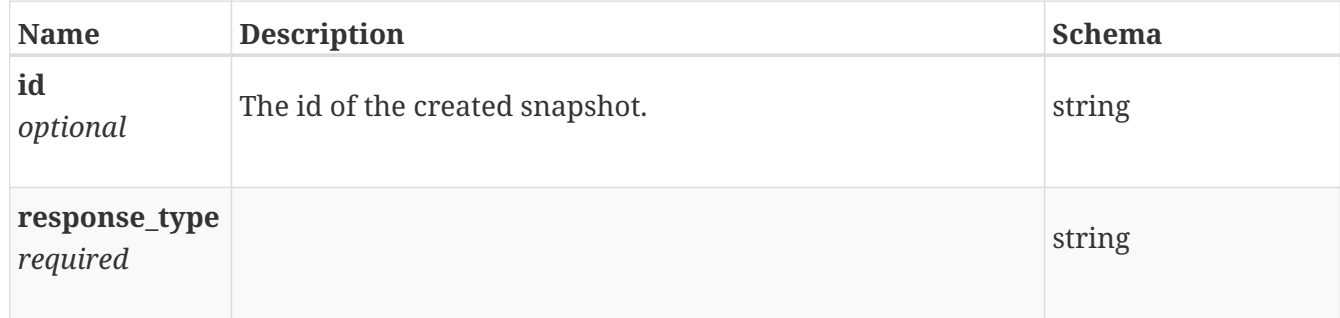

### **job\_file\_system\_snapshot\_response**

Snapshot file system created.

*Polymorphism* : Inheritance *Discriminator* : response\_type

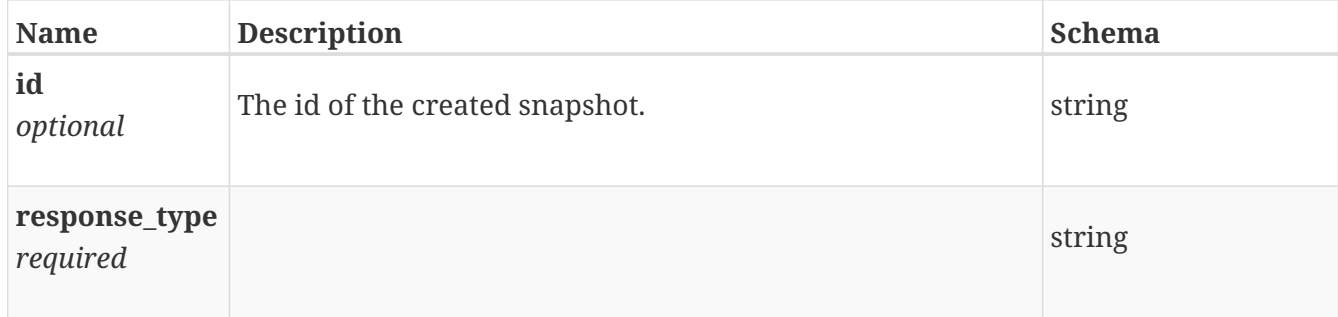

## <span id="page-557-0"></span>**job\_instance**

Information about the job. This resource type has queriable associations from job

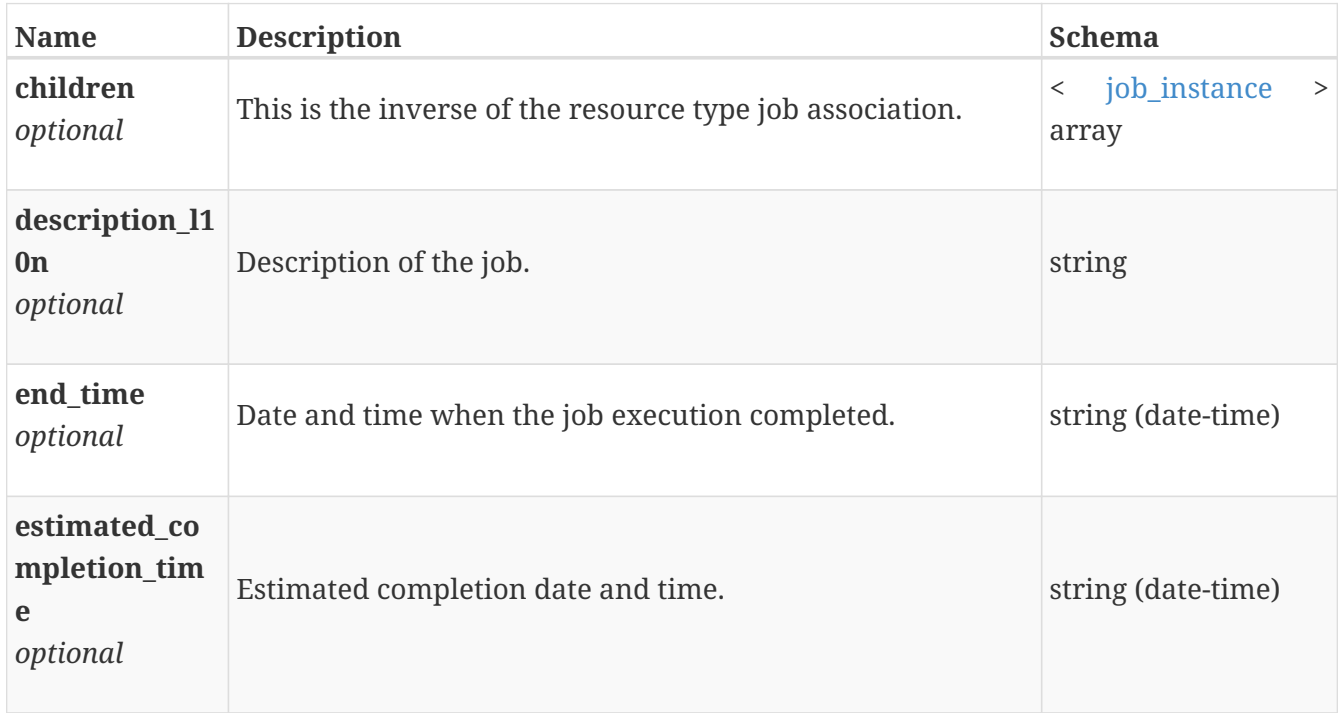

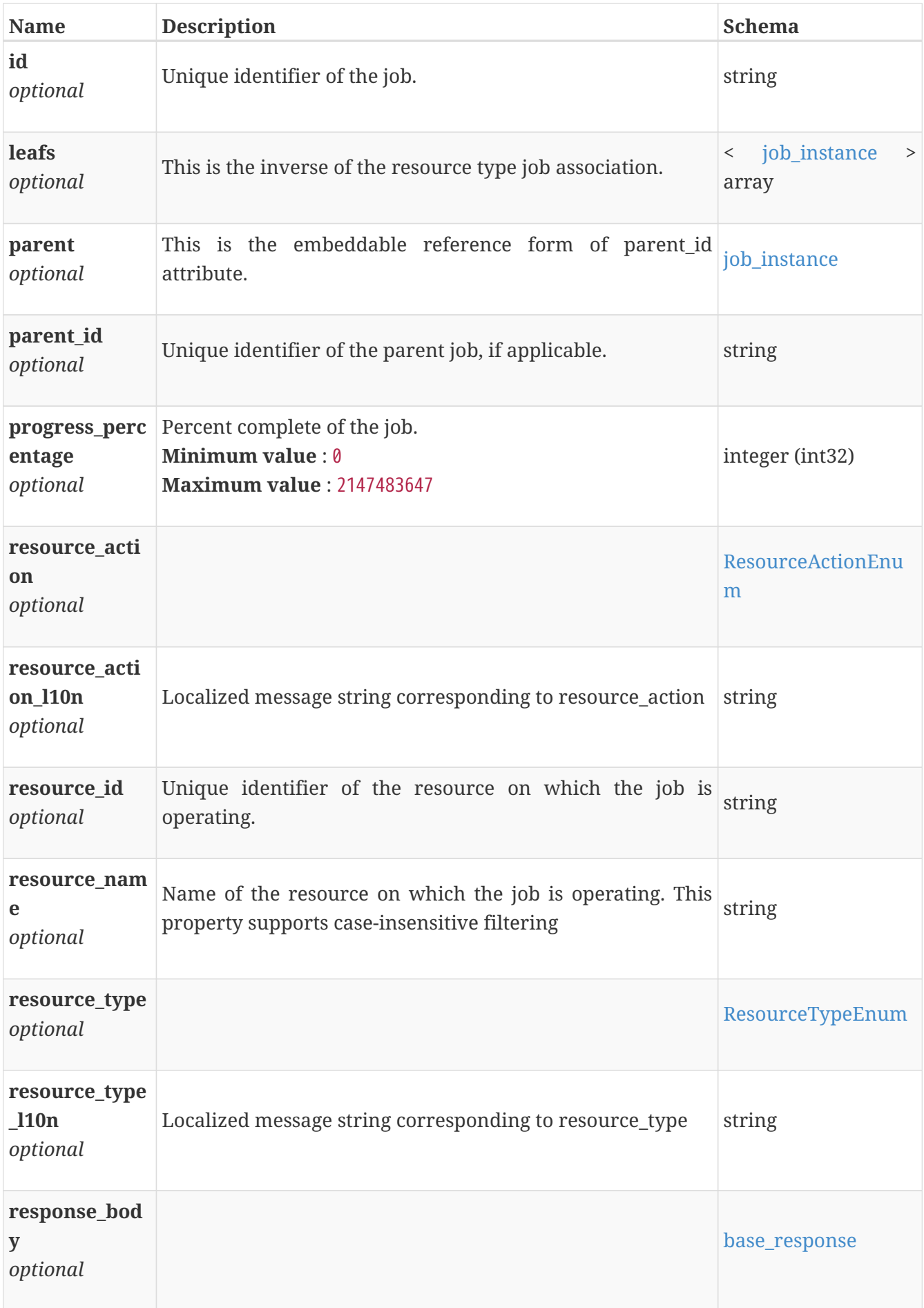

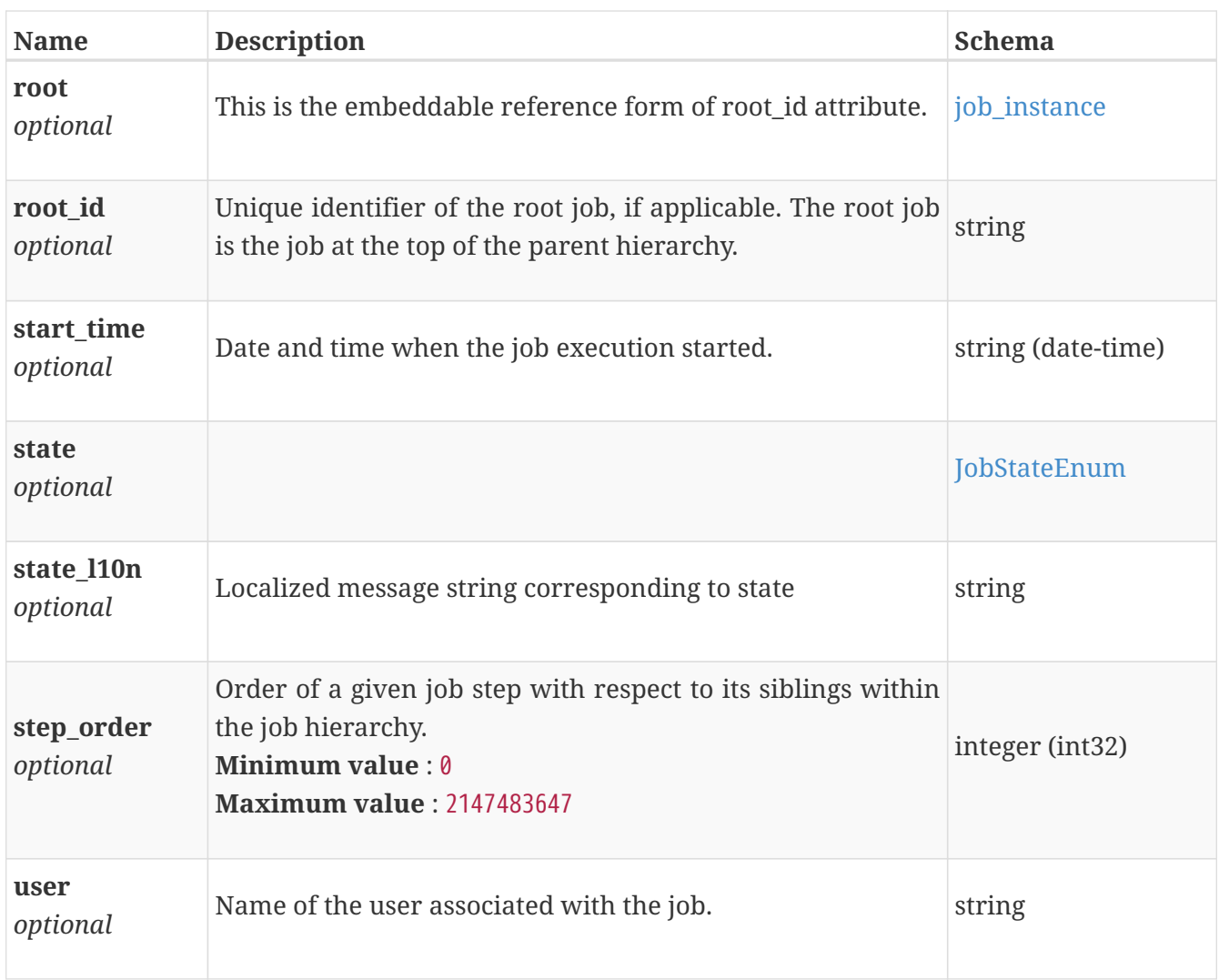

### **job\_job\_response**

Job response for an asynchronous request. The response to any asynchronous request that does not fail immediately.

#### *Polymorphism* : Inheritance

*Discriminator* : response\_type

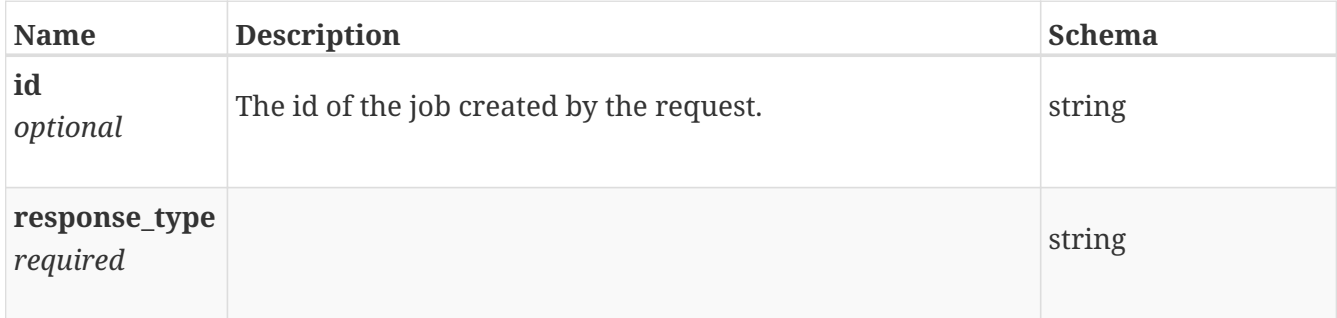

## **job\_keystore\_archive\_regenerate\_response**

Success response body.

*Polymorphism* : Inheritance

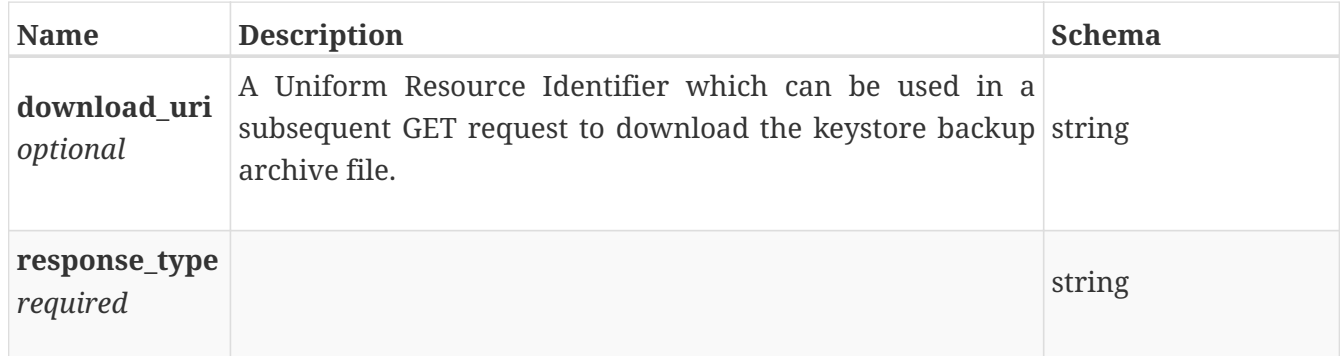

## **job\_migration\_recommendation\_create\_migration\_ses sions\_response**

*Polymorphism* : Inheritance *Discriminator* : response\_type

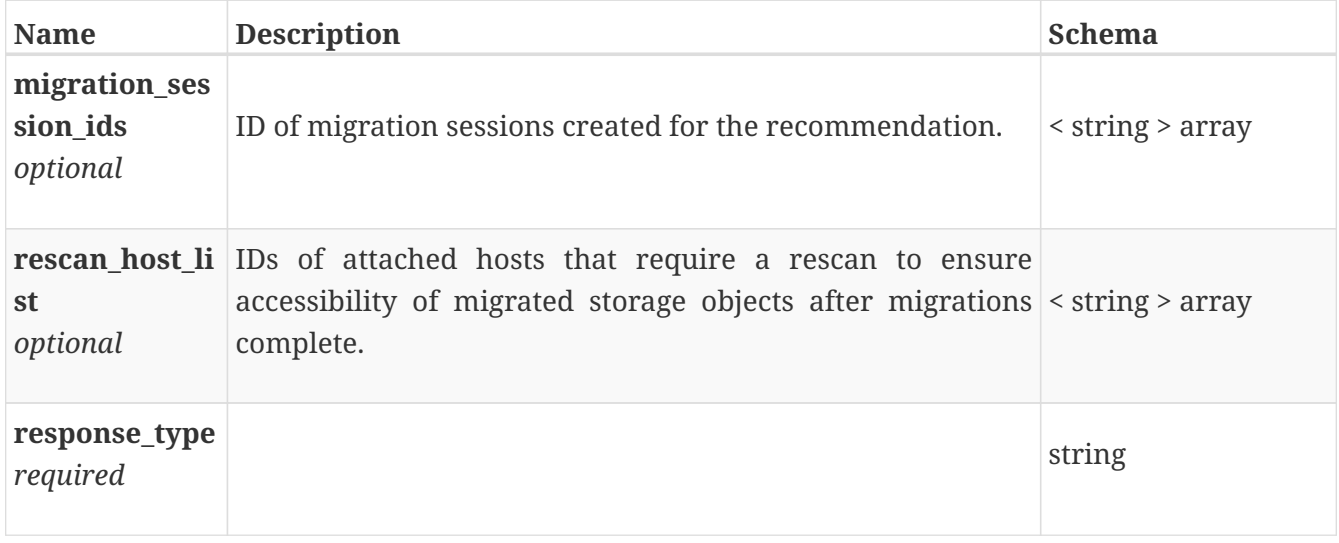

### **job\_migration\_session\_create\_response**

The response for the create migration operation.

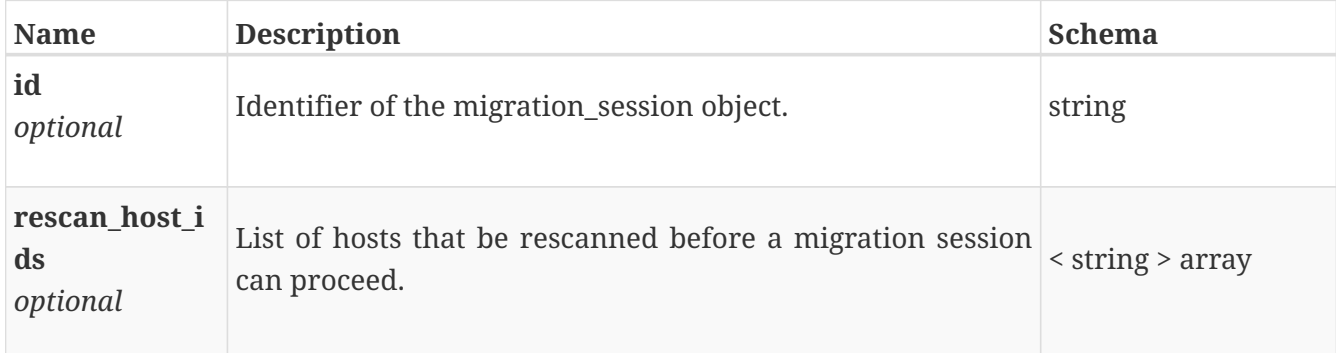

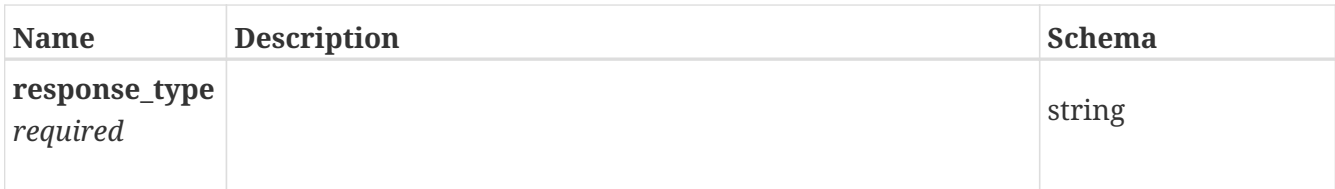

## **job\_response**

Job response for an asynchronous request. The response to any asynchronous request that does not fail immediately.

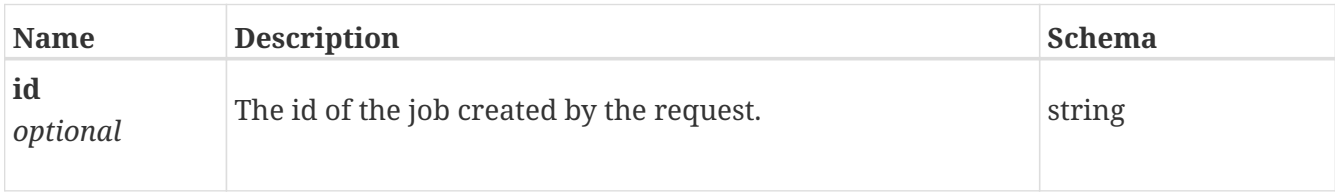

## **job\_virtual\_machine\_snapshot\_response**

The response to a virtual\_machine snapshot request.

*Polymorphism* : Inheritance *Discriminator* : response\_type

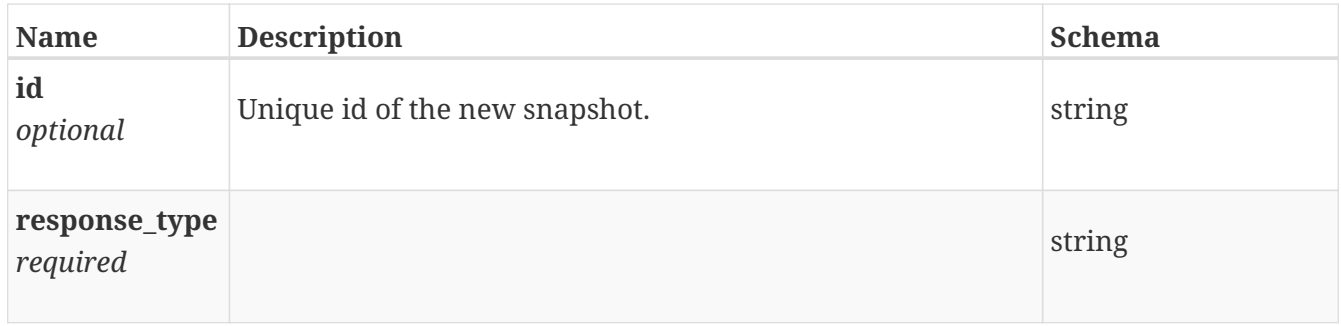

## **job\_volume\_clone\_response**

Unique identifier of the new clone volume.

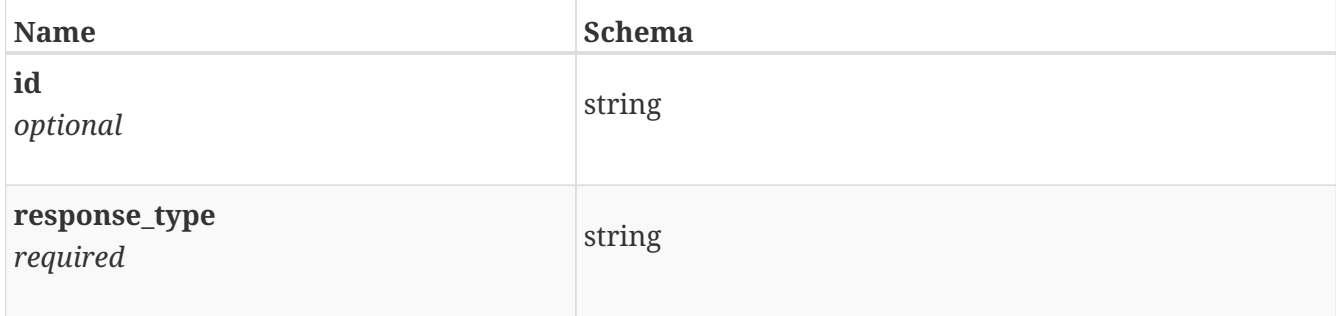

## **job\_volume\_group\_clone\_response**

Response for volume group clone action

#### *Polymorphism* : Inheritance *Discriminator* : response\_type

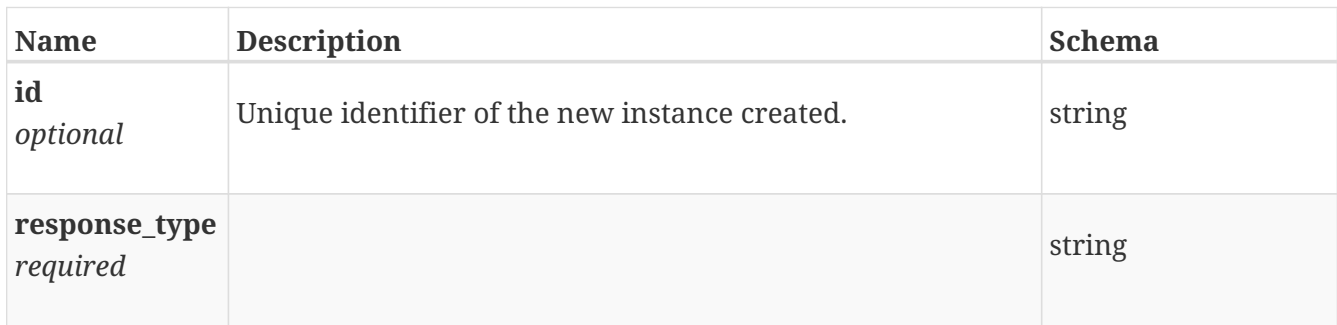

## **job\_volume\_group\_refresh\_response**

volume group refresh response.

*Polymorphism* : Inheritance *Discriminator* : response\_type

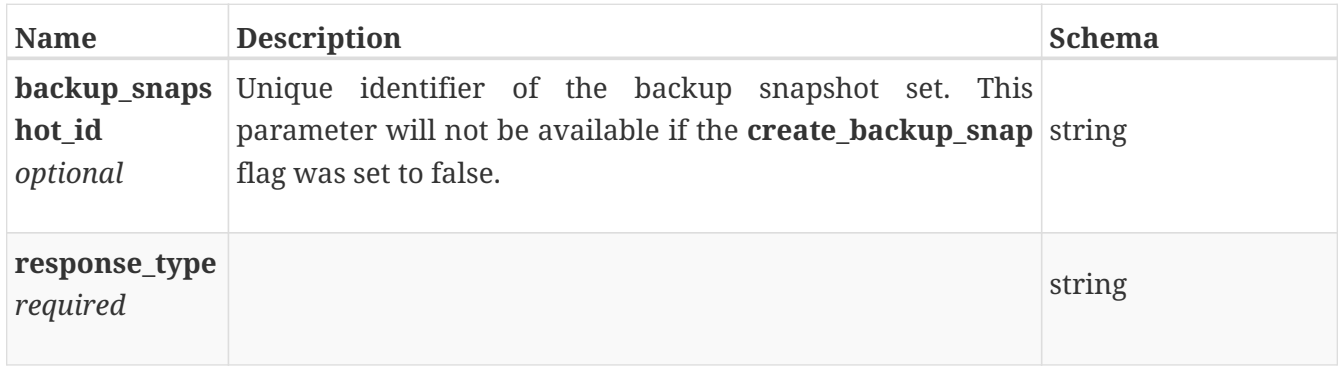

### **job\_volume\_group\_restore\_response**

volume group restore response.

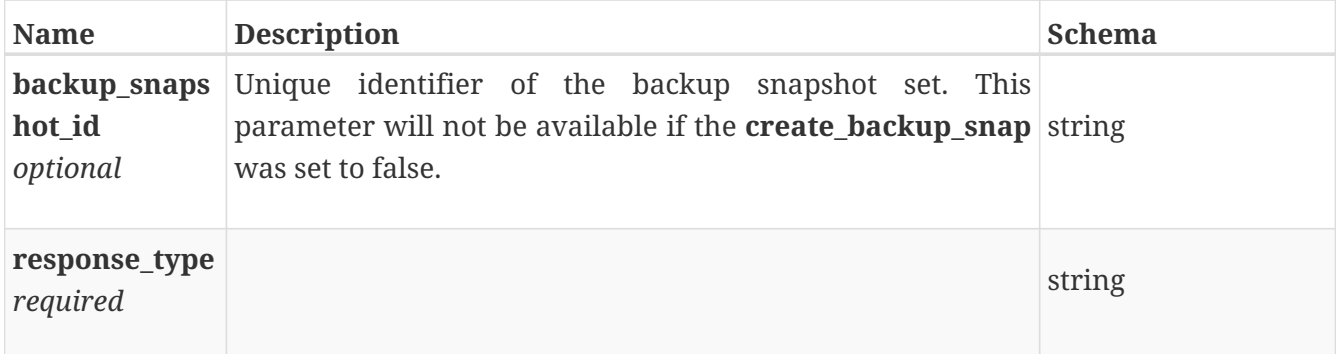

## **job\_volume\_group\_snapshot\_response**

Unique identifier of the new snapshot volume.

#### *Polymorphism* : Inheritance *Discriminator* : response\_type

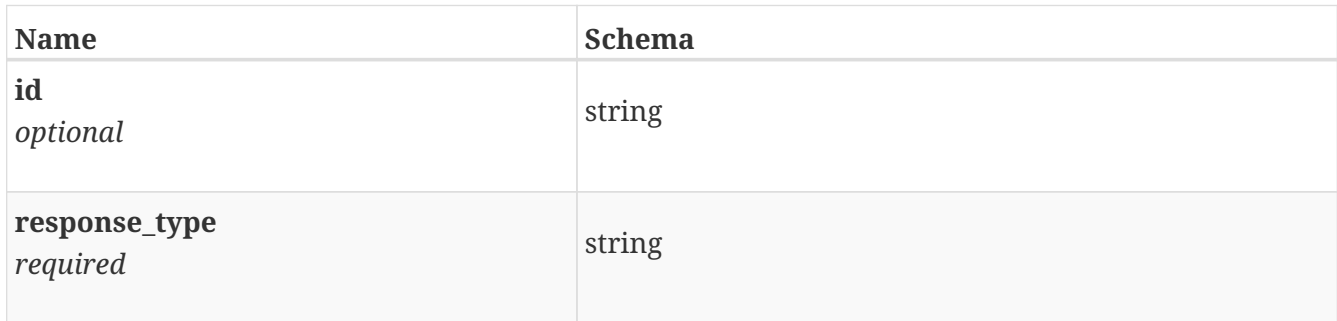

### **job\_volume\_refresh\_response**

Unique identifier of the backup snapshot if one is created.

*Polymorphism* : Inheritance *Discriminator* : response\_type

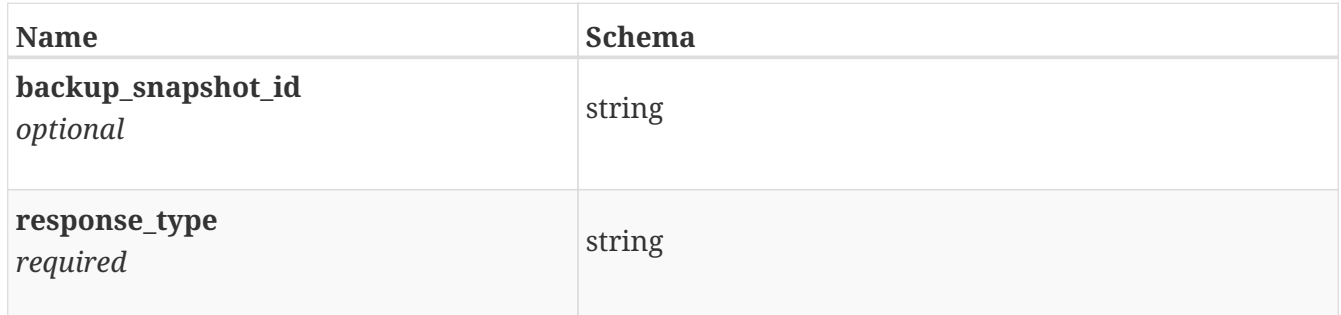

### **job\_volume\_restore\_response**

Unique identifier of the backup snapshot if one is created.

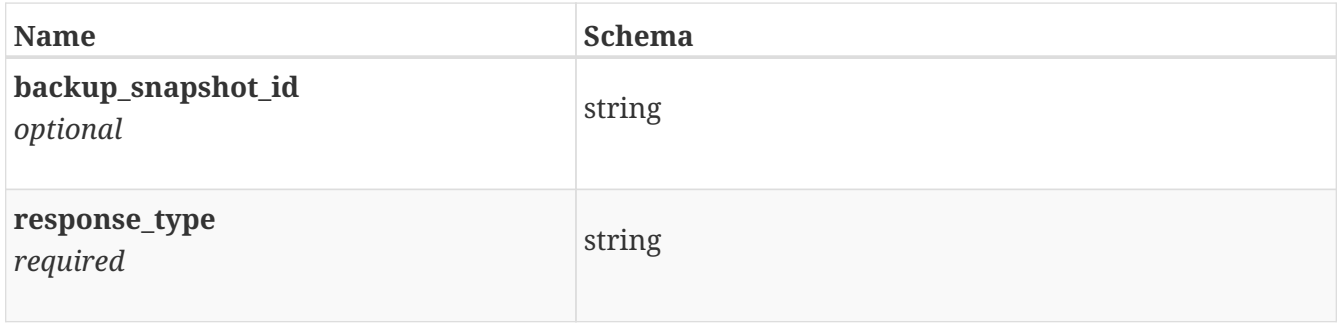

## **job\_volume\_snapshot\_response**

Unique identifier of the new snapshot volume.

#### *Polymorphism* : Inheritance *Discriminator* : response\_type

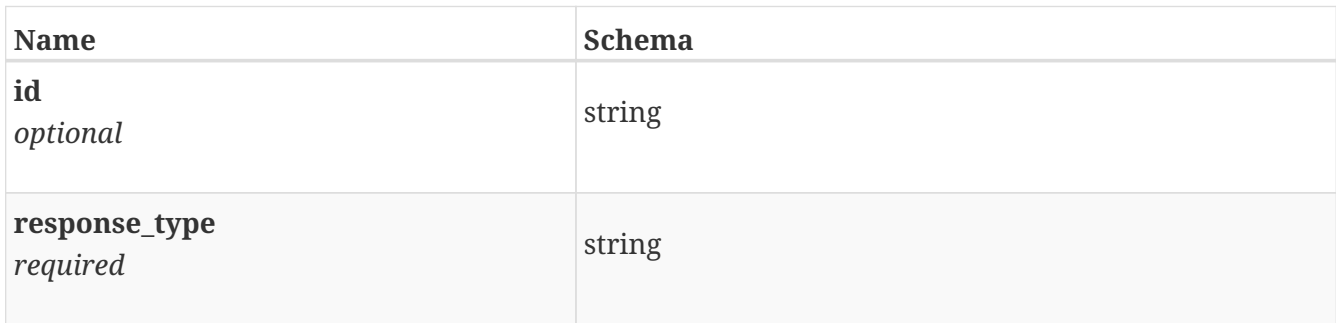

## **job\_vvol\_error\_response**

*Polymorphism* : Inheritance *Discriminator* : response\_type

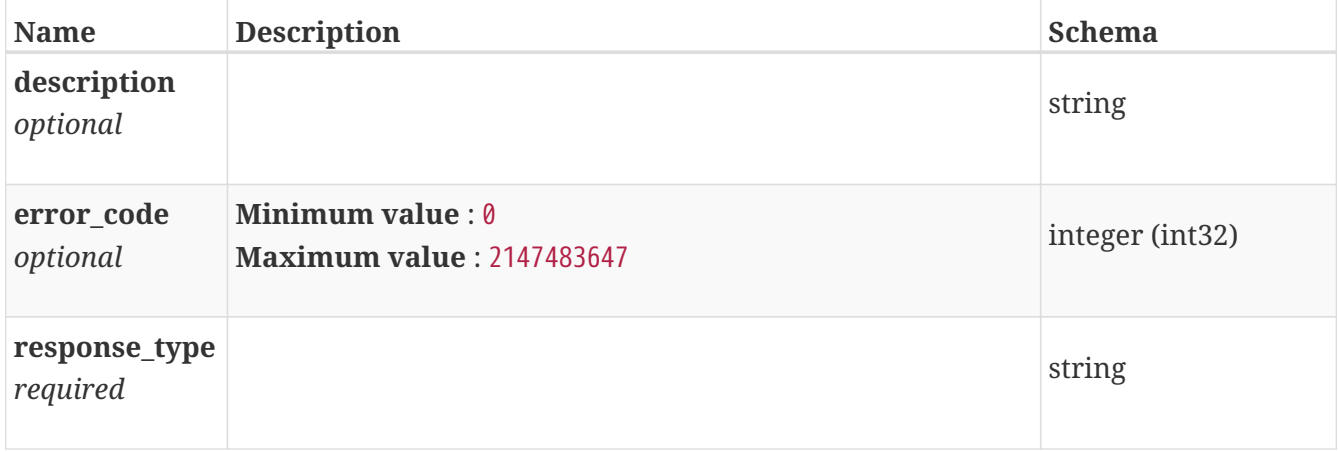

### **keystore\_archive\_instance**

A keystore archive file.

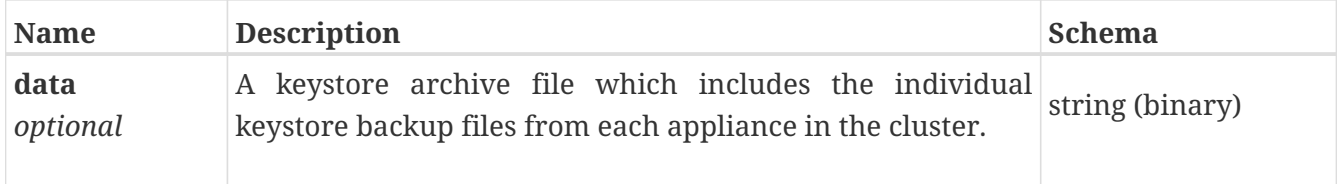

### **keystore\_archive\_regenerate\_response**

Success response body.

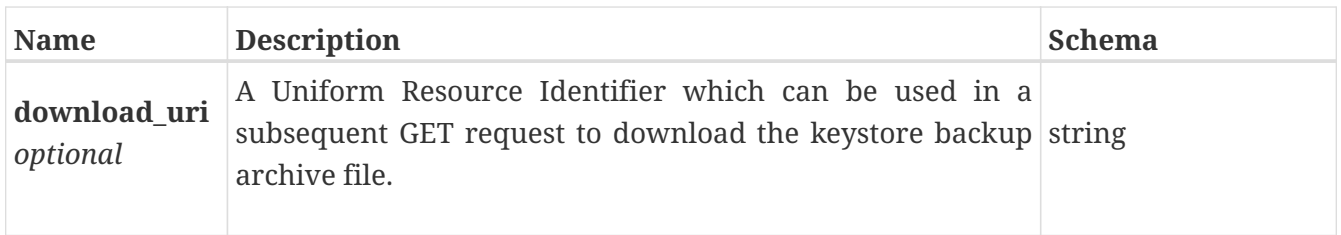

## **license\_instance**

Software license information for the cluster.

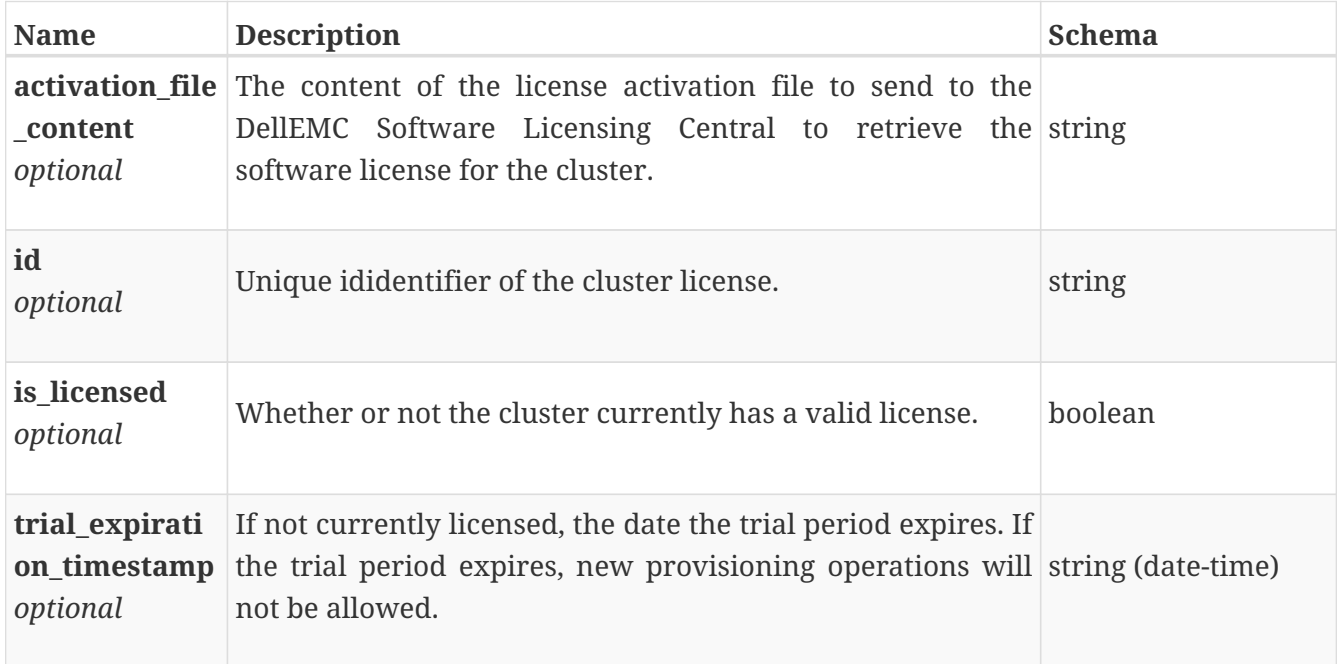

### **local\_user\_create**

Parameters for creating a local user.

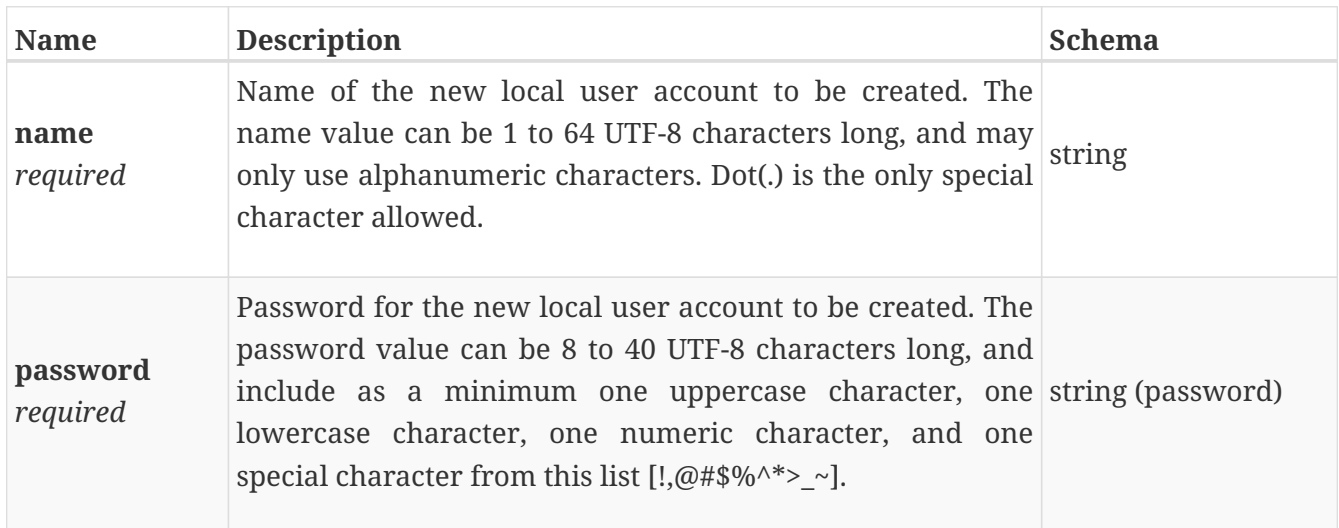

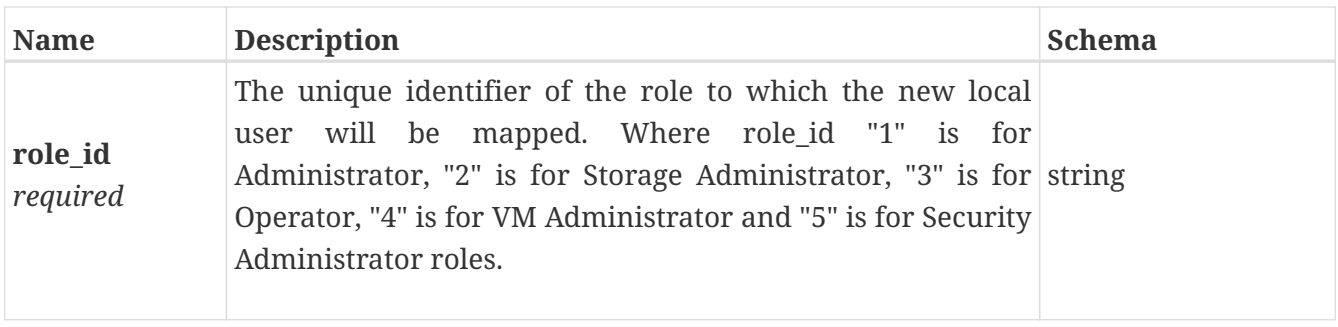

## **local\_user\_instance**

Information about a local user.

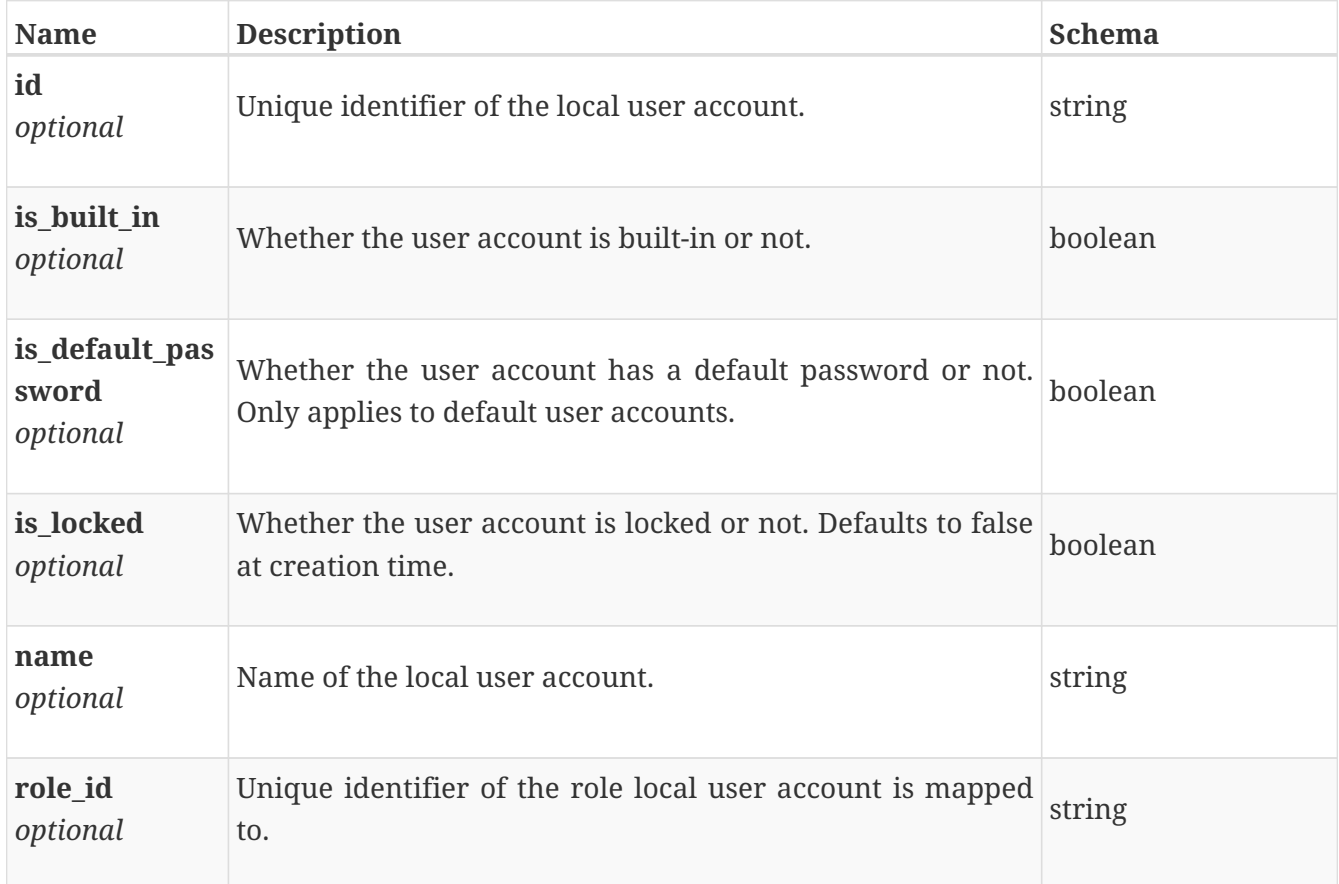

# **local\_user\_modify**

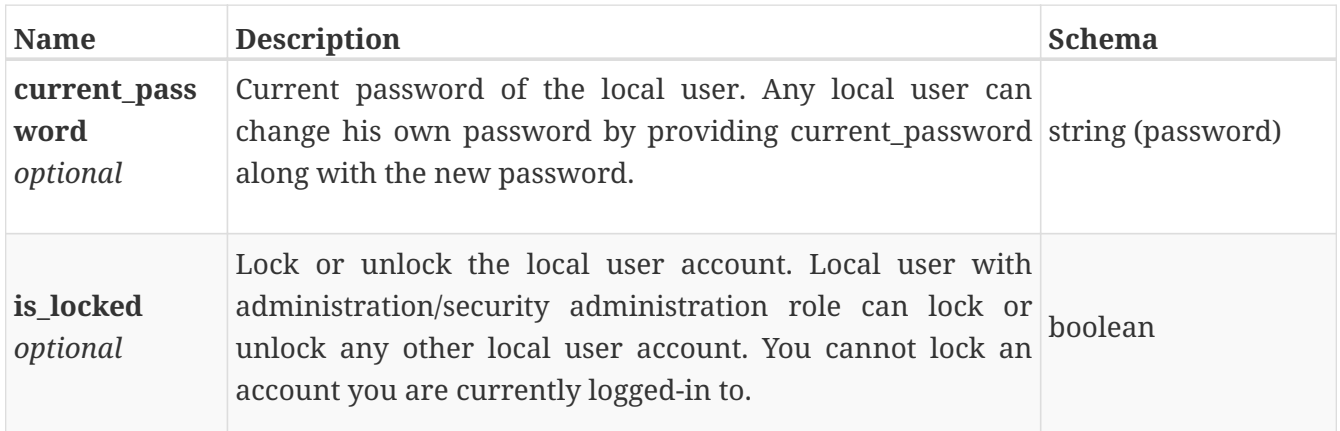

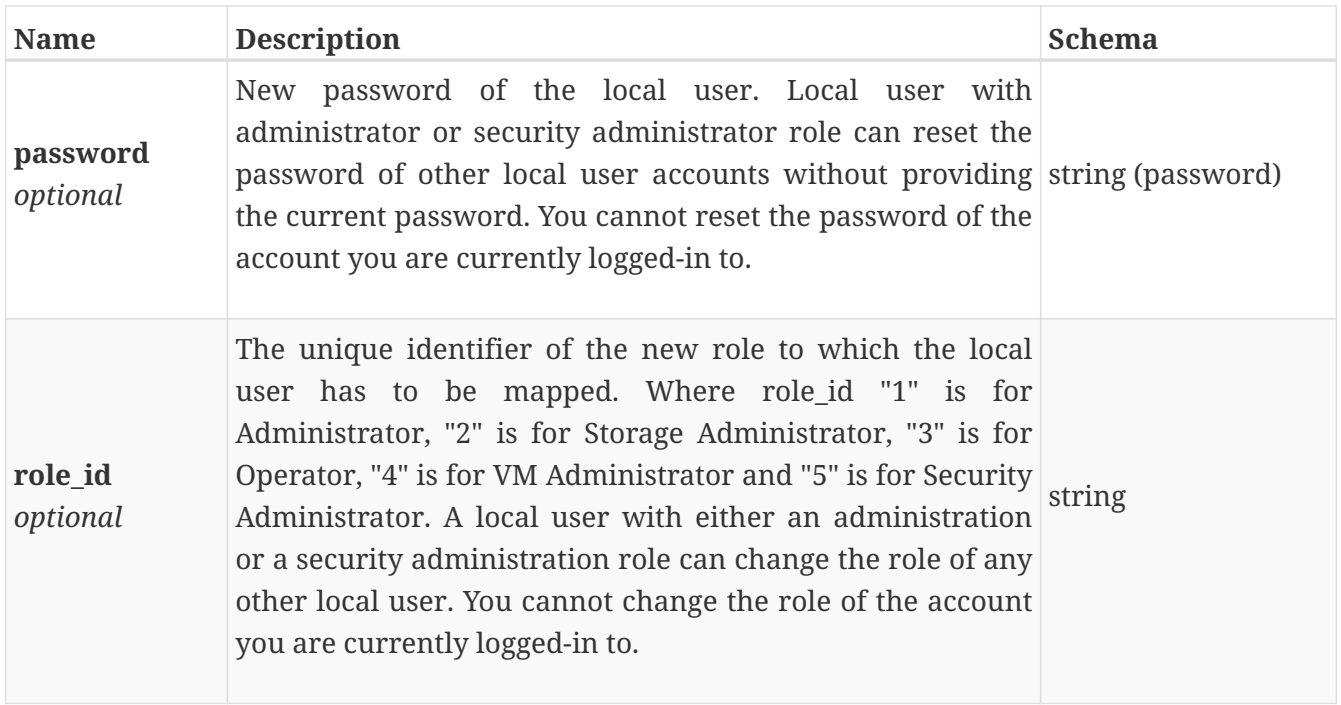

### **location\_history\_instance**

Storage resource location history. All entries are kept indefinitely and are removed when the resource object is deleted.

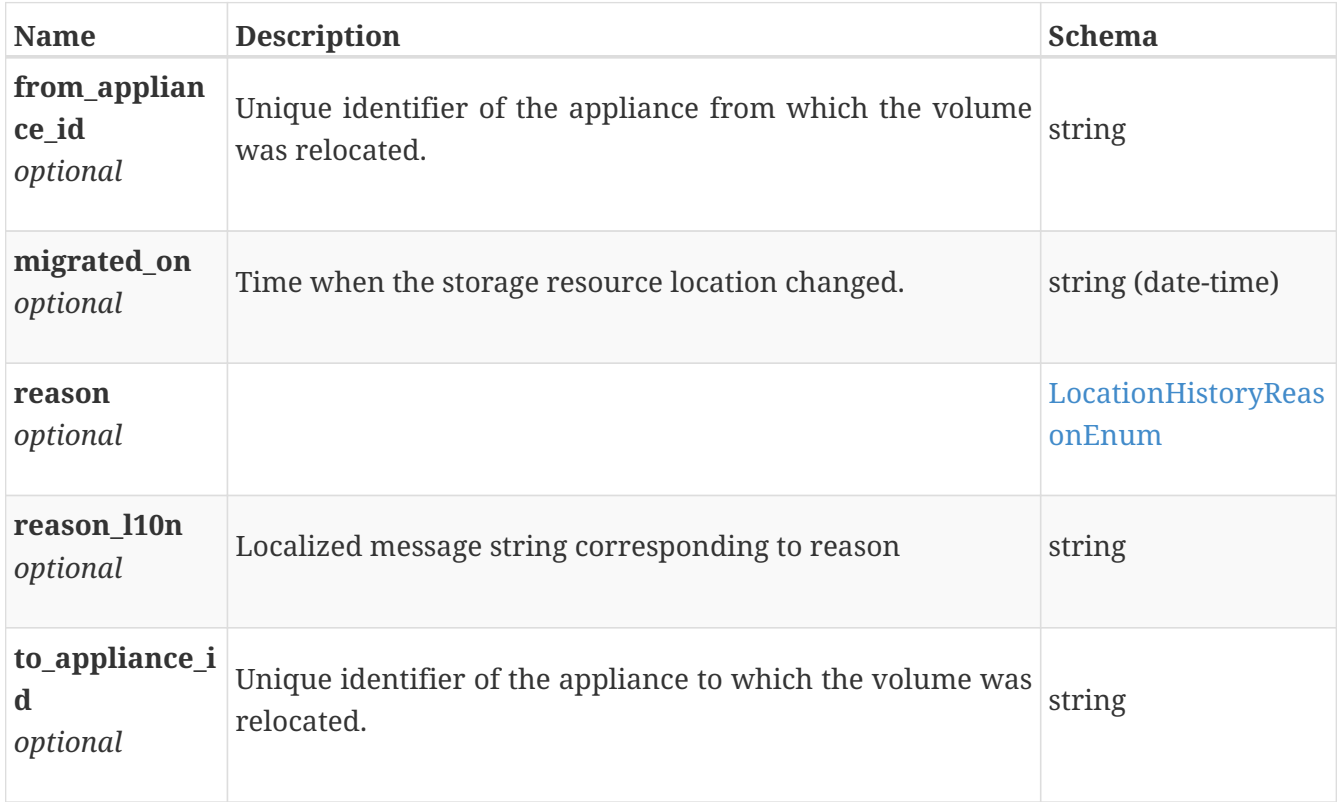

### **login\_session\_instance**

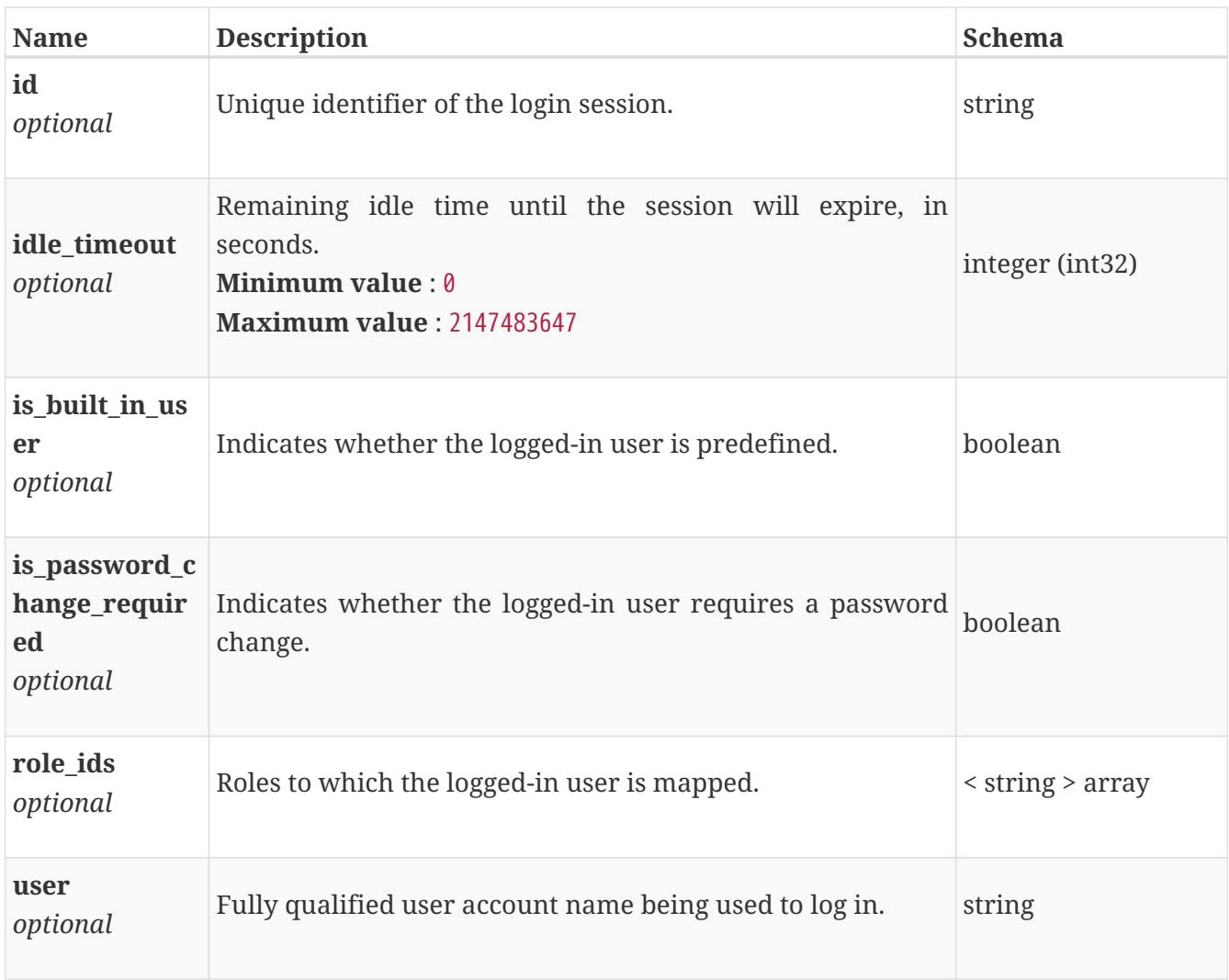

### **maintenance\_window\_instance**

This resource type has queriable association from appliance

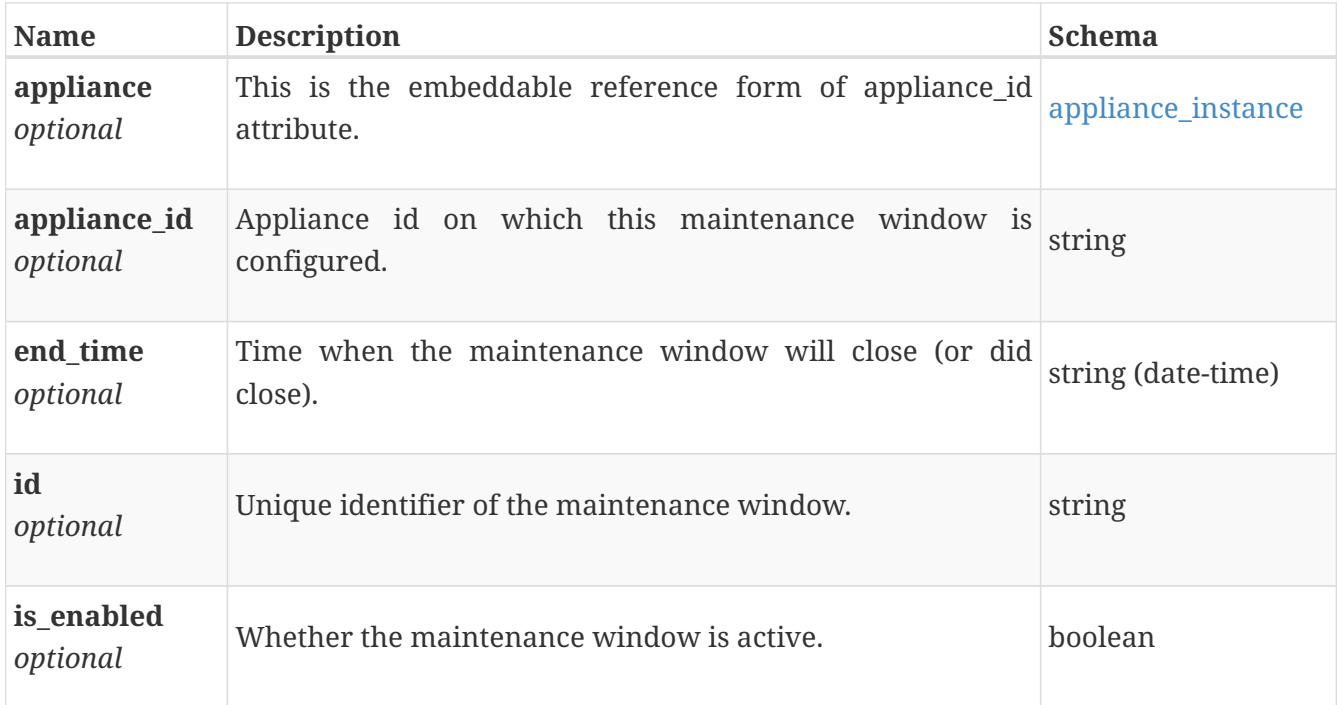

## **maintenance\_window\_modify**

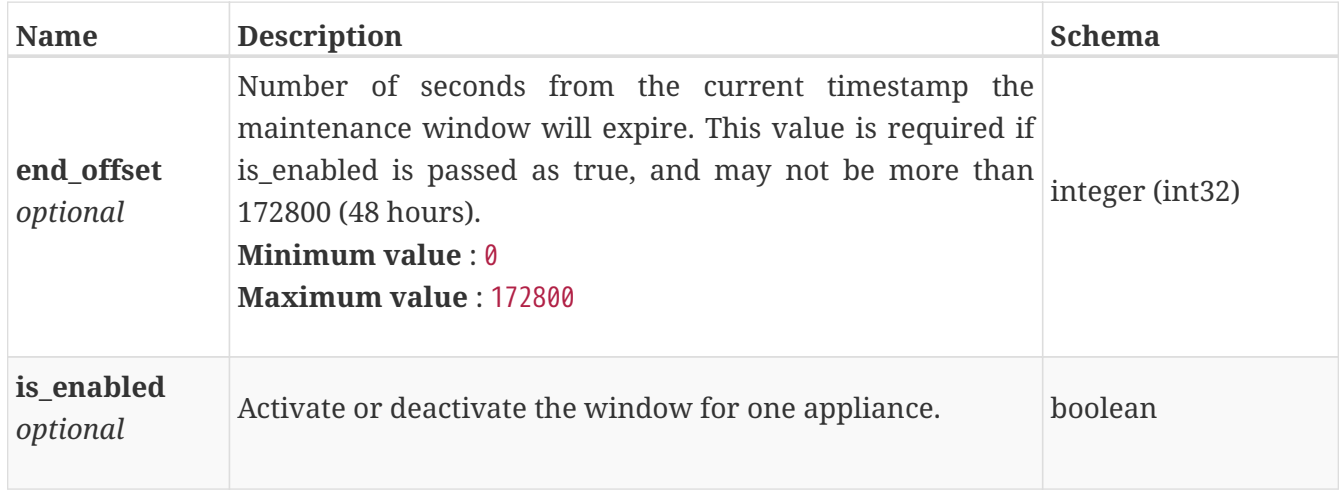

### **member\_certificate\_instance**

Embedded member certificate in x509\_certificate.

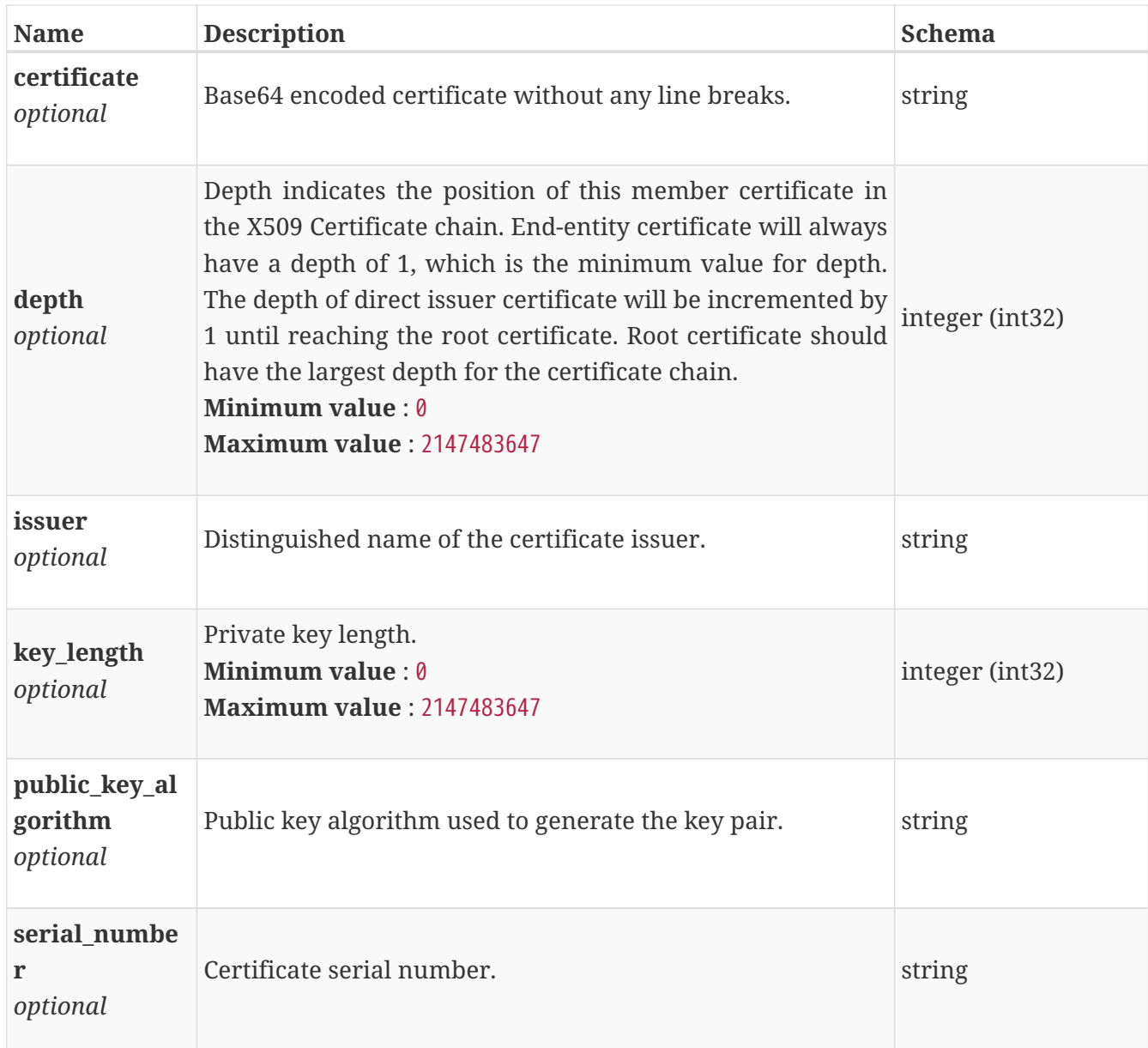

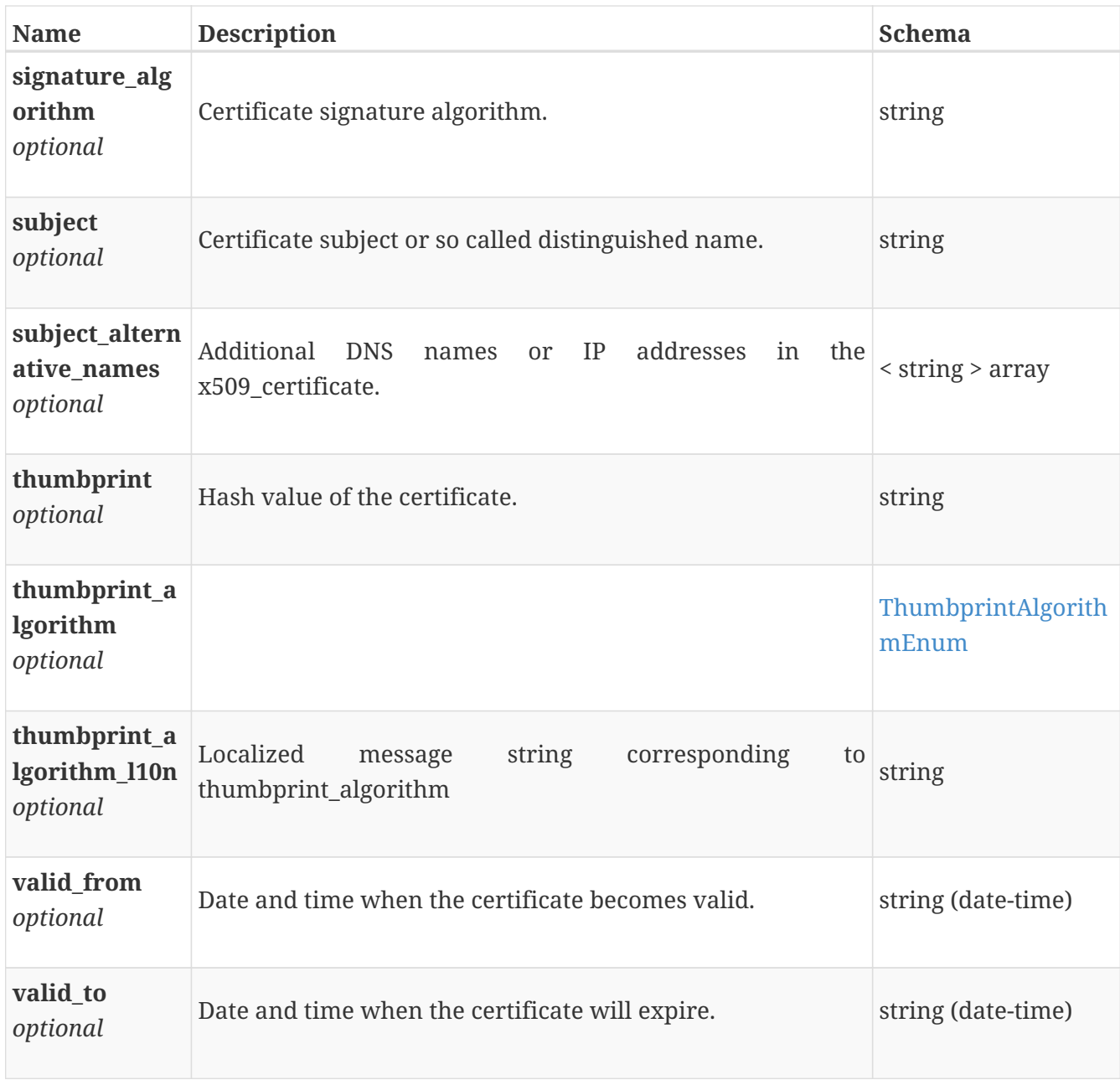

## **metrics\_generate**

Metrics for specified entity

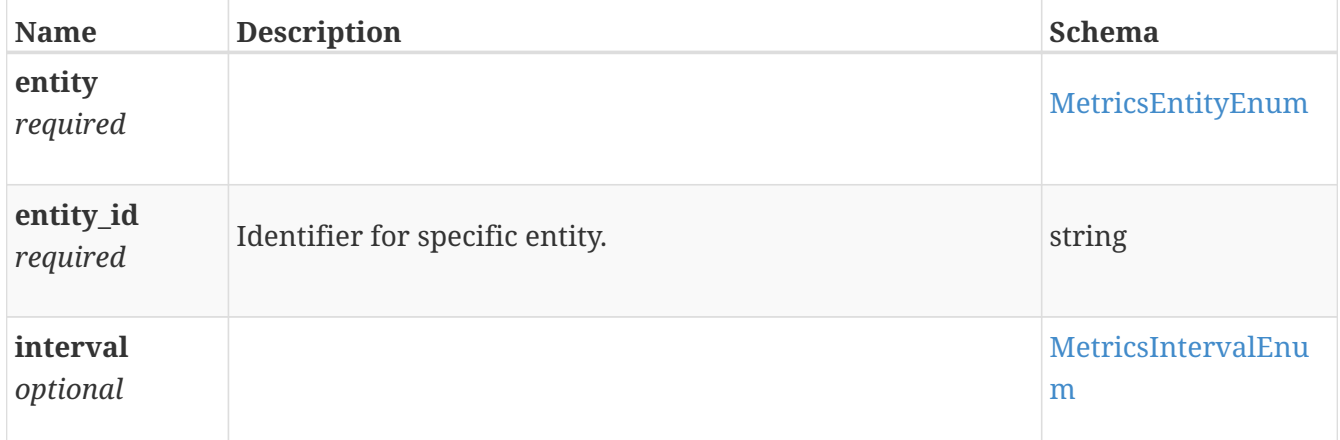

### **metrics\_generate\_response**

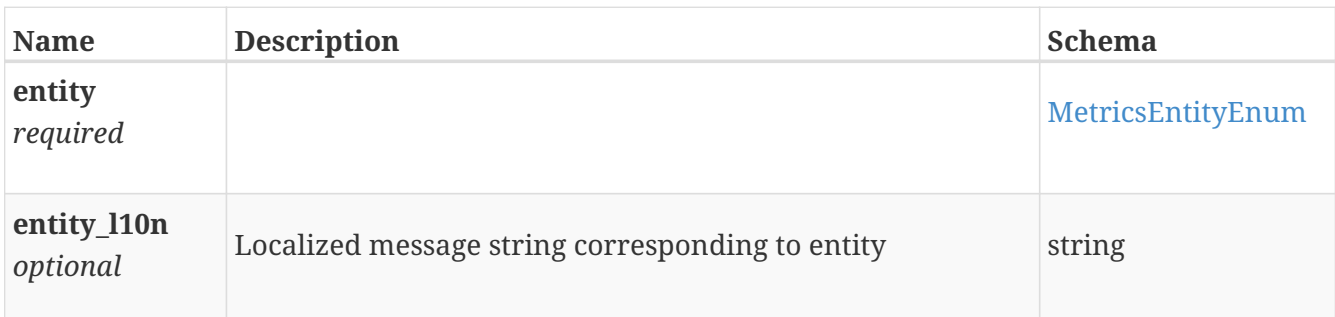

Response will be just an array of one of the child of this definition

### <span id="page-571-0"></span>**migration\_recommendation\_action**

A recommended migration action.

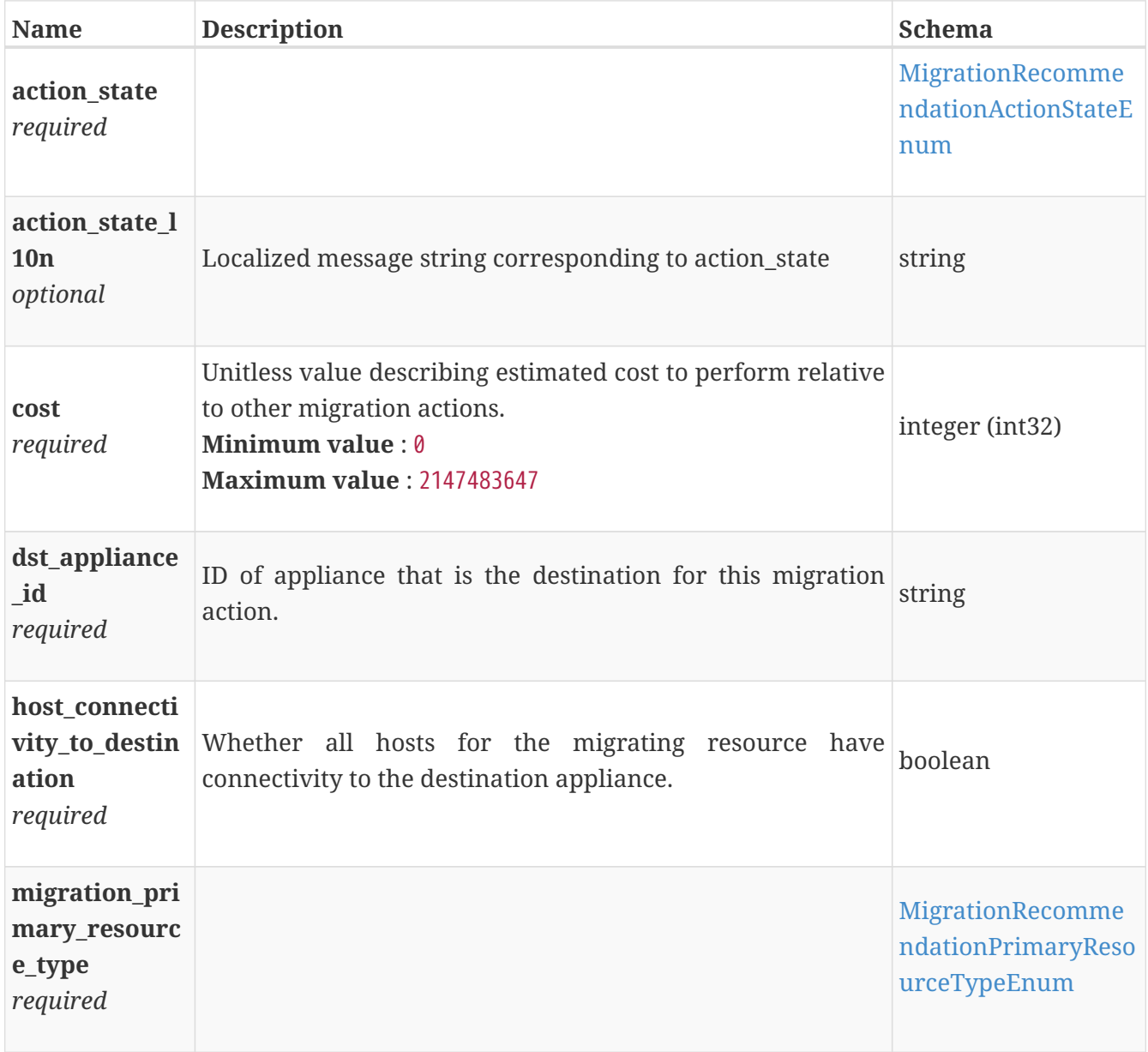

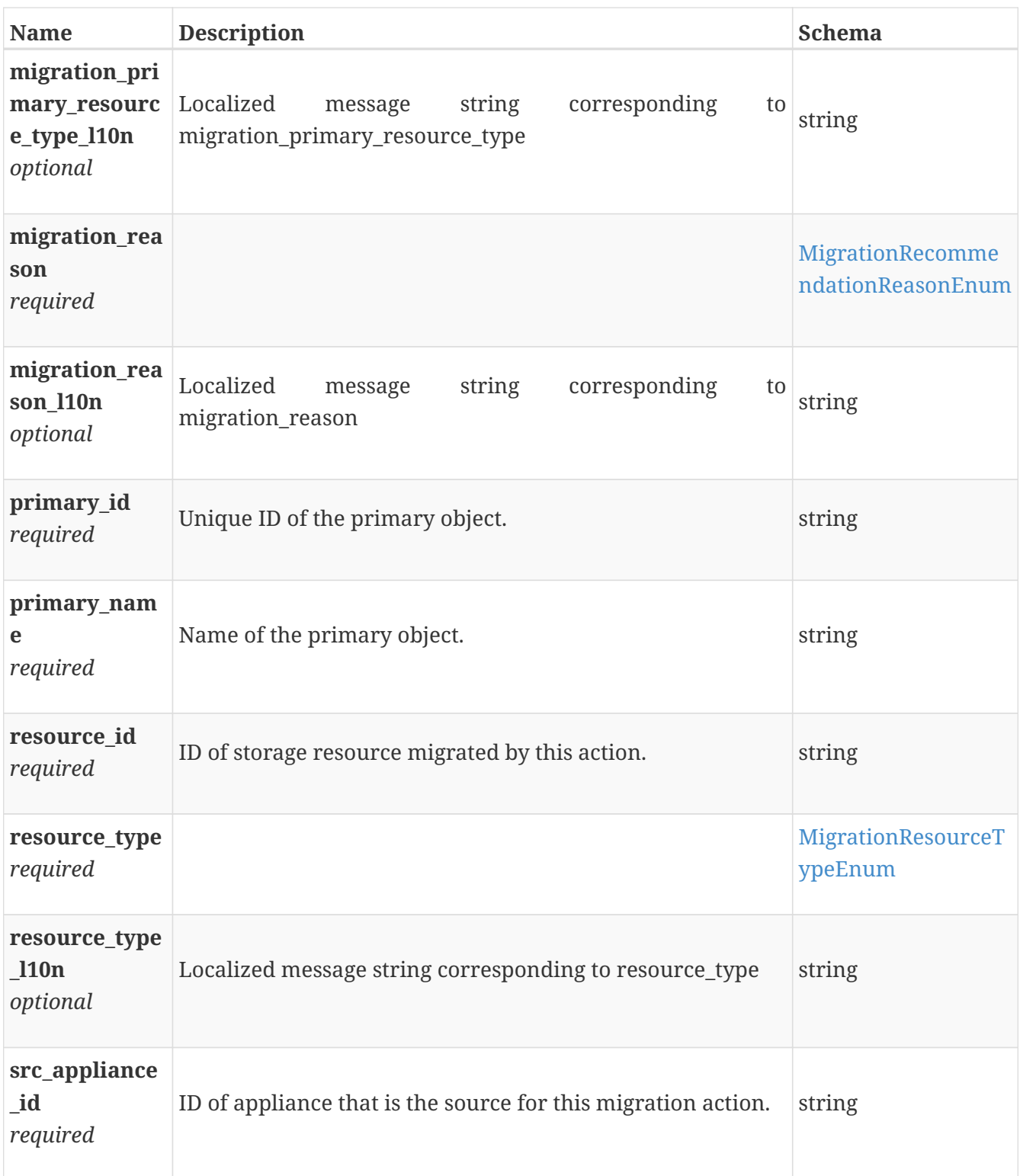

## <span id="page-572-0"></span>**migration\_recommendation\_create**

Set evacuate\_appliance parameters to evacuate space Filtering on the fields of this embedded resource is not supported.

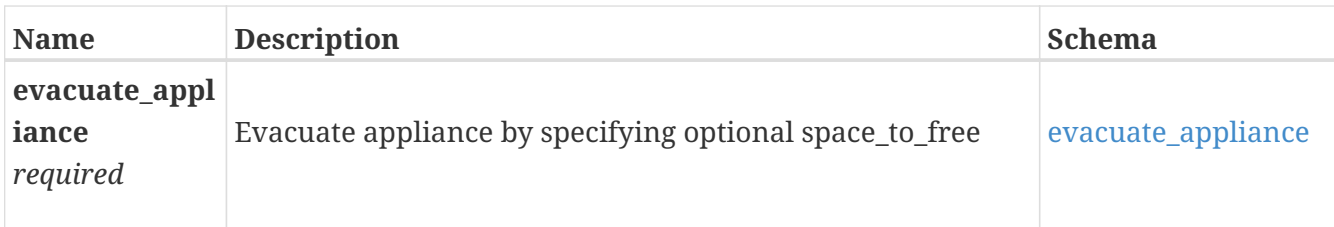

#### <span id="page-573-0"></span>**evacuate\_appliance**

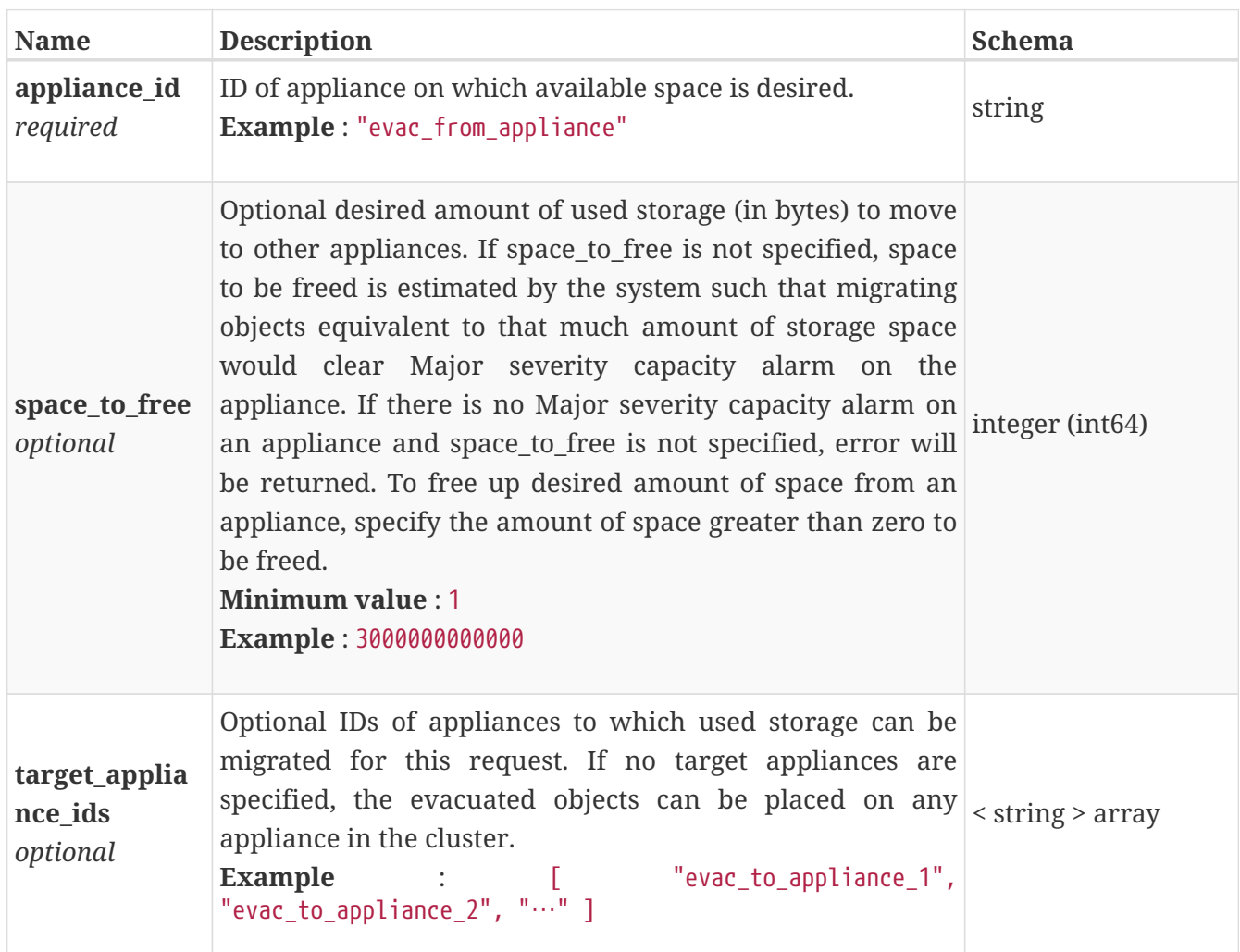

# **migration\_recommendation\_create\_migration\_session s\_response**

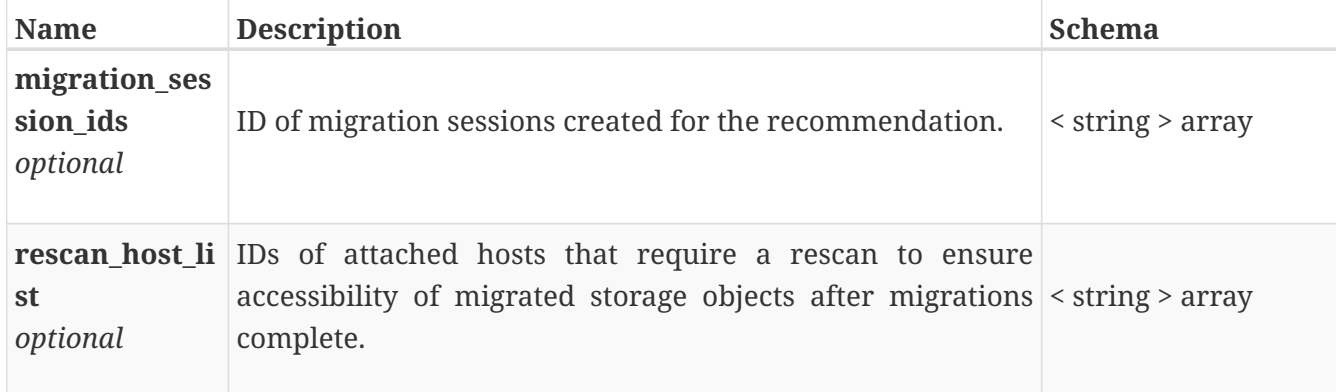

# **migration\_recommendation\_instance**

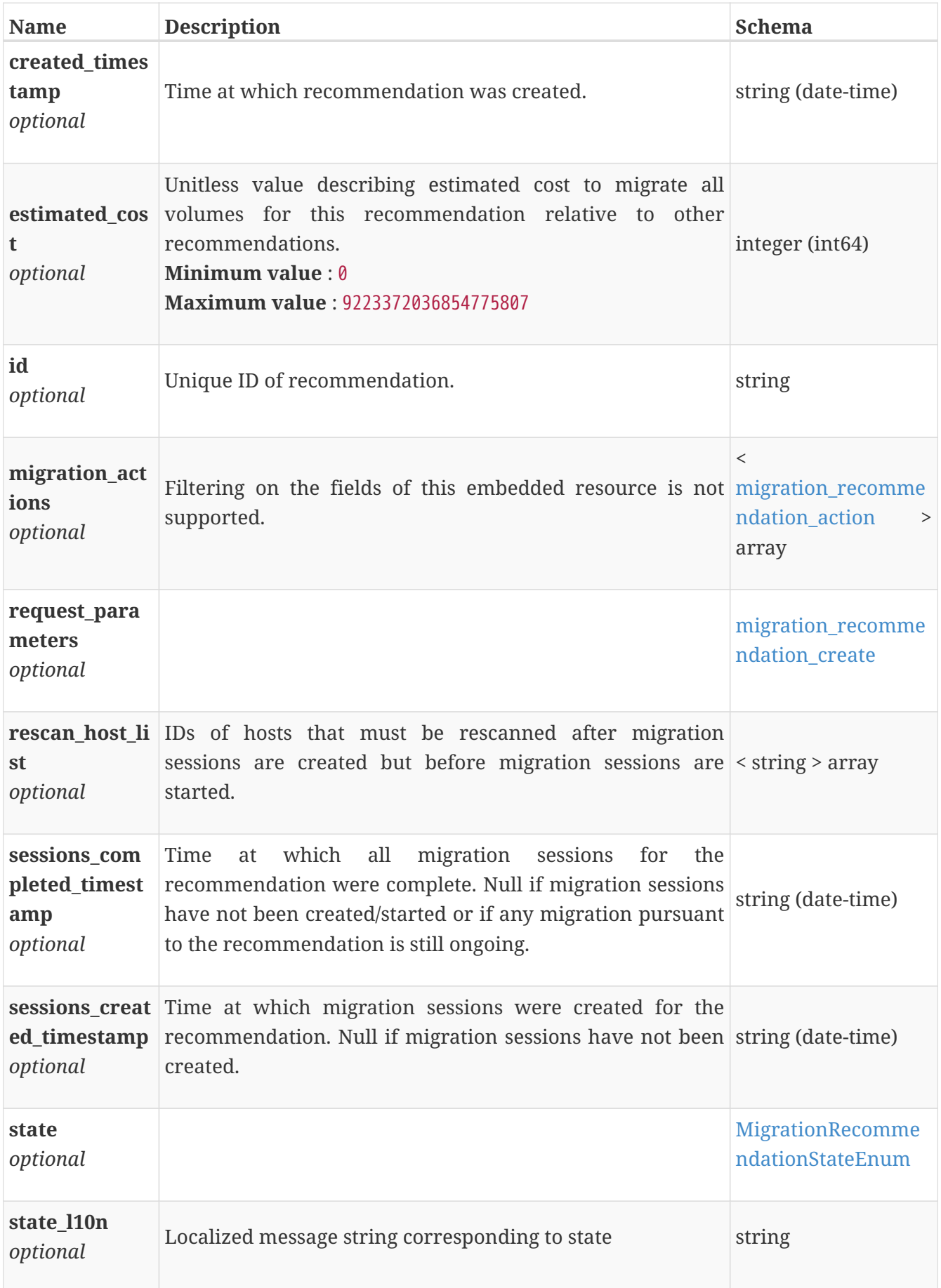

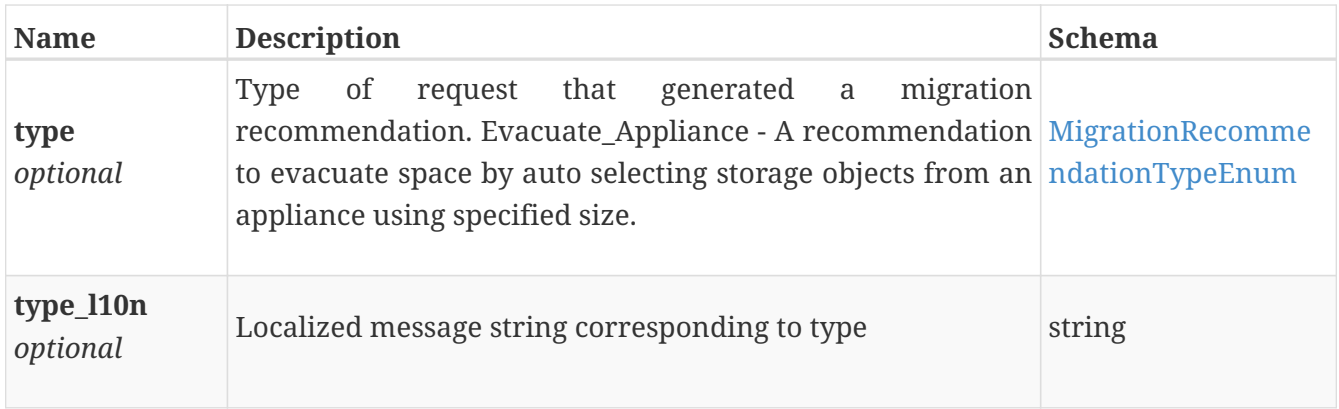

## **migration\_session\_create**

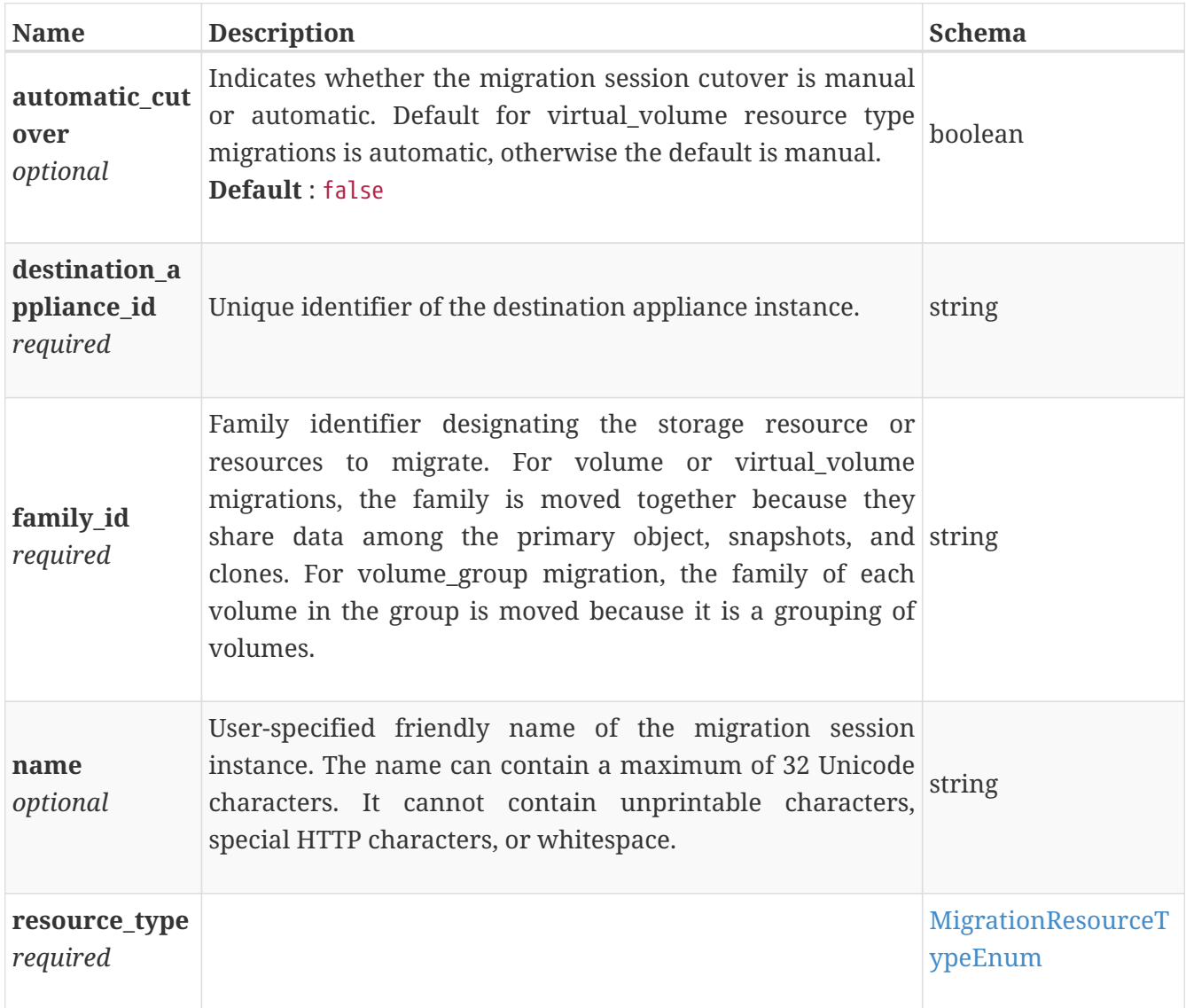

## **migration\_session\_create\_response**

The response for the create migration operation.
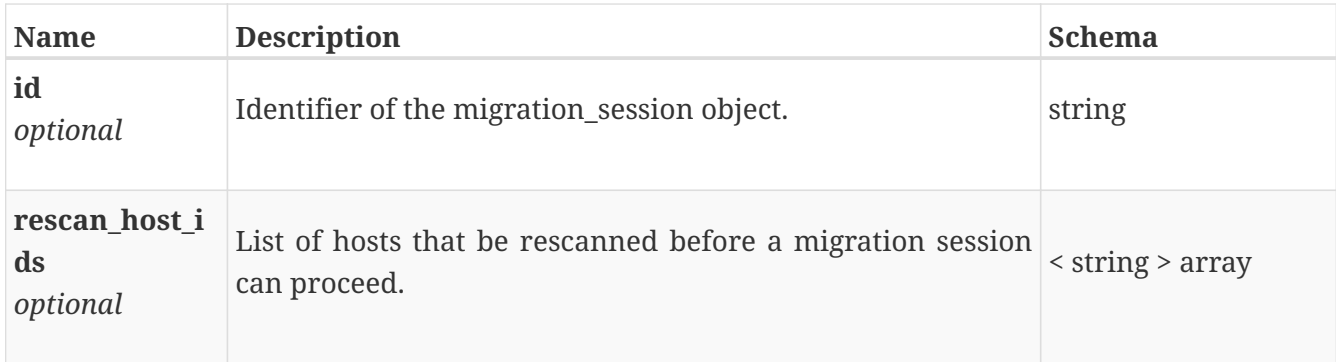

#### **migration\_session\_delete**

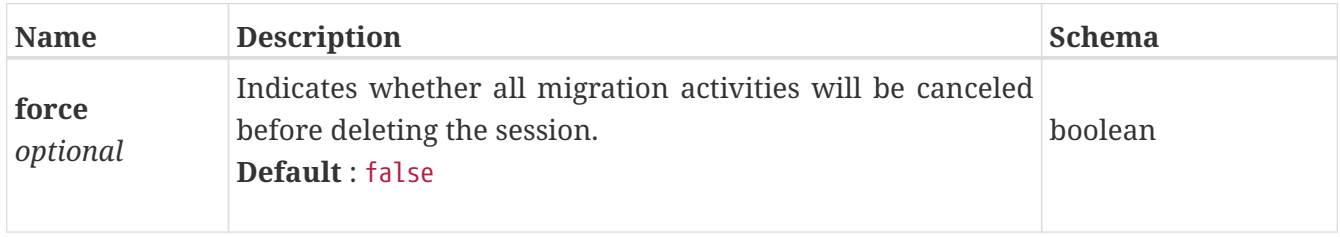

#### **migration\_session\_instance**

A migration session. This resource type has queriable associations from virtual\_volume, volume, replication\_session, volume\_group

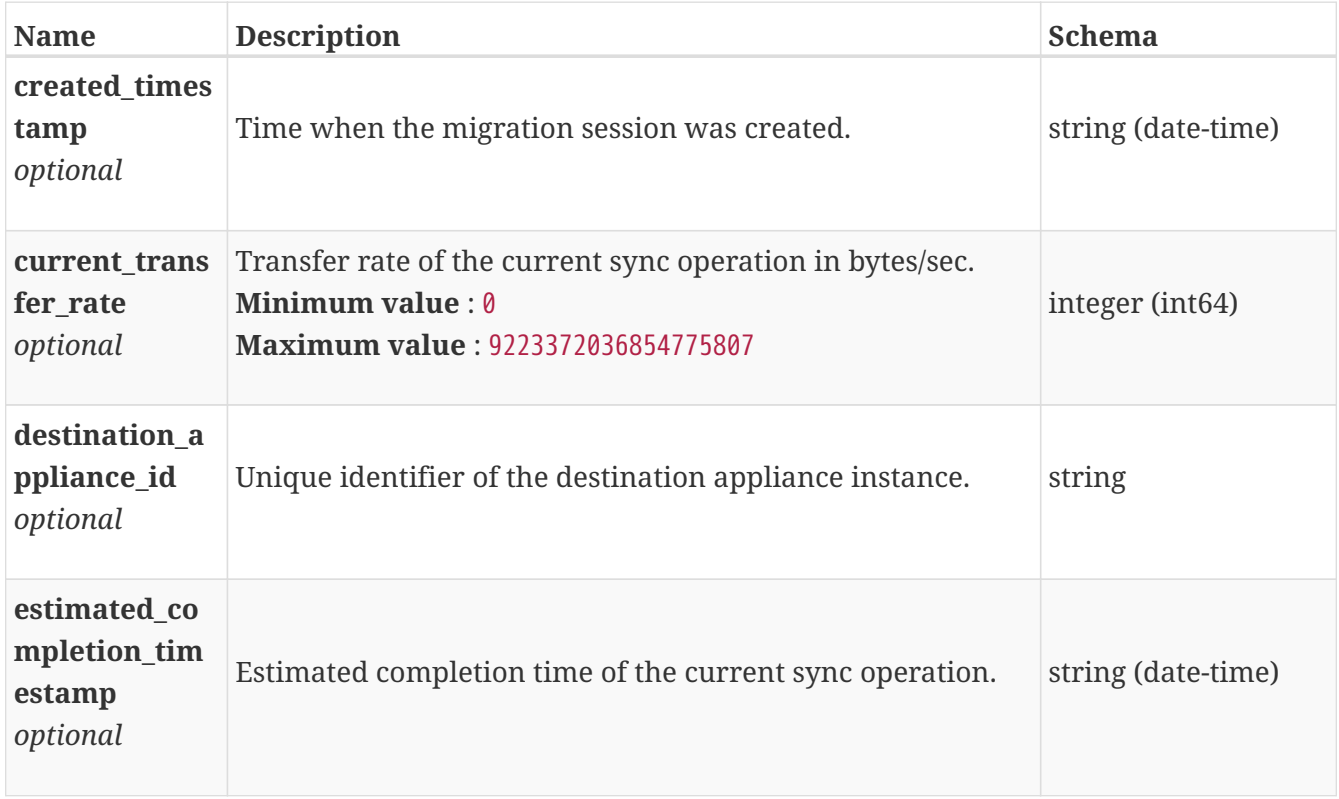

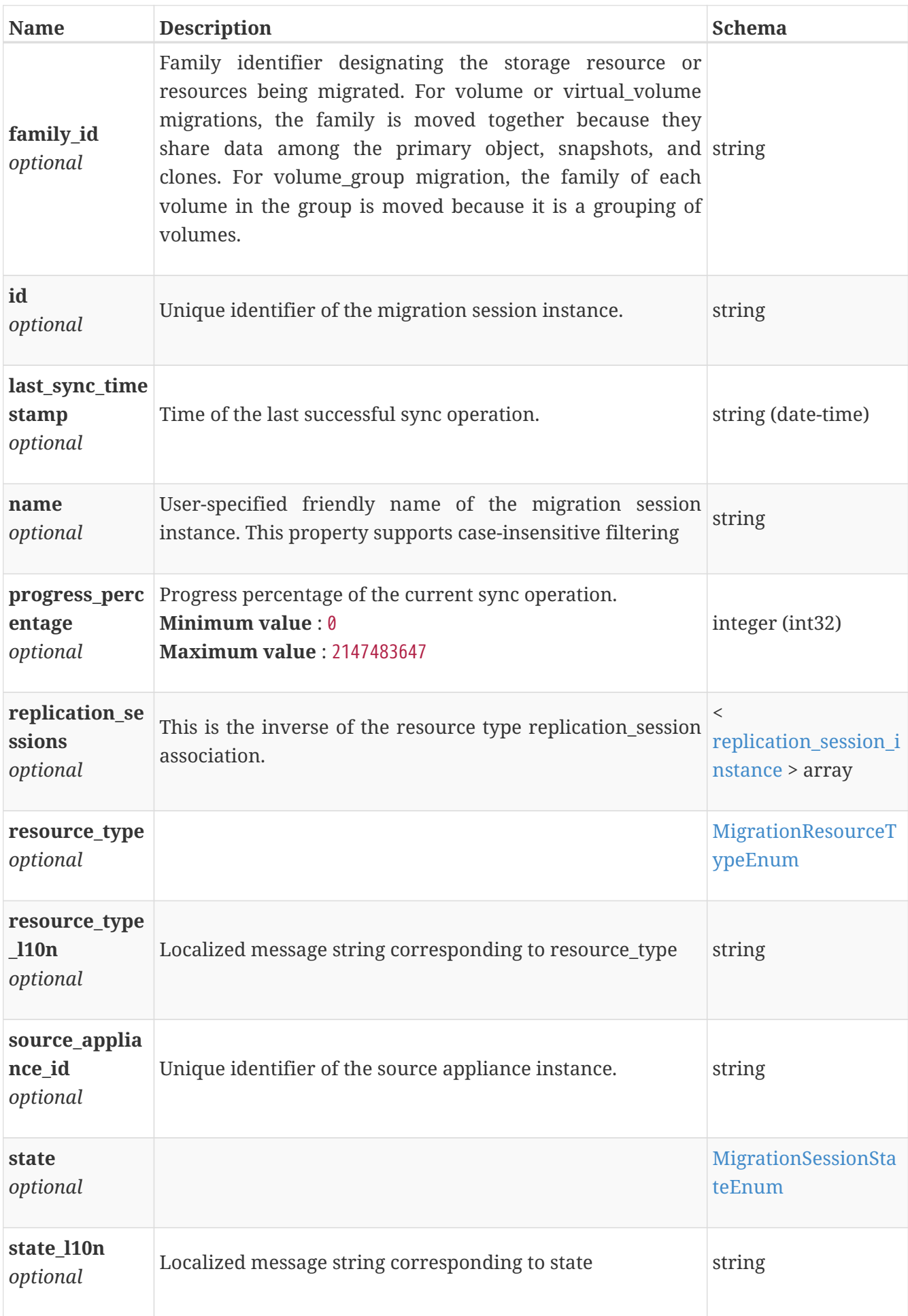

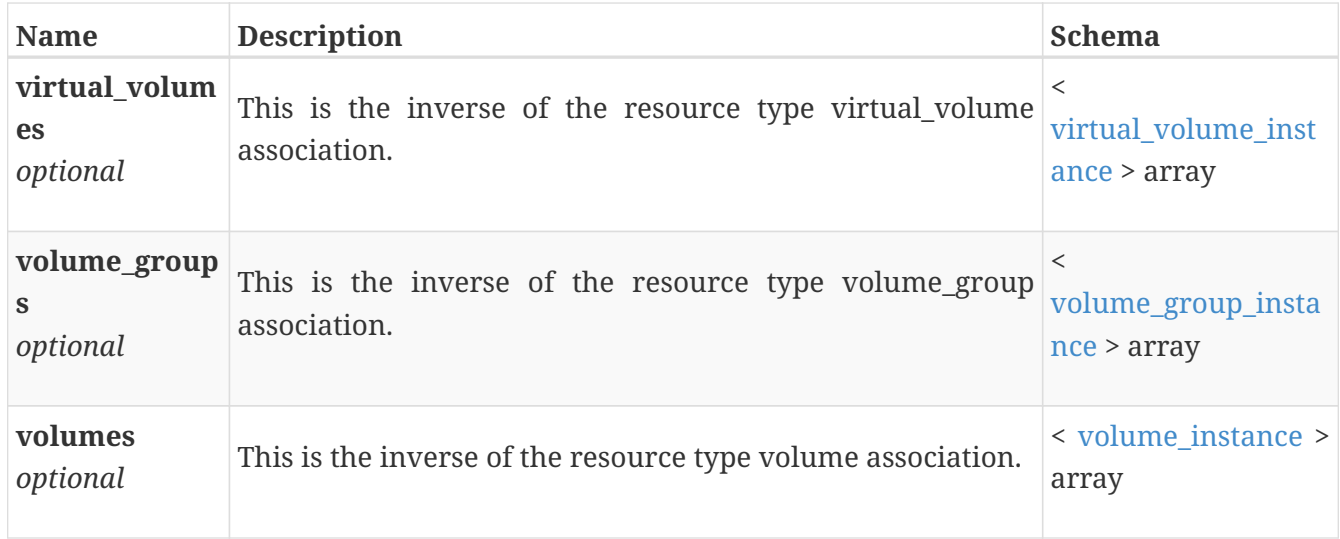

# **migration\_session\_sync**

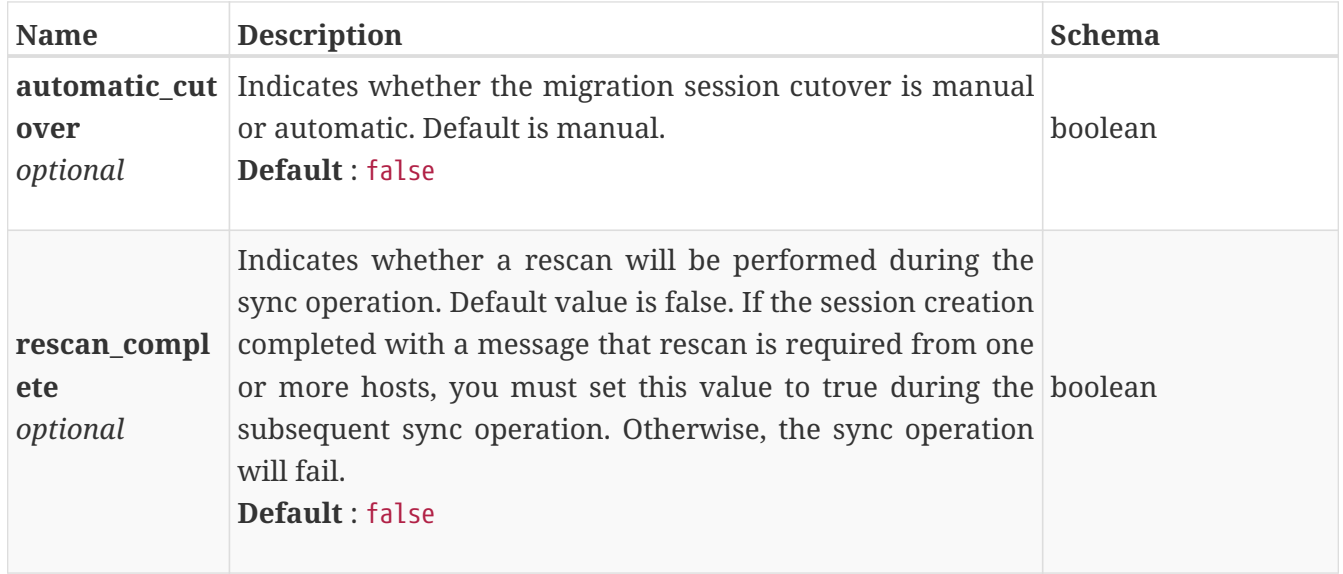

#### **nas\_server\_create**

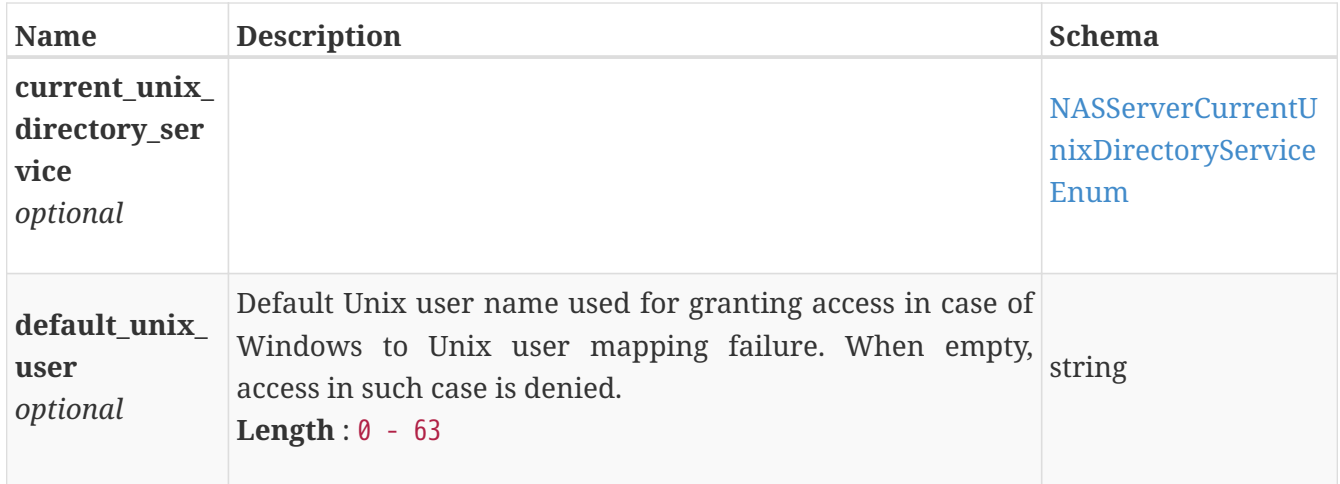

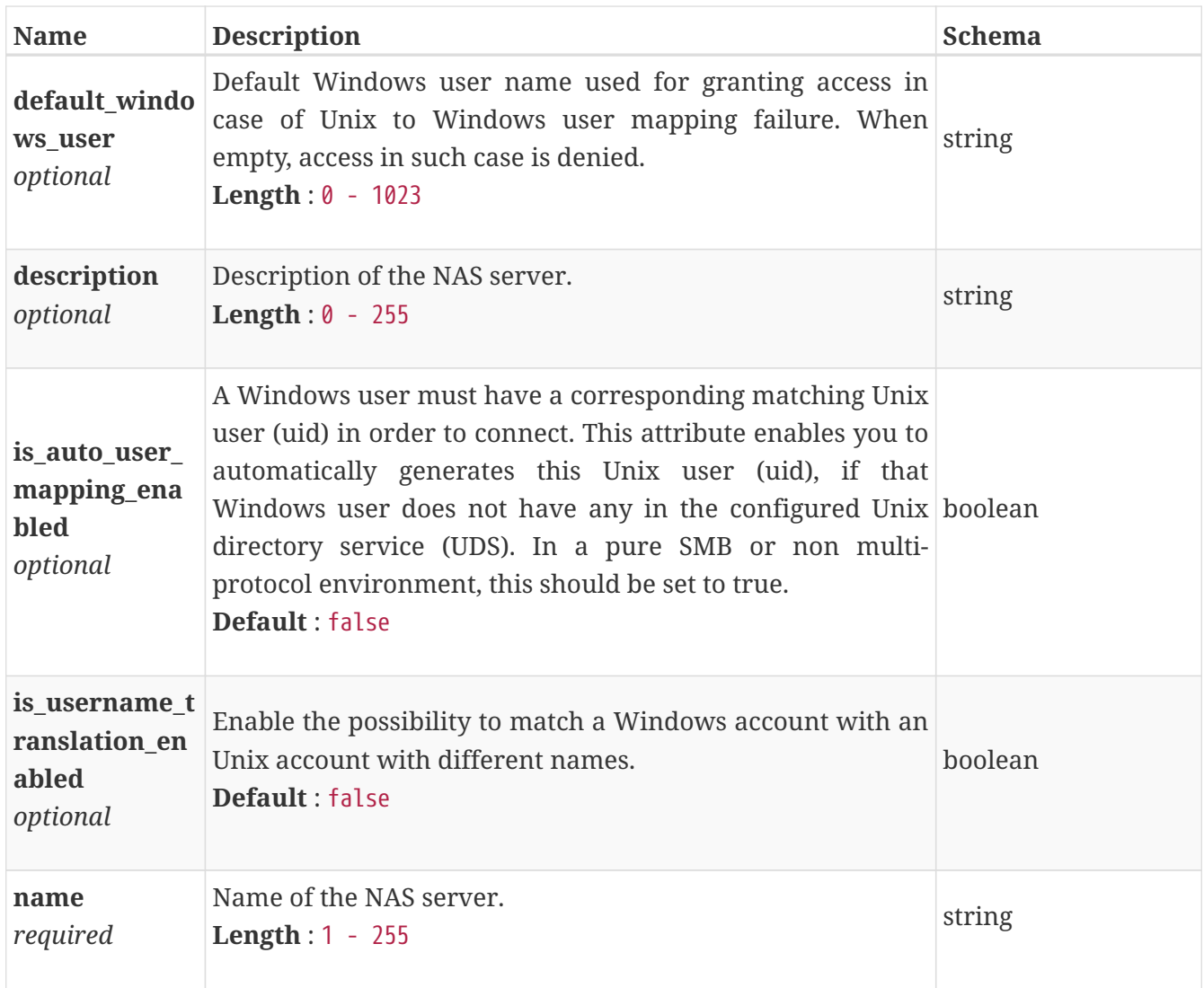

## **nas\_server\_delete**

Arguments for the Delete operation.

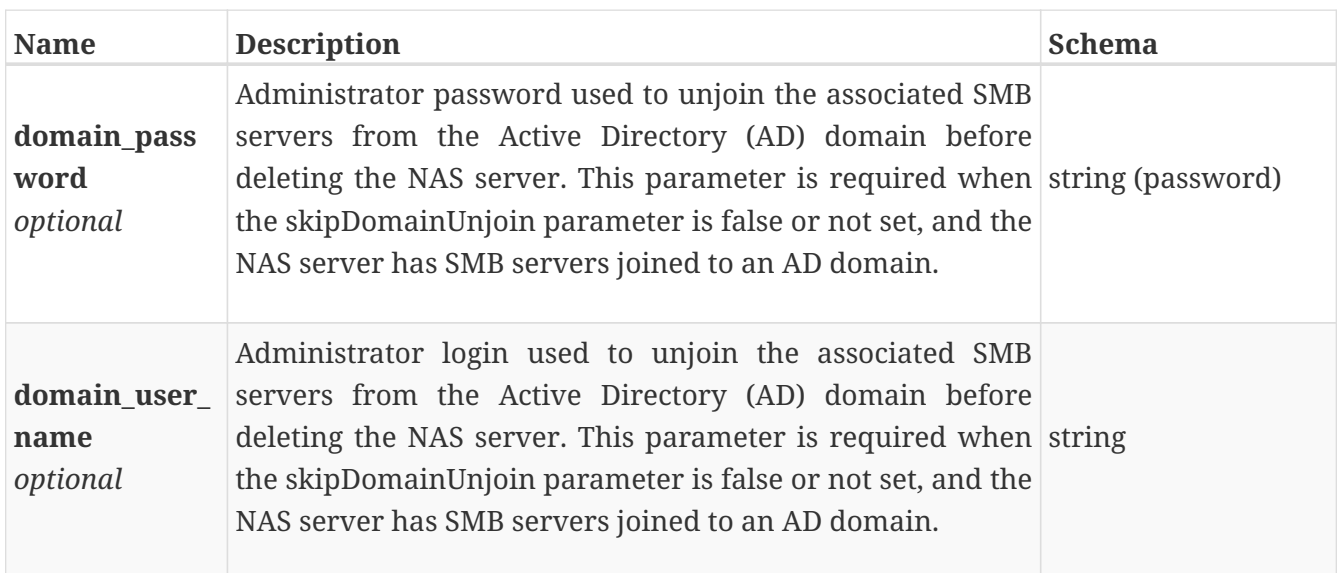

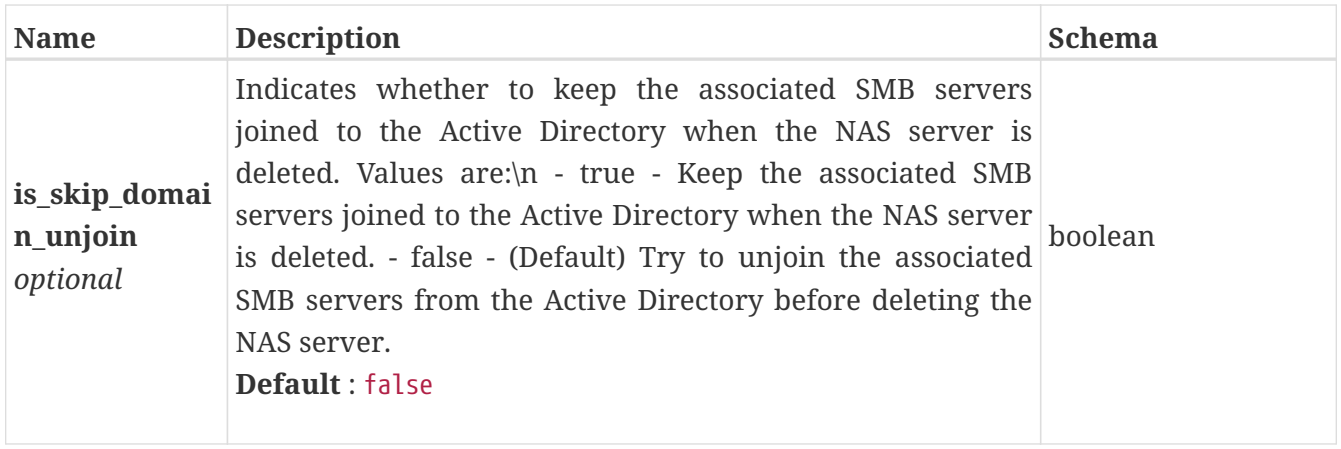

#### <span id="page-580-0"></span>**nas\_server\_instance**

This resource type has queriable associations from file\_interface, file\_ndmp, file\_virus\_checker, nfs\_server, smb\_server, file\_dns, file\_ftp, file\_kerberos, file\_ldap, file\_nis, file\_system

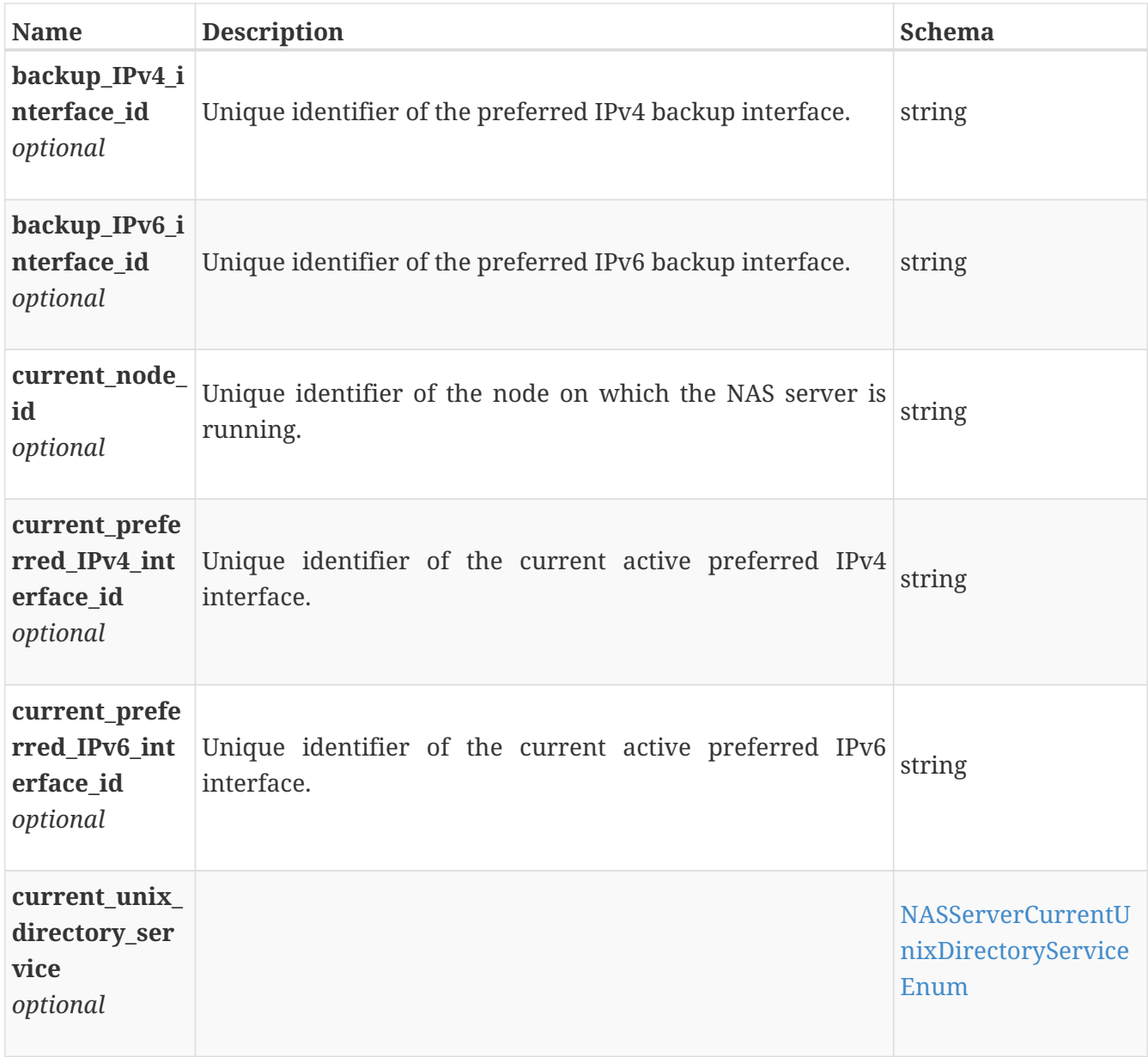

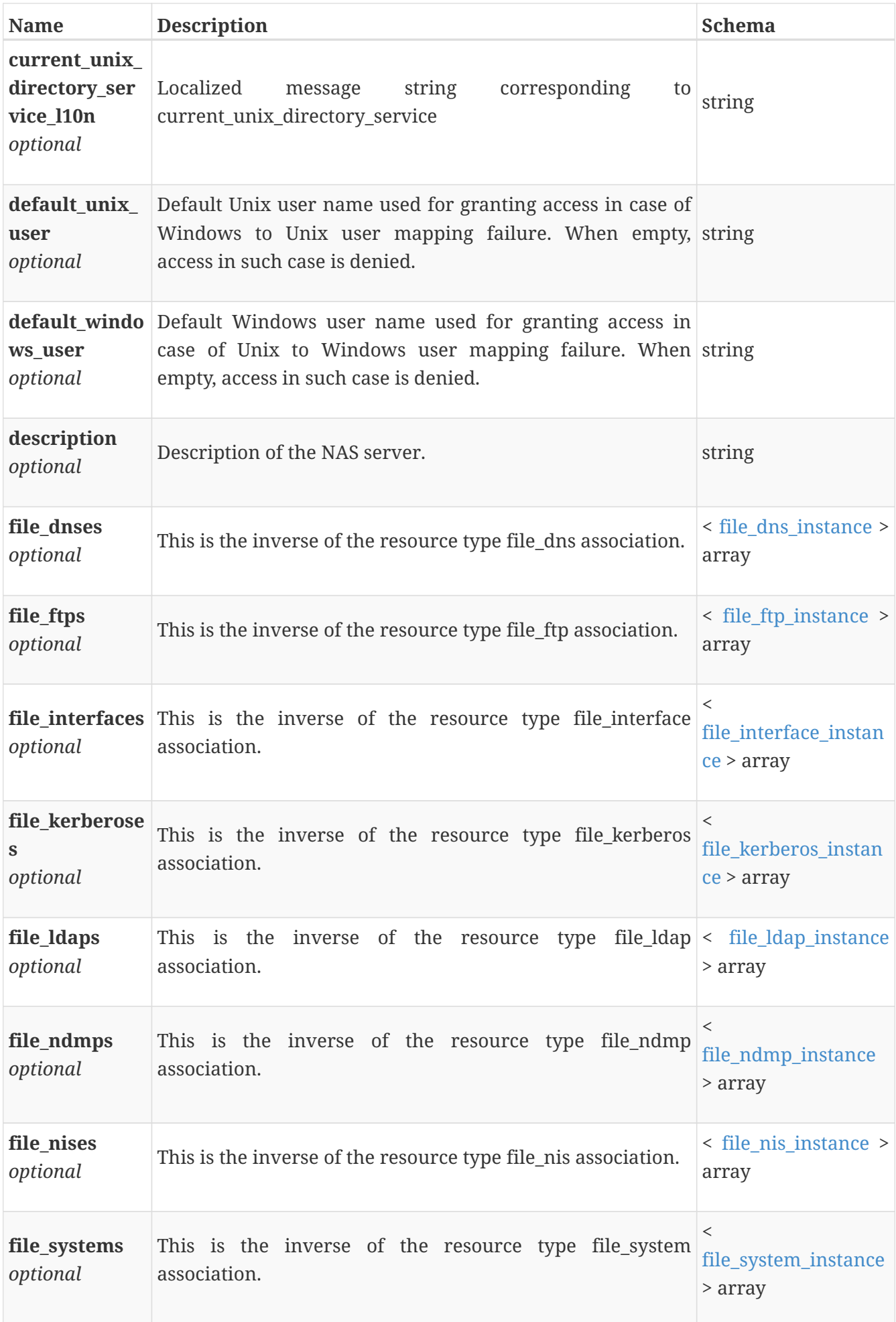

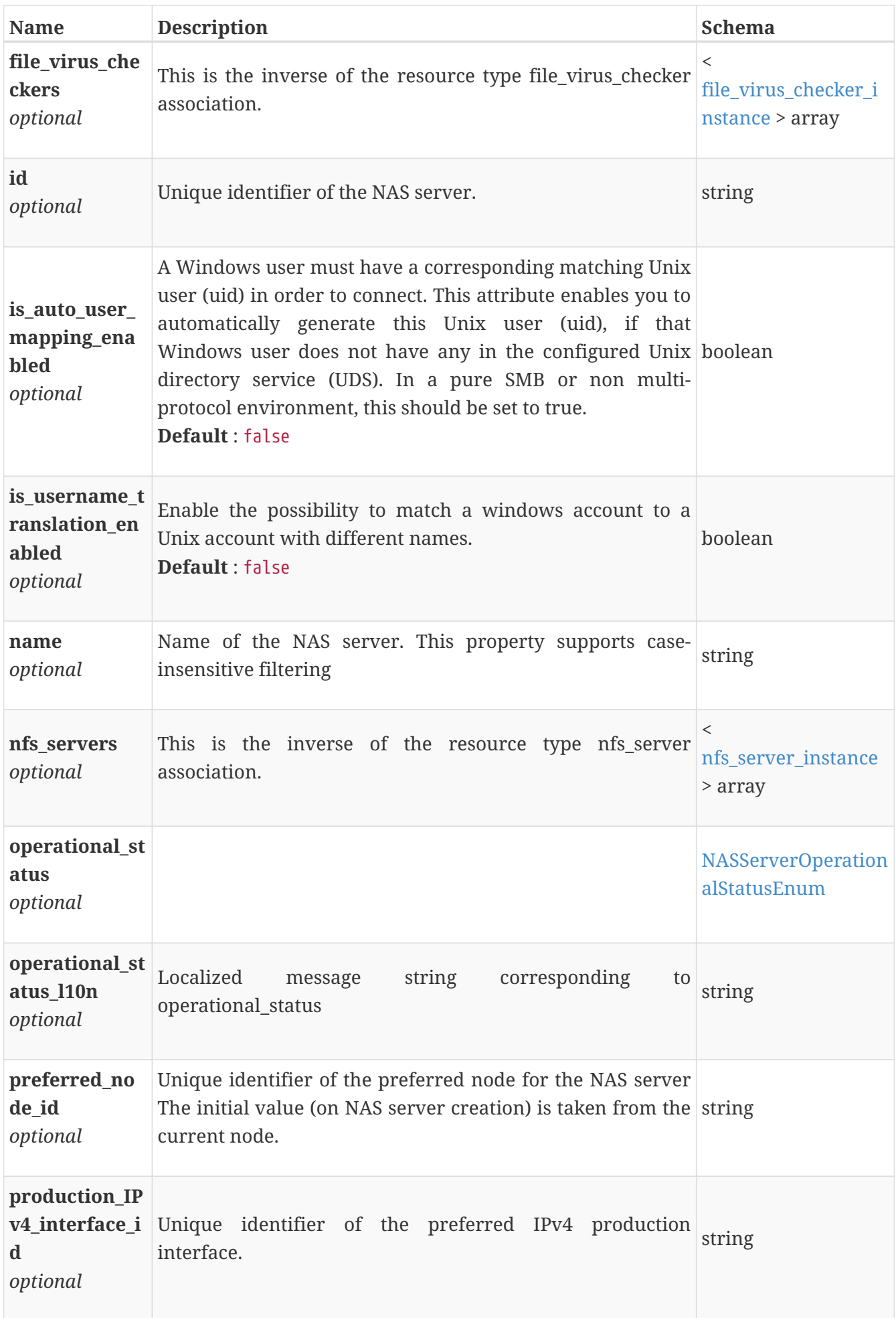

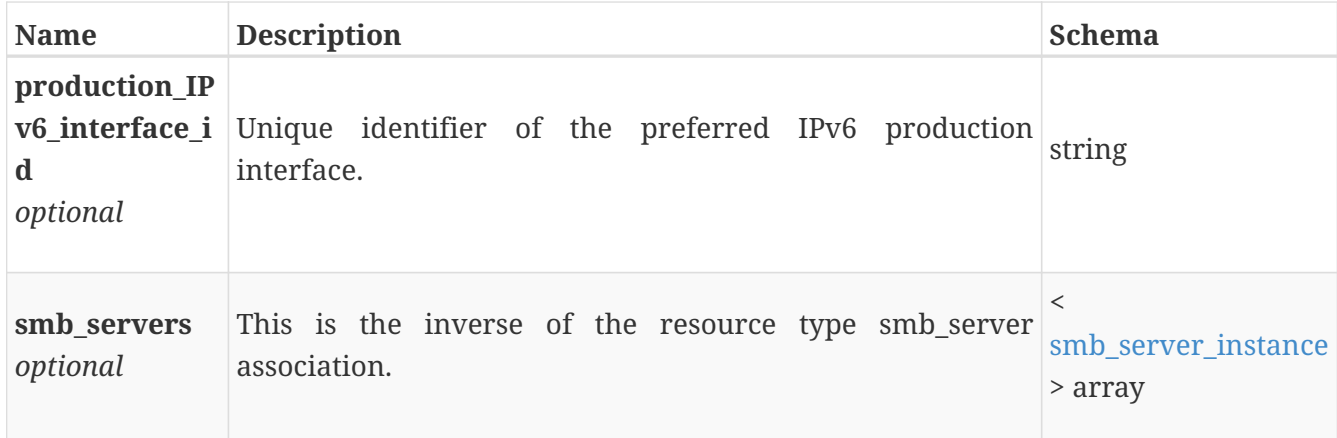

## **nas\_server\_modify**

Arguments for the modify operation.

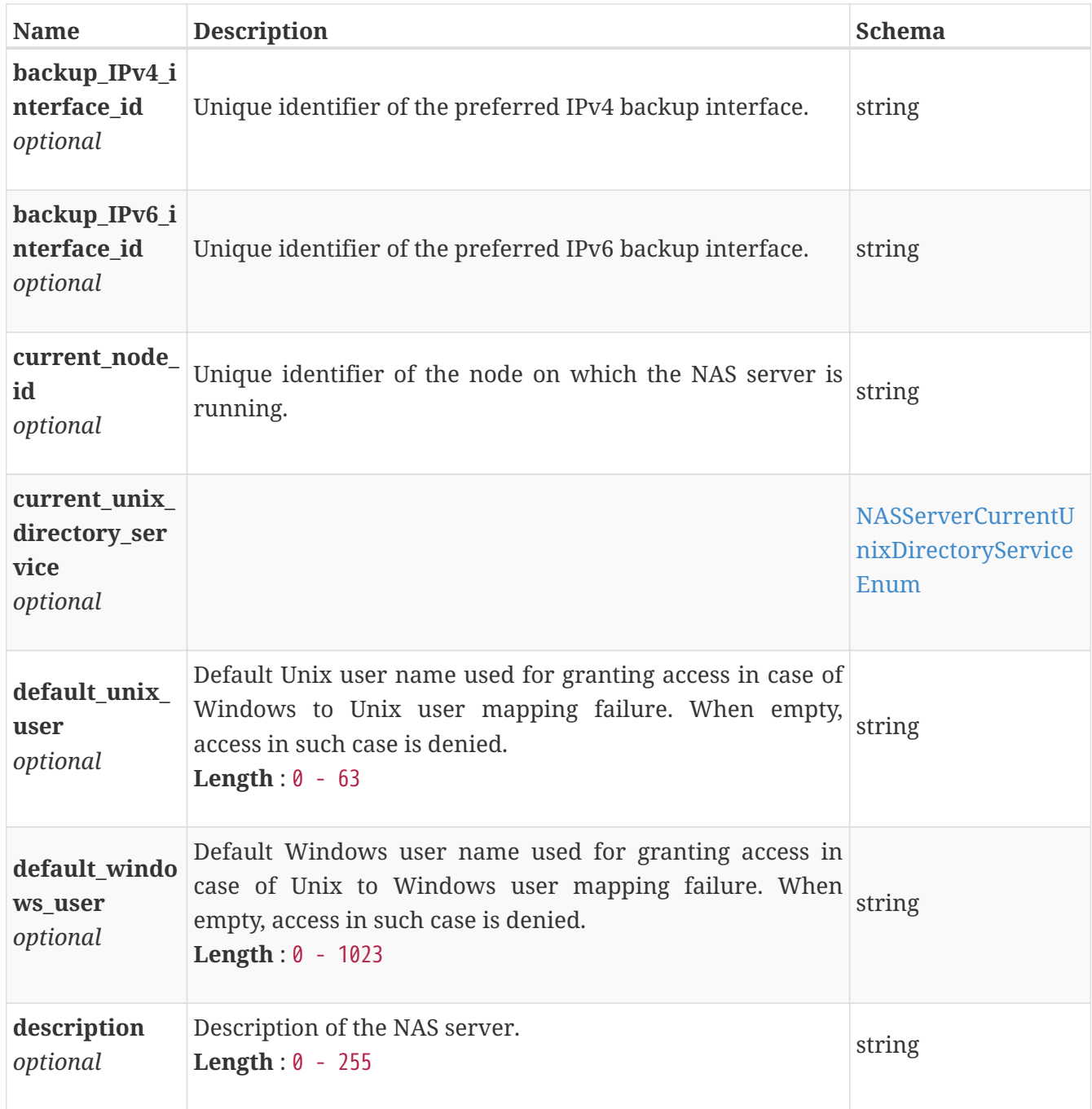

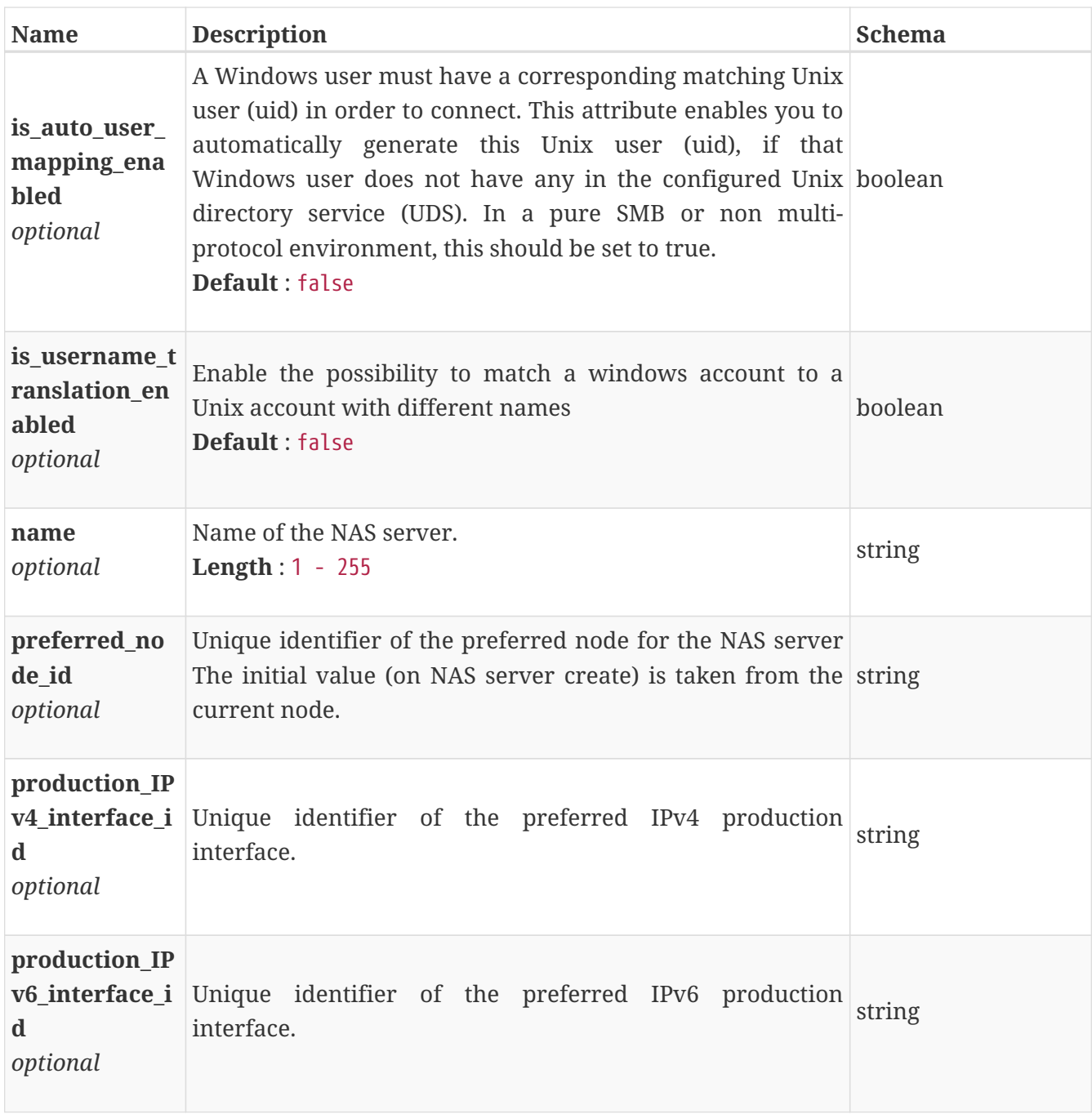

## **nas\_server\_ping**

Request body for ping arguments.

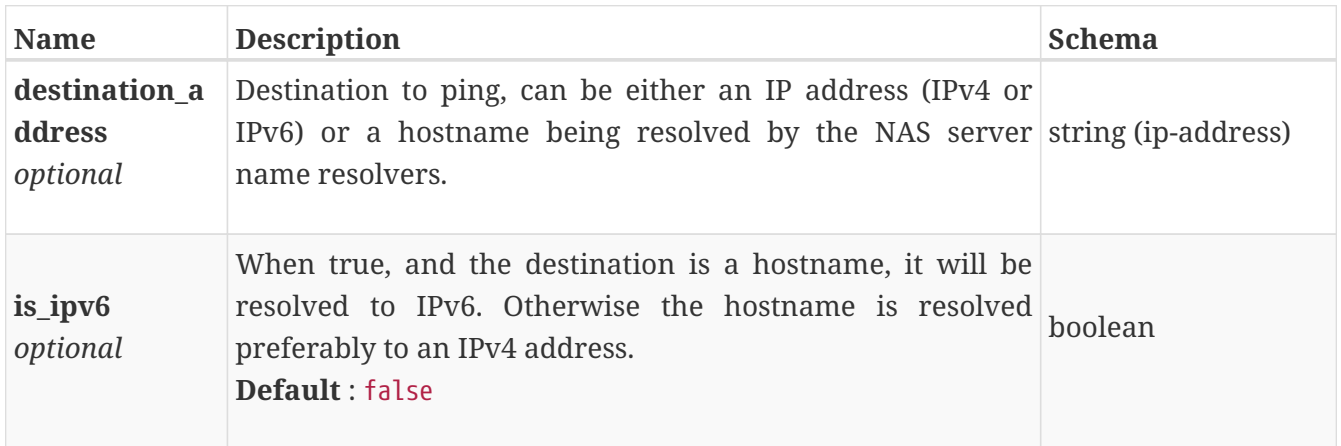

#### **network\_instance**

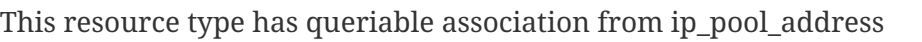

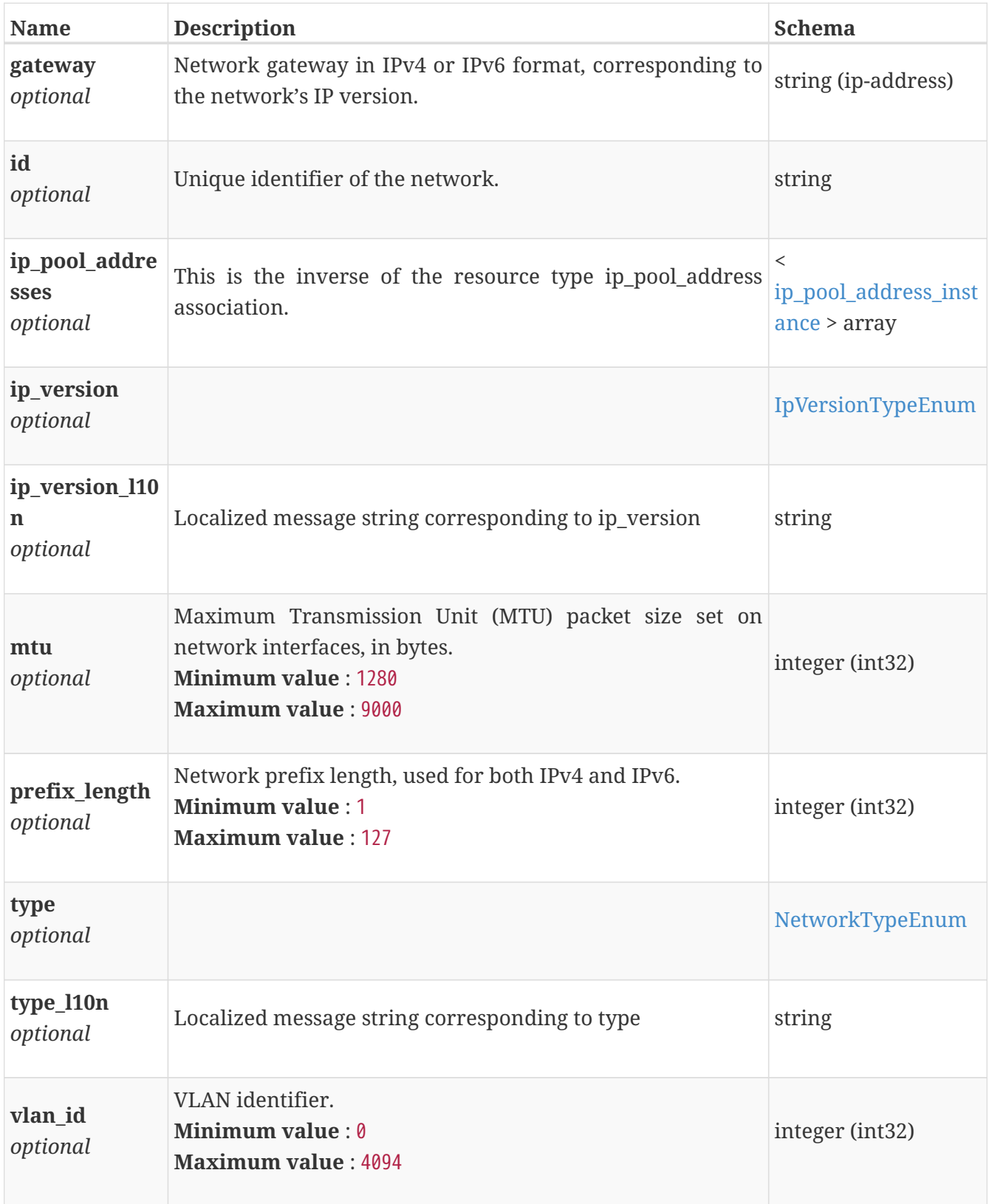

# **network\_modify**

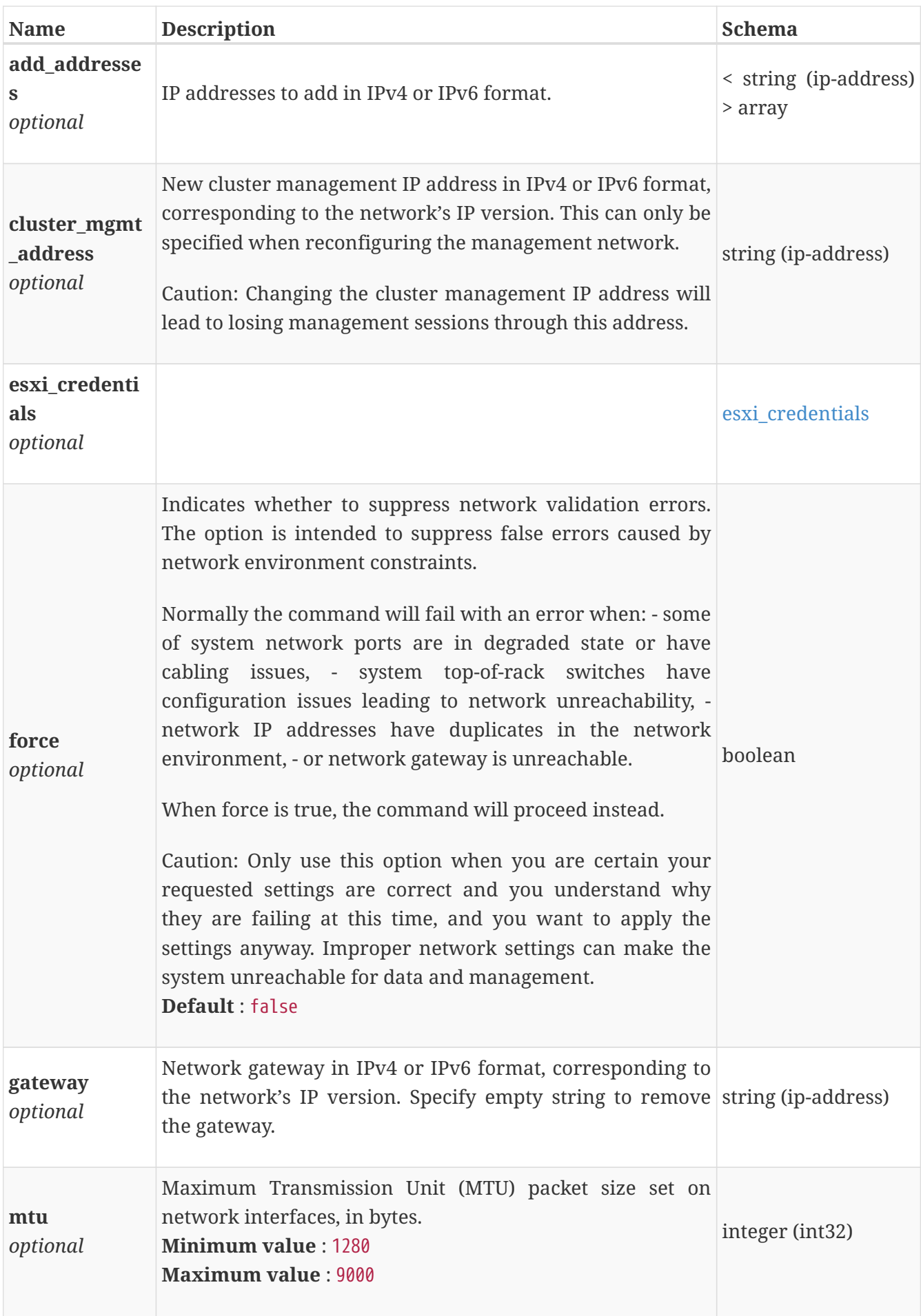

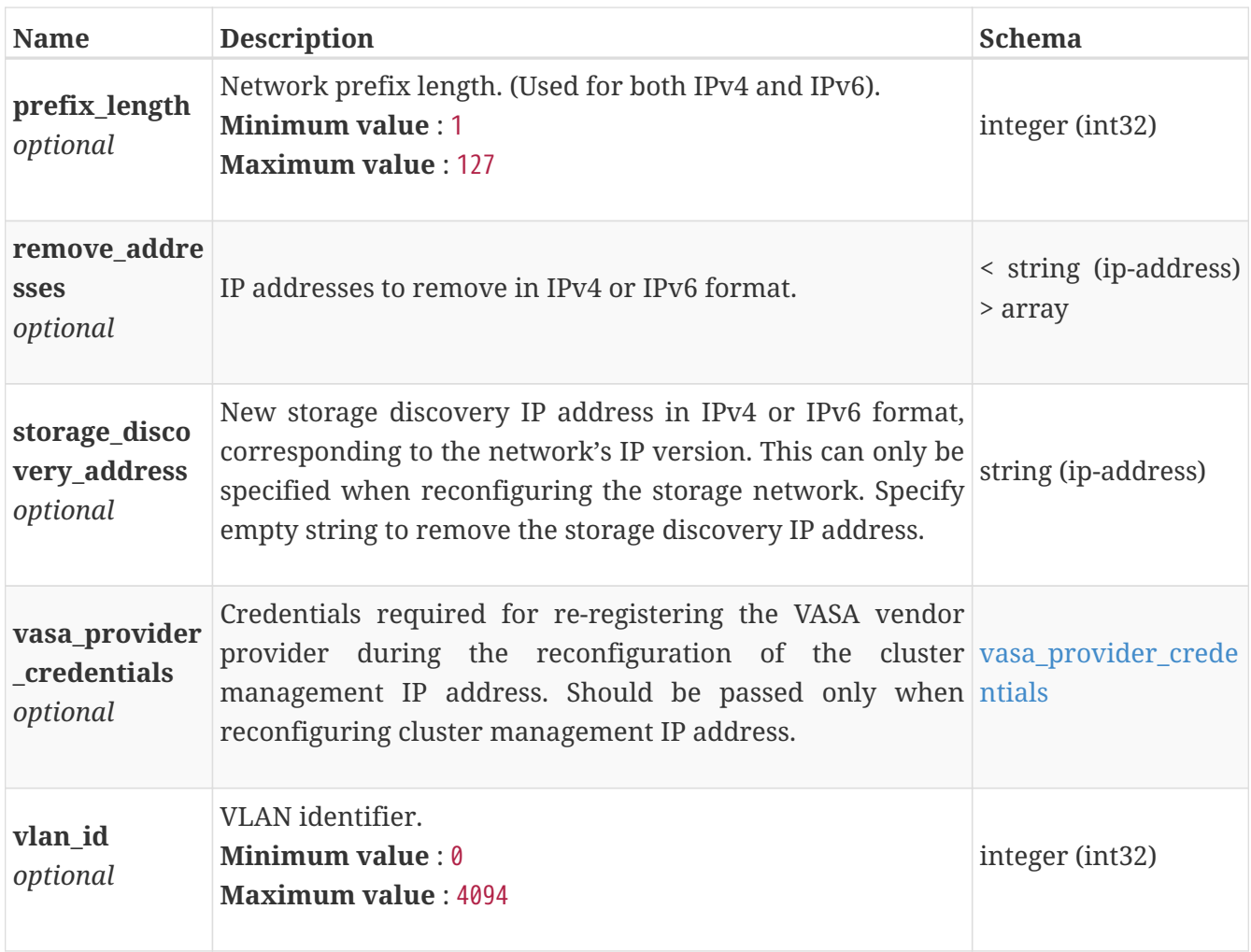

#### <span id="page-587-0"></span>**vasa\_provider\_credentials**

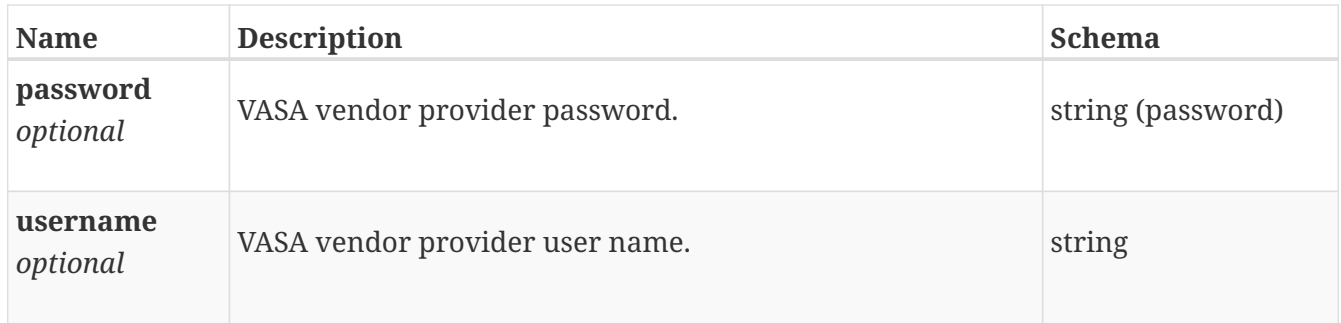

# **network\_replace**

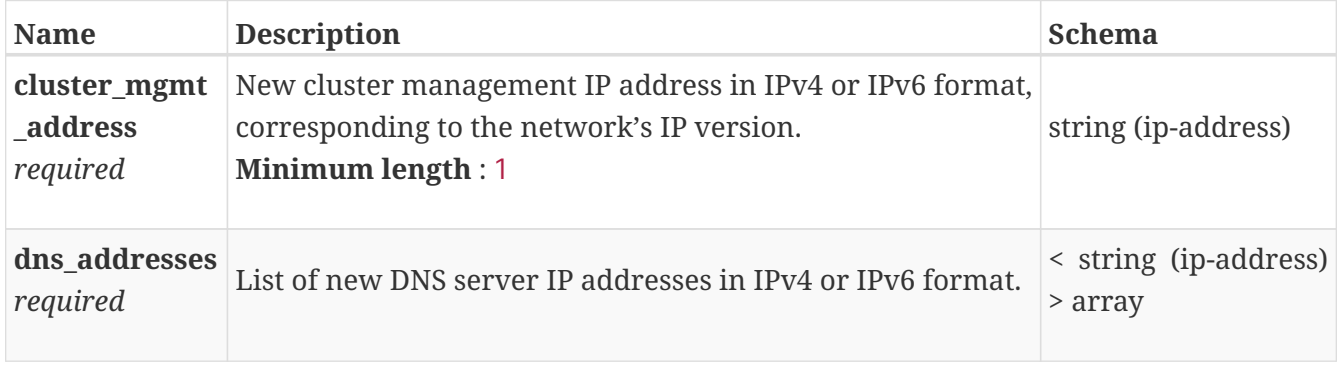

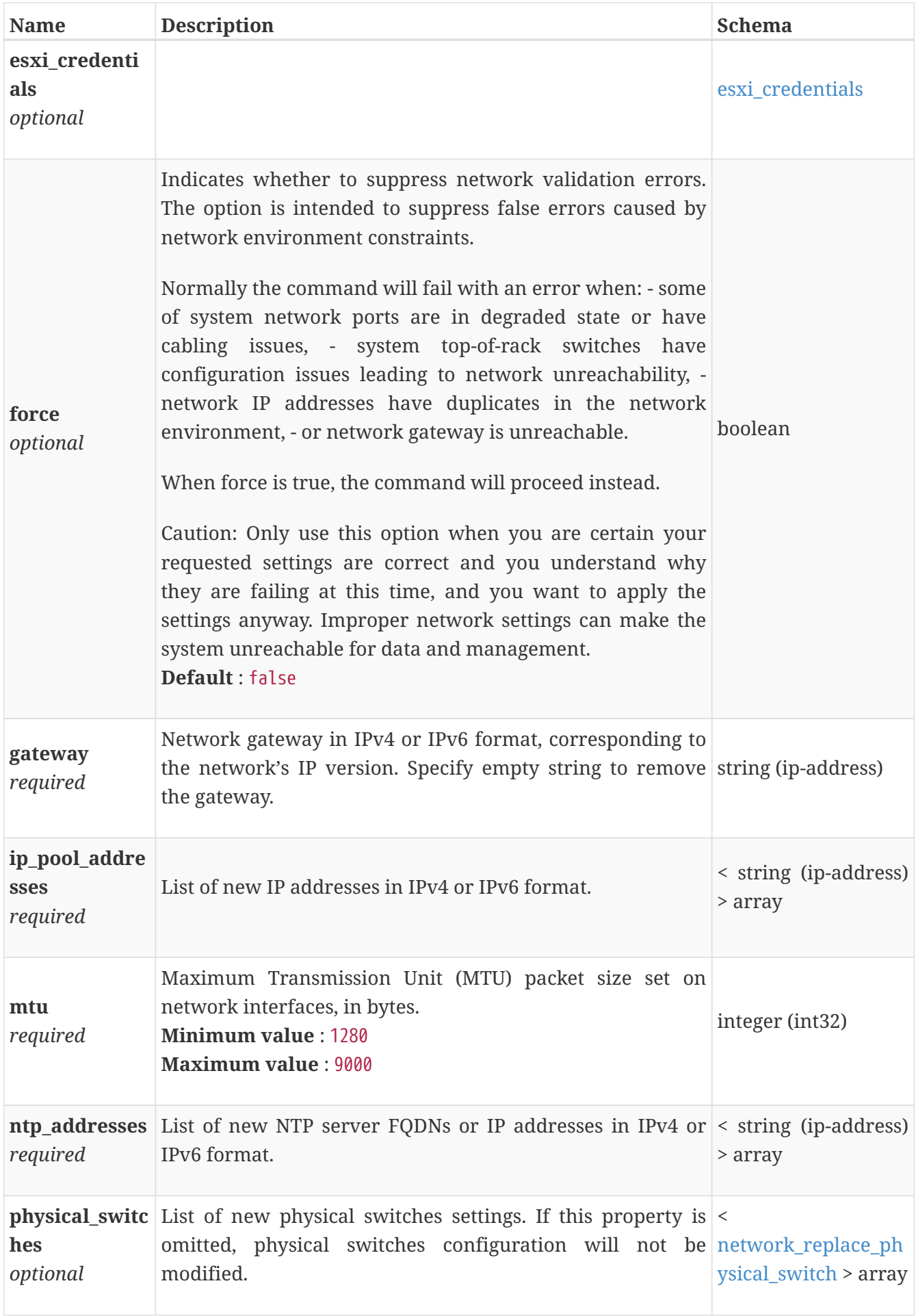

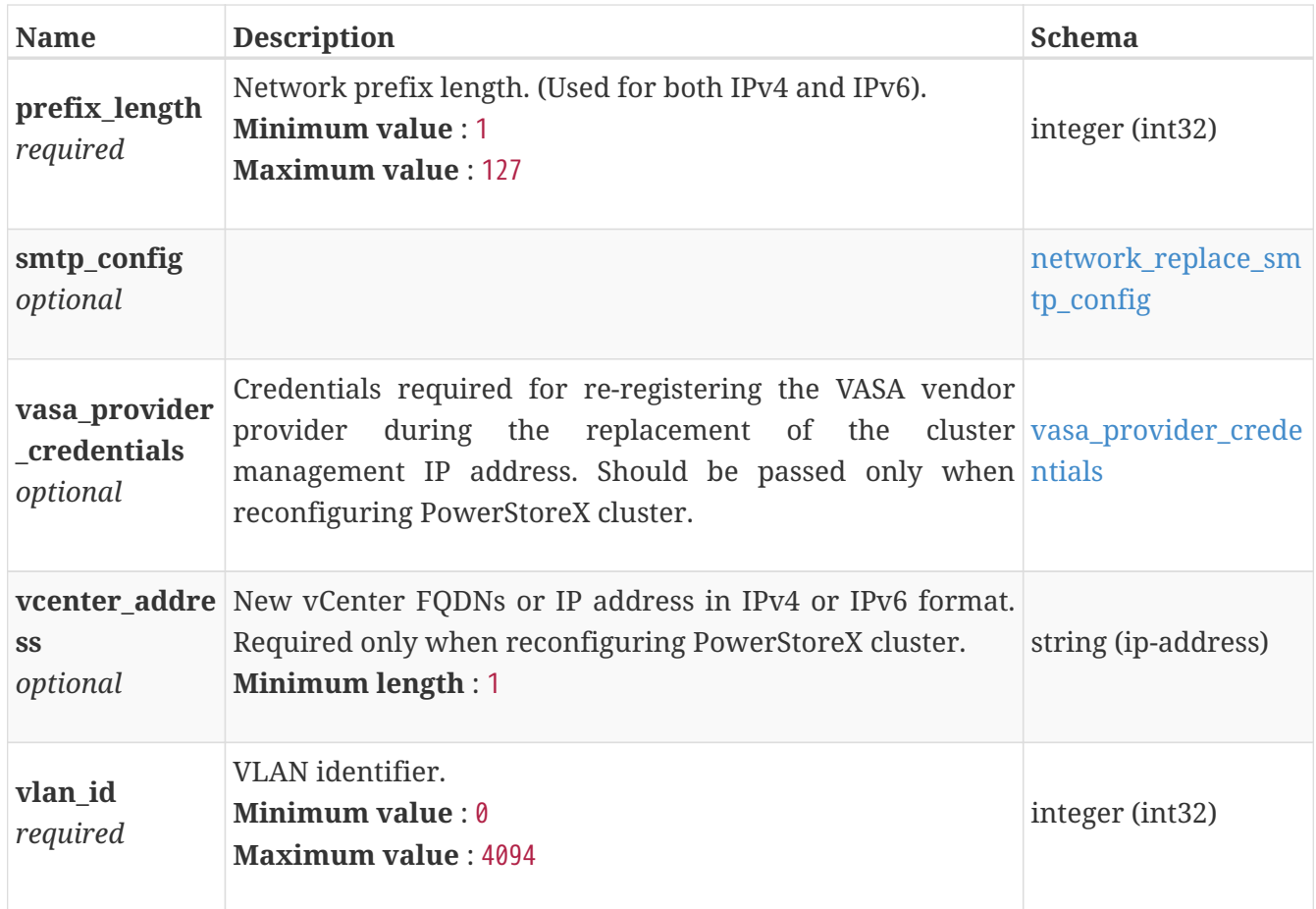

#### <span id="page-589-1"></span>**vasa\_provider\_credentials**

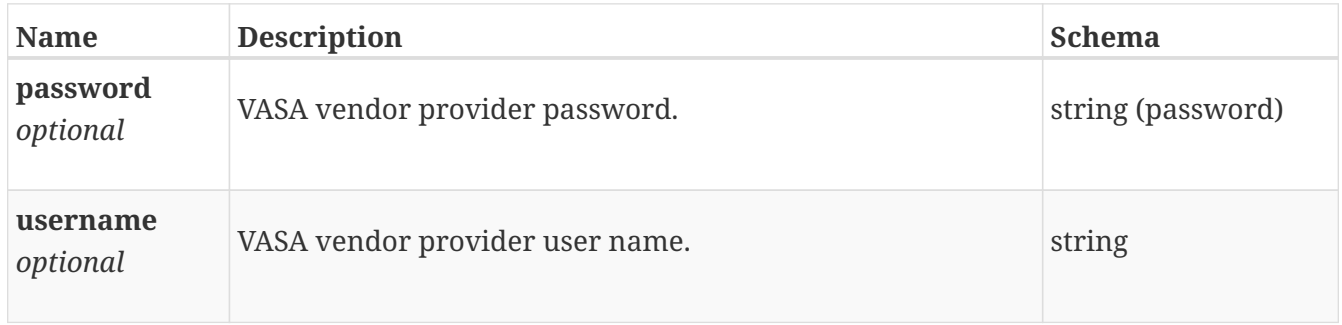

# <span id="page-589-0"></span>**network\_replace\_physical\_switch**

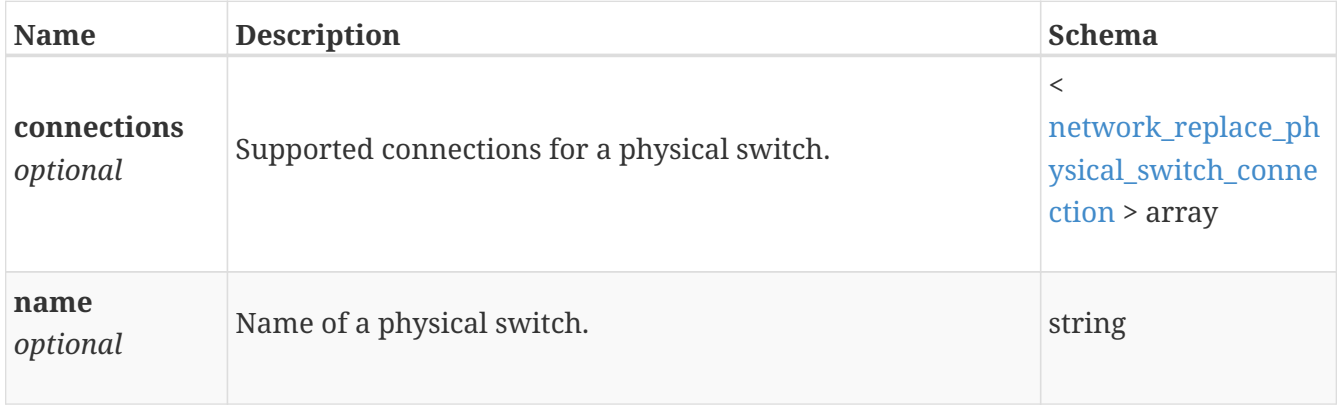

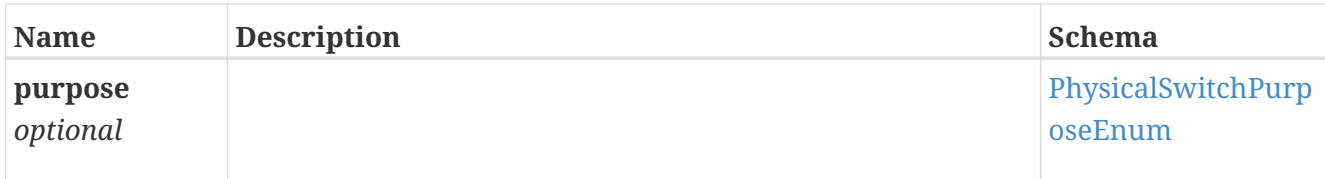

## <span id="page-590-1"></span>**network\_replace\_physical\_switch\_connection**

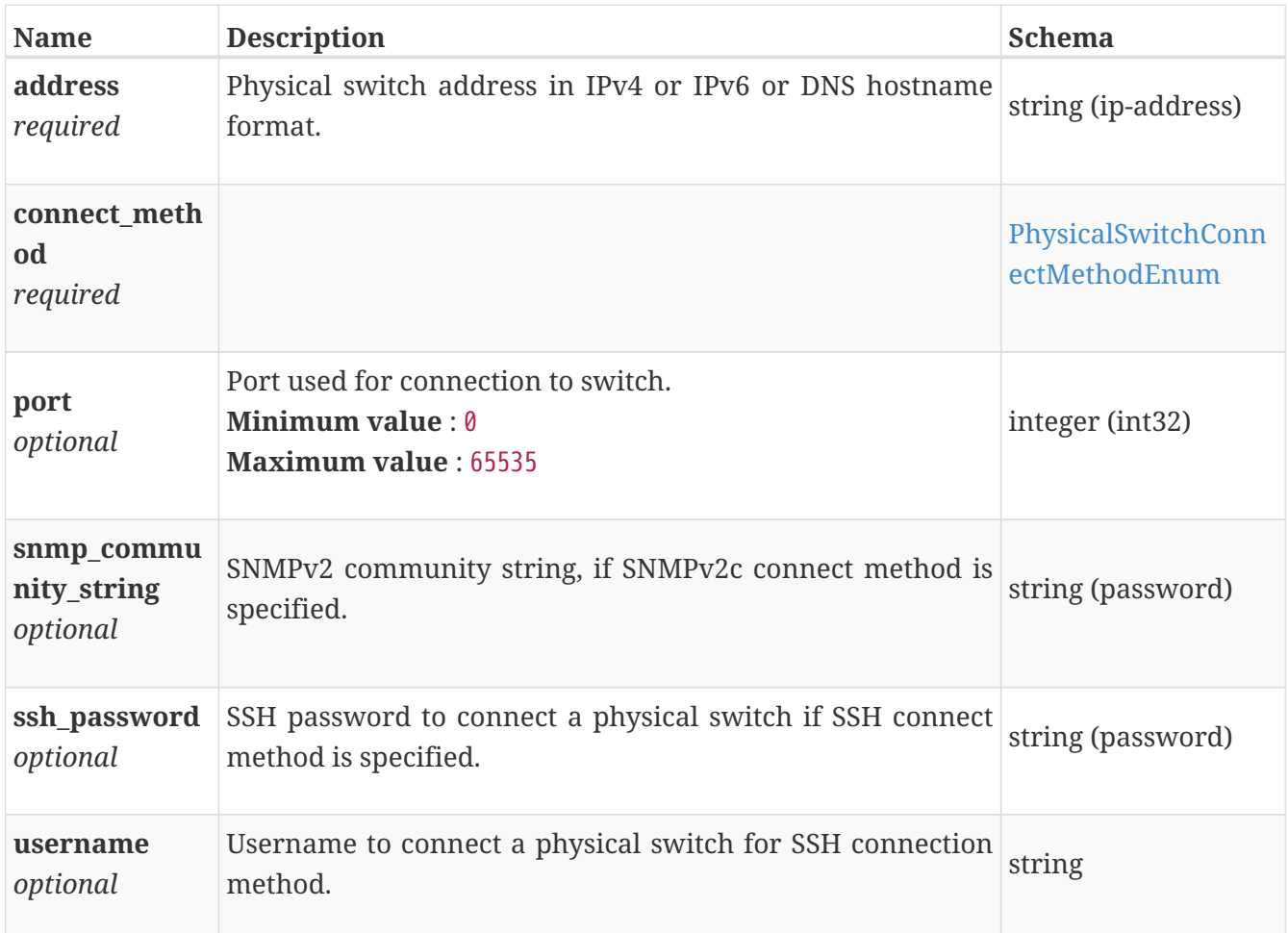

## <span id="page-590-0"></span>**network\_replace\_smtp\_config**

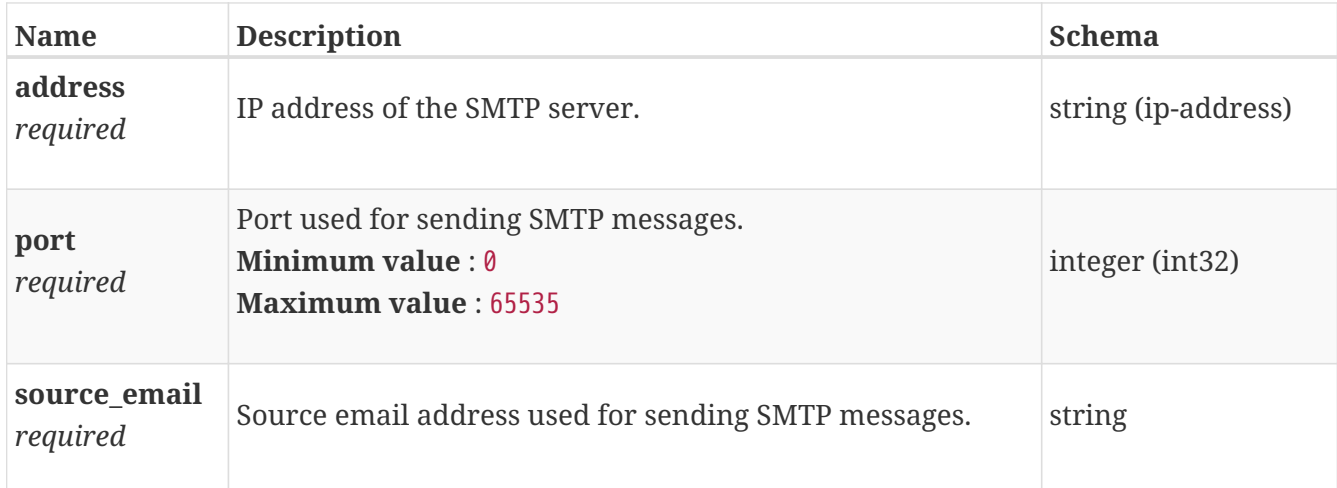

## **network\_scale**

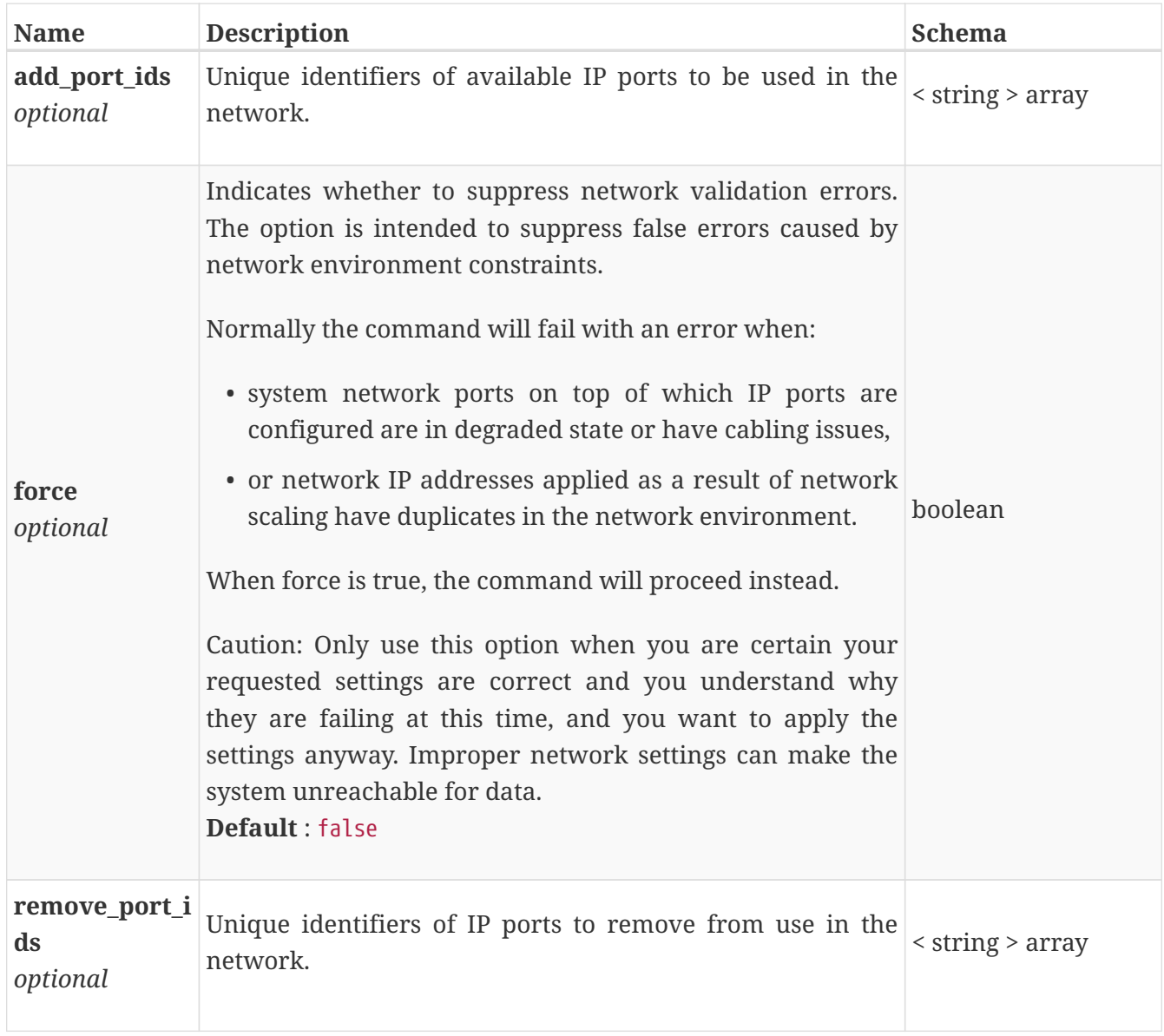

## **nfs\_export\_create**

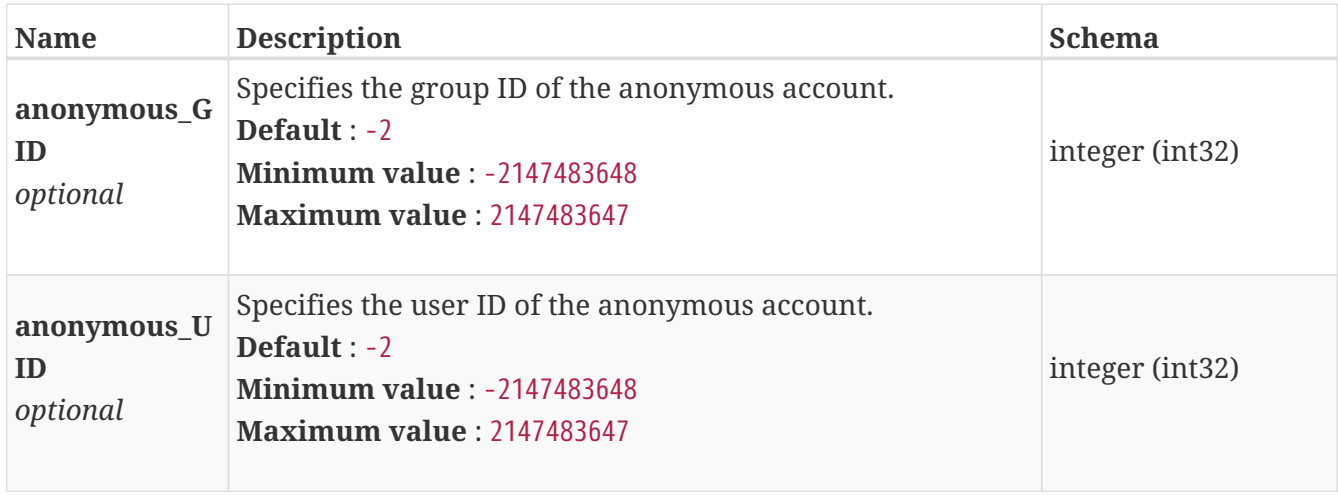

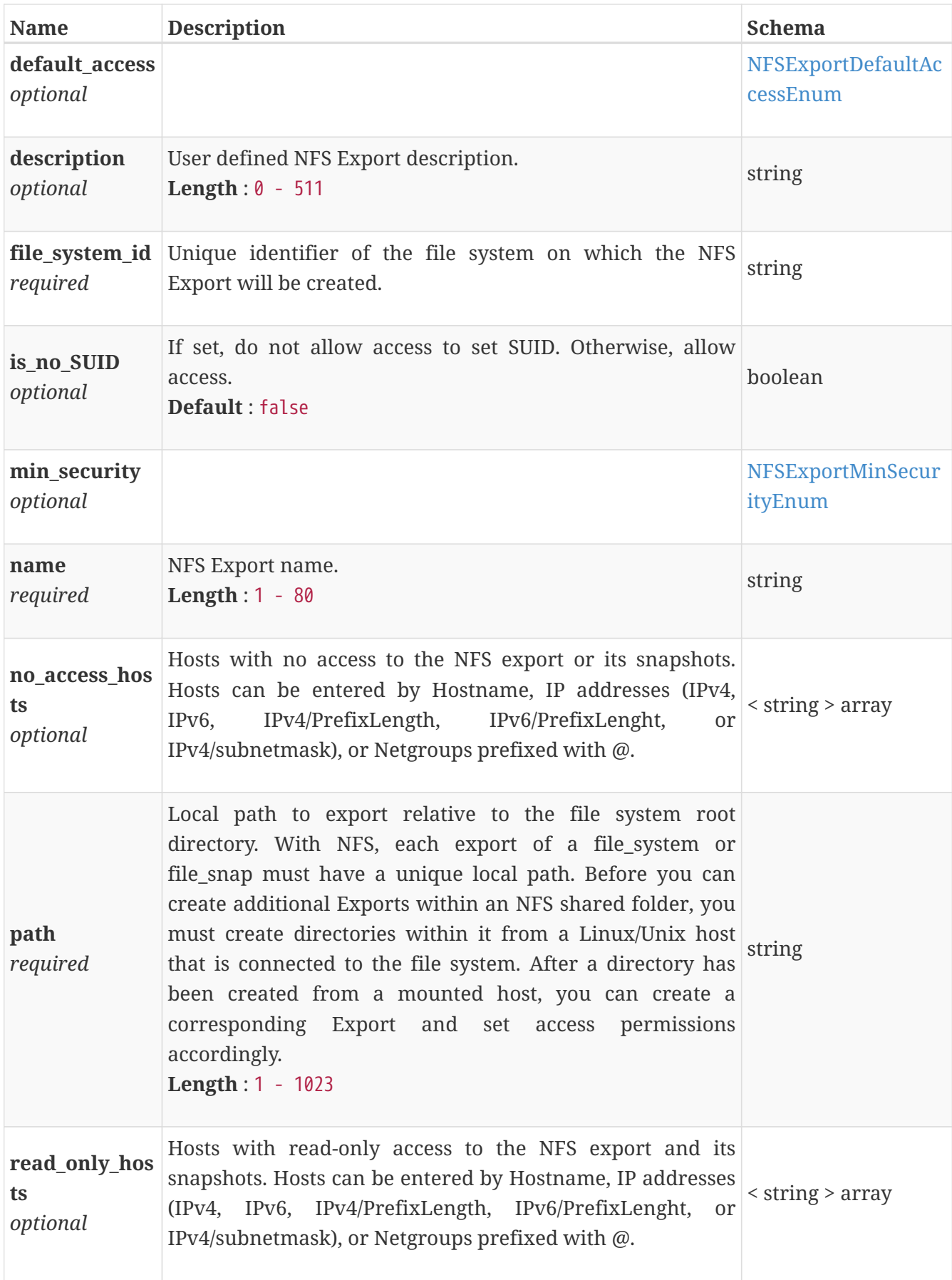

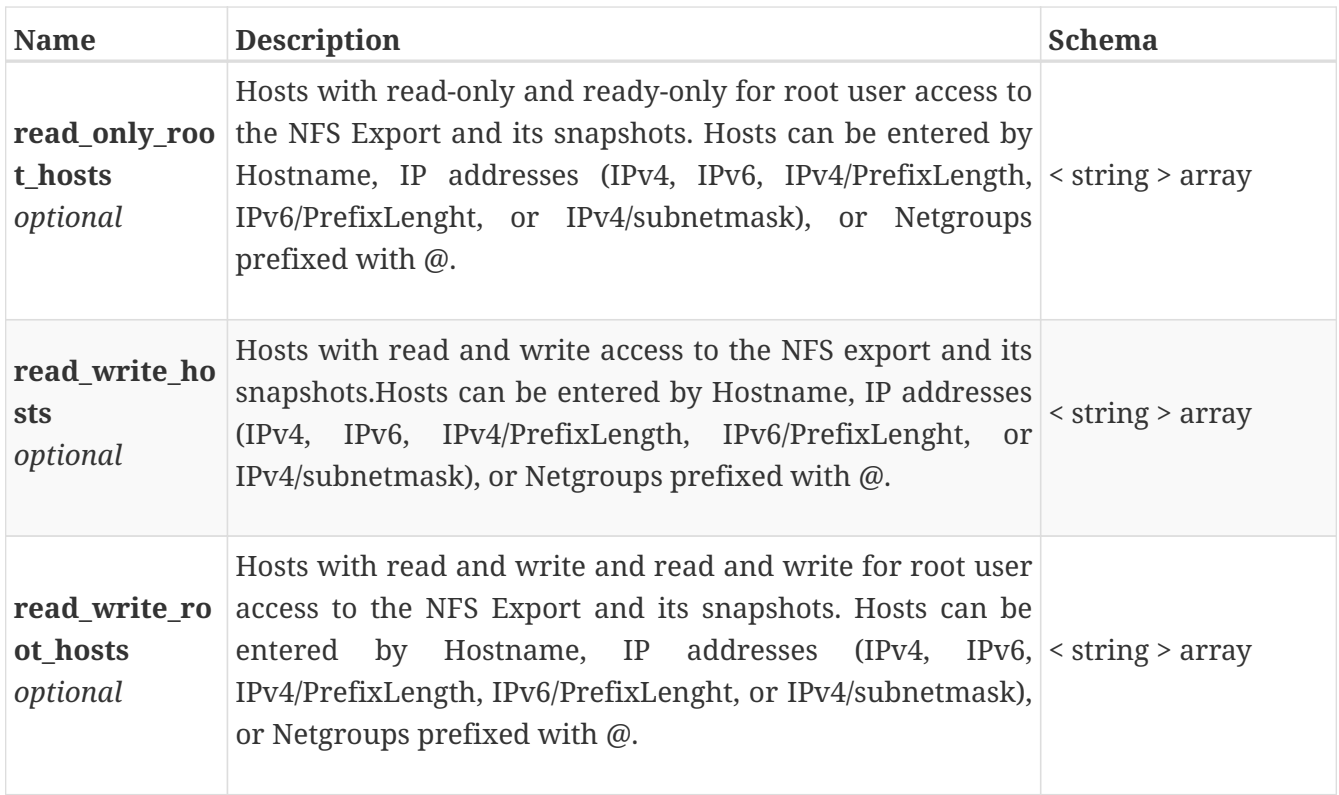

## **nfs\_export\_instance**

This resource type has queriable association from file\_system

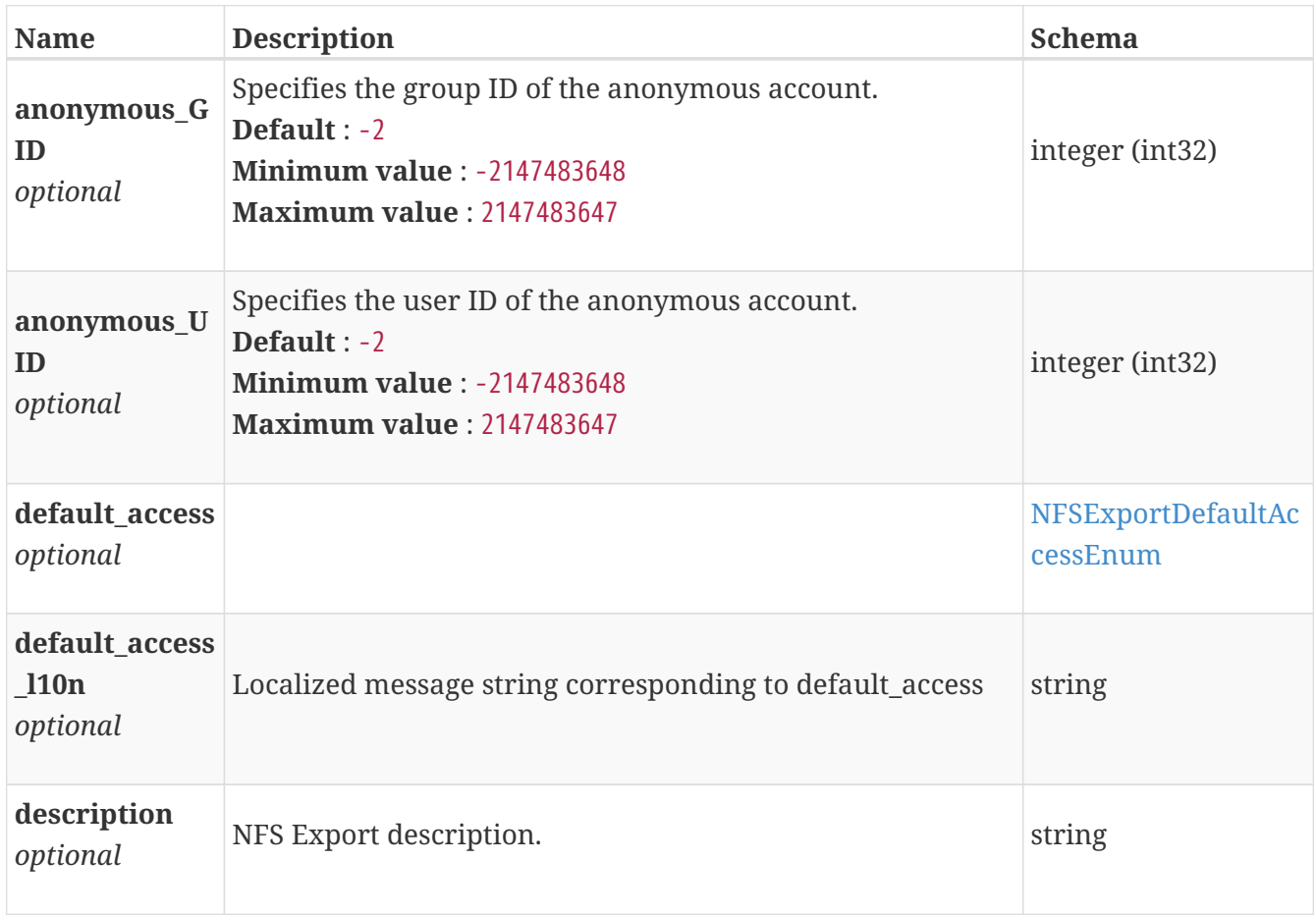

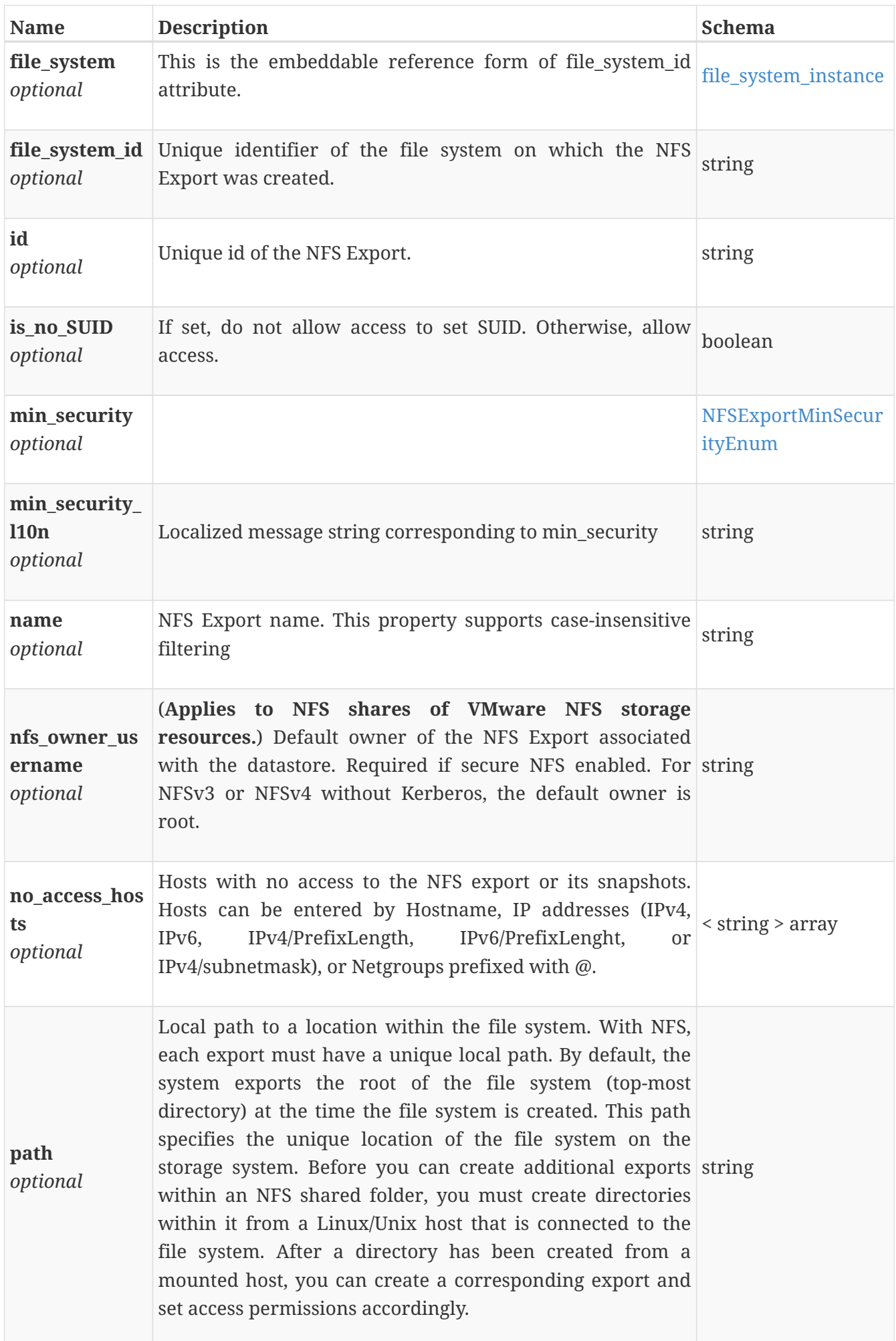

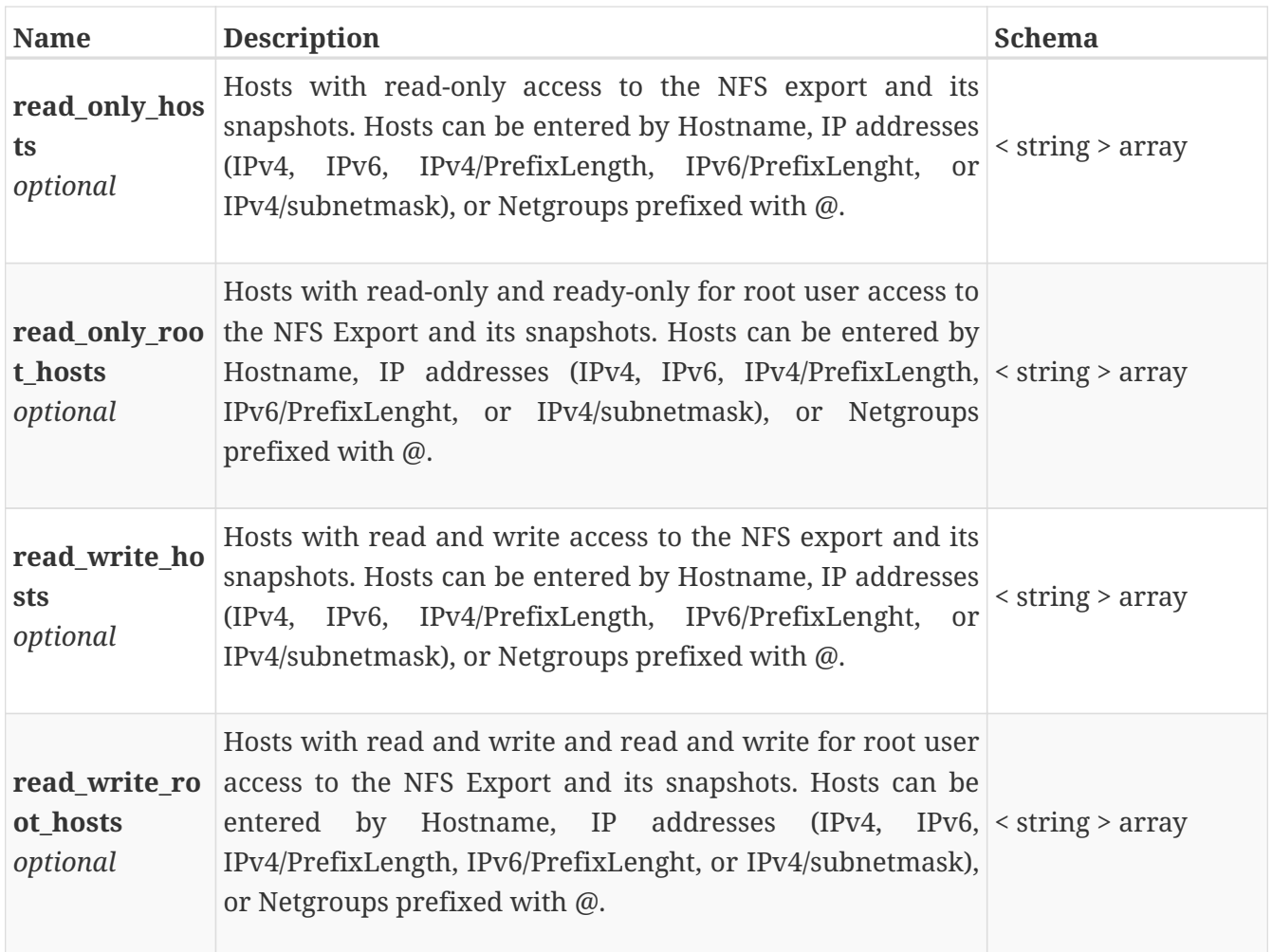

# **nfs\_export\_modify**

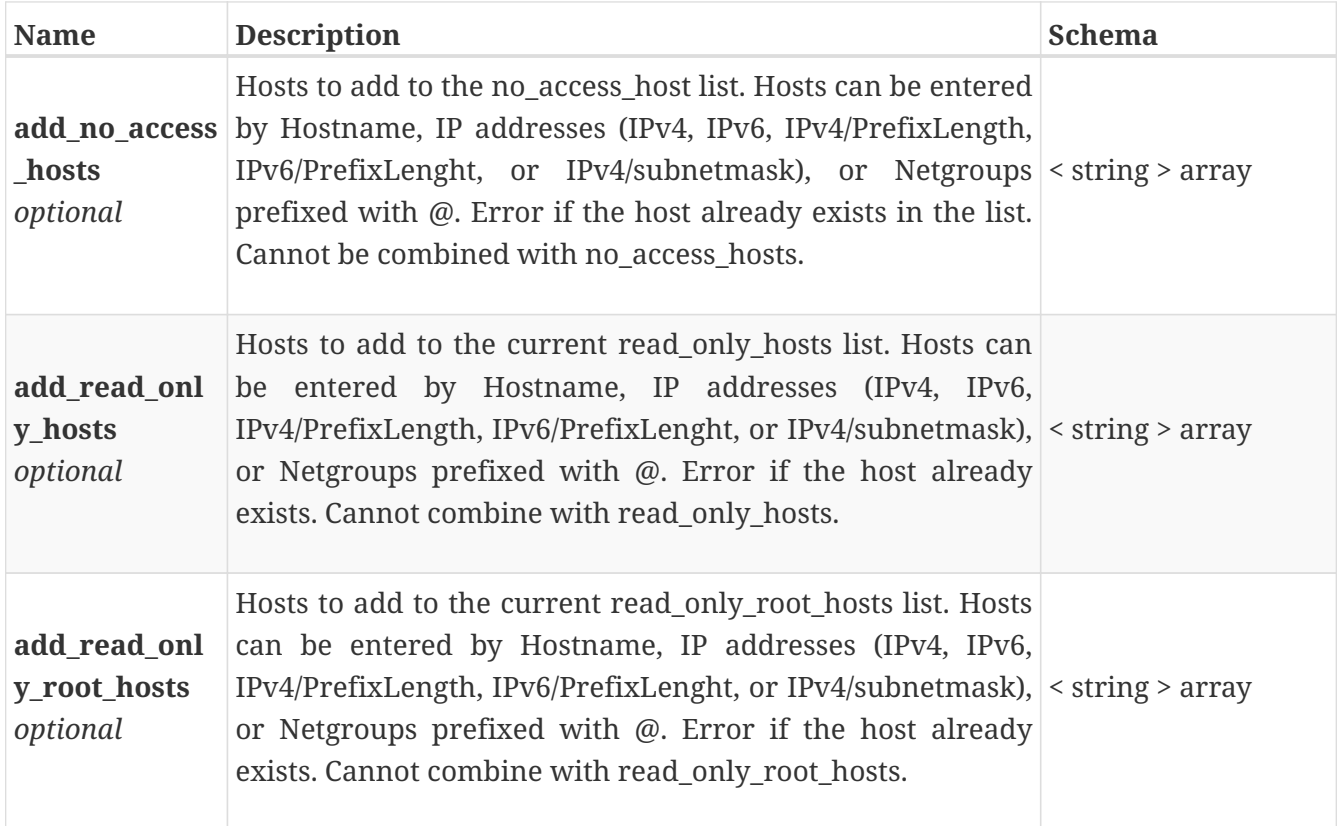

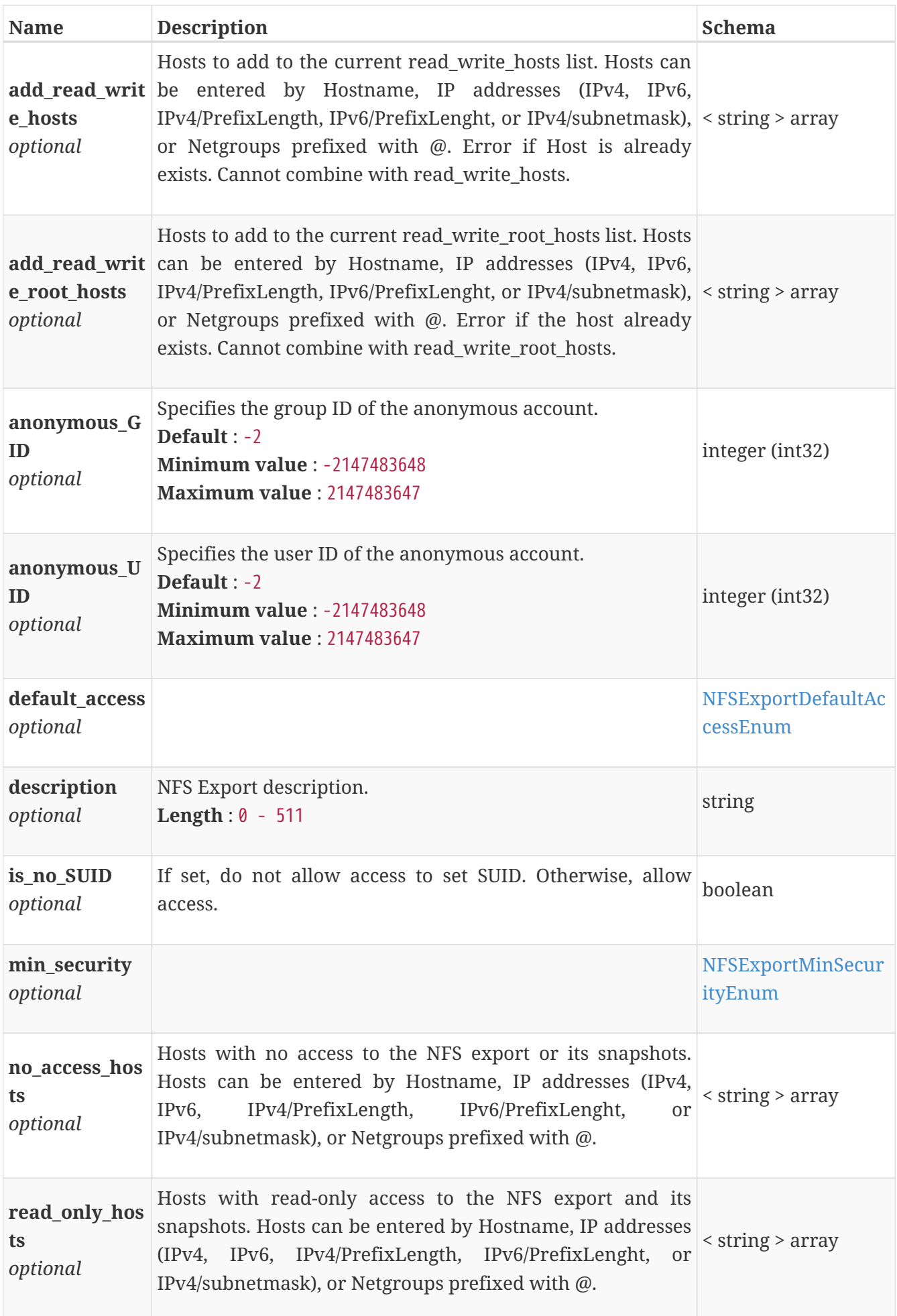

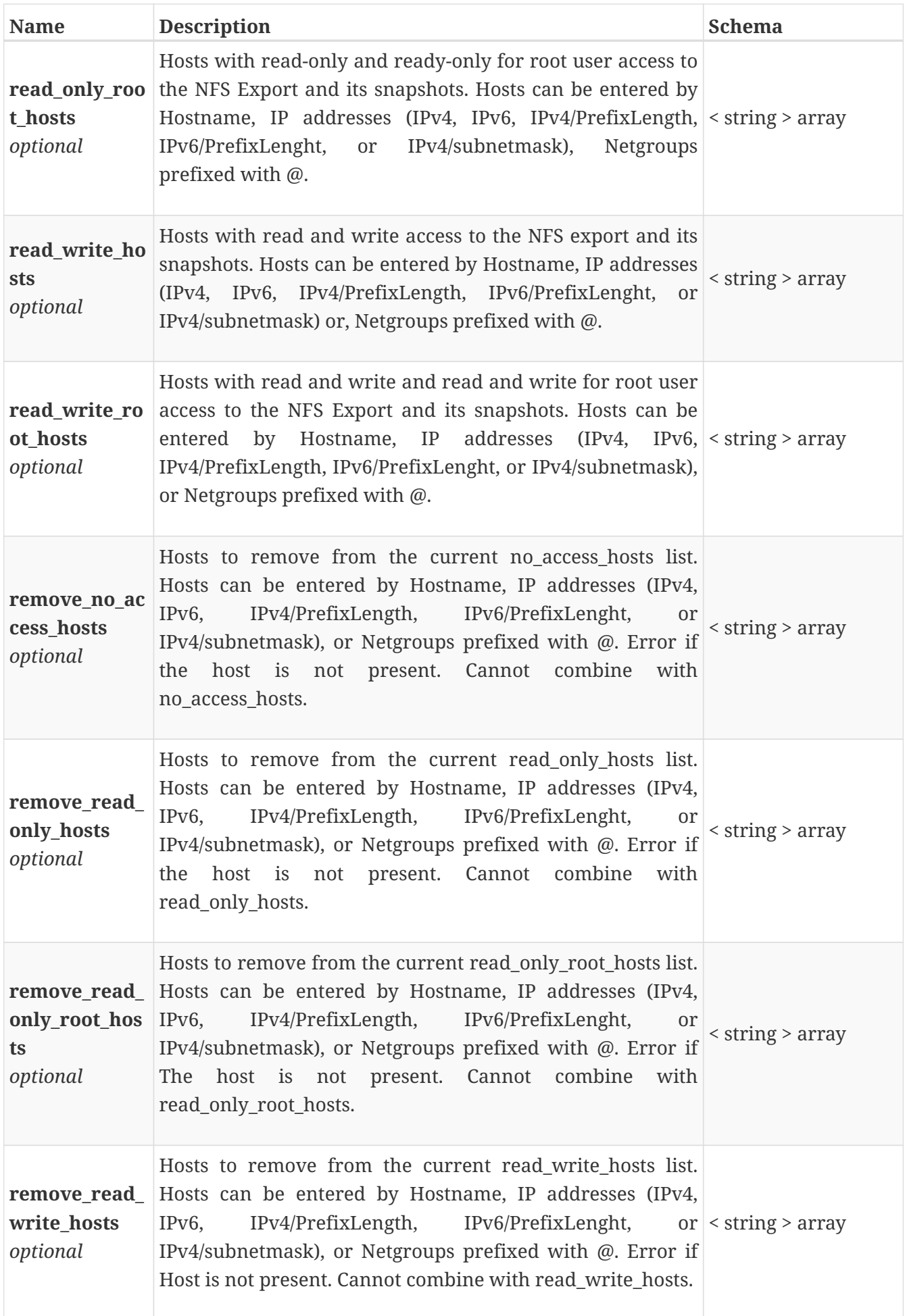

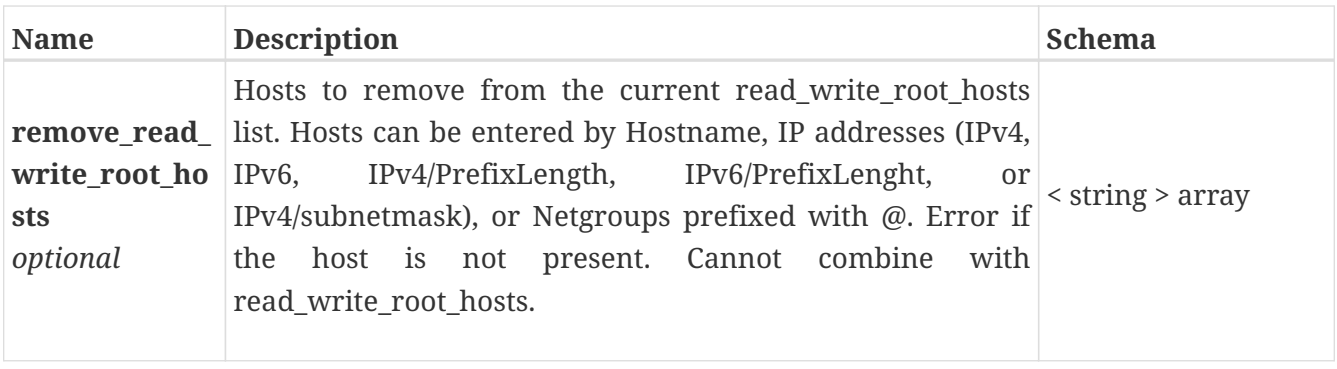

## **nfs\_server\_create**

Argument for the NFS server create operation.

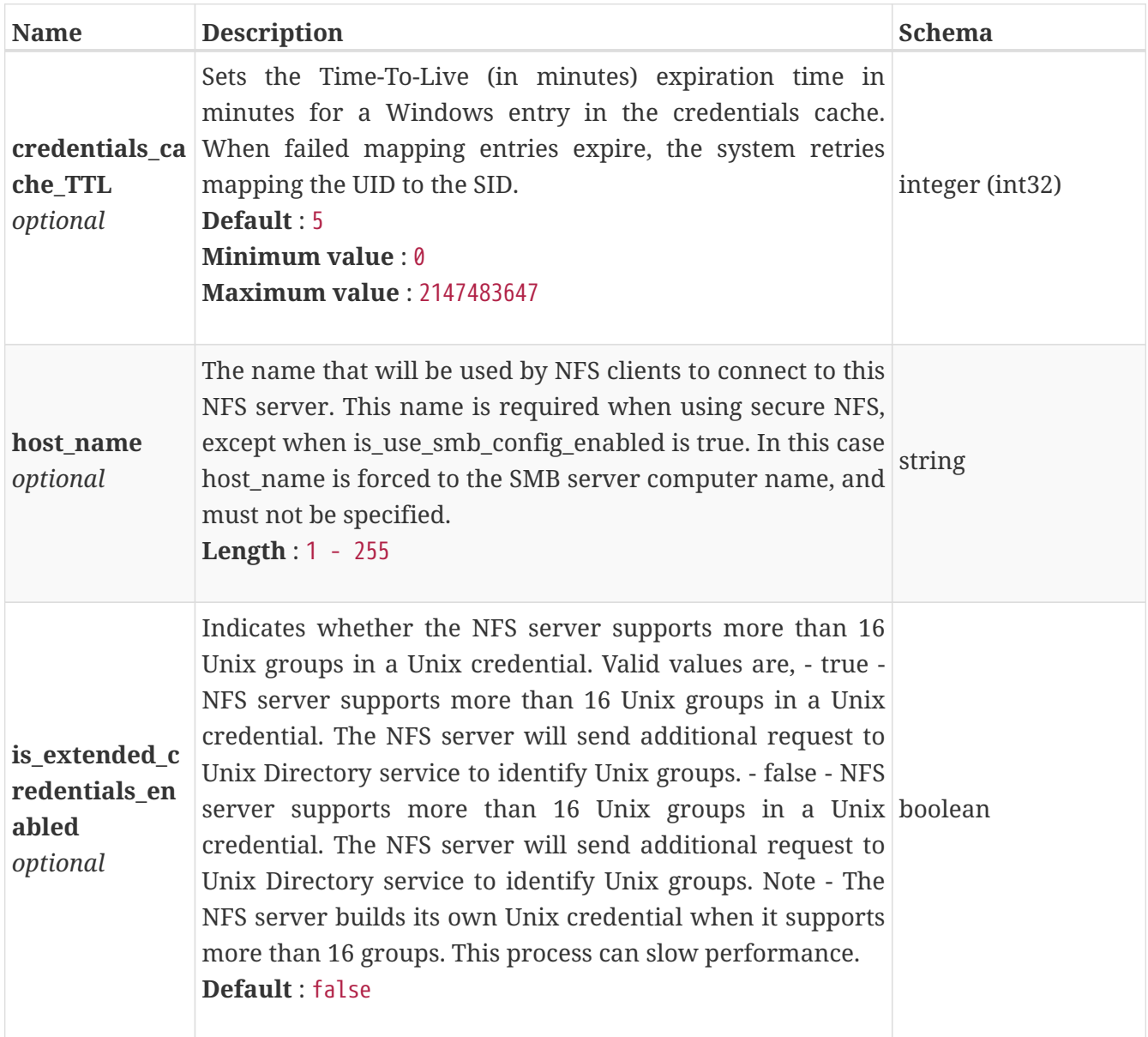

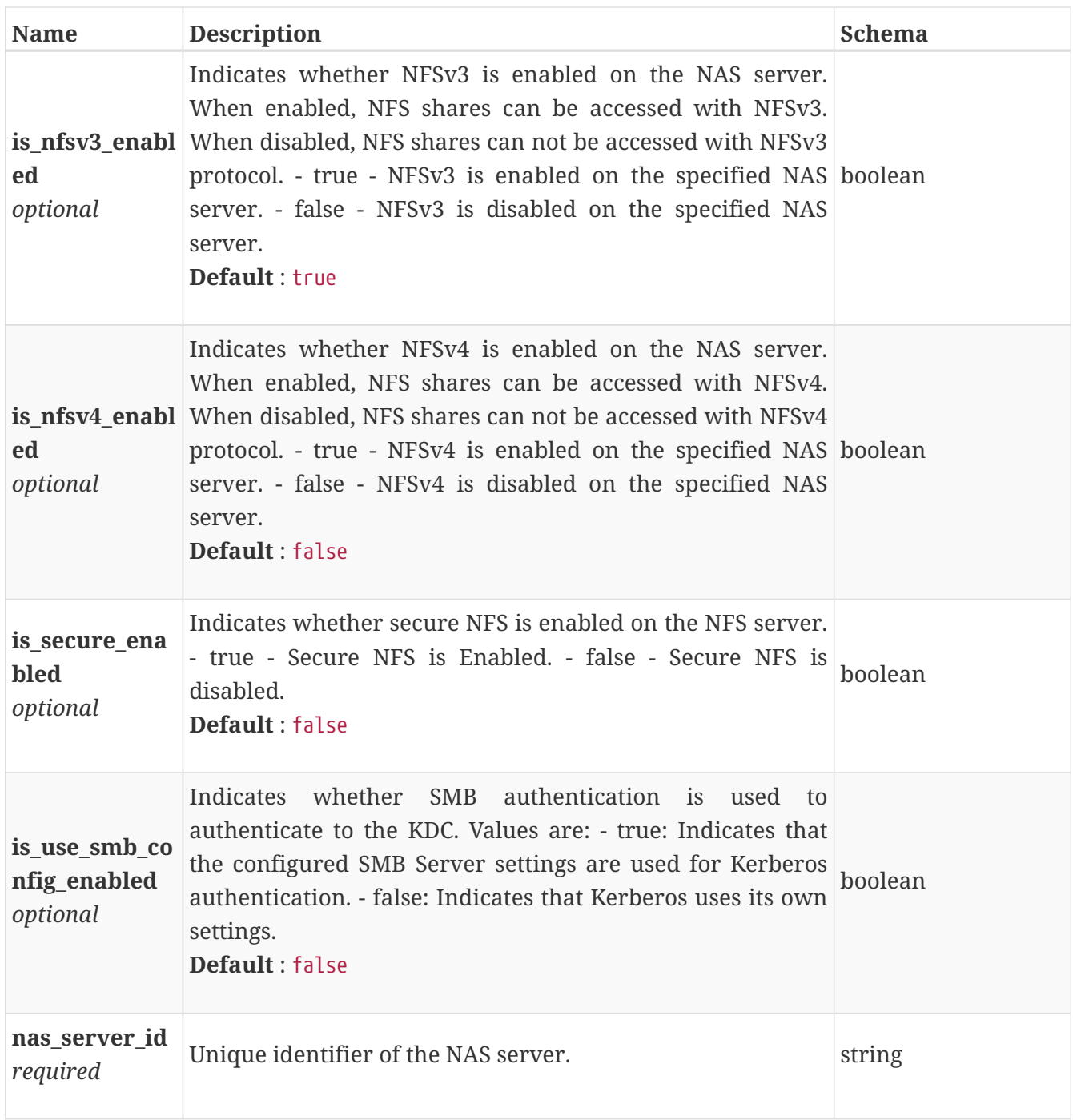

## **nfs\_server\_delete**

Arguments for the NFS server Delete operation.

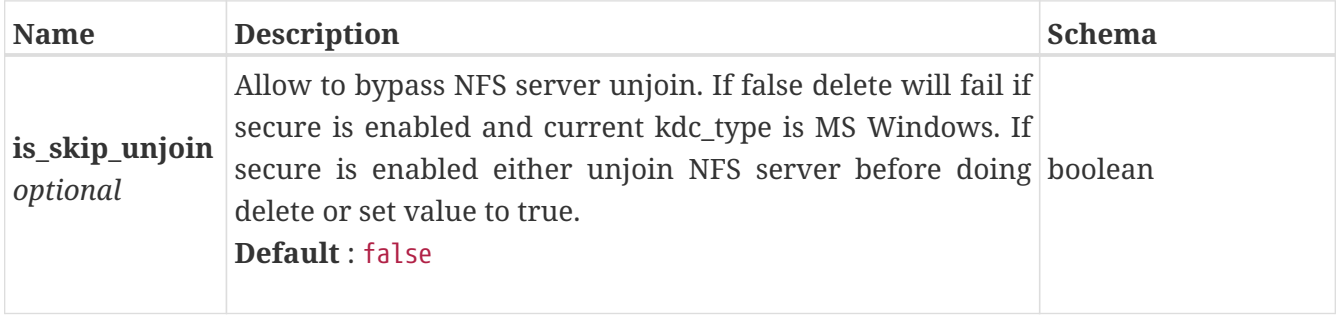

## <span id="page-600-0"></span>**nfs\_server\_instance**

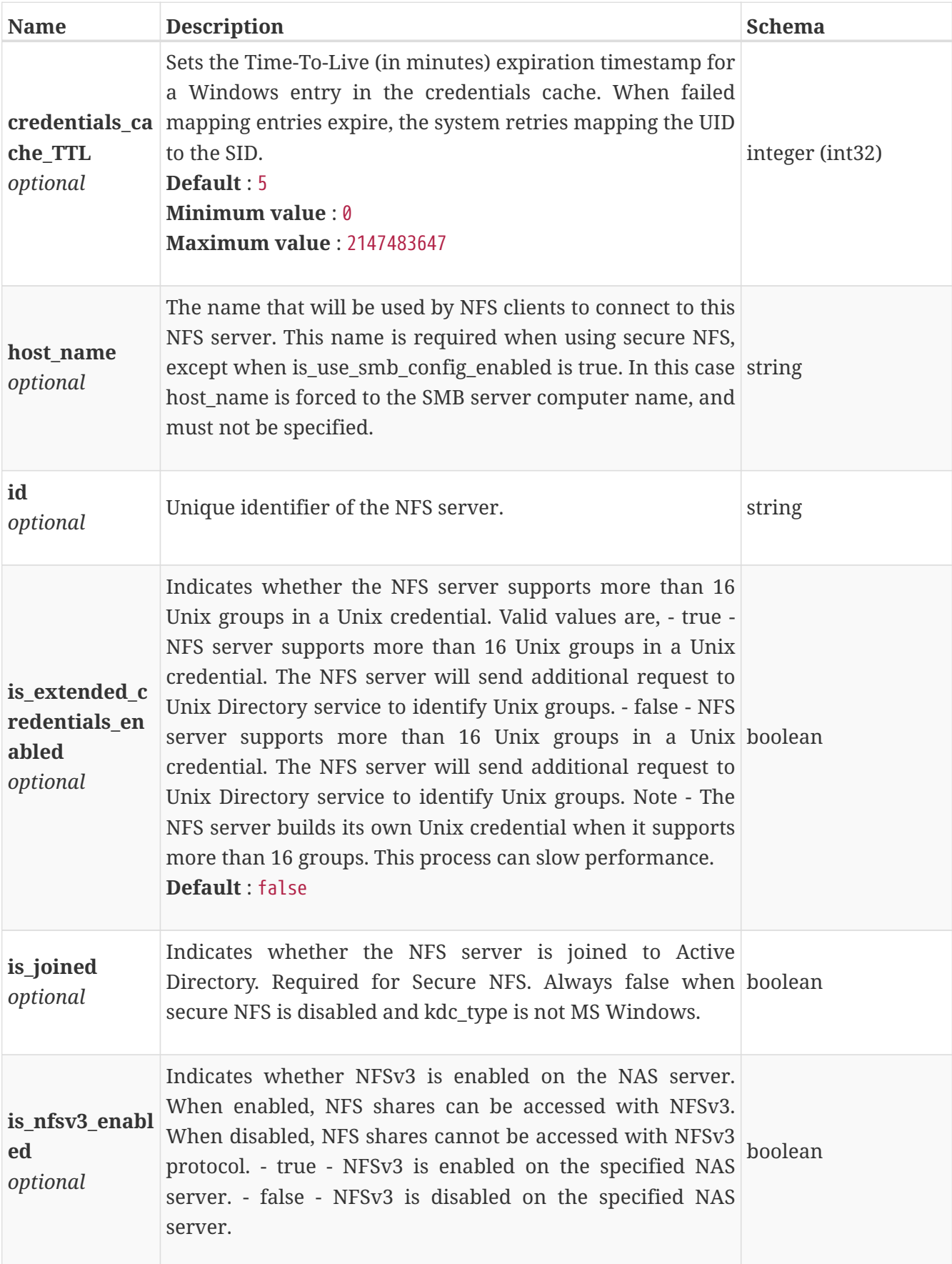

This resource type has queriable association from nas\_server

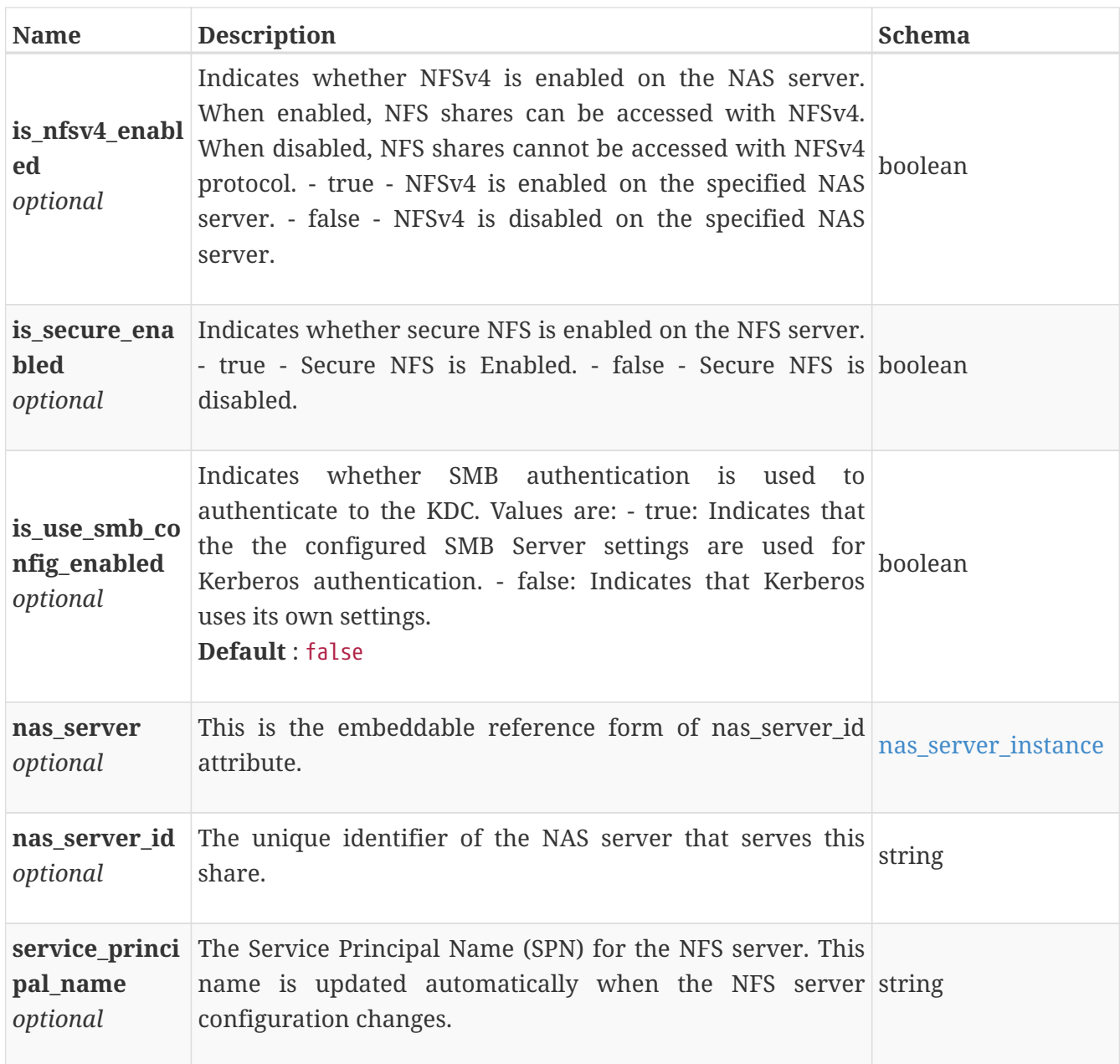

# **nfs\_server\_join**

Request arguments for the NFS server join operation.

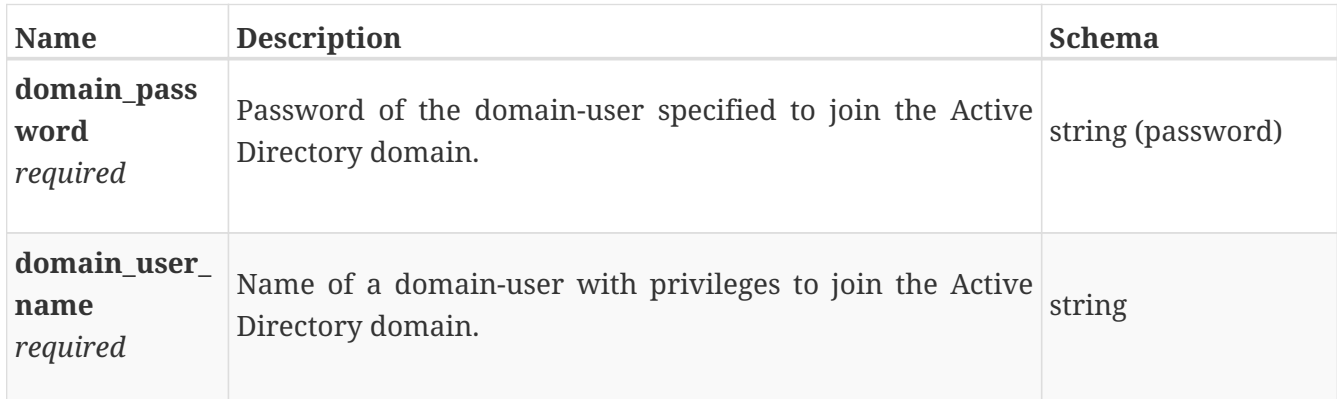

## **nfs\_server\_modify**

Arguments for the NFS server modify operation.

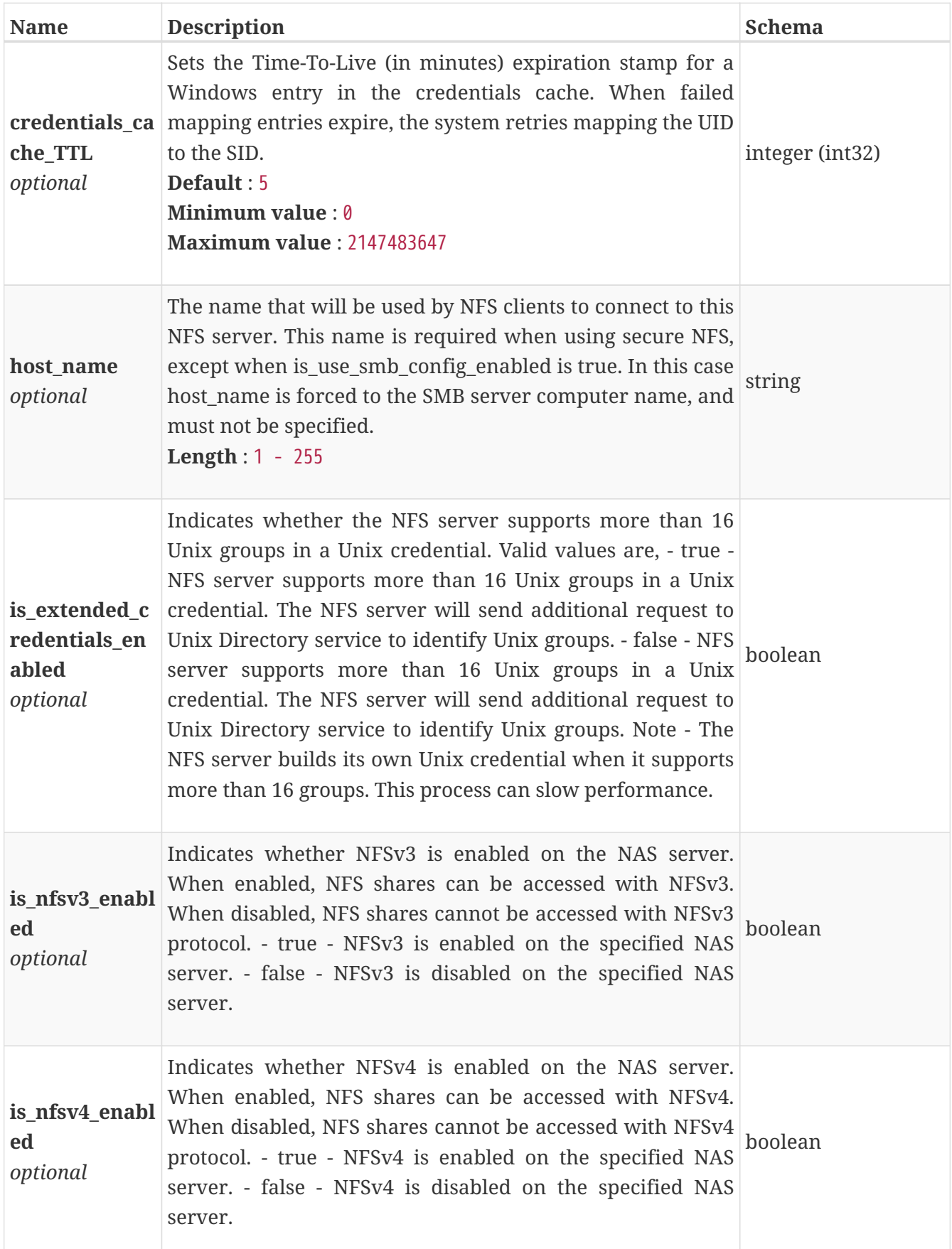

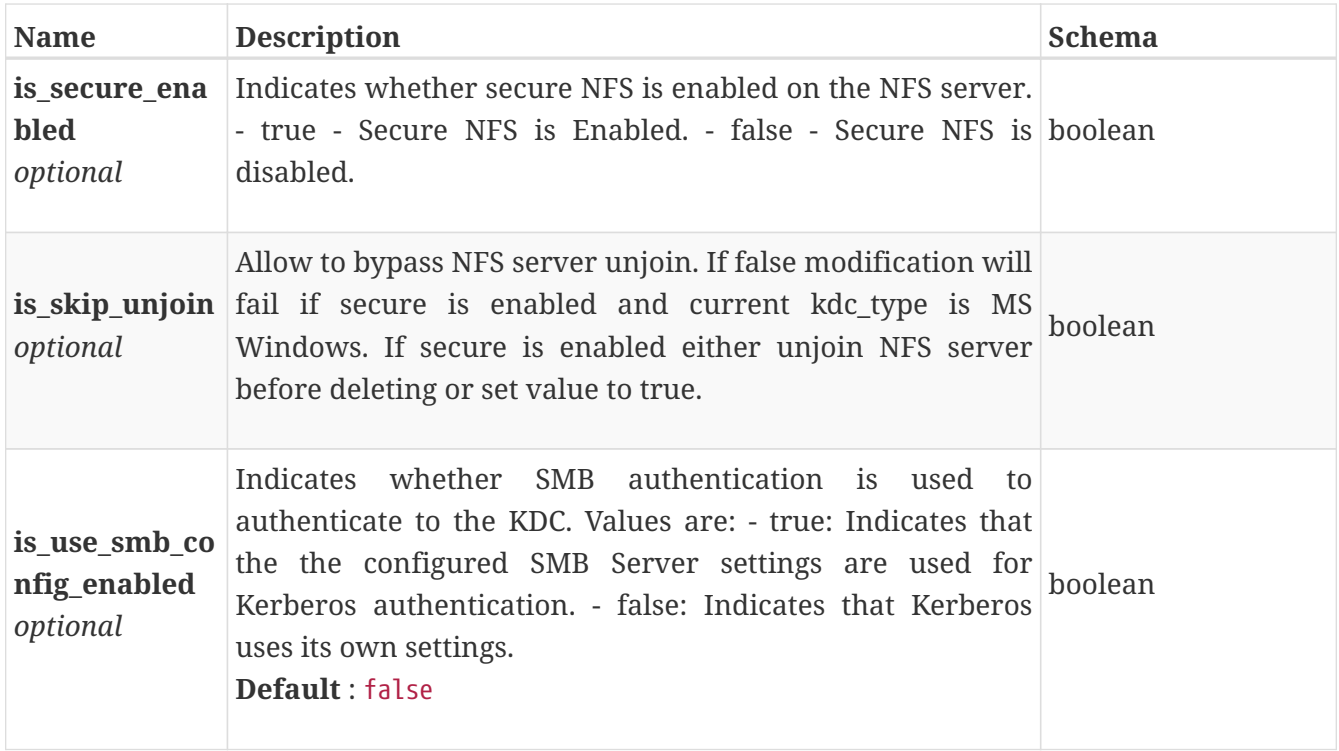

## **nfs\_server\_unjoin**

Request arguments for the NFS server unjoin operation.

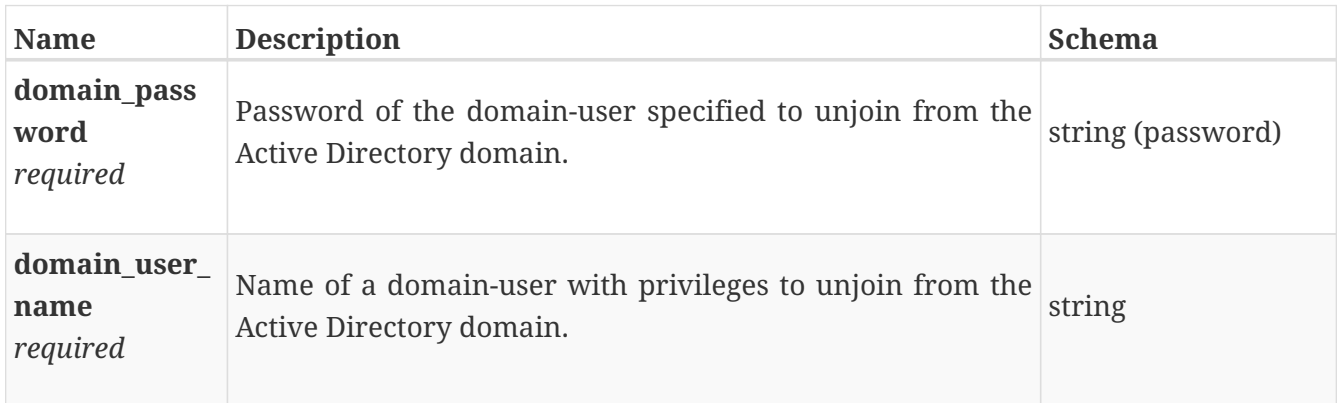

## **node\_instance**

This resource type has queriable associations from appliance, ip\_pool\_address, veth\_port

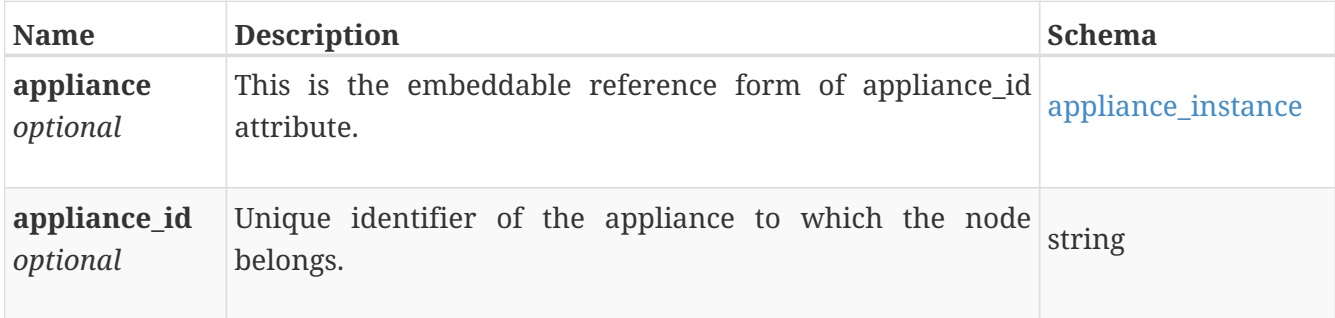

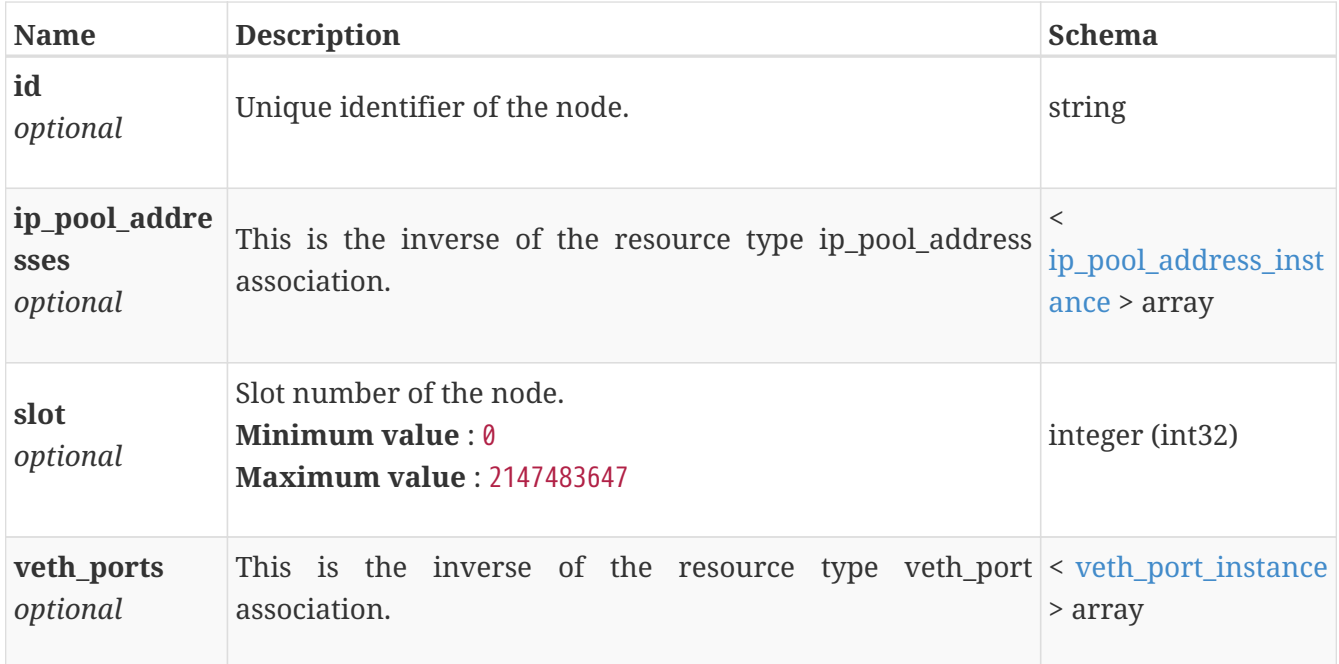

#### **ntp\_instance**

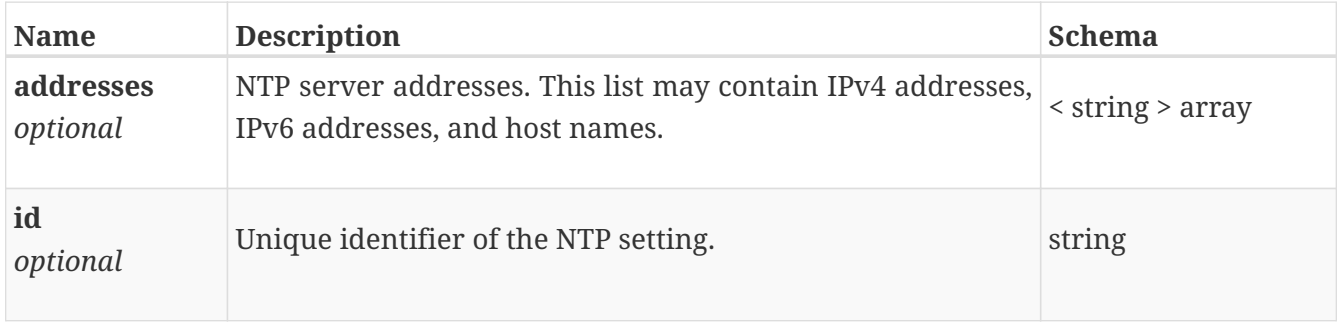

#### **ntp\_modify**

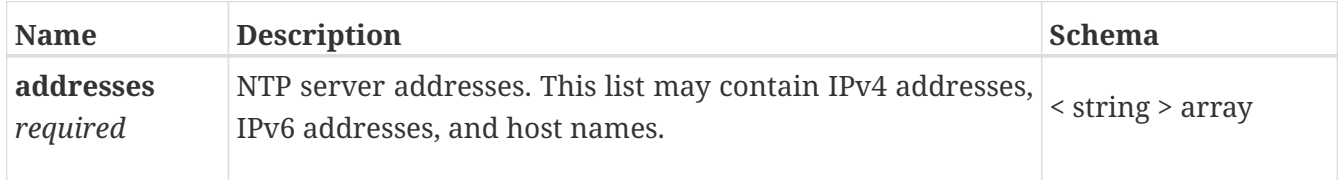

## **performance\_metrics\_by\_appliance**

Performance metrics for the appliance collected at twenty second interval.

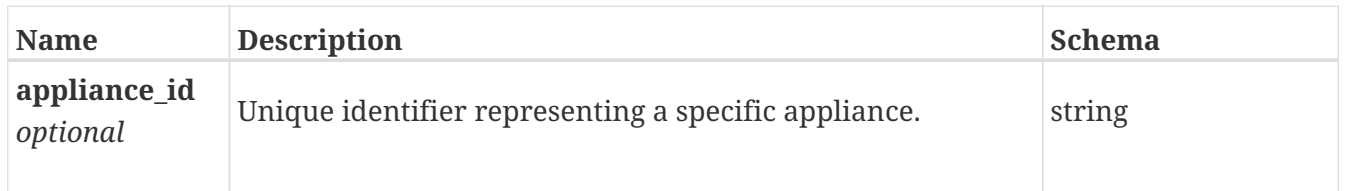

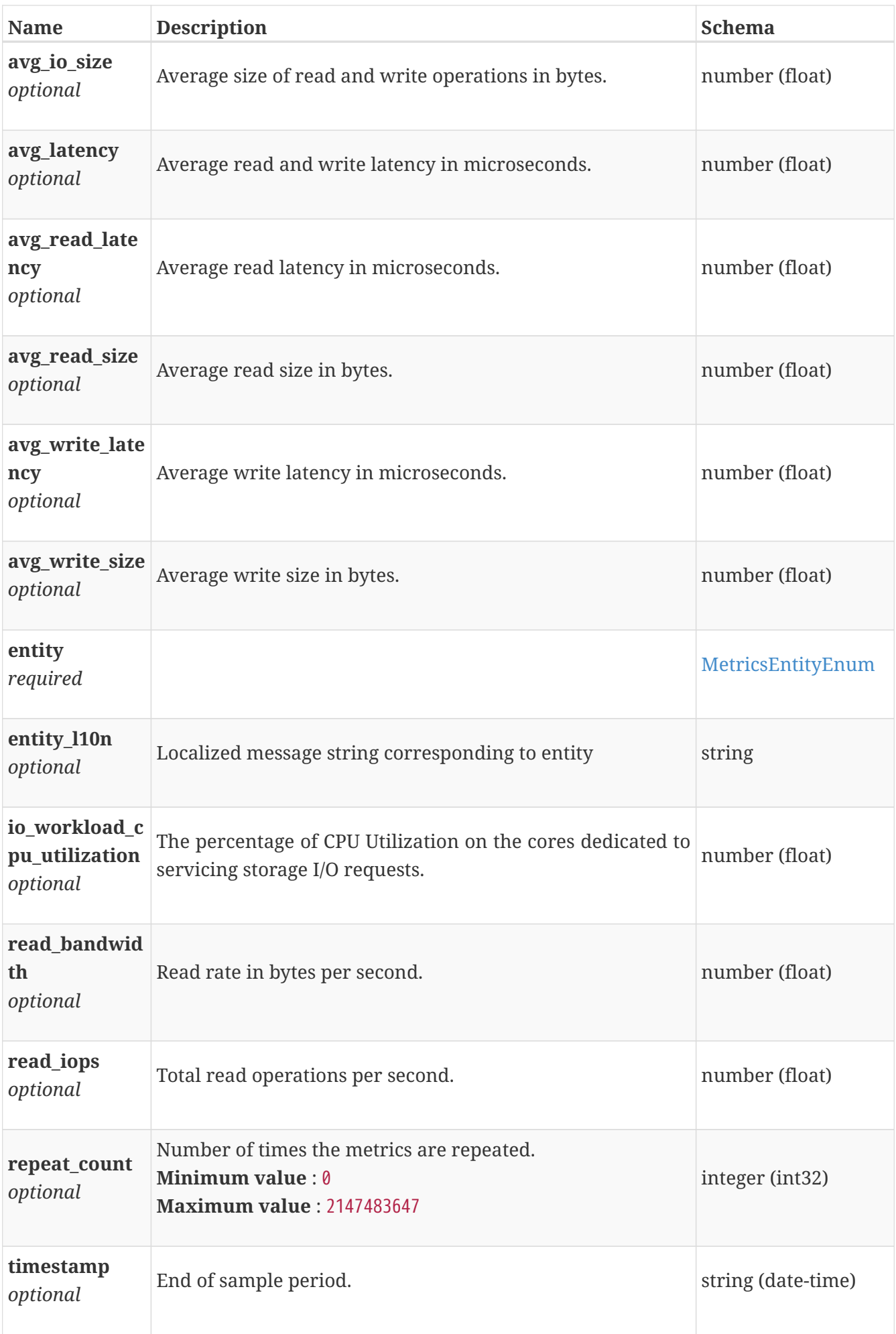

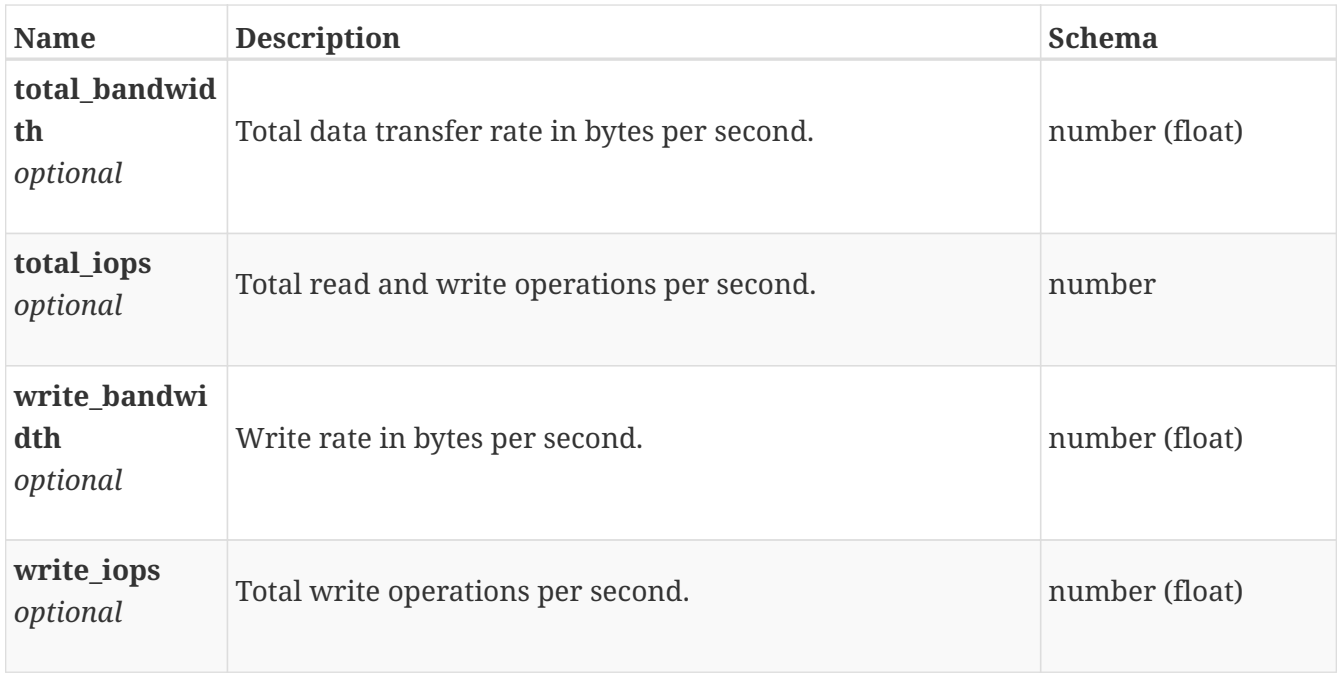

## **performance\_metrics\_by\_appliance\_rollup**

Summary of appliance level performance metric data for various rollup intervals beginning with timestamp, including the average and maximum values for that period.

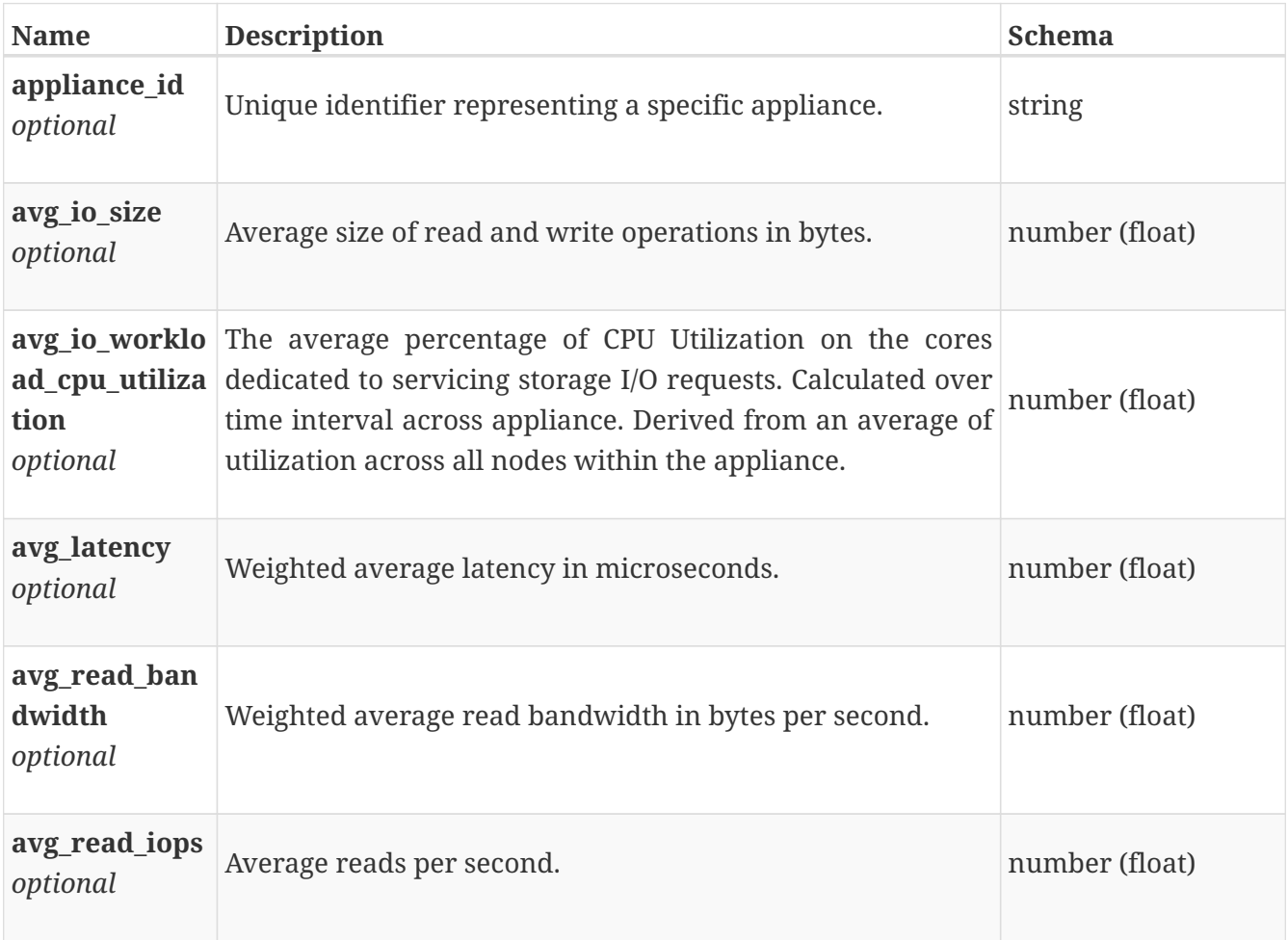

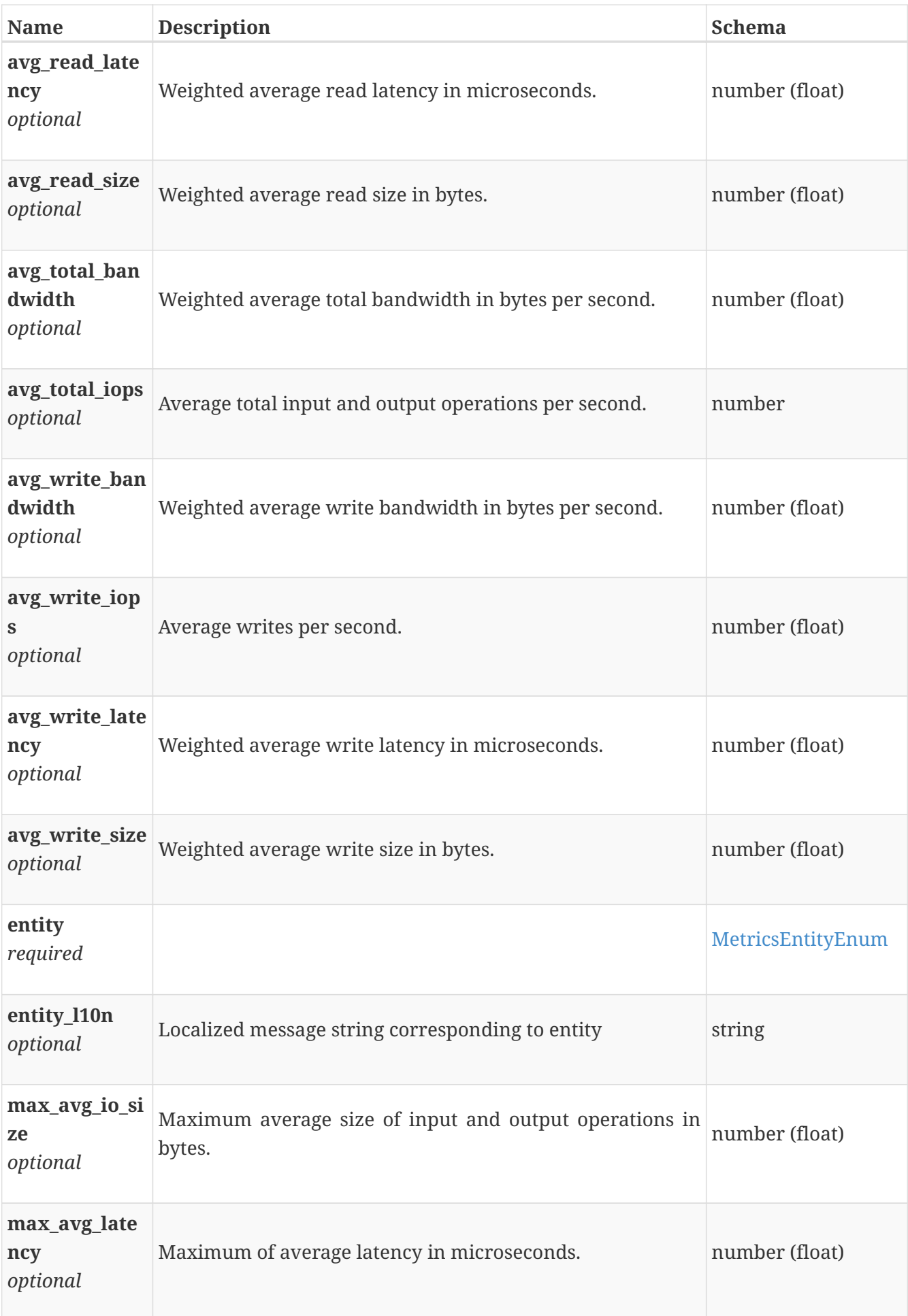

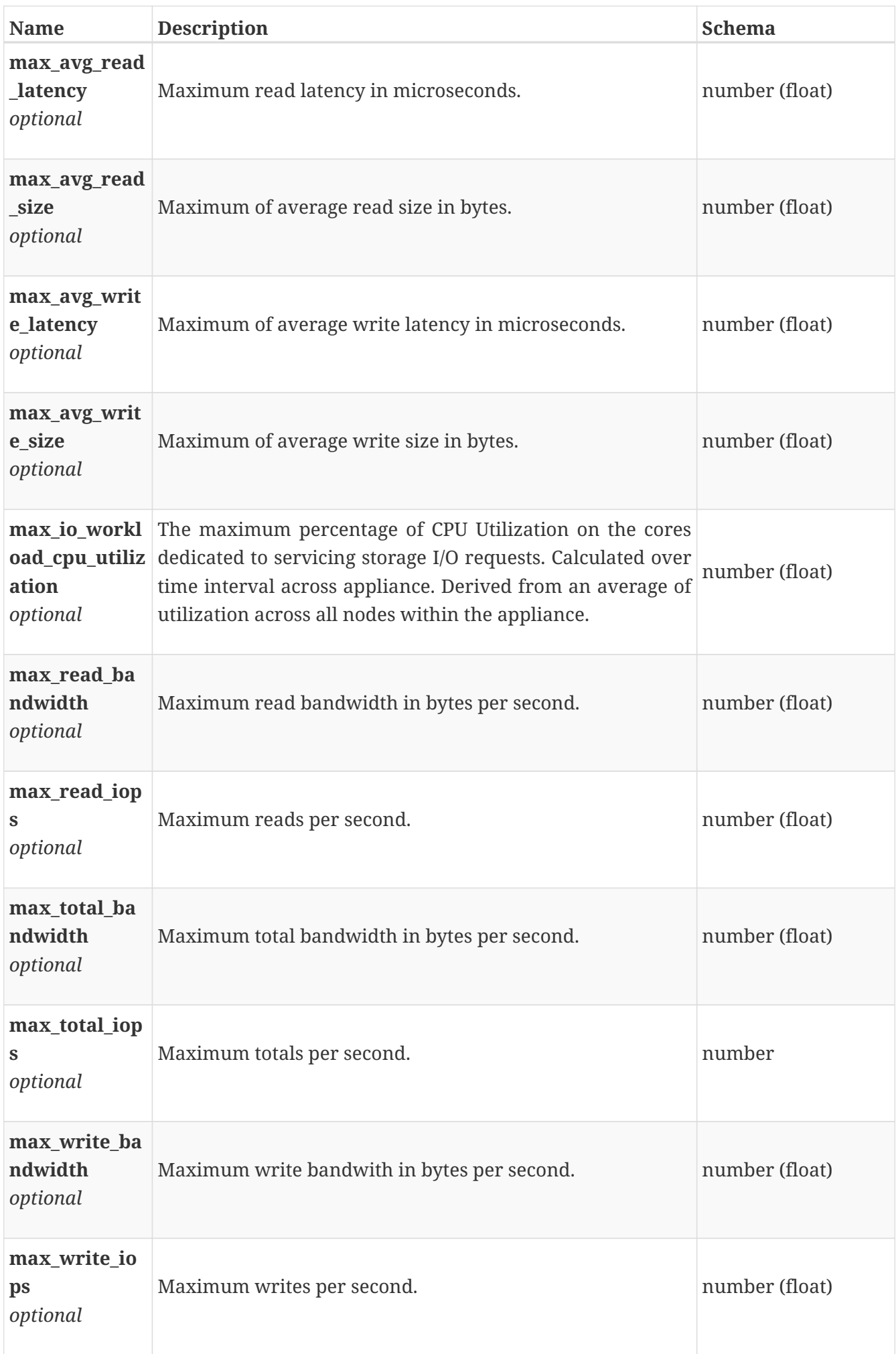

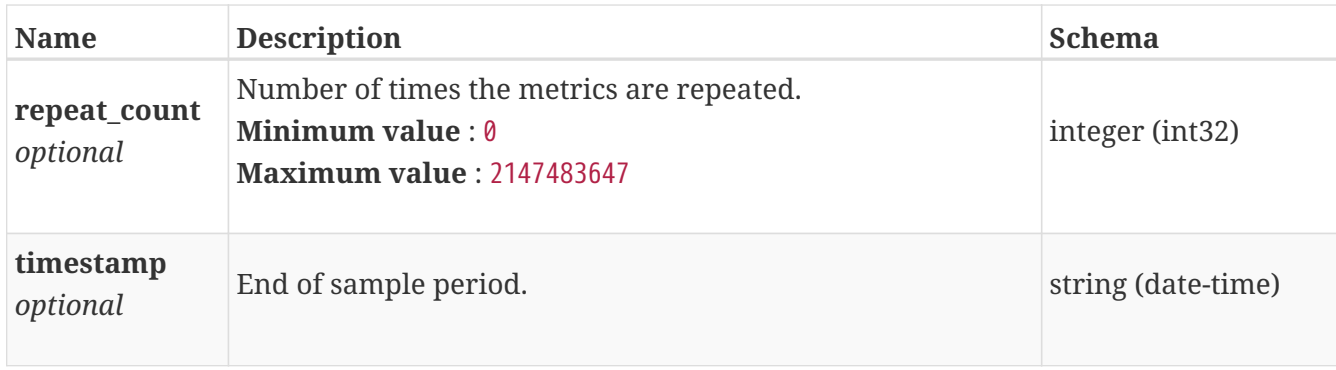

#### **performance\_metrics\_by\_cluster**

Performance metrics for the cluster collected at twenty second interval.

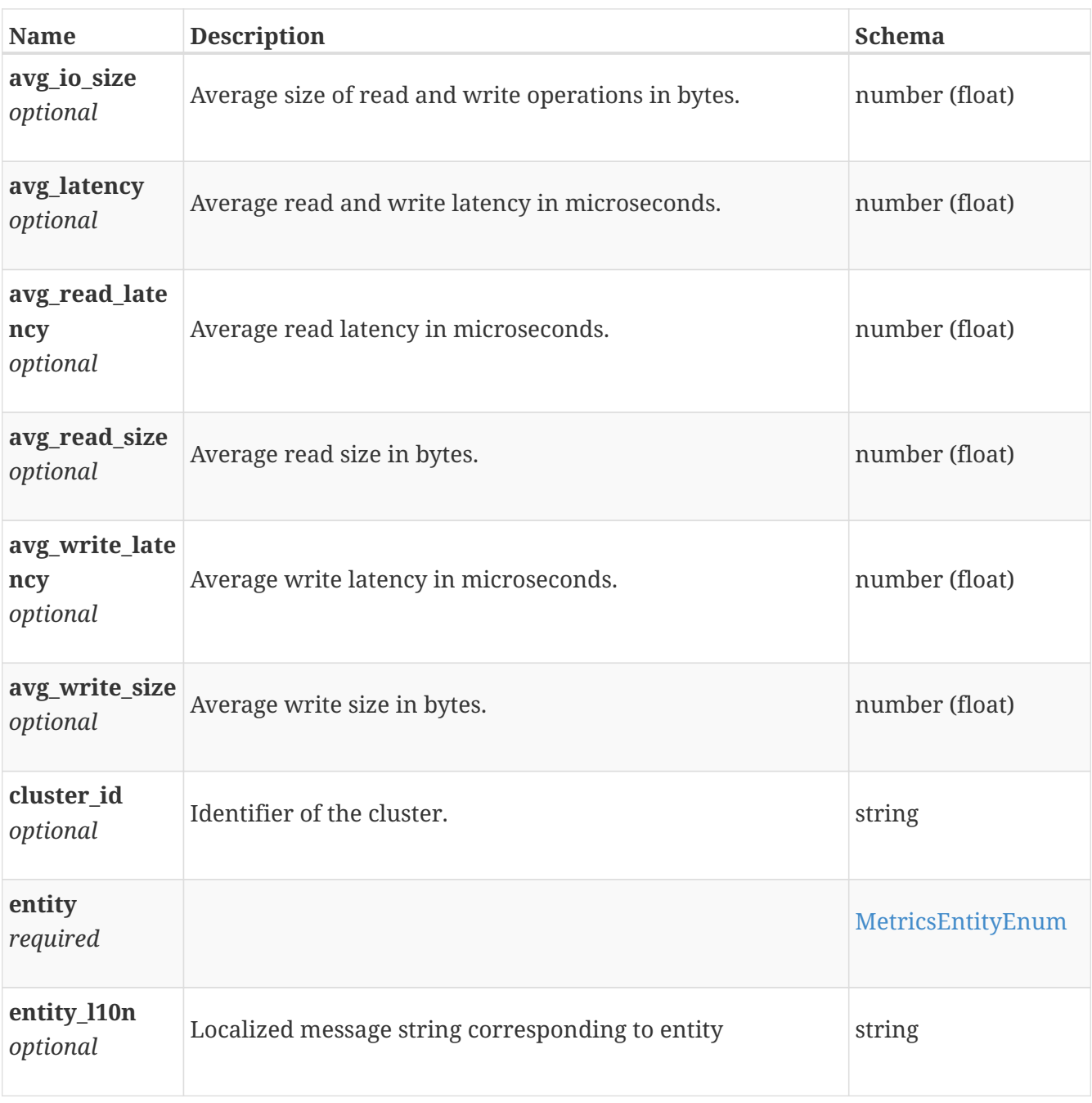

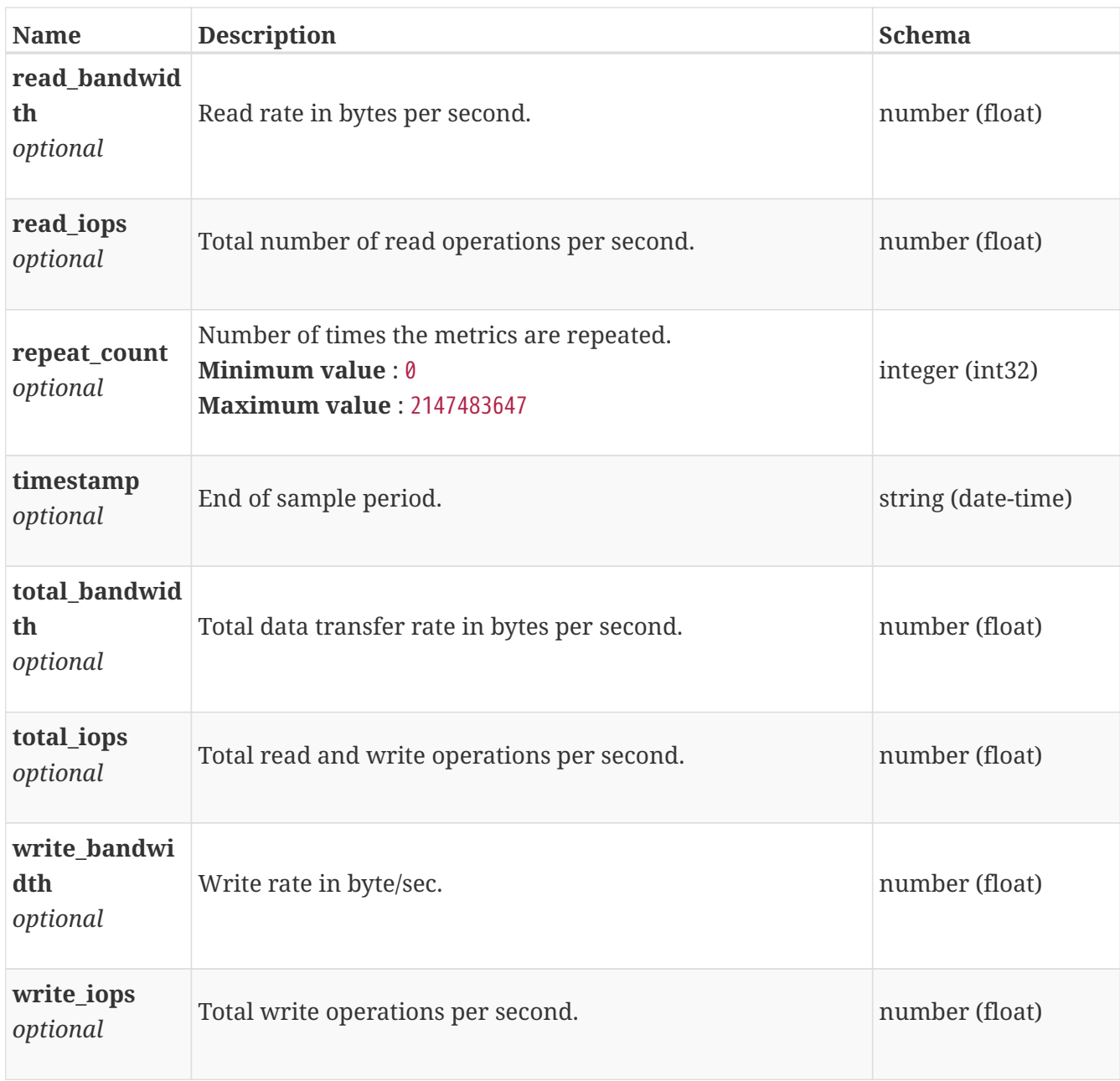

### **performance\_metrics\_by\_cluster\_rollup**

Summary of cluster level performance metric data for various rollup intervals beginning with timestamp, including the average and maximum values for that period.

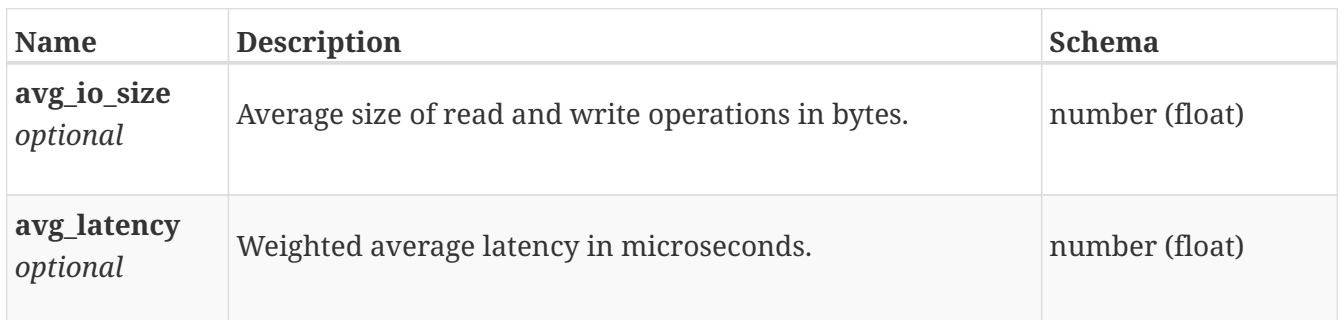

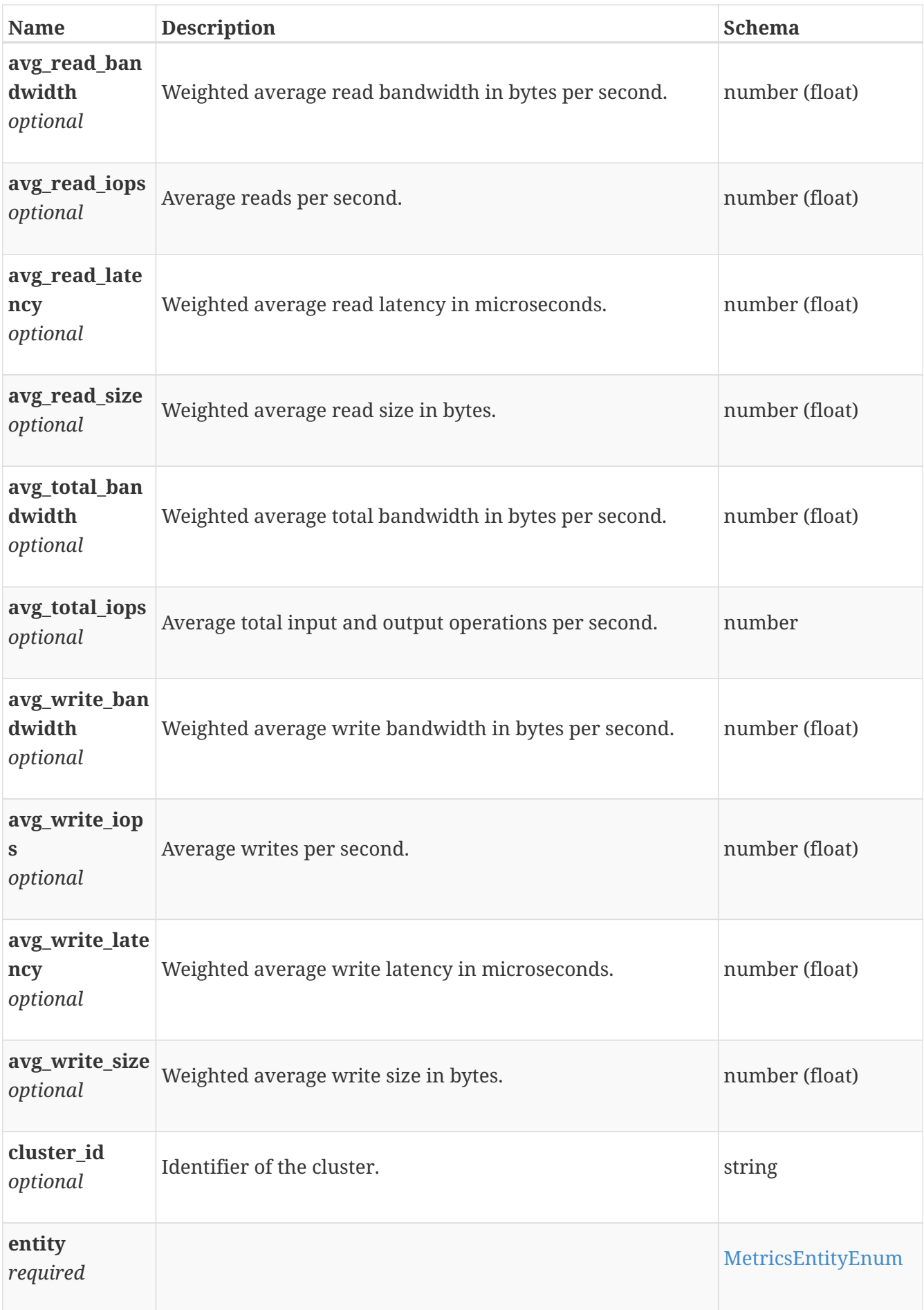
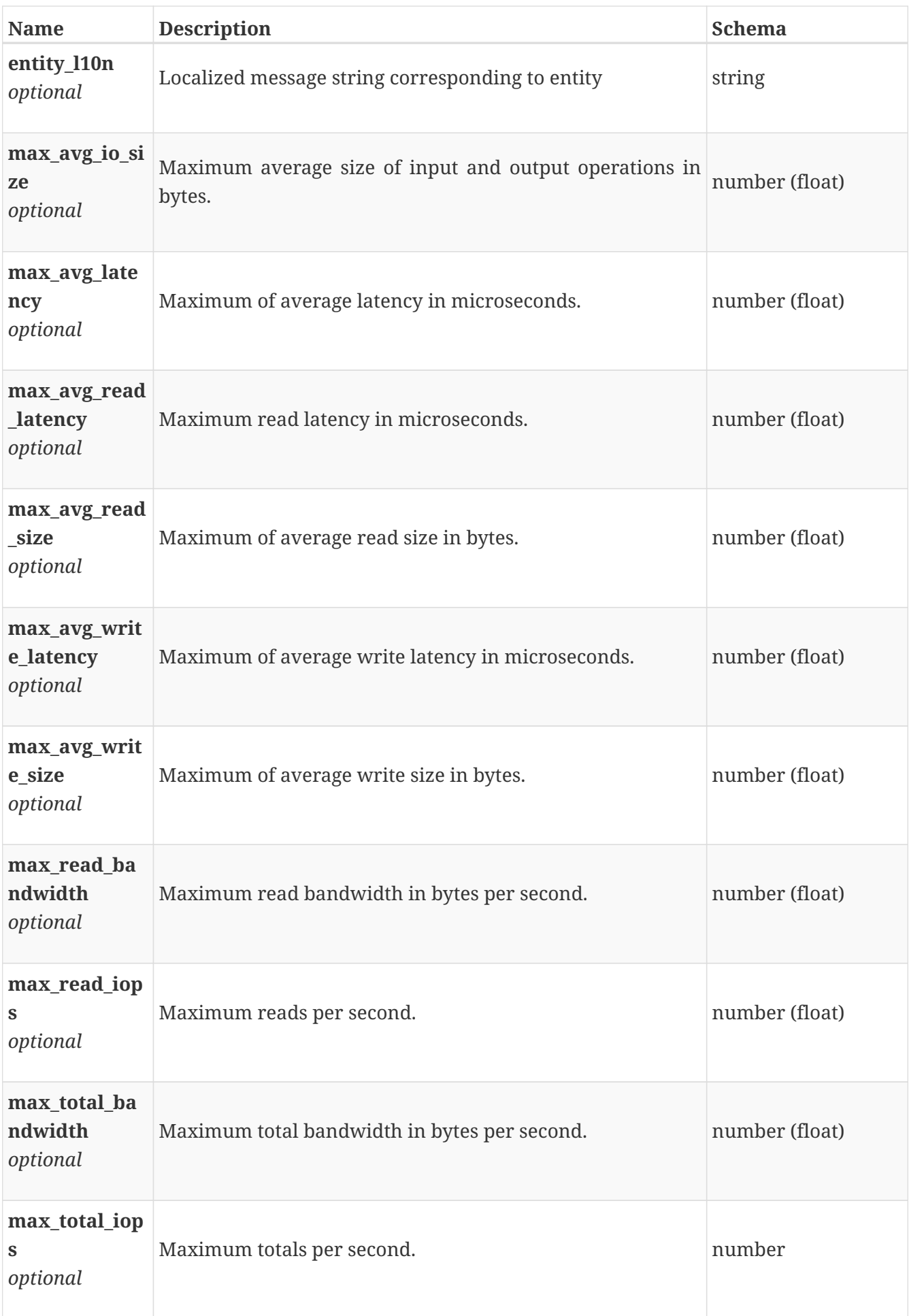

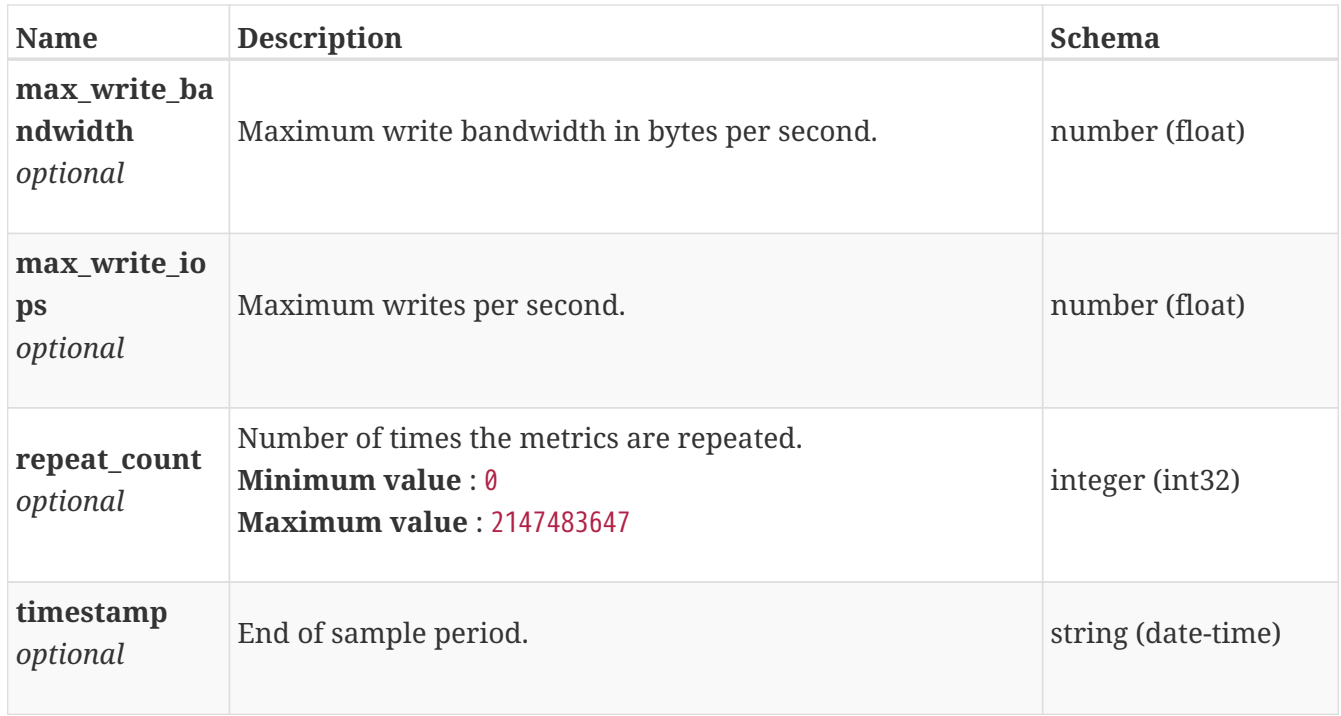

## **performance\_metrics\_by\_fe\_eth\_node**

Ethernet performance metrics for the node collected at twenty second interval.

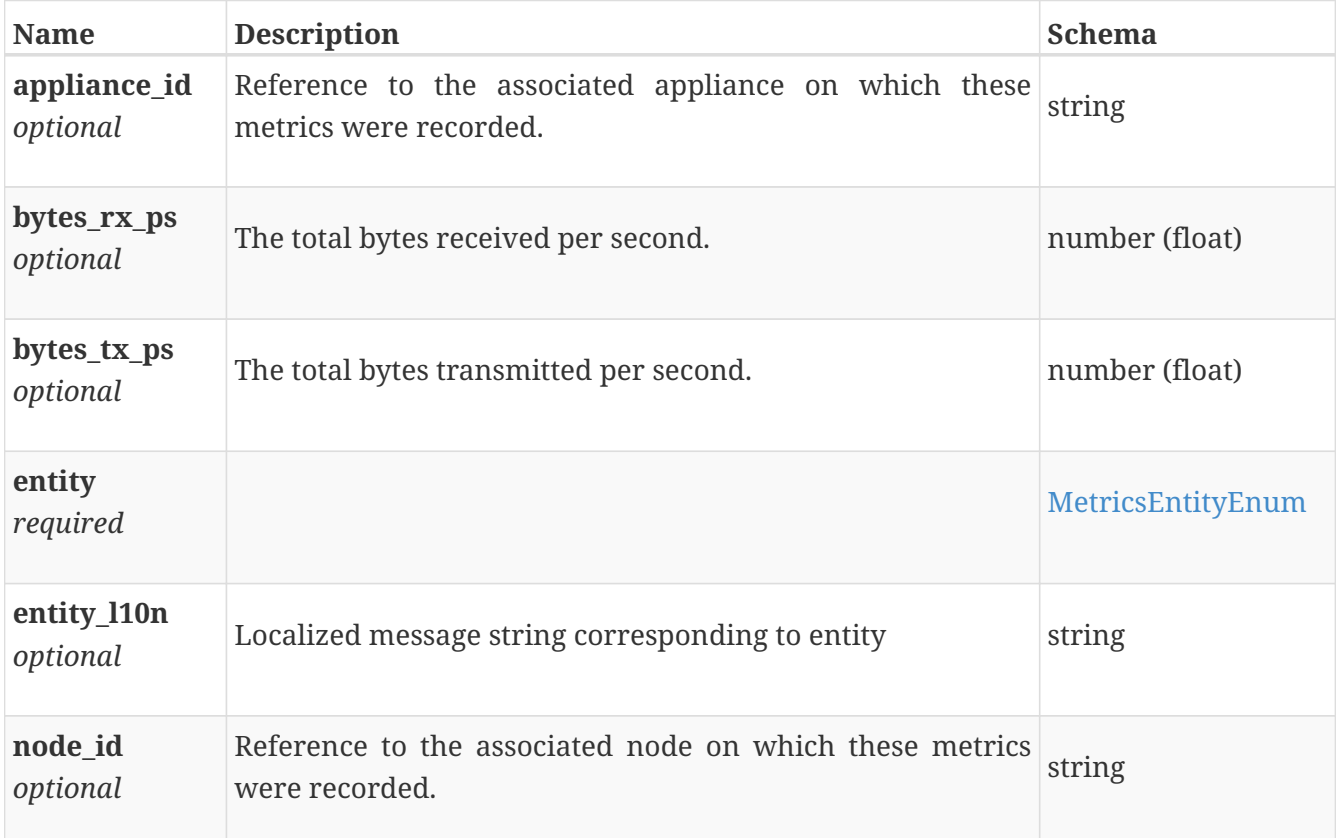

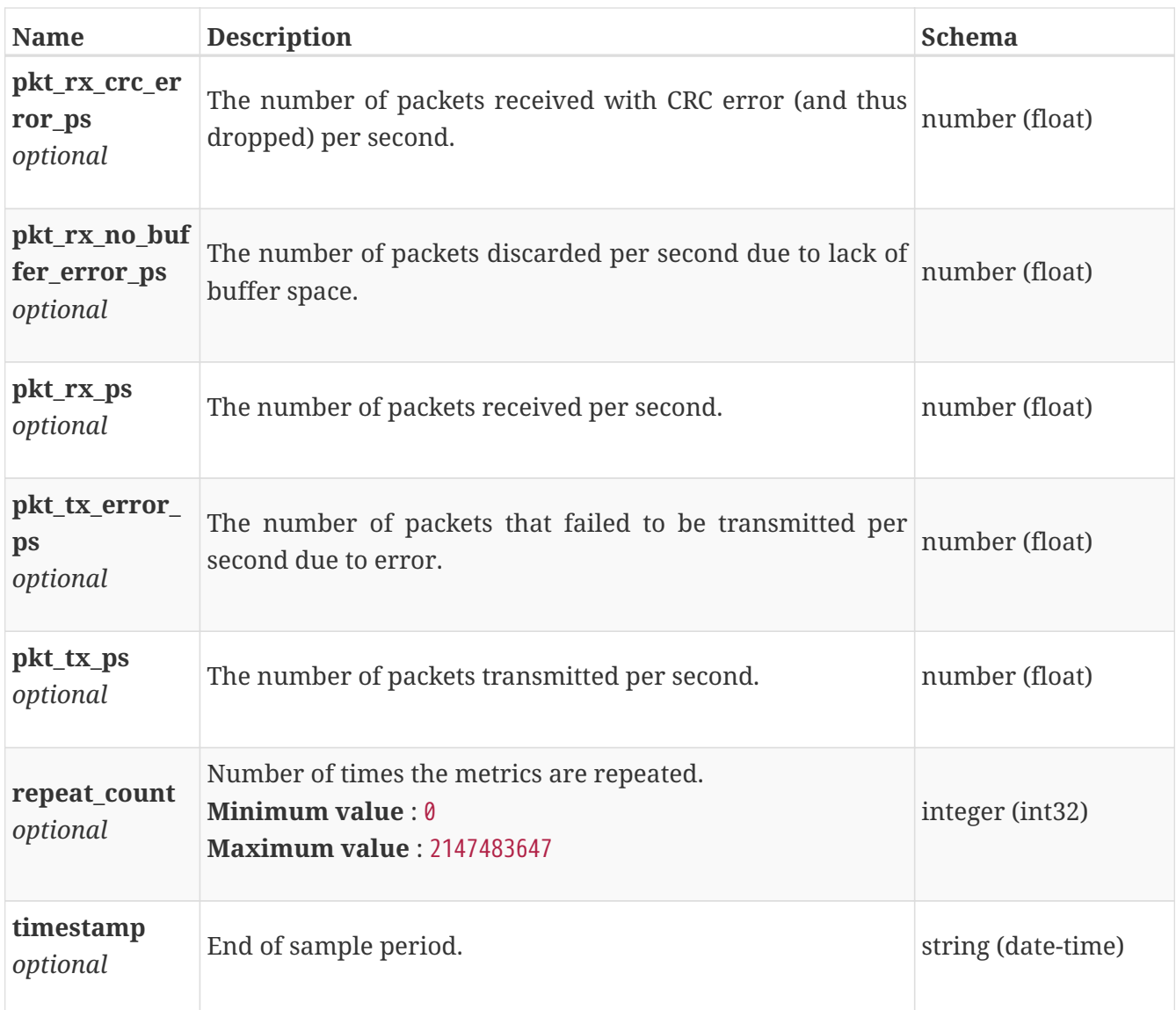

# **performance\_metrics\_by\_fe\_eth\_node\_rollup**

Ethernet performance metrics for the node rolled up at various rollup intervals.

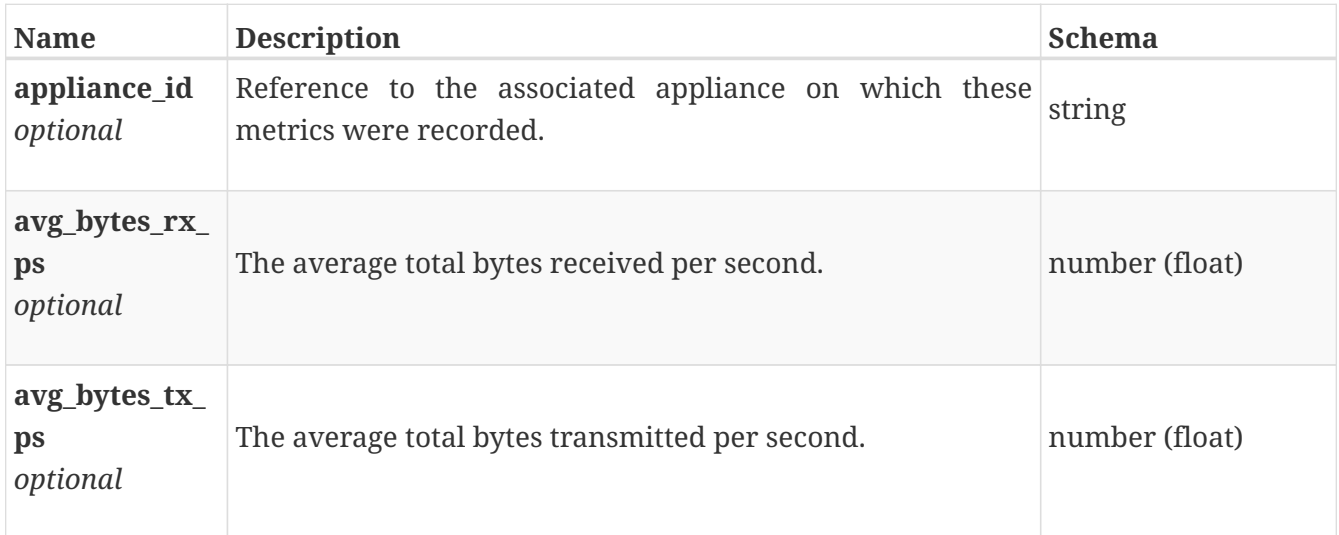

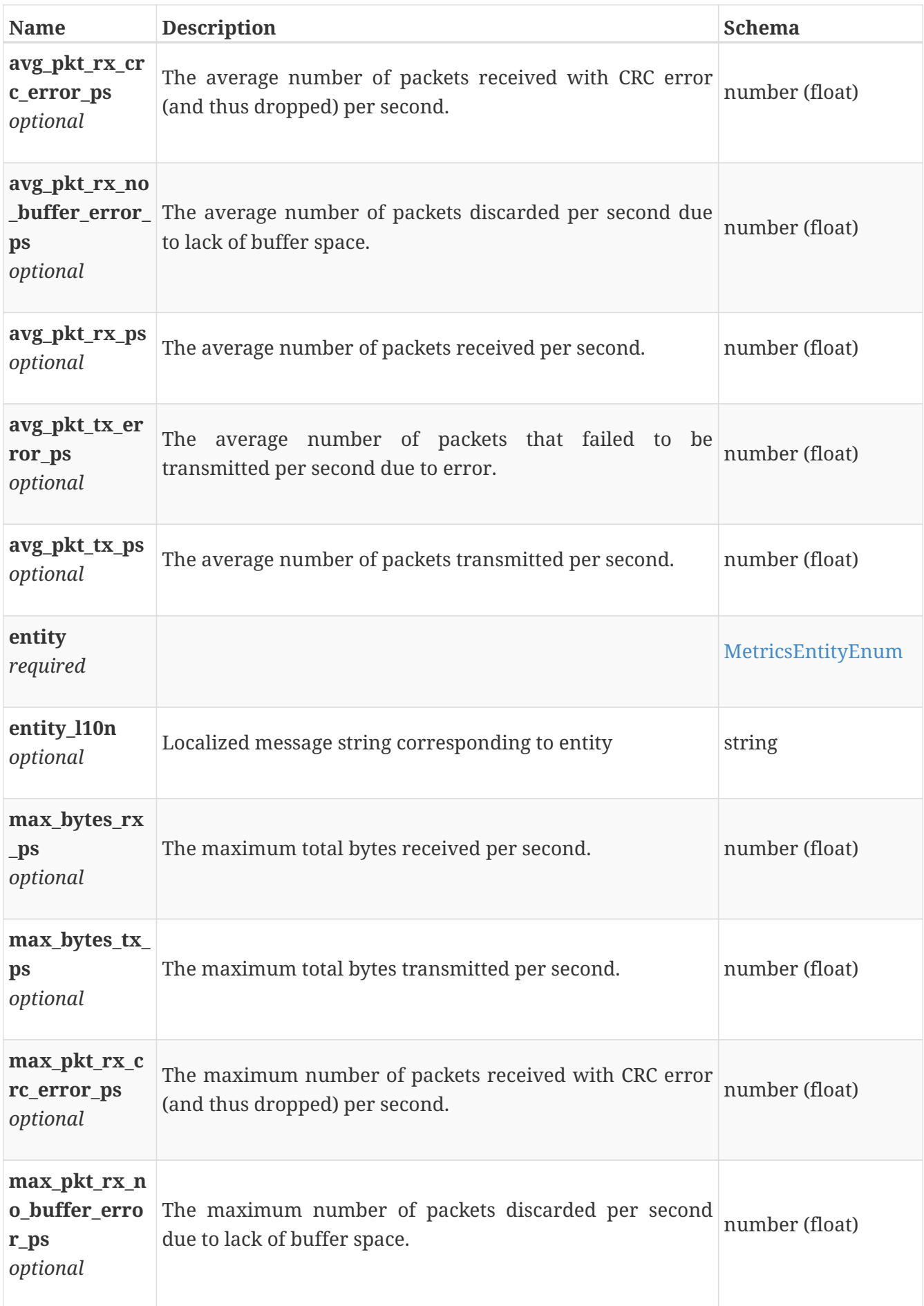

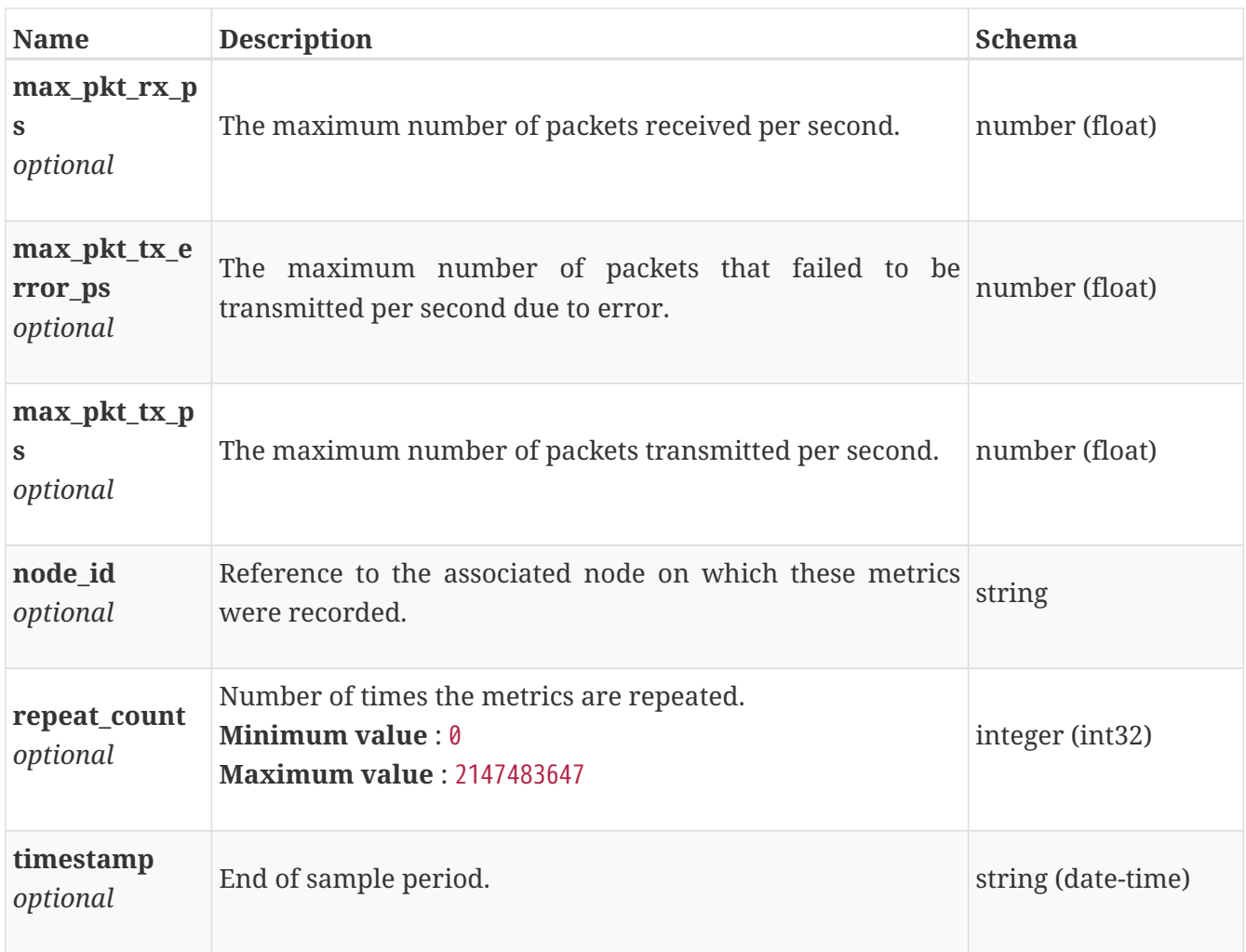

## **performance\_metrics\_by\_fe\_eth\_port**

Performance metrics for the frontend ethernet port collected at twenty second interval.

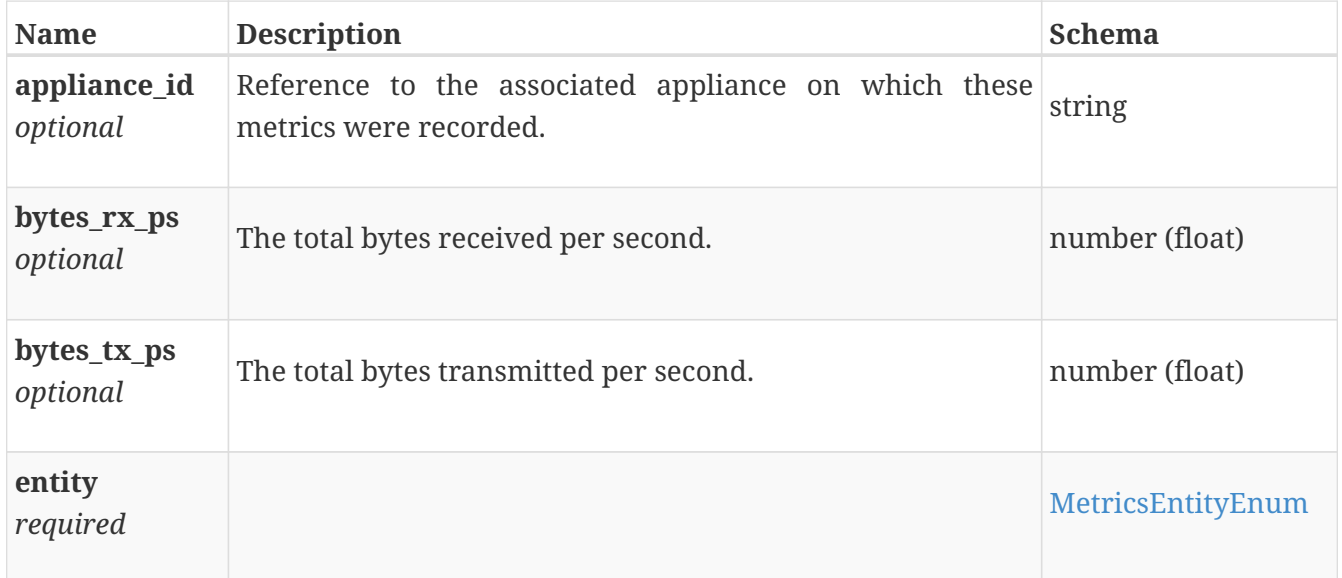

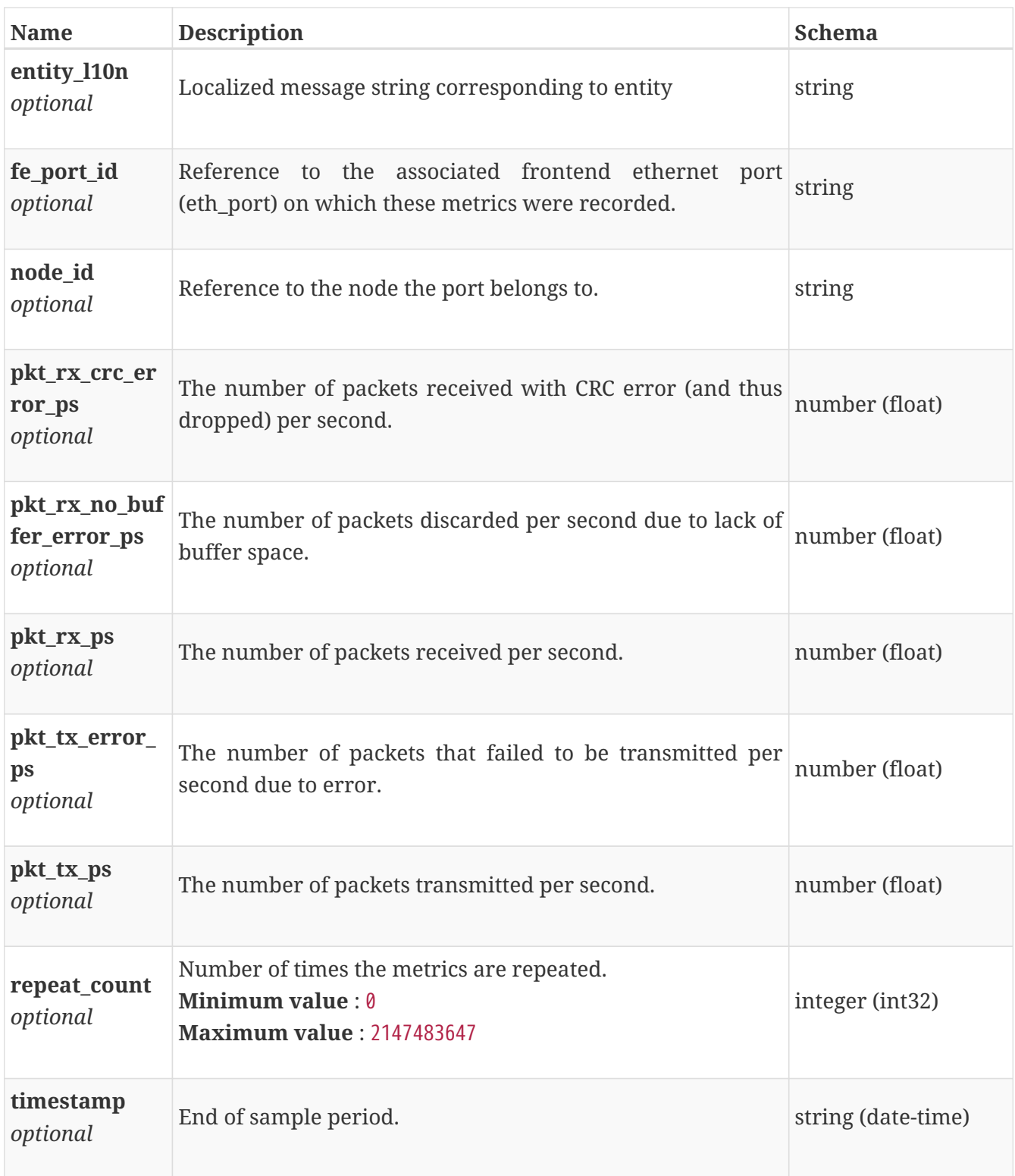

# **performance\_metrics\_by\_fe\_eth\_port\_rollup**

Performance metrics for the frontend ethernet port rolled up at various rollup intervals.

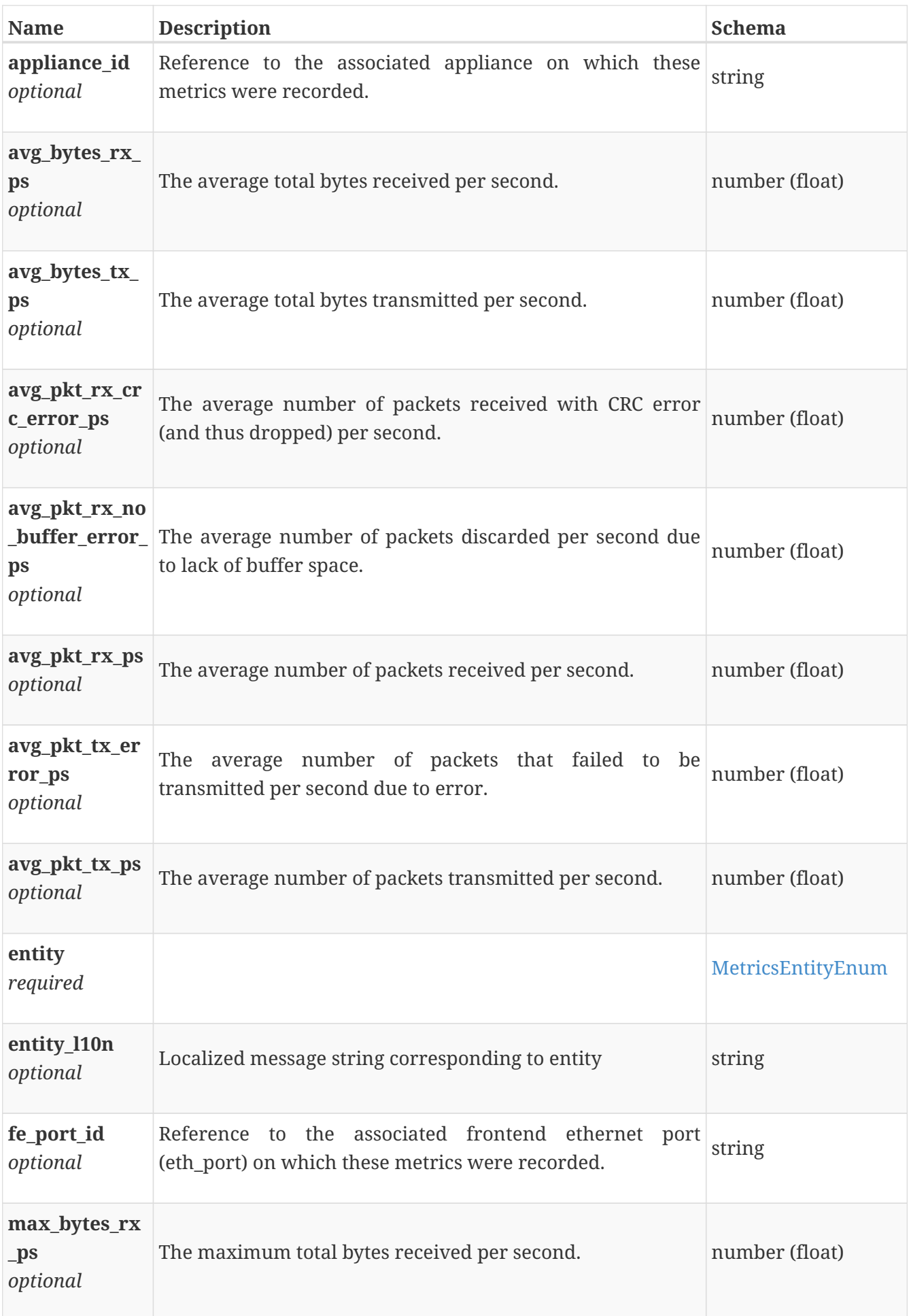

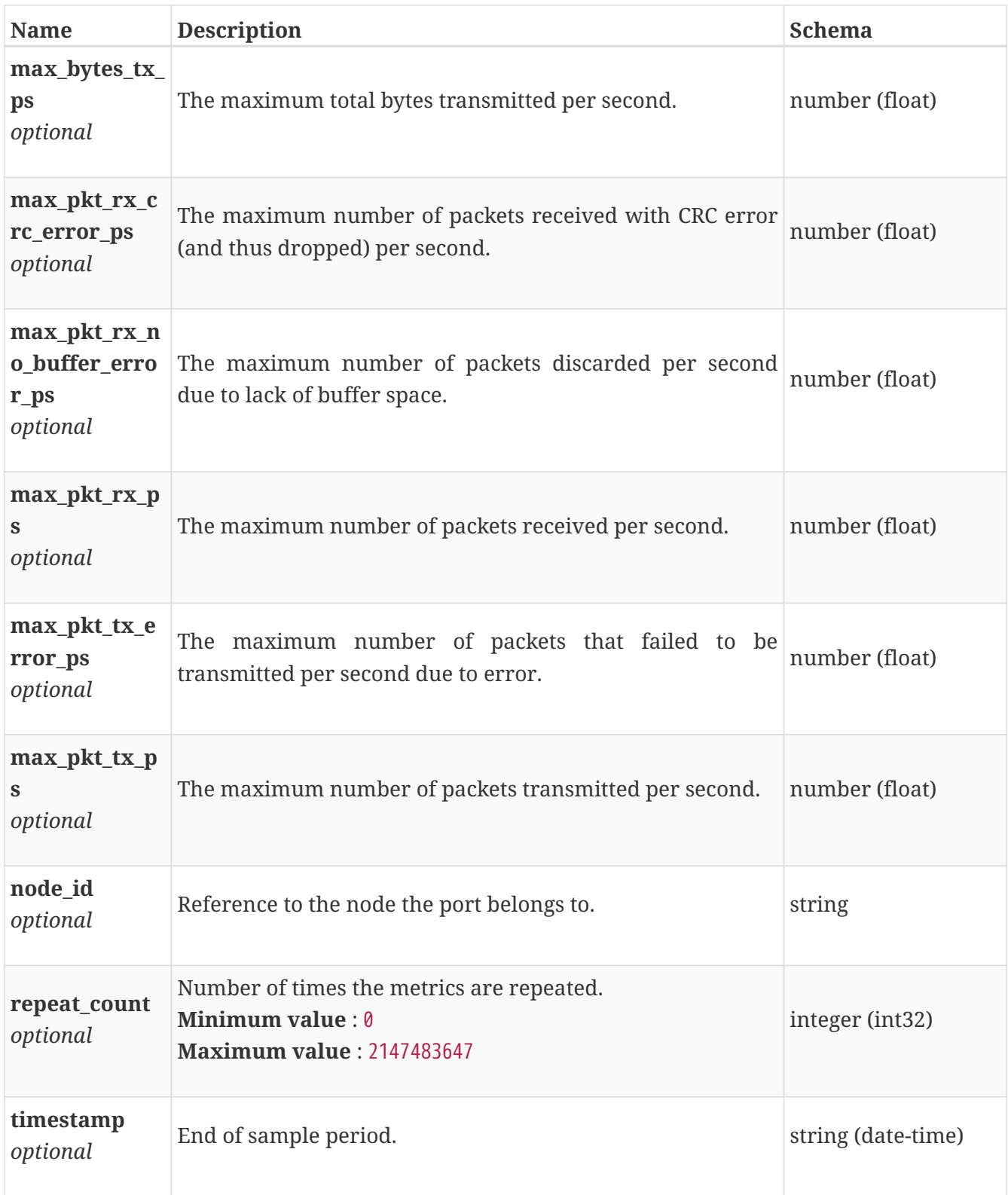

## **performance\_metrics\_by\_fe\_fc\_node**

Fibre channel performance metrics for the node collected at twenty second interval.

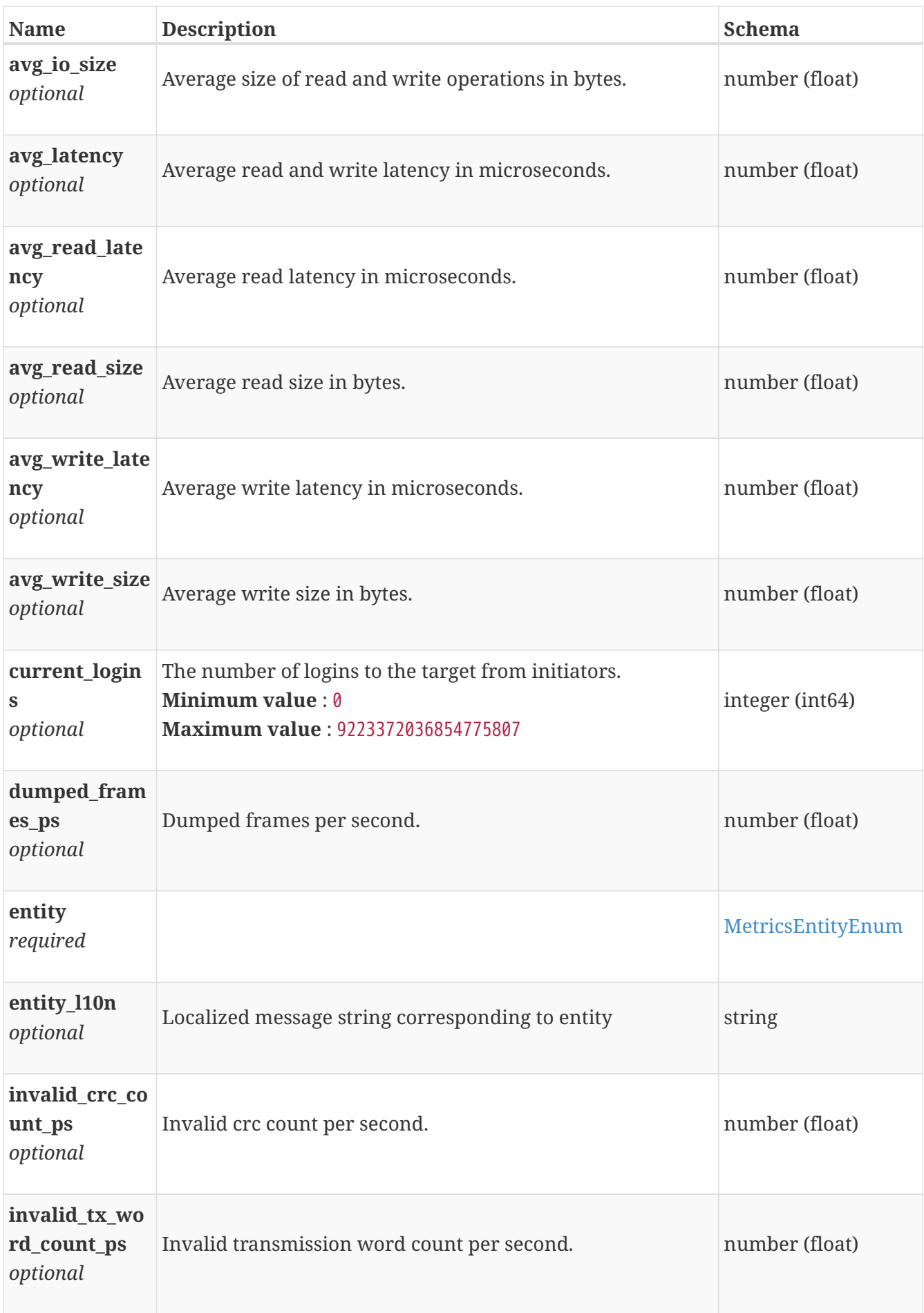

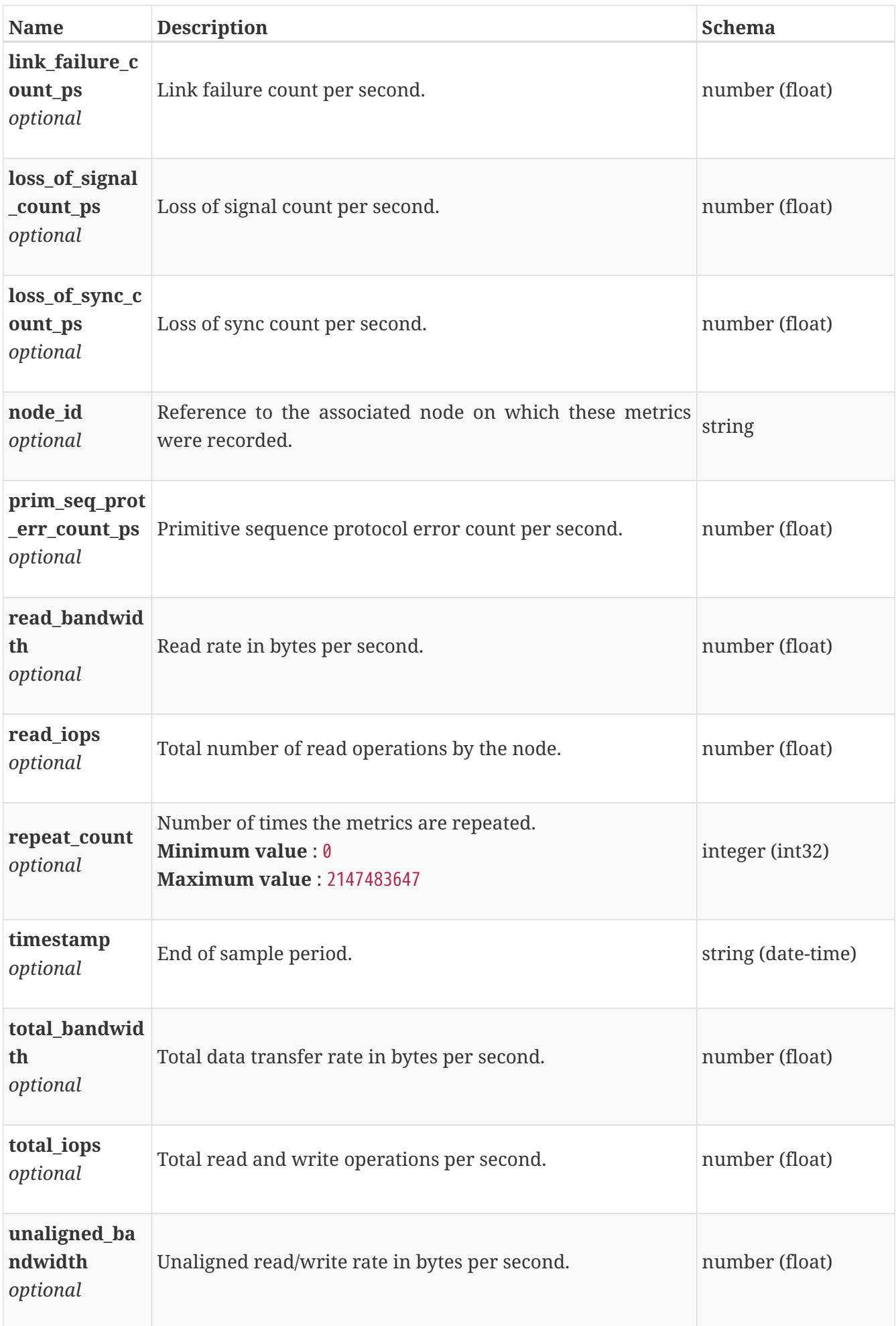

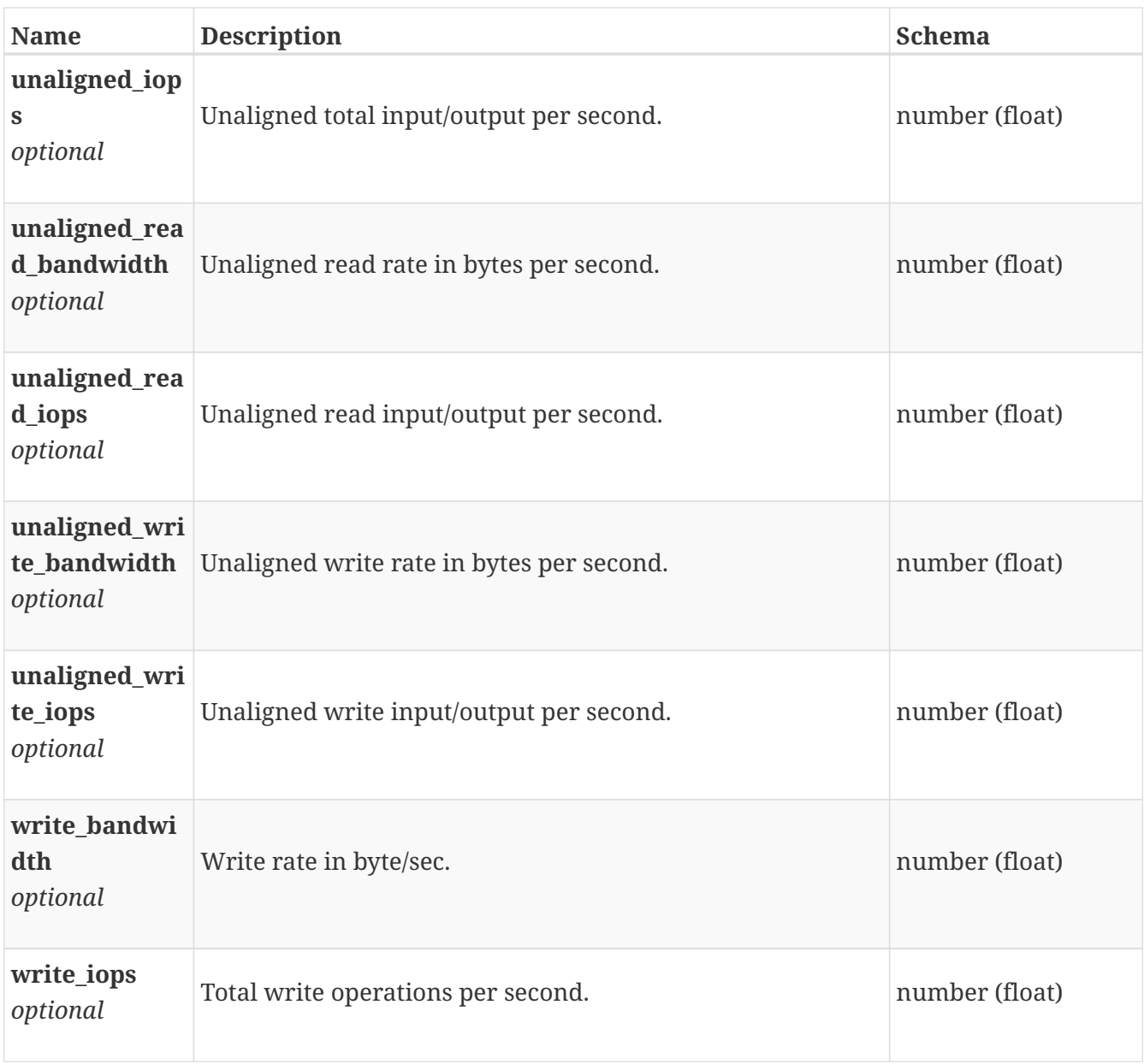

## **performance\_metrics\_by\_fe\_fc\_node\_rollup**

Fibre channel performance metrics for the node rolled up at various rollup intervals.

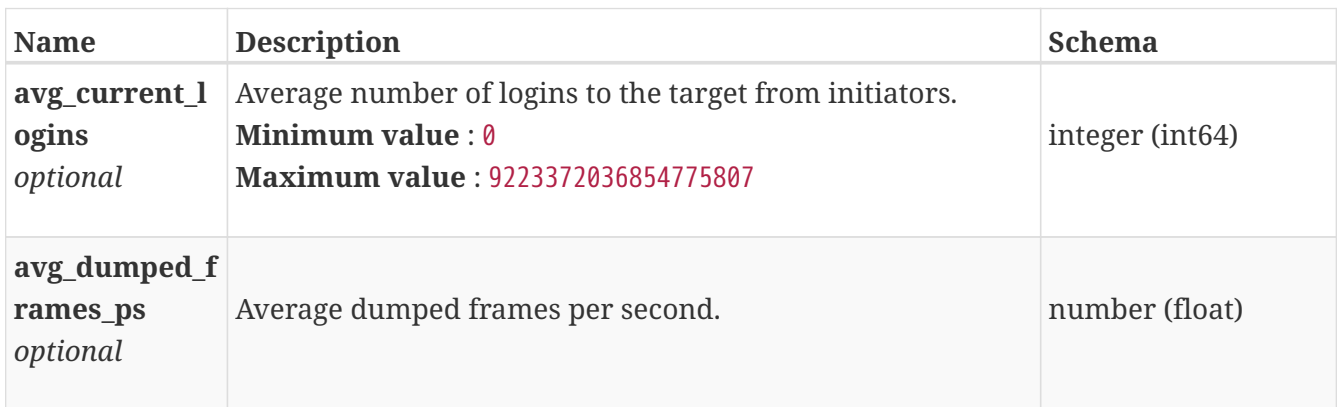

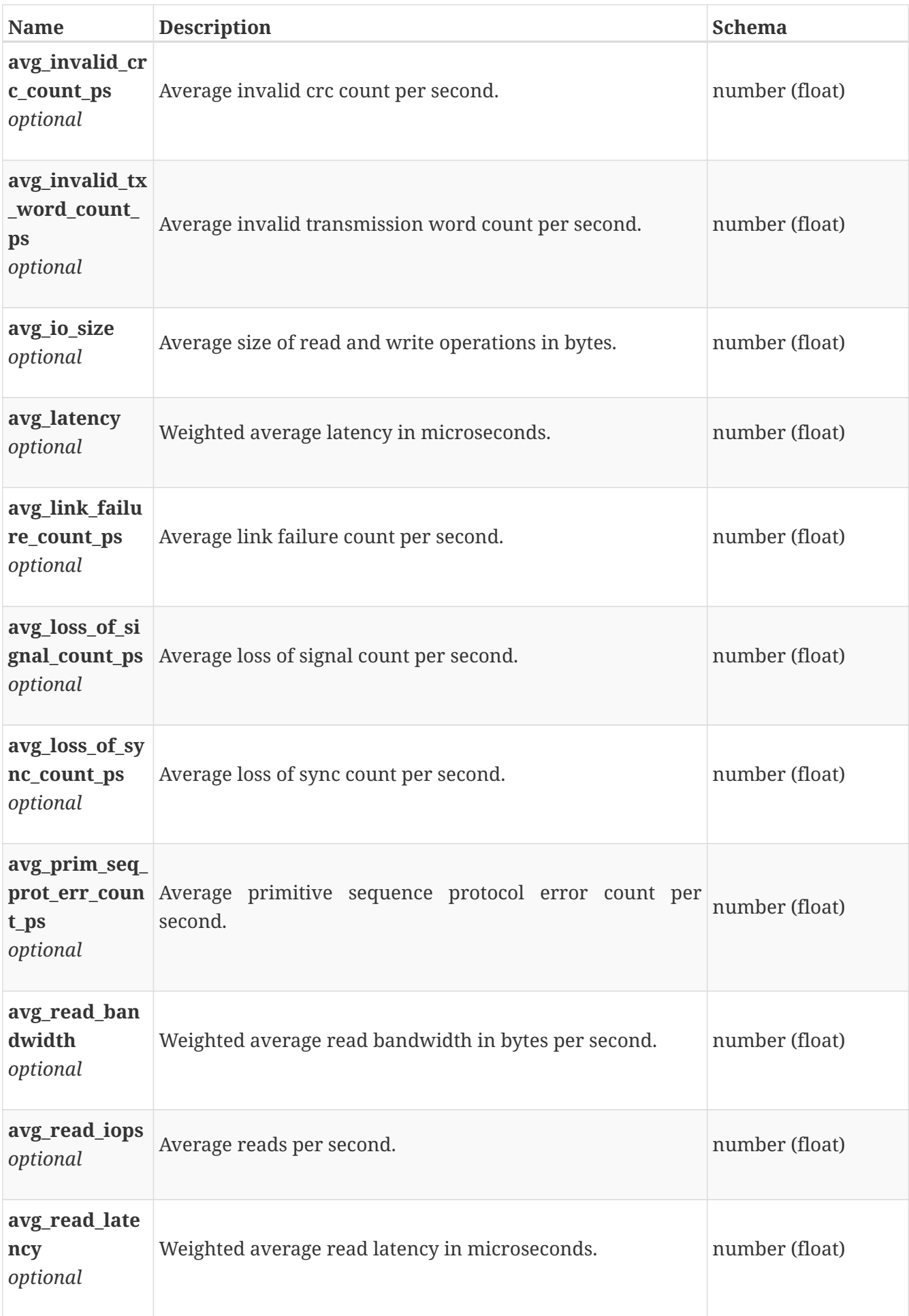

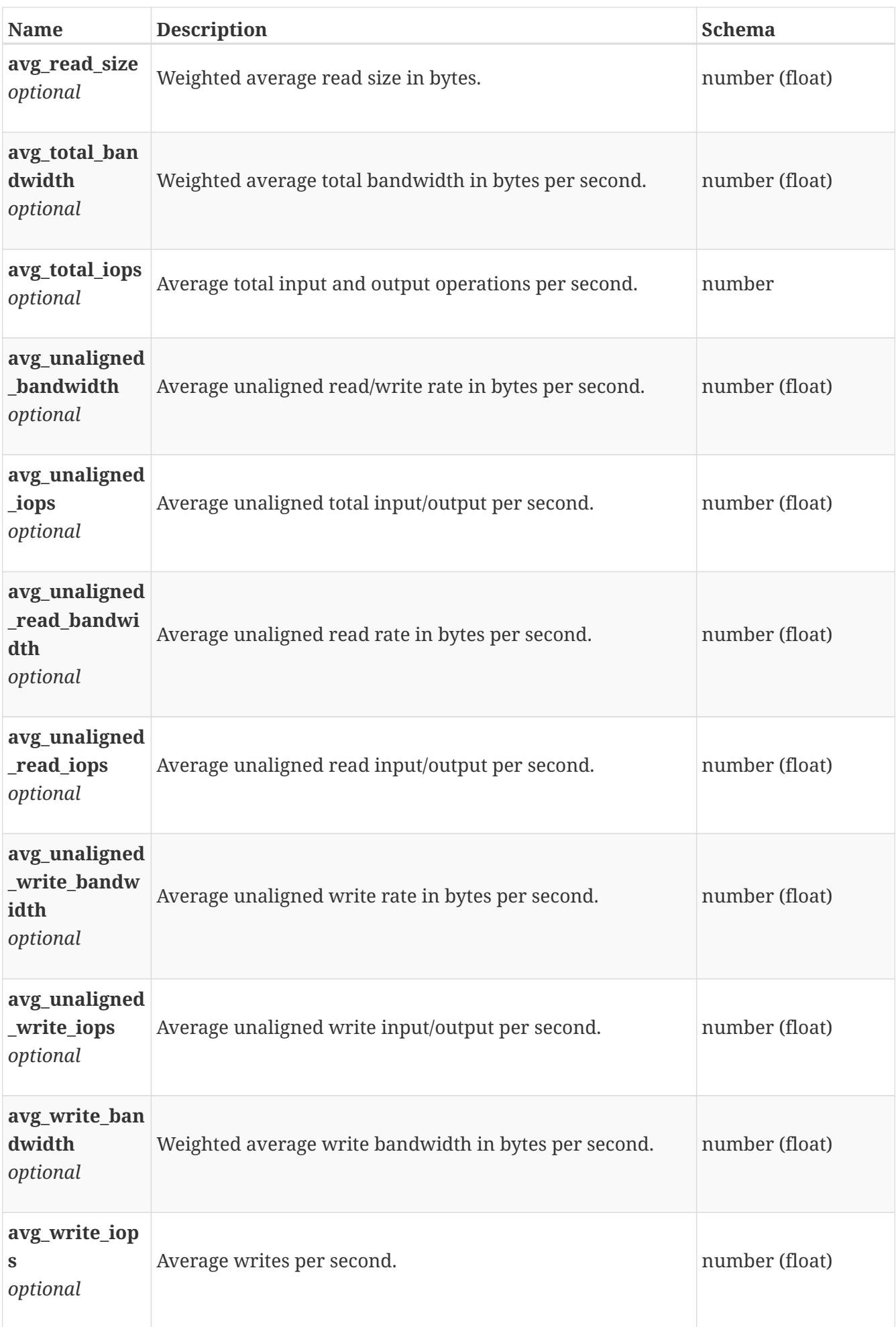

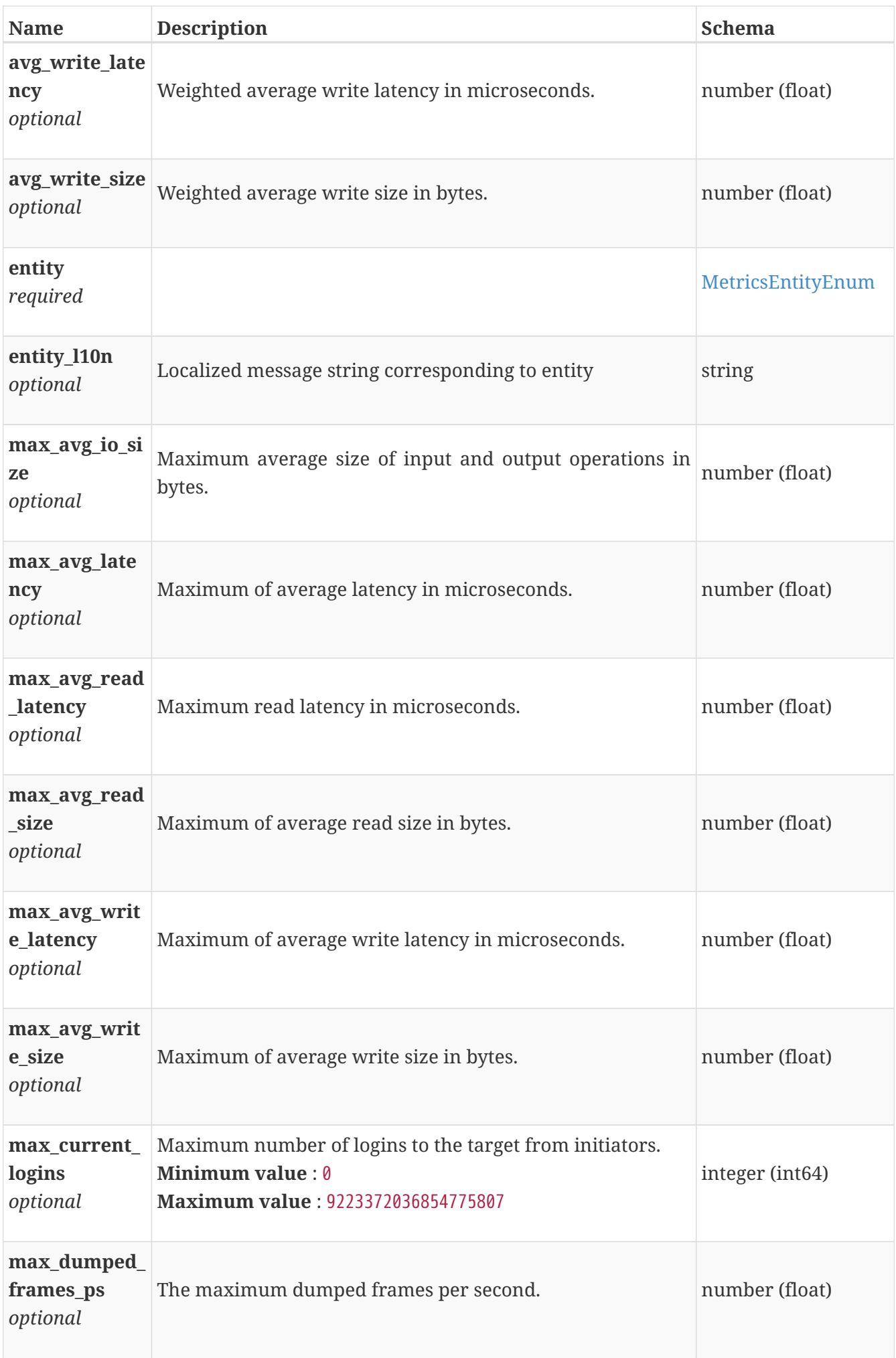

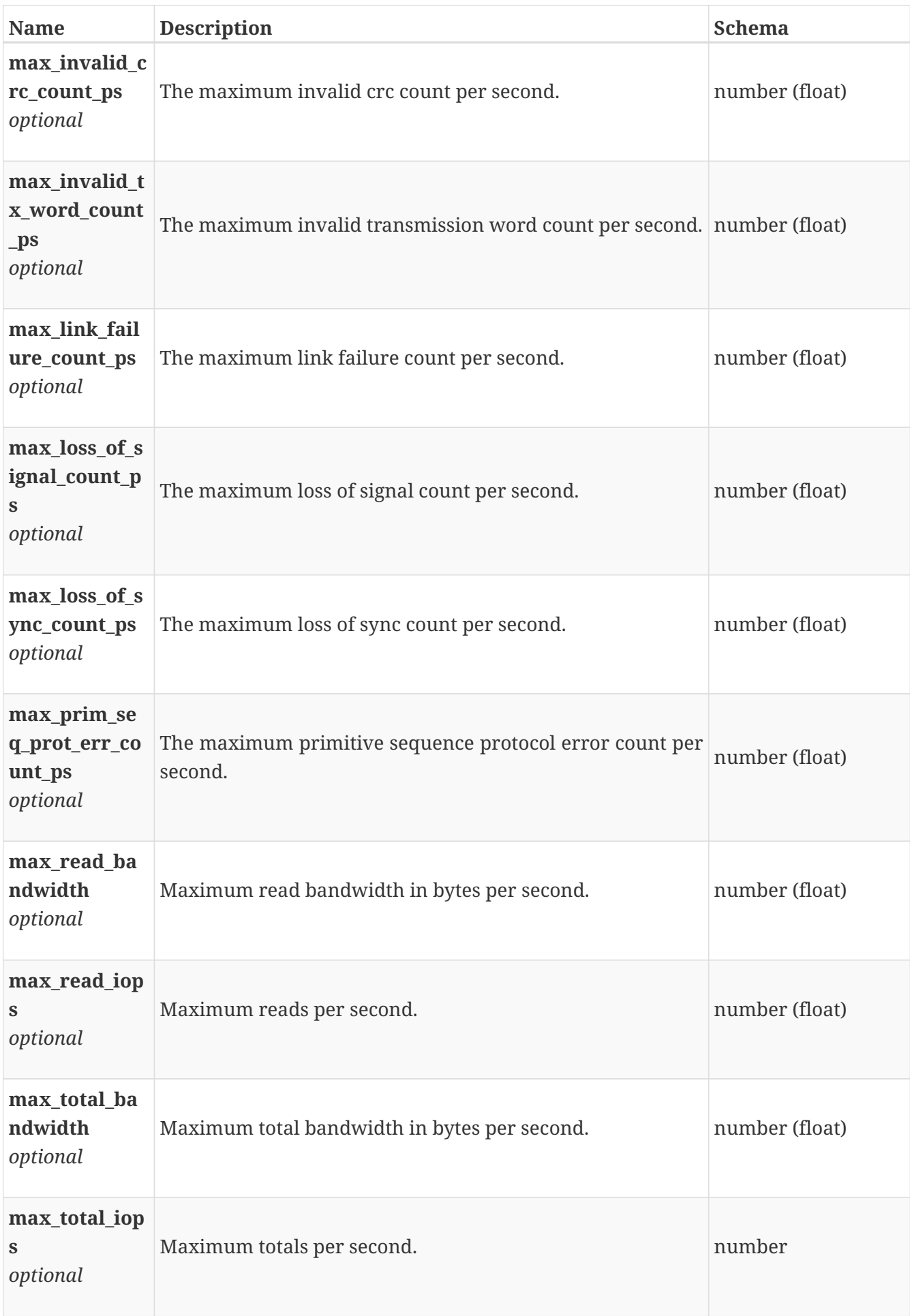

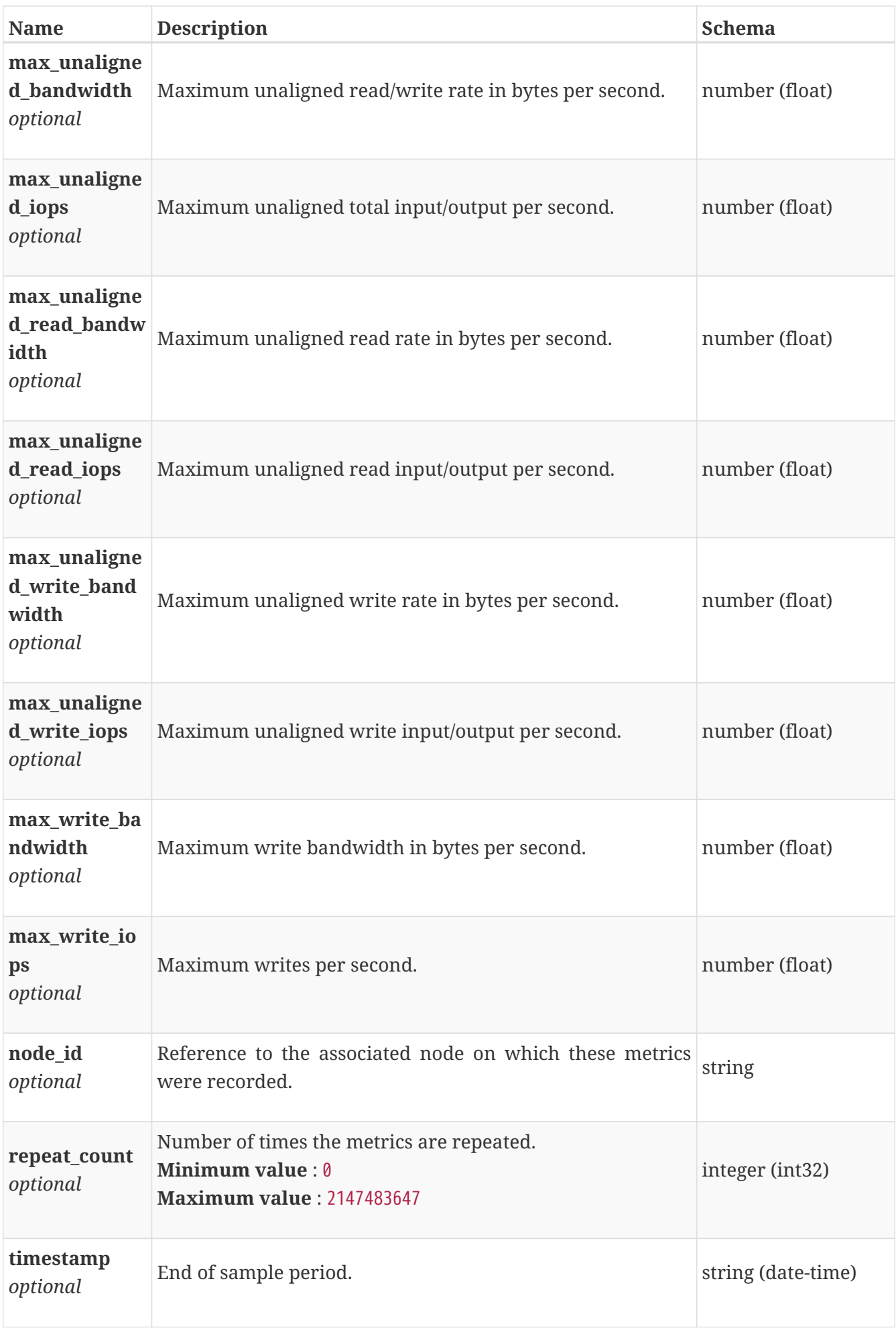

# **performance\_metrics\_by\_fe\_fc\_port**

Performance metrics for the frontend fibre channel port collected at twenty second interval.

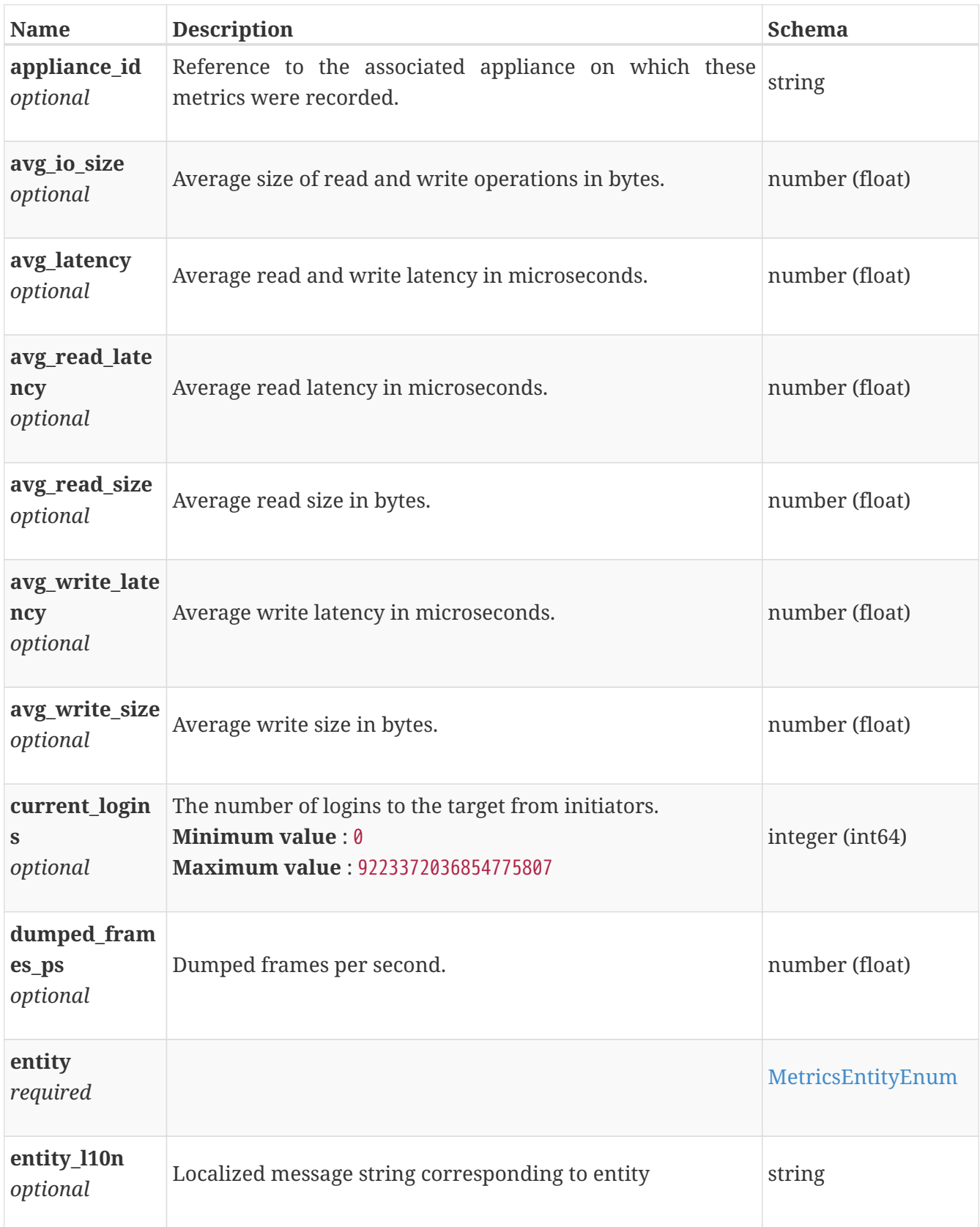

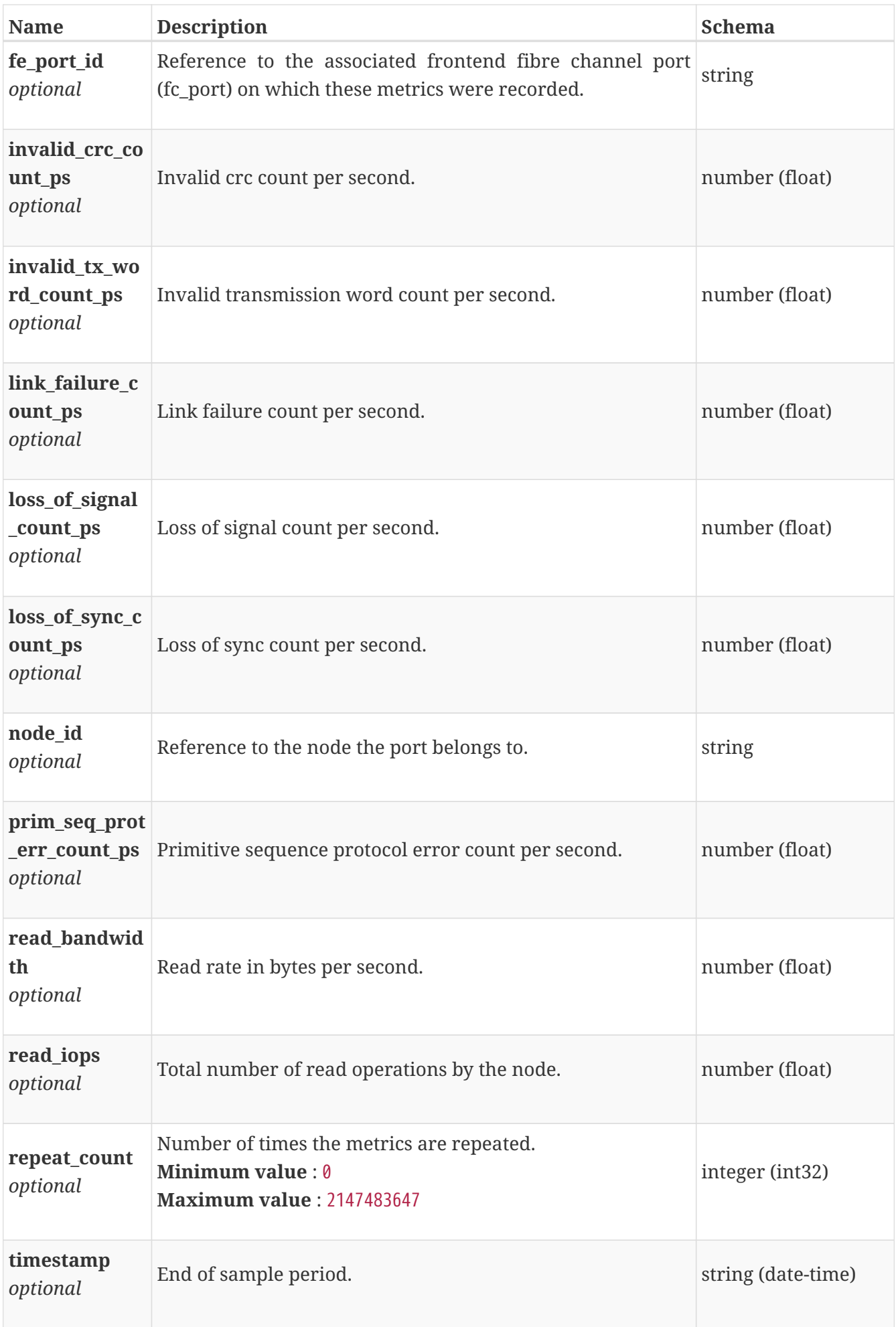

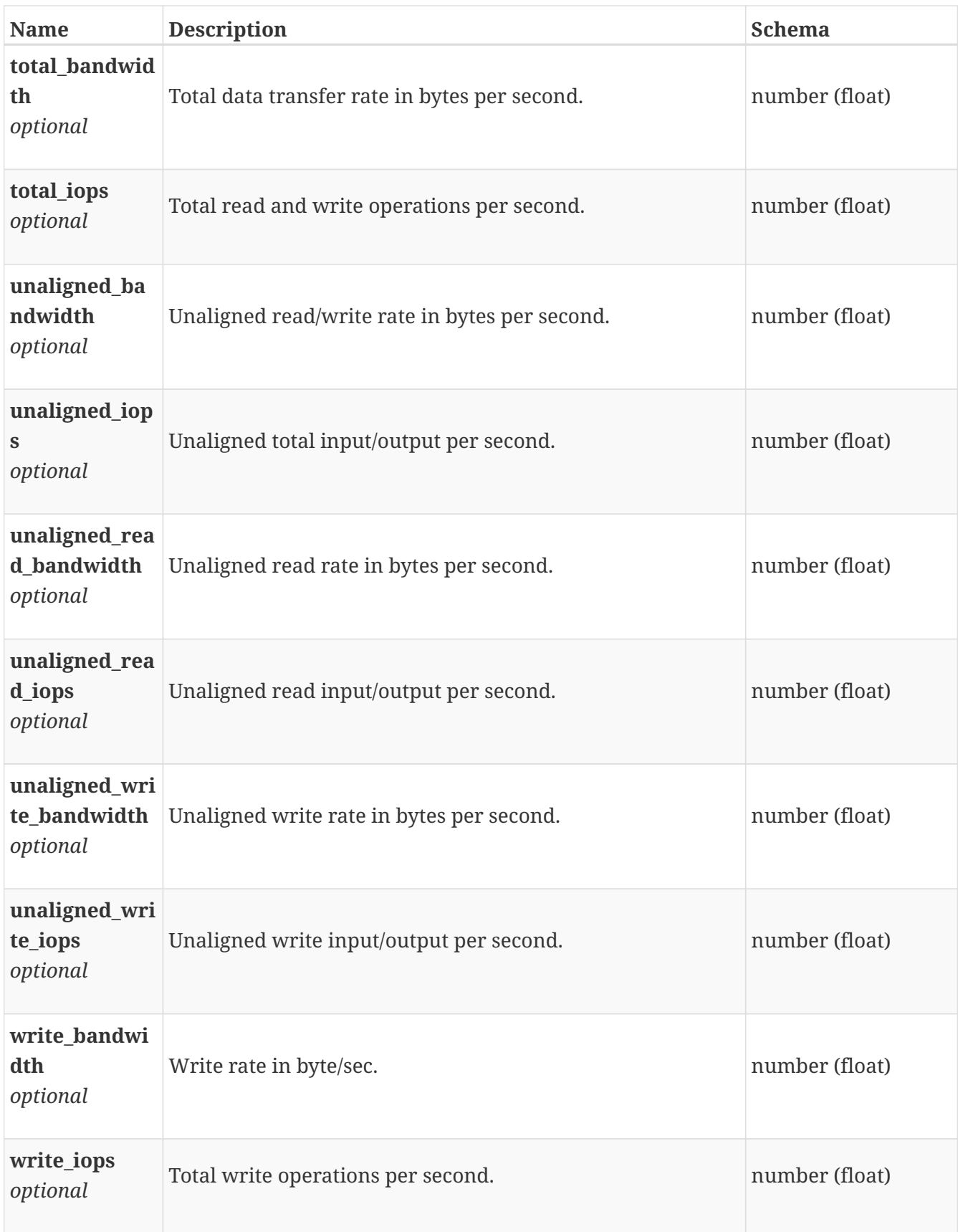

# **performance\_metrics\_by\_fe\_fc\_port\_rollup**

Performance metrics for the frontend fibre channel port rolled up at various intervals.

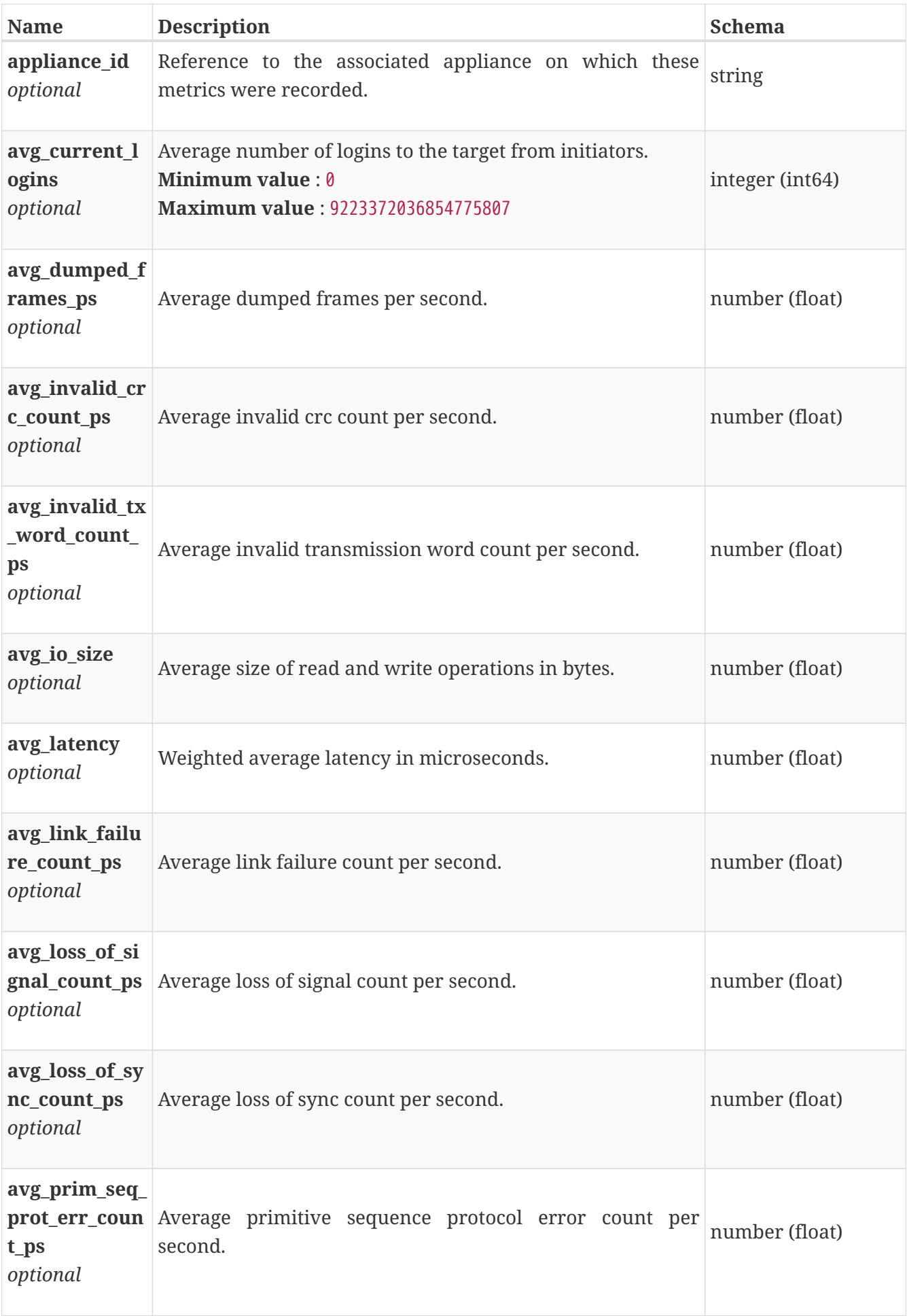

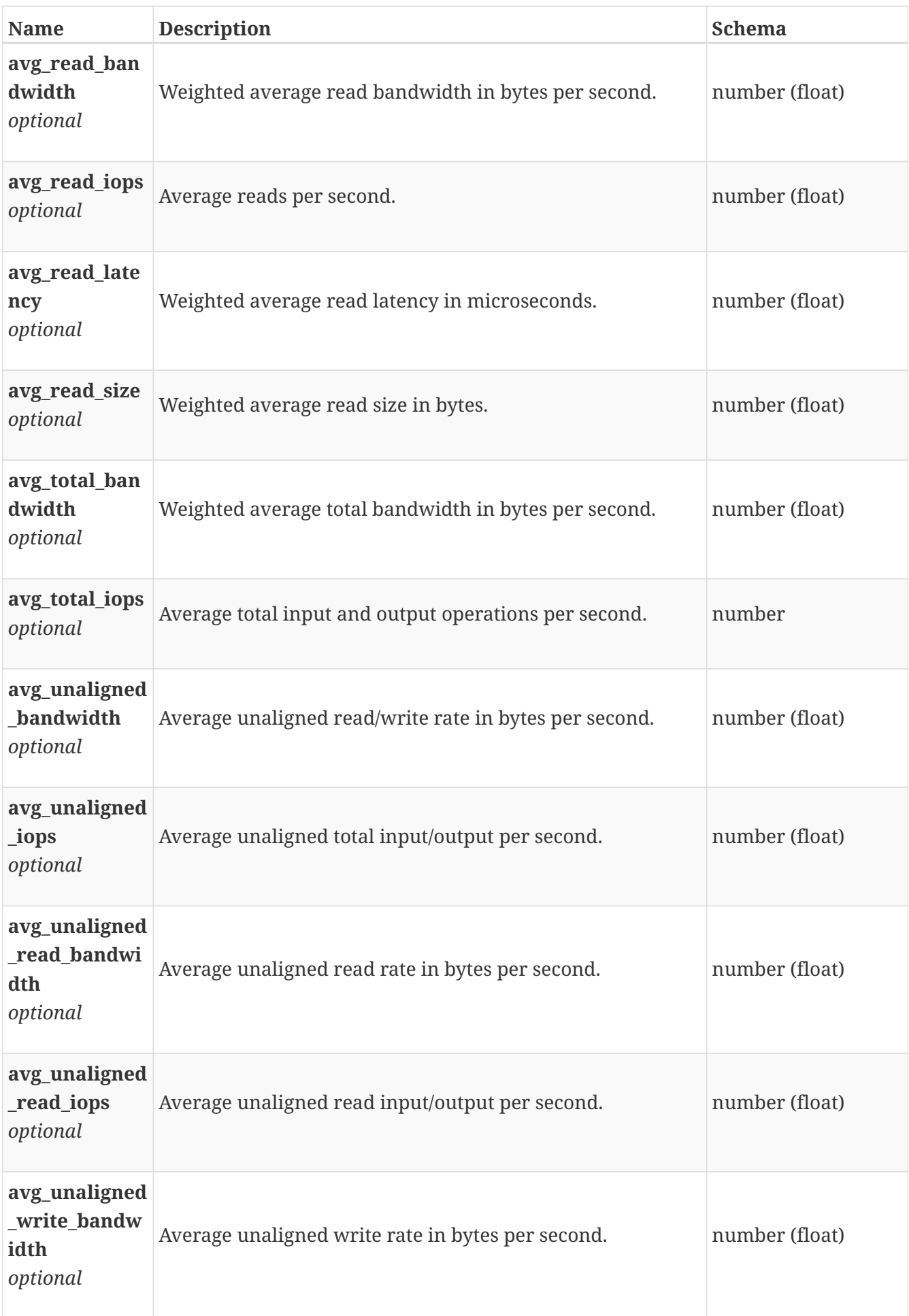

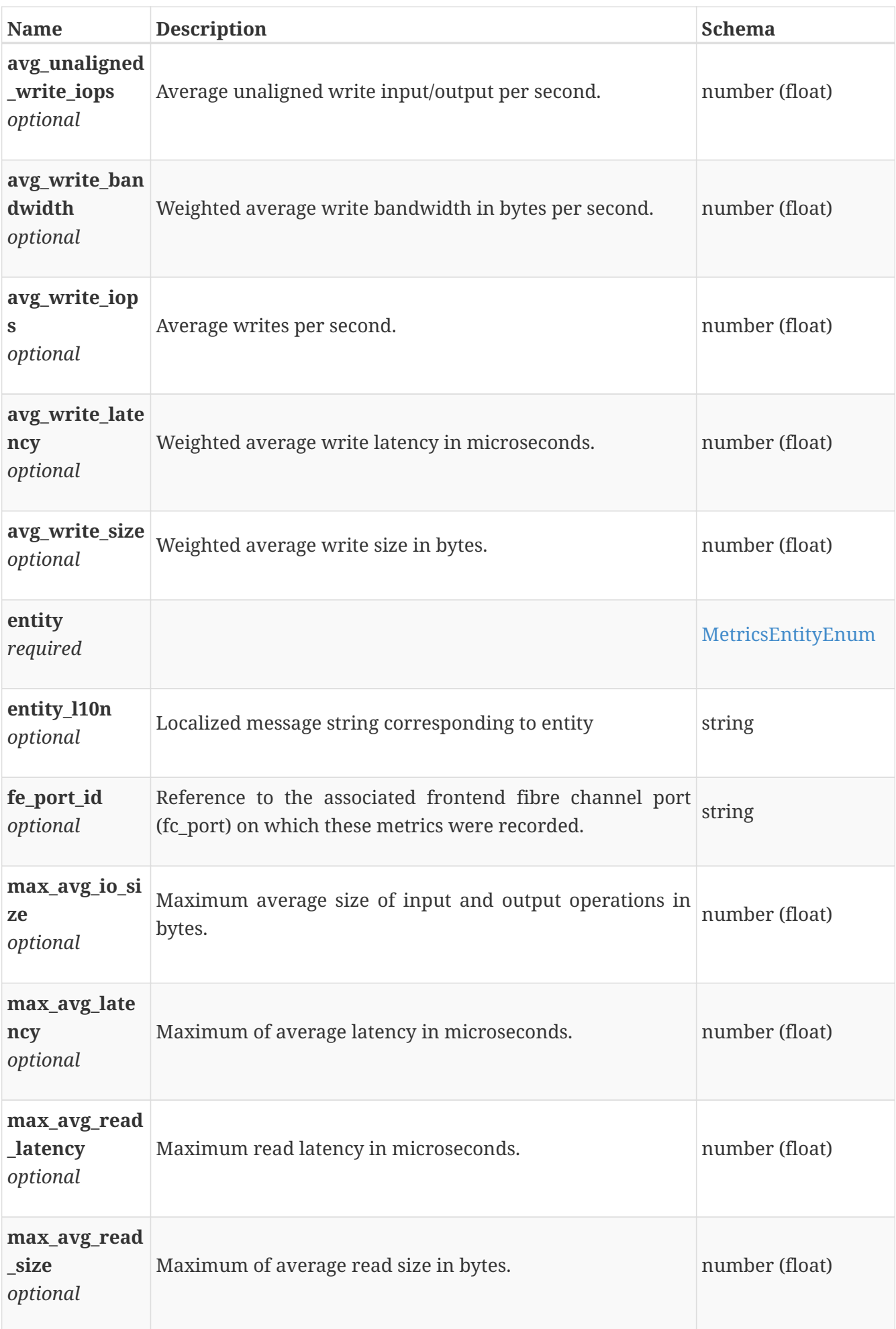

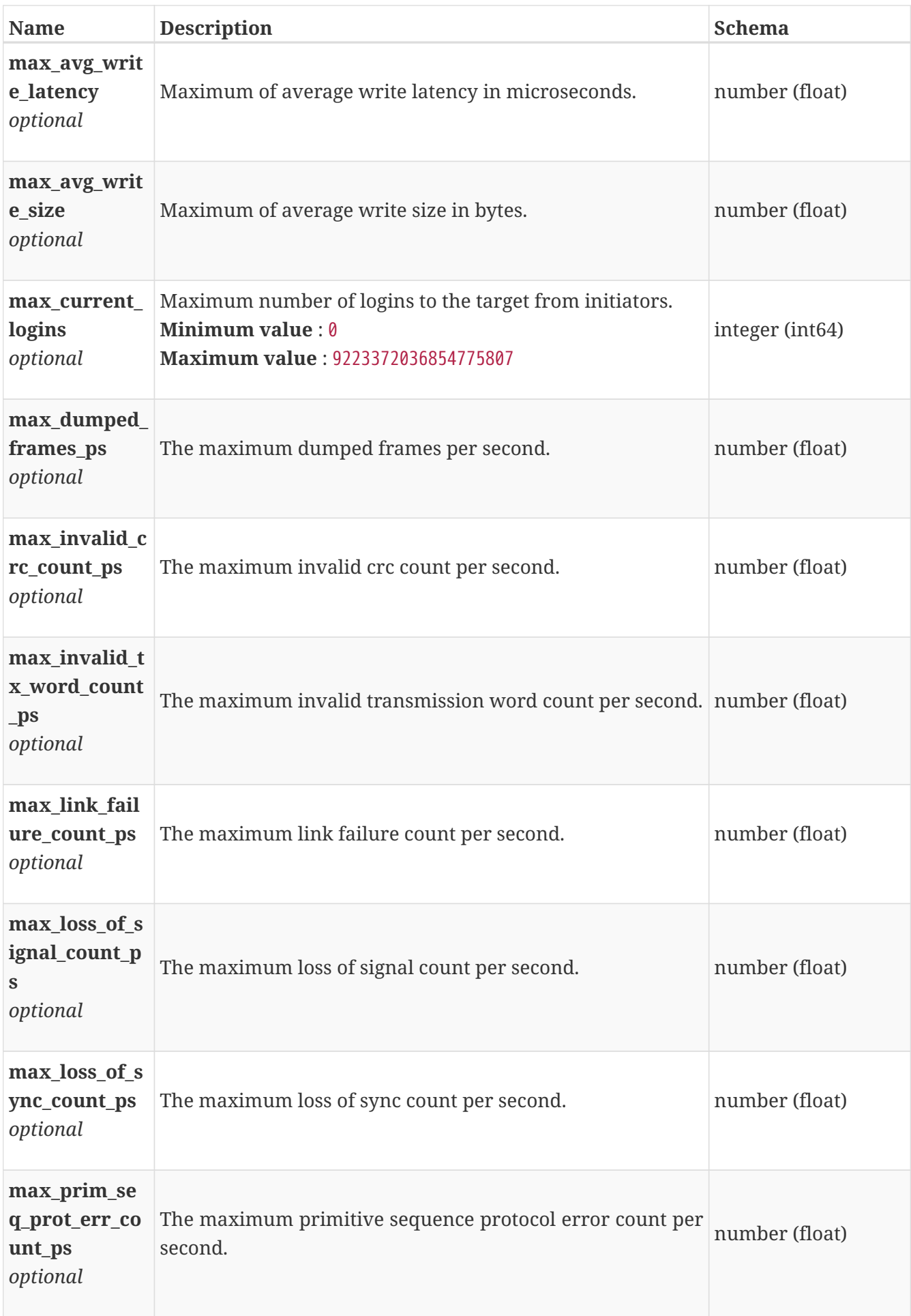

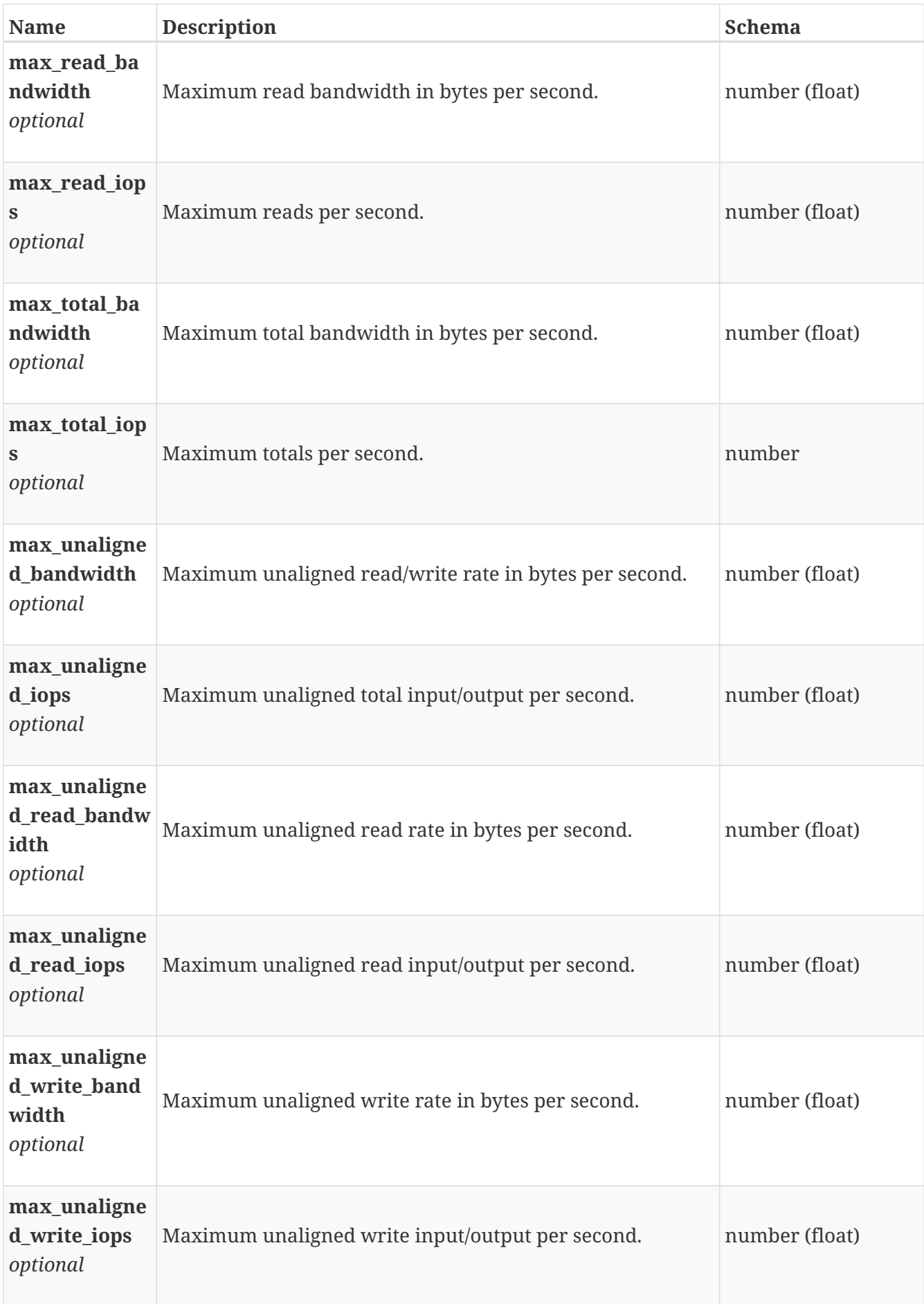

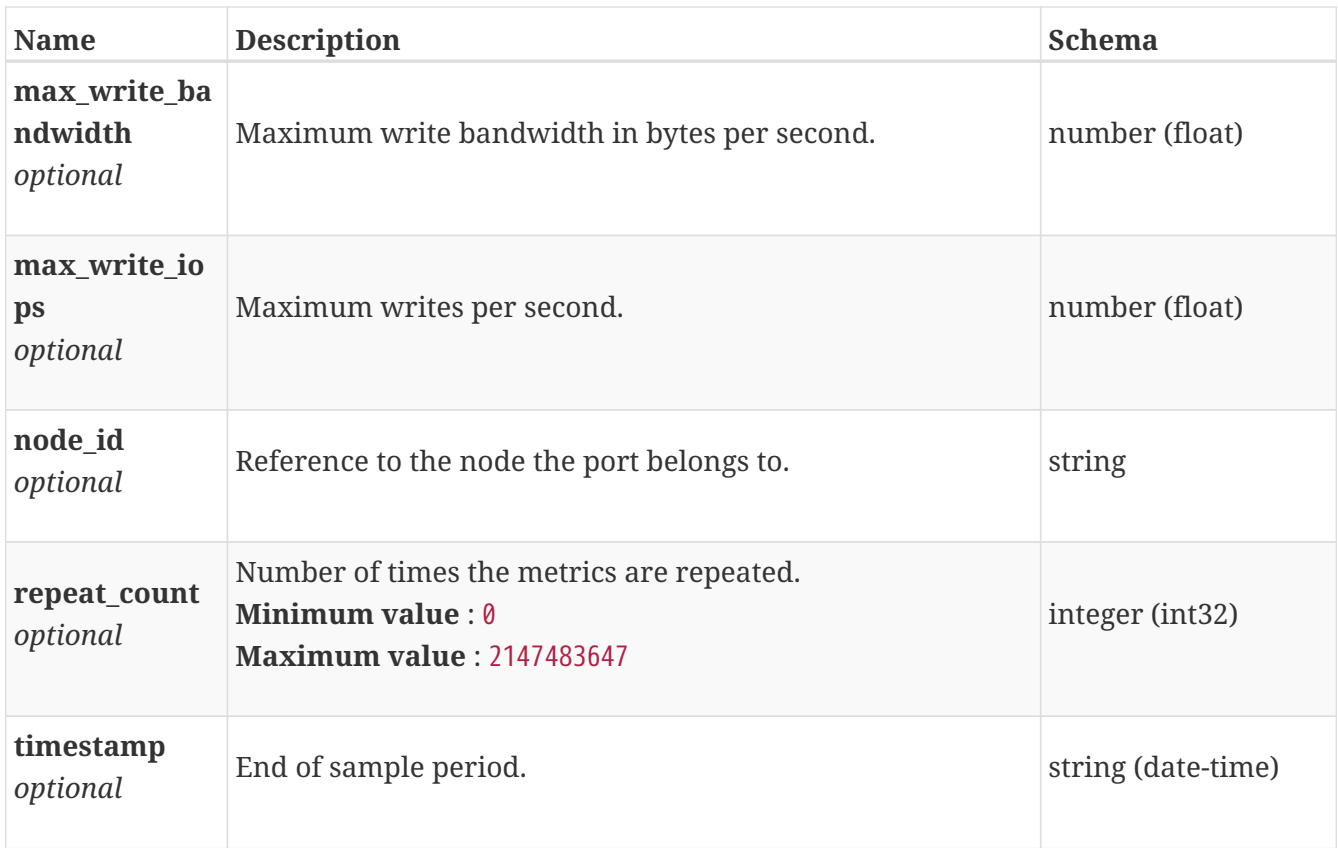

## **performance\_metrics\_by\_file\_system**

Performance metrics for the file system collected at twenty second interval.

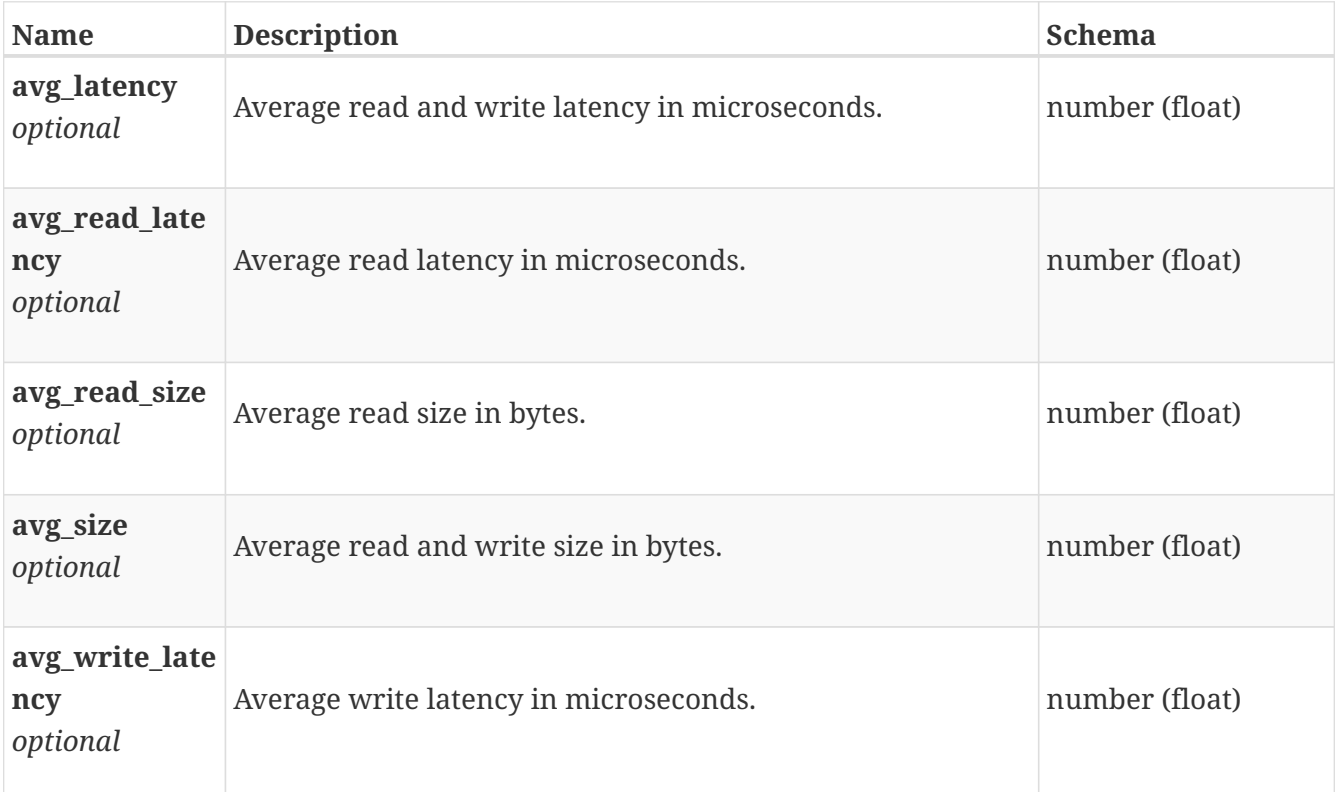

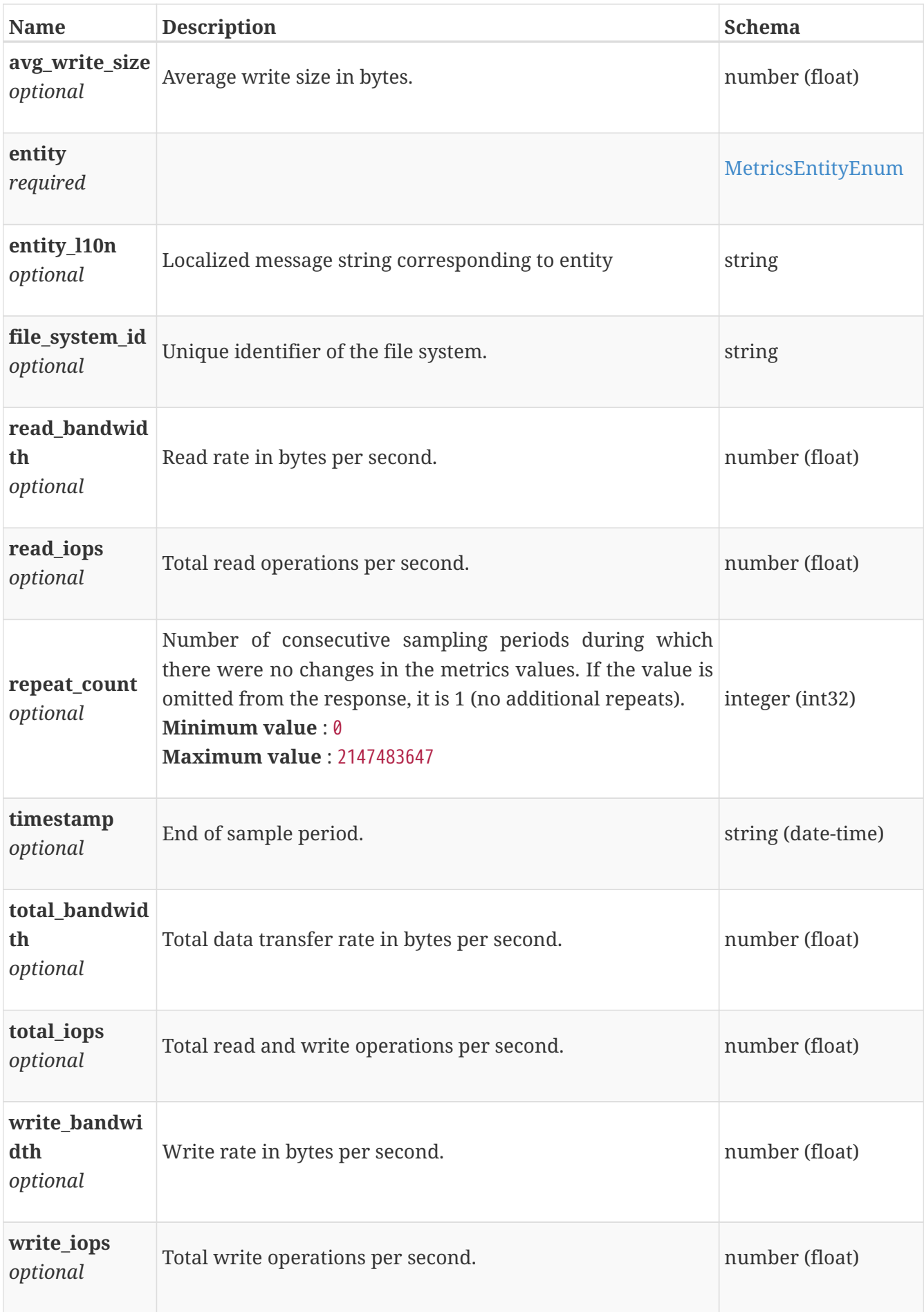

## **performance\_metrics\_by\_file\_system\_rollup**

Summary of file system level performance metric data for the period beginning with timestamp, including the average and maximum values for that period.

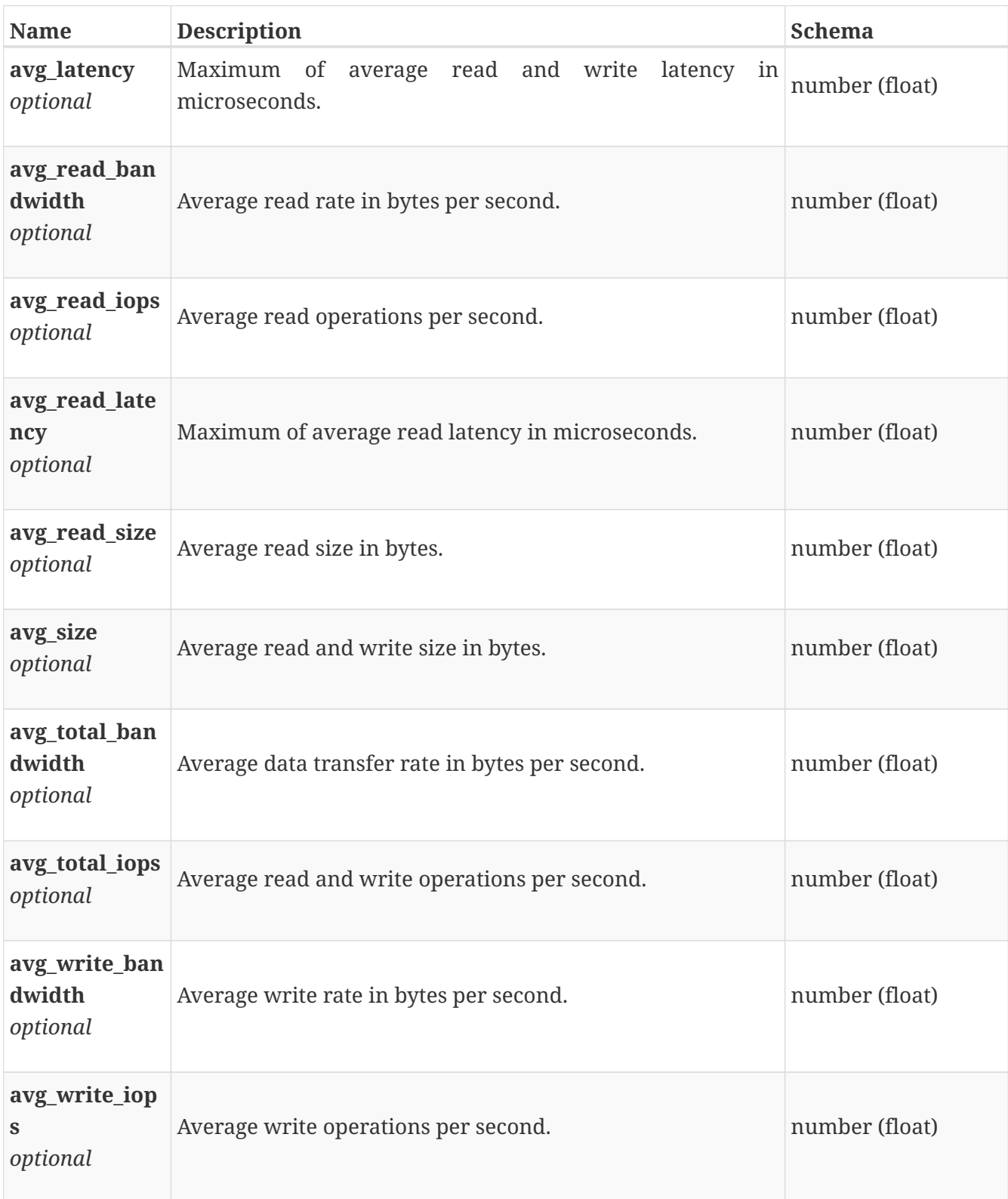

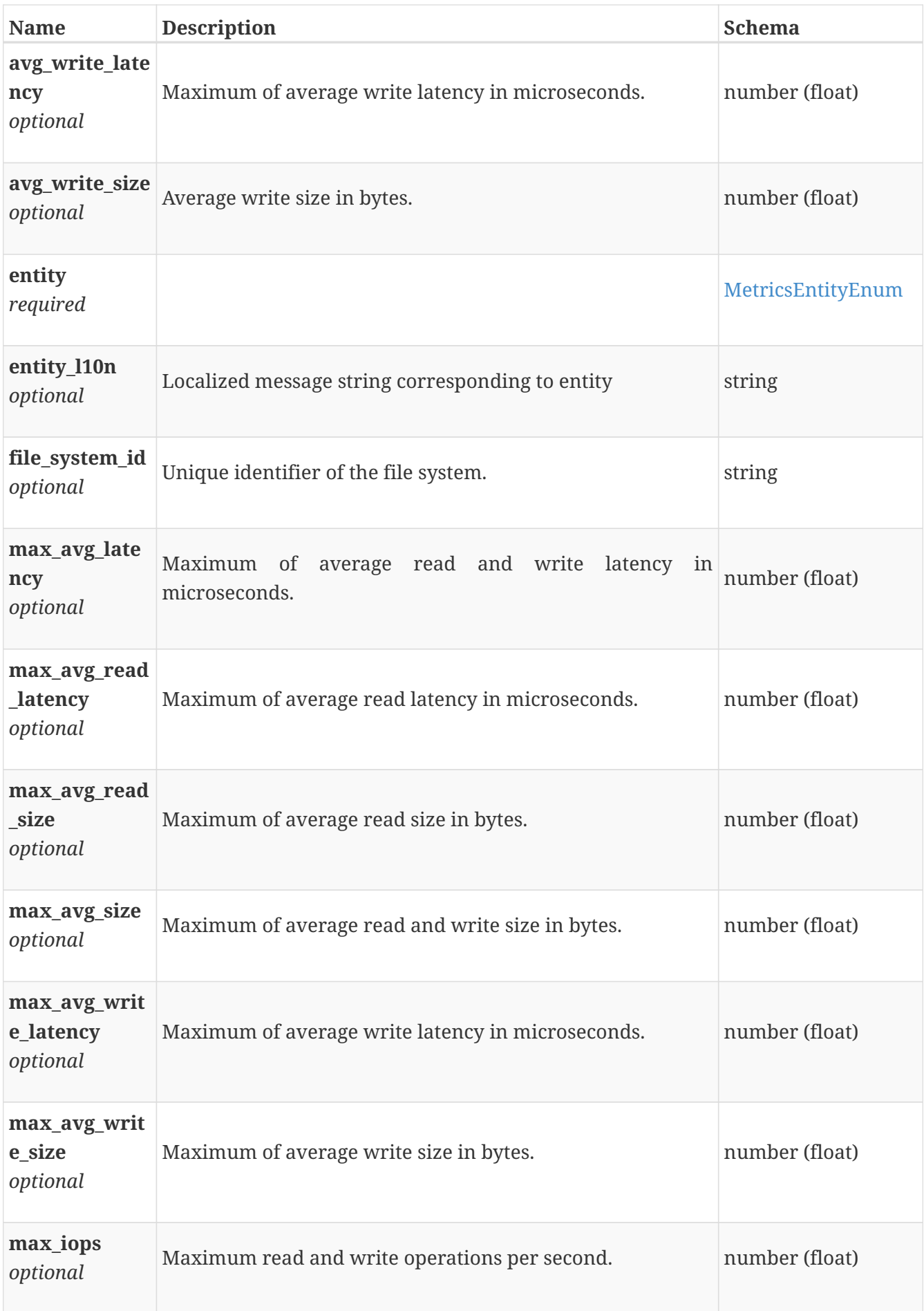

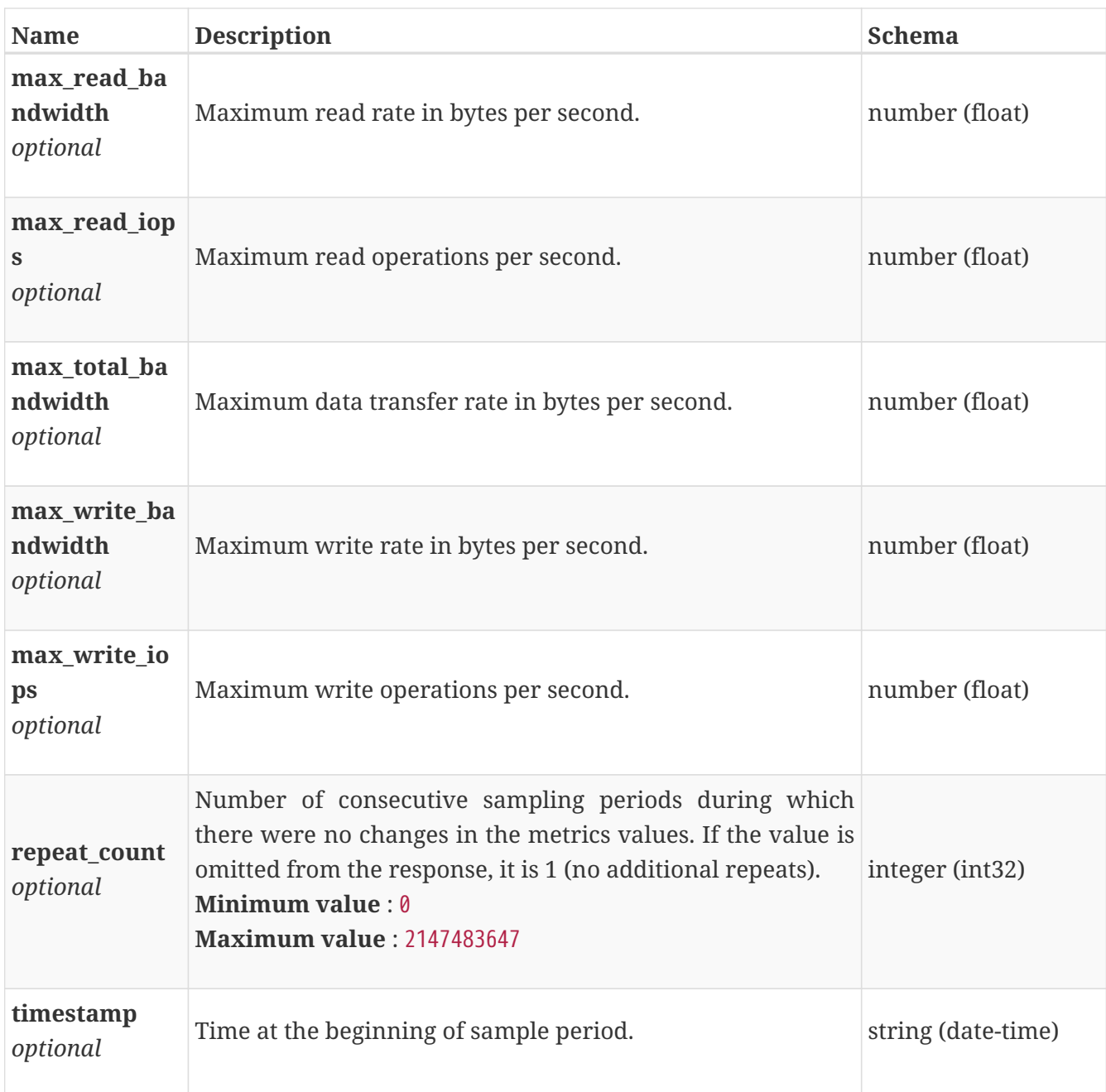

# **performance\_metrics\_by\_nfs**

Performance metrics for the nfs collected at twenty second interval.

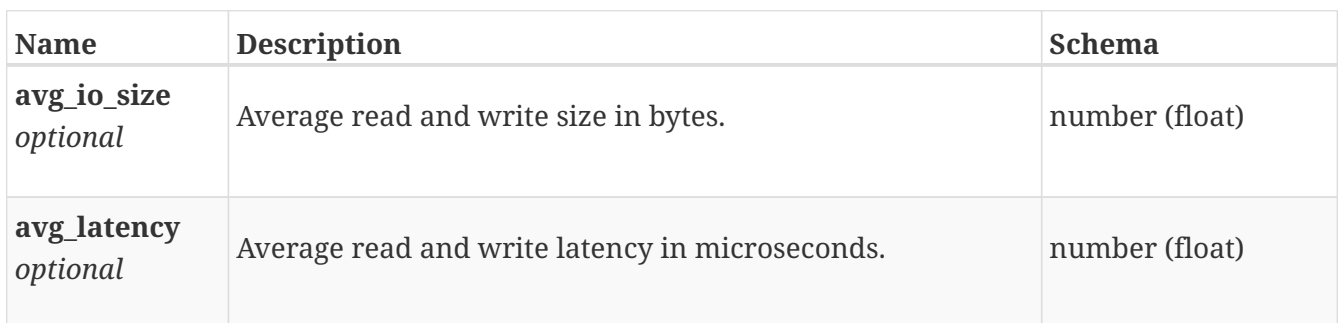

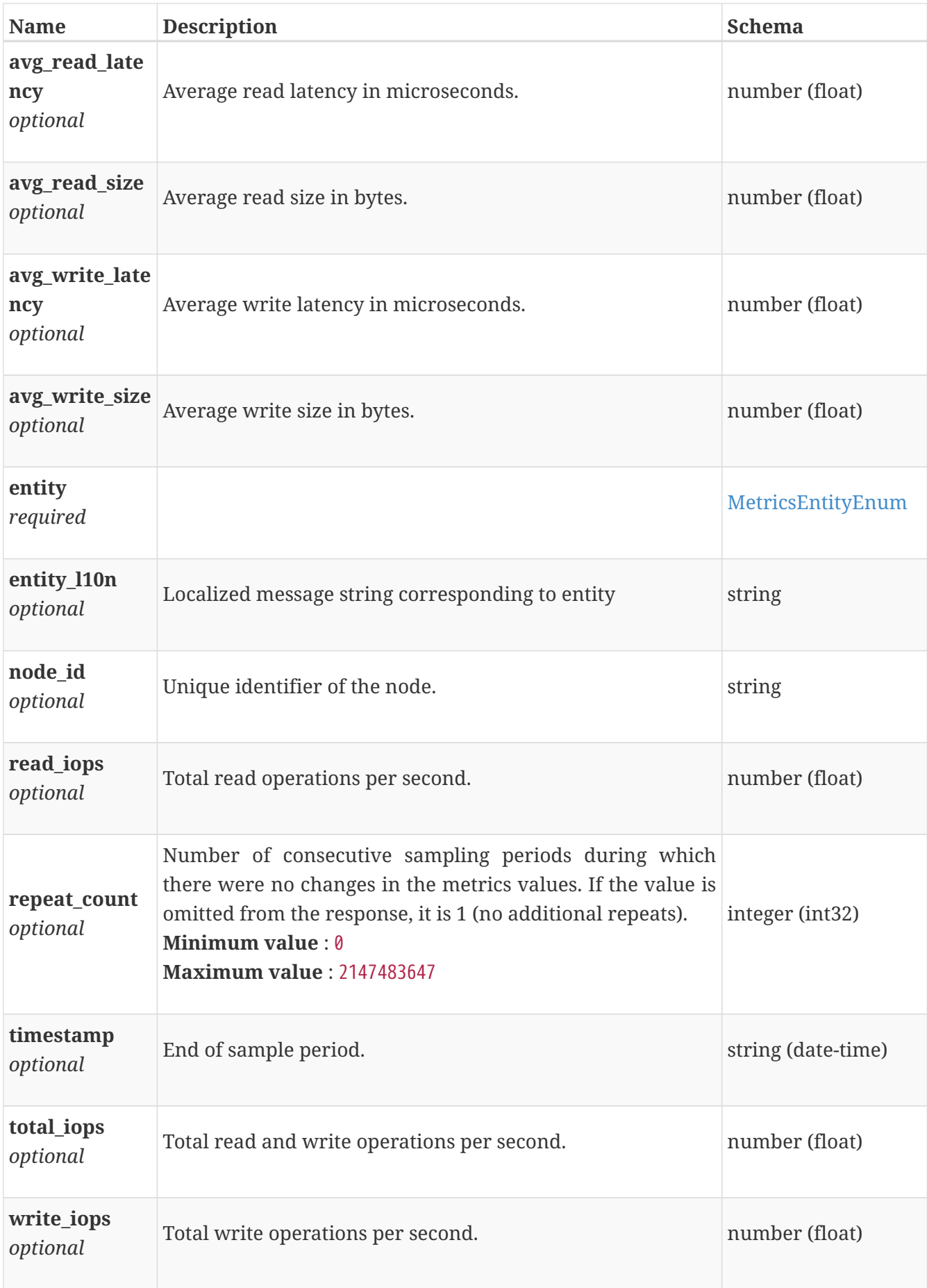

## **performance\_metrics\_by\_nfs\_rollup**

Summary of nfs level performance metric data for the period beginning with timestamp, including the average and maximum values for that period.

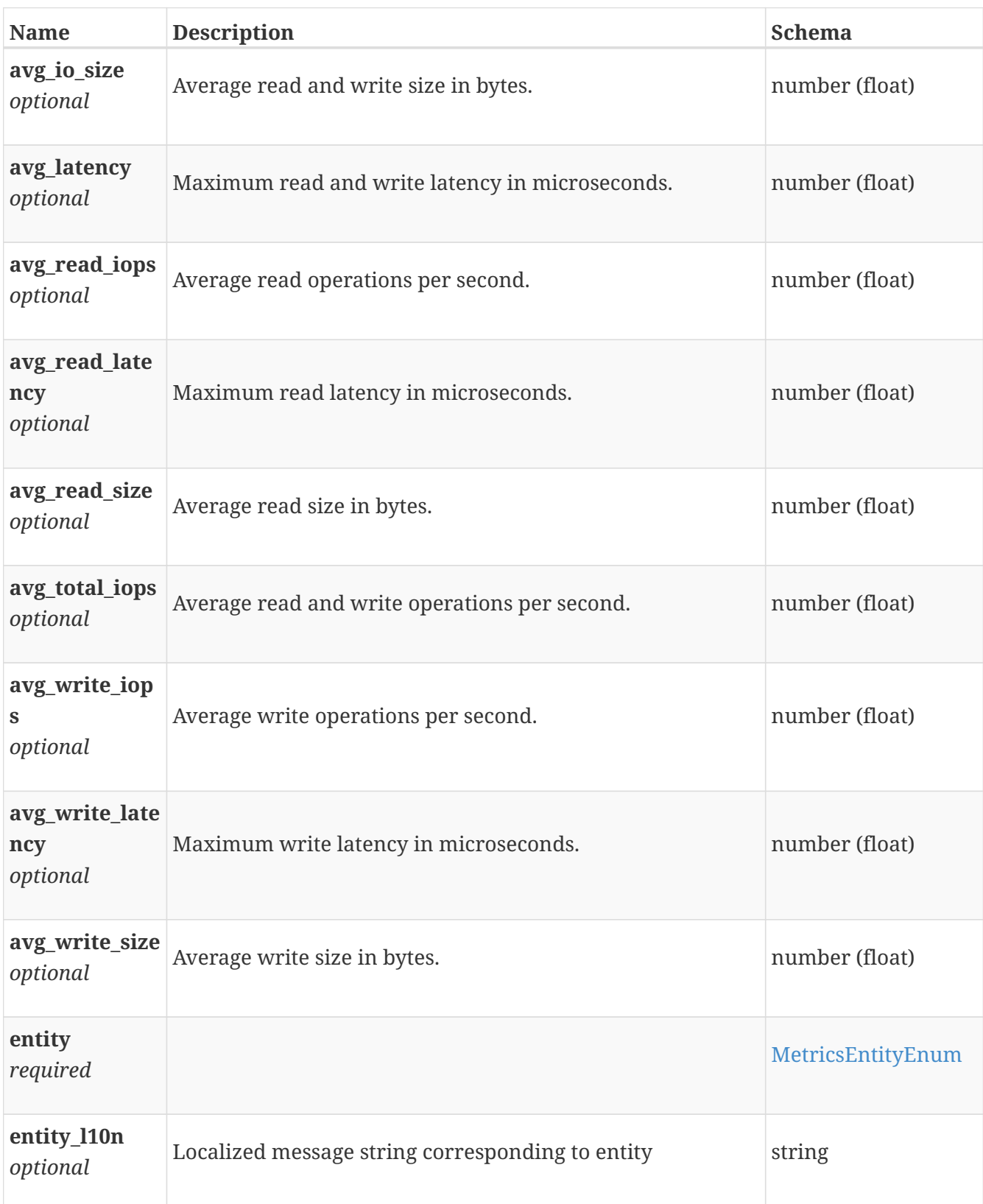

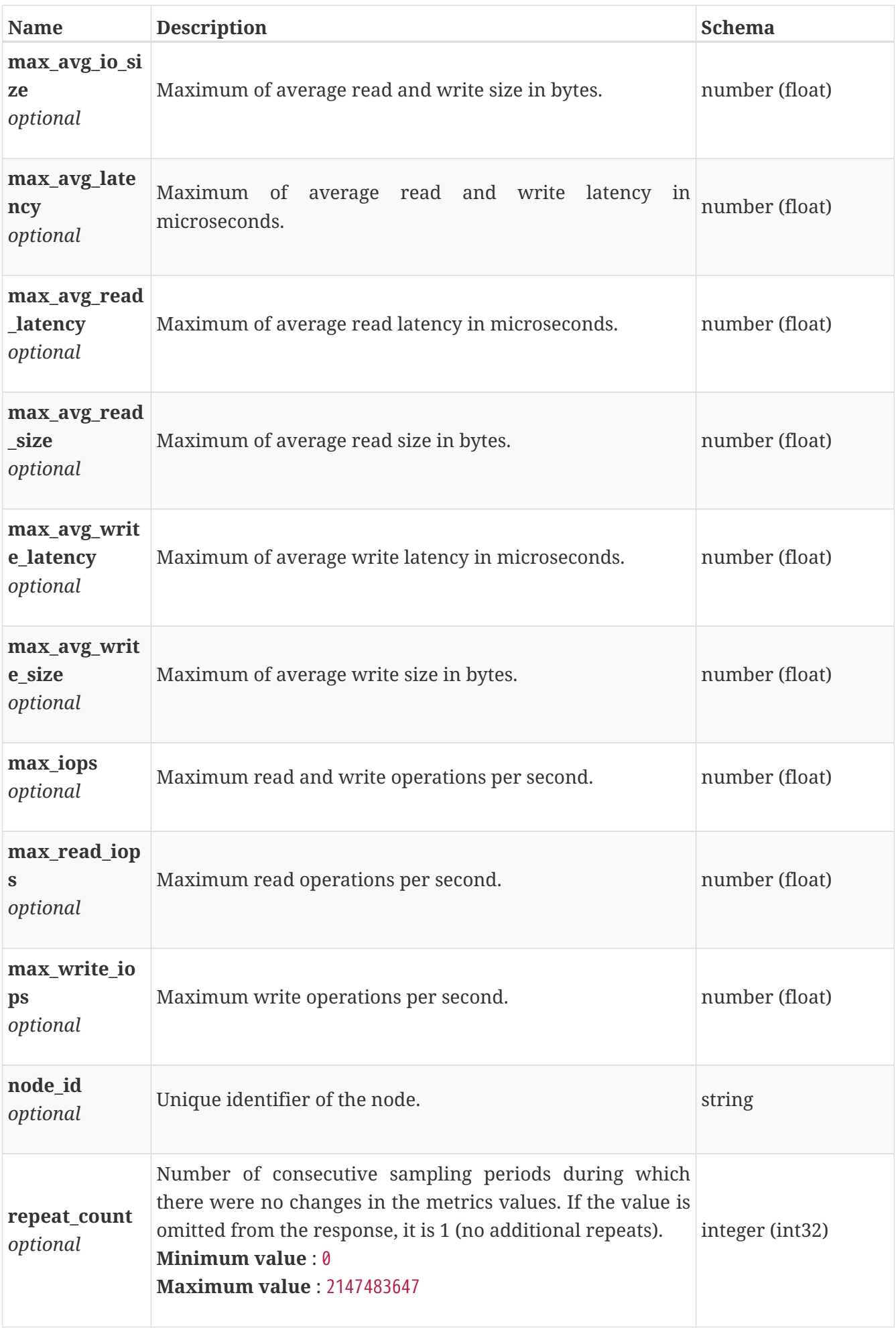

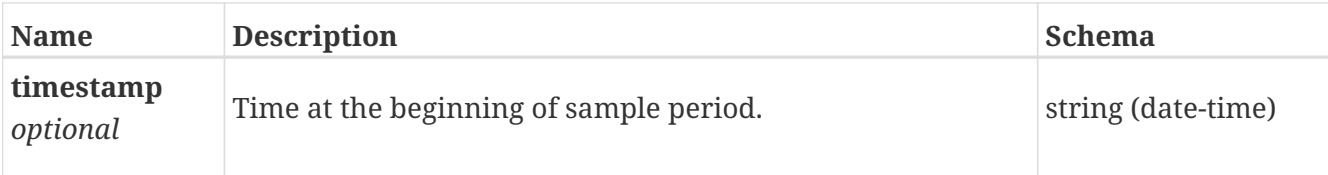

# **performance\_metrics\_by\_nfsv3**

Performance metrics for the nfs collected at twenty second interval.

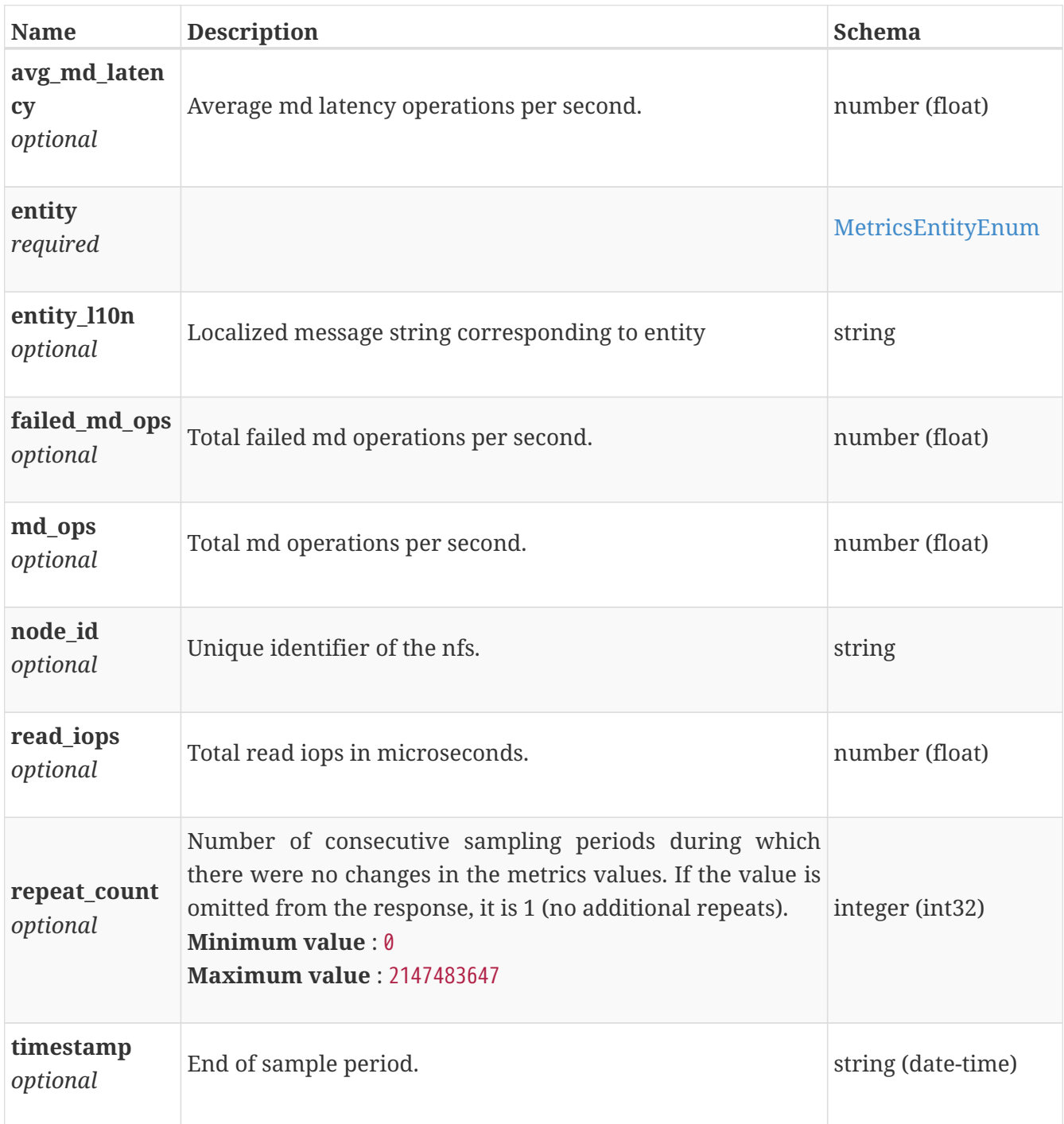

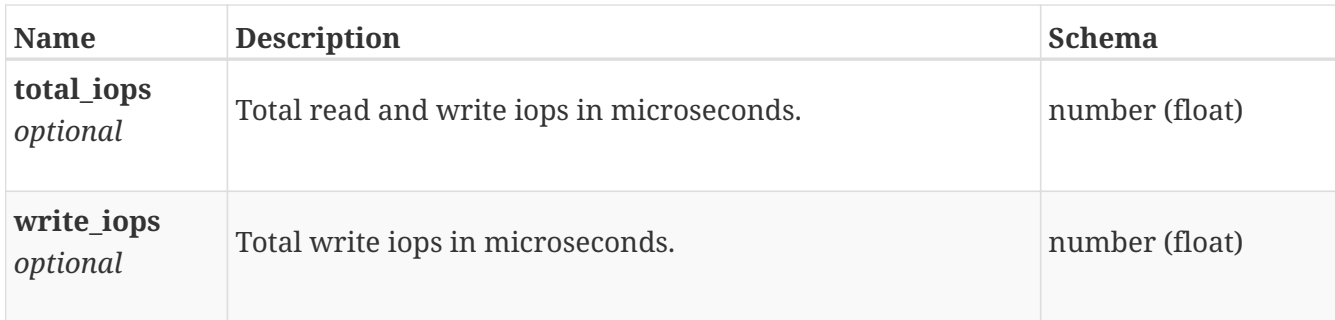

## **performance\_metrics\_by\_nfsv3\_rollup**

Summary of nfs level performance metric data for the period beginning with timestamp, including the average and maximum values for that period.

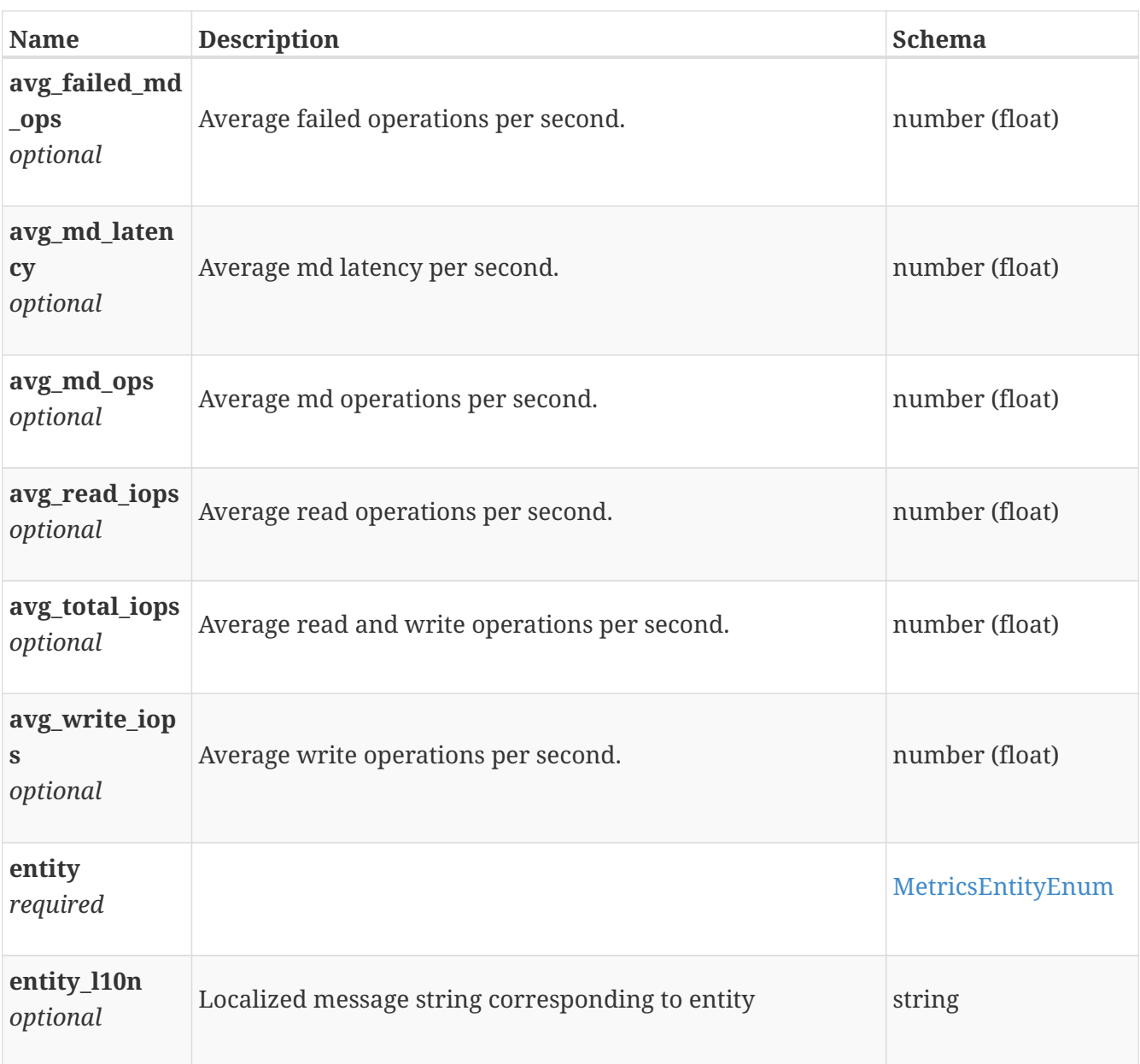

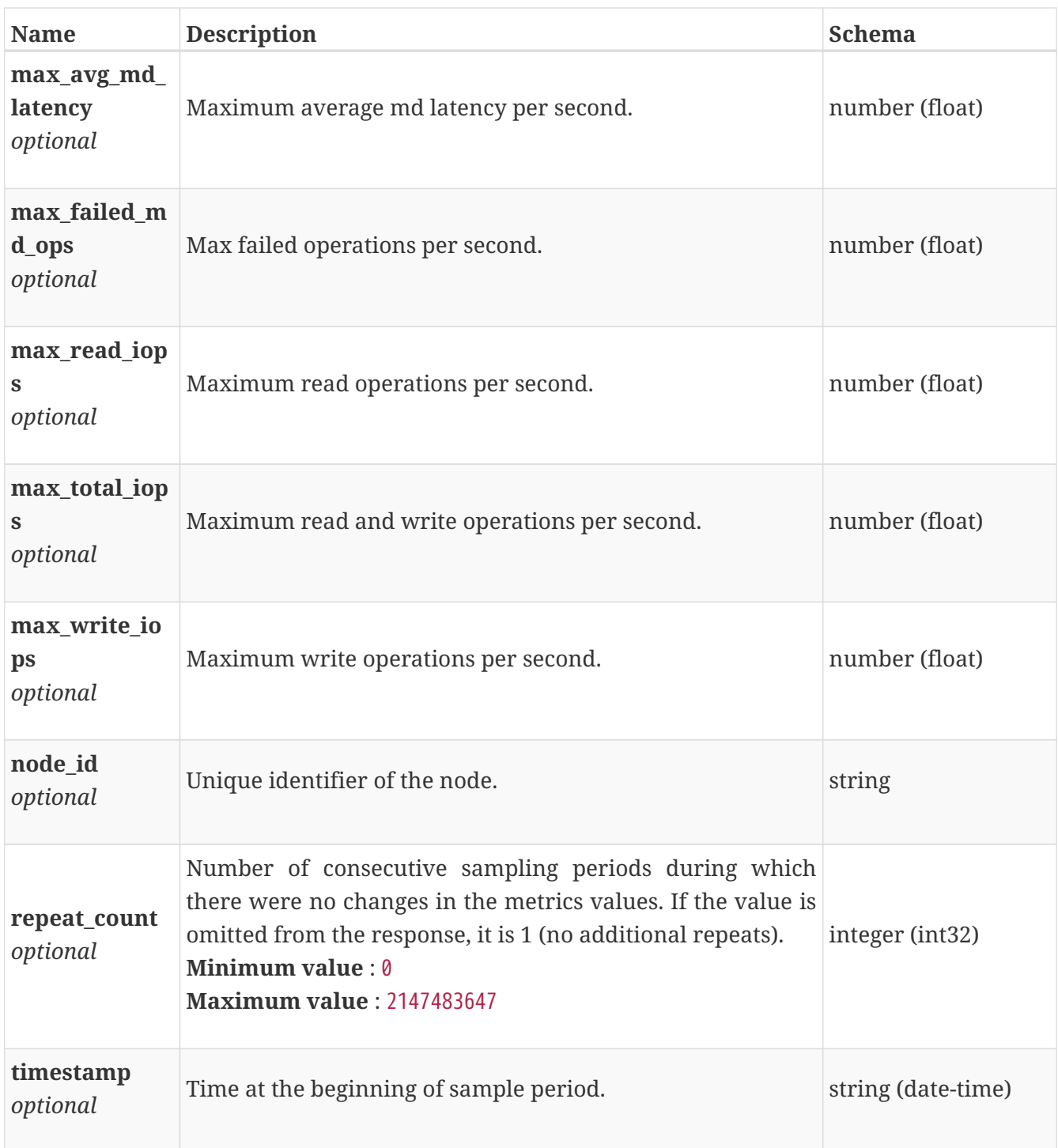

# **performance\_metrics\_by\_nfsv4**

Performance metrics for the nfs collected at twenty second interval.

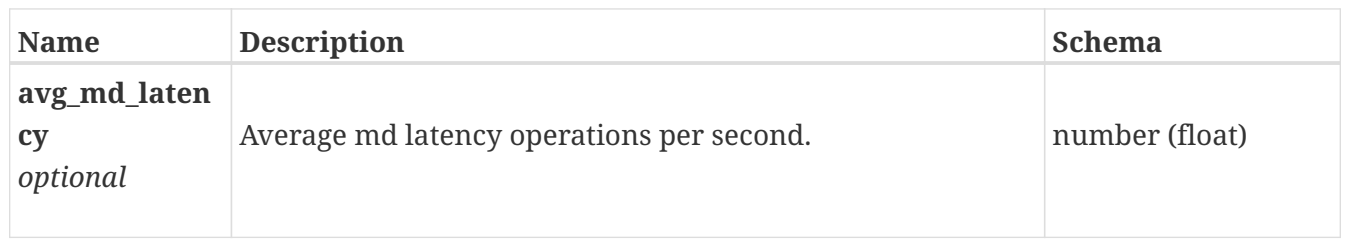

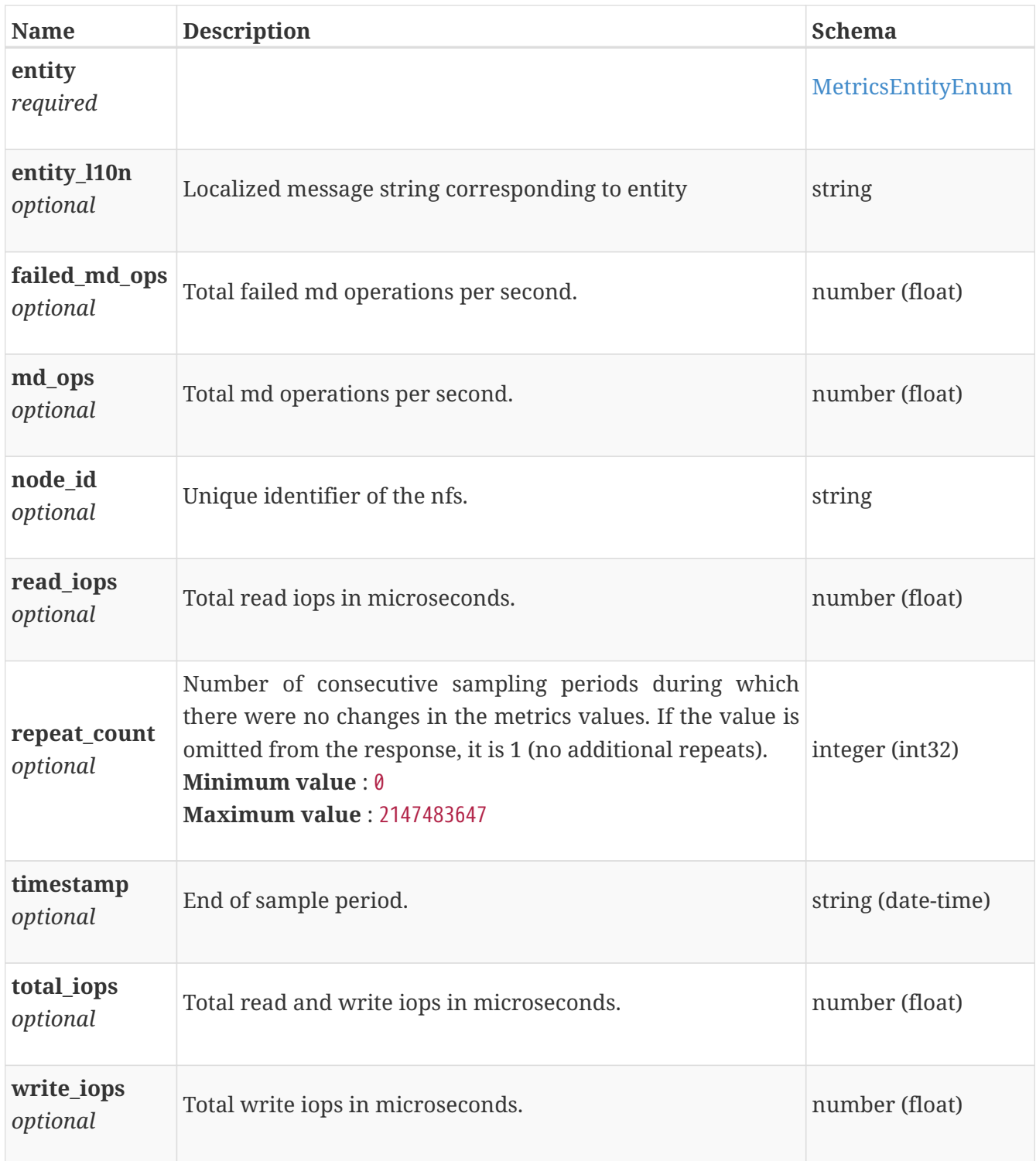

## **performance\_metrics\_by\_nfsv4\_rollup**

Summary of nfs level performance metric data for the period beginning with timestamp, including the average and maximum values for that period.
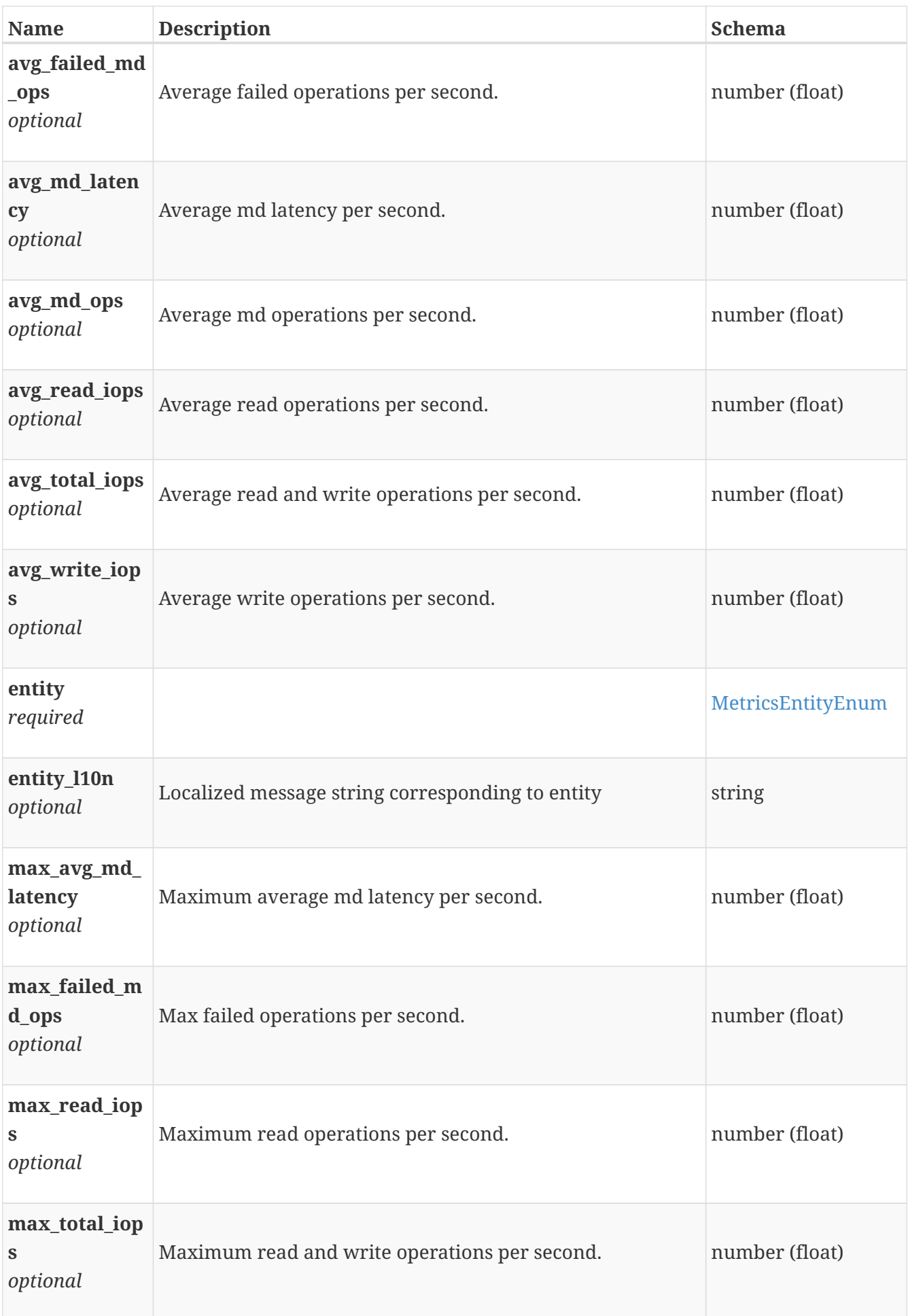

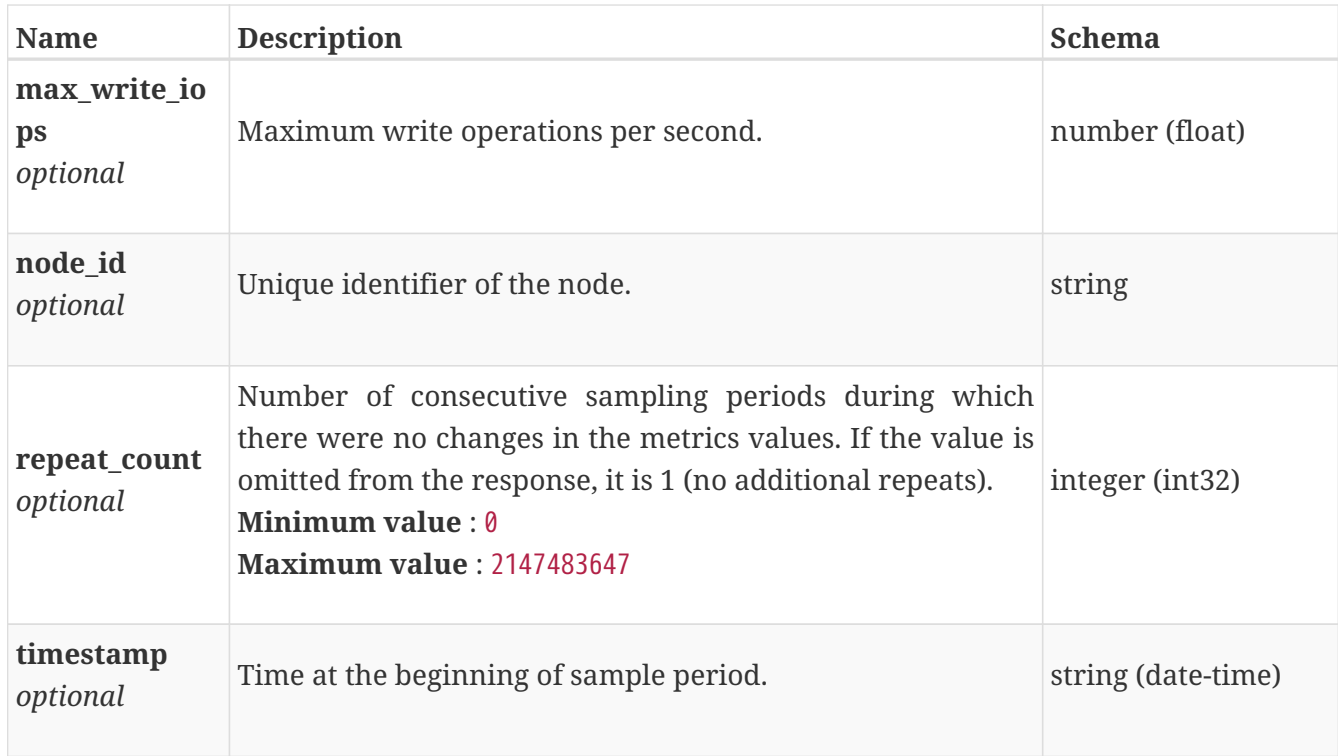

# **performance\_metrics\_by\_node**

Performance metrics for the node collected at twenty second interval.

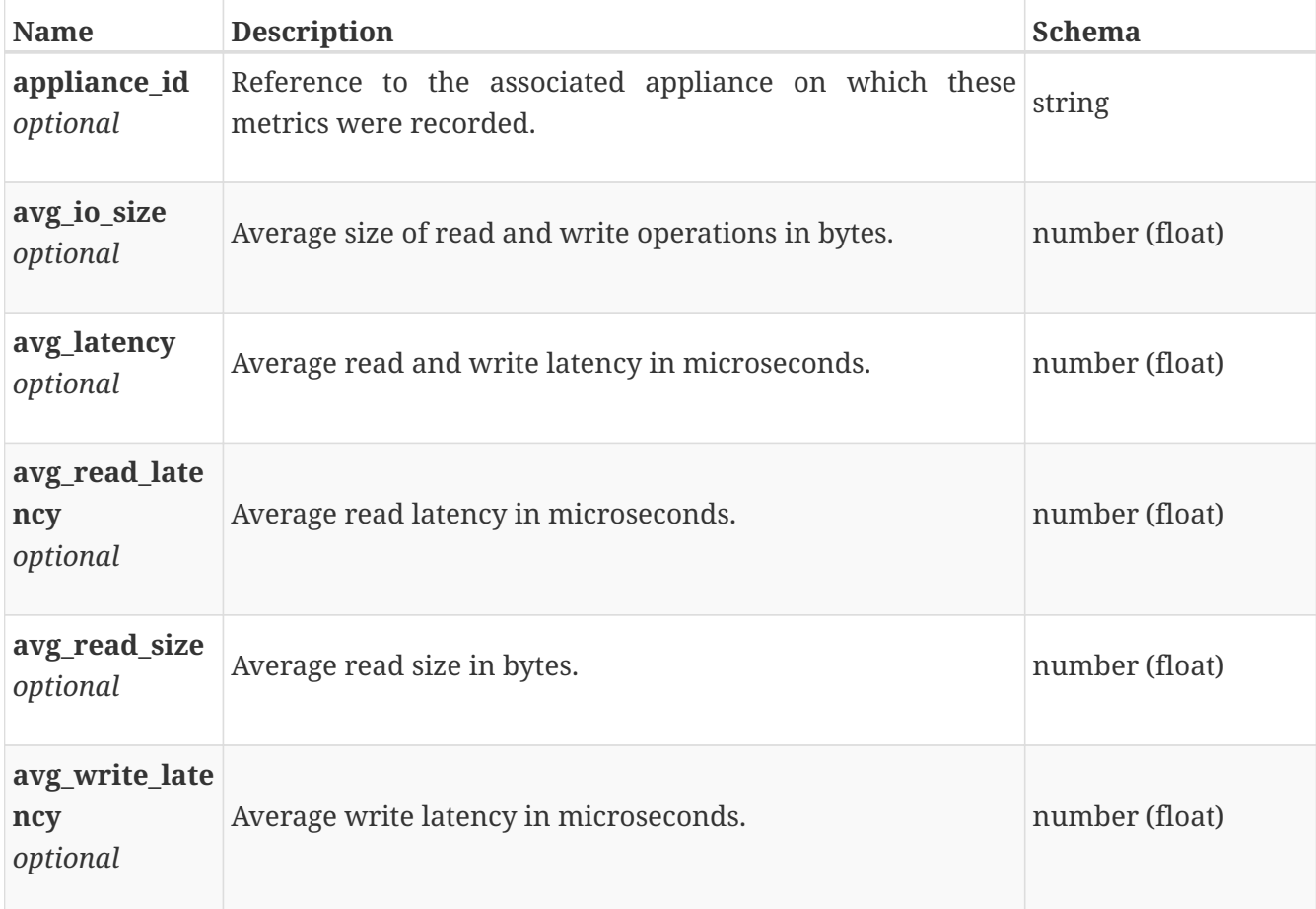

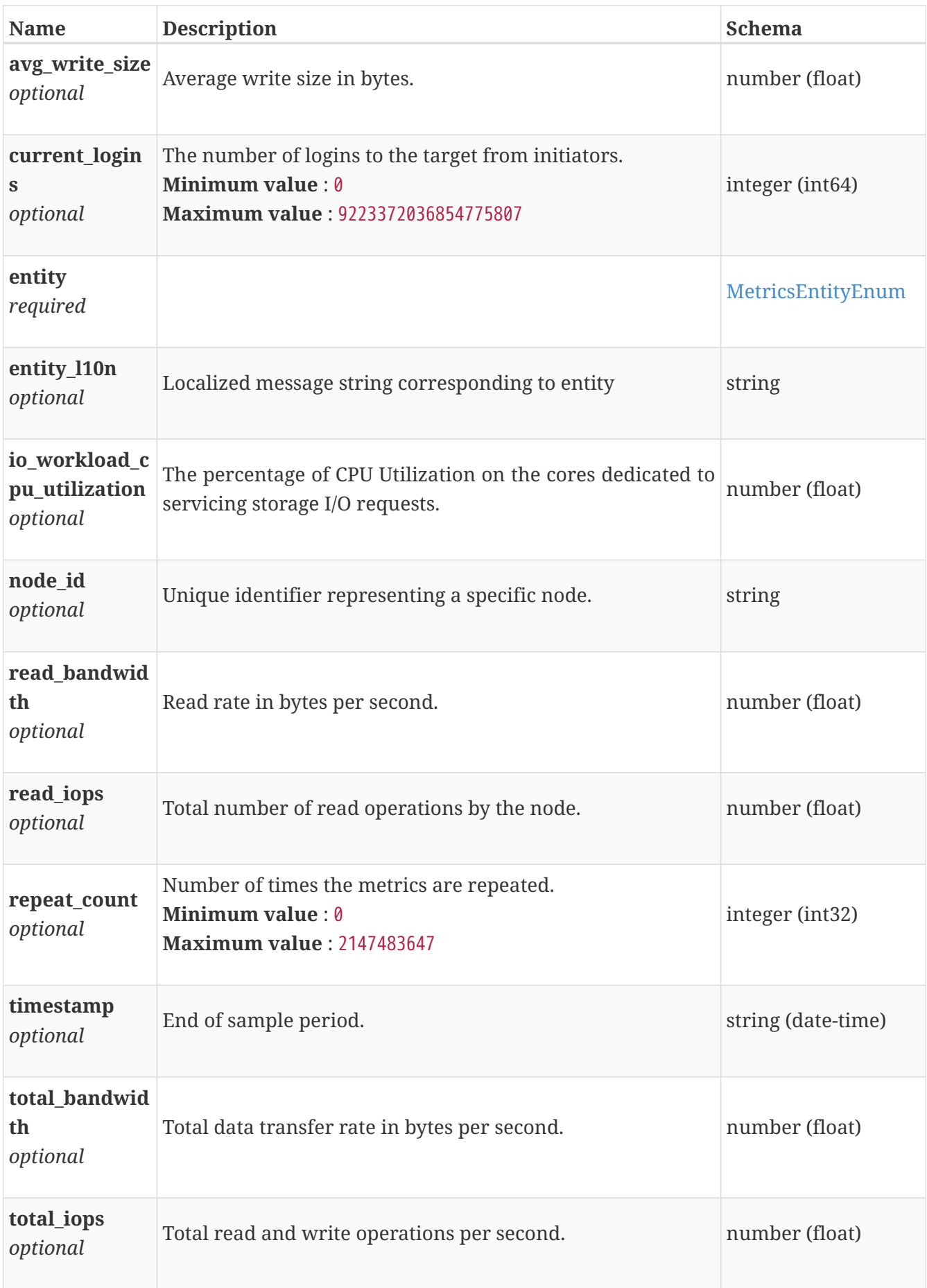

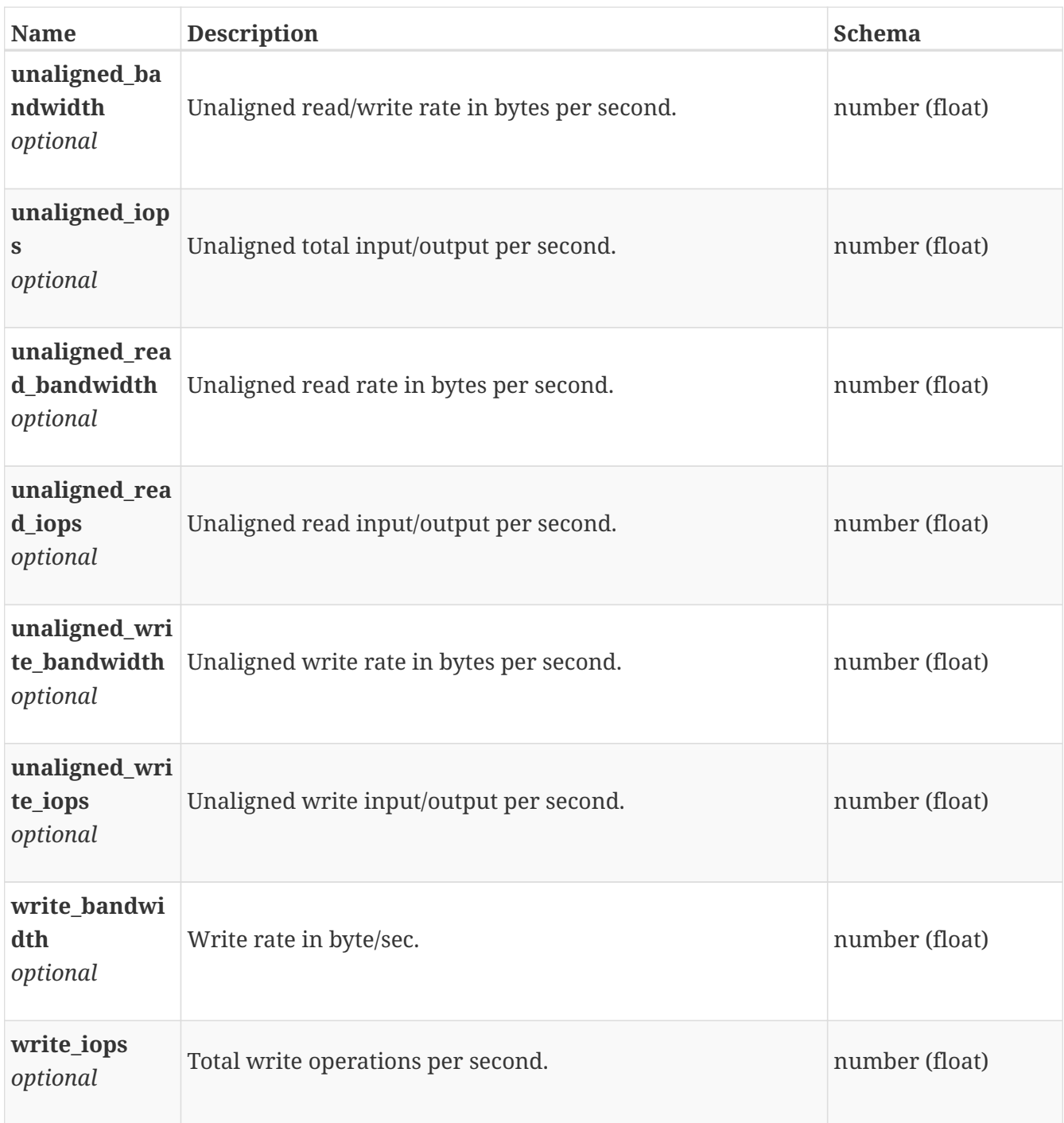

#### **performance\_metrics\_by\_node\_rollup**

Summary of node level performance metric data for various rollup intervals beginning with timestamp, including the average and maximum values for that period.

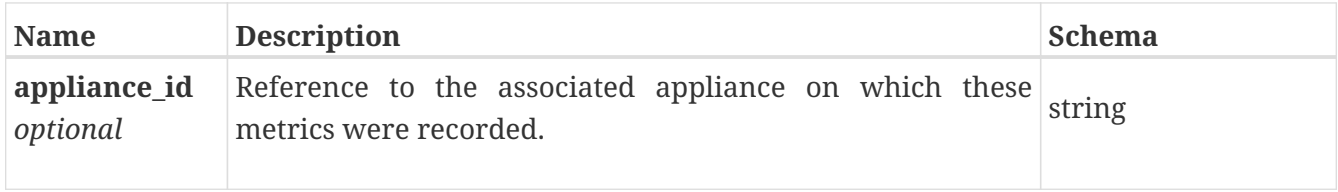

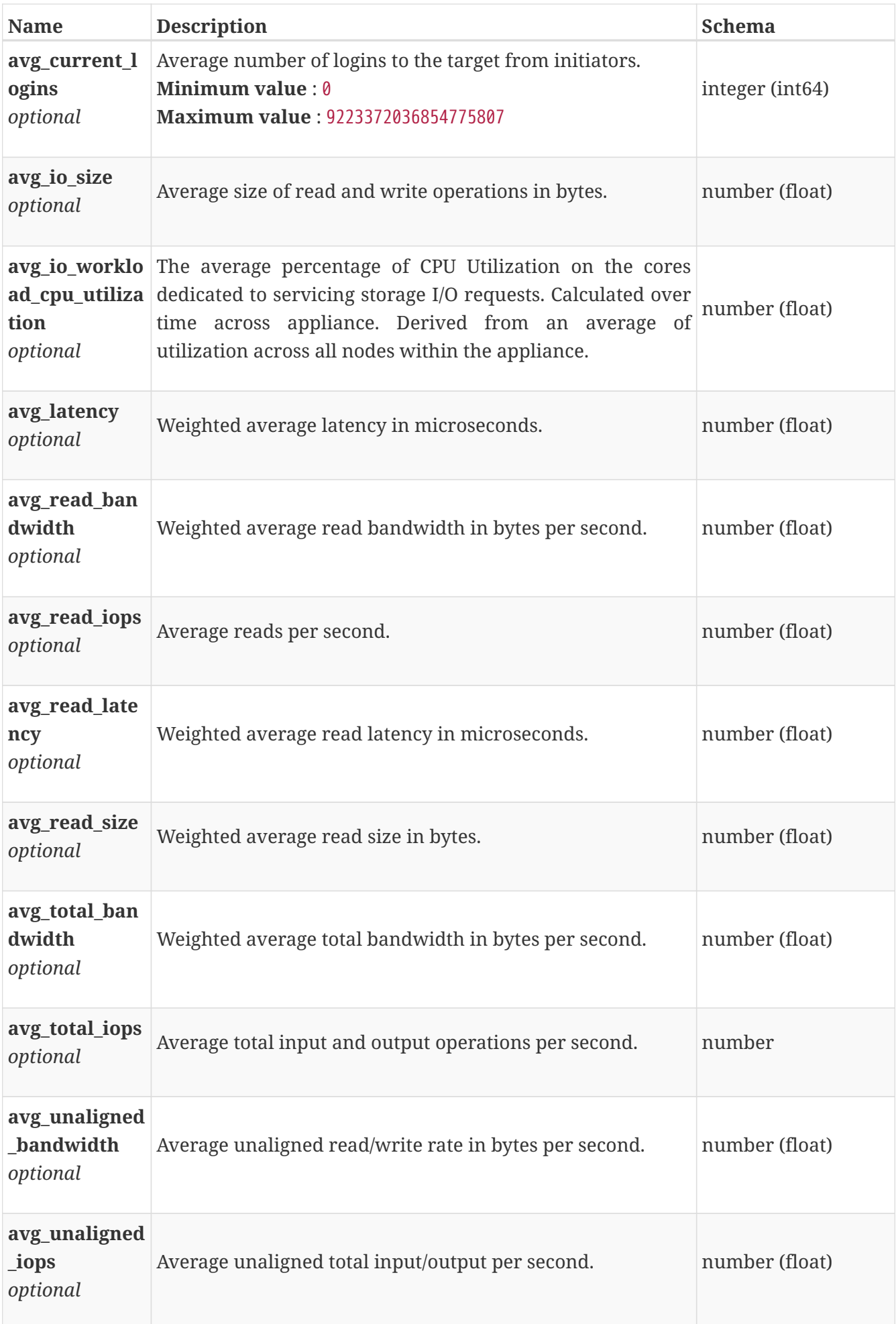

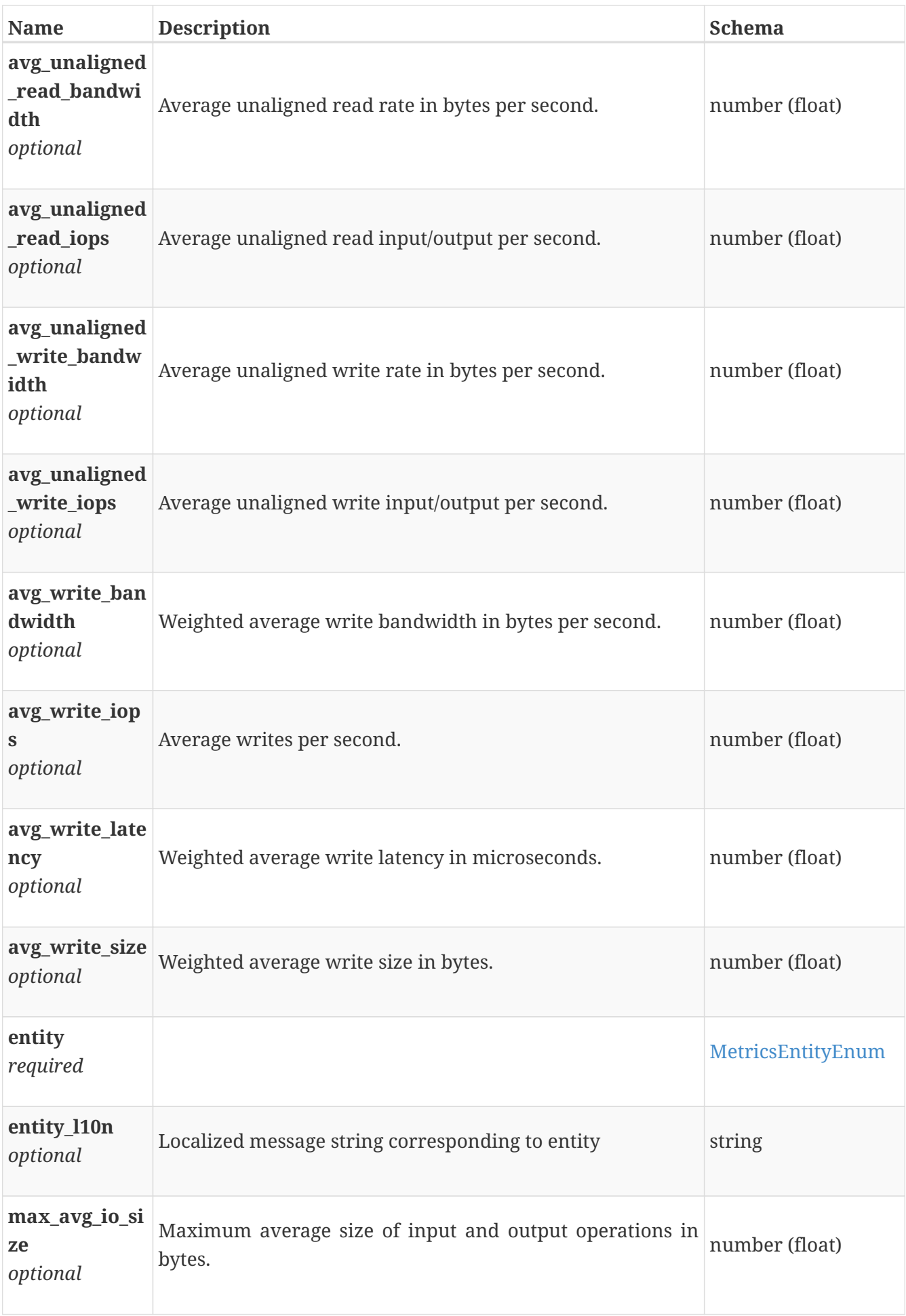

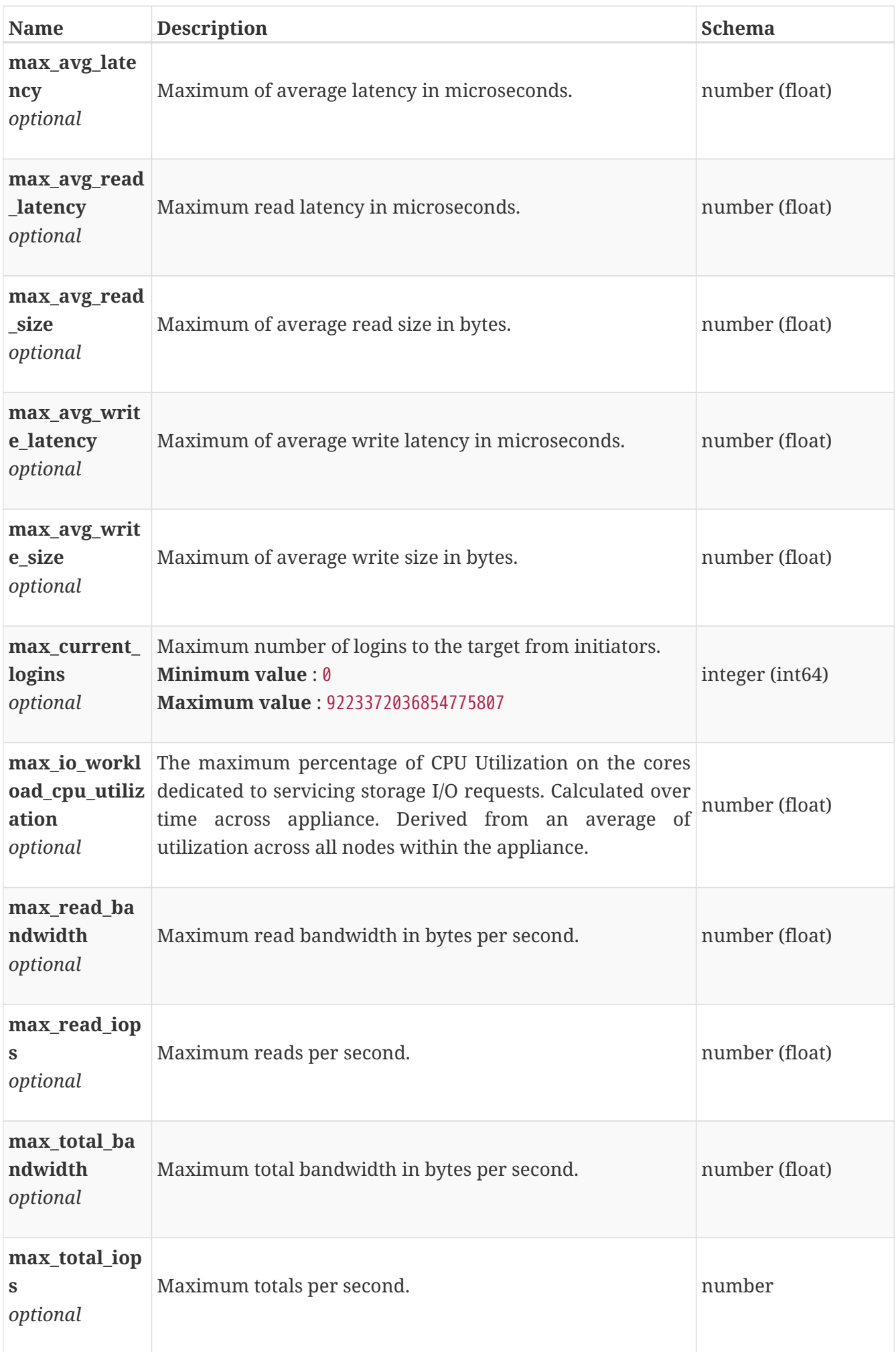

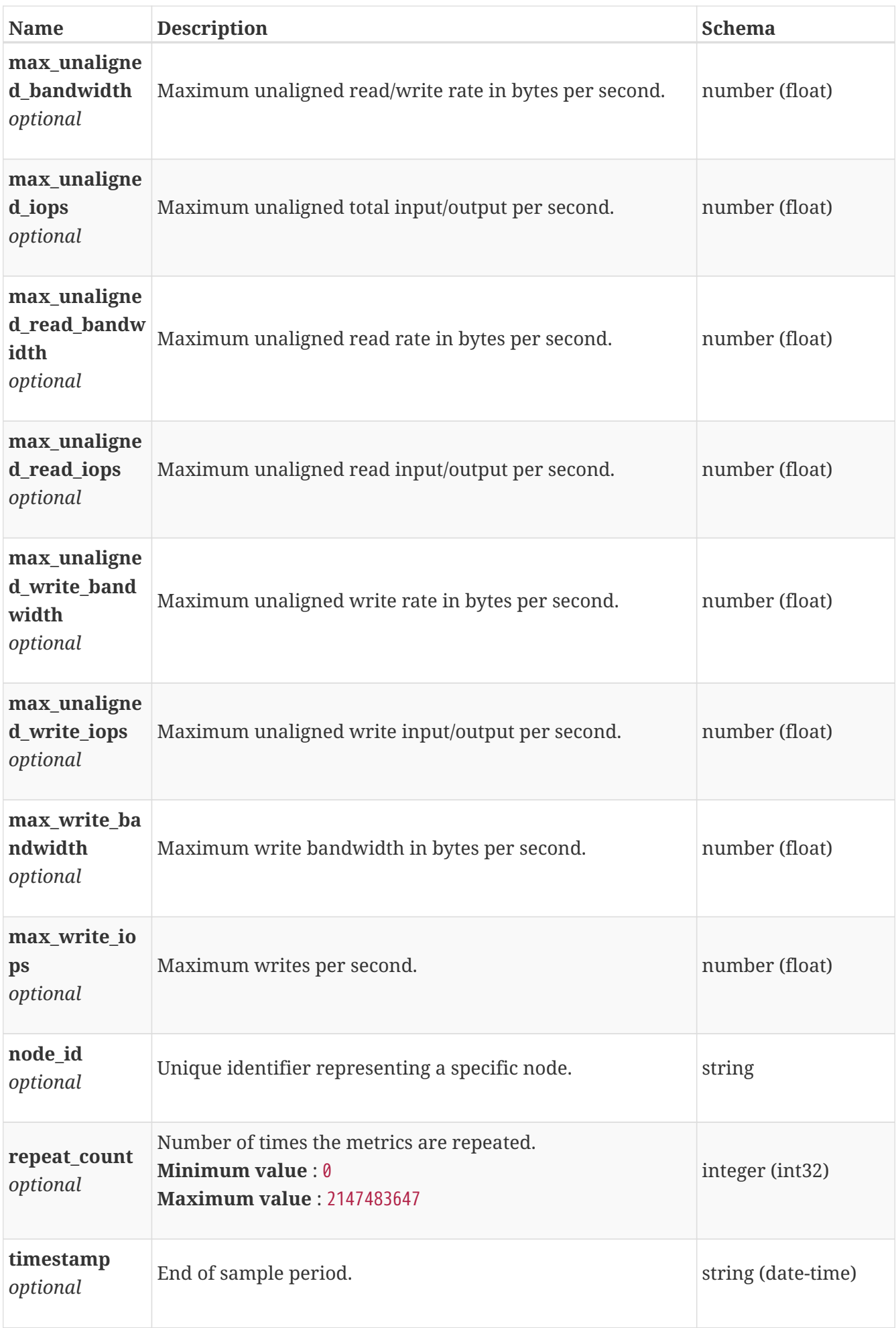

# **performance\_metrics\_by\_smb\_cache**

Performance metrics for the smb cache collected at twenty second interval.

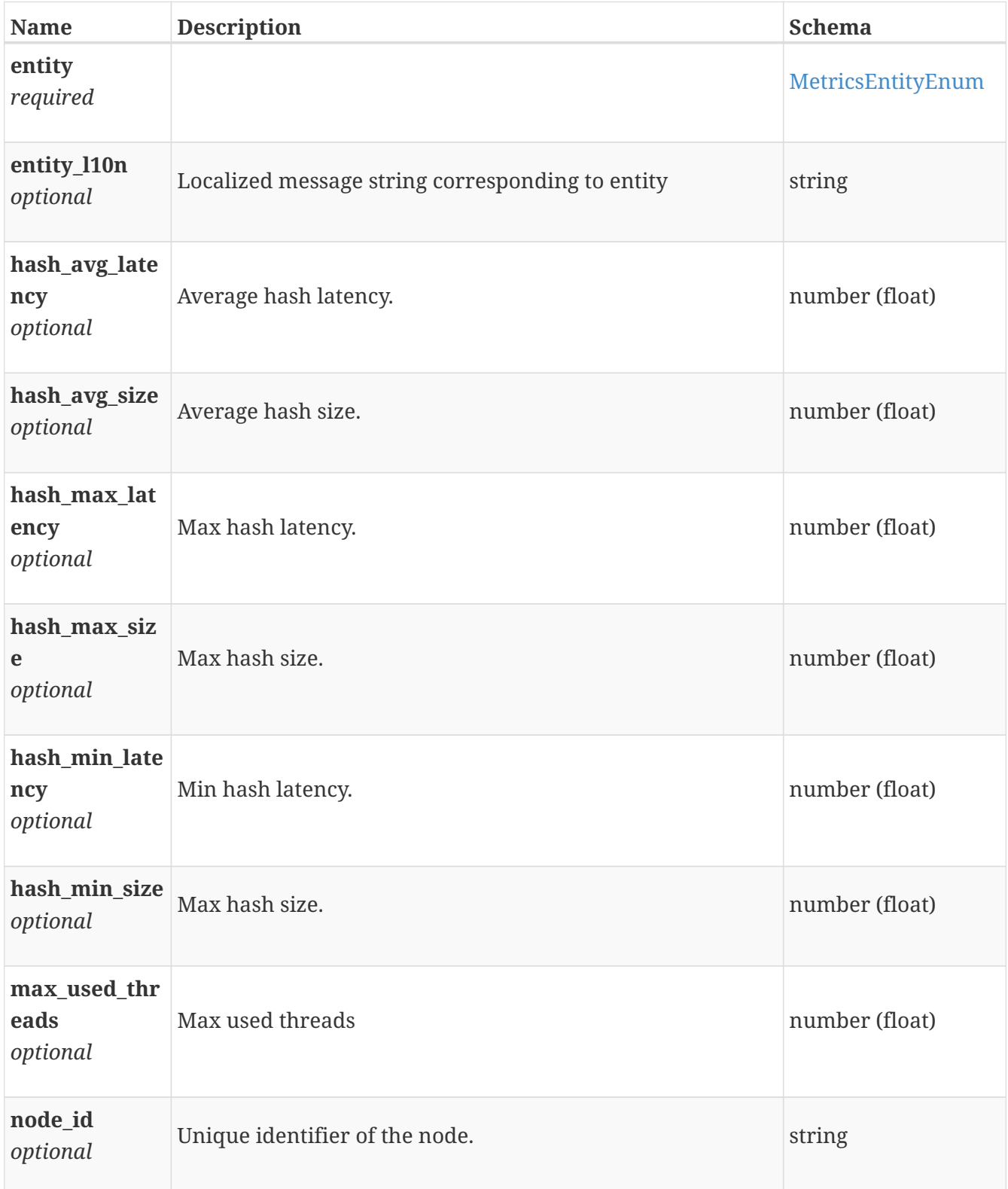

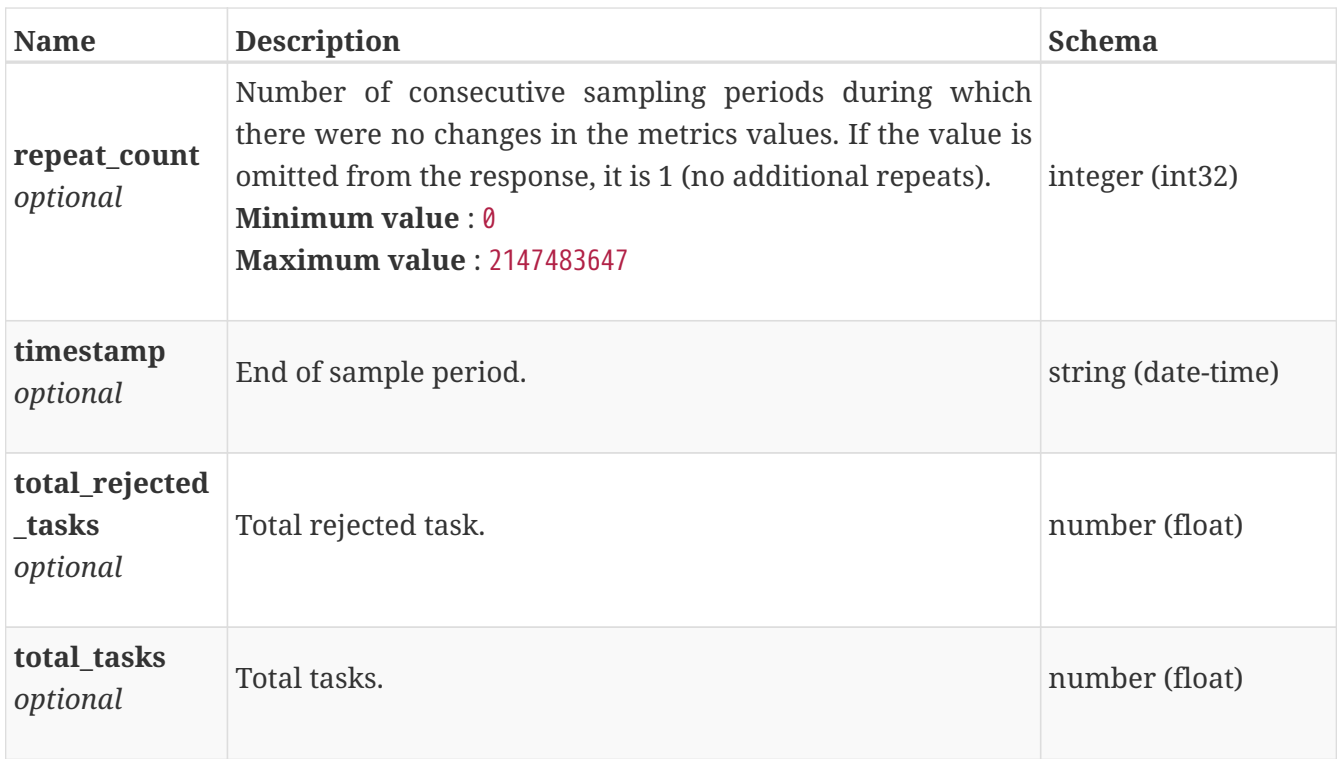

### **performance\_metrics\_by\_smb\_cache\_rollup**

Performance metrics nfs level performance metric data for the period beginning with timestamp, including the average and maximum values for that period.

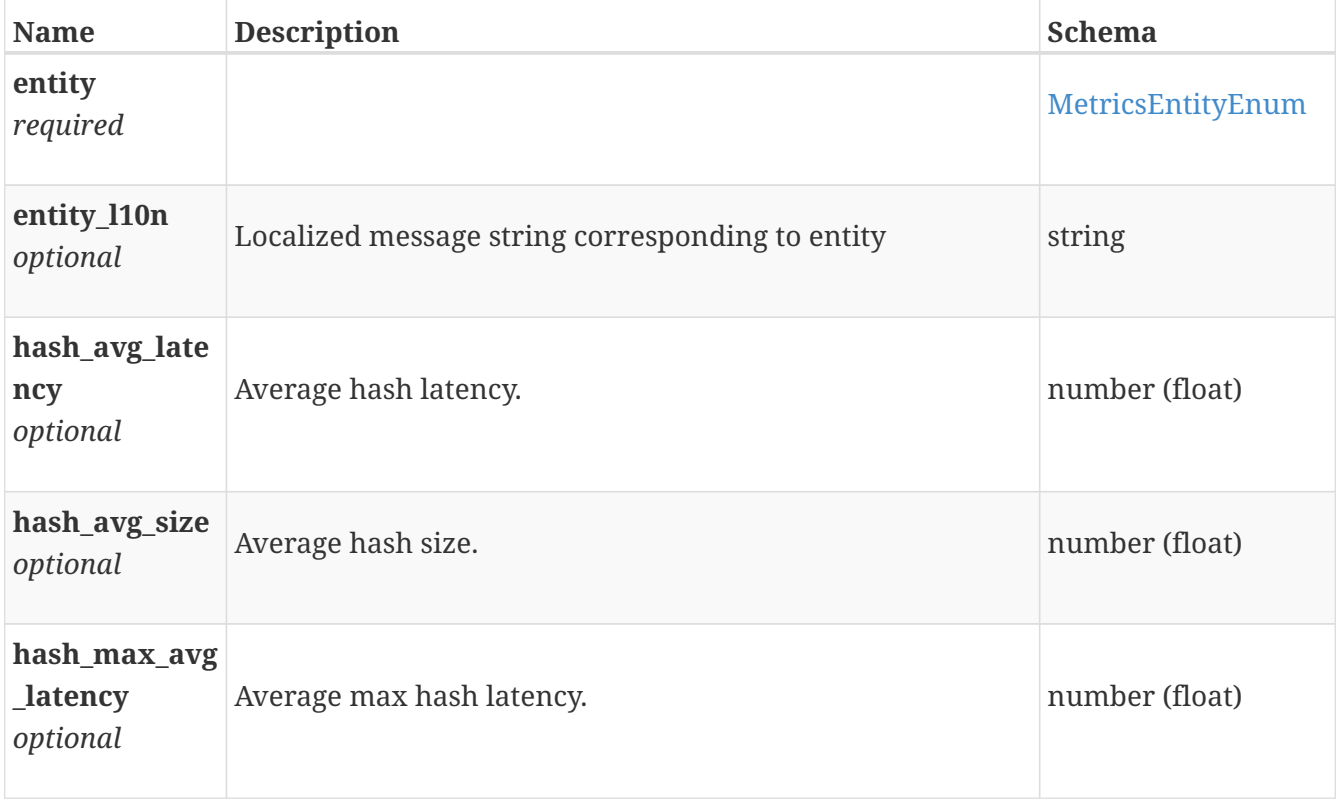

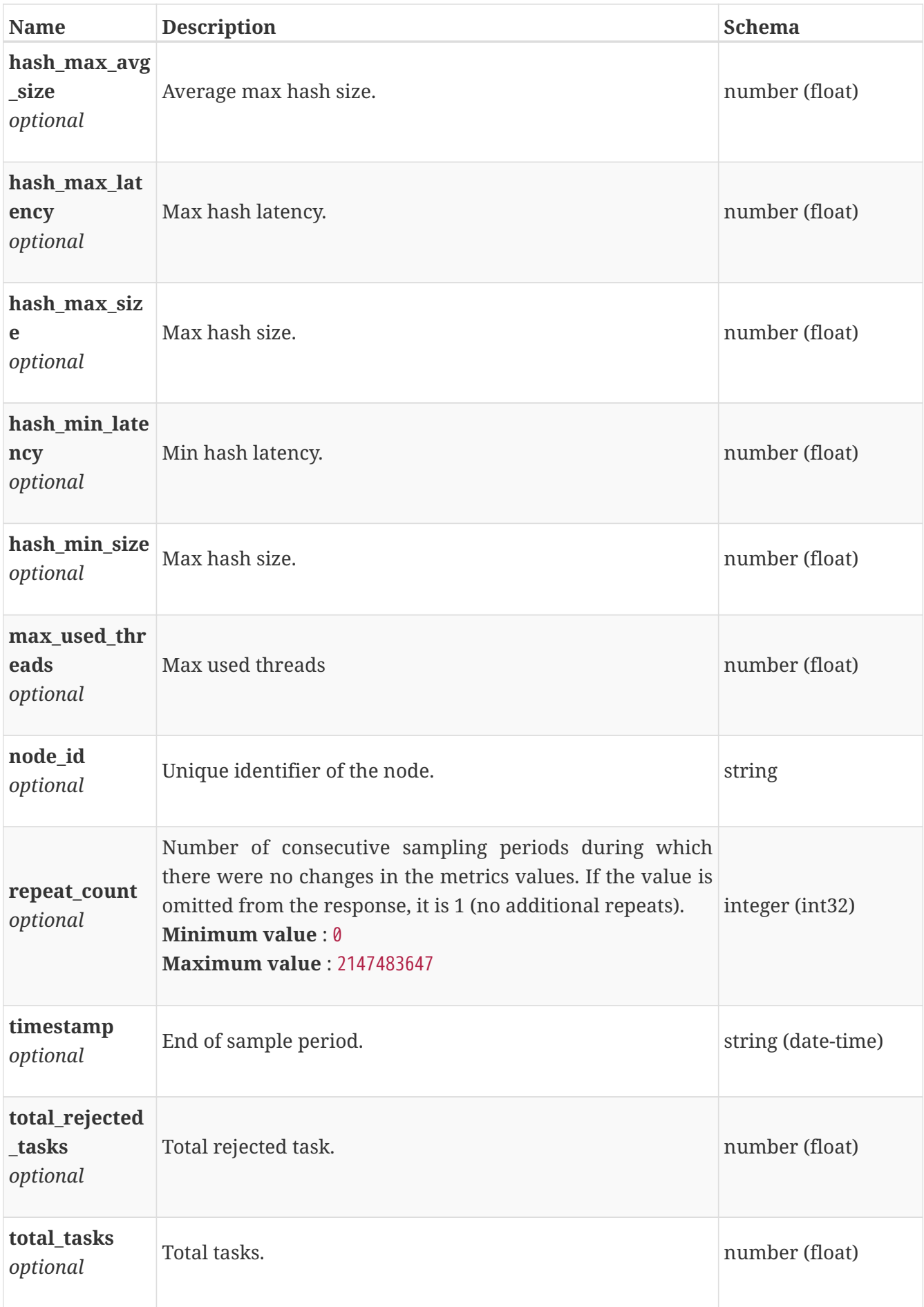

# **performance\_metrics\_by\_smb\_client**

Performance metrics for the smb client collected at twenty second interval.

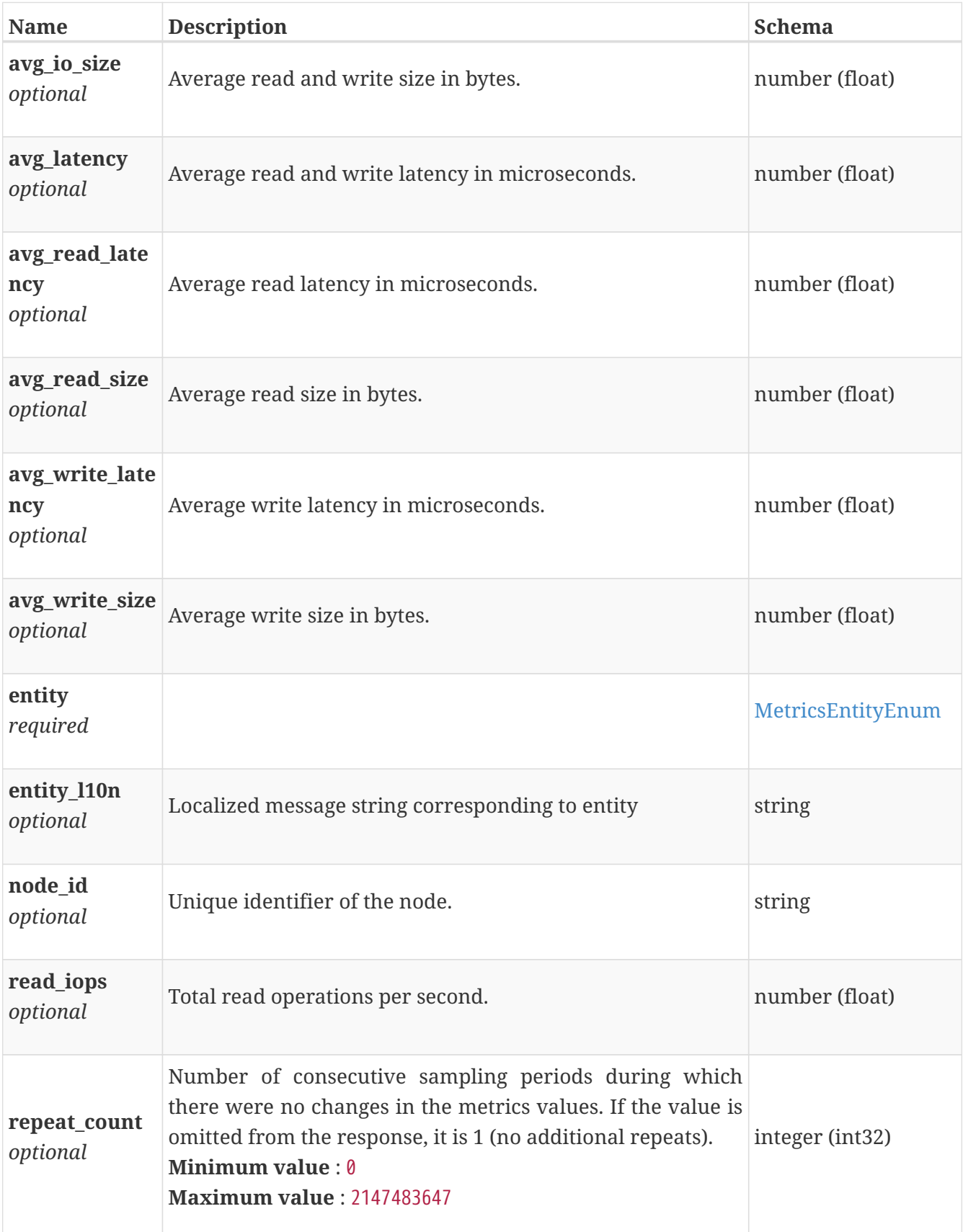

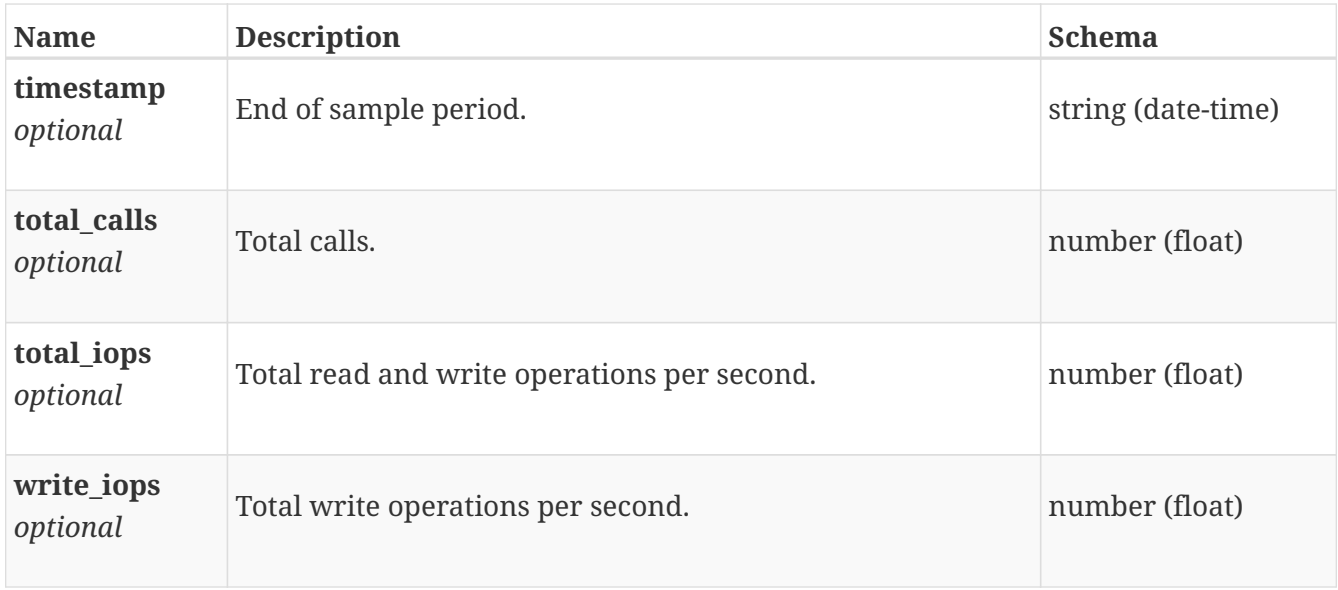

# **performance\_metrics\_by\_smb\_client\_rollup**

Summary of smb client level performance metric data for the period beginning with timestamp, including the average and maximum values for that period.

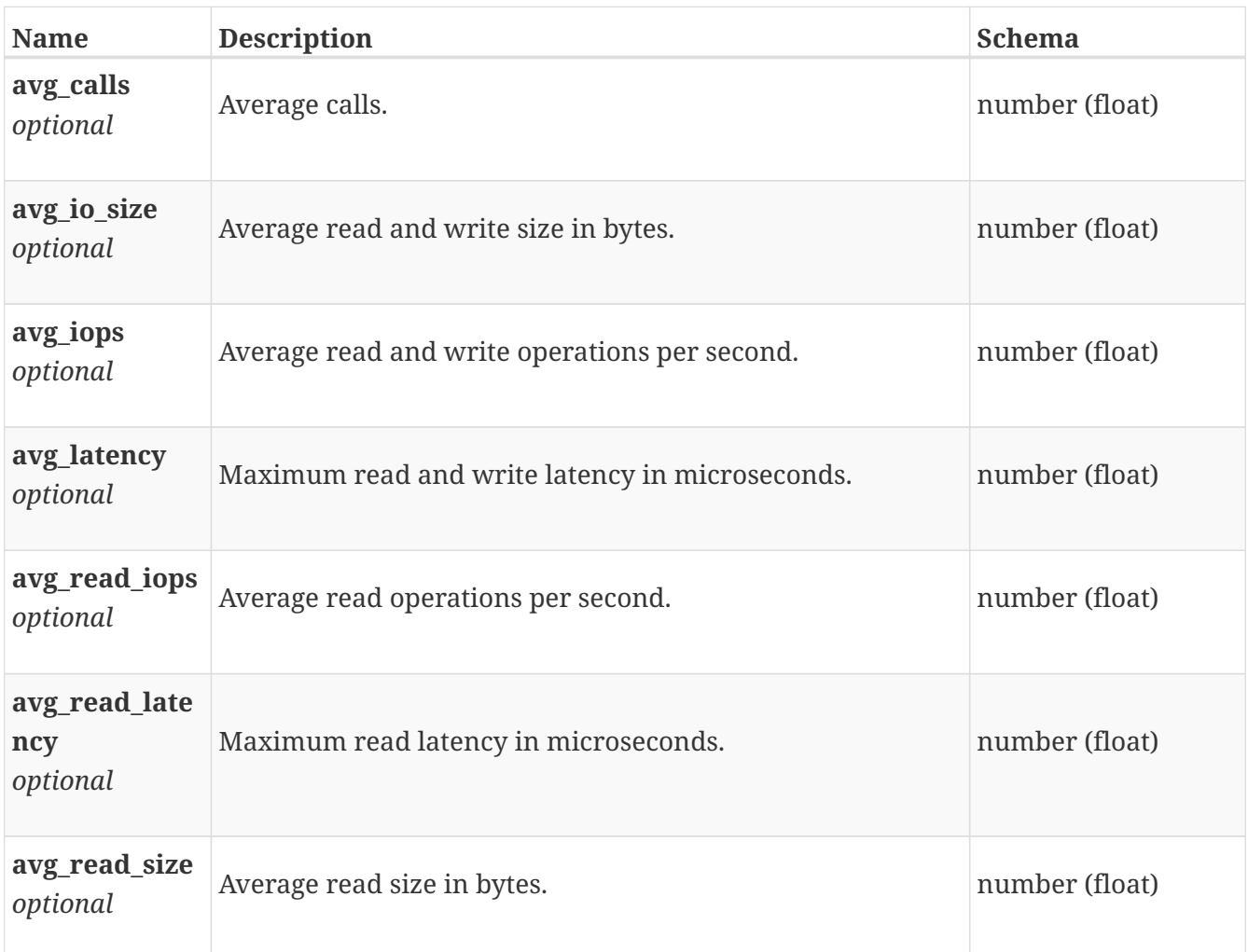

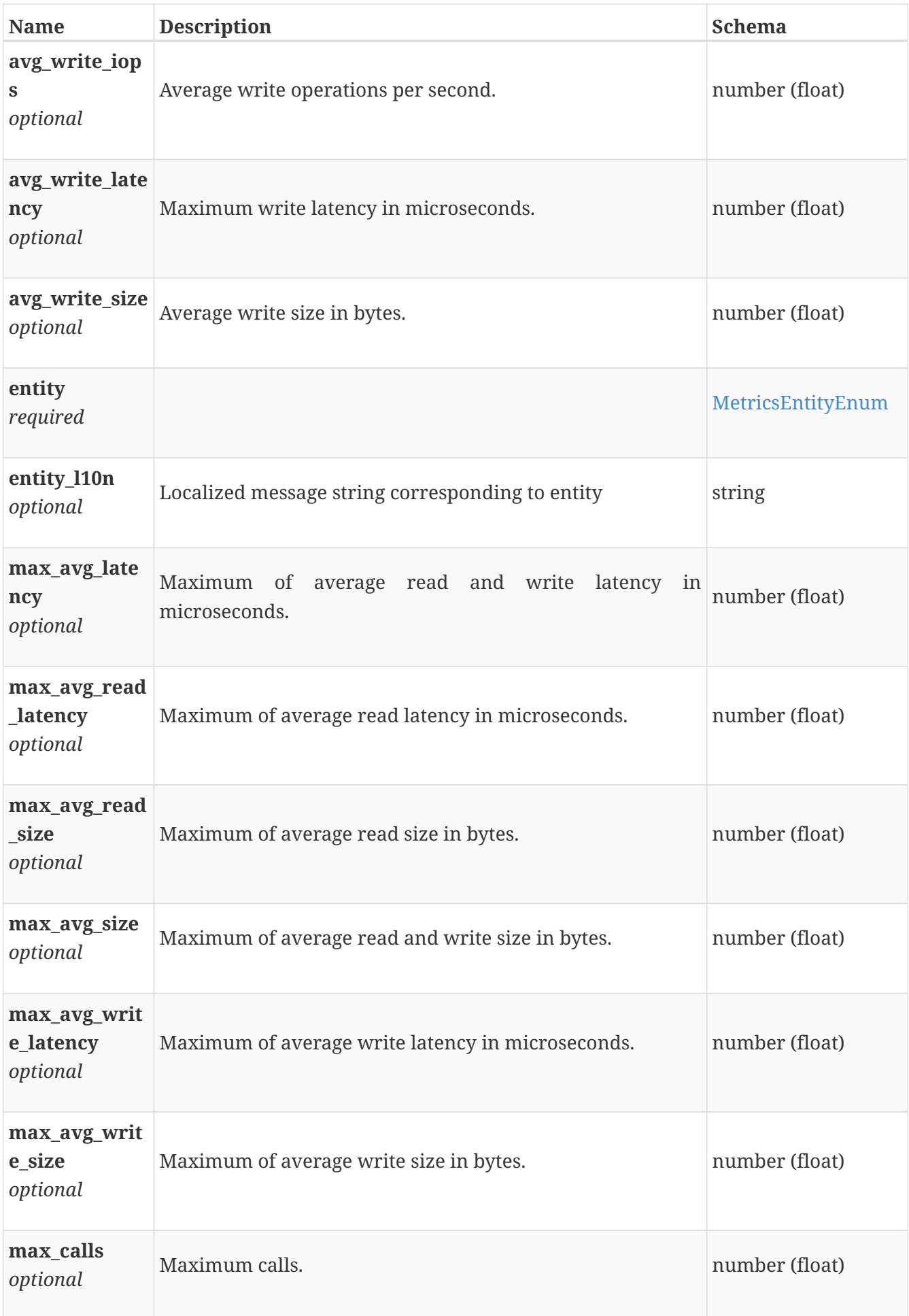

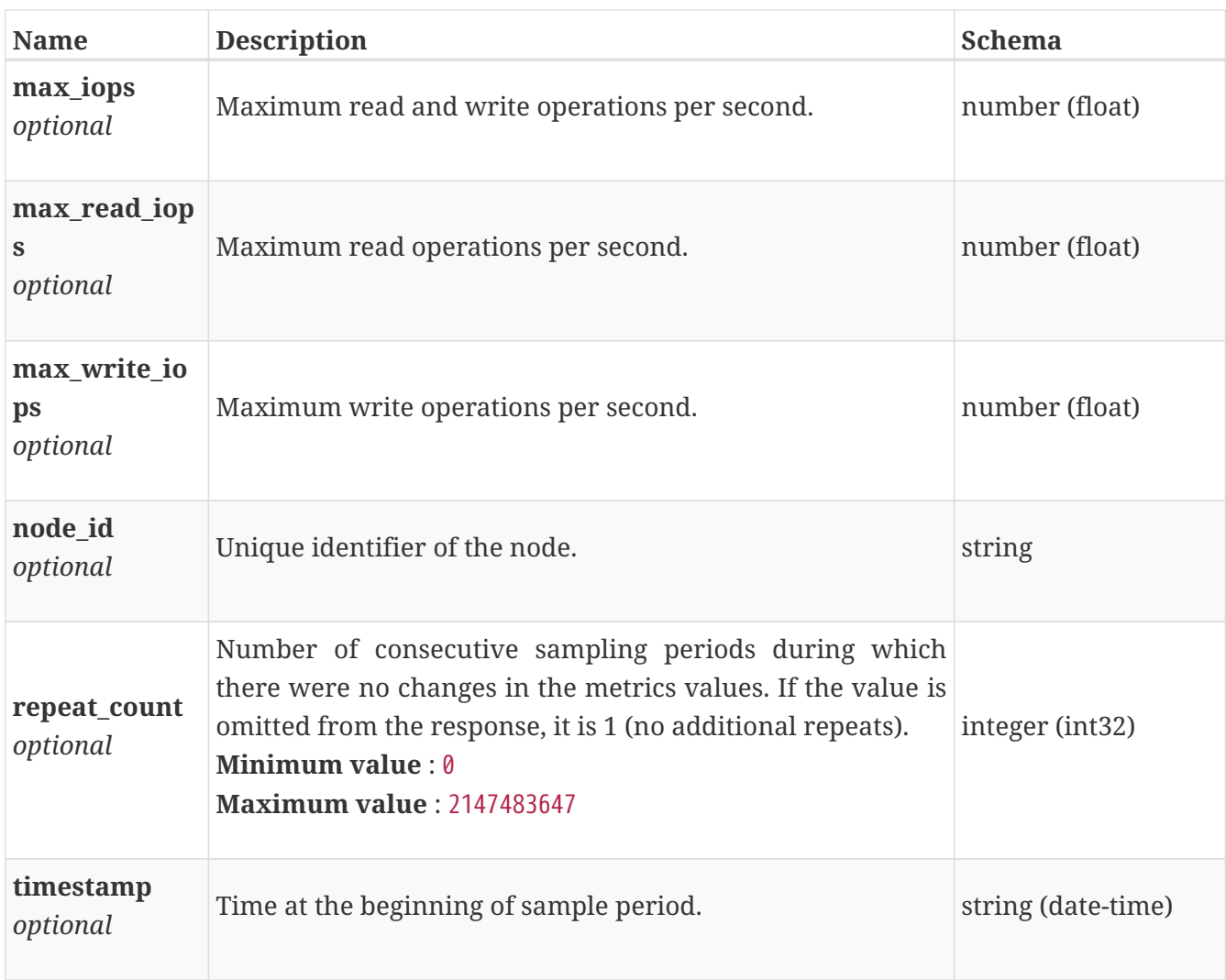

# **performance\_metrics\_by\_smb\_node**

Performance metrics for the smb node collected at twenty second interval.

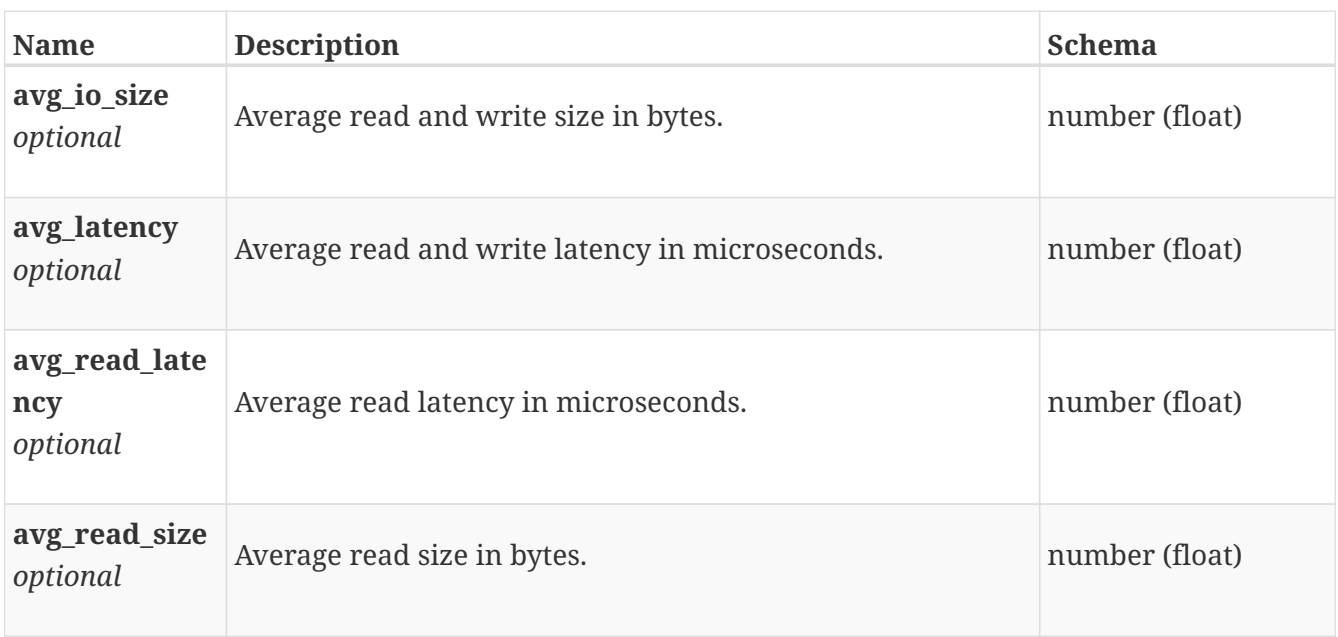

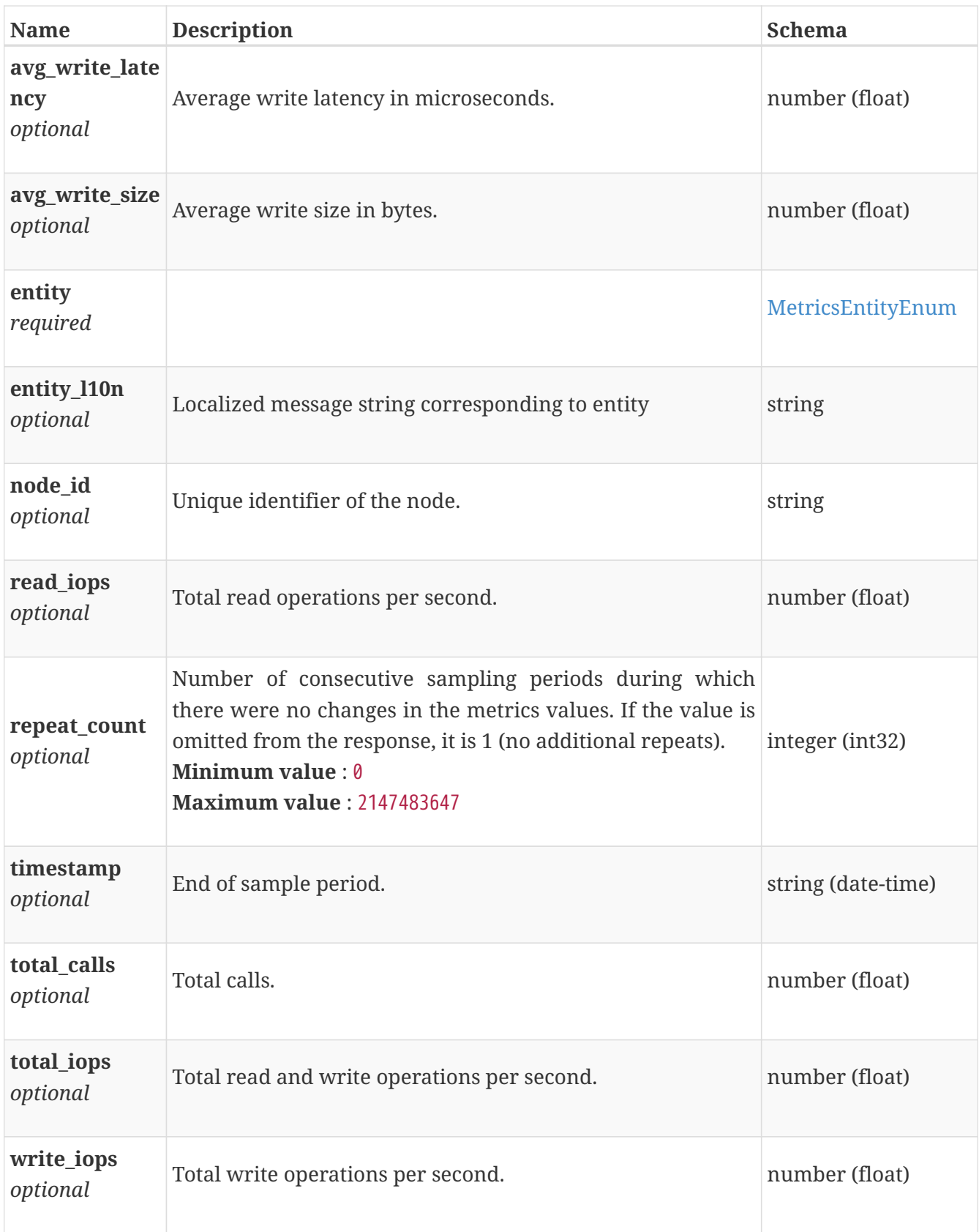

### **performance\_metrics\_by\_smb\_node\_rollup**

Summary of smb node level performance metric data for the period beginning with timestamp, including the average and maximum values for that period.

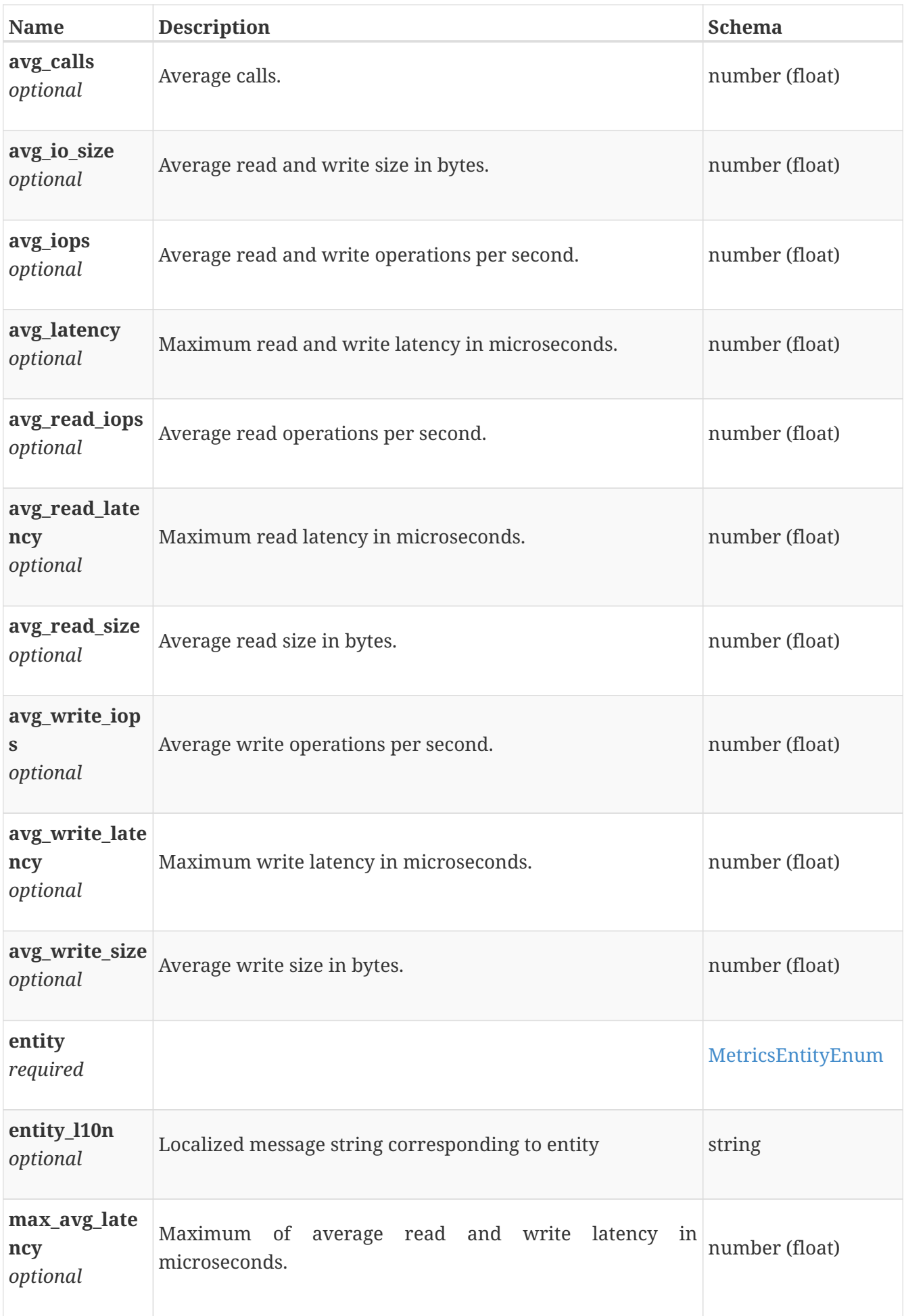

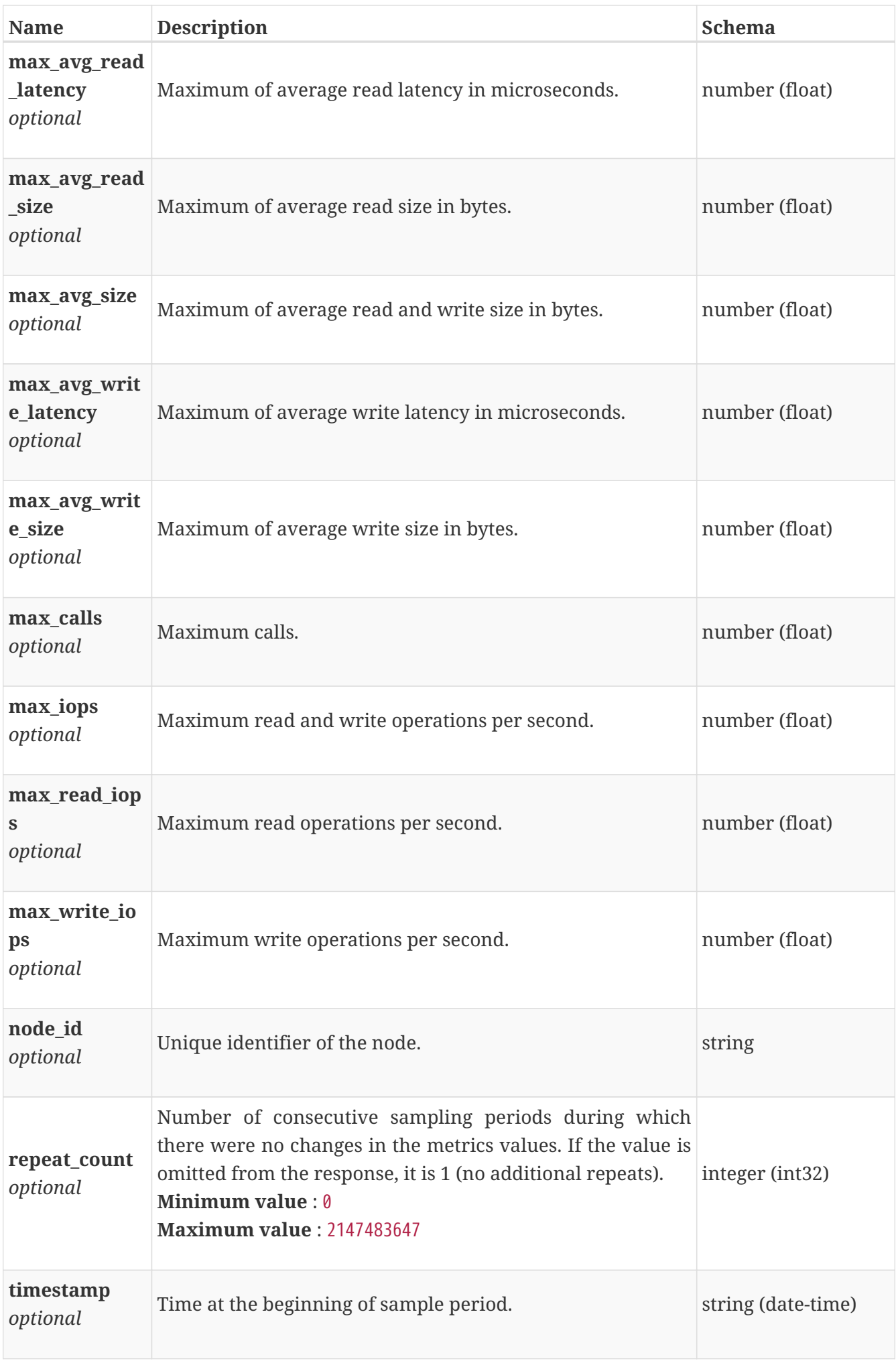

### **performance\_metrics\_by\_smb\_v1\_builtin\_client**

Performance metrics for the smb v1 client collected at twenty second interval.

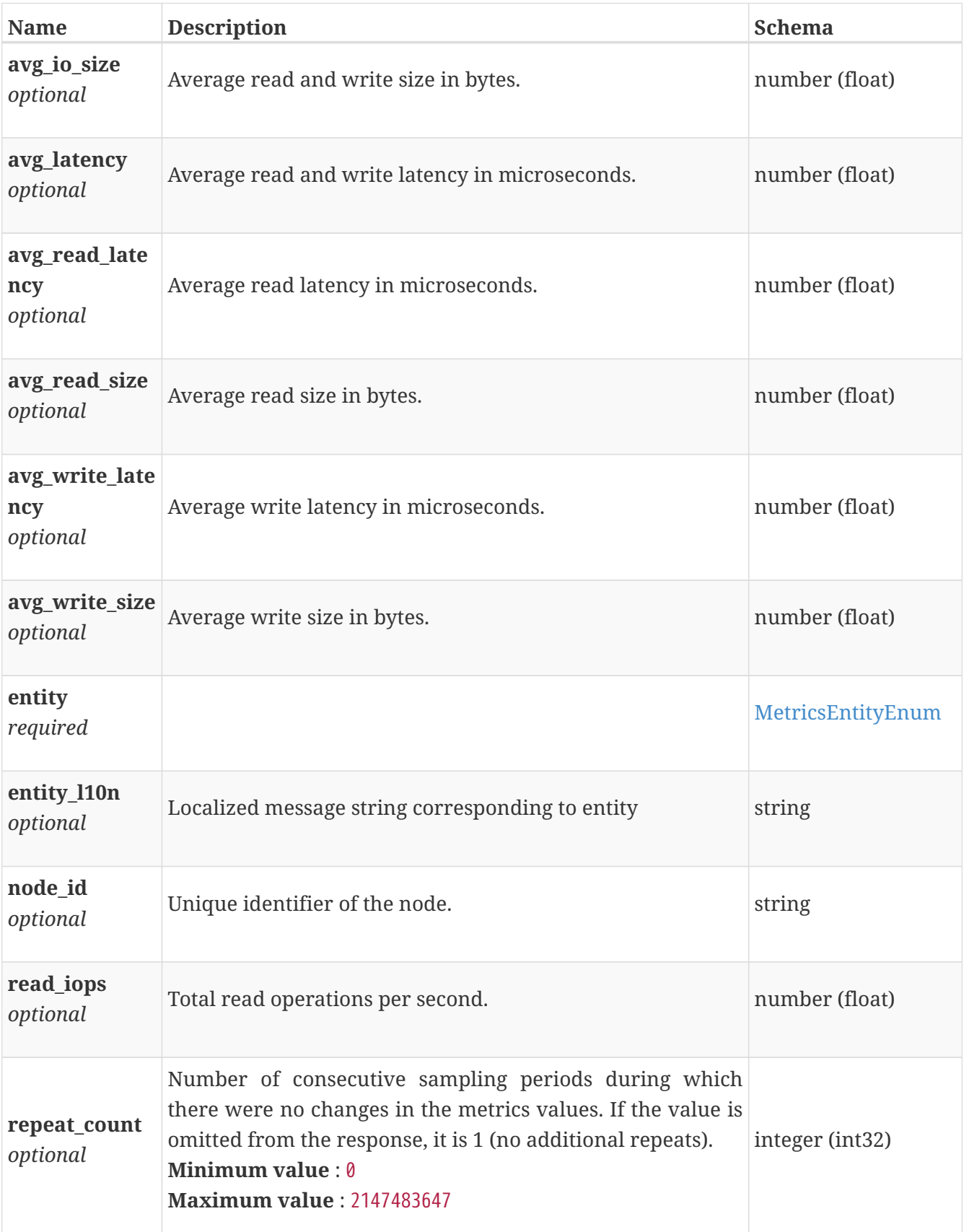

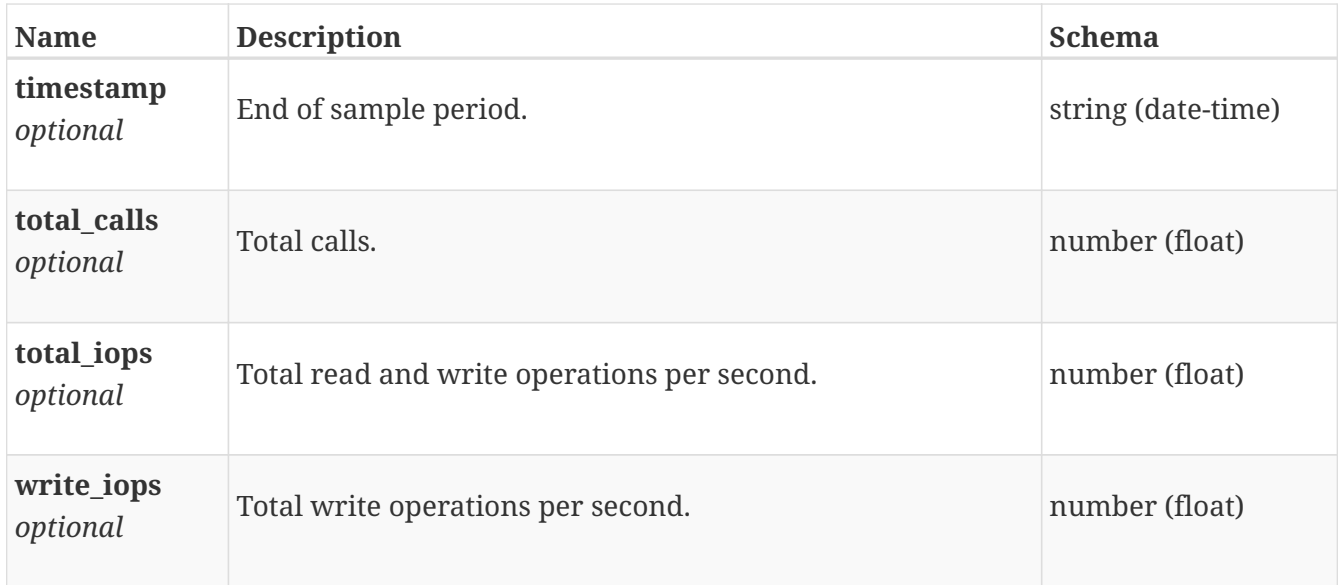

# **performance\_metrics\_by\_smb\_v1\_builtin\_client\_rollup**

Summary of smb v1 client level performance metric data for the period beginning with timestamp, including the average and maximum values for that period.

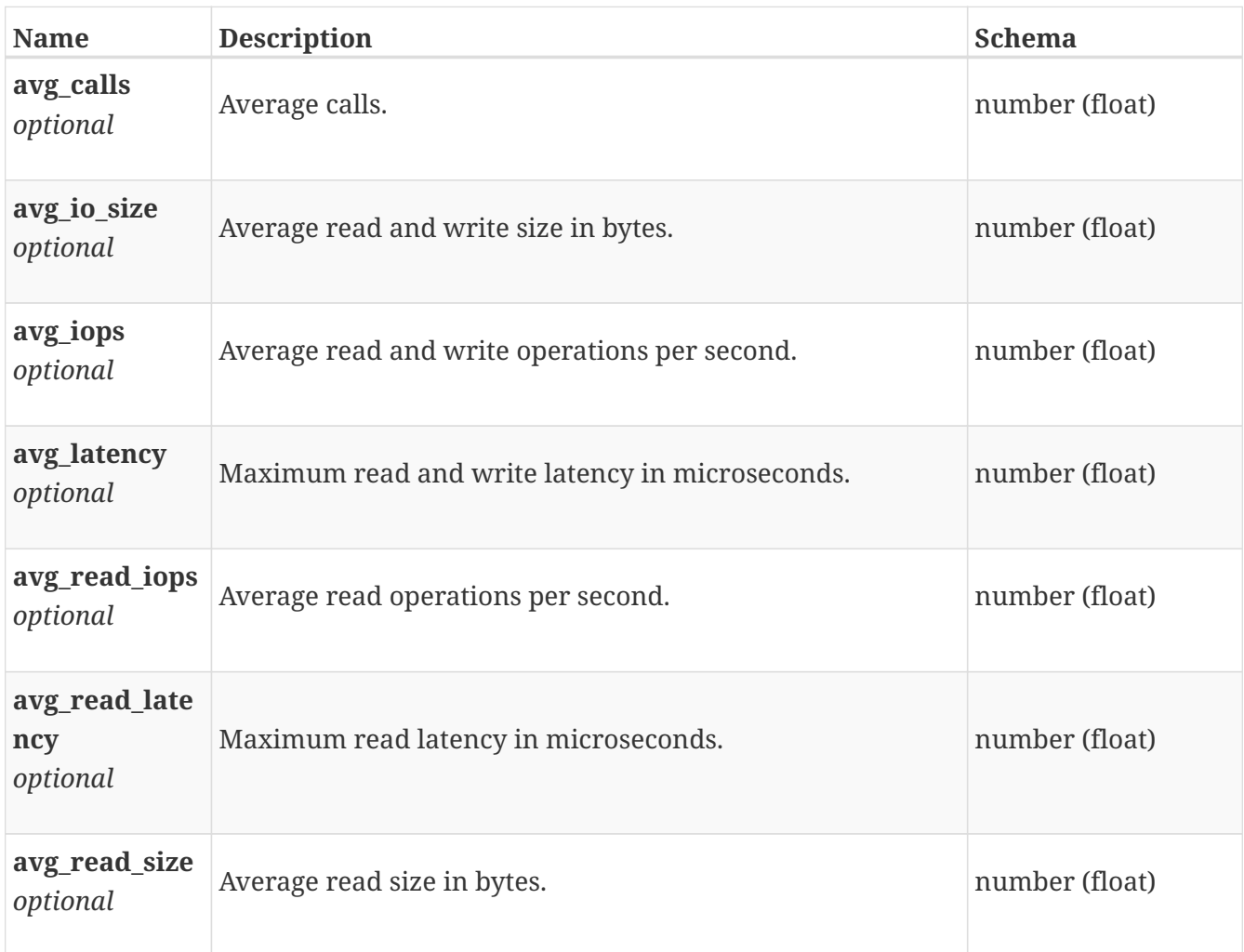

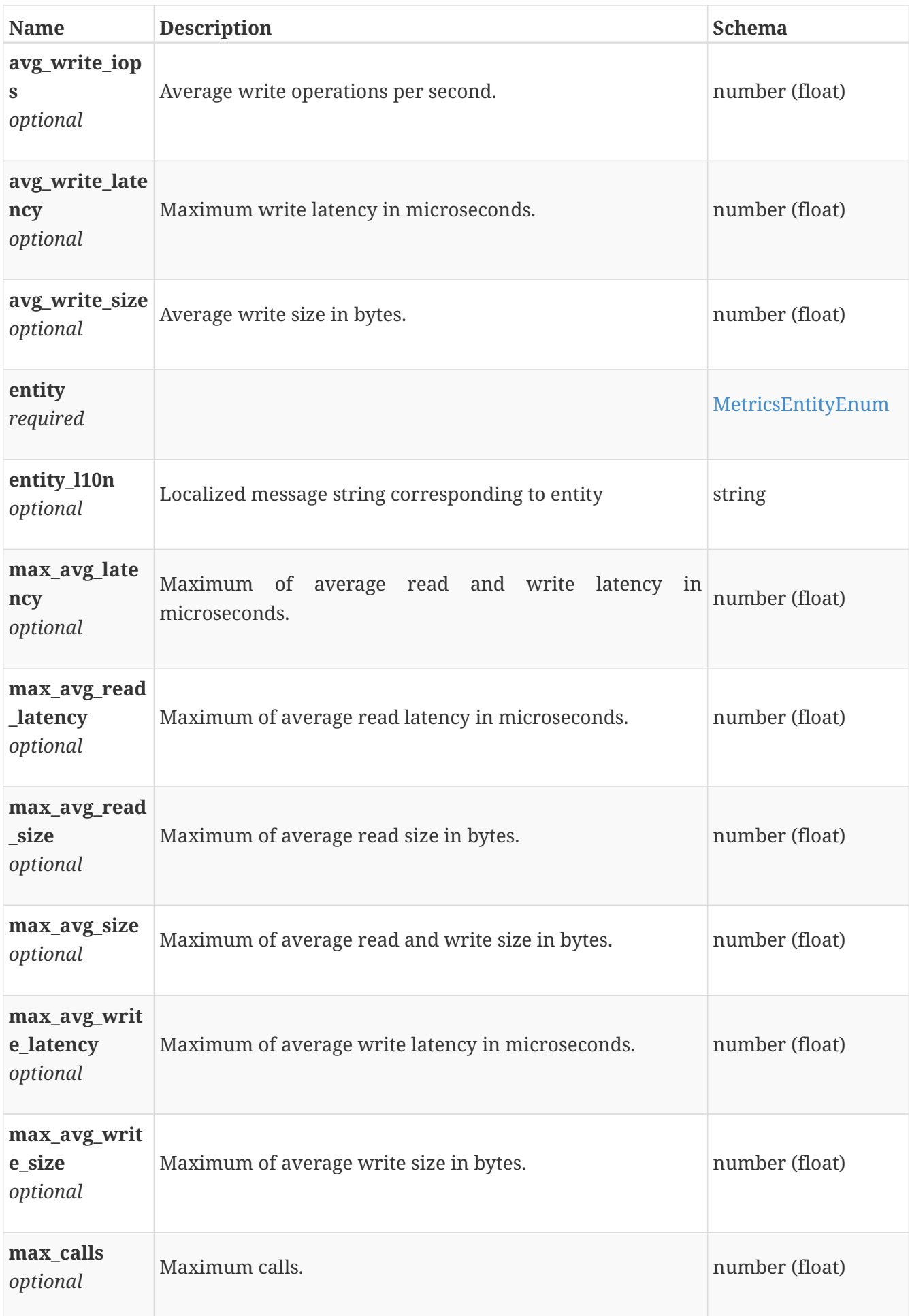

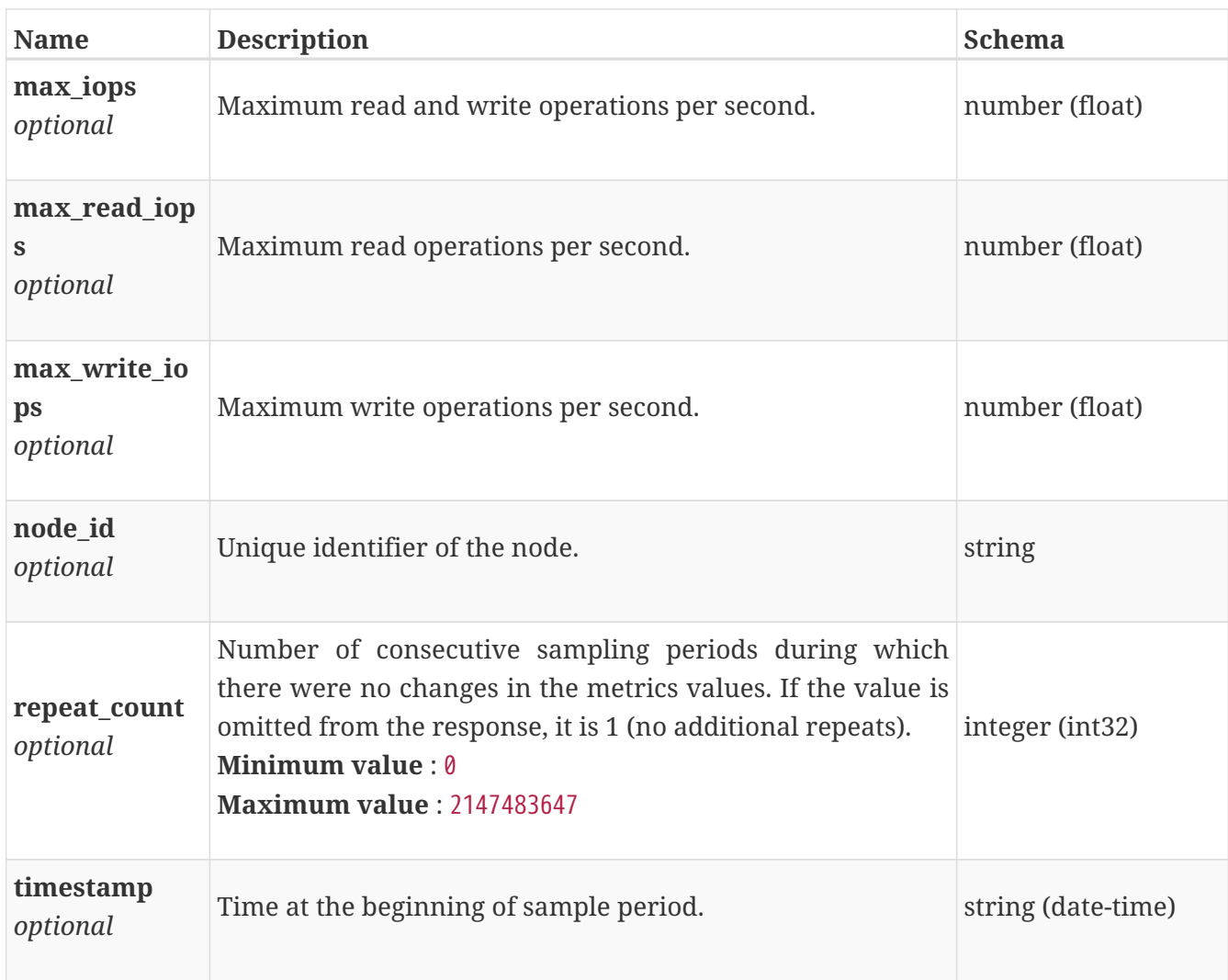

# **performance\_metrics\_by\_smb\_v1\_node**

Performance metrics for the smb v1 node collected at twenty second interval.

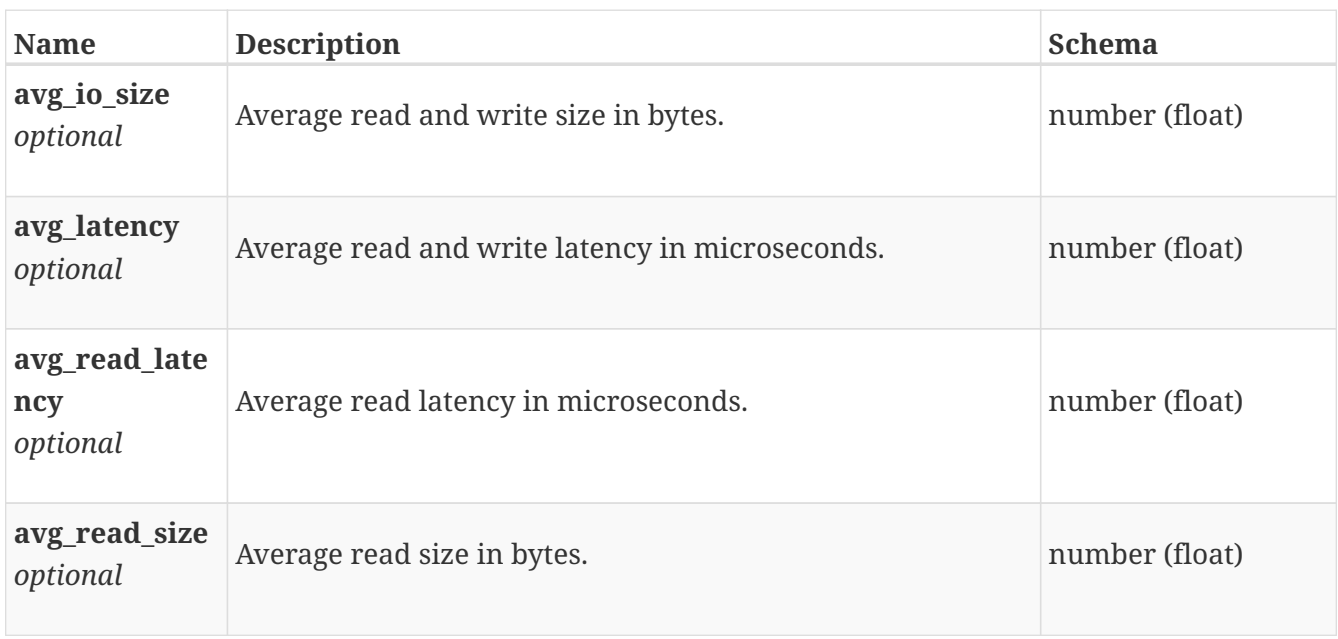

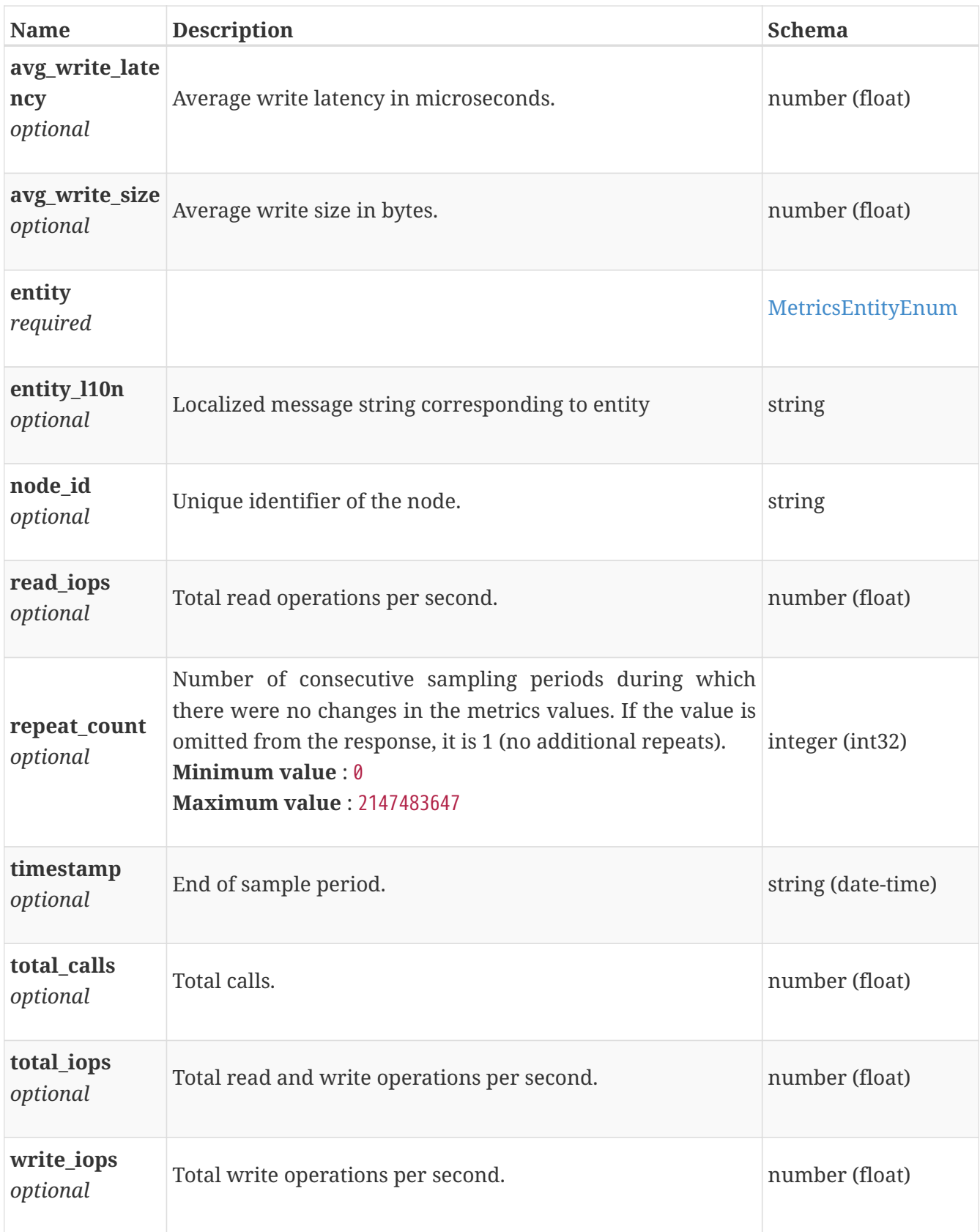

### **performance\_metrics\_by\_smb\_v1\_node\_rollup**

Summary of smb v1 node level performance metric data for the period beginning with timestamp, including the average and maximum values for that period.

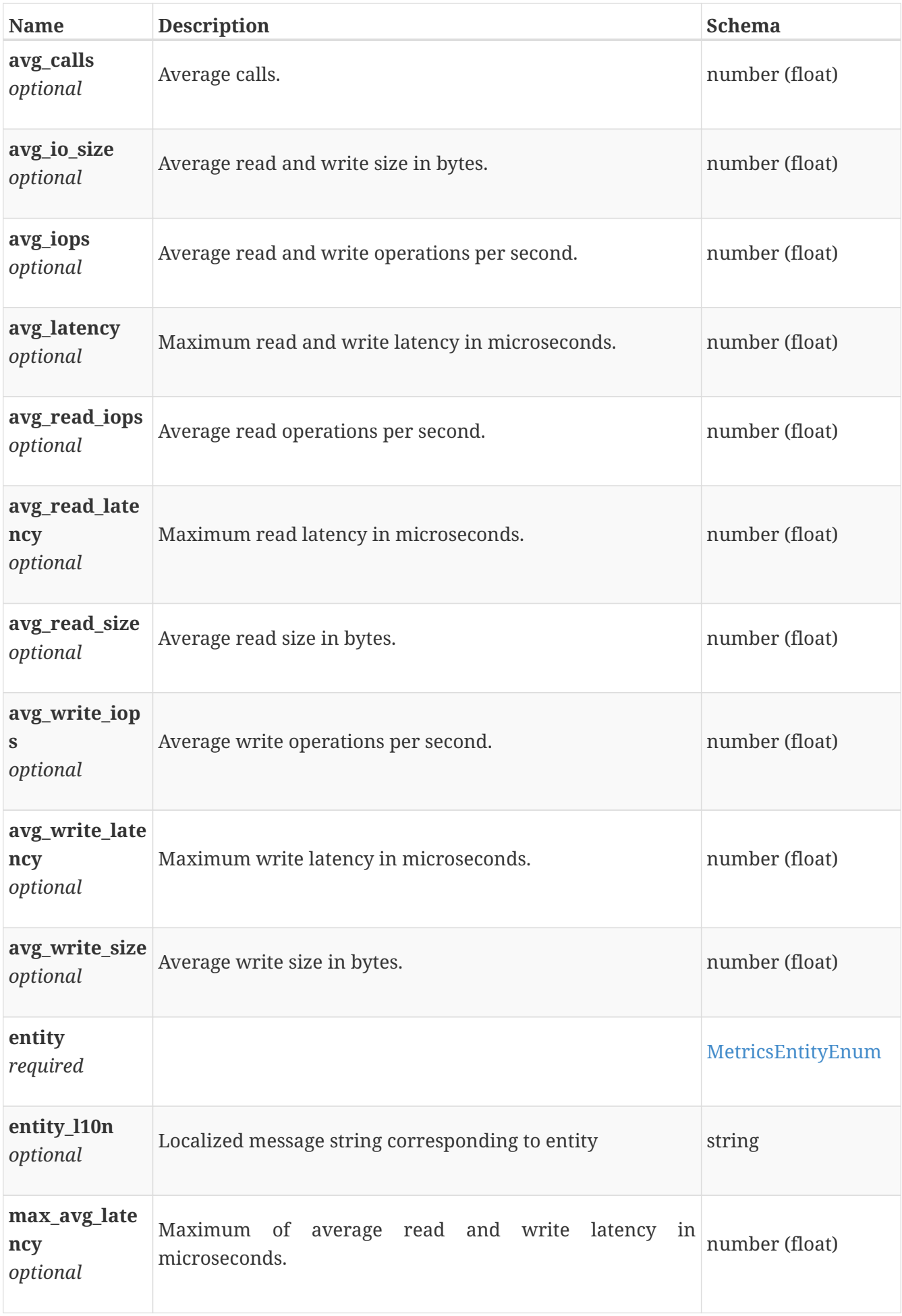

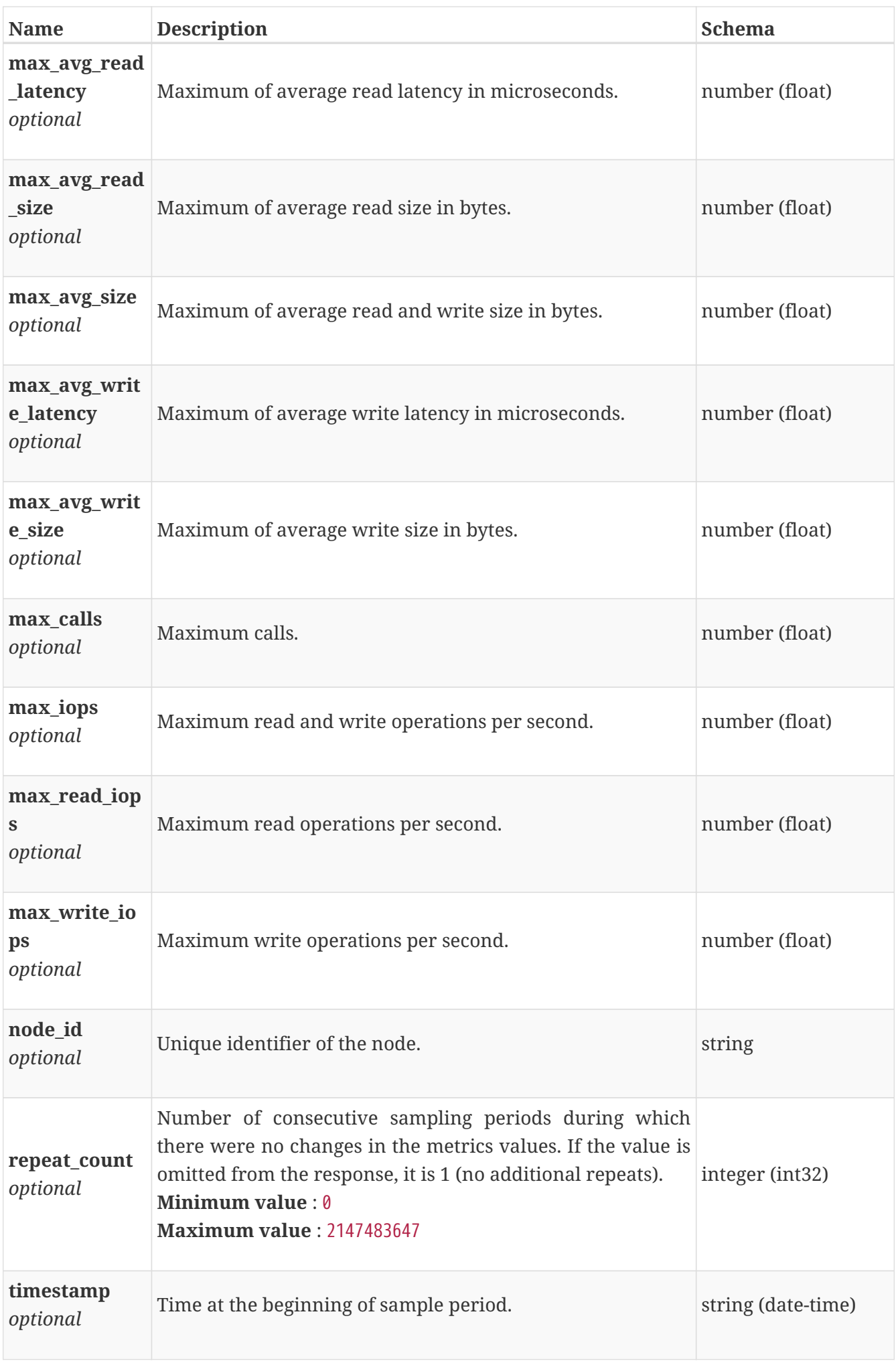

### **performance\_metrics\_by\_smb\_v2\_builtin\_client**

Performance metrics for the smb v1 client collected at twenty second interval.

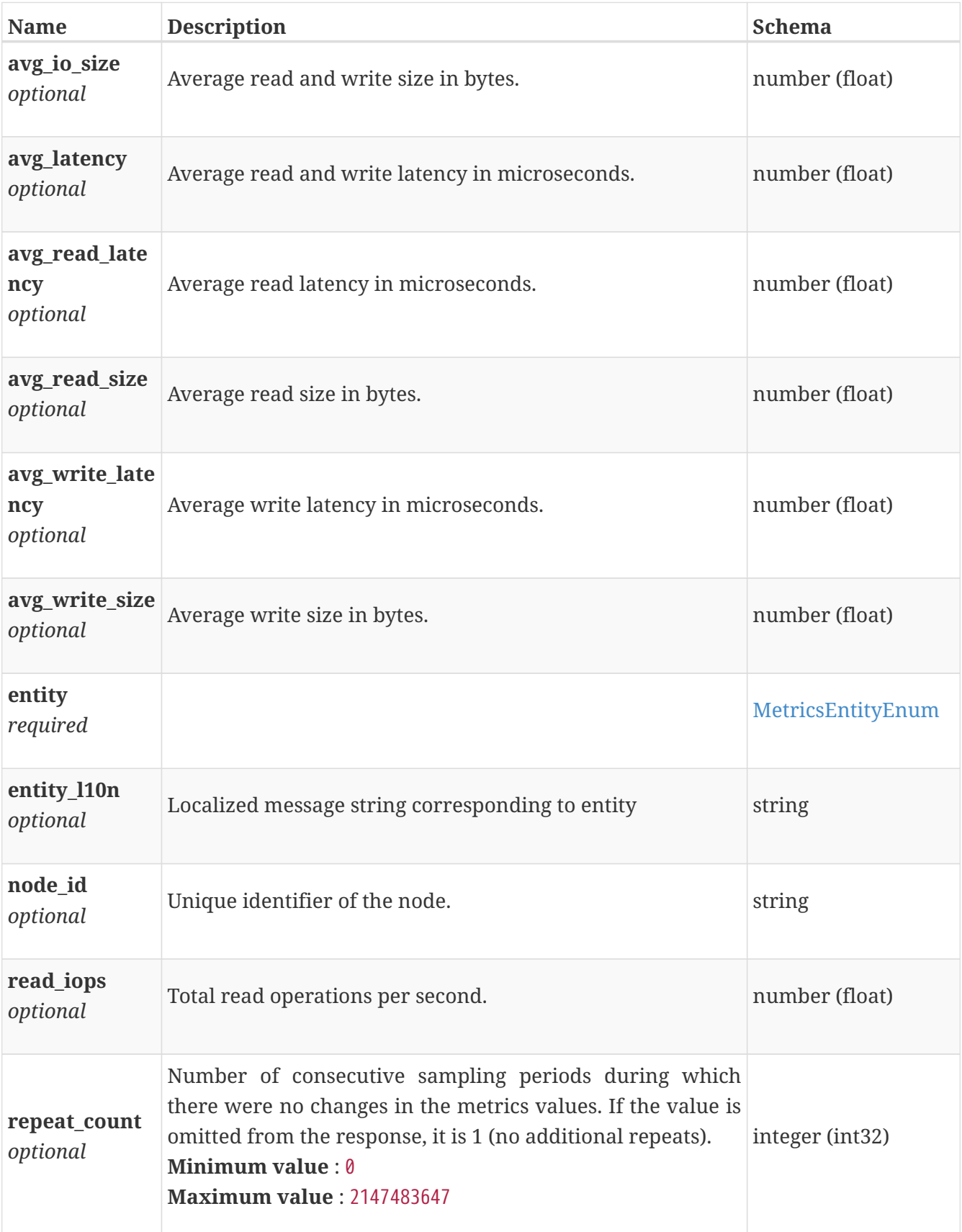

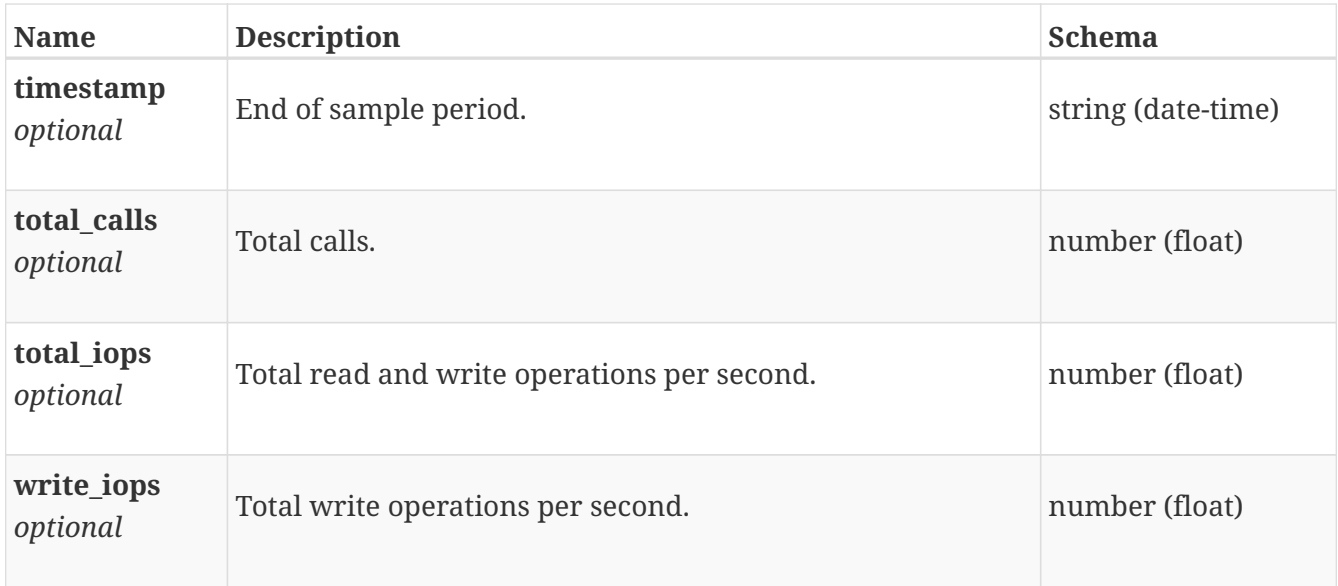

# **performance\_metrics\_by\_smb\_v2\_builtin\_client\_rollup**

Summary of smb v1 client level performance metric data for the period beginning with timestamp, including the average and maximum values for that period.

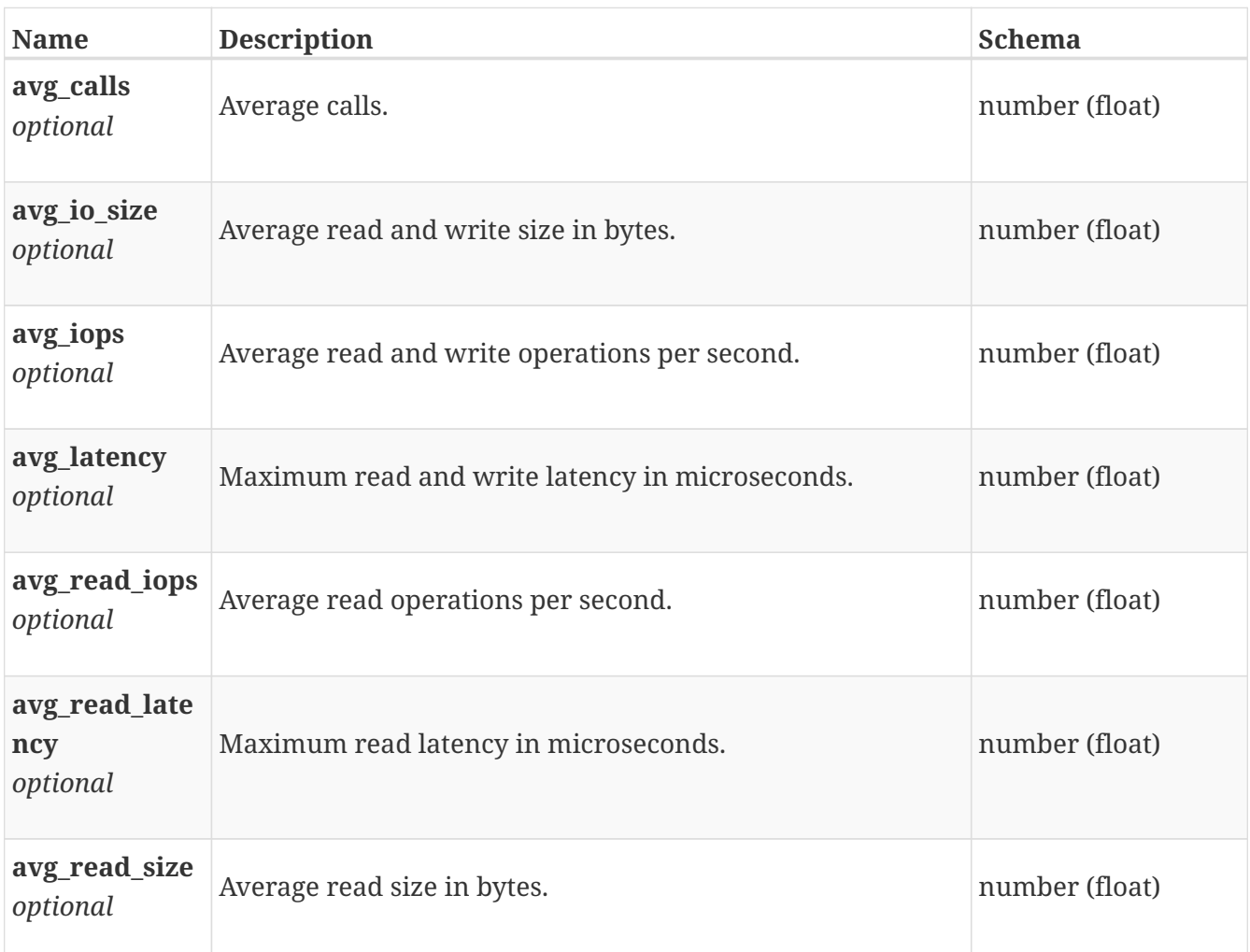

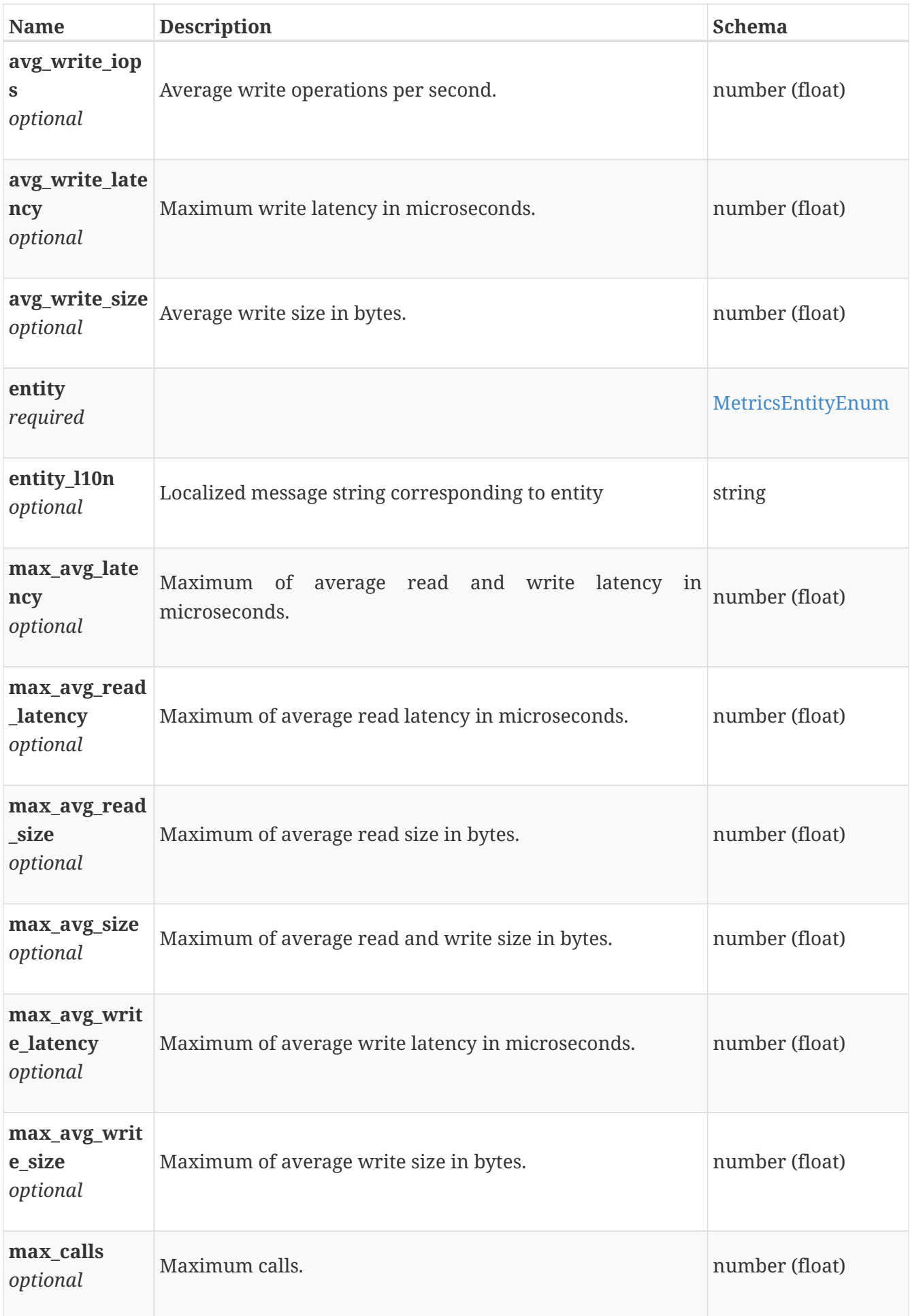

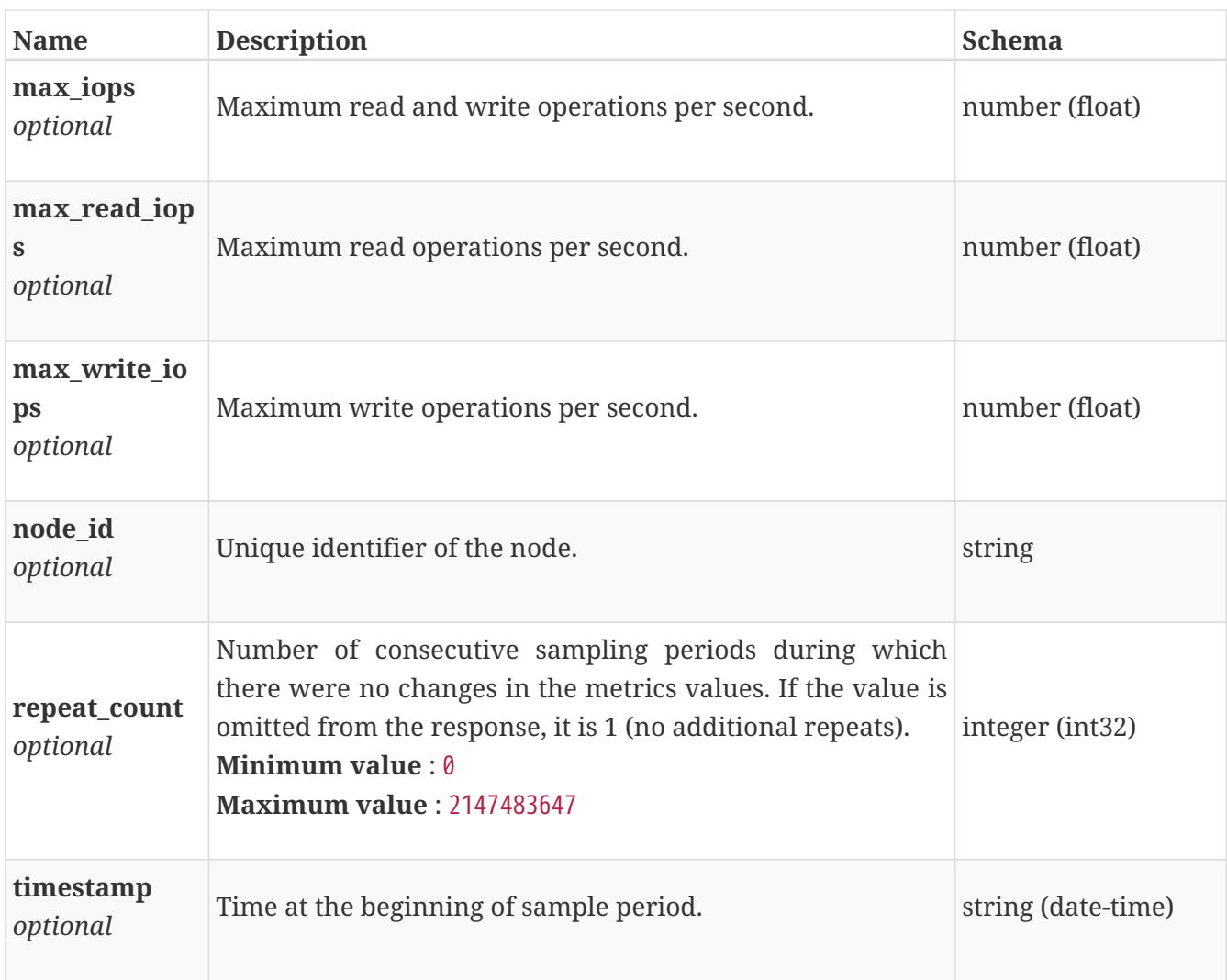

# **performance\_metrics\_by\_smb\_v2\_node**

Performance metrics for the smb v1 node collected at twenty second interval.

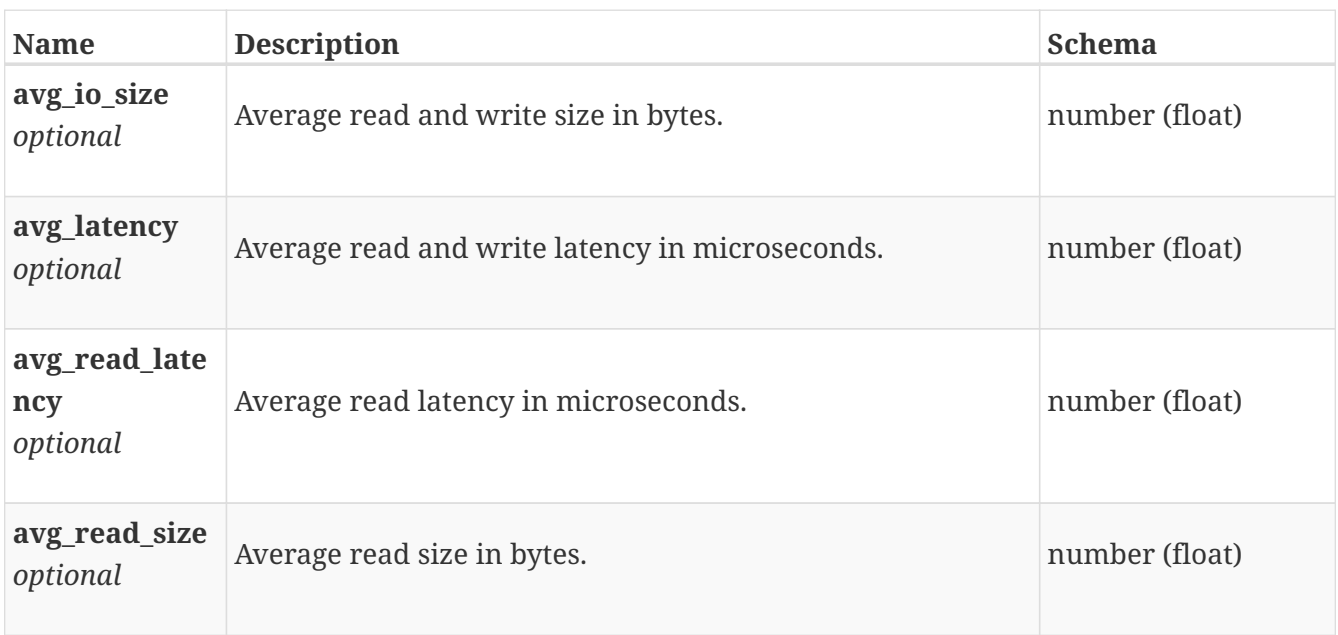

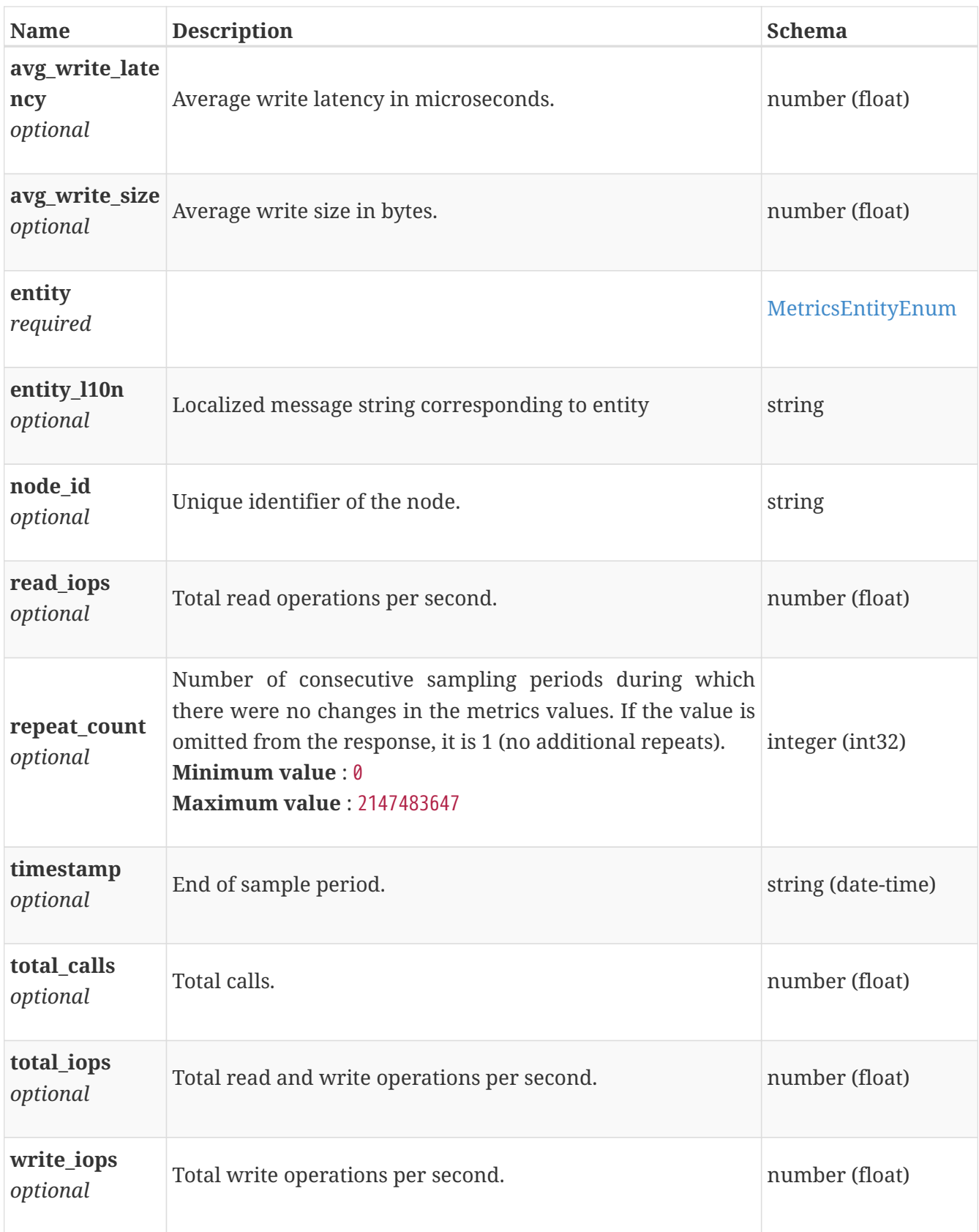

# **performance\_metrics\_by\_smb\_v2\_node\_rollup**

Summary of smb v1 node level performance metric data for the period beginning with timestamp, including the average and maximum values for that period.

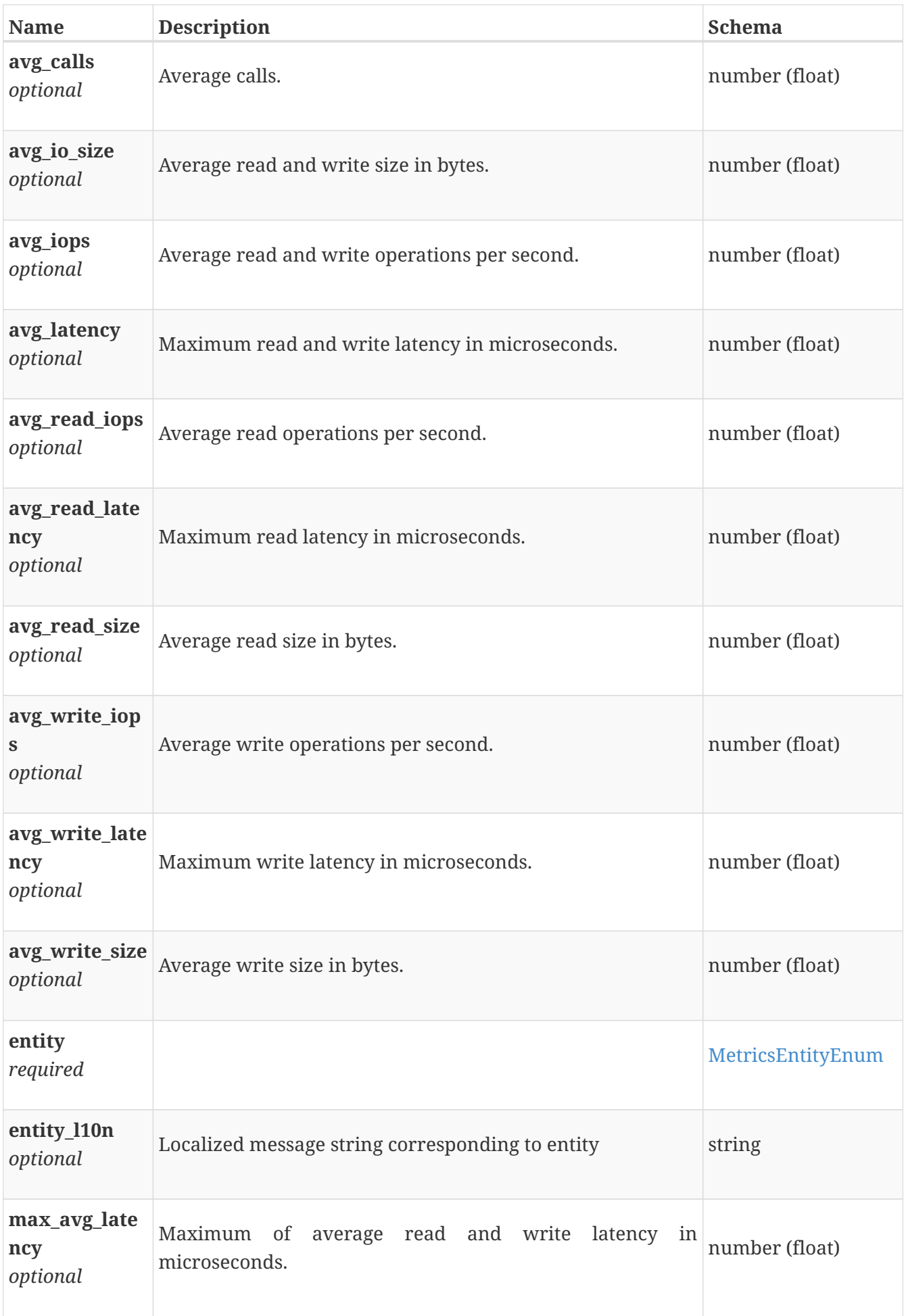

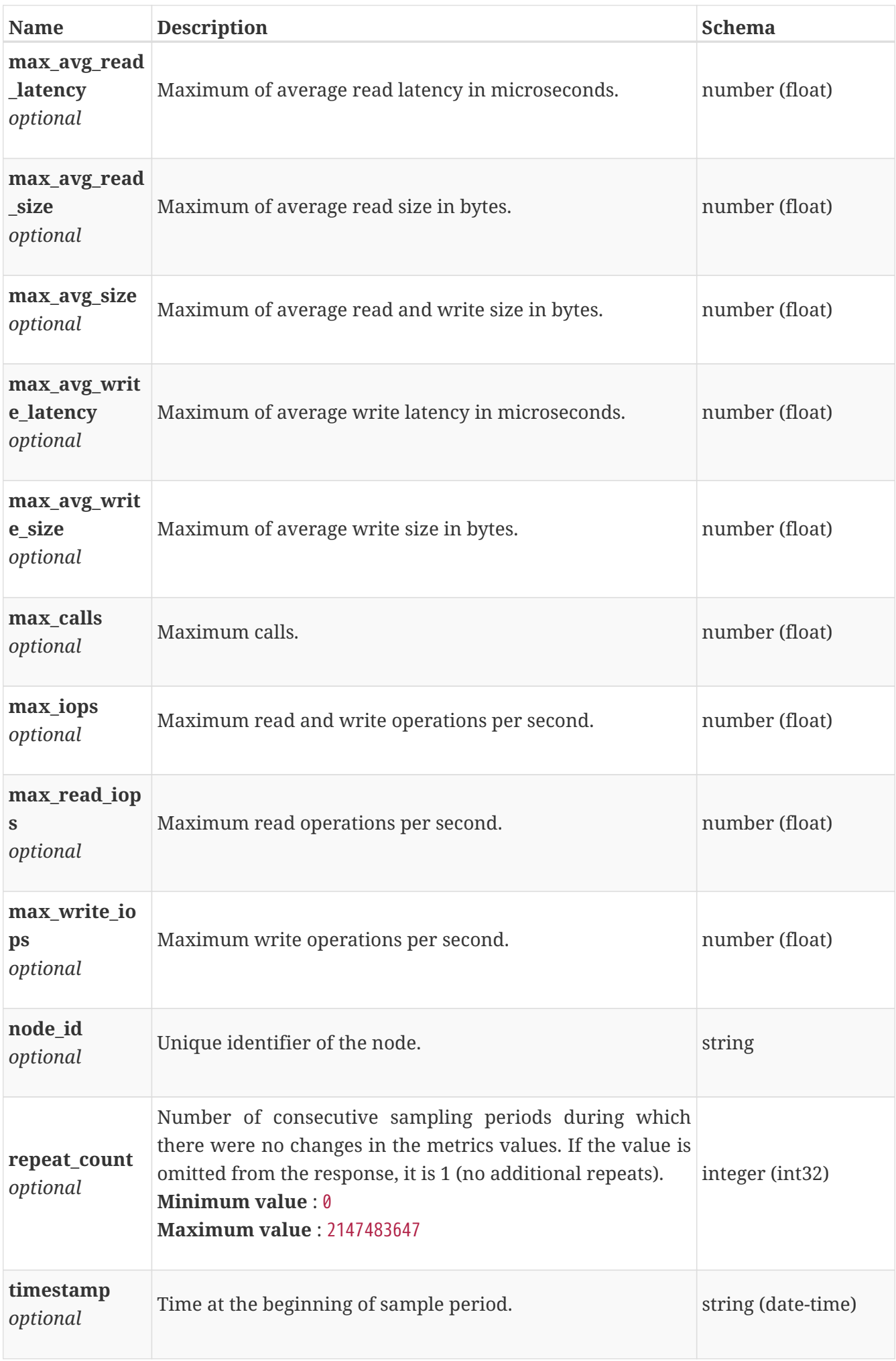

# **performance\_metrics\_by\_vg**

Performance metrics for the volumes in a volume group collected at twenty second interval.

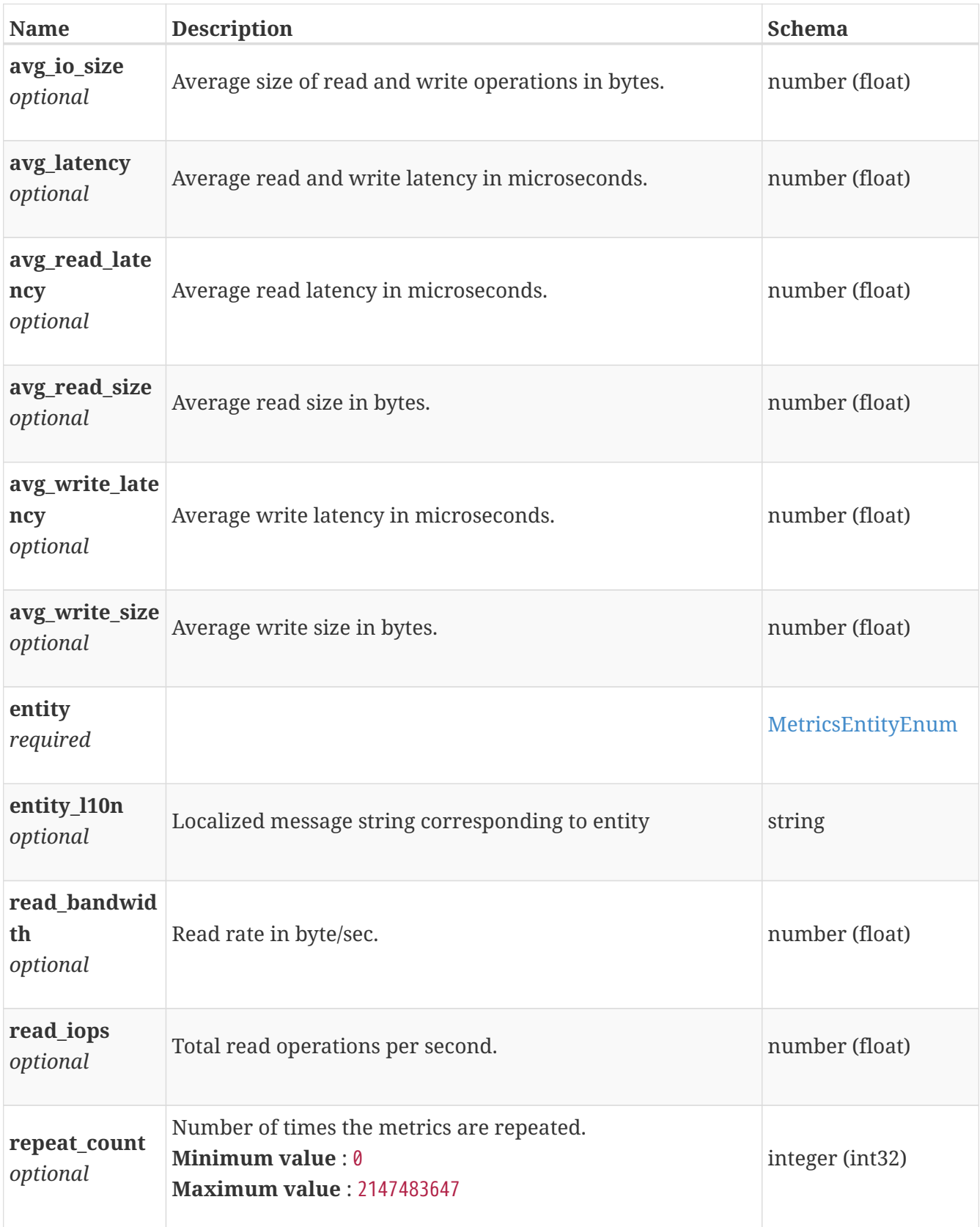

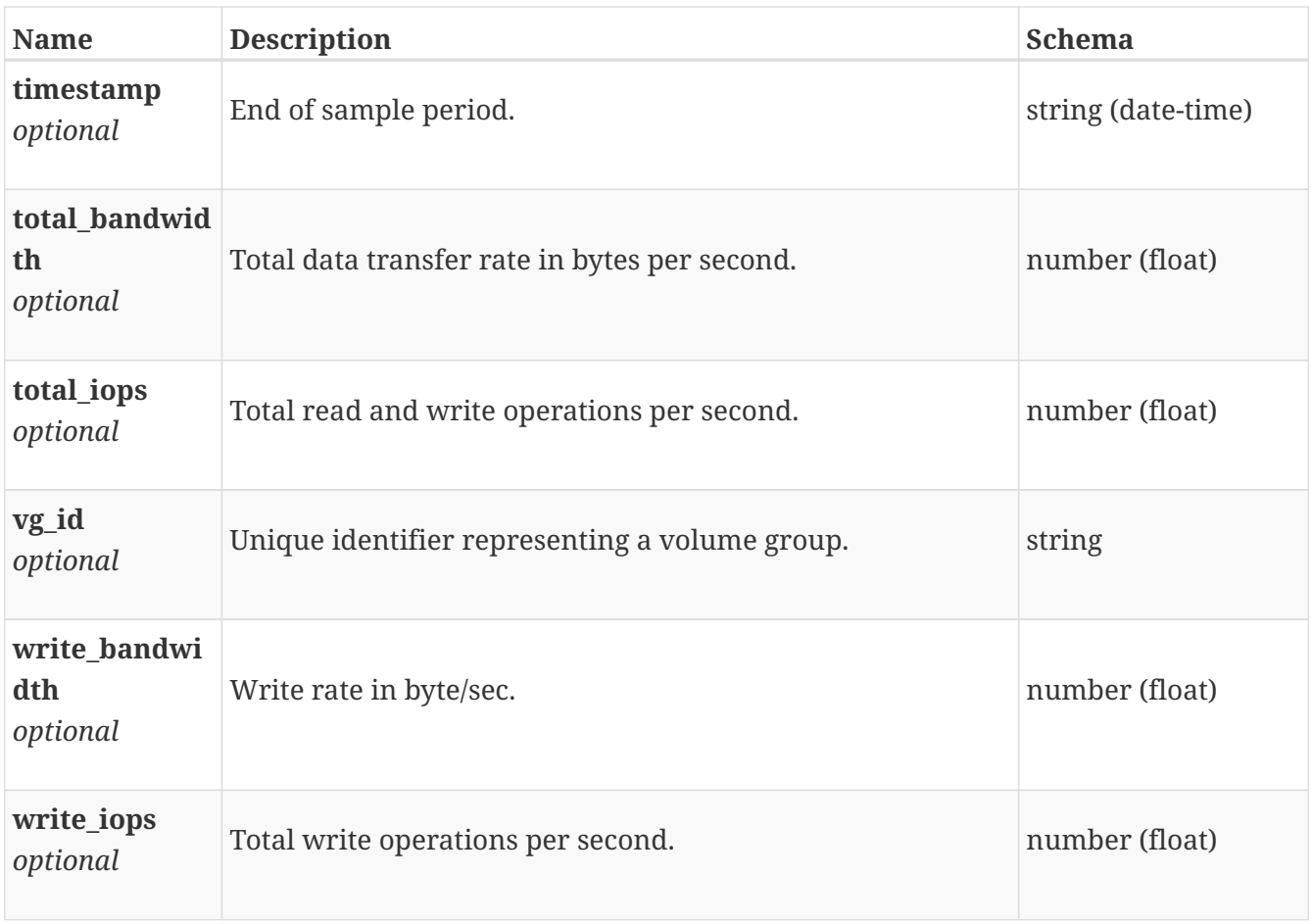

# **performance\_metrics\_by\_vm**

Performance metrics for the virtual machine collected at twenty second interval.

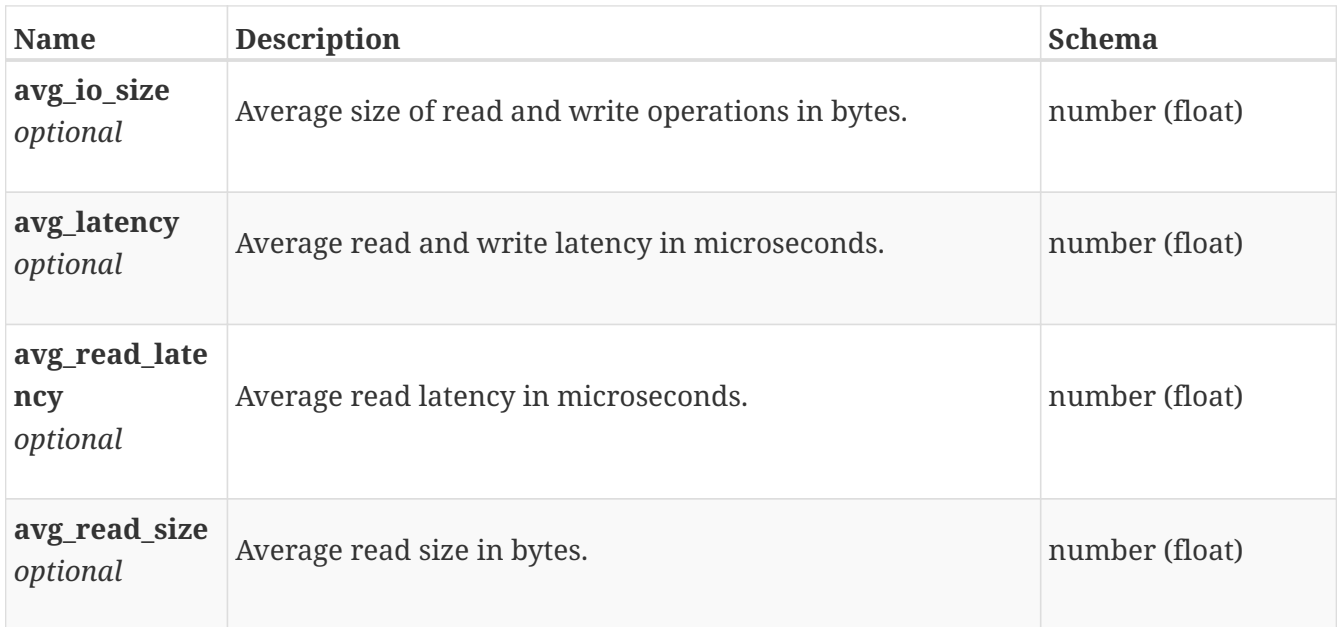

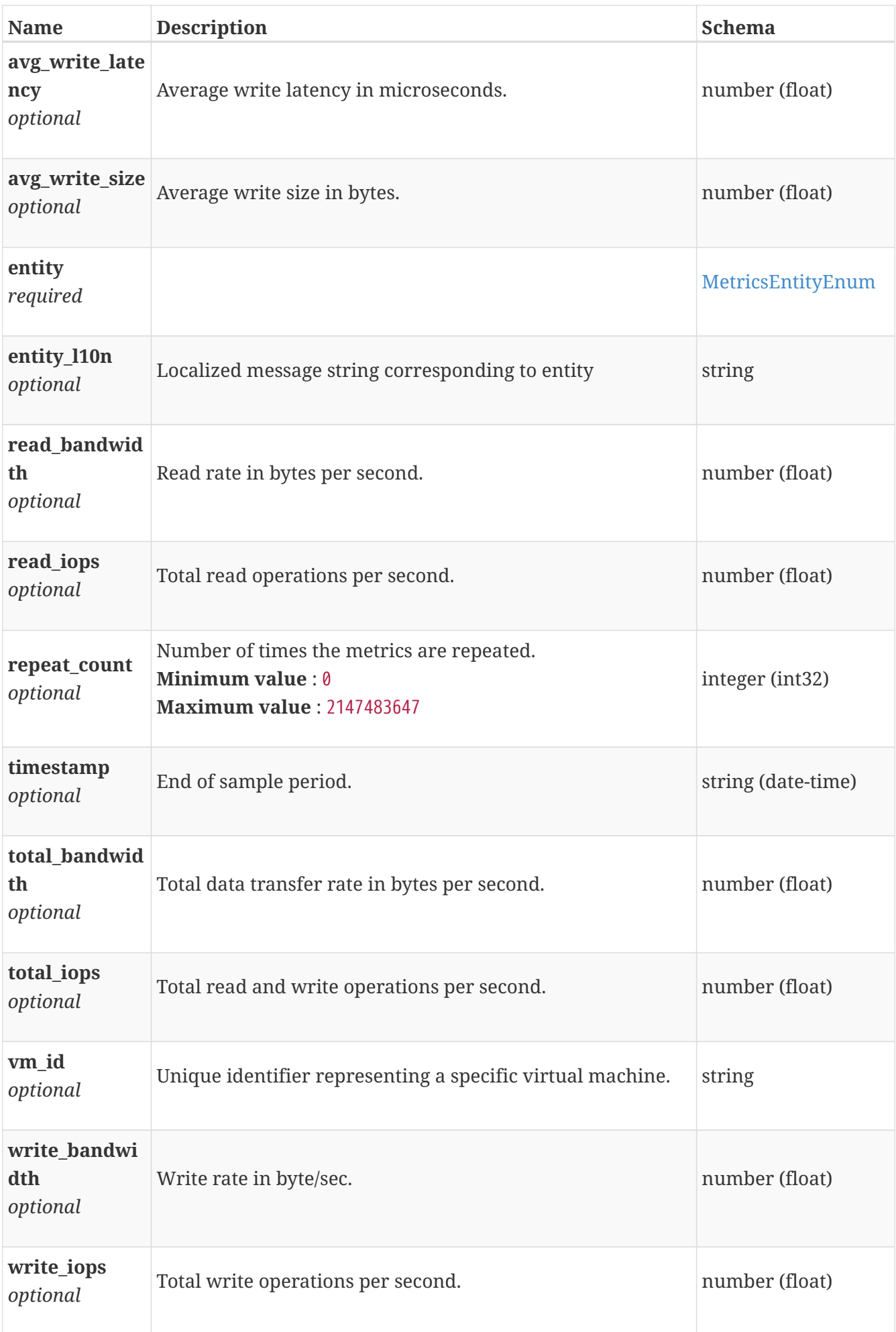

# **performance\_metrics\_by\_vm\_rollup**

Summary of virtual machine level performance metric data for various rollup intervals beginning with timestamp, including the average and maximum values for that period.

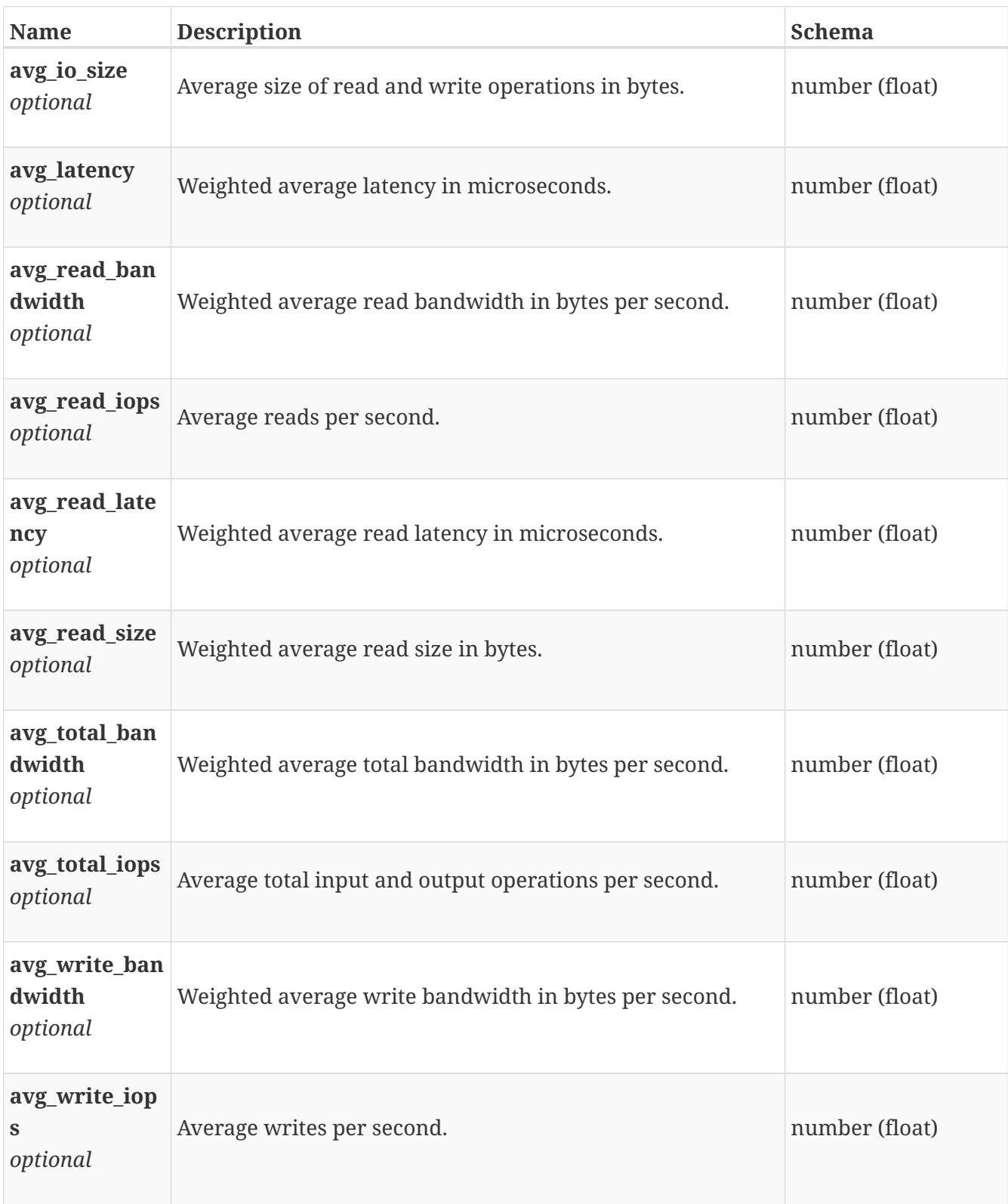
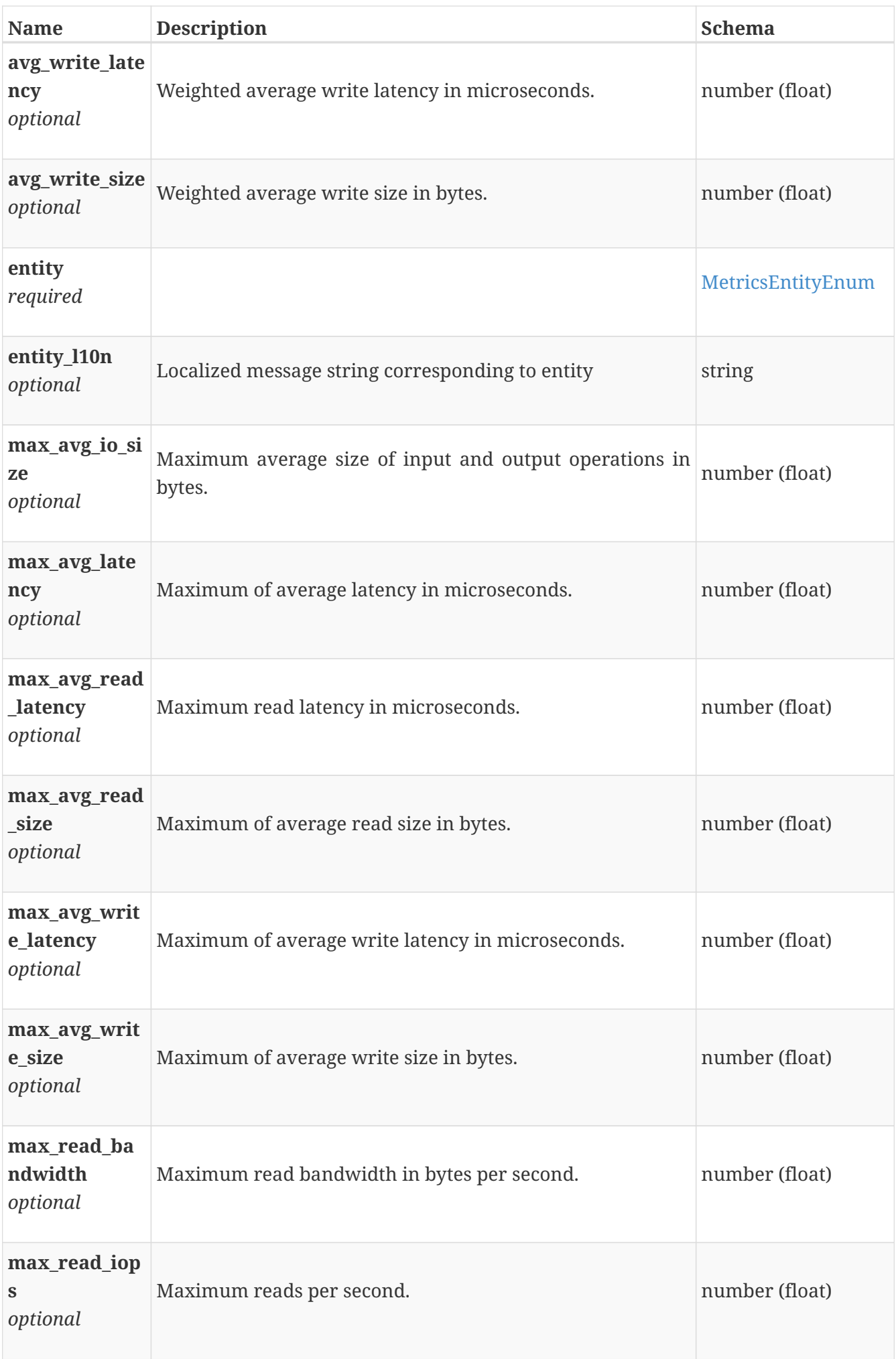

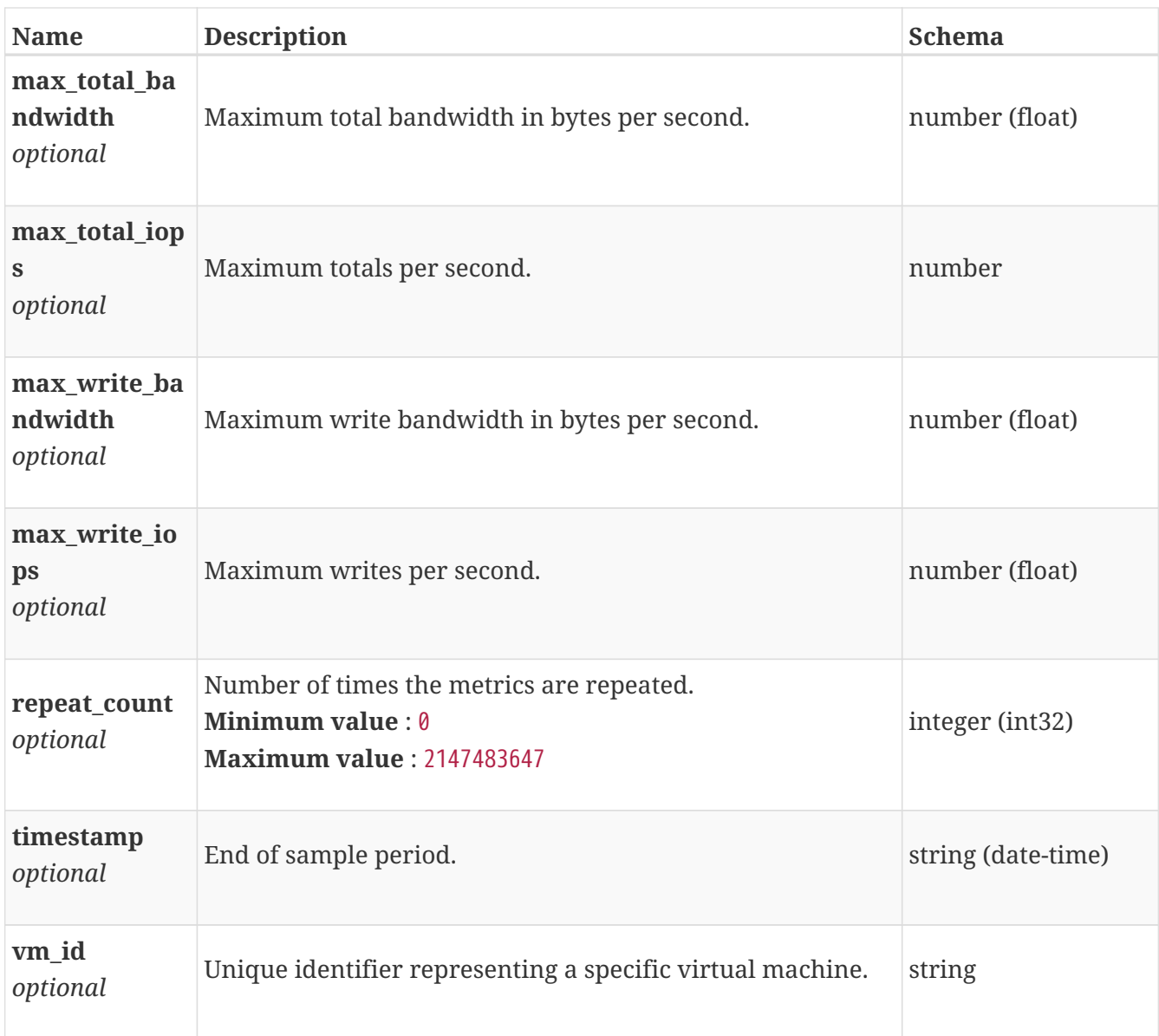

# **performance\_metrics\_by\_volume**

Performance metrics for the volume collected at twenty second interval.

#### *Polymorphism* : Inheritance *Discriminator* : entity

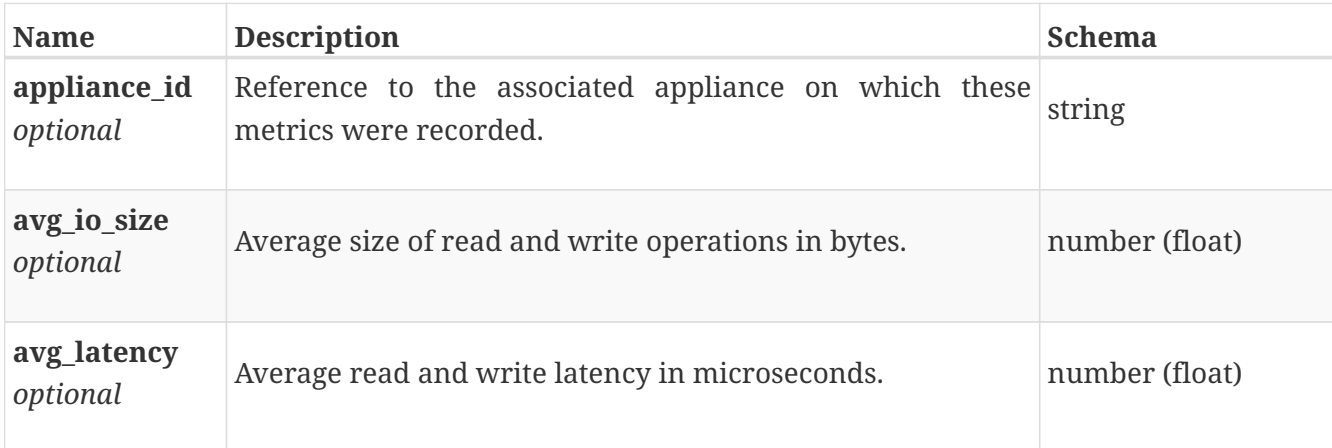

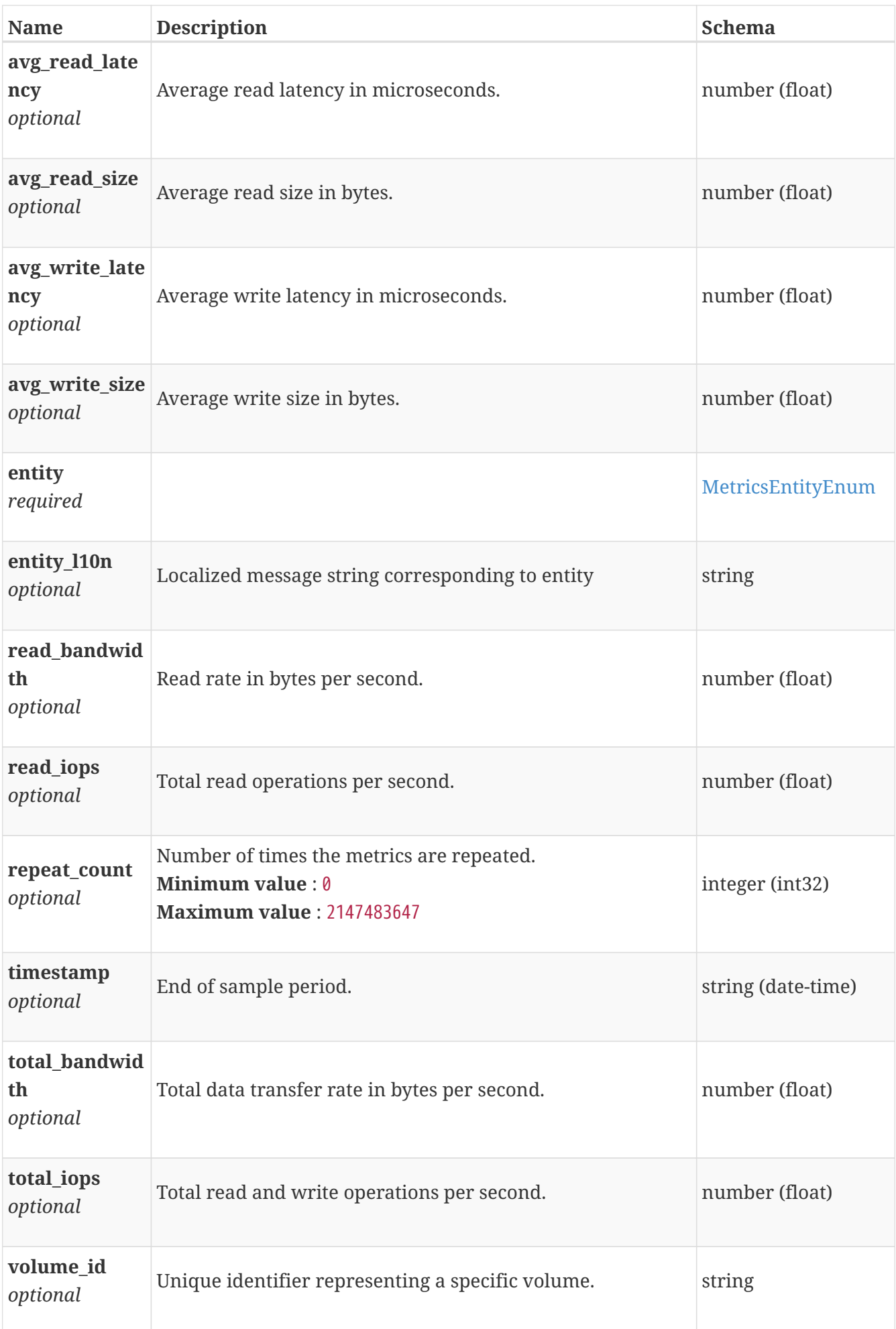

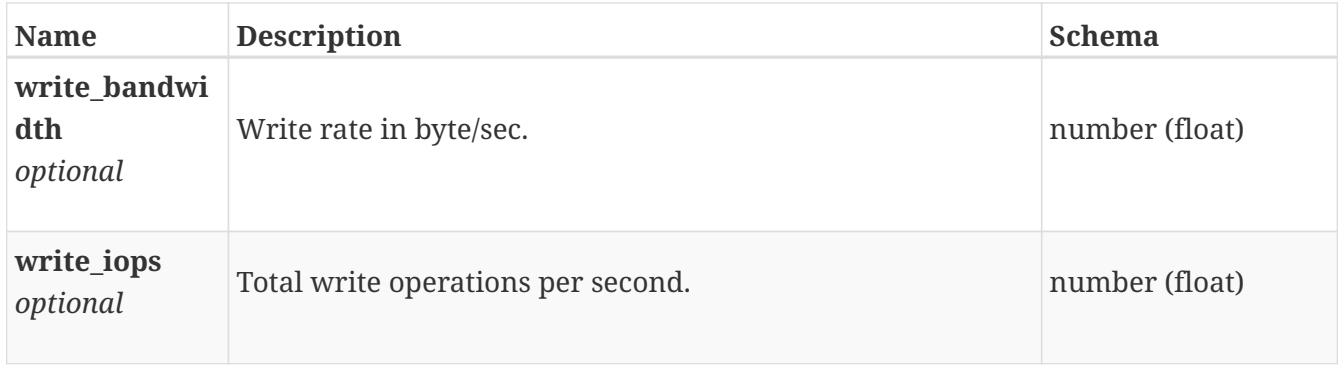

### **performance\_metrics\_by\_volume\_rollup**

Summary of volume level performance metric data for various rollup intervals beginning with timestamp, including the average and maximum values for that period.

*Polymorphism* : Inheritance *Discriminator* : entity

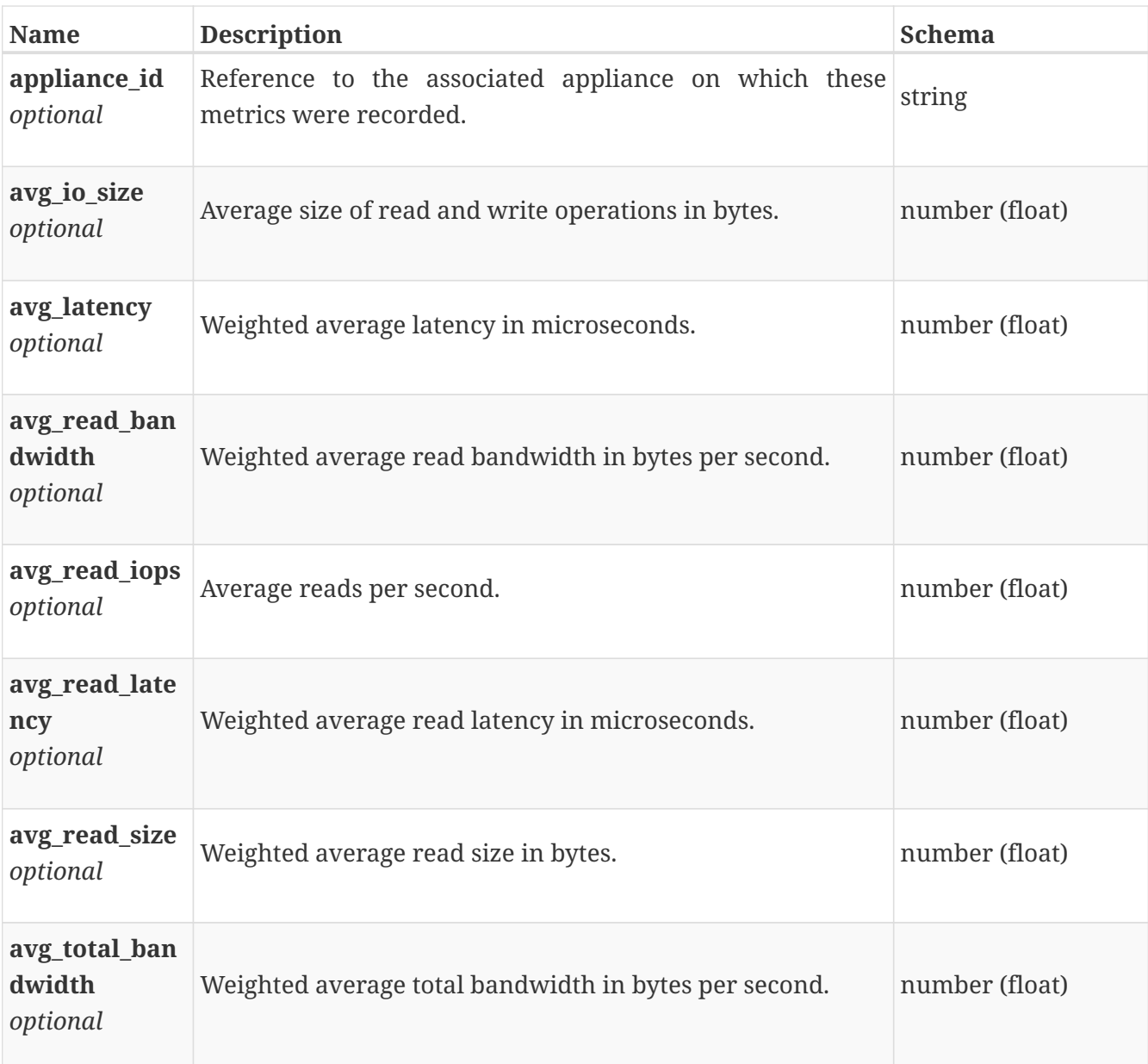

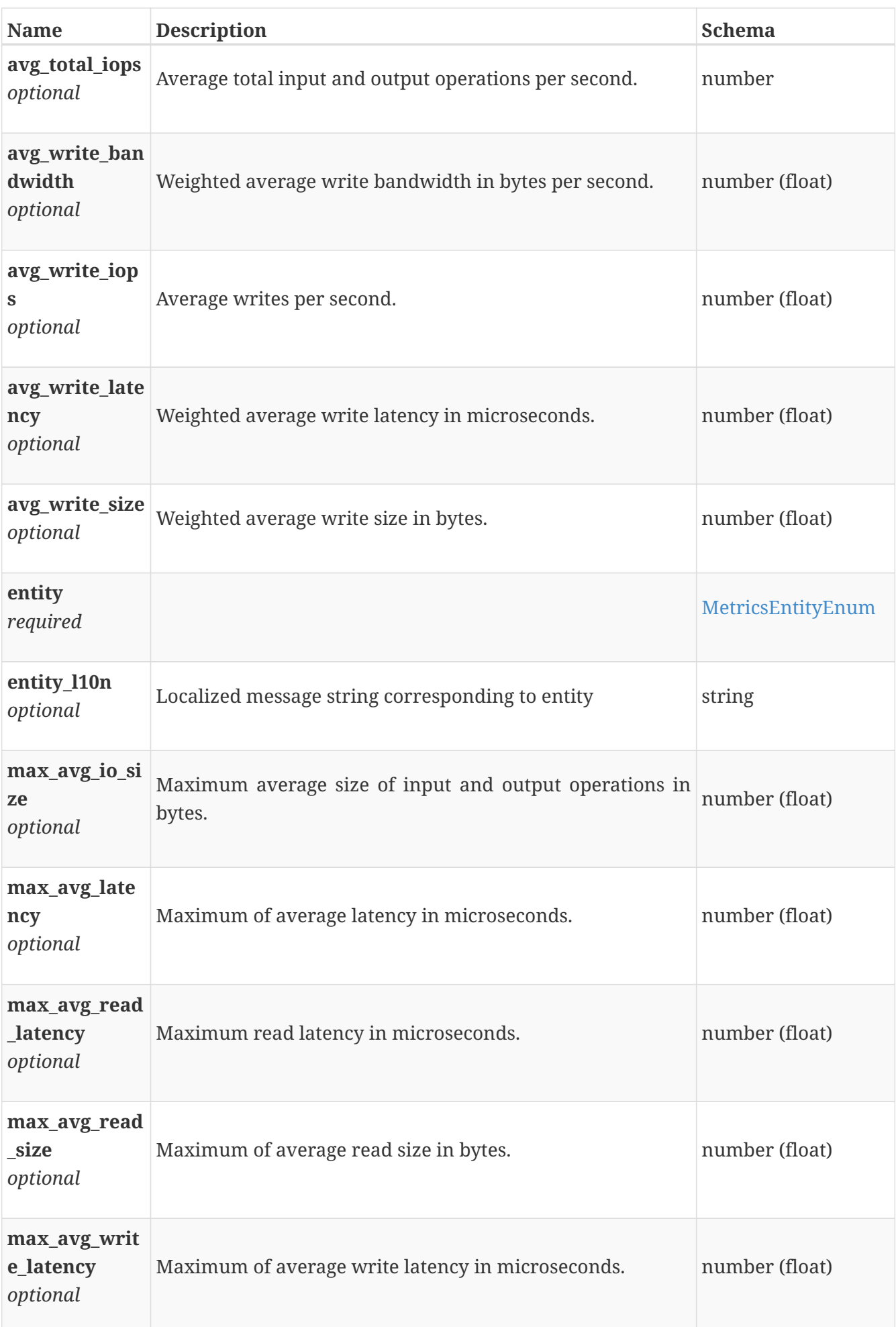

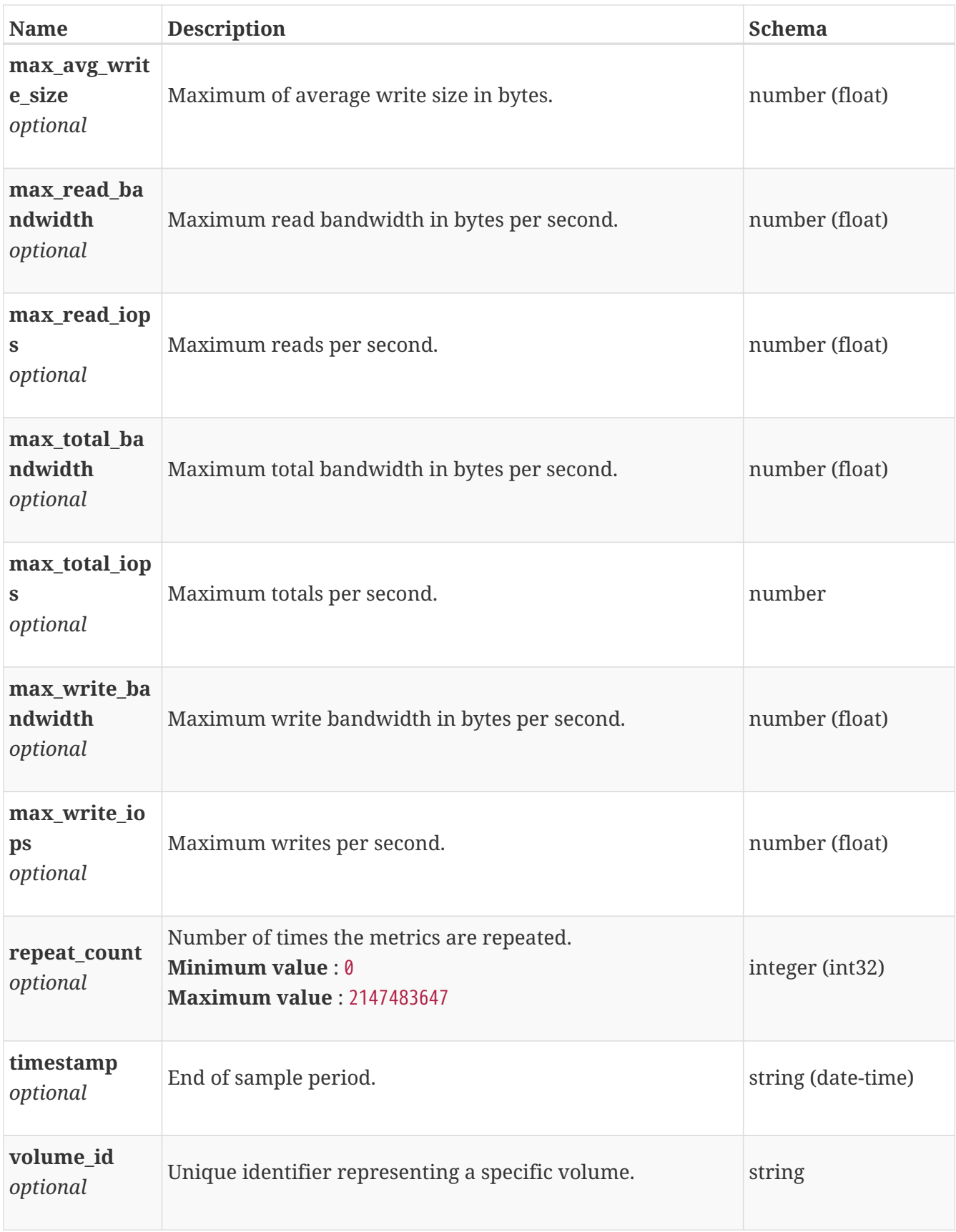

# <span id="page-689-0"></span>**performance\_rule\_instance**

Quality of service rule in a performance policy for policy based management of storage resources. This resource type has queriable association from policy

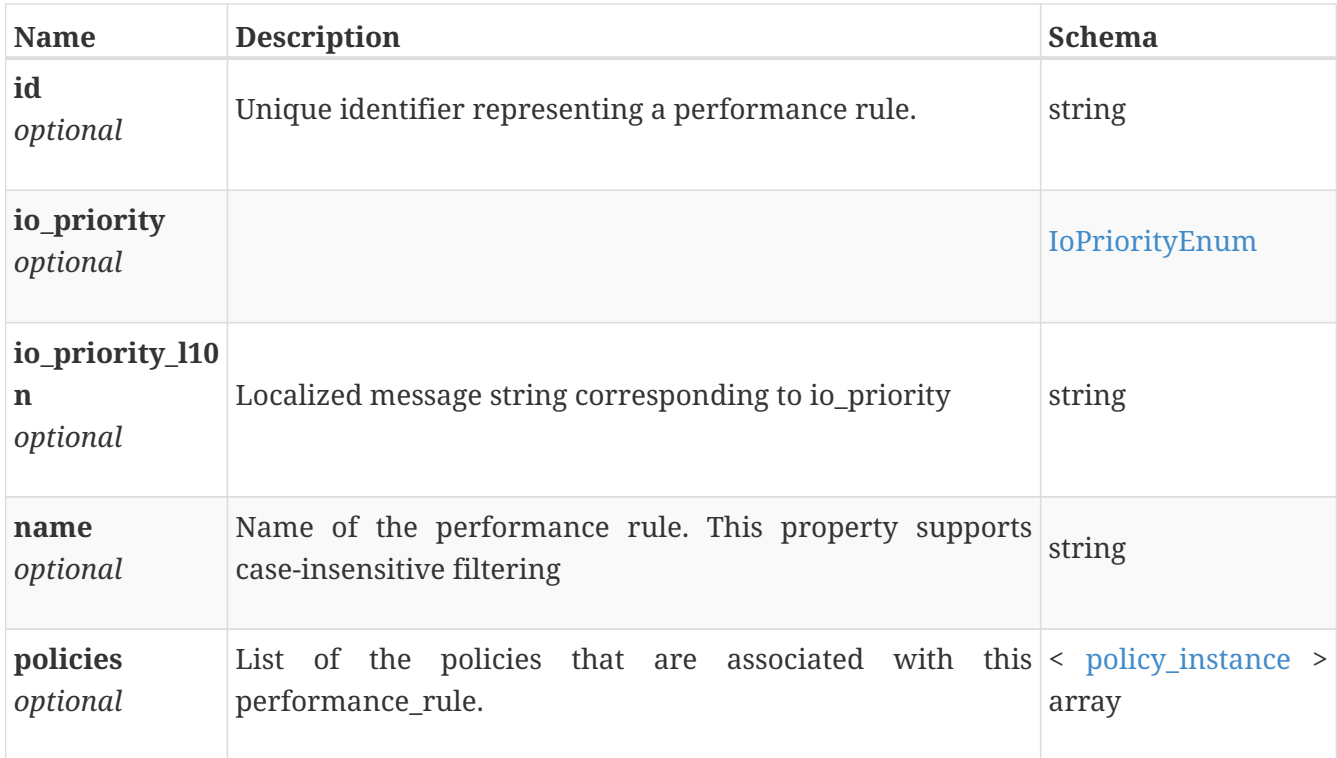

# <span id="page-690-0"></span>**physical\_switch\_connection\_create**

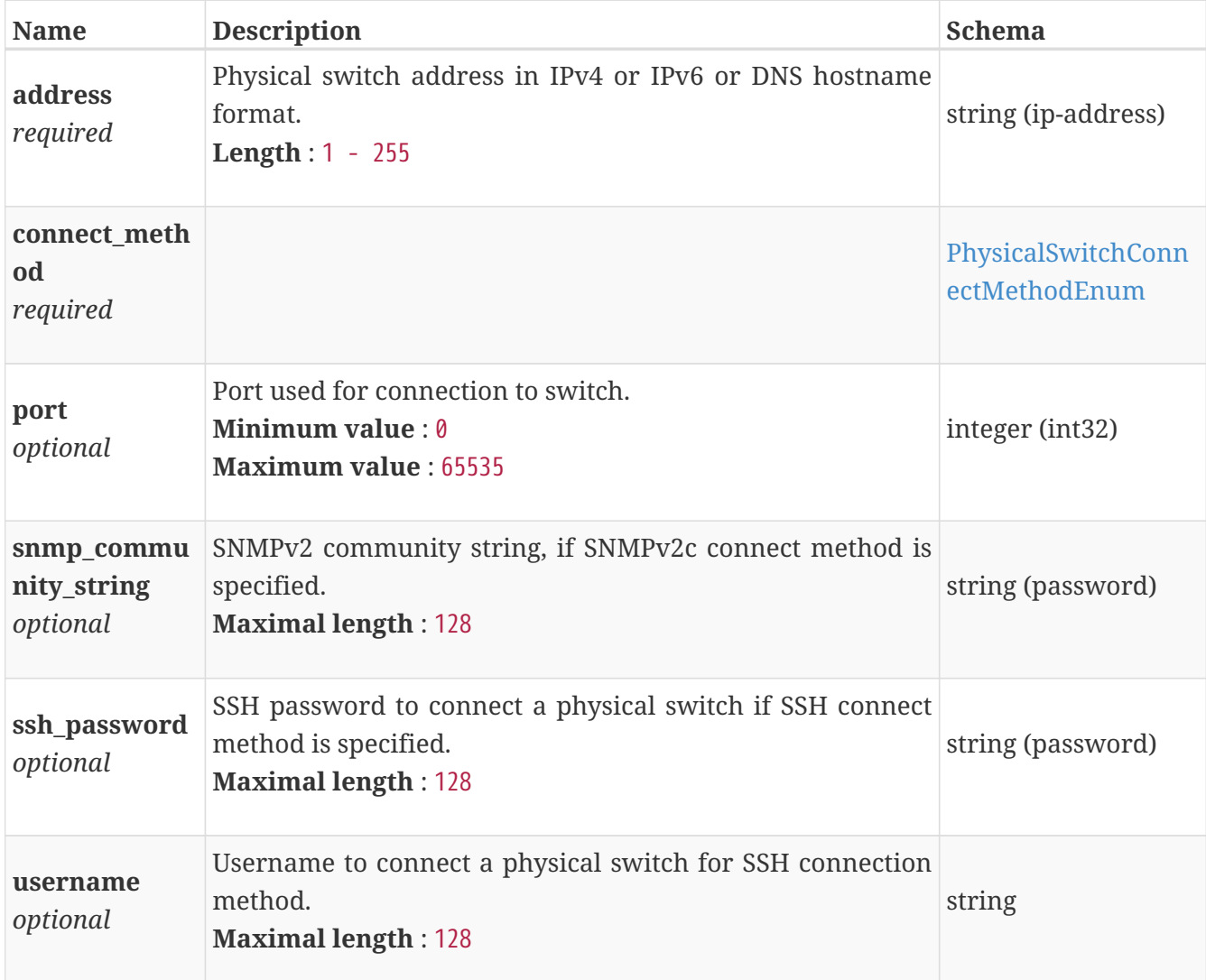

# <span id="page-691-0"></span>**physical\_switch\_connection\_instance**

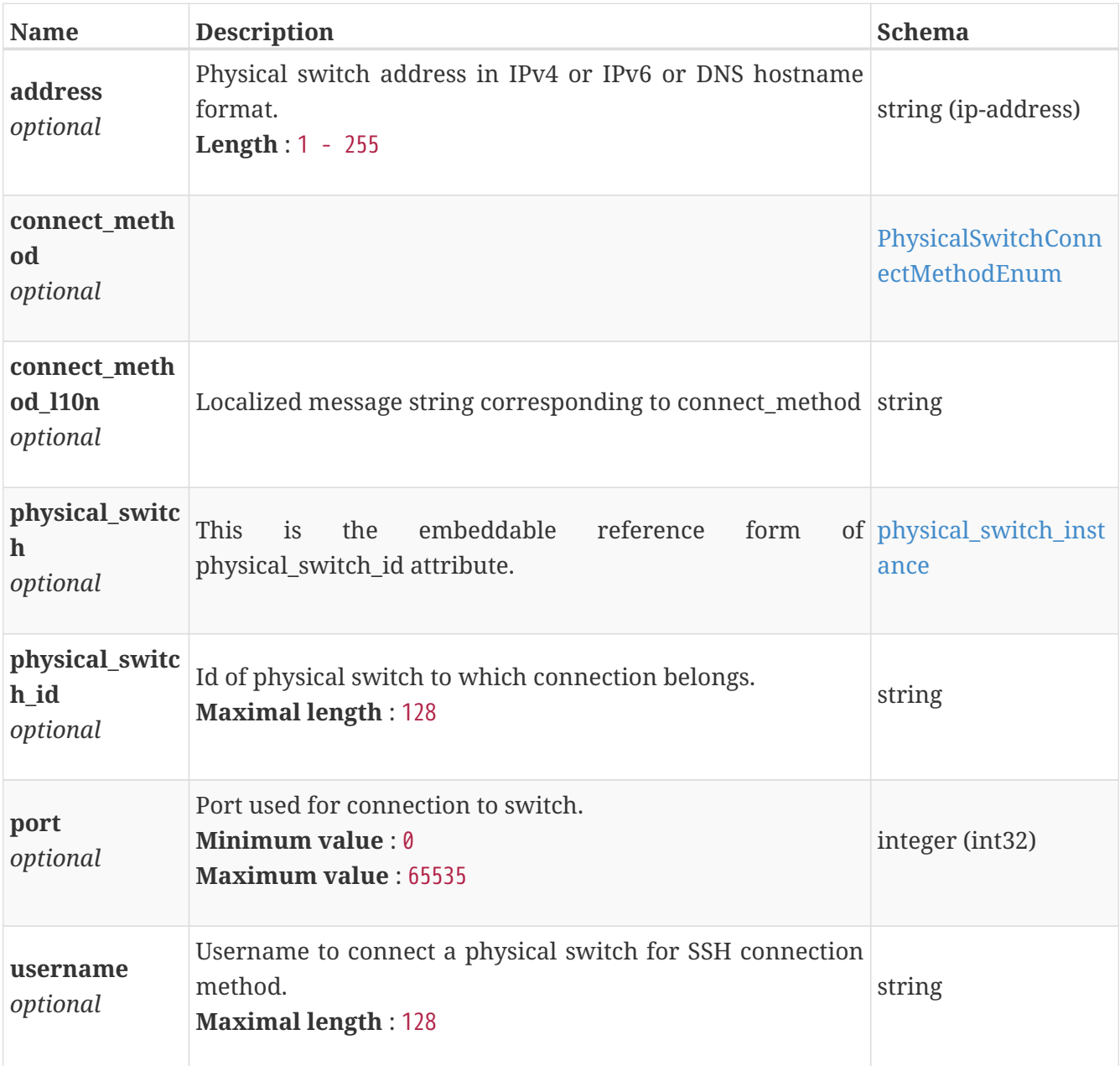

This resource type has queriable association from physical\_switch

# <span id="page-691-1"></span>**physical\_switch\_connection\_modify**

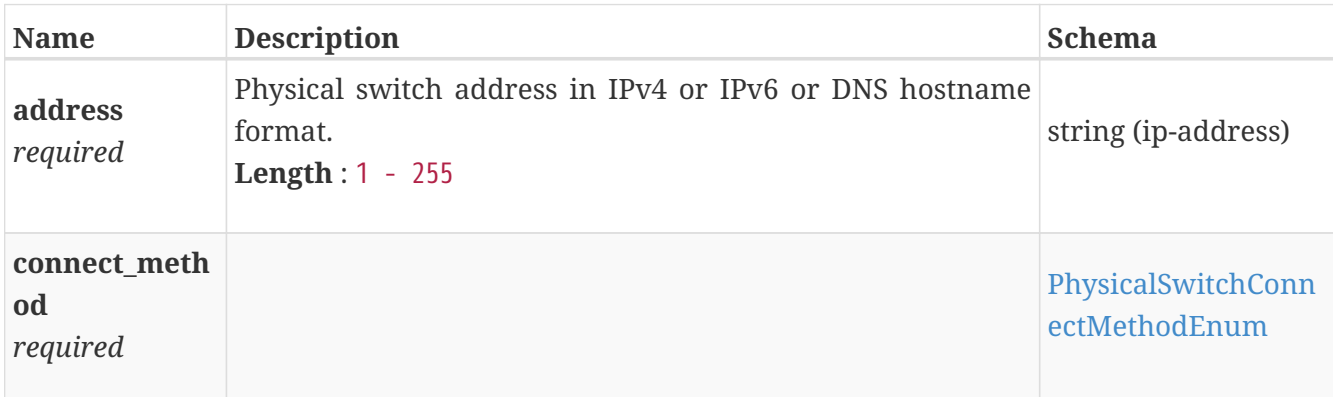

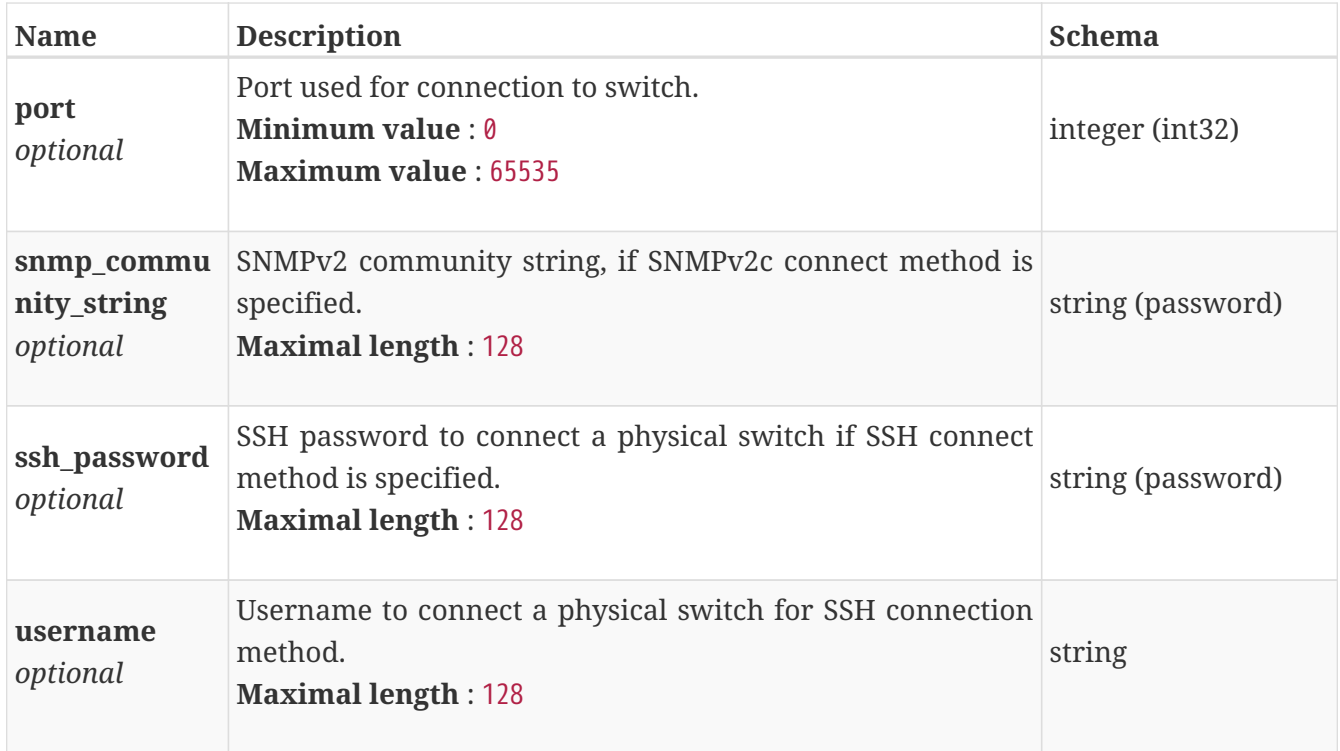

# **physical\_switch\_create**

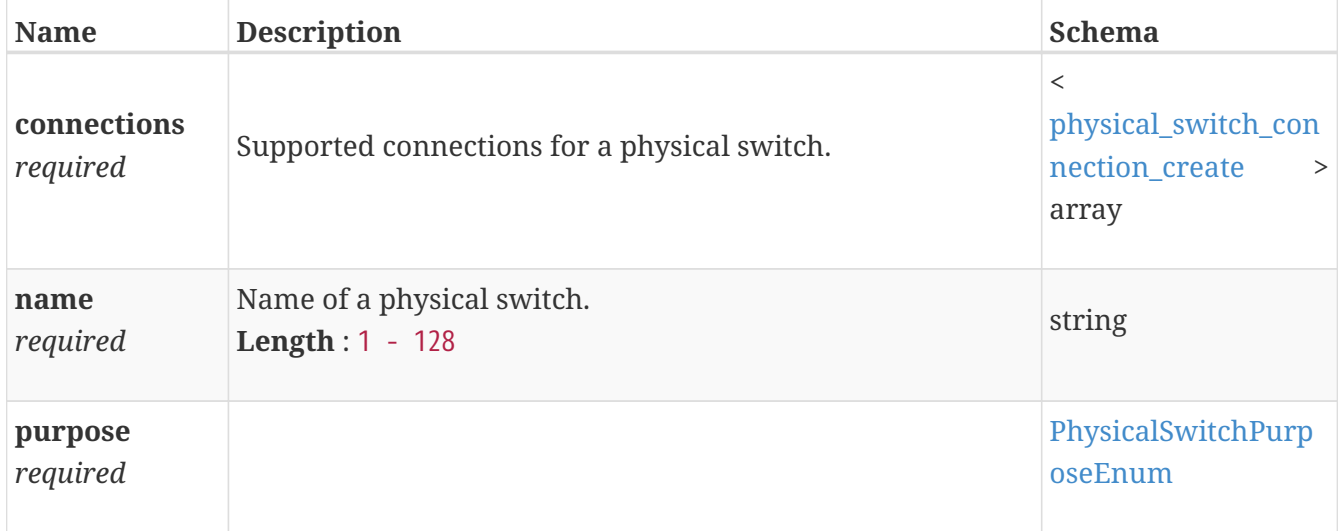

# <span id="page-692-0"></span>**physical\_switch\_instance**

This resource type has queriable association from physical\_switch\_connection

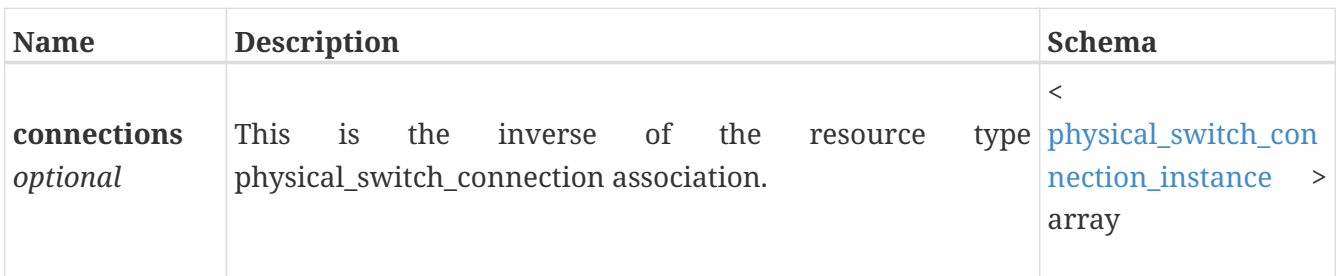

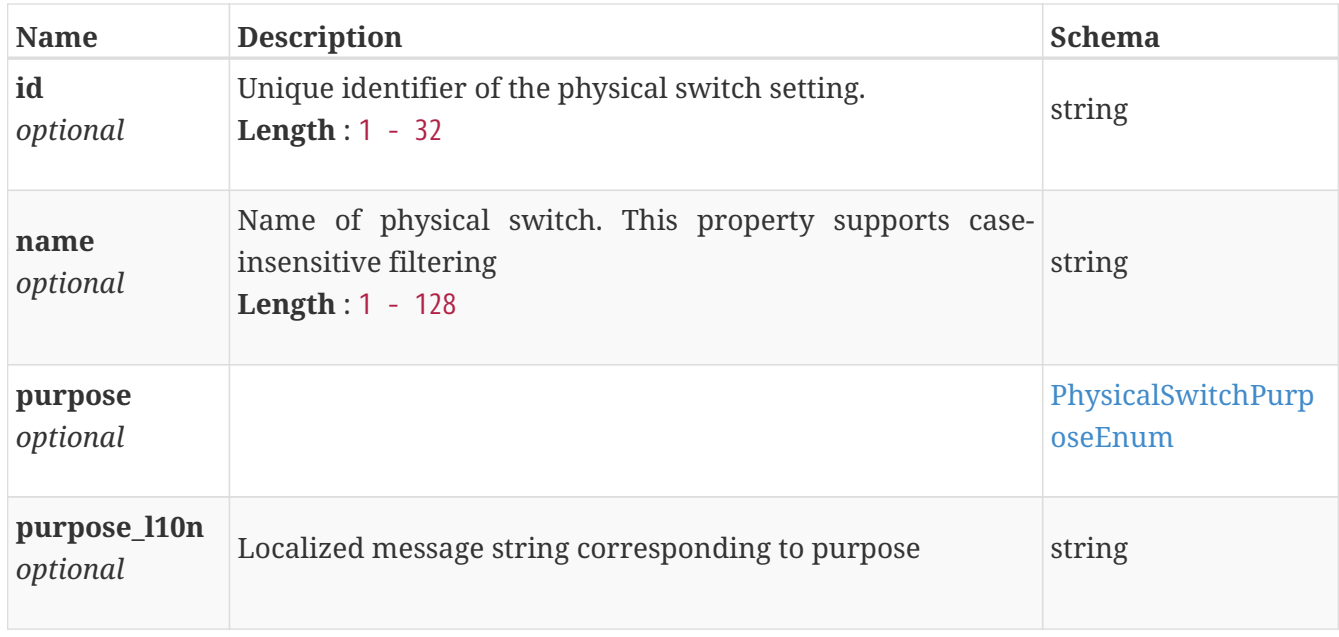

# **physical\_switch\_modify**

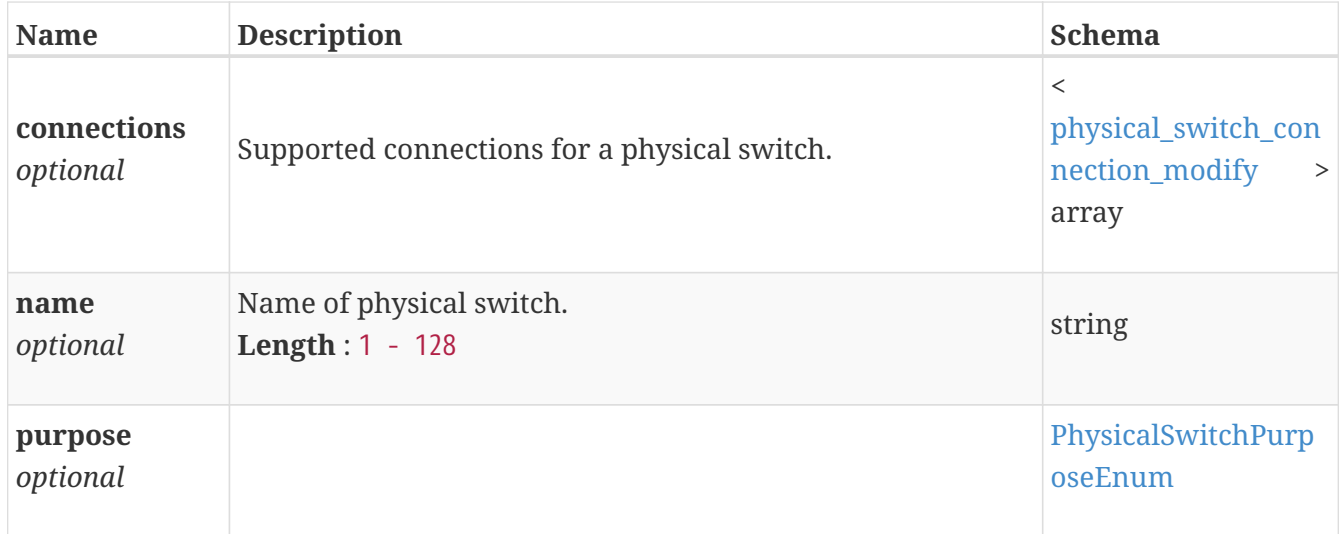

# **policy\_create**

Policy create request.

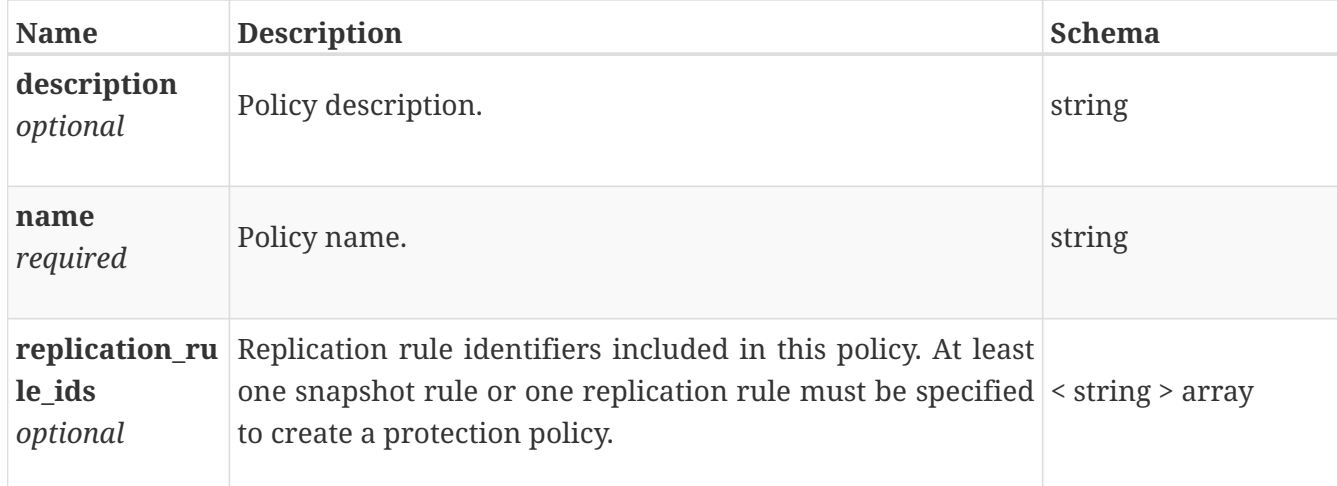

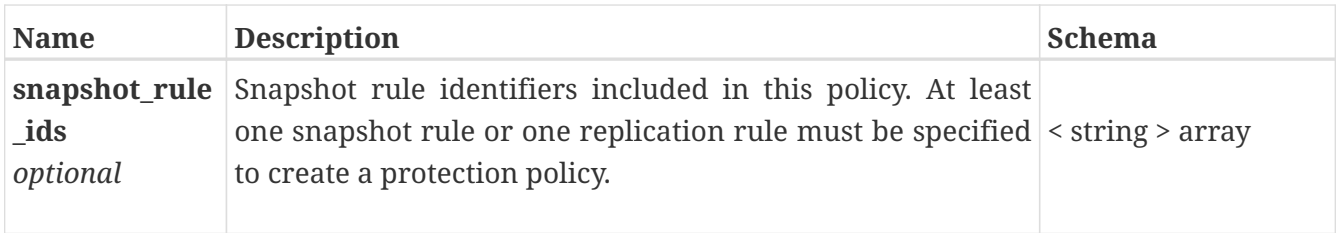

# <span id="page-694-0"></span>**policy\_instance**

Properties of a policy. This resource type has queriable associations from performance\_rule, snapshot\_rule, replication\_rule, virtual\_machine, volume, volume\_group, file\_system

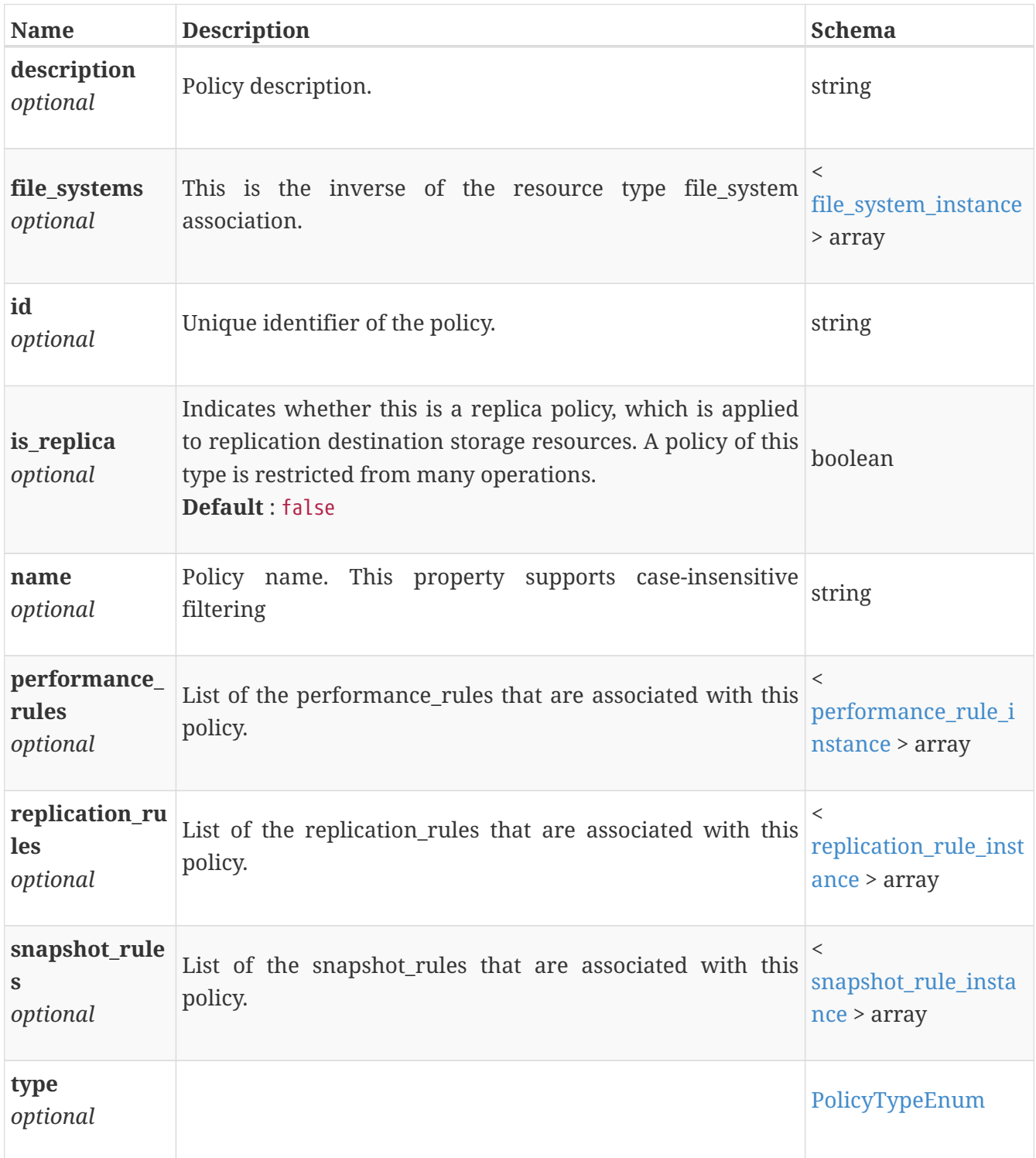

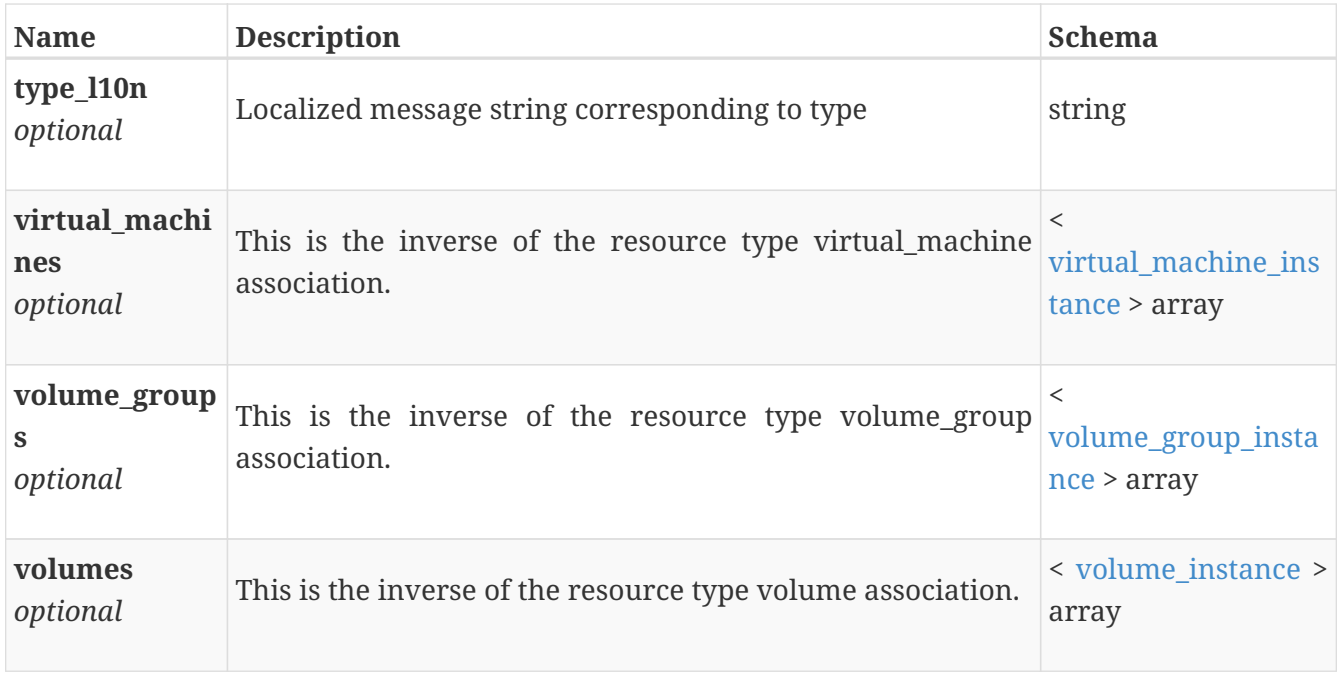

# **policy\_modify**

Policy modify request.

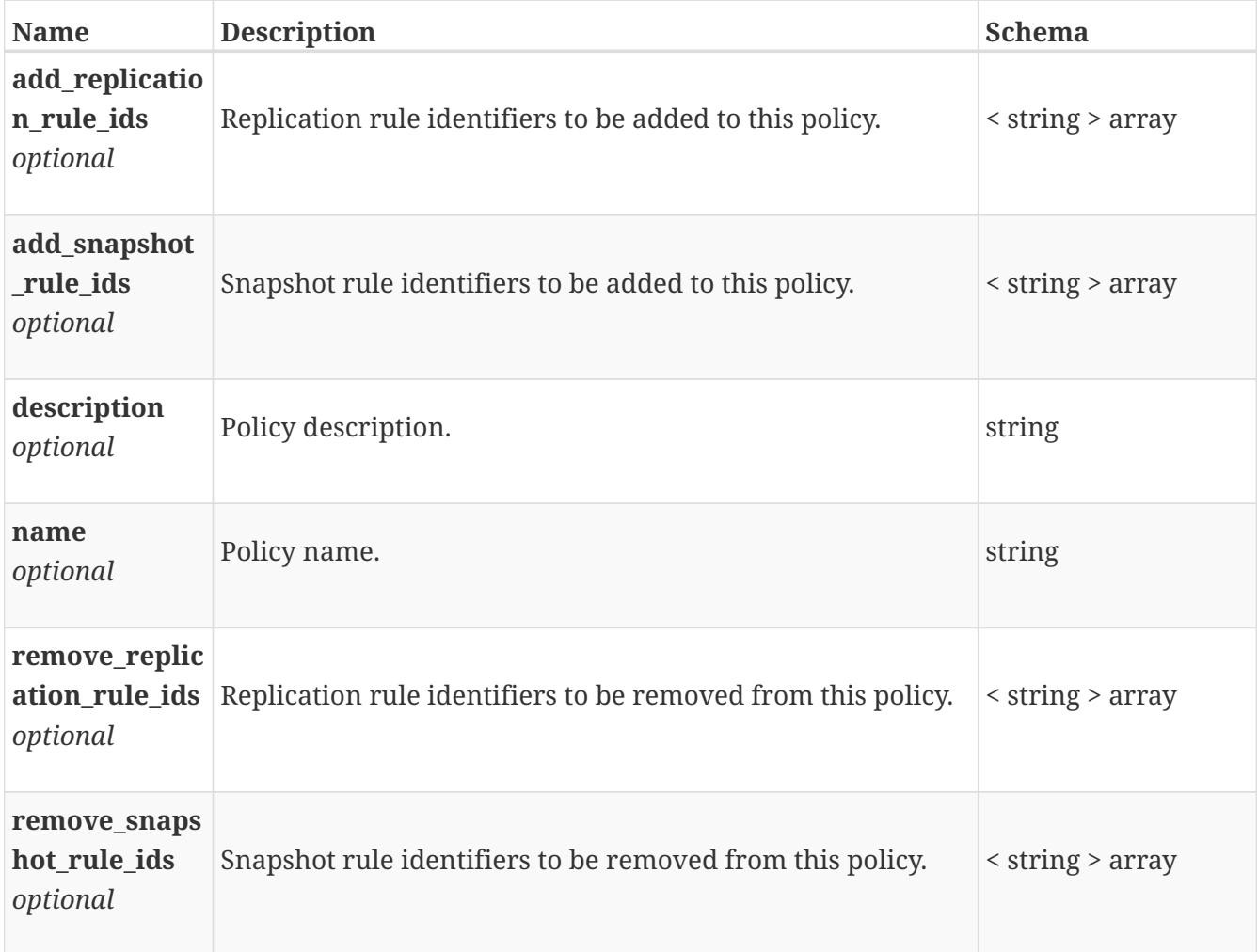

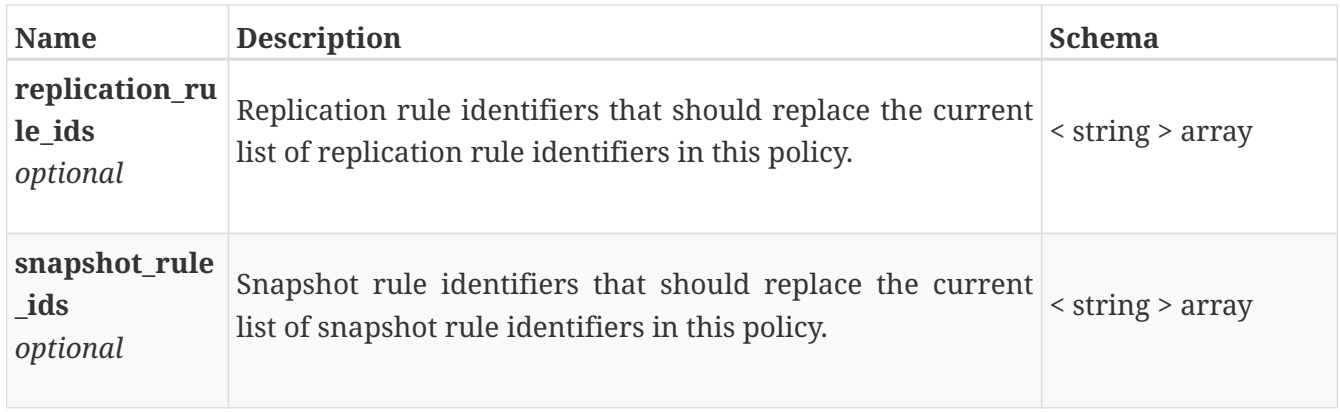

# **protection\_data\_instance**

Protection data associated with a resource. Filtering on the fields of this embedded resource is not supported.

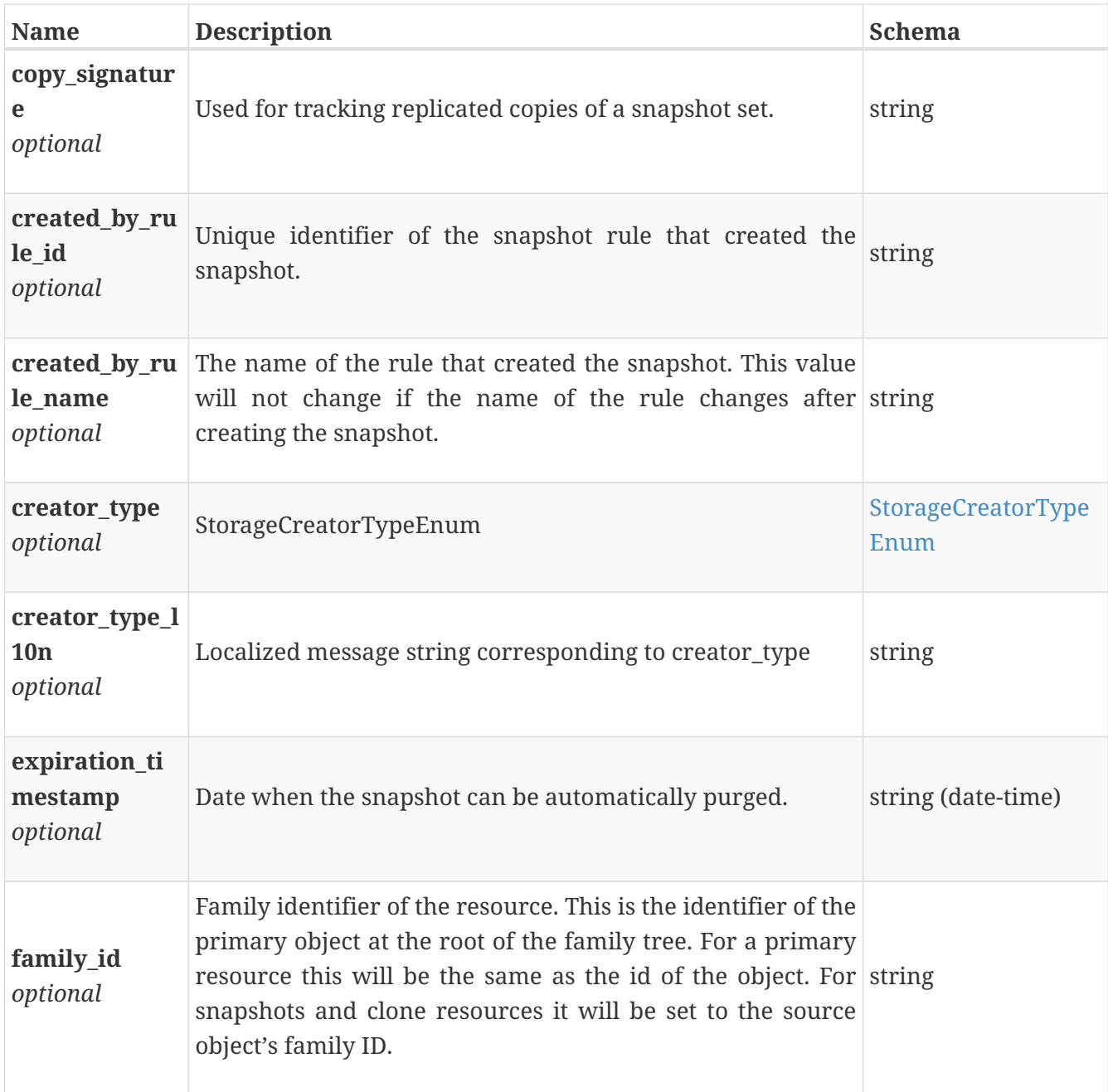

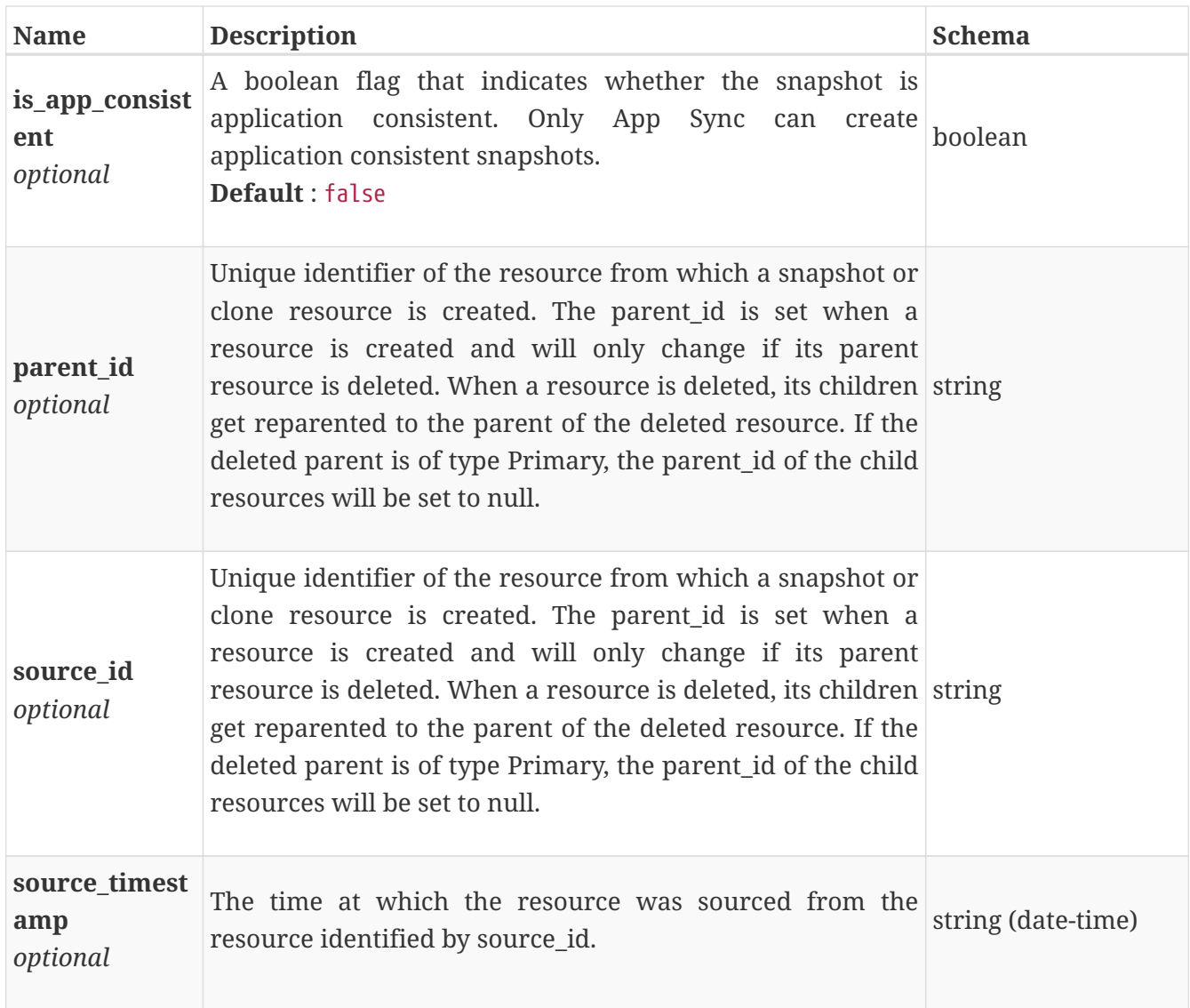

#### **remote\_system\_create**

Create a remote system. For a PowerStore remote system, an x509 Replication HTTP Certificate is a prerequisite. Refer to the x509\_certificate resource type's exchange operation API documentation.

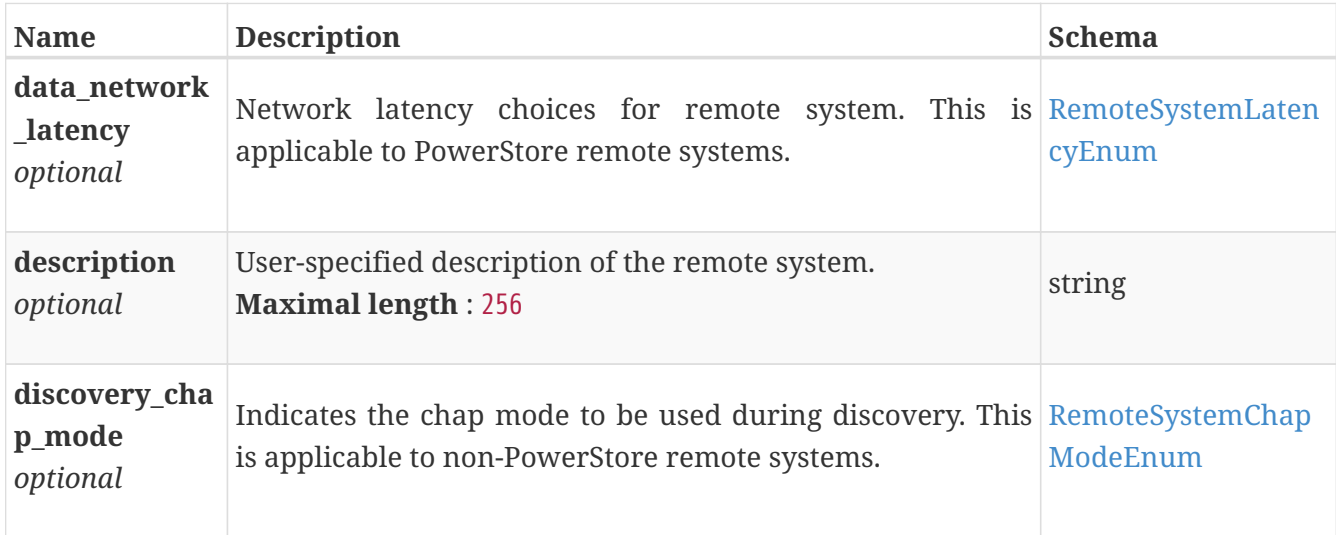

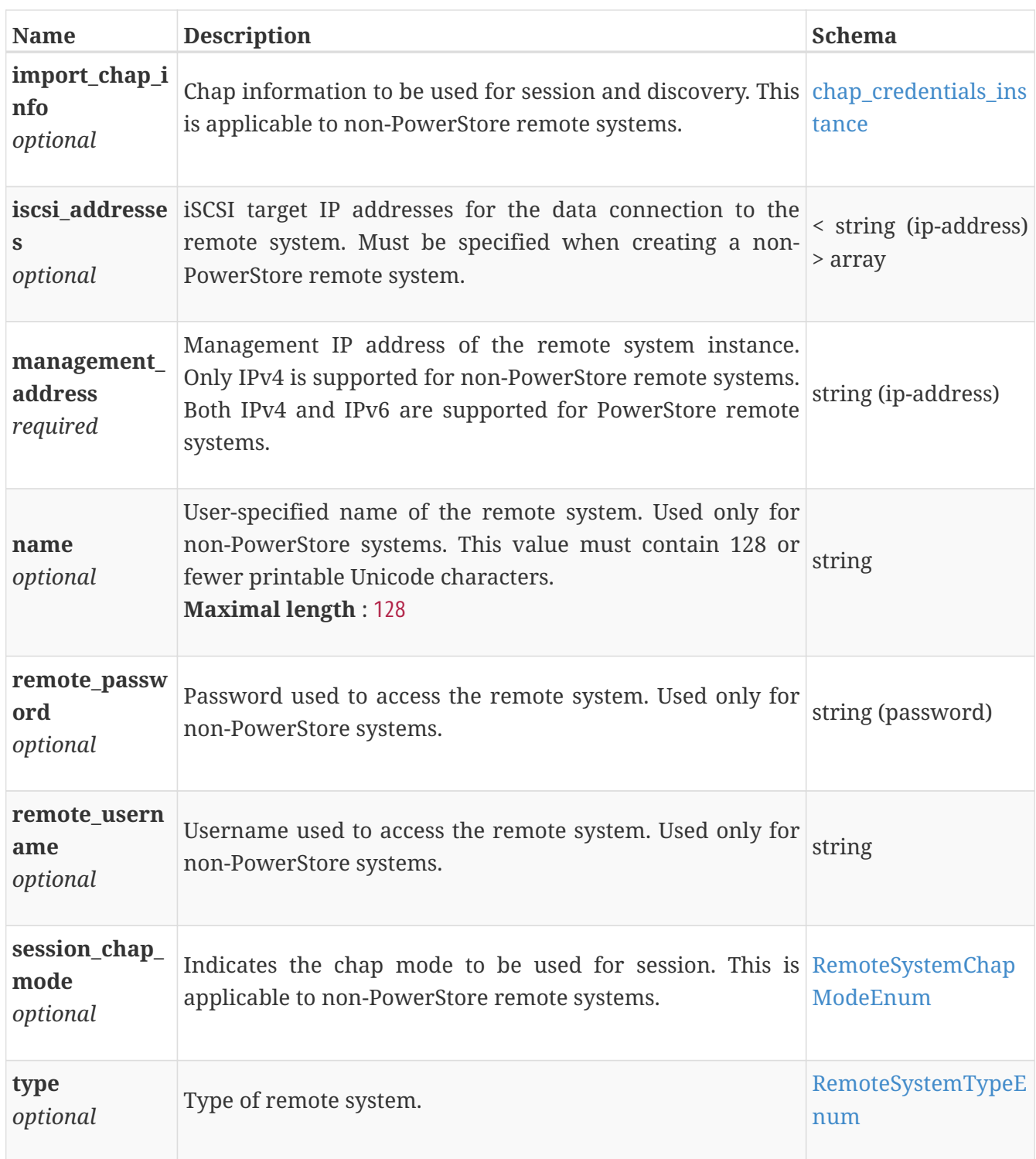

### **remote\_system\_delete**

Delete a remote system and any associated x509 Replication HTTP certificates.

*Type* : object

#### <span id="page-698-0"></span>**remote\_system\_instance**

A remote system.

This resource type has queriable associations from import\_session, replication\_session

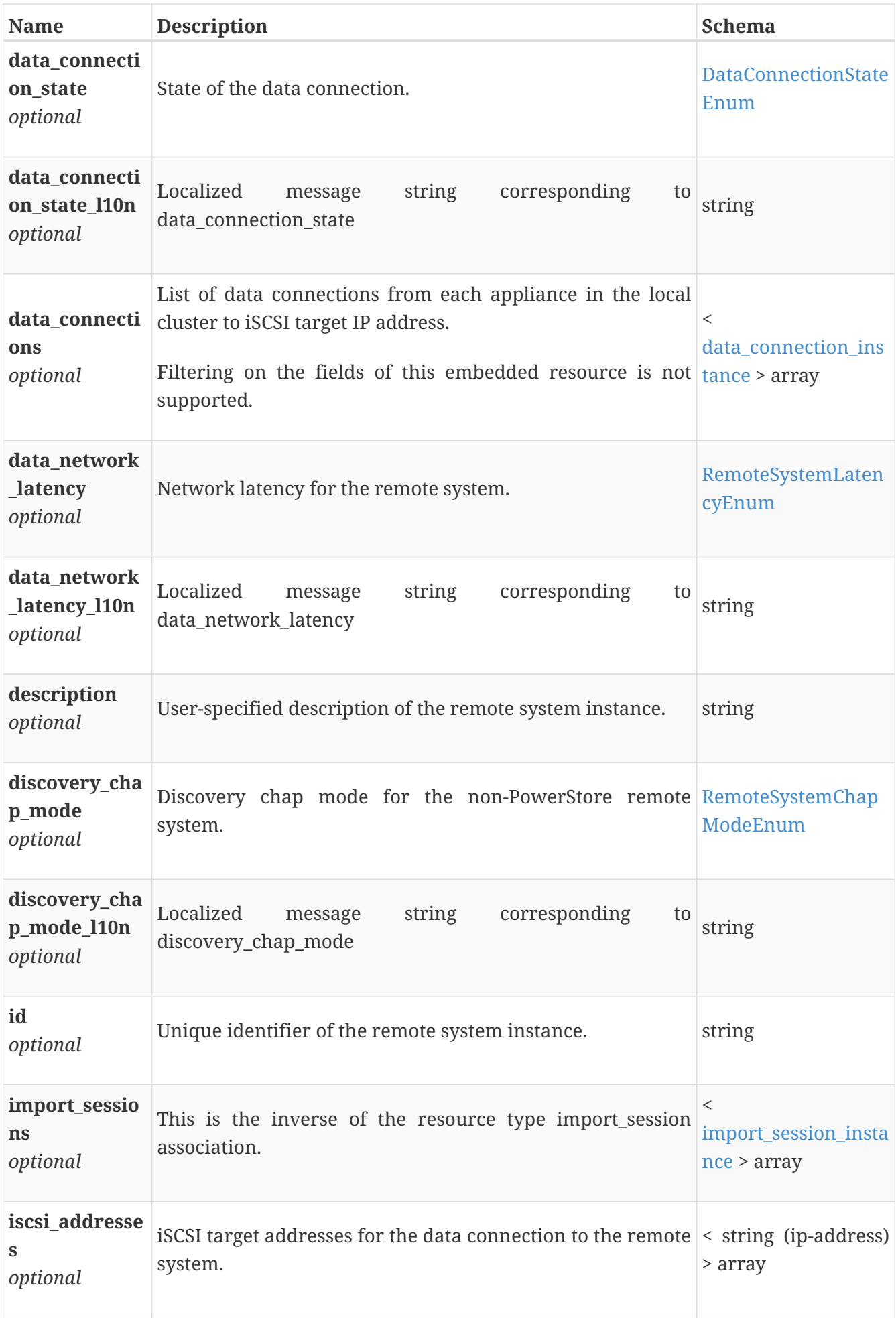

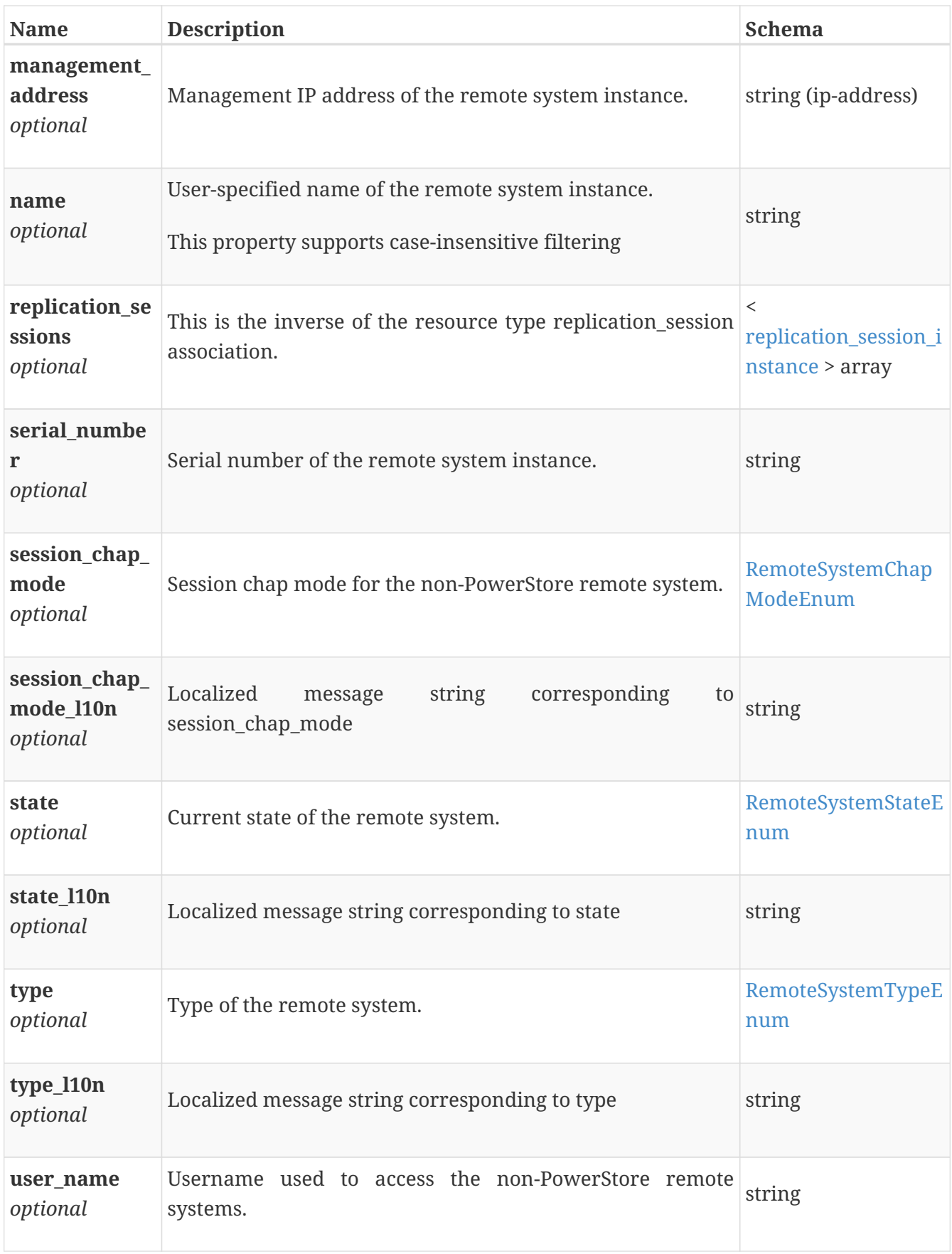

# **remote\_system\_modify**

Modify the remote system.

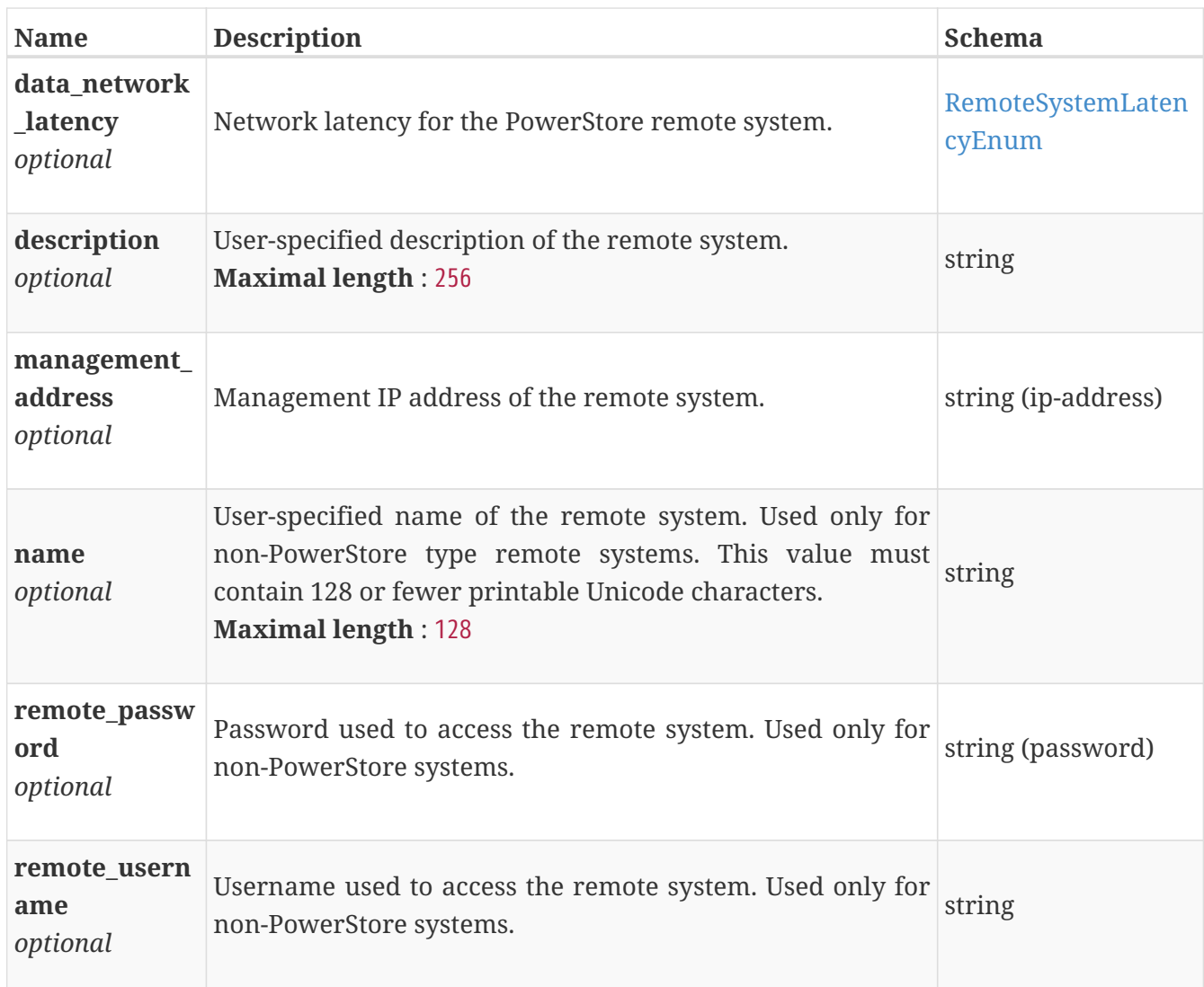

### **remote\_system\_verify**

Verify the remote system.

*Type* : object

### <span id="page-701-0"></span>**replication\_element\_pair**

Replication session element pair which maps the local storage element to the remote storage element.

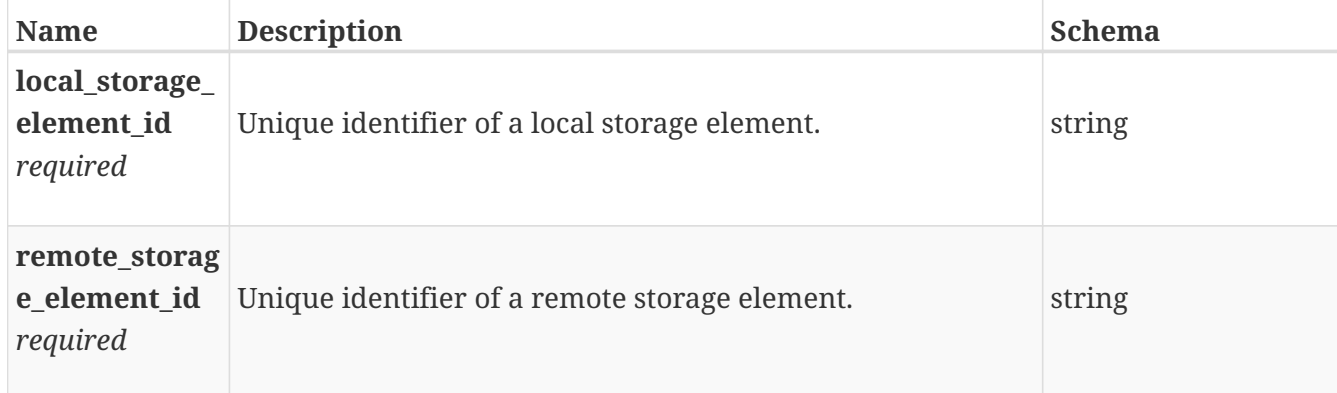

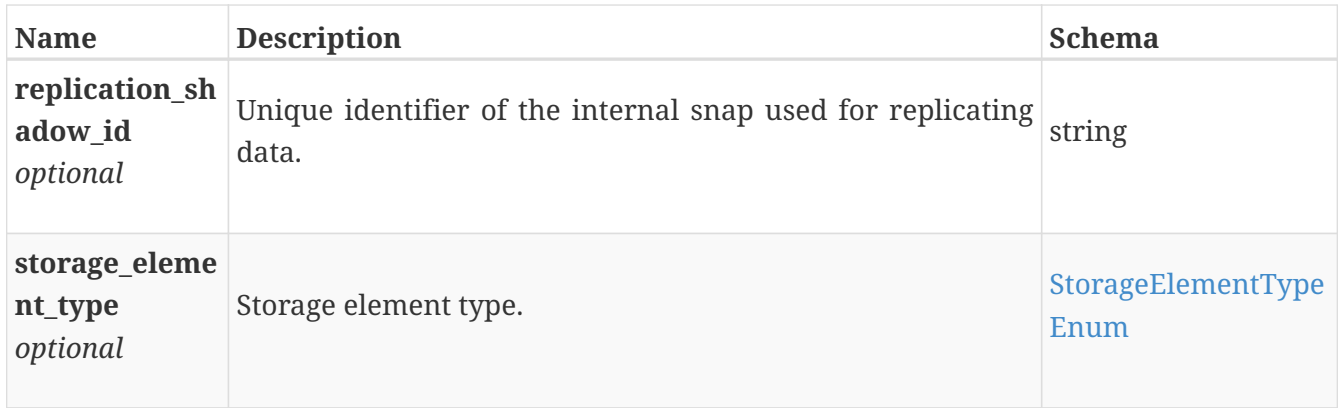

### **replication\_rule\_create**

Replication rule create request.

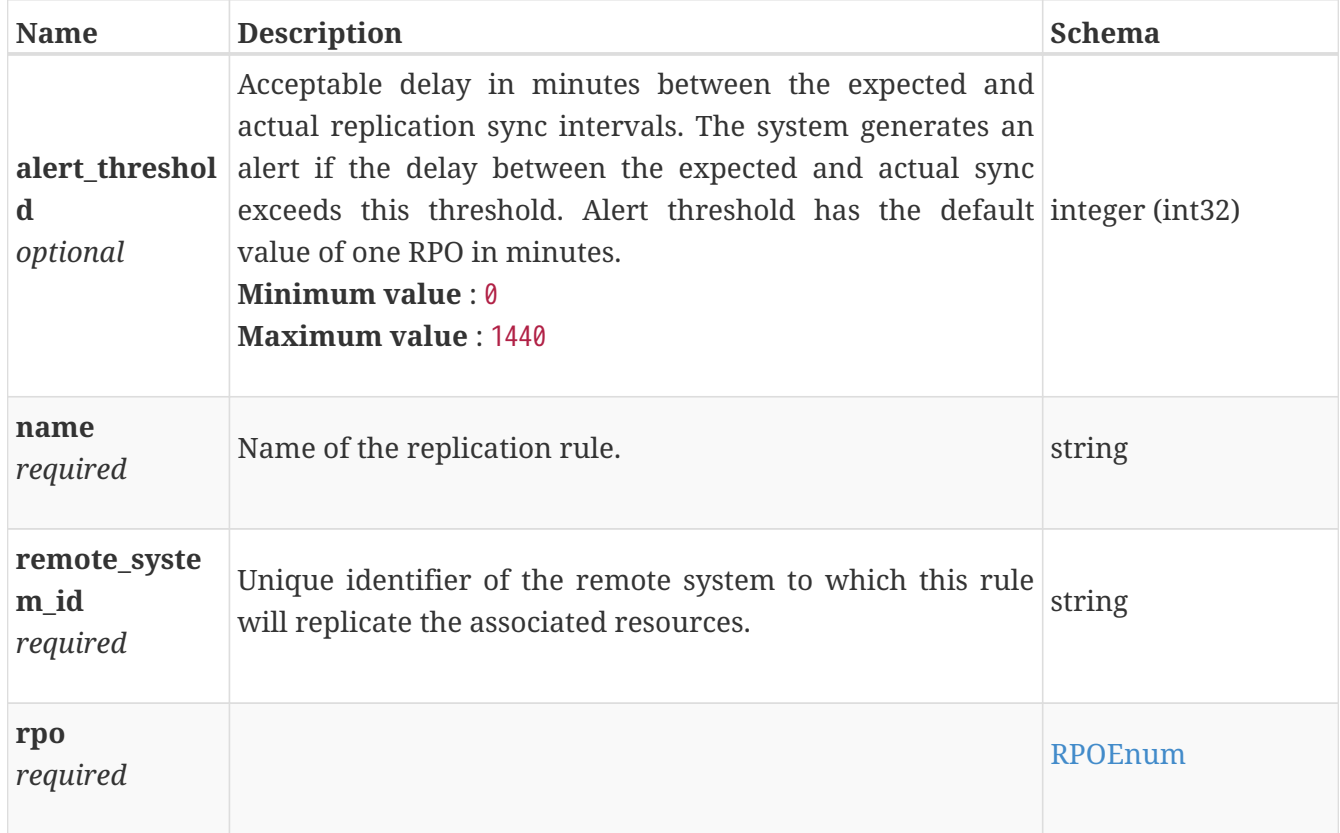

# <span id="page-702-0"></span>**replication\_rule\_instance**

Properties of the replication rule. This resource type has queriable associations from policy, replication\_session

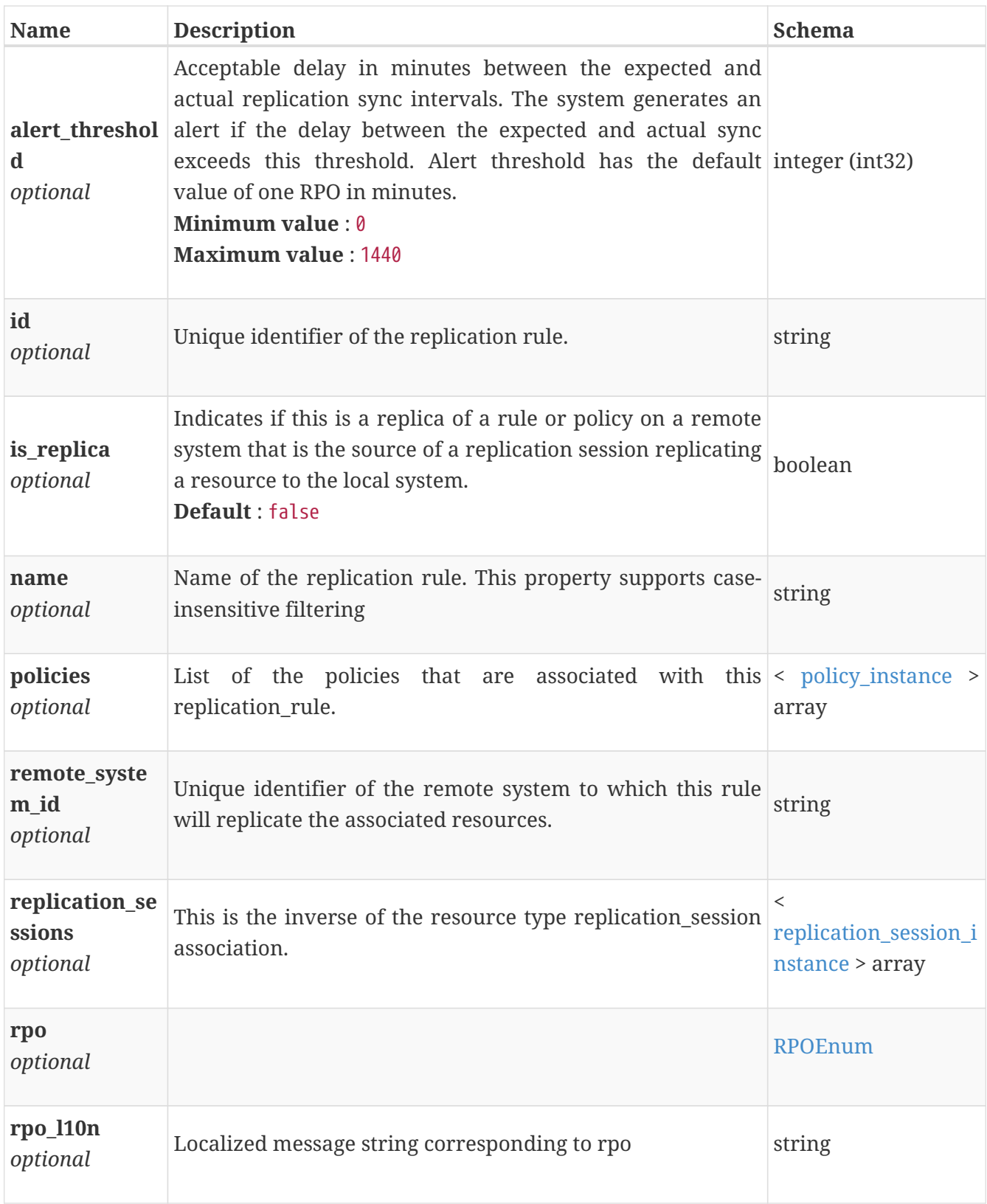

# **replication\_rule\_modify**

Replication rule modify request.

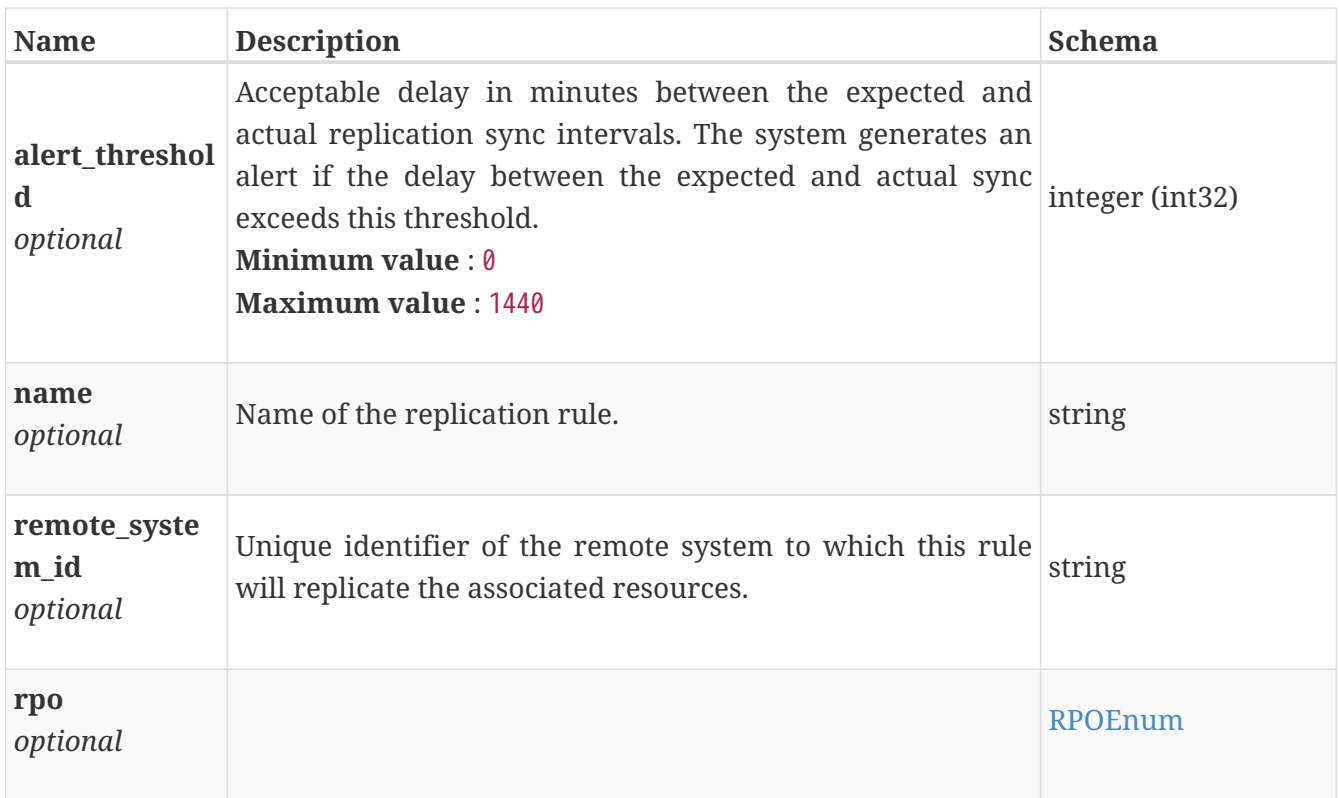

### **replication\_session\_failover**

Parameters to fail over a replication session.

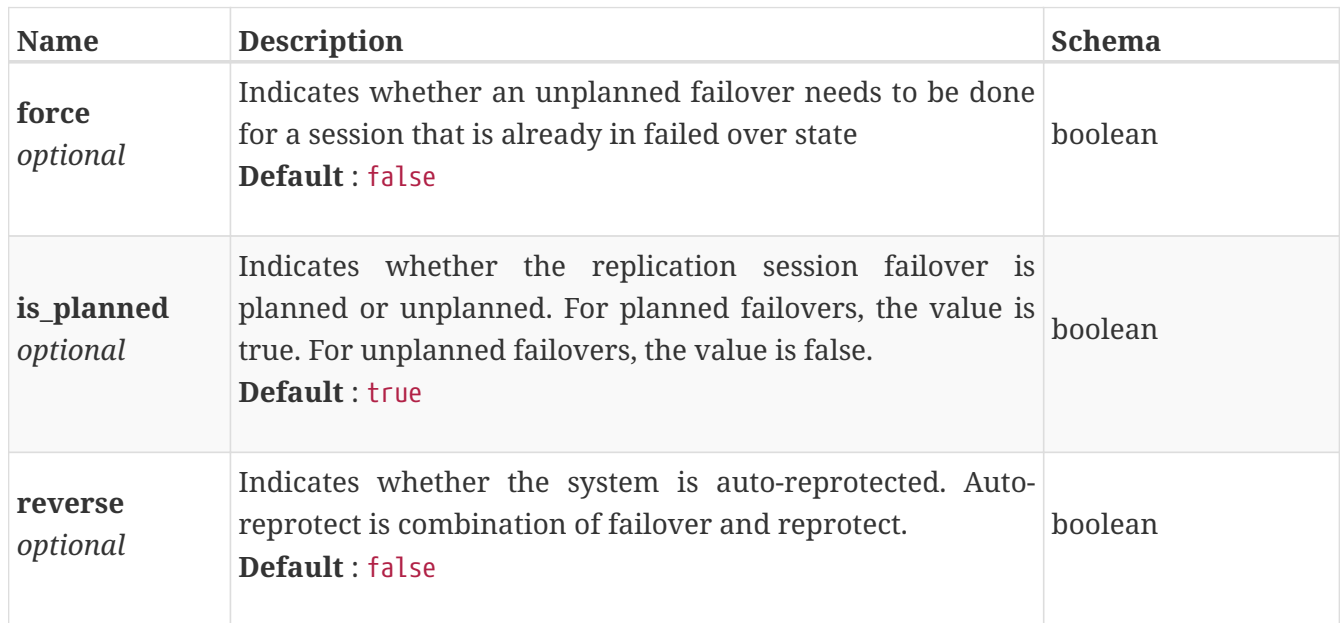

### <span id="page-704-0"></span>**replication\_session\_instance**

A replication session.

This resource type has queriable associations from remote\_system, migration\_session, replication\_rule

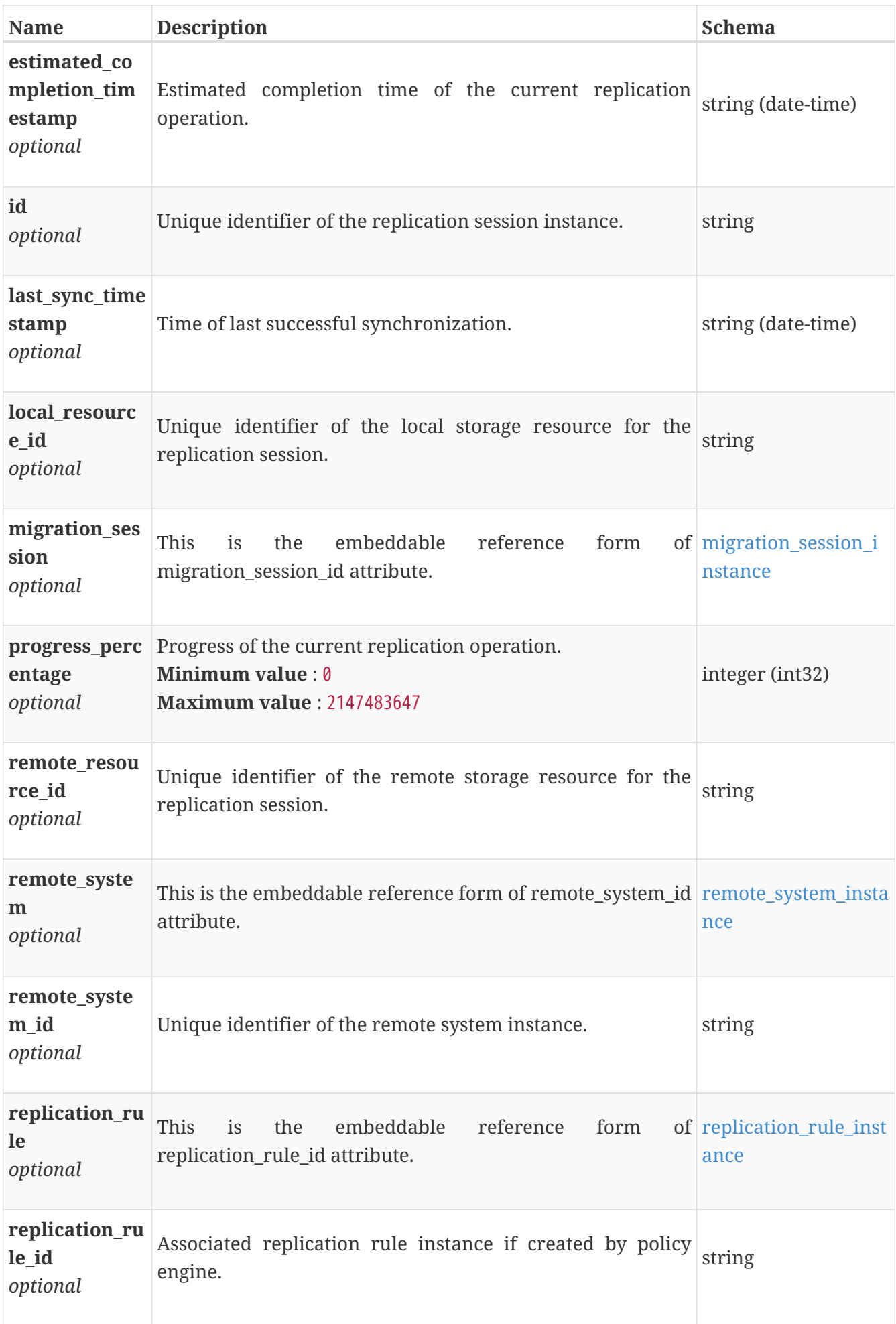

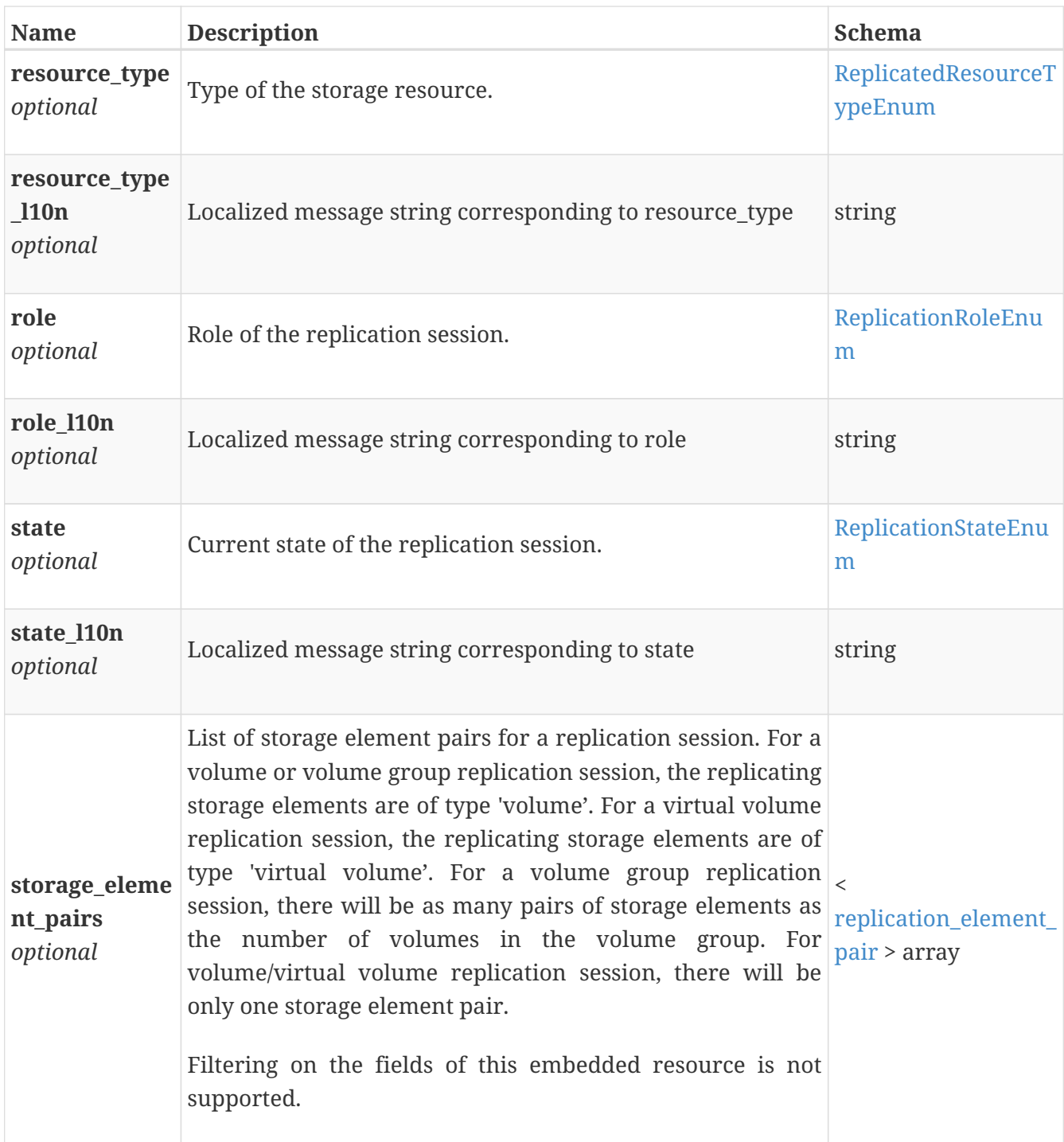

# **role\_instance**

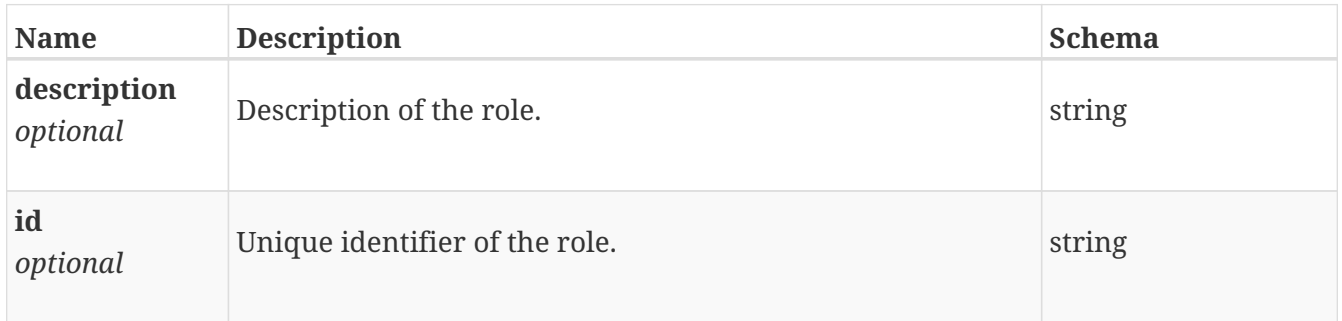

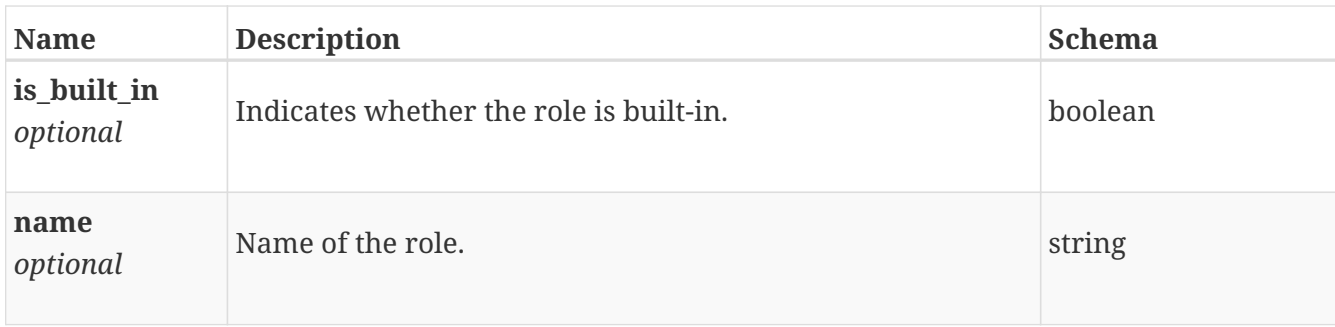

### <span id="page-707-0"></span>**sas\_port\_instance**

This resource type has queriable associations from appliance, hardware, sas\_port

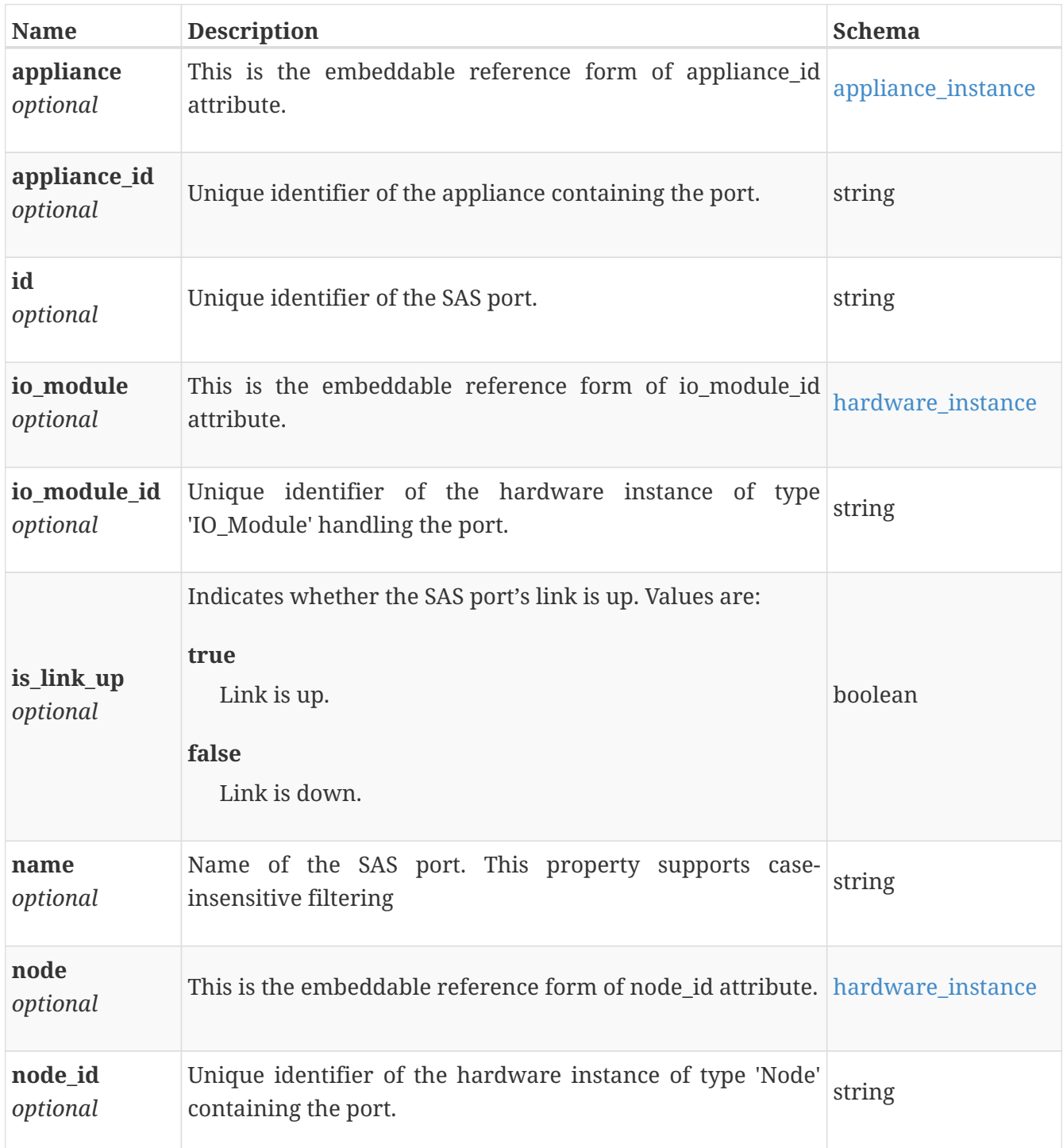

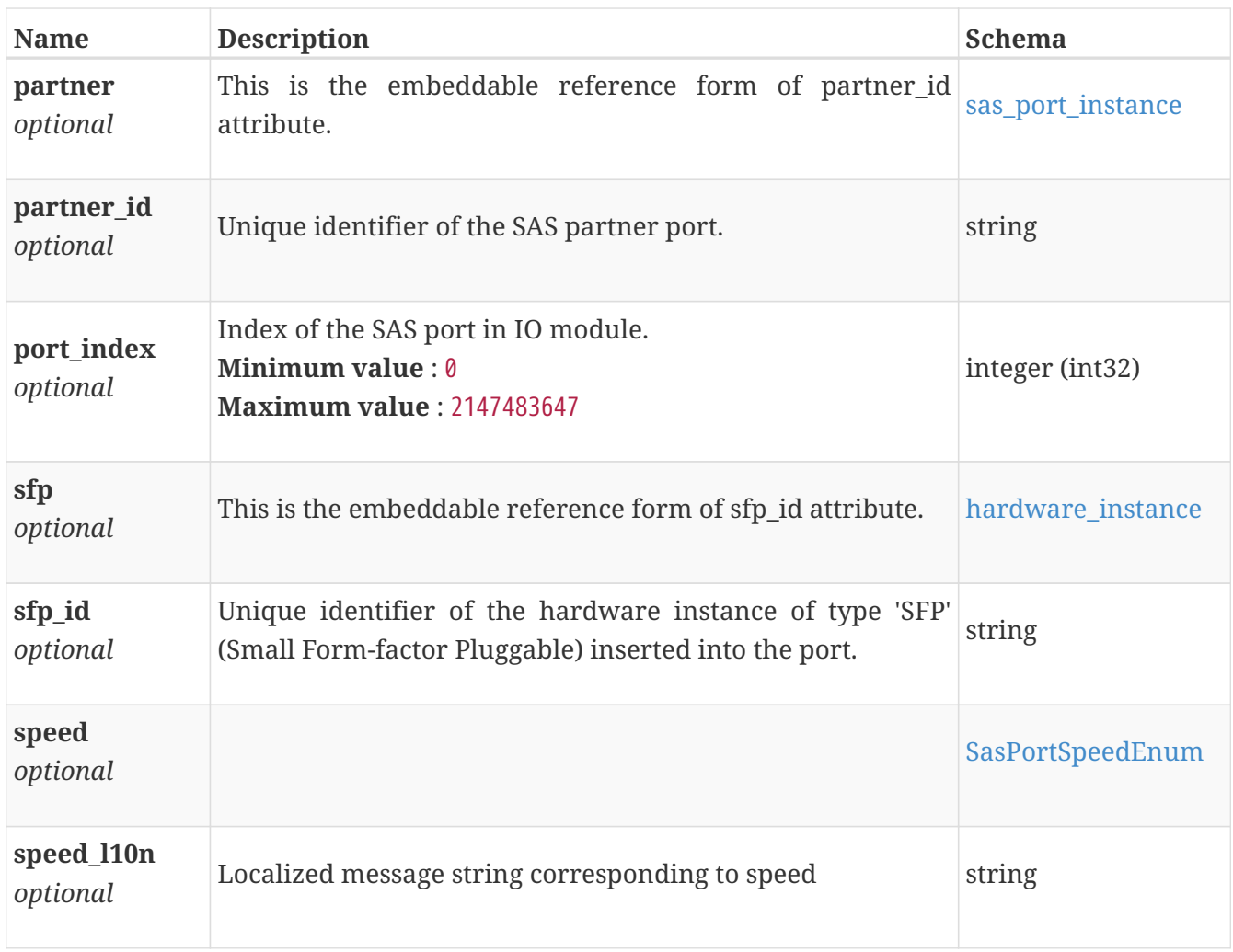

# **sc\_profile\_rule\_instance**

Snapshot profile rule.

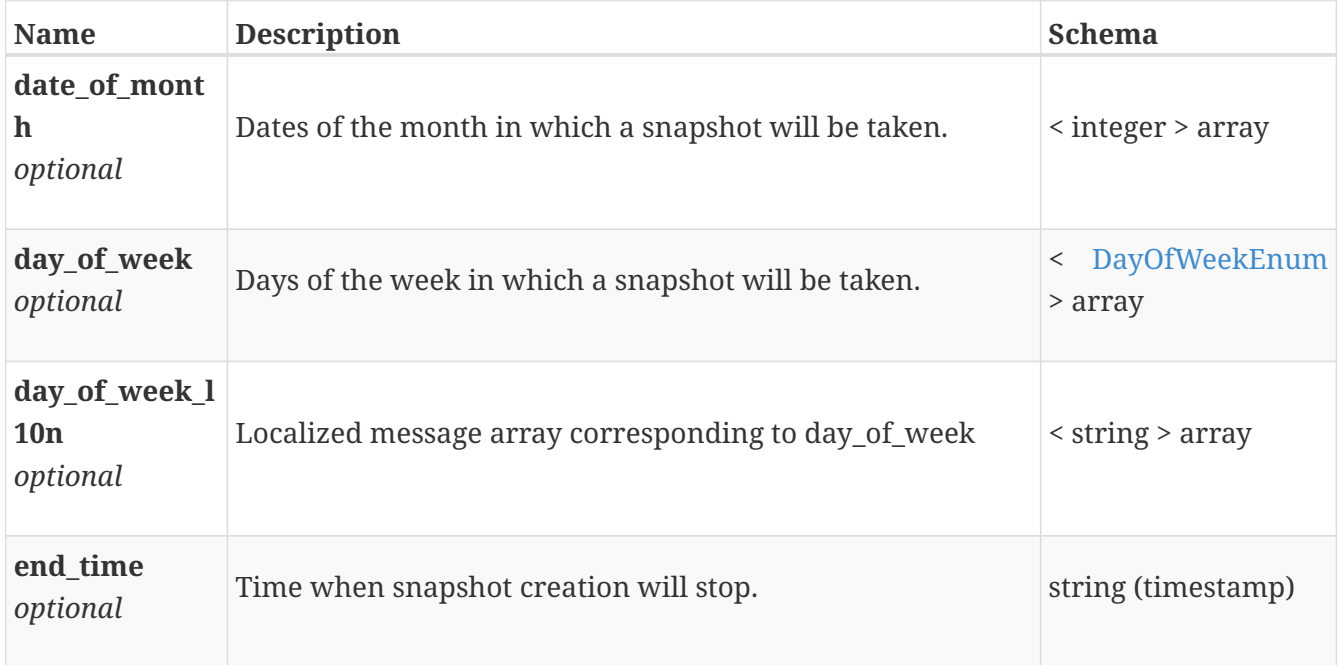

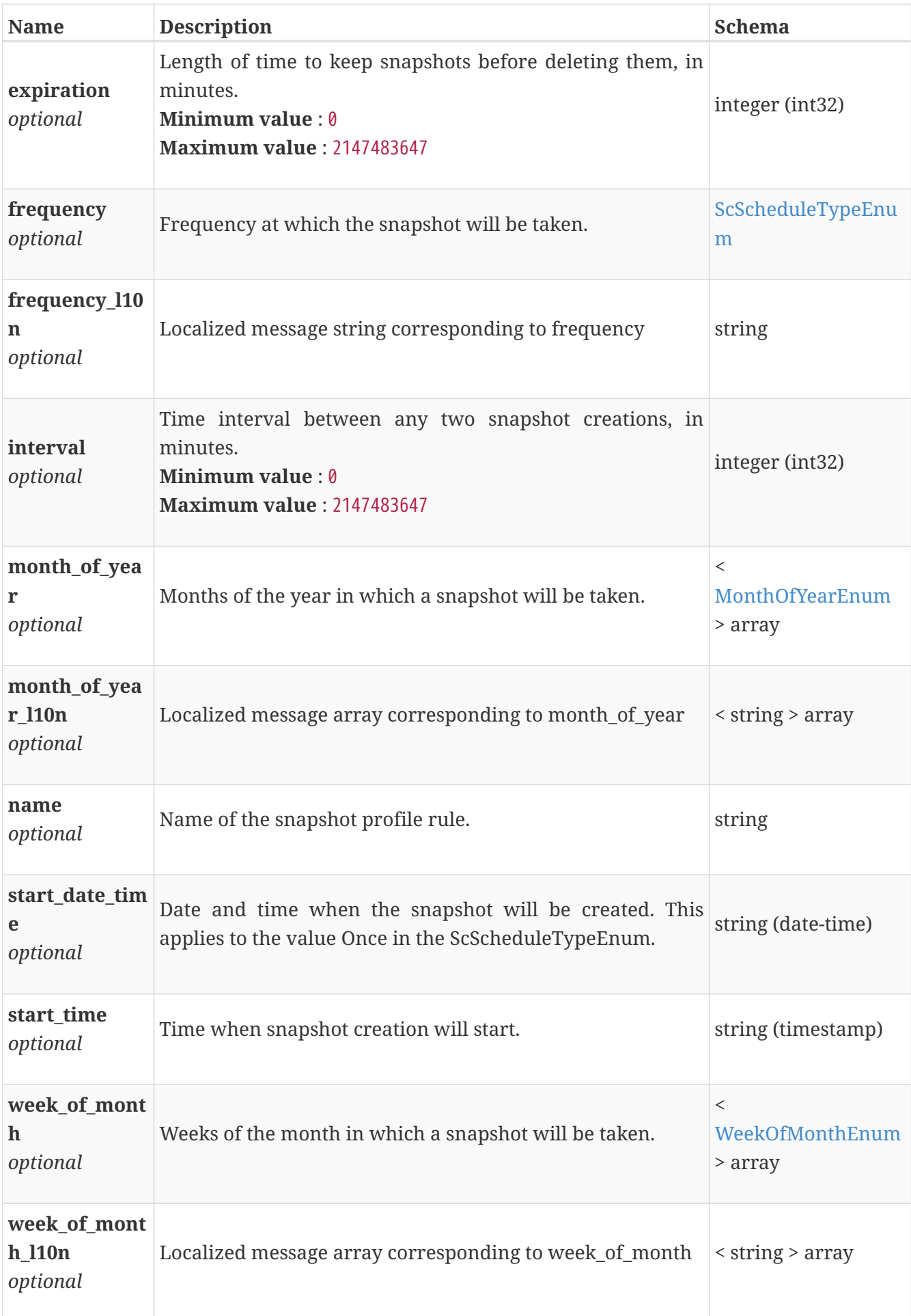

# **security\_config\_instance**

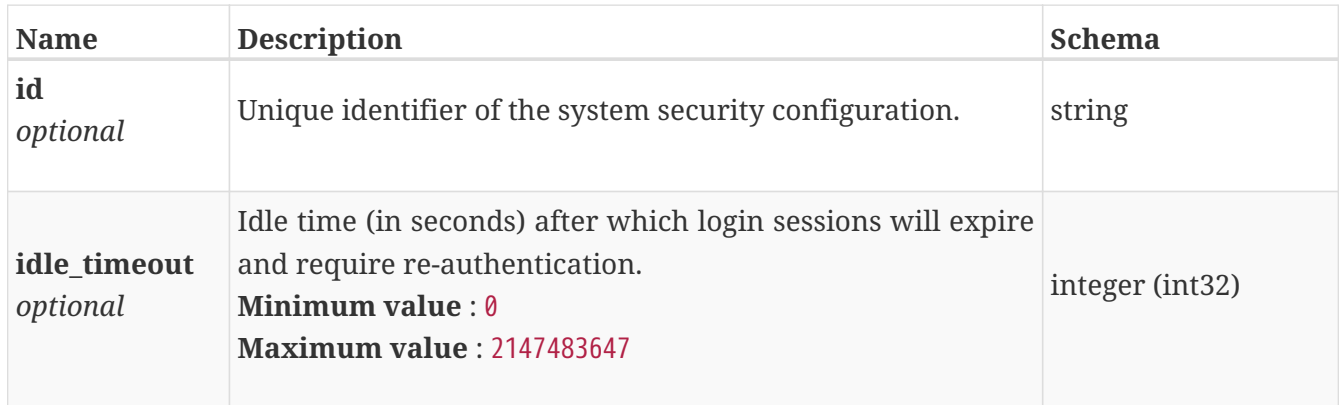

# **service\_config\_instance**

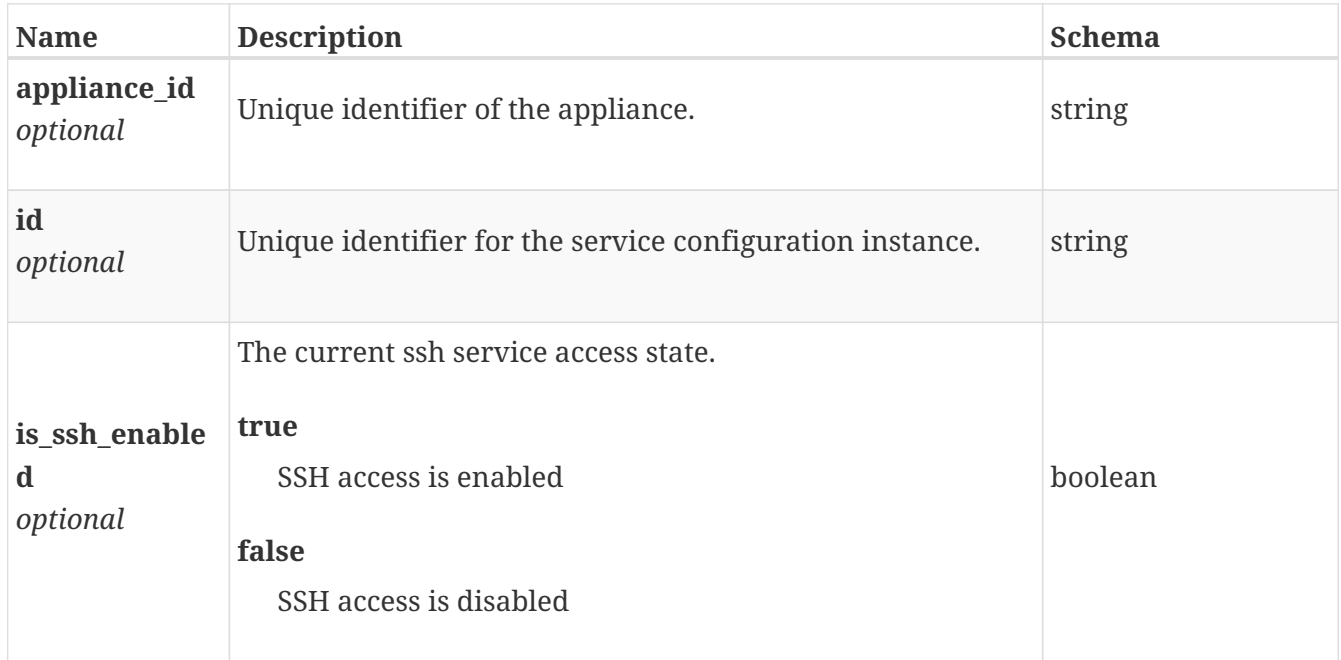

### **service\_config\_modify**

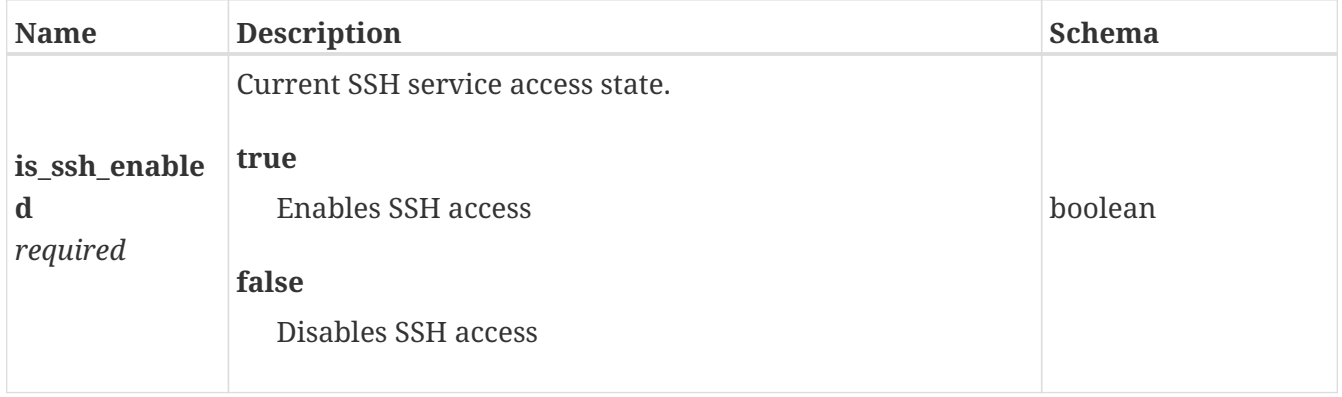

# **service\_user\_instance**

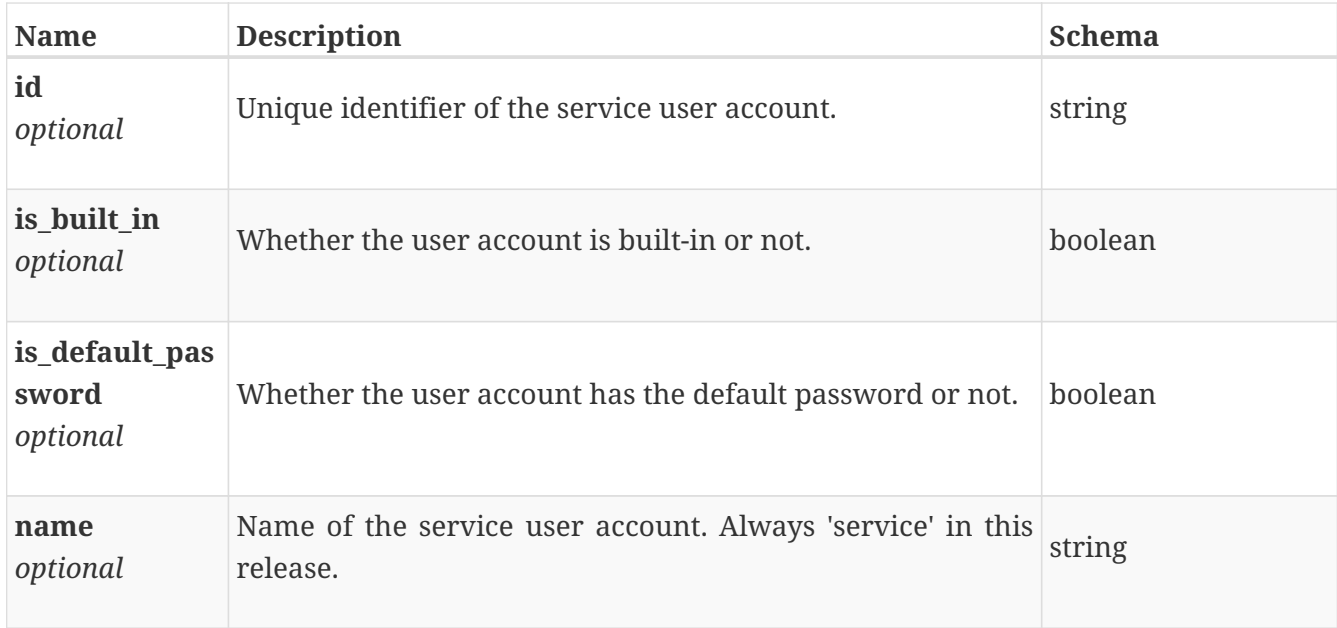

#### **service\_user\_modify**

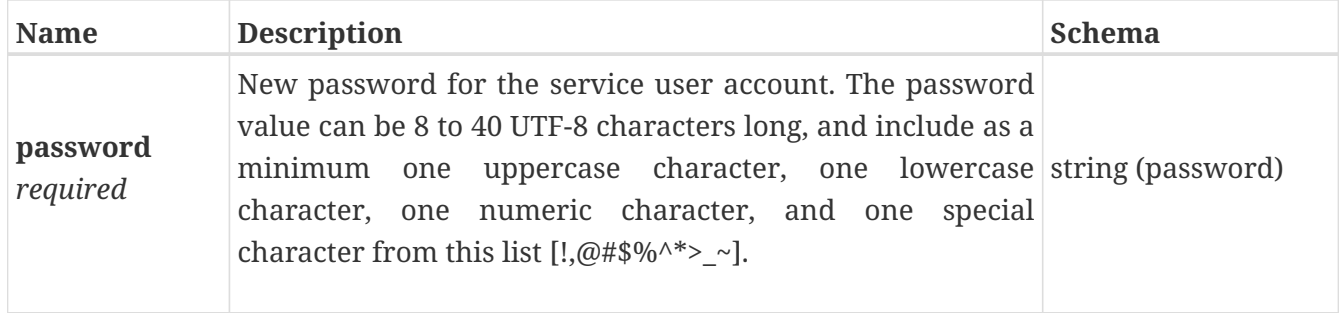

#### **smb\_server\_create**

Arguments for the SMB server create operation. *Note that domain SMB servers must be explicitly joined to the Active Directory using the join action before it can be accessed* To create a standalone SMB server, set the is\_standalone option to true and specify the following mandatory parameters: - netbios\_name - workgroup For domain SMB servers, set the is\_standalone option to false and specify the following mandatory parameters: - computer\_name - domain For both cases, you must also specify a password for the local administrator of the SMB server using the local\_admin\_password option.

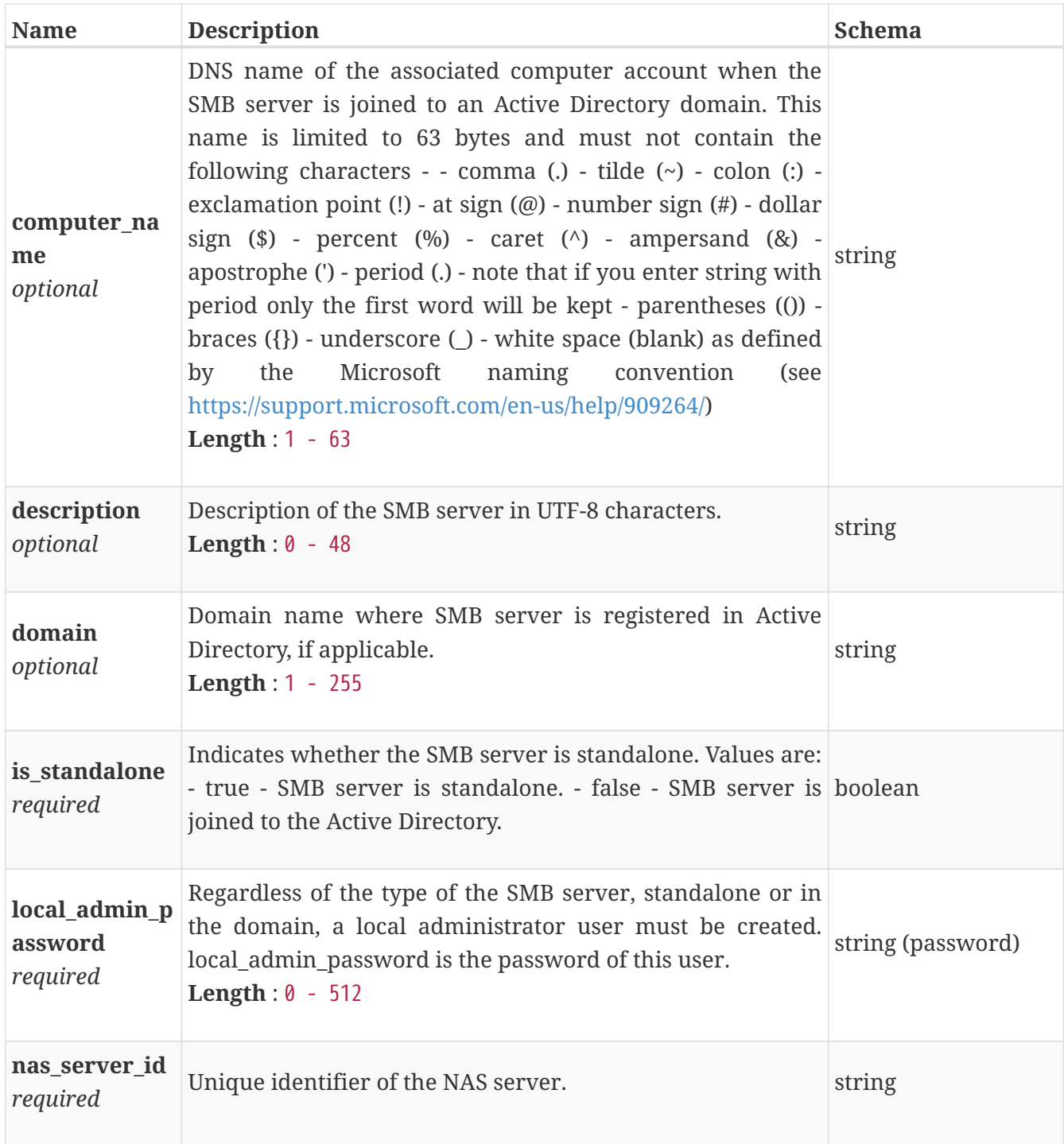

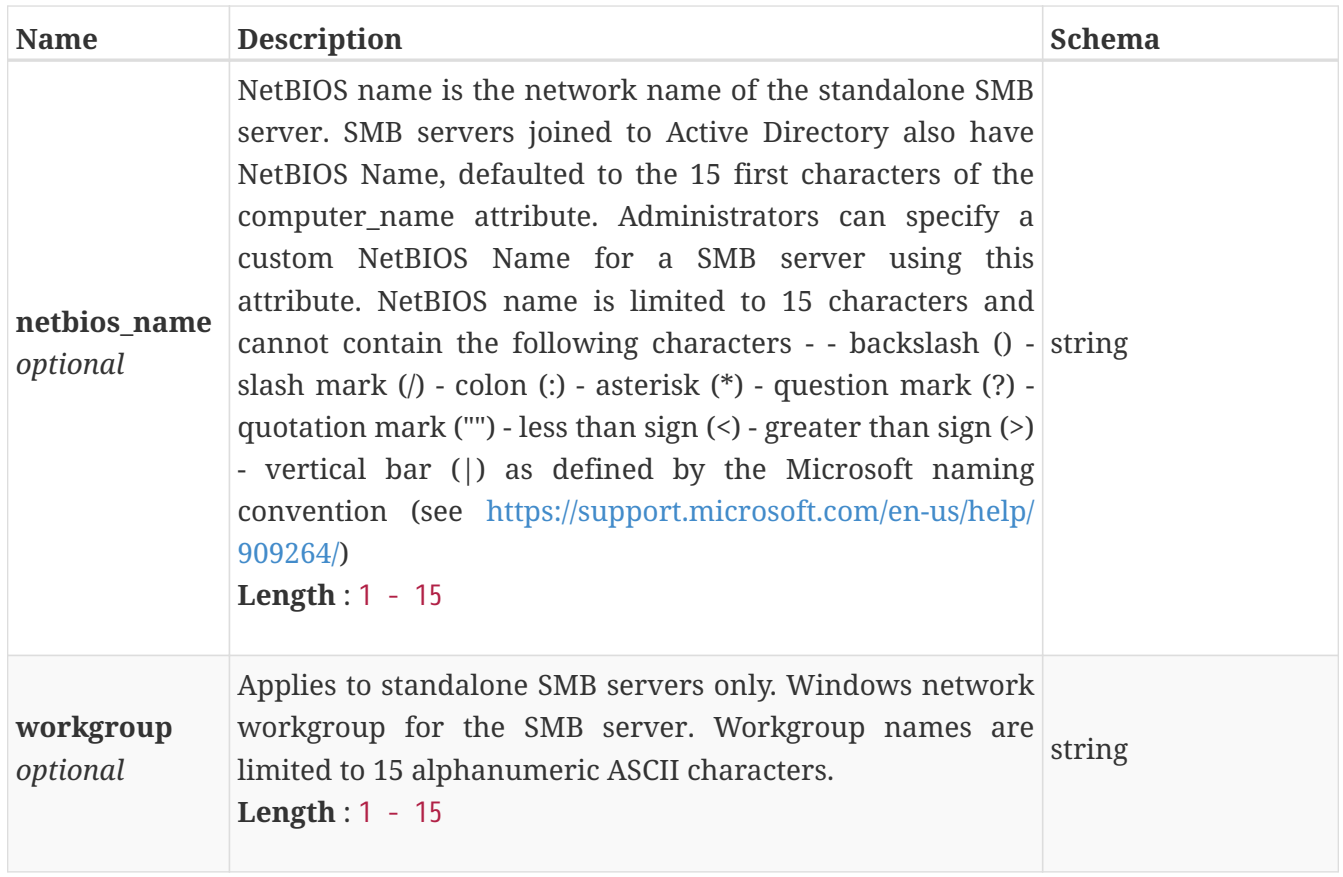

# **smb\_server\_delete**

Arguments for the SMB server delete operation.

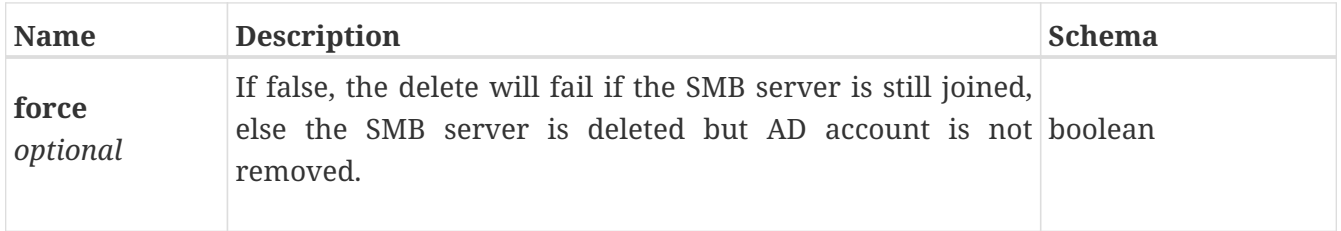

### **smb\_server\_instance**

This resource type has queriable association from nas\_server

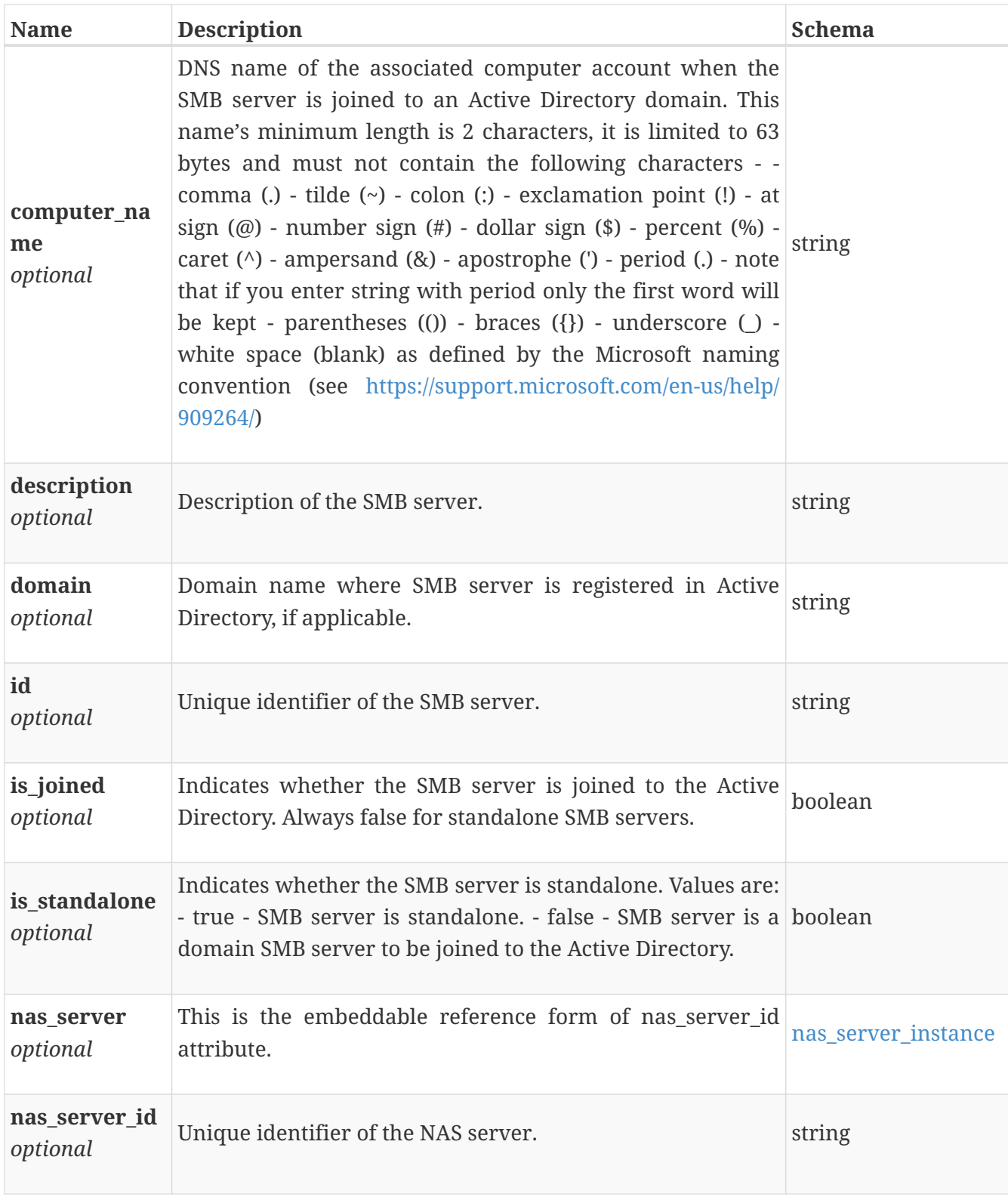

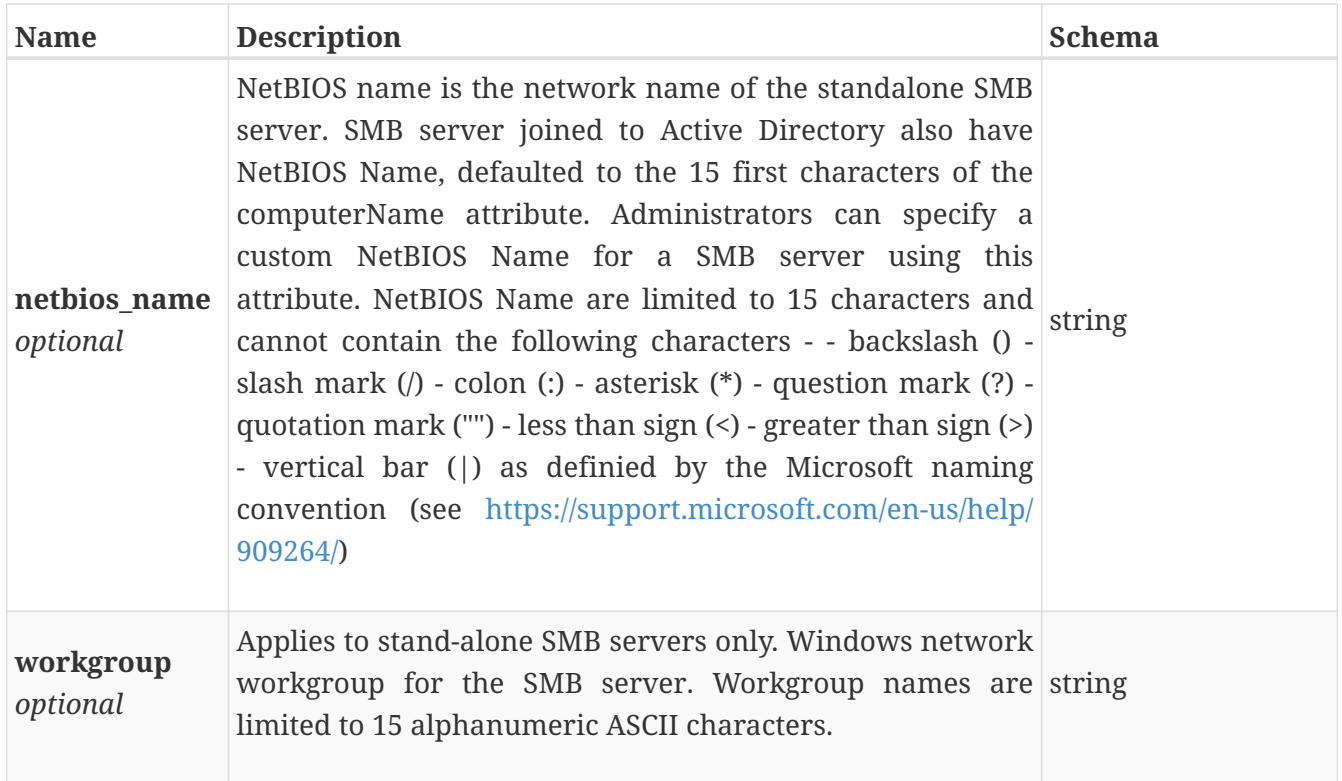

# **smb\_server\_join**

Argument to join the SMB server to a Active Directory domain.

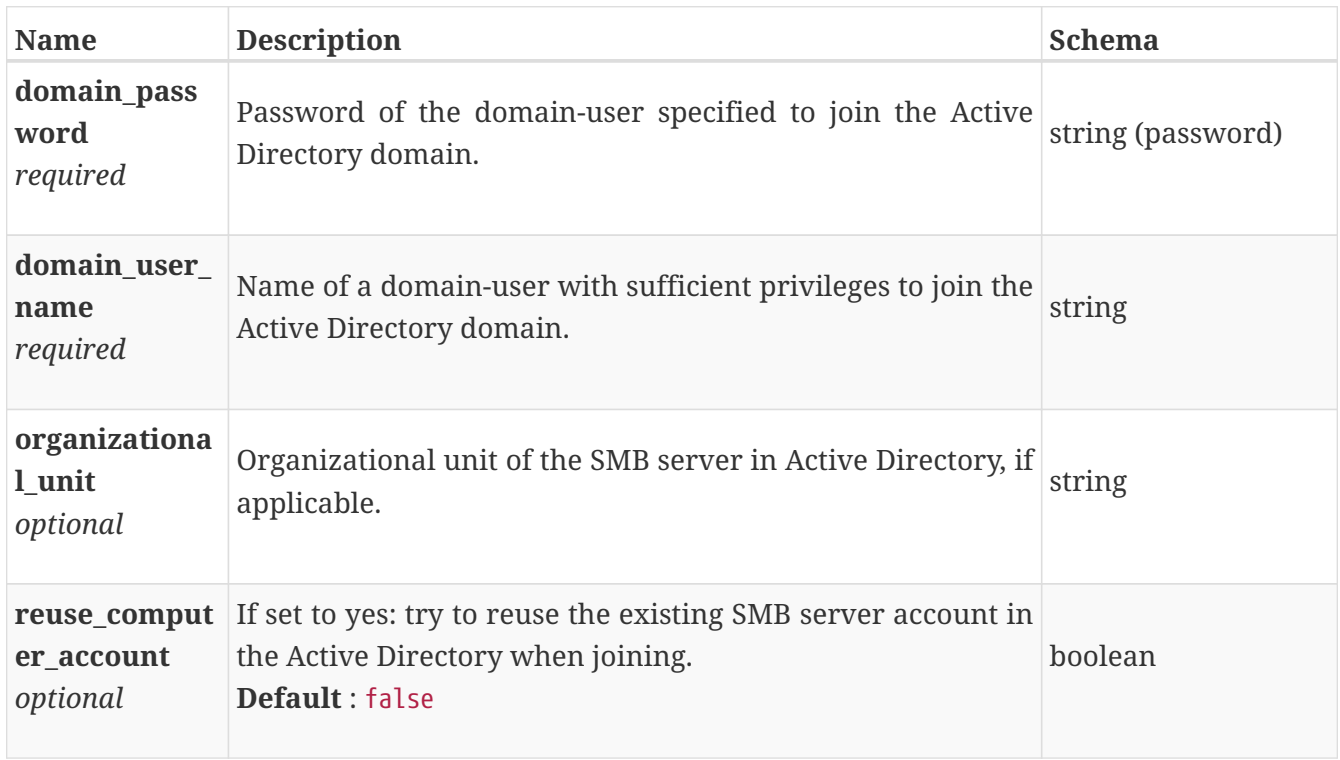

### **smb\_server\_modify**

Arguments for the SMB server modify operation.

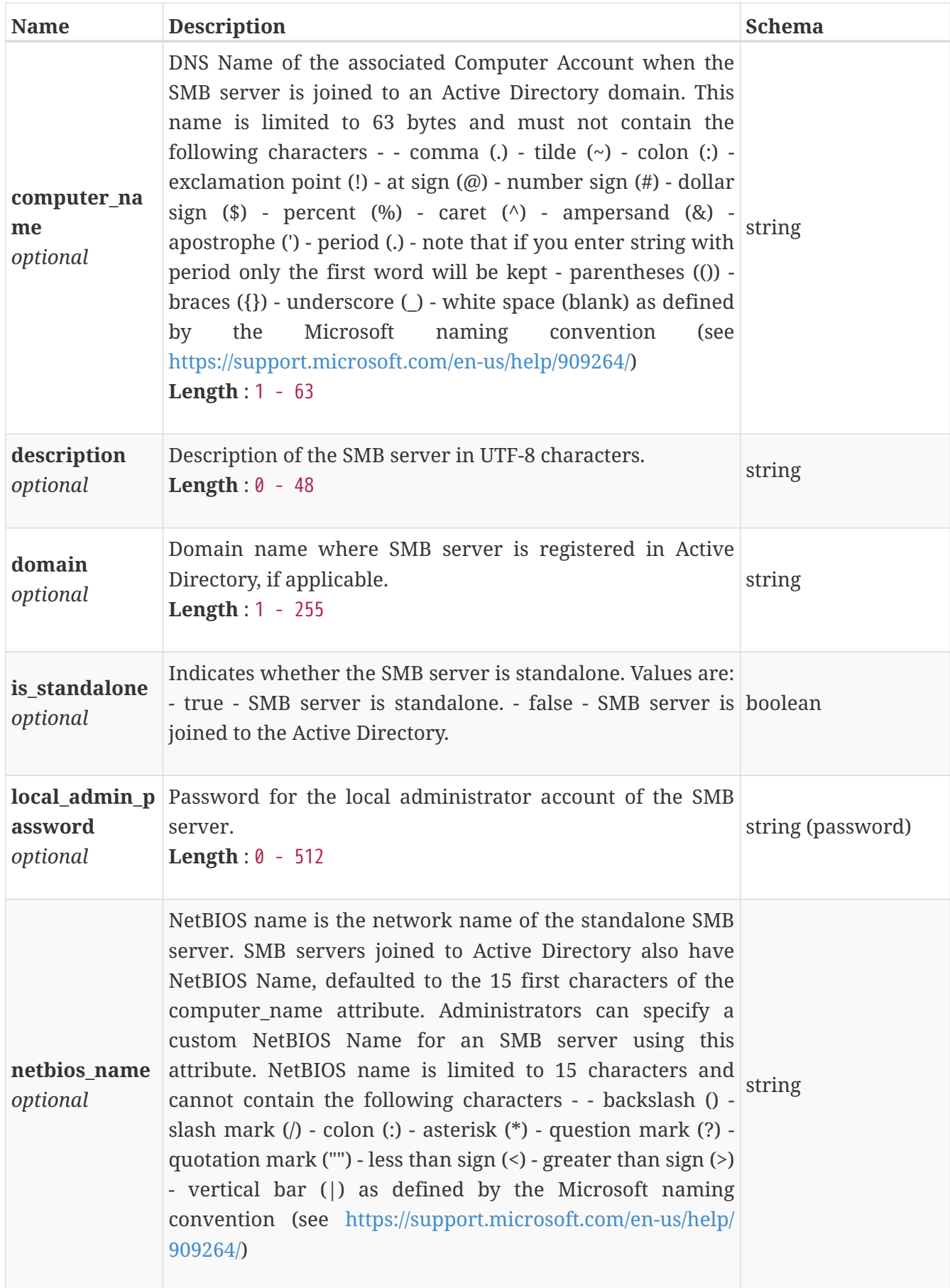

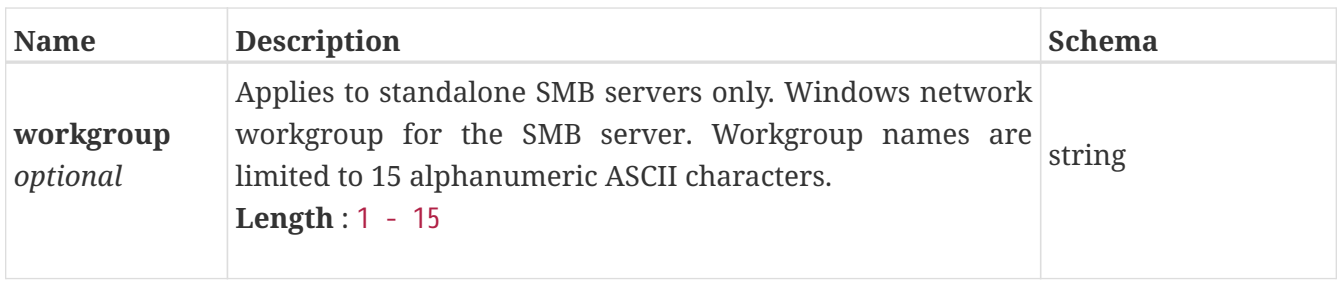

### **smb\_server\_unjoin**

Argument to ujoin the SMB server from an Active Directory domain. domain\_user\_name and domain\_password are mandatory if is\_skip\_AD\_unjoin is false

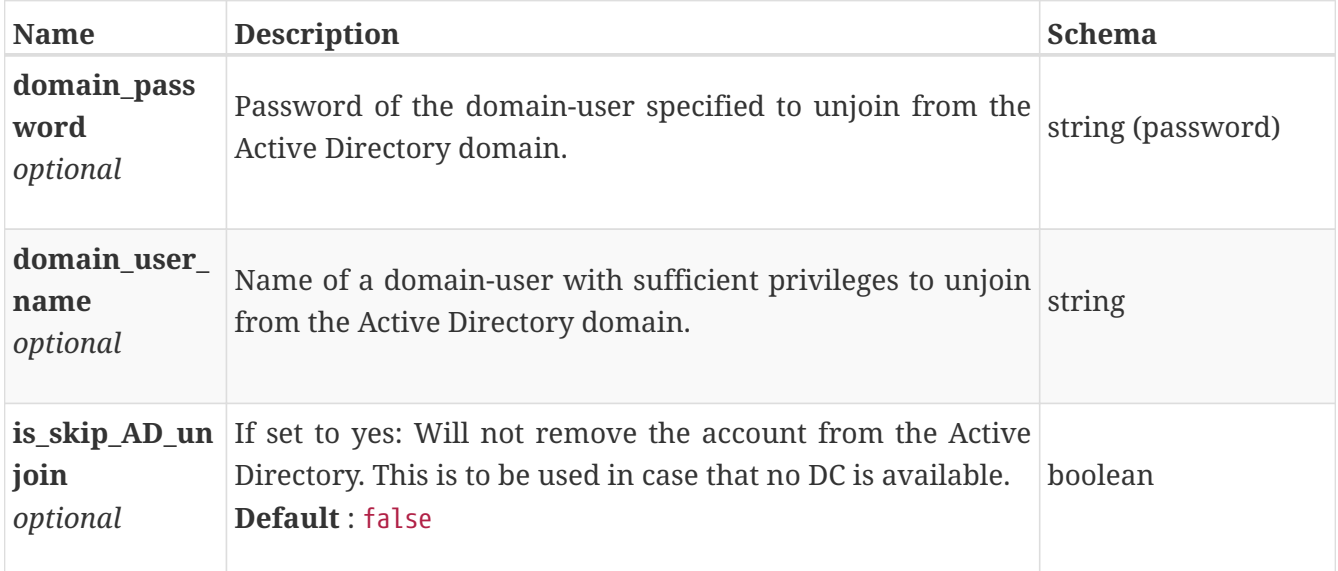

### **smb\_share\_create**

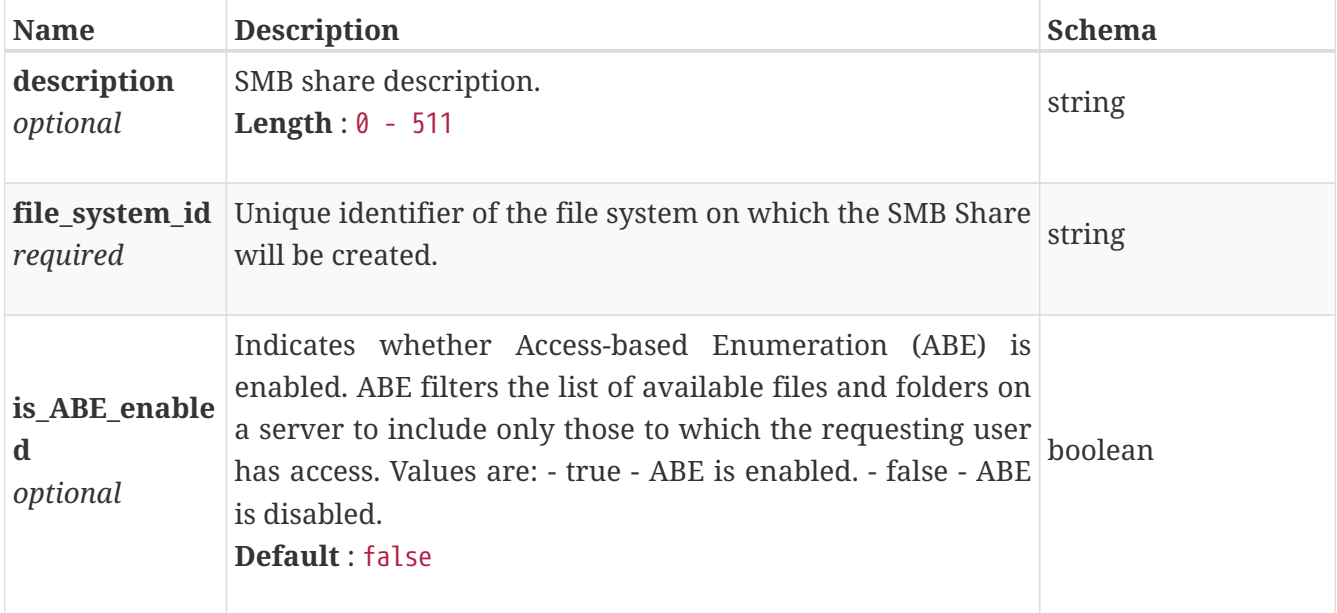

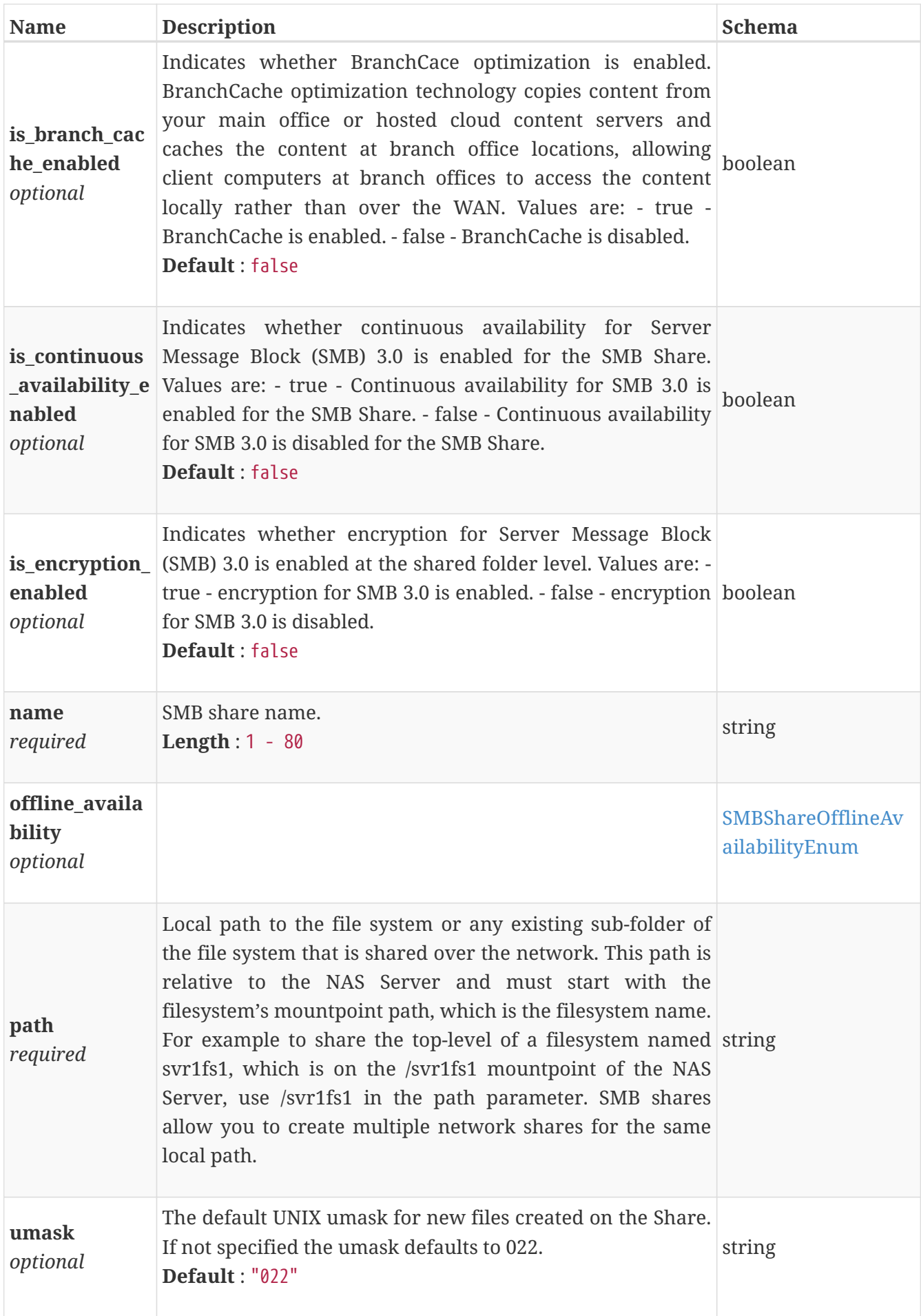

# **smb\_share\_instance**

This resource type has queriable association from file\_system

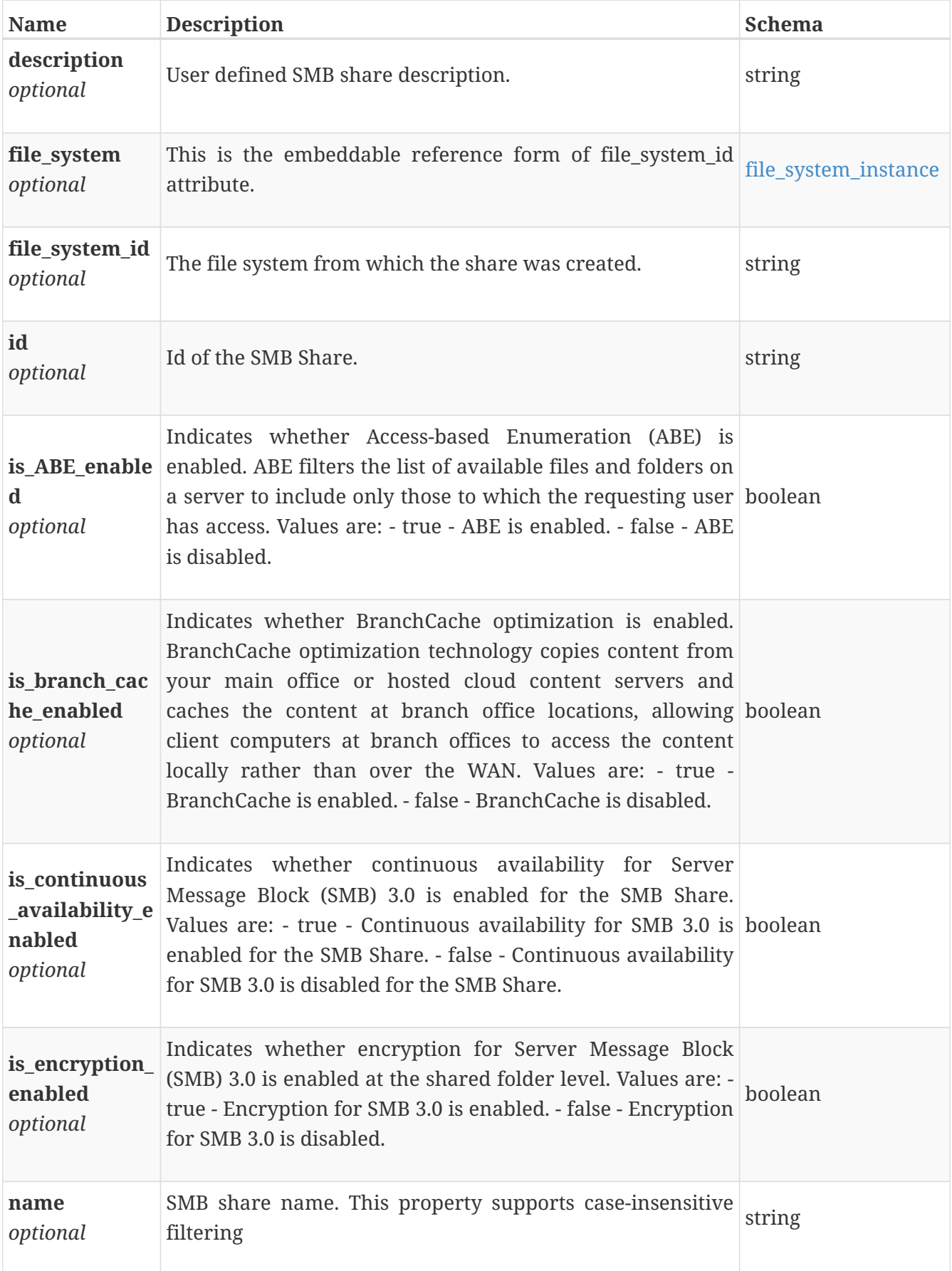
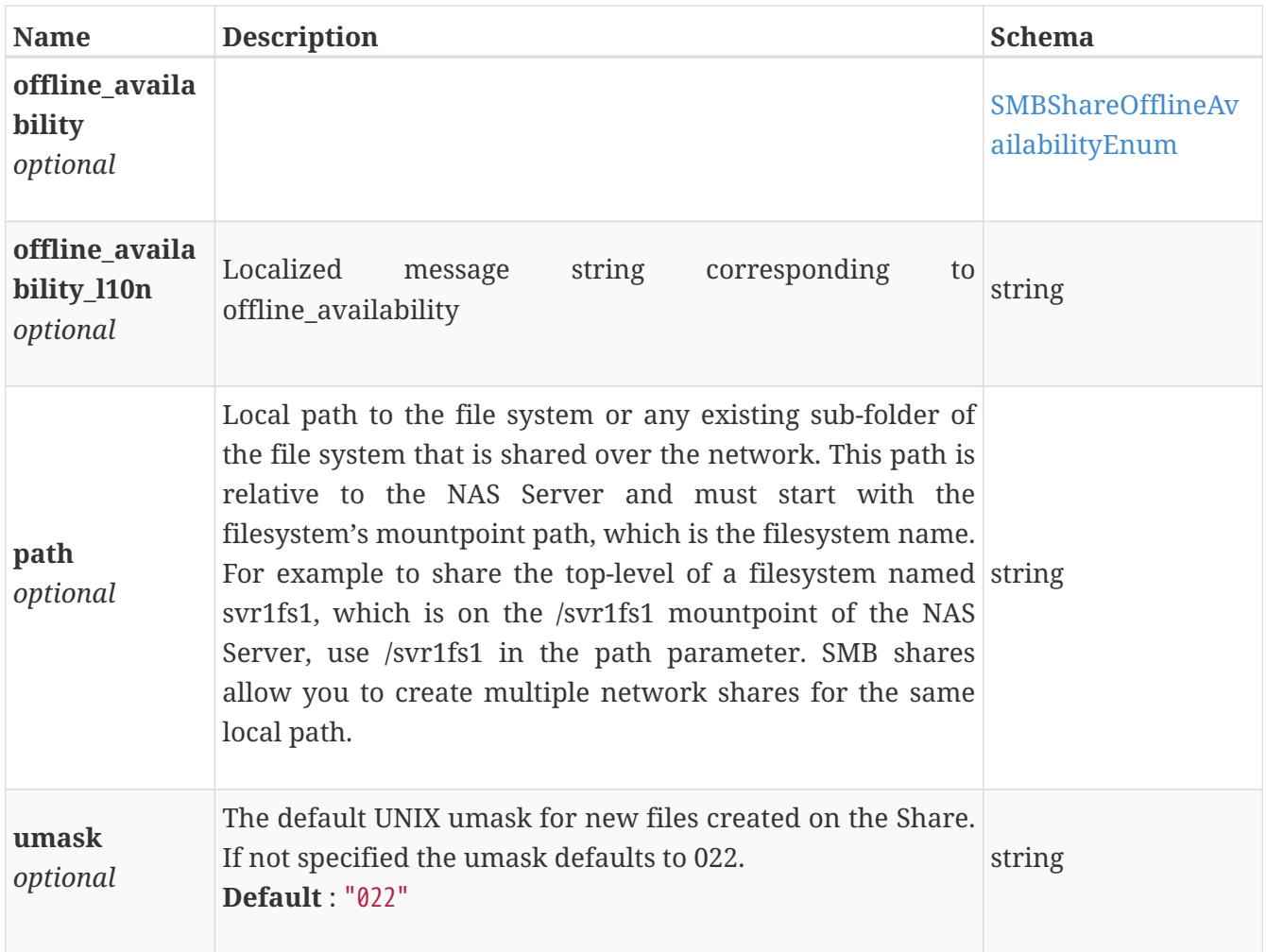

# **smb\_share\_modify**

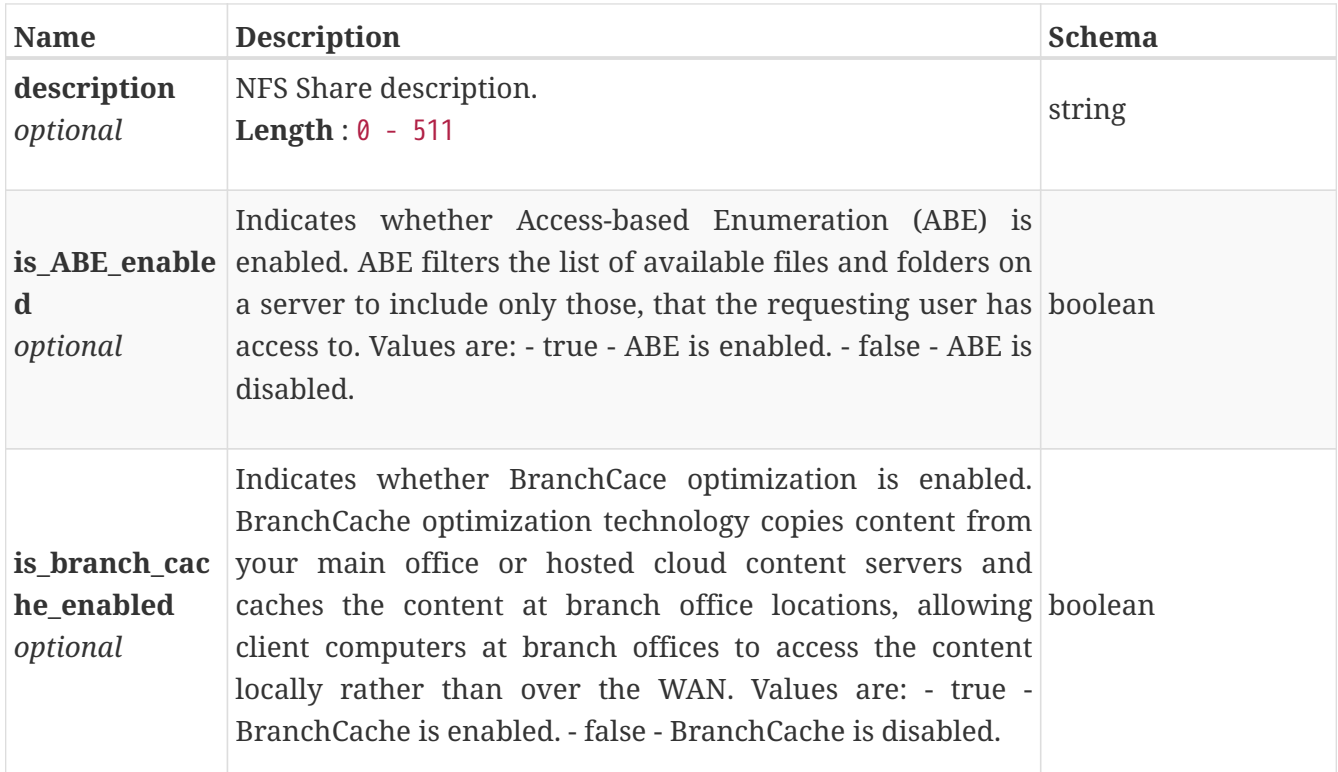

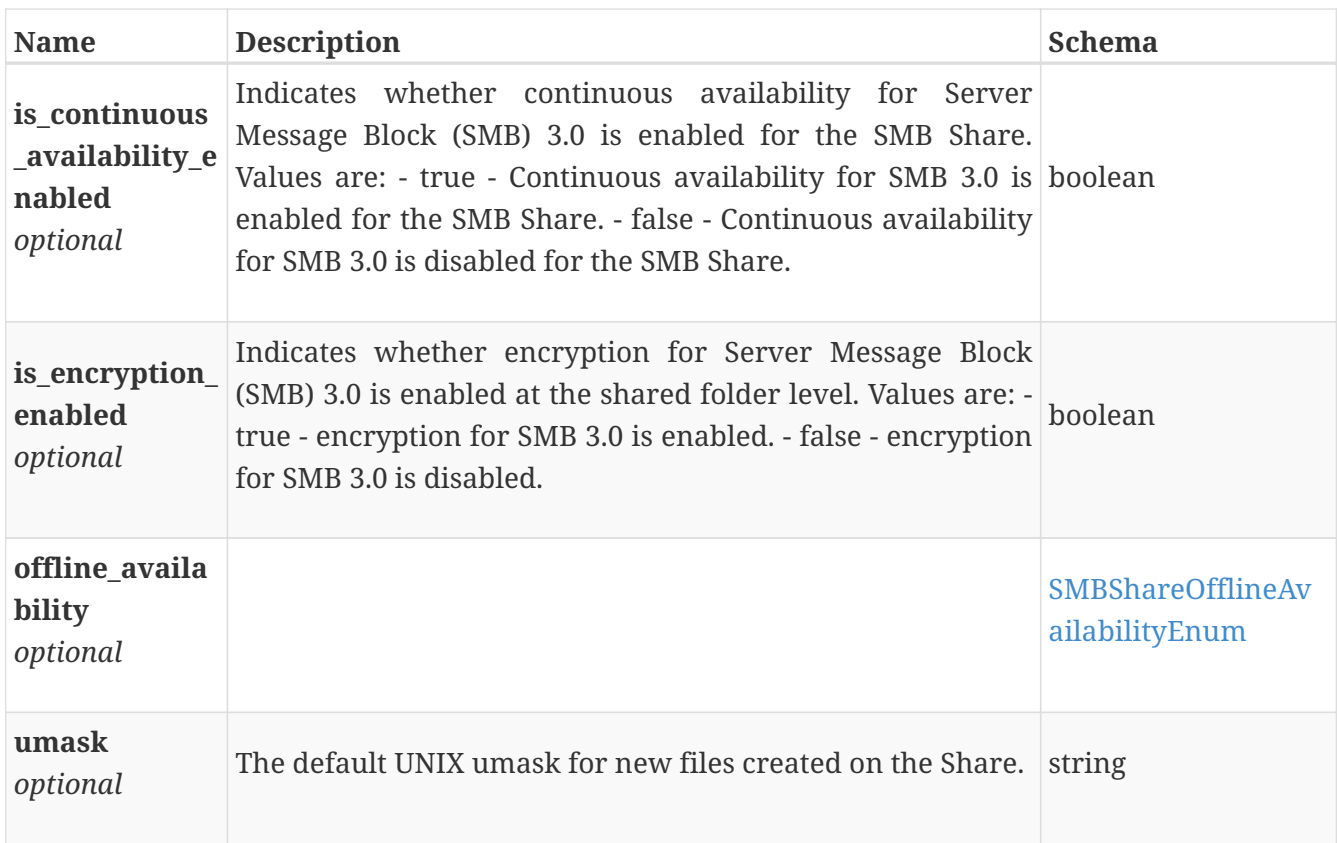

# **smtp\_config\_instance**

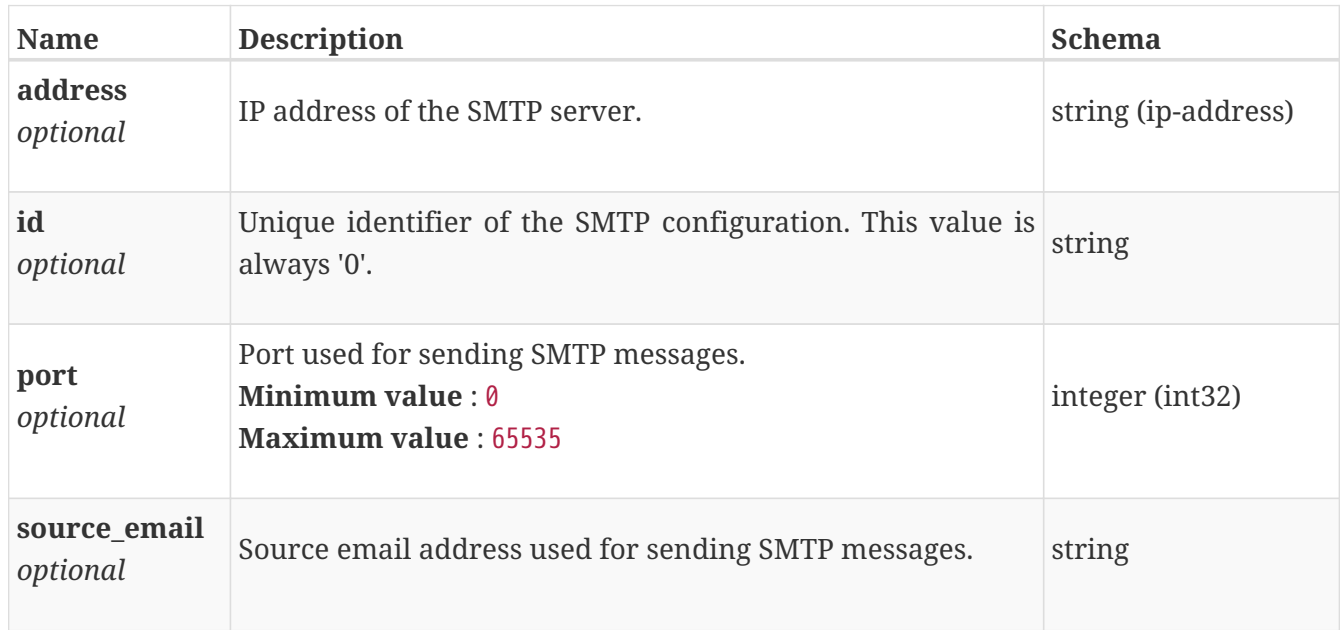

# **smtp\_config\_modify**

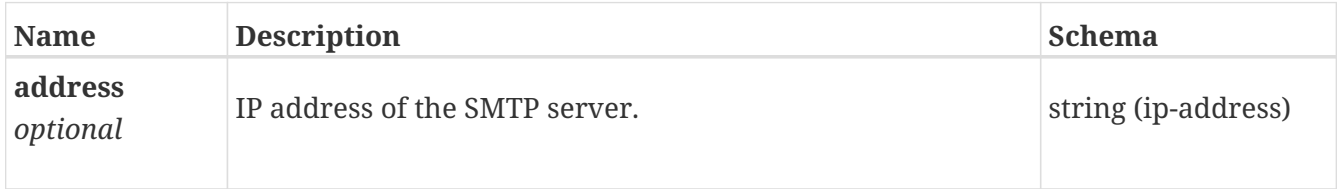

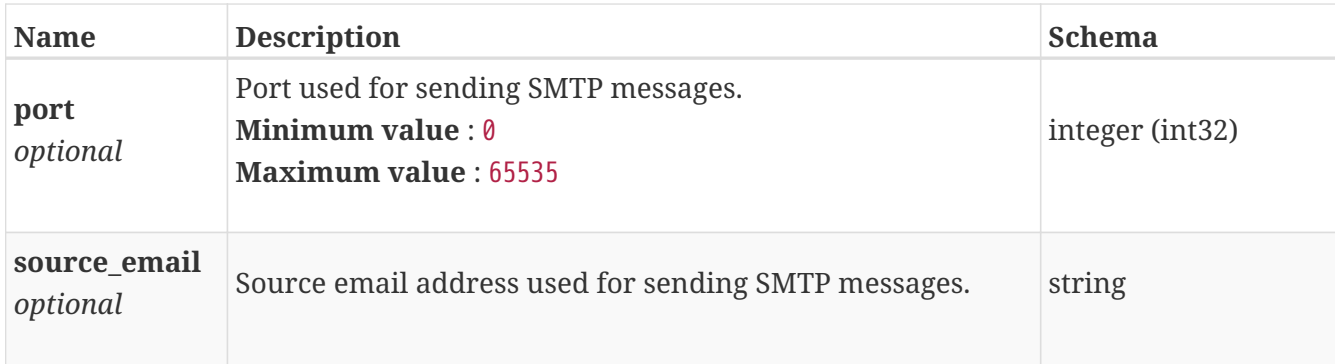

# **smtp\_config\_test**

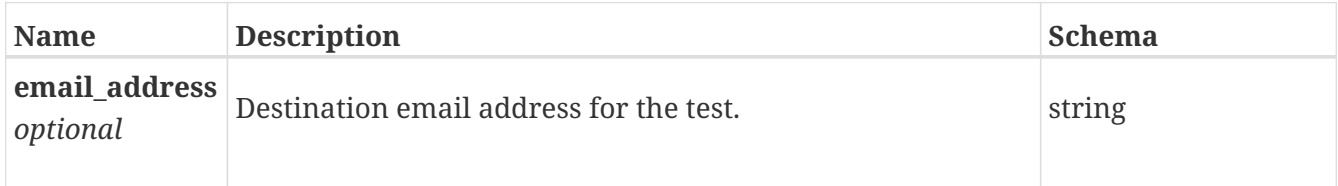

## **snapshot\_rule\_create**

Snapshot rule create request.

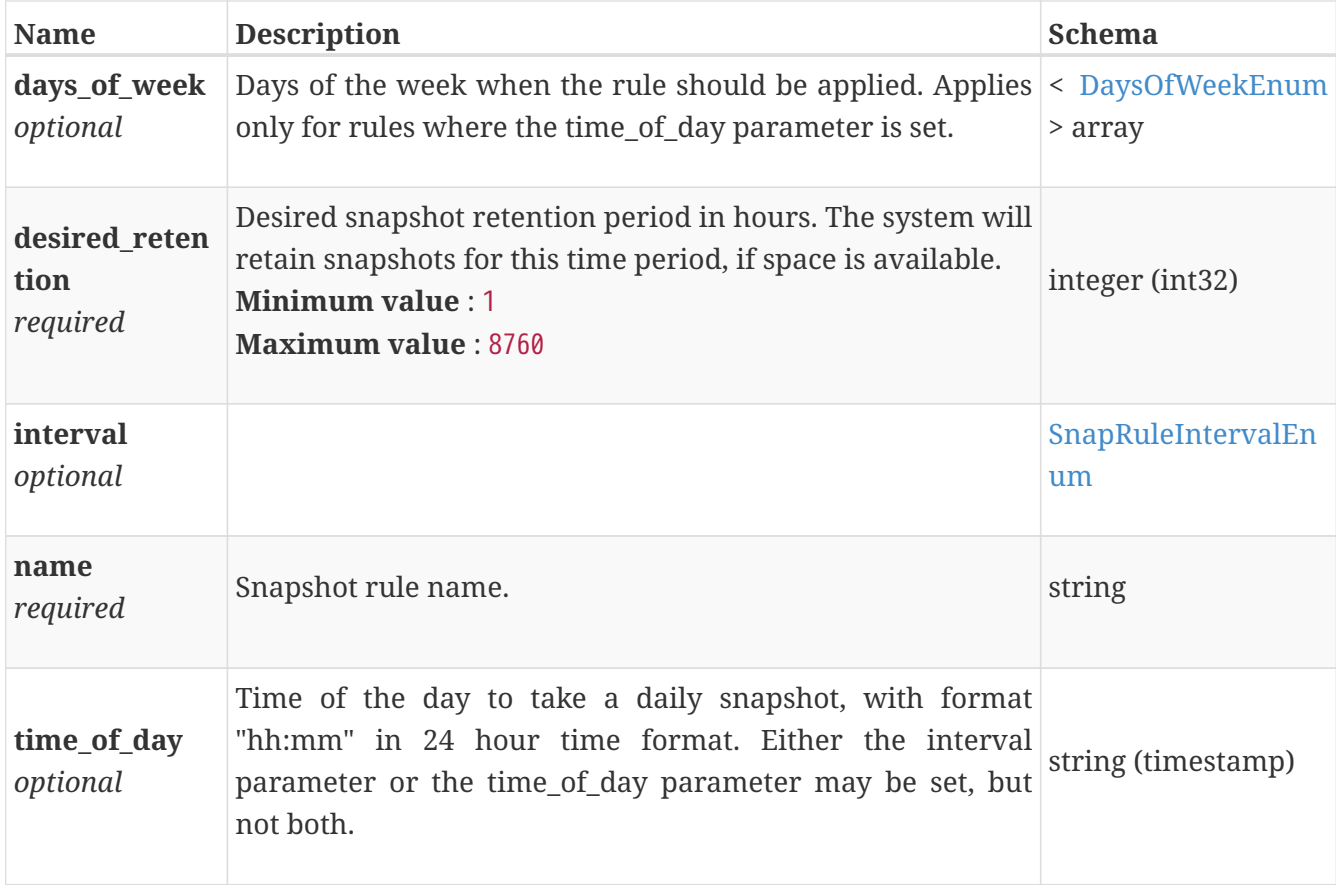

## **snapshot\_rule\_delete**

Snapshot rule delete request.

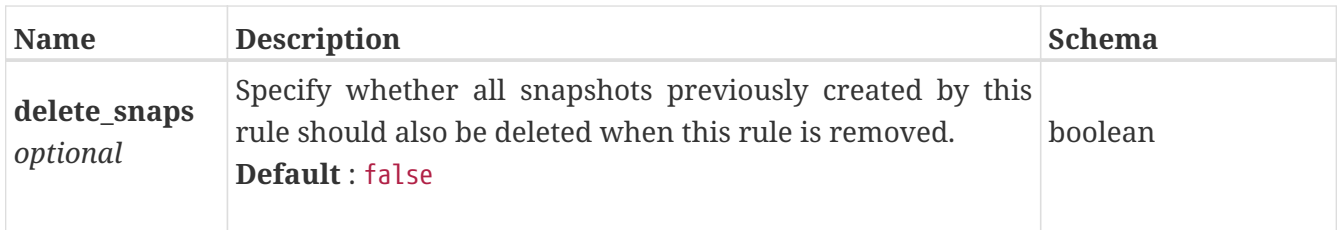

# **snapshot\_rule\_instance**

Snapshot rule instance. This resource type has queriable association from policy

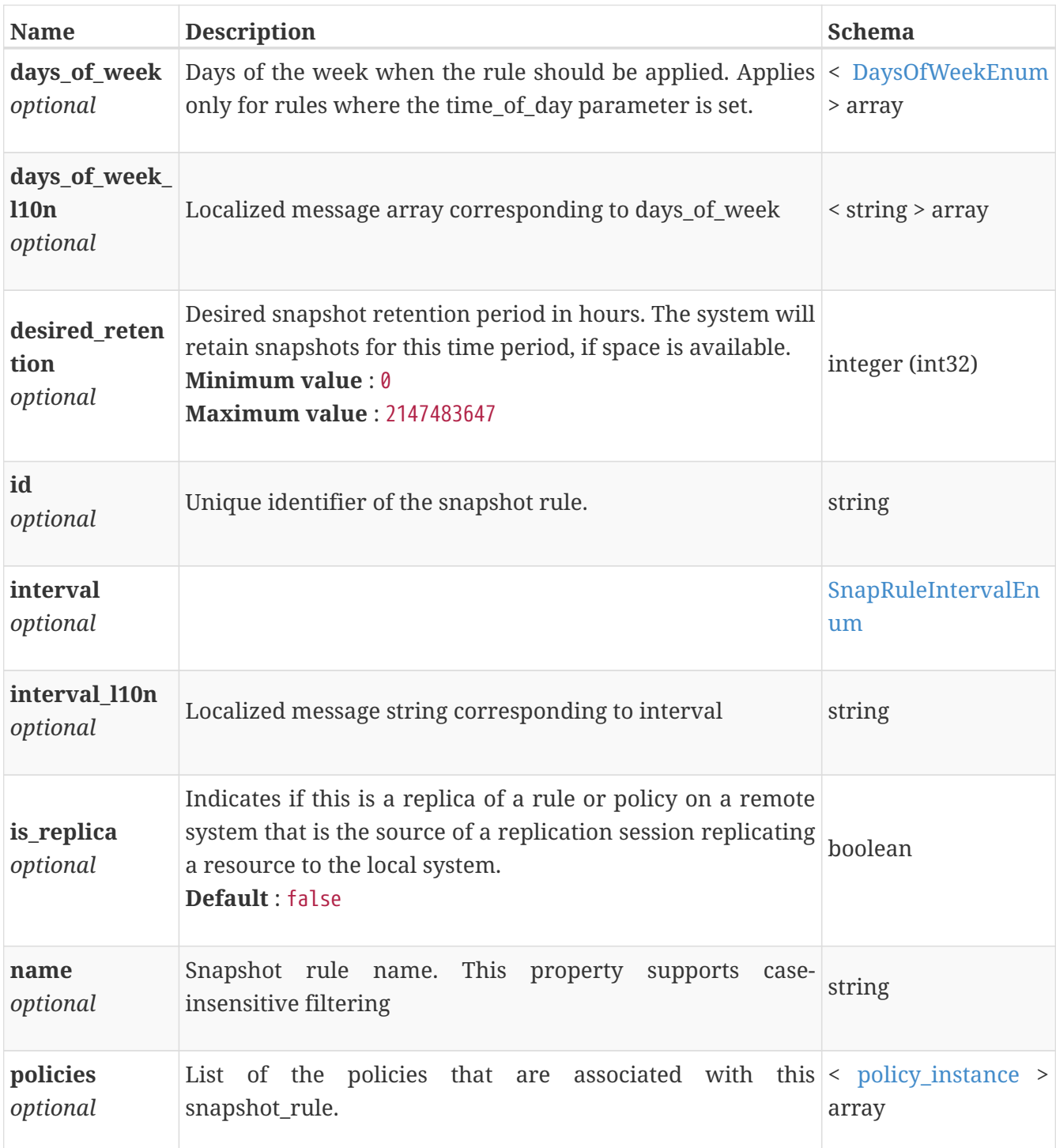

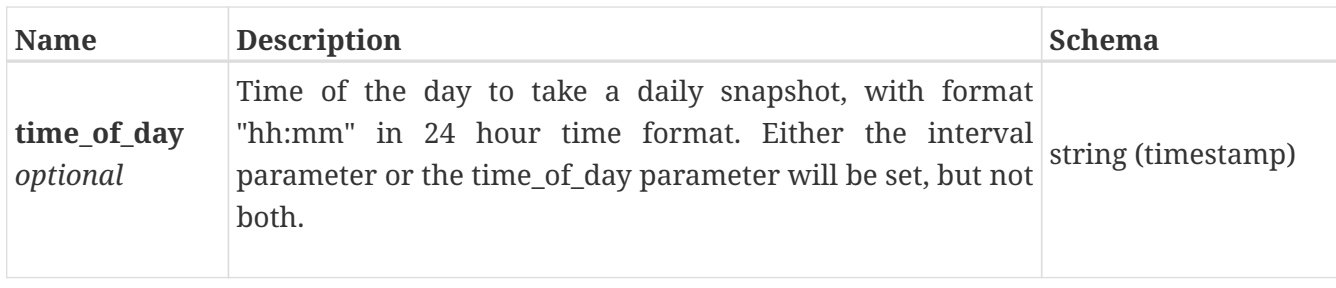

# **snapshot\_rule\_modify**

Snapshot rule modify request.

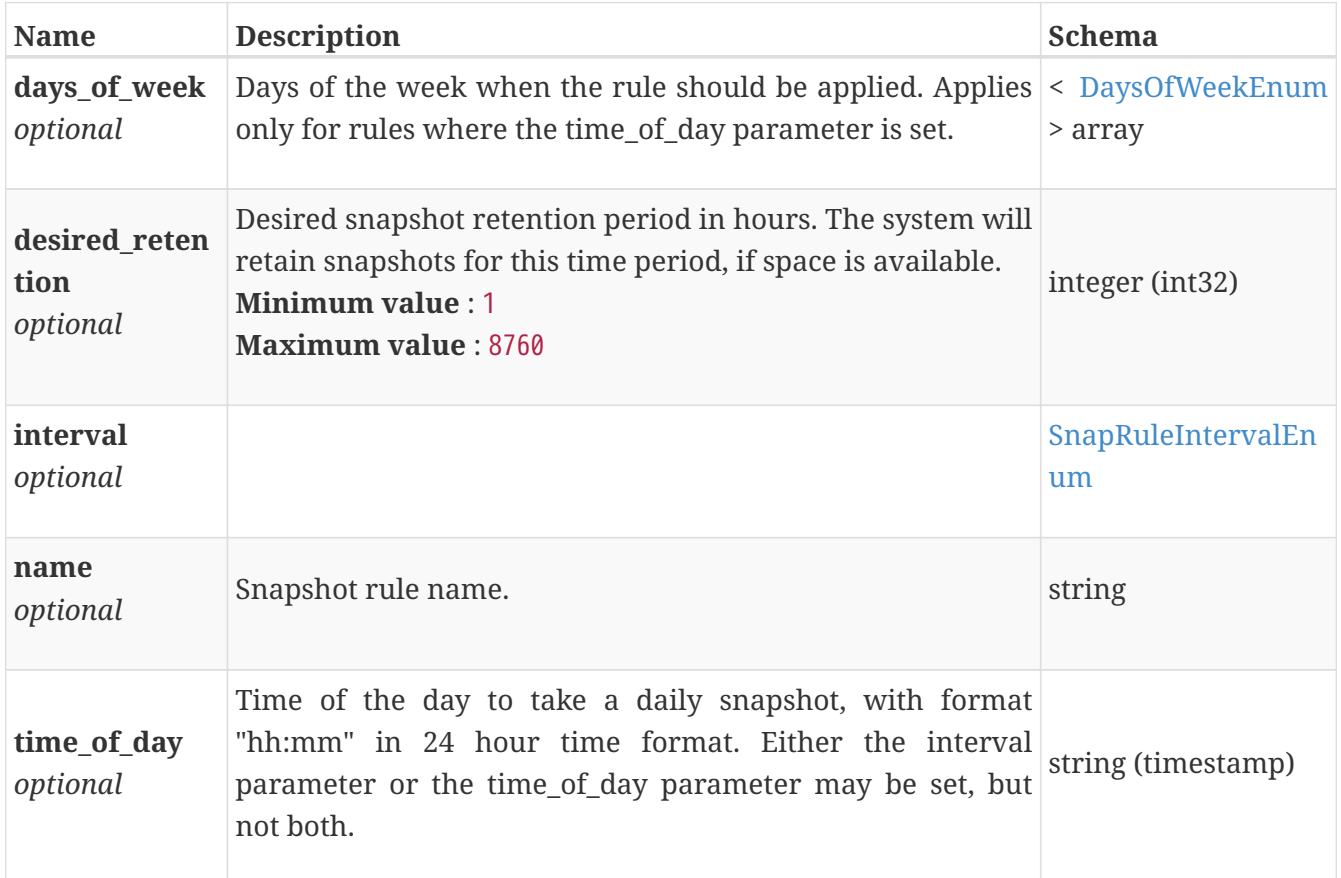

#### **software\_installed\_instance**

Summary of the software packages that are installed on each appliance, or on the cluster as a whole. This resource type has queriable association from appliance

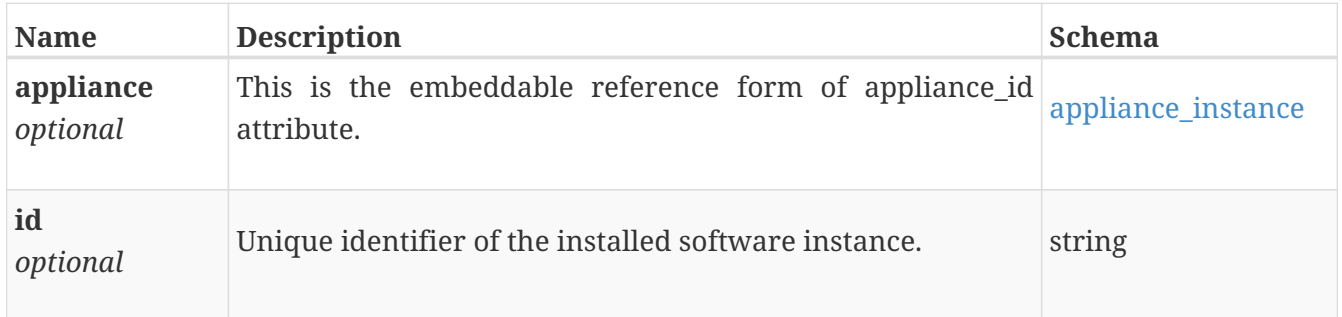

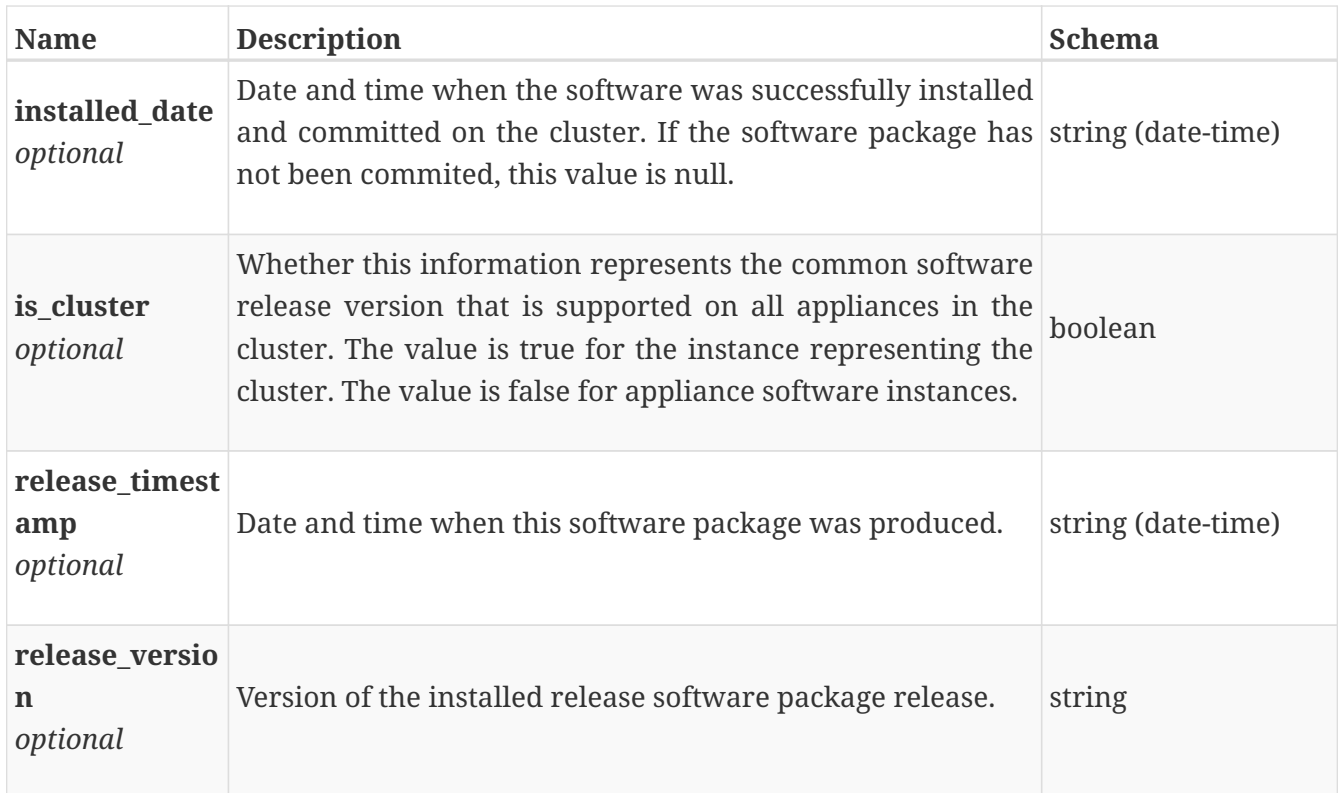

## **software\_package\_install**

Install the software package.

*Type* : object

#### **software\_package\_instance**

A software package contains all of the content required to upgrade the cluster to the version specified in the release\_version property.

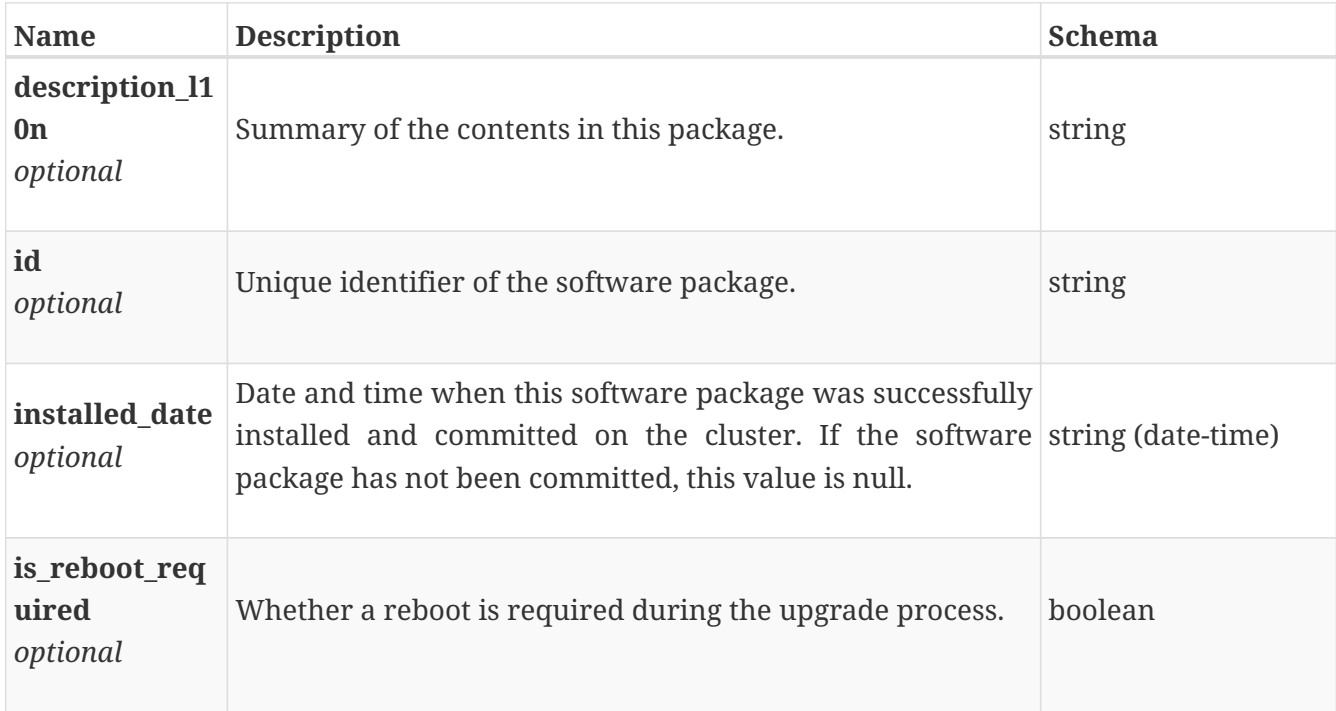

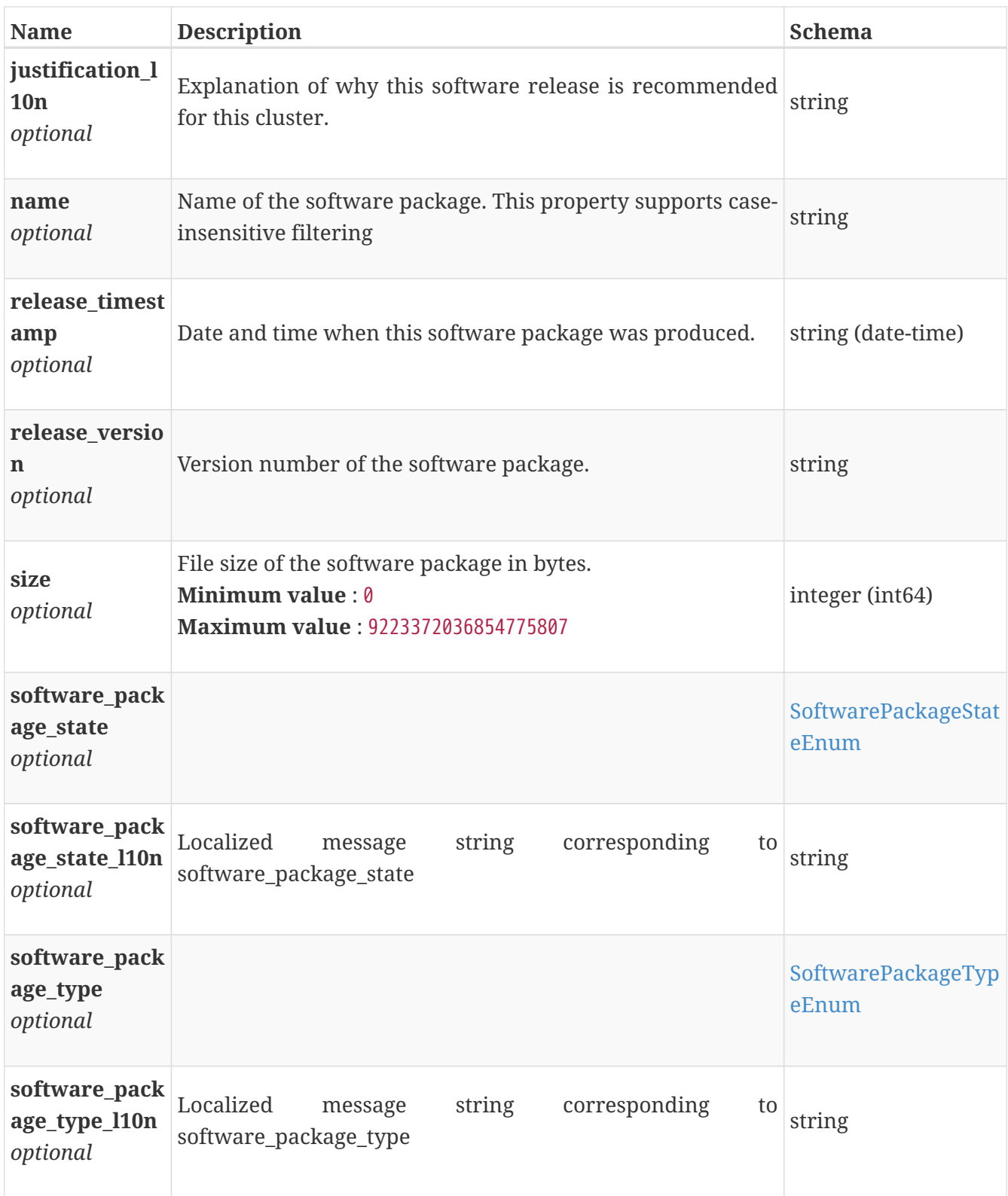

# **space\_metrics\_by\_appliance**

Space metrics for the appliance collected at five minute interval.

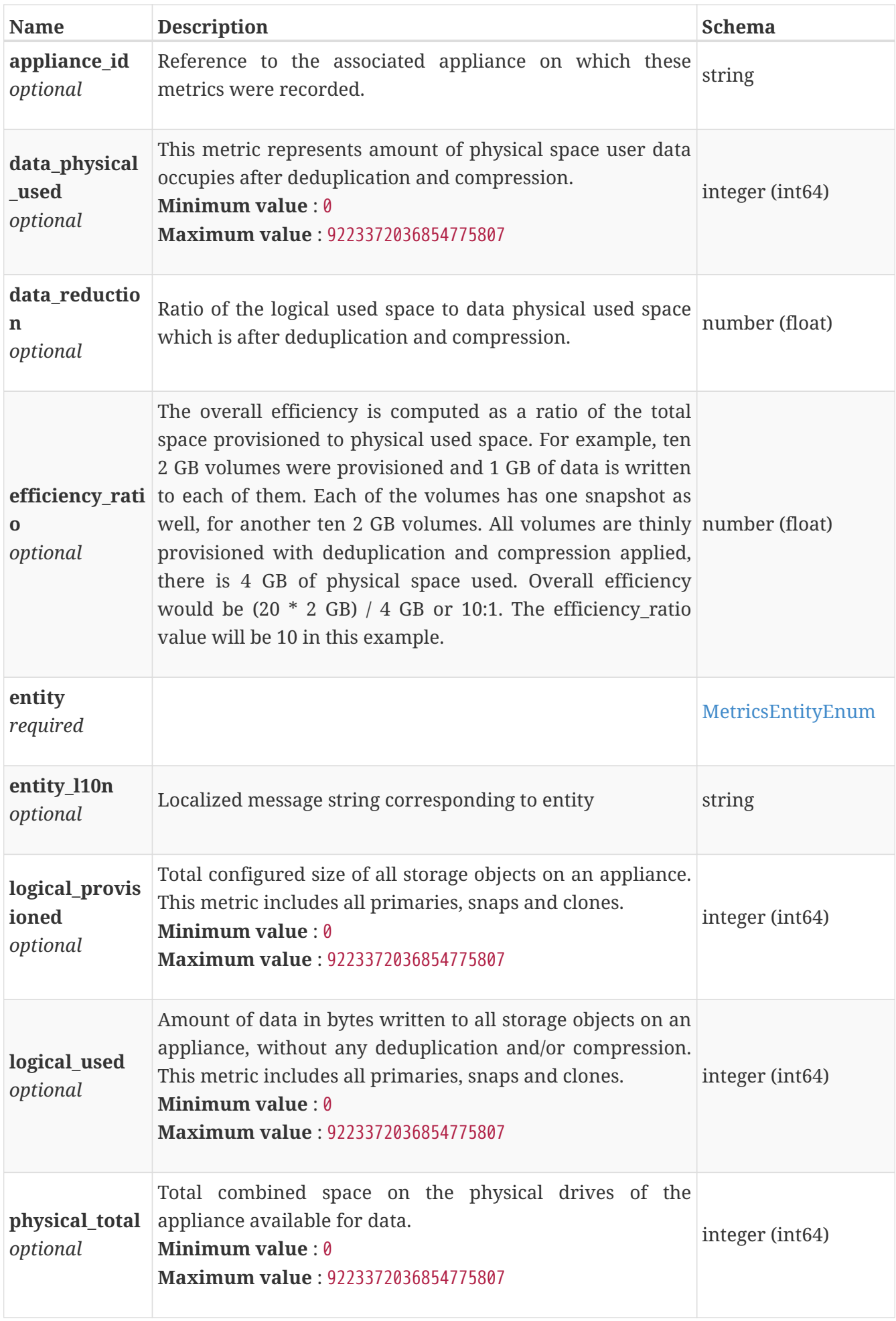

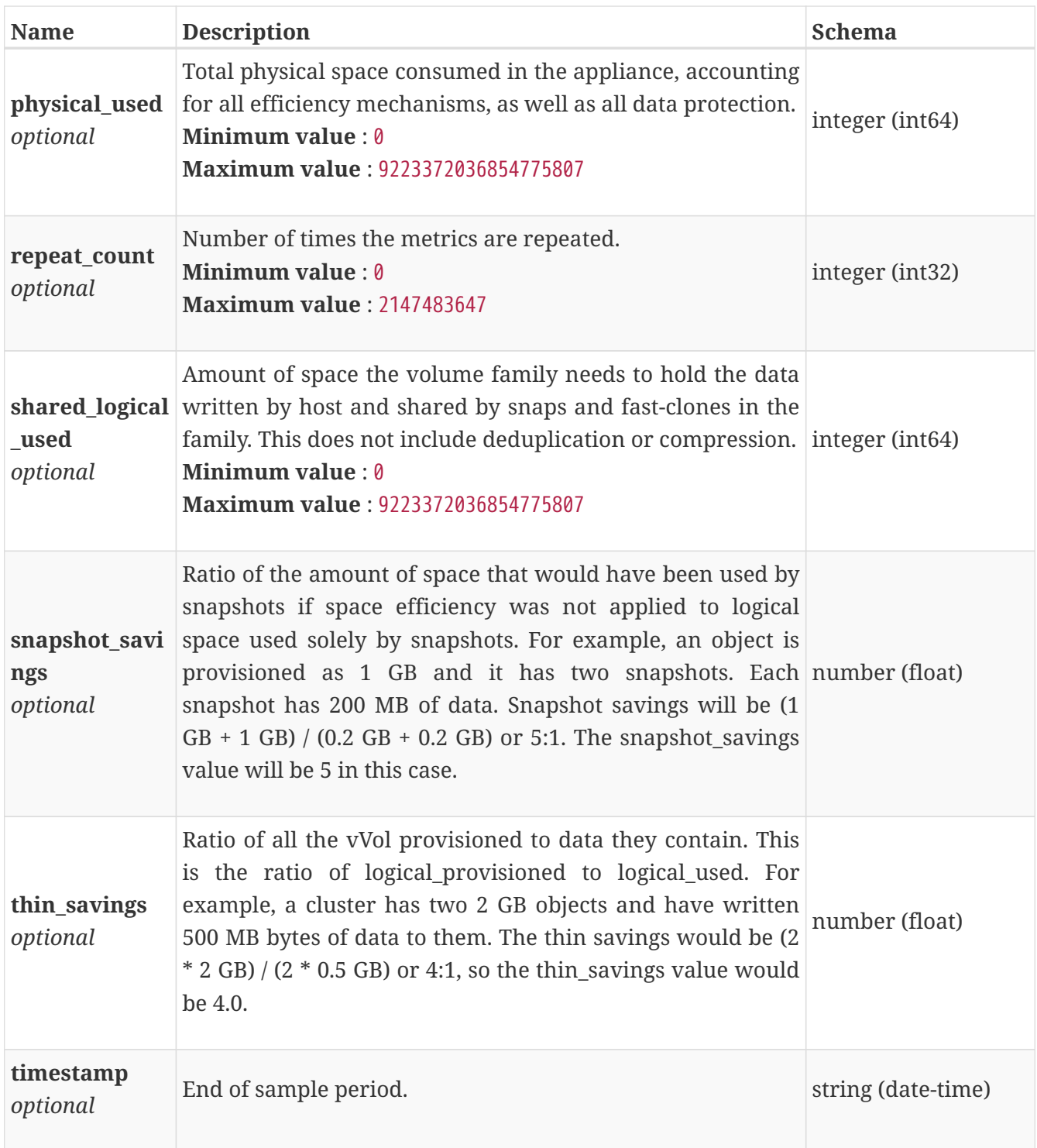

## **space\_metrics\_by\_appliance\_rollup**

Summary of appliance level space metric data for a specific period of time, beginning with timestamp and including the maximum and final values for that period. Current support is for a time period of one hour and one day.

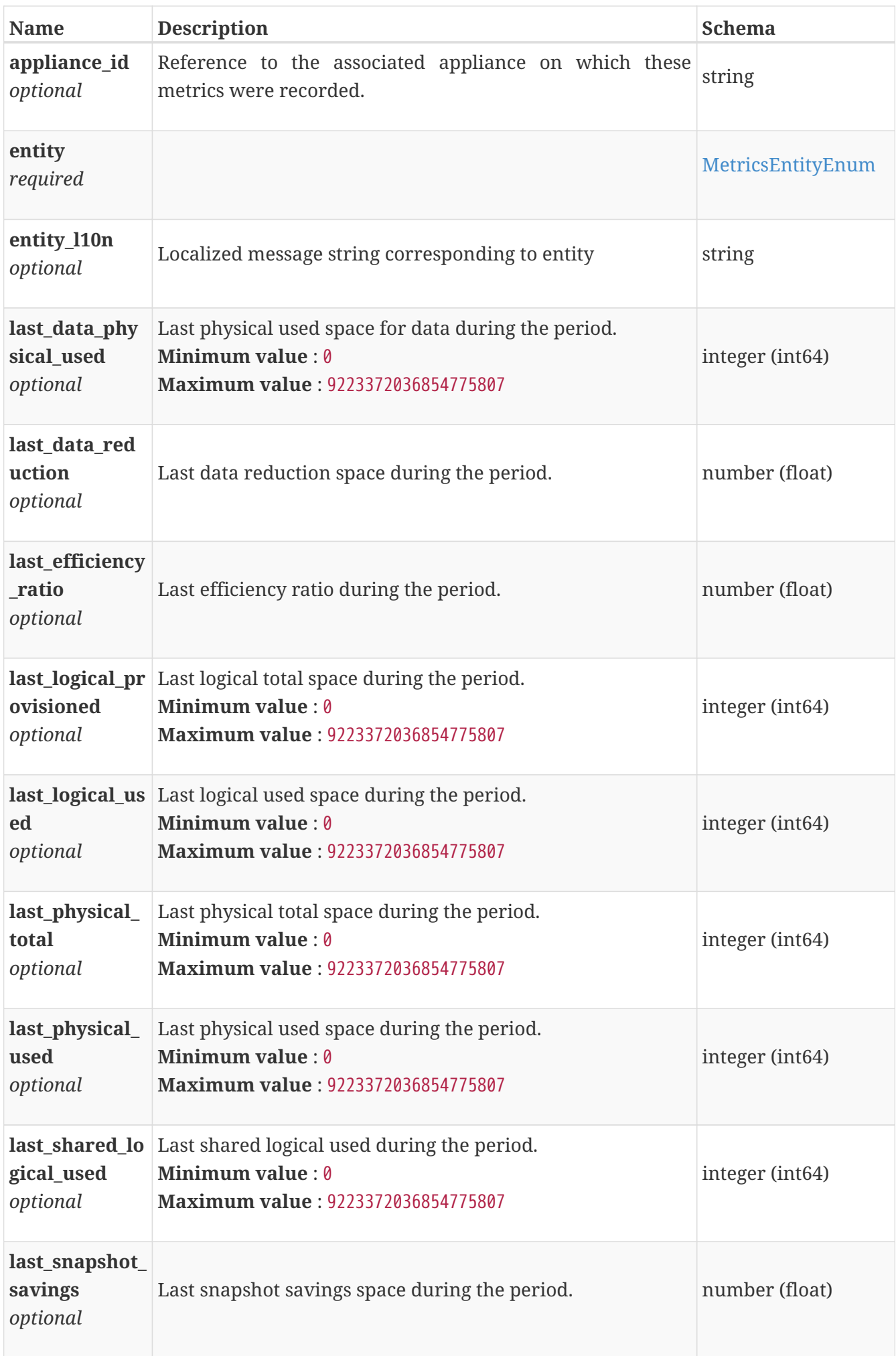

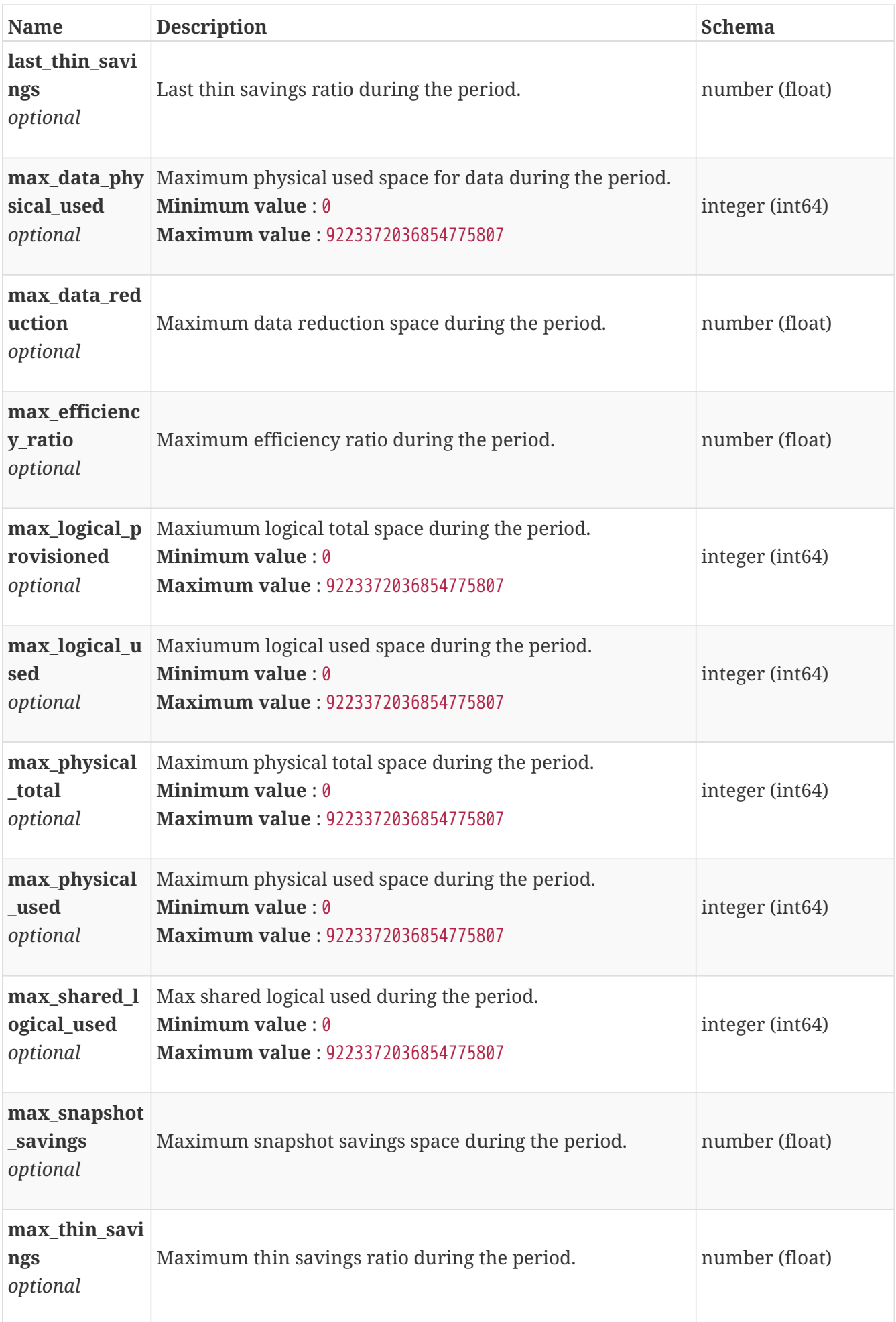

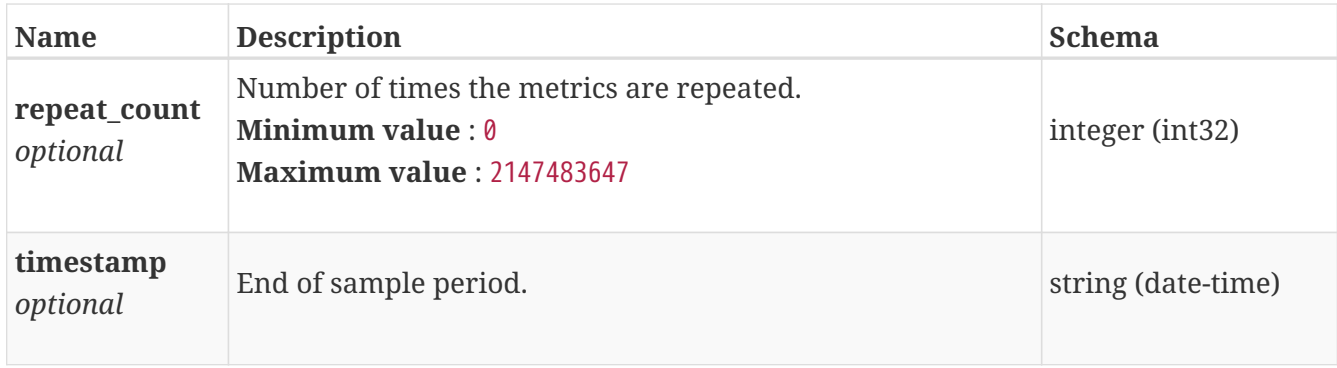

## **space\_metrics\_by\_cluster**

Space metrics for the cluster collected at five minute interval.

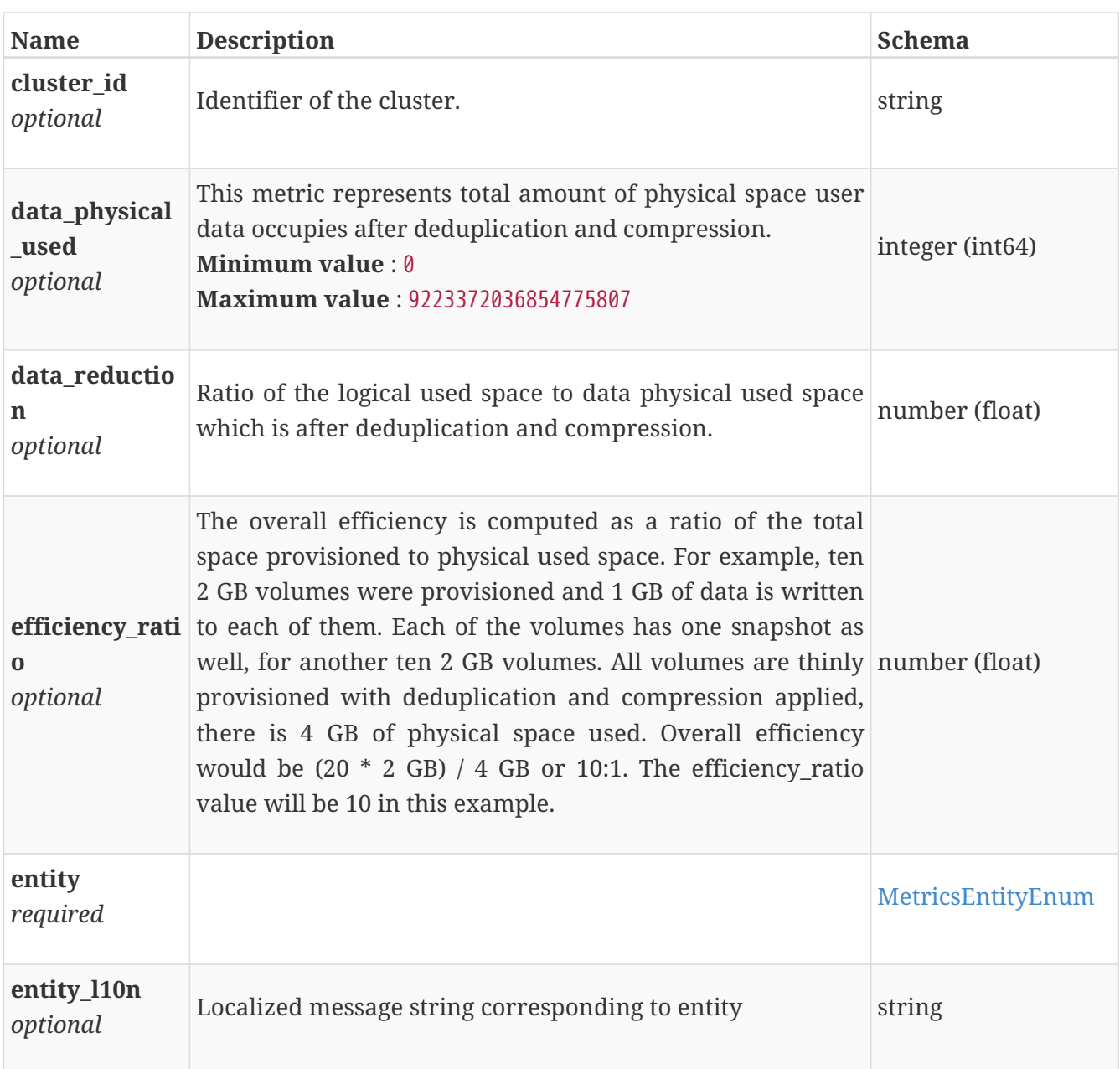

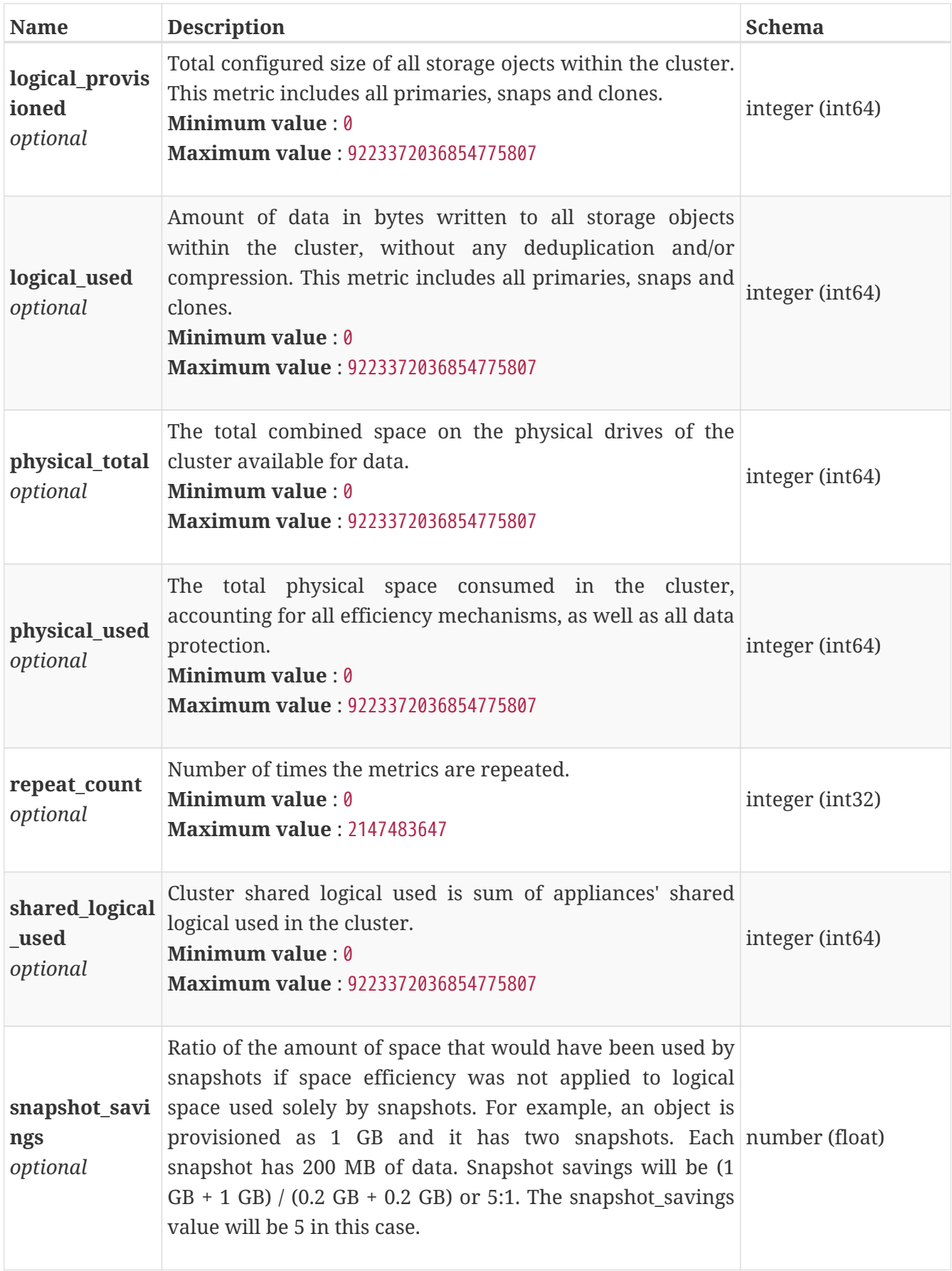

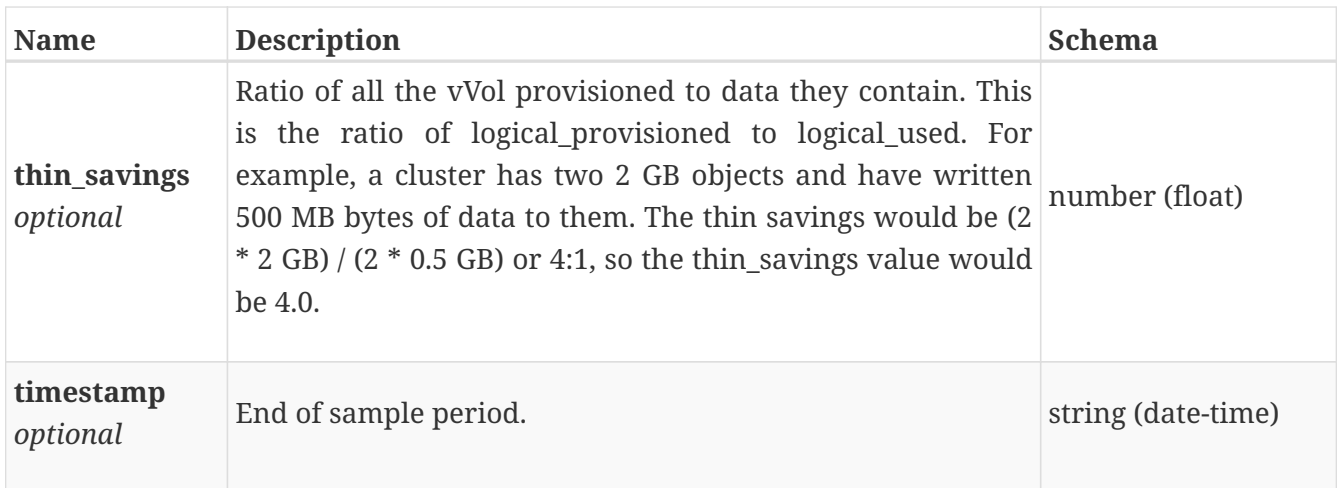

#### **space\_metrics\_by\_cluster\_rollup**

Summary of cluster level space metric data for a specific period of time, beginning with timestamp, including the maximum and final values for that period. Current support is for a time period of one hour and one day.

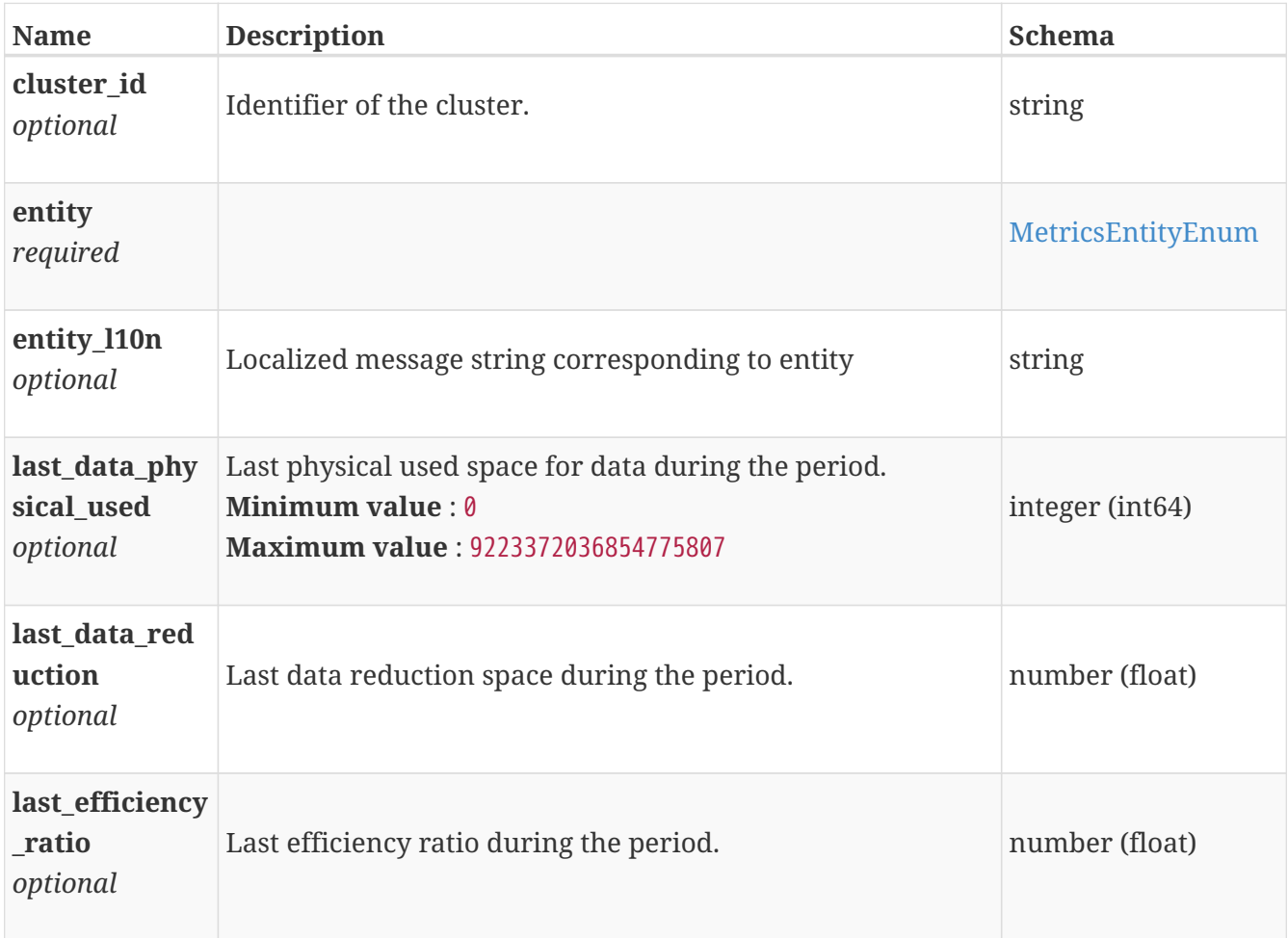

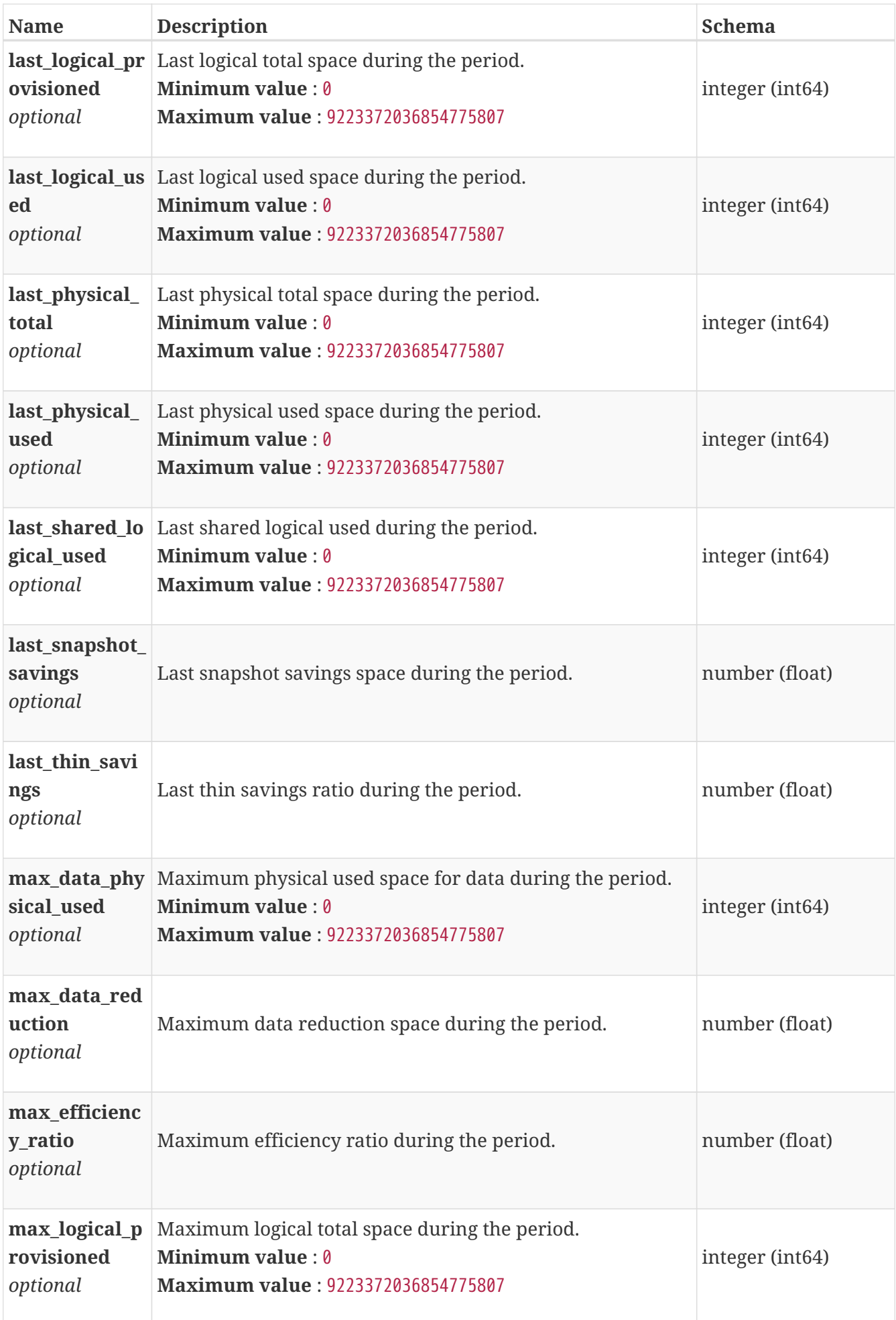

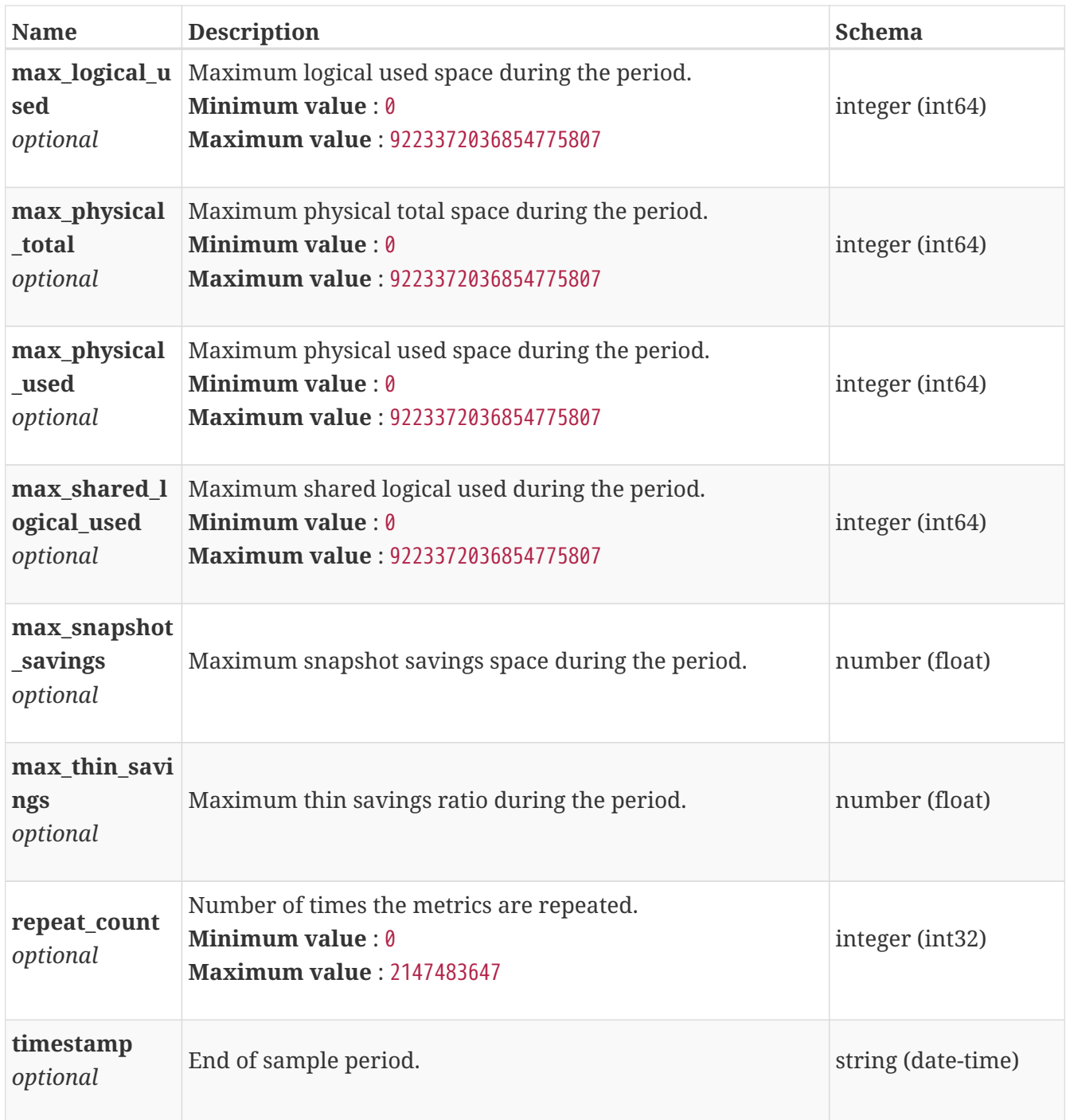

## **space\_metrics\_by\_storage\_container**

Space metrics of storage container aggregated from all appliances collected at five minute interval.

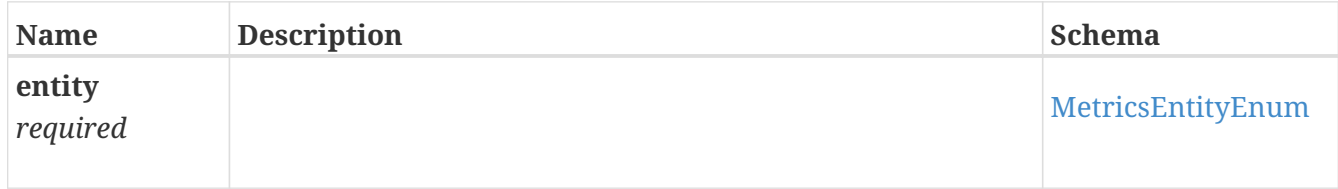

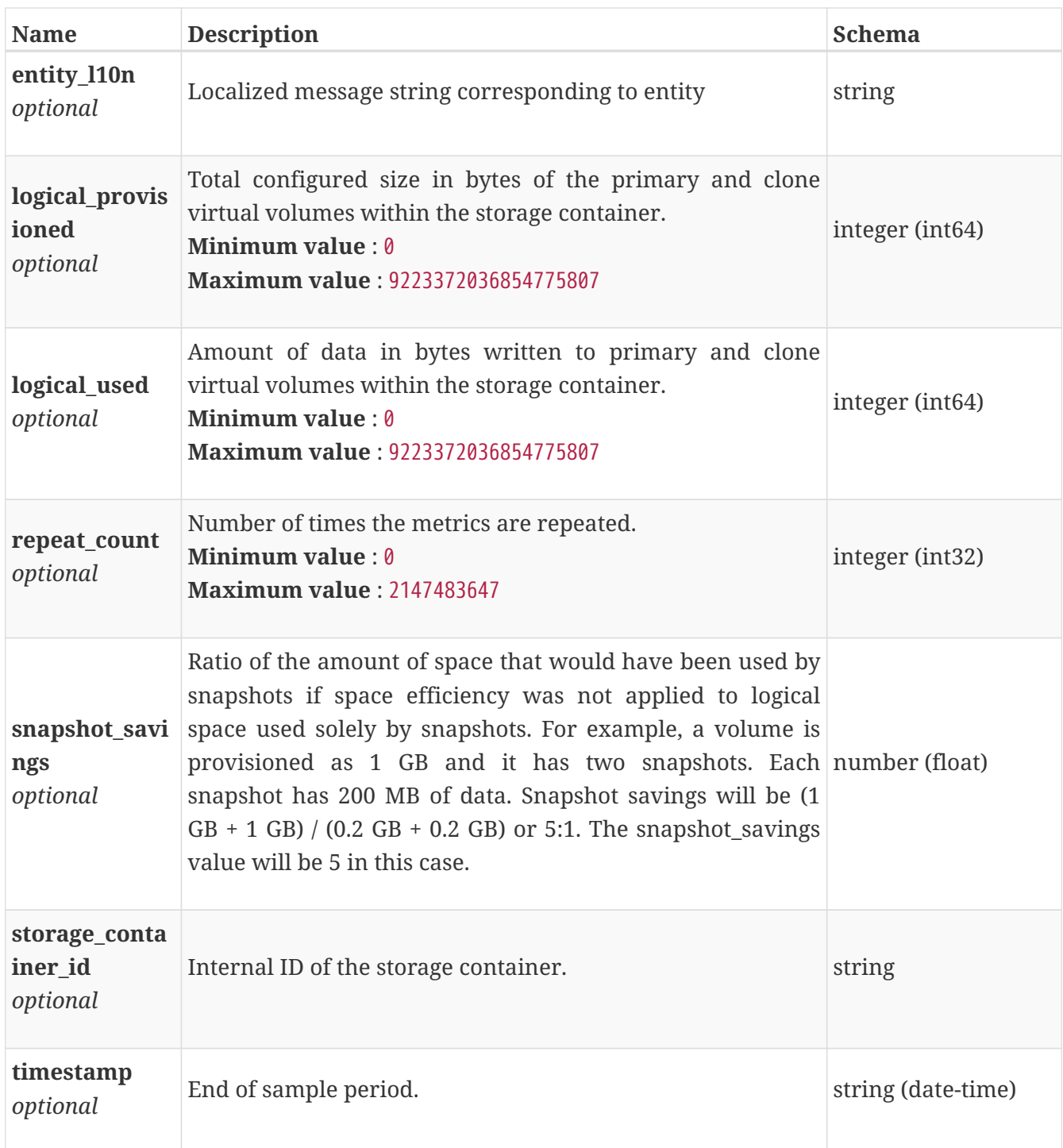

# **space\_metrics\_by\_storage\_container\_rollup**

Summary of storage container level space metric data for a specific period of time beginning with timestamp, including the maximum and final values for that period. Current support is for a time period of one hour and one day.

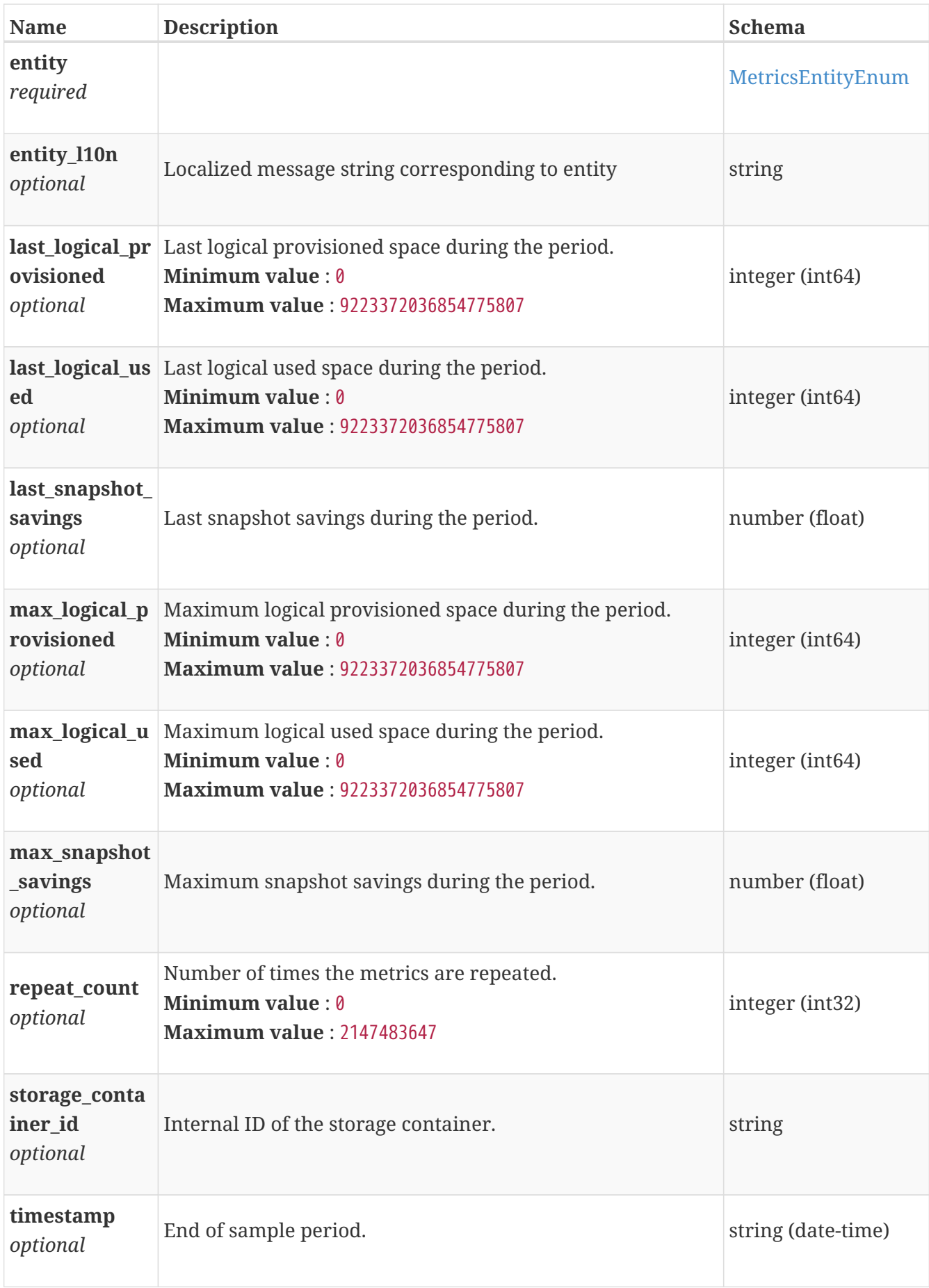

# **space\_metrics\_by\_vg**

Space metrics for a volume group collected at a five minute interval.

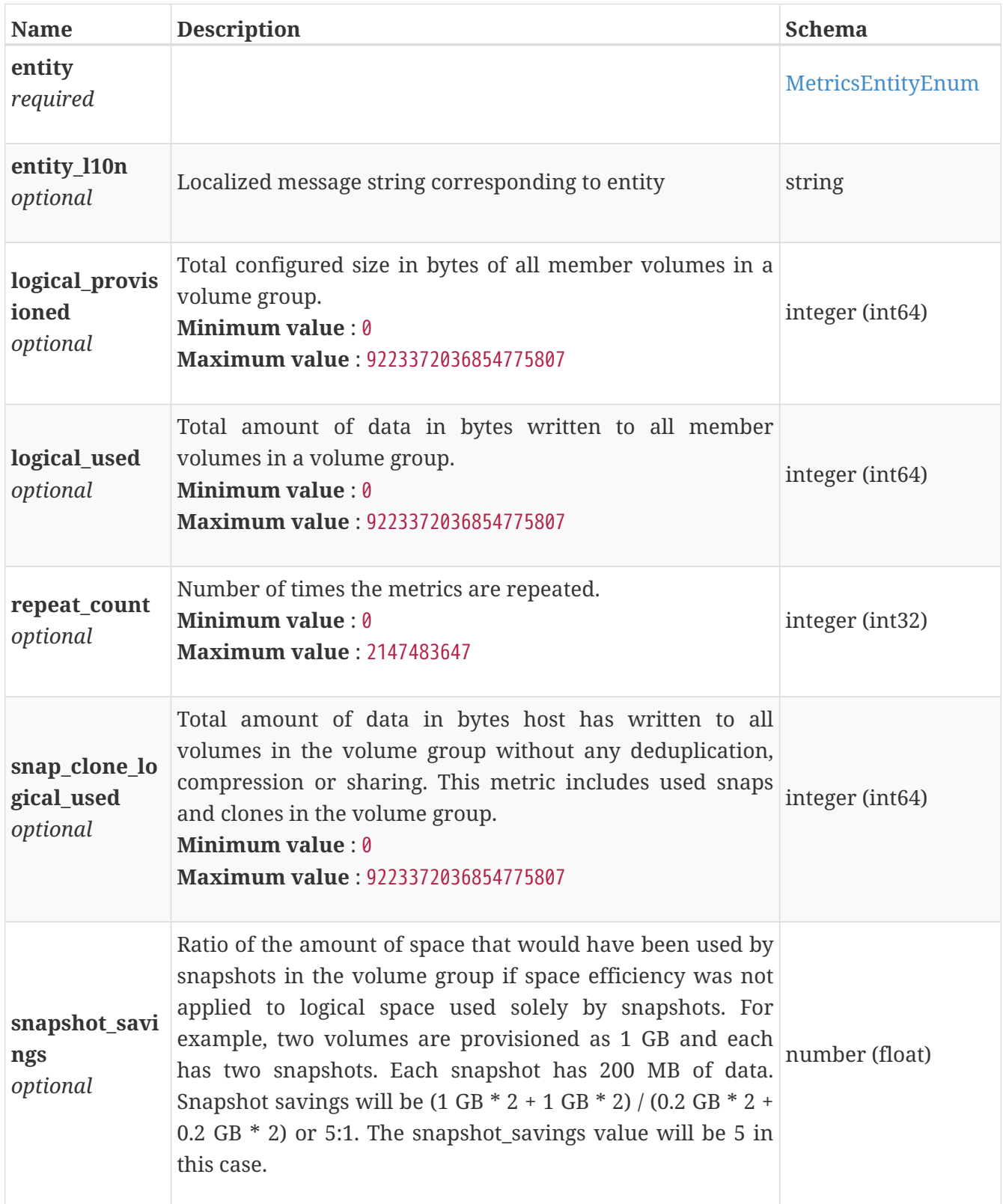

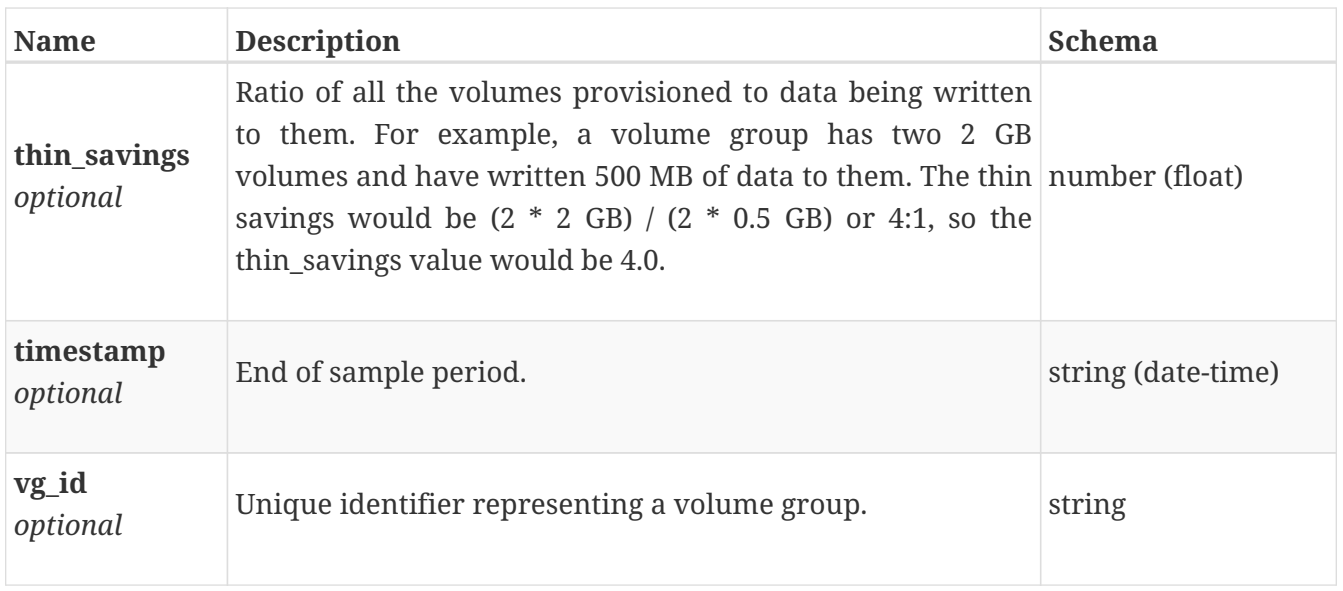

## **space\_metrics\_by\_vg\_rollup**

Summary of volume group level space metric data for one hour or one day period beginning with timestamp, including the maximum and final values for that period.

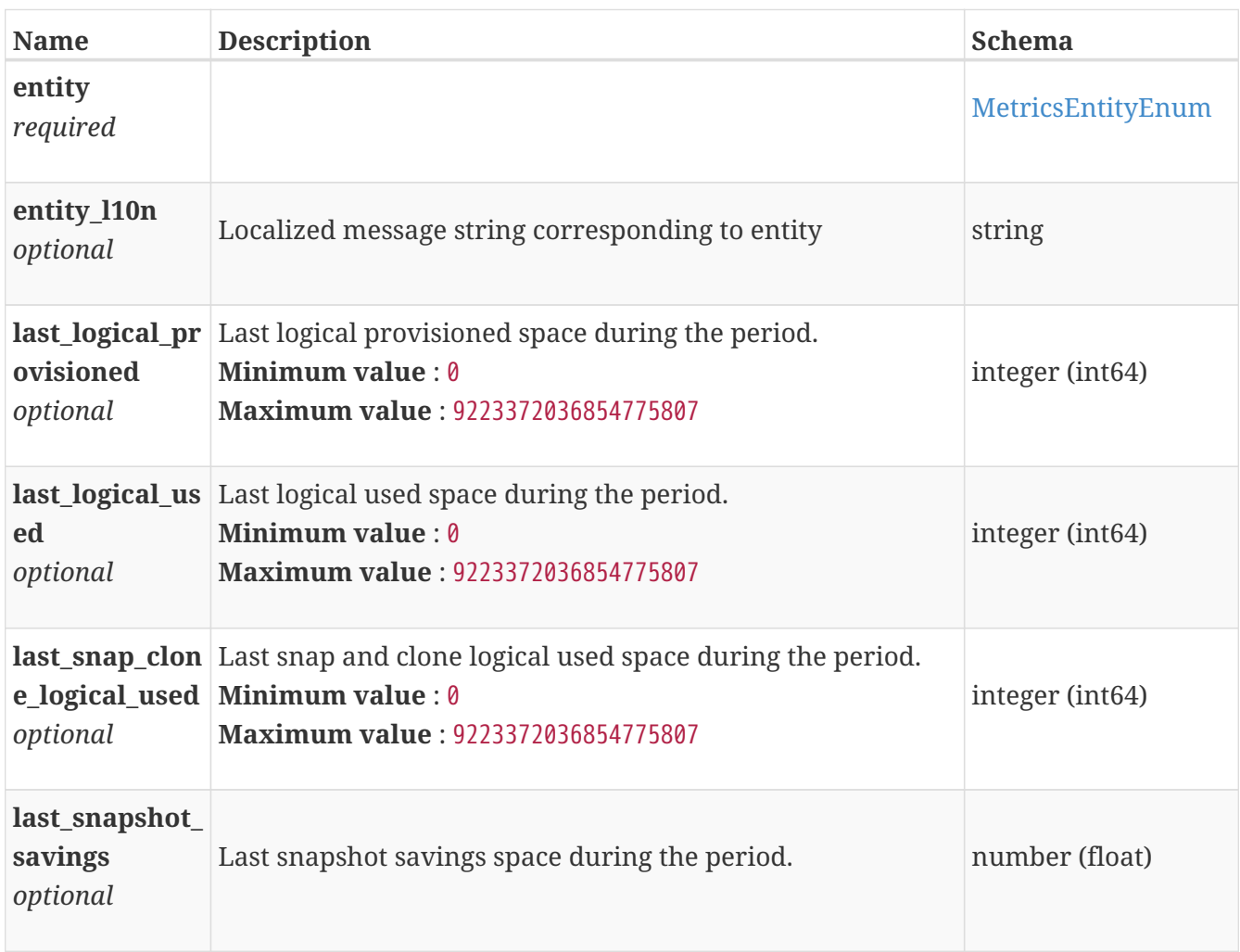

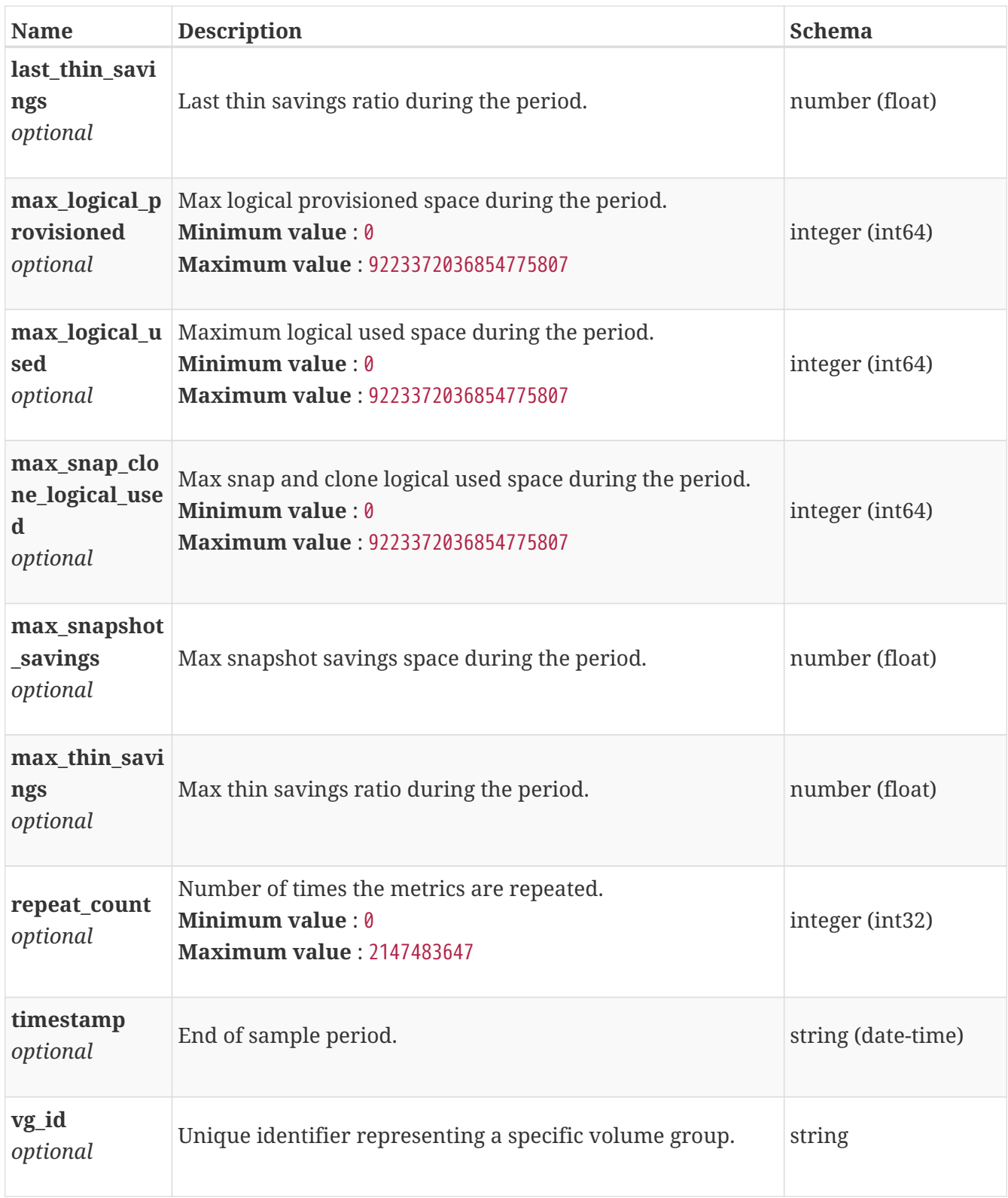

## **space\_metrics\_by\_vm**

Space metrics for the VM collected at five minute interval.

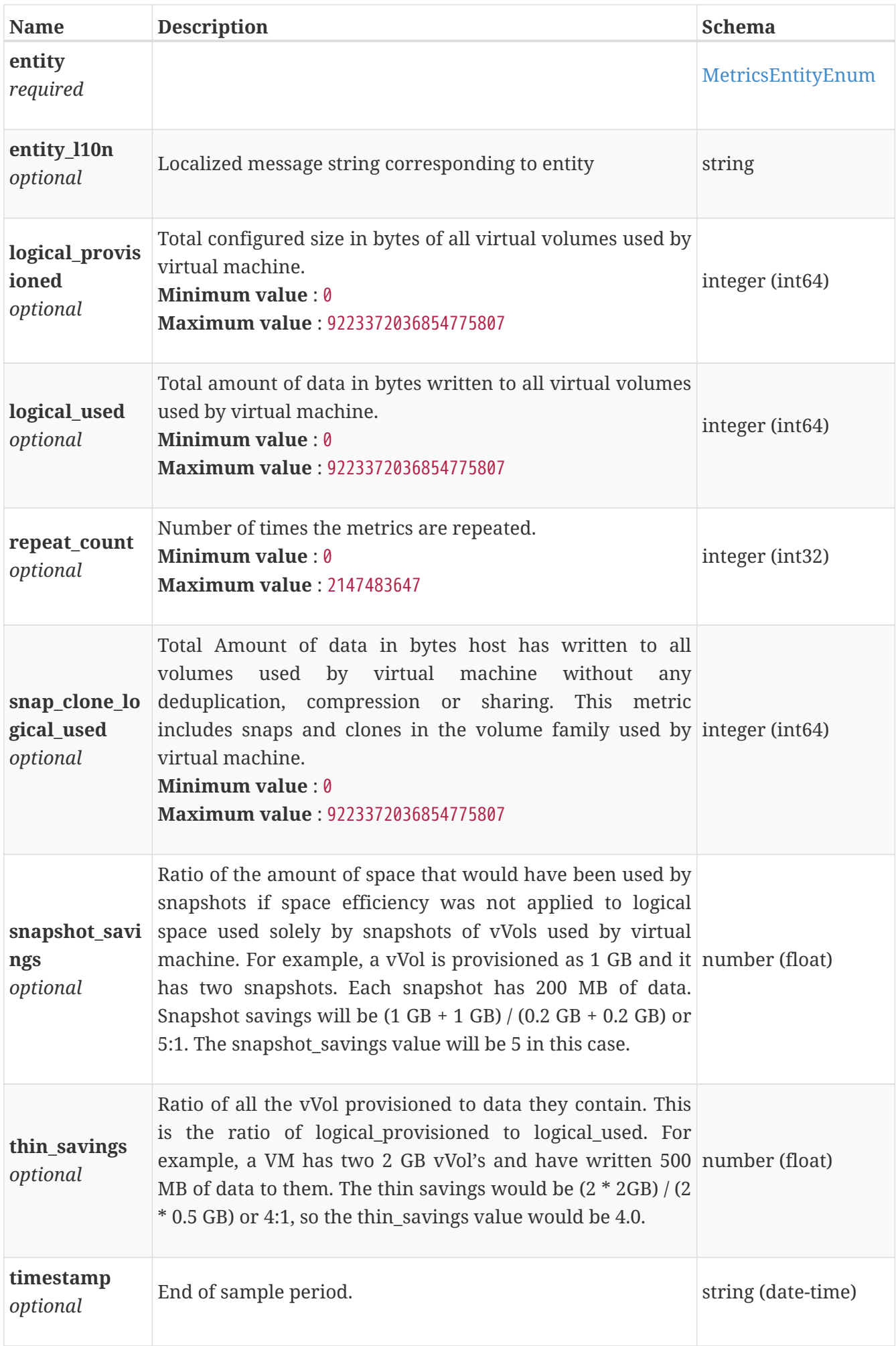

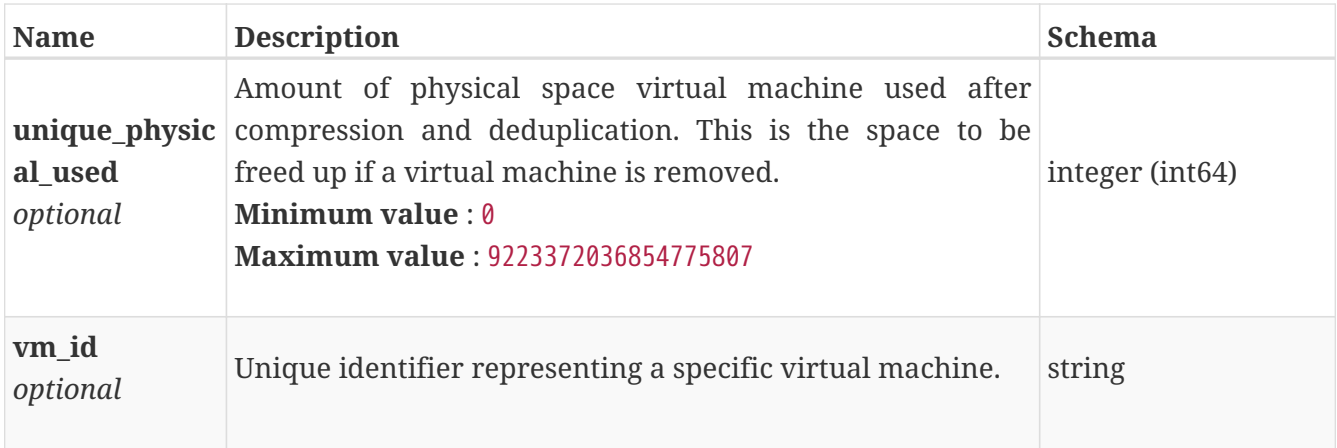

#### **space\_metrics\_by\_vm\_rollup**

Summary of VM level space metric data for one hour or one day period beginning with timestamp, including the maximum and final values for that period.

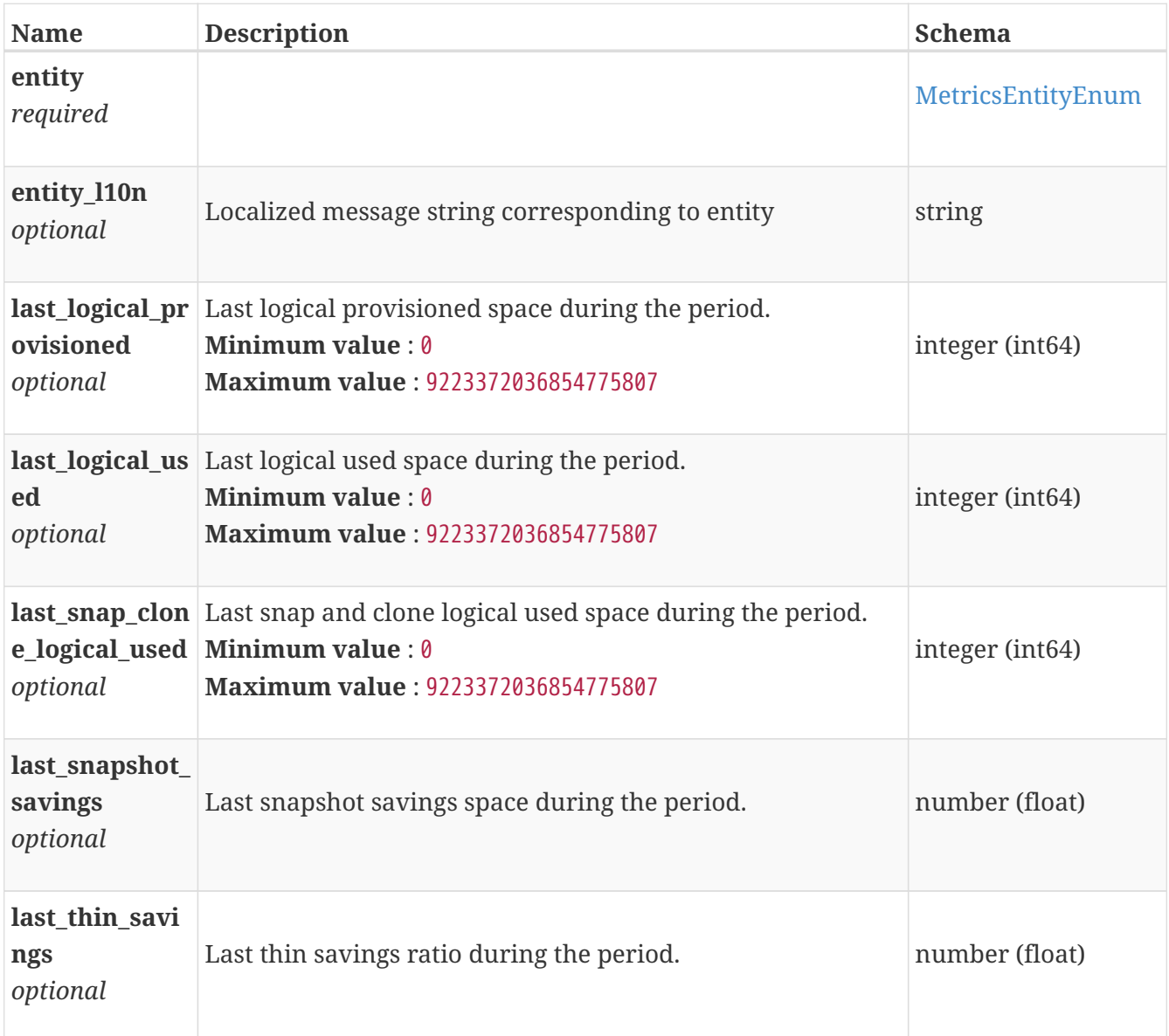

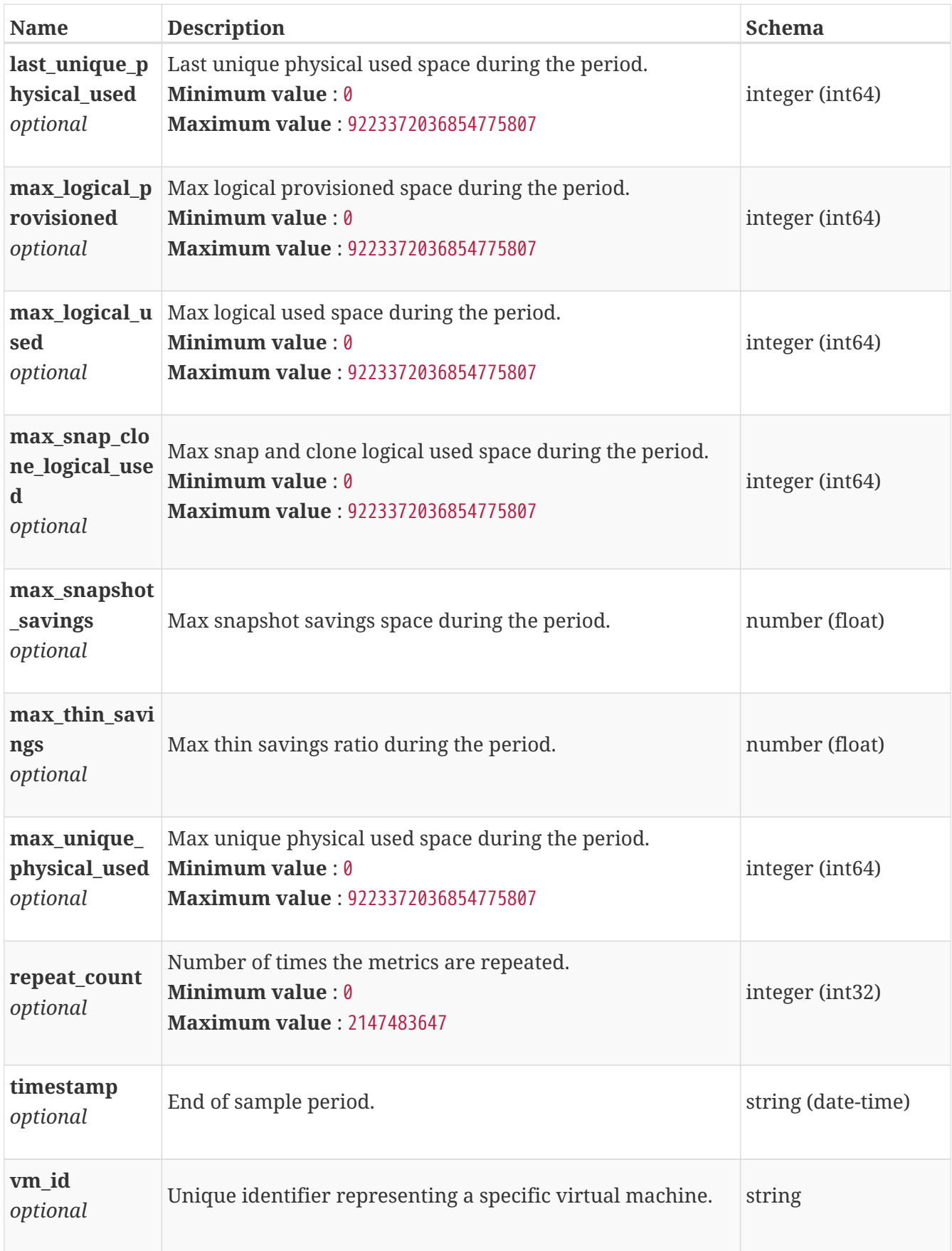

# **space\_metrics\_by\_volume**

Space metrics for the volume collected at five minute interval.

*Polymorphism* : Inheritance

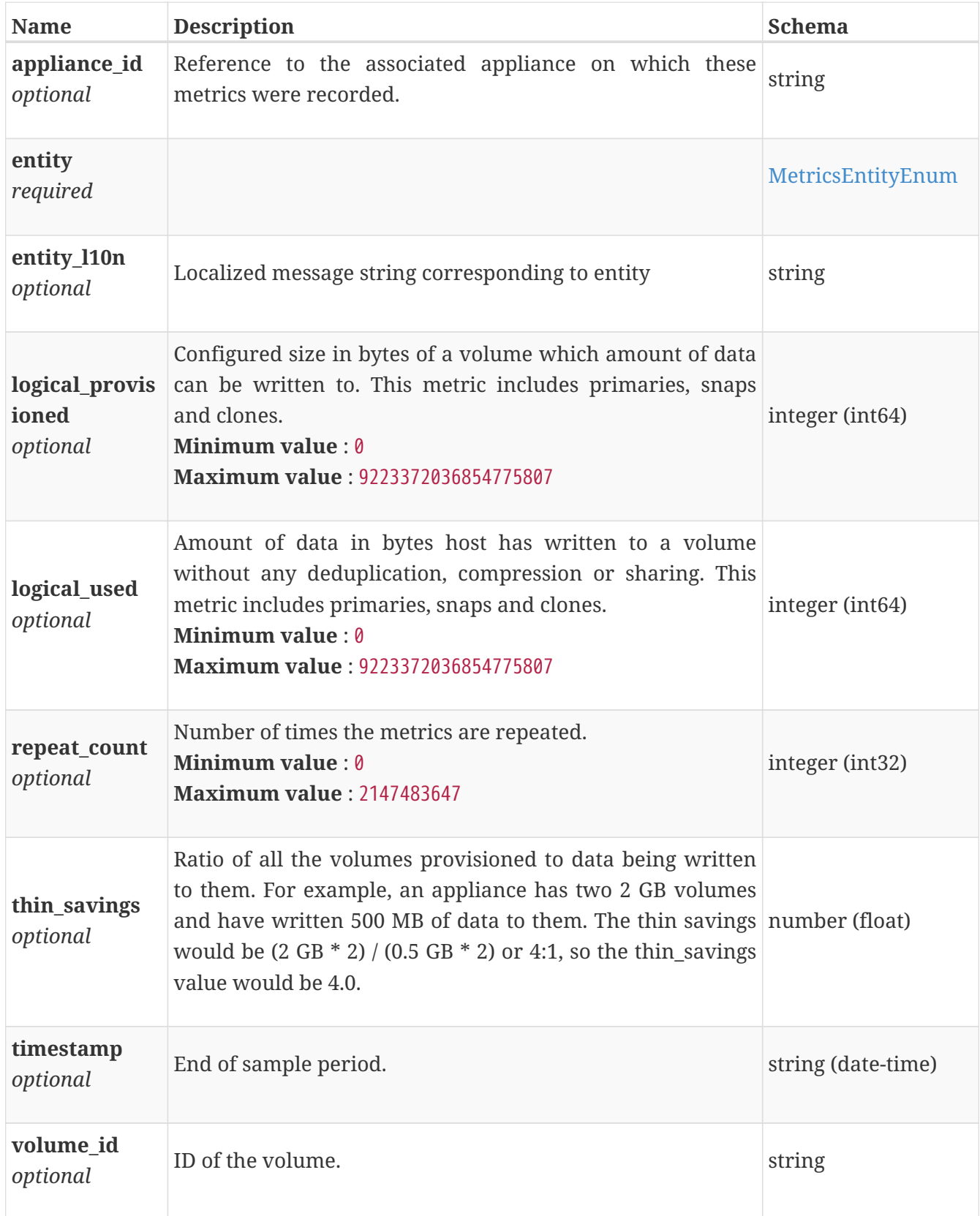

# **space\_metrics\_by\_volume\_family**

Space metrics for the volume family collected at five minute interval.

*Polymorphism* : Inheritance

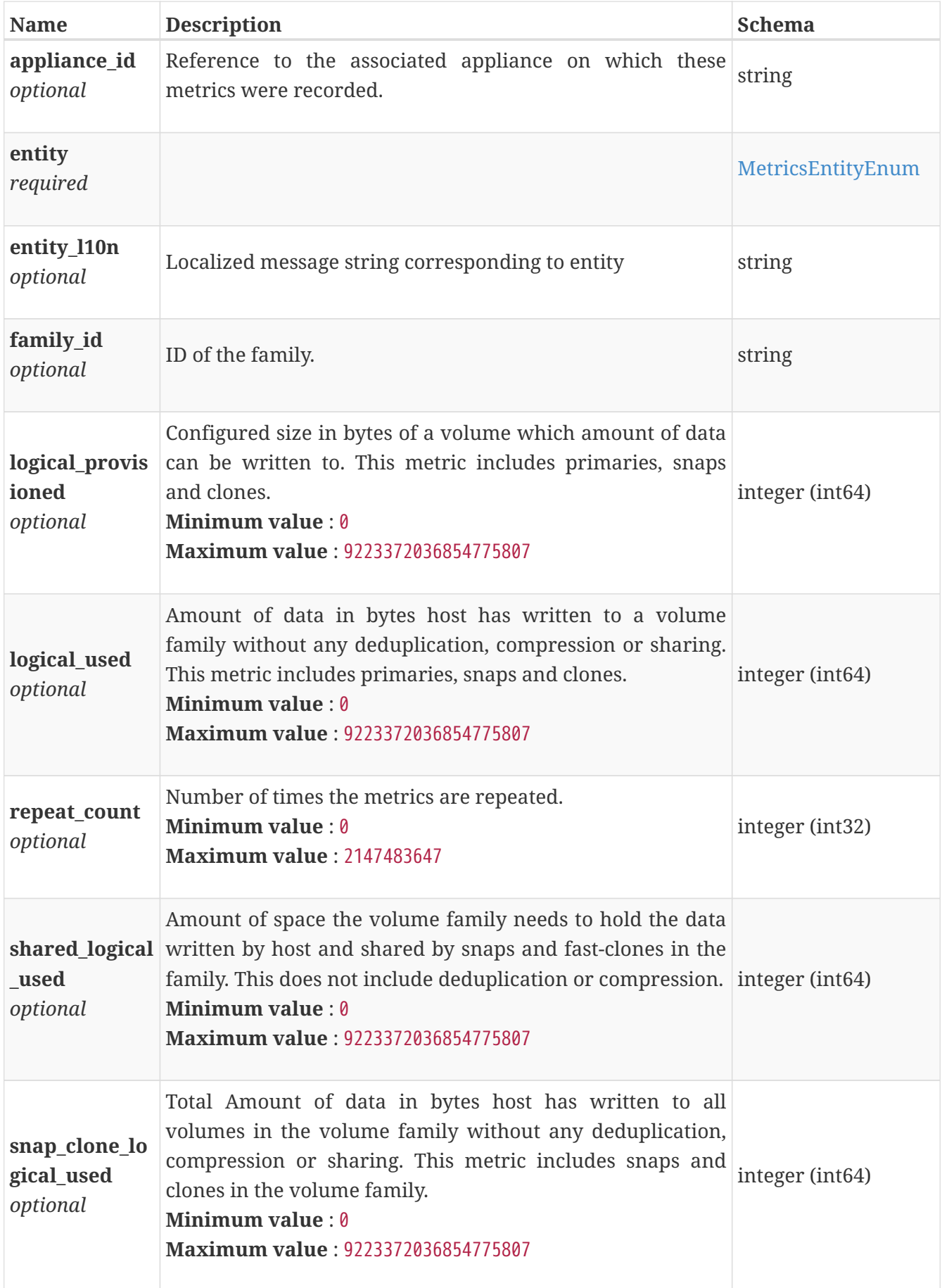

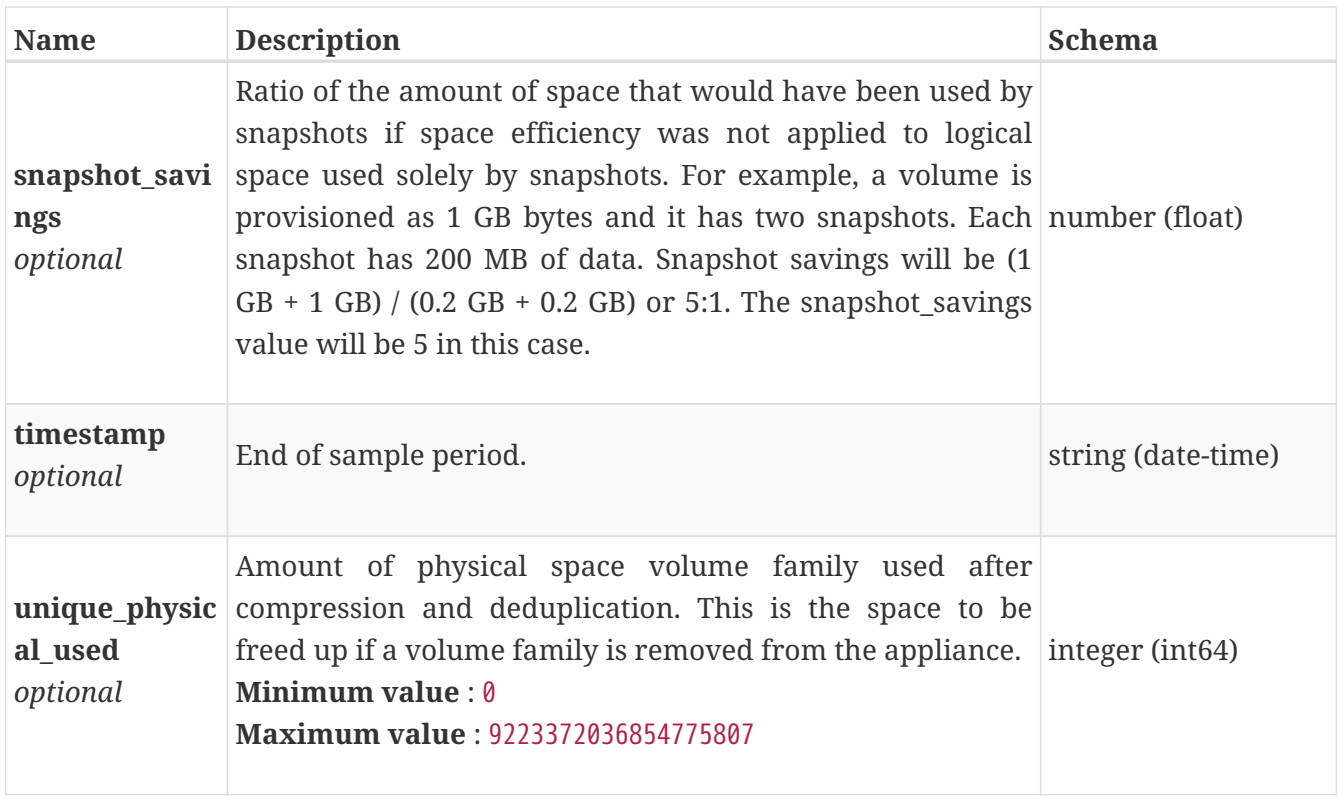

## **space\_metrics\_by\_volume\_family\_rollup**

Space metrics for the volume family for one hour or one day period beginning with timestamp, including the maximum and final values for that period.

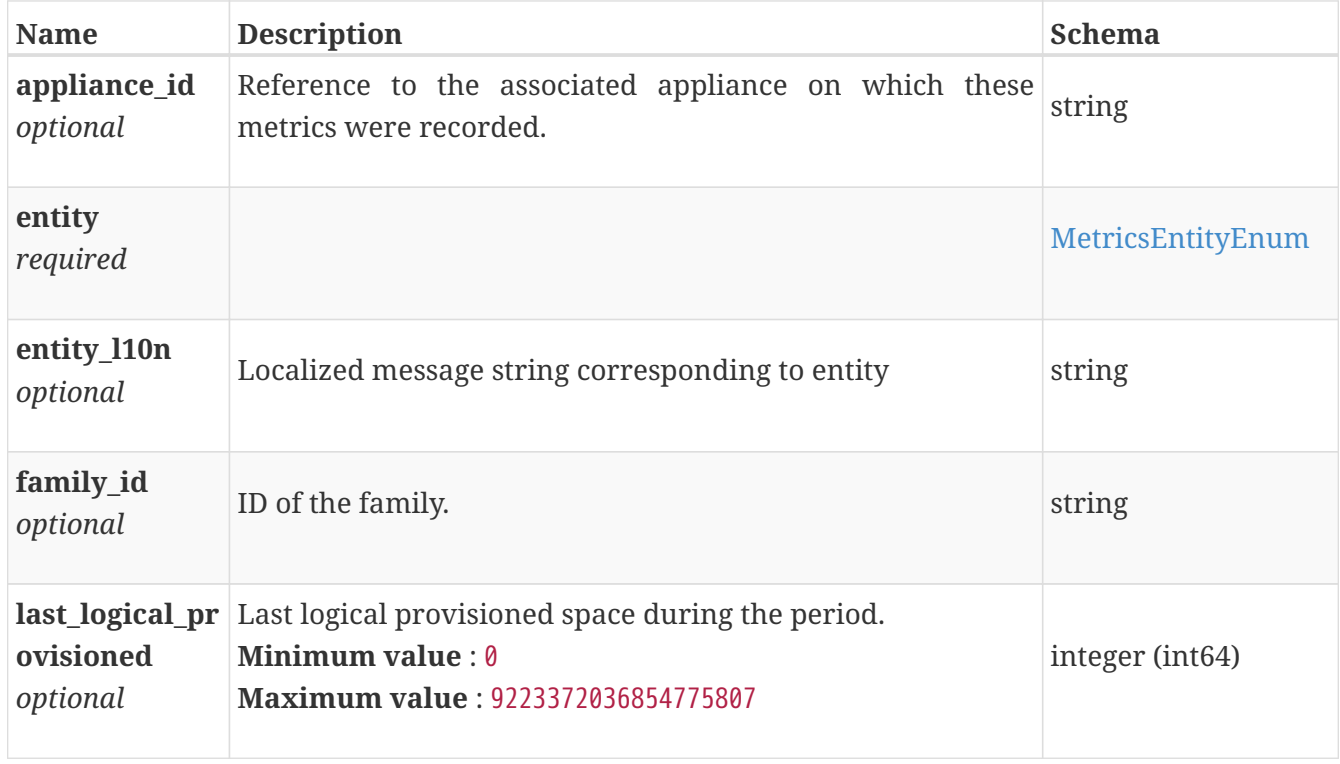

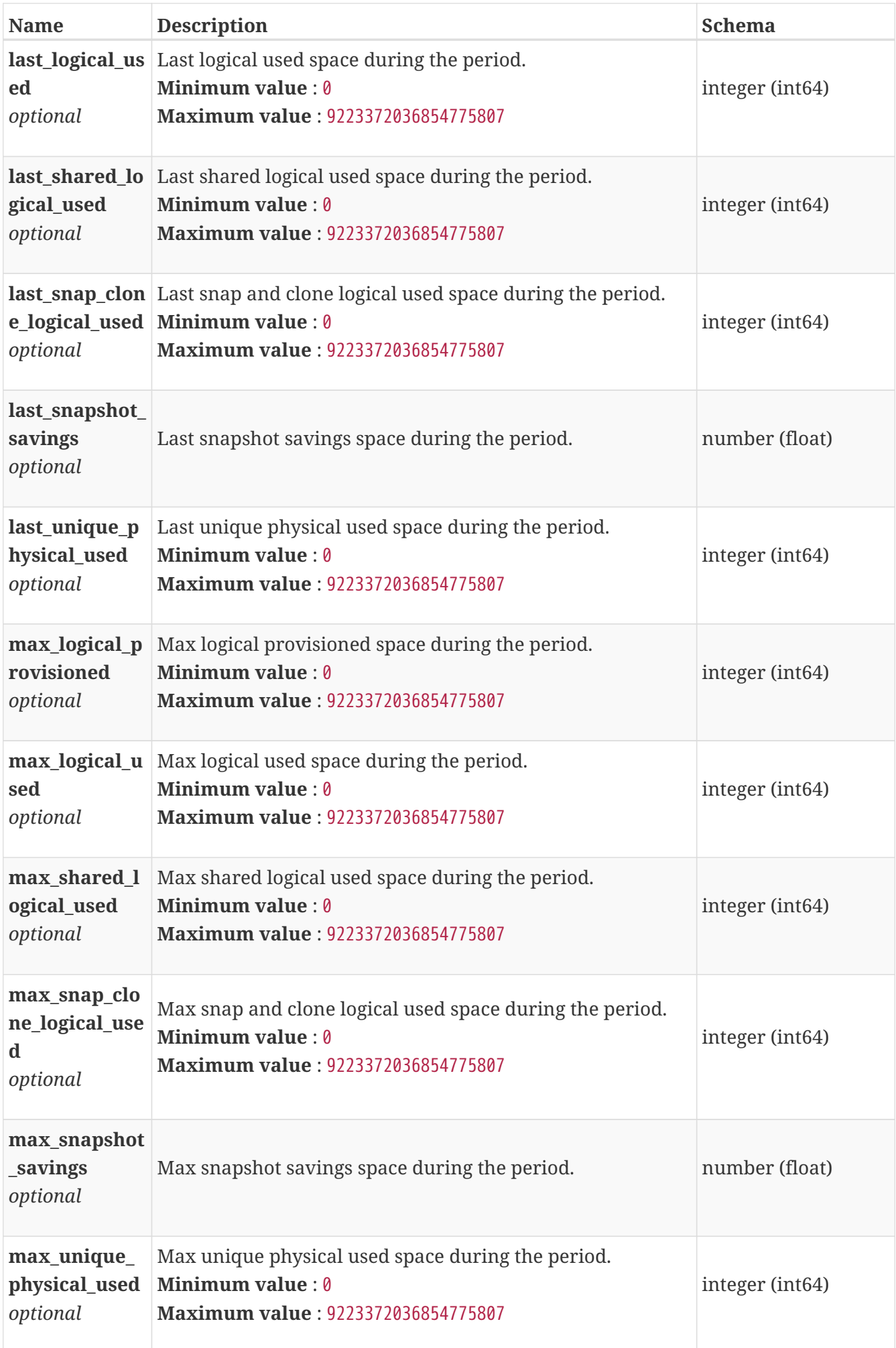

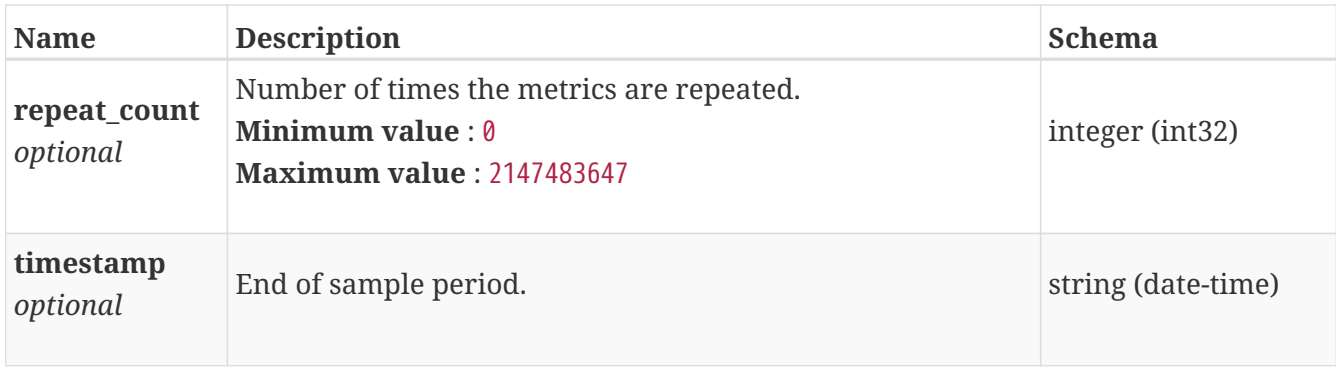

#### **space\_metrics\_by\_volume\_rollup**

Summary of volume level space metric data for one hour or one day period beginning with timestamp, including the maximum and final values for that period.

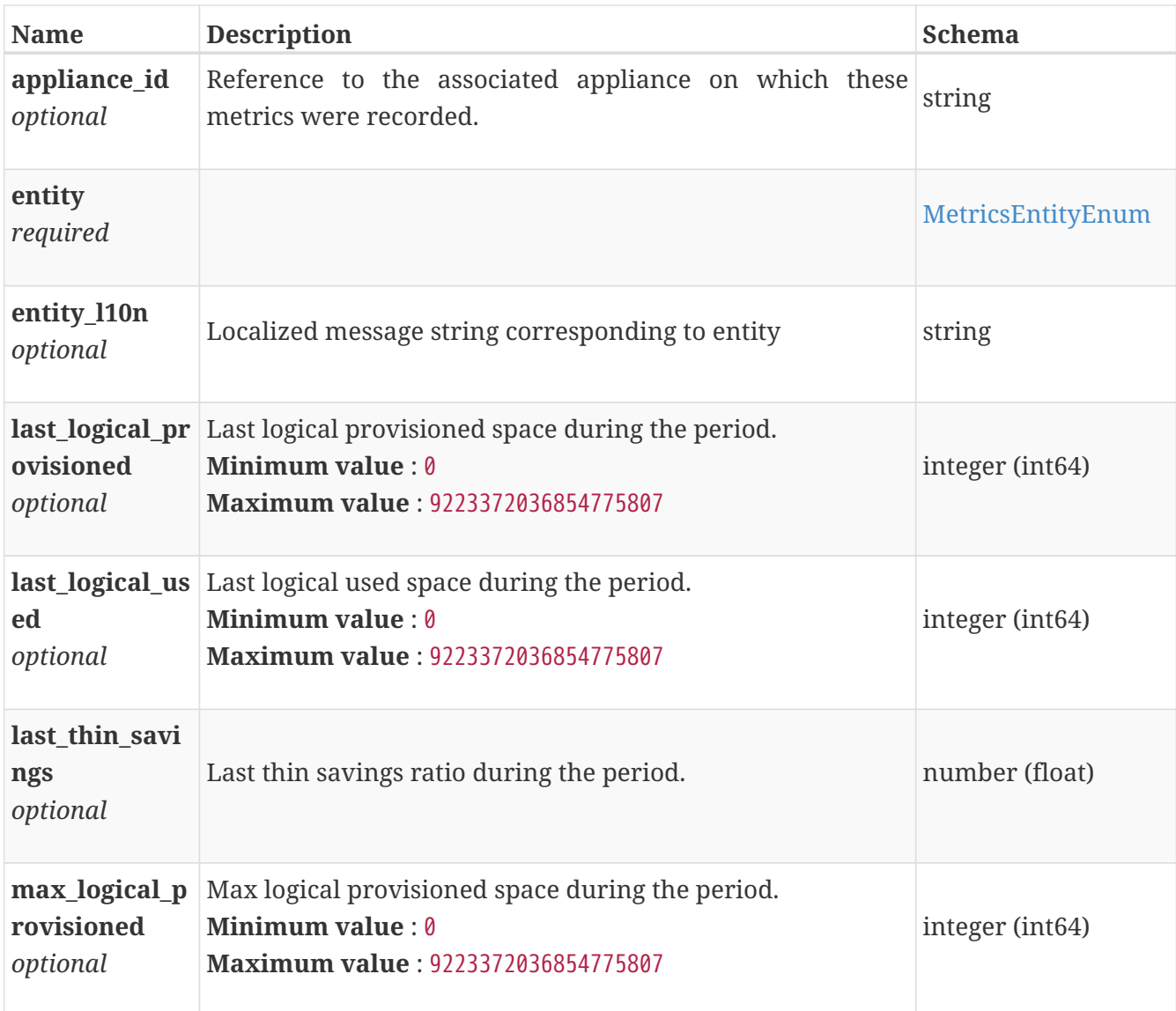

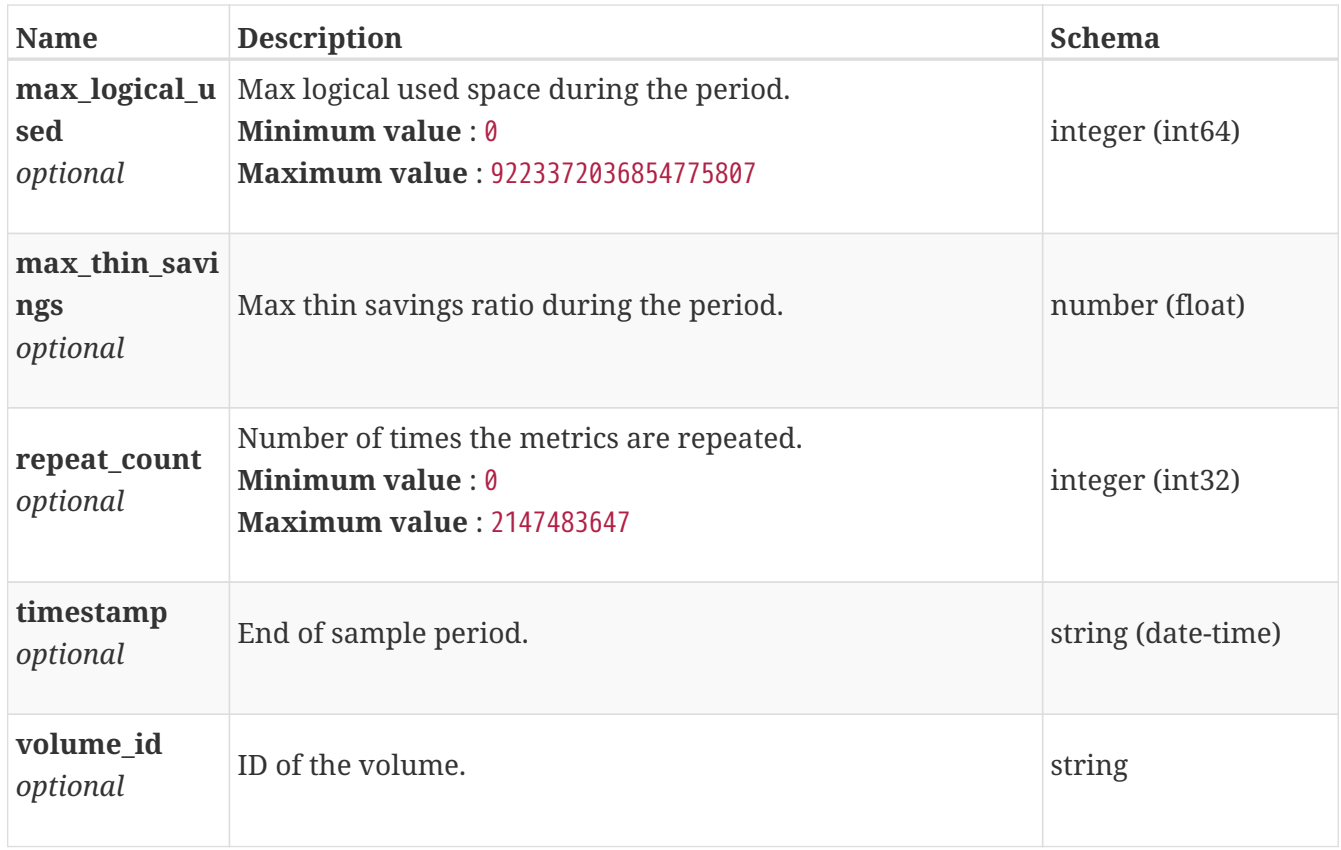

# **storage\_container\_create**

Parameters for storage container create.

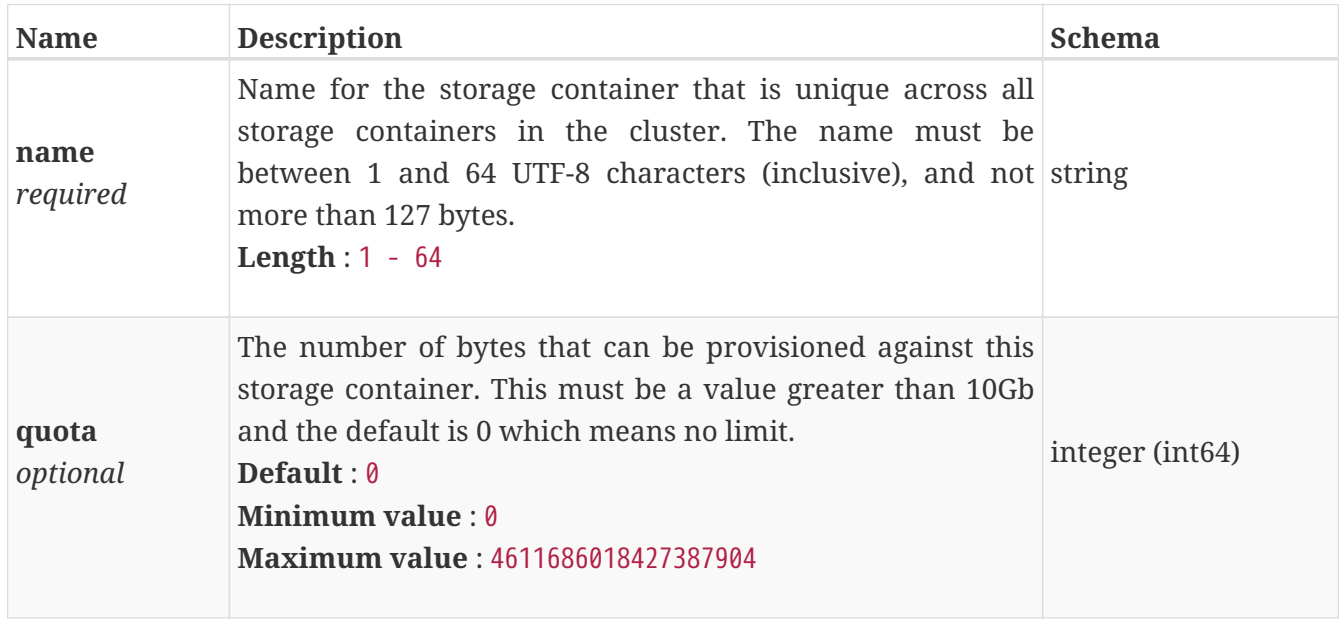

## **storage\_container\_delete**

Parameters for storage container delete.

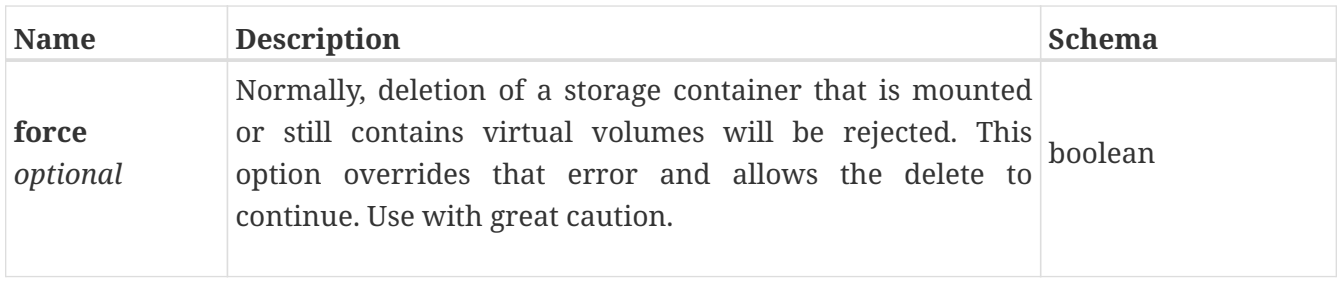

#### **storage\_container\_instance**

A storage container is a logical grouping of related storage objects. For example, a storage container maps to a vVol datastore in vSphere where the storage for virtual machines can be provisioned. This resource type has queriable association from virtual\_volume

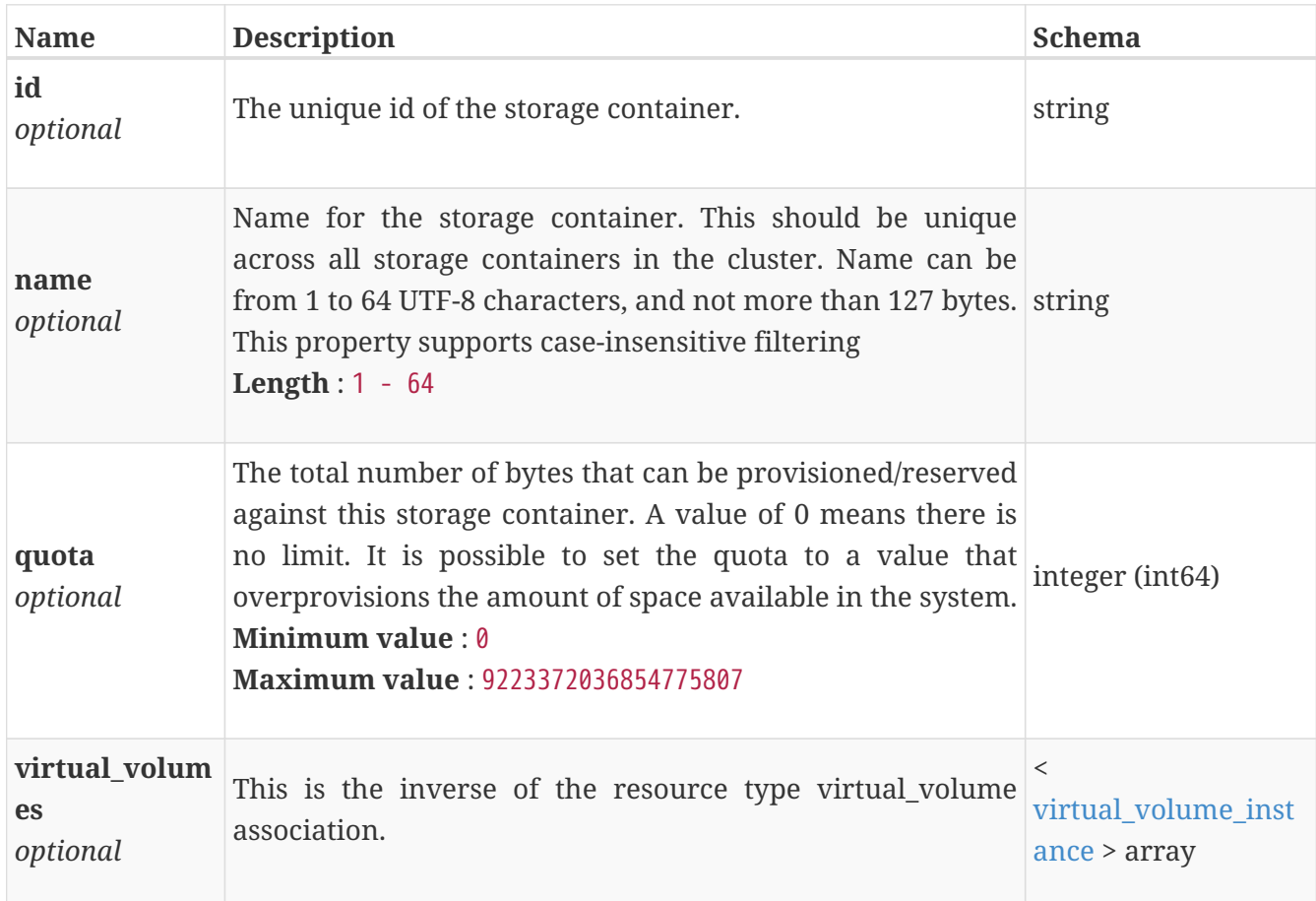

#### **storage\_container\_modify**

Parameters for storage container modify.

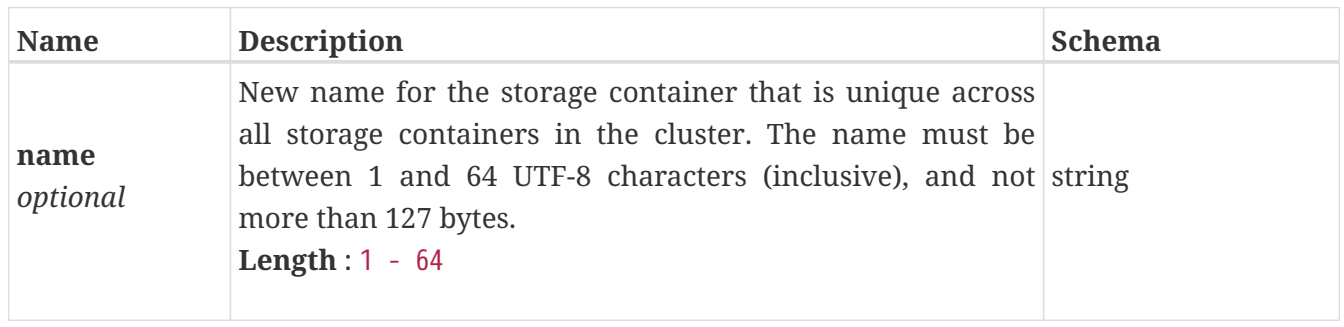

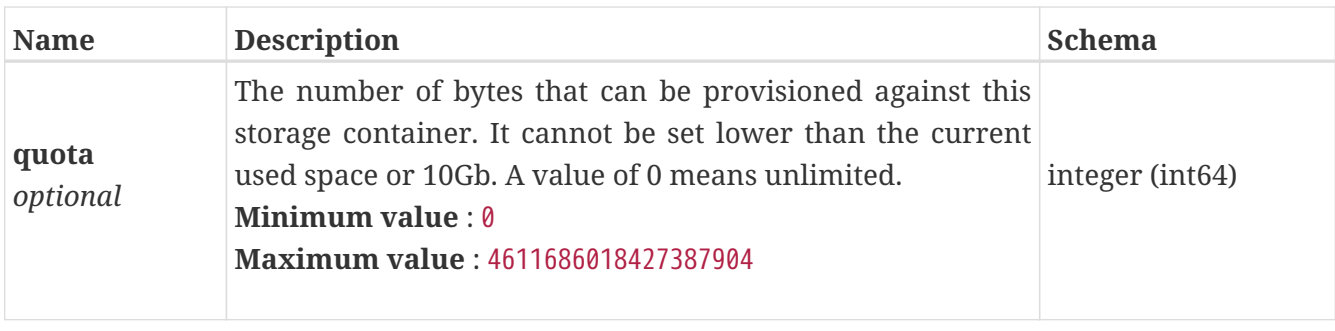

# **storage\_container\_mount**

Properties for mounting storage container.

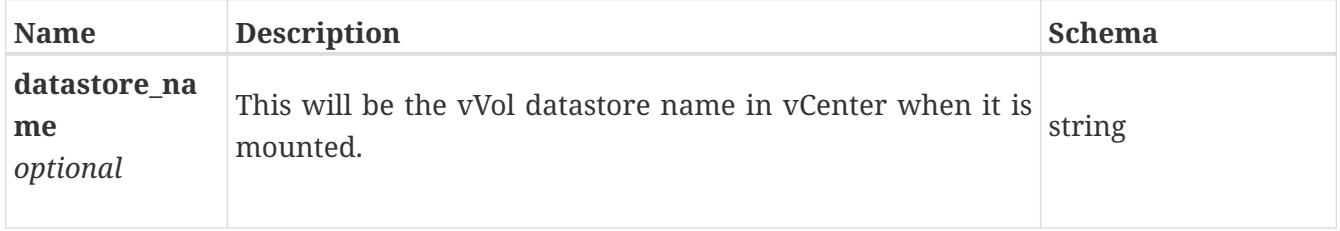

# **update\_initiator\_in\_host**

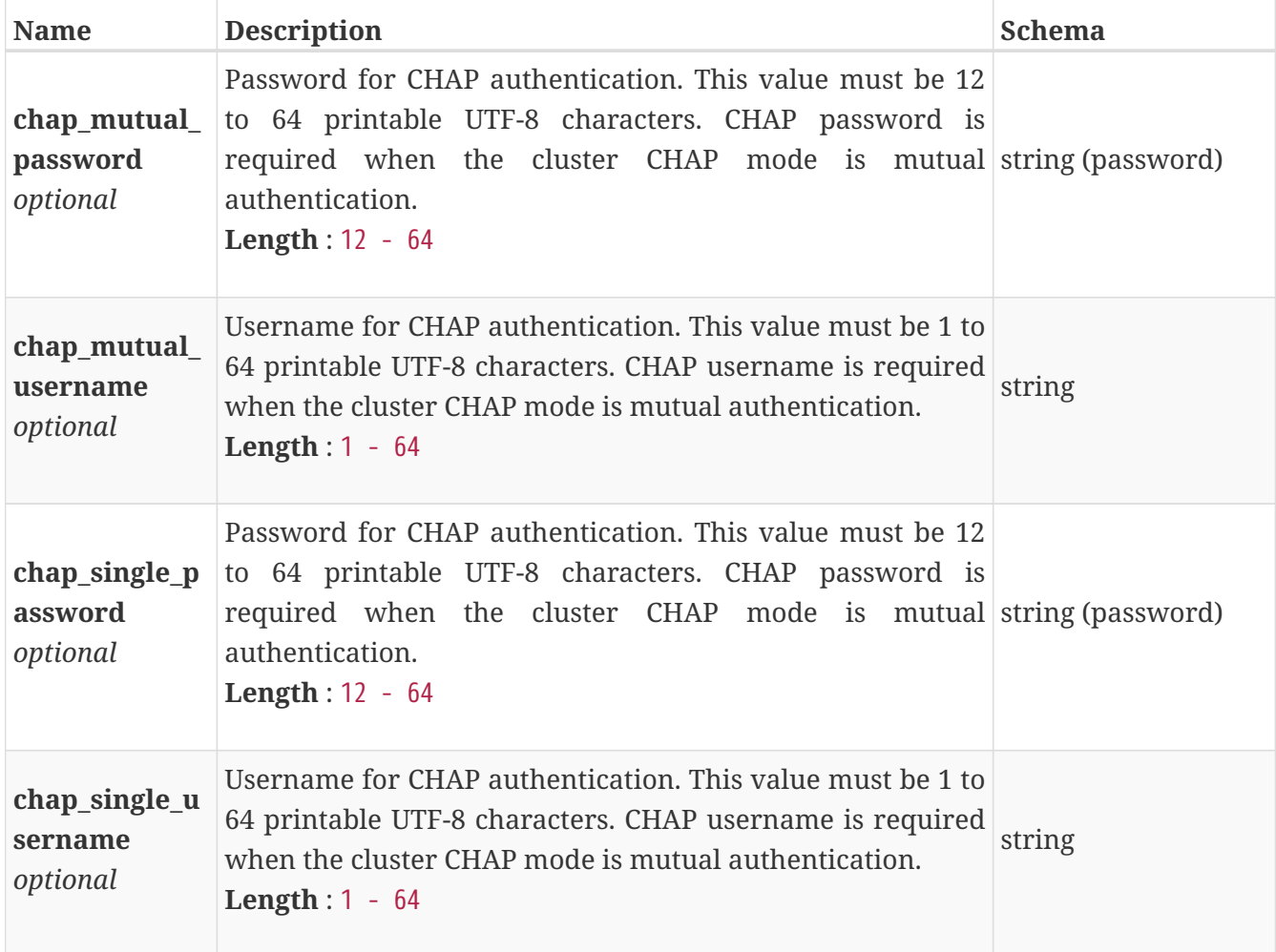

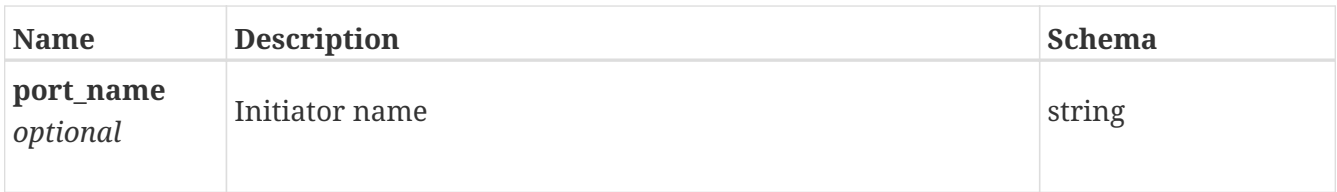

## **vcenter\_create**

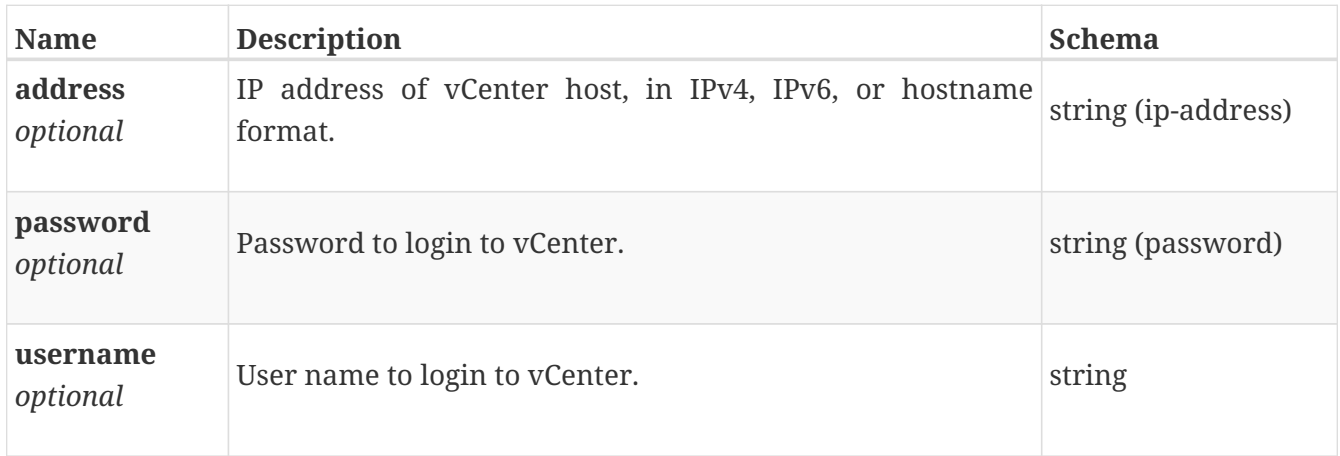

## **vcenter\_instance**

Properties of a vCenter.

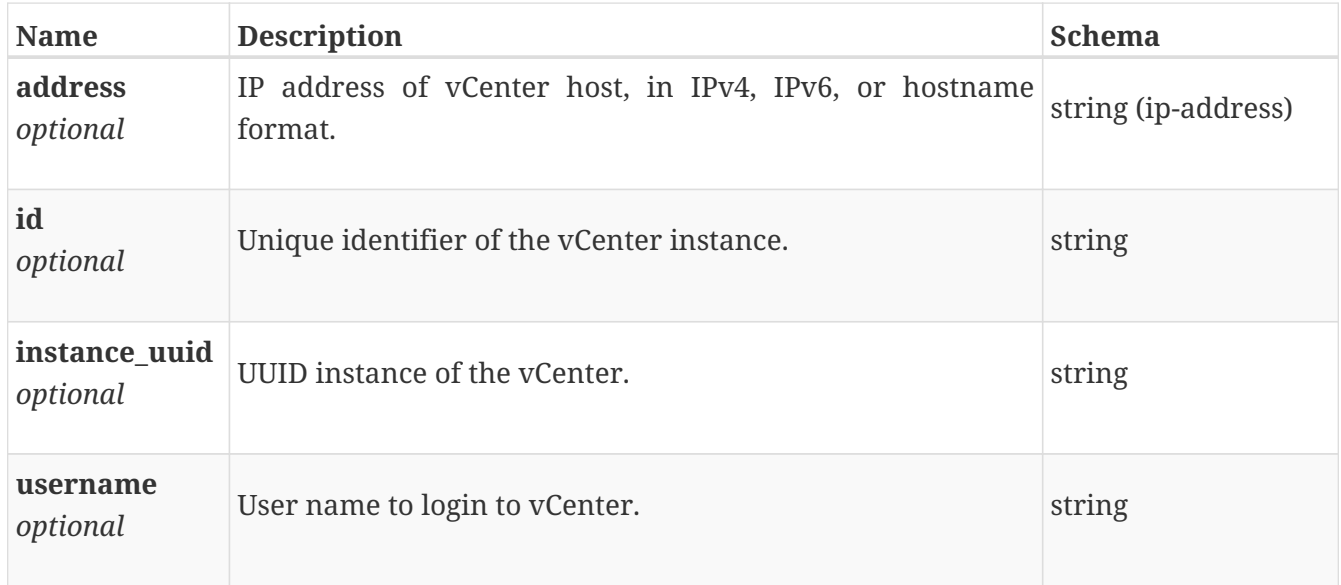

# **vcenter\_modify**

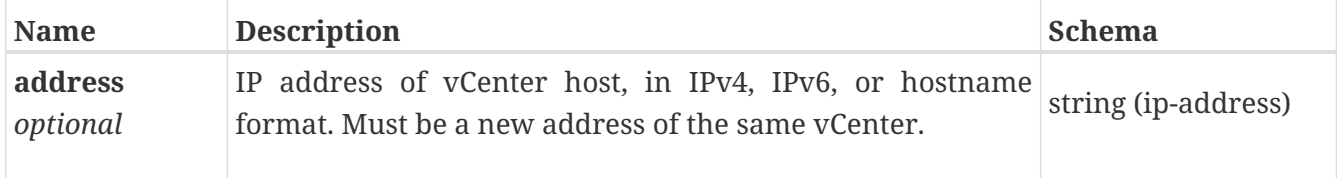

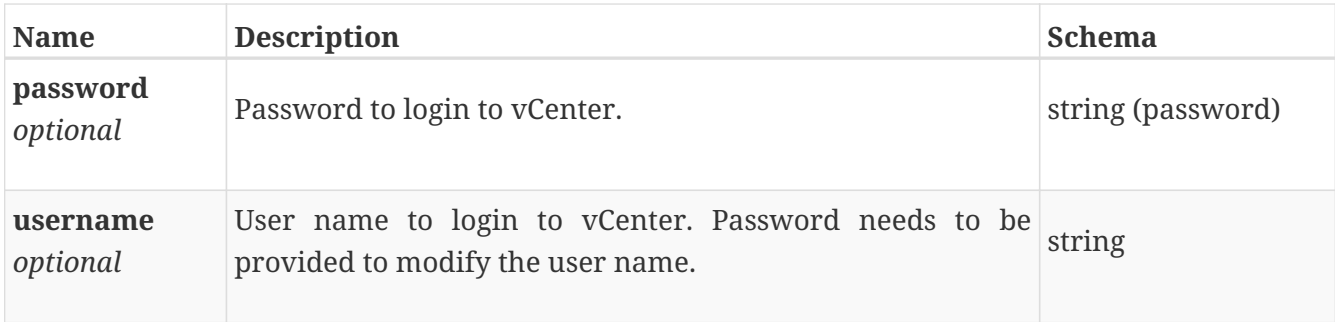

# **veth\_port\_instance**

This resource type has queriable associations from ip\_port, appliance, node

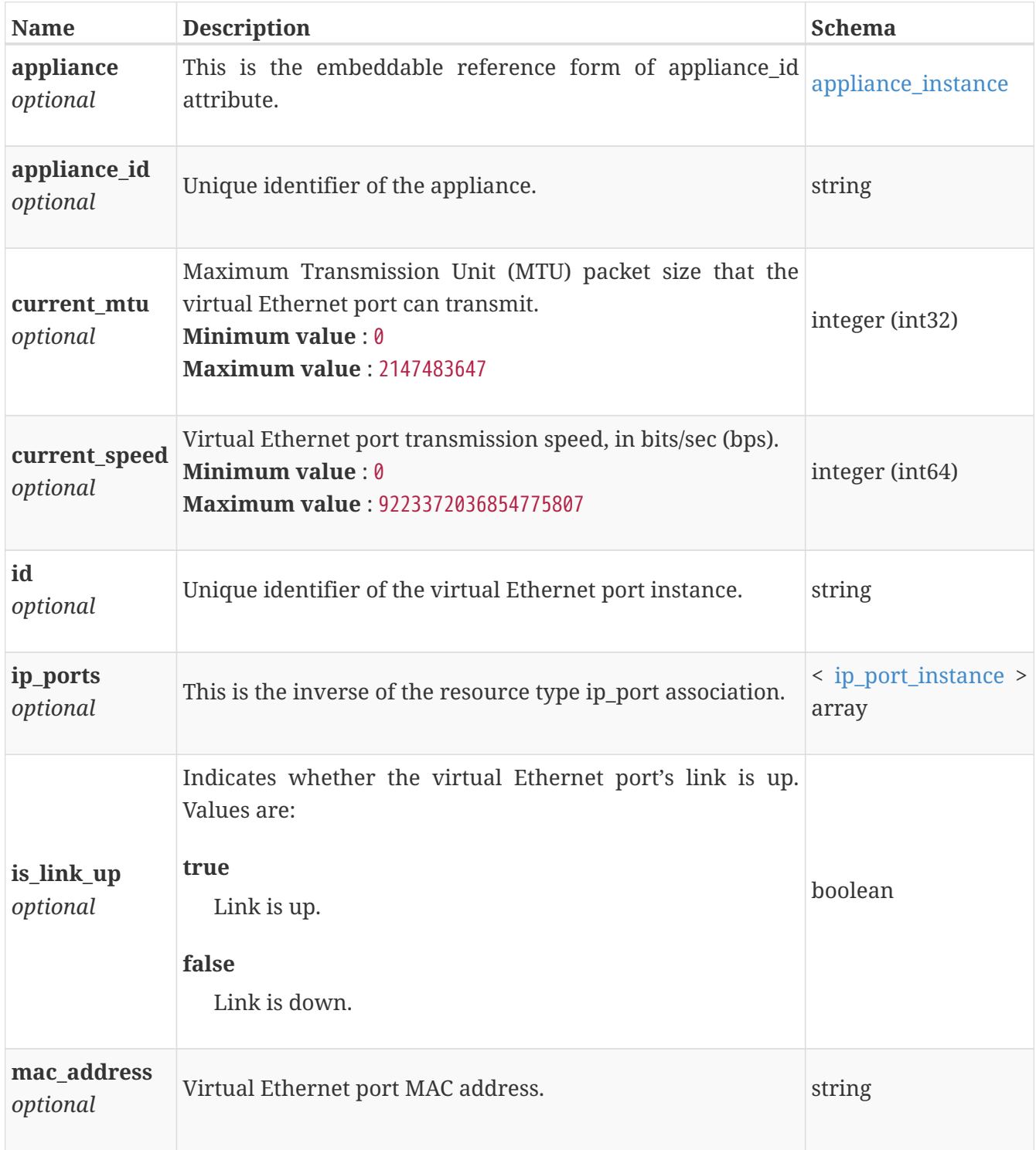

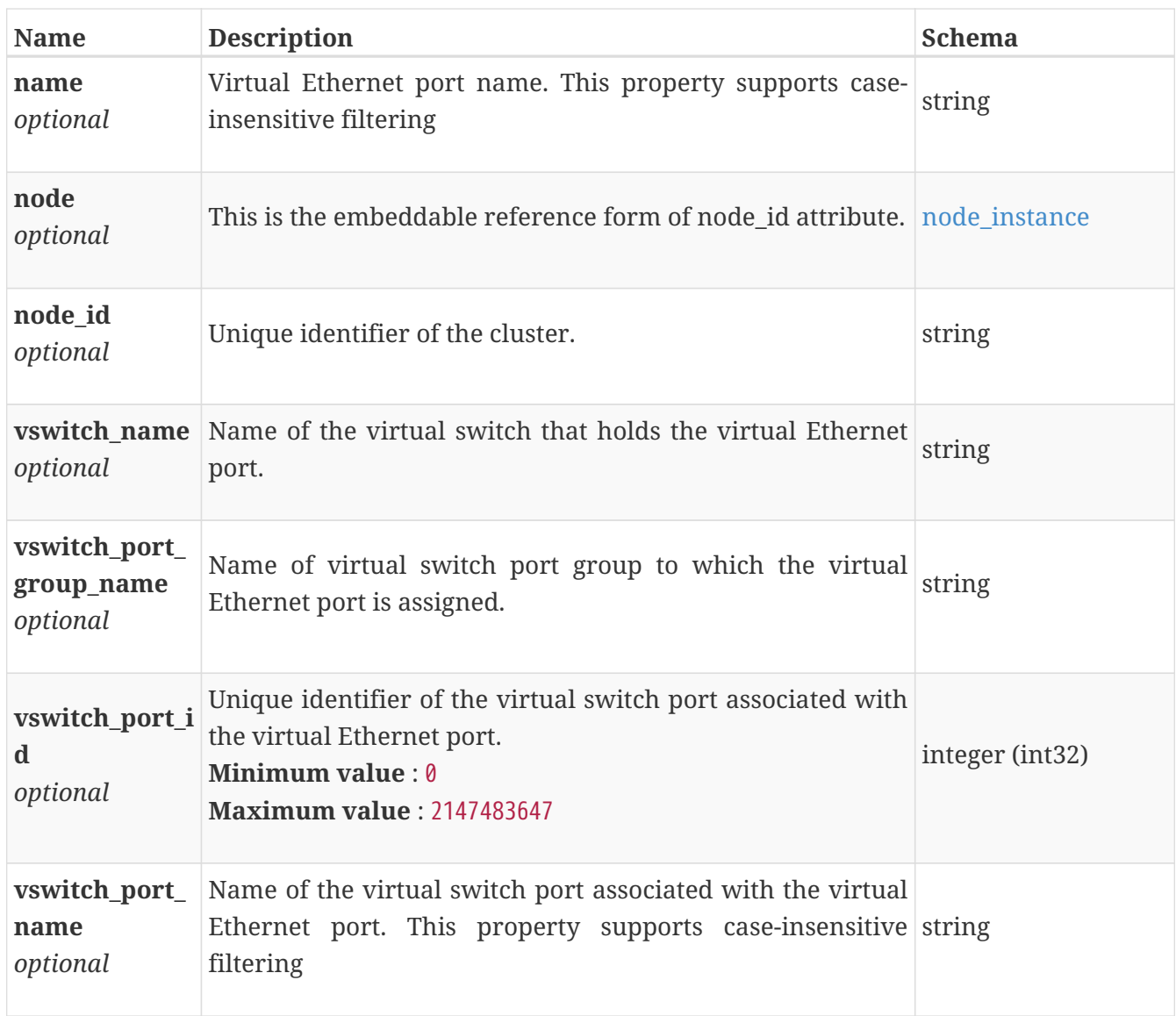

# <span id="page-754-0"></span>**virtual\_machine\_instance**

Properties of a virtual machine. This resource type has queriable associations from policy, virtual\_machine

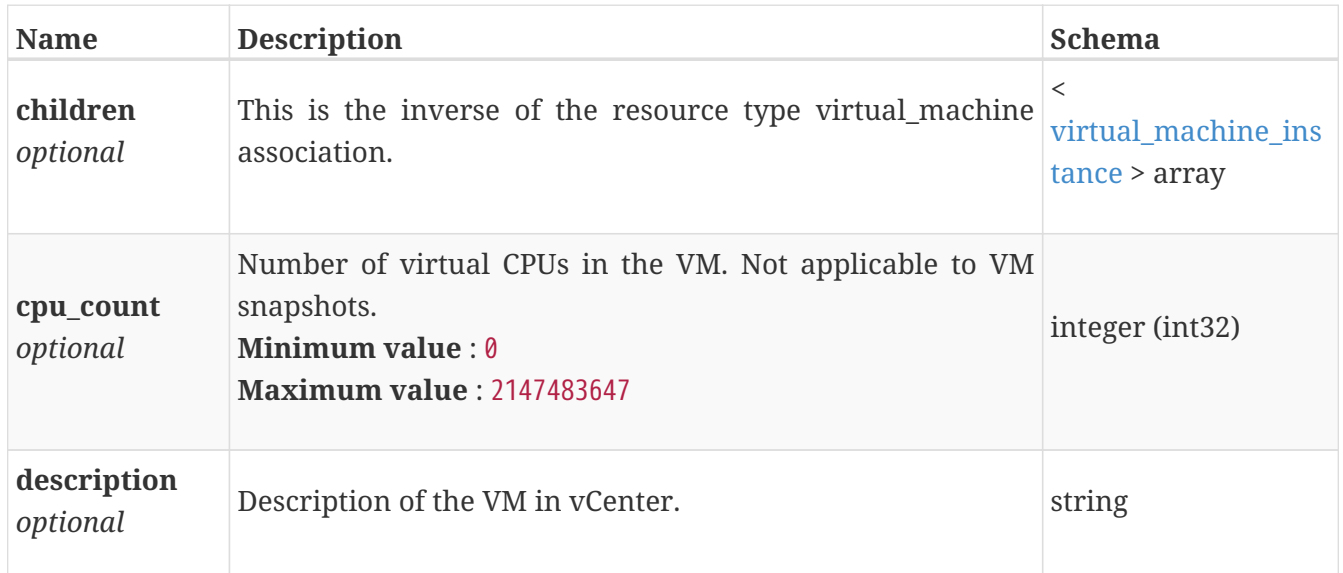

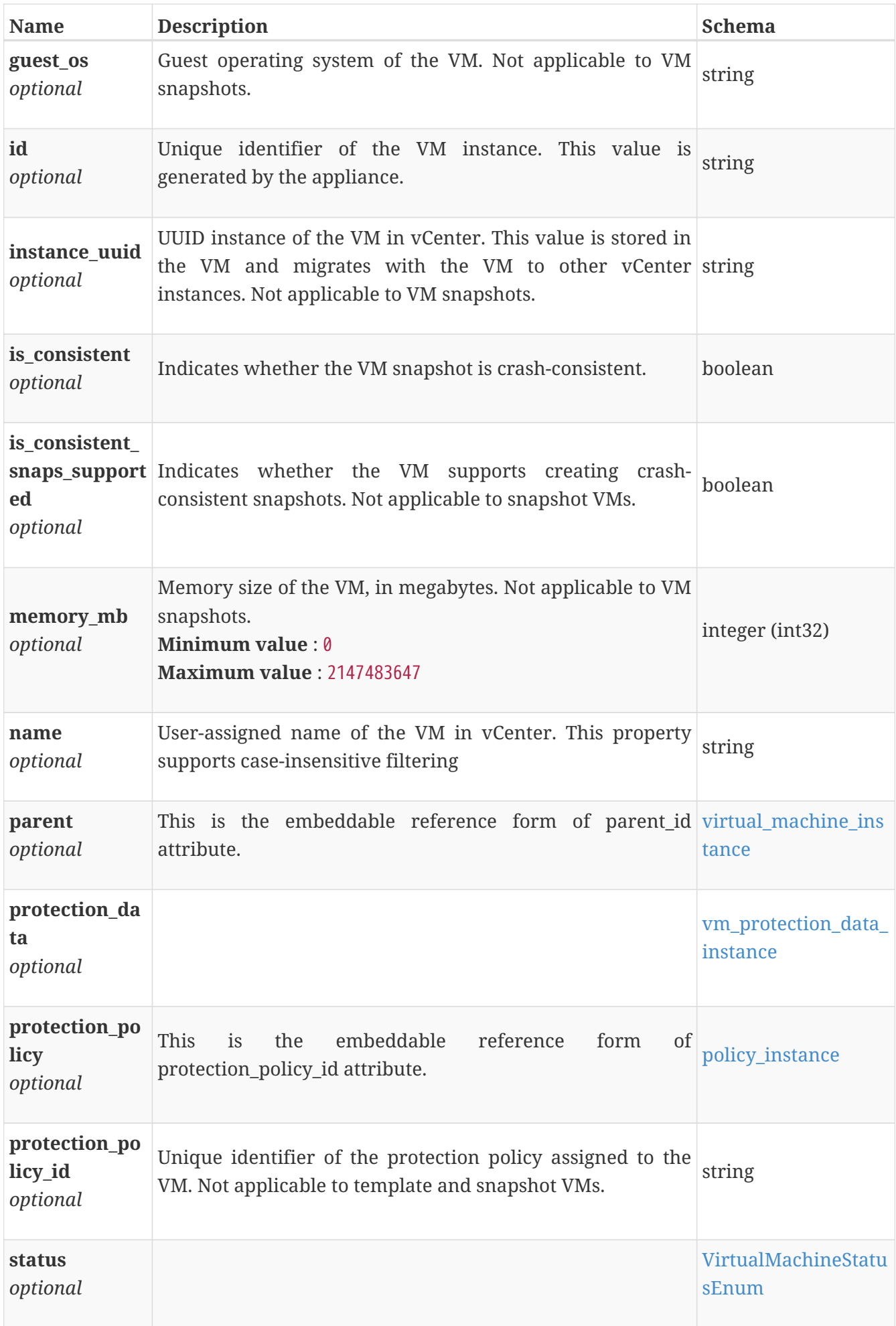
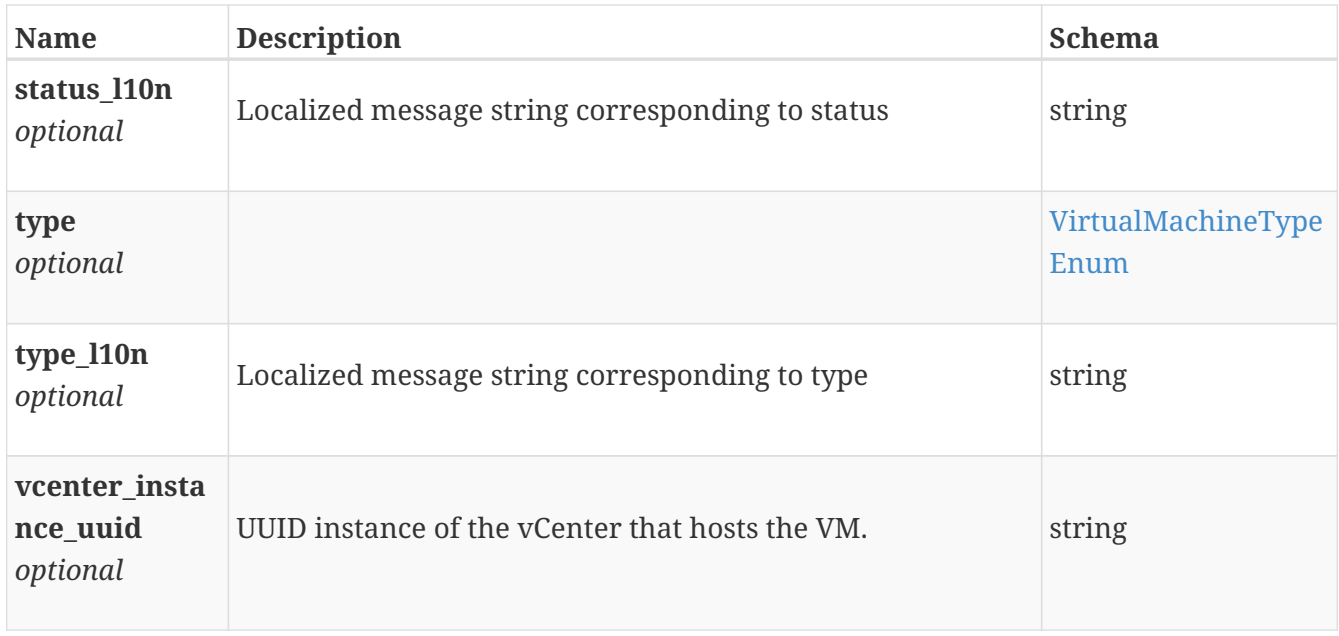

#### **virtual\_machine\_modify**

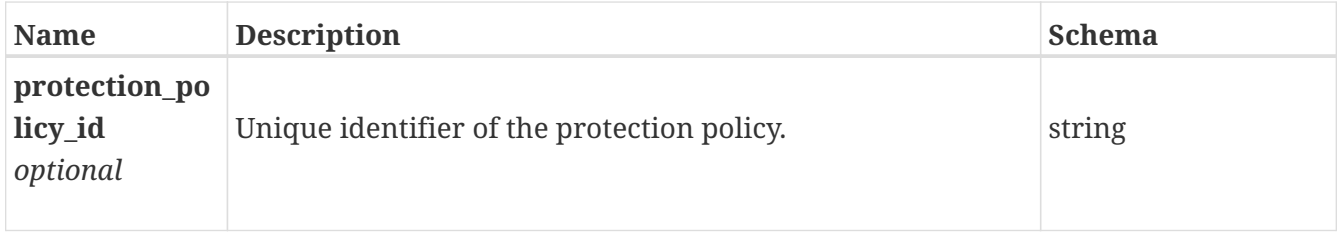

### **virtual\_machine\_snapshot**

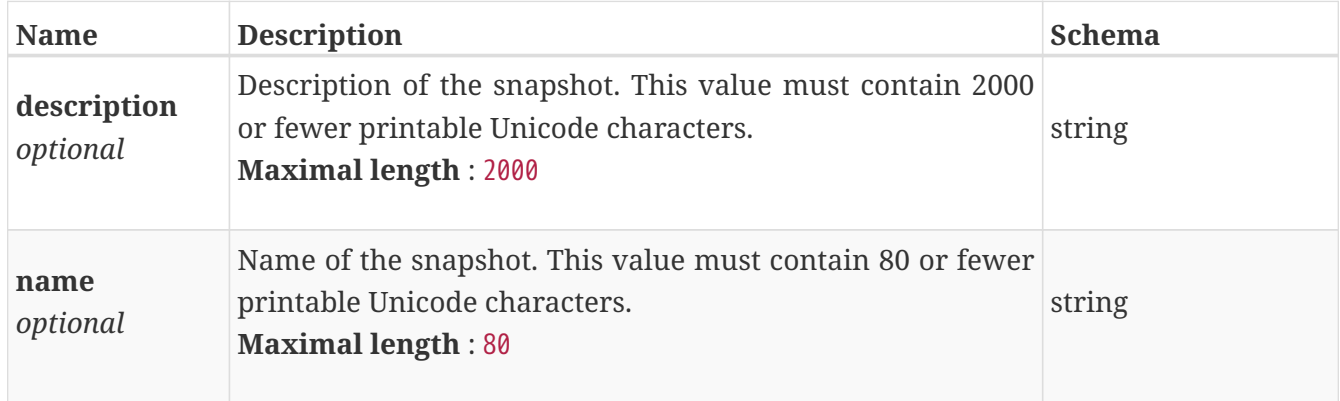

### **virtual\_machine\_snapshot\_response**

The response to a virtual\_machine snapshot request.

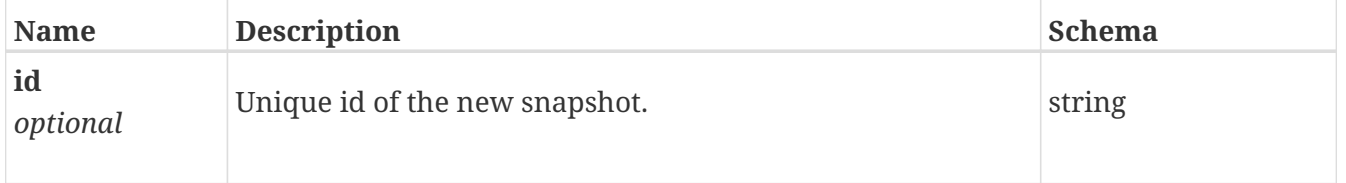

#### **virtual\_volume\_delete**

Parameters for virtual volume delete.

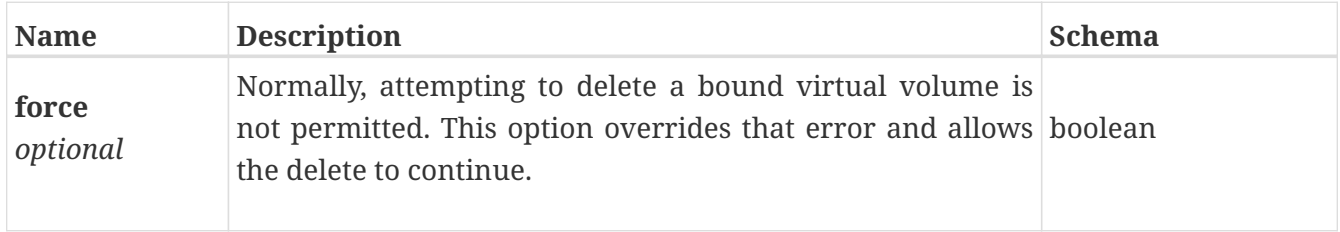

#### <span id="page-757-0"></span>**virtual\_volume\_instance**

A virtual volume. This resource type has queriable associations from appliance, storage\_container, migration\_session, virtual\_volume, host\_virtual\_volume\_mapping

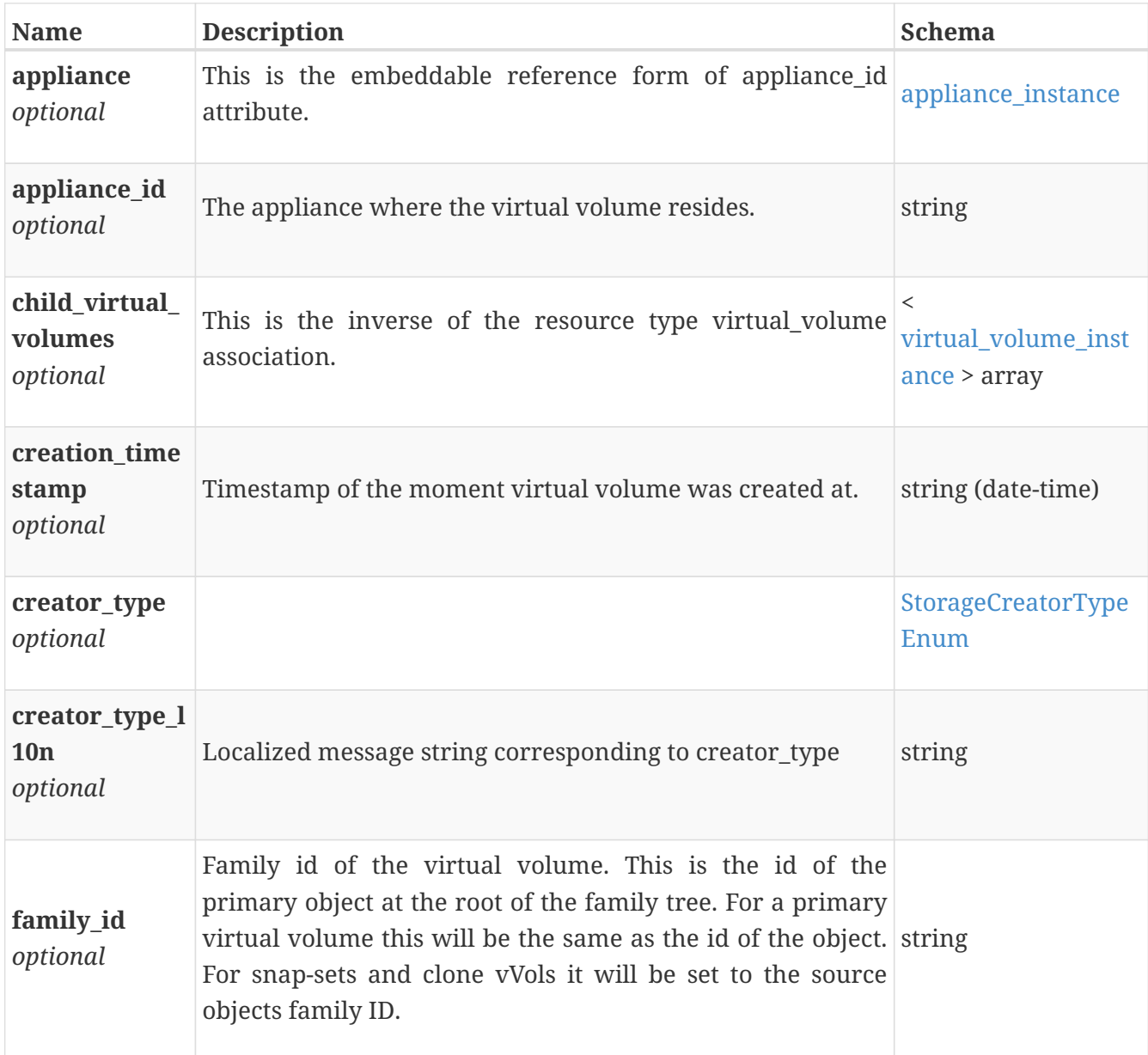

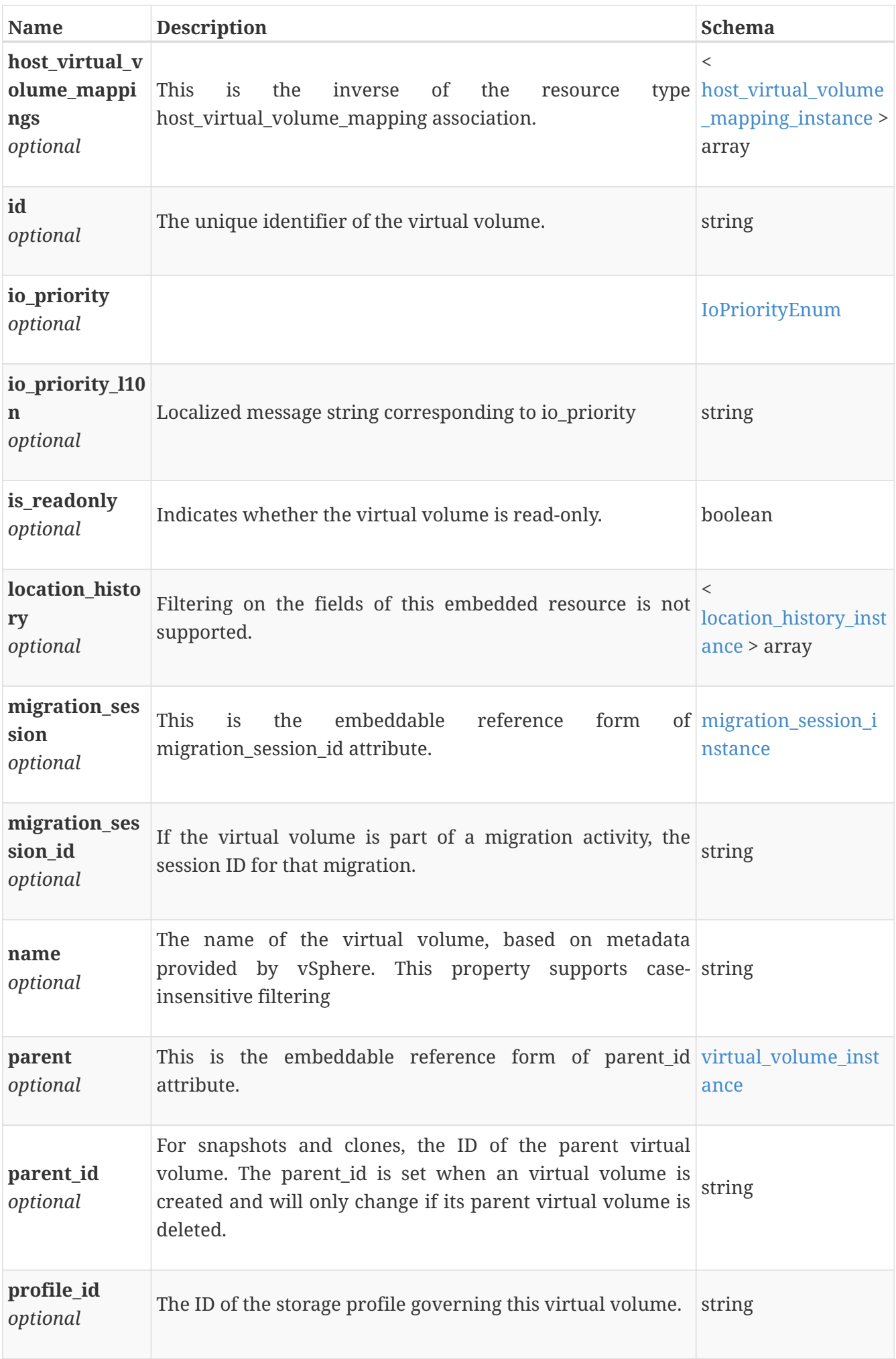

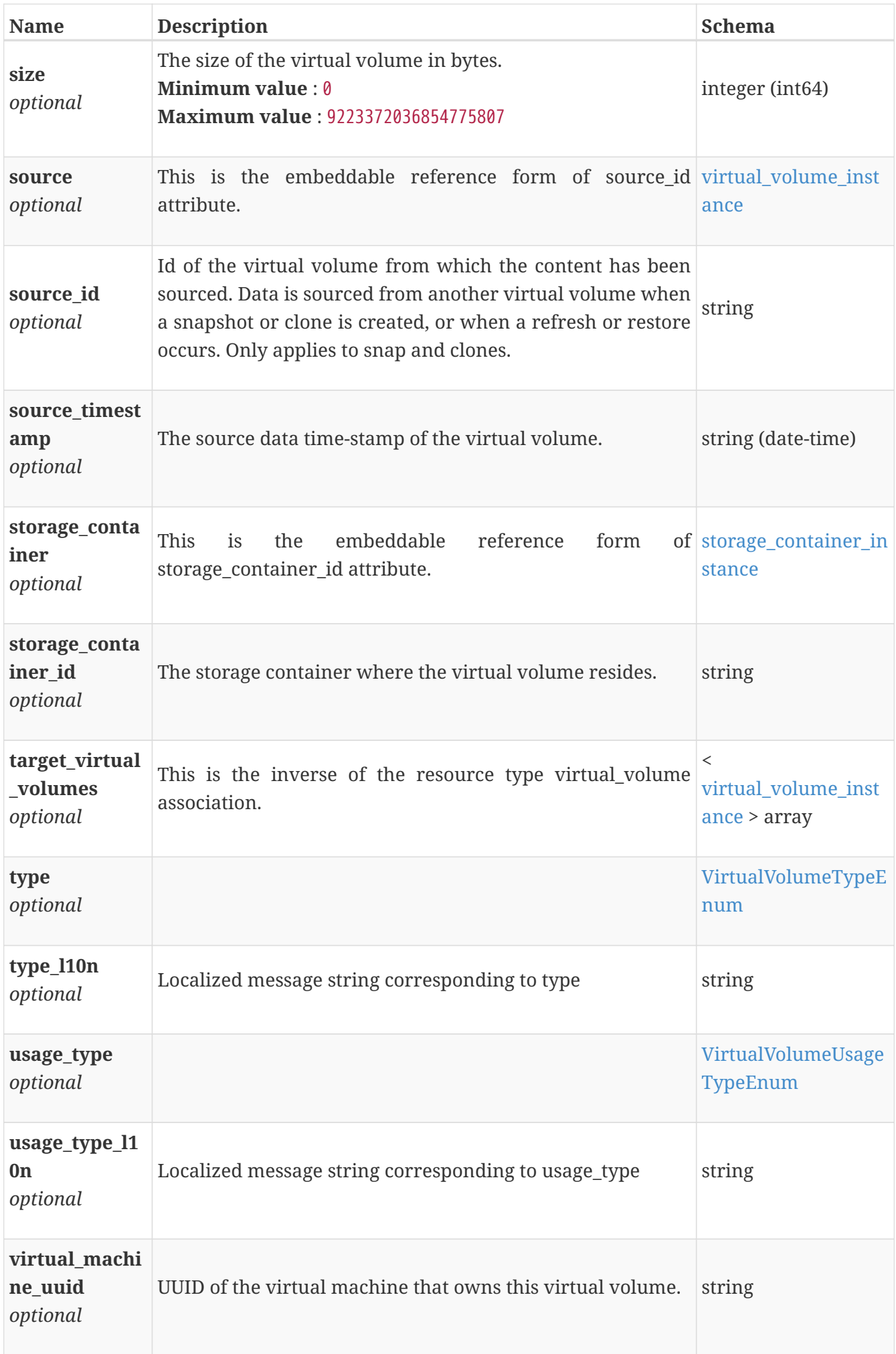

#### **vm\_protection\_data\_instance**

Protection data associated with the VM snapshot. Filtering on the fields of this embedded resource is not supported.

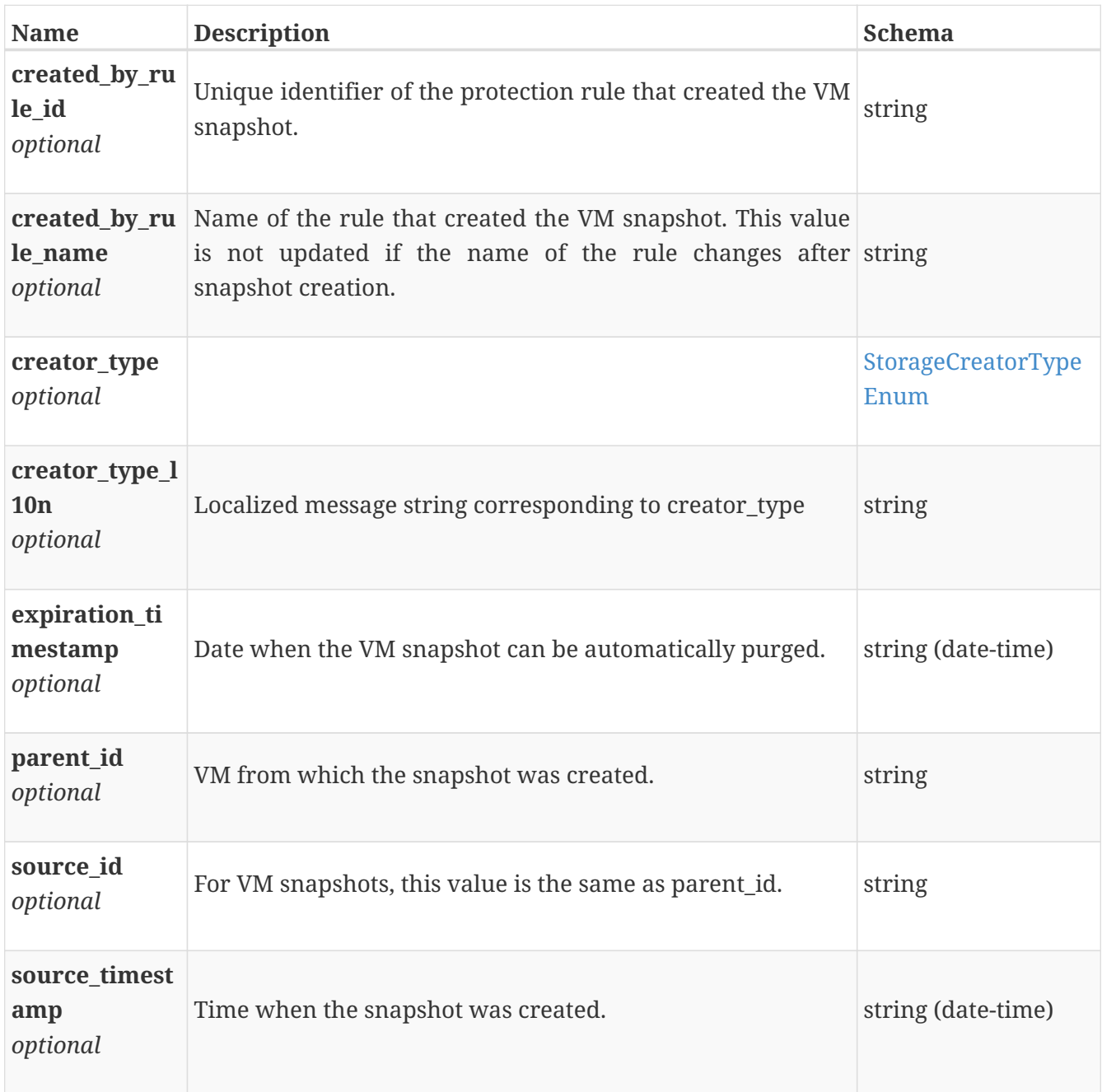

#### **volume\_attach**

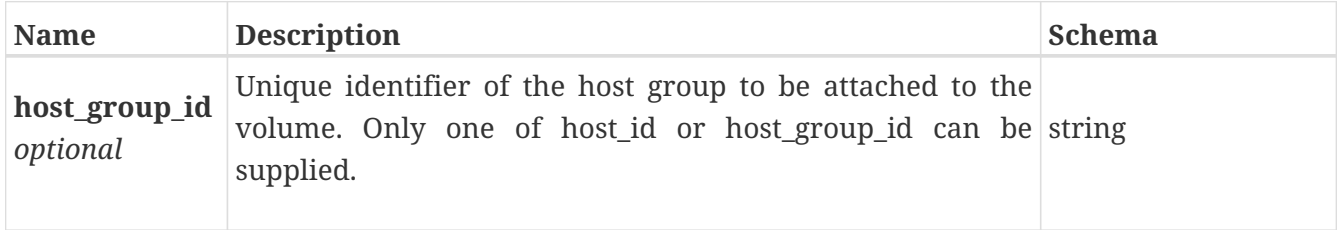

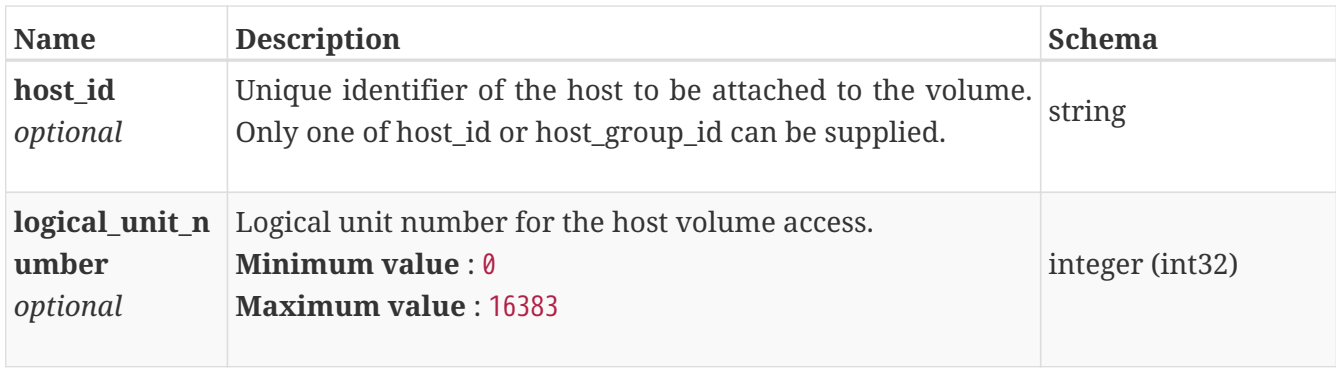

## **volume\_clone**

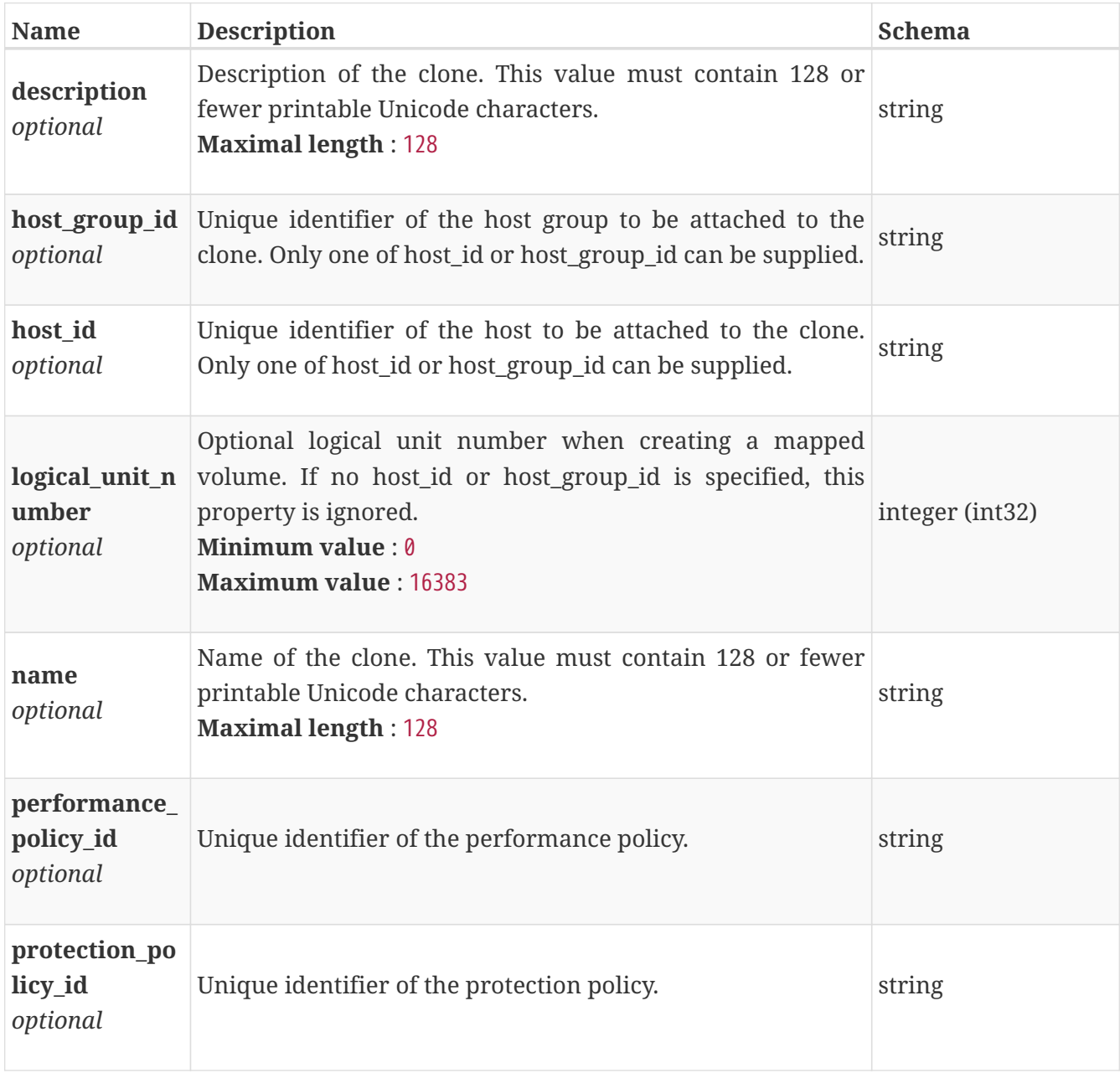

# **volume\_clone\_response**

Unique identifier of the new clone volume.

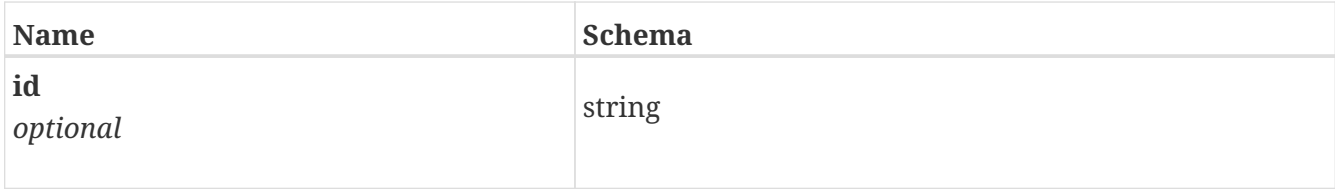

#### **volume\_create**

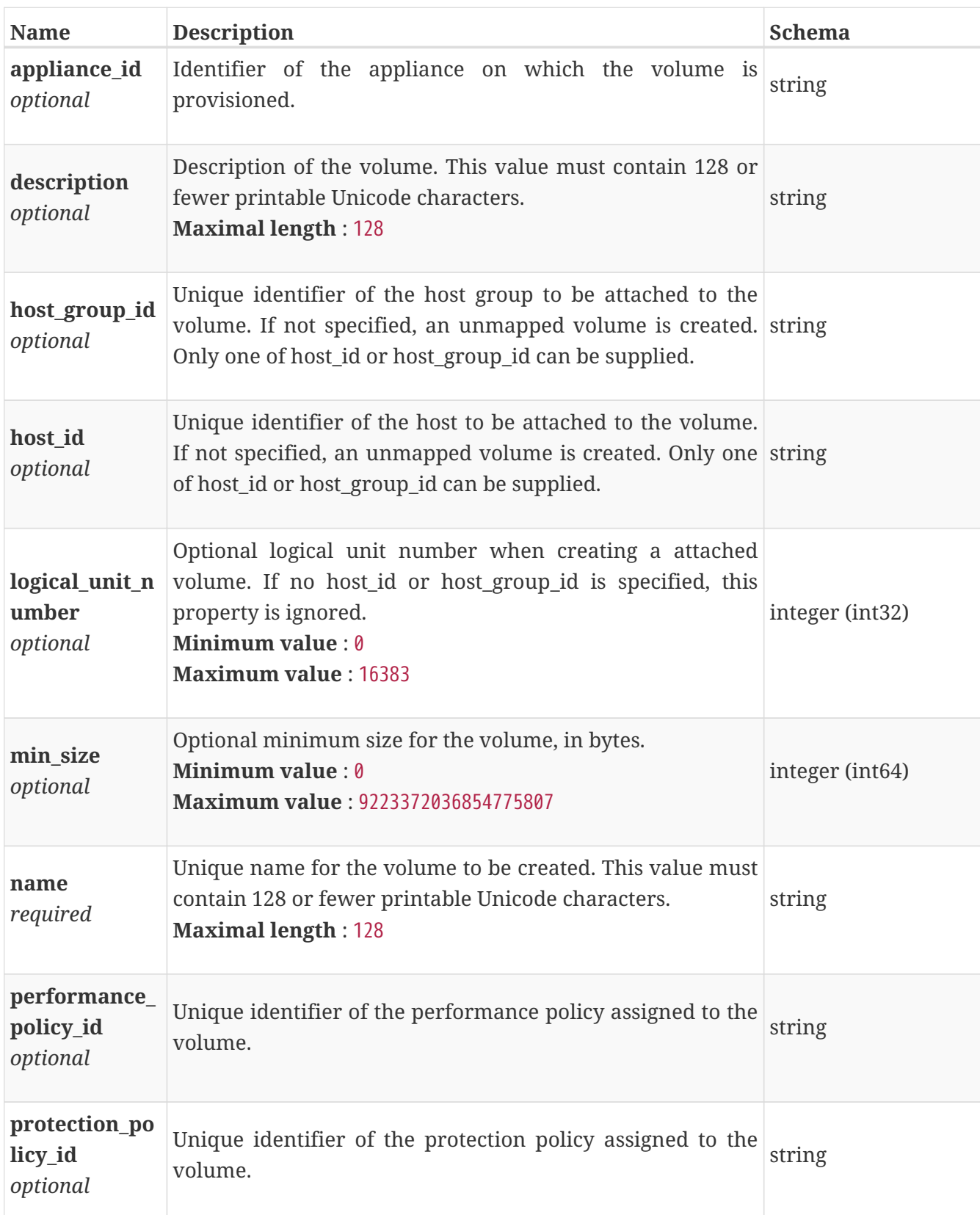

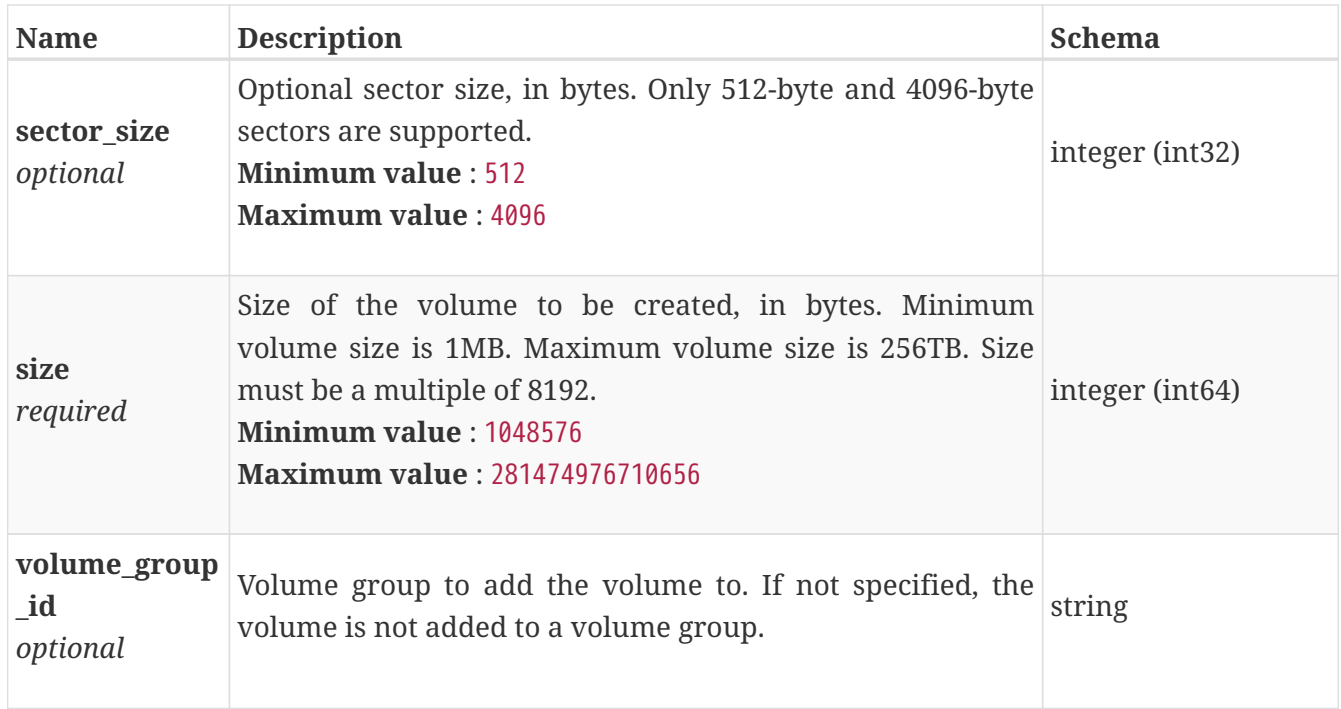

#### **volume\_detach**

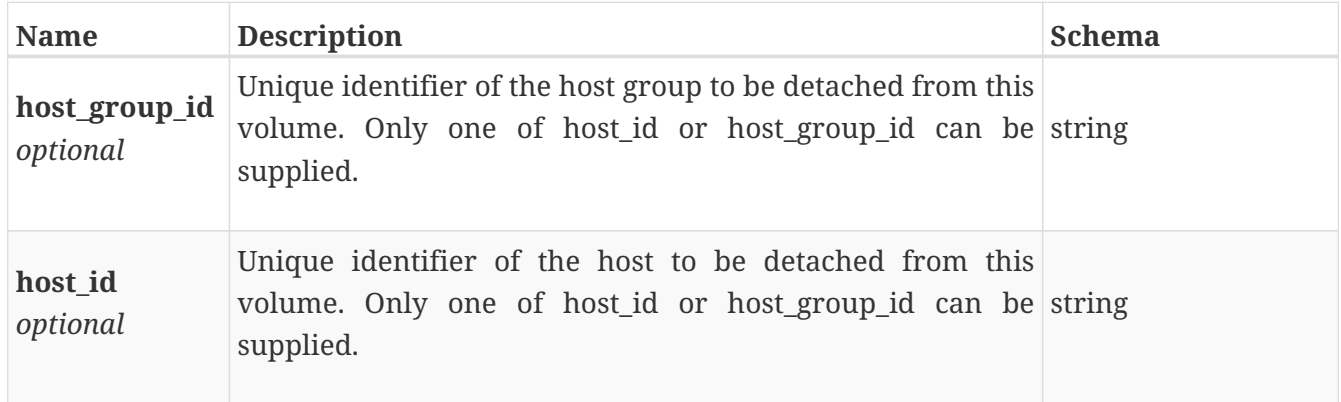

## **volume\_group\_add\_members**

Request to add members to a volume group.

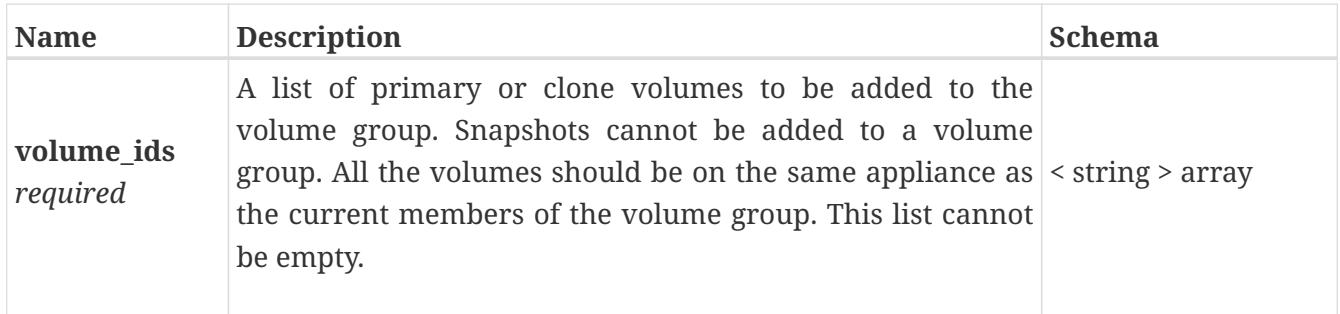

## **volume\_group\_clone**

Clone volume group request.

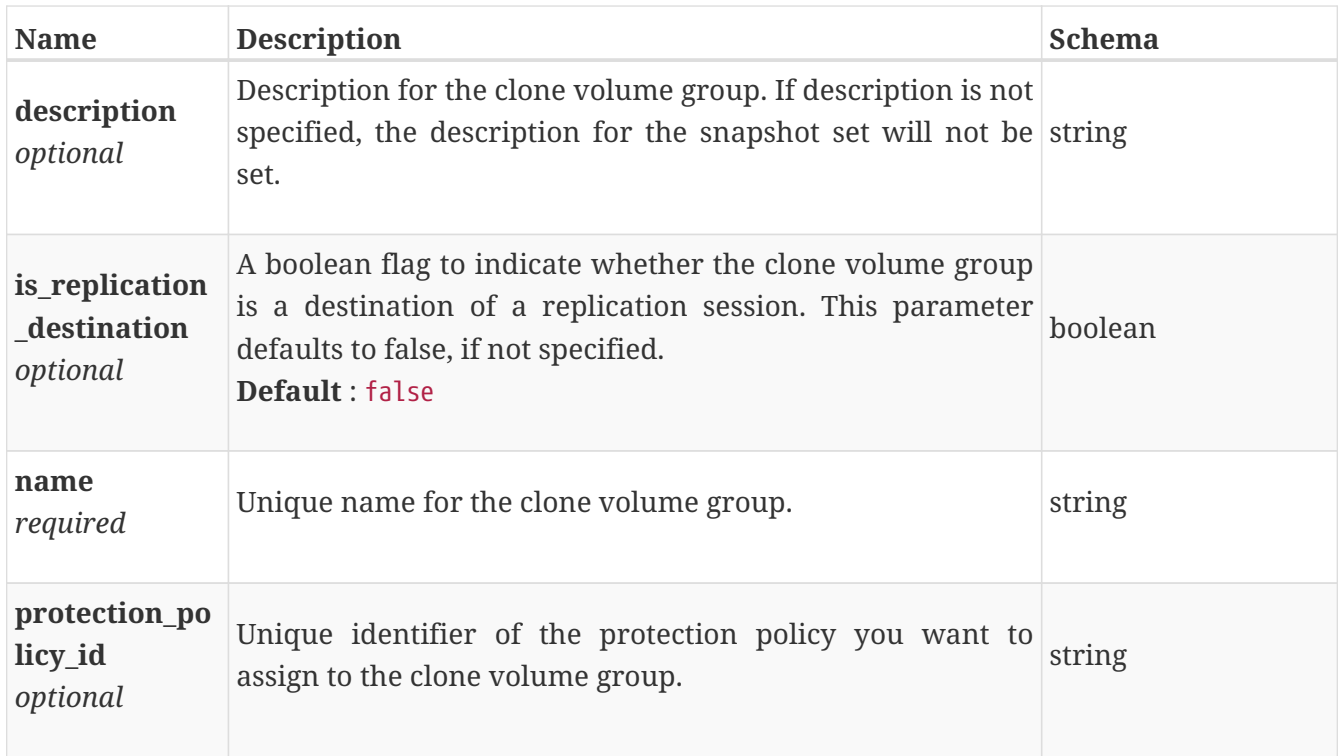

# **volume\_group\_clone\_response**

Response for volume group clone action

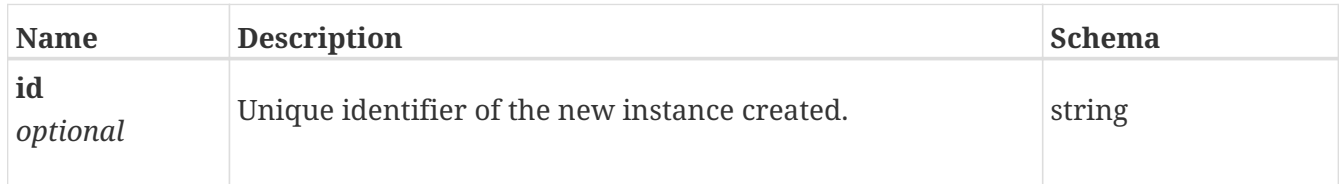

## **volume\_group\_create**

Create volume group request.

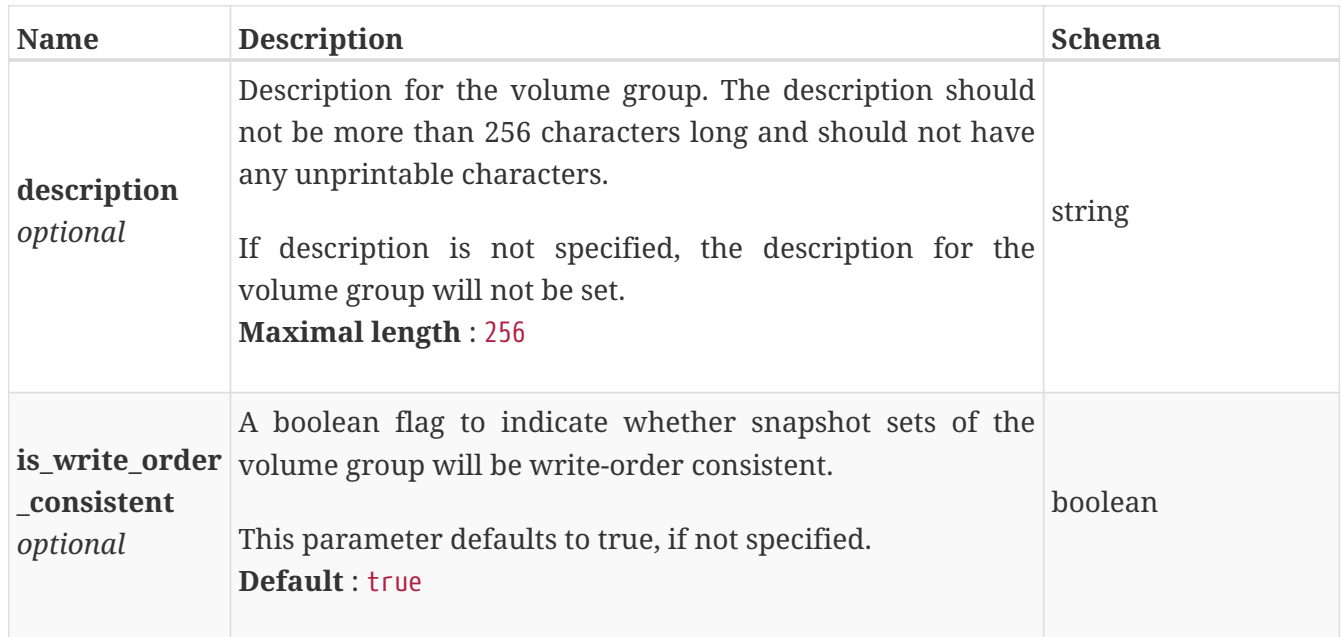

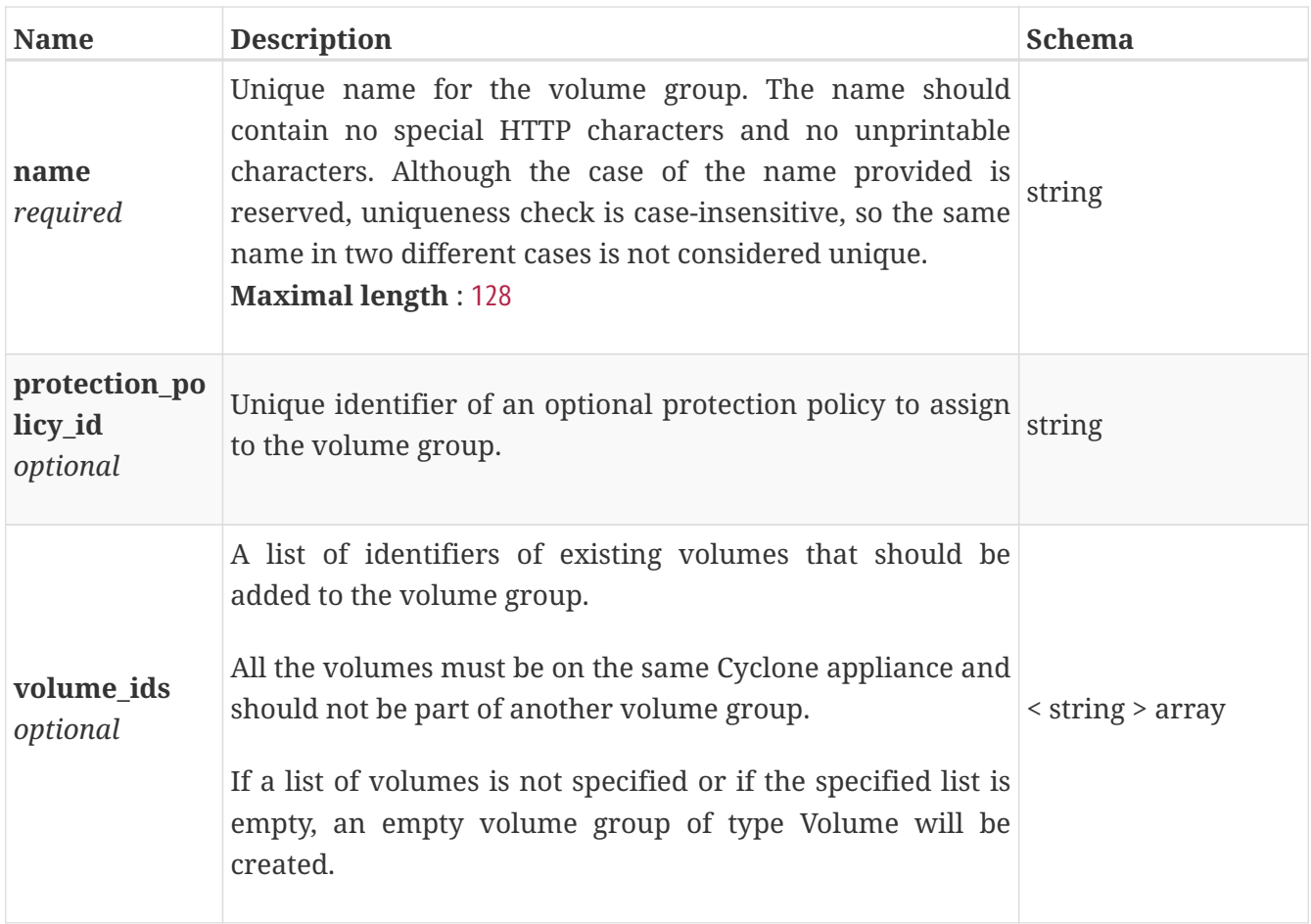

## **volume\_group\_delete**

Delete volume group request.

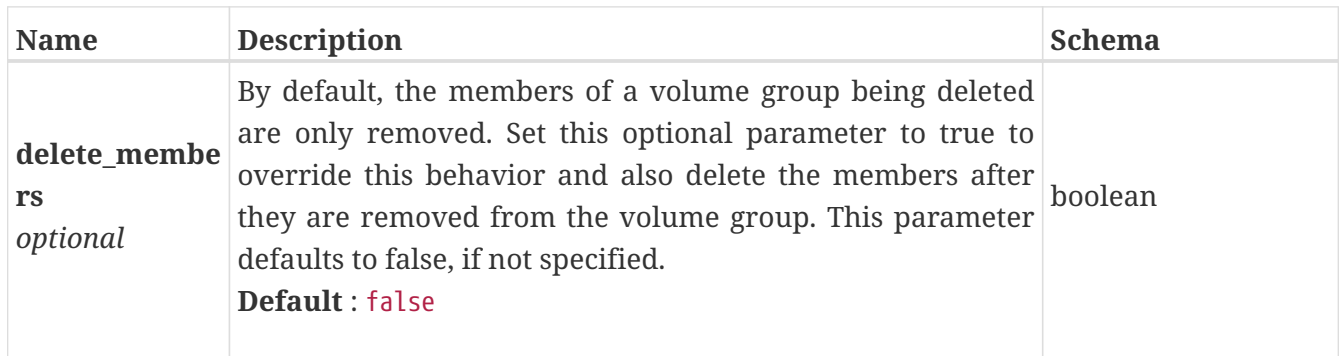

# <span id="page-765-0"></span>**volume\_group\_instance**

Information about a volume group. This resource type has queriable associations from policy, migration\_session, volume

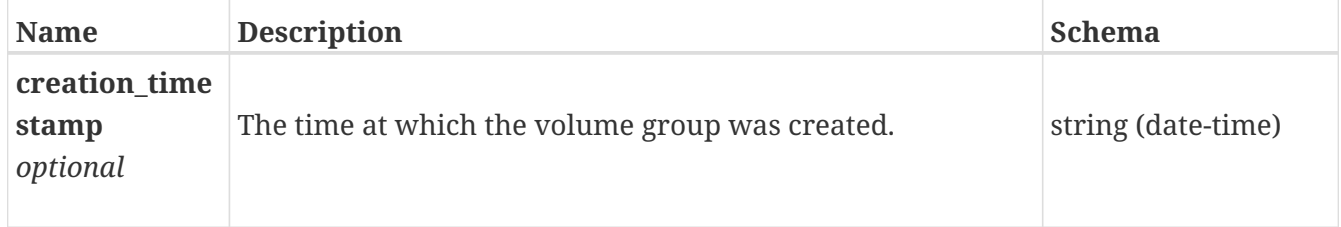

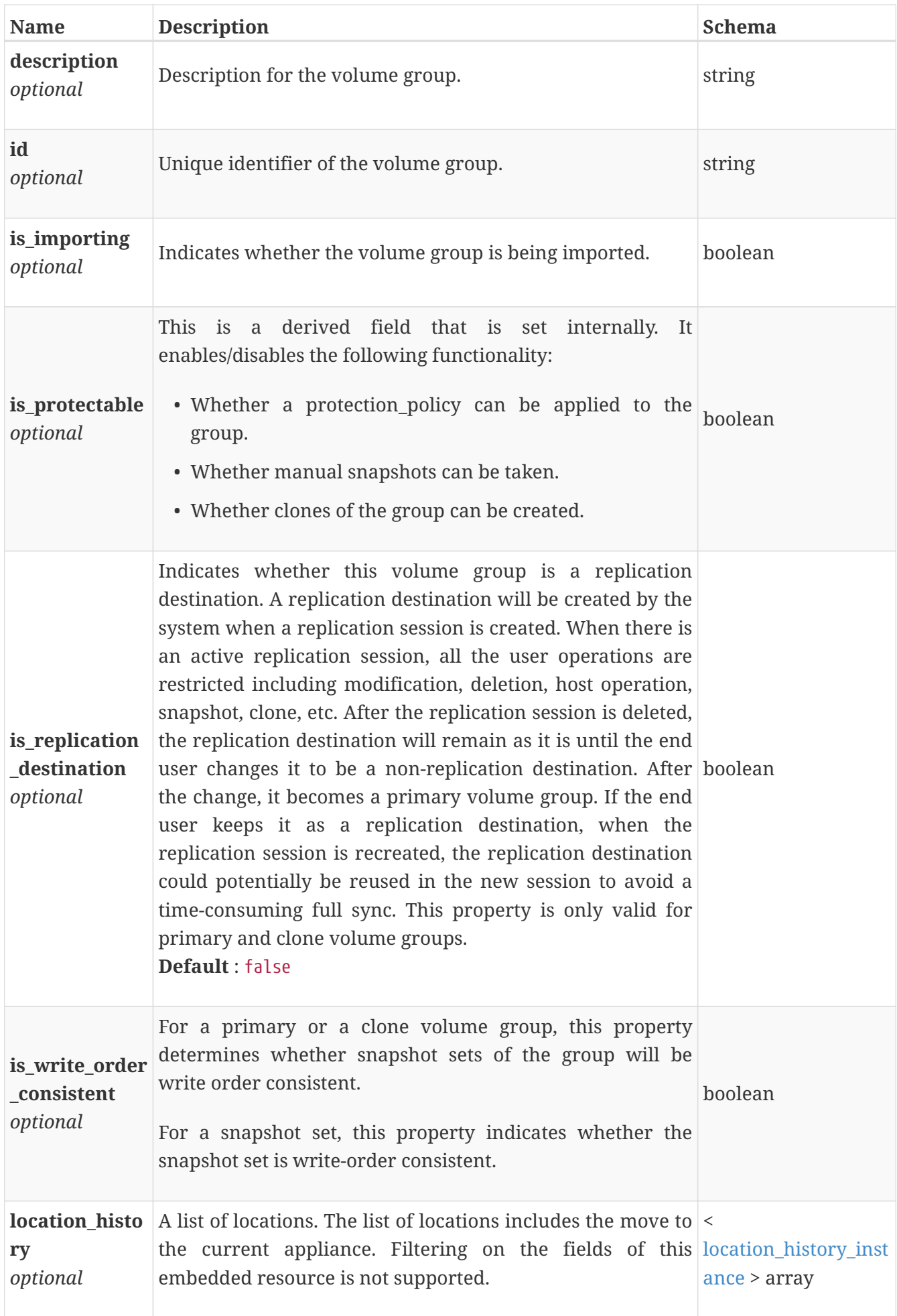

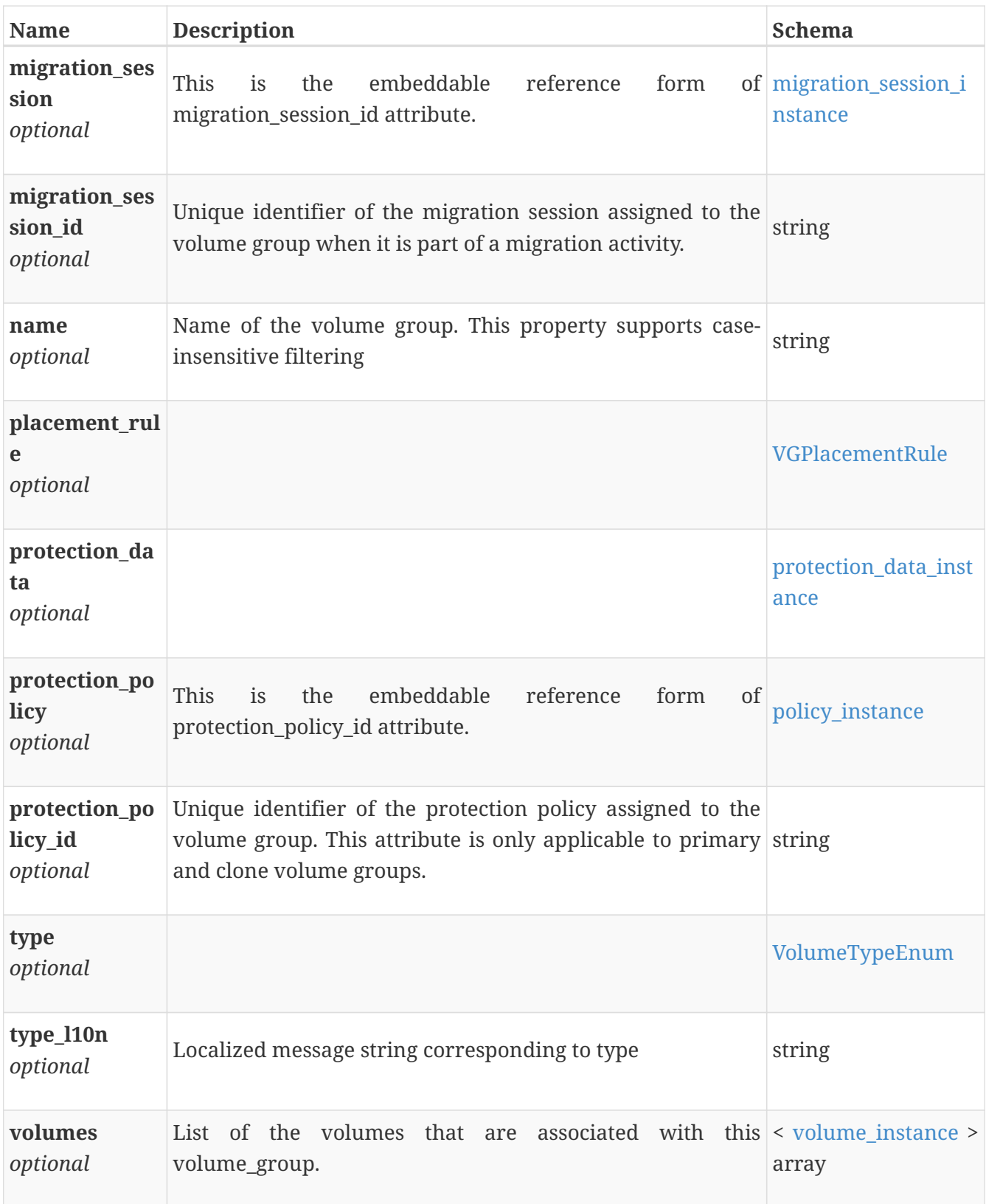

# **volume\_group\_modify**

Modify volume group request.

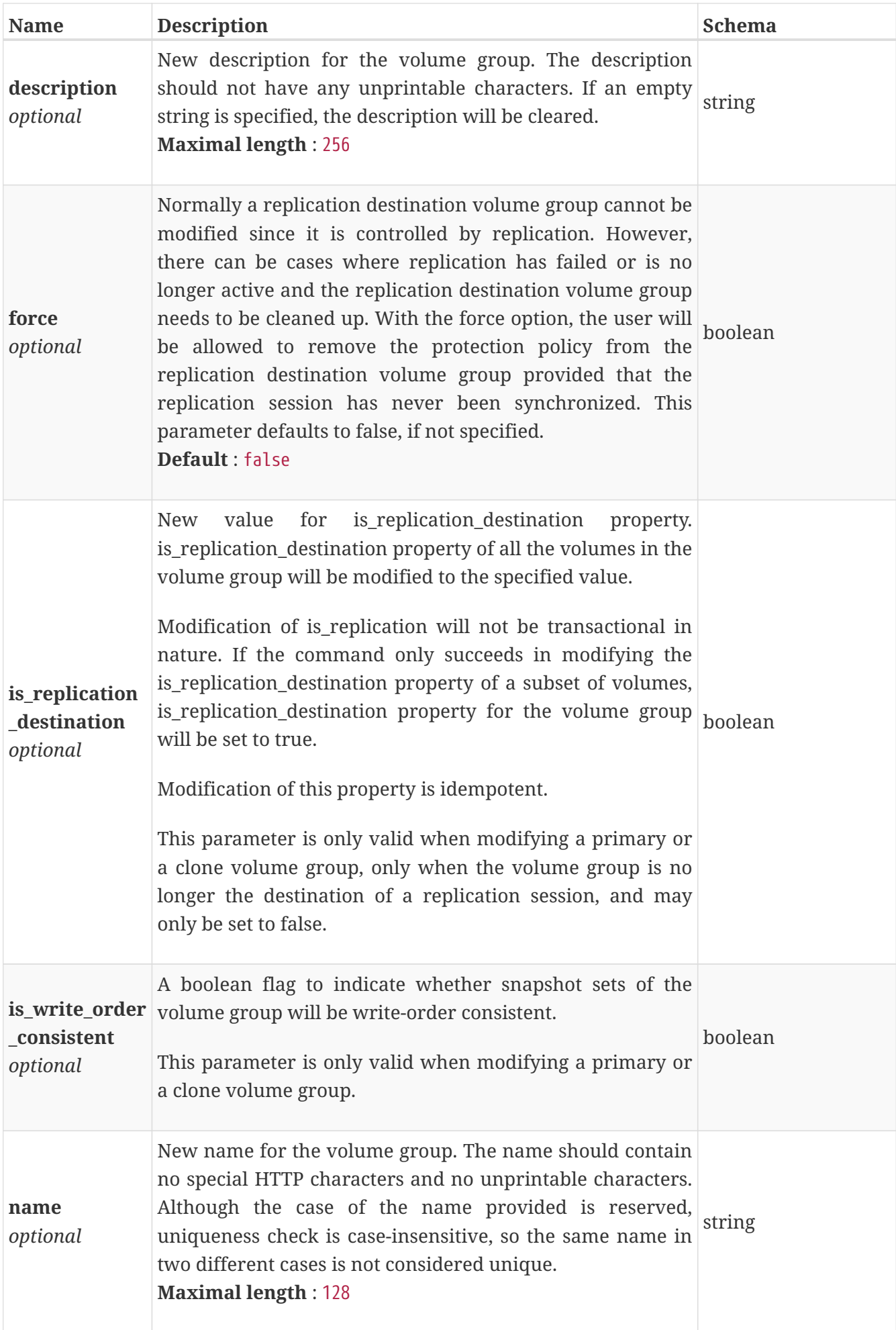

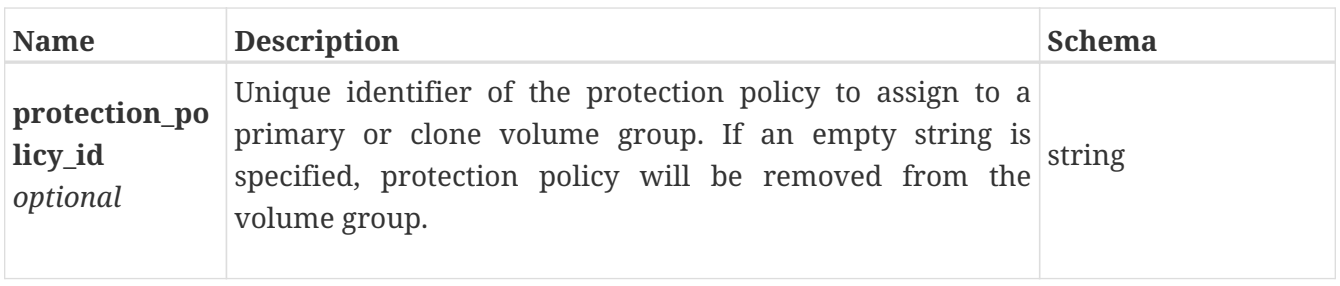

#### **volume\_group\_refresh**

Refresh volume group request.

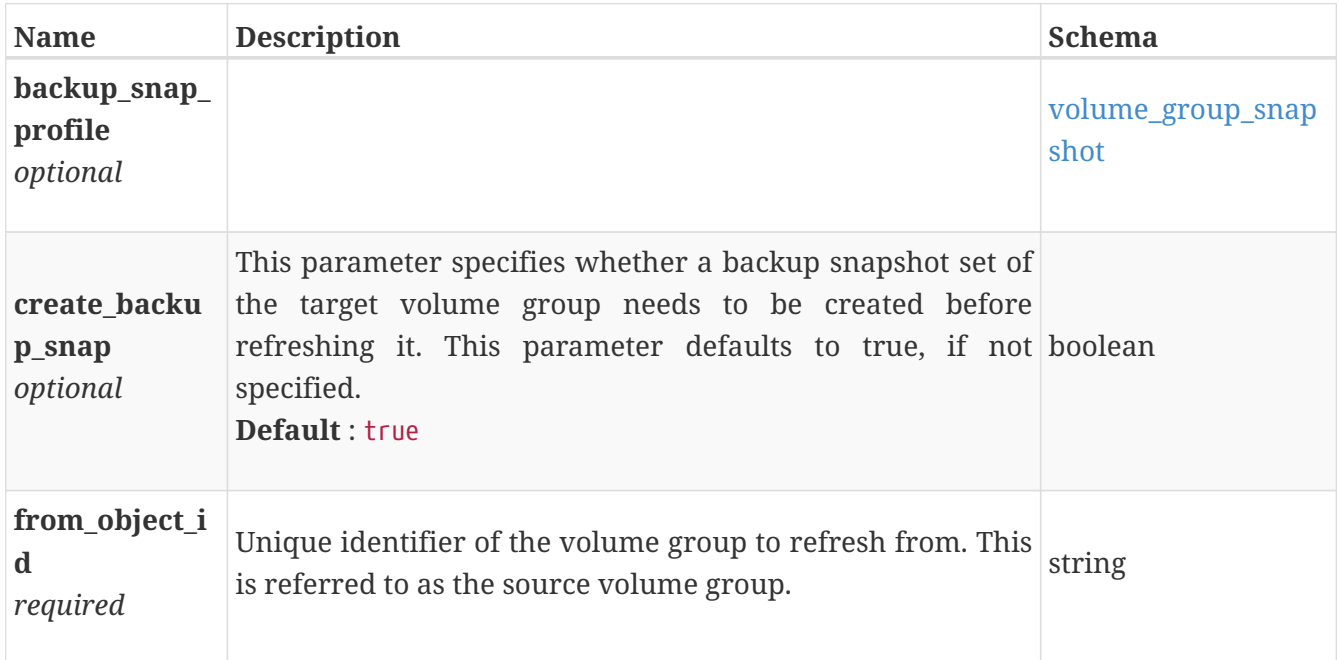

## **volume\_group\_refresh\_response**

volume group refresh response.

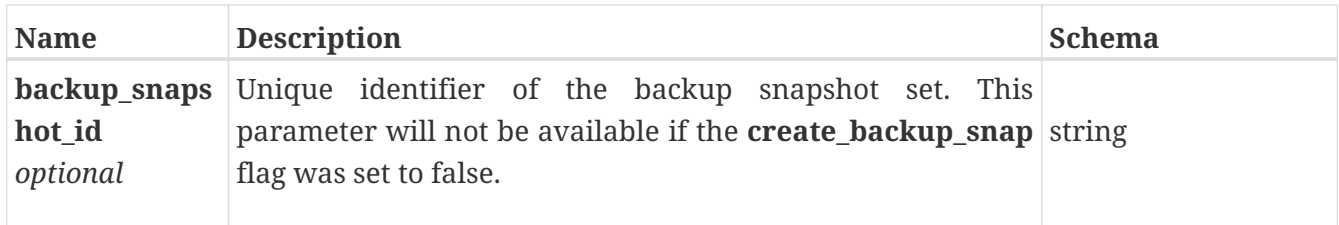

#### **volume\_group\_remove\_members**

Request to remove members from a volume group.

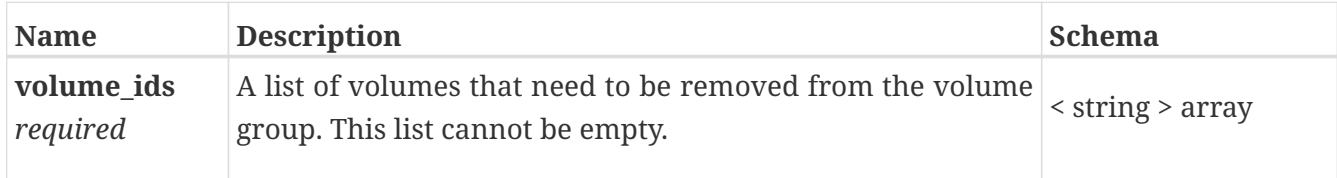

#### **volume\_group\_restore**

Restore volume group request.

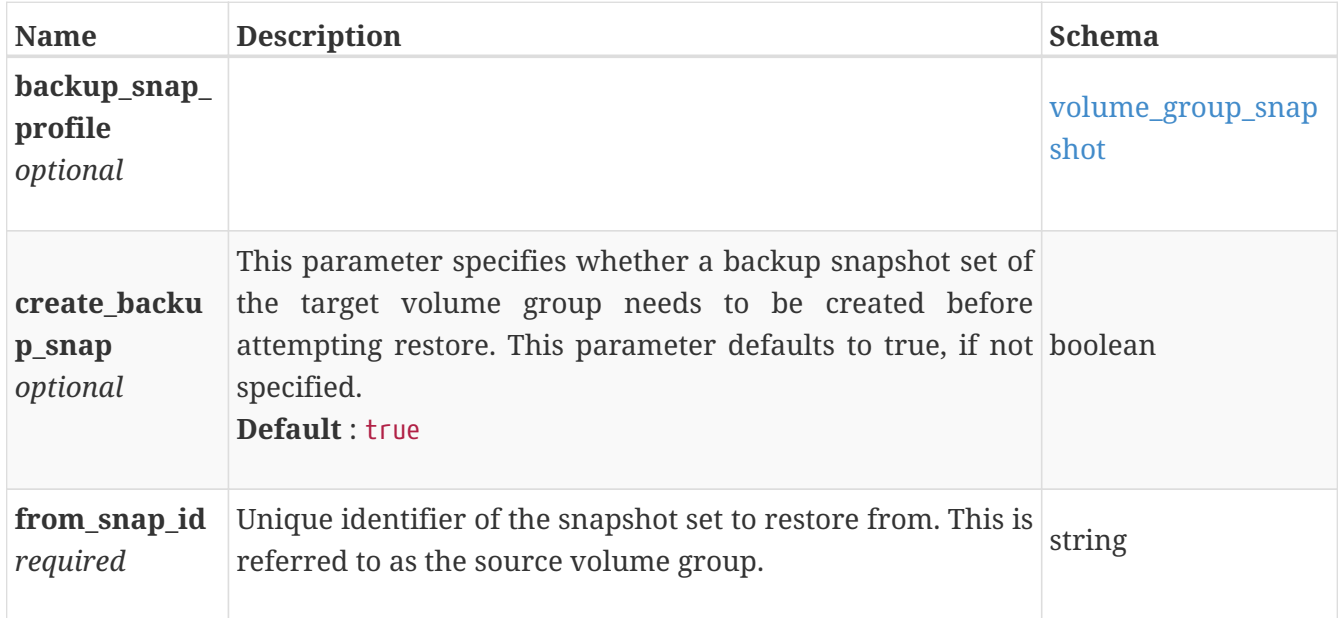

## **volume\_group\_restore\_response**

volume group restore response.

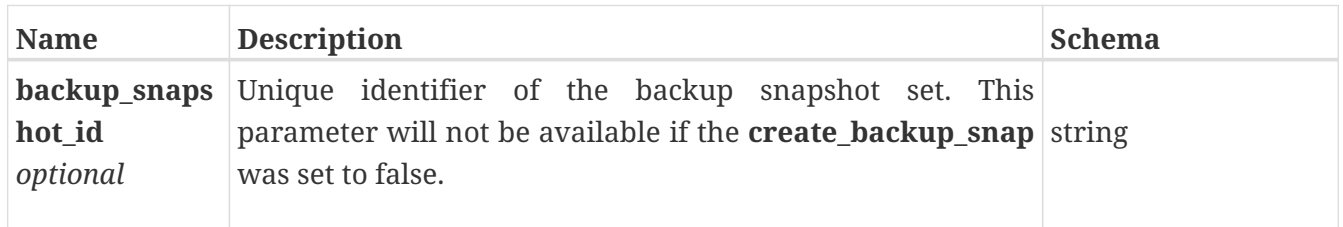

#### <span id="page-770-0"></span>**volume\_group\_snapshot**

Snapshot volume group request.

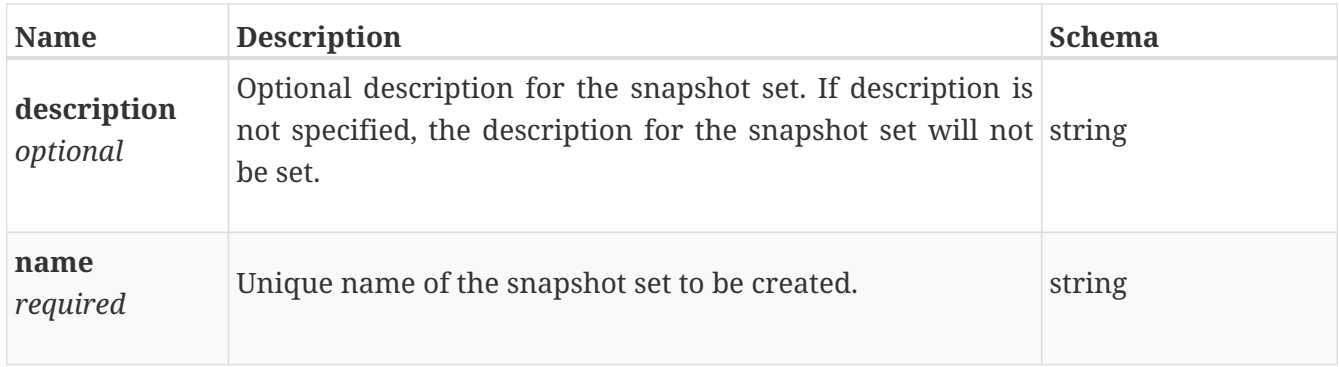

#### **volume\_group\_snapshot\_response**

Unique identifier of the new snapshot volume.

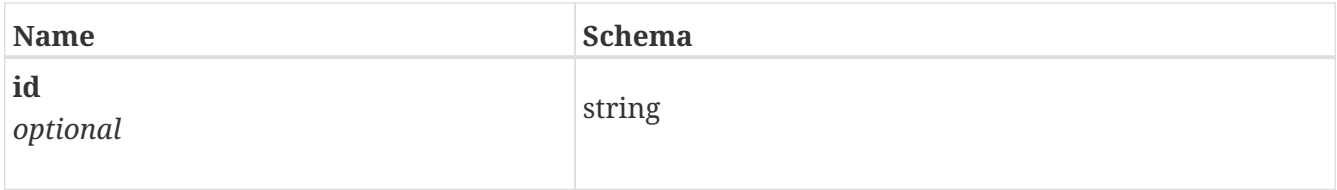

#### <span id="page-771-0"></span>**volume\_instance**

Details about a volume, including snapshots and clones of volumes. This resource type has queriable associations from appliance, policy, migration\_session, host\_volume\_mapping, volume\_group

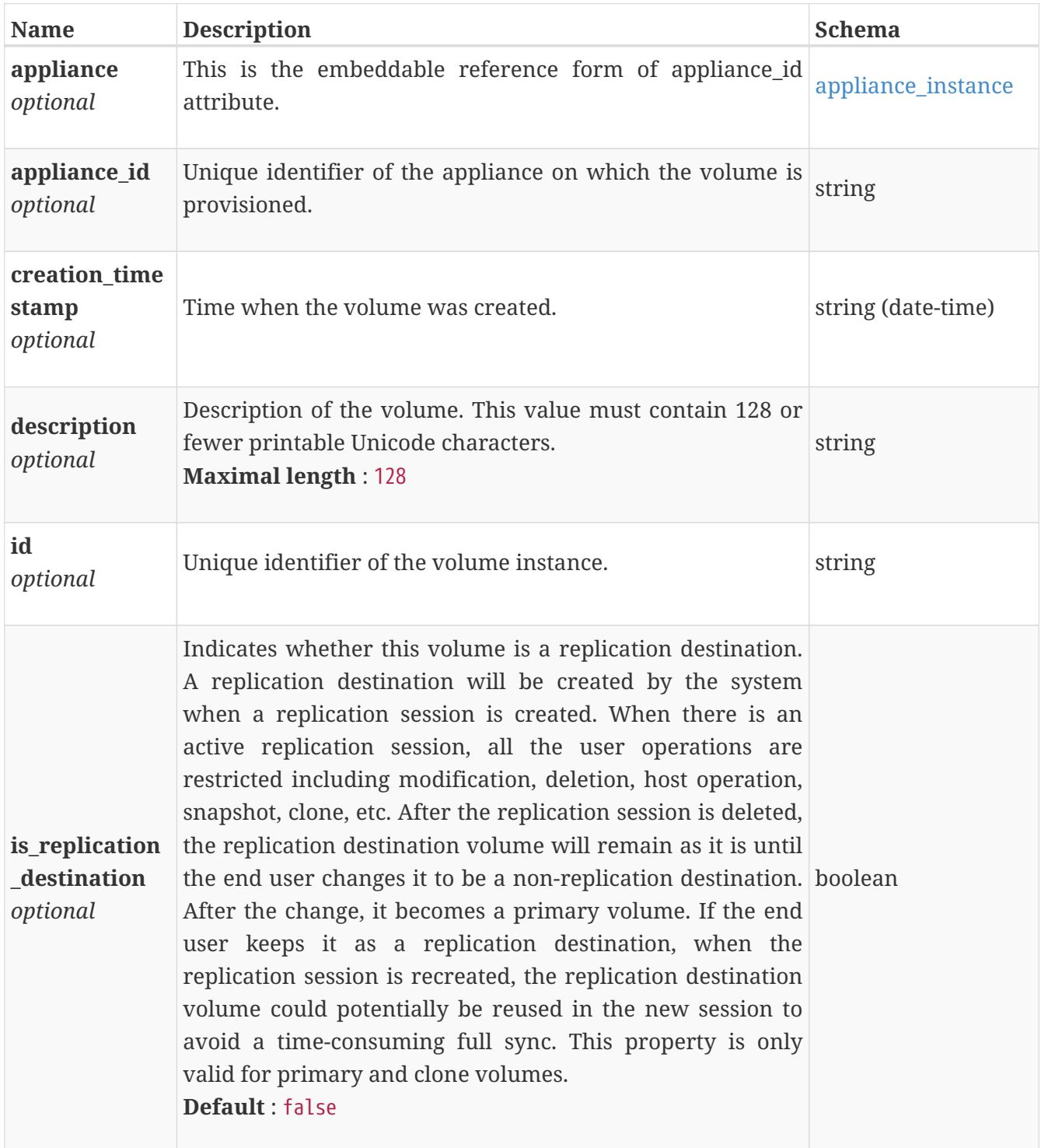

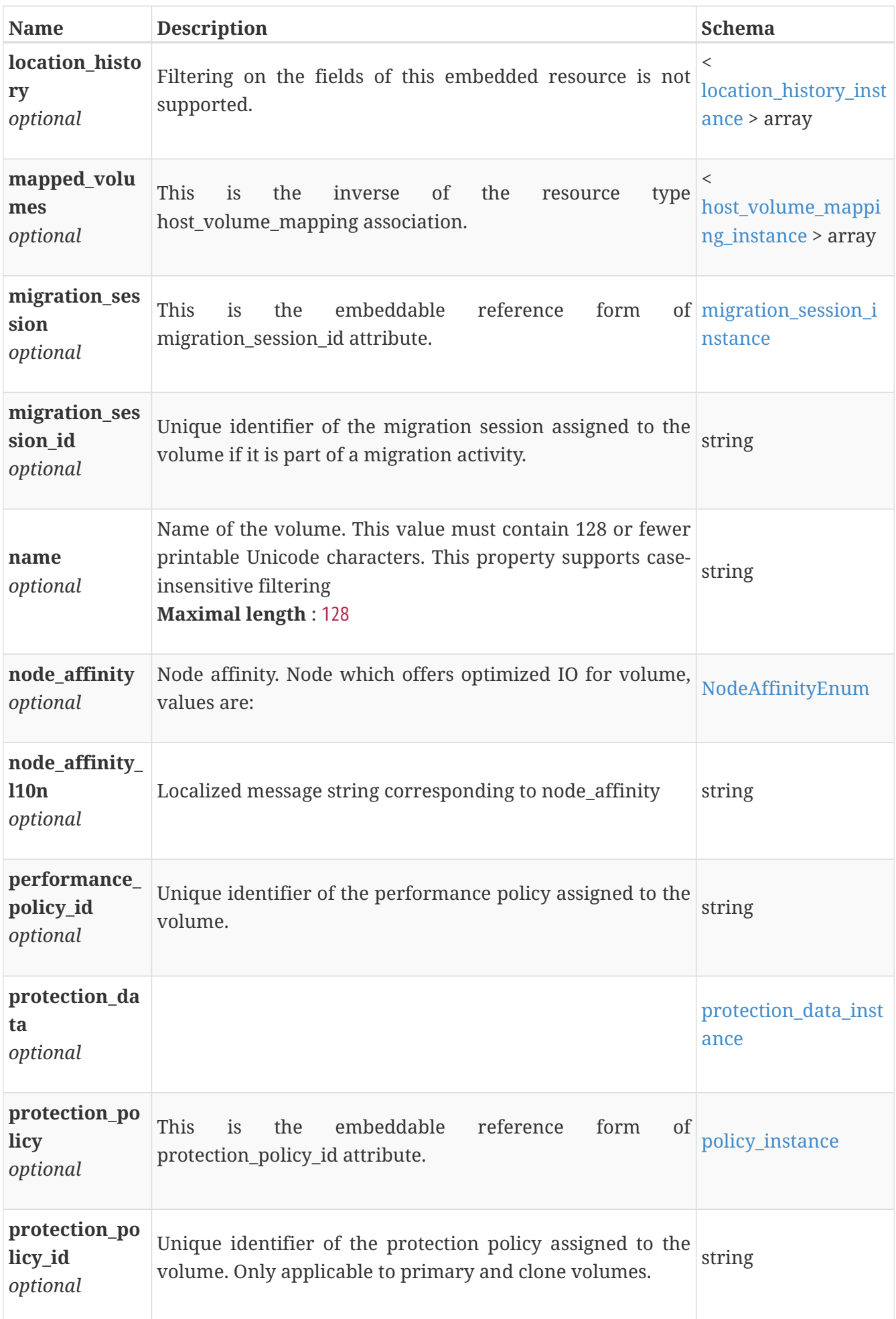

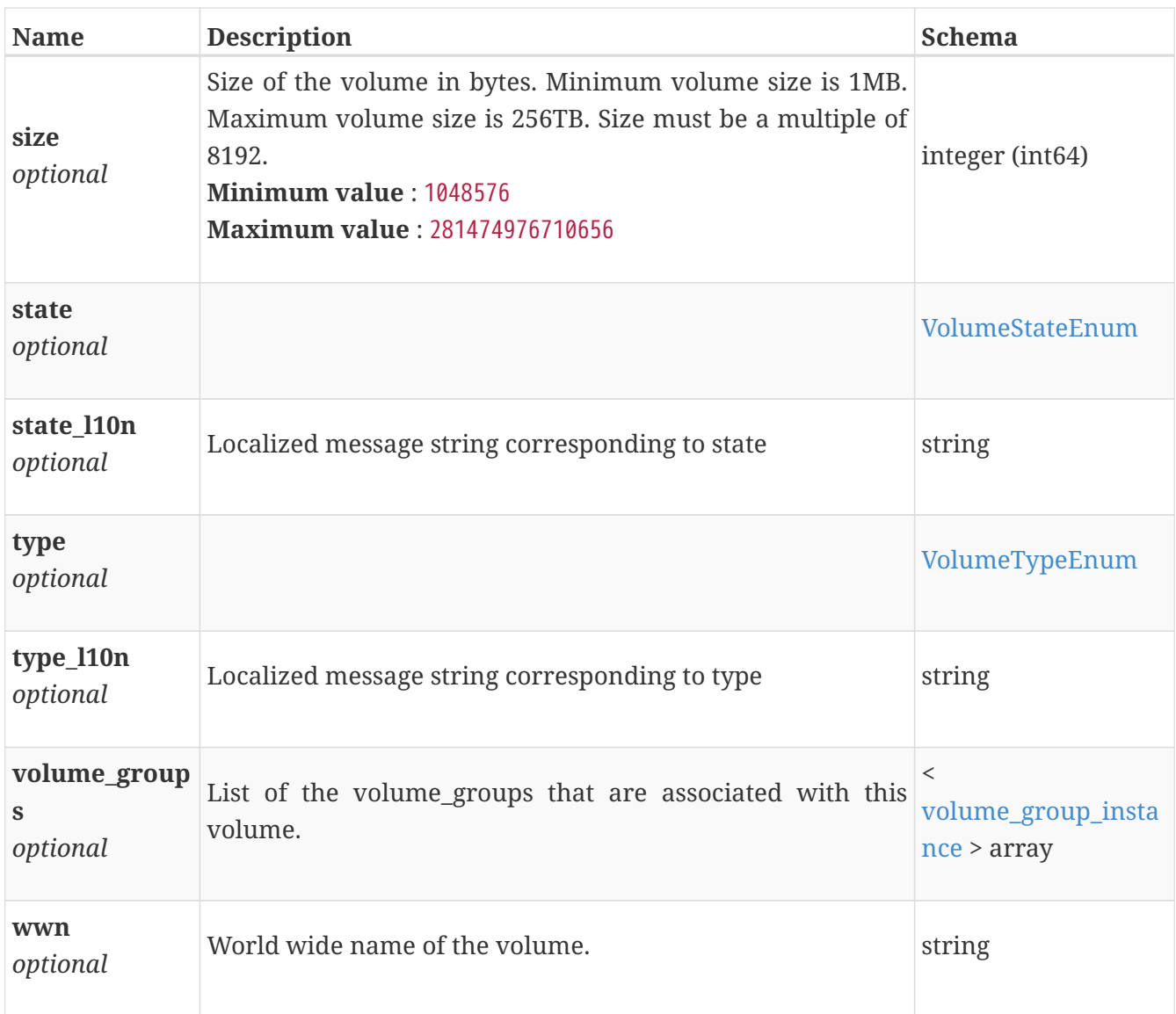

# **volume\_modify**

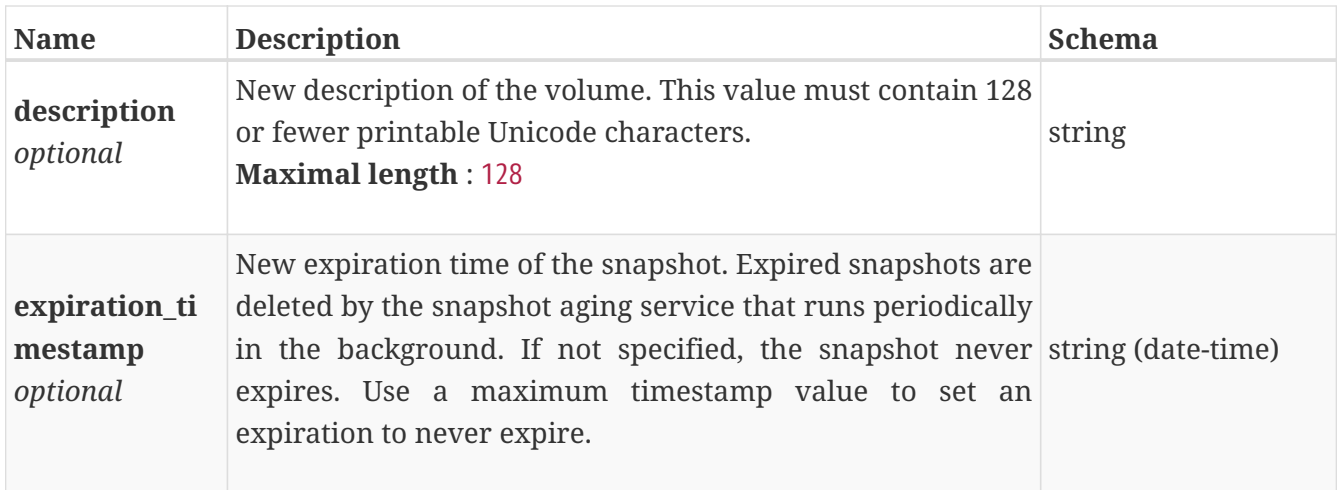

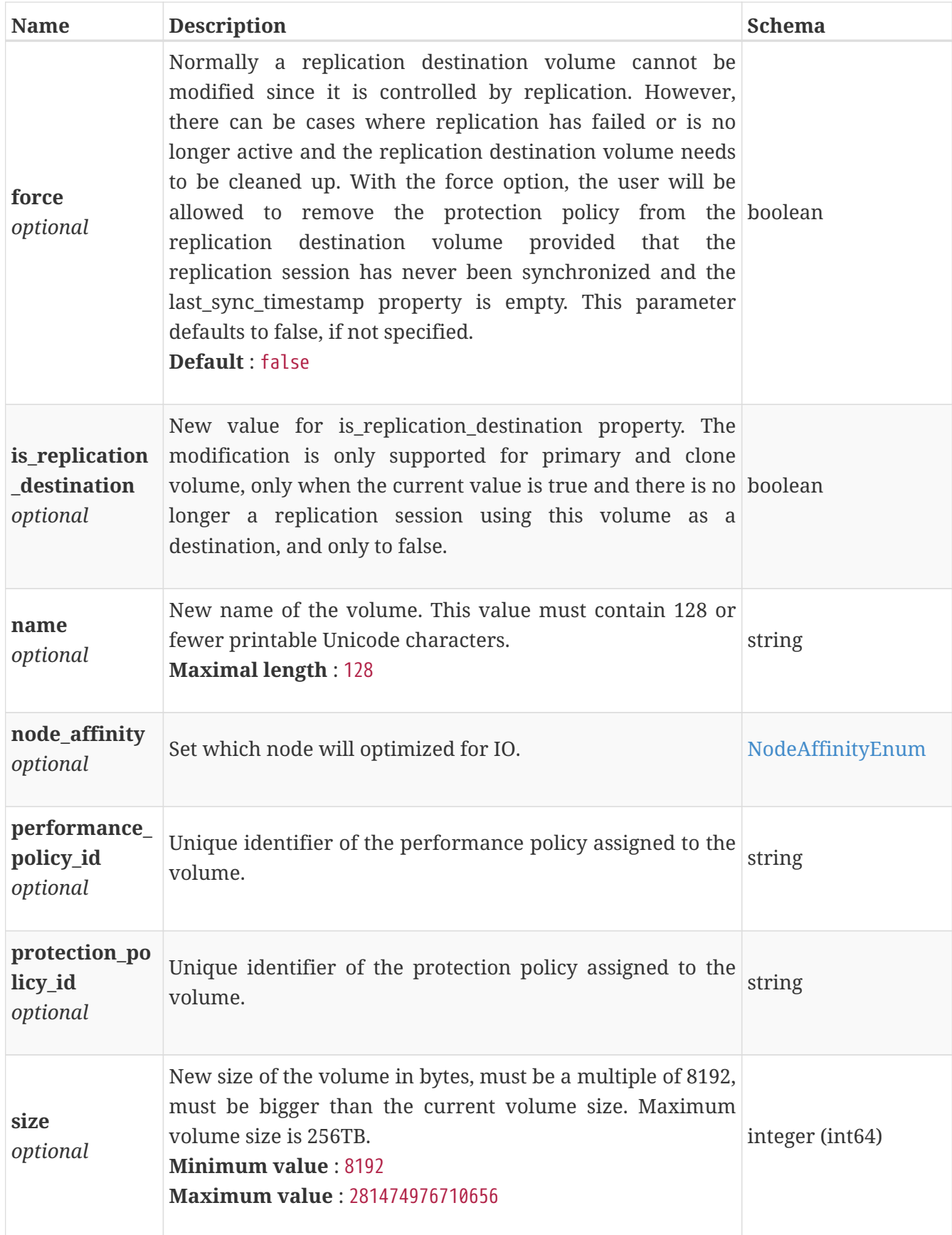

## **volume\_refresh**

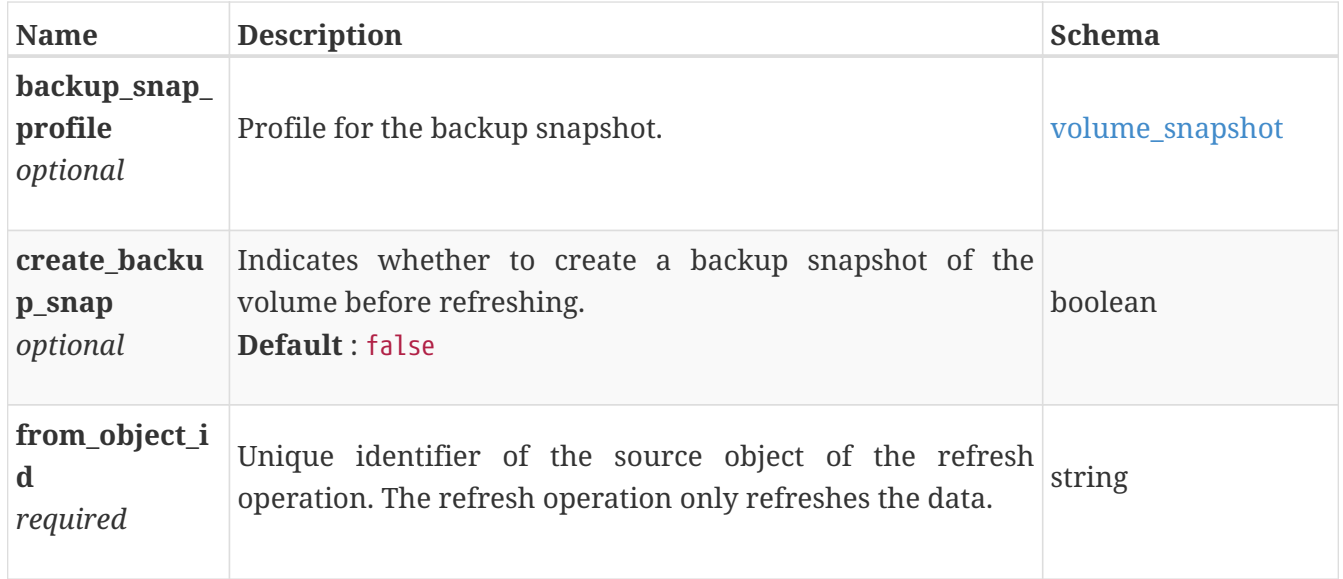

#### **volume\_refresh\_response**

Unique identifier of the backup snapshot if one is created.

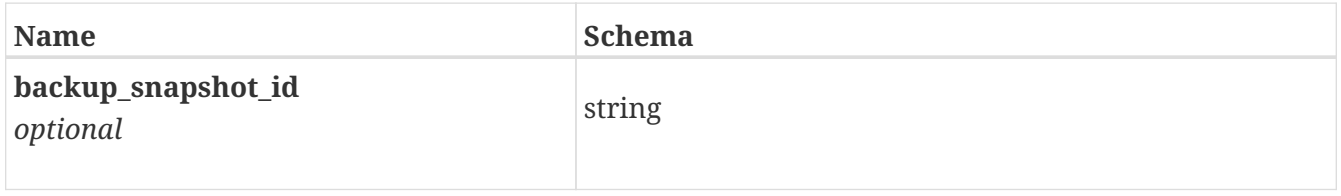

#### **volume\_restore**

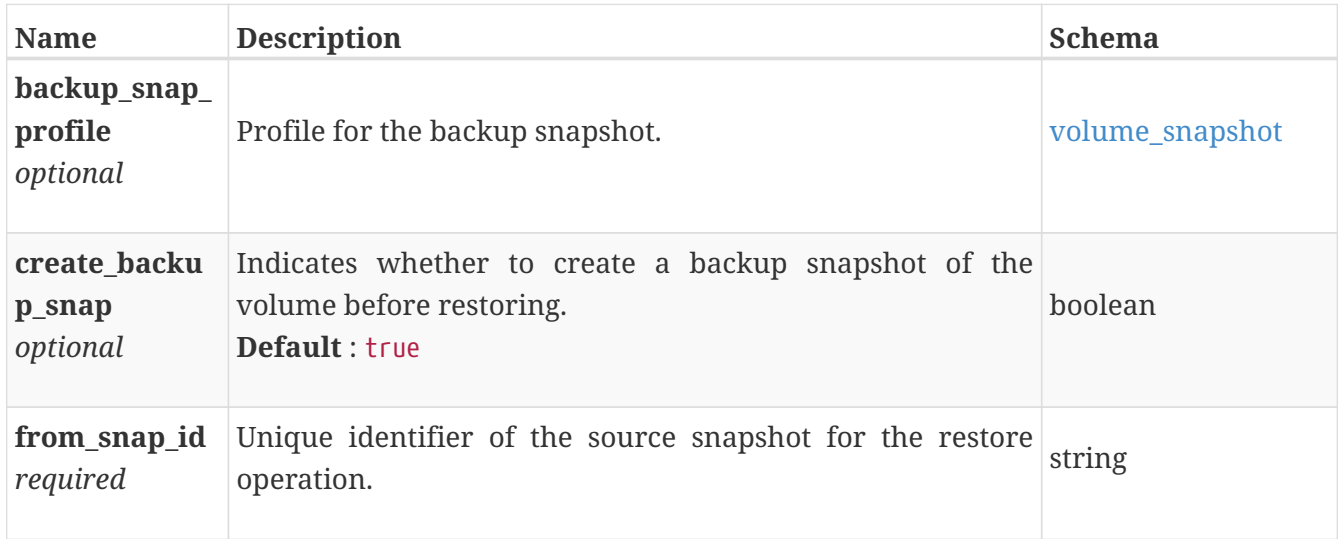

#### **volume\_restore\_response**

Unique identifier of the backup snapshot if one is created.

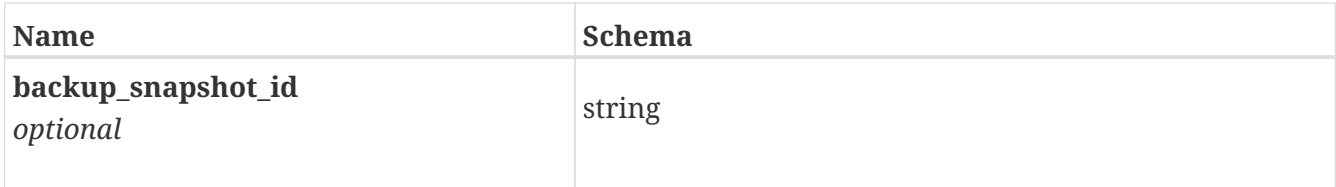

#### <span id="page-776-0"></span>**volume\_snapshot**

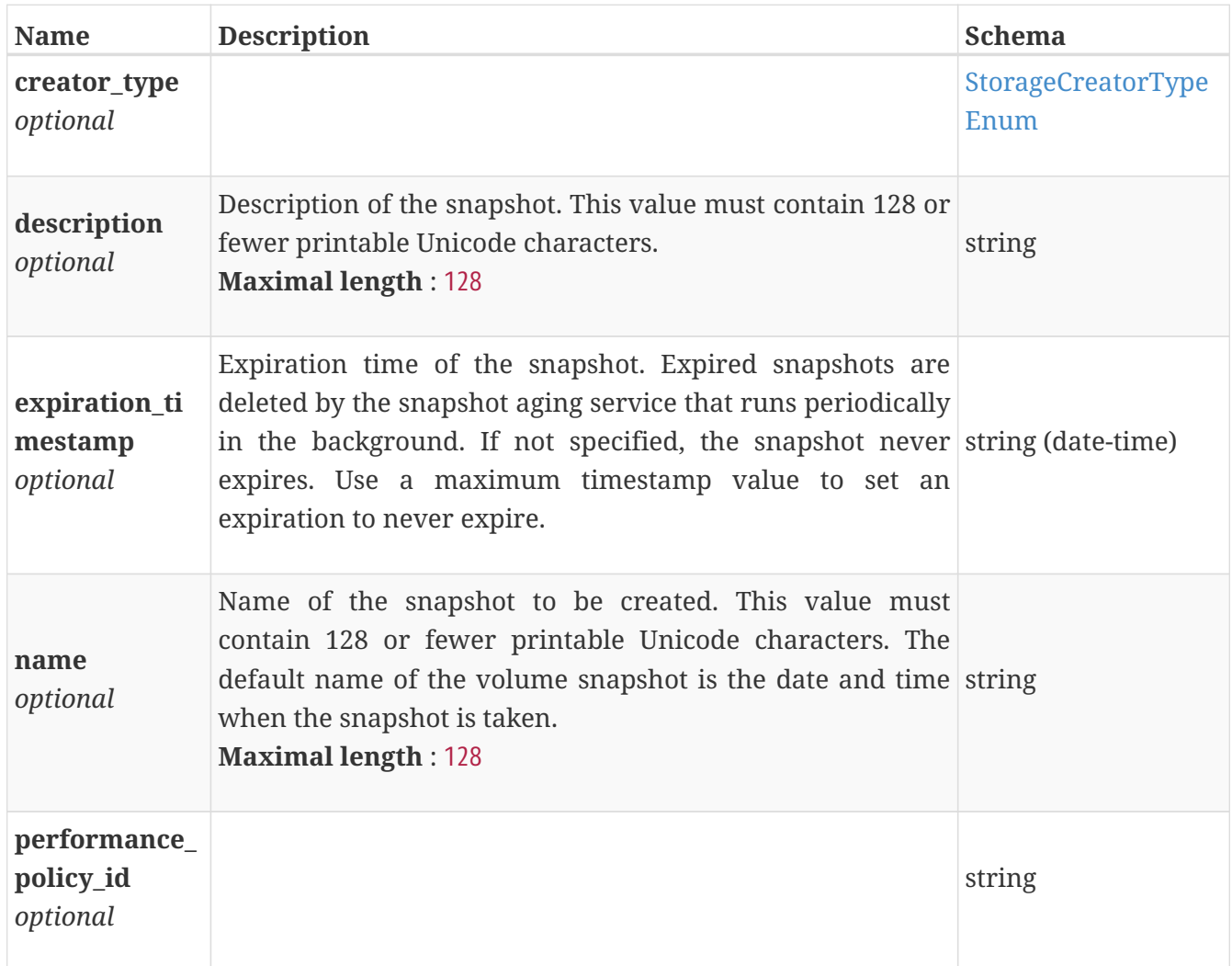

### **volume\_snapshot\_response**

Unique identifier of the new snapshot volume.

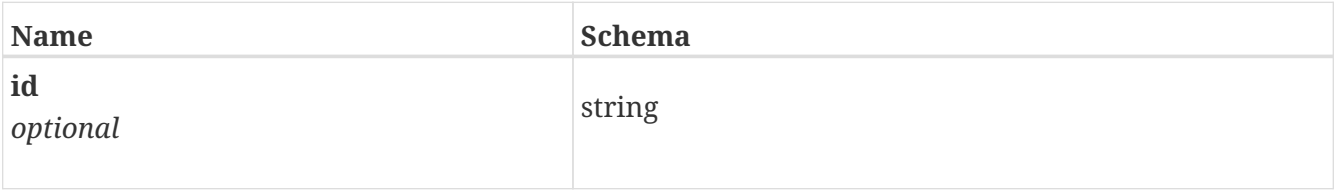

### **vvol\_error\_response**

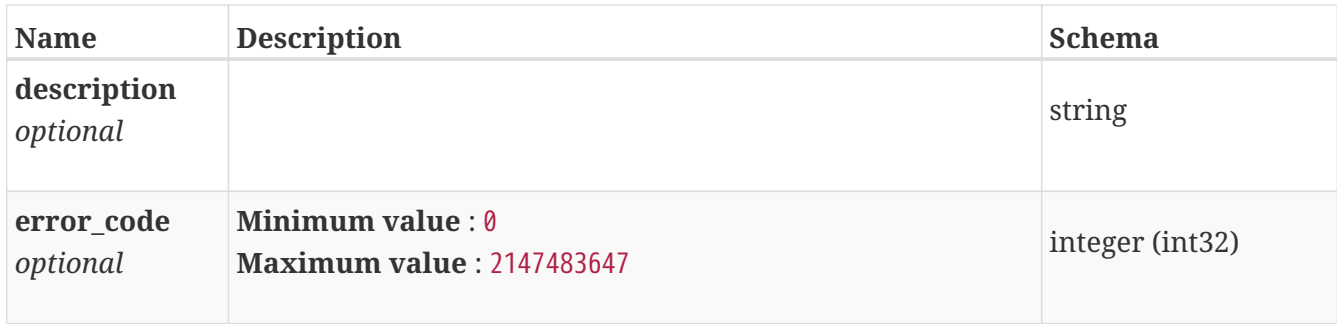

#### **wear\_metrics\_by\_drive\_instance**

Wear metrics for the drives collected at twenty second interval.

*Polymorphism* : Inheritance *Discriminator* : entity

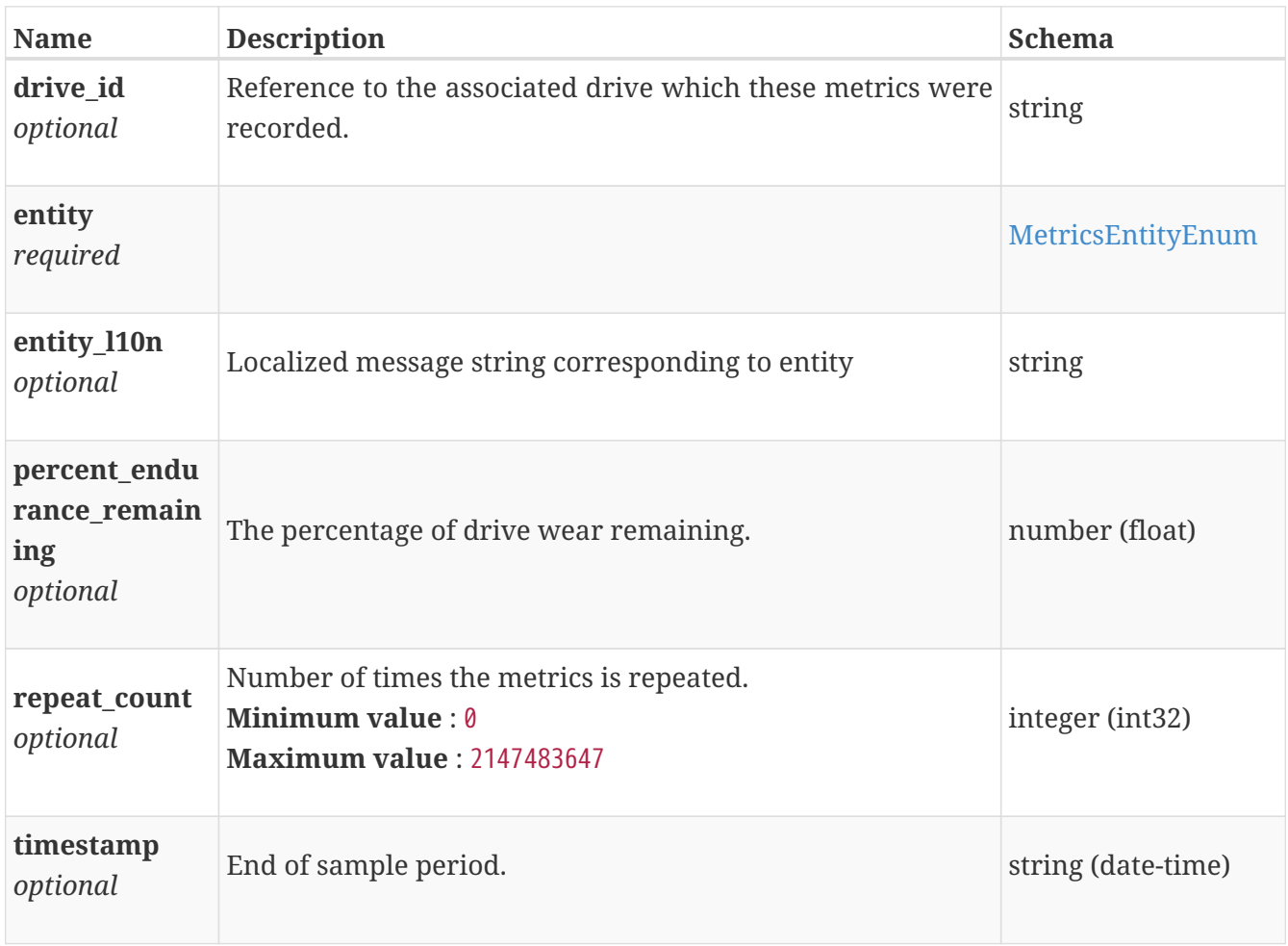

### **x509\_certificate\_decommission**

x509 certificate decommission operation request body.

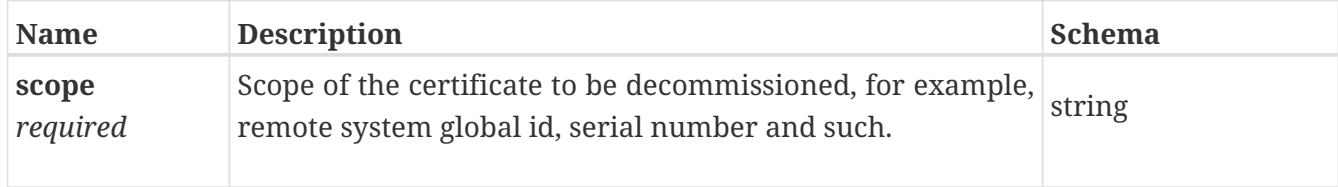

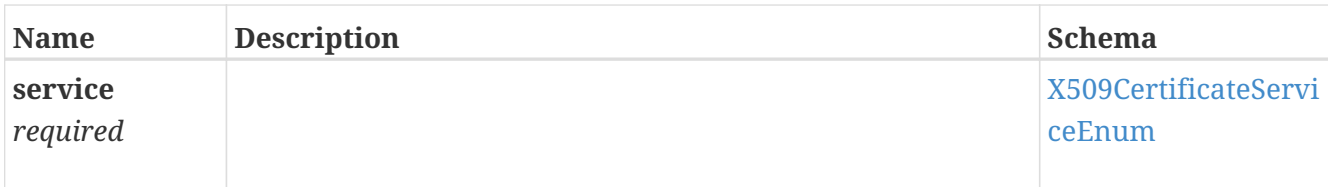

#### **x509\_certificate\_exchange**

x509 certificate exchange opertation request body.

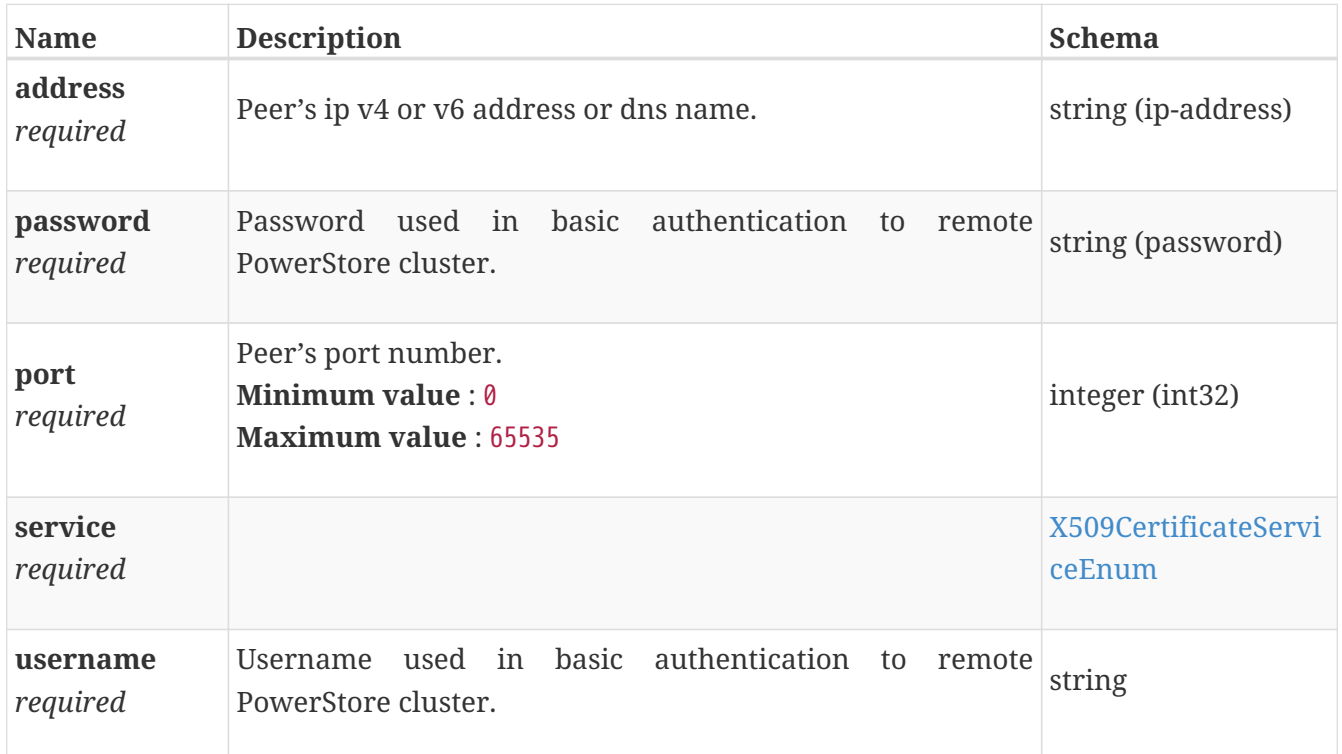

#### **x509\_certificate\_instance**

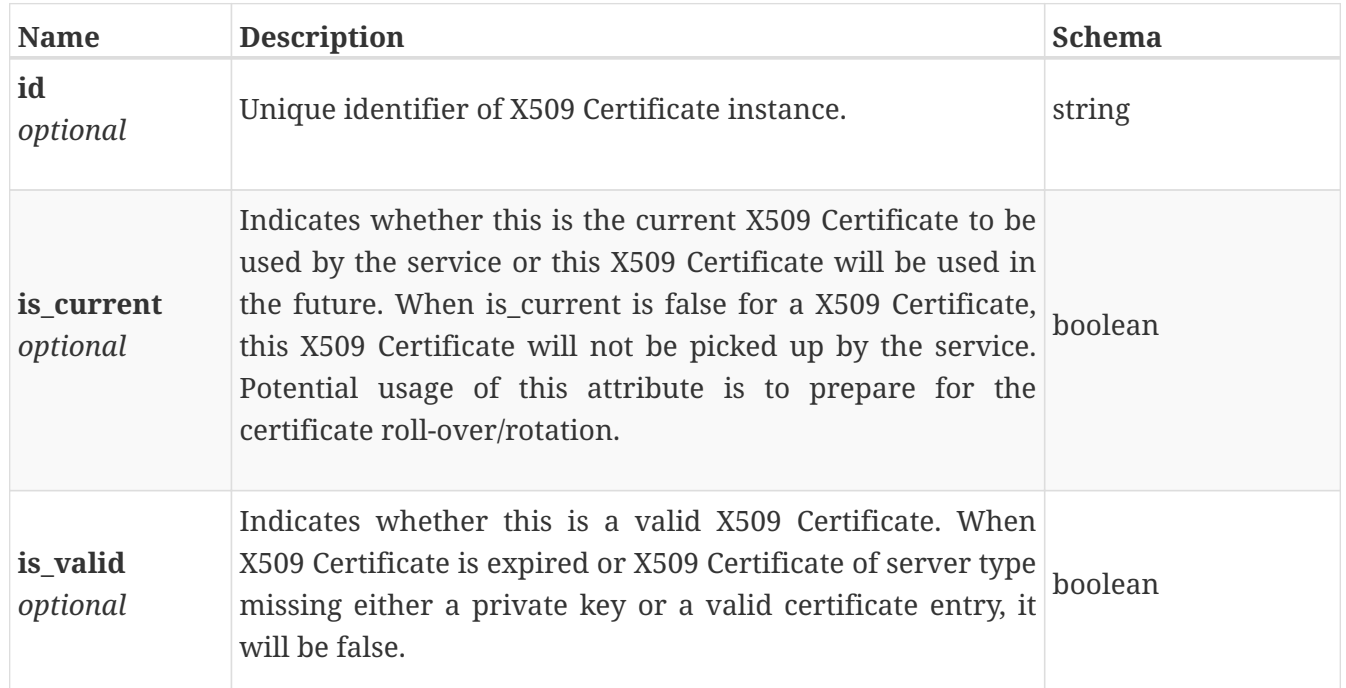

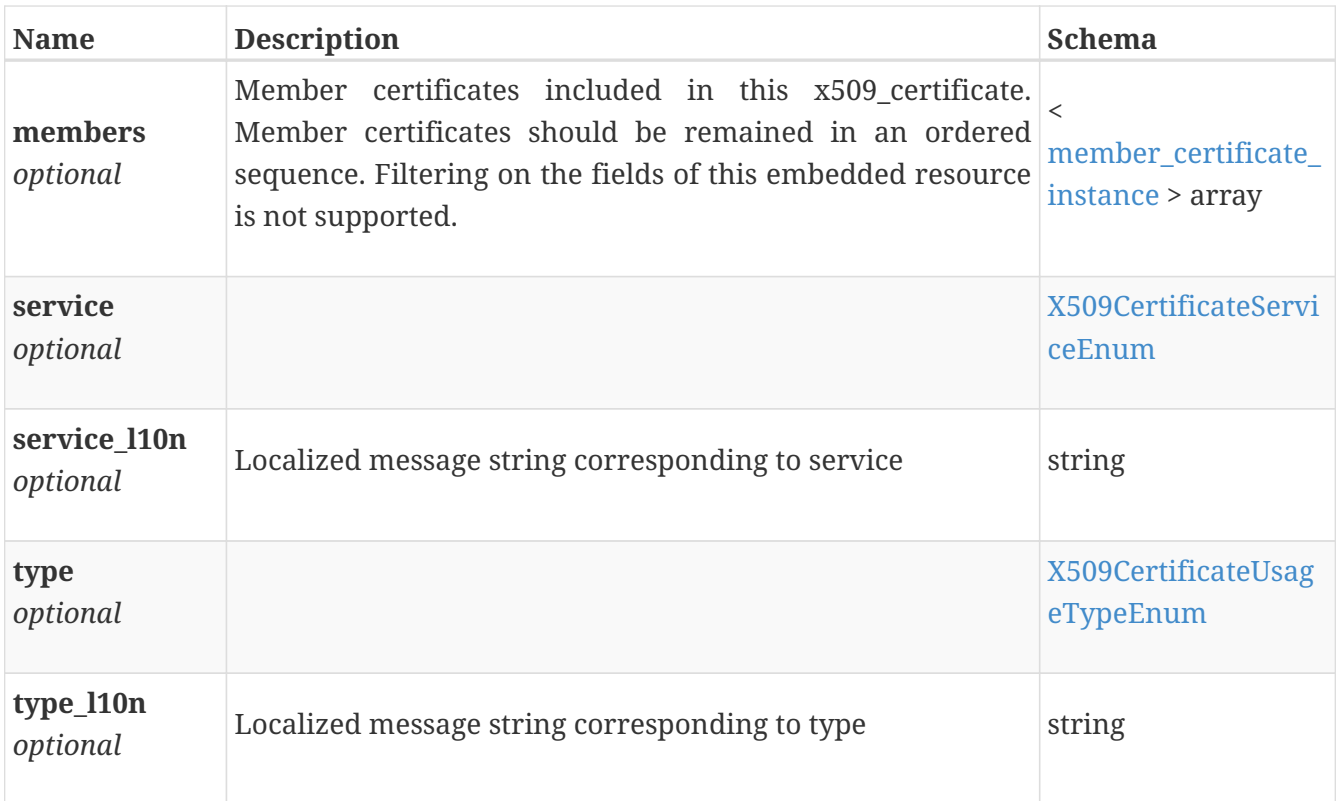